# **Incubed Documentation**

*Release 2.3*

**Blockchains LLC**

**Dec 13, 2021**

# Reference

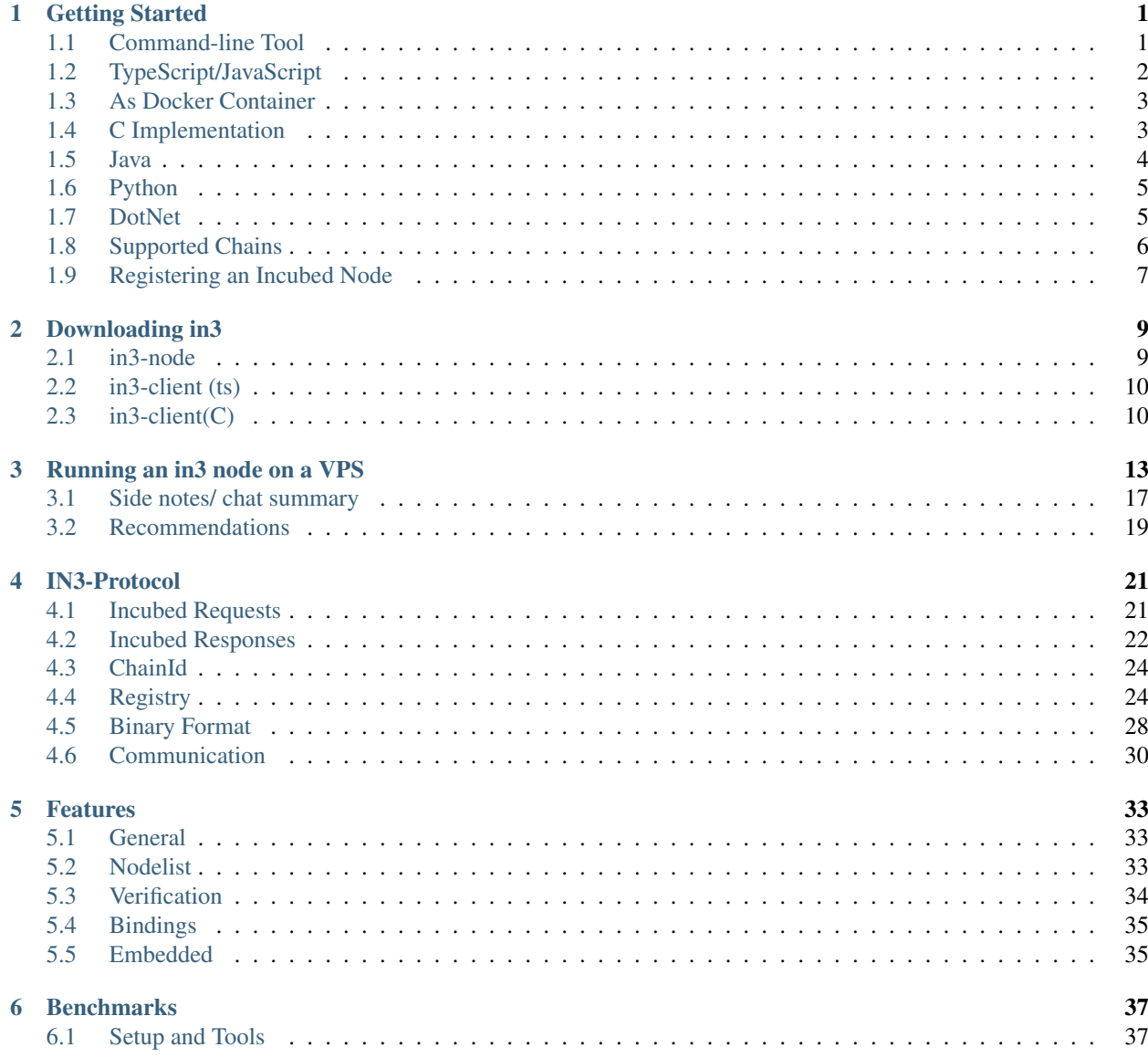

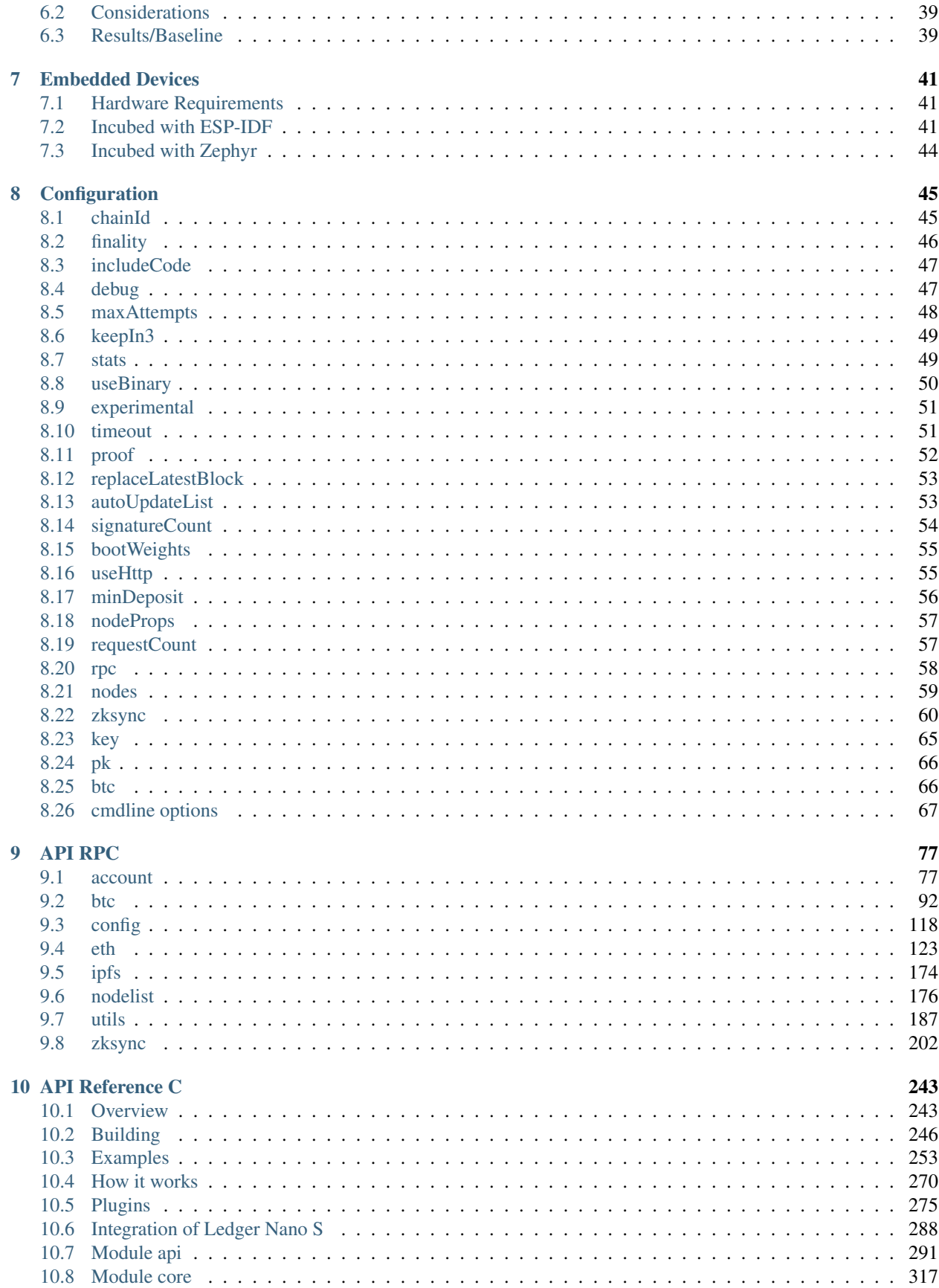

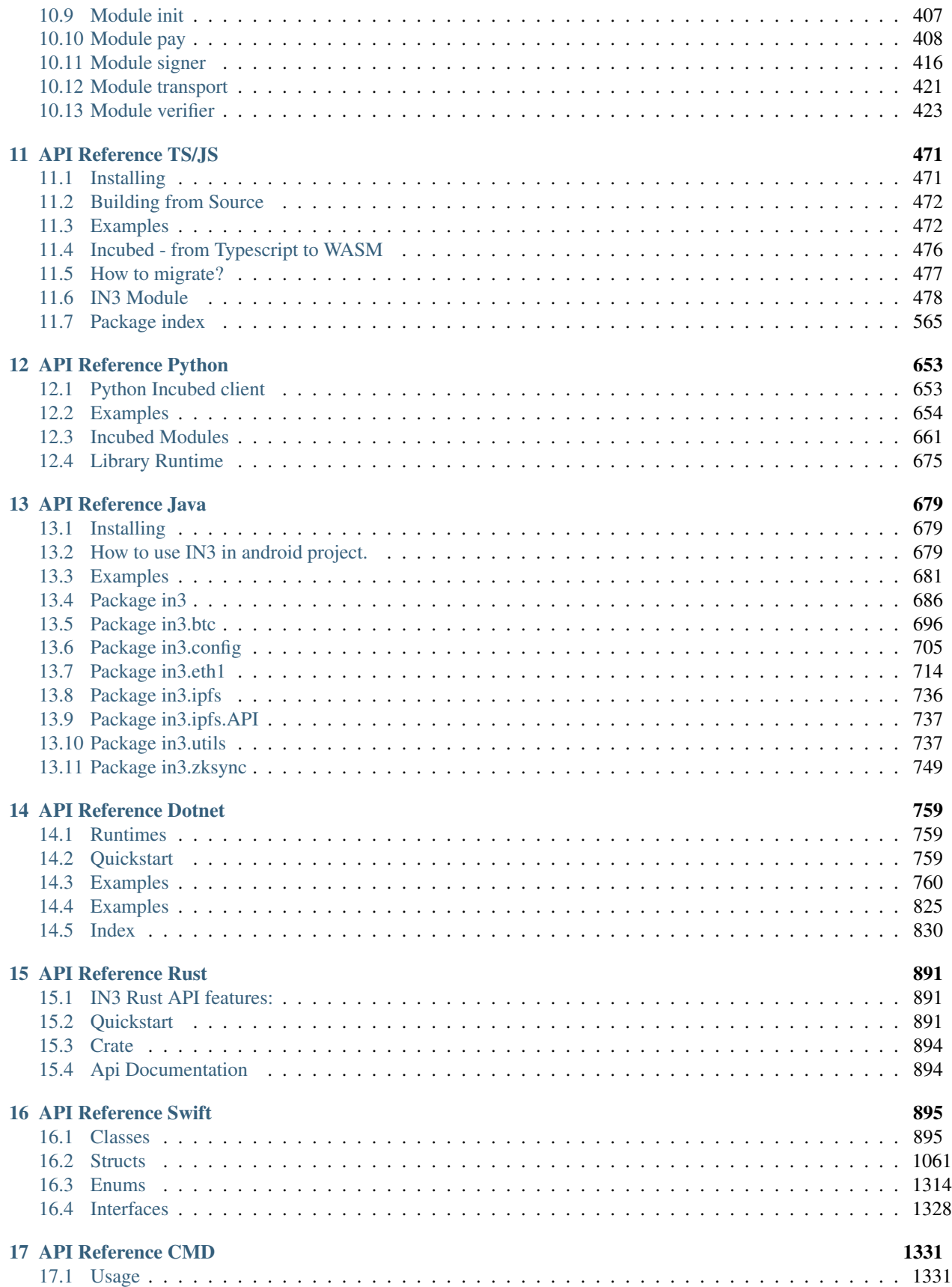

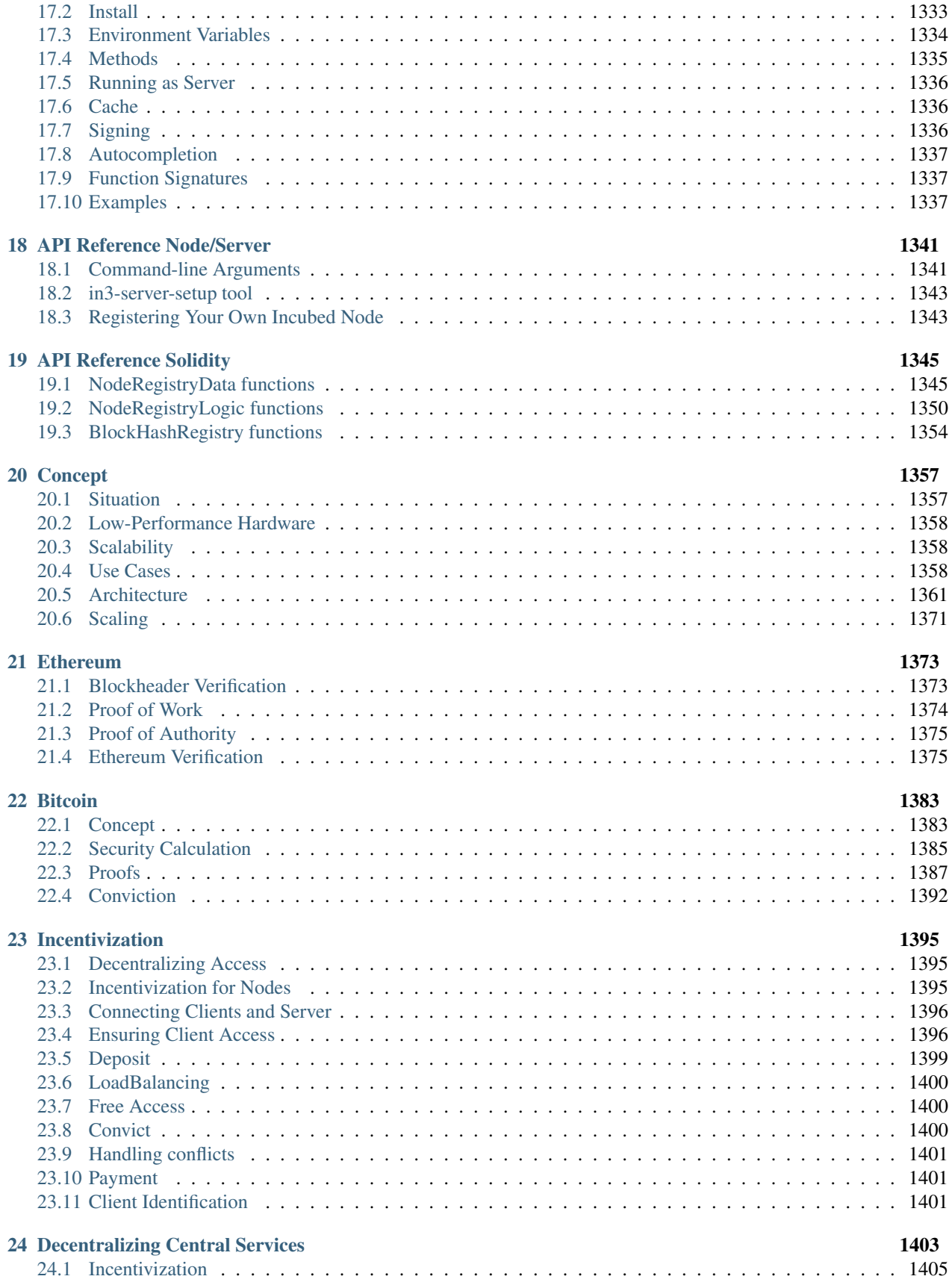

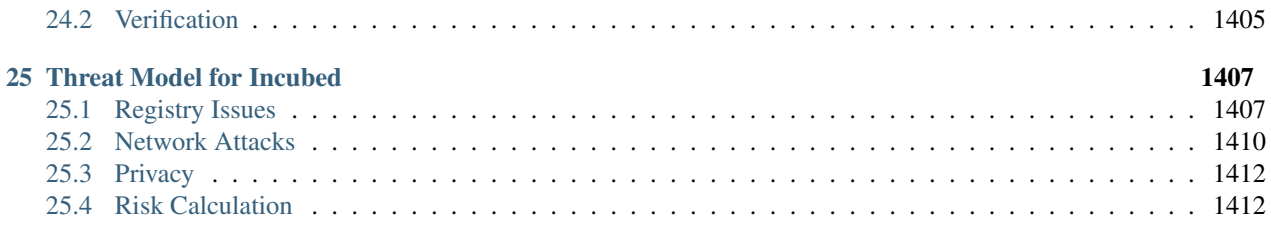

[Index](#page-1422-0) 1415

# CHAPTER 1

# Getting Started

<span id="page-8-0"></span>Incubed can be used in different ways:

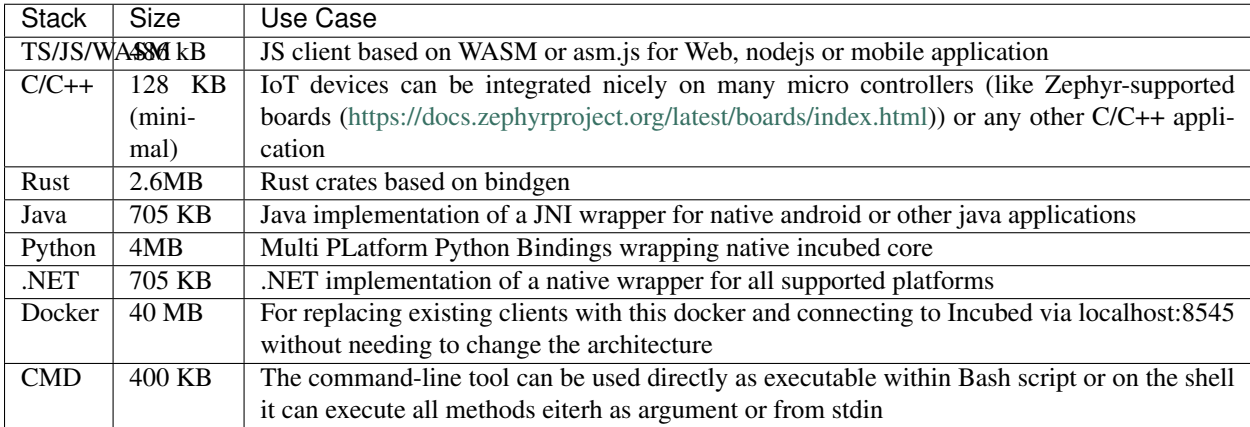

Other languages will be supported soon (or simply use the shared library directly).

# <span id="page-8-1"></span>**1.1 Command-line Tool**

Based on the C implementation, we build a powerful command-line utility, which executes a JSON-RPC request and only delivers the result. This can be used within Bash scripts:

```
#
CURRENT_BLOCK = `in3 eth_blockNumber`
# or to send a transaction
in3 -pk my_key_file.json send -to mycontract.ens -value 0.2eth
# or call a function in a contract
```

```
DAO_PROPOSALS=`in3 call -to 0xbb9bc244d798123fde783fcc1c72d3bb8c189413
˓→"numberOfProposals():uint"`
# or compile - deploy - and use the address in one line
DEPLOYED_ADDRESS=`solc --bin ServerRegistry.sol | in3 -gas 5000000 -pk my_private_key.
˓→json -d - -w send | jq -r .contractAddress`
```
More details and examples See [CMD](api-cmd.html)

## <span id="page-9-0"></span>**1.2 TypeScript/JavaScript**

Installing Incubed is as easy as installing any other module:

npm install --save in3

### **1.2.1 As Provider in Web3**

The Incubed client also implements the provider interface used in the Web3 library and can be used directly without the need to refactor or change the code of your application.

```
// import in3-Module
import In3Client from 'in3'
import * as web3 from 'web3'
// use the In3Client as Http-Provider
const web3 = new Web3(new In3Client({
   proof : 'standard',
   signatureCount: 1,
   requestCount : 2,
   chainId : 'mainnet'
}).createWeb3Provider())
// use the web3
const block = await web.eth.getBlockByNumber('latest')
...
```
#### **1.2.2 Direct API**

Incubed includes a API, allowing the ability to not only use all RPC methods in a type-safe way but also sign transactions and call functions of a contract without the Web3 library.

For more details, see the [API doc.](api-wasm.html#type-ethapi)

```
// import in3-Module
import In3Client from 'in3'
// use the In3Client
const in3 = new In3Client({
   proof : 'standard',
   signatureCount: 1,
   requestCount : 2,
```

```
chainId : 'mainnet'
})
// use the API to call a function..
const myBalance = await in3.eth.callFn(myTokenContract, 'balanceOf(address):uint',
˓→myAccount)
// ot to send a transaction..
const receipt = await in3.eth.sendTransaction({
 to : myTokenContract,
 method : 'transfer(address,uint256)',
 args : [target, amount],
 confirmations: 2,
 pk : myKey
})
...
```
More details See [API TS/JS](api-wasm.html)

# <span id="page-10-0"></span>**1.3 As Docker Container**

To start Incubed as a standalone client (allowing other non-JS applications to connect to it), you can start the container as the following:

docker run -d -p 8545:8545 slockit/in3:latest -port 8545

## <span id="page-10-1"></span>**1.4 C Implementation**

For embedded Devices or other C/C++ Application using the C-Code directly is the best option. It also gives you the flexibility to only include what you need by using CMake-Flags to configure the included features.

```
#include <in3/in3_init.h> // the core client file with all the plugins activated
#include <in3/eth_api.h> // wrapper for easier use
#include <inttypes.h>
#include <stdio.h>
int main(int argc, char* argv[]) {
 // create new incubed client
 in3_t* in3 = in3_for\_chain(CHAIN_ID_MAINNET);// the b lock we want to get
 uint64_t block_number = 8432424;
 // get the specified block without the transaction details
 eth_block_t* block = eth_getBlockByNumber(in3, block_number, false);
 // if the result is null there was an error an we can get the latest error message
˓→from eth_last_error()
 if (!block)
```

```
printf("error getting the block : %s\n", eth_last_error());
 else {
   printf("Number of transactions in Block #%llu: %d\n", block->number, block->tx_
˓→count);
   free(block);
  }
 // cleanup client after usage
 in3_free(in3);
}
```
More details See [API C](api-c.html)

## <span id="page-11-0"></span>**1.5 Java**

The Java implementation uses a wrapper of the C implemenation. The deployed jar-file includes all the binaries for all platforms and is all you need.

java -cp in3.jar:. HelloIN3.**class**

```
import java.util.*;
import in3.*;
import in3.eth1.*;
import java.math.BigInteger;
public class HelloIN3 {
  //
 public static void main(String[] args) throws Exception {
   // create incubed
   IN3 in3 = new IN3();
    // configure
   in3.setChainId(0x1); // set it to mainnet (which is also dthe default)
    // read the latest Block including all Transactions.
   Block latestBlock = in3.getEth1API().getBlockByNumber(Block.LATEST, true);
    // Use the getters to retrieve all containing data
   System.out.println("current BlockNumber : " + latestBlock.getNumber());
    System.out.println("minded at : " + new Date(latestBlock.getTimeStamp()) + " by "
˓→+ latestBlock.getAuthor());
   // get all Transaction of the Block
   Transaction[] transactions = latestBlock.getTransactions();
   BigInteger sum = BigInteger.valueOf(0);
   for (int i = 0; i < transactions.length; i++)sum = sum.add(transactions[i].getValue());
   System.out.println("total Value transfered in all Transactions : " + sum + " wei
\leftrightarrow");
  }
```
}

More details See [API Java](api-java.html)

## <span id="page-12-0"></span>**1.6 Python**

Python works nice with native code written in C, so we build the python in a way to make it feel natural for python developers:

```
pip install in3
```
And use incubed in your code:

```
import in3
in3_client = in3.Client()
# Sends a request to the Incubed Network, that in turn will collect proofs from the
˓→Ethereum client,
# attest and sign the response, then send back to the client, that will verify.
˓→signatures and proofs.
block_number = in3_client.eth.block_number()
print(block_number) # Mainnet's block number
```
More details See [API Python](api-python.html)

## <span id="page-12-1"></span>**1.7 DotNet**

The .NET implementation is registered on nuget and ships with binaries for all supported platforms. Just install

dotnet add package Blockchains.In3

And use incubed in your code:

```
using System;
using System.Threading;
using System.Threading.Tasks;
using In3;
using In3.Crypto;
using In3.Eth1;
namespace SendTransaction
{
   public class Program
    {
        static async Task Main()
        {
            // create a client on a testnet
            IN3 goerliClient = IN3.ForChain(Chain.Goerli);
            string myPrivateKey =
˓→"0x0829B3C639A3A8F2226C8057F100128D4F7AE8102C92048BA6DE38CF4D3BC6F1";
            string receivingAddress = "0x6FA33809667A99A805b610C49EE2042863b1bb883";
            // Get the wallet, which is the default signer.
            SimpleWallet myAccountWallet = (SimpleWallet)goerliClient.Signer;
```

```
// add your account to the wallet
            string myAccount = myAccountWallet.AddRawKey(myPrivateKey);
            // Create the transaction request
           TransactionRequest tx = new TransactionRequest();
           tx.To = receivingAddress;
           tx.From = myAccount;
           tx.Value = 300;// and send it
           string transactionHash = await goerliClient.Eth1.SendTransaction(tx);
           Console.Out.WriteLine($"Transaction {transactionHash} sent, See Details,
˓→on https://goerli.etherscan.io/tx/{transactionHash}.");
        }
    }
}
```
More details See [API DotNet](api-dotnet.html)

## <span id="page-13-0"></span>**1.8 Supported Chains**

Currently, Incubed is deployed on the following chains:

### **1.8.1 Mainnet**

Registry-contract: [0x6c095a05764a23156efd9d603eada144a9b1af33](https://etherscan.io/address/0x6c095a05764a23156efd9d603eada144a9b1af33#code) ChainId: 0x1 (alias mainnet) current NodeList: [https://in3-v2.slock.it/mainnet/nd-3/api/in3\\_nodeList](https://in3-v2.slock.it/mainnet/nd-3/api/in3_nodeList)

## **1.8.2 Görli (Testnet)**

Registry Contract: [0x635cccc1db6fc9e3b029814720595092affba12f](https://goerli.etherscan.io/address/0x635cccc1db6fc9e3b029814720595092affba12f) ChainId: 0x5 (alias goerli) NodeList: [https://in3-v2.slock.it/goerli/nd-3/api/in3\\_nodeList](https://in3-v2.slock.it/goerli/nd-3/api/in3_nodeList)

## **1.8.3 EWC (Energy Web Chain)**

Registry Contract: [0x638428ebaa190c6c6331a3a02f3b8c5d8310986b](https://explorer.energyweb.org/address/0x638428ebaa190c6c6331a3a02f3b8c5d8310986b/logs) ChainId: 0xf6 (alias ewc) NodeList: [https://in3-v2.slock.it/ewc/nd-3/api/in3\\_nodeList](https://in3-v2.slock.it/ewc/nd-3/api/in3_nodeList)

## **1.8.4 IPFS**

Registry: [0xcb61736de539acfa0ee97bc6bbf9108ef906c88c](https://etherscan.io/address/0xcb61736de539acfa0ee97bc6bbf9108ef906c88c) ChainId: 0x7d0 (alias ipfs) NodeList: [https://in3-v2.slock.it/ipfs/nd-3/api/in3\\_nodeList](https://in3-v2.slock.it/ipfs/nd-3/api/in3_nodeList)

## **1.8.5 BTC**

*(currently experimental)* Registry: [0xc3845e55756db9990ea06de9ea73dc99769f6c7f](https://etherscan.io/address/0xc3845e55756db9990ea06de9ea73dc99769f6c7f) ChainId: 0x7d0 (alias ipfs) NodeList: [https://in3-v2.slock.it/ipfs/nd-3/api/in3\\_nodeList](https://in3-v2.slock.it/ipfs/nd-3/api/in3_nodeList)

# <span id="page-14-0"></span>**1.9 Registering an Incubed Node**

If you want to participate in this network and also register a node (or even want to setup incubed nodes in your private chain), you need the following:

- 1. deployed registry-contracts (See the addressesd or above or deploy those [contracts](https://github.com/blockchainsllc/in3-contracts) )
- 2. for each node you want to add make sure you have a synced geth, nethermind or openethereum client running.
- 3. for each node run the in3-node which connects to the ethereum-node and register this url with the signer address by sending a transaction to the registry contract, calling registerNode (string \_url, uint \_props, uint64 \_weight, uint \_deposit).

For more details on how this is done See

- [Setting up a node](incubed_from_vps.html)
- [API Reference Node](api-node-server.html)
- [The Registry Contracts](api-solidity.html)

or simply use our [setup-tool,](https://in3-setup.slock.it/) which helps you generate the docker-compose file and will manage the registrytransactions.

# CHAPTER 2

# Downloading in3

<span id="page-16-0"></span>in3 is divided into two distinct components, the in3-node and in3-client. The in3-node is currently written in typescript, whereas the in3-client has a version in typescript as well as a smaller and more feature packed version written in C.

In order to compile from scratch, please use the sources from our [github page](https://github.com/slockit/in3) or the [public gitlab page.](https://public-git.slock.it) Instructions for building from scratch can be found in our documentation.

The in3-server and in3-client has been published in multiple package managers and locations, they can be found here:

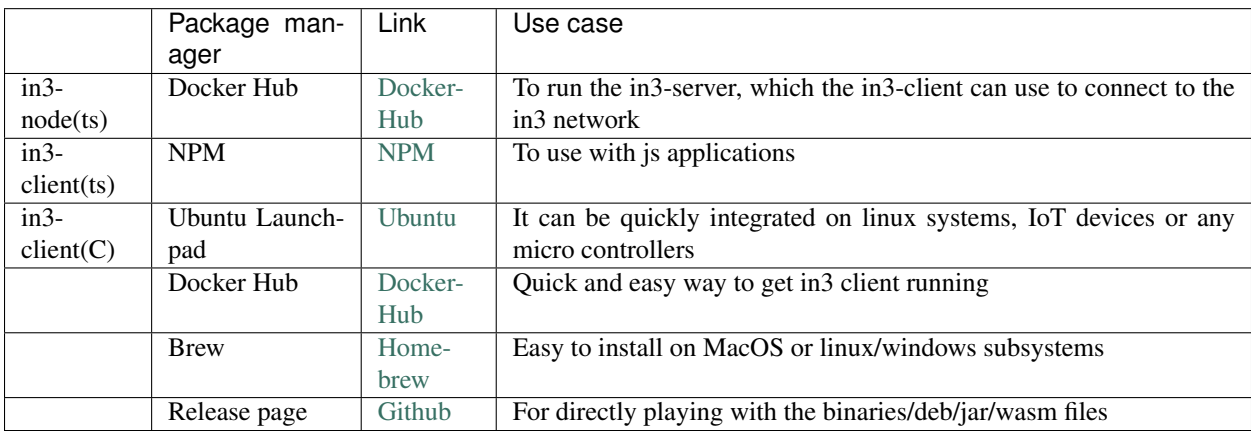

## <span id="page-16-1"></span>**2.1 in3-node**

### **2.1.1 Docker Hub**

- 1. Pull the image from docker using docker pull slockit/in3-node
- 2. In order to run your own in3-node, you must first register the node. The information for registering a node can be found [here](https://in3.readthedocs.io/en/develop/getting_started.html#registering-an-incubed-node)

3. Run the in3-node image using a direct docker command or a docker-compose file, the parameters for which are explained [here](https://in3.readthedocs.io/en/develop/api-node.html)

# <span id="page-17-0"></span>**2.2 in3-client (ts)**

#### **2.2.1 npm**

- 1. Install the package by running npm install --save in3
- 2. import In3Client from "in3"
- 3. View our examples for information on how to use the module

# <span id="page-17-1"></span>**2.3 in3-client(C)**

#### **2.3.1 Ubuntu Launchpad**

There are 2 packages published to Ubuntu Launchpad: in3 and in3-dev. The package in3 only installs the binary file and allows you to use in3 via command line. The package in3-dev would install the binary as well as the library files, allowing you to use in3 not only via command line, but also inside your C programs by including the statically linked files.

#### **Installation instructions for in3:**

This package will only install the in3 binary in your system.

- 1. Add the slock.it ppa to your system with sudo add-apt-repository ppa:devops-slock-it/in3
- 2. Update the local sources sudo apt-get update
- 3. Install in3 with sudo apt-get install in3

#### **Installation instructions for in3-dev:**

This package will install the statically linked library files and the include files in your system.

- 1. Add the slock.it ppa to your system with sudo add-apt-repository ppa:devops-slock-it/in3
- 2. Update the local sources sudo apt-get update
- 3. Install in3 with sudo apt-get install in3-dev

#### **2.3.2 Docker Hub**

#### **Usage instructions:**

- 1. Pull the image from docker using docker pull slockit/in3
- 2. Run the client using: docker run -d -p 8545:8545 slockit/in3:latest --chainId=goerli -port 8545
- 3. More parameters and their descriptions can be found [here.](https://in3.readthedocs.io/en/develop/getting_started.html#as-docker-container)

## **2.3.3 Release page**

#### **Usage instructions:**

- 1. Navigate to the in3-client [release page](https://github.com/slockit/in3-c/releases) on this github repo
- 2. Download the binary that matches your target system, or read below for architecture specific information:

#### **For WASM:**

- 1. Download the WASM binding with npm install --save in3-wasm
- 2. More information on how to use the WASM binding can be found [here](https://www.npmjs.com/package/in3-wasm)
- 3. Examples on how to use the WASM binding can be found [here](https://github.com/slockit/in3-c/tree/master/examples/js)

#### **For C library:**

- 1. Download the C library from the release page or by installing the in3-dev package from ubuntu launchpad
- 2. Include the C library in your code, as shown in our [examples](https://github.com/slockit/in3-c/tree/master/examples/c)
- 3. Build your code with gcc -std=c99 -o test test.c -lin3 -lcurl, more information can be found [here](https://github.com/slockit/in3-c/blob/master/examples/c/build.sh)

#### **For Java:**

- 1. Download the Java file from the release page
- 2. Use the java binding as show in our [example](https://github.com/slockit/in3-c/blob/master/examples/java/GetBlockRPC.java)
- 3. Build your java project with javac -cp \$IN3\_JAR\_LOCATION/in3.jar \*.java

### **2.3.4 Brew**

#### **Usage instructions:**

- 1. Ensure that homebrew is installed on your system
- 2. Add a brew tap with brew tap slockit/in3
- 3. Install in3 with brew install in3
- 4. You should now be able to use in3 in the terminal, can be verified with in3 eth\_blockNumber

# CHAPTER 3

# Running an in3 node on a VPS

<span id="page-20-0"></span>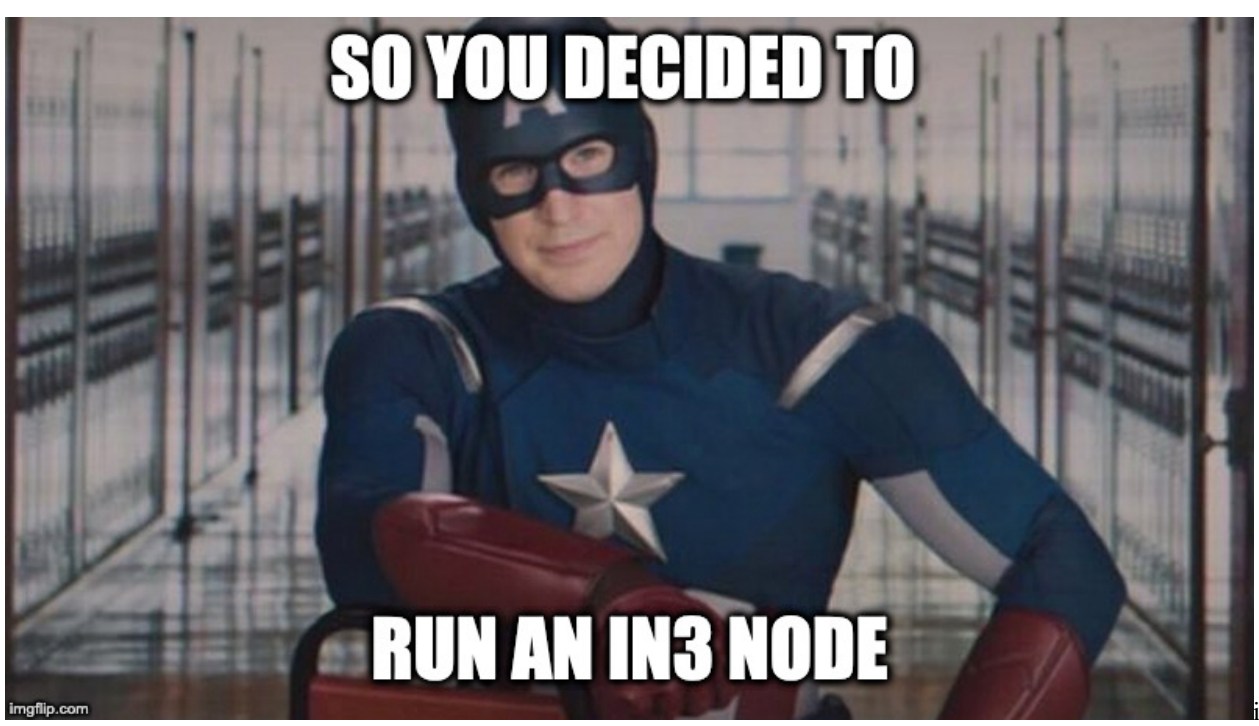

img

Disclaimers: This guide is meant to give you a general idea of the steps needed to run an in3 node on a VPS, please do not take it as a definitive source for all the information. An in3 node is a public facing service that comes with all the associated security implications and complexity. This guide is meant for internal use at this time, once a target audience and depth has been defined, a public version will be made.

That being said, setup of an in3 node requires the following steps:

```
1. Generate a private key and docker-compose file from in3-setup.slock.it
2. Setup a VPS
3. Start the Ethereum RPC node using the docker-compose
```

```
4. Assign a DNS domain, static IP (or Dynamic DNS) to the server
5. Run the in3 node docker image with the required flags
6. Register the in3 node with in3-setup.slock.it
```
1. Generate a private key and docker-compose file using in3-setup.slock.it: We will use the in3-setup tool to guide us through the process of starting an incubed node. Begin by filling up the required details, add metadata if you improve our statistics. Choose the required chain and logging level. Choose a secure private key passphrase, it is important to save it in your password manager or somewhere secure, we cannot recover it for you. Click on generate private key, this process takes some time. Download the private key and store it in the secure location.

Once the private key is downloaded, enter your Ethereum node URL in case you already have one. Generate the docker-compose file and save it in the same folder as the private key.

1. Setup a VPS:

A VPS is basically a computer away from home that offers various preselected (usually) Linux distros out of the box. You can then set it up with any service you like - for example Hetzner,Contabo,etc. ServerHunter is a good comparison portal to find a suitable VPS service.The minimum specs required for a server to host both an ethereum RPC node as well as an in3 node would be:

```
4 CPU cores
8GB of Ram
300GB SSD disk space or more
Atleast 5MBit/s up/down
Linux OS, eg: Ubuntu
```
Once the server has been provisioned, look for the IP address,SSH port and username. This information would be used to login,transfer files to the VPS.

Transfer the files to the server using a file browser or an scp command. The target directory for docker-compose.yml and exported-private.key.json file on the incubed server is the /int3 directory The scp command to transfer the files are:

```
scp docker-compose.yml user@ip-address:
scp exported-private-key.json user@ip-address:
```
If you are using windows you should use Winscp. Copy it to your home directory and thean move the files to /int3

Once the files have been transferred, we will SSH into the server with:

ssh username@ip-address

Now we will install the dependencies required to run in3. This is possible through a one step install script that can be found (here)[https://github.com/slockit/in3-server-setup-tool/blob/master/incubed\_dependency\_install\_script.sh] or by installing each dependency individually.

If you wish to use our dependency install script, please run the following commands in your VPS, then skip to step 4 and setup your domain name:

```
curl -o incubed_dependency_install_script.sh https://raw.githubusercontent.com/
˓→slockit/in3-server-setup-tool/master/incubed_dependency_install_script.sh
chmod +x incubed_dependency_install_script.sh
sudo su
./incubed_dependency_install_script.sh
```
If you wish to install each dependency individually, please follow the proceeding steps. Begin by removing older installations of docker:

```
# remove existing docker installations
sudo apt remove docker docker-engine docker.io
```
Make sure you have the necessary packages to allow the use of Docker's repository:

```
# install dependencies
sudo apt install apt-transport-https ca-certificates curl software-properties-common
```
To verify the hashes of the docker images from dockerhub you must add Docker's GPG key:

```
# add the docker gpg key
curl -fsSL https://download.docker.com/linux/ubuntu/gpg | sudo apt-key add -
```
Verify the fingerprint of the GPG key, the UID should say "Docker Release":

```
# verify the gpg key
sudo apt-key fingerprint 0EBFCD88
```
Add the stable Docker repository:

```
# add the stable Docker repository
sudo add-apt-repository "deb [arch=amd64] https://download.docker.com/linux/ubuntu
˓→$(lsb_release -cs) stable"
```
Update and install docker-ce:

```
# update the sources
sudo apt update
# install docker-ce
sudo apt install docker-ce
```
Add your limited Linux user account to the docker group:

```
# add your limited Linux user account to the docker group
sudo usermod -aG docker $USER
```
Verify your installation with a hello-world image:

docker run hello-world

Now we will continue to install docker-compose by downloading it and moving it to the right location:

```
# install docker-compose
sudo curl -L https://github.com/docker/compose/releases/download/1.18.0/docker-
˓→compose-`uname -s`-`uname -m` -o /usr/local/bin/docker-compose
```
Set the right permissions:

```
# set the right permissions
sudo chmod +x /usr/local/bin/docker-compose
```
Verify the installation with:

docker-compose --version

1. Start the Ethereum RPC node using the docker-compose: We will use the downloaded docker-compose file to start the Ethereum RPC node.

Change directory to the created in3 folder, verify that the files exist there and then start parity with:

```
screen
docker-compose up incubed-parity
control+A and control+D to exit from screen
```
The time for the whole sync with parity is nearly 4h. The sync process starts with Block snapshots. After This is ready the block syncing starts. In order to verify the status of the syncing, run:

```
echo $((`curl --data '{"method":"eth_blockNumber","params":[],"id":1,"jsonrpc":"2.0"}
˓→' -H "Content-Type: application/json" -X POST 172.15.0.3:8545 | grep -oh "\w*0x\w*
ightharpoonup"`))
```
That command will return the latest block number, verify that the block number is the latest one by checking on etherscan. We recommend to go forward with Step 4. if sync is completly finished.

1. Run the in3 node docker image with the required flags Once the Ethereum RPC node has been synced, we can proceed with starting the in3-node. This can also be done with the docker-compose file that we used earlier.

docker-compose up incubed-server

Wait for the in3-server to finish starting, then run the below command to verify the functioning of the in3-server:

```
echo $((`curl --data '{"method":"eth_blockNumber","params":[],"id":1,"jsonrpc":"2.0"}
˓→' -H "Content-Type: application/json" -X POST 172.15.0.2:8500 | grep -oh "\w*0x\w*
\leftrightarrow"`))
```
You can now type "exit" to end the SSH session, we should be done with the setup stages in the VPS.

1. Assign a DNS domain, static IP (or Dynamic DNS) to the server You need to register a DNS domain name using cloudflare or some other DNS provider. This Domain name needs to point to your server. A simple way to test it once it is up is with the following command run from your computer:

```
echo $((`curl --data '{"method":"eth_blockNumber","params":[],"id":1,"jsonrpc":"2.0"}
˓→' -H "Content-Type: application/json" -X POST Domain-name:80 | grep -oh "\w*0x\w*
ightharpoonup"`))
```
#### 1. Setup https for your domain

a) Install nginx and certbot and generate certificates.

```
sudo apt-get install certbot nginx
sudo certbot certonly --standalone
# check if automatic renewal of the certificates works as expected
sudo certbot renew --dry-run
```
b) Configure nginx as a reverse proxy using SSL. Replace /etc/nginx/sites/available/default with the following content. (Comment everything else out, also the certbot generated stuff.)

```
server {
       listen 443 default_server;
        server_name Domain-name;
        ssl on;
        ssl_certificate /etc/letsencrypt/live/Domain-name/fullchain.pem;
        ssl_certificate_key /etc/letsencrypt/live/Domain-name/privkey.pem;
        ssl_session_cache shared:SSL:10m;
        location / {
```

```
proxy_pass http://localhost:80;
proxy_set_header Host $host;
proxy_redirect http:// https://;
```
c) Restart nginx.

}

}

sudo service nginx restart

HTTPS should be working now. Check with:

```
echo $((`curl --data '{"method":"eth_blockNumber","params":[],"id":1,"jsonrpc":"2.0"}
˓→' -H "Content-Type: application/json" -X POST Domain-name:443 | grep -oh "\w*0x\w*
\leftrightarrow"`))
```
1. Register the in3 node with in3-setup.slock.it Lastly, we need to head back to in3-setup.slock.it and register our new node. Enter the URL address from which the in3 node can be reached. Add the deposit amount in Ether and click on "Register in3 server" to send the transaction.

## <span id="page-24-0"></span>**3.1 Side notes/ chat summary**

1. Redirect HTTP to HTTPS

Using the above config file nginx doesn't listen on port 80, that port is already being listened to by the incubed-server image (see docker-compose file, mapping 80:8500). That way the port is open for normal HTTP requests and when registering the node one can "check" the HTTP capability. If that is unwanted one can append

```
server {
   listen 80;
    return 301 https://$host$request_uri;
}
```
to the nginx config file and change the port mapping for the incubed-server image. One also needs then to adjust the port that nginx redirects to on localhost. For example

```
ports:
- 8080:8500/tcp
```
In the incubed-server section in the docker compose file and

proxy\_pass http://localhost:8080;

in the nginx config. (Port 8080 also has to be closed using the firewall, e.g. ufw deny 8080)

1. OOM - Out of memory

If having memory issues while syncing adding some parity flags might help (need to be added in the docker-compose for incubed-parity)

```
--pruning-history=[NUM]
       Set a minimum number of recent states to keep in memory when pruning is,
˓→active. (default: 64)
```

```
--pruning-memory=[MB]
       The ideal amount of memory in megabytes to use to store recent states. As
˓→many states as possible will be kept
       within this limit, and at least --pruning-history states will always be kept.
˓→(default: 32)
```
with appropiate values. Note that inside the docker compose file pruning-memory is set to 30000, which might exceed your RAM!

1. Saving the chaindb on disk using docker volume

To prevent the chaindb data being lost add

```
volumes:
       - /wherever-you-want-to-store-data/:/home/parity/.local/share/io.parity.
˓→ethereum/
```
to the parity section in the docker compose file.

1. Added stability/ speed while syncing

Exposing the port 30303 to the public will prevent parity having to rely on UPnP for node discovery. For this add

```
ports:
- 30303:30303
- 30303:30303/udp
```
to the parity section in the docker compose file.

Increasing the database, state and queuing cache can improve the syncing speed (default is around 200MB). The needed flag for it is:

```
-cache-size=[MB]
       Set total amount of discretionary memory to use for the entire system,
˓→overrides other cache and queue options.
```
1. If you like a UI to manage and check your docker containers, please have a look at Portainer.io

Installation instructions can be found here: https://www.portainer.io/installation/.

It can be run with docker, using:

```
sudo docker run -d --restart always -p 8000:8000 -p 9000:9000 -v /var/run/docker.
˓→sock:/var/run/docker.sock -v portainer_data:/data portainer/portainer
```
After the setup, it will be availabe on port 9000. The enabled WebGUI looks like the below picture:

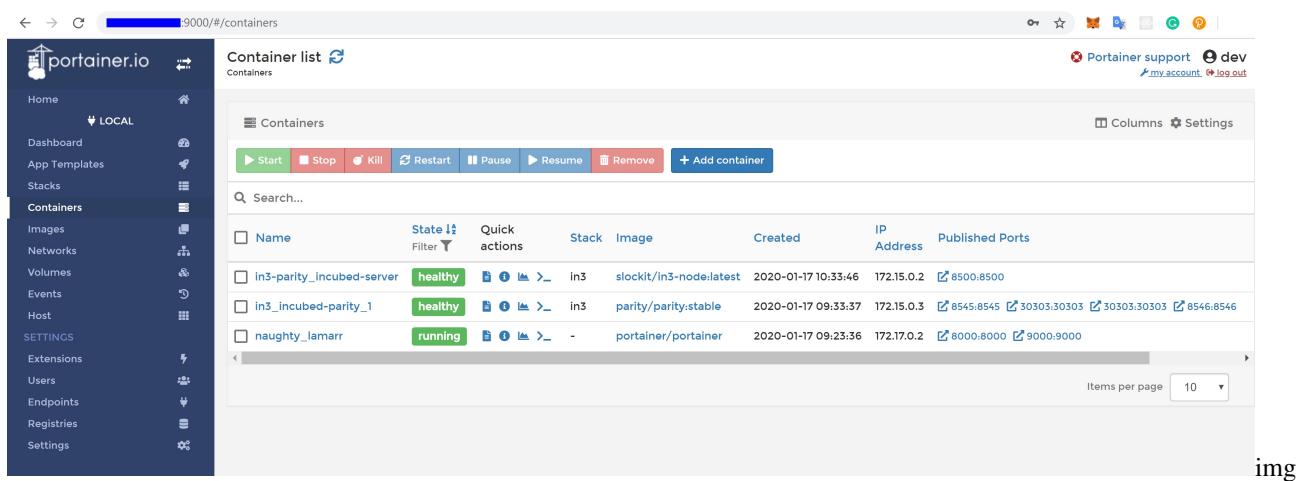

# <span id="page-26-0"></span>**3.2 Recommendations**

1. Disable SSH PasswordAuthentication & RootLogin and install fail2ban to protect your VPS from unauthorized access and brute-force attacks. See [How To Configure SSH Key-Based Authentication on a Linux](https://www.digitalocean.com/community/tutorials/how-to-configure-ssh-key-based-authentication-on-a-linux-server) [Server](https://www.digitalocean.com/community/tutorials/how-to-configure-ssh-key-based-authentication-on-a-linux-server) and [How To Protect SSH with Fail2Ban.](https://www.digitalocean.com/community/tutorials/how-to-protect-ssh-with-fail2ban-on-ubuntu-14-04)

# CHAPTER 4

## IN3-Protocol

<span id="page-28-0"></span>This document describes the communication between a Incubed client and a Incubed node. This communication is based on requests that use extended [JSON-RPC-](https://www.jsonrpc.org/specification)Format. Especially for ethereum-based requests, this means each node also accepts all standard requests as defined at [Ethereum JSON-RPC,](https://github.com/ethereum/wiki/wiki/JSON-RPC) which also includes handling Bulk-requests.

Each request may add an optional in3 property defining the verification behavior for Incubed.

## <span id="page-28-1"></span>**4.1 Incubed Requests**

Requests without an in3 property will also get a response without in3. This allows any Incubed node to also act as a raw ethereum JSON-RPC endpoint. The in3 property in the request is defined as the following:

- [chainId](#page-31-0) string<hex> The requested *chainId*. This property is optional, but should always be specified in case a node may support multiple chains. In this case, the default of the node would be used, which may end up in an undefined behavior since the client cannot know the default.
- includeCode boolean Applies only for eth call-requests. If true, the request should include the codes of all accounts. Otherwise only the the codeHash is returned. In this case, the client may ask by calling eth\_getCode() afterwards.
- verified Hashes  $string < bytes>by  $[ ]$  If the client sends an array of block hashes, the server will not deliver$ any signatures or blockheaders for these blocks, but only return a string with a number. This allows the client to skip requiring signed blockhashes for blocks already verified.
- latestBlock integer If specified, the blocknumber latest will be replaced by a blockNumber-specified value. This allows the Incubed client to define finality for PoW-Chains, which is important, since the latestblock cannot be considered final and therefore it would be unlikely to find nodes willing to sign a blockhash for such a block.
- useRef boolean If true, binary-data (starting with a 0x) will be referred if occurring again. This decreases the payload especially for recurring data such as merkle proofs. If supported, the server (and client) will keep track of each binary value storing them in a temporary array. If the previously used value is used again, the server replaces it with :  $\langle$ index $\rangle$ . The client then resolves such refs by lookups in the temporary array.
- useBinary boolean If true, binary-data will be used. This format is optimzed for embedded devices and reduces the payload to about 30%. For details see *[the Binary-spec](#page-35-0)*.
- useFullProof boolean If true, all data in the response will be proven, which leads to a higher payload. The result depends on the method called and will be specified there.
- finality number For PoA-Chains, it will deliver additional proof to reach finality. If given, the server will deliver the blockheaders of the following blocks until at least the number in percent of the validators is reached.
- verification string Defines the kind of proof the client is asking for. Must be one of the these values:
	- 'never' : No proof will be delivered (default). Also no in3-property will be added to the response, but only the raw JSON-RPC response will be returned.
	- 'proof' : The proof will be created including a blockheader, but without any signed blockhashes.
- preBIP34 boolean Defines if the client wants to verify blocks before BIP34 (height < 227836). If true, the proof-section will include data to verify the existence and correctness of *old* blocks as well (before BIP34).
- whiteList address If specified, the incubed server will respond with lastWhiteList, which will indicate the last block number of whitelist contract event.
- signers string<address>[] A list of addresses (as 20bytes in hex) requested to sign the blockhash.

A example of an Incubed request may look like this:

```
{
    "jsonrpc": "2.0",
    "id": 2,
    "method": "eth_getTransactionByHash",
    "params": ["0xf84cfb78971ebd940d7e4375b077244e93db2c3f88443bb93c561812cfed055c"],
    "in3": {
        "chainId": "0x1",
        "verification": "proof",
        "whiteList": "0x08e97ef0a92EB502a1D7574913E2a6636BeC557b",
        "signers":["0x784bfa9eb182C3a02DbeB5285e3dBa92d717E07a"]
  }
}
```
## <span id="page-29-0"></span>**4.2 Incubed Responses**

Each Incubed node response is based on JSON-RPC, but also adds the in3 property. If the request does not contain a in3 property or does not require proof, the response must also omit the in3 property.

If the proof is requested, the in3 property is defined with the following properties:

- proof *Proof* The Proof-data, which depends on the requested method. For more details, see the *Proofs* section.
- lastNodeList number The blocknumber for the last block updating the nodeList. This blocknumber should be used to indicate changes in the nodeList. If the client has a smaller blocknumber, it should update the nodeList.
- lastValidatorChange number The blocknumber of the last change of the validatorList (only for PoA-chains). If the client has a smaller number, it needs to update the validatorlist first. For details, see *PoA Validations*
- lastWhiteList number The blocknumber for the last block updating the whitelist nodes in whitelist contract. This blocknumber could be used to detect if there is any change in whitelist nodes. If the client has a smaller blocknumber, it should update the white list.
- currentBlock number The current blocknumber. This number may be stored in the client in order to run sanity checks for latest blocks or eth blockNumber, since they cannot be verified directly.

An example of such a response would look like this:

```
{
 "jsonrpc": "2.0",
 "result": {
  "blockHash": "0x2dbbac3abe47a1d0a7843d378fe3b8701ca7892f530fd1d2b13a46b202af4297",
  "blockNumber": "0x79fab6",
  "chainId": "0x1",
 "condition": null,
 "creates": null,
 "from": "0x2c5811cb45ba9387f2e7c227193ad10014960bfc",
 "gas": "0x186a0",
  "gasPrice": "0x4a817c800",
  "hash": "0xf84cfb78971ebd940d7e4375b077244e93db2c3f88443bb93c561812cfed055c",
  "input":
˓→"0xa9059cbb000000000000000000000000290648fc6f2cb27a2a81dc35a429090872991b92000000000000000000000000000000000000000000000015af1d78b58c400000
\hookrightarrow",
 "nonce": "0xa8",
  "publicKey":
→"0x6b30c392dda89d58866bf2c1bedf8229d12c6ae3589d82d0f52ae588838a475aacda64775b7a1b376935d732bb80226
\hookrightarrow",
 "r": "0x4666976b528fc7802edd9330b935c7d48fce0144ce97ade8236da29878c1aa96",
 "raw":
→"0xf8ab81a88504a817c800830186a094d3ebdaea9aeac98de723f640bce4aa07e2e4419280b844a9059cbb000000000000
ightharpoonup",
 "s": "0x5089dca7ecf7b061bec3cca7726aab1fcb4c8beb51517886f91c9b0ca710b09d",
 "standardV": "0x0",
 "to": "0xd3ebdaea9aeac98de723f640bce4aa07e2e44192",
 "transactionIndex": "0x3e",
 "v": "0x25",
  "value": "0x0"
},
"id": 2,
 "in3": {
  "proof": {
   "type": "transactionProof",
   "block":
y"0xf90219a03d050deecd980b16cad9752133333ccdface463cc69e784f32dd981e2e751e34a01dcc4de8dec75d7aab85b5
ightharpoonup",
   "merkleProof": [
→"0xf90131a00150ff50e29f3df34b89870f183c85a82a73f21722d7e6c787e663159f165010a0b8c56f207a223067c7ae5
ightharpoonup",
\leftrightarrow"0xf90211a0f4a5e4a1197190f910e4a026f50bd6a169716b52be42c99ddb043ad9b4da6117a09ad1def7\emptysetdd1d991331d01
ightharpoonup",
→"0xf8b020b8adf8ab81a88504a817c800830186a094d3ebdaea9aeac98de723f640bce4aa07e2e4419280b844a9059cbb0
˓→"
   ],
   "txIndex": 62,
   "signatures": [
    {
     "blockHash":
˓→"0x2dbbac3abe47a1d0a7843d378fe3b8701ca7892f530fd1d2b13a46b202af4297",
     "block": 7994038,
     "r": "0xef73a527ae8d38b595437e6436bd4fa037d50550bf3840ad0cd3c6ca641a951e",
     "s": "0x6a5815db16c12b890347d42c014d19b60e1605d2e8e64b729f89e662f9ce706b",
                                      (continues on next page)
```

```
"v": 27,
          "msgHash":
˓→"0xa8fc6e2564e496efc5fd7db8e70f03fd50af53e092f47c98329c84c96026fdff"
        }
      ]
    },
    "currentBlock": 7994124,
    "lastValidatorChange": 0,
    "lastNodeList": 6619795,
    "lastWhiteList": 1546354
  }
}
```
# <span id="page-31-0"></span>**4.3 ChainId**

Incubed supports multiple chains and a client may even run requests to different chains in parallel. While, in most cases, a chain refers to a specific running blockchain, chainIds may also refer to abstract networks such as ipfs. So, the definition of a chain in the context of Incubed is simply a distributed data domain offering verifiable api-functions implemented in an in3-node.

Each chain is identified by a uint64 identifier written as hex-value (without leading zeros). Since incubed started with ethereum, the chainIds for public ethereum-chains are based on the intrinsic chainId of the ethereum-chain. See https://chainid.network.

For each chain, Incubed manages a list of nodes as stored in the *[server registry](#page-31-1)* and a chainspec describing the verification. These chainspecs are held in the client, as they specify the rules about how responses may be validated.

# <span id="page-31-1"></span>**4.4 Registry**

As Incubed aims for fully decentralized access to the blockchain, the registry is implemented as an ethereum smart contract.

This contract serves different purposes. Primarily, it manages all the Incubed nodes, both the onboarding and also unregistering process. In order to do so, it must also manage the deposits: reverting when the amount of provided ether is smaller than the current minimum deposit; but also locking and/or sending back deposits after a server leaves the in3-network.

In addition, the contract is also used to secure the in3-network by providing functions to "convict" servers that provided a wrongly signed block, and also having a function to vote out inactive servers.

## **4.4.1 Register and Unregister of nodes**

#### **Register**

There are two ways of registering a new node in the registry: either calling [registerNode()][registerNode] or by calling [registerNodeFor()][registerNodeFor]. Both functions share some common parameters that have to be provided:

- url the url of the to be registered node
- props the properties of the node
- weight the amount of requests per second the node is capable of handling
- deposit the deposit of the node in ERC20 tokens.

Those described parameters are sufficient when calling [registerNode()][registerNode] and will register a new node in the registry with the sender of the transaction as the owner. However, if the designated signer and the owner should use different keys, [registerNodeFor()][registerNodeFor] has to be called. In addition to the already described parameters, this function also needs a certain signature (i.e.  $v$ , r, s). This signature has to be created by hashing the url, the properties, the weight and the designated owner (i.e. keccack256(url, properties, weight, owner)) and signing it with the privateKey of the signer. After this has been done, the owner then can call [registerNodeFor()][registerNodeFor] and register the node.

However, in order for the register to succeed, at least the correct amount of deposit has to be approved by the designated owner of the node. The supported token can be received by calling [supportedToken()][supportedToken] the registry contract. The same approach also applied to the minimal amount of tokens needed for registering by calling [minDeposit()][minDeposit].

In addition to that, during the first year after deployment there is also a maximum deposit for each node. This can be received by calling [maxDepositFirstYear()][maxDepositFirstYear]. Providing a deposit greater then this will result in a failure when trying to register.

#### **Unregister a node**

In order to remove a node from the registry, the function [unregisteringNode()][unregisteringNode] can be used, but is only callable by the owner the node.

While after a successful call the node will be removed from the nodeList immediately, the deposit of the former node will still be locked for the next 40 days after this function had been called. After the timeout is over, the function [returnDeposit()][returnDeposit] can be called in order to get the deposit back. The reason for that decision is simple: this approach makes sure that there is enough time to convict a malicious node even after he unregistered his node.

## **4.4.2 Convicting a node**

After a malicious node signed a wrong blockhash, he can be convicted resulting in him loosing the whole deposit while the caller receives 50% of the deposit. There are two steps needed for the process to succeed: calling [convict()][convict] and [revealConvict()][revealConvict].

#### **calling convict**

The first step for convicting a malicious node is calling the  $[convict()][convict]$ -function. This function will store a specific hash within the smart contract.

The hash needed for convicting requires some parameters:

- blockhash the wrongly blockhash that got signed the by malicious node
- sender the account that sends this transaction
- v v of the signature of the wrong block
- $r \text{ r of the signature of the wrong block}$
- s s of the signature of the wrong block

All those values are getting hashed (keccack256(blockhash, sender, v, r, s) and are stored within the smart contract.

#### **calling revealConvcit**

This function requires that at least 2 blocks have passed since [convict()][convict] was called. This mechanic reduces the risks of successful frontrunning attacks.

In addition, there are more requirements for successfully convicting a malicious node:

- the blocknumber of the wrongly signed block has to be either within the latest 256 blocks or be stored within the BlockhashRegistry.
- the malicious node provided a signature for the wong block and it was signed by the node
- the specific hash of the convict-call can be recreated (i.e. the caller provided the very same parameters again)
- the malicious node is either currently active or did not withdraw his deposit yet

If the [revealConvict()][revealConvict]-call passes, the malicious node will be removed immediately from the nodeList. As a reward for finding a malicious node the caller receives 50% of the deposit of the malicious node. The remaining 50% will stay within the nodeRegistry, but nobody will be able to access/transfer them anymore.

#### **recreating blockheaders**

When a malicious node returns a block that is not within the latest 256 blocks, the BlockhashRegistry has to be used.

There are different functions to store a blockhash and its number in the registry:

- [snapshot][snapshot] stores the blockhash and its number of the previous block
- [saveBlockNumber][saveBlockNumber] stores a blockhash and its number from the latest 256 blocks
- [recreateBlockheaders][recreateBlockheaders] starts from an already stored block and recreates a chain of blocks. Stores the last block at the end.

In order to reduce the costs of convicting, both [snapshot][snapshot] and [saveBlockNumber][saveBlockNumber] are the cheapest options, but are limited to the latest 256 blocks.

Recreating a chain of blocks is way more expensive, but is provides the possibility to recreate way older blocks. It requires the blocknumber of an already stored hash in the smart contract as first parameter. As a second parameter an array of serialized blockheaders have to be provided. This array has to start with the blockheader of the stored block and then the previous blockheaders in reverse order (e.g. 100,99,98). The smart contract will try to recreate the chain by comparing both the provided (hashed) headers with the calculated parent and also by comparing the extracted blocknumber with the calculated one. After the smart contracts successfully recreates the provided chain, the blockhash of the last element gets stored within the smart contract.

## **4.4.3 Updating the NodeRegistry**

In ethereum the deployed code of an already existing smart contract cannot be changed. This means, that as soon as the Registry smart contract gets updated, the address would change which would result in changing the address of the smart contract containing the nodeList in each client and device.

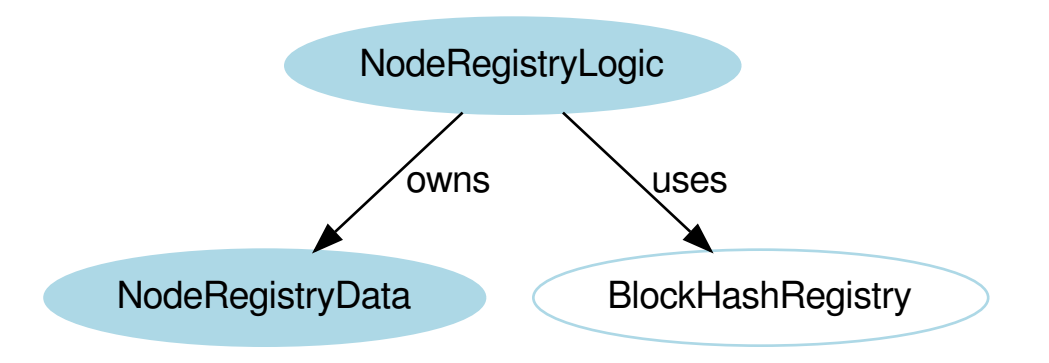

In order to solve this issue, the registry is divided between two different deployed smart contracts:

- NodeRegistryData: a smart contract to store the nodeList
- NodeRegistryLogic: a smart contract that has the logic needed to run the registry

There is a special relationship between those two smart contracts: The NodeRegistryLogic "owns" the NodeRegistry-Data. This means, that only he is allowed to call certain functions of the NodeRegistryData. In our case this means all writing operations, i.e. he is the only entity that is allowed to actually be allowed to store data within the smart contract. We are using this approach to make sure that only the NodeRegistryLogic can call the register, update and remove functions of the NodeRegistryData. In addition, he is the only one allowed to change the ownership to a new contract. Doing so results in the old NodeRegistryLogic to lose write access.

In the NodeRegistryLogic there are 2 special parameters for the update process:

- updateTimeout: a timestamp that defines when it's possible to update the registry to the new contract
- pendingNewLogic: the address of the already deployed new NodeRegistryLogic contract for the updated registry

When an update of the Registry is needed, the function adminUpdateLogic gets called by the owner of the NodeRegistryLogic. This function will set the address of the new pending contract and also set a timeout of 47 days until the new logic can be applied to the NodeRegistryData contract. After 47 days everyone is allowed to call activateNewLogic resulting in an update of the registry.

The timeout of accessing the deposit of a node after removing it from the nodeList is only 40 days. In case a node owner dislikes the pending registry, he has 7 days to unregister in order to be able to get his deposit back before the new update can be applied.

### **4.4.4 Node structure**

Each Incubed node must be registered in the NodeRegistry in order to be known to the network. A node or server is defined as:

- url string The public url of the node, which must accept JSON-RPC requests.
- owner address The owner of the node with the permission to edit or remove the node.
- signer address The address used when signing blockhashes. This address must be unique within the nodeList.
- timeout uint64 Timeout after which the owner is allowed to receive its stored deposit. This information is also important for the client, since an invalid blockhash-signature can only "convict" as long as the server is registered. A long timeout may provide higher security since the node can not lie and unregister right away.
- deposit uint256 The deposit stored for the node, which the node will lose if it signs a wrong blockhash.
- **props** uint192 A bitmask defining the capabilities of the node:
	- $-$  proof ( $0x01$ ): The node is able to deliver proof. If not set, it may only serve pure ethereum JSON/RPC. Thus, simple remote nodes may also be registered as Incubed nodes.
	- multichain ( $0x02$ ): The same RPC endpoint may also accept requests for different chains. if this is set the chainId-prop in the request in required.
	- **archive** ( $0 \times 04$ ): If set, the node is able to support archive requests returning older states. If not, only a pruned node is running.
	- $-$  http (  $0 \times 08$  ) : If set, the node will also serve requests on standard http even if the url specifies https. This is relevant for small embedded devices trying to save resources by not having to run the TLS.
	- binary (0x10): If set, the node accepts request with binary: true. This reduces the payload to about 30% for embedded devices.
	- onion ( $0x20$ ): If set, the node is reachable through onionrouting and url will be a onion url.
	- $-$  signer ( $0x40$ ): If set, the node will sign blockhashes.
	- $-$  data (  $0 \times 80$  ) : If set, the node will provide rpc responses (at least without proof).
	- $-$  stats ( $0x100$ ): If set, the node will provide and endpoint for delivering metrics, which is usually the /metrics- endpoint, which can be used by prometheus to fetch statistics.
	- minBlockHeight ( $0 \times 0100000000 0 \times FF000000000$ ): : The min number of blocks this node is willing to sign. if this number is low (like <6) the risk of signing unindentially a wrong blockhash because of reorgs is high. The default should be 10)

minBlockHeight = props >> 32 & 0xFF

More capabilities will be added in future versions.

- unregisterTime uint64 The earliest timestamp when the node can unregister itself by calling confirmUnregisteringServer. This will only be set after the node requests an unregister. The client nodes with an unregisterTime set have less trust, since they will not be able to convict after this timestamp.
- registerTime uint64 The timestamp, when the server was registered.
- weight uint 64 The number of parallel requests this node may accept. A higher number indicates a stronger node, which will be used within the incentivization layer to calculate the score.

# <span id="page-35-0"></span>**4.5 Binary Format**

Since Incubed is optimized for embedded devices, a server can not only support JSON, but a special binary-format. You may wonder why we don't want to use any existing binary serialization for JSON like CBOR or others. The reason is simply: because we do not need to support all the features JSON offers. The following features are not supported:

- no escape sequences (this allows use of the string without copying it)
- no float support (at least for now)
- no string literals starting with  $0x$  since this is always considered as hexcoded bytes
• no propertyNames within the same object with the same key hash

Since we are able to accept these restrictions, we can keep the JSON-parser simple. This binary-format is highly optimized for small devices and will reduce the payload to about 30%. This is achieved with the following optimizations:

- All strings starting with 0xare interpreted as binary data and stored as such, which reduces the size of the data to 50%.
- Recurring byte-values will use references to previous data, which reduces the payload, especially for merkle proofs.
- All propertyNames of JSON-objects are hashed to a 16bit-value, reducing the size of the data to a signifivant amount (depending on the propertyName).

The hash is calculated very easily like this:

```
static d_key_t key(const char* c) {
 uint16_t val = 0, 1 = strlen(c);
  for (; 1; 1--, c++) val ^= *c | val << 7;
  return val;
}
```
Note: A very important limitation is the fact that property names are stored as 16bit hashes, which decreases the payload, but does not allow for the restoration of the full json without knowing all property names!

The binary format is based on JSON-structure, but uses a RLP-encoding approach. Each node or value is represented by these four values:

- key uint16 t The key hash of the property. This value will only pass before the property node if the structure is a property of a JSON-object.
- type  $d_t$  type  $t 3$  bit : defining the type of the element.
- len uint 32\_t 5 bit : the length of the data (for bytes/string/array/object). For (boolean or integer) the length will specify the value.
- data bytes\_t The bytes or value of the node (only for strings or bytes).

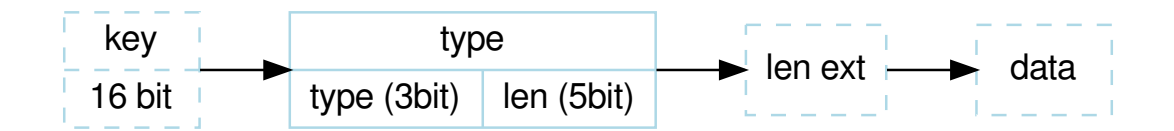

The serialization depends on the type, which is defined in the first 3 bits of the first byte of the element:

```
d_type_t type = *val >> 5; // first 3 bits define the type<br>uint8_t len = *val & 0x1F; // the other 5 bits (0-31) the
                                                 1/ the other 5 bits (0-31) the length
```
The len depends on the size of the data. So, the last 5 bit of the first bytes are interpreted as follows:

- $0 \times 00 0 \times 1$  c: The length is taken as is from the 5 bits.
- 0x1d 0x1f : The length is taken by reading the big-endian value of the next  $1en 0x1c$  bytes (len ext).

After the type-byte and optional length bytes, the 2 bytes representing the property hash is added, but only if the element is a property of a JSON-object.

Depending on these types, the length will be used to read the next bytes:

- 0x0 : **binary data** This would be a value or property with binary data. The len will be used to read the number of bytes as binary data.
- $0 \times 1$ : string data This would be a value or property with string data. The len will be used to read the number of bytes (+1) as string. The string will always be null-terminated, since it will allow small devices to use the data directly instead of copying memory in RAM.
- 0x2 : array Represents an array node, where the len represents the number of elements in the array. The array elements will be added right after the array-node.
- 0x3 : **object** A JSON-object with len properties coming next. In this case the properties following this element will have a leading key specified.
- 0x4 : **boolean** Boolean value where len must be either  $0x1 = true$  or  $0x0 = false$ . If len > 1 this element is a copy of a previous node and may reference the same data. The index of the source node will then be len-2.
- 0x5 : integer An integer-value with max 29 bit (since the 3 bits are used for the type). If the value is higher than  $0 \times 20000000$ , it will be stored as binary data.
- 0x6 : null Represents a null-value. If this value has a  $l = n$  it will indicate the beginning of data, where  $l = n$ will be used to specify the number of elements to follow. This is optional, but helps small devices to allocate the right amount of memory.

# **4.6 Communication**

Incubed requests follow a simple request/response schema allowing even devices with a small bandwith to retrieve all the required data with one request. But there are exceptions when additional data need to be fetched.

These are:

1. Changes in the NodeRegistry

Changes in the NodeRegistry are based on one of the following events:

- LogNodeRegistered
- LogNodeRemoved
- LogNodeChanged

The server needs to watch for events from the NodeRegistry contract, and update the nodeList when needed.

Changes are detected by the client by comparing the blocknumber of the latest change with the last known blocknumber. Since each response will include the lastNodeList, a client may detect this change after receiving the data. The client is then expected to call in3\_nodeList to update its nodeList before sending out the next request. In the event that the node is not able to proof the new nodeList, the client may blacklist such a node.

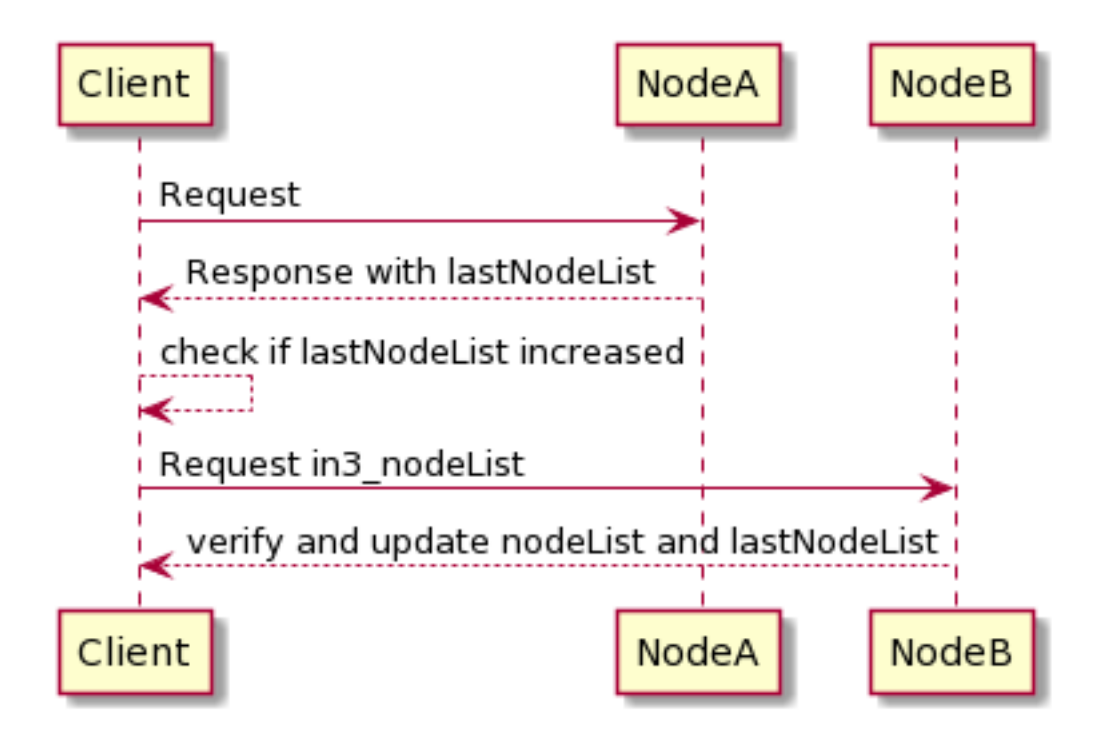

#### 1. Changes in the ValidatorList

This only applies to PoA-chains where the client needs a defined and verified validatorList. Depending on the consensus, changes in the validatorList must be detected by the node and indicated with the lastValidatorChange on each response. This lastValidatorChange holds the last blocknumber of a change in the validatorList.

Changes are detected by the client by comparing the blocknumber of the latest change with the last known blocknumber. Since each response will include the lastValidatorChange a client may detect this change after receiving the data or in case of an unverifiable response. The client is then expected to call in3\_validatorList to update its list before sending out the next request. In the event that the node is not able to proof the new nodeList, the client may blacklist such a node.

#### 2. Failover

It is also good to have a second request in the event that a valid response is not delivered. This could happen if a node does not respond at all or the response cannot be validated. In both cases, the client may blacklist the node for a while and send the same request to another node.

# CHAPTER 5

### Features

Incubed comes with a lot of features. This is a summary:

### **5.1 General**

- Configurable size : using cmake-options allows to reduce the size down to 300k or even less by removing features like error-messages and so ajust it for embedded devices.
- Plugin-Architecture The client has a small core and a lot of plugin, which makes it highly customizable in size and function. Custom Plugins can be added and extended, allowing to add rpc-methods, signers, transports or verifiers to be added.
- Signer Signer infrastructre allowing to manage keys either locally or as part of the HardwareWallet (NanoLedger support)
- Ethereum API: Incubed comes with a type-safe API, which covers all standard JSON-RPC requests (in3. eth.getBalance('0x52bc44d5378309EE2abF1539BF71dE1b7d7bE3b5')) as well as an ABI-Encoder and other ethereum features. This API also includes support for signing and sending transactions, as well as calling methods in smart contracts without a complete ABI by simply passing the signature of the method as an argument.
- Caching Support: An optional cache enables storage of the results of RPC requests that can automatically be used again within a configurable time span or if the client is offline. This also includes RPC requests, blocks, code, and NodeLists.
- High Test-coverage : Incubed is Tested in a CI-Piline with over 80 Jobs and 4500 Tests on a lot of different platforms (win, linux  $(x86)$ , arm and macos, esp32, ...)

# **5.2 Nodelist**

• No Single Point of Failure : A decentralized nodelist allows Incubed to run without any single point of failure or dependency to any CDN or company.

- Fail-safe Connection: The Incubed client will connect to any Ethereum blockchain (providing Incubed servers) by randomly selecting nodes within the Incubed network and, if the node cannot be reached or does not deliver verifiable responses, automatically retrying with different nodes.
- Reputation Management: Nodes that are not available will be temporarily blacklisted and lose reputation. The selection of a node is based on the weight (or performance) of the node and its availability.
- Automatic NodeList Updates: All Incubed nodes are registered in smart contracts on chain and will trigger events if the NodeList changes. Each request will always return the blockNumber of the last event so that the client knows when to update its NodeList.
- Partial NodeList: To support small devices, the NodeList can be limited and still be fully verified by basing the selection of nodes deterministically on a client-generated seed.
- Multichain Support: Incubed is supporting any Ethereum-based or Bitcoin chain. The client can even run parallel requests to different networks without the need to synchronize first.
- Preconfigured Boot Nodes: While you can configure any registry contract, the standard version contains configuration with boot nodes for mainnet, kovan, ewf, tobalaba,btc and ipfs.
- Network Balancing: Nodes will balance the network based on load and reputation.

# **5.3 Verification**

- Full Verification of JSON-RPC Methods: Incubed is able to fully verify all important JSON-RPC methods. This even includes calling functions in smart contract and verifying their return value (eth\_call), which means executing each opcode locally in the client to confirm the result.
- IPFS Support: Incubed is able to write and read IPFS content and verify the data by hashing and creating the multihash.
- Bitcoin Support: Incubed is able connect to the Bitcoin chain verifying Blocks and Transactions
- Proof Levels: Incubed supports different proof levels: none for no verification, standard for verifying only relevant properties, and full for complete verification, including uncle blocks or previous transactions (higher payload).
- Security Levels: Configurable number of signatures (for PoW) and minimal deposit stored.
- PoW Support: For PoW, blocks are verified based on blockhashes signed by Incubed nodes storing a deposit, which they lose if this blockhash is not correct.
- PoA Support: (experimental) For PoA chains (using Aura and clique), blockhashes are verified by extracting the signature from the sealed fields of the blockheader and by using the Aura algorithm to determine the signer from the validatorlist (with static validatorlist or contract-based validators).
- PoA Clique: Supports Clique PoA to verify blockheaders.
- Finality Support: For PoA chains, the client can require a configurable number of signatures (in percent) to accept them as final.
- Flexible Transport Layer: The communication layer between clients and nodes can be overridden, but the layer already supports different transport formats (JSON/CBOR/Incubed).
- Replace Latest Blocks: Since most applications per default always ask for the latest block, which cannot be considered final in a PoW chain, a configuration allows applications to automatically use a certain block height to run the request (like six blocks).
- Signed Requests: Incubed supports the incentivization layer, which requires signed requests to assign client requests to certain nodes.

• Full EVM : Incubed comes with a full EVM-Implementation allowing to verify the outcome of a EVM-tx or call.

### **5.4 Bindings**

### **5.4.1 JS/TS**

- JS/TS Bindings based on WASM with TS-Interface Incubed can be used as WASM or ASMJS running on all Javascript enviroments (Browser, ReactNative, nodejs, . . . )
- Web3-Support Incubed can be used either as RPCProvider for Web3 or standalone supporting even the same Interfaces as Web3 when working with contracts, allowing a easy transition of exitsting code.
- No Dependency The npm-package comes with zero dependecies, which allows a very small footprint and introduces no additional security risks.

### **5.4.2 Java**

- Java-Bindings: java version of the Incubed client based on the C sources (using JNI)
- Native Android: Incubed bindings allow to run natively in android based on CMAKE-Config

### **5.4.3 Rust**

• Rust-Bindings: Full native Bindings based on bindgen allowing async and sync usage.

### **5.4.4 .NET**

- Dot-Bindings: Dot-Net Bindings supporting full async request handling and offering the full feature set of incubed.
- all-platforms : The dotnet-bindings are available through nuget for linux x86, windows, macos and arm

### **5.4.5 Python**

- python: seamless python-binding with full feature support
- multi-platform : The python package includes binaries for all major platforms and architectures ( linux x86, windows, macos and arm )

### **5.5 Embedded**

- Zephyr-Support : Incubed can be fully used with Zephyr-based embedded frameworks
- Minimal-Requirements : DRAM : min 50kB (depends on the requests send) and 150-200kb flash

# CHAPTER 6

### **Benchmarks**

These benchmarks aim to test the Incubed version for stability and performance on the server. As a result, we can gauge the resources needed to serve many clients.

### **6.1 Setup and Tools**

- JMeter is used to send requests parallel to the server
- Custom Python scripts is used to generate lists of transactions as well as randomize them (used to create test plan)
- Link for making JMeter tests online without setting up the server: <https://www.blazemeter.com/>

JMeter can be downloaded from: [https://jmeter.apache.org/download\\_jmeter.cgi](https://jmeter.apache.org/download_jmeter.cgi)

Install JMeter on Mac OS With HomeBrew

- 1. Open a Mac Terminal where we will be running all the commands
- 2. First, check to see if HomeBrew is installed on your Mac by executing this command. You can either run brew help or brew -v
- 3. If HomeBrew is not installed, run the following command to install HomeBrew on Mac:

```
ruby -e "$(curl -fsSL https://raw.githubusercontent.com/Homebrew/
˓→install/master/install)"
Once HomeBrew is installed, we can continue to install JMeter.
```
4. To install JMeter without the extra plugins, run the following command:

brew install jmeter

5. To install JMeter with all the extra plugins, run the following command:

```
brew install jmeter --with-plugins
```
- 6. Finally, verify the installation by executing jmeter -v
- 7. Run JMeter using 'jmeter' which should load the JMeter GUI

JMeter on EC2 instance CLI only (testing pending):

- 1. Login to AWS and navigate to the EC2 instance page
- 2. Create a new instance, choose an Ubuntu AMI]
- 3. Provision the AWS instance with the needed information, enable CloudWatch monitoring
- 4. Configure the instance to allow all outgoing traffic, and fine tune Security group rules to suit your need
- 5. Save the SSH key, use the SSH key to login to the EC2 instance
- 6. Install Java:

```
sudo add-apt-repository ppa:linuxuprising/java
sudo apt-get update
sudo apt-get install oracle-java11-installer
```
7. Install JMeter using:

sudo apt-get install jmeter

8. Get the JMeter Plugins:

```
wget http://jmeter-plugins.org/downloads/file/JMeterPlugins-
˓→Standard-1.2.0.zip
wget http://jmeter-plugins.org/downloads/file/JMeterPlugins-
˓→Extras-1.2.0.zip
wget http://jmeter-plugins.org/downloads/file/JMeterPlugins-
˓→ExtrasLibs-1.2.0.zip
```
9. Move the unzipped jar files to the install location:

```
sudo unzip JMeterPlugins-Standard-1.2.0.zip -d /usr/share/jmeter/
sudo unzip JMeterPlugins-Extras-1.2.0.zip -d /usr/share/jmeter/
sudo unzip JMeterPlugins-ExtrasLibs-1.2.0.zip -d /usr/share/
˓→jmeter/
```
10. Copy the JML file to the EC2 instance using:

(On host computer)

```
scp -i <path_to_key> <path_to_local_file> <user>@<server_url>:
˓→<path_on_server>
```
11. Run JMeter without the GUI:

jmeter -n -t <path\_to\_jmx> -l <path\_to\_output\_jtl>

12. Copy the JTL file back to the host computer and view the file using JMeter with GUI

Python script to create test plan:

- 1. Navigate to the txGenerator folder in the in3-tests repo.
- 2. Run the main.py file while referencing the start block (-s), end block (-e) and number of blocks to choose in this range (-n). The script will randomly choose three transactions per block.
- 3. The transactions chosen are sent through a tumble function, resulting in a randomized list of transactions from random blocks. This should be a realistic scenario to test with, and prevents too many concurrent cache hits.
- 4. Import the generated CSV file into the loaded test plan on JMeter.
- 5. Refer to existing test plans for information on how to read transactions from CSV files and to see how it can be integrated into the requests.

### **6.2 Considerations**

- When the Incubed benchmark is run on a new server, create a baseline before applying any changes.
- Run the same benchmark test with the new codebase, test for performance gains.
- The tests can be modified to include the number of users and duration of the test. For a stress test, choose 200 users and a test duration of 500 seconds or more.
- When running in an EC2 instance, up to 500 users can be simulated without issues. Running in GUI mode reduces this number.
- A beneficial method for running the test is to slowly ramp up the user count. Start with a test of 10 users for 120 seconds in order to test basic stability. Work your way up to 200 users and longer durations.
- Parity might often be the bottleneck; you can confirm this by using the get avg stddev in3 response.sh script in the scripts directory of the in3-test repo. This would help show what optimizations are needed.

# **6.3 Results/Baseline**

- The baseline test was done with our existing server running multiple docker containers. It is not indicative of a perfect server setup, but it can be used to benchmark upgrades to our codebase.
- The baseline for our current system is given below. This system has multithreading enabled and has been tested with ethCalls included in the test plan.

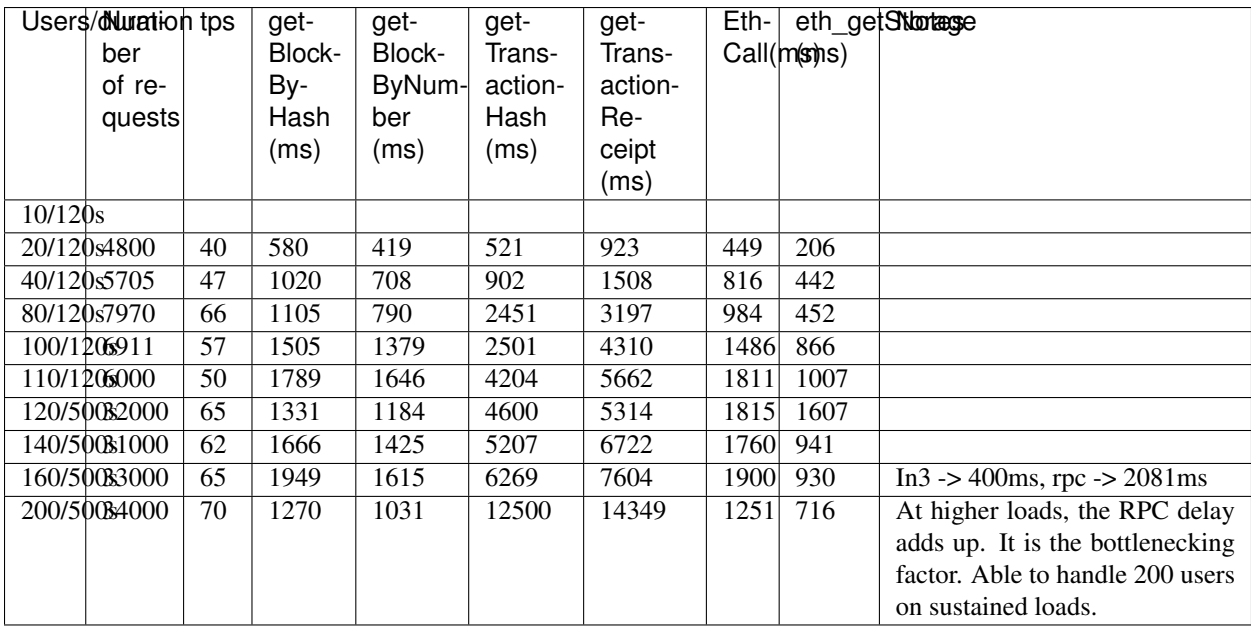

• More benchmarks and their results can be found in the in3-tests repo

# CHAPTER 7

### Embedded Devices

### **7.1 Hardware Requirements**

### **7.1.1 Memory**

For the memory this example requires:

- Dynamic memory(DRAM) : 30 50kB
- Flash Memory : 150 200kB

### **7.1.2 Networking**

In3 client needs to have a reliable internet connection to work properly, so your hardware must support any network interface or module that could give you access to it. i.e Bluetooth, Wifi, ethernet, etc.

### **7.2 Incubed with ESP-IDF**

### **7.2.1 Use case example: Airbnb Property access**

A smart door lock that grants access to a rented flat is installed on the property. It is able to connect to the Internet to check if renting is allowed and that the current user is authorized to open the lock.

The computational power of the control unit is restricted to the control of the lock. And it is also needed to maintain a permanent Internet connection.

You want to enable this in your application as an example of how in3 can help you, we will guide through the steps of doing it, from the very basics and the resources you will need

#### Hardware requirements

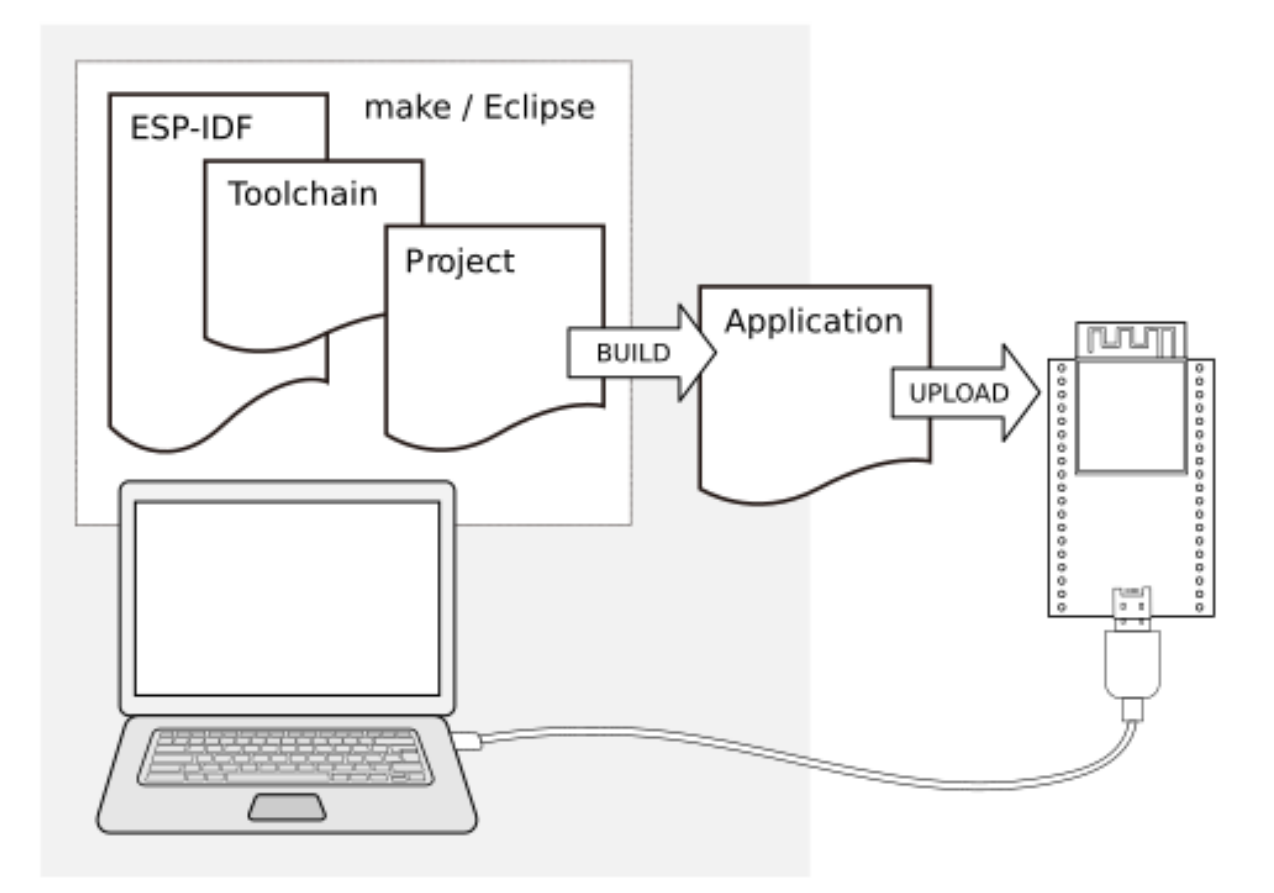

https://docs.espressif.com/projects/esp-idf/en/stable/get-started/

- [ESP32-DevKitC V4](https://docs.espressif.com/projects/esp-idf/en/latest/hw-reference/get-started-devkitc.html) or similar dev board
- Android phone
- Laptop MAC, Linux, Windows
- USB Cable

#### Software requirements

- [In3](https://github.com/slockit/in3-c) C client
- Esp-idf toolchain and sdk, (please follow this [guide\)](https://docs.espressif.com/projects/esp-idf/en/stable/get-started/) and be sure on the cloning step to use release/v4.0 branch

git clone -b release/v4.0 --recursive https://github.com/espressif/esp-idf.git

- [Android Studio](https://developer.android.com/studio)
- Solidity smart contract: we will control access to properties using a public smart contract, for this example, we will use the following template
- [Silab](https://www.silabs.com/products/development-tools/software/usb-to-uart-bridge-vcp-drivers) USB drivers

```
pragma solidity ^0.5.1;
contract Access {
    uint8 access;
```
(continues on next page)

from

(continued from previous page)

```
constructor() public {
    access = 0;}
function hasAccess() public view returns(uint8) {
    return access;
}
function setAccess(uint8 accessUpdate) public{
   access = accessUpdate;
}
```
#### How it works

}

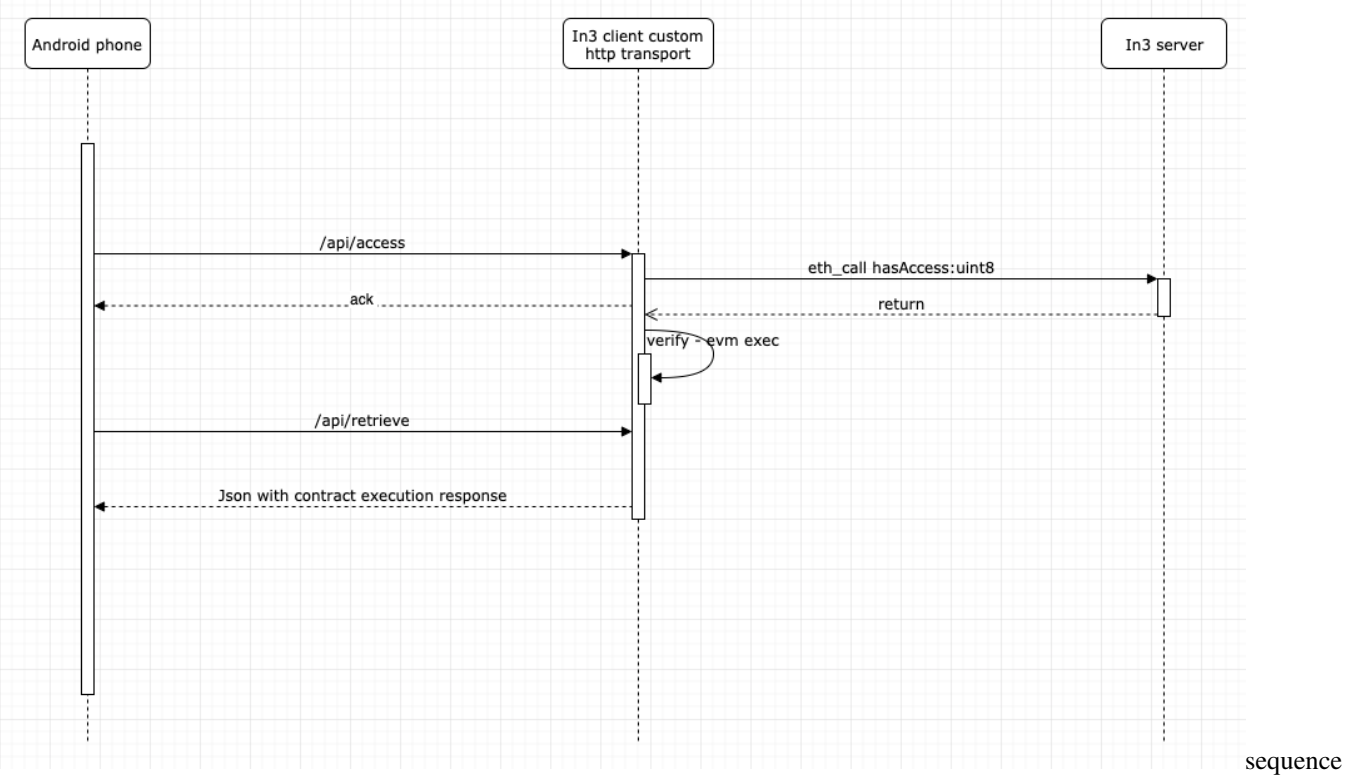

#### diagram

In3 will support a wide range of microcontrollers, in this guide we will use well-known esp32 with freertos framework, and an example android app to interact with it via Wifi connection.

#### Instalation instructions

1. Clone the repo

```
git clone --recursive https://github.com/slockit/in3-devices-esp
```
- 1. Deploy the contract with your favorite tool (truffle, etc) or use our previusly deployed contract on goerli, with address 0x36643F8D17FE745a69A2Fd22188921Fade60a98B
- 2. Config your SSID and password inside sdkconfig file sdkconfig.defaults

```
CONFIG_WIFI_SSID="YOUR SSID"
CONFIG_WIFI_PASSWORD="YOUR PWD"
```
- 1. Build the code idf.py build
- 2. Connect the usb cable to flash and monitor the serial output from the application.

idf.py flash && idf.py monitor

after the build finishes and the serial monitor is running you will see the configuration and init logs.

1. Configure the ip address of the example, to work with: Take a look at the inital output of the serial output of the idf.py monitor command, you will the ip address, as follows

```
I (2647) tcpip_adapter: sta ip: 192.168.178.64, mask: 255.255.255.0, gw: 192.168.178.1
I (2647) IN3: got ip:192.168.178.64
```
take note if your ip address which will be used in the android application example.

1. Clone the android repository, compile the android application and install the in3 demo application in your phone.

```
git clone https://github.com/slockit/in3-android-example
```
1. Modify the android source changing ip address variable inside kotlin source file MainActivity.kt, with the IP address found on step 6.

(L:20) private const val ipaddress = "http://192.168.xx.xx"

- 1. If you want to test directly without using android you can also do it with the following http curl requests:
- curl -X GET http://slock.local/api/access
- curl -X GET http://slock.local/api/retrieve

we need 2 requests as the verification process needs to be executed in asynchronous manner, first one will trigger the execution and the result could be retrieved with the second one

### **7.3 Incubed with Zephyr**

. . . .(Comming soon)

# CHAPTER 8

# Configuration

When creating a new Incubed Instance you can configure it. The Configuration depends on the registered plugins. This page describes the available configuration parameters.

### **8.1 chainId**

the chainId or the name of a known chain. It defines the nodelist to connect to. *This config is optional.* (default: "mainnet")

Type: string | uint?

Possible Values are:

- mainnet : Mainnet Chain
- goerli : Goerli Testnet
- ewc : Energy WebFoundation
- btc : Bitcoin
- ipfs : ipfs
- local : local-chain

*Example:*

Bash

JavaScript

 $\mathcal{C}$ 

Java

```
> in3 -c goerli ....
> in3 --chainId=goerli ....
```

```
const in3 = new IN3({
  "chainId": "goerli"
})
```

```
in3_configure(in3, "{\
        \"chainId\": \"goerli\"\
       }");
```

```
IN3 in3 = new IN3(new ClientConfiguration(JSON.parse("""
               {
                  "chainId": "goerli"
               }
               \frac{1}{n}\frac{1}{n}\frac{n}{n}));
```
**let** in3 = IN3( chainId: "goerli")

# **8.2 finality**

the number in percent needed in order reach finality (% of signature of the validators). *This config is optional.*

Type: int?

*Example:*

Bash

JavaScript

C

Java

```
> in3 -f 50 ...> in3 --finality=50 \ldots.
```

```
const in3 = new IN3({
 "finality": 50
})
```

```
in3_configure(in3, "{\
         \"finality\": 50\
       }");
```

```
IN3 in3 = new IN3(new ClientConfiguration(JSON.parse("""
           {
             "finality": 50
           }
           """)));
```
**let** in3 = IN3( finality: 50)

### **8.3 includeCode**

if true, the request should include the codes of all accounts. otherwise only the the codeHash is returned. In this case the client may ask by calling eth\_getCode() afterwards. *This config is optional.*

Type: bool?

*Example:*

Bash

JavaScript

C

Java

Swift

```
> in3 --includeCode ....
```

```
const in3 = new IN3({
  "includeCode": true
})
```

```
in3_configure(in3, "{\
         \"includeCode\": true\
       }");
```

```
IN3 in3 = new IN3(new ClientConfiguration(JSON.parse("""
           {
             "includeCode": true
           }
           """)));
```
**let** in3 = IN3( includeCode: **true**)

### **8.4 debug**

if true, debug messages will be written to stderr. *This config is optional.*

Type: bool? *Example:* Bash JavaScript C Java Swift

 $>$  in3  $-$ debug  $\ldots$ 

```
const in3 = new IN3({
  "debug": true
})
```

```
in3_configure(in3, "{\
         \"debug\": true\
       }");
```

```
IN3 in3 = new IN3(new ClientConfiguration(JSON.parse("""
           {
             "debug": true
           }
           """)));
```

```
let in3 = IN3( debug: true)
```
### **8.5 maxAttempts**

max number of attempts in case a response is rejected. *This config is optional.* (default: 7)

Type: int?

*Example:*

Bash

JavaScript

 $\mathcal{C}$ 

Java

Swift

```
> in3 -a 1 ....
> in3 --maxAttempts=1 ....
```

```
const in3 = new IN3({
  "maxAttempts": 1
})
```

```
in3_configure(in3, "{\
         \"maxAttempts\": 1\
       }");
```

```
IN3 in3 = new IN3(new ClientConfiguration(JSON.parse("""
           {
             "maxAttempts": 1
           }
           """)));
```
**let** in3 = IN3( maxAttempts: 1)

# **8.6 keepIn3**

if true, requests sent to the input sream of the comandline util will be send theor responses in the same form as the server did. *This config is optional.*

Type: bool?

*Example:*

Bash

JavaScript

C

Java

Swift

```
> in3 -kin3 ....
> in3 --keepIn3 ....
```

```
const in3 = new IN3({
  "keepIn3": true
})
```

```
in3_configure(in3, "{\
         \"keepIn3\": true\
       }");
```

```
IN3 in3 = new IN3(new ClientConfiguration(JSON.parse("""
           {
             "keepIn3": true
           }
           """)));
```
**let** in3 = IN3( keepIn3: **true**)

### **8.7 stats**

if true, requests sent will be used for stats. This config is optional. (default: true)

Type: bool?

*Example:*

Bash

JavaScript

C

Java

Swift

> in3 --stats=false ....

```
const in3 = new IN3({
  "stats": false
})
```

```
in3_configure(in3, "{\
         \"stats\": false\
       }");
```

```
IN3 in3 = new IN3(new ClientConfiguration(JSON.parse("""
               {
                  "stats": false
               }
               \frac{1}{n}\frac{1}{n}\frac{1}{n}));
```

```
let in3 = IN3( stats: false)
```
# **8.8 useBinary**

if true the client will use binary format. This will reduce the payload of the responses by about 60% but should only be used for embedded systems or when using the API, since this format does not include the propertynames anymore. *This config is optional.*

Type: bool?

*Example:*

Bash

JavaScript

C

Java

Swift

```
> in3 --useBinary ....
```

```
const in3 = new IN3({
  "useBinary": true
})
```

```
in3_configure(in3, "{\
         \"useBinary\": true\
       }");
```

```
IN3 in3 = new IN3(new ClientConfiguration(JSON.parse("""
           {
              "useBinary": true
           }
           """)));
```
**let** in3 = IN3( useBinary: **true**)

### **8.9 experimental**

if true the client allows to use use experimental features, otherwise a exception is thrown if those would be used. *This config is optional.*

Type: bool?

*Example:*

Bash

JavaScript

C

Java

Swift

```
> in3 -x ....
> in3 --experimental ....
```

```
const in3 = new IN3({
  "experimental": true
})
```

```
in3_configure(in3, "{\
         \"experimental\": true\
       }");
```

```
IN3 in3 = new IN3(new ClientConfiguration(JSON.parse("""
           {
              "experimental": true
           }
           """)));
```
**let** in3 = IN3( experimental: **true**)

### **8.10 timeout**

specifies the number of milliseconds before the request times out. increasing may be helpful if the device uses a slow connection. *This config is optional.* (default: 20000)

Type: uint64?

*Example:*

Bash

JavaScript

C

Java

```
> in3 --timeout=100000 ....
```

```
const in3 = new IN3({
  "timeout": 100000
})
```

```
in3_configure(in3, "{\
         \"timeout\": 100000\
       }");
```

```
IN3 in3 = new IN3(new ClientConfiguration(JSON.parse("""
           {
             "timeout": 100000
           }
           """)));
```

```
let in3 = IN3( timeout: 100000)
```
### **8.11 proof**

if true the nodes should send a proof of the response. If set to none, verification is turned off completly. *This config is optional.* (default: "standard")

Type: string?

Possible Values are:

- none : no proof will be generated or verfiied. This also works with standard rpc-endpoints.
- standard : Stanbdard Proof means all important properties are verfiied
- full : In addition to standard, also some rarly needed properties are verfied, like uncles. But this causes a bigger payload.

*Example:*

Bash

JavaScript

C

Java

```
> in3 -p none ....
> in3 --proof=none ....
```

```
const in3 = new IN3({
  "proof": "none"
})
```

```
in3_configure(in3, "{\
         \"proof\": \"none\"\
       }");
```

```
IN3 in3 = new IN3(new ClientConfiguration(JSON.parse("""
           {
             "proof": "none"
           }
           """)));
```

```
let in3 = IN3( proof: "none")
```
### **8.12 replaceLatestBlock**

if specified, the blocknumber *latest* will be replaced by blockNumber- specified value. *This config is optional.*

Type: int?

*Example:*

Bash

JavaScript

C

Java

Swift

```
> in3 -1 6 ....
> in3 --replaceLatestBlock=6 ....
```

```
const in3 = new IN3({
  "replaceLatestBlock": 6
})
```

```
in3_configure(in3, "{\
         \"replaceLatestBlock\": 6\
       }");
```

```
IN3 in3 = new IN3(new ClientConfiguration(JSON.parse("""
           {
             "replaceLatestBlock": 6
           }
           """)));
```
**let** in3 = IN3( replaceLatestBlock: 6)

### **8.13 autoUpdateList**

if true the nodelist will be automaticly updated if the lastBlock is newer. *This config is optional.* (default: true)

Type: bool?

*Example:*

Bash

JavaScript

C

Java

Swift

```
> in3 --autoUpdateList=false ....
```

```
const in3 = new IN3({
  "autoUpdateList": false
})
```

```
in3_configure(in3, "{\
         \"autoUpdateList\": false\
       }");
```

```
IN3 in3 = new IN3(new ClientConfiguration(JSON.parse("""
           {
             "autoUpdateList": false
           }
           """)));
```
**let** in3 = IN3( autoUpdateList: **false**)

### **8.14 signatureCount**

number of signatures requested in order to verify the blockhash. *This config is optional.* (default: 1)

Type: int?

*Example:*

Bash

JavaScript

C

Java

```
> in3 -s 2 ....
> in3 --signatureCount=2 ....
```

```
const in3 = new IN3({
  "signatureCount": 2
})
```

```
in3_configure(in3, "{\
         \"signatureCount\": 2\
       }");
```

```
IN3 in3 = new IN3(new ClientConfiguration(JSON.parse("""
           {
             "signatureCount": 2
           }
           """)));
```

```
let in3 = IN3( signatureCount: 2)
```
### **8.15 bootWeights**

if true, the first request (updating the nodelist) will also fetch the current health status and use it for blacklisting unhealthy nodes. This is used only if no nodelist is availabkle from cache. This config is optional. (default: true)

Type: bool?

*Example:*

Bash

JavaScript

C

Java

Swift

```
> in3 -bw ....
> in3 --bootWeights ....
```

```
const in3 = new IN3({
  "bootWeights": true
})
```

```
in3_configure(in3, "{\
         \"bootWeights\": true\
       }");
```

```
IN3 in3 = new IN3(new ClientConfiguration(JSON.parse("""
           {
             "bootWeights": true
           }
           """)));
```
**let** in3 = IN3( bootWeights: **true**)

### **8.16 useHttp**

if true the client will try to use http instead of https. *This config is optional.*

Type: bool?

*Example:*

Bash

JavaScript

C

Java

Swift

```
> in3 --useHttp ....
```

```
const in3 = new IN3({
  "useHttp": true
})
```

```
in3_configure(in3, "{\
         \"useHttp\": true\
       }");
```

```
IN3 in3 = new IN3(new ClientConfiguration(JSON.parse("""
               {
                 "useHttp": true
               }
               ^{\mathfrak{m}\mathfrak{m}})));
```

```
let in3 = IN3( useHttp: true)
```
# **8.17 minDeposit**

min stake of the server. Only nodes owning at least this amount will be chosen. *This config is optional.*

Type: uint256?

*Example:*

Bash

JavaScript

C

Java

```
> in3 --minDeposit=10000000 ....
```

```
const in3 = new IN3({
  "minDeposit": 10000000
})
```

```
in3_configure(in3, "{\
         \"minDeposit\": 10000000\
       }");
```

```
IN3 in3 = new IN3(new ClientConfiguration(JSON.parse("""
           {
             "minDeposit": 10000000
           }
           """)));
```
**let** in3 = IN3( minDeposit: 10000000)

### **8.18 nodeProps**

used to identify the capabilities of the node. *This config is optional.*

Type: hex?

*Example:*

Bash

JavaScript

C

Java

Swift

```
> in3 --nodeProps=0xffff ....
```

```
const in3 = new IN3({
  "nodeProps": "0xffff"
})
```

```
in3_configure(in3, "{\
         \"nodeProps\": \"0xffff\"\
       }");
```

```
IN3 in3 = new IN3(new ClientConfiguration(JSON.parse("""
           {
              "nodeProps": "0xffff"
           }
           """)));
```
**let** in3 = IN3( nodeProps: "0xffff")

### **8.19 requestCount**

the number of request send in parallel when getting an answer. More request will make it more expensive, but increase the chances to get a faster answer, since the client will continue once the first verifiable response was received. *This config is optional.* (default: 2)

Type: int?

*Example:*

Bash

JavaScript

C

Java

Swift

```
> in3 -rc 3 ....
> in3 --requestCount=3 ....
```

```
const in3 = new IN3({
  "requestCount": 3
})
```

```
in3_configure(in3, "{\
         \"requestCount\": 3\
       }");
```

```
IN3 in3 = new IN3(new ClientConfiguration(JSON.parse("""
           {
             "requestCount": 3
           }
           """)));
```

```
let in3 = IN3( requestCount: 3)
```
# **8.20 rpc**

url of one or more direct rpc-endpoints to use. (list can be comma seperated). If this is used, proof will automaticly be turned off. *This config is optional.*

Type: string?

*Example:*

Bash

JavaScript

 $\mathcal{C}$ 

Java

```
> in3 --rpc=http://loalhost:8545 ....
```

```
const in3 = new IN3({
  "rpc": "http://loalhost:8545"
})
```

```
in3_configure(in3, "{\
         \"rpc\": \"http://loalhost:8545\"\
       }");
```

```
IN3 in3 = new IN3(new ClientConfiguration(JSON.parse("""
           {
             "rpc": "http://loalhost:8545"
           }
           """)));
```

```
let in3 = IN3( rpc: "http: //loalhost: 8545")
```
### **8.21 nodes**

defining the nodelist. collection of JSON objects with chain Id (hex string) as key. *This config is optional.*

Type: object? The nodes object supports the following properties :

- **contract** : address? *(optional)* address of the registry contract. (This is the data-contract!)
- whiteListContract : address? *(optional)* address of the whiteList contract. This cannot be combined with whiteList!
- whiteList : address[]? *(optional)* manual whitelist.
- registryId : bytes32? *(optional)* identifier of the registry.
- **needsUpdate** :  $b \circ 1$ ? *(optional)* if set, the nodeList will be updated before next request.
- avgBlockTime : int? *(optional)* average block time (seconds) for this chain.
- verifiedHashes : object[]? *(optional)* if the client sends an array of blockhashes the server will not deliver any signatures or blockheaders for these blocks, but only return a string with a number. This is automaticly updated by the cache, but can be overriden per request. The verifiedHashes object supports the following properties :
	- block : uint64 block number
	- hash : bytes32 verified hash corresponding to block number.
- nodeList : object []? *(optional)* manual nodeList. As Value a array of Node-Definitions is expected. The nodeList object supports the following properties :
	- url : string URL of the node.
	- address : string address of the node
	- props : hex used to identify the capabilities of the node (defaults to 0xFFFF).

*Example:*

Bash

JavaScript

C

Java

Swift

> in3 --nodes.contract=0xac1b824795e1eb1f6e609fe0da9b9af8beaab60f ....

```
const in3 = new IN3({
 "nodes": {
    "contract": "0xac1b824795e1eb1f6e609fe0da9b9af8beaab60f",
    "nodeList": [
      {
        "address": "0x45d45e6ff99e6c34a235d263965910298985fcfe",
       "url": "https://in3-v2.slock.it/mainnet/nd-1",
       "props": "0xFFFF"
      }
    ]
  }
})
```

```
in3_configure(in3, "{\
          \"nodes\": {\
            \"contract\": \"0xac1b824795e1eb1f6e609fe0da9b9af8beaab60f\",\
            \"nodeList\": [\
              {\{\setminus\}}\"address\": \"0x45d45e6ff99e6c34a235d263965910298985fcfe\",\
                \"url\": \"https://in3-v2.slock.it/mainnet/nd-1\",\
                \"props\": \"0xFFFF\"\
              }\
            \exists \lambda}\
       }");
```

```
IN3 in3 = new IN3(new ClientConfiguration(JSON.parse("""
           {
             "nodes": {
               "contract": "0xac1b824795e1eb1f6e609fe0da9b9af8beaab60f",
               "nodeList": [
                 {
                   "address": "0x45d45e6ff99e6c34a235d263965910298985fcfe",
                   "url": "https://in3-v2.slock.it/mainnet/nd-1",
                   "props": "0xFFFF"
                 }
               ]
             }
           }
           """)));
```

```
let in3 = IN3( nodes: {
          contract: "0xac1b824795e1eb1f6e609fe0da9b9af8beaab60f",
          nodeList: [
          address: "0x45d45e6ff99e6c34a235d263965910298985fcfe",
          url: "https: //in3-v2.slock.it/mainnet/nd-1",
          props: "0xFFFF")
```
# **8.22 zksync**

configuration for zksync-api ( only available if build with  $-DZKSYNC=true$ , which is on per default).

Type: object The zksync object supports the following properties :

• provider\_url : string? *(optional)* - url of the zksync-server (if not defined it will be choosen depending on

the chain) (default: "https://api.zksync.io/jsrpc") This option can also be used in its short-form in the comandline client  $-z$ ks.

• rest\_api : string? *(optional)* - url of the zksync rest api (if not defined it will be choosen depending on the chain) This option can also be used in its short-form in the comandline client  $-zk\tau$ .

```
in3 -zkr https://rinkeby-api.zksync.io/api/v0.1/
> in3 --zksync.rest_api=https://rinkeby-api.zksync.io/api/v0.1/
```
- account : address? *(optional)* the account to be used. if not specified, the first signer will be used. This option can also be used in its short-form in the comandline client  $-zka$ .
- sync\_key : bytes32? *(optional)* the seed used to generate the sync\_key. This way you can explicitly set the pk instead of derriving it from a signer. This option can also be used in its short-form in the comandline client  $-z<sub>s</sub>k$ .
- main\_contract : address? *(optional)* address of the main contract- If not specified it will be taken from the server.
- signer\_type : string? *(optional)* type of the account. Must be either pk(default), contract (using contract signatures) or create2 using the create2-section. (default: "pk") Possible Values are:
	- pk : Private matching the account is used ( for EOA)
	- contract : Contract Signature based EIP 1271
	- create2 : create2 optionas are used

This option can also be used in its short-form in the comandline client  $-zkat$ .

- musig\_pub\_keys : bytes? *(optional)* concatenated packed public keys (32byte) of the musig signers. if set the pubkey and pubkeyhash will based on the aggregated pubkey. Also the signing will use multiple keys. This option can also be used in its short-form in the comandline client -zms .
- musig\_urls : string[]? *(optional)* a array of strings with urls based on the musig\_pub\_keys. It is used so generate the combined signature by exchaing signature data (commitment and signatureshares) if the local client does not hold this key. This option can also be used in its short-form in the comandline client  $-zmu$ .
- create2 : object? *(optional)* create2-arguments for sign\_type create2. This will allow to sign for contracts which are not deployed yet. This option can also be used in its short-form in the comandline client  $-zc2$ . The create2 object supports the following properties :
	- creator : address The address of contract or EOA deploying the contract ( for example the Gnosis-SafeFactory )
	- $-$  saltarg : bytes 32 a salt-argument, which will be added to the pubkeyhash and create the create 2-salt.
	- codehash : bytes32 the hash of the actual deploy-tx including the constructor-arguments.
- verify\_proof\_method : string? *(optional)* rpc-method, which will be used to verify the incomming proof before cosigning. This option can also be used in its short-form in the comandline client  $-zvpm$ .
- create proof method : string? *(optional)* rpc-method, which will be used to create the proof needed for cosigning. This option can also be used in its short-form in the comandline client  $-zcpm$ .

*Example:*

Bash

JavaScript

 $\mathcal{C}$ 

Java

Swift

```
> in3 --zksync.account=0x995628aa92d6a016da55e7de8b1727e1eb97d337 --zksync.sync_
˓→key=0x9ad89ac0643ffdc32b2dab859ad0f9f7e4057ec23c2b17699c9b27eff331d816 --zksync.
˓→signer_type=contract ....
```

```
const in3 = new IN3({
  "zksync": {
    "account": "0x995628aa92d6a016da55e7de8b1727e1eb97d337",
    "sync_key": "0x9ad89ac0643ffdc32b2dab859ad0f9f7e4057ec23c2b17699c9b27eff331d816",
    "signer_type": "contract"
  }
})
```

```
in3_configure(in3, "{\
         \"zksync\": {\
           \"account\": \"0x995628aa92d6a016da55e7de8b1727e1eb97d337\",\
           \"sync_key\": \
˓→"0x9ad89ac0643ffdc32b2dab859ad0f9f7e4057ec23c2b17699c9b27eff331d816\",\
           \"signer_type\": \"contract\"\
         }\
       }");
```

```
IN3 in3 = new IN3(new ClientConfiguration(JSON.parse("""
           {
             "zksync": {
               "account": "0x995628aa92d6a016da55e7de8b1727e1eb97d337",
               "sync_key":
˓→"0x9ad89ac0643ffdc32b2dab859ad0f9f7e4057ec23c2b17699c9b27eff331d816",
               "signer_type": "contract"
             }
           }
           """)));
```

```
let in3 = IN3( zksync: {
          account: "0x995628aa92d6a016da55e7de8b1727e1eb97d337",
          sync_key:
˓→"0x9ad89ac0643ffdc32b2dab859ad0f9f7e4057ec23c2b17699c9b27eff331d816",
          signer_type: "contract")
```
Bash

JavaScript

C

Java

Swift

```
> in3 --zksync.account=0x995628aa92d6a016da55e7de8b1727e1eb97d337 --zksync.sync_
˓→key=0x9ad89ac0643ffdc32b2dab859ad0f9f7e4057ec23c2b17699c9b27eff331d816 --zksync.
˓→signer_type=create2 ....
```

```
const in3 = new IN3({
  "zksync": {
    "account": "0x995628aa92d6a016da55e7de8b1727e1eb97d337",
```
(continues on next page)

(continued from previous page)

```
"sync_key": "0x9ad89ac0643ffdc32b2dab859ad0f9f7e4057ec23c2b17699c9b27eff331d816",
  "signer_type": "create2",
  "create2": {
    "creator": "0x6487c3ae644703c1f07527c18fe5569592654bcb",
    "saltarg": "0xb90306e2391fefe48aa89a8e91acbca502a94b2d734acc3335bb2ff5c266eb12",
    "codehash": "0xd6af3ee91c96e29ddab0d4cb9b5dd3025caf84baad13bef7f2b87038d38251e5"
 }
}
```

```
in3 configure(in3, "{\
         \"zksync\": {\
           \"account\": \"0x995628aa92d6a016da55e7de8b1727e1eb97d337\",\
           \"sync_key\": \
˓→"0x9ad89ac0643ffdc32b2dab859ad0f9f7e4057ec23c2b17699c9b27eff331d816\",\
           \"signer_type\": \"create2\",\
           \"create2\": {\
             \"creator\": \"0x6487c3ae644703c1f07527c18fe5569592654bcb\",\
            \"saltarg\": \
˓→"0xb90306e2391fefe48aa89a8e91acbca502a94b2d734acc3335bb2ff5c266eb12\",\
             \"codehash\": \
˓→"0xd6af3ee91c96e29ddab0d4cb9b5dd3025caf84baad13bef7f2b87038d38251e5\"\
          }\
         }\
       }");
```

```
IN3 in3 = new IN3(new ClientConfiguration(JSON.parse("""
           {
             "zksync": {
               "account": "0x995628aa92d6a016da55e7de8b1727e1eb97d337",
               "sync_key":
˓→"0x9ad89ac0643ffdc32b2dab859ad0f9f7e4057ec23c2b17699c9b27eff331d816",
               "signer_type": "create2",
               "create2": {
                 "creator": "0x6487c3ae644703c1f07527c18fe5569592654bcb",
                 "saltarg":
˓→"0xb90306e2391fefe48aa89a8e91acbca502a94b2d734acc3335bb2ff5c266eb12",
                 "codehash":
˓→"0xd6af3ee91c96e29ddab0d4cb9b5dd3025caf84baad13bef7f2b87038d38251e5"
              }
             }
           }
           """)));
```

```
let in3 = IN3( zksync: {
          account: "0x995628aa92d6a016da55e7de8b1727e1eb97d337",
           sync_key:
˓→"0x9ad89ac0643ffdc32b2dab859ad0f9f7e4057ec23c2b17699c9b27eff331d816",
           signer_type: "create2",
           create2: {
          creator: "0x6487c3ae644703c1f07527c18fe5569592654bcb",
          saltarg:
˓→"0xb90306e2391fefe48aa89a8e91acbca502a94b2d734acc3335bb2ff5c266eb12",
          codehash:
˓→"0xd6af3ee91c96e29ddab0d4cb9b5dd3025caf84baad13bef7f2b87038d38251e5")
```
})

Bash

JavaScript

C

Java

Swift

```
> in3 --zksync.account=0x995628aa92d6a016da55e7de8b1727e1eb97d337 --zksync.signer_
˓→type=pk --zksync.musig_pub_
˓→keys=0x9ad89ac0643ffdc32b2dab859ad0f9f7e4057ec23c2b17699c9b27eff331d8160x9ad89ac0643ffdc32b2dab859ad0f9f7e4057ec23c2b17699c9b27eff331d816
˓→--zksync.sync_
˓→key=0xe8f2ee64be83c0ab9466b0490e4888dbf5a070fd1d82b567e33ebc90457a5734 ....
```

```
const in3 = new IN3({
  "zksync": {
    "account": "0x995628aa92d6a016da55e7de8b1727e1eb97d337",
    "signer_type": "pk",
    "musig_pub_keys":
˓→"0x9ad89ac0643ffdc32b2dab859ad0f9f7e4057ec23c2b17699c9b27eff331d8160x9ad89ac0643ffdc32b2dab859ad0f9f7e4057ec23c2b17699c9b27eff331d816
ightharpoonup",
    "sync_key": "0xe8f2ee64be83c0ab9466b0490e4888dbf5a070fd1d82b567e33ebc90457a5734",
    "musig_urls": [
      null,
      "https://approver.service.com"
    ]
  }
})
```

```
in3_configure(in3, "{\
          \"zksync\": {\
            \"account\": \"0x995628aa92d6a016da55e7de8b1727e1eb97d337\",\
            \"signer_type\": \"pk\",\
            \"musig_pub_keys\": \
˓→"0x9ad89ac0643ffdc32b2dab859ad0f9f7e4057ec23c2b17699c9b27eff331d8160x9ad89ac0643ffdc32b2dab859ad0f9f7e4057ec23c2b17699c9b27eff331d816\
˓→",\
            \"sync_key\": \
˓→"0xe8f2ee64be83c0ab9466b0490e4888dbf5a070fd1d82b567e33ebc90457a5734\",\
            \"musig_urls\": [\
              null, \mathcal{N}\"https://approver.service.com\"\
            \ket{1}}\
        }");
```

```
IN3 in3 = new IN3(new ClientConfiguration(JSON.parse("""
            {
               "zksync": {
                 "account": "0x995628aa92d6a016da55e7de8b1727e1eb97d337",
                 "signer_type": "pk",
                 "musig_pub_keys":
˓→"0x9ad89ac0643ffdc32b2dab859ad0f9f7e4057ec23c2b17699c9b27eff331d8160x9ad89ac0643ffdc32b2dab859ad0f9f7e4057ec23c2b17699c9b27eff331d816
ightharpoonup",
                 "sync_key":
˓→"0xe8f2ee64be83c0ab9466b0490e4888dbf5a070fd1d82b567e33ebc90457a5734",
                 "musig_urls": [
```
(continues on next page)
```
null,
      "https://approver.service.com"
    ]
  }
}
""")));
```

```
let in3 = IN3( zksync: {
            account: "0x995628aa92d6a016da55e7de8b1727e1eb97d337",
            signer_type: "pk",
            musig_pub_keys:
˓→"0x9ad89ac0643ffdc32b2dab859ad0f9f7e4057ec23c2b17699c9b27eff331d8160x9ad89ac0643ffdc32b2dab859ad0f9f7e4057ec23c2b17699c9b27eff331d816
\hookrightarrow",
            sync_key:
˓→"0xe8f2ee64be83c0ab9466b0490e4888dbf5a070fd1d82b567e33ebc90457a5734",
            musig_urls: [
            https: //approver.service.com")
```
# **8.23 key**

the client key to sign requests. (only availble if build with -DPK\_SIGNER=true , which is on per default) *This config is optional.*

Type: bytes32?

*Example:*

Bash

JavaScript

C

Java

Swift

```
> in3 -k 0xc9564409cbfca3f486a07996e8015124f30ff8331fc6dcbd610a050f1f983afe ....
> in3 --key=0xc9564409cbfca3f486a07996e8015124f30ff8331fc6dcbd610a050f1f983afe ...
```

```
const in3 = new IN3({
  "key": "0xc9564409cbfca3f486a07996e8015124f30ff8331fc6dcbd610a050f1f983afe"
})
```

```
in3_configure(in3, "{\
         \"key\": \
˓→"0xc9564409cbfca3f486a07996e8015124f30ff8331fc6dcbd610a050f1f983afe\"\
       }");
```

```
IN3 in3 = new IN3(new ClientConfiguration(JSON.parse("""
           {
             "key":
˓→"0xc9564409cbfca3f486a07996e8015124f30ff8331fc6dcbd610a050f1f983afe"
           }
           """)));
```

```
let in3 = IN3( key:
˓→"0xc9564409cbfca3f486a07996e8015124f30ff8331fc6dcbd610a050f1f983afe")
```
# **8.24 pk**

registers raw private keys as signers for transactions. (only availble if build with -DPK\_SIGNER=true , which is on per default) *This config is optional.*

Type: bytes32[]?

*Example:*

Bash

JavaScript

C

Java

Swift

```
> in3 -pk 0xc9564409cbfca3f486a07996e8015124f30ff8331fc6dcbd610a050f1f983afe ....
> in3 --pk=0xc9564409cbfca3f486a07996e8015124f30ff8331fc6dcbd610a050f1f983afe ...
```

```
const in3 = new IN3({
  "pk": "0xc9564409cbfca3f486a07996e8015124f30ff8331fc6dcbd610a050f1f983afe"
})
```

```
in3_configure(in3, "{\
         \"pk\": \"0xc9564409cbfca3f486a07996e8015124f30ff8331fc6dcbd610a050f1f983afe\
˓→"\
       }");
```

```
IN3 in3 = new IN3(new ClientConfiguration(JSON.parse("""
           {
             "pk": "0xc9564409cbfca3f486a07996e8015124f30ff8331fc6dcbd610a050f1f983afe
˓→"
           }
           """)));
```

```
let in3 = IN3( pk:
˓→"0xc9564409cbfca3f486a07996e8015124f30ff8331fc6dcbd610a050f1f983afe")
```
# **8.25 btc**

configure the Bitcoin verification

Type: object The btc object supports the following properties :

• maxDAP : int? *(optional)* - max number of DAPs (Difficulty Adjustment Periods) allowed when accepting new targets. (default: 20)

```
in3 --btc.maxDAP=10 \ldots
```
• maxDiff : int? *(optional)* - max increase (in percent) of the difference between targets when accepting new targets. (default: 10)

```
in3 --btc.maxDiff=5 ....
```
*Example:*

Bash

JavaScript

C

Java

Swift

```
> in3 --btc.maxDAP=30 --btc.maxDiff=5 ....
```

```
const in3 = new IN3({
  "btc": {
    "maxDAP": 30,
    "maxDiff": 5
  }
})
```

```
in3_configure(in3, "{\
         \"btc\": {\
           \"maxDAP\": 30,\
           \"maxDiff\": 5\
         }\
       }");
```

```
IN3 in3 = new IN3(new ClientConfiguration(JSON.parse("""
            {
              "btc": {
                "maxDAP": 30,
                "maxDiff": 5
              }
            }
            """)));
```
**let** in3 = IN3( btc: { maxDAP: 30, maxDiff: 5)

# **8.26 cmdline options**

Those special options are used in the comandline client to pass additional options.

# **8.26.1 clearCache**

clears the cache before performing any operation.

Type: bool

*Example:*

Bash

```
> in3 -ccache ....
> in3 --clearCache ....
```
# **8.26.2 eth**

converts the result (as wei) to ether.

Type: bool

*Example:*

Bash

```
> in3 -e \ldots> in3 --eth ....
```
# **8.26.3 port**

if specified it will run as http-server listening to the given port.

Type: uint

*Example:*

Bash

```
> in3 -port 8545 ....
> in3 --port=8545 ....
```
# **8.26.4 allowed-methods**

only works if port is specified and declares a comma-seperated list of rpc-methods which are allowed. All other will be rejected.

Type: string

*Example:*

Bash

```
> in3 -am eth_sign, eth_blockNumber ....
> in3 --allowed-methods=eth_sign, eth_blockNumber ....
```
# **8.26.5 block**

the blocknumber to use when making calls. could be either latest (default),earliest or a hexnumbner

Type: uint

*Example:*

Bash

```
> in3 -b latest ....
> in3 --block=latest ....
```
# **8.26.6 to**

the target address of the call

Type: address

*Example:*

Bash

```
> in3 -to 0x7d1c10184fa178ebb5b10a9aa6230a255c5c59f6 ....
> in3 --to=0x7d1c10184fa178ebb5b10a9aa6230a255c5c59f6 ....
```
# **8.26.7 from**

the sender of a call or tx (only needed if no signer is registered)

Type: address

*Example:*

Bash

```
> in3 -from 0x7d1c10184fa178ebb5b10a9aa6230a255c5c59f6 ...
> in3 --from=0x7d1c10184fa178ebb5b10a9aa6230a255c5c59f6 ....
```
### **8.26.8 data**

the data for a transaction. This can be a filepath, a 0x-hexvalue or - for stdin.

Type: bytes

*Example:*

Bash

```
> in3 -d 0x7d1c101 ....
> in3 --data=0x7d1c101 ....
```
## **8.26.9 gas\_price**

the gas price to use when sending transactions. (default: use eth\_gasPrice)

Type: uint

*Example:*

```
> in3 -gp 1000000000000 ....
> in3 --gas_price=1000000000000 ....
```
# **8.26.10 gas**

the gas limit to use when sending transactions. (default: 100000)

Type: uint

*Example:*

Bash

```
> in3 -gas 100000 ....
> in3 --gas=100000 ....
```
# **8.26.11 token**

the address of the erc20-token contract.

Type: string

# **8.26.12 nonce**

the nonce. (default: will be fetched useing eth\_getTransactionCount)

Type: uint

*Example:*

Bash

```
> in3 -nonce 2 ....
> in3 --nonce=2 \dots
```
# **8.26.13 test**

creates a new json-test written to stdout with the name as specified.

Type: string

*Example:*

Bash

```
> in3 -test test_blockNumber ....
> in3 --test=test_blockNumber ....
```
# **8.26.14 path**

the HD wallet derivation path . We can pass in simplified way as hex string i.e  $[44,60,00,00,00]$  => 0x2c3c000000

Type: string

*Example:*

```
> in3 -path 0x2c3c000000 ....
> in3 --path=0x2c3c000000 ....
```
# **8.26.15 sigtype**

the type of the signature data. (default:  $"raw")$ 

Type: string

Possible Values are:

- raw : hash the raw data
- hash : use the already hashed data
- eth\_sign : use the prefix and hash it

*Example:*

Bash

```
> in3 -st hash ....
> in3 --sigtype=hash ....
```
# **8.26.16 password**

password to unlock the key

Type: string

*Example:*

Bash

```
> in3 -pwd MYPASSWORD ....
> in3 --password=MYPASSWORD ....
```
# **8.26.17 value**

the value to send when sending a transaction. can be hexvalue or a float/integer with the suffix eth or wei like 1.8eth (default: 0)

Type: uint

*Example:*

Bash

```
> in3 -value 0.2eth ....
> in3 --value=0.2eth ....
```
## **8.26.18 wait**

if given, instead returning the transaction, it will wait until the transaction is mined and return the transactionreceipt.

Type: bool

*Example:*

 $>$  in3  $-w$  ....  $>$  in3  $--$ wait ....

# **8.26.19 json**

if given the result will be returned as json, which is especially important for eth\_call results with complex structres.

Type: bool

*Example:*

Bash

```
> in3 -json \ldots.
> in3 -json ....
```
# **8.26.20 hex**

if given the result will be returned as hex.

Type: bool

*Example:*

Bash

```
> in3 -hex \dots> in3 --hex ...
```
# **8.26.21 debug**

if given incubed will output debug information when executing.

Type: bool

*Example:*

Bash

```
> in3 -debug ....
> in3 -debug ....
```
# **8.26.22 quiet**

quiet. no additional output.

Type: bool

*Example:*

```
> in3 -q ....
> in3 --quiet ....
```
# **8.26.23 human**

human readable, which removes the json -structure and oly displays the values.

Type: bool

*Example:*

Bash

```
> in3 -h ....
> in3 --human ....
```
### **8.26.24 test-request**

runs test request when showing in3\_weights

Type: bool

*Example:*

Bash

```
> in3 -tr ....
> in3 --test-request ....
```
### **8.26.25 test-health-request**

runs test request including health-check when showing in3\_weights

Type: bool

*Example:*

Bash

```
> in3 -thr \dots.
> in3 --test-health-request ....
```
# **8.26.26 multisig**

adds a multisig as signer this needs to be done in the right order! (first the pk then the multisaig(s))

Type: address

*Example:*

```
> in3 -ms 0x7d1c10184fa178ebb5b10a9aa6230a255c5c59f6 ....
> in3 --multisig=0x7d1c10184fa178ebb5b10a9aa6230a255c5c59f6 ....
```
# **8.26.27 ms.signatures**

add additional signatures, which will be useds when sending through a multisig!

Type: bytes

*Example:*

Bash

```
> in3 -sigs 8.270446144388933e+124 ....
> in3 --ms.signatures=8.270446144388933e+124 ...
```
# **8.26.28 response.in**

read response from stdin

Type: bool

*Example:*

Bash

```
> in3 -ri ....
> in3 --response.in ....
```
# **8.26.29 response.out**

write raw response to stdout

Type: bool

*Example:*

Bash

```
> in3 -ro \dots.
> in3 --response.out ....
```
# **8.26.30 file.in**

reads a prerecorded request from the filepath and executes it with the recorded data. (great for debugging)

Type: string

*Example:*

```
> in3 -fi record.txt ....
> in3 --file.in=record.txt ....
```
# **8.26.31 file.out**

records a request and writes the reproducable data in a file (including all cache-data, timestamps . . . )

Type: string

*Example:*

Bash

```
> in3 -fo record.txt ....
> in3 --file.out=record.txt ....
```
# **8.26.32 nodelist**

a coma seperated list of urls (or address:url) to be used as fixed nodelist

Type: string

*Example:*

Bash

```
> in3 -nl https://in3-v2.slock.it/mainnet/nd-1,https://mainnet.incubed.net ....
> in3 --nodelist=https://in3-v2.slock.it/mainnet/nd-1,https://mainnet.incubed.net ...
\leftrightarrow.
```
# **8.26.33 bootnodes**

a coma seperated list of urls (or address:url) to be used as boot nodes

Type: string

*Example:*

Bash

```
> in3 -bn https://in3-v2.slock.it/mainnet/nd-1,https://mainnet.incubed.net ....
> in3 --bootnodes=https://in3-v2.slock.it/mainnet/nd-1,https://mainnet.incubed.net ..
\rightarrow..
```
# **8.26.34 onlysign**

only sign, do not send the raw Transaction

Type: bool

*Example:*

```
> in3 -os \ldots.
> in3 --onlysign ....
```
# **8.26.35 noproof**

alias for –proof=none

Type: bool

*Example:*

Bash

```
> in3 -np ....
> in3 --noproof ....
```
## **8.26.36 nostats**

alias for –stats=false, which will mark all requests as not counting in the stats

Type: bool

*Example:*

Bash

```
> in3 -ns ....
> in3 --nostats ....
```
# **8.26.37 version**

displays the version

Type: bool

*Example:*

Bash

```
> in3 -v ....
> in3 --version ....
```
# **8.26.38 help**

displays this help message

Type: bool

*Example:*

```
> in3 -h ....
> in3 --help ....
```
# CHAPTER 9

# API RPC

This section describes the behavior for each RPC-method supported with incubed.

The core of incubed is to execute rpc-requests which will be send to the incubed nodes and verified. This means the available RPC-Requests are defined by the clients itself.

# **9.1 account**

Account Handling includes handling signers and preparing and signing transacrtion and data. Signers are Plugins able to create signatures. Those functions will use the registered plugins.

# **9.1.1 eth\_accounts**

returns a array of account-addresss the incubed client is able to sign with.

In order to add keys, you can use *[in3\\_addRawKey](#page-88-0)* or configure them in the config. The result also contains the addresses of any signer signer-supporting the PLGN\_ACT\_SIGN\_ACCOUNT action.

*Parameters:* -

*Returns:* address[]

the array of addresses of all registered signers.

*Example:*

Bash

jsonrpc

YAML

```
> in3 eth_accounts | jq
\lceil"0x2e988a386a799f506693793c6a5af6b54dfaabfb",
  "0x93793c6a5af6b54dfaabfb2e988a386a799f5066"
]
```

```
//---F request -----{
  "method": "eth_accounts",
  "params": []
}
//---- Response -----
{
 "result": [
    "0x2e988a386a799f506693793c6a5af6b54dfaabfb",
    "0x93793c6a5af6b54dfaabfb2e988a386a799f5066"
 \mathbf{I}}
```

```
# ---- Request -----
method: eth_accounts
params: []
//---- Response -----
result:
  - "0x2e988a386a799f506693793c6a5af6b54dfaabfb"
  - "0x93793c6a5af6b54dfaabfb2e988a386a799f5066"
```
# **9.1.2 eth\_sign**

The sign method calculates an Ethereum specific signature with:

```
sign(keccak256("\x19Ethereum Signed Message:\n" + len(message) + message))).
```
By adding a prefix to the message makes the calculated signature recognisable as an Ethereum specific signature. This prevents misuse where a malicious DApp can sign arbitrary data (e.g. transaction) and use the signature to impersonate the victim.

For the address to sign a signer must be registered.

*Parameters:*

- 1. account : address the account to sign with
- 2. message : bytes the message to sign

*Returns:*

the signature (65 bytes) for the given message.

*Example:*

Bash

jsonrpc

YAML

}

 $//---F request --- --$ 

```
> in3 eth_sign 0x9b2055d370f73ec7d8a03e965129118dc8f5bf83 0xdeadbeaf
0xa3f20717a250c2b0b729b7e5becbff67fdaef7e0699da4de7ca5895b02a170a12d887fd3b17bfdce3481f10bea41f45ba9f709d39ce8325427b57afcfc994cee1b
```

```
{
  "method": "eth_sign",
  "params": [
    "0x9b2055d370f73ec7d8a03e965129118dc8f5bf83",
    "0xdeadbeaf"
  ]
}
//--- Response ---{
  "result":
˓→"0xa3f20717a250c2b0b729b7e5becbff67fdaef7e0699da4de7ca5895b02a170a12d887fd3b17bfdce3481f10bea41f45ba9f709d39ce8325427b57afcfc994cee1b
\hookrightarrow ^0
```

```
# ---- Request -----
method: eth_sign
params:
 - "0x9b2055d370f73ec7d8a03e965129118dc8f5bf83"
  - "0xdeadbeaf"
//---- Response -----
result: "0xa3f20717a250c2b0b729b7e5becbff67fdaef7e0699da4de7ca5895b02a170a12d88\
 7fd3b17bfdce3481f10bea41f45ba9f709d39ce8325427b57afcfc994cee1b"
```
# **9.1.3 eth\_signTransaction**

Signs a transaction that can be submitted to the network at a later time using with eth\_sendRawTransaction.

*Parameters:*

- 1.  $tx : \text{eth\_transaction transaction to sign The tx object supports the following properties : }$ 
	- to : address? *(optional)* receipient of the transaction.
	- from : address? *(optional)* sender of the address (if not sepcified, the first signer will be the sender)
	- wallet : address? *(optional)* if specified, the transaction will be send through the specified wallet.
	- value : uint256? *(optional)* value in wei to send
	- gas : uint64? *(optional)* the gas to be send along (default: 21000)
	- gasPrice : uint64? *(optional)* the price in wei for one gas-unit. If not specified it will be fetched using eth\_gasPrice
- type : uint32? *(optional)* the transaction type ( See EIP- 1559 ) , 0 (default), 1 or 2
- maxFeePerGas : uint64? *(optional)* the max fees per gas ( See EIP- 1559 )
- maxPriorityFeePerGas : uint64? *(optional)* the max Prioritiyfees per gas ( See EIP- 1559 )
- **accessList**:  $eth\_accessList[]$ ? *(optional)* the access list of storage values The accessList object supports the following properties :
	- address : address the address of the contract
	- storageKeys: bytes32[] list of storageKeys
- **nonce** : uint 64? *(optional)* the current nonce of the sender. If not specified it will be fetched using eth\_getTransactionCount
- data : bytes? *(optional)* the data-section of the transaction
- signatures : bytes? *(optional)* additional signatures which should be used when sending through a multisig

*Returns:*

the raw signed transaction

*Example:*

Bash

jsonrpc

YAML

```
> in3 eth_signTransaction '{"data":
˓→"0xd46e8dd67c5d32be8d46e8dd67c5d32be8058bb8eb970870f072445675058bb8eb970870f072445675
˓→","from":"0xb60e8dd61c5d32be8058bb8eb970870f07233155","gas":"0x76c0","gasPrice":
˓→"0x9184e72a000","to":"0xd46e8dd67c5d32be8058bb8eb970870f07244567","value":
˓→"0x9184e72a"}'
0xa3f20717a250c2b0b729b7e5becbff67fdaef7e0699da4de7ca5895b02a170a12d887fd3b17bfdce3481f10bea41f45ba9f709d39ce8325427b57afcfc994cee1b
```

```
//--- Request ---{
  "method": "eth_signTransaction",
  "params": [
    {
      "data":
˓→"0xd46e8dd67c5d32be8d46e8dd67c5d32be8058bb8eb970870f072445675058bb8eb970870f072445675
\hookrightarrow",
      "from": "0xb60e8dd61c5d32be8058bb8eb970870f07233155",
      "gas": "0x76c0",
      "gasPrice": "0x9184e72a000",
      "to": "0xd46e8dd67c5d32be8058bb8eb970870f07244567",
      "value": "0x9184e72a"
    }
 ]
}
     - Response ----
{
```

```
"result":
˓→"0xa3f20717a250c2b0b729b7e5becbff67fdaef7e0699da4de7ca5895b02a170a12d887fd3b17bfdce3481f10bea41f45ba9f709d39ce8325427b57afcfc994cee1b
\hookrightarrow "
}
```

```
# ---- Request -----
method: eth_signTransaction
params:
  - data: "0xd46e8dd67c5d32be8d46e8dd67c5d32be8058bb8eb970870f072445675058bb8eb9708\
     70f072445675"
   from: "0xb60e8dd61c5d32be8058bb8eb970870f07233155"
   gas: "0x76c0"
   gasPrice: "0x9184e72a000"
   to: "0xd46e8dd67c5d32be8058bb8eb970870f07244567"
   value: "0x9184e72a"
//---- Response -----
result: "0xa3f20717a250c2b0b729b7e5becbff67fdaef7e0699da4de7ca5895b02a170a12d88\
 7fd3b17bfdce3481f10bea41f45ba9f709d39ce8325427b57afcfc994cee1b"
```
# <span id="page-88-0"></span>**9.1.4 in3\_addRawKey**

adds a raw private key as signer, which allows signing transactions.

*Parameters:*

1. pk : bytes32 - the 32byte long private key as hex string.

*Returns:* address

the address of given key.

 $//---P$  Request  $---P$ 

*Example:*

Bash

jsonrpc

YAML

```
> in3 in3_addRawKey 0x1234567890123456789012345678901234567890123456789012345678901234
0x2e988a386a799f506693793c6a5af6b54dfaabfb
```

```
{
 "method": "in3_addRawKey",
 "params": [
   "0x1234567890123456789012345678901234567890123456789012345678901234"
 ]
}
//--- Response ---
```

```
"result": "0x2e988a386a799f506693793c6a5af6b54dfaabfb"
```

```
# ---- Request -----
method: in3_addRawKey
params:
  - "0x1234567890123456789012345678901234567890123456789012345678901234"
//---- Response -----
result: "0x2e988a386a799f506693793c6a5af6b54dfaabfb"
```
## **9.1.5 in3\_createKey**

Generates 32 random bytes. If /dev/urandom is available it will be used and should generate a secure random number. If not the number should not be considered sceure or used in production.

*Parameters:*

{

}

1. seed : bytes? *(optional)* - the seed. If given the result will be deterministic.

*Returns:*

the 32byte random data

*Example:*

Bash

jsonrpc

YAML

```
> in3 in3_createKey
0x6c450e037e79b76f231a71a22ff40403f7d9b74b15e014e52fe1156d3666c3e6
```

```
//--- Request ----
{
 "method": "in3_createKey",
 "params": []
}
//---- Response -----
{
  "result": "0x6c450e037e79b76f231a71a22ff40403f7d9b74b15e014e52fe1156d3666c3e6"
}
```

```
# ---- Request -----
method: in3_createKey
params: []
```

```
//---- Response -----
result: "0x6c450e037e79b76f231a71a22ff40403f7d9b74b15e014e52fe1156d3666c3e6"
```
# **9.1.6 in3\_decryptKey**

decrypts a JSON Keystore file as defined in the [Web3 Secret Storage Definition.](https://github.com/ethereum/wiki/wiki/Web3-Secret-Storage-Definition) The result is the raw private key. *Parameters:*

- 1. key : keyparams the keyparams The key object supports the following properties :
	- version : string the version
	- id : string the id
	- address : string the address
	- crypto : cryptoParams the cryptoparams The crypto object supports the following properties :
		- ciphertext : string the cipher text
		- cipherparams: cipherParams the cipherparams The cipherparams object supports the following properties :
			- \* iv : string the iv
		- cipher : string the cipher
		- kdf : string the kdf
		- kdfparams : kdfParams the kdfparams The kdfparams object supports the following properties :
			- \* dklen : uint64 the dklen
			- \* salt : string the salt
			- $*$  **c** : uint 64 the c
			- \* prf : string the prf
		- mac : string the mac
- 2. passphrase : string the password to decrypt it.

*Returns:*

a raw private key (32 bytes)

*Example:*

Bash

jsonrpc

YAML

```
> in3 in3_decryptKey '{"version":"3,","id":"f6b5c0b1-ba7a-4b67-9086-a01ea54ec638",
˓→"address":"08aa30739030f362a8dd597fd3fcde283e36f4a1","crypto":{"ciphertext":
˓→"d5c5aafdee81d25bb5ac4048c8c6954dd50c595ee918f120f5a2066951ef992d","cipherparams":{
˓→"iv":"415440d2b1d6811d5c8a3f4c92c73f49"},"cipher":"aes-128-ctr","kdf":"pbkdf2",
˓→"kdfparams":{"dklen":32,"salt":
˓→"691e9ad0da2b44404f65e0a60cf6aabe3e92d2c23b7410fd187eeeb2c1de4a0d","c":16384,"prf":
˓→"hmac-sha256"},"mac":
˓→"de651c04fc67fd552002b4235fa23ab2178d3a500caa7070b554168e73359610"}}' test
0x1ff25594a5e12c1e31ebd8112bdf107d217c1393da8dc7fc9d57696263457546
```

```
//--- Request -----
{
  "method": "in3_decryptKey",
  "params": [
    {
      "version": "3,",
      "id": "f6b5c0b1-ba7a-4b67-9086-a01ea54ec638",
      "address": "08aa30739030f362a8dd597fd3fcde283e36f4a1",
      "crypto": {
       "ciphertext":
˓→"d5c5aafdee81d25bb5ac4048c8c6954dd50c595ee918f120f5a2066951ef992d",
       "cipherparams": {
         "iv": "415440d2b1d6811d5c8a3f4c92c73f49"
        },
        "cipher": "aes-128-ctr",
        "kdf": "pbkdf2",
        "kdfparams": {
         "dklen": 32,
          "salt": "691e9ad0da2b44404f65e0a60cf6aabe3e92d2c23b7410fd187eeeb2c1de4a0d",
          "c": 16384,
          "prf": "hmac-sha256"
        },
        "mac": "de651c04fc67fd552002b4235fa23ab2178d3a500caa7070b554168e73359610"
      }
    },
    "test"
  ]
}
//---- Response -----
{
  "result": "0x1ff25594a5e12c1e31ebd8112bdf107d217c1393da8dc7fc9d57696263457546"
}
```

```
# ---- Request -----
method: in3_decryptKey
params:
 - version: 3,
   id: f6b5c0b1-ba7a-4b67-9086-a01ea54ec638
   address: 08aa30739030f362a8dd597fd3fcde283e36f4a1
   crypto:
     ciphertext: d5c5aafdee81d25bb5ac4048c8c6954dd50c595ee918f120f5a2066951ef992d
     cipherparams:
        iv: 415440d2b1d6811d5c8a3f4c92c73f49
```

```
cipher: aes-128-ctr
      kdf: pbkdf2
      kdfparams:
        dklen: 32
        salt: 691e9ad0da2b44404f65e0a60cf6aabe3e92d2c23b7410fd187eeeb2c1de4a0d
        c: 16384
        prf: hmac-sha256
      mac: de651c04fc67fd552002b4235fa23ab2178d3a500caa7070b554168e73359610
  - test
//---- Response -----
result: "0x1ff25594a5e12c1e31ebd8112bdf107d217c1393da8dc7fc9d57696263457546"
```
### **9.1.7 in3\_ecrecover**

extracts the public key and address from signature.

*Parameters:*

- 1. msg : hex the message the signature is based on.
- 2. sig : bytes the 65 bytes signature as hex.
- 3. sigtype : string? *(optional)* the type of the signature data : eth\_sign (use the prefix and hash it), raw (hash the raw data), hash (use the already hashed data). Default: raw (default: "raw")

*Returns:* object

the extracted public key and address

The return value contains the following properties :

- publicKey : bytes the public Key of the signer (64 bytes)
- address : address the address

*Example:*

Bash

jsonrpc

YAML

```
> in3 in3_ecrecover
˓→0x487b2cbb7997e45b4e9771d14c336b47c87dc2424b11590e32b3a8b9ab327999
˓→0x0f804ff891e97e8a1c35a2ebafc5e7f129a630a70787fb86ad5aec0758d98c7b454dee5564310d497ddfe814839c8babd3a727692be40330b5b41e7693a445b71c
˓→hash | jq
{
  "publicKey":
˓→"0x94b26bafa6406d7b636fbb4de4edd62a2654eeecda9505e9a478a66c4f42e504c4481bad171e5ba6f15a5f11c26acfc620f802c6768b603dbcbe5151355bbffb
ightharpoonup",
  "address": "0xf68a4703314e9a9cf65be688bd6d9b3b34594ab4"
}
```

```
//---- Request -----
{
  "method": "in3_ecrecover",
  "params": [
    "0x487b2cbb7997e45b4e9771d14c336b47c87dc2424b11590e32b3a8b9ab327999",
˓→"0x0f804ff891e97e8a1c35a2ebafc5e7f129a630a70787fb86ad5aec0758d98c7b454dee5564310d497ddfe814839c8babd3a727692be40330b5b41e7693a445b71c
ightharpoonup",
    "hash"
  ]
}
//---- Response -----
{
  "result": {
    "publicKey":
˓→"0x94b26bafa6406d7b636fbb4de4edd62a2654eeecda9505e9a478a66c4f42e504c4481bad171e5ba6f15a5f11c26acfc620f802c6768b603dbcbe5151355bbffb
ightharpoonup",
    "address": "0xf68a4703314e9a9cf65be688bd6d9b3b34594ab4"
  }
}
```

```
# ---- Request -----
method: in3_ecrecover
params:
  - "0x487b2cbb7997e45b4e9771d14c336b47c87dc2424b11590e32b3a8b9ab327999"
  - "0x0f804ff891e97e8a1c35a2ebafc5e7f129a630a70787fb86ad5aec0758d98c7b454dee55\
   64310d497ddfe814839c8babd3a727692be40330b5b41e7693a445b71c"
  - hash
//---- Response -----
result:
 publicKey: "0x94b26bafa6406d7b636fbb4de4edd62a2654eeecda9505e9a478a66c4f42e504c\
    4481bad171e5ba6f15a5f11c26acfc620f802c6768b603dbcbe5151355bbffb"
  address: "0xf68a4703314e9a9cf65be688bd6d9b3b34594ab4"
```
# **9.1.8 in3\_pk2address**

extracts the address from a private key.

*Parameters:*

1. pk : bytes32 - the 32 bytes private key as hex.

*Returns:*

the address

*Example:*

Bash

jsonrpc

YAML

```
> in3 in3_pk2address
˓→0x0fd65f7da55d811634495754f27ab318a3309e8b4b8a978a50c20a661117435a
0xdc5c4280d8a286f0f9c8f7f55a5a0c67125efcfd
```

```
//--- Request ---{
 "method": "in3_pk2address",
 "params": [
   "0x0fd65f7da55d811634495754f27ab318a3309e8b4b8a978a50c20a661117435a"
 ]
}
//---- Response -----
{
  "result": "0xdc5c4280d8a286f0f9c8f7f55a5a0c67125efcfd"
}
```

```
# ---- Request -----
method: in3_pk2address
params:
  - "0x0fd65f7da55d811634495754f27ab318a3309e8b4b8a978a50c20a661117435a"
//---- Response -----
result: "0xdc5c4280d8a286f0f9c8f7f55a5a0c67125efcfd"
```
# **9.1.9 in3\_pk2public**

extracts the public key from a private key.

*Parameters:*

1. pk : bytes32 - the 32 bytes private key as hex.

*Returns:*

the public key as 64 bytes

*Example:*

Bash

jsonrpc

YAML

{

```
> in3 in3_pk2public 0x0fd65f7da55d811634495754f27ab318a3309e8b4b8a978a50c20a661117435a
0x0903329708d9380aca47b02f3955800179e18bffbb29be3a644593c5f87e4c7fa960983f78186577eccc909cec71cb5763a
```

```
//--- Request -----
```

```
"method": "in3_pk2public",
  "params": [
    "0x0fd65f7da55d811634495754f27ab318a3309e8b4b8a978a50c20a661117435a"
  ]
}
//---- Response -----
{
  "result":
˓→"0x0903329708d9380aca47b02f3955800179e18bffbb29be3a644593c5f87e4c7fa960983f78186577eccc909cec71cb5763acd92ef4c74e5fa3c43f3a172c6de1
˓→"
}
```

```
# ---- Request -----
method: in3_pk2public
params:
  - "0x0fd65f7da55d811634495754f27ab318a3309e8b4b8a978a50c20a661117435a"
//---- Response -----
result: "0x0903329708d9380aca47b02f3955800179e18bffbb29be3a644593c5f87e4c7fa960\
  983f78186577eccc909cec71cb5763acd92ef4c74e5fa3c43f3a172c6de1"
```
# **9.1.10 in3\_prepareTx**

prepares a Transaction by filling the unspecified values and returens the unsigned raw Transaction.

*Parameters:*

- 1. tx : eth\_transaction the tx-object, which is the same as specified in [eth\\_sendTransaction.](https://eth.wiki/json-rpc/API#eth_sendTransaction) The tx object supports the following properties :
	- to : address? *(optional)* receipient of the transaction.
	- **from** : address? *(optional)* sender of the address (if not sepcified, the first signer will be the sender)
	- wallet : address? *(optional)* if specified, the transaction will be send through the specified wallet.
	- value : uint256? *(optional)* value in wei to send
	- gas : uint64? *(optional)* the gas to be send along (default: 21000)
	- gasPrice : uint 64? *(optional)* the price in wei for one gas-unit. If not specified it will be fetched using eth\_gasPrice
	- type : uint 32? *(optional)* the transaction type (See EIP-1559), 0 (default), 1 or 2
	- maxFeePerGas : uint64? *(optional)* the max fees per gas ( See EIP- 1559 )
	- maxPriorityFeePerGas : uint64? *(optional)* the max Prioritiyfees per gas ( See EIP- 1559 )
	- **accessList**: eth\_accesslist[]? *(optional)* the access list of storage values The accessList object supports the following properties :
		- address : address the address of the contract
		- storageKeys : bytes32[] list of storageKeys
- nonce : uint64? *(optional)* the current nonce of the sender. If not specified it will be fetched using eth\_getTransactionCount
- data : bytes? *(optional)* the data-section of the transaction
- signatures : bytes? *(optional)* additional signatures which should be used when sending through a multisig

*Returns:*

the unsigned raw transaction as hex.

*Example:*

Bash

jsonrpc

YAML

```
> in3 in3_prepareTx '{"to":"0x63f666a23cbd135a91187499b5cc51d589c302a0","value":
˓→"0x100000000","from":"0xc2b2f4ad0d234b8c135c39eea8409b448e5e496f"}'
0xe980851a13b865b38252089463f666a23cbd135a91187499b5cc51d589c302a085010000000080018080
```

```
//---F request --- --{
  "method": "in3_prepareTx",
  "params": [
   {
      "to": "0x63f666a23cbd135a91187499b5cc51d589c302a0",
      "value": "0x100000000",
      "from": "0xc2b2f4ad0d234b8c135c39eea8409b448e5e496f"
   }
 ]
}
//---- Response -----
{
  "result":
˓→"0xe980851a13b865b38252089463f666a23cbd135a91187499b5cc51d589c302a085010000000080018080
\hookrightarrow "
}
```

```
# ---- Request -----
method: in3_prepareTx
params:
  - to: "0x63f666a23cbd135a91187499b5cc51d589c302a0"
   value: "0x100000000"
   from: "0xc2b2f4ad0d234b8c135c39eea8409b448e5e496f"
//---- Response -----
result: "0xe980851a13b865b38252089463f666a23cbd135a91187499b5cc51d589c302a08501\
 0000000080018080"
```
# **9.1.11 in3\_signData**

signs the given data.

#### *Parameters:*

- 1. msg : hex the message to sign.
- 2. **account**: address | bytes32 the account to sign if the account is a bytes32 it will be used as private key
- 3. msgType : string? *(optional)* the type of the signature data : eth\_sign (use the prefix and hash it), raw (hash the raw data), hash (use the already hashed data) (default:  $"raw"$ )

*Returns:* object

the signature

The return value contains the following properties :

- message : bytes original message used
- messageHash : bytes32 the hash the signature is based on
- signature : bytes the signature (65 bytes)
- r : bytes32 the x-value of the EC-Point
- s : bytes32 the y-value of the EC-Point
- $v:$  uint 32 the recovery value  $(0|1) + 27$

*Example:*

Bash

jsonrpc

YAML

```
> in3 in3_signData 0x0102030405060708090a0b0c0d0e0f
˓→0xa8b8759ec8b59d7c13ef3630e8530f47ddb47eba12f00f9024d3d48247b62852 raw | jq
{
  "message": "0x0102030405060708090a0b0c0d0e0f",
 "messageHash": "0x1d4f6fccf1e27711667605e29b6f15adfda262e5aedfc5db904feea2baa75e67",
  "signature":
\leftrightarrow"0xa5dea9537d27e4e20b6dfc89fa4b3bc4babe9a2375d64fb32a2eab04559e95792264ad1fb83be70c14\frac{1}{3}aec69045da798
ightharpoonup",
 "r": "0xa5dea9537d27e4e20b6dfc89fa4b3bc4babe9a2375d64fb32a2eab04559e9579",
 "s": "0x2264ad1fb83be70c145aec69045da7986b95ee957fb9c5b6d315daa5c0c3e152",
  "v": 27
}
```

```
//---F Request --{
  "method": "in3_signData",
  "params": [
   "0x0102030405060708090a0b0c0d0e0f",
   "0xa8b8759ec8b59d7c13ef3630e8530f47ddb47eba12f00f9024d3d48247b62852",
    "raw"
 ]
}
```

```
//---- Response -----
{
  "result": {
    "message": "0x0102030405060708090a0b0c0d0e0f",
    "messageHash": "0x1d4f6fccf1e27711667605e29b6f15adfda262e5aedfc5db904feea2baa75e67
\hookrightarrow " ,
    "signature":
\rightarrow"0xa5dea9537d27e4e20b6dfc89fa4b3bc4babe9a2375d64fb32a2eab04559e95792264ad1fb83be70c14$aec69045da798
ightharpoonup",
   "r": "0xa5dea9537d27e4e20b6dfc89fa4b3bc4babe9a2375d64fb32a2eab04559e9579",
    "s": "0x2264ad1fb83be70c145aec69045da7986b95ee957fb9c5b6d315daa5c0c3e152",
    "v": 27
  }
}
```

```
# ---- Request -----
method: in3_signData
params:
  - "0x0102030405060708090a0b0c0d0e0f"
  - "0xa8b8759ec8b59d7c13ef3630e8530f47ddb47eba12f00f9024d3d48247b62852"
  - raw
//---- Response -----
result:
 message: "0x0102030405060708090a0b0c0d0e0f"
 messageHash: "0x1d4f6fccf1e27711667605e29b6f15adfda262e5aedfc5db904feea2baa75e67"
 signature: "0xa5dea9537d27e4e20b6dfc89fa4b3bc4babe9a2375d64fb32a2eab04559e95792\
    264ad1fb83be70c145aec69045da7986b95ee957fb9c5b6d315daa5c0c3e1521b"
  r: "0xa5dea9537d27e4e20b6dfc89fa4b3bc4babe9a2375d64fb32a2eab04559e9579"
  s: "0x2264ad1fb83be70c145aec69045da7986b95ee957fb9c5b6d315daa5c0c3e152"
  v: 27
```
# **9.1.12 in3\_signTx**

signs the given raw Tx (as prepared by in3\_prepareTx ). The resulting data can be used in eth sendRawTransaction to publish and broadcast the transaction.

*Parameters:*

- 1. tx : hex the raw unsigned transactiondata
- 2. from : address the account to sign

*Returns:*

the raw transaction with signature.

*Example:*

Bash

jsonrpc

#### YAML

```
> in3 in3_signTx
˓→0xe980851a13b865b38252089463f666a23cbd135a91187499b5cc51d589c302a085010000000080018080
˓→0xc2b2f4ad0d234b8c135c39eea8409b448e5e496f
0xf86980851a13b865b38252089463f666a23cbd135a91187499b5cc51d589c302a085010000000008026a03¢5b094078383f
//--- Request -----
{
  "method": "in3_signTx",
  "params": [
˓→"0xe980851a13b865b38252089463f666a23cbd135a91187499b5cc51d589c302a085010000000080018080
 ˓→",
    "0xc2b2f4ad0d234b8c135c39eea8409b448e5e496f"
  ]
}
//---- Response -----
{
  "result":
˓→"0xf86980851a13b865b38252089463f666a23cbd135a91187499b5cc51d589c302a08501000000008026a03c5b094078383f3da3f65773ab1314e89ee76bc41f827f2ef211b2d3449e4435a077755f8d9b32966e1ad8f6c0e8c9376a4387ed237bdbf2db6e6b94016407e276
\hookrightarrow ^{\mathfrak{m}}}
# ---- Request -----
method: in3_signTx
params:
   - "0xe980851a13b865b38252089463f666a23cbd135a91187499b5cc51d589c302a085010000\
    000080018080"
  - "0xc2b2f4ad0d234b8c135c39eea8409b448e5e496f"
//---- Response -----
result: "0xf86980851a13b865b38252089463f666a23cbd135a91187499b5cc51d589c302a085\
```
435a077755f8d9b32966e1ad8f6c0e8c9376a4387ed237bdbf2db6e6b94016407e276"

# **9.2 btc**

*Important: This feature is still experimental and not considered stable yet. In order to use it, you need to set the experimental-flag (-x on the comandline or* "experimental":true*!*

01000000008026a03c5b094078383f3da3f65773ab1314e89ee76bc41f827f2ef211b2d3449e4\

For bitcoin incubed follows the specification as defined in [https://bitcoincore.org/en/doc/0.18.0/.](https://bitcoincore.org/en/doc/0.18.0/) Internally the in3server will add proofs as part of the responses. The proof data differs between the methods. You will read which proof data will be provided and how the data can be used to prove the result for each method.

Proofs will add a special in3-section to the response containing a proof- object. This object will contain parts or all of the following properties:

- block
- final
- txIndex
- merkleProof
- cbtx
- cbtxMerkleProof

# **9.2.1 btc\_proofTarget**

Whenever the client is not able to trust the changes of the target (which is the case if a block can't be found in the verified target cache *and* the value of the target changed more than the client's limit max\_diff) he will call this method. It will return additional proof data to verify the changes of the target on the side of the client. This is not a standard Bitcoin rpc-method like the other ones, but more like an internal method.

#### *Parameters:*

- 1. **target\_dap** : uint  $64$  the number of the difficulty adjustment period (dap) we are looking for
- 2. verified\_dap : uint64 the number of the closest already verified dap
- 3. max\_diff : int? *(optional)* the maximum target difference between 2 verified daps (default: 5)
- 4. max\_dap : int? *(optional)* the maximum amount of daps between 2 verified daps (default: 5)
- 5. limit : int? *(optional)* the maximum amount of daps to return (0 = no limit) this is important for embedded devices since returning all daps might be too much for limited memory

The following in3-configuration will have an impact on the result:

- finality : int defines the amount of finality headers
- verification : string defines the kind of proof the client is asking for (must be never or proof)
- preBIP34 : bool defines if the client wants to verify blocks before BIP34 (height < 227836)

#### Hints:

- difference between target dap and verified dap should be greater than 1
- target\_dap and verified\_dap have to be greater than 0
- limit will be set to 40 internaly when the parameter is equal to 0 or greater than 40
- max dap can't be equal to 0
- max diff equal to 0 means no tolerance regarding the change of the target the path will contain every dap between target\_dap and verified\_dap (under consideration of limit)
- total possible amount of finality headers (in3.finaliy \* limit) can't be greater than 1000
- changes of a target will always be accepted if it decreased from one dap to another (i.e. difficulty to mine a block increased)
- in case a dap that we want to verify next (i.e. add it to the path) is only 1 dap apart from a verified dap (i.e. verified\_dap or latest dap of the path) *but* not within the given limit (max\_diff) it will still be added to the path (since we can't do even smaller steps)

This graph shows the usage of this method and visualizes the result from above. The client is not able to trust the changes of the target due to his limits (max  $diff$  and max dap). This method provides a path of daps in which the limits are fulfilled from dap to another. The client is going to trust the target of the target dap since he is able to perform a step by step verification of the target by using the path of daps.

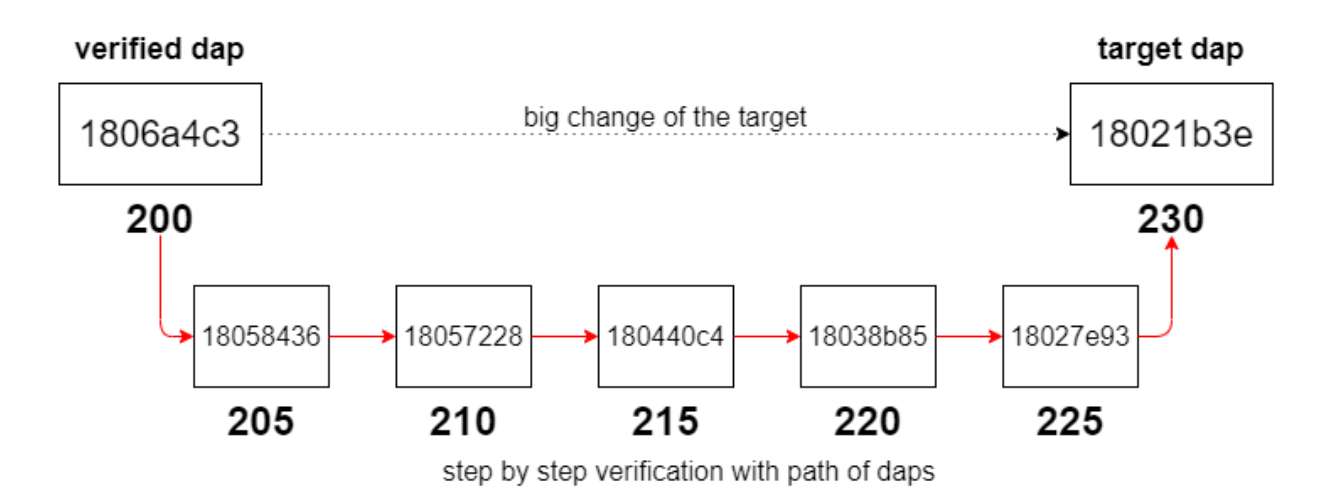

#### *Returns:* object[]

A path of daps from the verified dap to the target dap which fulfils the conditions of max diff, max dap and limit. Each dap of the path is a dap-object with corresponding proof data.

The return value contains the following properties :

- dap : uint 64 the difficulty adjustement period
- block : bytes the first blockheader
- final : bytes the finality header
- cbtx : bytes the coinbase transaction as hex
- cbtxMerkleProof : bytes the coinbasetx merkle proof

#### *Proof:*

Each dap-object contains the following properties:

- for blocks before BIP34 (height < 227836) and in3.preBIP34 = false
	- dap the numer of the difficulty adjustment period
	- block a hex string with 80 bytes representing the (always the first block of a dap)
	- final the finality headers, which are hexcoded bytes of the following headers (80 bytes each) concatenated, the number depends on the requested finality (finality-property in the in3-section of the request)
- for blocks before BIP34 (height  $<$  227836) and in3. preBIP34 = true
	- dap the numer of the difficulty adjustment period
	- block a hex string with 80 bytes representing the blockheader
	- final the finality headers, which are hexcoded bytes of the following headers (80 bytes each) concatenated up to the next checkpoint (maximum of 200 finality headers, since the distance between checkpoints = 200)
	- height the height of the block (block number)
- for blocks after BIP34 (height  $\geq$  227836), *the value of* in3. preBIP34 *does not matter* 
	- dap the numer of the difficulty adjustment period
	- block a hex string with 80 bytes representing the (always the first block of a dap)
- final the finality headers, which are hexcoded bytes of the following headers (80 bytes each) concatenated, the number depends on the requested finality (finality-property in the in3-section of the request)
- cbtx the serialized coinbase transaction of the block (this is needed to get the verified block number)
- cbtxMerkleProof the merkle proof of the coinbase transaction, proving the correctness of the  $cbtx$

The goal is to verify the target of the target\_dap. We will use the daps of the result to verify the target step by step starting with the verified\_dap. For old blocks (height < 227,836) with in3.preBIP34 disabled the target cannot be verified (proving the finality does not provide any security as explained in [preBIP34 proof\)](bitcoin.html#id1). For old blocks with in.preBIP34 enabled the block header can be verified by performing a [preBIP34 proof.](bitcoin.html#id1) Verifying newer blocks requires multiple proofs. The block header from the block-field and the finality headers from the finalfield will be used to perform a [finality proof.](bitcoin.html#finality-proof) Having a verified block header allows us to consider the target of the block header as verified. Therefore, we have a verified target for the whole dap. Having a verified block header (and therefore a verified merkle root) enables the possibility of a [block number proof](bitcoin.html#block-number-proof) using the coinbase transaction (cbtx-field) and the [merkle proof](bitcoin.html#transaction-proof-merkle-proof) for the coinbase transaction (cbtxMerkleProof-field). This proof is needed to verify the dap number (dap). Having a verified dap number allows us to verify the mapping between the target and the dap number.

*Example:*

Bash

jsonrpc

YAML

```
in3 -x -c btc -f 8 btc_proofTarget 230 200 5 5 15 | jq
\lceil{
    "dap": 205,
    "block": "0x04000000e62ef28cb9793f4f9cd2a67a58c1e7b593129b9b...0ab284",
    "final": "0x04000000cc69b68b702321adf4b0c485fdb1f3d6c1ddd140...090a5b",
    "cbtx": "0x01000000...1485ce370573be63d7cc1b9efbad3489eb57c8...000000",
    "cbtxMerkleProof": "0xc72dffc1cb4cbeab960d0d2bdb80012acf7f9c...affcf4"
  },
  {
   "dap": 210,
   "block": "0x0000003021622c26a4e62cafa8e434c7e083f540bccc8392...b374ce",
    "final": "0x00000020858f8e5124cd516f4d5e6a078f7083c12c48e8cd...308c3d",
    "cbtx": "0x01000000...c075061b4b6e434d696e657242332d50314861...000000",
    "cbtxMerkleProof": "0xf2885d0bac15fca7e1644c1162899ecd43d52b...93761d"
  },
  {
    "dap": 215,
    "block": "0x000000202509b3b8e4f98290c7c9551d180eb2a463f0b978...f97b64",
    "final": "0x0000002014c7c0ed7c33c59259b7b508bebfe3974e1c99a5...eb554e",
    "cbtx": "0x01000000...90133cf94b1b1c40fae077a7833c0fe0ccc474...000000",
    "cbtxMerkleProof": "0x628c8d961adb157f800be7cfb03ffa1b53d3ad...ca5a61"
  },
  {
    "dap": 220,
    "block": "0x00000020ff45c783d09706e359dcc76083e15e51839e4ed5...ddfe0e",
    "final": "0x0000002039d2f8a1230dd0bee50034e8c63951ab812c0b89...5670c5",
    "cbtx": "0x01000000...b98e79fb3e4b88aefbc8ce59e82e99293e5b08...000000",
    "cbtxMerkleProof": "0x16adb7aeec2cf254db0bab0f4a5083fb0e0a3f...63a4f4"
  },
  {
```
]

(continued from previous page)

```
"dap": 225,
 "block": "0x02000020170fad0b6b1ccbdc4401d7b1c8ee868c6977d6ce...1e7f8f",
 "final": "0x0400000092945abbd7b9f0d407fcccbf418e4fc20570040c...a9b240",
 "cbtx": "0x01000000...cf6e8f930acb8f38b588d76cd8c3da3258d5a7...000000",
 "cbtxMerkleProof": "0x25575bcaf3e11970ccf835e88d6f97bedd6b85...bfdf46"
}
```

```
//---- Request -----
{
 "method": "btc_proofTarget",
 "params": [
   230,
   200,
    5,
    5,
   15
 \frac{1}{2},
  "in3": {
   "verification": "proof"
  }
}
//--- Response ---{
  "result": [
    {
     "dap": 205,
      "block": "0x04000000e62ef28cb9793f4f9cd2a67a58c1e7b593129b9b...0ab284",
      "final": "0x04000000cc69b68b702321adf4b0c485fdb1f3d6c1ddd140...090a5b",
      "cbtx": "0x01000000...1485ce370573be63d7cc1b9efbad3489eb57c8...000000",
      "cbtxMerkleProof": "0xc72dffc1cb4cbeab960d0d2bdb80012acf7f9c...affcf4"
    },
    {
      "dap": 210,
      "block": "0x0000003021622c26a4e62cafa8e434c7e083f540bccc8392...b374ce",
      "final": "0x00000020858f8e5124cd516f4d5e6a078f7083c12c48e8cd...308c3d",
      "cbtx": "0x01000000...c075061b4b6e434d696e657242332d50314861...000000",
      "cbtxMerkleProof": "0xf2885d0bac15fca7e1644c1162899ecd43d52b...93761d"
    },
    {
      "dap": 215,
      "block": "0x000000202509b3b8e4f98290c7c9551d180eb2a463f0b978...f97b64",
      "final": "0x0000002014c7c0ed7c33c59259b7b508bebfe3974e1c99a5...eb554e",
      "cbtx": "0x01000000...90133cf94b1b1c40fae077a7833c0fe0ccc474...000000",
      "cbtxMerkleProof": "0x628c8d961adb157f800be7cfb03ffa1b53d3ad...ca5a61"
    },
    {
      "dap": 220,
      "block": "0x00000020ff45c783d09706e359dcc76083e15e51839e4ed5...ddfe0e",
      "final": "0x0000002039d2f8a1230dd0bee50034e8c63951ab812c0b89...5670c5",
      "cbtx": "0x01000000...b98e79fb3e4b88aefbc8ce59e82e99293e5b08...000000",
      "cbtxMerkleProof": "0x16adb7aeec2cf254db0bab0f4a5083fb0e0a3f...63a4f4"
    },
```

```
{
    "dap": 225,
    "block": "0x02000020170fad0b6b1ccbdc4401d7b1c8ee868c6977d6ce...1e7f8f",
    "final": "0x0400000092945abbd7b9f0d407fcccbf418e4fc20570040c...a9b240",
    "cbtx": "0x01000000...cf6e8f930acb8f38b588d76cd8c3da3258d5a7...000000",
    "cbtxMerkleProof": "0x25575bcaf3e11970ccf835e88d6f97bedd6b85...bfdf46"
  }
]
```

```
# ---- Request --
method: btc_proofTarget
params:
  - 230
  -200- 5
 -5- 15in3:
 verification: proof
//---- Response -----
result:
 - dap: 205
   block: 0x04000000e62ef28cb9793f4f9cd2a67a58c1e7b593129b9b...0ab284
    final: 0x04000000cc69b68b702321adf4b0c485fdb1f3d6c1ddd140...090a5b
   cbtx: 0x01000000...1485ce370573be63d7cc1b9efbad3489eb57c8...000000
   cbtxMerkleProof: 0xc72dffc1cb4cbeab960d0d2bdb80012acf7f9c...affcf4
  - dap: 210
   block: 0x0000003021622c26a4e62cafa8e434c7e083f540bccc8392...b374ce
    final: 0x00000020858f8e5124cd516f4d5e6a078f7083c12c48e8cd...308c3d
    cbtx: 0x01000000...c075061b4b6e434d696e657242332d50314861...000000
    cbtxMerkleProof: 0xf2885d0bac15fca7e1644c1162899ecd43d52b...93761d
  - dap: 215
   block: 0x000000202509b3b8e4f98290c7c9551d180eb2a463f0b978...f97b64
    final: 0x0000002014c7c0ed7c33c59259b7b508bebfe3974e1c99a5...eb554e
   cbtx: 0x01000000...90133cf94b1b1c40fae077a7833c0fe0ccc474...000000
   cbtxMerkleProof: 0x628c8d961adb157f800be7cfb03ffa1b53d3ad...ca5a61
  - dap: 220
   block: 0x00000020ff45c783d09706e359dcc76083e15e51839e4ed5...ddfe0e
    final: 0x0000002039d2f8a1230dd0bee50034e8c63951ab812c0b89...5670c5
    cbtx: 0x01000000...b98e79fb3e4b88aefbc8ce59e82e99293e5b08...000000
    cbtxMerkleProof: 0x16adb7aeec2cf254db0bab0f4a5083fb0e0a3f...63a4f4
  - dap: 225
   block: 0x02000020170fad0b6b1ccbdc4401d7b1c8ee868c6977d6ce...1e7f8f
    final: 0x0400000092945abbd7b9f0d407fcccbf418e4fc20570040c...a9b240
    cbtx: 0x01000000...cf6e8f930acb8f38b588d76cd8c3da3258d5a7...000000
    cbtxMerkleProof: 0x25575bcaf3e11970ccf835e88d6f97bedd6b85...bfdf46
```
### **9.2.2 getbestblockhash**

Returns the hash of the best (tip) block in the longest blockchain.

}

#### *Parameters:* -

The following in3-configuration will have an impact on the result:

- finality : int defines the amount of finality headers
- verification : string defines the kind of proof the client is asking for (must be never or proof)
- **preBIP34** : bool defines if the client wants to verify blocks before BIP34 (height < 227836)

#### *Returns:* bytes32

the hash of the best block

#### *Proof:*

Since we can't prove the finality of the latest block we consider the current block count - amount of finality (set in in3.finality-field) as the latest block. The hash of this block will be returned. Setting in3.finality=0 will return will return the hash of the actual latest block.

The proof-object contains the following properties:

- **block** a hex string with 80 bytes representing the blockheader
- final the finality headers, which are hexcoded bytes of the following headers (80 bytes each) concatenated, the number depends on the requested finality (finality-property in the in3-section of the request)
- cbtx the serialized coinbase transaction of the block (this is needed to get the verified block number)
- *\*cbtxMerkleProof* the merkle proof of the coinbase transaction, proving the correctness of the cbtx

The server is not able to prove the finality for the latest block (obviously there are no finality headers available yet). Instead the server will fetch the number of the latest block and subtracts the amount of finality headers (set in in3. finality-field) and returns the hash of this block to the client (the result is considered as the latest block hash). By doing so the server is able to provide finality headers. The block header from the block-field and the finality headers from the final-field will be used to perform a [finality proof.](bitcoin.html#finality-proof) Having a verified block header (and therefore a verified merkle root) enables the possibility of a [block number proof](bitcoin.html#block-number-proof) using the coinbase transaction (cbtx-field) and the [merkle proof](bitcoin.html#transaction-proof-merkle-proof) for the coinbase transaction (cbtxMerkleProof-field).

The client can set in3. finality equal to 0 to get the actual latest block hash. Caution: This block is not final and could no longer be part of the blockchain later on due to the possibility of a fork. Additionally, there may already be a newer block that the server does not yet know about due to latency in the network.

#### *Example:*

The actual latest block is block #640395 and in3.finality is set to 8. The server is going to calculate 640395 - 8 and returns the hash of block #640387 to the client. The headers of block 640388..640395 will be returned as finality headers.

Bash

jsonrpc

YAML

```
> in3 -x -c btc -f 8 getbestblockhash
000000000000000000039cbb4e842de0de9651852122b117d7ae6d7ac4fc1df6
```

```
//---- Request -----
{
  "method": "getbestblockhash",
  "params": [],
  "in3": {
```

```
"verification": "proof",
    "finality": 8
  }
}
//---- Response -----
{
  "result": "000000000000000000039cbb4e842de0de9651852122b117d7ae6d7ac4fc1df6",
 "in3": {
   "proof": {
     "block": "0x0000e020bd3eecbd741522e1aa78cd7b375744590502939aef9b...9c8b18",
     "final": "0x00008020f61dfcc47a6daed717b12221855196dee02d844ebb9c...774f4c",
     "cbtx": "0x02000000000101000000000000000000000000000000000000000...000000",
      "cbtxMerkleProof": "0xa3d607b274770911e53f06dbdb76440580ff968239...0ba297"
   }
  }
}
```

```
# ---- Request -----
method: getbestblockhash
params: []
in3:
 verification: proof
 finality: 8
//---- Response -----
result: 000000000000000000039cbb4e842de0de9651852122b117d7ae6d7ac4fc1df6
in3:
 proof:
   block: 0x0000e020bd3eecbd741522e1aa78cd7b375744590502939aef9b...9c8b18
    final: 0x00008020f61dfcc47a6daed717b12221855196dee02d844ebb9c...774f4c
    cbtx: 0x02000000000101000000000000000000000000000000000000000...000000
    cbtxMerkleProof: 0xa3d607b274770911e53f06dbdb76440580ff968239...0ba297
```
# **9.2.3 getblock**

Returns data of block for given block hash. The returned level of details depends on the argument verbosity.

*Parameters:*

- 1. hash : bytes32 The block hash
- 2. verbosity : int 0 or false for hex-encoded data, 1 or true for a json object, and 2 for json object with transaction data

The following in3-configuration will have an impact on the result:

- finality : int defines the amount of finality headers
- verification : string defines the kind of proof the client is asking for (must be never or proof)
- preBIP34 : bool defines if the client wants to verify blocks before BIP34 (height < 227836)

*Returns:* btcblockWithTx

the block.

- verbose 0 or false: a hex string with 80 bytes representing the blockheader
- verbose 1 or true: an object representing the blockheader.

The return value contains the following properties :

- hash : bytes32 the block hash (same as provided)
- **confirmations**:  $int$  The number of confirmations, or -1 if the block is not on the main chain
- height: uint64 The block height or index
- version : int The block version
- versionHex : hex The block version formatted in hexadecimal
- merkleroot : bytes32 The merkle root (32 bytes)
- time : uint 64 The block time in seconds since epoch (Jan 1 1970 GMT)
- mediantime : uint 64 The median block time in seconds since epoch (Jan 1 1970 GMT)
- **nonce**: uint64 The nonce
- bits : bytes4 The bits ( 4 bytes as hex) representing the target
- difficulty : double The difficulty
- chainwork : hex Expected number of hashes required to produce the current chain (in hex)
- nTx : int The number of transactions in the block.
- tx : btcblocktransaction[] the array of transactions either as ids (verbose=1) or full transaction (verbose=2) The tx object supports the following properties :
	- txid : bytes32 txid
	- hex : bytes The serialized, hex-encoded data for txid
	- hash : bytes32 The transaction hash (differs from txid for witness transactions)
	- size : uint64 The serialized transaction size
	- vsize : uint64 The virtual transaction size (differs from size for witness transactions)
	- weight : uint64 The transaction's weight (between vsize\*4-3 and vsize\*4)
	- version : int The version
	- locktime : uint64 The lock time
	- $-$  vin: object  $[$  array of json objects of incoming txs to be used The vin object supports the following properties :
		- \* txid : bytes32? *(optional)* the transaction id
		- \* vout : uint64? *(optional)* the index of the transaction out to be used
		- \* scriptSig : object? *(optional)* the script The scriptSig object supports the following properties :
			- · asm : string the asm-codes
			- · hex : string hex representation
		- \* sequence : uint64 The script sequence number
		- \* txinwitness : string[]? *(optional)* hex-encoded witness data (if any)
		- \* coinbase : bytes32? *(optional)* the coinbase
- vout :  $\phi$  i ect [] array of ison objects describing the tx outputs The vout object supports the following properties :
	- \* value : float The Value in BTC
	- $*$  **n** : int the index
	- \* scriptPubKey : object the script pubkey The scriptPubKey object supports the following properties :
		- · asm : string asm
		- · hex : string hex representation of the script
		- · reqSigs : int? *(optional)* the required signatures
		- · type : string The type, eg 'pubkeyhash'
		- · addresses : string[]? *(optional)* Array of address(each representing a bitcoin adress)
- previousblockhash : bytes32 The hash of the previous block
- nextblockhash : bytes32 The hash of the next block
- strippedsize : int The block size excluding witness data
- weight : int The block weight as defined in BIP 141
- size : int The block size

### *Proof:*

The proof will be calculated as described in *[getblockheader](#page-112-0)*. See Details there.

*Example:*

### Bash

jsonrpc

YAML

```
> in3 -x -c btc -f 8 getblock
˓→000000000000000000103b2395f6cd94221b10d02eb9be5850303c0534307220 1 | jq
{
  "hash": "000000000000000000103b2395f6cd94221b10d02eb9be5850303c0534307220",
  "confirmations": 8268,
  "height": 624958,
  "version": 536928256,
  "versionHex": 2000,
  "merkleroot": "d786a334ea8c65f39272d5b9be505ac3170f3904842bd52525538a9377b359cb",
  "time": 1586333924,
 "mediantime": 1586332639,
 "nonce": 1985217615,
 "bits": "17143b41",
 "difficulty": 13912524048945.91,
  "chainwork": "00000000000000000000000000000000000000000e4c88b66c5ee78deff0d494",
  "tx": [
    "d79ffc80e07fe9e0083319600c59d47afe69995b1357be6e5dba035675780290",
    "...",
    "6456819bfa019ba30788620153ea9a361083cb888b3662e2ff39c0f7adf16919"
  \perp,
  "nTx": 33,
  "previousblockhash":
 ˓→"00000000000000000013cba040837778744ce66961cfcf2e7c34bb3d194c7f49",
```

```
"nextblockhash": "0000000000000000000c799dc0e36302db7fbb471711f140dc308508ef19e343"
}
//--- Request -----
{
  "method": "getblock",
  "params": [
   "000000000000000000103b2395f6cd94221b10d02eb9be5850303c0534307220",
    1
 \frac{1}{2},
  "in3": {
    "verification": "proof",
    "finality": 8,
   "preBIP34": true
 }
}
//--- Response ---{
 "result": {
   "hash": "000000000000000000103b2395f6cd94221b10d02eb9be5850303c0534307220",
    "confirmations": 8268,
    "height": 624958,
    "version": 536928256,
    "versionHex": 2000,
   "merkleroot": "d786a334ea8c65f39272d5b9be505ac3170f3904842bd52525538a9377b359cb",
   "time": 1586333924,
   "mediantime": 1586332639,
    "nonce": 1985217615,
   "bits": "17143b41",
    "difficulty": 13912524048945.91,
    "chainwork": "00000000000000000000000000000000000000000e4c88b66c5ee78deff0d494",
    "tx": [
      "d79ffc80e07fe9e0083319600c59d47afe69995b1357be6e5dba035675780290",
      "...",
      "6456819bfa019ba30788620153ea9a361083cb888b3662e2ff39c0f7adf16919"
    \frac{1}{\sqrt{2}}"nTx": 33,
    "previousblockhash":
˓→"00000000000000000013cba040837778744ce66961cfcf2e7c34bb3d194c7f49",
    "nextblockhash": "0000000000000000000c799dc0e36302db7fbb471711f140dc308508ef19e343
\hookrightarrow ^0},
  "in3": {
    "proof": {
      "final": "0x00e0ff2720723034053c305058beb92ed010...276470",
      "cbtx": "0x0100000000010100000000000000000000000...39da2fc",
      "cbtxMerkleProof": "0x6a8077bb4ce76b71d7742ddd368770279a64667b...52e688"
   }
  }
}
```
# ---- Request -----

```
method: getblock
params:
  - 000000000000000000103b2395f6cd94221b10d02eb9be5850303c0534307220
  -1in3:
  verification: proof
  finality: 8
  preBIP34: true
//---- Response -----
result:
 hash: 000000000000000000103b2395f6cd94221b10d02eb9be5850303c0534307220
  confirmations: 8268
 height: 624958
  version: 536928256
  versionHex: 2000
  merkleroot: d786a334ea8c65f39272d5b9be505ac3170f3904842bd52525538a9377b359cb
  time: 1586333924
  mediantime: 1586332639
  nonce: 1985217615
 bits: 17143b41
  difficulty: 13912524048945.91
  chainwork: 00000000000000000000000000000000000000000e4c88b66c5ee78deff0d494
  tx:
    - d79ffc80e07fe9e0083319600c59d47afe69995b1357be6e5dba035675780290
    - ...
    - 6456819bfa019ba30788620153ea9a361083cb888b3662e2ff39c0f7adf16919
  nTx: 33
  previousblockhash: 00000000000000000013cba040837778744ce66961cfcf2e7c34bb3d194c7f49
  nextblockhash: 0000000000000000000c799dc0e36302db7fbb471711f140dc308508ef19e343
in3:
 proof:
    final: 0x00e0ff2720723034053c305058beb92ed010...276470
    cbtx: 0x0100000000010100000000000000000000000...39da2fc
    cbtxMerkleProof: 0x6a8077bb4ce76b71d7742ddd368770279a64667b...52e688
```
# **9.2.4 getblockcount**

Returns the number of blocks in the longest blockchain.

### *Parameters:* -

The following in3-configuration will have an impact on the result:

- finality : int defines the amount of finality headers
- verification : string defines the kind of proof the client is asking for (must be never or proof)

*Returns:* uint64

```
the current blockheight
```
*Proof:*

Since we can't prove the finality of the latest block we consider the current block count - amount of finality (set in in3.finality-field) as the latest block. The number of this block will be returned. Setting in3.finality=0 will return the actual current block count.

The proof-object contains the following properties:

- block a hex string with 80 bytes representing the blockheader
- final the finality headers, which are hexcoded bytes of the following headers (80 bytes each) concatenated, the number depends on the requested finality (finality-property in the in3-section of the request)
- cbtx the serialized coinbase transaction of the block (this is needed to get the verified block number)
- vcbtxMerkleProof\*\* the merkle proof of the coinbase transaction, proving the correctness of the  $cbtx$

The server is not able to prove the finality for the latest block (obviously there are no finality headers available yet). Instead the server will fetch the number of the latest block and subtracts the amount of finality headers (set in in3. finality-field) and returns the result to the client (the result is considered as the latest block number). By doing so the server is able to provide finality headers. The block header from the block-field and the finality headers from the final-field will be used to perform a [finality proof.](bitcoin.html#finality-proof) Having a verified block header (and therefore a verified merkle root) enables the possibility of a [block number proof](bitcoin.html#block-number-proof) using the coinbase transaction (cbtx-field) and the [merkle proof](bitcoin.html#transaction-proof-merkle-proof) for the coinbase transaction (cbtxMerkleProof-field).

The client can set in3. finality equal to 0 to get the actual latest block number. **Caution**: This block is not final and could no longer be part of the blockchain later on due to the possibility of a fork. Additionally, there may already be a newer block that the server does not yet know about due to latency in the network.

*Example:*

The actual latest block is block  $#640395$  and in3. finality is set to 8. The server is going to calculate 640395 - 8 and returns 640387 as the latest block number to the client. The headers of block 640388..640395 will be returned as finality headers.

Bash

jsonrpc

YAML

> in3 -x -c btc -f 8 getblockcount 640387

```
//--- Request --{
  "method": "getblockcount",
  "params": [],
  "in3": {
   "verification": "proof",
    "finality": 8
  }
}
//---- Response -----
{
  "result": 640387,
  "in3": {
    "proof": {
      "block": "0x0000e020bd3eecbd741522e1aa78cd7b375744590502939aef9b...9c8b18",
      "final": "0x00008020f61dfcc47a6daed717b12221855196dee02d844ebb9c...774f4c",
      "cbtx": "0x02000000000101000000000000000000000000000000000000000...000000",
      "cbtxMerkleProof": "0xa3d607b274770911e53f06dbdb76440580ff968239...0ba297"
```
} } }

```
# ---- Request -----
method: getblockcount
params: []
in3:
  verification: proof
  finality: 8
//---P Response ---Presult: 640387
in3:
 proof:
   block: 0x0000e020bd3eecbd741522e1aa78cd7b375744590502939aef9b...9c8b18
    final: 0x00008020f61dfcc47a6daed717b12221855196dee02d844ebb9c...774f4c
    cbtx: 0x02000000000101000000000000000000000000000000000000000...000000
    cbtxMerkleProof: 0xa3d607b274770911e53f06dbdb76440580ff968239...0ba297
```
### <span id="page-112-0"></span>**9.2.5 getblockheader**

Returns data of block header for given block hash. The returned level of details depends on the argument verbosity.

*Parameters:*

- 1. hash : bytes32 The block hash
- 2. verbosity : bool 0 or false for the hex-encoded data, 1 or true for a json object

The following in3-configuration will have an impact on the result:

- verification : string defines the kind of proof the client is asking for (must be never or proof)
- preBIP34 : bool defines if the client wants to verify blocks before BIP34 (height < 227836)

*Returns:* btcblockheader

the blockheader.

- verbose 0 or false: a hex string with 80 bytes representing the blockheader
- verbose 1 or true: an object representing the blockheader.

The return value contains the following properties :

- hash: bytes32 the block hash (same as provided)
- **confirmations**: int The number of confirmations, or -1 if the block is not on the main chain
- height : uint64 The block height or index
- version : int. The block version
- version Hex : hex The block version formatted in hexadecimal
- merkleroot: bytes32 The merkle root (32 bytes)
- time : uint 64 The block time in seconds since epoch (Jan 1 1970 GMT)
- **mediantime**: uint64 The median block time in seconds since epoch (Jan 1 1970 GMT)
- **nonce**: uint64 The nonce
- bits : bytes4 The bits (4 bytes as hex) representing the target
- difficulty : double The difficulty
- chainwork : hex Expected number of hashes required to produce the current chain (in hex)
- nTx : int The number of transactions in the block.
- previousblockhash : bytes32 The hash of the previous block
- nextblockhash: bytes32 The hash of the next block

### *Proof:*

The proof-object contains the following properties:

- for blocks before BIP34 (height  $<$  227,836) and in3.preBIP34 = false
	- final the finality headers, which are hexcoded bytes of the following headers (80 bytes each) concatenated, the number depends on the requested finality (finality-property in the in3-section of the request)
- for blocks before BIP34 (height  $< 227,836$ ) and in3.preBIP34 = true
	- final the finality headers, which are hexcoded bytes of the following headers (80 bytes each) concatenated up to the next checkpoint (maximum of 200 finality headers, since the distance between checkpoints = 200)
	- height the height of the block (block number)
- for blocks after BIP34 (height >= 227,836), *the value of* in3.preBIP34 *does not matter*
	- final the finality headers, which are hexcoded bytes of the following headers (80 bytes each) concatenated, the number depends on the requested finality (finality-property in the in3-section of the request)
	- cbtx the serialized coinbase transaction of the block (this is needed to get the verified block number)
	- cbtxMerkleProof the merkle proof of the coinbase transaction, proofing the correctness of the cbtx.

Old blocks (height < 227,836) with  $\text{in}3$ . preBIP34 disabled cannot be verified (proving the finality does not provide any security as explained in [preBIP34 proof\)](bitcoin.html#id1). Old blocks with in.preBIP34 enabled can be verified by performing a [preBIP34 proof.](bitcoin.html#id1) Verifying newer blocks requires multiple proofs. The finality headers from the final-field will be used to perform a [finality proof.](bitcoin.html#finality-proof) To verify the block number we are going to perform a [block number proof](bitcoin.html#block-number-proof) using the coinbase transaction (cbtx-field) and the [merkle proof](bitcoin.html#transaction-proof-merkle-proof) for the coinbase transaction (cbtxMerkleProof-field).

This proof section contains the following properties:

- final : bytes the finality headers, which are hexcoded bytes of the following headers (80 bytes each) concatenated, the number depends on the requested finality (finality-property in the in3-section of the request)
- cbtx : bytes the serialized coinbase transaction of the block (this is needed to get the verified block number). It will only be included if the blocknumber supports BIP34 and is higher 227,836)
- cbtxMerkleProof : bytes the merkle proof of the coinbase transaction, proofing the correctness of the cbtx.
- height : uint64 the height of the block (block number)

*Example:*

Bash

jsonrpc

YAML

```
> in3 -x -c btc -f 8 getblockheader.
˓→000000000000000000103b2395f6cd94221b10d02eb9be5850303c0534307220 true | jq
{
 "hash": "000000000000000000103b2395f6cd94221b10d02eb9be5850303c0534307220",
 "confirmations": 8268,
 "height": 624958,
 "version": 536928256,
 "versionHex": 2000,
 "merkleroot": "d786a334ea8c65f39272d5b9be505ac3170f3904842bd52525538a9377b359cb",
  "time": 1586333924,
 "mediantime": 1586332639,
 "nonce": 1985217615,
 "bits": "17143b41",
 "difficulty": 13912524048945.91,
  "chainwork": "00000000000000000000000000000000000000000e4c88b66c5ee78deff0d494",
 "nTx": 33,
 "previousblockhash":
˓→"00000000000000000013cba040837778744ce66961cfcf2e7c34bb3d194c7f49",
 "nextblockhash": "0000000000000000000c799dc0e36302db7fbb471711f140dc308508ef19e343"
}
```

```
//--- Request -----
\mathcal{L}"method": "getblockheader",
  "params": [
   "000000000000000000103b2395f6cd94221b10d02eb9be5850303c0534307220",
    true
 \frac{1}{2},
  "in3": {
    "verification": "proof",
    "finality": 8,
    "preBIP34": true
 }
}
//--- Response ---{
  "result": {
    "hash": "000000000000000000103b2395f6cd94221b10d02eb9be5850303c0534307220",
    "confirmations": 8268,
    "height": 624958,
    "version": 536928256,
    "versionHex": 2000,
    "merkleroot": "d786a334ea8c65f39272d5b9be505ac3170f3904842bd52525538a9377b359cb",
    "time": 1586333924,
    "mediantime": 1586332639,
    "nonce": 1985217615,
    "bits": "17143b41",
    "difficulty": 13912524048945.91,
    "chainwork": "00000000000000000000000000000000000000000e4c88b66c5ee78deff0d494",
    "nTx": 33,
    "previousblockhash":
˓→"00000000000000000013cba040837778744ce66961cfcf2e7c34bb3d194c7f49",
    "nextblockhash": "0000000000000000000c799dc0e36302db7fbb471711f140dc308508ef19e343
\hookrightarrow "
```

```
},
  "in3": {
   "proof": {
     "final": "0x00e0ff2720723034053c305058beb92ed010...276470",
      "cbtx": "0x0100000000010100000000000000000000000...39da2fc",
      "cbtxMerkleProof": "0x6a8077bb4ce76b71d7742ddd368770279a64667b...52e688"
   }
  }
}
```

```
# ---- Request --
method: getblockheader
params:
  - 000000000000000000103b2395f6cd94221b10d02eb9be5850303c0534307220
  - true
in3:
  verification: proof
 finality: 8
  preBIP34: true
//---- Response -----
result:
 hash: 000000000000000000103b2395f6cd94221b10d02eb9be5850303c0534307220
  confirmations: 8268
 height: 624958
  version: 536928256
  versionHex: 2000
 merkleroot: d786a334ea8c65f39272d5b9be505ac3170f3904842bd52525538a9377b359cb
  time: 1586333924
  mediantime: 1586332639
  nonce: 1985217615
 bits: 17143b41
  difficulty: 13912524048945.91
  chainwork: 00000000000000000000000000000000000000000e4c88b66c5ee78deff0d494
 nTx: 33
 previousblockhash: 00000000000000000013cba040837778744ce66961cfcf2e7c34bb3d194c7f49
  nextblockhash: 0000000000000000000c799dc0e36302db7fbb471711f140dc308508ef19e343
in3:
 proof:
   final: 0x00e0ff2720723034053c305058beb92ed010...276470
    cbtx: 0x0100000000010100000000000000000000000...39da2fc
    cbtxMerkleProof: 0x6a8077bb4ce76b71d7742ddd368770279a64667b...52e688
```
# **9.2.6 getdifficulty**

Returns the proof-of-work difficulty as a multiple of the minimum difficulty.

### *Parameters:* -

The following in3-configuration will have an impact on the result:

- finality : int defines the amount of finality headers
- verification : string defines the kind of proof the client is asking for (must be never or proof)

• **preBIP34** : bool - defines if the client wants to verify blocks before BIP34 (height < 227836)

*Returns:* double

- blocknumber is a certain number: the difficulty of this block
- blocknumber is latest, earliest, pending or empty: the difficulty of the latest block (actual latest block minus in3.finality)

### *Proof:*

The proof-object contains the following properties:

- for blocks before BIP34 (height <  $227,836$ ) and in3.preBIP34 = false
	- final the finality headers, which are hexcoded bytes of the following headers (80 bytes each) concatenated, the number depends on the requested finality (finality-property in the in3-section of the request)
- for blocks before BIP34 (height  $< 227,836$ ) and in3.preBIP34 = true
	- final the finality headers, which are hexcoded bytes of the following headers (80 bytes each) concatenated up to the next checkpoint (maximum of 200 finality headers, since the distance between checkpoints = 200)
	- height the height of the block (block number)
- for blocks after BIP34 (height >= 227,836), *the value of* in3.preBIP34 *does not matter*
	- final the finality headers, which are hexcoded bytes of the following headers (80 bytes each) concatenated, the number depends on the requested finality (finality-property in the in3-section of the request)
	- cbtx the serialized coinbase transaction of the block (this is needed to get the verified block number)
	- cbtxMerkleProof the merkle proof of the coinbase transaction, proofing the correctness of the cbtx.

In case the client requests the diffictuly of a certain block (blocknumber is a certain number) the block-field will contain the block header of this block and the final-field the corresponding finality headers. For old blocks (height < 227,836) with in3.preBIP34 disabled the result cannot be verified (proving the finality does not provide any security as explained in [preBIP34 proof\)](bitcoin.html#id1). The result of old blocks with in.preBIP34 enabled can be verified by performing a [preBIP34 proof.](bitcoin.html#id1) In case the client requests the difficulty of the latest block the server is not able to prove the finality for this block (obviously there are no finality headers available yet). The server considers the latest block minus in3.finality as the latest block and returns its difficulty. The result can be verified by performing multiple proof. The block header from the block-field and the finality headers from the final-field will be used to perform a [finality proof.](bitcoin.html#finality-proof) Having a verified block header (and therefore a verified merkle root) enables the possibility of a [block number proof](bitcoin.html#block-number-proof) using the coinbase transaction (cbtx-field) and the [merkle proof](bitcoin.html#transaction-proof-merkle-proof) for the coinbase transaction (cbtxMerkleProof-field).

The result itself (the difficulty) can be verified in two ways:

- by converting the difficulty into a target and check whether the block hash is lower than the target (since we proved the finality we consider the block hash as verified)
- by converting the difficulty and the bits (part of the block header) into a target and check if both targets are similar (they will not be equal since the target of the bits is not getting saved with full precision - leading bytes are equal)

This proof section contains the following properties:

- final : bytes the finality headers, which are hexcoded bytes of the following headers (80 bytes each) concatenated, the number depends on the requested finality (finality-property in the in3-section of the request)
- cbtx : bytes the serialized coinbase transaction of the block (this is needed to get the verified block number). It will only be included if the blocknumber supports BIP34 and is higher 227,836)
- cbtxMerkleProof : bytes the merkle proof of the coinbase transaction, proofing the correctness of the cbtx.
- height : uint 64 the height of the block (block number)

*Example:*

Bash

jsonrpc

YAML

> in3 -x -c btc -f 8 getdifficulty 15138043247082.88

```
//---- Request -----
{
 "method": "getdifficulty",
 "params": [],
 "in3": {
   "verification": "proof",
   "finality": 8
 }
}
//--- Response ---{
  "result": 15138043247082.88,
  "in3": {
   "proof": {
      "block": "0x0000e020bd3eecbd741522e1aa78cd7b375744590502939aef9b...9c8b18",
      "final": "0x00008020f61dfcc47a6daed717b12221855196dee02d844ebb9c...774f4c",
     "cbtx": "0x02000000000101000000000000000000000000000000000000000...000000",
      "cbtxMerkleProof": "0xa3d607b274770911e53f06dbdb76440580ff968239...0ba297"
    }
  }
```

```
# ---- Request -----
method: getdifficulty
params: []
in3:
 verification: proof
  finality: 8
//---- Response -----
result: 15138043247082.88
in3:
 proof:
   block: 0x0000e020bd3eecbd741522e1aa78cd7b375744590502939aef9b...9c8b18
    final: 0x00008020f61dfcc47a6daed717b12221855196dee02d844ebb9c...774f4c
    cbtx: 0x02000000000101000000000000000000000000000000000000000...000000
    cbtxMerkleProof: 0xa3d607b274770911e53f06dbdb76440580ff968239...0ba297
```
}

## **9.2.7 getrawtransaction**

Returns the raw transaction data. The returned level of details depends on the argument verbosity.

*Parameters:*

- 1. txid : bytes32 The transaction id
- 2. verbosity : int? *(optional)* 0 or false for the hex-encoded data for txid, 1 or true for a json object with information about  $txid$  (default: 1)
- 3. blockhash : bytes32? *(optional)* The block in which to look for the transaction

The following in3-configuration will have an impact on the result:

- finality : int defines the amount of finality headers
- verification : string defines the kind of proof the client is asking for (must be never or proof)
- preBIP34 : bool defines if the client wants to verify blocks before BIP34 (height < 227836)

*Returns:* btctransaction

- verbose 0 or false: a string that is serialized, hex-encoded data for txid
- verbose 1 or false: an object representing the transaction.

The return value contains the following properties :

- txid : bytes32 txid
- in active chain : bool? *(optional)* Whether specified block is in the active chain or not (only present with explicit "blockhash" argument)
- hex : bytes The serialized, hex-encoded data for txid
- hash : bytes 32 The transaction hash (differs from txid for witness transactions)
- size : uint 64 The serialized transaction size
- vsize : uint 64 The virtual transaction size (differs from size for witness transactions)
- weight: uint64 The transaction's weight (between vsize\*4-3 and vsize\*4)
- version : int The version
- locktime: uint64 The lock time
- vin : object [] array of json objects of incoming txs to be used The vin object supports the following properties :
	- txid : bytes32? *(optional)* the transaction id
	- vout : uint64? *(optional)* the index of the transaction out to be used
	- scriptSig : object? *(optional)* the script The scriptSig object supports the following properties :
		- \* asm : string the asm-codes
		- \* hex : string hex representation
	- sequence : uint64 The script sequence number
	- txinwitness : string[]? *(optional)* hex-encoded witness data (if any)
	- coinbase : bytes32? *(optional)* the coinbase
- vout : object [] array of json objects describing the tx outputs The vout object supports the following properties :
- value : float The Value in BTC
- $-$  **n** : int the index
- scriptPubKey : object the script pubkey The scriptPubKey object supports the following properties :
	- \* asm : string asm
	- \* hex : string hex representation of the script
	- \* reqSigs : int the required signatures
	- \* type : string The type, eg 'pubkeyhash'
	- \* addresses : string[] Array of address(each representing a bitcoin adress)
- blockhash : bytes32 the block hash
- confirmations : int The confirmations
- blocktime : uint 64 The block time in seconds since epoch (Jan 1 1970 GMT)
- time: uint64 Same as "blocktime"

### *Proof:*

- for blocks before BIP34 (height < 227836) and in3.preBIP34 = false
	- block a hex string with 80 bytes representing the blockheader
	- final the finality headers, which are hexcoded bytes of the following headers (80 bytes each) concatenated, the number depends on the requested finality (finality-property in the in3-section of the request)
	- txIndex index of the transaction  $(t \times I)$  ndex=0 for coinbase transaction, necessary to create/verify the merkle proof)
	- merkleProof the merkle proof of the requested transaction, proving the correctness of the transaction
- for blocks before BIP34 (height  $<$  227836) and in3. preBIP34 = true
	- block a hex string with 80 bytes representing the blockheader
	- final the finality headers, which are hexcoded bytes of the following headers (80 bytes each) concatenated up to the next checkpoint (maximum of 200 finality headers, since the distance between checkpoints  $= 200$ )
	- **txIndex** index of the transaction  $(t \times I) \text{nd}e \times I$  for coinbase transaction, necessary to create/verify the merkle proof)
	- merkleProof the merkle proof of the requested transaction, proving the correctness of the transaction
	- height the height of the block (block number)
- for blocks after BIP34 (height >= 227836), *the value of* in3.preBIP34 *does not matter* 
	- block a hex string with 80 bytes representing the blockheader
	- final the finality headers, which are hexcoded bytes of the following headers (80 bytes each) concatenated, the number depends on the requested finality (finality-property in the in3-section of the request)
	- **txIndex** index of the transaction ( $txIndex=0$  for coinbase transaction, necessary to create/verify the merkle proof)
	- merkleProof the merkle proof of the requested transaction, proving the correctness of the transaction
	- cbtx the serialized coinbase transaction of the block (this is needed to get the verified block number)
	- **cbtxMerkleProof** the merkle proof of the coinbase transaction, proving the correctness of the cbtx

Transactions of old blocks (height  $\lt 227836$ ) with in 3. preBIP34 disabled cannot be verified (proving the finality does not provide any security as explained in [preBIP34 proof](bitcoin.html#id1) and relying on the merkle proof is only possible when the block is final). Transactions of old blocks with in3.preBIP34 enabled can be verified by performing a [preBIP34](bitcoin.html#id1) [proof](bitcoin.html#id1) and a [merkle proof.](bitcoin.html#transaction-proof-merkle-proof) Verifying newer blocks requires multiple proofs. The block header from the block-field and the finality headers from the final-field will be used to perform a [finality proof.](bitcoin.html#finality-proof) By doing a [merkle proof](bitcoin.html#transaction-proof-merkle-proof) using the txIndex-field and the merkleProof-field the correctness of the requested transation can be proven. Furthermore we are going to perform a [block number proof](bitcoin.html#block-number-proof) using the coinbase transaction ( $\text{cbtx-field}$ ) and the [merkle proof](bitcoin.html#transaction-proof-merkle-proof) for the coinbase transaction (cbtxMerkleProof-field).

*Example:*

Bash

jsonrpc

YAML

```
> in3 -x -c btc -f 8 getrawtransaction.
˓→f3c06e17b04ef748ce6604ad68e5b9f68ca96914b57c2118a1bb9a09a194ddaf | jq
{
 "in_active_chain": true,
 "txid": "f3c06e17b04ef748ce6604ad68e5b9f68ca96914b57c2118a1bb9a09a194ddaf",
 "hash": "f3c06e17b04ef748ce6604ad68e5b9f68ca96914b57c2118a1bb9a09a194ddaf",
  "version": 1,
  "size": 518,
  "vsize": 518,
  "weight": 2072,
  "locktime": 0,
  "vin": [
    {
      "txid": "0a74f6e5f99bc69af80da9f0d9878ea6afbfb5fbb2d43f1ff899bcdd641a098c",
      "vout": 0,
      "scriptSig": {
        "asm": "30440220481f2b3a49b202e26c73ac1b7bce022e4a74aff08473228cc...254874",
        "hex": "4730440220481f2b3a49b202e26c73ac1b7bce022e4a74aff08473228...254874"
      },
      "sequence": 4294967295
    },
    {
      "txid": "869c5e82d4dfc3139c8a153d2ee126e30a467cf791718e6ea64120e5b19e5044",
      "vout": 0,
      "scriptSig": {
       "asm": "3045022100ae5bd019a63aed404b743c9ebcc77fbaa657e481f745e4...f3255d",
        "hex": "483045022100ae5bd019a63aed404b743c9ebcc77fbaa657e481f745...f3255d"
      },
      "sequence": 4294967295
    },
    {
      "txid": "8a03d29a1b8ae408c94a2ae15bef8329bc3d6b04c063d36b2e8c997273fa8eff",
      "vout": 1,
      "scriptSig": {
        "asm": "304402200bf7c5c7caec478bf6d7e9c5127c71505034302056d1284...0045da",
        "hex": "47304402200bf7c5c7caec478bf6d7e9c5127c71505034302056d12...0045da"
      },
      "sequence": 4294967295
    }
  \cdot"vout": [
    {
```

```
"value": 0.00017571,
      "n": 0,
      "scriptPubKey": {
       "asm": "OP_DUP OP_HASH160 53196749b85367db9443ef9a5aec25cf0bdceedf OP_
˓→EQUALVERIFY OP_CHECKSIG",
       "hex": "76a91453196749b85367db9443ef9a5aec25cf0bdceedf88ac",
        "reqSigs": 1,
        "type": "pubkeyhash",
        "addresses": [
         "18aPWzBTq1nzs9o86oC9m3BQbxZWmV82UU"
       ]
     }
   },
   {
     "value": 0.00915732,
     "n": 1,
      "scriptPubKey": {
       "asm": "OP_HASH160 8bb2b4b848d0b6336cc64ea57ae989630f447cba OP_EQUAL",
        "hex": "a9148bb2b4b848d0b6336cc64ea57ae989630f447cba87",
        "reqSigs": 1,
        "type": "scripthash",
        "addresses": [
          "3ERfvuzAYPPpACivh1JnwYbBdrAjupTzbw"
        ]
      }
   }
 \frac{1}{2}"hex": "01000000038c091a64ddbc99f81f3fd4b2fbb5bfafa68e8...000000",
 "blockhash": "000000000000000000103b2395f6cd94221b10d02eb9be5850303c0534307220",
 "confirmations": 15307,
 "time": 1586333924,
 "blocktime": 1586333924
}
```

```
//--- Request -----
{
 "method": "getrawtransaction",
 "params": [
   "f3c06e17b04ef748ce6604ad68e5b9f68ca96914b57c2118a1bb9a09a194ddaf"
 \frac{1}{2},
 "in3": {
   "verification": "proof",
    "finality": 8
  }
}
//--- Response ---{
 "result": {
   "in_active_chain": true,
   "txid": "f3c06e17b04ef748ce6604ad68e5b9f68ca96914b57c2118a1bb9a09a194ddaf",
   "hash": "f3c06e17b04ef748ce6604ad68e5b9f68ca96914b57c2118a1bb9a09a194ddaf",
    "version": 1,
    "size": 518,
```

```
"vsize": 518,
   "weight": 2072,
   "locktime": 0,
   "vin": [
     {
       "txid": "0a74f6e5f99bc69af80da9f0d9878ea6afbfb5fbb2d43f1ff899bcdd641a098c",
       "vout": 0,
       "scriptSig": {
         "asm": "30440220481f2b3a49b202e26c73ac1b7bce022e4a74aff08473228cc...254874",
         "hex": "4730440220481f2b3a49b202e26c73ac1b7bce022e4a74aff08473228...254874"
       },
       "sequence": 4294967295
     },
     {
       "txid": "869c5e82d4dfc3139c8a153d2ee126e30a467cf791718e6ea64120e5b19e5044",
       "vout": 0,
       "scriptSig": {
         "asm": "3045022100ae5bd019a63aed404b743c9ebcc77fbaa657e481f745e4...f3255d",
         "hex": "483045022100ae5bd019a63aed404b743c9ebcc77fbaa657e481f745...f3255d"
       },
       "sequence": 4294967295
     },
     {
       "txid": "8a03d29a1b8ae408c94a2ae15bef8329bc3d6b04c063d36b2e8c997273fa8eff",
       "vout": 1,"scriptSig": {
         "asm": "304402200bf7c5c7caec478bf6d7e9c5127c71505034302056d1284...0045da",
         "hex": "47304402200bf7c5c7caec478bf6d7e9c5127c71505034302056d12...0045da"
       },
       "sequence": 4294967295
     }
   \frac{1}{2},
   "vout": [
     {
       "value": 0.00017571,
       "n": 0,
       "scriptPubKey": {
         "asm": "OP_DUP OP_HASH160 53196749b85367db9443ef9a5aec25cf0bdceedf OP_
˓→EQUALVERIFY OP_CHECKSIG",
         "hex": "76a91453196749b85367db9443ef9a5aec25cf0bdceedf88ac",
         "reqSigs": 1,
         "type": "pubkeyhash",
         "addresses": [
            "18aPWzBTq1nzs9o86oC9m3BQbxZWmV82UU"
         ]
       }
     },
     {
       "value": 0.00915732,
       "n": 1,
       "scriptPubKey": {
         "asm": "OP_HASH160 8bb2b4b848d0b6336cc64ea57ae989630f447cba OP_EQUAL",
         "hex": "a9148bb2b4b848d0b6336cc64ea57ae989630f447cba87",
         "reqSigs": 1,
         "type": "scripthash",
         "addresses": [
           "3ERfvuzAYPPpACivh1JnwYbBdrAjupTzbw"
```

```
]
       }
     }
   \frac{1}{2},
    "hex": "01000000038c091a64ddbc99f81f3fd4b2fbb5bfafa68e8...000000",
   "blockhash": "000000000000000000103b2395f6cd94221b10d02eb9be5850303c0534307220",
    "confirmations": 15307,
    "time": 1586333924,
   "blocktime": 1586333924
 },
 "in3": {
   "proof": {
     "block": "0x00e00020497f4c193dbb347c2ecfcf6169e64c747877...045476",
     "final": "0x00e0ff2720723034053c305058beb92ed0101b2294cd...276470",
     "txIndex": 7,
      "merkleProof": "0x348d4bb04943400a80f162c4ef64b746bc4af0...52e688",
      "cbtx": "0x010000000001010000000000000000000000000000000...9da2fc",
      "cbtxMerkleProof": "0x6a8077bb4ce76b71d7742ddd368770279a...52e688"
    }
 }
}
```

```
# ---- Request -----
method: getrawtransaction
params:
 - f3c06e17b04ef748ce6604ad68e5b9f68ca96914b57c2118a1bb9a09a194ddaf
in3:
 verification: proof
 finality: 8
//---P Response ---Presult:
  in_active_chain: true
  txid: f3c06e17b04ef748ce6604ad68e5b9f68ca96914b57c2118a1bb9a09a194ddaf
  hash: f3c06e17b04ef748ce6604ad68e5b9f68ca96914b57c2118a1bb9a09a194ddaf
  version: 1
  size: 518
 vsize: 518
  weight: 2072
  locktime: 0
  vin:
    - txid: 0a74f6e5f99bc69af80da9f0d9878ea6afbfb5fbb2d43f1ff899bcdd641a098c
      vout: 0
      scriptSig:
        asm: 30440220481f2b3a49b202e26c73ac1b7bce022e4a74aff08473228cc...254874
        hex: 4730440220481f2b3a49b202e26c73ac1b7bce022e4a74aff08473228...254874
      sequence: 4294967295
    - txid: 869c5e82d4dfc3139c8a153d2ee126e30a467cf791718e6ea64120e5b19e5044
      vout: 0
      scriptSig:
        asm: 3045022100ae5bd019a63aed404b743c9ebcc77fbaa657e481f745e4...f3255d
        hex: 483045022100ae5bd019a63aed404b743c9ebcc77fbaa657e481f745...f3255d
      sequence: 4294967295
```

```
- txid: 8a03d29a1b8ae408c94a2ae15bef8329bc3d6b04c063d36b2e8c997273fa8eff
      vout: 1
      scriptSig:
        asm: 304402200bf7c5c7caec478bf6d7e9c5127c71505034302056d1284...0045da
        hex: 47304402200bf7c5c7caec478bf6d7e9c5127c71505034302056d12...0045da
      sequence: 4294967295
 vout:
     - value: 0.00017571
     n: 0
      scriptPubKey:
       asm: OP_DUP OP_HASH160 53196749b85367db9443ef9a5aec25cf0bdceedf OP_EQUALVERIFY
          OP_CHECKSIG
       hex: 76a91453196749b85367db9443ef9a5aec25cf0bdceedf88ac
        reqSigs: 1
        type: pubkeyhash
        addresses:
          - 18aPWzBTq1nzs9o86oC9m3BQbxZWmV82UU
    - value: 0.00915732
      n: 1
      scriptPubKey:
        asm: OP_HASH160 8bb2b4b848d0b6336cc64ea57ae989630f447cba OP_EQUAL
       hex: a9148bb2b4b848d0b6336cc64ea57ae989630f447cba87
       reqSigs: 1
       type: scripthash
        addresses:
          - 3ERfvuzAYPPpACivh1JnwYbBdrAjupTzbw
 hex: 01000000038c091a64ddbc99f81f3fd4b2fbb5bfafa68e8...000000
 blockhash: 000000000000000000103b2395f6cd94221b10d02eb9be5850303c0534307220
 confirmations: 15307
 time: 1586333924
 blocktime: 1586333924
in3:
 proof:
   block: 0x00e00020497f4c193dbb347c2ecfcf6169e64c747877...045476
   final: 0x00e0ff2720723034053c305058beb92ed0101b2294cd...276470
   txIndex: 7
   merkleProof: 0x348d4bb04943400a80f162c4ef64b746bc4af0...52e688
   cbtx: 0x010000000001010000000000000000000000000000000...9da2fc
    cbtxMerkleProof: 0x6a8077bb4ce76b71d7742ddd368770279a...52e688
```
## **9.2.8 sendrawtransaction**

sends a transaction to a btc node

*Parameters:*

1. transaction : string - the signed raw transaction

*Returns:* bytes32

the transactionhash

## **9.2.9 sendtransaction**

sends a transaction to a btc node

### *Parameters:*

- 1. from : address the public key derived from the private key used to sign
- 2. outputs : output [] the desired outputs of the transaction The outputs object supports the following properties :
	- tx index : uint the block hash (same as provided)
	- value : uint 64 the block hash (same as provided)
	- tx\_hash : string the block hash (same as provided)
	- script : string the block hash (same as provided)
- 3. **utxo**:  $u \times \delta$ [] the utxo used to proove liquidity for the transaction The utxo object supports the following properties :
	- tx index : uint the transaction index that this utxo refers to
	- value: uint64 the value
	- tx hash : string the transaction hash (same as provided)
	- script : string the script

#### *Returns:* bytes32

the transactionhash

# **9.3 config**

There are also some Incubed specific rpc-methods, which will help the clients to bootstrap and update the nodeLists. The incubed client itself offers special RPC-Methods, which are mostly handled directly inside the client:

## **9.3.1 in3\_config**

changes the configuration of a client. The configuration is passed as the first param and may contain only the values to change.

*Parameters:*

- 1. config : object a Object with config-params. The config object supports the following properties :
	- chainId : string | uint? *(optional)* the chainId or the name of a known chain. It defines the nodelist to connect to. (default: "mainnet") Possible Values are:
		- mainnet : Mainnet Chain
		- goerli : Goerli Testnet
		- ewc : Energy WebFoundation
		- btc : Bitcoin
		- ipfs : ipfs
		- local : local-chain

This option can also be used in its short-form in the comandline client  $-c$ .

```
*Example* : chainId: "goerli"
```
• **finality**: int? *(optional)* - the number in percent needed in order reach finality (% of signature of the validators). This option can also be used in its short-form in the comandline client  $-f$ .

*Example* : finality: 50

• **includeCode** :  $b \circ 1$ ? *(optional)* - if true, the request should include the codes of all accounts. otherwise only the the codeHash is returned. In this case the client may ask by calling eth\_getCode() afterwards.

*Example* : includeCode: true

• debug : bool? *(optional)* - if true, debug messages will be written to stderr.

*Example* : debug: true

• maxAttempts : int? *(optional)* - max number of attempts in case a response is rejected. *(default: 7)* This option can also be used in its short-form in the comandline client  $-a$ .

*Example* : maxAttempts: 1

• **keepIn3** : bool? *(optional)* - if true, requests sent to the input sream of the comandline util will be send theor responses in the same form as the server did. This option can also be used in its short-form in the comandline client -kin3 .

*Example* : keepIn3: true

- stats : bool? *(optional)* if true, requests sent will be used for stats. (default: true)
- useBinary : bool? *(optional)* if true the client will use binary format. This will reduce the payload of the responses by about 60% but should only be used for embedded systems or when using the API, since this format does not include the propertynames anymore.

*Example* : useBinary: true

• experimental : bool? *(optional)* - if true the client allows to use use experimental features, otherwise a exception is thrown if those would be used. This option can also be used in its short-form in the comandline client  $-x$ .

*Example* : experimental: true

• timeout : uint64? *(optional)* - specifies the number of milliseconds before the request times out. increasing may be helpful if the device uses a slow connection. (default: 20000)

*Example* : timeout: 100000

- proof : string? *(optional)* if true the nodes should send a proof of the response. If set to none, verification is turned off completly. (default: "standard") Possible Values are:
	- none : no proof will be generated or verfiied. This also works with standard rpc-endpoints.
	- standard : Stanbdard Proof means all important properties are verfiied
	- full : In addition to standard, also some rarly needed properties are verfied, like uncles. But this causes a bigger payload.

This option can also be used in its short-form in the comandline client  $-p$ .

\*Example\* : proof: "none"

• replaceLatestBlock : int? *(optional)* - if specified, the blocknumber *latest* will be replaced by blockNumber- specified value. This option can also be used in its short-form in the comandline client  $-1$ .

*Example* : replaceLatestBlock: 6

• **autoUpdateList** : bool? *(optional)* - if true the nodelist will be automaticly updated if the lastBlock is newer. (default: true)

• **signatureCount**: int? *(optional)* - number of signatures requested in order to verify the blockhash. (default: 1) This option can also be used in its short-form in the comandline client  $-s$ .

*Example* : signatureCount: 2

• **bootWeights** :  $b \circ 1$ ? *(optional)* - if true, the first request (updating the nodelist) will also fetch the current health status and use it for blacklisting unhealthy nodes. This is used only if no nodelist is availabkle from cache. (default:  $true$ ) This option can also be used in its short-form in the comandline client  $-bw$ .

*Example* : bootWeights: true

• **useHttp** : bool? *(optional)* - if true the client will try to use http instead of https.

*Example* : useHttp: true

• **minDeposit** : uint256? *(optional)* - min stake of the server. Only nodes owning at least this amount will be chosen.

*Example* : minDeposit: 10000000

• **nodeProps** : hex? *(optional)* - used to identify the capabilities of the node.

*Example* : nodeProps: "0xffff"

• requestCount : int? *(optional)* - the number of request send in parallel when getting an answer. More request will make it more expensive, but increase the chances to get a faster answer, since the client will continue once the first verifiable response was received. (default: 2) This option can also be used in its short-form in the comandline client  $-rc$ .

*Example* : requestCount: 3

• rpc : string? *(optional)* - url of one or more direct rpc-endpoints to use. (list can be comma seperated). If this is used, proof will automaticly be turned off.

*Example* : rpc: "http://loalhost:8545"

- nodes : object? *(optional)* defining the nodelist. collection of JSON objects with chain Id (hex string) as key. The nodes object supports the following properties :
	- contract : address? *(optional)* address of the registry contract. (This is the data-contract!)
	- whiteListContract : address? *(optional)* address of the whiteList contract. This cannot be combined with whiteList!
	- whiteList : address[]? *(optional)* manual whitelist.
	- registryId : bytes32? *(optional)* identifier of the registry.
	- needsUpdate : bool? *(optional)* if set, the nodeList will be updated before next request.
	- avgBlockTime : int? *(optional)* average block time (seconds) for this chain.
	- verifiedHashes : object[]? *(optional)* if the client sends an array of blockhashes the server will not deliver any signatures or blockheaders for these blocks, but only return a string with a number. This is automaticly updated by the cache, but can be overriden per request. The verifiedHashes object supports the following properties :
		- \* block : uint64 block number
		- \* hash: bytes32 verified hash corresponding to block number.
	- nodeList : object[]? *(optional)* manual nodeList. As Value a array of Node-Definitions is expected. The nodeList object supports the following properties :
		- \* url : string URL of the node.
		- \* address : string address of the node

\* props : hex - used to identify the capabilities of the node (defaults to 0xFFFF).

*Example* : nodes: {"contract":"0xac1b824795e1eb1f6e609fe0da9b9af8beaab60f","nodeList":[{"address":"0x45d45e6ff99e v2.slock.it/mainnet/nd-1","props":"0xFFFF"}]}

- zksync : object configuration for zksync-api (only available if build with -DZKSYNC=true, which is on per default). The zksync object supports the following properties :
	- provider\_url : string? *(optional)* url of the zksync-server (if not defined it will be choosen depending on the chain) (default: "https://api.zksync.io/jsrpc") This option can also be used in its short-form in the comandline client  $-z$ ks.
	- rest\_api : string? *(optional)* url of the zksync rest api (if not defined it will be choosen depending on the chain) This option can also be used in its short-form in the comandline client  $-zk\tau$ .

*Example* : rest\_api: "https://rinkeby-api.zksync.io/api/v0.1/"

- account : address? *(optional)* the account to be used. if not specified, the first signer will be used. This option can also be used in its short-form in the comandline client  $-zka$ .
- sync\_key : bytes32? *(optional)* the seed used to generate the sync\_key. This way you can explicitly set the pk instead of derriving it from a signer. This option can also be used in its short-form in the comandline client  $-z$ sk.
- main\_contract : address? *(optional)* address of the main contract- If not specified it will be taken from the server.
- signer\_type : string? *(optional)* type of the account. Must be either pk(default), contract (using contract signatures) or create2 using the create2-section. (default: "pk") Possible Values are:
	- \* pk : Private matching the account is used ( for EOA)
	- \* contract : Contract Signature based EIP 1271
	- \* create2 : create2 optionas are used

This option can also be used in its short-form in the comandline client  $-z \kappa a t$ .

- musig\_pub\_keys : bytes? *(optional)* concatenated packed public keys (32byte) of the musig signers. if set the pubkey and pubkeyhash will based on the aggregated pubkey. Also the signing will use multiple keys. This option can also be used in its short-form in the comandline client  $-zms$ .
- musig\_urls : string[]? *(optional)* a array of strings with urls based on the musig\_pub\_keys. It is used so generate the combined signature by exchaing signature data (commitment and signatureshares) if the local client does not hold this key. This option can also be used in its short-form in the comandline client -zmu .
- create2 : object? *(optional)* create2-arguments for sign\_type create2. This will allow to sign for contracts which are not deployed yet. This option can also be used in its short-form in the comandline client  $-zc2$ . The create2 object supports the following properties :
	- \* creator : address The address of contract or EOA deploying the contract ( for example the GnosisSafeFactory )
	- \* saltarg : bytes32 a salt-argument, which will be added to the pubkeyhash and create the create2-salt.
	- \* codehash : bytes32 the hash of the actual deploy-tx including the constructor-arguments.
- verify\_proof\_method : string? *(optional)* rpc-method, which will be used to verify the incomming proof before cosigning. This option can also be used in its short-form in the comandline client -zvpm .

– create\_proof\_method : string? *(optional)* - rpc-method, which will be used to create the proof needed for cosigning. This option can also be used in its short-form in the comandline client  $-zcpm$ .

Example: zksync: [{"account":"0x995628aa92d6a016da55e7de8b1727e1eb97d337","sync\_key":"0x9ad89ac0643ffdc32b2

• key : bytes32? *(optional)* - the client key to sign requests. (only availble if build with  $-DPK$  SIGNER=true, which is on per default) This option can also be used in its short-form in the comandline client  $-k$ .

*Example* : key: "0xc9564409cbfca3f486a07996e8015124f30ff8331fc6dcbd610a050f1f983afe"

• pk : bytes32[]? *(optional)* - registers raw private keys as signers for transactions. (only availble if build with -DPK\_SIGNER=true , which is on per default) This option can also be used in its short-form in the comandline client  $-pk$ .

*Example* : pk: ["0xc9564409cbfca3f486a07996e8015124f30ff8331fc6dcbd610a050f1f983afe"]

- btc : object configure the Bitcoin verification The btc object supports the following properties :
	- maxDAP : int? *(optional)* max number of DAPs (Difficulty Adjustment Periods) allowed when accepting new targets. (default: 20)

*Example* : maxDAP: 10

– maxDiff : int? *(optional)* - max increase (in percent) of the difference between targets when accepting new targets. (default: 10)

*Example* : maxDiff: 5

*Example* : btc: {"maxDAP":30,"maxDiff":5}

*Returns:*

an boolean confirming that the config has changed.

*Example:*

Bash

jsonrpc

YAML

```
> in3 in3_config '{"chainId":"0x5","maxAttempts":4,"nodeLimit":10,"nodes":{"nodeList
˓→":[{"address":"0x1234567890123456789012345678901234567890","url":"https://
˓→mybootnode-A.com","props":"0xFFFF"},{"address":
˓→"0x1234567890123456789012345678901234567890","url":"https://mybootnode-B.com","props
˓→":"0xFFFF"}]}}'
true
```

```
//---- Request -----
{
  "method": "in3_config",
  "params": [
    {
      "chainId": "0x5",
      "maxAttempts": 4,
      "nodeLimit": 10,
      "nodes": {
        "nodeList": [
          {
            "address": "0x1234567890123456789012345678901234567890",
```

```
"url": "https://mybootnode-A.com",
            "props": "0xFFFF"
          },
          {
            "address": "0x1234567890123456789012345678901234567890",
            "url": "https://mybootnode-B.com",
            "props": "0xFFFF"
          }
        ]
      }
    }
  ]
}
   --- Response -----
{
  "result": true
}
```

```
# ---- Request -----
method: in3_config
params:
  - chainId: "0x5"
   maxAttempts: 4
   nodeLimit: 10
   nodes:
     nodeList:
       - address: "0x1234567890123456789012345678901234567890"
         url: https://mybootnode-A.com
         props: "0xFFFF"
        - address: "0x1234567890123456789012345678901234567890"
         url: https://mybootnode-B.com
          props: "0xFFFF"
//--- Response ---result: true
```
# **9.4 eth**

Standard JSON-RPC calls as described in https://eth.wiki/json-rpc/API.

Whenever a request is made for a response with verification: proof, the node must provide the proof needed to validate the response result. The proof itself depends on the chain.

For ethereum, all proofs are based on the correct block hash. That's why verification differentiates between [Verifying](poa.html) [the blockhash](poa.html) (which depends on the user consensus) the actual result data.

There is another reason why the BlockHash is so important. This is the only value you are able to access from within a SmartContract, because the evm supports a OpCode (BLOCKHASH), which allows you to read the last 256 blockhashes, which gives us the chance to verify even the blockhash onchain.

Depending on the method, different proofs are needed, which are described in this document.

Proofs will add a special in3-section to the response containing a proof- object. Each in3-section of the response containing proofs has a property with a proof-object with the following properties:

- type string (required) The type of the proof.Must be one of the these values : 'transactionProof', 'receiptProof', 'blockProof', 'accountProof', 'callProof', 'logProof'
- block string The serialized blockheader as hex, required in most proofs.
- finalityBlocks array The serialized following blockheaders as hex, required in case of finality asked (only relevant for PoA-chains). The server must deliver enough blockheaders to cover more then 50% of the validators. In order to verify them, they must be linkable (with the parentHash).
- transactions array The list of raw transactions of the block if needed to create a merkle trie for the transactions.
- uncles array The list of uncle-headers of the block. This will only be set if full verification is required in order to create a merkle tree for the uncles and so prove the uncle\_hash.
- merkleProof string [] The serialized merkle-nodes beginning with the root-node (depending on the content to prove).
- merkleProofPrev string [] The serialized merkle-nodes beginning with the root-node of the previous entry (only for full proof of receipts).
- txProof string [] The serialized merkle-nodes beginning with the root-node in order to proof the transactionIndex (only needed for transaction receipts).
- logProof *LogProof* The Log Proof in case of a eth qetLogs-request.
- accounts object A map of addresses and their AccountProof.
- txIndex integer The transactionIndex within the block (for transaactions and receipts).
- signatures Signature[] Requested signatures.

## **9.4.1 eth\_blockNumber**

returns the number of the most recent block.

See eth blockNumber for spec.

No proof returned, since there is none, but the client should verify the result by comparing it to the current blocks returned from others. With the blockTime from the chainspec, including a tolerance, the current blocknumber may be checked if in the proposed range.

*Parameters:* - *Returns:* uint64 the highest known blocknumber *Example:* Bash jsonrpc YAML > in3 eth\_blockNumber

```
0xb8a2a5
```

```
//---- Request -----
{
 "method": "eth_blockNumber",
  "params": []
}
   --- Response -----
{
  "result": "0xb8a2a5"
}
```
# ---- Request ---- **method**: eth\_blockNumber **params**: [] //---- Response ---- **result**: "0xb8a2a5"

## <span id="page-132-0"></span>**9.4.2 eth\_call**

calls a function of a contract (or simply executes the evm opcodes) and returns the result. for spec see [eth\\_call](https://eth.wiki/json-rpc/API#eth_call)

*Parameters:*

- 1. tx : eth\_transaction the tx-object, which is the same as specified in [eth\\_sendTransaction.](https://eth.wiki/json-rpc/API#eth_sendTransaction) The tx object supports the following properties :
	- to : address? *(optional)* receipient of the transaction.
	- **from**:  $ad{\text{csc}}$ ? *(optional)* sender of the address (if not sepcified, the first signer will be the sender)
	- wallet : address? *(optional)* if specified, the transaction will be send through the specified wallet.
	- value : uint256? *(optional)* value in wei to send
	- gas : uint64? *(optional)* the gas to be send along (default: 21000)
	- gasPrice : uint 64? *(optional)* the price in wei for one gas-unit. If not specified it will be fetched using eth qasPrice
	- type : uint 32? *(optional)* the transaction type (See EIP-1559), 0 (default), 1 or 2
	- maxFeePerGas : uint64? *(optional)* the max fees per gas ( See EIP- 1559 )
	- maxPriorityFeePerGas : uint64? *(optional)* the max Prioritiyfees per gas ( See EIP- 1559 )
	- **accessList**: eth\_accesslist[]? *(optional)* the access list of storage values The accessList object supports the following properties :
		- address : address the address of the contract
		- storageKeys : bytes32[] list of storageKeys
	- **nonce**: uint 64? *(optional)* the current nonce of the sender. If not specified it will be fetched using eth\_getTransactionCount
- data : bytes? *(optional)* the data-section of the transaction
- signatures : bytes? *(optional)* additional signatures which should be used when sending through a multisig
- 2. **block**: uint64 the blockNumber or latest

*Returns:*

the abi-encoded result of the function.

*Proof:*

Verifying the result of an eth\_call is a little bit more complex because the response is a result of executing opcodes in the vm. The only way to do so is to reproduce it and execute the same code. That's why a call proof needs to provide all data used within the call. This means:

- All referred accounts including the code (if it is a contract), storage Hash, nonce and balance.
- All storage keys that are used (this can be found by tracing the transaction and collecting data based on the SLOAD-opcode).
- All blockdata, which are referred at (besides the current one, also the BLOCKHASH-opcodes are referring to former blocks).

For verifying, you need to follow these steps:

- 1. Serialize all used blockheaders and compare the blockhash with the signed hashes. (See *BlockProof*)
- 2. Verify all used accounts and their storage as showed in *Account Proof* .
- 3. Create a new [VM](https://github.com/ethereumjs/ethereumjs-vm) with a MerkleTree as state and fill in all used value in the state:

```
// create new state for a vm
 const state = new Trie()
 const vm = new VM({ state })
 // fill in values
 for (const adr of Object.keys(accounts)) {
   const ac = accounts[adr]
   // create an account-object
   const account = new Account([ac.nonce, ac.balance, ac.stateRoot, ac.codeHash])
   // if we have a code, we will set the code
   if (ac.code) account.setCode( state, bytes( ac.code ))
   // set all storage-values
   for (const s of ac.storageProof)
     account.setStorage( state, bytes32( s.key ), rlp.encode( bytes32( s.value )))
   // set the account data
   state.put( address( adr ), account.serialize())
 }
 // add listener on each step to make sure it uses only values found in the proof
 vm.on('step', ev => {
   if (ev.opcode.name === 'SLOAD') {
       const contract = toHex( ev.address ) // address of the current code
       const storageKey = bytes32( ev.stack[ev.stack.length - 1] ) // last element
˓→on the stack is the key
       if (!getStorageValue(contract, storageKey))
```

```
throw new Error(`incomplete data: missing key \frac{1}{2} (storageKey)')
  }
  /// ... check other opcodes as well
})
// create a transaction
const tx = new Transaction(txData)
// run it
const result = await vm.runTx({ tx, block: new Block([block, [], []]) })
// use the return value
return result.vm.return
```
In the future, we will be using the same approach to verify calls with ewasm.

If the request requires proof (verification: proof) the node will provide an Call Proof as part of the in3-section of the response. Details on how create the proof can be found in the *CallProof-Chapter*.

This proof section contains the following properties:

- type : string proof type, which is callProof
- block : bytes serialized blockheader
- accounts : object Object with the addresses of all accounts required to run the call as keys. This includes also all storage values (SLOAD) including proof used. The DataStructure of the Proof for each account is exactly the same as the result of  $-\text{eth\_qetProof.}$  The accounts object supports the following properties :
	- address : address address of the account
	- balance : uint256 the balance
	- nonce : uint64 nonce of the account
	- codeHash : bytes32 codehash of the account
	- storageHash : bytes32 MerkleRoot of the Storage Trie
	- accountProof : bytes[] MerkleProof of this account-node
	- storageProof : object[] Array of Proofs for all required storage values The storageProof object supports the following properties :
		- \* key : bytes32 the storage key (or hash)
		- \* value : bytes32 the storage value
		- \* proof : bytes[] the merkleProof of the value down to the storageHash as MerkleRoot
- signatures : signature [] the array of signatures for all used blocks in the result.
- finalityBlocks : bytes [] a array of blockHeaders which were mined after the requested block. The number of blocks depends on the request-property finality. If this is not specified, this property will not be defined.

*Example:*

Bash

jsonrpc

YAML

```
> in3 eth_call '{"to":"0x2736D225f85740f42D17987100dc8d58e9e16252","data":
˓→"0x5cf0f3570000000000000000000000000000000000000000000000000000000000000001"}'
˓→latest
0x0000000000000000000000000...
```

```
//--- Request -----
\mathcal{L}"method": "eth_call",
  "params": [
    {
      "to": "0x2736D225f85740f42D17987100dc8d58e9e16252",
      "data":
˓→"0x5cf0f3570000000000000000000000000000000000000000000000000000000000000001"
    },
    "latest"
 \frac{1}{2},
  "in3": {
    "verification": "proof"
  }
}
//--- Response ---{
  "result": "0x0000000000000000000000000...",
  "in3": {
    "proof": {
      "type": "callProof",
      "block": "0xf90215a0c...",
      "signatures": [
        \mathbf{m}_{\mathrm{max}}\frac{1}{2},
      "accounts": {
        "0x2736D225f85740f42D17987100dc8d58e9e16252": {
          "accountProof": [
            "0xf90211a095...",
            "0xf90211a010...",
            "0xf90211a062...",
            "0xf90211a091...",
            "0xf90211a03a...",
            "0xf901f1a0d1...",
            "0xf8b18080808..."
          ],
           "address": "0x2736d225f85740f42d17987100dc8d58e9e16252",
          "balance": "0x4fffb",
          "codeHash":
˓→"0x2b8bdc59ce78fd8c248da7b5f82709e04f2149c39e899c4cdf4587063da8dc69",
          "nonce": "0x1",
          "storageHash":
˓→"0xbf904e79d4ebf851b2380d81aab081334d79e231295ae1b87f2dd600558f126e",
           "storageProof": [
             {
               "key": "0x0",
               "proof": [
                 "0xf901f1a0db74...",
                 "0xf87180808080...",
```

```
"0xe2a0200decd9....05"
               ],
               "value": "0x5"
            },
             {
               "key":
˓→"0x290decd9548b62a8d60345a988386fc84ba6bc95484008f6362f93160ef3e569",
               "proof": [
                 "0xf901f1a0db74...",
                 "0xf891a0795a99...",
                "0xe2a020ab8540...43"
              \frac{1}{2},
               "value": "0x43"
            },
            {
               "key":
˓→"0xaaab8540682e3a537d17674663ea013e92c83fdd69958f314b4521edb3b76f1a",
               "proof": [
                 "0xf901f1a0db747...",
                 "0xf891808080808..."
                 "0xf843a0207bd5ee..."
               \frac{1}{2},
               "value":
˓→"0x68747470733a2f2f696e332e736c6f636b2e69742f6d61696e6e65742f6e642d"
            }
          ]
        }
      }
    }
 }
}
```

```
# ---- Request -----
method: eth_call
params:
  - to: "0x2736D225f85740f42D17987100dc8d58e9e16252"
    data: "0x5cf0f35700000000000000000000000000000000000000000000000000000000000000\
     01"
  - latest
in3:
  verification: proof
//---- Response -----
result: 0x0000000000000000000000000...
in3:
 proof:
   type: callProof
    block: 0xf90215a0c...
   signatures:
      - ...
    accounts:
      "0x2736D225f85740f42D17987100dc8d58e9e16252":
        accountProof:
                                                                           (continues on next page)
```

```
- 0xf90211a095...
         - 0xf90211a010...
         - 0xf90211a062...
          - 0xf90211a091...
          - 0xf90211a03a...- 0xf901f1a0d1...
          - 0xf8b18080808...address: "0x2736d225f85740f42d17987100dc8d58e9e16252"
       balance: "0x4fffb"
       codeHash: "0x2b8bdc59ce78fd8c248da7b5f82709e04f2149c39e899c4cdf4587063da8dc69"
       nonce: "0x1"
       storageHash:
˓→"0xbf904e79d4ebf851b2380d81aab081334d79e231295ae1b87f2dd600558f126e"
       storageProof:
         - key: "0x0"
           proof:
             - 0xf901f1a0db74...
              -0xf87180808080- 0xe2a0200decd9....05
           value: "0x5"
          - key: "0x290decd9548b62a8d60345a988386fc84ba6bc95484008f6362f93160ef3e569"
           proof:
              - 0xf901f1a0db74...- 0xf891a0795a99...
              - 0xe2a020ab8540...43
           value: "0x43"
          - key: "0xaaab8540682e3a537d17674663ea013e92c83fdd69958f314b4521edb3b76f1a"
           proof:
              - 0xf901f1a0db747...
              - 0xf891808080808...
              - 0xf843a0207bd5ee...
           value: "0x68747470733a2f2f696e332e736c6f636b2e69742f6d61696e6e65742f6e642d
\hookrightarrow ^{\mathfrak{m}}
```
# **9.4.3 eth\_estimateGas**

calculates the gas needed to execute a transaction. for spec see [eth\\_estimateGas](https://eth.wiki/json-rpc/API#eth_estimateGas)

*Parameters:*

- 1. tx : eth\_transaction the tx-object, which is the same as specified in [eth\\_sendTransaction.](https://eth.wiki/json-rpc/API#eth_sendTransaction) The tx object supports the following properties :
	- to : address? *(optional)* receipient of the transaction.
	- from : address? *(optional)* sender of the address (if not sepcified, the first signer will be the sender)
	- wallet : address? *(optional)* if specified, the transaction will be send through the specified wallet.
	- value : uint256? *(optional)* value in wei to send
	- gas : uint64? *(optional)* the gas to be send along (default: 21000)
	- gasPrice : uint 64? *(optional)* the price in wei for one gas-unit. If not specified it will be fetched using eth\_gasPrice
	- type : uint 32? *(optional)* the transaction type (See EIP-1559), 0 (default), 1 or 2
	- maxFeePerGas : uint64? *(optional)* the max fees per gas ( See EIP- 1559 )
- maxPriorityFeePerGas : uint64? *(optional)* the max Prioritiyfees per gas ( See EIP- 1559 )
- **accessList**:  $eth\_accessList[]$ ? *(optional)* the access list of storage values The accessList object supports the following properties :
	- address : address the address of the contract
	- storageKeys: bytes32[] list of storageKeys
- **nonce**: uint 64? *(optional)* the current nonce of the sender. If not specified it will be fetched using eth\_getTransactionCount
- data : bytes? *(optional)* the data-section of the transaction
- signatures : bytes? *(optional)* additional signatures which should be used when sending through a multisig
- 2. block : uint64 the blockNumber or latest

*Returns:* uint.64

the amount of gass needed.

### *Proof:*

The proof will be calculated as described in *[eth\\_call](#page-132-0)*. See Details there.

## **9.4.4 eth\_feeHistory**

base fee per gas and transaction effective priority fee per gas history for the requested block range if available. The range between headBlock-4 and headBlock is guaranteed to be available while retrieving data from the pending block and older history are optional to support. For pre-EIP-1559 blocks the gas prices are returned as rewards and zeroes are returned for the base fee per gas

### *Parameters:*

- 1. blockCount : uint64 Number of blocks in the requested range. Between 1 and 1024 blocks can be requested in a single query. Less than requested may be returned if not all blocks are available.
- 2. newestBlock : uint64? *(optional)* the Highest blockNumber or one of latest, earliestor pending
- 3. rewardPercentiles : double[]? *(optional)* A monotonically increasing list of percentile values to sample from each block's effective priority fees per gas in ascending order, weighted by gas used.

### *Returns:* object

Fee history for the returned block range. This can be a subsection of the requested range if not all blocks are available.

The return value contains the following properties :

- oldestBlock : uint 64 Lowest number block of the returned range.
- baseFeePerGas : uint 64 [] An array of block base fees per gas. This includes the next block after the newest of the returned range, because this value can be derived from the newest block. Zeroes are returned for pre-EIP-1559 blocks.
- gasUsedRatio : double [] An array of block gas used ratios. These are calculated as the ratio of gasUsed and gasLimit.
- reward: uint64[] An array of rewards

# **9.4.5 eth\_gasPrice**

returns the current gasPrice in wei per gas

*Parameters:*

*Returns:* uint64

the current gasPrice in wei per gas

*Example:*

Bash

jsonrpc

YAML

> in3 eth\_gasPrice 0x0625900800

```
//---- Request -----
{
 "method": "eth_gasPrice",
  "params": []
}
//---- Response -----
{
  "result": "0x0625900800"
}
```

```
# ---- Request -----
method: eth_gasPrice
params: []
//---- Response -----
result: "0x0625900800"
```
# **9.4.6 eth\_getBalance**

gets the balance of an account for a given block

*Parameters:*

1. account : address - address of the account

2. block : uint64 - the blockNumber or latest

*Returns:* uint256

the balance

*Proof:*

The proof will be calculated as described in *[eth\\_getStorageAt](#page-155-0)*. See Details there.

*Example:*

Bash

jsonrpc

YAML

```
> in3 eth_getBalance 0x2e333ec090f1028df0a3c39a918063443be82b2b latest
0x20599832af6ec00
```

```
//--- Request ---{
 "method": "eth_getBalance",
 "params": [
   "0x2e333ec090f1028df0a3c39a918063443be82b2b",
   "latest"
 \frac{1}{2},
 "in3": {
    "verification": "proof"
  }
}
//--- Response ---{
 "result": "0x20599832af6ec00",
 "in3": {
   "proof": {
      "type": "accountProof",
      "block": "0xf90212a0af...5643f426d",
      "signatures": [],
      "accounts": {
        "0x2e333EC090f1028df0a3c39a918063443Be82B2b": {
          "address": "0x2e333ec090f1028df0a3c39a918063443be82b2b",
          "accountProof": [
            "0xf90211a099a5e...6d9f924480",
            "0xf90211a052b61...b19ff23445180",
            "0xf90211a0cc125...7e7afd9170280",
            "0xf90211a088c91...555f0b76fc6ec80",
            "0xf90211a0641a3...477d355d557a180",
            "0xf90211a0619e5...5977318c9487280",
            "0xf90111a0e25a1...641683d34adae808080",
            "0xf86e9d3f681a18...2273b7bfad8045d85a470"
          \frac{1}{\sqrt{2}}"balance": "0x20599832af6ec00",
          "codeHash":
˓→"0xc5d2460186f7233c927e7db2dcc703c0e500b653ca82273b7bfad8045d85a470",
          "nonce": "0x5",
          "storageHash":
˓→"0x56e81f171bcc55a6ff8345e692c0f86e5b48e01b996cadc001622fb5e363b421",
          "storageProof": []
        }
      }
    }
 }
}
```

```
# ---- Request -----
method: eth_getBalance
params:
 - "0x2e333ec090f1028df0a3c39a918063443be82b2b"
 - latest
in3:
 verification: proof
//--- Response ---result: "0x20599832af6ec00"
in3:
 proof:
   type: accountProof
   block: 0xf90212a0af...5643f426d
   signatures: []
   accounts:
      "0x2e333EC090f1028df0a3c39a918063443Be82B2b":
       address: "0x2e333ec090f1028df0a3c39a918063443be82b2b"
        accountProof:
          - 0xf90211a099a5e...6d9f924480
          - 0xf90211a052b61...b19ff23445180
          - 0xf90211a0cc125...7e7afd9170280
          - 0xf90211a088c91...555f0b76fc6ec80
          - 0xf90211a0641a3...477d355d557a180
          - 0xf90211a0619e5...5977318c9487280
          - 0xf90111a0e25a1...641683d34adae808080
          - 0xf86e9d3f681a18...2273b7bfad8045d85a470
       balance: "0x20599832af6ec00"
        codeHash: "0xc5d2460186f7233c927e7db2dcc703c0e500b653ca82273b7bfad8045d85a470"
       nonce: "0x5"
       storageHash:
˓→"0x56e81f171bcc55a6ff8345e692c0f86e5b48e01b996cadc001622fb5e363b421"
        storageProof: []
```
# **9.4.7 eth\_getBlockByHash**

Returns information about a block by hash.

See [eth\\_getBlockByHash](https://eth.wiki/json-rpc/API#eth_getBlockByHash) for spec.

*Parameters:*

- 1. blockHash : bytes32 the blockHash of the block
- 2. fullTx : bool if true the full transactions are contained in the result.

*Returns:* eth\_blockdata?

the blockdata, or in case the block with that number does not exist, null will be returned.

The return value contains the following properties :

- transactions : eth\_transactiondata[] Array of transaction objects The transactions object supports the following properties :
	- to : address receipient of the transaction.
- from : address sender or signer of the transaction
- value : uint256 value in wei to send
- gas : uint64 the gas to be send along
- $-$  gasPrice : uint 64 the price in wei for one gas-unit. If not specified it will be fetched using eth qasPrice
- $\blacksquare$  nonce : uint 64  $\blacksquare$  the current nonce of the sender. If not specified it will be fetched using eth\_getTransactionCount
- blockHash : bytes32 blockHash of the block holding this transaction or  $null$  if still pending.
- **blockNumber** : uint 64 blockNumber of the block holding this transaction or null if still pending.
- hash : bytes32 transactionHash
- input : bytes data of the transaaction
- transactionIndex : uint64 index of the transaaction in the block
- $\mathbf \mathbf v$  : byte recovery-byte of the signature
- r : bytes32 x-value of the EC-Point of the signature
- s : bytes32 y-value of the EC-Point of the signature
- accessList : eth\_accesslist[]? *(optional)* the list of storage keys accesses as defined in EIP-2930 transactions of type 0x1 or 0x2. Will only be included if the type>0 The accessList object supports the following properties :
	- \* address : address the address of the contract
	- \* storageKeys : bytes32[] list of storageKeys
- $-$  type : int? *(optional)* the transaction type  $(0 = \text{legacy tx}, 1 = \text{EIP-2930}, 2 = \text{EIP-1559})$
- chainId : uint64? *(optional)* the chainId the transaction is to operate on.
- maxFeePerGas : uint64? *(optional)* the max Fee gas as defined in EIP-1559
- maxPriorityFeePerGas : uint64? *(optional)* the max priority Fee gas as defined in EIP-1559
- **number**: uint64 the block number. null when its pending block.
- hash: bytes32 hash of the block. null when its pending block.
- parentHash : bytes32 hash of the parent block.
- nonce : uint256? *(optional)* hash of the generated proof-of-work. null when its pending block.
- sha3Uncles : bytes32 SHA3 of the uncles Merkle root in the block.
- logsBloom : bytes256 the bloom filter for the logs of the block. null when its pending block.
- transactions Root : bytes 32 the root of the transaction trie of the block.
- stateRoot: bytes32 the root of the final state trie of the block.
- receiptsRoot: bytes32 the root of the receipts trie of the block.
- miner: address the address of the beneficiary to whom the mining rewards were given.
- difficulty : uint256 integer of the difficulty for this block.
- **totalDifficulty** : uint 256 integer of the total difficulty of the chain until this block.
- extraData : bytes the "extra data" field of this block.
- size : uint 64 integer the size of this block in bytes.
- gasLimit : uint64 the maximum gas allowed in this block.
- gasUsed : uint 64 the total used gas by all transactions in this block.
- timestamp: uint64 the unix timestamp for when the block was collated.
- uncles: bytes32[] Array of uncle hashes.
- **baseFeePerGas**: uint 64? *(optional)* block fees based on EIP 1559 starting with the London hard fork

#### *Proof:*

The proof will be calculated as described in *[eth\\_getBlockByNumber](#page-146-0)*. See Details there.

*Example:*

Bash

jsonrpc

YAML

```
> in3 eth_getBlockByHash
˓→0x2baa54adcd8a105cdedfd9c6635d48d07b8f0e805af0a5853190c179e5a18585 false | jq
{
  "author": "0x0000000000000000000000000000000000000000",
 "difficulty": "0x2",
 "extraData": "0x696e667572612d696f0000000000000...31570f1e500",
  "gasLimit": "0x7a1200",
  "gasUsed": "0x20e145",
  "hash": "0x2baa54adcd8a105cdedfd9c6635d48d07b8f0e805af0a5853190c179e5a18585",
  "logsBloom": "0x000008000000000000...00400100000000080",
  "miner": "0x0000000000000000000000000000000000000000",
  "number": "0x449956",
  "parentHash": "0x2c2a4fcd11aa9aea6b9767651a10e7dbd2bcddbdaba703c74458ad6faf7c2694",
  "receiptsRoot": "0x0240b90272b5600bef7e25d0894868f85125174c2f387ef3236fc9ed9bfb3eff
\hookrightarrow",
  "sealFields": [
    "0xa00000000000000000000000000000000000000000000000000000000000000000",
    "0x880000000000000000"
 \frac{1}{2},
  "sha3Uncles": "0x1dcc4de8dec75d7aab85b567b6ccd41ad312451b948a7413f0a142fd40d49347",
  "size": "0x74b",
  "stateRoot": "0xf44699575afd2668060be5ba77e66e1e80edb77ad1b5070969ddfa63da6a4910",
  "timestamp": "0x605aec86",
  "totalDifficulty": "0x6564de",
  "transactions": [
    "0xcb7edfdb3229c9beeb418ab1ef1a3c9210ecfb22f0157791c3287085d798da58",
    "0x0fb803696521ba109c40b3eecb773c93dc6ee891172af0f620c8d44c05198641",
    "0x3ef6725cab4470889c3c7d53609a5d4b263701f5891aa98c9ed48b73b6b2fb75",
    "0x4010c4c112514756dcdcf14f91117503826dcbe15b03a1636c07aa713da24b8d",
    "0xd9c14daa5e2e9cc955534865365ef6bde3045c70e3a984a74c298606c4d67bb5",
    "0xfa2326237ba5dcca2127241562be16b68c48fed93d29add8d62f79a00518c2d8"
 \frac{1}{2},
  "transactionsRoot":
˓→"0xddbbd7bf723abdfe885539406540671c2c0eb97684972175ad199258c75416cc",
  "uncles": []
}
```
```
//---- Request -----
{
 "method": "eth_getBlockByHash",
 "params": [
   "0x2baa54adcd8a105cdedfd9c6635d48d07b8f0e805af0a5853190c179e5a18585",
   false
 \frac{1}{2}"in3": {
    "verification": "proof"
 }
}
//---- Response -----
{
  "result": {
    "author": "0x0000000000000000000000000000000000000000",
    "difficulty": "0x2",
    "extraData": "0x696e667572612d696f0000000000000...31570f1e500",
    "gasLimit": "0x7a1200",
    "gasUsed": "0x20e145",
    "hash": "0x2baa54adcd8a105cdedfd9c6635d48d07b8f0e805af0a5853190c179e5a18585",
    "logsBloom": "0x000008000000000000...00400100000000080",
    "miner": "0x0000000000000000000000000000000000000000",
    "number": "0x449956",
    "parentHash": "0x2c2a4fcd11aa9aea6b9767651a10e7dbd2bcddbdaba703c74458ad6faf7c2694
\hookrightarrow",
    "receiptsRoot":
˓→"0x0240b90272b5600bef7e25d0894868f85125174c2f387ef3236fc9ed9bfb3eff",
   "sealFields": [
     "0xa00000000000000000000000000000000000000000000000000000000000000000",
     "0x880000000000000000"
    \frac{1}{\sqrt{2}}"sha3Uncles": "0x1dcc4de8dec75d7aab85b567b6ccd41ad312451b948a7413f0a142fd40d49347
\leftrightarrow",
    "size": "0x74b",
    "stateRoot": "0xf44699575afd2668060be5ba77e66e1e80edb77ad1b5070969ddfa63da6a4910",
    "timestamp": "0x605aec86",
    "totalDifficulty": "0x6564de",
    "transactions": [
      "0xcb7edfdb3229c9beeb418ab1ef1a3c9210ecfb22f0157791c3287085d798da58",
      "0x0fb803696521ba109c40b3eecb773c93dc6ee891172af0f620c8d44c05198641",
      "0x3ef6725cab4470889c3c7d53609a5d4b263701f5891aa98c9ed48b73b6b2fb75",
      "0x4010c4c112514756dcdcf14f91117503826dcbe15b03a1636c07aa713da24b8d",
      "0xd9c14daa5e2e9cc955534865365ef6bde3045c70e3a984a74c298606c4d67bb5",
      "0xfa2326237ba5dcca2127241562be16b68c48fed93d29add8d62f79a00518c2d8"
   \frac{1}{2},
    "transactionsRoot":
˓→"0xddbbd7bf723abdfe885539406540671c2c0eb97684972175ad199258c75416cc",
    "uncles": []
  },
  "in3": {
    "proof": {
      "type": "blockProof",
      "signatures": [],
      "transactions": [
```

```
"0xf8ac830331f78449504f80830186a094f74a...8a83ce8dc",
    "0xf8ac830331f88449504f80830186a094f74a...a81c2f1fee77",
    "0xf8a91e843b9aca008315a92594f0277caffea...c30d64dd139",
    "0xf8c601843b9aca008305573094309906d7b701...62f5e7a2319a",
    "0xf8c680843b9aca008305573094309906d7b701...78289116eac194e",
   "0xf9014b82020a843b9aca0083010f6894786f8d72...b649"
 ]
}
```
} }

```
# ---- Request -----
method: eth_getBlockByHash
params:
  - "0x2baa54adcd8a105cdedfd9c6635d48d07b8f0e805af0a5853190c179e5a18585"
  - false
in3:
 verification: proof
//---- Response -----
result:
  author: "0x0000000000000000000000000000000000000000"
  difficulty: "0x2"
  extraData: 0x696e667572612d696f0000000000000...31570f1e500
  gasLimit: "0x7a1200"
  gasUsed: "0x20e145"
  hash: "0x2baa54adcd8a105cdedfd9c6635d48d07b8f0e805af0a5853190c179e5a18585"
  logsBloom: 0x000008000000000000...00400100000000080
  miner: "0x0000000000000000000000000000000000000000"
  number: "0x449956"
  parentHash: "0x2c2a4fcd11aa9aea6b9767651a10e7dbd2bcddbdaba703c74458ad6faf7c2694"
  receiptsRoot: "0x0240b90272b5600bef7e25d0894868f85125174c2f387ef3236fc9ed9bfb3eff"
  sealFields:
    - "0xa00000000000000000000000000000000000000000000000000000000000000000"
    - "0x880000000000000000"
  sha3Uncles: "0x1dcc4de8dec75d7aab85b567b6ccd41ad312451b948a7413f0a142fd40d49347"
  size: "0x74b"
  stateRoot: "0xf44699575afd2668060be5ba77e66e1e80edb77ad1b5070969ddfa63da6a4910"
  timestamp: "0x605aec86"
  totalDifficulty: "0x6564de"
  transactions:
    - "0xcb7edfdb3229c9beeb418ab1ef1a3c9210ecfb22f0157791c3287085d798da58"
    - "0x0fb803696521ba109c40b3eecb773c93dc6ee891172af0f620c8d44c05198641"
    - "0x3ef6725cab4470889c3c7d53609a5d4b263701f5891aa98c9ed48b73b6b2fb75"
    - "0x4010c4c112514756dcdcf14f91117503826dcbe15b03a1636c07aa713da24b8d"
    - "0xd9c14daa5e2e9cc955534865365ef6bde3045c70e3a984a74c298606c4d67bb5"
    - "0xfa2326237ba5dcca2127241562be16b68c48fed93d29add8d62f79a00518c2d8"
  transactionsRoot:
˓→"0xddbbd7bf723abdfe885539406540671c2c0eb97684972175ad199258c75416cc"
  uncles: []
in3:
 proof:
    type: blockProof
                                                                          (continues on next page)
```

```
signatures: []
transactions:
```
- 0xf8ac830331f78449504f80830186a094f74a...8a83ce8dc
- 0xf8ac830331f88449504f80830186a094f74a...a81c2f1fee77
- 0xf8a91e843b9aca008315a92594f0277caffea...c30d64dd139
- 0xf8c601843b9aca008305573094309906d7b701...62f5e7a2319a
- 0xf8c680843b9aca008305573094309906d7b701...78289116eac194e
- 0xf9014b82020a843b9aca0083010f6894786f8d72...b649

### **9.4.8 eth\_getBlockByNumber**

returns information about a block by block number.

See [eth\\_getBlockByNumber](https://eth.wiki/json-rpc/API#eth_getBlockByNumber) for spec.

### *Parameters:*

- 1. blockNumber : uint64? *(optional)* the blockNumber or one of latest, earliestor pending
- 2. fullTx : bool if true the full transactions are contained in the result.

*Returns:* eth\_blockdata?

the blockdata, or in case the block with that number does not exist, null will be returned.

The return value contains the following properties :

- transactions : eth transactiondata [] Array of transaction objects The transactions object supports the following properties :
	- to : address receipient of the transaction.
	- from : address sender or signer of the transaction
	- value : uint256 value in wei to send
	- gas : uint64 the gas to be send along
	- $-$  gasPrice : uint 64 the price in wei for one gas-unit. If not specified it will be fetched using eth\_gasPrice
	- $-$  nonce : uint  $64$  the current nonce of the sender. If not specified it will be fetched using eth\_getTransactionCount
	- blockHash : bytes32 blockHash of the block holding this transaction or  $null$  if still pending.
	- blockNumber : uint64 blockNumber of the block holding this transaction or null if still pending.
	- hash : bytes32 transactionHash
	- input : bytes data of the transaaction
	- transactionIndex : uint64 index of the transaaction in the block
	- $-$  v : byte recovery-byte of the signature
	- r : bytes32 x-value of the EC-Point of the signature
	- s : bytes32 y-value of the EC-Point of the signature
	- accessList : eth\_accesslist[]? *(optional)* the list of storage keys accesses as defined in EIP-2930 transactions of type 0x1 or 0x2. Will only be included if the type>0 The accessList object supports the following properties :
- \* address : address the address of the contract
- \* storageKeys : bytes32[] list of storageKeys
- type : int? *(optional)* the transaction type  $(0 = \text{legacy tx}, 1 = \text{EIP-2930}, 2 = \text{EIP-1559})$
- chainId : uint64? *(optional)* the chainId the transaction is to operate on.
- maxFeePerGas : uint64? *(optional)* the max Fee gas as defined in EIP-1559
- maxPriorityFeePerGas : uint64? *(optional)* the max priority Fee gas as defined in EIP-1559
- number: uint64 the block number. null when its pending block.
- hash: bytes32 hash of the block. null when its pending block.
- parentHash : bytes32 hash of the parent block.
- **nonce** : uint256? *(optional)* hash of the generated proof-of-work. null when its pending block.
- sha3Uncles : bytes32 SHA3 of the uncles Merkle root in the block.
- logsBloom : bytes256 the bloom filter for the logs of the block. null when its pending block.
- transactionsRoot : bytes32 the root of the transaction trie of the block.
- stateRoot: bytes32 the root of the final state trie of the block.
- receiptsRoot: bytes32 the root of the receipts trie of the block.
- miner: address the address of the beneficiary to whom the mining rewards were given.
- difficulty : uint256 integer of the difficulty for this block.
- totalDifficulty : uint256 integer of the total difficulty of the chain until this block.
- extraData : bytes the "extra data" field of this block.
- size : uint 64 integer the size of this block in bytes.
- gasLimit : uint64 the maximum gas allowed in this block.
- gasUsed : uint64 the total used gas by all transactions in this block.
- timestamp: uint64 the unix timestamp for when the block was collated.
- uncles: bytes32[] Array of uncle hashes.
- baseFeePerGas : uint64? *(optional)* block fees based on EIP 1559 starting with the London hard fork

*Proof:*

The eth\_getBlockBy... methods return the Block-Data. In this case, all we need is somebody verifying the blockhash, which is done by requiring somebody who stored a deposit and would otherwise lose it, to sign this blockhash.

The verification is then done by simply creating the blockhash and comparing this to the signed one.

The blockhash is calculated by blockdata with [rlp](https://github.com/ethereum/wiki/wiki/RLP) and hashing it:

```
blockHeader = rlp.encode([
  bytes32( parentHash ),
  bytes32( sha3Uncles ),
  address( miner || coinbase),
  bytes32( stateRoot ),
  bytes32( transactionsRoot ),
  bytes32( receiptsRoot || receiptRoot ),
  bytes256( logsBloom ),
```

```
uint( difficulty ),
  uint( number ),
  uint( gasLimit ),
  uint( gasUsed ),
  uint( timestamp ),
  bytes( extraData ),
  ... sealFields
    ? sealFields.map( rlp.decode )
    : [
      bytes32( b.mixHash ),
      bytes8( b.nonce )
    ]
])
```
For POA-chains, the blockheader will use the sealFields (instead of mixHash and nonce) which are already RLPencoded and should be added as raw data when using rlp.encode.

```
if (keccak256(blockHeader) !== singedBlockHash)
 throw new Error('Invalid Block')
```
In case of the eth\_getBlockTransactionCountBy..., the proof contains the full blockHeader already serilalized plus all transactionHashes. This is needed in order to verify them in a merkle tree and compare them with the transactionRoot.

Requests requiring proof for blocks will return a proof of type blockProof. Depending on the request, the proof will contain the following properties:

- type : constant : blockProof
- signatures : a array of signatures from the signers (if requested) of the requested block.
- transactions: a array of raw transactions of the block. This is only needed the last parameter of the request (includeTransactions) is false, In this case the result only contains the transactionHashes, but in order to verify we need to be able to build the complete merkle-trie, where the raw transactions are needed. If the complete transactions are included the raw transactions can be build from those values.
- finalityBlocks: a array of blockHeaders which were mined after the requested block. The number of blocks depends on the request-property finality. If this is not specified, this property will not be defined.
- uncles: only if fullProof is requested we add all blockheaders of the uncles to the proof in order to verify the uncleRoot.

*Example:*

Bash

jsonrpc

YAML

```
> in3 eth_getBlockByNumber latest false | jq
{
  "author": "0x0000000000000000000000000000000000000000",
  "difficulty": "0x2",
  "extraData": "0x696e667572612d696f0000000000000...31570f1e500",
  "gasLimit": "0x7a1200",
  "gasUsed": "0x20e145",
  "hash": "0x2baa54adcd8a105cdedfd9c6635d48d07b8f0e805af0a5853190c179e5a18585",
```

```
"logsBloom": "0x000008000000000000...00400100000000080",
 "miner": "0x0000000000000000000000000000000000000000",
 "number": "0x449956",
  "parentHash": "0x2c2a4fcd11aa9aea6b9767651a10e7dbd2bcddbdaba703c74458ad6faf7c2694",
 "receiptsRoot": "0x0240b90272b5600bef7e25d0894868f85125174c2f387ef3236fc9ed9bfb3eff
ightharpoonup",
 "sealFields": [
   "0xa00000000000000000000000000000000000000000000000000000000000000000",
    "0x880000000000000000"
 \frac{1}{2}"sha3Uncles": "0x1dcc4de8dec75d7aab85b567b6ccd41ad312451b948a7413f0a142fd40d49347",
 "size": "0x74b",
 "stateRoot": "0xf44699575afd2668060be5ba77e66e1e80edb77ad1b5070969ddfa63da6a4910",
 "timestamp": "0x605aec86",
 "totalDifficulty": "0x6564de",
 "transactions": [
   "0xcb7edfdb3229c9beeb418ab1ef1a3c9210ecfb22f0157791c3287085d798da58",
   "0x0fb803696521ba109c40b3eecb773c93dc6ee891172af0f620c8d44c05198641",
   "0x3ef6725cab4470889c3c7d53609a5d4b263701f5891aa98c9ed48b73b6b2fb75",
    "0x4010c4c112514756dcdcf14f91117503826dcbe15b03a1636c07aa713da24b8d",
    "0xd9c14daa5e2e9cc955534865365ef6bde3045c70e3a984a74c298606c4d67bb5",
    "0xfa2326237ba5dcca2127241562be16b68c48fed93d29add8d62f79a00518c2d8"
 \frac{1}{\sqrt{2}}"transactionsRoot":
˓→"0xddbbd7bf723abdfe885539406540671c2c0eb97684972175ad199258c75416cc",
 "uncles": []
}
```

```
//--- Request -----
{
  "method": "eth_getBlockByNumber",
  "params": [
   "latest",
    false
 \overline{ },
  "in3": {
    "verification": "proof"
  }
}
//---- Response -----
{
  "result": {
    "author": "0x0000000000000000000000000000000000000000",
    "difficulty": "0x2",
    "extraData": "0x696e667572612d696f0000000000000...31570f1e500",
    "gasLimit": "0x7a1200",
    "gasUsed": "0x20e145",
    "hash": "0x2baa54adcd8a105cdedfd9c6635d48d07b8f0e805af0a5853190c179e5a18585",
    "logsBloom": "0x000008000000000000...00400100000000080",
    "miner": "0x0000000000000000000000000000000000000000",
    "number": "0x449956",
    "parentHash": "0x2c2a4fcd11aa9aea6b9767651a10e7dbd2bcddbdaba703c74458ad6faf7c2694
\hookrightarrow ",
```

```
(continued from previous page)
```

```
"receiptsRoot":
˓→"0x0240b90272b5600bef7e25d0894868f85125174c2f387ef3236fc9ed9bfb3eff",
    "sealFields": [
      "0xa00000000000000000000000000000000000000000000000000000000000000000",
      "0x880000000000000000"
    \frac{1}{\sqrt{2}}"sha3Uncles": "0x1dcc4de8dec75d7aab85b567b6ccd41ad312451b948a7413f0a142fd40d49347
\hookrightarrow",
    "size": "0x74b",
    "stateRoot": "0xf44699575afd2668060be5ba77e66e1e80edb77ad1b5070969ddfa63da6a4910",
    "timestamp": "0x605aec86",
    "totalDifficulty": "0x6564de",
    "transactions": [
      "0xcb7edfdb3229c9beeb418ab1ef1a3c9210ecfb22f0157791c3287085d798da58",
      "0x0fb803696521ba109c40b3eecb773c93dc6ee891172af0f620c8d44c05198641",
      "0x3ef6725cab4470889c3c7d53609a5d4b263701f5891aa98c9ed48b73b6b2fb75",
      "0x4010c4c112514756dcdcf14f91117503826dcbe15b03a1636c07aa713da24b8d",
      "0xd9c14daa5e2e9cc955534865365ef6bde3045c70e3a984a74c298606c4d67bb5",
      "0xfa2326237ba5dcca2127241562be16b68c48fed93d29add8d62f79a00518c2d8"
    \frac{1}{2},
    "transactionsRoot":
˓→"0xddbbd7bf723abdfe885539406540671c2c0eb97684972175ad199258c75416cc",
    "uncles": []
 },
 "in3": {
    "proof": {
      "type": "blockProof",
      "signatures": [],
      "transactions": [
        "0xf8ac830331f78449504f80830186a094f74a...8a83ce8dc",
        "0xf8ac830331f88449504f80830186a094f74a...a81c2f1fee77",
        "0xf8a91e843b9aca008315a92594f0277caffea...c30d64dd139",
        "0xf8c601843b9aca008305573094309906d7b701...62f5e7a2319a",
        "0xf8c680843b9aca008305573094309906d7b701...78289116eac194e",
        "0xf9014b82020a843b9aca0083010f6894786f8d72...b649"
      ]
    }
  }
}
```

```
method: eth_getBlockByNumber
params:
  - latest
  - false
in3:
 verification: proof
//--- Response ---result:
  author: "0x0000000000000000000000000000000000000000"
  difficulty: "0x2"
  extraData: 0x696e667572612d696f0000000000000...31570f1e500
```
(continues on next page)

# ---- Request -----

```
gasLimit: "0x7a1200"
 gasUsed: "0x20e145"
 hash: "0x2baa54adcd8a105cdedfd9c6635d48d07b8f0e805af0a5853190c179e5a18585"
 logsBloom: 0x000008000000000000...00400100000000080
 miner: "0x0000000000000000000000000000000000000000"
 number: "0x449956"
 parentHash: "0x2c2a4fcd11aa9aea6b9767651a10e7dbd2bcddbdaba703c74458ad6faf7c2694"
 receiptsRoot: "0x0240b90272b5600bef7e25d0894868f85125174c2f387ef3236fc9ed9bfb3eff"
 sealFields:
    - "0xa00000000000000000000000000000000000000000000000000000000000000000"
    - "0x880000000000000000"
 sha3Uncles: "0x1dcc4de8dec75d7aab85b567b6ccd41ad312451b948a7413f0a142fd40d49347"
 size: "0x74b"
 stateRoot: "0xf44699575afd2668060be5ba77e66e1e80edb77ad1b5070969ddfa63da6a4910"
 timestamp: "0x605aec86"
 totalDifficulty: "0x6564de"
 transactions:
    - "0xcb7edfdb3229c9beeb418ab1ef1a3c9210ecfb22f0157791c3287085d798da58"
    - "0x0fb803696521ba109c40b3eecb773c93dc6ee891172af0f620c8d44c05198641"
    - "0x3ef6725cab4470889c3c7d53609a5d4b263701f5891aa98c9ed48b73b6b2fb75"
    - "0x4010c4c112514756dcdcf14f91117503826dcbe15b03a1636c07aa713da24b8d"
    - "0xd9c14daa5e2e9cc955534865365ef6bde3045c70e3a984a74c298606c4d67bb5"
    - "0xfa2326237ba5dcca2127241562be16b68c48fed93d29add8d62f79a00518c2d8"
 transactionsRoot:
˓→"0xddbbd7bf723abdfe885539406540671c2c0eb97684972175ad199258c75416cc"
 uncles: []
in3:
 proof:
   type: blockProof
    signatures: []
   transactions:
      - 0xf8ac830331f78449504f80830186a094f74a...8a83ce8dc
      - 0xf8ac830331f88449504f80830186a094f74a...a81c2f1fee77
      - 0xf8a91e843b9aca008315a92594f0277caffea...c30d64dd139
      - 0xf8c601843b9aca008305573094309906d7b701...62f5e7a2319a
      - 0xf8c680843b9aca008305573094309906d7b701...78289116eac194e
      - 0xf9014b82020a843b9aca0083010f6894786f8d72...b649
```
# **9.4.9 eth\_getBlockTransactionCountByHash**

returns the number of transactions. For Spec, see [eth\\_getBlockTransactionCountByHash.](https://eth.wiki/json-rpc/API#eth_getBlockTransactionCountByHash)

*Parameters:*

1. blockHash : bytes32 - the blockHash of the block

*Returns:* int?

the number of transactions in the block

*Proof:*

The proof will be calculated as described in *[eth\\_getUncleCountByBlockNumber](#page-178-0)*. See Details there.

## **9.4.10 eth\_getBlockTransactionCountByNumber**

returns the number of transactions. For Spec, see [eth\\_getBlockTransactionCountByNumber.](https://eth.wiki/json-rpc/API#eth_getBlockTransactionCountByNumber)

*Parameters:*

1. blockNumber : uint64 - the blockNumber of the block

*Returns:* int?

the number of transactions in the block

*Proof:*

The proof will be calculated as described in *[eth\\_getUncleCountByBlockNumber](#page-178-0)*. See Details there.

# **9.4.11 eth\_getCode**

gets the code of a given contract

*Parameters:*

1. account : address - address of the account

2. block : uint64? *(optional)* - the blockNumber or latest

*Returns:*

the code as hex

*Proof:*

The proof will be calculated as described in *[eth\\_getStorageAt](#page-155-0)*. See Details there.

*Example:*

Bash

jsonrpc

YAML

> in3 eth\_getCode 0xac1b824795e1eb1f6e609fe0da9b9af8beaab60f latest 0x6080604052348...6c634300050a0040

```
//--- Request ---{
 "method": "eth_getCode",
 "params": [
   "0xac1b824795e1eb1f6e609fe0da9b9af8beaab60f",
   "latest"
 \vert,
 "in3": {
   "verification": "proof"
  }
}
//---- Response -----
{
 "result": "0x6080604052348...6c634300050a0040",
 "in3": {
    "proof": {
      "type": "accountProof",
      "block": "0xf9020da02776...8ba1d5458be3b98",
```

```
"signatures": [],
      "accounts": {
        "0xaC1b824795E1EB1F6e609FE0dA9b9af8bEaAb60F": {
          "address": "0xac1b824795e1eb1f6e609fe0da9b9af8beaab60f",
          "accountProof": [
            "0xf90211a03...c41e862bd80",
            "0xf90211a02...c5766ac3ec9180",
            "0xf90211a0f...cdad27ecdfbc1c4c66e680",
            "0xf90211a08...84621739c3777ea1d5080",
            "0xf90211a00...02388c08615b82ef0320614380",
            "0xf90211a03...1b16a8c050f61d80",
            "0xf8f18080a...cafe05823be8080",
            "0xf8669d3ad8...903305697a1"
          \frac{1}{2},
          "balance": "0x0",
          "codeHash":
˓→"0x29140efcd5358d1dd75badfaa179e3df0dd53f17a883a30152d82903305697a1",
          "nonce": "0x1",
          "storageHash":
˓→"0x4d6c5972bcc0c8229c8b041df4aa70879e37e9f7eb47530e4232b317438524ed",
          "storageProof": []
        }
      }
    }
  }
}
```

```
# ---- Request -----
method: eth_getCode
params:
  - "0xac1b824795e1eb1f6e609fe0da9b9af8beaab60f"
  - latest
in3:
 verification: proof
//---- Response -----
result: 0x6080604052348...6c634300050a0040
in3:
 proof:
   type: accountProof
   block: 0xf9020da02776...8ba1d5458be3b98
    signatures: []
    accounts:
      "0xaC1b824795E1EB1F6e609FE0dA9b9af8bEaAb60F":
        address: "0xac1b824795e1eb1f6e609fe0da9b9af8beaab60f"
        accountProof:
          - 0xf90211a03...c41e862bd80
          - 0xf90211a02...c5766ac3ec9180
          - 0xf90211a0f...cdad27ecdfbc1c4c66e680
          - 0xf90211a08...84621739c3777ea1d5080
          - 0xf90211a00...02388c08615b82ef0320614380
          - 0xf90211a03...1b16a8c050f61d80
          - 0xf8f18080a...cafe05823be8080
```

```
- 0xf8669d3ad8...903305697a1
     balance: "0x0"
      codeHash: "0x29140efcd5358d1dd75badfaa179e3df0dd53f17a883a30152d82903305697a1"
     nonce: "0x1"
      storageHash:
˓→"0x4d6c5972bcc0c8229c8b041df4aa70879e37e9f7eb47530e4232b317438524ed"
      storageProof: []
```
## **9.4.12 eth\_getLogs**

searches for events matching the given criteria. See [eth\\_getLogs](https://eth.wiki/json-rpc/API#eth_getLogs) for the spec.

*Parameters:*

- 1. **filter** : object The filter criteria for the events. The filter object supports the following properties :
	- fromBlock : uint64? *(optional)* Integer block number, or "latest" for the last mined block or "pending", "earliest" for not yet mined transactions. (default: "latest")
	- toBlock : uint64? *(optional)* Integer block number, or "latest" for the last mined block or "pending", "earliest" for not yet mined transactions. (default: "latest")
	- address : address? *(optional)* Contract address or a list of addresses from which logs should originate.
	- **topics**: bytes32 []? *(optional)* Array of 32 Bytes DATA topics. Topics are order-dependent. Each topic can also be an array of DATA with "or" options.
	- blockhash : bytes32? *(optional)* With the addition of EIP-234, blockHash will be a new filter option which restricts the logs returned to the single block with the 32-byte hash blockHash. Using blockHash is equivalent to fromBlock = toBlock = the block number with hash blockHash. If blockHash is present in in the filter criteria, then neither fromBlock nor toBlock are allowed.

#### *Returns:* ethlog[]

array with all found event matching the specified filter

The return value contains the following properties :

- **address** : address the address triggering the event.
- blockNumber: uint64 the blockNumber
- blockHash : bytes32 blockhash if ther containing block
- data : bytes abi-encoded data of the event (all non indexed fields)
- logIndex : int the index of the even within the block.
- **removed** : bool the reorg-status of the event.
- topics : bytes32[] array of 32byte-topics of the indexed fields.
- transactionHash : bytes32 requested transactionHash
- transactionIndex : int transactionIndex within the containing block.
- transactionLogIndex : int? *(optional)* index of the event within the transaction.
- type : string? *(optional)* mining-status

*Proof:*

Since logs or events are based on the TransactionReceipts, the only way to prove them is by proving the Transaction-Receipt each event belongs to.

That's why this proof needs to provide:

- all blockheaders where these events occured
- all TransactionReceipts plus their MerkleProof of the logs
- all MerkleProofs for the transactions in order to prove the transactionIndex

The proof data structure will look like this:

```
Proof {
  type: 'logProof',
  logProof: {
    [blockNr: string]: { // the blockNumber in hex as key
     block : string // serialized blockheader
      receipts: {
        [txHash: string]: { // the transactionHash as key
          txIndex: number // transactionIndex within the block
          txProof: string[] // the merkle Proof-Array for the transaction
          proof: string[] // the merkle Proof-Array for the receipts
        }
      }
    }
  }
}
```
In order to create the proof, we group all events into their blocks and transactions, so we only need to provide the blockheader once per block. The merkle-proofs for receipts are created as described in the *[Receipt Proof](#page-172-0)* .

If the request requires proof (verification: proof) the node will provide an Transaction Proof as part of the in3-section of the response.

This proof section contains the following properties:

- type : string proofType, which is logProof
- logProof :  $object$  The proof for all the receipts. This structure contains an object with the blockNumbers as keys. Each block contains the blockheader and the receipt proofs. The logProof object supports the following properties :
	- block : bytes serialized blockheader
	- receipts : object array of proofs for the transayctionreceipts within the block The receipts object supports the following properties :
		- \* txIndex : int transactionIndex within the block
		- \* txProof : bytes[] the merkle Proof-Array for the transaction
		- \* proof : bytes[] the merkle Proof-Array for the receipt
- signatures: signature [] the array of signatures for all used blocks in the result.
- finalityBlocks : bytes [] a array of blockHeaders which were mined after the requested block. The number of blocks depends on the request-property finality. If this is not specified, this property will not be defined.

## <span id="page-155-0"></span>**9.4.13 eth\_getStorageAt**

gets the storage value of a given key

#### *Parameters:*

- 1. account : address address of the account
- 2. key : bytes32 key to look for
- 3. block : uint64? *(optional)* the blockNumber orlatest

#### *Returns:*

the value of the storage slot.

*Proof:*

Each of these account values are stored in the account-object:

```
account = rlp.encode(f)uint( nonce),
  uint( balance),
  bytes32( storageHash || ethUtil.KECCAK256_RLP),
  bytes32( codeHash || ethUtil.KECCAK256_NULL)
])
```
The proof of an account is created by taking the state merkle tree and creating a MerkleProof. Since all of the above RPC-methods only provide a single value, the proof must contain all four values in order to encode them and verify the value of the MerkleProof.

For verification, the stateRoot of the blockHeader is used and keccak(accountProof.address) as the path or key within the merkle tree.

```
verifyMerkleProof(
block.stateRoot, // expected merkle root
keccak(accountProof.address), // path, which is the hashed address
accountProof.accountProof), // array of Buffer with the merkle-proof-data
isNotExistend(accountProof) ? null : serializeAccount(accountProof), // the expected
˓→serialized account
)
```
In case the account does not exist yet (which is the case if none == startNonce and codeHash == '0xc5d2460186f7233c927e7db2dcc703c0e500b653ca82273b7bfad8045d85a470'), the proof may end with one of these nodes:

- The last node is a branch, where the child of the next step does not exist.
- The last node is a leaf with a different relative key.

Both would prove that this key does not exist.

For eth\_getStorageAt, an additional storage proof is required. This is created by using the storageHash of the account and creating a MerkleProof using the hash of the storage key ( $\text{keccak}(k \text{ey})$ ) as path.

```
verifyMerkleProof(
  bytes32( accountProof.storageHash ), \frac{1}{2} the storageRoot of the account
  keccak(bytes32(s.key)), \frac{1}{2} the path, which is the hash of the key
 s.proof.map(bytes), // array of Buffer with the merkle-proof-data
 s.value === '0x0' ? null : util.rlp.encode(s.value) // the expected value or none
˓→to proof non-existence
))
```
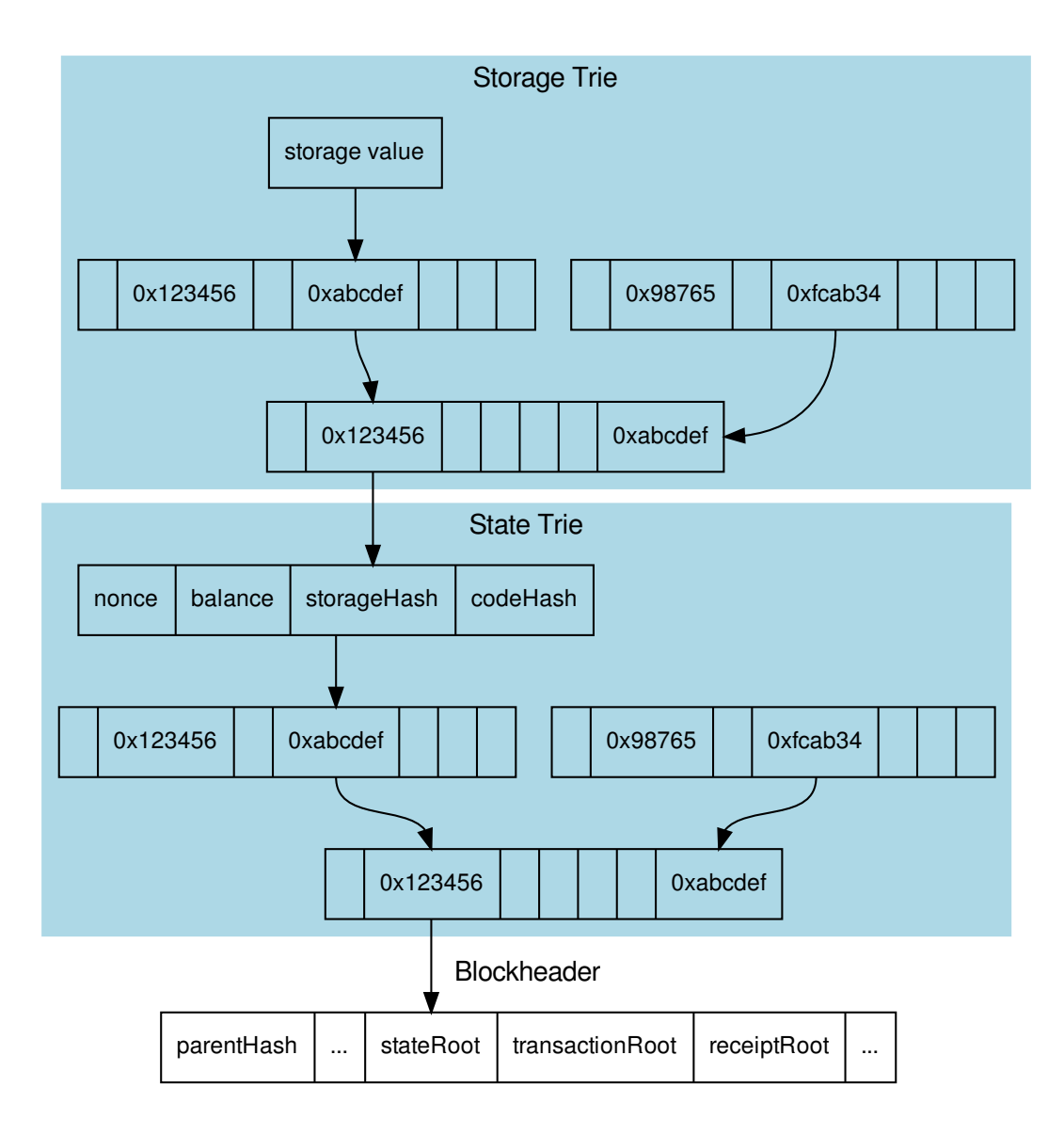

If the request requires proof (verification: proof) the node will provide an Account Proof as part of the in3 section of the response.

This proof section contains the following properties:

- type : string proof type, which is accountProof
- block : bytes serialized blockheader
- accounts : object object with all required accounts (using the address as keys) The accounts object supports the following properties :
	- address : address address of the account
	- balance : uint256 the balance
- nonce : uint256 nonce of the account
- codeHash : bytes32 codehash of the account
- storageHash : bytes32 MerkleRoot of the Storage Trie
- accountProof : bytes[] MerkleProof of this account-node
- storageProof : object Array of Proofs for all required storage values The storageProof object supports the following properties :
	- \* key : bytes32 the storage key (or hash)
	- \* value : bytes32 the storage value
	- \* proof : bytes[] the merkleProof of the value down to the storageHash as MerkleRoot
- signatures : signature [] the array of signatures for all used blocks in the result.
- finalityBlocks : bytes [] a array of blockHeaders which were mined after the requested block. The number of blocks depends on the request-property finality. If this is not specified, this property will not be defined.

*Example:*

Bash

jsonrpc

### YAML

```
> in3 eth_getStorageAt 0xac1b824795e1eb1f6e609fe0da9b9af8beaab60f 0x0 latest
0x19
```

```
//--- Request ---{
 "method": "eth_getStorageAt",
  "params": [
   "0xac1b824795e1eb1f6e609fe0da9b9af8beaab60f",
   "0x0",
   "latest"
 \vert,
  "in3": {
   "verification": "proof"
  }
}
//---- Response -----
{
  "result": "0x19",
  "in3": {
   "proof": {
      "type": "accountProof",
      "block": "0xf90218a0e625bee...87a38707dbbc",
      "signatures": [],
      "accounts": {
        "0xaC1b824795E1EB1F6e609FE0dA9b9af8bEaAb60F": {
          "address": "0xac1b824795e1eb1f6e609fe0da9b9af8beaab60f",
          "accountProof": [
            "0xf90211a0cef18...56e5cfcf3ef70de80",
            "0xf90211a0b67e01...2a13db20dcf291d533480",
```

```
"0xf90211a05df65...be23ffb94580",
            "0xf90211a0825413...75d61184621739c3777ea1d5080",
            "0xf90211a000a403...82ef0320614380",
            "0xf90211a03b0114...a6e41b16a8c050f61d80",
            "0xf8f18080a01a27...96fcdfe84cafe05823be8080",
            "0xf8669d3ad8a871b...d82903305697a1"
          \frac{1}{2},
          "balance": "0x0",
          "codeHash":
˓→"0x29140efcd5358d1dd75badfaa179e3df0dd53f17a883a30152d82903305697a1",
          "nonce": "0x1",
          "storageHash":
˓→"0x4d6c5972bcc0c8229c8b041df4aa70879e37e9f7eb47530e4232b317438524ed",
          "storageProof": [
            {
              "key": "0x0",
              "value": "0x19",
              "proof": [
                "0xf90211a084b9482...1ad85a4f2f1680",
                "0xf901b1a0625f8d3...6e0788855d2780",
                "0xf851a08a14eff77...08080808080808080",
˓→"0xe19f3decd9548b62a8d60345a988386fc84ba6bc95484008f6362f93160ef3e56319"
              ]
            }
          ]
        }
      }
    }
  }
}
```

```
# ---- Request -----
method: eth_getStorageAt
params:
  - "0xac1b824795e1eb1f6e609fe0da9b9af8beaab60f"
  - "0x0"
  - latest
in3:
  verification: proof
//---- Response -----
result: "0x19"
in3:
 proof:
    type: accountProof
    block: 0xf90218a0e625bee...87a38707dbbc
    signatures: []
    accounts:
      "0xaC1b824795E1EB1F6e609FE0dA9b9af8bEaAb60F":
        address: "0xac1b824795e1eb1f6e609fe0da9b9af8beaab60f"
        accountProof:
          - 0xf90211a0cef18...56e5cfcf3ef70de80
```
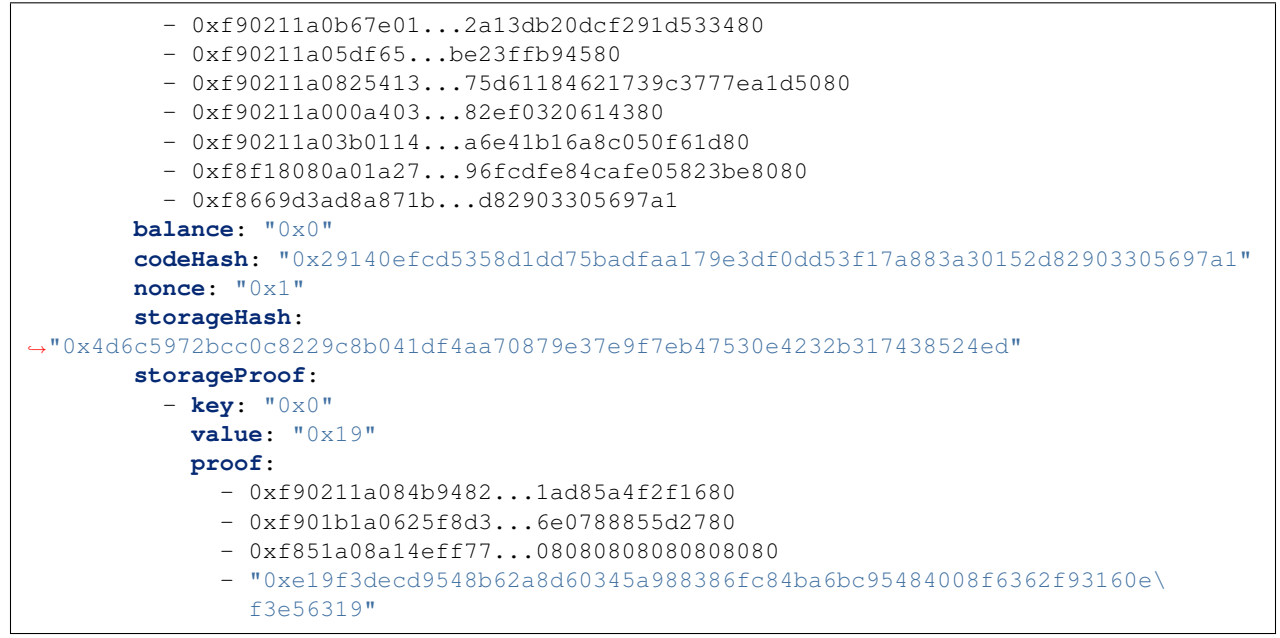

## **9.4.14 eth\_getTransactionByBlockHashAndIndex**

returns the transaction data.

See JSON-RPC-Spec for [eth\\_getTransactionByBlockHashAndIndex](https://eth.wiki/json-rpc/API#eth_getTransactionByBlockHashAndIndex) for more details.

*Parameters:*

- 1. blockHash : bytes32 the blockhash containing the transaction.
- 2. **index**: int. the transactionIndex

*Returns:* eth\_transactiondata?

the transaction data or  $null$  if it does not exist

The return value contains the following properties :

- to : address receipient of the transaction.
- from : address sender or signer of the transaction
- value : uint256 value in wei to send
- gas: uint64 the gas to be send along
- gasPrice : uint 64 the price in wei for one gas-unit. If not specified it will be fetched using  $eth\_gasPrice$
- nonce : uint64 the current nonce of the sender. If not specified it will be fetched using eth\_getTransactionCount
- blockHash : bytes32 blockHash of the block holding this transaction or null if still pending.
- blockNumber : uint 64 blockNumber of the block holding this transaction or null if still pending.
- hash : bytes32 transactionHash
- input : bytes data of the transaaction
- transactionIndex : uint64 index of the transaaction in the block
- v : byte recovery-byte of the signature
- r : bytes32 x-value of the EC-Point of the signature
- s : bytes32 y-value of the EC-Point of the signature
- accessList : eth\_accesslist[]? *(optional)* the list of storage keys accesses as defined in EIP-2930 transactions of type 0x1 or 0x2. Will only be included if the type>0 The accessList object supports the following properties :
	- address : address the address of the contract
	- storageKeys: bytes32[] list of storageKeys
- type :  $int$ ? *(optional)* the transaction type  $(0 = \text{legacy tx}, 1 = \text{EIP-2930}, 2 = \text{EIP-1559})$
- **chainId** : uint 64? *(optional)* the chainId the transaction is to operate on.
- maxFeePerGas : uint64? *(optional)* the max Fee gas as defined in EIP-1559
- maxPriorityFeePerGas : uint64? *(optional)* the max priority Fee gas as defined in EIP-1559

#### *Proof:*

The proof will be calculated as described in *[eth\\_getTransactionByHash](#page-166-0)*. See Details there.

*Example:*

Bash

jsonrpc

#### YAML

```
> in3 eth_getTransactionByBlockHashAndIndex,
˓→0x4fc08daf8d670a23eba7a1aca1f09591c19147305c64d25e1ddd3dd43ff658ee 0xd5 | jq
{
 "blockHash": "0x4fc08daf8d670a23eba7a1aca1f09591c19147305c64d25e1ddd3dd43ff658ee",
 "blockNumber": "0xb8a4a9",
 "from": "0xcaa6cfc2ca92cabbdbce5a46901ee8b831e00a98",
  "gas": "0xac6b",
  "gasPrice": "0x1bf08eb000",
  "hash": "0xd635a97452d604f735116d9de29ac946e9987a20f99607fb03516ef267ea0eea",
  "input": "0x095ea7b300000000000000000000000...a7640000",
  "nonce": "0xa",
  "to": "0x95ad61b0a150d79219dcf64e1e6cc01f0b64c4ce",
  "transactionIndex": "0xd5",
  "value": "0x0",
 "type": "0x0",
 "v": "0x25",
 "r": "0xb18e0928c988d898d3217b145d78439072db15ea7de1005a73cf5feaf01a57d4",
  "s": "0x6b530c2613f543f9e26ef9c27a7986c748fbc856aaeacd6000a8ff46d2a2dd78"
}
```

```
//--- Request ---{
  "method": "eth_getTransactionByBlockHashAndIndex",
  "params": [
    "0x4fc08daf8d670a23eba7a1aca1f09591c19147305c64d25e1ddd3dd43ff658ee",
    "0xd5"
 \frac{1}{\sqrt{2}}"in3": {
```

```
"verification": "proof"
  }
}
//---- Response -----
{
  "result": {
    "blockHash": "0x4fc08daf8d670a23eba7a1aca1f09591c19147305c64d25e1ddd3dd43ff658ee",
    "blockNumber": "0xb8a4a9",
    "from": "0xcaa6cfc2ca92cabbdbce5a46901ee8b831e00a98",
    "gas": "0xac6b",
    "gasPrice": "0x1bf08eb000",
    "hash": "0xd635a97452d604f735116d9de29ac946e9987a20f99607fb03516ef267ea0eea",
    "input": "0x095ea7b300000000000000000000000...a7640000",
    "nonce": "0xa",
    "to": "0x95ad61b0a150d79219dcf64e1e6cc01f0b64c4ce",
    "transactionIndex": "0xd5",
    "value": "0x0",
    "type": "0x0",
    "v": "0x25",
    "r": "0xb18e0928c988d898d3217b145d78439072db15ea7de1005a73cf5feaf01a57d4",
    "s": "0x6b530c2613f543f9e26ef9c27a7986c748fbc856aaeacd6000a8ff46d2a2dd78"
  },
  "in3": {
    "proof": {
      "type": "eth_transactionProof",
      "block": "0xf90212a033a7afd1b9...fa16cf2",
      "merkleProof": [
        "0xf90131a0...91604f2f58080808080808080",
        "0xf851a06f...0808080808080808080",
       "0xf8d18080...8a2ac871c5808080",
       "0xf90111a05...0808080808080808080",
       "0xf8ae20b8...000a8ff46d2a2dd78"
      \,,
      "txIndex": 213,
      "signatures": []
    }
  }
}
# ---- Request -----
```

```
method: eth_getTransactionByBlockHashAndIndex
params:
  - "0x4fc08daf8d670a23eba7a1aca1f09591c19147305c64d25e1ddd3dd43ff658ee"
  - "0xd5"
in3:
 verification: proof
//---- Response -----
result:
 blockHash: "0x4fc08daf8d670a23eba7a1aca1f09591c19147305c64d25e1ddd3dd43ff658ee"
 blockNumber: "0xb8a4a9"
```

```
from: "0xcaa6cfc2ca92cabbdbce5a46901ee8b831e00a98"
 gas: "0xac6b"
 gasPrice: "0x1bf08eb000"
 hash: "0xd635a97452d604f735116d9de29ac946e9987a20f99607fb03516ef267ea0eea"
 input: 0x095ea7b300000000000000000000000...a7640000
 nonce: "0xa"
 to: "0x95ad61b0a150d79219dcf64e1e6cc01f0b64c4ce"
 transactionIndex: "0xd5"
 value: "0x0"
 type: "0x0"
 v: "0x25"
 r: "0xb18e0928c988d898d3217b145d78439072db15ea7de1005a73cf5feaf01a57d4"
 s: "0x6b530c2613f543f9e26ef9c27a7986c748fbc856aaeacd6000a8ff46d2a2dd78"
in3:
 proof:
   type: eth_transactionProof
   block: 0xf90212a033a7afd1b9...fa16cf2
   merkleProof:
      - 0xf90131a0...91604f2f58080808080808080
      - 0xf851a06f...0808080808080808080
      - 0xf8d18080...8a2ac871c5808080
      - 0xf90111a05...0808080808080808080
      - 0xf8ae20b8...000a8ff46d2a2dd78
   txIndex: 213
    signatures: []
```
# **9.4.15 eth\_getTransactionByBlockNumberAndIndex**

returns the transaction data.

See JSON-RPC-Spec for [eth\\_getTransactionByBlockNumberAndIndex](https://eth.wiki/json-rpc/API#eth_getTransactionByBlockNumberAndIndex) for more details.

*Parameters:*

- 1. **blockNumber** : uint 64 the block number containing the transaction.
- 2. index : int the transactionIndex

*Returns:* eth\_transactiondata?

the transactiondata or null if it does not exist

The return value contains the following properties :

- to : address receipient of the transaction.
- from : address sender or signer of the transaction
- value : uint256 value in wei to send
- gas: uint64 the gas to be send along
- gasPrice : uint 64 the price in wei for one gas-unit. If not specified it will be fetched using  $eth\_gasPrice$
- nonce : uint64 the current nonce of the sender. If not specified it will be fetched using eth\_getTransactionCount
- blockHash : bytes 32 blockHash of the block holding this transaction or null if still pending.
- blockNumber : uint 64 blockNumber of the block holding this transaction or null if still pending.
- hash: bytes32 transactionHash
- **input** : bytes data of the transaaction
- transactionIndex : uint64 index of the transaaction in the block
- v : byte recovery-byte of the signature
- r : bytes32 x-value of the EC-Point of the signature
- s : bytes32 y-value of the EC-Point of the signature
- accessList : eth\_accesslist[]? *(optional)* the list of storage keys accesses as defined in EIP-2930 transactions of type 0x1 or 0x2. Will only be included if the type>0 The accessList object supports the following properties :
	- address : address the address of the contract
	- storageKeys : bytes32[] list of storageKeys
- type :  $int$ ? *(optional)* the transaction type  $(0 = \text{legacy tx}, 1 = \text{EIP-2930}, 2 = \text{EIP-1559})$
- chainId : uint64? *(optional)* the chainId the transaction is to operate on.
- maxFeePerGas : uint64? *(optional)* the max Fee gas as defined in EIP-1559
- maxPriorityFeePerGas : uint64? *(optional)* the max priority Fee gas as defined in EIP-1559

### *Proof:*

The proof will be calculated as described in *[eth\\_getTransactionByHash](#page-166-0)*. See Details there.

*Example:*

Bash

jsonrpc

#### YAML

```
> in3 eth_getTransactionByBlockNumberAndIndex 0xb8a4a9 0xd5 | jq
{
  "blockHash": "0x4fc08daf8d670a23eba7a1aca1f09591c19147305c64d25e1ddd3dd43ff658ee",
 "blockNumber": "0xb8a4a9",
  "from": "0xcaa6cfc2ca92cabbdbce5a46901ee8b831e00a98",
  "gas": "0xac6b",
  "gasPrice": "0x1bf08eb000",
  "hash": "0xd635a97452d604f735116d9de29ac946e9987a20f99607fb03516ef267ea0eea",
  "input": "0x095ea7b300000000000000000000000...a7640000",
  "nonce": "0xa",
  "to": "0x95ad61b0a150d79219dcf64e1e6cc01f0b64c4ce",
  "transactionIndex": "0xd5",
  "value": "0x0",
  "type": "0x0",
  "v": "0x25",
  "r": "0xb18e0928c988d898d3217b145d78439072db15ea7de1005a73cf5feaf01a57d4",
  "s": "0x6b530c2613f543f9e26ef9c27a7986c748fbc856aaeacd6000a8ff46d2a2dd78"
}
```

```
//---- Request -----
{
  "method": "eth_getTransactionByBlockNumberAndIndex",
  "params": [
```

```
"0xb8a4a9",
    "0xd5"
 ],
  "in3": {
   "verification": "proof"
  }
}
//---- Response -----
{
 "result": {
   "blockHash": "0x4fc08daf8d670a23eba7a1aca1f09591c19147305c64d25e1ddd3dd43ff658ee",
   "blockNumber": "0xb8a4a9",
   "from": "0xcaa6cfc2ca92cabbdbce5a46901ee8b831e00a98",
    "gas": "0xac6b",
    "gasPrice": "0x1bf08eb000",
    "hash": "0xd635a97452d604f735116d9de29ac946e9987a20f99607fb03516ef267ea0eea",
    "input": "0x095ea7b300000000000000000000000...a7640000",
    "nonce": "0xa",
    "to": "0x95ad61b0a150d79219dcf64e1e6cc01f0b64c4ce",
    "transactionIndex": "0xd5",
    "value": "0x0",
    "type": "0x0",
    "v": "0x25",
    "r": "0xb18e0928c988d898d3217b145d78439072db15ea7de1005a73cf5feaf01a57d4",
    "s": "0x6b530c2613f543f9e26ef9c27a7986c748fbc856aaeacd6000a8ff46d2a2dd78"
 },
  "in3": {
    "proof": {
      "type": "eth_transactionProof",
     "block": "0xf90212a033a7afd1b9...fa16cf2",
      "merkleProof": [
       "0xf90131a0...91604f2f58080808080808080",
        "0xf851a06f...0808080808080808080",
        "0xf8d18080...8a2ac871c5808080",
       "0xf90111a05...0808080808080808080",
       "0xf8ae20b8...000a8ff46d2a2dd78"
     \frac{1}{2},
      "txIndex": 213,
      "signatures": []
    }
  }
}
```

```
method: eth_getTransactionByBlockNumberAndIndex
params:
  - "0xb8a4a9"
  - "0xd5"
in3:
  verification: proof
//---- Response -----
```
(continues on next page)

# ---- Request -----

```
result:
 blockHash: "0x4fc08daf8d670a23eba7a1aca1f09591c19147305c64d25e1ddd3dd43ff658ee"
 blockNumber: "0xb8a4a9"
 from: "0xcaa6cfc2ca92cabbdbce5a46901ee8b831e00a98"
 gas: "0xac6b"
 gasPrice: "0x1bf08eb000"
 hash: "0xd635a97452d604f735116d9de29ac946e9987a20f99607fb03516ef267ea0eea"
 input: 0x095ea7b300000000000000000000000...a7640000
 nonce: "0xa"
 to: "0x95ad61b0a150d79219dcf64e1e6cc01f0b64c4ce"
 transactionIndex: "0xd5"
 value: "0x0"
 type: "0x0"
 v: "0x25"
 r: "0xb18e0928c988d898d3217b145d78439072db15ea7de1005a73cf5feaf01a57d4"
 s: "0x6b530c2613f543f9e26ef9c27a7986c748fbc856aaeacd6000a8ff46d2a2dd78"
in3:
 proof:
   type: eth_transactionProof
   block: 0xf90212a033a7afd1b9...fa16cf2
   merkleProof:
      - 0xf90131a0...91604f2f58080808080808080
      - 0xf851a06f...0808080808080808080
      - 0xf8d18080...8a2ac871c5808080
      - 0xf90111a05...0808080808080808080
      - 0xf8ae20b8...000a8ff46d2a2dd78
   txIndex: 213
    signatures: []
```
# <span id="page-166-0"></span>**9.4.16 eth\_getTransactionByHash**

returns the transaction data.

See JSON-RPC-Spec for [eth\\_getTransactionByHash](https://eth.wiki/json-rpc/API#eth_getTransactionByHash) for more details.

*Parameters:*

1. txHash : bytes32 - the transactionHash of the transaction.

*Returns:* eth\_transactiondata?

the transactiondata or null if it does not exist

The return value contains the following properties :

- to : address receipient of the transaction.
- from : address sender or signer of the transaction
- value : uint256 value in wei to send
- gas: uint64 the gas to be send along
- gasPrice : uint 64 the price in wei for one gas-unit. If not specified it will be fetched using  $eth\_qasPrice$
- nonce : uint64 the current nonce of the sender. If not specified it will be fetched using eth\_getTransactionCount
- blockHash : bytes32 blockHash of the block holding this transaction or null if still pending.
- blockNumber : uint 64 blockNumber of the block holding this transaction or null if still pending.
- hash : bytes32 transactionHash
- input : bytes data of the transaaction
- transactionIndex : uint64 index of the transaaction in the block
- v : byte recovery-byte of the signature
- r : bytes32 x-value of the EC-Point of the signature
- s : bytes32 y-value of the EC-Point of the signature
- accessList : eth\_accesslist[]? *(optional)* the list of storage keys accesses as defined in EIP-2930 transactions of type 0x1 or 0x2. Will only be included if the type>0 The accessList object supports the following properties :
	- address : address the address of the contract
	- storageKeys: bytes32[] list of storageKeys
- type :  $int$ ? *(optional)* the transaction type  $(0 = \text{legacy tx}, 1 = \text{EIP-2930}, 2 = \text{EIP-1559})$
- chainId : uint64? *(optional)* the chainId the transaction is to operate on.
- maxFeePerGas : uint64? *(optional)* the max Fee gas as defined in EIP-1559
- maxPriorityFeePerGas : uint64? *(optional)* the max priority Fee gas as defined in EIP-1559

*Proof:*

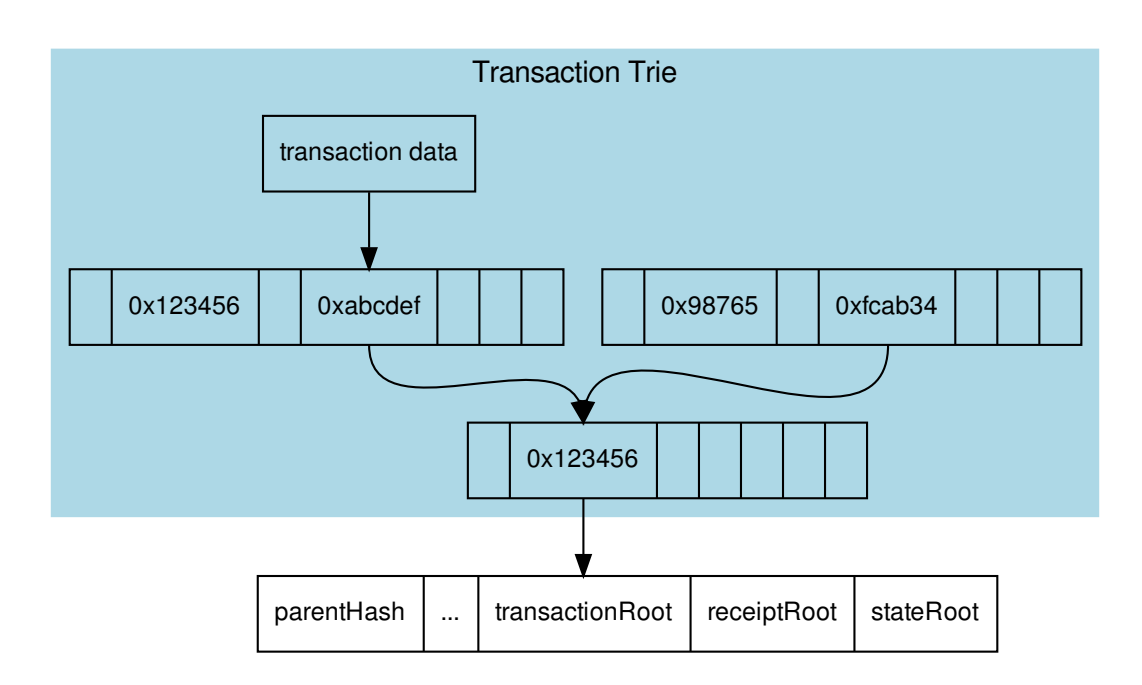

In order to prove the transaction data, each transaction of the containing block must be serialized

```
transaction = rlp.encode([
  uint( tx.nonce ),
  uint( tx.gasPrice ),
  uint (tx.gas || tx.gasLimit ),
  address( tx.to ),
  uint( tx.value ),
  bytes( tx.input || tx.data ),
 uint( tx.v ),
 uint( tx.r ),
  uint( tx.s )
])
```
and stored in a merkle tree with rlp.encode (transactionIndex) as key or path, since the blockheader only contains the transactionRoot, which is the root-hash of the resulting merkle tree. A merkle-proof with the transactionIndex of the target transaction will then be created from this tree.

If the request requires proof (verification: proof) the node will provide an Transaction Proof as part of the in3-section of the response. This proof section contains the following properties:

- type : constant : transactionProof
- block : the serialized blockheader of the requested transaction.
- signatures : a array of signatures from the signers (if requested) of the above block.
- txIndex : The TransactionIndex as used in the MerkleProof (not needed if the methode was eth\_getTransactionByBlock..., since already given)
- merkleProof: the serialized nodes of the Transaction trie starting with the root node.
- finalityBlocks: a array of blockHeaders which were mined after the requested block. The number of blocks depends on the request-property finality. If this is not specified, this property will not be defined.

While there is no proof for a non existing transaction, if the request was a  $eth\_getTransactionByBlock...$ the node must deliver a partial merkle-proof to verify that this node does not exist.

*Example:*

Bash

jsonrpc

YAML

```
> in3 eth qetTransactionByHash.
˓→0xe9c15c3b26342e3287bb069e433de48ac3fa4ddd32a31b48e426d19d761d7e9b | jq
{
  "blockHash": "0x4fc08daf8d670a23eba7a1aca1f09591c19147305c64d25e1ddd3dd43ff658ee",
 "blockNumber": "0xb8a4a9",
  "from": "0xcaa6cfc2ca92cabbdbce5a46901ee8b831e00a98",
  "gas": "0xac6b",
  "gasPrice": "0x1bf08eb000",
  "hash": "0xd635a97452d604f735116d9de29ac946e9987a20f99607fb03516ef267ea0eea",
 "input": "0x095ea7b300000000000000000000000...a7640000",
 "nonce": "0xa",
 "to": "0x95ad61b0a150d79219dcf64e1e6cc01f0b64c4ce",
 "transactionIndex": "0xd5",
 "value": "0x0",
  "type": "0x0",
  "v": "0x25",
  "r": "0xb18e0928c988d898d3217b145d78439072db15ea7de1005a73cf5feaf01a57d4",
```

```
"s": "0x6b530c2613f543f9e26ef9c27a7986c748fbc856aaeacd6000a8ff46d2a2dd78"
}
//--- Request -----
{
 "method": "eth_getTransactionByHash",
  "params": [
    "0xe9c15c3b26342e3287bb069e433de48ac3fa4ddd32a31b48e426d19d761d7e9b"
 ],
  "in3": {
    "verification": "proof"
  }
}
//--- Response ---{
  "result": {
    "blockHash": "0x4fc08daf8d670a23eba7a1aca1f09591c19147305c64d25e1ddd3dd43ff658ee",
    "blockNumber": "0xb8a4a9",
    "from": "0xcaa6cfc2ca92cabbdbce5a46901ee8b831e00a98",
    "gas": "0xac6b",
    "gasPrice": "0x1bf08eb000",
    "hash": "0xd635a97452d604f735116d9de29ac946e9987a20f99607fb03516ef267ea0eea",
    "input": "0x095ea7b300000000000000000000000...a7640000",
    "nonce": "0xa",
   "to": "0x95ad61b0a150d79219dcf64e1e6cc01f0b64c4ce",
    "transactionIndex": "0xd5",
    "value": "0x0",
    "type": "0x0",
    "v": "0x25",
    "r": "0xb18e0928c988d898d3217b145d78439072db15ea7de1005a73cf5feaf01a57d4",
    "s": "0x6b530c2613f543f9e26ef9c27a7986c748fbc856aaeacd6000a8ff46d2a2dd78"
  },
  "in3": {
    "proof": {
      "type": "eth_transactionProof",
      "block": "0xf90212a033a7afd1b9...fa16cf2",
      "merkleProof": [
       "0xf90131a0...91604f2f58080808080808080",
       "0xf851a06f...0808080808080808080",
       "0xf8d18080...8a2ac871c5808080",
       "0xf90111a05...0808080808080808080",
       "0xf8ae20b8...000a8ff46d2a2dd78"
      \,,
      "txIndex": 213,
      "signatures": []
    }
  }
}
```

```
# ---- Request -----
method: eth_getTransactionByHash
params:
```

```
- "0xe9c15c3b26342e3287bb069e433de48ac3fa4ddd32a31b48e426d19d761d7e9b"
in3:
  verification: proof
//---- Response -----
result:
 blockHash: "0x4fc08daf8d670a23eba7a1aca1f09591c19147305c64d25e1ddd3dd43ff658ee"
  blockNumber: "0xb8a4a9"
  from: "0xcaa6cfc2ca92cabbdbce5a46901ee8b831e00a98"
  gas: "0xac6b"
  gasPrice: "0x1bf08eb000"
  hash: "0xd635a97452d604f735116d9de29ac946e9987a20f99607fb03516ef267ea0eea"
  input: 0x095ea7b300000000000000000000000...a7640000
  nonce: "0xa"
  to: "0x95ad61b0a150d79219dcf64e1e6cc01f0b64c4ce"
  transactionIndex: "0xd5"
  value: "0x0"
  type: "0x0"
  v: "0x25"
  r: "0xb18e0928c988d898d3217b145d78439072db15ea7de1005a73cf5feaf01a57d4"
  s: "0x6b530c2613f543f9e26ef9c27a7986c748fbc856aaeacd6000a8ff46d2a2dd78"
in3:
 proof:
   type: eth_transactionProof
   block: 0xf90212a033a7afd1b9...fa16cf2
   merkleProof:
      - 0xf90131a0...91604f2f58080808080808080
      - 0xf851a06f...0808080808080808080
      - 0xf8d18080...8a2ac871c5808080
      - 0xf90111a05...0808080808080808080
      - 0xf8ae20b8...000a8ff46d2a2dd78
    txIndex: 213
    signatures: []
```
## **9.4.17 eth\_getTransactionCount**

gets the nonce or number of transaction sent from this account at a given block

*Parameters:*

- 1. account : address address of the account
- 2. block : uint64 the blockNumber or latest

*Returns:* uint64

the nonce

*Proof:*

The proof will be calculated as described in *[eth\\_getStorageAt](#page-155-0)*. See Details there.

*Example:*

Bash

jsonrpc

YAML

```
> in3 eth_getTransactionCount 0x2e333ec090f1028df0a3c39a918063443be82b2b latest
0x5
```

```
//---- Request -----
{
  "method": "eth_getTransactionCount",
  "params": [
   "0x2e333ec090f1028df0a3c39a918063443be82b2b",
   "latest"
 \frac{1}{2}"in3": {
    "verification": "proof"
  }
}
//---- Response -----
{
  "result": "0x5",
  "in3": {
    "proof": {
      "type": "accountProof",
      "block": "0xf90212a0af...5643f426d",
      "signatures": [],
      "accounts": {
        "0x2e333EC090f1028df0a3c39a918063443Be82B2b": {
          "address": "0x2e333ec090f1028df0a3c39a918063443be82b2b",
          "accountProof": [
            "0xf90211a099a5e...6d9f924480",
            "0xf90211a052b61...b19ff23445180",
            "0xf90211a0cc125...7e7afd9170280",
            "0xf90211a088c91...555f0b76fc6ec80",
            "0xf90211a0641a3...477d355d557a180",
            "0xf90211a0619e5...5977318c9487280",
            "0xf90111a0e25a1...641683d34adae808080",
            "0xf86e9d3f681a18...2273b7bfad8045d85a470"
          ],
          "balance": "0x20599832af6ec00",
          "codeHash":
˓→"0xc5d2460186f7233c927e7db2dcc703c0e500b653ca82273b7bfad8045d85a470",
          "nonce": "0x5",
          "storageHash":
˓→"0x56e81f171bcc55a6ff8345e692c0f86e5b48e01b996cadc001622fb5e363b421",
          "storageProof": []
        }
      }
    }
  }
}
```

```
# ---- Request -----
method: eth_getTransactionCount
params:
```

```
- "0x2e333ec090f1028df0a3c39a918063443be82b2b"
  - latest
in3:
  verification: proof
//---- Response -----
result: "0x5"
in3:
 proof:
    type: accountProof
    block: 0xf90212a0af...5643f426d
    signatures: []
    accounts:
      "0x2e333EC090f1028df0a3c39a918063443Be82B2b":
        address: "0x2e333ec090f1028df0a3c39a918063443be82b2b"
        accountProof:
          - 0xf90211a099a5e...6d9f924480
          - 0xf90211a052b61...b19ff23445180
          - 0xf90211a0cc125...7e7afd9170280
          - 0xf90211a088c91...555f0b76fc6ec80
          - 0xf90211a0641a3...477d355d557a180
          - 0xf90211a0619e5...5977318c9487280
          - 0xf90111a0e25a1...641683d34adae808080
          - 0xf86e9d3f681a18...2273b7bfad8045d85a470
        balance: "0x20599832af6ec00"
        codeHash: "0xc5d2460186f7233c927e7db2dcc703c0e500b653ca82273b7bfad8045d85a470"
        nonce: "0x5"
        storageHash:
˓→"0x56e81f171bcc55a6ff8345e692c0f86e5b48e01b996cadc001622fb5e363b421"
        storageProof: []
```
## <span id="page-172-0"></span>**9.4.18 eth\_getTransactionReceipt**

The Receipt of a Transaction. For Details, see eth getTransactionReceipt.

*Parameters:*

1. txHash : bytes32 - the transactionHash

*Returns:* eth\_transactionReceipt?

the TransactionReceipt or null if it does not exist.

The return value contains the following properties :

- blockNumber : uint64 the blockNumber
- blockHash : bytes32 blockhash if ther containing block
- contractAddress : address? *(optional)* the deployed contract in case the tx did deploy a new contract
- cumulativeGasUsed : uint 64 gas used for all transaction up to this one in the block
- gasUsed : uint64 gas used by this transaction.
- effectiveGasPrice : uint256? *(optional)* the efficte gas price
- logs : ethlog[] array of events created during execution of the tx The logs object supports the following properties :
	- address : address the address triggering the event.
	- blockNumber : uint64 the blockNumber
	- blockHash : bytes32 blockhash if ther containing block
	- data : bytes abi-encoded data of the event (all non indexed fields)
	- logIndex : int the index of the even within the block.
	- removed : bool the reorg-status of the event.
	- topics : bytes32[] array of 32byte-topics of the indexed fields.
	- transactionHash : bytes32 requested transactionHash
	- transactionIndex : int transactionIndex within the containing block.
	- transactionLogIndex : int? *(optional)* index of the event within the transaction.
	- type : string? *(optional)* mining-status
- logsBloom : bytes128 bloomfilter used to detect events for eth qetLogs
- status : int error-status of the tx.  $0x1 =$  success  $0x0 =$  failure
- transactionHash : bytes32 requested transactionHash
- transactionIndex : int transactionIndex within the containing block.
- from : address address of the sender.
- type :  $int$ ? *(optional)* the transaction type  $(0 = \text{legacy tx}, 1 = \text{EIP-2930}, 2 = \text{EIP-1559})$
- to : address? *(optional)* address of the receiver. null when its a contract creation transaction.

*Proof:*

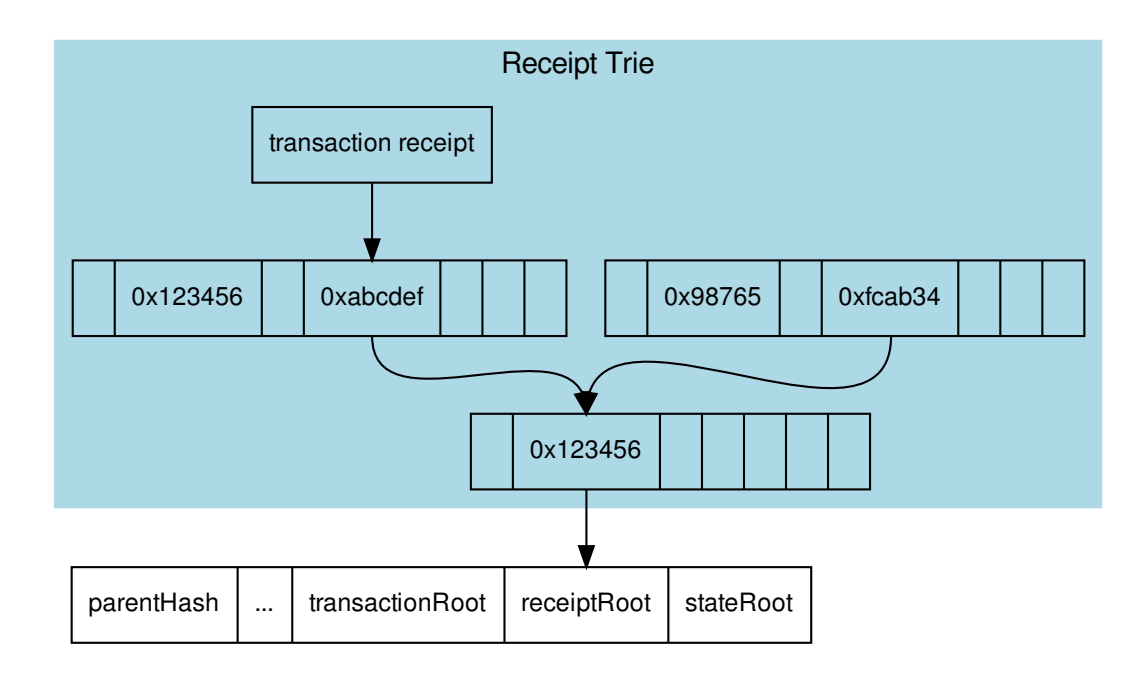

The proof works similiar to the transaction proof.

In order to create the proof we need to serialize all transaction receipts

```
transactionReceipt = rlp.encode([
  uint ( r.status || r.root ),
  uint ( r.cumulativeGasUsed ),
  bytes256( r.logsBloom ),
  r.loqs.map(1 \Rightarrow [
    address( l.address ),
    l.topics.map( bytes32 ),
    bytes( l.data )
  ])
].slice(r.status === null && r.root === null ? 1 : 0))
```
and store them in a merkle tree with rlp.encode (transactionIndex) as key or path, since the blockheader only contains the receiptRoot, which is the root-hash of the resulting merkle tree. A merkle proof with the transactionIndex of the target transaction receipt will then be created from this tree.

Since the merkle proof is only proving the value for the given transactionIndex, we also need to prove that the transactionIndex matches the transactionHash requested. This is done by adding another MerkleProof for the transaction itself as described in the *[Transaction Proof](#page-166-0)* .

If the request requires proof (verification: proof) the node will provide an Transaction Proof as part of the in3-section of the response. This proof section contains the following properties:

- type : constant : receiptProof
- block : the serialized blockheader of the requested transaction.
- signatures : a array of signatures from the signers (if requested) of the above block.
- txIndex : The TransactionIndex as used in the MerkleProof
- $txProof$ : the serialized nodes of the Transaction trie starting with the root node. This is needed in order to proof that the required transactionHash matches the receipt.
- merkleProof: the serialized nodes of the Transaction Receipt trie starting with the root node.
- merkleProofPrev: the serialized nodes of the previous Transaction Receipt (if txInxdex>0) trie starting with the root node. This is only needed if full-verification is requested. With a verified previous Receipt we can proof the usedGas.
- finalityBlocks: a array of blockHeaders which were mined after the requested block. The number of blocks depends on the request-property finality. If this is not specified, this property will not be defined.

*Example:*

Bash

jsonrpc

YAML

```
> in3 eth_getTransactionReceipt.
˓→0x5dc2a9ec73abfe0640f27975126bbaf14624967e2b0b7c2b3a0fb6111f0d3c5e | jq
{
  "blockHash": "0xea6ee1e20d3408ad7f6981cfcc2625d80b4f4735a75ca5b20baeb328e41f0304",
 "blockNumber": "0x8c1e39",
  "contractAddress": null,
  "cumulativeGasUsed": "0x2466d",
  "gasUsed": "0x2466d",
  "logs": [
    {
      "address": "0x85ec283a3ed4b66df4da23656d4bf8a507383bca",
      "blockHash": "0xea6ee1e20d3408ad7f6981cfcc2625d80b4f4735a75ca5b20baeb328e41f0304
ightharpoonup",
      "blockNumber": "0x8c1e39",
      "data": "0x00000000000...",
      "logIndex": "0x0",
      "removed": false,
      "topics": [
        "0x9123e6a7c5d144bd06140643c88de8e01adcbb24350190c02218a4435c7041f8",
        "0xa2f7689fc12ea917d9029117d32b9fdef2a53462c853462ca86b71b97dd84af6",
        "0x55a6ef49ec5dcf6cd006d21f151f390692eedd839c813a150000000000000000"
      \mathbf{1},
      "transactionHash":
˓→"0x5dc2a9ec73abfe0640f27975126bbaf14624967e2b0b7c2b3a0fb6111f0d3c5e",
      "transactionIndex": "0x0",
      "transactionLogIndex": "0x0",
      "type": "mined"
    }
  ],
  "logsBloom": "0x00000000000000000000200000...",
  "root": null,
  "status": "0x1",
  "transactionHash":
  ˓→"0x5dc2a9ec73abfe0640f27975126bbaf14624967e2b0b7c2b3a0fb6111f0d3c5e",
  "transactionIndex": "0x0"
}
```
//---- Request -----

(continues on next page)

{

```
"method": "eth_getTransactionReceipt",
  "params": [
    "0x5dc2a9ec73abfe0640f27975126bbaf14624967e2b0b7c2b3a0fb6111f0d3c5e"
  \vert,
  "in3": {
   "verification": "proof"
 }
}
//--- Response -----
{
 "result": {
   "blockHash": "0xea6ee1e20d3408ad7f6981cfcc2625d80b4f4735a75ca5b20baeb328e41f0304",
   "blockNumber": "0x8c1e39",
    "contractAddress": null,
    "cumulativeGasUsed": "0x2466d",
    "gasUsed": "0x2466d",
    "logs": [
      {
        "address": "0x85ec283a3ed4b66df4da23656d4bf8a507383bca",
        "blockHash":
\rightarrow"0xea6ee1e20d3408ad7f6981cfcc2625d80b4f4735a75ca5b20baeb328e41f0304".
        "blockNumber": "0x8c1e39",
        "data": "0x00000000000...",
        "logIndex": "0x0",
        "removed": false,
        "topics": [
          "0x9123e6a7c5d144bd06140643c88de8e01adcbb24350190c02218a4435c7041f8",
          "0xa2f7689fc12ea917d9029117d32b9fdef2a53462c853462ca86b71b97dd84af6",
          "0x55a6ef49ec5dcf6cd006d21f151f390692eedd839c813a150000000000000000"
        \frac{1}{2},
        "transactionHash":
˓→"0x5dc2a9ec73abfe0640f27975126bbaf14624967e2b0b7c2b3a0fb6111f0d3c5e",
        "transactionIndex": "0x0",
        "transactionLogIndex": "0x0",
        "type": "mined"
     }
   ],
    "logsBloom": "0x00000000000000000000200000...",
   "root": null,
    "status": "0x1",
    "transactionHash":
˓→"0x5dc2a9ec73abfe0640f27975126bbaf14624967e2b0b7c2b3a0fb6111f0d3c5e",
    "transactionIndex": "0x0"
  },
  "in3": {
    "proof": {
      "type": "receiptProof",
      "block": "0xf9023fa019e9d929ab...",
      "txProof": [
       "0xf851a083c8446ab932130..."
      \frac{1}{2}"merkleProof": [
       "0xf851a0b0f5b7429a54b10..."
      ],
      "txIndex": 0,
```

```
"signatures": [
      "..."
    ],
    "merkleProofPrev": [
      "0xf851a0b0f5b7429a54b10..."
    ]
  }
}
```
}

```
# ---- Request -----
method: eth_getTransactionReceipt
params:
  - "0x5dc2a9ec73abfe0640f27975126bbaf14624967e2b0b7c2b3a0fb6111f0d3c5e"
in3:
  verification: proof
//--- Response ---result:
  blockHash: "0xea6ee1e20d3408ad7f6981cfcc2625d80b4f4735a75ca5b20baeb328e41f0304"
  blockNumber: "0x8c1e39"
  contractAddress: null
  cumulativeGasUsed: "0x2466d"
  gasUsed: "0x2466d"
  logs:
    - address: "0x85ec283a3ed4b66df4da23656d4bf8a507383bca"
      blockHash: "0xea6ee1e20d3408ad7f6981cfcc2625d80b4f4735a75ca5b20baeb328e41f0304"
     blockNumber: "0x8c1e39"
      data: 0x00000000000...
      logIndex: "0x0"
      removed: false
      topics:
        - "0x9123e6a7c5d144bd06140643c88de8e01adcbb24350190c02218a4435c7041f8"
        - "0xa2f7689fc12ea917d9029117d32b9fdef2a53462c853462ca86b71b97dd84af6"
        - "0x55a6ef49ec5dcf6cd006d21f151f390692eedd839c813a150000000000000000"
      transactionHash:
˓→"0x5dc2a9ec73abfe0640f27975126bbaf14624967e2b0b7c2b3a0fb6111f0d3c5e"
      transactionIndex: "0x0"
      transactionLogIndex: "0x0"
      type: mined
  logsBloom: 0x0000000000000000000000000000000...
  root: null
  status: "0x1"
  transactionHash: "0x5dc2a9ec73abfe0640f27975126bbaf14624967e2b0b7c2b3a0fb6111f0d3c5e
 \hookrightarrow ^{\mathfrak{m}}transactionIndex: "0x0"
in3:
  proof:
    type: receiptProof
    block: 0xf9023fa019e9d929ab...
    txProof:
      - 0xf851a083c8446ab932130...
    merkleProof:
```

```
- 0xf851a0b0f5b7429a54b10...
txIndex: 0
signatures:
  - ...
merkleProofPrev:
  - 0xf851a0b0f5b7429a54b10...
```
# **9.4.19 eth\_getUncleCountByBlockHash**

returns the number of uncles. For Spec, see [eth\\_getUncleCountByBlockHash.](https://eth.wiki/json-rpc/API#eth_getUncleCountByBlockHash)

*Parameters:*

1. blockHash : bytes32 - the blockHash of the block

*Returns:* int?

the number of uncles

*Proof:*

The proof will be calculated as described in *[eth\\_getUncleCountByBlockNumber](#page-178-0)*. See Details there.

### <span id="page-178-0"></span>**9.4.20 eth\_getUncleCountByBlockNumber**

returns the number of uncles. For Spec, see [eth\\_getUncleCountByBlockNumber.](https://eth.wiki/json-rpc/API#eth_getUncleCountByBlockNumber)

*Parameters:*

```
1. blockNumber : uint64 - the blockNumber of the block
```
*Returns:* int?

the number of uncles

*Proof:*

Requests requiring proof for blocks will return a proof of type blockProof. Depending on the request, the proof will contain the following properties:

- type : constant : blockProof
- signatures : a array of signatures from the signers (if requested) of the requested block.
- block : the serialized blockheader
- transactions: a array of raw transactions of the block. This is only needed if the number of transactions are requested.
- finalityBlocks: a array of blockHeaders which were mined after the requested block. The number of blocks depends on the request-property finality. If this is not specified, this property will not be defined.
- uncles: a array of blockheaders of the uncles of the block. This is only needed if the number of uncles are requested.

### **9.4.21 eth\_sendRawTransaction**

sends or broadcasts a prviously signed raw transaction. See [eth\\_sendRawTransaction](https://eth.wiki/json-rpc/API#eth_sendRawTransaction)

*Parameters:*

1. tx : bytes - the raw signed transactiondata to send

*Returns:* bytes32

the transactionhash

# **9.4.22 eth\_sendTransaction**

#### signs and sends a Transaction

### *Parameters:*

- 1. tx : eth\_transaction the transactiondata to send The tx object supports the following properties :
	- to : address? *(optional)* receipient of the transaction.
	- **from**:  $ad{\text{csc}}$ ? *(optional)* sender of the address (if not sepcified, the first signer will be the sender)
	- wallet : address? *(optional)* if specified, the transaction will be send through the specified wallet.
	- value : uint256? *(optional)* value in wei to send
	- gas : uint64? *(optional)* the gas to be send along (default: 21000)
	- gasPrice : uint 64? *(optional)* the price in wei for one gas-unit. If not specified it will be fetched using eth qasPrice
	- type : uint 32? *(optional)* the transaction type (See EIP-1559), 0 (default), 1 or 2
	- maxFeePerGas : uint64? *(optional)* the max fees per gas ( See EIP- 1559 )
	- maxPriorityFeePerGas : uint64? *(optional)* the max Prioritiyfees per gas ( See EIP- 1559 )
	- **accessList**: eth\_accesslist[]? *(optional)* the access list of storage values The accessList object supports the following properties :
		- address : address the address of the contract
		- storageKeys : bytes32[] list of storageKeys
	- **nonce**: uint 64? *(optional)* the current nonce of the sender. If not specified it will be fetched using eth\_getTransactionCount
	- data : bytes? *(optional)* the data-section of the transaction
	- signatures : bytes? *(optional)* additional signatures which should be used when sending through a multisig

*Returns:*

the transactionHash

*Proof:*

No proof from the nodes are required, because the client can generate the TransactionHash itself. This means to ensure the success of a transaction the receipt needs to be verified.

# **9.4.23 eth\_sendTransactionAndWait**

signs and sends a Transaction, but then waits until the transaction receipt can be verified. Depending on the finality of the nodes, this may take a while, since only final blocks will be signed by the nodes.

*Parameters:*

1. tx : eth\_transaction - the transactiondata to send The tx object supports the following properties :
- to : address? *(optional)* receipient of the transaction.
- **from**: address? *(optional)* sender of the address (if not sepcified, the first signer will be the sender)
- wallet : address? *(optional)* if specified, the transaction will be send through the specified wallet.
- value : uint256? *(optional)* value in wei to send
- gas : uint64? *(optional)* the gas to be send along (default: 21000)
- gasPrice : uint 64? *(optional)* the price in wei for one gas-unit. If not specified it will be fetched using eth qasPrice
- type : uint32? *(optional)* the transaction type ( See EIP- 1559 ) , 0 (default), 1 or 2
- maxFeePerGas : uint64? *(optional)* the max fees per gas ( See EIP- 1559 )
- maxPriorityFeePerGas : uint64? *(optional)* the max Prioritiyfees per gas ( See EIP- 1559 )
- **accessList**: eth\_accesslist[]? *(optional)* the access list of storage values The accessList object supports the following properties :
	- address : address the address of the contract
	- storageKeys : bytes32[] list of storageKeys
- **nonce**: uint 64? *(optional)* the current nonce of the sender. If not specified it will be fetched using eth\_getTransactionCount
- data : bytes? *(optional)* the data-section of the transaction
- signatures : bytes? *(optional)* additional signatures which should be used when sending through a multisig

*Returns:* eth\_transactionReceipt

the transactionReceipt

The return value contains the following properties :

- blockNumber: uint64 the blockNumber
- blockHash : bytes32 blockhash if ther containing block
- contractAddress : address? *(optional)* the deployed contract in case the tx did deploy a new contract
- **cumulativeGasUsed** : uint 64 gas used for all transaction up to this one in the block
- gasUsed : uint64 gas used by this transaction.
- effectiveGasPrice : uint256? *(optional)* the efficte gas price
- logs : ethlog[] array of events created during execution of the tx The logs object supports the following properties :
	- address : address the address triggering the event.
	- blockNumber : uint64 the blockNumber
	- blockHash : bytes32 blockhash if ther containing block
	- data : bytes abi-encoded data of the event (all non indexed fields)
	- logIndex : int the index of the even within the block.
	- removed : bool the reorg-status of the event.
	- topics : bytes32[] array of 32byte-topics of the indexed fields.
	- transactionHash : bytes32 requested transactionHash
- $-$  transaction Index : int transaction Index within the containing block.
- transactionLogIndex : int? *(optional)* index of the event within the transaction.
- type : string? *(optional)* mining-status
- logsBloom : bytes128 bloomfilter used to detect events for eth\_getLogs
- status : int error-status of the tx.  $0x1$  = success  $0x0$  = failure
- transactionHash : bytes32 requested transactionHash
- transactionIndex : int transactionIndex within the containing block.
- from : address address of the sender.
- type :  $int$ ? *(optional)* the transaction type  $(0 = \text{legacy tx}, 1 = \text{EIP-2930}, 2 = \text{EIP-1559})$
- to : address? *(optional)* address of the receiver. null when its a contract creation transaction.

# **9.5 ipfs**

A Node supporting IPFS must support these 2 RPC-Methods for uploading and downloading IPFS-Content. The node itself will run a ipfs-client to handle them.

Fetching ipfs-content can be easily verified by creating the ipfs-hash based on the received data and comparing it to the requested ipfs-hash. Since there is no chance of manipulating the data, there is also no need to put a deposit or convict a node. That's why the registry-contract allows a zero-deposit fot ipfs-nodes.

## **9.5.1 ipfs\_get**

Fetches the data for a requested ipfs-hash. If the node is not able to resolve the hash or find the data a error should be reported.

*Parameters:*

- 1. ipfshash : string the ipfs multi hash
- 2. **encoding**:  $string$  the encoding used for the response. (hex, base64 or  $utf8)$ )

#### *Returns:*

the content matching the requested hash encoded in the defined encoding.

*Proof:*

No proof or verification needed on the server side. All the verification are done in the client by creating the ipfs multihash and comparing to the requested hash.

*Example:*

Bash

jsonrpc

YAML

```
> in3 ipfs_get QmSepGsypERjq71BSm4Cjq7j8tyAUnCw6ZDTeNdE8RUssD utf8
I love Incubed
```

```
//---- Request -----
{
  "method": "ipfs_get",
  "params": [
    "QmSepGsypERjq71BSm4Cjq7j8tyAUnCw6ZDTeNdE8RUssD",
   "utf8"
 \frac{1}{2}"in3": {
    "verification": "proof"
  }
}
//---- Response -----
{
  "result": "I love Incubed"
}
```

```
# ---- Request -----
method: ipfs_get
params:
  - QmSepGsypERjq71BSm4Cjq7j8tyAUnCw6ZDTeNdE8RUssD
  - utf8
in3:
  verification: proof
//---- Response -----
result: I love Incubed
```
### **9.5.2 ipfs\_put**

Stores ipfs-content to the ipfs network. Important! As a client there is no garuantee that a node made this content available. ( just like eth\_sendRawTransaction will only broadcast it). Even if the node stores the content there is no gurantee it will do it forever.

*Parameters:*

- 1. data: bytes | string the content encoded with the specified encoding.
- 2. encoding: string the encoding used for the request. (hex, base64 or utf8)

*Returns:*

the ipfs multi hash

*Example:*

Bash

jsonrpc

YAML

```
> in3 ipfs_put '"I love Incubed"' utf8
QmSepGsypERjq71BSm4Cjq7j8tyAUnCw6ZDTeNdE8RUssD
```

```
//---- Request -----
{
  "method": "ipfs_put",
  "params": [
   "I love Incubed",
    "utf8"
 ]
}
//---- Response -----
{
  "result": "QmSepGsypERjq71BSm4Cjq7j8tyAUnCw6ZDTeNdE8RUssD"
}
```

```
# ---- Request ----
method: ipfs_put
params:
  - I love Incubed
  - utf8
//---- Response -----
result: QmSepGsypERjq71BSm4Cjq7j8tyAUnCw6ZDTeNdE8RUssD
```
# **9.6 nodelist**

special Incubed nodelist-handling functions. Most of those are only used internally.

# **9.6.1 in3\_nodeList**

fetches and verifies the nodeList from a node

*Parameters:*

- 1. limit : int? *(optional)* if the number is defined and >0 this method will return a partial nodeList limited to the given number.
- 2. seed : bytes32? *(optional)* this 32byte hex integer is used to calculate the indexes of the partial nodeList. It is expected to be a random value choosen by the client in order to make the result deterministic.
- 3. addresses : address[]? *(optional)* a optional array of addresses of signers the nodeList must include.

*Returns:* object

the current nodelist

The return value contains the following properties :

- nodes : object [] a array of node definitions. The nodes object supports the following properties :
	- $-$  url : string the url of the node. Currently only http/https is supported, but in the future this may even support onion-routing or any other protocols.
- address : address the address of the signer
- index : uint64 the index within the nodeList of the contract
- deposit : uint256 the stored deposit
- props : hex the bitset of capabilities as described in the [Node Structure](spec.html#node-structure)
- $-$  timeout : uint 64 the time in seconds describing how long the deposit would be locked when trying to unregister a node.
- registerTime : uint64 unix timestamp in seconds when the node has registered.
- weight : uint64 the weight of a node ( not used yet ) describing the amount of request-points it can handle per second.
- proofHash : bytes32 a hash value containing the above values. This hash is explicitly stored in the contract, which enables the client to have only one merkle proof per node instead of verifying each property as its own storage value. The proof hash is build keccak256( abi.encodePacked( deposit, timeout, registerTime, props, signer, url ))
- contract: address the address of the Incubed-storage-contract. The client may use this information to verify that we are talking about the same contract or throw an exception otherwise.
- registryId : bytes32 the registryId (32 bytes) of the contract, which is there to verify the correct contract.
- lastBlockNumber : uint 64 the blockNumber of the last change of the list (usually the last event).
- totalServer: uint64 the total numbers of nodes.

#### *Proof:*

if proof is requested, the proof will have the type accountProof. In the proof-section only the storage-keys of the proofHash will be included. The required storage keys are calcualted :

- 0x00 the length of the nodeList or total numbers of nodes.
- $0 \times 01$  the registryId
- per node : 0x290decd9548b62a8d60345a988386fc84ba6bc95484008f6362f93160ef3e563 + index \* 5 + 4

The blockNumber of the proof must be the latest final block (latest- minBlockHeight) and always greater or equal to the lastBlockNumber

### **Partial NodeLists**

if the client requests a partial nodeList and the given limit is smaller then the total amount of nodes, the server needs to pick nodes in a deterministic way. This is done by using the given seed.

- 1. add all required addresses (if any) to the list.
- 2. iterate over the indexes until the limit is reached:

```
function createIndexes(total: number, limit: number, seed: Buffer): number[] {
 const result: number[] = [] // the result as a list of indexes
 let step = seed.readUIntBE(0, 6) // first 6 bytes define the step size
 let pos = seed.readUIntBE(6, 6) % total // next 6 bytes define the offset
 while (result.length < limit) {
   if (result.indexOf(pos) >= 0) { \qquad // if the index is already part of the
\rightarrowresult
     seed = keccak256(seed) \frac{1}{2} we create a new seed by hashing the
\rightarrowseed.
```

```
step = seed.readUIntBE(0, 6) \frac{1}{4} and change the step-size
   }
   else
     result.push(pos)
   pos = (pos + step) % total \frac{1}{2} // use the modulo operator to,
˓→calculate the next position.
  }
 return result
}
```
This proof section contains the following properties:

- type : accountProof the proofType
- **block**: bytes the serialized blockheader of the latest final block
- signatures : bytes [] a array of signatures from the signers (if requested) of the above block.
- accounts : {key:object} a Object with the addresses of the db-contract as key and Proof as value. The Data Structure of the Proof is exactly the same as the result of - [eth\\_getProof](https://eth.wiki/json-rpc/API#eth_getproof), but it must contain the above described keys. with accountAdr as keys in the object The accounts object supports the following properties :
	- address : address the address of the account
	- balance : uint256 current Balance
	- codeHash : bytes32 hash of the contract code
	- nonce : uint256 nonce of the account
	- storageHash : bytes32 MerkleRoot of the Storage Trie
	- accountProof : bytes[] MerkleProof of this account-node
	- storageProof : object Array of Proofs for all required storage values The storageProof object supports the following properties :
		- \* key : bytes32 the storage key (or hash)
		- \* value : bytes32 the storage value
		- \* **proof**: bytes [] the merkleProof of the value down to the storageHash as MerkleRoot

*Example:*

Bash

jsonrpc

#### YAML

```
> in3 in3_nodeList 2
˓→0xe9c15c3b26342e3287bb069e433de48ac3fa4ddd32a31b48e426d19d761d7e9b '[]' | jq
{
  "totalServers": 5,
 "contract": "0x64abe24afbba64cae47e3dc3ced0fcab95e4edd5",
  "registryId": "0x423dd84f33a44f60e5d58090dcdcc1c047f57be895415822f211b8cd1fd692e3",
  "lastBlockNumber": 8669495,
  "nodes": [
    {
      "url": "https://in3-v2.slock.it/mainnet/nd-3",
      "address": "0x945F75c0408C0026a3CD204d36f5e47745182fd4",
      "index": 2,
```

```
"deposit": "1000000000000000000",
      "props": 29,
      "timeout": 3600,
      "registerTime": 1570109570,
      "weight": 2000,
      "proofHash": "0x27ffb9b7dc2c5f800c13731e7c1e43fb438928dd5d69aaa8159c21fb13180a4c
\hookrightarrow ^{\mathfrak{m}}},
    {
      "url": "https://in3-v2.slock.it/mainnet/nd-5",
      "address": "0xbcdF4E3e90cc7288b578329efd7bcC90655148d2",
      "index": 4,
      "deposit": "10000000000000000",
      "props": 29,
      "timeout": 3600,
      "registerTime": 1570109690,
      "weight": 2000,
      "proofHash": "0xd0dbb6f1e28a8b90761b973e678cf8ecd6b5b3a9d61fb9797d187be011ee9ec7
\leftrightarrow"
    }
  ]
}
```

```
//--- Request ---{
 "method": "in3_nodeList",
 "params": [
   2,
   "0xe9c15c3b26342e3287bb069e433de48ac3fa4ddd32a31b48e426d19d761d7e9b",
    []
 \frac{1}{2},
 "in3": {
   "verification": "proof"
  }
}
//--- Response ---{
 "result": {
   "totalServers": 5,
    "contract": "0x64abe24afbba64cae47e3dc3ced0fcab95e4edd5",
    "registryId": "0x423dd84f33a44f60e5d58090dcdcc1c047f57be895415822f211b8cd1fd692e3
ightharpoonup",
    "lastBlockNumber": 8669495,
    "nodes": [
      {
        "url": "https://in3-v2.slock.it/mainnet/nd-3",
        "address": "0x945F75c0408C0026a3CD204d36f5e47745182fd4",
        "index": 2,
        "deposit": "10000000000000000",
        "props": 29,
        "timeout": 3600,
        "registerTime": 1570109570,
        "weight": 2000,
```

```
"proofHash":
˓→"0x27ffb9b7dc2c5f800c13731e7c1e43fb438928dd5d69aaa8159c21fb13180a4c"
     },
      {
        "url": "https://in3-v2.slock.it/mainnet/nd-5",
       "address": "0xbcdF4E3e90cc7288b578329efd7bcC90655148d2",
        "index": 4,
        "deposit": "10000000000000000",
        "props": 29,
        "timeout": 3600,
        "registerTime": 1570109690,
       "weight": 2000,
       "proofHash":
˓→"0xd0dbb6f1e28a8b90761b973e678cf8ecd6b5b3a9d61fb9797d187be011ee9ec7"
     }
   ]
 },
 "in3": {
   "proof": {
      "type": "accountProof",
      "block": "0xf9021ca01....",
      "accounts": {
        "0x64abe24afbba64cae47e3dc3ced0fcab95e4edd5": {
          "address": "0x64abe24afbba64cae47e3dc3ced0fcab95e4edd5",
          "balance": "0xb1a2bc2ec50000",
          "codeHash":
˓→"0x18e64869905158477a607a68e9c0074d78f56a9dd5665a5254f456f89d5be398",
          "nonce": "0x1",
          "storageHash":
˓→"0x4386ec93bd665ea07d7ed488e8b495b362a31dc4100cf762b22f4346ee925d1f",
          "accountProof": [
            "0xf90211a0e822...",
            "0xf90211a0f6d0...",
            "0xf90211a04d7b...",
            "0xf90211a0e749...",
            "0xf90211a059cb...",
            "0xf90211a0568f...",
            "0xf8d1a0ac2433...",
            "0xf86d9d33b981..."
          \frac{1}{2},
          "storageProof": [
            {
              "key": "0x0",
              "proof": [
                "0xf90211a0ccb6d2d5786...",
                "0xf871808080808080800...",
                "0xe2a0200decd9548b62a...05"
              \frac{1}{2},
              "value": "0x5"
            },
            {
              "key": "0x1",
              "proof": [
                "0xf90211a0ccb6d2d5786...",
                "0xf871808080808080800...",
                "0xf843a0200e2d5276120...
˓→423dd84f33a44f60e5d58090dcdcc1c047f57be895415822f211b8cd1fd692e3"
```

```
(continues on next page)
```

```
],
               "value":
˓→"0x423dd84f33a44f60e5d58090dcdcc1c047f57be895415822f211b8cd1fd692e3"
            }
          ]
        }
      }
    }
  }
}
```

```
# ---- Request -----
method: in3_nodeList
params:
  - 2- "0xe9c15c3b26342e3287bb069e433de48ac3fa4ddd32a31b48e426d19d761d7e9b"
 - []
in3:
  verification: proof
//---- Response -----
result:
 totalServers: 5
  contract: "0x64abe24afbba64cae47e3dc3ced0fcab95e4edd5"
  registryId: "0x423dd84f33a44f60e5d58090dcdcc1c047f57be895415822f211b8cd1fd692e3"
  lastBlockNumber: 8669495
 nodes:
    - url: https://in3-v2.slock.it/mainnet/nd-3
      address: "0x945F75c0408C0026a3CD204d36f5e47745182fd4"
      index: 2
      deposit: "10000000000000000"
      props: 29
      timeout: 3600
      registerTime: 1570109570
     weight: 2000
     proofHash: "0x27ffb9b7dc2c5f800c13731e7c1e43fb438928dd5d69aaa8159c21fb13180a4c"
    - url: https://in3-v2.slock.it/mainnet/nd-5
      address: "0xbcdF4E3e90cc7288b578329efd7bcC90655148d2"
      index: 4
      deposit: "10000000000000000"
      props: 29
      timeout: 3600
      registerTime: 1570109690
      weight: 2000
      proofHash: "0xd0dbb6f1e28a8b90761b973e678cf8ecd6b5b3a9d61fb9797d187be011ee9ec7"
in3:
 proof:
   type: accountProof
   block: 0xf9021ca01....
    accounts:
      "0x64abe24afbba64cae47e3dc3ced0fcab95e4edd5":
        address: "0x64abe24afbba64cae47e3dc3ced0fcab95e4edd5"
        balance: "0xb1a2bc2ec50000"
```
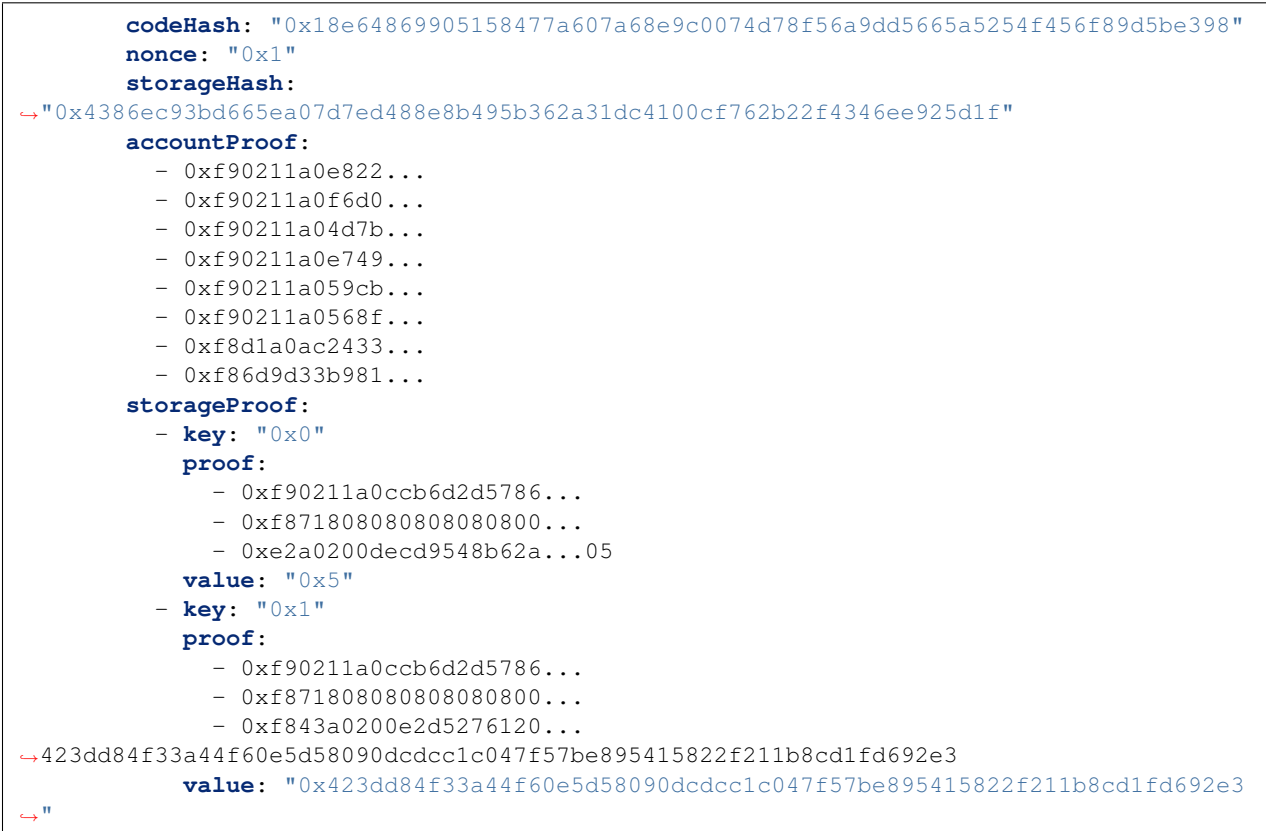

# **9.6.2 in3\_sign**

requests a signed blockhash from the node. In most cases these requests will come from other nodes, because the client simply adds the addresses of the requested signers and the processising nodes will then aquire the signatures with this method from the other nodes.

Since each node has a risk of signing a wrong blockhash and getting convicted and losing its deposit, per default nodes will and should not sign blockHash of the last minBlockHeight (default: 6) blocks!

### *Parameters:*

- 1. blocks : object array of requested blocks. The blocks object supports the following properties :
	- blockNumber: uint64 the blockNumber to sign
	- hash : bytes32? *(optional)* the expected hash. This is optional and can be used to check if the expected hash is correct, but as a client you should not rely on it, but only on the hash in the signature.

### *Returns:* object

the Array with signatures of all the requires blocks.

The return value contains the following properties :

- blockHash: bytes32 the blockhash which was signed.
- block: uint64 the blocknumber
- r : bytes32 r-value of the signature
- s : bytes32 s-value of the signature
- v : byte v-value of the signature
- msgHash : bytes32 the msgHash signed. This Hash is created with keccak256( abi. encodePacked( \_blockhash, \_blockNumber, registryId ))

*Example:*

Bash

jsonrpc

YAML

```
> in3 in3_sign '{"blockNumber":8770580}' | jq
\lceil{
    "blockHash": "0xd8189793f64567992eaadefc51834f3d787b03e9a6850b8b9b8003d8d84a76c8",
   "block": 8770580,
   "r": "0x954ed45416e97387a55b2231bff5dd72e822e4a5d60fa43bc9f9e49402019337",
   "s": "0x277163f586585092d146d0d6885095c35c02b360e4125730c52332cf6b99e596",
   "v": 28,
    "msgHash": "0x40c23a32947f40a2560fcb633ab7fa4f3a96e33653096b17ec613fbf41f946ef"
  }
]
```

```
//--- Request -----
{
  "method": "in3_sign",
  "params": [
   {
     "blockNumber": 8770580
   }
 ]
}
//---- Response -----
{
  "result": [
    {
      "blockHash": "0xd8189793f64567992eaadefc51834f3d787b03e9a6850b8b9b8003d8d84a76c8
\Box",
     "block": 8770580,
      "r": "0x954ed45416e97387a55b2231bff5dd72e822e4a5d60fa43bc9f9e49402019337",
      "s": "0x277163f586585092d146d0d6885095c35c02b360e4125730c52332cf6b99e596",
     "v": 28,
      "msgHash": "0x40c23a32947f40a2560fcb633ab7fa4f3a96e33653096b17ec613fbf41f946ef"
    }
 ]
}
```
# ---- Request ---- **method**: in3\_sign **params**: - **blockNumber**: 8770580

```
--- Response -----
result:
  - blockHash: "0xd8189793f64567992eaadefc51834f3d787b03e9a6850b8b9b8003d8d84a76c8"
   block: 8770580
    r: "0x954ed45416e97387a55b2231bff5dd72e822e4a5d60fa43bc9f9e49402019337"
    s: "0x277163f586585092d146d0d6885095c35c02b360e4125730c52332cf6b99e596"
    v: 28
   msgHash: "0x40c23a32947f40a2560fcb633ab7fa4f3a96e33653096b17ec613fbf41f946ef"
```
### **9.6.3 in3\_whitelist**

Returns whitelisted in3-nodes addresses. The whitelist addressed are accquired from whitelist contract that user can specify in request params.

*Parameters:*

1. address : address - address of whitelist contract

*Returns:* object

#### the whitelisted addresses

The return value contains the following properties :

- nodes : address array of whitelisted nodes addresses.
- lastWhiteList : uint 64 the blockNumber of the last change of the in3 white list event.
- contract : address whitelist contract address.
- lastBlockNumber: uint64 the blockNumber of the last change of the list (usually the last event).
- totalServer : uint 64 the total numbers of whitelist nodes.

#### *Proof:*

if proof is requested, the proof will have the type accountProof. In the proof-section only the storage-keys of the addresses and the length  $(0 \times 0)$  will be included.

The blockNumber of the proof must be the latest final block (latest- minBlockHeight) and always greater or equal to the lastBlockNumber

This proof section contains the following properties:

- type : accountProof the proofType
- block : bytes the serialized blockheader of the latest final block
- signatures : bytes [] a array of signatures from the signers (if requested) of the above block.
- accounts : {key:object} a Object with the addresses of the db-contract as key and Proof as value. The Data Structure of the Proof is exactly the same as the result of  $-\text{eth\_getProof}$ , but it must contain the above described keys. with the account Adress as keys in the object The accounts object supports the following properties :
	- address : address the address of the account
	- balance : uint256 current Balance
	- codeHash : bytes32 hash of the contract code
	- nonce : uint256 nonce of the account
- storageHash : bytes32 MerkleRoot of the Storage Trie
- accountProof : bytes[] MerkleProof of this account-node
- storageProof : object Array of Proofs for all required storage values The storageProof object supports the following properties :
	- \* key : bytes32 the storage key (or hash)
	- \* value : bytes32 the storage value
	- \* proof : bytes[] the merkleProof of the value down to the storageHash as MerkleRoot

*Example:*

Bash

jsonrpc

YAML

```
> in3 in3_whitelist 0x08e97ef0a92EB502a1D7574913E2a6636BeC557b | jq
{
  "totalServers": 2,
  "contract": "0x08e97ef0a92EB502a1D7574913E2a6636BeC557b",
  "lastBlockNumber": 1546354,
  "nodes": [
   "0x1fe2e9bf29aa1938859af64c413361227d04059a",
    "0x45d45e6ff99e6c34a235d263965910298985fcfe"
  ]
}
```

```
//--- Request -----
{
 "method": "in3_whitelist",
 "params": [
   "0x08e97ef0a92EB502a1D7574913E2a6636BeC557b"
 ],
 "in3": {
    "verification": "proof"
  }
}
//--- Response ---{
 "result": {
   "totalServers": 2,
   "contract": "0x08e97ef0a92EB502a1D7574913E2a6636BeC557b",
   "lastBlockNumber": 1546354,
   "nodes": [
     "0x1fe2e9bf29aa1938859af64c413361227d04059a",
      "0x45d45e6ff99e6c34a235d263965910298985fcfe"
   ]
 },
  "in3": {
    "proof": {
      "type": "accountProof",
     "block": "0xf9021ca01....",
     "accounts": {
```

```
"0x08e97ef0a92EB502a1D7574913E2a6636BeC557b": {
          "address": "0x08e97ef0a92EB502a1D7574913E2a6636BeC557b",
          "balance": "0xb1a2bc2ec50000",
          "codeHash":
˓→"0x18e64869905158477a607a68e9c0074d78f56a9dd5665a5254f456f89d5be398",
          "nonce": "0x1",
          "storageHash":
˓→"0x4386ec93bd665ea07d7ed488e8b495b362a31dc4100cf762b22f4346ee925d1f",
          "accountProof": [
            "0xf90211a0e822...",
            "0xf90211a0f6d0...",
            "0xf90211a04d7b...",
            "0xf90211a0e749...",
            "0xf90211a059cb...",
            "0xf90211a0568f...",
            "0xf8d1a0ac2433...",
            "0xf86d9d33b981..."
          ],
          "storageProof": [
            {
              "key": "0x0",
              "proof": [
                "0xf90211a0ccb6d2d5786...",
                "0xf871808080808080800...",
                "0xe2a0200decd9548b62a...05"
              \frac{1}{2},
              "value": "0x5"
            },
            {
              "key": "0x1",
              "proof": [
                "0xf90211a0ccb6d2d5786...",
                "0xf871808080808080800...",
                "0xf843a0200e2d5276120...
˓→423dd84f33a44f60e5d58090dcdcc1c047f57be895415822f211b8cd1fd692e3"
              ],
              "value":
˓→"0x6aa7bbfbb1778efa33da1ba032cc3a79b9ef57b428441b4de4f1c38c3f258874"
            }
         ]
        }
      }
   }
 }
}
```

```
# ---- Request -----
method: in3_whitelist
params:
 - "0x08e97ef0a92EB502a1D7574913E2a6636BeC557b"
in3:
 verification: proof
//---F Response ---F
```

```
result:
  totalServers: 2
  contract: "0x08e97ef0a92EB502a1D7574913E2a6636BeC557b"
  lastBlockNumber: 1546354
  nodes:
    - "0x1fe2e9bf29aa1938859af64c413361227d04059a"
    - "0x45d45e6ff99e6c34a235d263965910298985fcfe"
in3:
  proof:
    type: accountProof
    block: 0xf9021ca01....
    accounts:
      "0x08e97ef0a92EB502a1D7574913E2a6636BeC557b":
        address: "0x08e97ef0a92EB502a1D7574913E2a6636BeC557b"
        balance: "0xb1a2bc2ec50000"
        codeHash: "0x18e64869905158477a607a68e9c0074d78f56a9dd5665a5254f456f89d5be398"
        nonce: "0x1"
        storageHash:
˓→"0x4386ec93bd665ea07d7ed488e8b495b362a31dc4100cf762b22f4346ee925d1f"
        accountProof:
          - 0xf90211a0e822...
          - 0xf90211a0f6d0...
          - 0xf90211a04d7b...
          - 0xf90211a0e749...
          - 0xf90211a059cb...
          - 0xf90211a0568f...
          - 0xf8d1a0ac2433...
          - 0xf86d9d33b981...
        storageProof:
          - key: "0x0"
            proof:
               - 0xf90211a0ccb6d2d5786...
               - 0xf871808080808080800...
               - 0xe2a0200decd9548b62a...05
            value: "0x5"
          - key: "0x1"
            proof:
              - 0xf90211a0ccb6d2d5786...
              - 0xf871808080808080800...
               - 0xf843a0200e2d5276120...
˓→423dd84f33a44f60e5d58090dcdcc1c047f57be895415822f211b8cd1fd692e3
            value: "0x6aa7bbfbb1778efa33da1ba032cc3a79b9ef57b428441b4de4f1c38c3f258874
 \hookrightarrow ^{\mathfrak{m}}
```
# **9.7 utils**

a Collection of utility-function.

# **9.7.1 in3\_abiDecode**

based on the [ABI-encoding](https://solidity.readthedocs.io/en/v0.5.3/abi-spec.html) used by solidity, this function decodes the bytes given and returns it as array of values. *Parameters:*

- 1. signature: string the signature of the function. e.g. uint256, (address, string, uint256) or getBalance(address):uint256. If the complete functionhash is given, only the return-part will be used.
- 2. data : bytes the data to decode (usually the result of a eth\_call)
- 3. topics : bytes? *(optional)* in case of an even the topics (concatinated to max 4x32bytes). This is used if indexed.arguments are used.

*Returns:* any[]

a array with the values after decodeing.

*Example:*

Bash

jsonrpc

YAML

```
> in3 in3_abiDecode (address, uint256)
˓→0x00000000000000000000000012345678901234567890123456789012345678900000000000000000000000000000000000000000000000000000000000000005
˓→| jq
\sqrt{2}"0x1234567890123456789012345678901234567890",
  "0x05"
]
```

```
//--- Request ---{
  "method": "in3_abiDecode",
  "params": [
    "(address,uint256)",
˓→"0x00000000000000000000000012345678901234567890123456789012345678900000000000000000000000000000000000000000000000000000000000000005
˓→"
  ]
}
//---- Response -----
{
  "result": [
    "0x1234567890123456789012345678901234567890",
    "0x05"
  ]
}
```

```
# ---- Request -----
method: in3_abiDecode
params:
  - (address, uint256)
  - "0x000000000000000000000000123456789012345678901234567890123456789000000000\
    00000000000000000000000000000000000000000000000000000005"
```
(continues on next page)

//---- Response -----

```
result:
  - "0x1234567890123456789012345678901234567890"
  - "0x05"
```
# **9.7.2 in3\_abiEncode**

based on the [ABI-encoding](https://solidity.readthedocs.io/en/v0.5.3/abi-spec.html) used by solidity, this function encodes the value given and returns it as hexstring.

*Parameters:*

- 1. signature: string the signature of the function. e.g. getBalance(uint256). The format is the same as used by solidity to create the functionhash. optional you can also add the return type, which in this case is ignored.
- 2. params : any[] a array of arguments. the number of arguments must match the arguments in the signature.

*Returns:* hex

the ABI-encoded data as hex including the 4 byte function-signature. These data can be used for eth\_call or to send a transaction.

*Example:*

Bash

jsonrpc

YAML

```
> in3 in3_abiEncode getBalance(address) '["0x1234567890123456789012345678901234567890
ightharpoonup \rightarrow ^{\prime\prime} ]\rightarrow
```
0xf8b2cb4f0000000000000000000000001234567890123456789012345678901234567890

```
{
  "method": "in3_abiEncode",
  "params": [
    "getBalance(address)",
    \lceil"0x1234567890123456789012345678901234567890"
    \overline{\phantom{a}}]
}
//---- Response -----
{
  "result":
˓→"0xf8b2cb4f0000000000000000000000001234567890123456789012345678901234567890"
}
```

```
# ---- Request -----
method: in3_abiEncode
params:
```
//---- Request -----

```
- getBalance(address)
  - - "0x1234567890123456789012345678901234567890"
//---- Response -----
result: "0xf8b2cb4f0000000000000000000000001234567890123456789012345678901234567890"
```
# **9.7.3 in3\_cacheClear**

clears the incubed cache (usually found in the .in3-folder)

*Parameters:* -

*Returns:*

true indicating the success

*Example:*

Bash

jsonrpc

YAML

}

```
> in3 in3_cacheClear
true
```

```
//--- Request ---{
 "method": "in3_cacheClear",
 "params": []
}
//---- Response -----
{
  "result": true
```

```
# ---- Request -----
method: in3_cacheClear
params: []
//---- Response -----
result: true
```
# **9.7.4 in3\_calcDeployAddress**

calculates the address of a contract about to deploy. The address depends on the senders nonce.

*Parameters:*

- 1. sender : address the sender of the transaction
- 2. nonce : uint64? *(optional)* the nonce of the sender during deployment

*Returns:* address

the address of the deployed contract

*Example:*

Bash

jsonrpc

YAML

> in3 in3\_calcDeployAddress 0x5a0b54d5dc17e0aadc383d2db43b0a0d3e029c4c 6054986 0xba866e7bd2573be3eaf5077b557751bb6d58076e

```
//--- Request -----
{
 "method": "in3_calcDeployAddress",
 "params": [
   "0x5a0b54d5dc17e0aadc383d2db43b0a0d3e029c4c",
    6054986
 ]
}
//---- Response -----
{
  "result": "0xba866e7bd2573be3eaf5077b557751bb6d58076e"
}
```

```
# ---- Request -----
method: in3_calcDeployAddress
params:
  - "0x5a0b54d5dc17e0aadc383d2db43b0a0d3e029c4c"
  - 6054986
//---- Response -----
result: "0xba866e7bd2573be3eaf5077b557751bb6d58076e"
```
### **9.7.5 in3\_checksumAddress**

Will convert an upper or lowercase Ethereum address to a checksum address. (See [EIP55](https://github.com/ethereum/EIPs/blob/master/EIPS/eip-55))

*Parameters:*

1. address : address - the address to convert.

```
2. useChainId : bool? (optional) - if true, the chainId is integrated as well (See EIP1191 )
```
*Returns:*

the address-string using the upper/lowercase hex characters.

*Example:*

Bash

jsonrpc

YAML

}

```
> in3 in3_checksumAddress 0x1fe2e9bf29aa1938859af64c413361227d04059a false
0x1Fe2E9bf29aa1938859Af64C413361227d04059a
```

```
//---- Request -----
{
 "method": "in3_checksumAddress",
 "params": [
   "0x1fe2e9bf29aa1938859af64c413361227d04059a",
   false
 ]
}
//--- Response ---{
  "result": "0x1Fe2E9bf29aa1938859Af64C413361227d04059a"
```

```
# ---- Request -----
method: in3_checksumAddress
params:
  - "0x1fe2e9bf29aa1938859af64c413361227d04059a"
  - false
//---- Response -----
result: "0x1Fe2E9bf29aa1938859Af64C413361227d04059a"
```
# **9.7.6 in3\_decodeTx**

decodes a raw transaction and returns the values. The transaction may be a signed or unsigned tx. In case of a signed transaction, the from-address will be calculated along with many other helpful values.

*Parameters:*

1. data : bytes - input data

```
Returns: eth_tx_decoded
```
the decoded transaction.

The return value contains the following properties :

- hash : bytes 32 the hash of the raw transaction. In case of a signed tx, this is the the tx-hash
- type : uint 32 the eth-transaction-type (0=legacy, 1 or 2 EIP1559)
- to : address receipient of the transaction or a 0x for a deployment tx.
- **from**: address? *(optional)* address of the sender (only available if the tx is signed)
- **value** : uint256 value in wei to send
- gas: uint64 the gas to be send along
- gasPrice : uint 64? *(optional)* the price in wei for one gas-unit. only available for tx type 1 and 2.
- maxFeePerGas : uint64? *(optional)* the max fees per gas ( See EIP- 1559 )
- maxPriorityFeePerGas : uint64? *(optional)* the max Prioritiyfees per gas ( See EIP- 1559 )
- **accessList**: eth\_accesslist[]? *(optional)* the access list of storage values The accessList object supports the following properties :
	- address : address the address of the contract
	- storageKeys: bytes32[] list of storageKeys
- **nonce**: uint64 the used nonce of the sender.
- data : bytes the data-section of the transaction
- signature : bytes? *(optional)* the 65 bytes signature
- **chainId**:  $u$ int 64? *(optional)* the chainId as encoded in the transaction. (only missing in legacy tx if EIP-155 is not used)
- v : bytes? *(optional)* the recovery-byte. For legacy-tx ( this will be either + 27 or chain\_id\*2 + 35 See EIP 155)
- r : bytes32? *(optional)* r-value of the sifgnature ( the R.y value)
- s : bytes32? *(optional)* s-value of the sifgnature
- publicKey : bytes? *(optional)* the public Key of the sender as 64 bytes
- unsigned : bytes? *(optional)* the raw unsigned transaction to extract the hash for the signature

*Example:*

Bash

jsonrpc

YAML

```
> in3 in3_decodeTx 0x02f8b0013f8459682f008518c2cdf18982bcbb940...edbc296ce | jq
{
  "type": 2,
  "hash": "0x0a7f5daa71ad3e0115cae737559d14cdf914510a6a19c16267b8d5142d82de42",
  "chainId": "0x1",
  "nonce": "0x3f",
  "maxPriorityFeePerGas": "0x59682f00",
 "maxFeePerGas": "0x18c2cdf189",
  "gas": "0xbcbb",
  "to": "0x00000000000c2e074ec69a0dfb2997ba6c7d2e1e",
  "value": "0x0",
 "data":
˓→"0x1896f70a978895d45a43dc4d455ecd98702a630d6acce4393cec9bdd412ffebe687ddf820000000000000000000000004976fb03c32e5b8cfe2b6ccb31c09ba78ebaba41
\hookrightarrow ",
  "accessList": [],
  "v": "0x",
  "r": "0x22b7c68abd0d362b0682fb5047e82d4b47acd4f5dc1f1b3556af0a8b06587798",
  "s": "0x37b4f0d22ec65fad0920d9b24ef1b6b0c088afa20ace41f79188bd1edbc296ce",
```

```
(continued from previous page)
  "unsigned":
→"0x02f86d013f8459682f008518c2cdf18982bcbb9400000000000c2e074ec69a0dfb2997ba6c7d2e1e80b8441896f70a9
\hookrightarrow ",
 "signature":
˓→"0x22b7c68abd0d362b0682fb5047e82d4b47acd4f5dc1f1b3556af0a8b0658779837b4f0d22ec65fad0920d9b24ef1b6b0c088afa20ace41f79188bd1edbc296ce00
ightharpoonup",
 "publicKey":
˓→"0x63cfcd2900a37247214361d0ca3637980af8e4b64acdf2f1e1b11573b502b576df4387cbf6f94c6cdc750e3aaa23026c5b0cef0f3bb2f5bb42c093ec394fd1bb
ightharpoonup",
  "from": "0xd034648eaea1d29f4e9cfa8312feff9783f31fd4"
```

```
//---F Request ---F{
  "method": "in3_decodeTx",
  "params": [
    "0x02f8b0013f8459682f008518c2cdf18982bcbb940...edbc296ce"
  ]
}
//---F Response ---F{
  "result": {
    "type": 2,
    "hash": "0x0a7f5daa71ad3e0115cae737559d14cdf914510a6a19c16267b8d5142d82de42",
    "chainId": "0x1",
    "nonce": "0x3f",
    "maxPriorityFeePerGas": "0x59682f00",
    "maxFeePerGas": "0x18c2cdf189",
    "gas": "0xbcbb",
    "to": "0x00000000000c2e074ec69a0dfb2997ba6c7d2e1e",
    "value": "0x0",
    "data":
˓→"0x1896f70a978895d45a43dc4d455ecd98702a630d6acce4393cec9bdd412ffebe687ddf820000000000000000000000004976fb03c32e5b8cfe2b6ccb31c09ba78ebaba41
\hookrightarrow ",
    "accessList": [],
    "v": "0x",
    "r": "0x22b7c68abd0d362b0682fb5047e82d4b47acd4f5dc1f1b3556af0a8b06587798",
    "s": "0x37b4f0d22ec65fad0920d9b24ef1b6b0c088afa20ace41f79188bd1edbc296ce",
    "unsigned":
→"0x02f86d013f8459682f008518c2cdf18982bcbb9400000000000c2e074ec69a0dfb2997ba6c7d2e1e80b8441896f70a9
ightharpoonup",
    "signature":
˓→"0x22b7c68abd0d362b0682fb5047e82d4b47acd4f5dc1f1b3556af0a8b0658779837b4f0d22ec65fad0920d9b24ef1b6b0c088afa20ace41f79188bd1edbc296ce00
ightharpoonup",
    "publicKey":
˓→"0x63cfcd2900a37247214361d0ca3637980af8e4b64acdf2f1e1b11573b502b576df4387cbf6f94c6cdc750e3aaa23026c5b0cef0f3bb2f5bb42c093ec394fd1bb
\hookrightarrow",
    "from": "0xd034648eaea1d29f4e9cfa8312feff9783f31fd4"
  }
}
```
# ---- Request -----

(continues on next page)

}

```
(continued from previous page)
```

```
method: in3_decodeTx
params:
  - 0x02f8b0013f8459682f008518c2cdf18982bcbb940...edbc296ce
//--- Response ---result:
 type: 2
 hash: "0x0a7f5daa71ad3e0115cae737559d14cdf914510a6a19c16267b8d5142d82de42"
 chainId: "0x1"
 nonce: "0x3f"
 maxPriorityFeePerGas: "0x59682f00"
 maxFeePerGas: "0x18c2cdf189"
 gas: "0xbcbb"
 to: "0x00000000000c2e074ec69a0dfb2997ba6c7d2e1e"
 value: "0x0"
 data: "0x1896f70a978895d45a43dc4d455ecd98702a630d6acce4393cec9bdd412ffebe687ddf\
    820000000000000000000000004976fb03c32e5b8cfe2b6ccb31c09ba78ebaba41"
 accessList: []
 v: 0x
 r: "0x22b7c68abd0d362b0682fb5047e82d4b47acd4f5dc1f1b3556af0a8b06587798"
 s: "0x37b4f0d22ec65fad0920d9b24ef1b6b0c088afa20ace41f79188bd1edbc296ce"
 unsigned: "0x02f86d013f8459682f008518c2cdf18982bcbb9400000000000c2e074ec69a0dfb\
    2997ba6c7d2e1e80b8441896f70a978895d45a43dc4d455ecd98702a630d6acce4393cec9bd\
   d412ffebe687ddf820000000000000000000000004976fb03c32e5b8cfe2b6ccb31c09ba78e\
   baba41c0"
 signature: "0x22b7c68abd0d362b0682fb5047e82d4b47acd4f5dc1f1b3556af0a8b065877983\
    7b4f0d22ec65fad0920d9b24ef1b6b0c088afa20ace41f79188bd1edbc296ce00"
 publicKey: "0x63cfcd2900a37247214361d0ca3637980af8e4b64acdf2f1e1b11573b502b576d\
    f4387cbf6f94c6cdc750e3aaa23026c5b0cef0f3bb2f5bb42c093ec394fd1bb"
  from: "0xd034648eaea1d29f4e9cfa8312feff9783f31fd4"
```
# **9.7.7 in3\_fromWei**

converts a given uint (also as hex) with a wei-value into a specified unit.

*Parameters:*

1. value : uint256 - the value in wei

*Example* : value: "0x234324abdef"

- 2. unit : string the unit of the target value, which must be one of wei, kwei, Kwei, babbage, femtoether, mwei, Mwei, lovelace, picoether, gwei, Gwei, shannon, nanoether, nano, szabo, microether, micro, finney, milliether, milli, ether, eth, kether, grand, mether, gether or tether
- 3. digits : int? *(optional)* fix number of digits after the comma. If left out, only as many as needed will be included.

*Returns:* float

the value as string.

*Example:*

Bash

jsonrpc

YAML

```
> in3 in3_fromWei 0x234324abadefdef eth 3
0.158
```

```
//---P Request -----
{
  "method": "in3_fromWei",
 "params": [
   "0x234324abadefdef",
  "eth",
    3
  ]
}
//---- Response -----
{
  "result": 0.158
}
```

```
# ---- Request -----
method: in3_fromWei
params:
 - "0x234324abadefdef"
  - eth
  - 3
//---- Response -----
result: 0.158
```
# **9.7.8 in3\_parse\_tx\_url**

parse a ethereum-url based on EIP 681 (https://eips.ethereum.org/EIPS/eip-681)

*Parameters:*

1. url : string - the url with the tx-params

*Returns:* tx\_input

undefined

*Example:*

Bash

jsonrpc

YAML

```
> in3 in3_parse_tx_url ethereum:0x89205a3a3b2a69de6dbf7f01ed13b2108b2c43e7/transfer?
˓→address=0x8e23ee67d1332ad560396262c48ffbb01f93d052&uint256=1 | jq
{
 "to": "0x89205a3a3b2a69de6dbf7f01ed13b2108b2c43e7",
 "fn_sig": "transfer(address,uint256)",
 "fn_args": [
   "0x8e23ee67d1332ad560396262c48ffbb01f93d052",
   1
 ]
}
```

```
//--- Request ---{
 "method": "in3_parse_tx_url",
 "params": [
   "ethereum:0x89205a3a3b2a69de6dbf7f01ed13b2108b2c43e7/transfer?
˓→address=0x8e23ee67d1332ad560396262c48ffbb01f93d052&uint256=1"
 ]
}
//---- Response -----
{
 "result": {
   "to": "0x89205a3a3b2a69de6dbf7f01ed13b2108b2c43e7",
   "fn_sig": "transfer(address,uint256)",
    "fn_args": [
     "0x8e23ee67d1332ad560396262c48ffbb01f93d052",
     1
   ]
 }
}
```

```
# ---- Request -----
method: in3_parse_tx_url
params:
 - ethereum:0x89205a3a3b2a69de6dbf7f01ed13b2108b2c43e7/transfer?
˓→address=0x8e23ee67d1332ad560396262c48ffbb01f93d052&uint256=1
//---- Response -----
result:
 to: "0x89205a3a3b2a69de6dbf7f01ed13b2108b2c43e7"
  fn_sig: transfer(address, uint256)
  fn_args:
    - "0x8e23ee67d1332ad560396262c48ffbb01f93d052"
    - 1
```
# **9.7.9 in3\_rlpDecode**

rlp decode the data

*Parameters:*

1. data : bytes - input data

*Returns:* any[]

a array with the values after decodeing. The result is either a hex-string or an array.

*Example:*

Bash

jsonrpc

YAML

```
> in3 in3_rlpDecode
→0xf83b808508e1409836829c40a86161616135663833353262373034623139653362616338373262343866326537663639
˓→| jq
[
 "0x",
 "0x08e1409836",
 "0x9c40",
 "0x61616161356638333532623730346231396533626163383732623438663265376636393566626536
ightharpoonup",
 "0xff",
  "0xbbbb",
  "0x01",
  "0x",
  "0x"]
```

```
//---- Request -----
{
  "method": "in3_rlpDecode",
  "params": [
→"0xf83b808508e1409836829c40a861616161356638333532623730346231396533626163383732623438¢632653766363
\hookrightarrow "
  ]
}
//---- Response -----
{
  "result": [
   "0x",
    "0x08e1409836",
    "0x9c40",
˓→"0x61616161356638333532623730346231396533626163383732623438663265376636393566626536
ightharpoonup",
    "0xff",
    "0xbbbb",
    "0x01",
    "0x",
    "0x"
  ]
}
```

```
# ---- Request -----
method: in3_rlpDecode
params:
  - "0xf83b808508e1409836829c40a86161616135663833353262373034623139653362616338\
   373262343866326537663639356662653681ff82bbbb018080"
//--- Response ---result:
 - 0x
  - "0x08e1409836"
  - "0x9c40"
  - "0x616161613566383335326237303462313965336261633837326234386632653766363935\
   66626536"
  - "0xff"
  - "0xbbbb"
  - "0x01"
  - 0x
  - 0x
```
# **9.7.10 in3\_toWei**

converts the given value into wei.

*Parameters:*

1. value:  $string$  | uint - the value, which may be floating number as string

*Example* : value: "0.9"

2. unit : string? *(optional)* - the unit of the value, which must be one of wei, kwei, Kwei, babbage, femtoether, mwei, Mwei, lovelace, picoether, gwei, Gwei, shannon, nanoether, nano, szabo, microether, micro, finney, milliether, milli, ether, eth, kether, grand, mether, gether or tether (default: "eth")

*Returns:* uint256

the value in wei as hex.

*Example:*

Bash

jsonrpc

YAML

```
> in3 in3_toWei 20.0009123 eth
0x01159183c4793db800
```

```
//--- Request -----
{
 "method": "in3_toWei",
  "params": [
   "20.0009123",
    "eth"
```

```
}
//---- Response -----
{
  "result": "0x01159183c4793db800"
}
```
# ---- Request ---- **method**: in3\_toWei **params**:  $-$  "20.0009123" - eth //---- Response ---- **result**: "0x01159183c4793db800"

### **9.7.11 keccak**

]

keccak is just an alias for *[web3\\_sha3](#page-208-0)*.See Details there.

# **9.7.12 net\_version**

Returns the current network id. *Parameters:* - *Returns:* uint64 the network id

# **9.7.13 sha256**

Returns sha-256 of the given data. No proof needed, since the client will execute this locally. *Parameters:* 1. data : bytes - data to hash *Returns:* the 32byte hash of the data *Example:* Bash jsonrpc YAML

```
> in3 sha256 0x1234567890
0x6c450e037e79b76f231a71a22ff40403f7d9b74b15e014e52fe1156d3666c3e6
```

```
//---F Request ---F{
  "method": "sha256",
  "params": [
    "0x1234567890"
  ]
}
//---- Response -----
{
  "result": "0x6c450e037e79b76f231a71a22ff40403f7d9b74b15e014e52fe1156d3666c3e6"
}
# ---- Request -----
method: sha256
params:
  - "0x1234567890"
//---- Response -----
```
**result**: "0x6c450e037e79b76f231a71a22ff40403f7d9b74b15e014e52fe1156d3666c3e6"

# **9.7.14 web3\_clientVersion**

Returns the underlying client version. See [web3\\_clientversion](https://eth.wiki/json-rpc/API#web3_clientversion) for spec.

*Parameters:* -

*Returns:*

when connected to the incubed-network, Incubed/<Version> will be returned, but in case of a direct enpoint, its's version will be used.

### <span id="page-208-0"></span>**9.7.15 web3\_sha3**

Returns Keccak-256 (not the standardized SHA3-256) of the given data.

See [web3\\_sha3](https://eth.wiki/json-rpc/API#web3_sha3) for spec.

No proof needed, since the client will execute this locally.

*Parameters:*

1. data : bytes - data to hash

*Returns:*

the 32byte hash of the data

*Example:*

Bash

jsonrpc

YAML

}

```
> in3 web3_sha3 0x1234567890
0x3a56b02b60d4990074262f496ac34733f870e1b7815719b46ce155beac5e1a41
```

```
//---- Request -----
{
  "method": "web3_sha3",
  "params": [
    "0x1234567890"
  ]
}
//---- Response -----
{
```
"result": "0x3a56b02b60d4990074262f496ac34733f870e1b7815719b46ce155beac5e1a41"

```
# ---- Request -----
method: web3_sha3
params:
  - "0x1234567890"
//---- Response -----
```
**result**: "0x3a56b02b60d4990074262f496ac34733f870e1b7815719b46ce155beac5e1a41"

# **9.8 zksync**

*Important: This feature is still experimental and not considered stable yet. In order to use it, you need to set the experimental-flag (-x on the comandline or* "experimental":true*!*

the zksync-plugin is able to handle operations to use [zksync](https://zksync.io/) like deposit transfer or withdraw. Also see the #in3-config on how to configure the zksync-server or account.

Also in order to sign messages you need to set a signer!

All zksync-methods can be used with zksync\_ or zk\_ prefix.

# **9.8.1 zksync\_account\_address**

returns the address of the account used.

*Parameters:* -

*Returns:* address

the account used.

*Example:*

Bash

jsonrpc

YAML

```
> in3 -x -pk 0xe41d2489571d322189246dafa5ebde1f4699f498000000000000000000000000
˓→zksync_account_address
0x3b2a1bd631d9d7b17e87429a8e78dbbd9b4de292
```

```
//---- Request -----
{
 "method": "zksync_account_address",
  "params": []
}
//---- Response -----
{
  "result": "0x3b2a1bd631d9d7b17e87429a8e78dbbd9b4de292"
}
```

```
# ---- Request -----
method: zksync_account_address
params: []
//---- Response -----
result: "0x3b2a1bd631d9d7b17e87429a8e78dbbd9b4de292"
```
# **9.8.2 zksync\_account\_history**

returns the history of transaction for a given account.

*Parameters:*

- 1. account : address the address of the account
- 2. **ref** : string? *(optional)* the reference or start. this could be a tx\_id prefixed with  $\lt$  or  $\gt$  for newer or older than the specified tx or pending returning all pending tx.
- 3. limit : int? *(optional)* the max number of entries to return

*Returns:* zk\_history[]

the data and state of the requested tx.

The return value contains the following properties :

- tx\_id : string the transaction id based on the block-number and the index
- hash : string the transaction hash
- **eth\_block** : uint64? *(optional)* the blockNumber of a priority-operation like Deposit otherwise this is null
- **pq** id : uint64? *(optional)* the priority-operation id (for tx like Deposit) otherwise this is null
- success : bool? *(optional)* the result of the operation
- fail\_reason : string? *(optional)* the error message if failed, otherwise null
- commited : bool true if the tx was received and verified by the zksync-server
- verified : bool true if the tx was received and verified by the zksync-server
- created at : string UTC-Time when the transaction was created
- $tx : object the transaction data. The two objects supports the following properties:$ 
	- type : string Type of the transaction. Transfer, ChangePubKey or Withdraw
	- from : address? *(optional)* The sender of the address
	- to : address? *(optional)* The recipient of the address
	- token : string? *(optional)* The token id
	- amount : uint256? *(optional)* the amount sent
	- account : address? *(optional)* the account sent from
	- accountId : uint64? *(optional)* the account id used
	- newPkHash : string? *(optional)* the new public Key Hash (only used if the type is CHangePubKey)
	- validFrom : uint64? *(optional)* timestamp set by the sender when the valid range starts
	- validUntil : uint64? *(optional)* timestamp set by the sender when the valid range ends
	- signature : object? *(optional)* the sync signature The signature object supports the following properties :
		- \* pubKey : bytes32 the public key of the signer
		- \* signature : bytes the signature
	- fee : uint256? *(optional)* the fee payed
	- feeToken : uint64? *(optional)* the token the fee was payed
	- nonce : uint64? *(optional)* the nonce of the account
	- priority\_op : object? *(optional)* the description of a priority operation like Deposit The priority\_op object supports the following properties :
		- \* from : address The sender of the address
		- \* to : address The recipient of the address
		- \* token : string The token id
		- \* amount : uint256 the amount sent
	- ethAuthData : object? *(optional)* the 2fa euth authorition The ethAuthData object supports the following properties :
		- \* type : string the type which should be CREATE2, ECDSA
		- \* saltArg : bytes32? *(optional)* the hash component (only if type=CREATE2)
		- \* codeHash : bytes32? *(optional)* the hash of the deployment-data (only if type=CREATE2)
		- \* creatorAddress : address? *(optional)* the address of the the deploying contract (only if type=CREATE2)

*Example:*

Bash

jsonrpc

YAML

```
> in3 -x -zkr https://rinkeby-api.zksync.io/api/v0.1 zksync_account_history_
˓→0x9df215737e137acddd0ad99e32f9a6b980ea526d | jq
\lceil{
    "tx_id": "29411,1",
    "hash": "sync-tx:e83b1b982b4d8a08a21f87717e85a268e3b3a5305bdf5efc465e7fd8f0ad5335
\hookrightarrow ",
    "eth_block": null,
    "pq_id": null,
    "tx": {
      "to": "0xb7b2af693a2362c5c7575841ca6eb72ad2aed77f",
     "fee": "11060000000000",
      "from": "0x9df215737e137acddd0ad99e32f9a6b980ea526d",
      "type": "Transfer",
      "nonce": 1,
      "token": "ETH",
      "amount": "1000000000000000",
      "accountId": 161418,
      "signature": {
        "pubKey": "74835ee6dd9009b67fd4e4aef4a6f63ee2a597ced5e59f33b019905d1df70d91",
        "signature":
˓→"407314ebce8ce0217b41a6cf992c7359645215c35afbdf7e18e76c957a14ed20135b7e8e5ca24fb132640141c0b3168b3939571e2363e41639e18b1637f26d02
\hookrightarrow "
      },
      "validFrom": 0,
      "validUntil": 4294967295
    },
    "success": true,
    "fail_reason": null,
    "commited": true,
    "verified": true,
    "created_at": "2021-05-31T11:54:56.248569Z"
  },
  {
    "tx id": "29376,10",
    "hash": "sync-tx:5f92999f7bbc5d84fe0d34ebe8b7a0c38f977caece844686d3007bc48e5944e0
˓→",
    "eth_block": null,
    "pq_id": null,
    "tx": {
      "to": "0xc98fc74a085cd7ecd91d9e8d860a18ef6769d873",
      "fee": "10450000000000",
      "from": "0xb7b2af693a2362c5c7575841ca6eb72ad2aed77f",
      "type": "Transfer",
      "nonce": 1,
      "token": "ETH",
      "amount": "10000000000000000",
      "accountId": 161391,
      "signature": {
        "pubKey": "06cce677912252a9eb87090b795e5bd84a079cb398dfec7f6a6645ee456dc721",
        "signature":
→"ef83b1519a737107798aa5740998a515c406510b61f176fbbac6f703231968a563551f74f37bf96c2220d±d18a68aca128a<br>- "continues on next page)
˓→"
```

```
},
      "validFrom": 0,
      "validUntil": 4294967295
   },
    "success": true,
   "fail_reason": null,
    "commited": true,
   "verified": true,
   "created_at": "2021-05-31T08:11:17.250144Z"
 },
 {
   "tx_id": "29376,5",
   "hash": "sync-tx:78550bbcaefdfd4cc4275bd1a0168dd73efb1953bb17a9689381fea6729c924e
\hookrightarrow",
   "eth_block": null,
    "pq_id": null,
    "tx": {
     "fee": "37500000000000",
      "type": "ChangePubKey",
      "nonce": 0,
      "account": "0xb7b2af693a2362c5c7575841ca6eb72ad2aed77f",
      "feeToken": 0,
      "accountId": 161391,
      "newPkHash": "sync:1ae5a093f285ddd23b54bea2780ef4e9a4e348ea",
      "signature": {
       "pubKey": "06cce677912252a9eb87090b795e5bd84a079cb398dfec7f6a6645ee456dc721",
       "signature":
˓→"27f42a850de4dcc6527fea0a9baa5991dabf3c2ce30dae5a6112f03cf614da03bdc2ef7ac107337d17f9e4047e5b18b3e4c46acb6af41f8cfbb2fce43247d500
\hookrightarrow "
      },
      "validFrom": 0,
      "validUntil": 4294967295,
      "ethAuthData": {
       "type": "CREATE2",
        "saltArg": "0xd32a7ec6157d2433c9ae7f4fdc35dfac9bba6f92831d1ca20b09d04d039d8dd7
ightharpoonup",
        "codeHash":
˓→"0x96657bf6bdcbffce06518530907d2d729e4659ad3bc7b5cc1f5c5567d964272c",
        "creatorAddress": "0xaa8c54c65c14f132804f0809bdbef19970673709"
      },
     "ethSignature": null
   },
   "success": true,
   "fail_reason": null,
   "commited": true,
   "verified": true,
    "created_at": "2021-05-31T08:09:11.249472Z"
 },
 {
   "tx_id": "29376,0",
   "hash": "0xc63566212c1569a0e64b255a07320483ed8476cd36b54aa37d3bd6f93b70f7f8",
   "eth_block": 8680840,
   "pq_id": 57181,
   "tx": {
     "type": "Deposit",
      "account_id": 161391,
      "priority_op": {
```

```
(continued from previous page)
```

```
"to": "0xb7b2af693a2362c5c7575841ca6eb72ad2aed77f",
      "from": "0x9d646b325787c6d7d612eb37915ca3023eea4dac",
      "token": "ETH",
      "amount": "500000000000000000"
    }
  },
  "success": true,
  "fail_reason": null,
  "commited": true,
  "verified": true,
  "created_at": "2021-05-31T08:07:31.237817Z"
}
```

```
//--- Request -----
{
  "method": "zksync_account_history",
  "params": [
    "0x9df215737e137acddd0ad99e32f9a6b980ea526d"
  \mathbf{I}}
//--- Response ---{
  "result": [
    {
      "tx_id": "29411,1",
      "hash": "sync-
˓→tx:e83b1b982b4d8a08a21f87717e85a268e3b3a5305bdf5efc465e7fd8f0ad5335",
      "eth_block": null,
      "pq_id": null,
      "tx": {
        "to": "0xb7b2af693a2362c5c7575841ca6eb72ad2aed77f",
        "fee": "11060000000000",
        "from": "0x9df215737e137acddd0ad99e32f9a6b980ea526d",
        "type": "Transfer",
        "nonce": 1,
        "token": "ETH",
        "amount": "1000000000000000",
        "accountId": 161418,
        "signature": {
          "pubKey": "74835ee6dd9009b67fd4e4aef4a6f63ee2a597ced5e59f33b019905d1df70d91
\hookrightarrow",
          "signature":
˓→"407314ebce8ce0217b41a6cf992c7359645215c35afbdf7e18e76c957a14ed20135b7e8e5ca24fb132640141c0b3168b3939571e2363e41639e18b1637f26d02
\hookrightarrow "
        },
        "validFrom": 0,
        "validUntil": 4294967295
      },
      "success": true,
      "fail_reason": null,
      "commited": true,
      "verified": true,
```
(continues on next page)

]

```
"created_at": "2021-05-31T11:54:56.248569Z"
   },
    {
      "tx_id": "29376,10",
      "hash": "sync-
˓→tx:5f92999f7bbc5d84fe0d34ebe8b7a0c38f977caece844686d3007bc48e5944e0",
      "eth_block": null,
      "pq_id": null,
      "tx": {
       "to": "0xc98fc74a085cd7ecd91d9e8d860a18ef6769d873",
       "fee": "10450000000000",
       "from": "0xb7b2af693a2362c5c7575841ca6eb72ad2aed77f",
       "type": "Transfer",
       "nonce": 1,
        "token": "ETH",
        "amount": "10000000000000000",
        "accountId": 161391,
        "signature": {
          "pubKey": "06cce677912252a9eb87090b795e5bd84a079cb398dfec7f6a6645ee456dc721
ightharpoonup",
          "signature":
→ "ef83b1519a737107798aa5740998a515c406510b61f176fbbac6f703231968a563551f74f37bf96c2220fd18a68aca128a
˓→"
       },
       "validFrom": 0,
       "validUntil": 4294967295
      },
      "success": true,
      "fail_reason": null,
      "commited": true,
     "verified": true,
     "created_at": "2021-05-31T08:11:17.250144Z"
   },
   {
      "tx_id": "29376,5",
      "hash": "sync-
˓→tx:78550bbcaefdfd4cc4275bd1a0168dd73efb1953bb17a9689381fea6729c924e",
     "eth_block": null,
     "pq_id": null,
      "tx": {
       "fee": "37500000000000",
       "type": "ChangePubKey",
        "nonce": 0,
        "account": "0xb7b2af693a2362c5c7575841ca6eb72ad2aed77f",
        "feeToken": 0,
        "accountId": 161391,
        "newPkHash": "sync:1ae5a093f285ddd23b54bea2780ef4e9a4e348ea",
        "signature": {
          "pubKey": "06cce677912252a9eb87090b795e5bd84a079cb398dfec7f6a6645ee456dc721
\hookrightarrow " ,
          "signature":
˓→"27f42a850de4dcc6527fea0a9baa5991dabf3c2ce30dae5a6112f03cf614da03bdc2ef7ac107337d17f9e4047e5b18b3e4c46acb6af41f8cfbb2fce43247d500
\hookrightarrow "
        },
        "validFrom": 0,
        "validUntil": 4294967295,
        "ethAuthData": {
```
```
"type": "CREATE2",
          "saltArg":
˓→"0xd32a7ec6157d2433c9ae7f4fdc35dfac9bba6f92831d1ca20b09d04d039d8dd7",
          "codeHash":
˓→"0x96657bf6bdcbffce06518530907d2d729e4659ad3bc7b5cc1f5c5567d964272c",
          "creatorAddress": "0xaa8c54c65c14f132804f0809bdbef19970673709"
        },
        "ethSignature": null
      },
      "success": true,
      "fail_reason": null,
      "commited": true,
      "verified": true,
      "created_at": "2021-05-31T08:09:11.249472Z"
    },
    {
      "tx_id": "29376,0",
      "hash": "0xc63566212c1569a0e64b255a07320483ed8476cd36b54aa37d3bd6f93b70f7f8",
      "eth_block": 8680840,
      "pq_id": 57181,
      "tx": {
        "type": "Deposit",
        "account_id": 161391,
        "priority_op": {
          "to": "0xb7b2af693a2362c5c7575841ca6eb72ad2aed77f",
          "from": "0x9d646b325787c6d7d612eb37915ca3023eea4dac",
          "token": "ETH",
          "amount": "500000000000000000"
        }
      },
      "success": true,
      "fail_reason": null,
      "commited": true,
      "verified": true,
      "created_at": "2021-05-31T08:07:31.237817Z"
    }
  \mathbf{I}}
# ---- Request -----
method: zksync_account_history
params:
  - "0x9df215737e137acddd0ad99e32f9a6b980ea526d"
//---- Response -----
result:
  - tx_id: 29411,1
   hash: sync-tx:e83b1b982b4d8a08a21f87717e85a268e3b3a5305bdf5efc465e7fd8f0ad5335
   eth_block: null
```

```
pq_id: null
tx:
 to: "0xb7b2af693a2362c5c7575841ca6eb72ad2aed77f"
```

```
fee: "11060000000000"
```

```
(continued from previous page)
     from: "0x9df215737e137acddd0ad99e32f9a6b980ea526d"
     type: Transfer
     nonce: 1
     token: ETH
     amount: "1000000000000000"
      accountId: 161418
     signature:
       pubKey: 74835ee6dd9009b67fd4e4aef4a6f63ee2a597ced5e59f33b019905d1df70d91
       signature:
˓→407314ebce8ce0217b41a6cf992c7359645215c35afbdf7e18e76c957a14ed20135b7e8e5ca24fb132640141c0b3168b3939571e2363e41639e18b1637f26d02
     validFrom: 0
     validUntil: 4294967295
   success: true
   fail_reason: null
   commited: true
   verified: true
   created_at: 2021-05-31T11:54:56.248569Z
 - tx_id: 29376,10
   hash: sync-tx:5f92999f7bbc5d84fe0d34ebe8b7a0c38f977caece844686d3007bc48e5944e0
   eth_block: null
   pq_id: null
   tx:
     to: "0xc98fc74a085cd7ecd91d9e8d860a18ef6769d873"
     fee: "10450000000000"
     from: "0xb7b2af693a2362c5c7575841ca6eb72ad2aed77f"
     type: Transfer
     nonce: 1
     token: ETH
     amount: "10000000000000000"
     accountId: 161391
     signature:
       pubKey: 06cce677912252a9eb87090b795e5bd84a079cb398dfec7f6a6645ee456dc721
       signature:
→ef83b1519a737107798aa5740998a515c406510b61f176fbbac6f703231968a563551f74f37bf96c2220fd18a68aca128ai
     validFrom: 0
     validUntil: 4294967295
   success: true
   fail_reason: null
   commited: true
   verified: true
   created_at: 2021-05-31T08:11:17.250144Z
 - tx_id: 29376,5
   hash: sync-tx:78550bbcaefdfd4cc4275bd1a0168dd73efb1953bb17a9689381fea6729c924e
   eth_block: null
   pq_id: null
   tx:
     fee: "37500000000000"
     type: ChangePubKey
     nonce: 0
     account: "0xb7b2af693a2362c5c7575841ca6eb72ad2aed77f"
     feeToken: 0
     accountId: 161391
     newPkHash: sync:1ae5a093f285ddd23b54bea2780ef4e9a4e348ea
     signature:
       pubKey: 06cce677912252a9eb87090b795e5bd84a079cb398dfec7f6a6645ee456dc721
       signature:
\rightarrow27f42a850de4dcc6527fea0a9baa5991dabf3c2ce30dae5a6112f03cf614da03bdc2ef7ac107337d17f9e4047e5b18b3e4\epsilon(continues on next page)
```

```
validFrom: 0
   validUntil: 4294967295
   ethAuthData:
     type: CREATE2
     saltArg: "0xd32a7ec6157d2433c9ae7f4fdc35dfac9bba6f92831d1ca20b09d04d039d8dd7"
     codeHash: "0x96657bf6bdcbffce06518530907d2d729e4659ad3bc7b5cc1f5c5567d964272c"
     creatorAddress: "0xaa8c54c65c14f132804f0809bdbef19970673709"
   ethSignature: null
 success: true
 fail_reason: null
 commited: true
 verified: true
 created_at: 2021-05-31T08:09:11.249472Z
- tx_id: 29376,0
 hash: "0xc63566212c1569a0e64b255a07320483ed8476cd36b54aa37d3bd6f93b70f7f8"
 eth_block: 8680840
 pq_id: 57181
 tx:
   type: Deposit
   account_id: 161391
   priority_op:
     to: "0xb7b2af693a2362c5c7575841ca6eb72ad2aed77f"
     from: "0x9d646b325787c6d7d612eb37915ca3023eea4dac"
     token: ETH
     amount: "500000000000000000"
 success: true
 fail_reason: null
 commited: true
 verified: true
 created_at: 2021-05-31T08:07:31.237817Z
```
## **9.8.3 zksync\_account\_info**

returns account\_info from the server

*Parameters:*

1. address : address? *(optional)* - the account-address. if not specified, the client will try to use its own address based on the signer config.

*Returns:* object

the current state of the requested account.

The return value contains the following properties :

- address : address the address of the account
- committed : object the state of the zksync operator after executing transactions successfully, but not not verified on L1 yet. The committed object supports the following properties :
	- **balances**:  $\{ \text{key:} \text{uint256} \}$  the token-balance with the token as keys in the object
	- nonce : uint64 the nonce or transaction count.
	- **pubKeyHash** : address the pubKeyHash set for the requested account or  $0 \times 0000...$  if not set yet.
	- mintedNfts : {key:uint256} the minted NFTs with the token as keys in the object
	- nfts : {key:uint256} the minted NFTs with the token as keys in the object
- depositing :  $\circ$ bject the state of all depositing-tx. The depositing object supports the following properties :
	- **balances** :  $\{ \text{key:} \text{uint256} \}$  the token-values. with the token as keys in the object
- id: uint 64? *(optional)* the assigned id of the account, which will be used when encoding it into the rollup.
- verified : object the state after the rollup was verified in L1. The verified object supports the following properties :
	- **balances** :  $\{key:uint256\}$  the token-balances. with the token as keys in the object
	- nonce : uint64 the nonce or transaction count.
	- pubKeyHash : address the pubKeyHash set for the requested account or  $0 \times 0000...$  if not set yet.
	- mintedNfts : {key:uint256} the minted NFTs with the token as keys in the object
	- nfts : {key:uint256} the minted NFTs with the token as keys in the object

Bash

jsonrpc

YAML

```
> in3 -x -pk 0xe41d2489571d322189246dafa5ebde1f4699f498000000000000000000000000
˓→zksync_account_info | jq
{
  "address": "0x3b2a1bd631d9d7b17e87429a8e78dbbd9b4de292",
  "committed": {
   "balances": {},
    "nonce": 0,
   "pubKeyHash": "sync:0000000000000000000000000000000000000000"
  },
  "depositing": {
   "balances": {}
  },
  "id": null,
  "verified": {
    "balances": {},
    "nonce": 0,
    "pubKeyHash": "sync:0000000000000000000000000000000000000000"
  }
}
```

```
//--- Request -----
{
 "method": "zksync_account_info",
 "params": []
}
//---- Response -----
{
  "result": {
   "address": "0x3b2a1bd631d9d7b17e87429a8e78dbbd9b4de292",
    "committed": {
      "balances": {},
      "nonce": 0,
```

```
"pubKeyHash": "sync:0000000000000000000000000000000000000000"
   },
    "depositing": {
      "balances": {}
   },
   "id": null,
   "verified": {
     "balances": {},
      "nonce": 0,
      "pubKeyHash": "sync:0000000000000000000000000000000000000000"
   }
 }
}
```

```
# ---- Request -----
method: zksync_account_info
params: []
//---- Response -----
result:
  address: "0x3b2a1bd631d9d7b17e87429a8e78dbbd9b4de292"
 committed:
   balances: {}
   nonce: 0
   pubKeyHash: sync:0000000000000000000000000000000000000000
  depositing:
   balances: {}
  id: null
  verified:
   balances: {}
   nonce: 0
    pubKeyHash: sync:0000000000000000000000000000000000000000
```
#### **9.8.4 zksync\_aggregate\_pubkey**

calculate the public key based on multiple public keys signing together using schnorr musig signatures.

*Parameters:*

1. pubkeys : bytes - concatinated packed publickeys of the signers. the length of the bytes must be num\_keys \* 32

*Returns:* bytes32

the compact public Key

*Example:*

Bash

jsonrpc

YAML

```
> in3 -x zksync_aggregate_pubkey
\rightarrow0x0f61bfe164cc43b5a112bfbfb0583004e79dbfafc97a7daad14c5d511fea8e2435065ddd04329ec94be¢82bf004b03a5a
0x9ce5b6f8db3fbbe66a3bdbd3b4731f19ec27f80ee03ead3c0708798dd949882b
//--- Request ---{
  "method": "zksync_aggregate_pubkey",
  "params": [
→"0x0f61bfe164cc43b5a112bfbfb0583004e79dbfafc97a7daad14c5d511fea8e2435065ddd04329ec94be682bf004b03a
\leftrightarrow "
  ]
}
//---- Response -----
{
  "result": "0x9ce5b6f8db3fbbe66a3bdbd3b4731f19ec27f80ee03ead3c0708798dd949882b"
}
```

```
# ---- Request -----
method: zksync_aggregate_pubkey
params:
  - "0x0f61bfe164cc43b5a112bfbfb0583004e79dbfafc97a7daad14c5d511fea8e2435065ddd\
    04329ec94be682bf004b03a5a4eeca9bf50a8b8b6023942adc0b3409"
//---- Response -----
result: "0x9ce5b6f8db3fbbe66a3bdbd3b4731f19ec27f80ee03ead3c0708798dd949882b"
```
# **9.8.5 zksync\_contract\_address**

returns the contract address

*Parameters:* -

*Returns:* object

fetches the contract addresses from the zksync server. This request also caches them and will return the results from cahe if available.

The return value contains the following properties :

- govContract : address the address of the govement contract
- mainContract : address the address of the main contract

*Example:*

Bash

jsonrpc

YAML

```
> in3 -x zksync_contract_address | jq
{
  "govContract": "0x34460C0EB5074C29A9F6FE13b8e7E23A0D08aF01",
  "mainContract": "0xaBEA9132b05A70803a4E85094fD0e1800777fBEF"
}
```

```
//---- Request -----
{
  "method": "zksync_contract_address",
  "params": []
}
//---- Response -----
{
  "result": {
    "govContract": "0x34460C0EB5074C29A9F6FE13b8e7E23A0D08aF01",
    "mainContract": "0xaBEA9132b05A70803a4E85094fD0e1800777fBEF"
  }
}
```

```
# ---- Request -----
method: zksync_contract_address
params: []
//---- Response -----
result:
  govContract: "0x34460C0EB5074C29A9F6FE13b8e7E23A0D08aF01"
  mainContract: "0xaBEA9132b05A70803a4E85094fD0e1800777fBEF"
```
## **9.8.6 zksync\_deposit**

sends a deposit-transaction and returns the opId, which can be used to tradck progress.

*Parameters:*

- 1. amount : uint256 the value to deposit in wei (or smallest token unit)
- 2. token : string the token as symbol or address
- 3. approveDepositAmountForERC20 : bool? *(optional)* if true and in case of an erc20-token, the client will send a approve transaction first, otherwise it is expected to be already approved.
- 4. account : address? *(optional)* address of the account to send the tx from. if not specified, the first available signer will be used.

```
Returns: object
```
the receipt and the receipopId. You can use zksync\_ethop\_info to follow the state-changes.

The return value contains the following properties :

• receipt : eth transactionReceipt - the transactionreceipt The receipt object supports the following properties :

- blockNumber : uint64 the blockNumber
- blockHash : bytes32 blockhash if ther containing block
- contractAddress : address? *(optional)* the deployed contract in case the tx did deploy a new contract
- **cumulativeGasUsed** : uint  $64$  gas used for all transaction up to this one in the block
- gasUsed : uint64 gas used by this transaction.
- effectiveGasPrice : uint256? *(optional)* the efficte gas price
- logs : ethlog[] array of events created during execution of the tx The logs object supports the following properties :
	- \* address : address the address triggering the event.
	- \* blockNumber : uint64 the blockNumber
	- \* blockHash : bytes32 blockhash if ther containing block
	- \* data : bytes abi-encoded data of the event (all non indexed fields)
	- \* logIndex : int the index of the even within the block.
	- \* removed : bool the reorg-status of the event.
	- \* topics : bytes32[] array of 32byte-topics of the indexed fields.
	- \* transactionHash : bytes32 requested transactionHash
	- \* transactionIndex : int transactionIndex within the containing block.
	- \* transactionLogIndex : int? *(optional)* index of the event within the transaction.
	- \* type : string? *(optional)* mining-status
- logsBloom : bytes128 bloomfilter used to detect events for eth\_getLogs
- $-$  status : int error-status of the tx.  $0x1$  = success  $0x0$  = failure
- transactionHash : bytes32 requested transactionHash
- transactionIndex : int transactionIndex within the containing block.
- from : address address of the sender.
- $-$  type : int? *(optional)* the transaction type  $(0 = \text{legacy tx}, 1 = \text{EIP-2930}, 2 = \text{EIP-1559})$
- to : address? *(optional)* address of the receiver. null when its a contract creation transaction.
- priorityOpId: uint64 the operationId to rack to progress

Bash

jsonrpc

YAML

```
> in3 -x -pk 0xb0f60e4783ccc1f6234deed9e21f16d460c4176fd7adbd4f31d17e283b8cfb1c.
˓→zksync_deposit 1000 WBTC | jq
{
  "receipt": {
    "blockHash": "0xea6ee1e20d3408ad7f6981cfcc2625d80b4f4735a75ca5b20baeb328e41f0304",
    "blockNumber": "0x8c1e39",
    "contractAddress": null,
```

```
"cumulativeGasUsed": "0x2466d",
    "gasUsed": "0x2466d",
   "logs": [
      {
        "address": "0x85ec283a3ed4b66df4da23656d4bf8a507383bca",
        "blockHash":
˓→"0xea6ee1e20d3408ad7f6981cfcc2625d80b4f4735a75ca5b20baeb328e41f0304",
        "blockNumber": "0x8c1e39",
        "data": "0x00000000000...",
        "logIndex": "0x0",
        "removed": false,
        "topics": [
         "0x9123e6a7c5d144bd06140643c88de8e01adcbb24350190c02218a4435c7041f8",
         "0xa2f7689fc12ea917d9029117d32b9fdef2a53462c853462ca86b71b97dd84af6",
         "0x55a6ef49ec5dcf6cd006d21f151f390692eedd839c813a150000000000000000"
       ],
        "transactionHash":
˓→"0x5dc2a9ec73abfe0640f27975126bbaf14624967e2b0b7c2b3a0fb6111f0d3c5e",
        "transactionIndex": "0x0",
        "transactionLogIndex": "0x0",
        "type": "mined"
     }
   \frac{1}{\sqrt{2}}"logsBloom": "0x00000000000000000000200000...",
   "root": null,
   "status": "0x1",
   "transactionHash":
˓→"0x5dc2a9ec73abfe0640f27975126bbaf14624967e2b0b7c2b3a0fb6111f0d3c5e",
   "transactionIndex": "0x0"
  },
  "priorityOpId": 74
}
```

```
//--- Request ---{
 "method": "zksync_deposit",
 "params": [
   1000,
   "WBTC"
 \Box}
//--- Response ---{
 "result": {
    "receipt": {
      "blockHash": "0xea6ee1e20d3408ad7f6981cfcc2625d80b4f4735a75ca5b20baeb328e41f0304
ightharpoonup",
      "blockNumber": "0x8c1e39",
      "contractAddress": null,
      "cumulativeGasUsed": "0x2466d",
      "gasUsed": "0x2466d",
      "logs": [
        \left\{ \right.
```

```
(continued from previous page)
```

```
"address": "0x85ec283a3ed4b66df4da23656d4bf8a507383bca",
          "blockHash":
˓→"0xea6ee1e20d3408ad7f6981cfcc2625d80b4f4735a75ca5b20baeb328e41f0304",
          "blockNumber": "0x8c1e39",
          "data": "0x00000000000...",
          "logIndex": "0x0",
          "removed": false,
          "topics": [
            "0x9123e6a7c5d144bd06140643c88de8e01adcbb24350190c02218a4435c7041f8",
            "0xa2f7689fc12ea917d9029117d32b9fdef2a53462c853462ca86b71b97dd84af6",
            "0x55a6ef49ec5dcf6cd006d21f151f390692eedd839c813a150000000000000000"
          \frac{1}{2},
          "transactionHash":
˓→"0x5dc2a9ec73abfe0640f27975126bbaf14624967e2b0b7c2b3a0fb6111f0d3c5e",
          "transactionIndex": "0x0",
          "transactionLogIndex": "0x0",
          "type": "mined"
        }
      \frac{1}{2},
      "logsBloom": "0x000000000000000000000000000...",
      "root": null,
      "status": "0x1",
      "transactionHash":
˓→"0x5dc2a9ec73abfe0640f27975126bbaf14624967e2b0b7c2b3a0fb6111f0d3c5e",
      "transactionIndex": "0x0"
    },
    "priorityOpId": 74
  }
}
```

```
# ---- Request -----
method: zksync_deposit
params:
  -1000- WBTC
//---- Response -----
result:
 receipt:
   blockHash: "0xea6ee1e20d3408ad7f6981cfcc2625d80b4f4735a75ca5b20baeb328e41f0304"
   blockNumber: "0x8c1e39"
   contractAddress: null
   cumulativeGasUsed: "0x2466d"
    gasUsed: "0x2466d"
   logs:
      - address: "0x85ec283a3ed4b66df4da23656d4bf8a507383bca"
       blockHash: "0xea6ee1e20d3408ad7f6981cfcc2625d80b4f4735a75ca5b20baeb328e41f0304
˓→"
       blockNumber: "0x8c1e39"
        data: 0x00000000000...
        logIndex: "0x0"
        removed: false
        topics:
```

```
- "0x9123e6a7c5d144bd06140643c88de8e01adcbb24350190c02218a4435c7041f8"
         - "0xa2f7689fc12ea917d9029117d32b9fdef2a53462c853462ca86b71b97dd84af6"
         - "0x55a6ef49ec5dcf6cd006d21f151f390692eedd839c813a150000000000000000"
       transactionHash:
˓→"0x5dc2a9ec73abfe0640f27975126bbaf14624967e2b0b7c2b3a0fb6111f0d3c5e"
       transactionIndex: "0x0"
       transactionLogIndex: "0x0"
       type: mined
   logsBloom: 0x00000000000000000000200000...
   root: null
   status: "0x1"
   transactionHash:
˓→"0x5dc2a9ec73abfe0640f27975126bbaf14624967e2b0b7c2b3a0fb6111f0d3c5e"
   transactionIndex: "0x0"
 priorityOpId: 74
```
#### **9.8.7 zksync\_emergency\_withdraw**

withdraws all tokens for the specified token as a onchain-transaction. This is useful in case the zksync-server is offline or tries to be malicious.

*Parameters:*

1. token : string - the token as symbol or address

*Returns:* eth\_transactionReceipt

the transactionReceipt

The return value contains the following properties :

- blockNumber: uint64 the blockNumber
- blockHash : bytes32 blockhash if ther containing block
- contractAddress : address? *(optional)* the deployed contract in case the tx did deploy a new contract
- cumulativeGasUsed : uint 64 gas used for all transaction up to this one in the block
- gasUsed : uint64 gas used by this transaction.
- effectiveGasPrice : uint256? *(optional)* the efficte gas price
- logs : ethlog[] array of events created during execution of the tx The logs object supports the following properties :
	- address : address the address triggering the event.
	- blockNumber : uint64 the blockNumber
	- blockHash : bytes32 blockhash if ther containing block
	- data : bytes abi-encoded data of the event (all non indexed fields)
	- logIndex : int the index of the even within the block.
	- removed : bool the reorg-status of the event.
	- topics : bytes32[] array of 32byte-topics of the indexed fields.
	- transactionHash : bytes32 requested transactionHash
	- transactionIndex : int transactionIndex within the containing block.
- transactionLogIndex : int? *(optional)* index of the event within the transaction.
- type : string? *(optional)* mining-status
- logsBloom : bytes128 bloomfilter used to detect events for eth\_getLogs
- status :  $int error$ -status of the tx.  $0x1 =$  success  $0x0 =$  failure
- transactionHash : bytes32 requested transactionHash
- **transactionIndex** : int transactionIndex within the containing block.
- from : address address of the sender.
- type :  $int$ ? *(optional)* the transaction type  $(0 = \text{legacy tx}, 1 = \text{EIP-2930}, 2 = \text{EIP-1559})$
- to : address? *(optional)* address of the receiver. null when its a contract creation transaction.

Bash

jsonrpc

YAML

```
> in3 -x -pk 0xb0f60e4783ccc1f6234deed9e21f16d460c4176fd7adbd4f31d17e283b8cfb1c
˓→zksync_emergency_withdraw WBTC | jq
{
  "blockHash": "0xea6ee1e20d3408ad7f6981cfcc2625d80b4f4735a75ca5b20baeb328e41f0304",
  "blockNumber": "0x8c1e39",
  "contractAddress": null,
  "cumulativeGasUsed": "0x2466d",
  "gasUsed": "0x2466d",
  "logs": [
    {
      "address": "0x85ec283a3ed4b66df4da23656d4bf8a507383bca",
      "blockHash": "0xea6ee1e20d3408ad7f6981cfcc2625d80b4f4735a75ca5b20baeb328e41f0304
\hookrightarrow",
      "blockNumber": "0x8c1e39",
      "data": "0x00000000000...",
      "logIndex": "0x0",
      "removed": false,
      "topics": [
        "0x9123e6a7c5d144bd06140643c88de8e01adcbb24350190c02218a4435c7041f8",
        "0xa2f7689fc12ea917d9029117d32b9fdef2a53462c853462ca86b71b97dd84af6",
        "0x55a6ef49ec5dcf6cd006d21f151f390692eedd839c813a150000000000000000"
      \frac{1}{2},
      "transactionHash":
˓→"0x5dc2a9ec73abfe0640f27975126bbaf14624967e2b0b7c2b3a0fb6111f0d3c5e",
      "transactionIndex": "0x0",
      "transactionLogIndex": "0x0",
      "type": "mined"
    }
  ],
  "logsBloom": "0x00000000000000000000200000...",
  "root": null,
  "status": "0x1",
  "transactionHash":
˓→"0x5dc2a9ec73abfe0640f27975126bbaf14624967e2b0b7c2b3a0fb6111f0d3c5e",
  "transactionIndex": "0x0"
}
```

```
//---- Request -----
{
  "method": "zksync_emergency_withdraw",
 "params": [
   "WBTC"
 \Box}
//---- Response -----
{
  "result": {
    "blockHash": "0xea6ee1e20d3408ad7f6981cfcc2625d80b4f4735a75ca5b20baeb328e41f0304",
    "blockNumber": "0x8c1e39",
    "contractAddress": null,
    "cumulativeGasUsed": "0x2466d",
    "gasUsed": "0x2466d",
    "logs": [
      {
        "address": "0x85ec283a3ed4b66df4da23656d4bf8a507383bca",
        "blockHash":
˓→"0xea6ee1e20d3408ad7f6981cfcc2625d80b4f4735a75ca5b20baeb328e41f0304",
        "blockNumber": "0x8c1e39",
        "data": "0x00000000000...",
        "logIndex": "0x0",
        "removed": false,
        "topics": [
          "0x9123e6a7c5d144bd06140643c88de8e01adcbb24350190c02218a4435c7041f8",
          "0xa2f7689fc12ea917d9029117d32b9fdef2a53462c853462ca86b71b97dd84af6",
          "0x55a6ef49ec5dcf6cd006d21f151f390692eedd839c813a150000000000000000"
        \frac{1}{2},
        "transactionHash":
˓→"0x5dc2a9ec73abfe0640f27975126bbaf14624967e2b0b7c2b3a0fb6111f0d3c5e",
        "transactionIndex": "0x0",
        "transactionLogIndex": "0x0",
        "type": "mined"
     }
    \frac{1}{2}"logsBloom": "0x00000000000000000000200000...",
    "root": null,
    "status": "0x1",
    "transactionHash":
˓→"0x5dc2a9ec73abfe0640f27975126bbaf14624967e2b0b7c2b3a0fb6111f0d3c5e",
    "transactionIndex": "0x0"
  }
}
```

```
# ---- Request -----
method: zksync_emergency_withdraw
params:
  -WBTC//--- Response ---
```

```
result:
 blockHash: "0xea6ee1e20d3408ad7f6981cfcc2625d80b4f4735a75ca5b20baeb328e41f0304"
 blockNumber: "0x8c1e39"
  contractAddress: null
  cumulativeGasUsed: "0x2466d"
  gasUsed: "0x2466d"
  logs:
     - address: "0x85ec283a3ed4b66df4da23656d4bf8a507383bca"
     blockHash: "0xea6ee1e20d3408ad7f6981cfcc2625d80b4f4735a75ca5b20baeb328e41f0304"
     blockNumber: "0x8c1e39"
      data: 0 \times 000000000000...logIndex: "0x0"
      removed: false
      topics:
        - "0x9123e6a7c5d144bd06140643c88de8e01adcbb24350190c02218a4435c7041f8"
        - "0xa2f7689fc12ea917d9029117d32b9fdef2a53462c853462ca86b71b97dd84af6"
        - "0x55a6ef49ec5dcf6cd006d21f151f390692eedd839c813a150000000000000000"
      transactionHash:
˓→"0x5dc2a9ec73abfe0640f27975126bbaf14624967e2b0b7c2b3a0fb6111f0d3c5e"
      transactionIndex: "0x0"
      transactionLogIndex: "0x0"
      type: mined
  logsBloom: 0x000000000000000000000000000000...
  root: null
  status: "0x1"
  transactionHash: "0x5dc2a9ec73abfe0640f27975126bbaf14624967e2b0b7c2b3a0fb6111f0d3c5e
 ˓→"
  transactionIndex: "0x0"
```
## **9.8.8 zksync\_ethop\_info**

returns the state or receipt of the the PriorityOperation

*Parameters:*

1. opId : uint64 - the opId of a layer-operstion (like depositing)

*Returns:* object

state of the PriorityOperation

The return value contains the following properties :

- **block**:  $object$ ? *(optional)* the block The block object supports the following properties :
	- committed : bool state of the operation
	- verified : bool if the opteration id has been included in the rollup block
	- blockNumber : uint64? *(optional)* the blocknumber of the block that included the operation
- executed : bool if the operation was executed

*Example:*

Bash

jsonrpc

YAML

```
> in3 -x zksync_ethop_info 1 | jq
{
  "block": {
   "committed": true,
   "blockNumber": 4,
   "verified": true
  },
  "executed": true
}
```

```
//--- Request -----
{
 "method": "zksync_ethop_info",
 "params": [
   1
 \, \, \,}
//---- Response -----
{
 "result": {
    "block": {
     "committed": true,
     "blockNumber": 4,
      "verified": true
    },
    "executed": true
  }
}
```

```
# ---- Request -----
method: zksync_ethop_info
params:
  - 1
//---- Response -----
result:
 block:
    committed: true
    blockNumber: 4
    verified: true
  executed: true
```
## **9.8.9 zksync\_get\_token\_price**

returns current token-price

*Parameters:*

1. token : string - Symbol or address of the token

*Returns:* float

the token price

*Example:*

Bash

jsonrpc

YAML

```
> in3 -x zksync_get_token_price WBTC
11320.002167
```

```
//---F request --- --{
 "method": "zksync_get_token_price",
 "params": [
   "WBTC"
 ]
}
//--- Response ---{
  "result": 11320.002167
}
```

```
# ---- Request -----
method: zksync_get_token_price
params:
  - WBTC
//---- Response -----
result: 11320.002167
```
## **9.8.10 zksync\_get\_tx\_fee**

calculates the fees for a transaction.

*Parameters:*

- 1. txType : string The Type of the transaction "Withdraw" or "Transfer"
- 2. address : address the address of the receipient
- 3. token : string the symbol or address of the token to pay

*Returns:* object

the fees split up into single values

The return value contains the following properties :

- feeType : string Type of the transaaction
- gasFee: uint64 the gas for the core-transaction
- gasPriceWei : uint64 current gasPrice
- gasTxAmount: uint64 gasTxAmount
- totalFee : uint 64 total of all fees needed to pay in order to execute the transaction
- zkpFee: uint64 zkpFee

Bash

jsonrpc

YAML

```
> in3 -x zksync_get_tx_fee Transfer 0xabea9132b05a70803a4e85094fd0e1800777fbef BAT |
˓→jq
{
  "feeType": "TransferToNew",
  "gasFee": "47684047990828528",
  "gasPriceWei": "116000000000",
  "gasTxAmount": "350",
  "totalFee": "66000000000000000",
  "zkpFee": "18378682992117666"
}
```

```
//--- Request ----
{
 "method": "zksync_get_tx_fee",
 "params": [
   "Transfer",
   "0xabea9132b05a70803a4e85094fd0e1800777fbef",
   "BAT"
 ]
}
//--- Response ---{
 "result": {
   "feeType": "TransferToNew",
   "gasFee": "47684047990828528",
   "gasPriceWei": "116000000000",
   "gasTxAmount": "350",
   "totalFee": "66000000000000000",
   "zkpFee": "18378682992117666"
 }
```

```
# ---- Request -----
method: zksync_get_tx_fee
params:
  - Transfer
  - "0xabea9132b05a70803a4e85094fd0e1800777fbef"
  - BAT
```
(continues on next page)

}

```
//--- Response ---result:
 feeType: TransferToNew
  gasFee: "47684047990828528"
  gasPriceWei: "116000000000"
  gasTxAmount: "350"
  totalFee: "66000000000000000"
  zkpFee: "18378682992117666"
```
## **9.8.11 zksync\_pubkey**

returns the current packed PubKey based on the config set.

If the config contains public keys for musig-signatures, the keys will be aggregated, otherwise the pubkey will be derrived from the signing key set.

*Parameters:* -

*Returns:* bytes32

the pubKey

*Example:*

Bash

jsonrpc

YAML

```
> in3 -x -pk 0xe41d2489571d322189246dafa5ebde1f4699f498000000000000000000000000
˓→zksync_pubkey
0xfca80a469dbb53f8002eb1e2569d66f156f0df24d71bd589432cc7bc647bfc04
```

```
//--- Request -----
{
  "method": "zksync_pubkey",
  "params": []
}
//---- Response -----
\mathcal{A}
```
"result": "0xfca80a469dbb53f8002eb1e2569d66f156f0df24d71bd589432cc7bc647bfc04"

```
# ---- Request -----
method: zksync_pubkey
params: []
//---- Response -----
result: "0xfca80a469dbb53f8002eb1e2569d66f156f0df24d71bd589432cc7bc647bfc04"
```
}

## **9.8.12 zksync\_pubkeyhash**

returns the current PubKeyHash based on the configuration set.

*Parameters:*

1. pubKey : bytes32? *(optional)* - the packed public key to hash ( if given the hash is build based on the given hash, otherwise the hash is based on the config)

*Returns:* address

the pubKeyHash

*Example:*

Bash

jsonrpc

YAML

```
> in3 -x -pk 0xe41d2489571d322189246dafa5ebde1f4699f498000000000000000000000000
˓→zksync_pubkeyhash
sync:4dcd9bb4463121470c7232efb9ff23ec21398e58
```

```
//---F Request --{
 "method": "zksync_pubkeyhash",
  "params": []
}
//---- Response -----
{
  "result": "sync:4dcd9bb4463121470c7232efb9ff23ec21398e58"
}
```

```
# ---- Request -----
method: zksync_pubkeyhash
params: []
//---- Response -----
```
**result**: sync:4dcd9bb4463121470c7232efb9ff23ec21398e58

# **9.8.13 zksync\_set\_key**

sets the signerkey based on the current pk or as configured in the config. You can specify the key by either

- setting a signer ( the sync key will be derrived through a signature )
- setting the seed directly (sync\_key in the config)
- setting the musig\_pub\_keys to generate the pubKeyHash based on them
- setting the create2 options and the sync-key will generate the account based on the pubKeyHash

we support 3 different signer types (signer\_type in the zksync config) :

- 1. pk Simple Private Key If a signer is set (for example by setting the pk), incubed will derrive the sync-key through a signature and use it
- 2. contract Contract Signature In this case a preAuth-tx will be send on L1 using the signer. If this contract is a mutisig, you should make sure, you have set the account explicitly in the config and also activate the multisigplugin, so the transaction will be send through the multisig.
- 3. create2 Create2 based Contract

#### *Parameters:*

1. token: string - the token to pay the gas (either the symbol or the address)

*Returns:* address

the pubKeyHash, if it was executed successfully

*Example:*

Bash

jsonrpc

YAML

```
> in3 -x -pk 0xe41d2489571d322189246dafa5ebde1f4699f498000000000000000000000000
˓→zksync_set_key eth
sync:e41d2489571d322189246dafa5ebde1f4699f498
```

```
//---- Request -----
{
  "method": "zksync_set_key",
  "params": [
    "eth"
  ]
}
//---- Response -----
{
  "result": "sync:e41d2489571d322189246dafa5ebde1f4699f498"
}
```

```
# ---- Request -----
method: zksync_set_key
params:
  - eth
//---- Response -----
result: sync:e41d2489571d322189246dafa5ebde1f4699f498
```
## **9.8.14 zksync\_sign**

returns the schnorr musig signature based on the current config.

This also supports signing with multiple keys. In this case the configuration needs to sets the urls of the other keys, so the client can then excange all data needed in order to create the combined signature. when exchanging the data with other keys, all known data will be send using  $z \, k$  sign as method, but instead of the raw message a object with those data will be passed.

*Parameters:*

1. message : bytes - the message to sign

*Returns:* bytes96

The return value are 96 bytes of signature:

- [0...32] packed public key
- [32..64] r-value
- $[64, .96]$  s-value

*Example:*

Bash

jsonrpc

YAML

```
> in3 -x -pk 0xe41d2489571d322189246dafa5ebde1f4699f498000000000000000000000000
˓→zksync_sign 0xaabbccddeeff
0xfca80a469dbb53f8002eb1e2569d66f156f0df24d71bd589432cc7bc647bfc0493f69034c3980e7352741afa6c171b8e18
```

```
//---- Request -----
{
  "method": "zksync_sign",
  "params": [
     "0xaabbccddeeff"
  ]
}
//---- Response -----
{
  "result":
˓→"0xfca80a469dbb53f8002eb1e2569d66f156f0df24d71bd589432cc7bc647bfc0493f69034c3980e7352741afa6c171b8e18355e41ed7427f6e706f8432e32e920c3e61e6c3aa00cfe0c202c29a31b69cd0910a432156a0977c3a5baa404547e01
\hookrightarrow "
}
```

```
# ---- Request -----
method: zksync_sign
params:
  - "0xaabbccddeeff"
//---- Response -----
result: "0xfca80a469dbb53f8002eb1e2569d66f156f0df24d71bd589432cc7bc647bfc0493f6\
  9034c3980e7352741afa6c171b8e18355e41ed7427f6e706f8432e32e920c3e61e6c3aa00cfe0\
  c202c29a31b69cd0910a432156a0977c3a5baa404547e01"
```
## **9.8.15 zksync\_sync\_key**

returns private key used for signing zksync-transactions

*Parameters:* -

*Returns:*

the raw private key configured based on the signers seed

*Example:*

Bash

jsonrpc

YAML

```
> in3 -x -pk 0xb0f60e4783ccc1f6234deed9e21f16d460c4176fd7adbd4f31d17e283b8cfb1c
˓→zksync_sync_key
0x019125314fda133d5bf62cb454ee8c60927d55b68eae8b8b8bd13db814389cd6
```

```
//--- Request -----
{
  "method": "zksync_sync_key",
  "params": []
}
//---- Response -----
{
  "result": "0x019125314fda133d5bf62cb454ee8c60927d55b68eae8b8b8bd13db814389cd6"
}
```

```
# ---- Request -----
method: zksync_sync_key
params: []
//---- Response -----
```
**result**: "0x019125314fda133d5bf62cb454ee8c60927d55b68eae8b8b8bd13db814389cd6"

## **9.8.16 zksync\_tokens**

returns the list of all available tokens

*Parameters:* -

*Returns:* {key:object}

a array of tokens-definitions. This request also caches them and will return the results from cahe if available.

The return value contains the following properties :

- address : address the address of the ERC2-Contract or 0x00000..000 in case of the native token (eth)
- decimals : int decimals to be used when formating it for human readable representation.
- id : uint 64 id which will be used when encoding the token.
- symbol : string symbol for the token

Bash

jsonrpc

YAML

```
> in3 -x zksync_tokens | jq
{
  "BAT": {
   "address": "0x0d8775f648430679a709e98d2b0cb6250d2887ef",
    "decimals": 18,
    "id": 8,
   "symbol": "BAT"
  },
  "BUSD": {
   "address": "0x4fabb145d64652a948d72533023f6e7a623c7c53",
   "decimals": 18,
   "id": 6,
    "symbol": "BUSD"
  },
  "DAI": {
   "address": "0x6b175474e89094c44da98b954eedeac495271d0f",
    "decimals": 18,
    "id": 1,
    "symbol": "DAI"
  },
  "ETH": {
   "address": "0x0000000000000000000000000000000000000000",
   "decimals": 18,
   "id": 0,
    "symbol": "ETH"
  }
}
```

```
//---- Request -----
{
 "method": "zksync_tokens",
  "params": []
}
//---- Response -----
{
 "result": {
    "BAT": {
      "address": "0x0d8775f648430679a709e98d2b0cb6250d2887ef",
     "decimals": 18,
     "id": 8,
     "symbol": "BAT"
    },
    "BUSD": {
      "address": "0x4fabb145d64652a948d72533023f6e7a623c7c53",
```

```
"decimals": 18,
    "id": 6,
    "symbol": "BUSD"
  },
  "DAI": {
    "address": "0x6b175474e89094c44da98b954eedeac495271d0f",
    "decimals": 18,
   "id": 1,"symbol": "DAI"
 },
 "ETH": {
   "address": "0x0000000000000000000000000000000000000000",
   "decimals": 18,
   "id": 0,
    "symbol": "ETH"
  }
}
```

```
# ---- Request -----
method: zksync_tokens
params: []
//---- Response -----
result:
  BAT:
    address: "0x0d8775f648430679a709e98d2b0cb6250d2887ef"
    decimals: 18
   id: 8
    symbol: BAT
  BUSD:
    address: "0x4fabb145d64652a948d72533023f6e7a623c7c53"
    decimals: 18
    id: 6
    symbol: BUSD
  DAI:
    address: "0x6b175474e89094c44da98b954eedeac495271d0f"
    decimals: 18
    id: 1
    symbol: DAI
  ETH:
    address: "0x0000000000000000000000000000000000000000"
    decimals: 18
    id: 0
    symbol: ETH
```
## **9.8.17 zksync\_transfer**

sends a zksync-transaction and returns data including the transactionHash.

*Parameters:*

1. to : address - the receipient of the tokens

}

- 2. **amount**: uint256 the value to transfer in wei (or smallest token unit)
- 3. token : string the token as symbol or address
- 4. account : address? *(optional)* address of the account to send the tx from. if not specified, the first available signer will be used.

*Returns:* zk\_receipt

the transactionReceipt. use zksync\_tx\_info to check the progress.

The return value contains the following properties :

- type : string the Transaction-Type (Withdraw or Transfer)
- **accountId**: uint64 the id of the sender account
- from : address the address of the sender
- to : address the address of the receipient
- token: uint64 the id of the token used
- **amount**: uint256 the amount sent
- fee: uint256 the fees paid
- nonce: uint64 the fees paid
- txHash : string the transactionHash, which can be used to track the tx
- tokenId: uint64 the token id
- validFrom: uint64 valid from
- validUntil: uint64 valid until

*Example:*

Bash

jsonrpc

YAML

```
> in3 -x -pk 0xb0f60e4783ccc1f6234deed9e21f16d460c4176fd7adbd4f31d17e283b8cfb1c
˓→zksync_transfer 9.814684447173249e+47 100 WBTC | jq
{
  "type": "Transfer",
  "accountId": 1,
  "from": "0x8a91dc2d28b689474298d91899f0c1baf62cb85b",
  "to": "0x8a91dc2d28b689474298d91899f0c1baf62cb85b",
  "token": 0,
  "amount": 10,
  "fee": 37800000000000000,
  "nonce": 4,
  "txHash": "sync-tx:40008d91ab92f7c539e45b06e708e186a4b906ad10c4b7a29f855fe02e7e7668"
}
```

```
//---F Request ---F{
 "method": "zksync_transfer",
  "params": [
   9.814684447173249e+47,
```

```
100,
    "WBTC"
 ]
}
//---- Response -----
{
 "result": {
   "type": "Transfer",
   "accountId": 1,
   "from": "0x8a91dc2d28b689474298d91899f0c1baf62cb85b",
   "to": "0x8a91dc2d28b689474298d91899f0c1baf62cb85b",
   "token": 0,
   "amount": 10,
   "fee": 37800000000000000,
    "nonce": 4,
    "txHash": "sync-
˓→tx:40008d91ab92f7c539e45b06e708e186a4b906ad10c4b7a29f855fe02e7e7668"
 }
}
```

```
# ---- Request -----
method: zksync_transfer
params:
 - 9.814684447173249e+47
 - 100- WBTC
//---- Response -----
result:
 type: Transfer
 accountId: 1
  from: "0x8a91dc2d28b689474298d91899f0c1baf62cb85b"
 to: "0x8a91dc2d28b689474298d91899f0c1baf62cb85b"
 token: 0
 amount: 10
 fee: 3780000000000000
  nonce: 4
  txHash: sync-tx:40008d91ab92f7c539e45b06e708e186a4b906ad10c4b7a29f855fe02e7e7668
```
# **9.8.18 zksync\_tx\_data**

returns the full input data of a transaction. In order to use this, the rest\_api needs to be set in the config.

*Parameters:*

1. tx : bytes32 - the txHash of the send tx

*Returns:* object

the data and state of the requested tx.

The return value contains the following properties :

- **block** number : uint 64? *(optional)* the blockNumber containing the tx or null if still pending
- tx\_type : string Type of the transaction. Transfer, ChangePubKey or Withdraw
- from : address The sender of the address
- to : address The recipient of the address
- token: uint64 The token id
- **amount**: uint256 the amount sent
- fee: uint256 the fee payed
- nonce: uint64 the nonce of the account
- created at: string the timestamp as UTC
- $tx : zk_t x -$  the tx input data The tx object supports the following properties :
	- accountId : uint64 the id of the sender account
	- **from**: address the address of the sender
	- to : address the address of the receipient
	- token : uint64 the id of the token used
	- amount : uint256 the amount sent
	- fee : uint256 the fees paid
	- nonce : uint64 the fees paid
	- validFrom : uint 64 timestamp set by the sender when the valid range starts
	- validUntil : uint64 timestamp set by the sender when the valid range ends
	- $-$  signature :  $\circ$ b ject the sync signature The signature object supports the following properties :
		- \* pubKey : bytes32 the public key of the signer
		- \* signature : bytes the signature
	- type : string? *(optional)* the transaction type
- fail reason : string? *(optional)* the fail reason

Bash

jsonrpc

#### YAML

```
> in3 -x -zkr https://rinkeby-api.zksync.io/api/v0.1 zksync_tx_data
˓→0xc06ddc1c0914e8f9ca4d5bc98f609f7d758f6de2733fdcb8e3ec | jq
{
  "tx_type": "Transfer",
 "from": "0x627d8e8c1a663cfea17432ec6dbbd3cc2c8a1f9a",
  "to": "0x03e2c10b74a260f46ab5cf881938c5888a6142df",
  "token": 1,
  "amount": "5000000",
  "fee": "2190",
  "block number": 29588,
  "nonce": 20,
  "created_at": "2021-06-01T10:32:16.248564",
```

```
"fail_reason": null,
  "tx": {
    "to": "0x03e2c10b74a260f46ab5cf881938c5888a6142df",
   "fee": "2190",
    "from": "0x627d8e8c1a663cfea17432ec6dbbd3cc2c8a1f9a",
    "type": "Transfer",
    "nonce": 20,
    "token": 1,
    "amount": "5000000",
    "accountId": 161578,
   "signature": {
     "pubKey": "91b533af2c430d7ad48db3ccc4ccb54befaff48307180c9a19a369099331d0a6",
     "signature":
˓→"d17637db375a7a587474c8fee519fd7520f6ef98e1370e7a13d5de8176a6d0a22309e24a19dae50dad94ac9634ab3398427cf67abe8408e6c965c6b350b80c02
˓→"
   },
    "validFrom": 0,
    "validUntil": 4294967295
  }
}
```

```
//--- Request -----
{
 "method": "zksync_tx_data",
 "params": [
   "0xc06ddc1c0914e8f9ca4d5bc98f609f7d758f6de2733fdcb8e3ec"
 \mathbf{I}}
//--- Response ---{
 "result": {
   "tx_type": "Transfer",
    "from": "0x627d8e8c1a663cfea17432ec6dbbd3cc2c8a1f9a",
    "to": "0x03e2c10b74a260f46ab5cf881938c5888a6142df",
    "token": 1,
    "amount": "5000000",
    "fee": "2190",
   "block_number": 29588,
    "nonce": 20,
    "created_at": "2021-06-01T10:32:16.248564",
    "fail_reason": null,
    "tx": {
      "to": "0x03e2c10b74a260f46ab5cf881938c5888a6142df",
      "fee": "2190",
      "from": "0x627d8e8c1a663cfea17432ec6dbbd3cc2c8a1f9a",
      "type": "Transfer",
      "nonce": 20,
      "token": 1,
      "amount": "5000000",
      "accountId": 161578,
      "signature": {
       "pubKey": "91b533af2c430d7ad48db3ccc4ccb54befaff48307180c9a19a369099331d0a6",
        "signature":
→ "d17637db375a7a587474c8fee519fd7520f6ef98e1370e7a13d5de8176a6d0a22309e24a19dae50dad944dc9634ab339842<br>(continues on next page)
\leftrightarrow "
```

```
},
    "validFrom": 0,
    "validUntil": 4294967295
  }
}
```
}

```
# ---- Request -----
method: zksync_tx_data
params:
  - "0xc06ddc1c0914e8f9ca4d5bc98f609f7d758f6de2733fdcb8e3ec"
//---- Response -----
result:
 tx_type: Transfer
  from: "0x627d8e8c1a663cfea17432ec6dbbd3cc2c8a1f9a"
  to: "0x03e2c10b74a260f46ab5cf881938c5888a6142df"
  token: 1
  amount: "5000000"
  fee: "2190"
  block_number: 29588
  nonce: 20
  created_at: 2021-06-01T10:32:16.248564
  fail_reason: null
  tx:
   to: "0x03e2c10b74a260f46ab5cf881938c5888a6142df"
   fee: "2190"
   from: "0x627d8e8c1a663cfea17432ec6dbbd3cc2c8a1f9a"
   type: Transfer
   nonce: 20
   token: 1
    amount: "5000000"
    accountId: 161578
    signature:
      pubKey: 91b533af2c430d7ad48db3ccc4ccb54befaff48307180c9a19a369099331d0a6
      signature:
˓→d17637db375a7a587474c8fee519fd7520f6ef98e1370e7a13d5de8176a6d0a22309e24a19dae50dad94ac9634ab3398427cf67abe8408e6c965c6b350b80c02
    validFrom: 0
    validUntil: 4294967295
```
## **9.8.19 zksync\_tx\_info**

returns the state or receipt of the the zksync-tx

*Parameters:*

1. tx : bytes32 - the txHash of the send tx

*Returns:* object

the current state of the requested tx.

The return value contains the following properties :

- **block**:  $object$ ? *(optional)* the block The block object supports the following properties :
	- **blockNumber** : uint  $64$  the blockNumber containing the tx or null if still pending
	- committed : bool true, if the block has been commited
	- **verified** :  $b \circ \circ 1$  true, if the block has been verified
- executed : bool true, if the tx has been executed by the operator. If false it is still in the txpool of the operator.
- success : bool? *(optional)* if executed, this property marks the success of the tx.
- failReason : string? *(optional)* if executed and failed this will include an error message

Bash

jsonrpc

YAML

```
> in3 -x zksync_tx_info sync-
˓→tx:e41d2489571d322189246dafa5ebde1f4699f498000000000000000000000000 | jq
{
  "block": null,
  "executed": false,
  "failReason": null,
  "success": null
}
```

```
//---P Request ---P{
 "method": "zksync_tx_info",
 "params": [
    "sync-tx:e41d2489571d322189246dafa5ebde1f4699f498000000000000000000000000"
  ]
}
//---- Response -----
\mathcal{L}"result": {
    "block": null,
    "executed": false,
    "failReason": null,
    "success": null
  }
}
```

```
# ---- Request -----
method: zksync_tx_info
params:
  - sync-tx:e41d2489571d322189246dafa5ebde1f4699f498000000000000000000000000
//--- Response ---result:
```

```
block: null
executed: false
failReason: null
success: null
```
### **9.8.20 zksync\_verify**

returns 0 or 1 depending on the successfull verification of the signature.

if the musig\_pubkeys are set it will also verify against the given public keys list.

*Parameters:*

- 1. message : bytes the message which was supposed to be signed
- 2. signature : bytes96 the signature (96 bytes)

*Returns:* int

1 if the signature(which contains the pubkey as the first 32bytes) matches the message.

*Example:*

Bash

jsonrpc

YAML

```
> in3 -x zksync verify 0xaabbccddeeff.
→0xfca80a469dbb53f8002eb1e2569d66f156f0df24d71bd589432cc7bc647bfc0493f69034c3980e7352741afa6c171b8e
1
```

```
//--- Request -----
{
  "method": "zksync_verify",
   "params": [
     "0xaabbccddeeff",
˓→"0xfca80a469dbb53f8002eb1e2569d66f156f0df24d71bd589432cc7bc647bfc0493f69034c3980e7352741afa6c171b8e18355e41ed7427f6e706f8432e32e920c3e61e6c3aa00cfe0c202c29a31b69cd0910a432156a0977c3a5baa404547e01
˓→"
  ]
}
//---- Response -----
{
   "result": 1
}
```

```
# ---- Request -----
method: zksync_verify
params:
  - "0xaabbccddeeff"
  - "0xfca80a469dbb53f8002eb1e2569d66f156f0df24d71bd589432cc7bc647bfc0493f69034\
    c3980e7352741afa6c171b8e18355e41ed7427f6e706f8432e32e920c3e61e6c3aa00cfe0c2\
```

```
02c29a31b69cd0910a432156a0977c3a5baa404547e01"
//---- Response -----
result: 1
```
## **9.8.21 zksync\_withdraw**

withdraws the amount to the given ethAddress for the given token.

*Parameters:*

- 1. ethAddress : address the receipient of the tokens in L1
- 2. amount : uint256 the value to transfer in wei (or smallest token unit)
- 3. token : string the token as symbol or address
- 4. account : address? *(optional)* address of the account to send the tx from. if not specified, the first available signer will be used.

#### *Returns:* zk\_receipt

the transactionReceipt. use zksync\_tx\_info to check the progress.

The return value contains the following properties :

- type : string the Transaction-Type (Withdraw or Transfer)
- **accountId**: uint64 the id of the sender account
- from  $\cdot$  address the address of the sender
- to : address the address of the receipient
- token: uint64 the id of the token used
- amount : uint256 the amount sent
- fee: uint256 the fees paid
- nonce: uint64 the fees paid
- txHash : string the transactionHash, which can be used to track the tx
- tokenId: uint64 the token id
- validFrom : uint64 valid from
- validUntil: uint64 valid until

*Example:*

Bash

jsonrpc

YAML

```
> in3 -x -pk 0xb0f60e4783ccc1f6234deed9e21f16d460c4176fd7adbd4f31d17e283b8cfb1c
˓→zksync_withdraw 9.814684447173249e+47 100 WBTC | jq
```
(continues on next page)

{

```
"type": "Transfer",
 "accountId": 1,
 "from": "0x8a91dc2d28b689474298d91899f0c1baf62cb85b",
 "to": "0x8a91dc2d28b689474298d91899f0c1baf62cb85b",
 "token": 0,
 "amount": 10,
  "fee": 3780000000000000,
  "nonce": 4,
  "txHash": "sync-tx:40008d91ab92f7c539e45b06e708e186a4b906ad10c4b7a29f855fe02e7e7668"
}
```

```
//--- Request -----
{
 "method": "zksync_withdraw",
 "params": [
   9.814684447173249e+47,
  100,
   "WBTC"
 ]
}
//--- Response ---{
 "result": {
   "type": "Transfer",
   "accountId": 1,
   "from": "0x8a91dc2d28b689474298d91899f0c1baf62cb85b",
   "to": "0x8a91dc2d28b689474298d91899f0c1baf62cb85b",
   "token": 0,
   "amount": 10,
   "fee": 37800000000000000,
   "nonce": 4,"txHash": "sync-
˓→tx:40008d91ab92f7c539e45b06e708e186a4b906ad10c4b7a29f855fe02e7e7668"
 }
}
```

```
# ---- Request -----
method: zksync_withdraw
params:
 - 9.814684447173249e+47
 - 100- WBTC
//---- Response -----
result:
 type: Transfer
 accountId: 1
  from: "0x8a91dc2d28b689474298d91899f0c1baf62cb85b"
 to: "0x8a91dc2d28b689474298d91899f0c1baf62cb85b"
 token: 0
```
**amount**: 10 **fee**: 3780000000000000 **nonce**: 4 **txHash**: sync-tx:40008d91ab92f7c539e45b06e708e186a4b906ad10c4b7a29f855fe02e7e7668

# CHAPTER 10

# API Reference C

## **10.1 Overview**

The C implementation of the Incubed client is prepared and optimized to run on small embedded devices. Because each device is different, we prepare different modules that should be combined. This allows us to only generate the code needed and reduce requirements for flash and memory.

#### **10.1.1 Why C?**

We have been asked a lot, why we implemented Incubed in C and not in Rust. When we started Incubed we began with a feasibility test and wrote the client in TypeScript. Once we confirmed it was working, we wanted to provide a minimal verifaction client for embedded devices. And yes, we actually wanted to do it in Rust, since Rust offers a lot of safety-features (like the memory-management at compiletime, thread-safety, ...), but after considering a lot of different aspects we made a pragmatic desicion to use C.

These are the reasons why:

#### **Support for embedded devices.**

As of today almost all toolchain used in the embedded world are build for C. Even though Rust may be able to still use some, there are a lot of issues. Quote from [rust-embedded.org:](https://docs.rust-embedded.org/book/interoperability/#interoperability-with-rtoss)

*Integrating Rust with an RTOS such as FreeRTOS or ChibiOS is still a work in progress; especially calling RTOS functions from Rust can be tricky.*

This may change in the future, but C is so dominant, that chances of Rust taking over the embedded development completly is low.

#### **Portability**

C is the most portable programming language. Rust actually has a pretty admirable selection of supported targets for a new language (thanks mostly to LLVM), but it pales in comparison to C, which runs on almost everything. A new

CPU architecture or operating system can barely be considered to exist until it has a C compiler. And once it does, it unlocks access to a vast repository of software written in C. Many other programming languages, such as Ruby and Python, are implemented in C and you get those for free too.

Most programing language have very good support for calling c-function in a shared library (like ctypes in python or cgo in golang) or even support integration of C code directly like [android studio](https://developer.android.com/studio/projects/add-native-code) does.

#### **Integration in existing projects**

Since especially embedded systems are usually written in C/C++, offering a pure C-Implementation makes it easy for these projects to use Incubed, since they do not have to change their toolchain.

Even though we may not be able to use a lot of great features Rust offers by going with C, it allows to reach the goal to easily integrate with a lot of projects. For the future we might port the incubed to Rust if we see a demand or chance for the same support as C has today.

## **10.1.2 Modules**

Incubed consists of different modules. While the core module is always required, additional functions will be prepared by different modules.
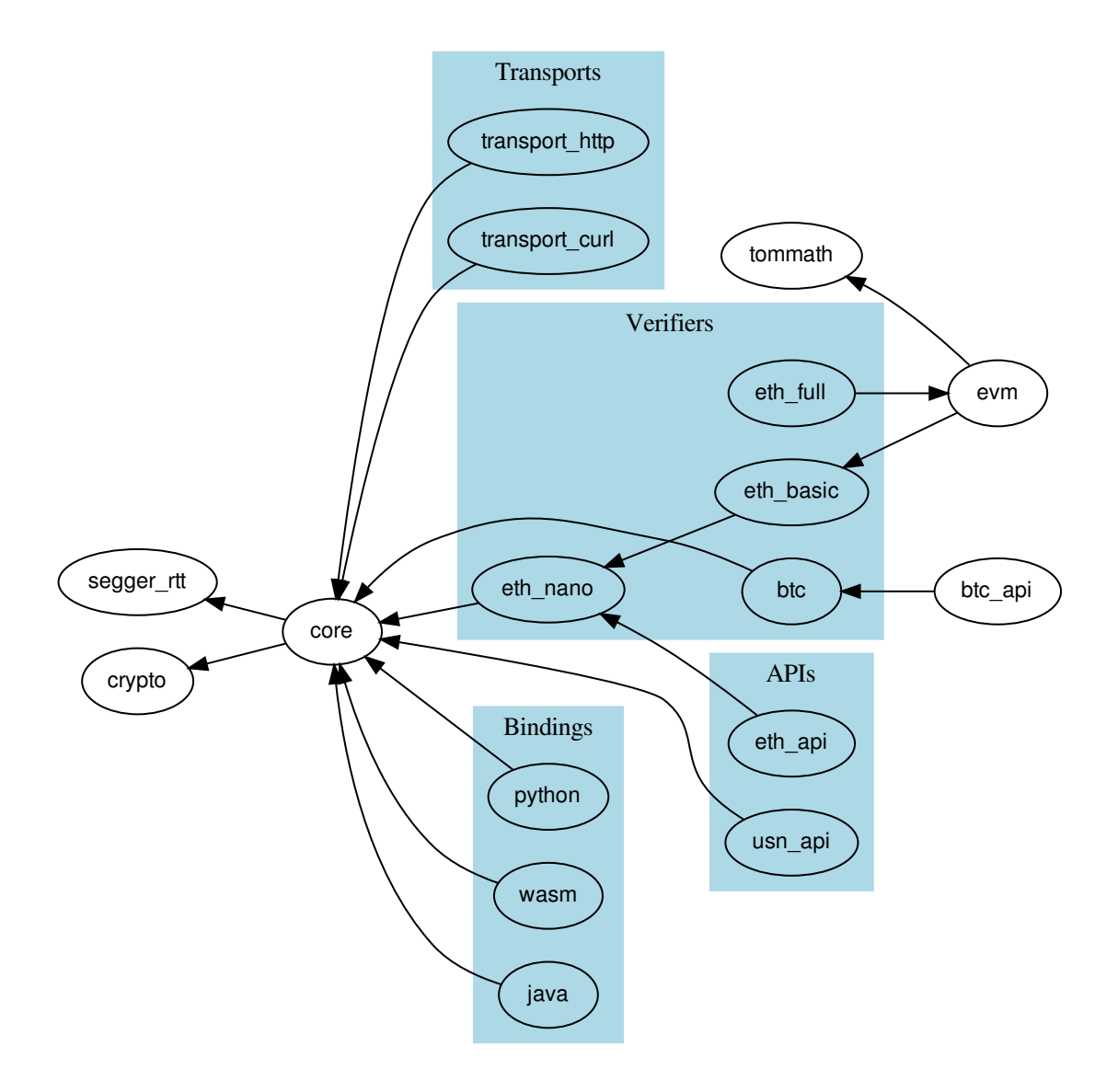

## **Verifier**

Incubed is a minimal verification client, which means that each response needs to be verifiable. Depending on the expected requests and responses, you need to carefully choose which verifier you may need to register. For Ethereum, we have developed three modules:

- 1. *[eth\\_nano](#page-467-0)*: a minimal module only able to verify transaction receipts (eth\_getTransactionReceipt).
- 2. *[eth\\_basic](#page-431-0)*: module able to verify almost all other standard RPC functions (except eth\_call).
- 3. *[eth\\_full](#page-463-0)*: module able to verify standard RPC functions. It also implements a full EVM to handle eth\_call.
- 4. *[btc](#page-430-0)*: module able to verify bitcoin or bitcoin based chains.
- 5. *[ipfs](#page-477-0)*: module able to verify ipfs-hashes

Depending on the module, you need to register the verifier before using it. This is done by calling the in3\_register... function like *[in3\\_register\\_eth\\_full\(\)](#page-463-1)*.

#### **Transport**

To verify responses, you need to be able to send requests. The way to handle them depends heavily on your hardware capabilities. For example, if your device only supports Bluetooth, you may use this connection to deliver the request to a device with an existing internet connection and get the response in the same way, but if your device is able to use a direct internet connection, you may use a curl-library to execute them. This is why the core client only defines function pointer *in3\_transport\_send*, which must handle the requests.

At the moment we offer these modules; other implementations are supported by different hardware modules.

- 1. *[transport\\_curl](#page-428-0)*: module with a dependency on curl, which executes these requests and supports HTTPS. This module runs a standard OS with curl installed.
- 2. *[transport\\_http](#page-429-0)*: module with no dependency, but a very basic http-implementation (no https-support)

## **API**

While Incubed operates on JSON-RPC level, as a developer, you might want to use a better-structured API to prepare these requests for you. These APIs are optional but make life easier:

- 1. *[eth](#page-304-0)*: This module offers all standard RPC functions as described in the [Ethereum JSON-RPC Specification.](https://github.com/ethereum/wiki/wiki/JSON-RPC) In addition, it allows you to sign and encode/decode calls and transactions.
- 2. *[usn](#page-318-0)*: This module offers basic USN functions like renting, event handling, and message verification.
- 3. *[btc](#page-298-0)*: Collection of Bitcoin-functions to access blocks and transactions.
- 4. *[ipfs](#page-317-0)*: Simple Ipfs-functions to get and store ipfs-content

# **10.2 Building**

While we provide binaries, you can also build from source:

## **10.2.1 requirements**

- cmake
- curl : curl is used as transport for command-line tools, but you can also compile it without curl (-DUSE\_CURL=false -DCMD=false), if you want to implement your own transport.

Incubed uses cmake for configuring:

```
mkdir build && cd build
cmake -DCMAKE BUILD TYPE=Release .. && make
make install
```
## **10.2.2 CMake options**

When configuring cmake, you can set a lot of different incubed specific like  $\text{cmake } -\text{DEVM}\_\text{GAS}= \text{false } ...$ 

## **ASMJS**

compiles the code as asm.js. Default-Value: -DASMJS=OFF

#### **ASSERTIONS**

includes assertions into the code, which help track errors but may cost time during runtime Default-Value: -DASSERTIONS=OFF

# **BTC**

if true, the bitcoin verifiers will be build Default-Value: -DBTC=ON

#### **BTC\_PRE\_BPI34**

Enable BTC-Verfification for blocks before BIP34 was activated Default-Value: -DBTC\_PRE\_BPI34=ON

### **BUILD\_DOC**

generates the documenation with doxygen. Default-Value: -DBUILD\_DOC=OFF

#### **CMD**

build the comandline utils Default-Value: -DCMD=ON

## **CODE\_COVERAGE**

Builds targets with code coverage instrumentation. (Requires GCC or Clang) Default-Value: -DCODE\_COVERAGE=OFF

## **COLOR**

Enable color codes for debug Default-Value: -DCOLOR=ON

## **CORE\_API**

registers a chain independend rpc-methods util-functions Default-Value: -DCORE\_API=ON

### **ESP\_IDF**

include support for ESP-IDF microcontroller framework Default-Value: -DESP\_IDF=OFF

## **ETH\_BASIC**

build basic eth verification.(all rpc-calls except eth\_call) Default-Value: -DETH\_BASIC=ON

## **ETH\_FULL**

build full eth verification.(including eth\_call) Default-Value: -DETH\_FULL=ON

## **ETH\_NANO**

build minimal eth verification.(eth\_getTransactionReceipt) Default-Value: -DETH\_NANO=ON

## **EVM\_GAS**

if true the gas costs are verified when validating a eth\_call. This is a optimization since most calls are only interessted in the result. EVM\_GAS would be required if the contract uses gas-dependend op-codes.

Default-Value: -DEVM\_GAS=ON

## **FAST\_MATH**

Math optimizations used in the EVM. This will also increase the filesize.

Default-Value: -DFAST\_MATH=OFF

## **GCC\_ANALYZER**

GCC10 static code analyses Default-Value: -DGCC\_ANALYZER=OFF

#### **IN3API**

build the USN-API which offer better interfaces and additional functions on top of the pure verification

Default-Value: -DIN3API=ON

## **IN3\_LIB**

if true a shared anmd static library with all in3-modules will be build.

Default-Value: -DIN3\_LIB=ON

## **IN3\_SERVER**

support for proxy server as part of the cmd-tool, which allows to start the cmd-tool with the -p option and listens to the given port for rpc-requests

Default-Value: -DIN3\_SERVER=OFF

### **IN3\_STAGING**

if true, the client will use the staging-network instead of the live ones Default-Value: -DIN3\_STAGING=OFF

#### **IPFS**

build IPFS verification Default-Value: -DIPFS=ON

## **JAVA**

build the java-binding (shared-lib and jar-file) Default-Value: -DJAVA=OFF

## **LEDGER\_NANO**

include support for nano ledger Default-Value: -DLEDGER\_NANO=OFF

## **LOGGING**

if set logging and human readable error messages will be inculded in th executable, otherwise only the error code is used. (saves about 19kB)

Default-Value: -DLOGGING=ON

## **MULTISIG**

add capapbility to sign with a multig. Currrently only gnosis safe is supported

Default-Value: -DMULTISIG=ON

## **NODESELECT\_DEF**

Enable default nodeselect implementation Default-Value: -DNODESELECT\_DEF=ON

# **NODESELECT\_DEF\_WL**

Enable default nodeselect whitelist implementation Default-Value: -DNODESELECT\_DEF\_WL=ON

## **PAY\_ETH**

support for direct Eth-Payment Default-Value: -DPAY\_ETH=OFF

## **PKG\_CONFIG\_EXECUTABLE**

pkg-config executable Default-Value: -DPKG\_CONFIG\_EXECUTABLE=/opt/homebrew/bin/pkg-config

## **PK\_SIGNER**

Enable Signing with private keys Default-Value: -DPK\_SIGNER=ON

## **PLGN\_CLIENT\_DATA**

Enable client-data plugin Default-Value: -DPLGN\_CLIENT\_DATA=OFF

## **POA**

support POA verification including validatorlist updates Default-Value: -DPOA=OFF

## **RECORDER**

enable recording option for reproduce executions Default-Value: -DRECORDER=ON

## **RPC\_ONLY**

specifies a coma-seperqted list of rpc-methods which should be supported. all other rpc-methods will be removed reducing the size of executable a lot.

Default-Value: -DRPC\_ONLY=OFF

## **SEGGER\_RTT**

Use the segger real time transfer terminal as the logging mechanism

Default-Value: -DSEGGER\_RTT=OFF

## **SENTRY**

Enable Sentry Default-Value: -DSENTRY=OFF

## **SWIFT**

swift API for swift bindings Default-Value: -DSWIFT=OFF

## **TAG\_VERSION**

the tagged version, which should be used

Default-Value: -DTAG\_VERSION=OFF

## **TEST**

builds the tests and also adds special memory-management, which detects memory leaks, but will cause slower performance

Default-Value: -DTEST=OFF

## **THREADSAFE**

uses mutex to protect shared nodelist access Default-Value: -DTHREADSAFE=ON

## **TRANSPORTS**

builds transports, which may require extra libraries.

Default-Value: -DTRANSPORTS=ON

#### **USE\_CURL**

if true the curl transport will be built (with a dependency to libcurl)

Default-Value: -DUSE\_CURL=ON

### **USE\_PRECOMPUTED\_EC**

if true the secp256k1 curve uses precompiled tables to boost performance. turning this off makes ecrecover slower, but saves about 37kb.

Default-Value: -DUSE\_PRECOMPUTED\_EC=ON

#### **USE\_SCRYPT**

integrate scrypt into the build in order to allow decrypt\_key for scrypt encoded keys.

Default-Value: -DUSE\_SCRYPT=ON

## **USE\_WINHTTP**

if true the winhttp transport will be built (with a dependency to winhttp)

Default-Value: -DUSE\_WINHTTP=OFF

## **WASM**

Includes the WASM-Build. In order to build it you need emscripten as toolchain. Usually you also want to turn off other builds in this case.

Default-Value: -DWASM=OFF

#### **WASM\_EMBED**

embedds the wasm as base64-encoded into the js-file

Default-Value: -DWASM\_EMBED=ON

#### **WASM\_EMMALLOC**

use ther smaller EMSCRIPTEN Malloc, which reduces the size about 10k, but may be a bit slower

Default-Value: -DWASM\_EMMALLOC=ON

#### **WASM\_SYNC**

intiaializes the WASM synchronisly, which allows to require and use it the same function, but this will not be supported by chrome (4k limit)

Default-Value: -DWASM\_SYNC=OFF

## **ZKCRYPTO\_LIB**

Path to the static zkcrypto-lib Default-Value: -DZKCRYPTO\_LIB=OFF

#### **ZKSYNC**

add RPC-function to handle zksync-payments Default-Value: -DZKSYNC=ON

# **10.3 Examples**

# **10.3.1 btc\_transaction**

source : [in3-c/c/examples/btc\\_transaction.c](https://github.com/blockchainsllc/in3/blob/master/c/examples/btc_transaction.c)

checking a Bitcoin transaction data

```
#include <in3/btc_api.h> // we need the btc-api
#include <in3/client.h> // the core client
#include \langle in3/in3\ init.h\rangle // this header will make sure we initialize the default.
˓→verifiers and transports
#include <in3/utils.h> // helper functions
#include <stdio.h>
int main() {
  // create new incubed client for BTC
  in3 t* in3 = in3 for chain(CHAIN ID BTC);
  // the hash of transaction that we want to get
 bytes32_t tx_id;
 hex_to_bytes("c41eee1c2d97f6158ea3b3aeba0a5271a2174067a38d089ccc1eefbc796706e0", -1,
\rightarrow tx id, 32);
  // fetch and verify the transaction
  btc_transaction_t* tx = btc_get_transaction(in3, tx_id);
  if (!tx)// if the result is null there was an error an we can get the latest error_{\text{u}}˓→message from btc_last_error()
   printf("error getting the tx : %s\n", btc last error());
  else {
    // we loop through the tx outputs
    for (int i = 0; i < tx->vout_len; i++)
     // and prrint the values
     printf("Transaction vout #%d : value: %llu\n", i, tx->vout[i].value);
    // don't forget the clean up!
   free(tx);
  }
  // cleanup client after usage
```
in3\_free(in3);

}

# **10.3.2 call\_a\_function**

source : [in3-c/c/examples/call\\_a\\_function.c](https://github.com/blockchainsllc/in3/blob/master/c/examples/call_a_function.c)

This example shows how to call functions on a smart contract eiither directly or using the api to encode the arguments

```
#include <in3/client.h> // the core client
#include <in3/eth_api.h> // functions for direct api-access
#include <in3/in3_init.h> // if included the verifier will automaticly be initialized.
#include <in3/log.h> // logging functions
#include <inttypes.h>
#include <stdio.h>
static in3_ret_t call_func_rpc(in3_t* c);
static in3_ret_t call_func_api(in3_t* c, address_t contract);
int main() {
 in3_ret_t ret = IN3_OK;
  // Remove log prefix for readability
 in3_log_set_prefix("");
  // create new incubed client
  in3_t * c = in3_for_chain (CHAIN_ID_MAINNET);
  // define a address (20byte)
  address_t contract;
  // copy the hexcoded string into this address
 hex to bytes("0x2736D225f85740f42D17987100dc8d58e9e16252", -1, contract, 20);
  // call function using RPC
 ret = call\_func\_rpc(c);if (ret != IN3_OK) goto END;
 // call function using API
 ret = call\_func\_api(c, contract);if (ret != IN3_OK) goto END;
END:
  // clean up
 in3_free(c);
 return 0;
}
in3_ret_t call_func_rpc(in3_t* c) {
  // prepare 2 pointers for the result.
 char *result, *error;
  // send raw rpc-request, which is then verified
  in3_ret_t res = in3_client_rpc(
```

```
// the configured client
      "eth_call",
                                                                                     \Box// the rpc-method you want to call.
      "[{\"to\":\"0x2736d225f85740f42d17987100dc8d58e9e16252\", \"data\":\"0x15625c5e\
˓→"}, \"latest\"]", // the signed raw txn, same as the one used in the API example
      &result,
˓→ // the reference to a pointer which will hold the result
     &error);
                                                                                     \Box˓→ // the pointer which may hold a error message
 // check and print the result or error
 if (res == IN3_OK) {
   printf("Result: \n%s\n", result);
   free(result);
   return 0;
 } else {
   printf("Error sending tx: \n%s\n", error);
    free(error);
   return IN3_EUNKNOWN;
  }
}
in3_ret_t call_func_api(in3_t* c, address_t contract) {
 // ask for the number of servers registered
 json_ctx_t* response = eth_call_fn(c, contract, BLKNUM_LATEST(),
˓→"totalServers():uint256");
 if (!response) {
   printf("Could not get the response: %s", eth_last_error());
   return IN3_EUNKNOWN;
  }
  // convert the response to a uint 32 t,
 uint32_t number_of_servers = d_int(response->result);
 // clean up resources
 json_free(response);
 // output
 printf("Found %u servers registered : \n", number_of_servers);
 // read all structs ...
 for (\text{uint32}_t i = 0; i < \text{number_of_servers}; i++) {
   response = eth_call_fn(c, contract, BLKNUM_LATEST(), "servers(uint256):(string,
˓→address,uint,uint,uint,address)", to_uint256(i));
   if (!response) {
     printf("Could not get the response: %s", eth_last_error());
     return IN3_EUNKNOWN;
    }
   char* url = d_get_string_at(response->result, 0); // get the first item of.
˓→the result (the url)
   bytes_t* owner = d_get_bytes_at(response->result, 1); // get the second item.
˓→of the result (the owner)
   uint64_t deposit = d_get_long_at(response->result, 2); // get the third item of
˓→the result (the deposit)
```
(continues on next page)

c,

```
printf("Server %i : %s owner = 802x802x...", i, url, owner->data[0], owner->
\rightarrowdata[1]);
   printf(", deposit = %" PRIu64 "\n", deposit);
    // free memory
   json_free(response);
  }
 return 0;
}
```
# **10.3.3 get\_balance**

source : [in3-c/c/examples/get\\_balance.c](https://github.com/blockchainsllc/in3/blob/master/c/examples/get_balance.c)

get the Balance with the API and also as direct RPC-call

```
#include <in3/client.h> // the core client
#include <in3/eth_api.h> // functions for direct api-access
#include <in3/in3_init.h> // if included the verifier will automaticly be initialized.
#include <in3/log.h> // logging functions
#include <in3/utils.h>
#include <stdio.h>
static void get_balance_rpc(in3_t* in3);
static void get_balance_api(in3_t* in3);
int main() {
 // create new incubed client
 in3_t* in3 = in3_for_chain(CHAIN_ID_MAINNET);
 // get balance using raw RPC call
  get_balance_rpc(in3);
 // get balance using API
 get_balance_api(in3);
  // cleanup client after usage
 in3_free(in3);
}
void get_balance_rpc(in3_t* in3) {
  // prepare 2 pointers for the result.
 char *result, *error;
  // send raw rpc-request, which is then verified
 in3_ret_t res = in3_client_rpc(
      \ln 3, \ln 3, \ln 2, \ln 2, \ln 2, \ln 3, \ln 2, \ln 2, \ln 2, \ln 3, \ln 2, \ln 2, \ln 2, \ln 2, \ln 2, \ln 2, \ln 2, \ln 2, \ln 2, \ln 2, \ln 2, \ln 2, \ln 2, \ln 2, \ln 2, \ln 2, \ln 2, \ln 2˓→configured client
      "eth_getBalance", // the rpc-
˓→method you want to call.
     "[\"0xc94770007dda54cF92009BFF0dE90c06F603a09f\", \"latest\"]", // the
˓→arguments as json-string
     \& result,
˓→reference to a pointer whill hold the result
```

```
\text{ker}(z); \text{ker}(z)˓→which may hold a error message
  // check and print the result or error
 if (res == IN3_OK) {
   printf("Balance: \n%s\n", result);
   free(result);
 } else {
   printf("Error getting balance: \n%s\n", error);
   free(error);
 }
}
void get_balance_api(in3_t* in3) {
 // the address of account whose balance we want to get
 address_t account;
 hex_to_bytes("0xc94770007dda54cF92009BFF0dE90c06F603a09f", -1, account, 20);
  // get balance of account
 long double balance = as_double(eth_getBalance(in3, account, BLKNUM_EARLIEST()));
 // if the result is null there was an error an we can get the latest error message
˓→from eth_lat_error()
 balance ? printf("Balance: %Lf\n", balance) : printf("error getting the balance :
˓→%s\n", eth_last_error());
}
```
# **10.3.4 get\_block**

source : [in3-c/c/examples/get\\_block.c](https://github.com/blockchainsllc/in3/blob/master/c/examples/get_block.c)

using the basic-module to get and verify a Block with the API and also as direct RPC-call

```
#include <in3/client.h> // the core client
#include <in3/eth_api.h> // functions for direct api-access
#include <in3/in3_init.h> // if included the verifier will automaticly be initialized.
#include <in3/log.h> // logging functions
#include <inttypes.h>
#include <stdio.h>
static void get_block_rpc(in3_t* in3);
static void get_block_api(in3_t* in3);
int main() {
 // create new incubed client
  in3_t * in3 = in3_for_chain(CHAIN_ID_MAINNET);
  // get block using raw RPC call
 get_block_rpc(in3);
  // get block using API
  get_block_api(in3);
```

```
// cleanup client after usage
 in3_free(in3);
}
void get_block_rpc(in3_t* in3) {
 // prepare 2 pointers for the result.
 char *result, *error;
 // send raw rpc-request, which is then verified
 in3_ret_t res = in3_client_rpc(
     in3, \frac{1}{2} the configured client
     "eth_getBlockByNumber", // the rpc-method you want to call.
     "[\"latest\",true]", // the arguments as json-string
     \&result, \frac{1}{\sqrt{1-\frac{1}{\pi}}} // the reference to a pointer whill hold the result
     &error); // the pointer which may hold a error message
 // check and print the result or error
 if (res == IN3_OK) {
   printf("Latest block : \n%s\n", result);
   free(result);
  } else {
   printf("Error verifing the Latest block : \n%s\n", error);
   free(error);
  }
}
void get_block_api(in3_t* in3) {
 // get the block without the transaction details
 eth_block_t* block = eth_getBlockByNumber(in3, BLKNUM(8432424), false);
 // if the result is null there was an error an we can get the latest error message,
˓→from eth_lat_error()
 if (!block)
   printf("error getting the block : %s\n", eth_last_error());
 else {
   printf("Number of transactions in Block #%llu: %d\n", block->number, block->tx_
˓→count);
   free(block);
 }
}
```
# **10.3.5 get\_logs**

source : [in3-c/c/examples/get\\_logs.c](https://github.com/blockchainsllc/in3/blob/master/c/examples/get_logs.c)

fetching events and verify them with eth\_getLogs

```
#include <in3/client.h> // the core client
#include <in3/eth_api.h> // functions for direct api-access
#include <in3/in3_init.h> // if included the verifier will automaticly be initialized.
#include <in3/log.h> // logging functions
#include <inttypes.h>
#include <stdio.h>
```

```
static void get_logs_rpc(in3_t* in3);
static void get_logs_api(in3_t* in3);
int main() {
 // create new incubed client
 in3_t * in3 = in3_for_{chain}(CHAIN_ID_MAINNET);// get logs using raw RPC call
 get_logs_rpc(in3);
  // get logs using API
 get_logs_api(in3);
 // cleanup client after usage
 in3 free(in3);
}
void get_logs_rpc(in3_t* in3) {
  // prepare 2 pointers for the result.
  char *result, *error;
  // send raw rpc-request, which is then verified
  in3_ret_t res = in3_client_rpc(
     in3, \frac{1}{2} the configured client
      "eth_getLogs", // the rpc-method you want to call.
      "[{}]", // the arguments as json-string
      \&result, \frac{1}{\sqrt{2}} the reference to a pointer whill hold the result
      \& error); \frac{1}{\sqrt{1}} the pointer which may hold a error message
  // check and print the result or error
  if (res == IN3_OK) {
   printf("Logs : \n%s\n", result);
   free(result);
  } else {
   printf("Error getting logs : \n%s\n", error);
   free(error);
  }
}
void get_logs_api(in3_t* in3) {
  // Create filter options
 char b[30];
 sprintf(b, "{\"fromBlock\":\"0x%" PRIx64 "\"}", eth_blockNumber(in3) - 2);
  json_ctx_t* jopt = parse_json(b);// Create new filter with options
  size t fid = eth_newFilter(in3, jopt);
  // Get logs
 eth_log_t* logs = NULL;
 in3_ret_t ret = eth_getFilterLogs(in3, fid, &logs);
  if (ret != IN3_OK) {
   printf("eth_getFilterLogs() failed [%d]\n", ret);
   return;
  }
  // print result
```

```
while (logs) {
   eth\_log_t* 1 = logs;printf("-˓→------\n");
   printf("\tremoved: %s\n", l->removed ? "true" : "false");
   printf("\tlogId: %lu\n", l->log_index);
   printf("\tTxId: %lu\n", l->transaction_index);
   printf("\thash: ");
   ba_print(l->block_hash, 32);
   printf("\n\tnum: %" PRIu64 "\n", l->block_number);
   printf("\taddress: ");
   ba_print(l->address, 20);
   printf("\n\tdata: ");
   b_print(\&1->data);
   printf("\ttopics[%lu]: ", l->topic_count);
   for (size_t i = 0; i < 1->topic_count; i++) {
     printf("\n\t");
     ba_print(l->topics[i], 32);
    }
   printf("\n");
   logs = logs->next;
   free(l->data.data);
   free(l->topics);
   free(l);
 }
 eth_uninstallFilter(in3, fid);
  json_free(jopt);
}
```
# **10.3.6 get\_transaction**

source : [in3-c/c/examples/get\\_transaction.c](https://github.com/blockchainsllc/in3/blob/master/c/examples/get_transaction.c)

checking the transaction data

```
#include <in3/client.h> // the core client
#include <in3/eth_api.h>
#include <in3/in3_curl.h> // transport implementation
#include <in3/in3_init.h>
#include <in3/utils.h>
#include <stdio.h>
static void get_tx_rpc(in3_t* in3);
static void get_tx_api(in3_t* in3);
int main() {
 // create new incubed client
 in3_t* in3 = in3_for_chain(CHAIN_ID_MAINNET);
  // get tx using raw RPC call
  get_tx_rpc(in3);
  // get tx using API
  get_tx_api(in3);
```

```
// cleanup client after usage
 in3_free(in3);
}
void get_tx_rpc(in3_t* in3) {
 // prepare 2 pointers for the result.
 char *result, *error;
 // send raw rpc-request, which is then verified
 in3_ret_t res = in3_client_rpc(
     in3, ^{//}˓→the configured client
     "eth_getTransactionByHash", //
˓→the rpc-method you want to call.
     "[\"0xdd80249a0631cf0f1593c7a9c9f9b8545e6c88ab5252287c34bc5d12457eab0e\"]", //
˓→the arguments as json-string
     \&result, \frac{1}{2} //
˓→the reference to a pointer which will hold the result
     \& error); \int˓→the pointer which may hold a error message
 // check and print the result or error
 if (res == IN3_OK) {
  printf("Latest tx : \n%s\n", result);
  free(result);
 } else {
   printf("Error verifing the Latest tx : \n%s\n", error);
   free(error);
 }
}
void get_tx_api(in3_t* in3) {
 // the hash of transaction that we want to get
 bytes32_t tx_hash;
 hex_to_bytes("0xdd80249a0631cf0f1593c7a9c9f9b8545e6c88ab5252287c34bc5d12457eab0e", -
\rightarrow1, tx_hash, 32);
 // get the tx by hash
 eth_tx_t* tx = eth_qetTransactionByHash(in3, tx_hash);
 // if the result is null there was an error an we can get the latest error message
˓→from eth_last_error()
 if (!tx)printf("error getting the tx : %s\n", eth_last_error());
 else {
   printf("Transaction #%d of block #%llx", tx->transaction_index, tx->block_number);
   free(tx);
 }
}
```
# **10.3.7 get\_transaction\_receipt**

source : [in3-c/c/examples/get\\_transaction\\_receipt.c](https://github.com/blockchainsllc/in3/blob/master/c/examples/get_transaction_receipt.c)

validating the result or receipt of an transaction

```
#include <in3/client.h> // the core client
#include <in3/eth_api.h> // functions for direct api-access
#include <in3/in3_init.h> // if included the verifier will automaticly be initialized.
#include <in3/log.h> // logging functions
#include <in3/utils.h>
#include <inttypes.h>
#include <stdio.h>
static void get_tx_receipt_rpc(in3_t* in3);
static void get_tx_receipt_api(in3_t* in3);
int main() {
 // create new incubed client
 in3_t* in3 = in3_for\_chain(CHAIN_ID_MAINNET);// get tx receipt using raw RPC call
 get_tx_receipt_rpc(in3);
 // get tx receipt using API
 get_tx_receipt_api(in3);
  // cleanup client after usage
  in3_free(in3);
}
void get_tx_receipt_rpc(in3_t* in3) {
  // prepare 2 pointers for the result.
  char *result, *error;
 // send raw rpc-request, which is then verified
 in3_ret_t res = in3_client_rpc(
      in3, ^{//}˓→the configured client
     "eth_getTransactionReceipt", which is a set of the contract of the contract of the contract of the contract of the contract of the contract of the contract of the contract of the contract of the contract of the contract of
˓→the rpc-method you want to call.
      "[\"0xdd80249a0631cf0f1593c7a9c9f9b8545e6c88ab5252287c34bc5d12457eab0e\"]", //
˓→the arguments as json-string
      \&result, \frac{1}{2} //
˓→the reference to a pointer which will hold the result
      \& error); \int˓→the pointer which may hold a error message
  // check and print the result or error
 if (res == IN3_OK) {
   printf("Transaction receipt: \n%s\n", result);
   free(result);
 } else {
   printf("Error verifing the tx receipt: \n%s\n", error);
   free(error);
  }
}
void get_tx_receipt_api(in3_t* in3) {
  // the hash of transaction whose receipt we want to get
 bytes32_t tx_hash;
 hex_to_bytes("0xdd80249a0631cf0f1593c7a9c9f9b8545e6c88ab5252287c34bc5d12457eab0e",
 +1, tx_hash, 32);
```

```
// get the tx receipt by hash
 eth_tx_receipt_t* txr = eth_getTransactionReceipt(in3, tx_hash);
 // if the result is null there was an error an we can get the latest error message,
˓→from eth_last_error()
 if (!txr)
   printf("error getting the tx : %s\n", eth_last_error());
 else {
   printf("Transaction #%d of block #%llx, gas used = %" PRIu64 ", status = %s\n",
˓→txr->transaction_index, txr->block_number, txr->gas_used, txr->status ? "success" :
˓→"failed");
   eth_tx_receipt_free(txr);
 }
}
```
# **10.3.8 ipfs\_put\_get**

source : [in3-c/c/examples/ipfs\\_put\\_get.c](https://github.com/blockchainsllc/in3/blob/master/c/examples/ipfs_put_get.c)

using the IPFS module

```
#include <in3/client.h> // the core client
#include <in3/in3_init.h> // if included the verifier will automaticly be initialized.
#include <in3/ipfs_api.h> // access ipfs-api
#include <in3/log.h> // logging functions
#include <stdio.h>
#define LOREM_IPSUM "Lorem ipsum dolor sit amet"
#define return err(err)
  \overline{d}o { \overline{d}printf(\_\text{FILE}\_\text{''}: \text{6d::Error } \text{6s}\n\mid \text{''}, \_\text{LINE}\_\text{'} \text{err}; \ \text{``}return; \
  } while (0)
static void ipfs_rpc_example(in3_t* c) {
  char *result, *error;
  char tmp[100];
  in3_ret_t res = in3_client_rpc(
     c,"ipfs_put",
      "[\"" LOREM_IPSUM "\", \"utf8\"]",
     &result,
      &error);
  if (res != IN3_OK)
    return_err(in3_errmsg(res));
  printf("IPFS hash: %s\n", result);
  sprintf(tmp, "[%s, \"utf8\"]", result);
  free(result);
  result = NULL;
  res = in3_client_rpc(
```

```
c,
      "ipfs_get",
     tmp,
     &result,
     &error);
 if (res != IN3_OK)
   return_err(in3_errmsg(res));
 res = strcmp(result, "\"" LOREM_IPSUM "\"");
 if (res) return_err("Content mismatch");
}
static void ipfs_api_example(in3_t* c) {
 bytes_t b = {.data = (uint8_t*) LOREM_IPSUM, .len = strlen(LOREM_IPSUM)};
 char* multihash = ipfs_put(c, &b);
 if (multihash == NULL)
   return_err("ipfs_put API call error");
 printf("IPFS hash: %s\n", multihash);
 bytes_t* content = ipfs_get(c, multihash);
 free(multihash);
 if (content == NULL)return_err("ipfs_get API call error");
 int res = strncmp((char*) content->data, LOREM_IPSUM, content->len);
 b_free(content);
 if (res)
   return_err("Content mismatch");
}
int main() {
 // create new incubed client
 in3_t * c = in3_for_chain(CHAIN_ID_IPFS);// IPFS put/get using raw RPC calls
 ipfs_rpc_example(c);
 // IPFS put/get using API
 ipfs_api_example(c);
 // cleanup client after usage
 in3 free(c);
 return 0;
}
```
# **10.3.9 ledger\_sign**

source : [in3-c/c/examples/ledger\\_sign.c](https://github.com/blockchainsllc/in3/blob/master/c/examples/ledger_sign.c)

```
#include <in3/client.h> // the core client
#include <in3/eth_api.h> // functions for direct api-access
#include <in3/ethereum_apdu_client.h>
#include <in3/in3_init.h> // if included the verifier will automaticly be
˓→initialized.
#include <in3/ledger_signer.h> //to invoke ledger nano device for signing
#include <in3/log.h> // logging functions
```

```
#include <in3/utils.h>
#include <stdio.h>
static void send_tx_api(in3_t* in3);
int main() {
 // create new incubed client
 uint8_t bip_path[5] = {44, 60, 0, 0, 0};
 in3_t in3 = in3_for_chain(CHAIN_ID_MAINNET);
 in3_log_set_level(LOG_DEBUG);
 // setting ledger nano s to be the default signer for incubed client
 // it will cause the transaction or any msg to be sent to ledger nanos device for
˓→siging
 eth_ledger_set_signer_txn(in3, bip_path);
 // eth ledger set signer(in3, bip path);
 // send tx using API
 send_tx_api(in3);
 // cleanup client after usage
 in3_free(in3);
}
void send_tx_api(in3_t* in3) {
 // prepare parameters
 address_t to, from;
 hex_to_bytes("0xC51fBbe0a68a7cA8d33f14a660126Da2A2FAF8bf", -1, from, 20);
 hex to bytes("0xd46e8dd67c5d32be8058bb8eb970870f07244567", -1, to, 20);
 bytes_t* data = hex_to_new_bytes("0x00", 0);
 // send the tx
 bytes_t* tx_hash = eth_sendTransaction(in3, from, to, OPTIONAL_T_VALUE(uint64_t,
˓→0x96c0), OPTIONAL_T_VALUE(uint64_t, 0x9184e72a000), OPTIONAL_T_VALUE(uint256_t, to_
˓→uint256(0x9184e72a)), OPTIONAL_T_VALUE(bytes_t, *data), OPTIONAL_T_UNDEFINED(uint64_
˓→t));
 // if the result is null there was an error and we can get the latest error message.
˓→from eth_last_error()
 if (!tx_hash)
   printf("error sending the tx : %s\n", eth_last_error());
 else {
   printf("Transaction hash: ");
   b_print(tx_hash);
   b_free(tx_hash);
  }
 b_free(data);
}
```
## **10.3.10 send\_transaction**

source : [in3-c/c/examples/send\\_transaction.c](https://github.com/blockchainsllc/in3/blob/master/c/examples/send_transaction.c) sending a transaction including signing it with a private key

```
#include <in3/client.h> // the core client
#include <in3/eth_api.h> // functions for direct api-access
#include <in3/in3_init.h> // if included the verifier will automaticly be initialized.
#include <in3/log.h> // logging functions
#include <in3/signer.h> // default signer implementation
#include <in3/utils.h>
#include <stdio.h>
// fixme: This is only for the sake of demo. Do NOT store private keys as plaintext.
#define ETH_PRIVATE_KEY
˓→"0x8da4ef21b864d2cc526dbdb2a120bd2874c36c9d0a1fb7f8c63d7f7a8b41de8f"
static void send_tx_rpc(in3_t* in3);
static void send_tx_api(in3_t* in3);
int main() {
 // create new incubed client
 in3_t * in3 = in3_for\_chain (CHAIN_ID_MAINNET);
 // convert the hexstring to bytes
 bytes32_t pk;
 hex_to_bytes(ETH_PRIVATE_KEY, -1, pk, 32);
 // create a simple signer with this key
 eth_set_pk_signer(in3, pk);
 // send tx using raw RPC call
 send_tx_rpc(in3);
 // send tx using API
 send_tx_api(in3);
 // cleanup client after usage
 in3_free(in3);
}
void send_tx_rpc(in3_t* in3) {
 // prepare 2 pointers for the result.
 char *result, *error;
 // send raw rpc-request, which is then verified
 in3_ret_t res = in3_client_rpc(
     in3, \frac{1}{2} the configured client
     "eth_sendRawTransaction", // the rpc-method you want to call.
     "[\"0xf892808609184e72a0008296c094d46e8dd67c5d32be8058bb8eb970870f0724456"
˓→"7849184e72aa9d46e8dd67c5d32be8d46e8dd67c5d32be8058bb8eb970870f072445675058bb8eb9"
˓→"70870f07244567526a06f0103fccdcae0d6b265f8c38ee42f4a722c1cb36230fe8da40315acc3051"
     "9a8a06252a68b26a5575f76a65ac08a7f684bc37b0c98d9e715d73ddce696b58f2c72\"]", //
˓→the signed raw txn, same as the one used in the API example
      \&result, \frac{1}{2} //
˓→the reference to a pointer which will hold the result
      \& error); \int˓→the pointer which may hold a error message
```

```
// check and print the result or error
  if (res == IN3_OK) {
   printf("Result: \n%s\n", result);
   free(result);
  } else {
   printf("Error sending tx: \n%s\n", error);
    free(error);
  }
}
void send_tx_api(in3_t* in3) {
  // prepare parameters
 address_t to, from;
 hex_to_bytes("0x63FaC9201494f0bd17B9892B9fae4d52fe3BD377", -1, from, 20);
 hex to bytes("0xd46e8dd67c5d32be8058bb8eb970870f07244567", -1, to, 20);
 bytes_t * data = hex_to_new_bytes (
˓→"d46e8dd67c5d32be8d46e8dd67c5d32be8058bb8eb970870f072445675058bb8eb970870f072445675
ightharpoonup", 82);
 // send the tx
 bytes_t* tx_hash = eth_sendTransaction(in3, from, to, OPTIONAL_T_VALUE(uint64_t,
˓→0x96c0), OPTIONAL_T_VALUE(uint64_t, 0x9184e72a000), OPTIONAL_T_VALUE(uint256_t, to_
˓→uint256(0x9184e72a)), OPTIONAL_T_VALUE(bytes_t, *data), OPTIONAL_T_UNDEFINED(uint64_
˓→t));
 // if the result is null there was an error and we can get the latest error message,
˓→from eth_last_error()
 if (!tx_hash)
   printf("error sending the tx : %s\n", eth_last_error());
  else {
   printf("Transaction hash: ");
   b_print(tx_hash);
   b_free(tx_hash);
  }
  b_free(data);
}
```
## **10.3.11 usn\_device**

source : [in3-c/c/examples/usn\\_device.c](https://github.com/blockchainsllc/in3/blob/master/c/examples/usn_device.c)

a example how to watch usn events and act upon it.

```
#include <in3/client.h> // the core client
#include <in3/eth_api.h> // functions for direct api-access
#include <in3/in3_init.h> // if included the verifier will automaticly be initialized.
#include <in3/log.h> // logging functions
#include <in3/signer.h> // signer-api
#include <in3/usn_api.h>
#include <in3/utils.h>
#include <inttypes.h>
#include <stdio.h>
#include <time.h>
```

```
#if defined(_WIN32) || defined(WIN32)
#include <windows.h>
#else
#include <unistd.h>
#endif
static int handle_booking(usn_event_t* ev) {
 printf("\n%s Booking timestamp=%" PRIu64 "\n", ev->type == BOOKING_START ? "START"
˓→: "STOP", ev->ts);
 return 0;
}
int main(int argc, char* argv[]) {
 // create new incubed client
 in3 t* c = in3 for chain(CHAIN_ID_GOERLI);
 // setting up a usn-device-config
 usn_device_conf_t usn;
 usn.booking_handler = handle_booking; //
˓→ this is the handler, which is called for each rent/return or start/stop
  usn.c = c;
˓→ the incubed client
 usn.chain id = c->chain.chain id; //
˓→ the chain_id
\texttt{usn.devices} = NULL;
˓→ this will contain the list of devices supported
\text{usn.length} devices = 0;˓→ and length of this list
  \texttt{usn.now} \quad = \quad 0; \quad \textcolor{red}{\textbf{0.7}}˓→ the current timestamp
unsigned int wait_time = 5; \frac{1}{2} //
˓→ the time to wait between the internval
hex to bytes("0x85Ec283a3Ed4b66dF4da23656d4BF8A507383bca", -1, usn.contract, 20); //
˓→ address of the usn-contract, which we copy from hex
 // register a usn-device
 usn_register_device(&usn, "office@slockit");
 // now we run en endless loop which simply wait for events on the chain.
 printf("\n start watching...\n");
 while (true) {
   usn.now = time(NULL); \frac{1}{2} = time(NULL); \frac{1}{2} = time(NULL); \frac{1}{2} = time(NULL); \frac{1}{2} = time(NULL); \frac{1}{2} = time(NULL); \frac{1}{2} = time(NULL); \frac{1}{2} = time(NULL); \frac{1}{2} = time(NULL); \frac{1→timestamp, since this is running on embedded devices, this may be depend on the
˓→hardware.
   unsigned int timeout = usn_update_state(\&usn, wait_time) * 1000; // this will now_
˓→check for new events and trigger the handle_booking if so.
   // sleep
#if defined(_WIN32) || defined(WIN32)
   Sleep(timeout);
#else
   nanosleep((const struct timespec[]){{0, timeout * 1000000L}}, NULL);
#endif
 }
 // clean up
 in3_free(c);
```
**return** 0;

}

# **10.3.12 usn\_rent**

source : [in3-c/c/examples/usn\\_rent.c](https://github.com/blockchainsllc/in3/blob/master/c/examples/usn_rent.c)

how to send a rent transaction to a usn contract usinig the usn-api.

```
#include <in3/api_utils.h>
#include <in3/eth_api.h> // functions for direct api-access
#include <in3/in3_init.h> // if included the verifier will automaticly be initialized.
#include <in3/signer.h> // signer-api
#include <in3/usn_api.h> // api for renting
#include <in3/utils.h>
#include <inttypes.h>
#include <stdio.h>
void unlock_key(in3_t* c, char* json_data, char* passwd) {
 // parse the json
  json_ctx_t* key_data = parse_json(json_data);
  if (!key_data) {
   perror("key is not parseable!\n");
   exit(EXIT_FAILURE);
  }
  // decrypt the key
 uint8 t * pk = malloc(32);if (decrypt_key(key_data->result, passwd, pk) != IN3_OK) {
   perror("wrong password!\n");
   exit(EXIT_FAILURE);
  }
  // free json
  json_free(key_data);
  // create a signer with this key
 eth_set_pk_signer(c, pk);
}
int main(int argc, char* argv[]) {
 // create new incubed client
 in3_t * c = in3_for\_chain(CHAIN_IDCGORELI);// address of the usn-contract, which we copy from hex
  address_t contract;
  hex_to_bytes("0x85Ec283a3Ed4b66dF4da23656d4BF8A507383bca", -1, contract, 20);
  // read the key from args - I know this is not safe, but this is just a example.
  if (argc \leq 3) {
   perror("you need to provide a json-key and password to rent it");
   exit(EXIT_FAILURE);
  }
  char* key_data = argv[1];
```

```
char* passwd = argv[2];
 unlock_key(c, key_data, passwd);
 // rent it for one hour.
 uint32_t renting_seconds = 3600;
 // allocate 32 bytes for the resulting tx hash
 bytes32_t tx_hash;
 // start charging
 if (usn_rent(c, contract, NULL, "office@slockit", renting_seconds, tx_hash))
   printf("Could not start charging\n");
 else {
   printf("Charging tx successfully sent... tx_hash=0x");
   for (int i = 0; i < 32; i++) printf("%02x", tx_hash[i]);
   printf("\n");
   if (argc == 4) // just to include it : if you want to stop earlier, you can call
     usn_return(c, contract, "office@slockit", tx_hash);
 }
 // clean up
 in3_free(c);
 return 0;
}
```
# **10.3.13 Building**

In order to run those examples, you only need a c-compiler (gcc or clang) and curl installed.

./build.sh

will build all examples in this directory. You can build them individually by executing:

```
gcc -o get_block_api get_block_api.c -lin3 -lcurl
```
# **10.4 How it works**

The core of incubed is the processing of json-rpc requests by fetching data from the network and verifying them. This is why in the core-module it is all about rpc-requests and their responses.

# <span id="page-277-0"></span>**10.4.1 the statemachine**

Each request is represented internally by the  $in3_{\text{reg-t}}$  -struct. This context is responsible for trying to find a verifyable answer to the request and acts as a statemachine.

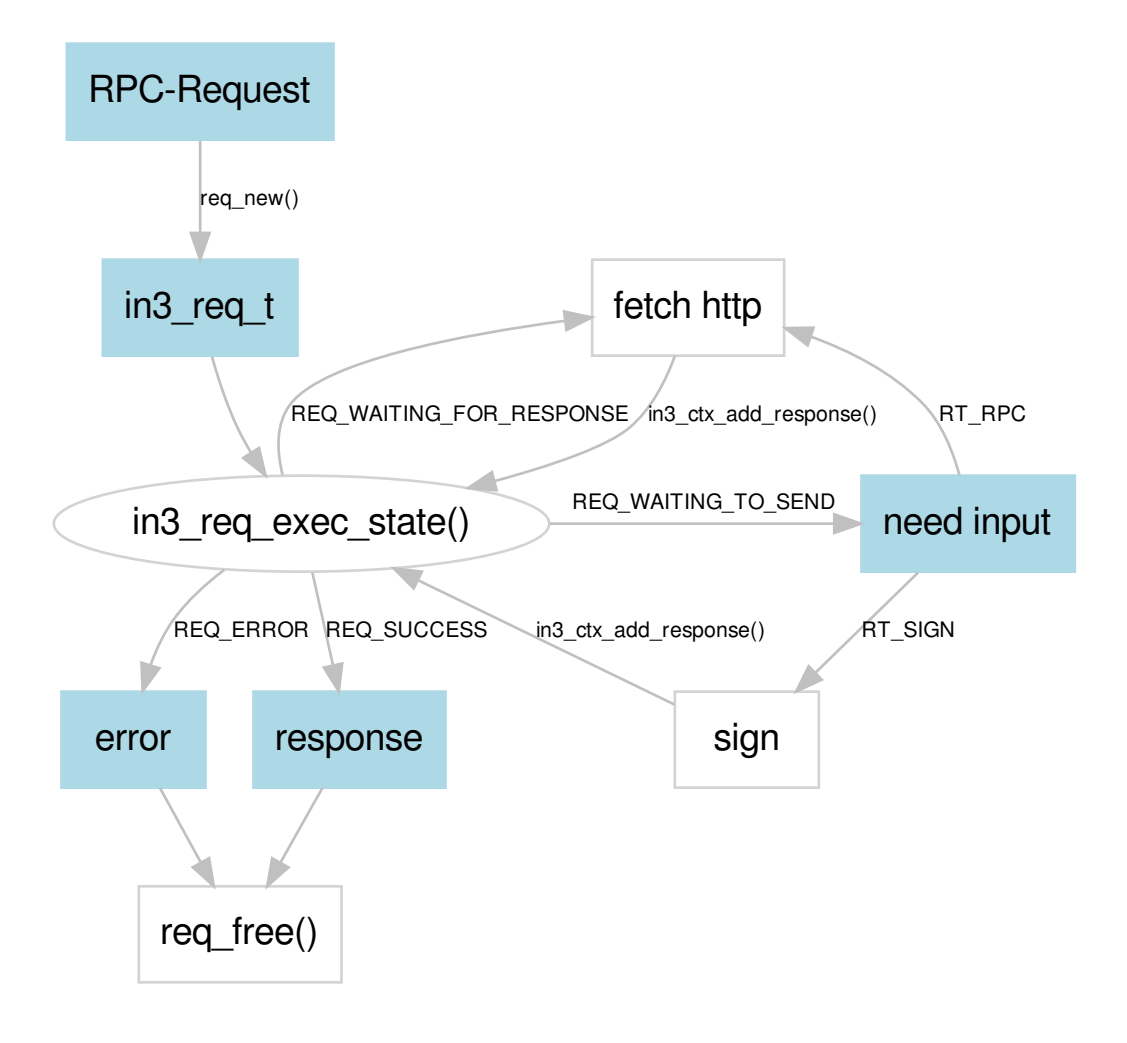

In order to process a request we follow these steps.

- 1. req\_new which creates a new context by parsing a JSON-RPC request.
- 2. in3\_req\_exec\_state this will try to process the state and returns the new state, which will be one of he following:
- REQ\_SUCCESS we have a response
- REQ ERROR we stop because of an unrecoverable error
- REQ\_WAITING\_TO\_SEND we need input and need to send out a request. By calling in3\_create\_request() the ctx will switch to the state to REQ\_WAITING\_FOR\_RESPONSE until all the needed responses are repoorted. While it is possible to fetch all responses and add them before calling in3\_req\_exec\_state(), but it would be more efficient if can send all requests out, but then create a response-queue and set one response add a time so we can return as soon as we have the first verifiable response.
- REQ\_WAITING\_FOR\_RESPONSE the request has been send, but no verifieable response is available. Once the next (or more) responses have been added, we call in3\_req\_exec\_state() again, which will verify

all available responses. If we could verify it, we have a respoonse, if not we may either wait for more responses ( in case we send out multiple requests -> REQ\_WAITING\_FOR\_RESPONSE ) or we send out new requests (REQ\_WAITING\_TO\_SEND)

the in3\_send\_req-function will executly this:

```
in3_ret_t in3_send_req(in3_req_t* ctx) {
 ctx_req_transports_t transports = {0};
 while (true) {
    switch (in3_req_exec_state(ctx)) {
      case REQ_ERROR:
      case REQ_SUCCESS:
       transport_cleanup(ctx, &transports, true);
        return ctx->verification_state;
      case REQ_WAITING_FOR_RESPONSE:
        in3_handle_rpc_next(ctx, &transports);
       break;
      case REQ_WAITING_TO_SEND: {
        in3_req_t* last = in3_req_last_waiting(ctx);switch (last->type) {
          case RT_SIGN:
            in3_handle_sign(last);
            break;
          case RT_RPC:
            in3_handle_rpc(last, &transports);
        }
      }
    }
  }
}
```
# **10.4.2 sync calls with in3\_send\_req**

This statemachine can be used to process requests synchronously or asynchronously. The in3\_send\_req function, which is used in most convinience-functions will do this synchronously. In order to get user input it relies on 2 callback-functions:

- to sign :  $in3$  signer\_t struct including its callback function is set in the in3\_t configuration.
- to fetch data : a *in3\_transport\_send* function-pointer will be set in the in3\_t configuration.

## **signing**

For signing the client expects a  $in3$  signer t struct to be set. Setting should be done by using the in3 set signer() function. This function expects 3 arguments (after the client config itself):

• sign - this is a function pointer to actual signing-function. Whenever the incubed client needs a signature it will prepare a signing context  $in3$  sign ctx t, which holds all relevant data, like message and the address for signing. The result will always be a signature which you need to copy into the signature-field of this context. The return value must signal the success of the execution. While IN3\_OK represents success, IN3\_WAITINGcan be used to indicate that we need to execute again since there may be a sub-request that needs to finished up before being able to sign. In case of an error  $req\_set\_error$  should be used to report the details of the error including returning the  $IN3E...$  as error-code.

- prepare tx- this function is optional and gives you a chance to change the data before signing. For example signing with a mutisig would need to do manipulate the data and also the target in order to redirect it to the multisig contract.
- wallet this is a optional void  $\star$  which will be set in the signing context. It can be used to point to any data structure you may need in order to sign.

As a example this is the implemantation of the signer-function for a simple raw private key:

```
in3_ret_t eth_sign_pk_ctx(in3_sign_ctx_t* ctx) {
  uint8_t * pk = ctx->wallet;switch (ctx->type) {
    case SIGN_EC_RAW:
      return ec_sign_pk_raw(ctx->message.data, pk, ctx->signature);
    case SIGN_EC_HASH:
      return ec_sign_pk_hash(ctx->message.data, ctx->message.len, pk, hasher_sha3k,
˓→ctx->signature);
    default:
      return IN3_ENOTSUP;
  }
  return IN3_OK;
}
```
The pk-signer uses the wallet-pointer to point to the raw 32 bytes private key and will use this to sign.

#### **transport**

The transport function is a function-pointer set in the client configuration (in  $3-t$ ) which will be used in the in3\_send\_req() function whenever data are required to get from the network. the function will get a request\_t object as argument.

The main responsibility of this function is to fetch the requested data and the call in 3 ctx add response to report this to the context. if the request only sends one request to one url, this is all you have to do. But if the user uses a configuration of request count >1, the request object will contain a list of multiples urls. In this case transport function still has 3 options to accomplish this:

- 1. send the payload to each url sequentially. This is NOT recommented, since this increases the time the user has to wait for a response. Especially if some of the request may run into a timeout.
- 2. send the all in parallel and wait for all the finish. This is better, but it still means, we may have to wait until the last one responses even though we may have a verifiable response already reported.
- 3. send them all in parallel and return as soon as we have the first response. This increases the performance since we don't have to wait if we have one. But since we don't know yet whether this response is also correct, we must be prepared to also read the other responses if needed, which means the transport would be called multiple times for the same request. In order to process multiple calls to the same resouces the request-object contains two fields:
- cptr a custom  $\text{void}$  which can be set in the first call pointing to recources you may need to continue in the subsequent calls.
- action This value is enum ( $\#in3$  req action t), which indicates these current state

So only if you need to continue your call later, because you don't want to and can't set all the responses yet, you need set the cptr to a non NULL value. And only in this case in3\_send\_req() will follow this process with these states:

• REQ\_ACTION\_SEND - this will always be set in the first call.

- REQ\_ACTION\_RECEIVE a call with this state indicates that there was a send call prior but since we do not have all responses yet, the transport should now set the next reponse. So this call may be called multiple times until either we have found a verifieable response or the number of urls is reached. Important during this call the urls field of the request will be NULL since this should not send a new request.
- REQ\_ACTION\_CLEANUP this will only be used if the cptr was set before. Here the transport should only clean up any allocated resources. This will also be called if not all responses were used.

While there are of course existing implementations for the transport-function (as default we use  $in3\_curl\_c$ ), especially for embedded devices you may even implement your own.

# **10.4.3 async calls**

While for sync calls you can just implement a transport function, you can also take full control of the process which allows to execute it completly async. The basic process is the same layed out in the *[state machine](#page-277-0)*.

For the js for example the main-loop is part of a async function.

```
async sendRequest(rpc) {
   // create the context
   const r = in3w.ccall('in3_create_request_ctx', 'number', ['number', 'string'],
˓→[this.ptr, JSON.stringify(rpc)]);
   // hold a queue for responses for the different request contexts
   let responses = {}
   try {
     // main async loop
     while (true) {
          // execute and fetch the new state ( in this case the ctx_execute-function,
˓→will return the status including the created request as json)
         const state = JSON.parse(call_string('ctx_execute', r))
         switch (state.status) {
             // REQ_ERROR
              case 'error':
                  throw new Error(state.error || 'Unknown error')
              // REQ_SUCCESS
              case 'ok':
                  return state.result
              // REQ_WAITING_FOR_RESPONSE
              case 'waiting':
                  // await the promise for the next response ( the state.request
˓→contains the context-pointer to know which queue)
                  await getNextResponse(responses, state.request)
                  break
              // REQ_WAITING_TO_SEND
              case 'request': {
                  // the request already contains the type, urls and payload.
                  const req = state.request
                  switch (req.type) {
                      case 'sign':
                          try {
```

```
// get the message and account from the request
                              const [message, account] = Array.isArray(req.payload) ?
˓→req.payload[0].params : req.payload.params;
                               // check if can sign
                              if (!(await this.signer.canSign(account))) throw new
˓→Error('unknown account ' + account)
                              // and set the signature (65 bytes) as response.
                              setResponse(req.ctx, toHex(await this.signer.
˓→sign(message, account, true, false)), 0, false)
                          } catch (ex) {
                              // or set the error
                              setResponse(req.ctx, ex.message || ex, 0, true)
                          }
                          break;
                      case 'rpc':
                          // here we will send a new request, which puts its.
˓→responses in a queue
                          await getNextResponse(responses, req)
                  }
              }
          }
     }
    }
   finally {
       // we always need to cleanup
       in3w.ccall('in3_request_free', 'void', ['number'], [r])
    }
}
```
# **10.5 Plugins**

While the core is kept as small as possible, we defined actions, which can be implemented by plugins. The core alone would not be able to do any good. While the in3-c repository already provides default implementations for all actions, as a developer you can always extend or replace those. There are good reasons to do so:

- optimizing by using a smaller plugin (like replacing the nodelist handling)
- allowing custom rpc-commands
- changing behavior ...

## **10.5.1 What is a plugin?**

Each plugin needs to define those 3 things:

- 1. Actions Which actions do I want handle. This is a bitmask with the actions set. You can use any combination.
- 2. Custom data This optional data object may contain configurations or other data. If you don't need to hold any data, you may pass NULL
- 3. Exec-function This is a function pointer to a function which will be called whenever the plugin is used.

With these 3 things you can register a plugin with the in3\_plugin\_register() -function:

```
return in3_plugin_register("myplugin" // the plugin name
           c, \frac{1}{\pi} contracts the client
           PLGN_ACT_TERM | PLGN_ACT_RPC_HANDLE, // the actions to register for
           handle_rpc, \frac{1}{2} andle_rpc, \frac{1}{2} and \frac{1}{2} and \frac{1}{2} and \frac{1}{2} and \frac{1}{2} and \frac{1}{2} and \frac{1}{2} and \frac{1}{2} and \frac{1}{2} and \frac{1}{2} and \frac{1}{2} and \frac{1}{2} and \frac{1}{2} and \frac{1}{2cutom_data, // the custom data (if needed)
           false); \frac{1}{2} false); \frac{1}{2} a bool indicating whether it.
˓→should always add or replace a plugin with the exact same actions.
```
## **The Plugin-function**

Each Plugin must provide a PLugin-function to execute with the following signature:

```
in3_ret_t handle(
 void* custom_data, // the custom data as passed in the register-function
 in3_plugin_act_t action, // the action to execute
 void* arguments); // the arguments (depending on the action)
```
While the custom data is just the pointer to your data-object, the arguments contain a pointer to a context object. This object depends on the action you are reacting.

All plugins are stored in a linked list and when we want to trigger a specific actions we will loop through all, but only execute the function if the required action is set in the bitmask. Except for PLGN\_ACT\_TERM we will loop until the first plugin handles it. The handle-function must return a return code indicating this:

- IN3\_OK the plugin handled it and it was succesful
- IN3\_WAITING the plugin handled the action, but is waiting for more data, which happens in a sub context added. As soon as this was resolved, the plugin will be called again.
- IN3 EIGNORE the plugin did **NOT** handle the action and we should continue with the other plugins.
- IN3 E... the plugin did handle it, but raised a error and returned the error-code. In addition you should always use the current in3\_req\_tto report a detailed error-message (using req\_set\_error())

# **10.5.2 Lifecycle**

## **PLGN\_ACT\_TERM**

This action will be triggered during in3\_free and must be used to free up resources which were allocated.

arguments : in3  $t*$  - the in3-instance will be passed as argument.

# **10.5.3 Transport**

For Transport implementations you should always register for those 3 PLGN\_ACT\_TRANSPORT\_SEND | PLGN\_ACT\_TRANSPORT\_RECEIVE | PLGN\_ACT\_TRANSPORT\_CLEAN. This is why you can also use the macro combining those as PLGN\_ACT\_TRANSPORT

## PLGN\_ACT\_TRANSPORT\_SEND

Send will be triggered only if the request is executed synchron, whenever a new request needs to be send out. This request may contain multiple urls, but the same payload.

arguments : in3\_http\_request\_t\* - a request-object holding the following data:

```
typedef struct in3_http_request {
 char* payload; // the payload to send<br>
char** urls; // array of urls
                c array of urls c
 uint_fast16_t urls_len; // number of urls
 in3_req_t* ctx; // the current context
 void* cptr; // a custom ptr to hold information during
} in3_http_request_t;
```
It is expected that a plugin will send out http-requests to each (iterating until urls\_len) url from urls with the payload. if the payload is NULL or empty the request is a GET-request. Otherwise, the plugin must use send it with HTTP-Header Content-Type: application/json and attach the payload.

After the request is send out the cptr may be set in order to fetch the responses later. This allows us the fetch responses as they come in instead of waiting for the last response before continuing.

Example:

```
in3_ret_t transport_handle(void* custom_data, in3_plugin, in3_plugin_act_t action,
˓→void* arguments) {
 switch (action) {
   case PLGN_ACT_TRANSPORT_SEND: {
     in3_ http_request_t* req = arguments; // cast it to in3_ http_request_t*
     // init the cptr
     in3_curl_t* c = _malloc(sizeof(in3_curl_t));
     c \rightarrow cm = curl_multi_init(); // init curl
     c->start = current_ms(); // keep the staring time
     req \rightarrow cptr = c; // set the cptr// define headers
     curl multi setopt(c->cm, CURLMOPT MAXCONNECTS, (long) CURL MAX PARALLEL);
     struct curl_slist* headers = curl_slist_append(NULL, "Accept: application/json
\leftrightarrow");
     if (req->payload && *req->payload)
       headers = curl_slist_append(headers, "Content-Type: application/json");
     headers = curl_slist_append(headers, "charsets: utf-8");
     c->headers = curl_slist_append(headers, "User-Agent: in3 curl " IN3_VERSION);
      // send out requests in parallel
     for (unsigned int i = 0; i < req ->urls_len; i++)
       readDataNonBlocking(c->cm, req->urls[i], req->payload, c->headers, req->ctx->
˓→raw_response + i, req->ctx->client->timeout);
     return IN3_OK;
   }
   // handle other actions ...
 }
}
```
## **PLGN\_ACT\_TRANSPORT\_RECEIVE**

This will only triggered if the previously triggered PLGN\_ACT\_TRANSPORT\_SEND

- was successfull (IN3\_OK)
- if the responses were not all set yet.

• if a cptr was set

arguments : in3\_http\_request\_t\* - a request-object holding the data. ( the payload and urls may not be set!)

The plugin needs to wait until the first response was received ( or runs into a timeout). To report, please use 'in3\_req\_add\_response()''

```
void in3_req_add_response(
   in3_http_request_t* req, \frac{1}{2} the the request
   int index, // the index of the url, since this request could go.
˓→out to many urls
   bool is_error, // if true this will be reported as error. the message.
˓→should then be the error-message
  const char* data, // the data or the the string of the response
   int data_len, // the length of the data or the the string (use -1 if<sub>u</sub>
˓→data is a null terminated string)
   uint32_t time // the time (in ms) this request took in ms or 0 if not,
˓→possible (it will be used to calculate the weights)
);
```
In case of a succesful response:

in3\_req\_add\_response(request, index, false, response\_data, -1, current\_ms() - start);

in case of an error, the data is the error message itself:

in3 req add response(request, index, true, "Timeout waiting for a response",  $-1$ , 0);

## **PLGN\_ACT\_TRANSPORT\_CLEAN**

If a previous PLGN\_ACT\_TRANSPORT\_SEND has set a cptr this will be triggered in order to clean up memory.

arguments : in3\_http\_request\_t\* - a request-object holding the data. ( the payload and urls may not be set!)

## **10.5.4 Signing**

For Signing we have three different action. While PLGN\_ACT\_SIGN should alos react to PLGN\_ACT\_SIGN\_ACCOUNT, PLGN\_ACT\_SIGN\_PREPARE can also be completly independent.

#### **PLGN\_ACT\_SIGN**

This action is triggered as a request to sign data.

arguments : in3\_sign\_ctx\_t\* - the sign context will hold those data:

```
typedef struct sign_ctx {
 uint8_t signature[65]; // the resulting signature needs to be writte.
˓→into these bytes
 d_signature_type_t type; // the type of signature
 in3_req_t* ctx; \frac{1}{2} ctx; \frac{1}{2} the context of the request in order report.
˓→errors
 bytes_t message; \frac{1}{2} // the message to sign
 bytes_t account; \frac{1}{2} account; \frac{1}{2} the account to use for the signature (if set)
} in3_sign_ctx_t;
```
The signature must be 65 bytes and in the format , where v must be the recovery byte and should only be 1 or 0.

#### r[32]|s[32]|v[1]

Currently there are 2 types of sign-request:

- SIGN\_EC\_RAW : the data is already 256bits and may be used directly
- SIGN\_EC\_HASH : the data may be any kind of message, and need to be hashed first. As hash we will use Keccak.

Example:

```
in3_ret_t eth_sign_pk(void* data, in3_plugin_act_t action, void* args) {
  // the data are our pk
  uint8 t * pk = data;switch (action) {
   case PLGN_ACT_SIGN: {
      // cast the context
      in3_sign_ctx_t* ctx = args;
      // if there is a account set, we only sign if this matches our account
      // this way we allow multiple accounts to added as plugin
      if (ctx->account.length == 20) {
       address_t adr;
        get_address(pk, adr);
        if (memcmp(adr, ctx->account.data, 20))
           return IN3_EIGNORE; // does not match, let someone else handle it
      }
      // sign based on sign type
      switch (ctx->type) {
        case SIGN_EC_RAW:
         return ec_sign_pk_raw(ctx->message.data, pk, ctx->signature);
        case SIGN_EC_HASH:
         return ec_sign_pk_hash(ctx->message.data, ctx->message.len, pk, hasher_
˓→sha3k, ctx->signature);
        default:
          return IN3_ENOTSUP;
      }
    }
   case PLGN_ACT_SIGN_ACCOUNT: {
      // cast the context
      in3_sign_account_ctx_t* ctx = args;
      // generate the address from the key
     get_address(pk, ctx->account);
     return IN3_OK;
    }
   default:
      return IN3_ENOTSUP;
  }
}
in3_ret_t eth_set_pk_signer(in3_t* in3, bytes32_t pk) {
```

```
// we register for both ACCOUNT and SIGN
 return plugin_register(in3, PLGN_ACT_SIGN_ACCOUNT | PLGN_ACT_SIGN, eth_sign_pk, pk,
\leftrightarrowfalse);
```
## **PLGN\_ACT\_SIGN\_ACCOUNT**

if we are about to sign data and need to know the address of the account abnout to sign, this action will be triggered in order to find out. This is needed if you want to send a transaction without specifying the from address, we will still need to get the nonce for this account before signing.

arguments : in3\_sign\_account\_ctx\_t\* - the account context will hold those data:

```
typedef struct sign_account_ctx {
 in3_req_t* ctx; // the context of the request in order report errors
 address t account; // the account to use for the signature
} in3_sign_account_ctx_t;
```
The implementation should return a status code ´IN3\_OK' if it successfully wrote the address of the account into the content:

Example:

}

```
in3_ret_t eth_sign_pk(void* data, in3_plugin_act_t action, void* args) {
  // the data are our pk
 uint8_t * pk = data;switch (action) {
   case PLGN_ACT_SIGN_ACCOUNT: {
     // cast the context
     in3_sign_account_ctx_t* ctx = args;
      // generate the address from the key
      // and write it into account
     get_address(pk, ctx->account);
     return IN3_OK;
    }
    // handle other actions ...
   default:
      return IN3_ENOTSUP;
  }
}
```
#### **PLGN\_ACT\_SIGN\_PREPARE**

The Prepare-action is triggered before signing and gives a plugin the chance to change the data. This is needed if you want to send a transaction through a multisig. Here we have to change the data and to address.

arguments : in3\_sign\_prepare\_ctx\_t\* - the prepare context will hold those data:
```
typedef struct sign_prepare_ctx {
 struct in3_req* ctx; // the context of the request in order report errors
 address_t account; // the account to use for the signature
 bytes_t old_tx; // the data to sign
 bytes_t new_tx; \frac{1}{2} the new data to be set
} in3_sign_prepare_ctx_t;
```
the tx-data will be in a form ready to sign, which means those are rlp-encoded data of a transaction without a signature, but the chain-id as v-value.

In order to decode the data you must use rlp.h:

```
#define decode(data,index,dst,msq) if (rlp_decode_in_list(data, index, dst) != 1).
˓→return req_set_error(ctx, "invalid" msg "in txdata", IN3_EINVAL);
in3_ret_t decode_tx(in3_req_t* ctx, bytes_t raw, tx_data_t* result) {
  decode(&raw, 0, &result->nonce , "nonce");
  decode(&raw, 1, &result->gas_price, "gas_price");
 decode(&raw, 2, &result->gas , "gas");<br>decode(&raw, 3, &result->to , "to");
 decode(&raw, 3, & result->to"decode(&raw, 4, &result->value , "value");
  decode(&raw, 5, &result->data , "data");
  decode(&raw, 6, &result->v , "v");
  return IN3_OK;
}
```
and of course once the data has changes you need to encode it again and set it as 'nex\_tx''

# **10.5.5 RPC Handling**

#### **PLGN\_ACT\_RPC\_HANDLE**

Triggered for each rpc-request in order to give plugins a chance to directly handle it. If no onoe handles it it will be send to the nodes.

arguments : in3\_rpc\_handle\_ctx\_t  $\star$  - the rpc\_handle context will hold those data:

```
typedef struct {
  in3_req_t* ctx; // Request context.
  d_token_t* request; // request
 in3_response_t** response; // the response which a prehandle-method should set
} in3_rpc_handle_ctx_t;
```
the steps to add a new custom rpc-method will be the following.

1. get the method and params:

```
char* method = d_get_string(rpc->request, K_METHOD);
d_token_t* params = d_get(rpc->request, K_PARAMS);
```
- 1. check if you can handle it
- 2. handle it and set the result

```
in3_rpc_handle_with_int(rpc,result);
```
for setting the result you should use one of the in3 rpc handle... methods. Those will create the response and build the JSON-string with the result. While most of those expect the result as a sngle value you can also return a complex JSON-Object. In this case you have to create a string builder:

```
sb_t* writer = in3_rpc_handle_start(rpc);
sb_add_chars(writer, "{\"raw\":\"");
sb_add_escaped_chars(writer, raw_string);
// ... more data
sb_add_chars(writer, "}");
return in3_rpc_handle_finish(rpc);
```
1. In case of an error, simply set the error in the context, with the right message and error-code:

```
if (d_len(params)<1) return req_set_error(rpc->ctx, "Not enough parameters", IN3_
\rightarrowEINVAL);
```
If the reequest needs additional subrequests, you need to follow the pattern of sending a request asynchron in a state machine:

```
// we want to get the nonce.....
uint64_t nonce =0;
// check if a request is already existing
in3_req_t* ctx = req_find_required(rpc->ctx, "eth_getTransactionCount");
if (ctx) {
  // found one - so we check if it is ready.
  switch (in3_req_state(ctx)) {
   // in case of an error, we report it back to the parent context
   case REQ_ERROR:
     return req_set_error(rpc->ctx, ctx->error, IN3_EUNKNOWN);
    // if we are still waiting, we stop here and report it.
   case REQ_WAITING_FOR_RESPONSE:
   case REQ_WAITING_TO_SEND:
      return IN3_WAITING;
    // if it is useable, we can now handle the result.
   case REQ_SUCCESS: {
      // check if the response contains a error.
      TRY(req_check_response_error(ctx, 0))
      // read the nonce
      \text{none} = d\_get\_long(\text{ctx->response}[0], K\_RESULT);}
  }
}
else {
  // no required context found yet, so we create one:
  // since this is a subrequest it will be freed when the parent is freed.
  // allocate memory for the request-string
  char* req = _malloc(strlen(params) + 200);
  // create it
  sprintf(req, "{\"method\":\"eth_getTransactionCount\",\"jsonrpc\":\"2.0\",\"id\":1,\
˓→"params\":[\"%s\",\"latest\"]}", account_hex_string);
  // and add the request context to the parent.
  return req_add_required(parent, req_new(parent->client, req));
}
```
// continue here and use the nonce....

Here is a simple Example how to register a plugin hashing data:

```
static in3_ret_t handle_intern(void* pdata, in3_plugin_act_t action, void* args) {
  UNUSED_VAR(pdata);
  // cast args
  in3_rpc_handle_ctx_t* rpc = args;
  swtch (action) {
   case PLGN_ACT_RPC_HANDLE: {
      // get method and params
      char* method = d_get_string(rpc->request, K_METHOD);<br>d token t* params = d qet(rpc->request, K_PARAMS);
                             params = d qet(rpc->request, K PARAMS);
      // do we support it?
      if (strcmp(method, "web3_sha3") == 0) {
        // check the params
        if (!params || d_len(params) != 1) return req_set_error(rpc->ctx, "invalid
˓→params", IN3_EINVAL);
       bytes32_t hash;
        // hash the first param
        keccak(d_to_bytes(d_get_at(params,0)), hash);
        // return the hash as resut.
        return in3_rpc_handle_with_bytes(ctx, bytes(hash, 32));
      }
      // we don't support this method, so we ignore it.
      return IN3_EIGNORE;
    }
    default:
      return IN3_ENOTSUP;
  }
}
in3_ret_t in3_register_rpc_handler(in3_t* c) {
  return plugin_register(c, PLGN_ACT_RPC_HANDLE, handle_intern, NULL, false);
}
```
#### **PLGN\_ACT\_RPC\_VERIFY**

This plugin reprresents a verifier. It will be triggered after we have received a response from a node.

arguments : in3\_vctx\_t\* - the verification context will hold those data:

```
typedef struct {
 in3_req_t* ctx; // Request context.
 in3_chain_t* chain; \frac{1}{2} chain definition.
 d_token_t* result; \frac{1}{2} result to verify
 d_token_t* request; d // the request sent.<br>d_token_t* proof; // the delivered pro
                                      // the delivered proof.
  in3_t* client; / the client.<br>uint64_t last_validator_change; // Block numbe
              last_validator_change; // Block number of last change of the validator_
  ˓→list
```
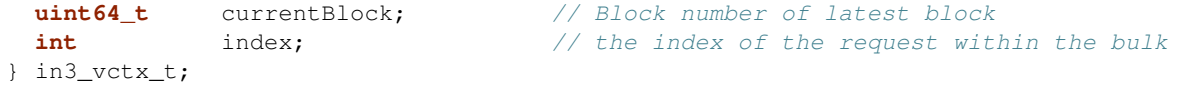

Example:

```
in3_ret_t in3_verify_ipfs(void* pdata, in3_plugin_act_t action, void* args) {
 if (action!=PLGN_ACT_RPC_VERIFY) return IN3_ENOTSUP;
 UNUSED_VAR(pdata);
 // we want this verifier to handle ipfs-chains
 if (vc->chain->type != CHAIN_IPFS) return IN3_EIGNORE;
 in3_vctx_t* vc = args;
 char* method = d_get_string(vc->request, K_METHOD);
 d_token_t* params = d_get(vc->request, K_PARAMS);
 // did we ask for proof?
 if (in3_req_get_proof(vc->ctx, vc->index) == PROOF_NONE) return IN3_OK;
 // do we have a result? if not it is a vaslid error-response
 if (!vc->result)
   return IN3_OK;
 if (strcmp(method, "ipfs qet") == 0)
   return ipfs_verify_hash(d_string(vc->result),
                           d_get_string_at(params, 1) ? d_get_string_at(params, 1) :
˓→"base64",
                           d_get_string_at(params, 0));
 // could not verify, so we hope some other plugin will
 return IN3_EIGNORE;
}
in3_ret_t in3_register_ipfs(in3_t* c) {
 return plugin_register(c, PLGN_ACT_RPC_VERIFY, in3_verify_ipfs, NULL, false);
}
```
# **10.5.6 Cache/Storage**

For Cache implementations you also need to register all 3 actions.

# **PLGN\_ACT\_CACHE\_SET**

This action will be triggered whenever there is something worth putting in a cache. If no plugin picks it up, it is ok, since the cache is optional.

arguments : in3\_cache\_ctx\_t\* - the cache context will hold those data:

```
typedef struct in3_cache_ctx {
 in3_req_t * ctx; // the request context
 char* key; // the key to fetch
```

```
bytes_t* content; // the content to set
} in3_cache_ctx_t;
```
in the case of CACHE\_SET the content will point to the bytes we need to store somewhere. If for whatever reason the item can not be stored, a IN3\_EIGNORE should be send, since to indicate that no action took place.

```
Example:
\cdots<sub>c</sub>
in3_ret_t handle_storage(void* data, in3_plugin_act_t action, void* arg) {
 in3_cache_ctx_t* ctx = arg;
 switch (action) {
   case PLGN_ACT_CACHE_GET: {
       ctx->content = storage_get_item(data, ctx->key);
       return ctx->content ? IN3_OK : IN3_EIGNORE;
    }
   case PLGN_ACT_CACHE_SET: {
      storage_set_item(data, ctx->key, ctx->content);
     return IN3_OK;
    }
   case PLGN_ACT_CACHE_CLEAR: {
     storage_clear(data);
     return IN3_OK;
    }
   default: return IN3_EINVAL;
  }
}
in3_ret_t in3_register_file_storage(in3_t* c) {
  return plugin_register(c, PLGN_ACT_CACHE, handle_storage, NULL, true);
}
```
## **PLGN\_ACT\_CACHE\_GET**

This action will be triggered whenever we access the cache in order to get values.

arguments : in3\_cache\_ctx\_t  $\star$  - the cache context will hold those data:

```
typedef struct in3_cache_ctx {
 in3_req_t* ctx; \frac{1}{2} // the request context
 char* key; // the key to fetch
 bytes_t* content; // the content to set
} in3_cache_ctx_t;
```
in the case of CACHE\_GET the content will be NULL and needs to be set to point to the found values. If we did not find it in the cache, we must return IN3\_EIGNORE.

```
Example:
\cdots<sub>c</sub>
ctx->content = storage_get_item(data, ctx->key);
return ctx->content ? IN3 OK : IN3 EIGNORE;
```
# **PLGN\_ACT\_CACHE\_CLEAR**

This action will clear all stored values in the cache.

arguments :NULL - so no argument will be passed.

# **10.5.7 Configuration**

For Configuration there are 2 actions for getting and setting. You should always implement both.

Example:

```
static in3_ret_t handle_btc(void* custom_data, in3_plugin_act_t action, void* args) {
 btc_target_conf_t* conf = custom_data;
  switch (action) {
    // clean up
   case PLGN_ACT_TERM: {
      if (conf->data.data) _free(conf->data.data);
      _free(conf);
      return IN3_OK;
    }
    // read config
   case PLGN_ACT_CONFIG_GET: {
     in3_get_config_ctx_t* cctx = args;
      sb_add_chars(cctx->sb, ",\"maxDAP\":");
      sb_add_int(cctx->sb, conf->max_daps);
      sb_add_chars(cctx->sb, ",\"maxDiff\":");
      sb_add_int(cctx->sb, conf->max_diff);
     return IN3_OK;
    }
    // configure
    case PLGN_ACT_CONFIG_SET: {
      in3_configure_ctx_t* cctx = args;
      if (ctx->token->key == key("maxDAP"))conf->max_daps = d_int(cctx->token);
      else if (cctx->token->key == key("maxDiff"))
        conf->max_diff = d_int(cctx->token);
      else
        return IN3_EIGNORE;
      return IN3_OK;
    }
   case PLGN_ACT_RPC_VERIFY:
      return in3_verify_btc(conf, pctx);
    default:
      return IN3_ENOTSUP;
  }
}
in3_ret_t in3_register_btc(in3_t* c) {
  // init the config with defaults
 btc_target_conf_t* tc = _calloc(1, sizeof(btc_target_conf_t));<br>tc->max_daps = 20;
  tc->max_daps
```

```
tc->max_diff = 10;
 tc \rightarrowdap_limit = 20;
 return plugin_register(c, PLGN_ACT_RPC_VERIFY | PLGN_ACT_TERM | PLGN_ACT_CONFIG_GET
˓→| PLGN_ACT_CONFIG_SET, handle_btc, tc, false);
}
```
#### **PLGN\_ACT\_CONFIG\_GET**

This action will be triggered during in3\_get\_config() and should dump all config from all plugins.

arguments : in3\_get\_config\_ctx\_t\* - the config context will hold those data:

```
typedef struct in3_get_config_ctx {
 in3_t* client;
 sb_t* sb;
} in3_get_config_ctx_t;
```
if you are using any configuration you should use the sb field and add your values to it. Each property must start with a comma.

```
in3<sup>-</sup>get_config_ctx_t* cctx = args;
sb_add_chars(cctx->sb, ",\"maxDAP\":");
sb_add_int(cctx->sb, conf->max_daps);
sb_add_chars(cctx->sb, ",\"maxDiff\":");
sb_add_int(cctx->sb, conf->max_diff);
```
# **PLGN\_ACT\_CONFIG\_SET**

This action will be triggered during the configuration-process. While going through all config-properties, it will ask the plugins in case a config was not handled. So this action may be triggered multiple times. And the plugin should only return IN3\_OK if it was handled. If no plugin handles it, a error will be thrown.

arguments : in3\_configure\_ctx\_t\* - the cache context will hold those data:

```
typedef struct in3_configure_ctx {
 in3_t client; // the client to configure
 d_token_t* token; // the token not handled yet
} in3_configure_ctx_t;
```
In order to check if the token is relevant for you, you simply check the name of the property and handle its value:

```
in3_configure_ctx_t* cctx = pctx;
if (cctx->token->key == key("maxDAP"))
  conf->max_daps = d_int(cctx->token);
else if (cctx->token->key == key("maxDiff"))
  conf ->max_diff = d_int(cctx->token);
else
  return IN3_EIGNORE;
return IN3_OK;
```
# **10.5.8 Payment**

**PLGN\_ACT\_PAY\_PREPARE**

**PLGN\_ACT\_PAY\_FOLLOWUP**

**PLGN\_ACT\_PAY\_HANDLE**

### **PLGN\_ACT\_PAY\_SIGN\_REQ**

this will be triggered in order to sign a request. It will provide a request\_hash and expects a signature.

arguments : in3\_pay\_sign\_req\_ctx\_t\* - the sign context will hold those data:

```
typedef struct {
 in3_req_t* ctx;
 d_token_t* request;
 bytes32_t request_hash;
 uint8_t signature[65];
} in3_pay_sign_req_ctx_t;
```
It is expected that the plugin will create a signature and write it into the context.

Example:

```
in3_pay_sign_req_ctx_t* ctx = args;
return ec_sign_pk_raw(ctx->request_hash, pk->key, ctx->signature);
```
# **10.5.9 Nodelist**

**PLGN\_ACT\_NL\_PICK\_DATA**

**PLGN\_ACT\_NL\_PICK\_SIGNER**

# **PLGN\_ACT\_NL\_PICK\_FOLLOWUP**

# **10.6 Integration of Ledger Nano S**

- 1. Ways to integrate Ledger Nano S
- 2. Build incubed source with ledger nano module
- 3. Start using ledger nano s device with Incubed

# **10.6.1 Ways to integrate Ledger Nano S**

Currently there are two ways to integrate Ledger Nano S with incubed for transaction and message signing:

- 1. Install Ethereum app from Ledger Manager
- 2. Setup development environment and install incubed signer app on your Ledger device

Option 1 is the convinient choice for most of the people as incubed signer app is not available to be installed from Ledger Manager and it will take efforts to configure development environment for ledger manager. The main differences in above approaches are following:

If you are confortable with Option 1 , all you need to do is setup you Ledger device as per usual instructions and install Ethereum app form Ledger Manager store. Otherwise if you are interested in Option 2 Please follow all the instructions given in "Setup development environment for ledger nano s" section .

```
Ethereum official Ledger app requires rlp encoded transactions for signing and there
˓→is not much scope for customization.Currently we have support for following
˓→operations with Ethereum app:
1. Getting public key
2. Sign Transactions
3. Sign Messages
Incubed signer app required just hash , so it is better option if you are looking to
\rightarrowintegrate incubed in such a way that you would manage all data formation on your,
→end and use just hash to get signture from Ledger Nano S and use the signature as.
˓→per your wish.
```
#### **Setup development environment for ledger nano s**

Setting up dev environment for Ledger nano s is one time activity and incubed signer application will be available to install directly from Ledger Manager in future. Ledger nano applications need linux System (recommended is Ubuntu) to build the binary to be installed on Ledger nano devices

#### **Download Toolchains and Nanos ledger SDK (As per latest Ubuntu LTS)**

\$ git clone https://github.com/ledgerhq/nanos-secure-sdk

Download the Nano S SDK in bolos-sdk folder

```
Download a prebuild gcc and move it to bolos-sdk folder
       Ref: https://launchpad.net/gcc-arm-embedded/+milestone/5-2016-q1-update
Download a prebuild clang and rename the folder to clang-arm-fropi then move it to
˓→bolos-sdk folder
       Ref: http://releases.llvm.org/download.html#4.0.0
```
#### **Add environment variables:**

sudo -H gedit /etc/environment

ADD PATH TO BOLOS **SDK**: BOLOS\_SDK="<path>/nanos-secure-sdk"

ADD GCCPATH VARIABLE GCCPATH="<path>/gcc-arm-none-eabi-5\_3-2016q1/bin/"

ADD CLANGPATH CLANGPATH="<path>/clang-arm-fropi/bin/"

#### **Download and install ledger python tools**

Installation prerequisites :

```
$ sudo apt-get install libudev-dev <
$ sudo apt-get install libusb-1.0-0-dev
$ sudo apt-get install python-dev (python 2.7)
$ sudo apt-get install virtualenv
```
#### **Installation of ledgerblue:**

\$ virtualenv ledger \$ source ledger/bin/activate \$ pip install ledgerblue

Ref: <https://github.com/LedgerHQ/blue-loader-python>

#### **Download and install ledger udev rules**

run script from the above download

#### **Open new terminal and check for following installations**

```
$ sudo apt-get install gcc-multilib
$ sudo apt-get install libc6-dev:i386
```
#### **Install incubed signer app**

Once you complete all the steps, go to folder "c/src/signer/ledger-nano/firmware" and run following command , It will ask you to enter pin for approve installation on ledger nano device. follow all the steps and it will be done.

make load

# **10.6.2 Build incubed source with ledger nano module**

To build incubed source with ledger nano:-

- 1. Open root CMakeLists file and find LEDGER\_NANO option
- 2. Turn LEDGER\_NANO option ON which is by default OFF
- 3. Build incubed source

```
cd build
cmake .. && make
```
# **10.6.3 Start using ledger nano s device with Incubed**

Open the application on your ledger nano s usb device and make signing requests from incubed.

Following is the sample command to sendTransaction from command line utility:-

```
bin/in3 send -to 0xd46e8dd67c5d32be8058bb8eb970870f07244567 -qas 0x96c0 -value.
˓→0x9184e72a -path 0x2c3c000000 -debug
```
-path points to specific public/private key pair inside HD wallet derivation path . For Ethereum the default path is m/44'/60'/0'/0 , which we can pass in simplified way as hex string i.e  $[44,60,00,00,00] = 0x2c3c000000$ 

If you want to use apis to integrate ledger nano support in your incubed application , feel free to explore apis given following header files:-

```
ledger_signer.h : It contains APIs to integrate ledger nano device with incubed
˓→signer app.
ethereum_apdu_client.h : It contains APIs to integrate ledger nano device with
˓→Ethereum ledger app.
```
# **10.7 Module api**

# **10.7.1 btc\_api.h**

### BTC API.

This header-file defines easy to use function, which are preparing the JSON-RPC-Request, which is then executed and verified by the incubed-client.

File: [c/src/api/btc/btc\\_api.h](https://github.com/slockit/in3-c/blob/master/c/src/api/btc/btc_api.h)

### **btc\_last\_error ()**

< The current error or null if all is ok

```
#define btc_last_error () api_last_error()
```
#### <span id="page-298-0"></span>**btc\_transaction\_in\_t**

the tx in

The stuct contains following fields:

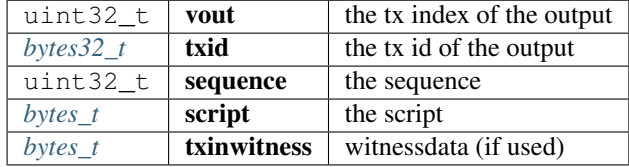

### <span id="page-298-1"></span>**btc\_transaction\_out\_t**

#### the tx out

The stuct contains following fields:

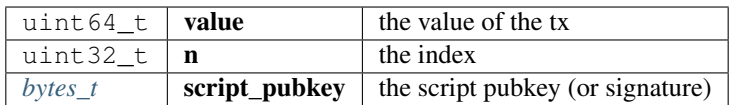

# <span id="page-299-1"></span>**btc\_transaction\_t**

a transaction

The stuct contains following fields:

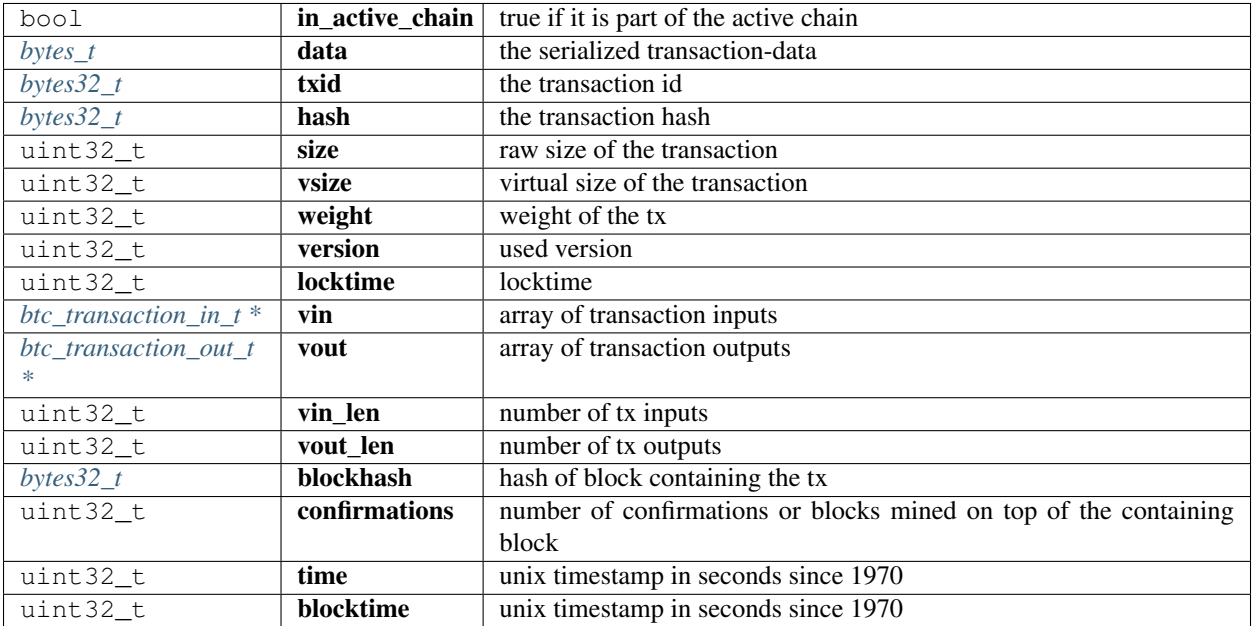

# <span id="page-299-0"></span>**btc\_blockheader\_t**

the blockheader

The stuct contains following fields:

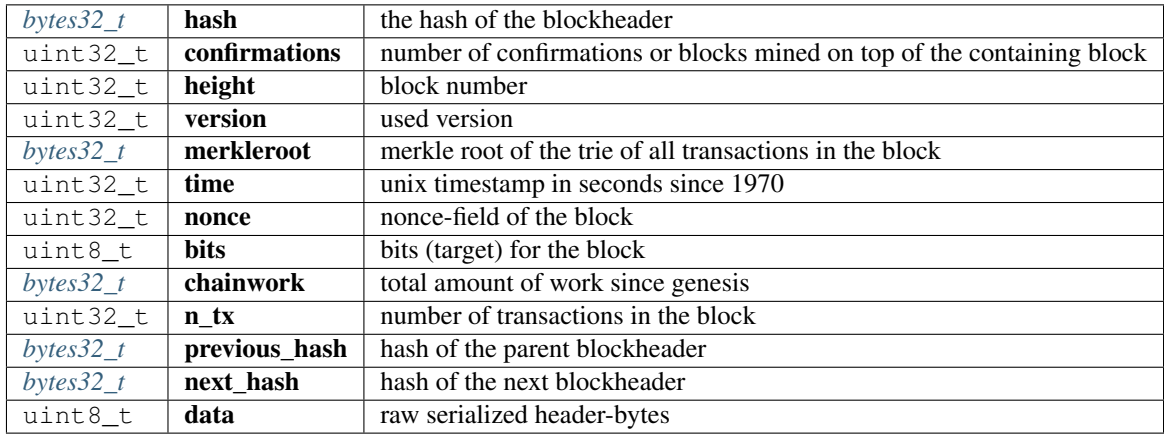

### <span id="page-300-0"></span>**btc\_block\_txdata\_t**

a block with all transactions including their full data

The stuct contains following fields:

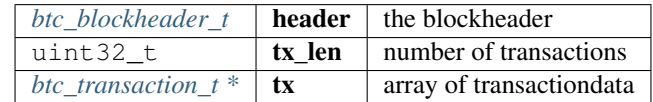

#### <span id="page-300-1"></span>**btc\_block\_txids\_t**

a block with all transaction ids

The stuct contains following fields:

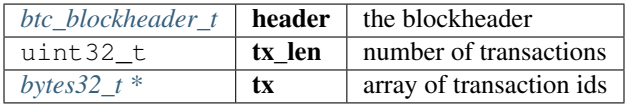

#### **btc\_get\_transaction\_bytes**

bytes\_t\* btc\_get\_transaction\_bytes(in3\_t \*in3, bytes32\_t txid);

gets the transaction as raw bytes or null if it does not exist.

You must free the result with  $b$ \_free() after use!

arguments:

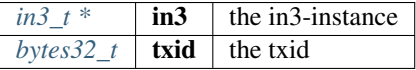

returns:  $bytes_t *$  $bytes_t *$ 

## **btc\_get\_transaction**

btc\_transaction\_t\* btc\_get\_transaction(in3\_t \*in3, bytes32\_t txid);

gets the transaction as struct or null if it does not exist.

You must free the result with free() after use!

arguments:

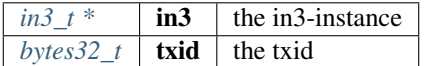

returns: [btc\\_transaction\\_t](#page-299-1) \*

### **btc\_get\_blockheader**

btc\_blockheader\_t\* btc\_get\_blockheader(in3\_t \*in3, bytes32\_t blockhash);

gets the blockheader as struct or null if it does not exist.

You must free the result with free() after use!

arguments:

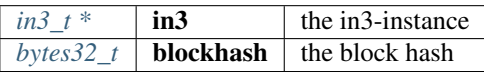

returns: [btc\\_blockheader\\_t](#page-299-0) \*

### **btc\_get\_blockheader\_bytes**

```
bytes_t* btc_get_blockheader_bytes(in3_t *in3, bytes32_t blockhash);
```
gets the blockheader as raw serialized data (80 bytes) or null if it does not exist.

You must free the result with b\_free() after use!

arguments:

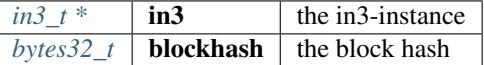

returns:  $bytes_t *$  $bytes_t *$ 

# **btc\_get\_block\_txdata**

btc\_block\_txdata\_t\* btc\_get\_block\_txdata(in3\_t \*in3, bytes32\_t blockhash);

gets the block as struct including all transaction data or null if it does not exist.

You must free the result with free() after use!

arguments:

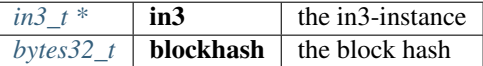

returns: [btc\\_block\\_txdata\\_t](#page-300-0) \*

# **btc\_get\_block\_txids**

btc\_block\_txids\_t\* btc\_get\_block\_txids(in3\_t \*in3, bytes32\_t blockhash);

gets the block as struct including all transaction ids or null if it does not exist.

You must free the result with free() after use!

arguments:

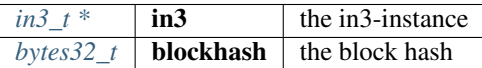

returns: [btc\\_block\\_txids\\_t](#page-300-1) \*

#### **btc\_get\_block\_bytes**

bytes\_t\* btc\_get\_block\_bytes(in3\_t \*in3, bytes32\_t blockhash);

gets the block as raw serialized block bytes including all transactions or null if it does not exist.

You must free the result with b\_free() after use!

arguments:

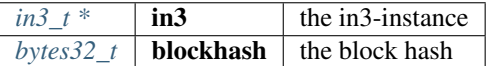

returns:  $bytes_t *$  $bytes_t *$ 

#### **btc\_d\_to\_tx**

btc\_transaction\_t\* btc\_d\_to\_tx(d\_token\_t \*t);

Deserialization helpers.

arguments:

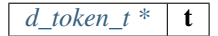

returns: [btc\\_transaction\\_t](#page-299-1) \*

#### **btc\_d\_to\_blockheader**

btc\_blockheader\_t\* btc\_d\_to\_blockheader(d\_token\_t \*t);

Deserializes a btc\_transaction\_t type.

You must free the result with free() after use!

arguments:

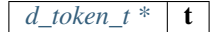

returns: [btc\\_blockheader\\_t](#page-299-0) \*

### **btc\_d\_to\_block\_txids**

btc\_block\_txids\_t\* btc\_d\_to\_block\_txids(d\_token\_t \*t);

Deserializes a btc\_blockheader\_t type.

You must free the result with free() after use!

arguments:

 $d\_token_t * | t$ 

returns: [btc\\_block\\_txids\\_t](#page-300-1) \*

#### **btc\_d\_to\_block\_txdata**

btc\_block\_txdata\_t\* btc\_d\_to\_block\_txdata(d\_token\_t \*t);

Deserializes a btc\_block\_txids\_t type.

You must free the result with free() after use!

arguments:

*[d\\_token\\_t \\*](#page-371-0)*  $\vert$  **t** 

returns: [btc\\_block\\_txdata\\_t](#page-300-0) \*

# **10.7.2 core\_api.h**

Ethereum API.

This header-file defines easy to use function, which are preparing the JSON-RPC-Request, which is then executed and verified by the incubed-client.

File: [c/src/api/core/core\\_api.h](https://github.com/slockit/in3-c/blob/master/c/src/api/core/core_api.h)

#### **in3\_register\_core\_api**

in3\_ret\_t in3\_register\_core\_api(in3\_t \*c);

register core-api

arguments:

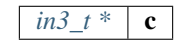

returns: [in3\\_ret\\_t](#page-393-0) the *[result-status](#page-393-0)* of the function.

*Please make sure you check if it was successfull (*==IN3\_OK*)*

# **10.7.3 eth\_api.h**

Ethereum API.

This header-file defines easy to use function, which are preparing the JSON-RPC-Request, which is then executed and verified by the incubed-client.

File: [c/src/api/eth1/eth\\_api.h](https://github.com/slockit/in3-c/blob/master/c/src/api/eth1/eth_api.h)

# **BLKNUM (blk)**

Initializer macros for eth\_blknum\_t.

#define BLKNUM (blk) ((eth\_blknum\_t){.u64 = blk, .is\_u64 = true})

# **BLKNUM\_LATEST ()**

```
#define BLKNUM_LATEST () ((eth_blknum_t){.def = BLK_LATEST, .is_u64 = false})
```
# **BLKNUM\_EARLIEST ()**

```
#define BLKNUM_EARLIEST () ((eth_blknum_t){.def = BLK_EARLIEST, .is_u64 = false})
```
### **BLKNUM\_PENDING ()**

The current error or null if all is ok.

```
#define BLKNUM_PENDING () ((eth_blknum_t){.def = BLK_PENDING, .is_u64 = false})
```
# **eth\_last\_error ()**

```
#define eth_last_error () api_last_error()
```
#### **eth\_blknum\_def\_t**

Abstract type for holding a block number.

The enum type contains the following values:

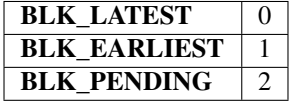

# <span id="page-305-0"></span>**eth\_tx\_t**

A transaction.

The stuct contains following fields:

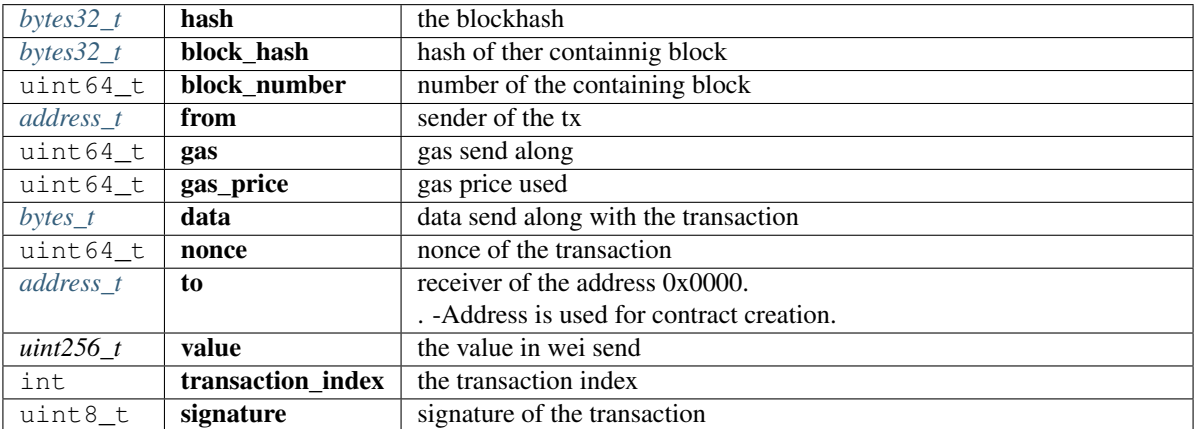

# <span id="page-305-2"></span>**eth\_block\_t**

An Ethereum Block.

The stuct contains following fields:

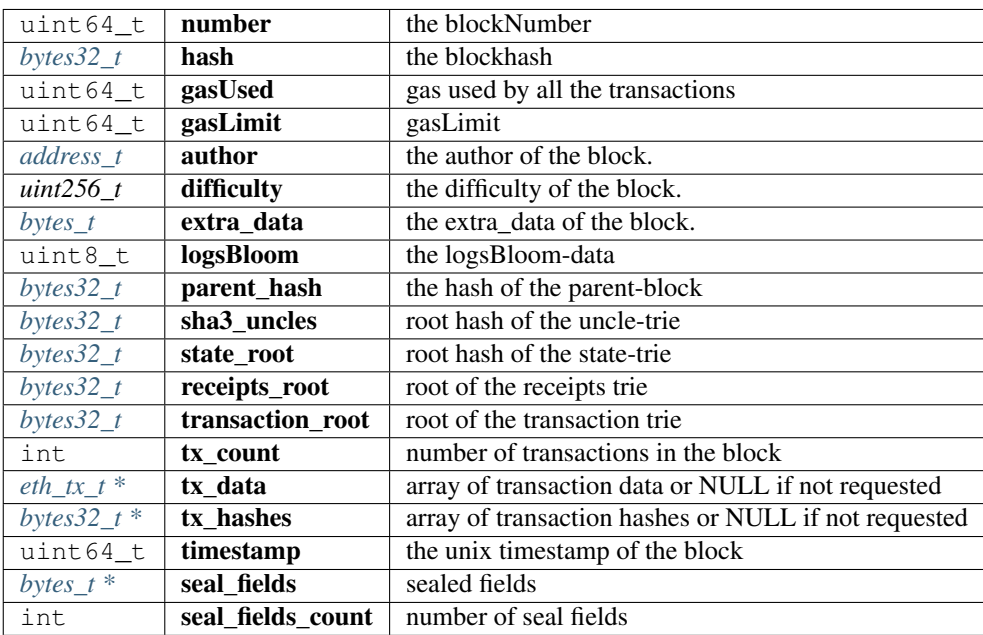

# <span id="page-305-1"></span>**eth\_log\_t**

A linked list of Ethereum Logs

The stuct contains following fields:

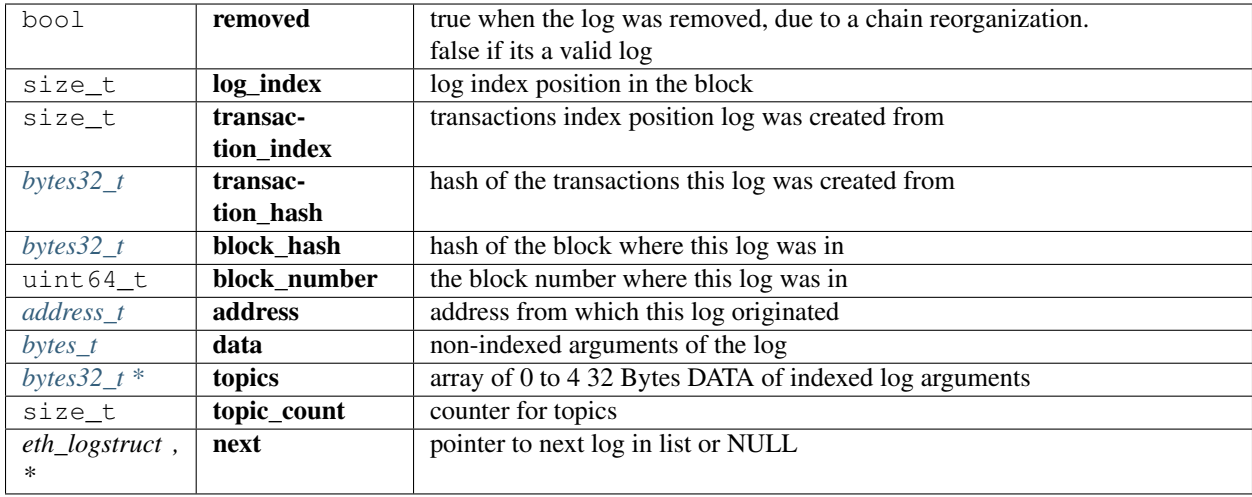

# <span id="page-306-0"></span>**eth\_tx\_receipt\_t**

A transaction receipt.

The stuct contains following fields:

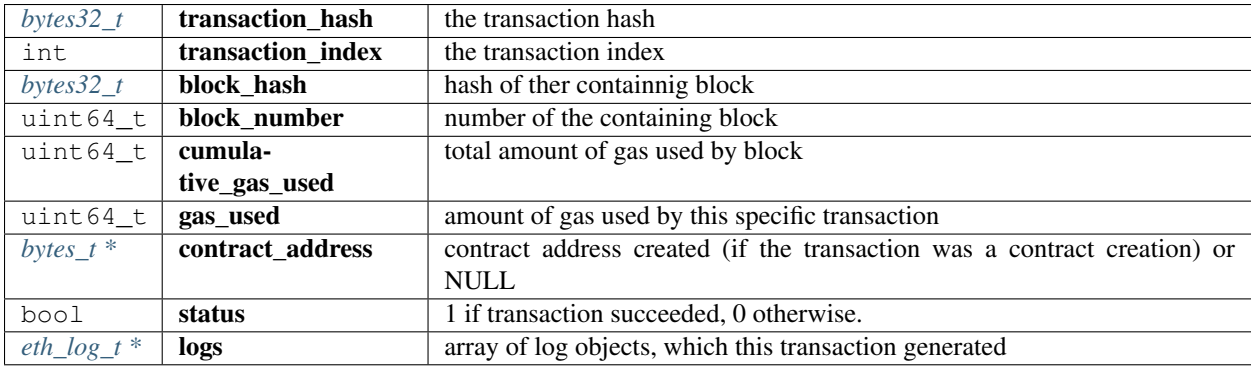

# **DEFINE\_OPTIONAL\_T**

## DEFINE\_OPTIONAL\_T(**uint64\_t**);

Optional types.

arguments:

# **uint64\_t**

returns: ''

# **DEFINE\_OPTIONAL\_T**

DEFINE\_OPTIONAL\_T(bytes\_t);

arguments:

# **bytes\_t**

returns: ''

# **DEFINE\_OPTIONAL\_T**

DEFINE\_OPTIONAL\_T(address\_t);

arguments:

#### **address\_t**

returns: ''

# **DEFINE\_OPTIONAL\_T**

```
DEFINE_OPTIONAL_T(uint256_t);
```
arguments:

#### **uint256\_t**

returns: ''

# **eth\_getStorageAt**

```
uint256_t eth_getStorageAt(in3_t *in3, address_t account, bytes32_t key, eth_blknum_t_
˓→block);
```
Returns the storage value of a given address.

arguments:

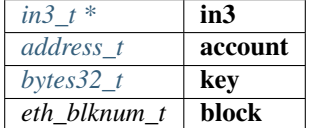

returns: uint256\_t

#### **eth\_getCode**

bytes\_t eth\_getCode(in3\_t \*in3, address\_t account, eth\_blknum\_t block);

Returns the code of the account of given address.

(Make sure you free the data-point of the result after use.)

arguments:

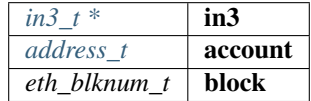

returns: [bytes\\_t](#page-360-1)

#### **eth\_getBalance**

uint256\_t eth\_getBalance(in3\_t \*in3, address\_t account, eth\_blknum\_t block);

Returns the balance of the account of given address.

arguments:

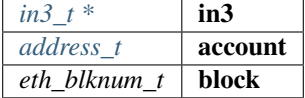

returns: uint256\_t

#### **eth\_blockNumber**

**uint64\_t** eth\_blockNumber(in3\_t \*in3);

Returns the current blockNumber, if bn==0 an error occured and you should check eth\_last\_error()

arguments:

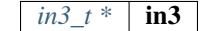

returns: uint64\_t

#### **eth\_gasPrice**

**uint64\_t** eth\_gasPrice(in3\_t \*in3);

Returns the current price per gas in wei.

arguments:

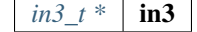

returns: uint64\_t

## **eth\_getBlockByNumber**

eth\_block\_t\* eth\_getBlockByNumber(in3\_t \*in3, eth\_blknum\_t number, **bool** include\_tx);

Returns the block for the given number (if number==0, the latest will be returned).

If result is null, check eth\_last\_error()! otherwise make sure to free the result after using it! arguments:

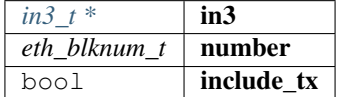

returns: eth block t \*

# **eth\_getBlockByHash**

eth\_block\_t\* eth\_getBlockByHash(in3\_t \*in3, bytes32\_t hash, **bool** include\_tx);

Returns the block for the given hash.

If result is null, check eth\_last\_error()! otherwise make sure to free the result after using it!

arguments:

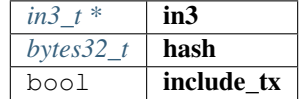

returns: [eth\\_block\\_t](#page-305-2) \*

### **eth\_getLogs**

```
eth_log_t* eth_getLogs(in3_t *in3, char *fopt);
```
Returns a linked list of logs.

If result is null, check eth\_last\_error()! otherwise make sure to free the log, its topics and data after using it! arguments:

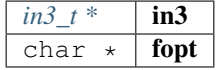

returns:  $eth\_log_t *$ 

#### **eth\_newFilter**

in3\_ret\_t eth\_newFilter(in3\_t \*in3, json\_ctx\_t \*options);

Creates a new event filter with specified options and returns its id (>0) on success or 0 on failure. arguments:

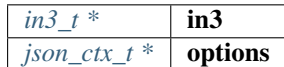

returns: [in3\\_ret\\_t](#page-393-0) the *[result-status](#page-393-0)* of the function.

*Please make sure you check if it was successfull (*==IN3\_OK*)*

#### **eth\_newBlockFilter**

in3\_ret\_t eth\_newBlockFilter(in3\_t \*in3);

Creates a new block filter with specified options and returns its id (>0) on success or 0 on failure. arguments:

 $\frac{1}{2}$ *in3*  $t *$  in3

returns: [in3\\_ret\\_t](#page-393-0) the *[result-status](#page-393-0)* of the function.

*Please make sure you check if it was successfull (*==IN3\_OK*)*

#### **eth\_newPendingTransactionFilter**

in3\_ret\_t eth\_newPendingTransactionFilter(in3\_t \*in3);

Creates a new pending txn filter with specified options and returns its id on success or 0 on failure. arguments:

*in3\_t* \*  $\vert$  **in3** 

returns: [in3\\_ret\\_t](#page-393-0) the *[result-status](#page-393-0)* of the function.

*Please make sure you check if it was successfull (*==IN3\_OK*)*

#### **eth\_uninstallFilter**

**bool** eth\_uninstallFilter(in3\_t \*in3, **size\_t** id);

Uninstalls a filter and returns true on success or false on failure. arguments:

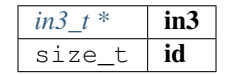

returns: bool

# **eth\_getFilterChanges**

```
in3_ret_t eth_getFilterChanges(in3_t *in3, size_t id, bytes32_t **block_hashes, eth_
˓→log_t **logs);
```
Sets the logs (for event filter) or blockhashes (for block filter) that match a filter; returns <0 on error, otherwise no.

of block hashes matched (for block filter) or 0 (for log filter)

arguments:

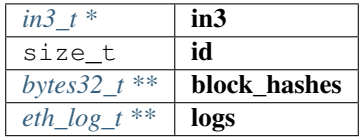

returns: [in3\\_ret\\_t](#page-393-0) the *[result-status](#page-393-0)* of the function.

*Please make sure you check if it was successfull (*==IN3\_OK*)*

# **eth\_getFilterLogs**

```
in3_ret_t eth_getFilterLogs(in3_t *in3, size_t id, eth_log_t **logs);
```
Sets the logs (for event filter) or blockhashes (for block filter) that match a filter; returns <0 on error, otherwise no. of block hashes matched (for block filter) or 0 (for log filter) arguments:

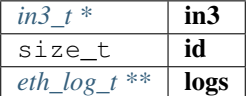

returns: [in3\\_ret\\_t](#page-393-0) the *[result-status](#page-393-0)* of the function.

*Please make sure you check if it was successfull* (==IN3\_OK)

#### **eth\_chainId**

**uint64\_t** eth\_chainId(in3\_t \*in3);

Returns the currently configured chain id.

arguments:

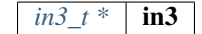

returns: uint64\_t

### **eth\_getBlockTransactionCountByHash**

**uint64\_t** eth\_getBlockTransactionCountByHash(in3\_t \*in3, bytes32\_t hash);

Returns the number of transactions in a block from a block matching the given block hash. arguments:

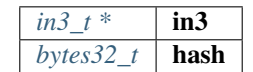

returns: uint64\_t

# **eth\_getBlockTransactionCountByNumber**

**uint64\_t** eth\_getBlockTransactionCountByNumber(in3\_t \*in3, eth\_blknum\_t block);

Returns the number of transactions in a block from a block matching the given block number. arguments:

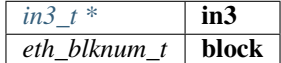

returns: uint64\_t

#### **eth\_call\_fn**

```
json_ctx_t* eth_call_fn(in3_t *in3, address_t contract, eth_blknum_t block, char *fn_
\rightarrowsig,...);
```
Returns the result of a function\_call.

If result is null, check eth\_last\_error()! otherwise make sure to free the result after using it with json\_free()! arguments:

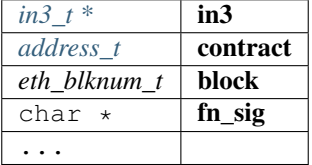

returns:  $\frac{\partial \text{S}}{\partial x}$  =  $\frac{\partial \text{S}}{\partial y}$ 

#### **eth\_estimate\_fn**

```
uint64_t eth_estimate_fn(in3_t *in3, address_t contract, eth_blknum_t block, char *fn_
\rightarrowsig,...);
```
Returns the result of a function\_call.

If result is null, check eth\_last\_error()! otherwise make sure to free the result after using it with json\_free()! arguments:

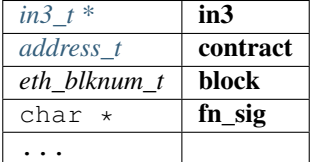

returns: uint64\_t

#### **eth\_getTransactionByHash**

eth\_tx\_t\* eth\_getTransactionByHash(in3\_t \*in3, bytes32\_t tx\_hash);

Returns the information about a transaction requested by transaction hash.

If result is null, check eth\_last\_error()! otherwise make sure to free the result after using it! arguments:

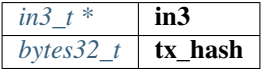

returns:  $e$ th tx t \*

## **eth\_getTransactionByBlockHashAndIndex**

```
eth_tx_t* eth_getTransactionByBlockHashAndIndex(in3_t *in3, bytes32_t block_hash, 
˓→size_t index);
```
Returns the information about a transaction by block hash and transaction index position.

If result is null, check eth\_last\_error()! otherwise make sure to free the result after using it!

arguments:

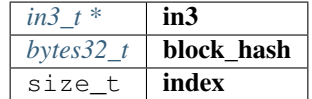

returns:  $e$ th\_tx\_t \*

#### **eth\_getTransactionByBlockNumberAndIndex**

```
eth_tx_t* eth_getTransactionByBlockNumberAndIndex(in3_t *in3, eth_blknum_t block, ...
˓→size_t index);
```
Returns the information about a transaction by block number and transaction index position.

If result is null, check eth\_last\_error()! otherwise make sure to free the result after using it! arguments:

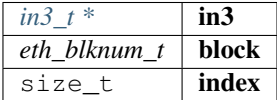

returns:  $eth\_tx\_t$  \*

#### **eth\_getTransactionCount**

```
uint64_t eth_getTransactionCount(in3_t *in3, address_t address, eth_blknum_t block);
```
Returns the number of transactions sent from an address. arguments:

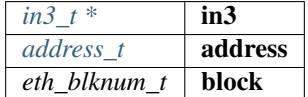

returns: uint64\_t

# **eth\_getUncleByBlockNumberAndIndex**

```
eth_block_t* eth_getUncleByBlockNumberAndIndex(in3_t *in3, eth_blknum_t block, size_t
˓→index);
```
Returns information about a uncle of a block by number and uncle index position.

If result is null, check eth\_last\_error()! otherwise make sure to free the result after using it! arguments:

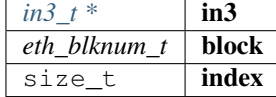

returns: [eth\\_block\\_t](#page-305-2) \*

#### **eth\_getUncleCountByBlockHash**

**uint64\_t** eth\_getUncleCountByBlockHash(in3\_t \*in3, bytes32\_t hash);

Returns the number of uncles in a block from a block matching the given block hash. arguments:

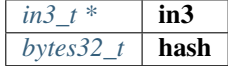

returns: uint64\_t

### **eth\_getUncleCountByBlockNumber**

**uint64\_t** eth\_getUncleCountByBlockNumber(in3\_t \*in3, eth\_blknum\_t block);

Returns the number of uncles in a block from a block matching the given block number. arguments:

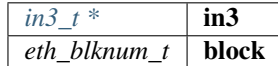

returns: uint64\_t

### **eth\_sendTransaction**

```
bytes_t* eth_sendTransaction(in3_t *in3, address_t from, address_t to, OPTIONAL_
˓→T(uint64_t) gas, OPTIONAL_T(uint64_t) gas_price, OPTIONAL_T(uint256_t) value,
˓→OPTIONAL_T(bytes_t) data, OPTIONAL_T(uint64_t) nonce);
```
Creates new message call transaction or a contract creation.

Returns (32 Bytes) - the transaction hash, or the zero hash if the transaction is not yet available. Free result after use with **b\_free**().

arguments:

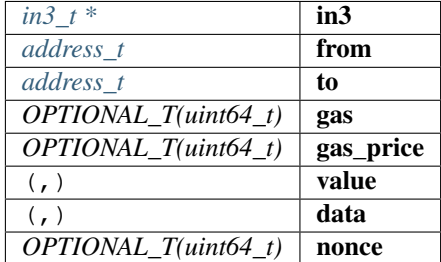

returns:  $bytes_t *$  $bytes_t *$ 

### **eth\_sendRawTransaction**

bytes\_t\* eth\_sendRawTransaction(in3\_t \*in3, bytes\_t data);

Creates new message call transaction or a contract creation for signed transactions.

Returns (32 Bytes) - the transaction hash, or the zero hash if the transaction is not yet available. Free after use with b\_free().

arguments:

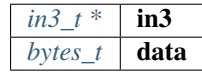

returns:  $bytes_t *$  $bytes_t *$ 

# **eth\_getTransactionReceipt**

eth\_tx\_receipt\_t\* eth\_getTransactionReceipt(in3\_t \*in3, bytes32\_t tx\_hash);

Returns the receipt of a transaction by transaction hash.

Free result after use with eth\_tx\_receipt\_free()

arguments:

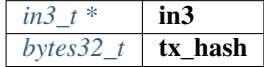

returns: [eth\\_tx\\_receipt\\_t](#page-306-0) \*

# **eth\_wait\_for\_receipt**

**char**\* eth\_wait\_for\_receipt(in3\_t \*in3, bytes32\_t tx\_hash);

Waits for receipt of a transaction requested by transaction hash.

arguments:

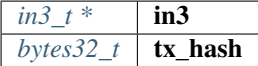

returns: char \*

# **eth\_log\_free**

**void** eth\_log\_free(eth\_log\_t \*log);

Frees a eth\_log\_t object.

arguments:

 $e$ *th\_log\_t* \* | **log** 

### **eth\_tx\_receipt\_free**

**void** eth\_tx\_receipt\_free(eth\_tx\_receipt\_t \*txr);

Frees a eth\_tx\_receipt\_t object.

arguments:

*eth\_tx\_receipt\_t* \*  $\mathbf{txr}$ 

#### **string\_val\_to\_bytes**

**int** string\_val\_to\_bytes(**char** \*val, **char** \*unit, bytes32\_t target);

reades the string as hex or decimal and converts it into bytes.

the value may also contains a suffix as unit like '1.5eth' which will convert it into wei. the target-pointer must be at least as big as the strlen. The length of the bytes will be returned or a negative value in case of an error. arguments:

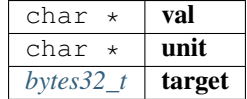

returns: int

#### **bytes\_to\_string\_val**

**char**\* bytes\_to\_string\_val(bytes\_t wei, **int** exp, **int** digits);

converts the bytes value to a decimal string

arguments:

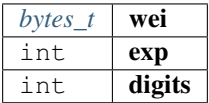

returns: char \*

### **in3\_register\_eth\_api**

in3\_ret\_t in3\_register\_eth\_api(in3\_t \*c);

this function should only be called once and will register the eth-API verifier.

arguments:

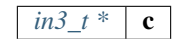

returns: [in3\\_ret\\_t](#page-393-0) the *[result-status](#page-393-0)* of the function.

*Please make sure you check if it was successfull (*==IN3\_OK*)*

# **10.7.4 ipfs\_api.h**

#### IPFS API.

This header-file defines easy to use function, which are preparing the JSON-RPC-Request, which is then executed and verified by the incubed-client.

File: [c/src/api/ipfs/ipfs\\_api.h](https://github.com/slockit/in3-c/blob/master/c/src/api/ipfs/ipfs_api.h)

# **ipfs\_put**

**char**\* ipfs\_put(in3\_t \*in3, **const** bytes\_t \*content);

Returns the IPFS multihash of stored content on success OR NULL on error (check api\_last\_error()).

Result must be freed by caller.

arguments:

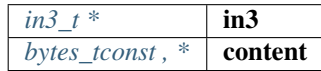

returns: char \*

# **ipfs\_get**

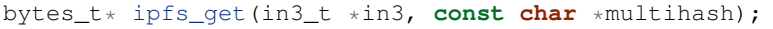

Returns the content associated with specified multihash on success OR NULL on error (check api\_last\_error()).

Result must be freed by caller.

arguments:

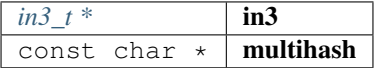

returns:  $bytes_t *$  $bytes_t *$ 

# **10.7.5 usn\_api.h**

USN API.

This header-file defines easy to use function, which are verifying USN-Messages.

File: [c/src/api/usn/usn\\_api.h](https://github.com/slockit/in3-c/blob/master/c/src/api/usn/usn_api.h)

# **usn\_msg\_type\_t**

The enum type contains the following values:

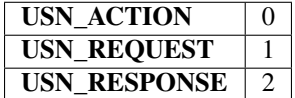

### **usn\_event\_type\_t**

The enum type contains the following values:

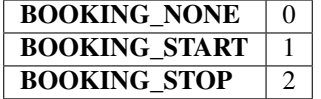

#### **usn\_booking\_handler**

**typedef int**(\* usn\_booking\_handler) (usn\_event\_t \*)

returns: int(\*

# **usn\_verify\_message**

usn\_msg\_result\_t usn\_verify\_message(usn\_device\_conf\_t \*conf, **char** \*message);

arguments:

 $usn\_device\_conf_t * | conf$ char \* message

returns: usn\_msg\_result\_t

## **usn\_register\_device**

in3\_ret\_t usn\_register\_device(usn\_device\_conf\_t \*conf, **char** \*url);

arguments:

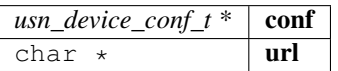

returns: [in3\\_ret\\_t](#page-393-0) the *[result-status](#page-393-0)* of the function.

*Please make sure you check if it was successfull (*==IN3\_OK*)*

#### **usn\_parse\_url**

usn\_url\_t usn\_parse\_url(**char** \*url);

arguments:

char  $\star$  | url

returns: usn\_url\_t

**usn\_update\_state**

**unsigned int** usn\_update\_state(usn\_device\_conf\_t \*conf, **unsigned int** wait\_time);

#### arguments:

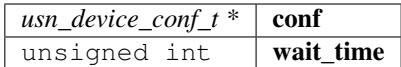

returns: unsigned int

## **usn\_update\_bookings**

in3\_ret\_t usn\_update\_bookings(usn\_device\_conf\_t \*conf);

arguments:

*usn\_device\_conf\_t* \*  $\vert$  **conf** 

returns: [in3\\_ret\\_t](#page-393-0) the *[result-status](#page-393-0)* of the function.

*Please make sure you check if it was successfull (*==IN3\_OK*)*

## **usn\_remove\_old\_bookings**

**void** usn\_remove\_old\_bookings(usn\_device\_conf\_t \*conf);

arguments:

 $usn\_device\_conf_t * |conf$ 

#### **usn\_get\_next\_event**

usn\_event\_t usn\_get\_next\_event(usn\_device\_conf\_t \*conf);

arguments:

 $usn\_device\_conf_t * |conf$ 

returns: usn\_event\_t

#### **usn\_rent**

```
in3_ret_t usn_rent(in3_t *c, address_t contract, address_t token, char *url, uint32_t
˓→seconds, bytes32_t tx_hash);
```
arguments:

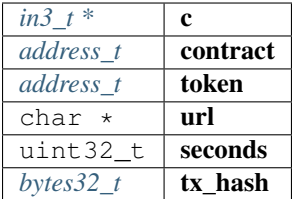

returns: [in3\\_ret\\_t](#page-393-0) the *[result-status](#page-393-0)* of the function.

*Please make sure you check if it was successfull (*==IN3\_OK*)*

#### **usn\_return**

```
in3_ret_t usn_return(in3_t *c, address_t contract, char *url, bytes32_t tx_hash);
```
arguments:

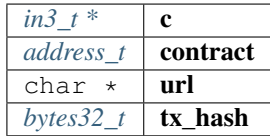

returns: [in3\\_ret\\_t](#page-393-0) the *[result-status](#page-393-0)* of the function.

*Please make sure you check if it was successfull (*==IN3\_OK*)*

#### **usn\_price**

```
in3_ret_t usn_price(in3_t *c, address_t contract, address_t token, char *url, uint32_
˓→t seconds, address_t controller, bytes32_t price);
```
arguments:

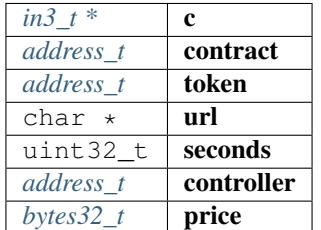

returns: [in3\\_ret\\_t](#page-393-0) the *[result-status](#page-393-0)* of the function.

*Please make sure you check if it was successfull (*==IN3\_OK*)*

# **10.7.6 api\_utils.h**

Ethereum API utils.

This header-file helper utils for use with API modules.

File: [c/src/api/utils/api\\_utils.h](https://github.com/slockit/in3-c/blob/master/c/src/api/utils/api_utils.h)

# <span id="page-322-0"></span>**set\_error\_fn**

function to set error.

Will only be called internally. default implementation is NOT MT safe!

**typedef void**(\* set\_error\_fn) (**int** err, **const char** \*msg)

#### **get\_error\_fn**

function to get last error message.

default implementation is NOT MT safe!

**typedef char**\*(\* get\_error\_fn) (**void**)

returns: char  $*(*)$ 

#### **as\_double**

**long double** as\_double(uint256\_t d);

Converts a uint256\_t in a long double.

Important: since a long double stores max 16 byte, there is no guarantee to have the full precision.

Converts a uint256\_t in a long double.

arguments:

*uint*256 $t$  **d** 

returns: long double

# **as\_long**

**uint64\_t** as\_long(uint256\_t d);

Converts a uint256\_t in a long .

Important: since a long double stores 8 byte, this will only use the last 8 byte of the value.

Converts a uint256\_t in a long .

arguments:

 $uint256_t$  d

returns: uint64\_t

**to\_uint256**

uint256\_t to\_uint256(**uint64\_t** value);

Converts a uint64\_t into its uint256\_t representation. arguments:

uint64\_t  $\vert$  value

returns: uint256\_t

#### **decrypt\_key**

in3\_ret\_t decrypt\_key(d\_token\_t \*key\_data, **char** \*password, bytes32\_t dst);

Decrypts the private key from a json keystore file using PBKDF2 or SCRYPT (if enabled) arguments:

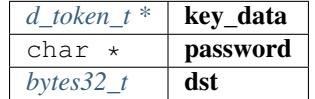

returns: [in3\\_ret\\_t](#page-393-0) the *[result-status](#page-393-0)* of the function.

*Please make sure you check if it was successfull (*==IN3\_OK*)*

#### **to\_checksum**

in3\_ret\_t to\_checksum(address\_t adr, chain\_id\_t chain\_id, **char** out[43]);

converts the given address to a checksum address.

If chain\_id is passed, it will use the EIP1191 to include it as well. arguments:

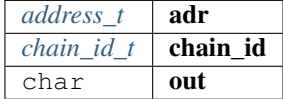

returns: [in3\\_ret\\_t](#page-393-0) the *[result-status](#page-393-0)* of the function.

*Please make sure you check if it was successfull (*==IN3\_OK*)*

# **api\_set\_error\_fn**

**void** api\_set\_error\_fn(set\_error\_fn fn);

arguments:

*[set\\_error\\_fn](#page-322-0)*  $\int$ **fn**
## **api\_get\_error\_fn**

```
void api_get_error_fn(get_error_fn fn);
arguments:
                                                 get_error_fn \boxed{\mathbf{fn}}
```
#### **api\_last\_error**

```
char* api_last_error();
```
returns current error or null if all is ok

returns: char \*

# **10.8 Module core**

# **10.8.1 client.h**

this file defines the incubed configuration struct and it registration.

File: [c/src/core/client/client.h](https://github.com/slockit/in3-c/blob/master/c/src/core/client/client.h)

## **IN3\_PROTO\_VER**

the protocol version used when sending requests from the this client

#define IN3\_PROTO\_VER "2.1.0"

## **CHAIN\_ID\_MAINNET**

chain\_id for mainnet

#define CHAIN\_ID\_MAINNET 0x01

#### **CHAIN\_ID\_GOERLI**

chain\_id for goerlii

#define CHAIN\_ID\_GOERLI 0x5

## **CHAIN\_ID\_EWC**

chain\_id for ewc

#define CHAIN\_ID\_EWC 0xf6

# **CHAIN\_ID\_IPFS**

chain\_id for ipfs

#define CHAIN\_ID\_IPFS 0x7d0

# **CHAIN\_ID\_BTC**

chain\_id for btc

#define CHAIN\_ID\_BTC 0x99

# **CHAIN\_ID\_LOCAL**

chain\_id for local chain

#define CHAIN\_ID\_LOCAL 0x11

#### **DEF\_REPL\_LATEST\_BLK**

default replace\_latest\_block

#define DEF\_REPL\_LATEST\_BLK 6

# **PLGN\_ACT\_LIFECYCLE**

#define PLGN\_ACT\_LIFECYCLE (PLGN\_ACT\_INIT | PLGN\_ACT\_TERM)

#### **PLGN\_ACT\_TRANSPORT**

```
#define PLGN_ACT_TRANSPORT (PLGN_ACT_TRANSPORT_SEND | PLGN_ACT_TRANSPORT_RECEIVE |
˓→PLGN_ACT_TRANSPORT_CLEAN)
```
## **PLGN\_ACT\_NODELIST**

#define PLGN\_ACT\_NODELIST (PLGN\_ACT\_NL\_PICK | PLGN\_ACT\_NL\_PICK\_FOLLOWUP | PLGN\_ACT\_NL\_ ˓<sup>→</sup>BLACKLIST | PLGN\_ACT\_NL\_FAILABLE | PLGN\_ACT\_NL\_OFFLINE)

# **PLGN\_ACT\_CACHE**

#define PLGN\_ACT\_CACHE (PLGN\_ACT\_CACHE\_SET | PLGN\_ACT\_CACHE\_GET | PLGN\_ACT\_CACHE\_  $ightharpoonup$ CLEAR)

# **PLGN\_ACT\_CONFIG**

#define PLGN\_ACT\_CONFIG (PLGN\_ACT\_CONFIG\_SET | PLGN\_ACT\_CONFIG\_GET)

#### **in3\_for\_chain (chain\_id)**

creates a new Incubed configuration for a specified chain and returns the pointer.

when creating the client only the one chain will be configured. (saves memory). but if you pass CHAIN\_ID\_MULTICHAIN as argument all known chains will be configured allowing you to switch between chains within the same client or configuring your own chain.

you need to free this instance with in3\_free after use!

Before using the client you still need to set the transport and optional the storage handlers:

• example of initialization:

```
// register verifiers
in3_register_eth_full();
// create new client
in3_t* client = in3_for_{chain}(CHAIN_ID_MAINNET);// configure transport
client->transport = send_curl;
// configure storage
in3_set_storage_handler(c, storage_get_item, storage_set_item, storage_clear, NULL);
// ready to use ...
```
#define in3\_for\_chain (chain\_id) in3\_for\_chain\_default(chain\_id)

#### **assert\_in3 (c)**

```
\# \text{define } assert\_in3 \text{ } (c) \quad assert(c);assert((c)->chain.chain_id);
 assert((c)->plugins);
 assert((c)->max_attempts > 0);
 assert((c)->proof >= 0 && (c)->proof <= PROOF_FULL); \
 assert((c)->proof >= 0 \& (c)->proof <= PROOF_FULL);
```
#### <span id="page-326-0"></span>**in3\_chain\_type\_t**

the type of the chain.

for incubed a chain can be any distributed network or database with incubed support. Depending on this chain-type the previously registered verifier will be chosen and used.

The enum type contains the following values:

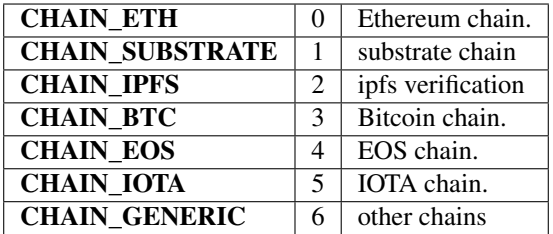

# <span id="page-327-0"></span>**in3\_proof\_t**

the type of proof.

Depending on the proof-type different levels of proof will be requested from the node.

The enum type contains the following values:

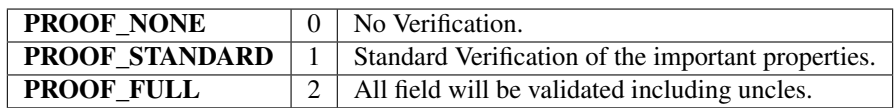

# **in3\_flags\_type\_t**

a list of flags defining the behavior of the incubed client.

They should be used as bitmask for the flags-property.

The enum type contains the following values:

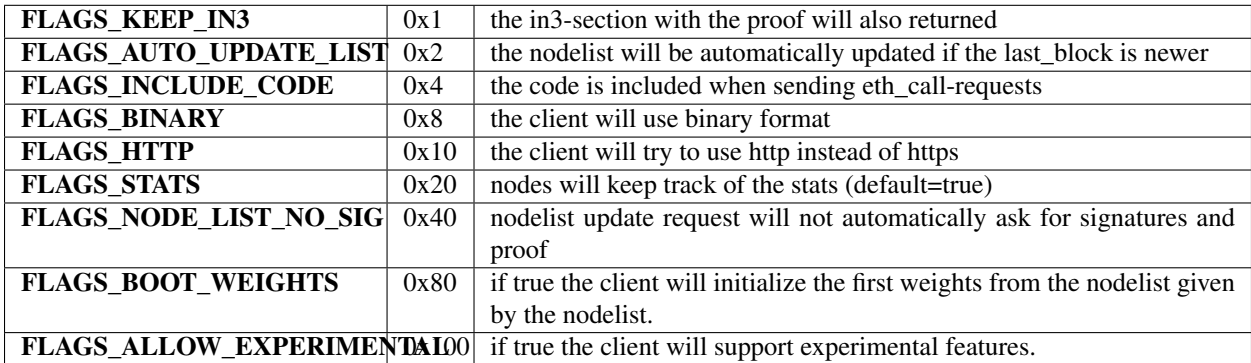

# <span id="page-327-1"></span>**in3\_plugin\_act\_t**

plugin action list

The enum type contains the following values:

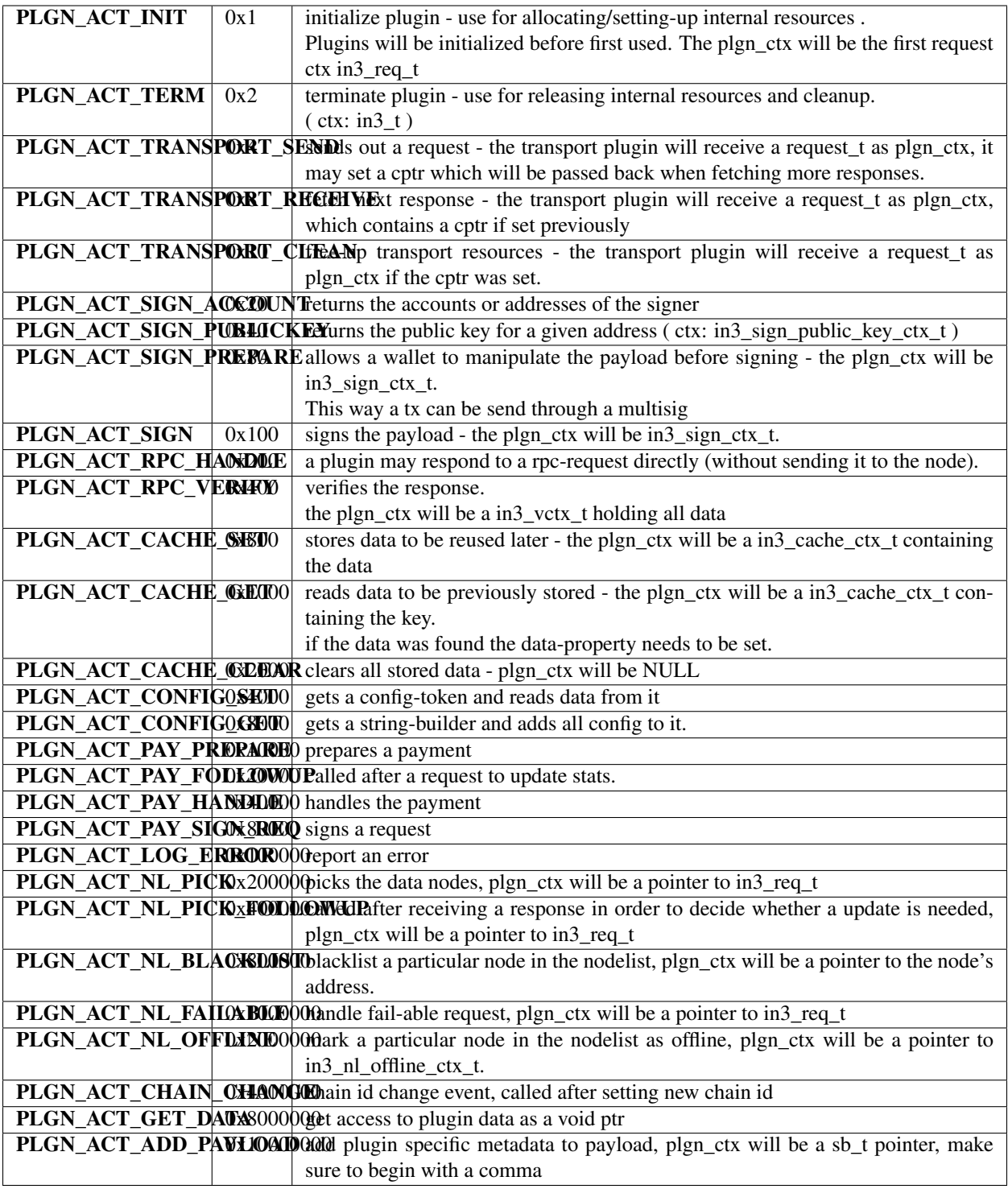

# <span id="page-328-0"></span>**chain\_id\_t**

type for a chain\_id.

**typedef uint32\_t** chain\_id\_t

# **in3\_node\_props\_t**

Node capabilities.

```
typedef uint64_t in3_node_props_t
```
#### <span id="page-329-0"></span>**in3\_verified\_hash\_t**

represents a blockhash which was previously verified

The stuct contains following fields:

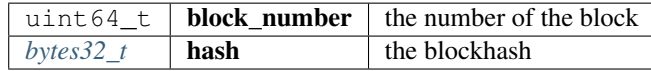

#### <span id="page-329-3"></span>**in3\_chain\_t**

Chain definition inside incubed.

for incubed a chain can be any distributed network or database with incubed support.

The stuct contains following fields:

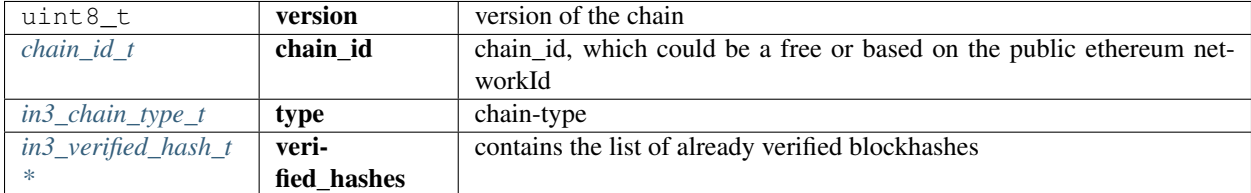

## <span id="page-329-2"></span>**in3\_plugin\_t**

plugin interface definition

The stuct contains following fields:

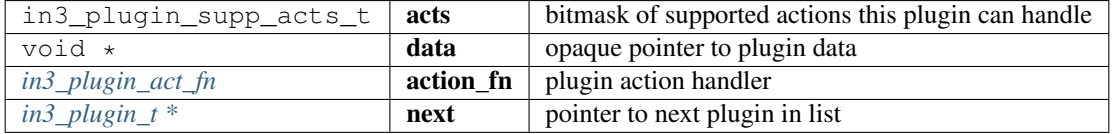

#### <span id="page-329-1"></span>**in3\_plugin\_act\_fn**

## plugin action handler

Implementations of this function must strictly follow the below pattern for return values -

• IN3\_OK - successfully handled specified action

- IN3\_WAITING handling specified action, but waiting for more information
- IN3\_EIGNORE could handle specified action, but chose to ignore it so maybe another handler could handle it
- Other errors handled but failed

```
typedef in3_ret_t(* in3_plugin_act_fn) (void *plugin_data, in3_plugin_act_t action,
˓→void *plugin_ctx)
```
returns: [in3\\_ret\\_t\(\\*](#page-393-0) the *[result-status](#page-393-0)* of the function.

*Please make sure you check if it was successfull (*==IN3\_OK*)*

# **in3\_plugin\_supp\_acts\_t**

**typedef uint32\_t** in3\_plugin\_supp\_acts\_t

#### <span id="page-330-0"></span>**in3\_t**

Incubed Configuration.

This struct holds the configuration and also point to internal resources such as filters or chain configs.

The stuct contains following fields:

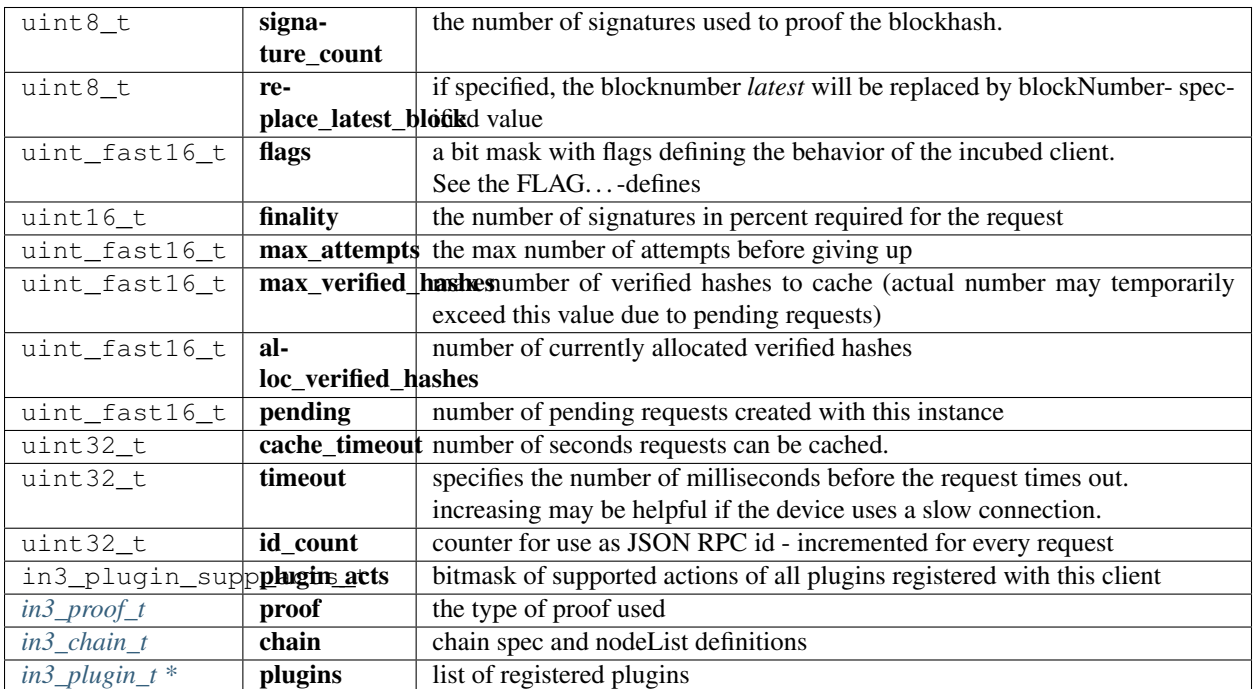

# <span id="page-330-1"></span>**plgn\_register**

a register-function for a plugin.

**typedef** in3\_ret\_t(\* plgn\_register) (in3\_t \*c)

returns: [in3\\_ret\\_t\(\\*](#page-393-0) the *[result-status](#page-393-0)* of the function.

*Please make sure you check if it was successfull (*==IN3\_OK*)*

#### **in3\_for\_chain\_default**

in3\_t\* in3\_for\_chain\_default(chain\_id\_t chain\_id);

arguments:

*[chain\\_id\\_t](#page-328-0)*  $\vert$  **chain\_id**  $\vert$  the chain\_id (see **CHAIN\_ID**\_... constants).

returns:  $in3_t +$  $in3_t +$ 

#### **in3\_client\_rpc**

```
NONULL in3_ret_t in3_client_rpc(in3_t *c, const char *method, const char *params,
˓→char **result, char **error);
```
sends a request and stores the result in the provided buffer

arguments:

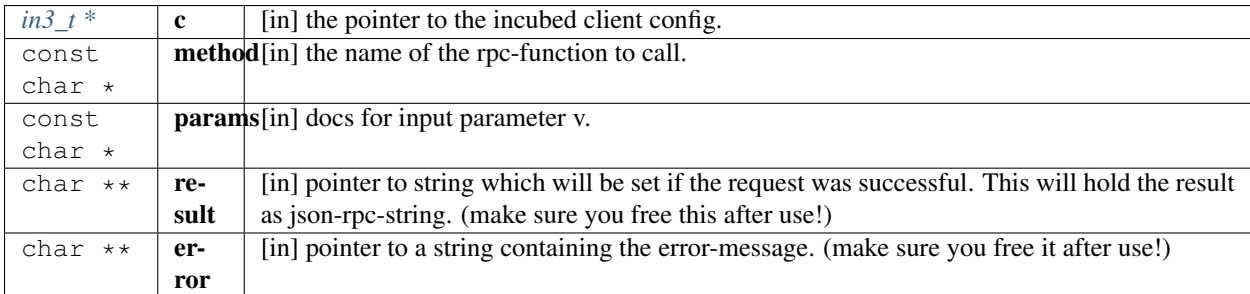

returns: [in3\\_ret\\_tNONULL](#page-393-0) the *[result-status](#page-393-0)* of the function.

*Please make sure you check if it was successfull (*==IN3\_OK*)*

#### **in3\_client\_rpc\_raw**

```
NONULL in3_ret_t in3_client_rpc_raw(in3_t *c, const char *request, char **result,
˓→char **error);
```
sends a request and stores the result in the provided buffer, this method will always return the first, so bulk-requests are not supported.

arguments:

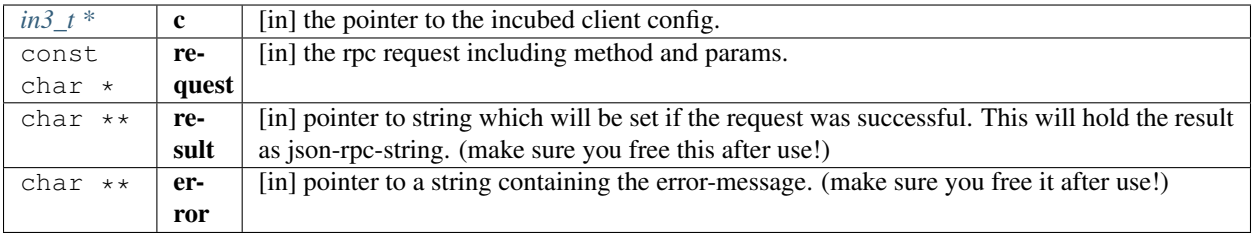

returns: [in3\\_ret\\_tNONULL](#page-393-0) the *[result-status](#page-393-0)* of the function.

*Please make sure you check if it was successfull (*==IN3\_OK*)*

#### **in3\_client\_exec\_req**

```
NONULL char* in3_client_exec_req(in3_t *c, char *req);
```
executes a request and returns result as string.

in case of an error, the error-property of the result will be set. This function also supports sending bulk-requests, but you can not mix internal and external calls, since bulk means all requests will be send to picked nodes. The resulting string must be free by the the caller of this function!

arguments:

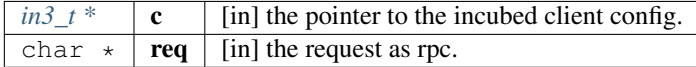

returns: NONULL char \*

# **in3\_client\_register\_chain**

```
NONULL in3_ret_t in3_client_register_chain(in3_t *client, chain_id_t chain_id, in3_
˓→chain_type_t type, uint8_t version);
```
registers a new chain or replaces a existing (but keeps the nodelist)

arguments:

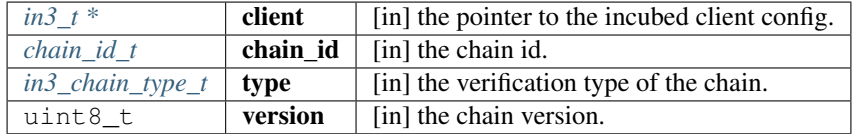

returns: [in3\\_ret\\_tNONULL](#page-393-0) the *[result-status](#page-393-0)* of the function.

*Please make sure you check if it was successfull (*==IN3\_OK*)*

#### **in3\_free**

NONULL **void** in3\_free(in3\_t \*a);

frees the references of the client

arguments:

 $in3_t$  \* | **a** | [in] the pointer to the incubed client config to free.

returns: NONULL void

#### **in3\_configure**

NONULL **char**\* in3\_configure(in3\_t \*c, **const char** \*config);

configures the client based on a json-config.

For details about the structure of the config see <https://in3.readthedocs.io/en/develop/api-ts.html#type-in3config> Returns NULL on success, and error string on failure (to be freed by caller) - in which case the client state is undefined arguments:

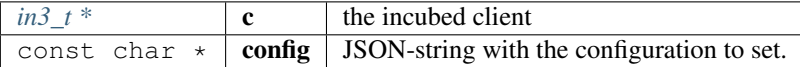

returns: NONULL char \*

#### **in3\_get\_config**

```
NONULL char* in3_get_config(in3_t *c);
```
gets the current config as json.

For details about the structure of the config see <https://in3.readthedocs.io/en/develop/api-ts.html#type-in3config> arguments:

 $in3_t * |c|$  $in3_t * |c|$  the incubed client

returns: NONULL char \*

# **10.8.2 plugin.h**

this file defines the plugin-contexts

File: [c/src/core/client/plugin.h](https://github.com/slockit/in3-c/blob/master/c/src/core/client/plugin.h)

## **in3\_plugin\_is\_registered (client,action)**

checks if a plugin for specified action is registered with the client

```
#define in3_plugin_is_registered (client,action) (((client)->plugin_acts & (action))
\rightarrow== (action))
```
**vc\_err (vc,msg)**

#define vc\_err (vc,msg) vc\_set\_error(vc, NULL)

## **CNF\_ERROR (msg)**

raises a error during config by setting the error-message and returning a error-code.

```
#define CNF_ERROR (msg) { \
  ctx->error_msg = _strdupn(msg, -1); \
  return IN3_EINVAL; \
 }
```
# **CNF\_SET\_BYTES (dst,token,property,l)**

sets the bytes as taken from the given property to the target and raises an error if the len does not fit.

```
#define CNF_SET_BYTES (dst, token, property, 1)
\rightarrowconst bytes_t tmp = d_to_bytes(d_qget(token, key(property)));
     if (tmp.data) {
       if (tmp.len != 1) CNF_ERROR(property " must be " #1 " bytes") \setminusmemcpy(dst, tmp.data, 1); \qquad \qquad \qquad\mathcal{F} is a set of the set of the set of the set of the set of the set of the set of the set of the set of the set of the set of the set of the set of the set of the set of the set of the set of the set of the set of th
  }
```
## **CNF\_SET\_STRING (dst,token,property)**

sets the string as taken from the given property to the target and raises an error if the len does not fit.

```
#define CNF_SET_STRING (dst, token, property) {
\rightarrowconst d_t token_t * t = d_tget(token, key(property));
                                                                                ш.
\rightarrowif (d_type(t) != T_NULL && d_type(t) != T_STRING) CNF_ERROR("Invalid config for "...
\rightarrowproperty "!") \
   const char* tmp = d_{\text{string}}(t);
                                                                                Ċ,
\rightarrowif (tmp) {
                                                                                Ê,
\rightarrowif (dst) _free(dst);
                                                                                \Box\rightarrowdst = _{strdupn(tmp, -1);L,
              \rightarrow \
   }
                                                                                Ē.
\rightarrow}
```
#### <span id="page-334-0"></span>**in3\_signer\_type\_t**

defines the type of signer used

The enum type contains the following values:

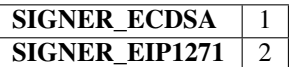

# <span id="page-335-1"></span>**d\_signature\_type\_t**

type of the requested signature

The enum type contains the following values:

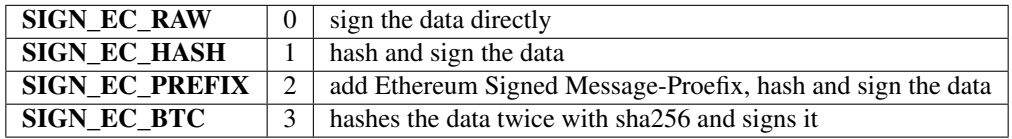

# <span id="page-335-2"></span>**d\_payload\_type\_t**

payload type of the requested signature.

It describes how to deserialize the payload.

The enum type contains the following values:

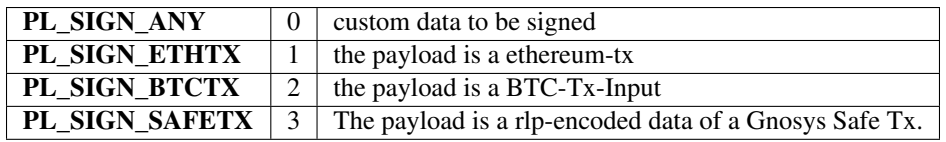

# **in3\_nl\_pick\_type\_t**

The enum type contains the following values:

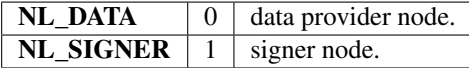

# **in3\_get\_data\_type\_t**

The enum type contains the following values:

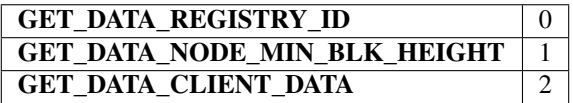

# <span id="page-335-0"></span>**in3\_req\_header\_t**

optional request headers

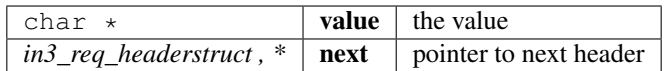

# <span id="page-336-0"></span>**in3\_http\_request\_t**

request-object.

represents a RPC-request

The stuct contains following fields:

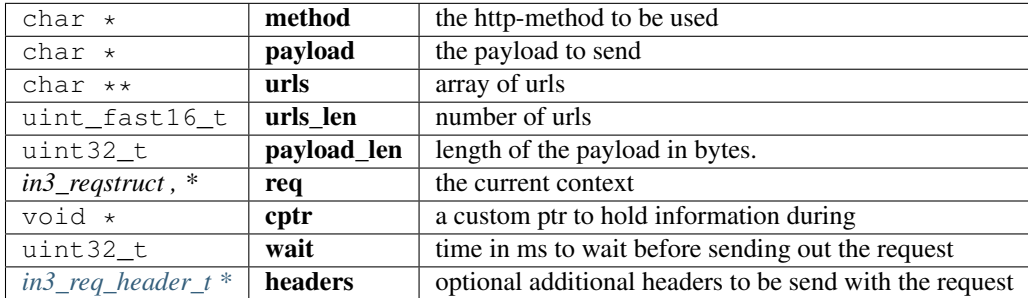

## **in3\_transport\_legacy**

**typedef** in3\_ret\_t(\* in3\_transport\_legacy) (in3\_http\_request\_t \*request)

returns: [in3\\_ret\\_t\(\\*](#page-393-0) the *[result-status](#page-393-0)* of the function.

*Please make sure you check if it was successfull (*==IN3\_OK*)*

## **in3\_sign\_account\_ctx\_t**

action context when retrieving the addresses or accounts of a signer.

The stuct contains following fields:

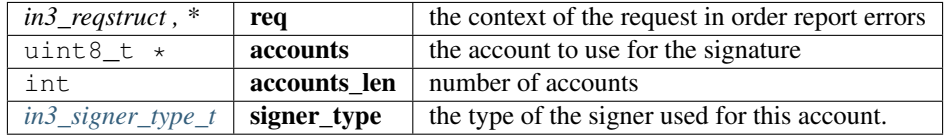

## **in3\_sign\_public\_key\_ctx\_t**

action context when retrieving the public key of the signer.

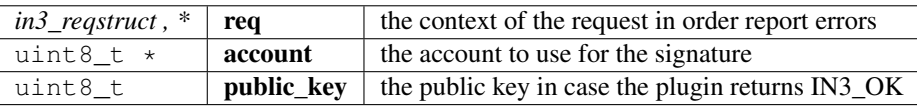

# **in3\_sign\_prepare\_ctx\_t**

action context when retrieving the account of a signer.

The stuct contains following fields:

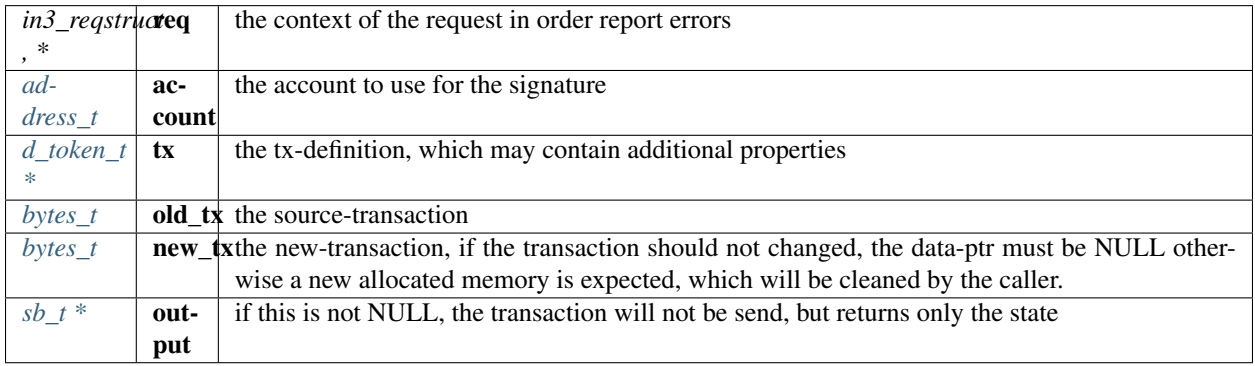

# <span id="page-337-0"></span>**in3\_sign\_ctx\_t**

signing context.

This Context is passed to the signer-function.

The stuct contains following fields:

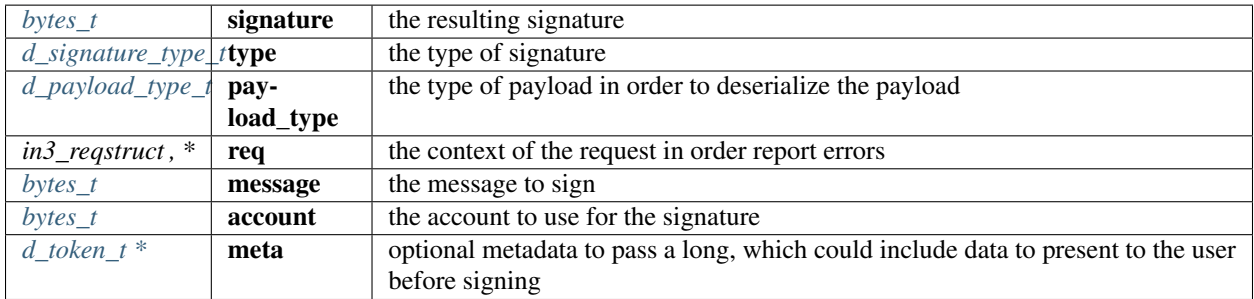

# **in3\_configure\_ctx\_t**

context used during configure

The stuct contains following fields:

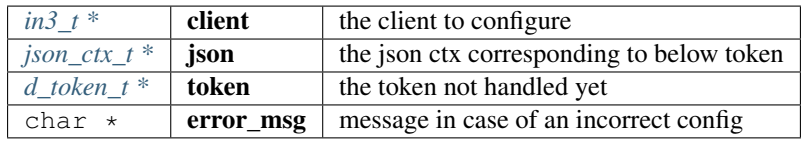

# **in3\_get\_config\_ctx\_t**

context used during get config

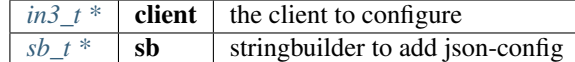

#### <span id="page-338-0"></span>**in3\_storage\_get\_item**

storage handler function for reading from cache.

```
typedef bytes_t*(* in3_storage_get_item) (void *cptr, const char *key)
```
returns:  $bytes_t * (* : the found result.$  $bytes_t * (* : the found result.$  if the key is found this function should return the values as bytes otherwise NULL.

#### <span id="page-338-1"></span>**in3\_storage\_set\_item**

storage handler function for writing to the cache.

**typedef void**(\* in3\_storage\_set\_item) (**void** \*cptr, **const char** \*key, bytes\_t \*value)

#### <span id="page-338-2"></span>**in3\_storage\_clear**

storage handler function for clearing the cache.

```
typedef void(* in3_storage_clear) (void *cptr)
```
#### **in3\_cache\_ctx\_t**

context used during get config

The stuct contains following fields:

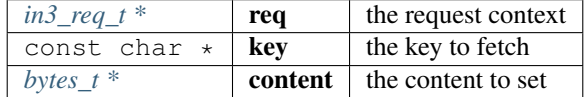

#### **in3\_plugin\_register**

```
in3_ret_t in3_plugin_register(in3_t *c, in3_plugin_supp_acts_t acts, in3_plugin_act_
˓→fn action_fn, void *data, bool replace_ex);
```
registers a plugin with the client

arguments:

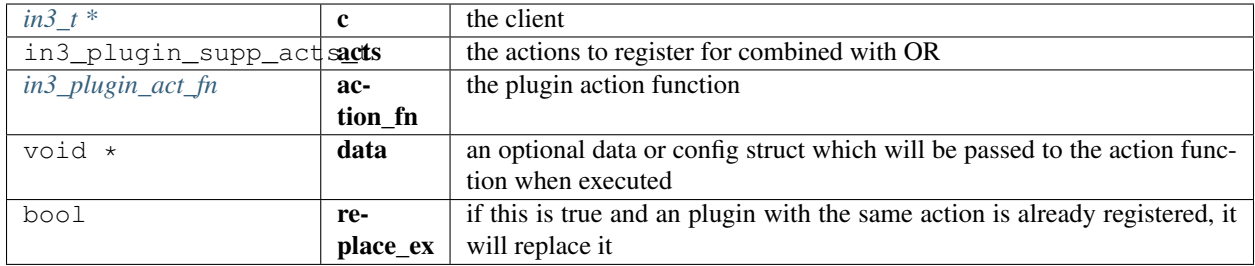

returns: [in3\\_ret\\_t](#page-393-0) the *[result-status](#page-393-0)* of the function.

*Please make sure you check if it was successfull (*==IN3\_OK*)*

#### **in3\_register\_default**

**void** in3\_register\_default(plgn\_register reg\_fn);

adds a plugin rregister function to the default.

All defaults functions will automaticly called and registered for every new in3\_t instance.

arguments:

 $plgn\_register \mid \text{reg\_fn}$ 

## **in3\_plugin\_execute\_all**

in3\_ret\_t in3\_plugin\_execute\_all(in3\_t \*c, in3\_plugin\_act\_t action, **void** \*plugin\_ctx);

executes all plugins irrespective of their return values, returns first error (if any) arguments:

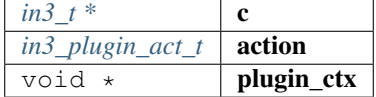

returns: [in3\\_ret\\_t](#page-393-0) the *[result-status](#page-393-0)* of the function.

*Please make sure you check if it was successfull (*==IN3\_OK*)*

#### **in3\_plugin\_execute\_first**

```
in3_ret_t in3_plugin_execute_first(in3_req_t *req, in3_plugin_act_t action, void
˓→*plugin_ctx);
```
executes all plugin actions one-by-one, stops when a plugin returns anything other than IN3\_EIGNORE.

returns IN3\_EPLGN\_NONE if no plugin was able to handle specified action, otherwise returns IN3\_OK plugin errors are reported via the in3\_req\_t

arguments:

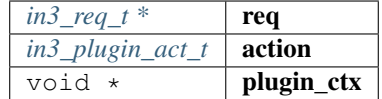

returns: [in3\\_ret\\_t](#page-393-0) the *[result-status](#page-393-0)* of the function.

*Please make sure you check if it was successfull (*==IN3\_OK*)*

#### **in3\_plugin\_execute\_first\_or\_none**

```
in3_ret_t in3_plugin_execute_first_or_none(in3_req_t *req, in3_plugin_act_t action,
˓→void *plugin_ctx);
```
same as in3\_plugin\_execute\_first(), but returns IN3\_OK even if no plugin could handle specified action arguments:

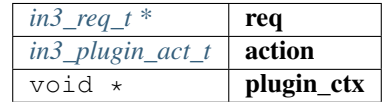

returns: [in3\\_ret\\_t](#page-393-0) the *[result-status](#page-393-0)* of the function.

*Please make sure you check if it was successfull (*==IN3\_OK*)*

#### **in3\_plugin\_get\_data**

```
static void* in3_plugin_get_data(in3_t *c, in3_plugin_act_fn fn);
```
get direct access to plugin data (if registered) based on action function arguments:

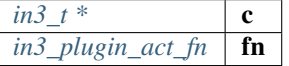

returns: void \*

#### **in3\_rpc\_handle\_start**

NONULL sb\_t\* in3\_rpc\_handle\_start(in3\_rpc\_handle\_ctx\_t \*hctx);

creates a response and returns a stringbuilder to add the result-data.

arguments:

*in3\_rpc\_handle\_ctx\_t \**  $\int$  hctx

returns: [sb\\_tNONULL ,](#page-396-0) \*

## **in3\_rpc\_handle\_finish**

NONULL in3\_ret\_t in3\_rpc\_handle\_finish(in3\_rpc\_handle\_ctx\_t \*hctx);

finish the response.

arguments:

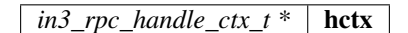

returns: [in3\\_ret\\_tNONULL](#page-393-0) the *[result-status](#page-393-0)* of the function.

*Please make sure you check if it was successfull (*==IN3\_OK*)*

#### **in3\_rpc\_handle\_with\_bytes**

NONULL in3\_ret\_t in3\_rpc\_handle\_with\_bytes(in3\_rpc\_handle\_ctx\_t \*hctx, bytes\_t data);

creates a response with bytes.

arguments:

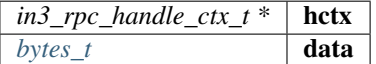

returns: [in3\\_ret\\_tNONULL](#page-393-0) the *[result-status](#page-393-0)* of the function.

*Please make sure you check if it was successfull (*==IN3\_OK*)*

#### **in3\_rpc\_handle\_with\_json**

```
NONULL in3_ret_t in3_rpc_handle_with_json(in3_rpc_handle_ctx_t *ctx, d_token_t
˓→*result);
```
creates a response with a json token.

arguments:

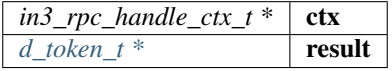

returns: [in3\\_ret\\_tNONULL](#page-393-0) the *[result-status](#page-393-0)* of the function.

*Please make sure you check if it was successfull (*==IN3\_OK*)*

#### **in3\_rpc\_handle\_with\_string**

NONULL in3\_ret\_t in3\_rpc\_handle\_with\_string(in3\_rpc\_handle\_ctx\_t \*hctx, **char** \*data);

creates a response with string.

arguments:

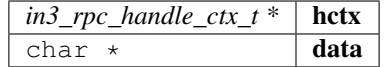

returns: [in3\\_ret\\_tNONULL](#page-393-0) the *[result-status](#page-393-0)* of the function.

*Please make sure you check if it was successfull (*==IN3\_OK*)*

#### **in3\_rpc\_handle\_with\_int**

NONULL in3\_ret\_t in3\_rpc\_handle\_with\_int(in3\_rpc\_handle\_ctx\_t \*hctx, **uint64\_t** value);

creates a response with a value which is added as hex-string.

arguments:

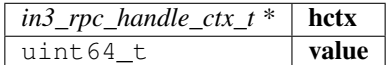

returns: [in3\\_ret\\_tNONULL](#page-393-0) the *[result-status](#page-393-0)* of the function.

*Please make sure you check if it was successfull (*==IN3\_OK*)*

# **in3\_rpc\_handle\_with\_uint256**

```
NONULL in3_ret_t in3_rpc_handle_with_uint256(in3_rpc_handle_ctx_t *hctx, bytes_t
˓→data);
```
creates a response with bytes but without a leading 0.

arguments:

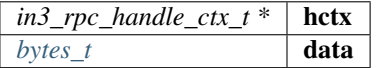

returns: [in3\\_ret\\_tNONULL](#page-393-0) the *[result-status](#page-393-0)* of the function.

*Please make sure you check if it was successfull (*==IN3\_OK*)*

#### **in3\_get\_request\_payload**

**char**\* in3\_get\_request\_payload(in3\_http\_request\_t \*request);

getter to retrieve the payload from a in3\_http\_request\_t struct

arguments:

*in3\_http\_request\_t* \* **request** request struct

returns: char \*

# **in3\_get\_request\_payload\_len**

**uint32\_t** in3\_get\_request\_payload\_len(in3\_http\_request\_t \*request);

getter to retrieve the length of the payload from a in3\_http\_request\_t struct arguments:

 $in3\_http\_request_t * | \nrequest | \nrequest struct$ 

returns: uint32\_t

#### **in3\_get\_request\_headers\_len**

**int** in3\_get\_request\_headers\_len(in3\_http\_request\_t \*request);

getter to retrieve the urls list length from a in3\_http\_request\_t struct arguments:

*in3\_http\_request\_t* \* **request** request struct

returns: int

#### **in3\_get\_request\_headers\_at**

**char**\* in3\_get\_request\_headers\_at(in3\_http\_request\_t \*request, **int** index);

getter to retrieve the urls list length from a in3\_http\_request\_t struct arguments:

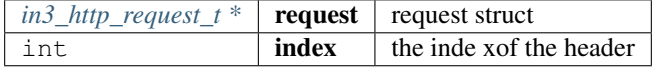

returns: char \*

# **in3\_get\_request\_method**

**char**\* in3\_get\_request\_method(in3\_http\_request\_t \*request);

getter to retrieve the http-method from a in3\_http\_request\_t struct

arguments:

*in3\_http\_request\_t* \*  $\vert$  **request** request struct

returns: char \*

## **in3\_get\_request\_urls**

**char**\*\* in3\_get\_request\_urls(in3\_http\_request\_t \*request);

getter to retrieve the urls list from a in3\_http\_request\_t struct arguments:

*[in3\\_http\\_request\\_t \\*](#page-336-0)* **request** request struct

returns: char \*\*

#### **in3\_get\_request\_urls\_len**

```
int in3_get_request_urls_len(in3_http_request_t *request);
```
getter to retrieve the urls list length from a in3\_http\_request\_t struct arguments:

*in3\_http\_request\_t* \* **request** request struct

returns: int

# **in3\_get\_request\_timeout**

**uint32\_t** in3\_get\_request\_timeout(in3\_http\_request\_t \*request);

getter to retrieve the urls list length from a in3\_http\_request\_t struct arguments:

*in3\_http\_request\_t* \* **request** request struct

returns: uint32\_t

## **in3\_req\_add\_response**

```
NONULL void in3_req_add_response(in3_http_request_t *req, int index, int error, const
˓→char *data, int data_len, uint32_t time);
```
adds a response for a request-object.

This function should be used in the transport-function to set the response.

arguments:

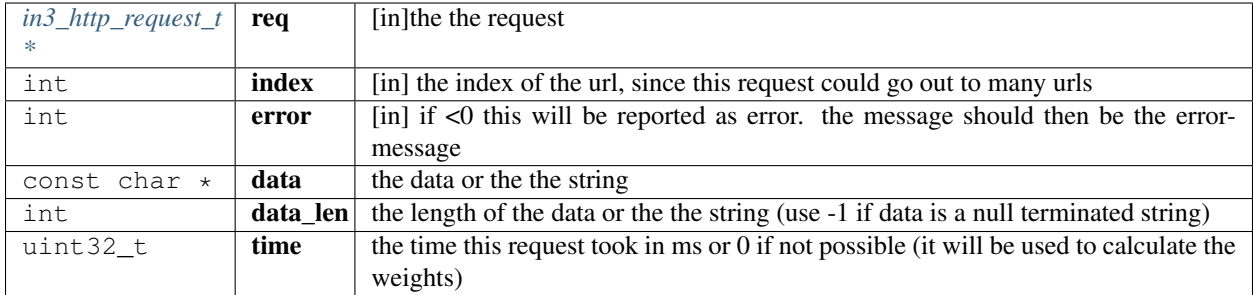

returns: NONULL void

## **in3\_ctx\_add\_response**

```
NONULL void in3_ctx_add_response(in3_req_t *req, int index, int error, const char
˓→*data, int data_len, uint32_t time);
```
adds a response to a context.

This function should be used in the transport-function to set the response.

arguments:

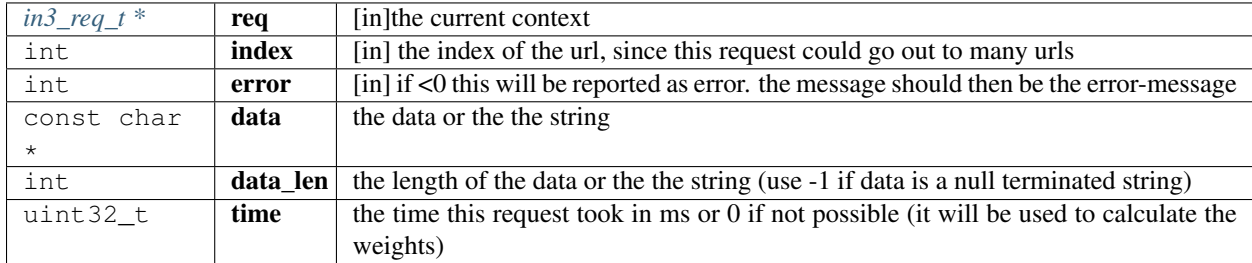

returns: NONULL void

#### **in3\_set\_default\_legacy\_transport**

**void** in3\_set\_default\_legacy\_transport(in3\_transport\_legacy transport);

defines a default transport which is used when creating a new client.

arguments:

in3\_transport\_legacy  $\vert$  transport  $\vert$  the default transport-function.

#### **in3\_sign\_ctx\_get\_message**

bytes\_t in3\_sign\_ctx\_get\_message(in3\_sign\_ctx\_t \*ctx);

helper function to retrieve and message from a in3\_sign\_ctx\_t

helper function to retrieve and message from a in3\_sign\_ctx\_t

arguments:

*in3\_sign\_ctx\_t* \*  $\mathbf{ctx}$  the signer context

returns: [bytes\\_t](#page-360-2)

## **in3\_sign\_ctx\_get\_account**

bytes\_t in3\_sign\_ctx\_get\_account(in3\_sign\_ctx\_t \*ctx);

helper function to retrieve and account from a in3\_sign\_ctx\_t

helper function to retrieve and account from a in3\_sign\_ctx\_t arguments:

*in3\_sign\_ctx\_t*  $*$  **ctx** the signer context

returns: [bytes\\_t](#page-360-2)

#### **in3\_sign\_ctx\_set\_signature\_hex**

**void** in3\_sign\_ctx\_set\_signature\_hex(in3\_sign\_ctx\_t \*ctx, **const char** \*signature);

helper function to retrieve the signature from a in3\_sign\_ctx\_t arguments:

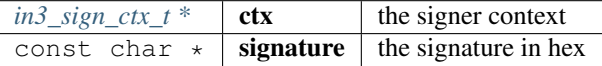

#### **create\_sign\_ctx**

NONULL in3\_sign\_ctx\_t\* create\_sign\_ctx(in3\_req\_t \*req);

creates a signer ctx to be used for async signing.

arguments:

*in3\_req\_t* \*  $\vert$  **req**  $\vert$  [in] the rpc context

returns: [in3\\_sign\\_ctx\\_tNONULL ,](#page-337-0) \*

#### **in3\_set\_storage\_handler**

```
void in3_set_storage_handler(in3_t *c, in3_storage_get_item get_item, in3_storage_set_
˓→item set_item, in3_storage_clear clear, void *cptr);
```
create a new storage handler-object to be set on the client.

the caller will need to free this pointer after usage.

arguments:

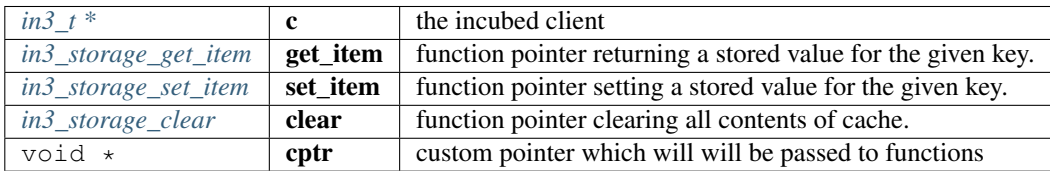

#### **vc\_set\_error**

in3\_ret\_t vc\_set\_error(in3\_vctx\_t \*vc, **char** \*msg);

arguments:

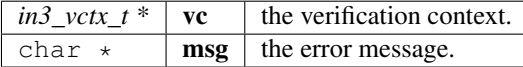

returns: [in3\\_ret\\_t](#page-393-0) the *[result-status](#page-393-0)* of the function.

*Please make sure you check if it was successfull (*==IN3\_OK*)*

# **10.8.3 request.h**

Request Context.

This is used for each request holding request and response-pointers but also controls the execution process.

File: [c/src/core/client/request.h](https://github.com/slockit/in3-c/blob/master/c/src/core/client/request.h)

# **TRY\_SUB\_REQUEST (req,name,res,fmt,. . . )**

```
#define TRY_SUB_REQUEST (req, name, res, fmt, ...) {
\rightarrowsb_t sb = \{0\};sb\_prints(\&sb,~fmt,~\_\_\text{VA,RGS}\_\text{)}in3_ret_t r = req_send_sub_request(req, name, sb.data, NULL, res, NULL);
   _free(sb.data);
   if (r) return r;
  }
```
## **TRY\_CATCH\_SUB\_REQUEST (req,name,res,\_catch,fmt,. . . )**

```
#define TRY_CATCH_SUB_REQUEST (req, name, res, _catch, fmt, ...) {
\rightarrowsb<sub>t</sub> sb = \{0\};
   sb\_print(x(ssb, fmt, \_\vee \_\vee A\_ARGS\_));in3\_ret_t r = req_send_sub_request(req, name, sb.data, NULL, res, NULL); \
```
(continues on next page)

(continued from previous page)

L.

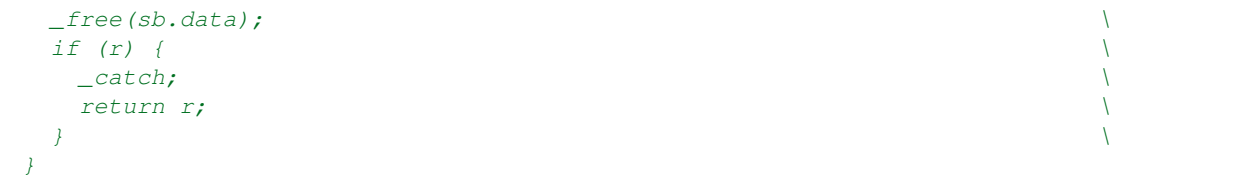

# **TRY\_FINAL\_SUB\_REQUEST (req,name,res,\_catch,fmt,. . . )**

```
#define TRY_FINAL_SUB_REQUEST (req, name, res, _catch, fmt, ...) {
\rightarrowsb_t sb = \{0\};sb\_print(x(ssb, fmt, \_\text{VA\_ARGS\_});in3\_ret_t r = req_send_sub_request(req, name, sb.data, NULL, res, NULL);
  _free(sb.data);
  \Boxcatch; \Boxif (r)
   return r;
 }
```
# **ctx\_type**

type of the request context,

The enum type contains the following values:

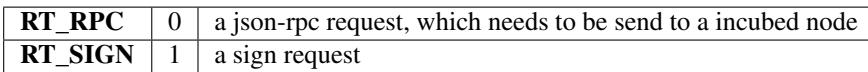

## **state**

The current state of the context.

you can check this state after each execute-call.

The enum type contains the following values:

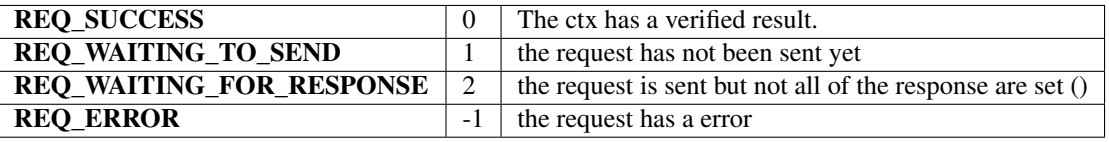

# <span id="page-348-0"></span>**req\_type\_t**

type of the request context,

The enum type contains the following values:

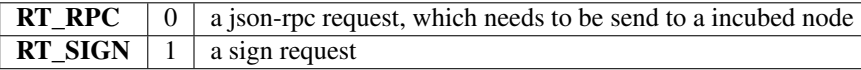

# <span id="page-349-2"></span>**node\_match\_t**

the weight of a certain node as linked list.

This will be used when picking the nodes to send the request to. A linked list of these structs desribe the result. The stuct contains following fields:

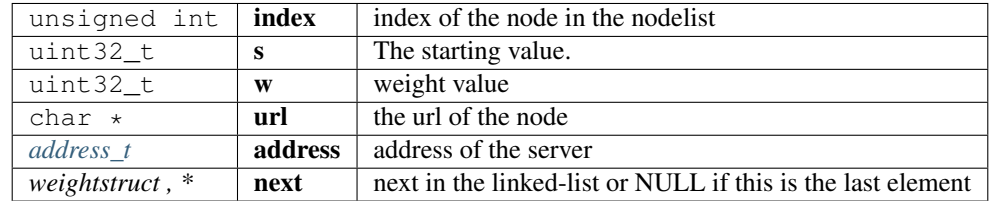

# <span id="page-349-1"></span>**in3\_response\_t**

response-object.

if the error has a length>0 the response will be rejected

The stuct contains following fields:

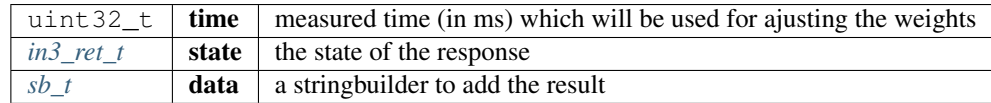

# <span id="page-349-0"></span>**in3\_req\_t**

The Request config.

This is generated for each request and represents the current state. it holds the state until the request is finished and must be freed afterwards.

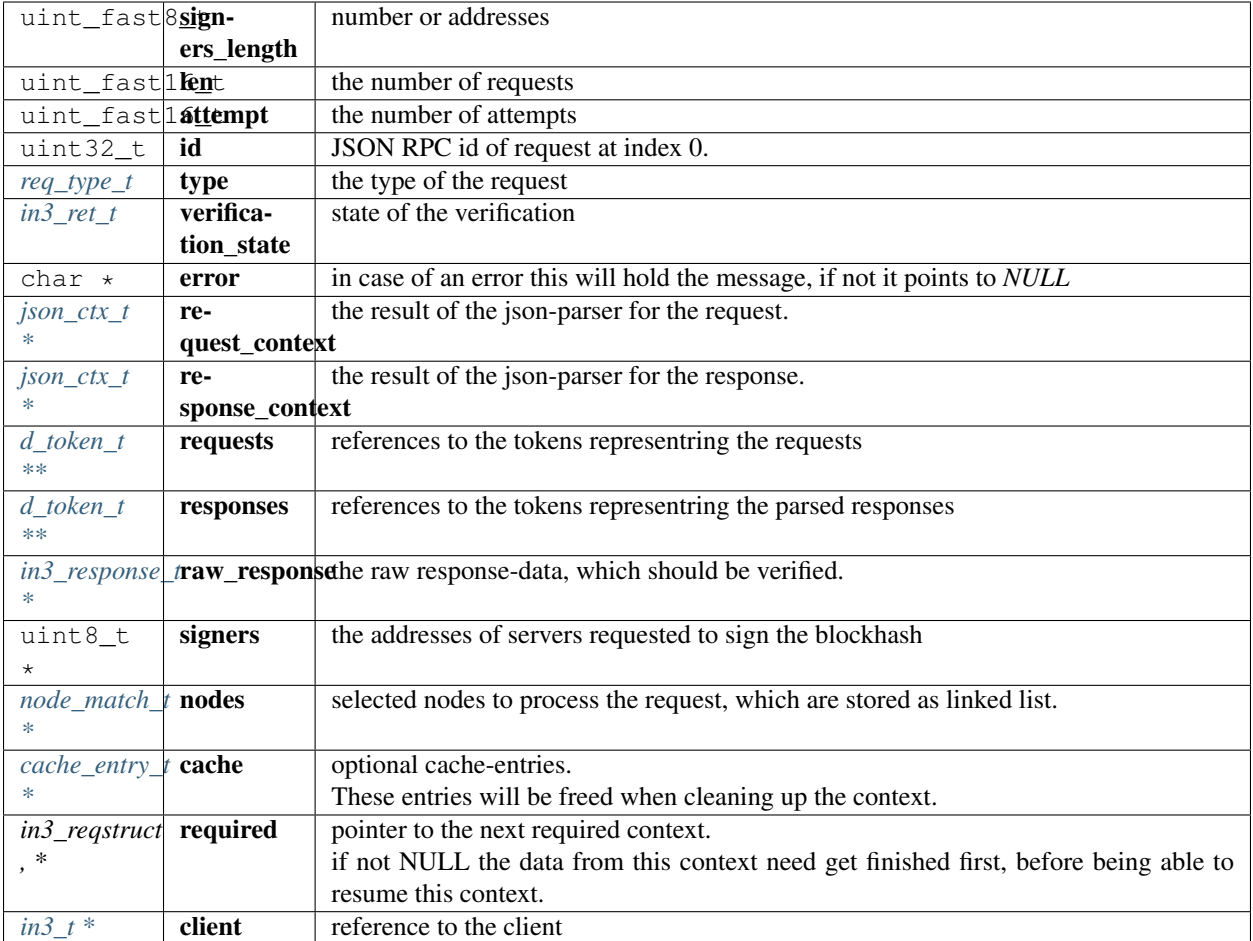

# <span id="page-350-0"></span>**in3\_req\_state\_t**

The current state of the context.

you can check this state after each execute-call.

The enum type contains the following values:

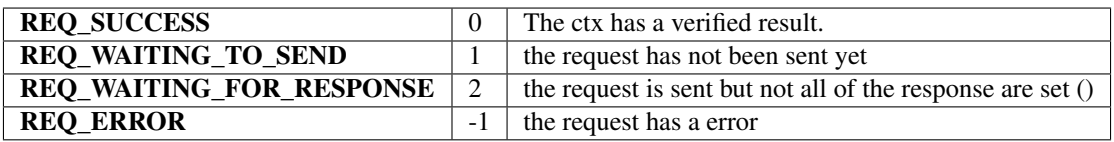

#### **req\_new**

NONULL in3\_req\_t\* req\_new(in3\_t \*client, **const char** \*req\_data);

# creates a new request.

the request data will be parsed and represented in the context. calling this function will only parse the request data, but not send anything yet.

*Important*: the req\_data will not be cloned but used during the execution. The caller of the this function is also responsible for freeing this string afterwards.

arguments:

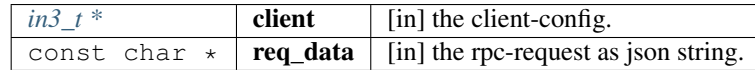

returns: [in3\\_req\\_tNONULL ,](#page-349-0) \*

#### **req\_new\_clone**

NONULL in3\_req\_t\* req\_new\_clone(in3\_t \*client, **const char** \*req\_data);

creates a new request but clones the request-data.

the request data will be parsed and represented in the context. calling this function will only parse the request data, but not send anything yet.

arguments:

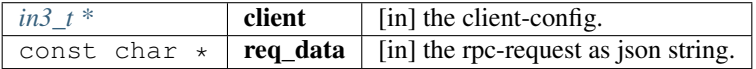

returns: [in3\\_req\\_tNONULL ,](#page-349-0) \*

#### **in3\_send\_req**

```
NONULL in3_ret_t in3_send_req(in3_req_t *req);
```
sends a previously created request to nodes and verifies it.

The execution happens within the same thread, thich mean it will be blocked until the response ha beedn received and verified. In order to handle calls asynchronously, you need to call the in3 req execute function and provide the data as needed.

arguments:

*in3\_req\_t* \*  $\vert$  **req**  $\vert$  [in] the request context.

returns: [in3\\_ret\\_tNONULL](#page-393-0) the *[result-status](#page-393-0)* of the function.

*Please make sure you check if it was successfull (*==IN3\_OK*)*

#### **in3\_req\_last\_waiting**

NONULL in3\_req\_t\* in3\_req\_last\_waiting(in3\_req\_t \*req);

finds the last waiting request-context.

arguments:

*in3\_req\_t* \*  $\vert$  **req**  $\vert$  [in] the request context.

returns: [in3\\_req\\_tNONULL ,](#page-349-0) \*

#### **in3\_req\_exec\_state**

NONULL in3\_req\_state\_t in3\_req\_exec\_state(in3\_req\_t \*req);

executes the request and returns its state.

arguments:

*in3\_req\_t* \*  $\vert$  **req**  $\vert$  [in] the request context.

returns: [in3\\_req\\_state\\_tNONULL](#page-350-0)

# **in3\_req\_execute**

NONULL in3\_ret\_t in3\_req\_execute(in3\_req\_t \*req);

execute the context, but stops whenever data are required.

This function should be used in order to call data in a asyncronous way, since this function will not use the transportfunction to actually send it.

The caller is responsible for delivering the required responses. After calling you need to check the return-value:

- IN3\_WAITING : provide the required data and then call in3\_req\_execute again.
- IN3\_OK : success, we have a result.
- any other status = error

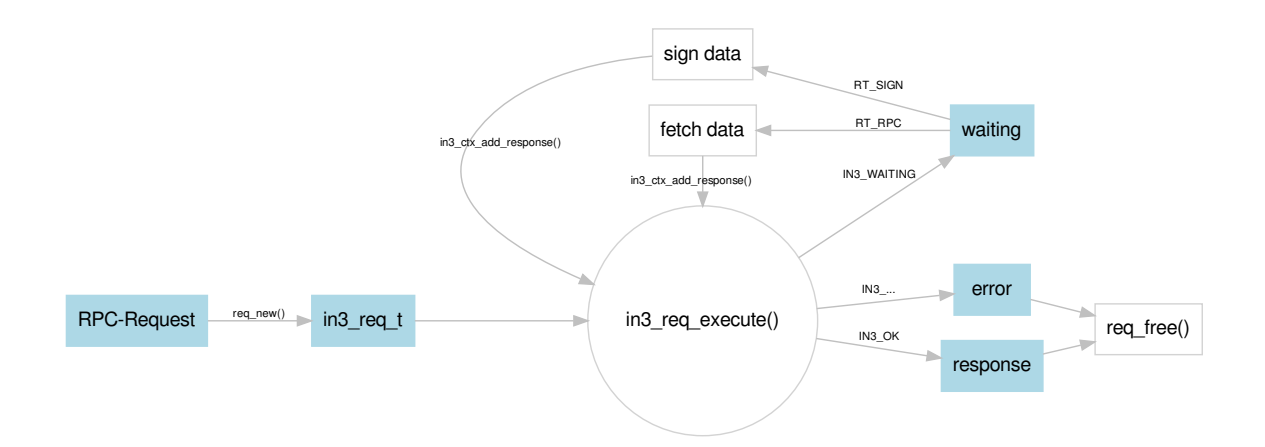

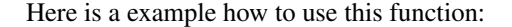

```
in3_ret_t in3_send_req(in3_req_t* req) {
in3_ret_t ret;
 // execute the context and store the return value.
 // if the return value is 0 = IN3_OK, it was successful and we return,
 // if not, we keep on executing
```
(continues on next page)

(continued from previous page)

```
while ((ret = in3_reg\_execute(ctx)))// error we stop here, because this means we got an error
   if (ret != IN3_WAITING) return ret;
   // handle subcontexts first, if they have not been finished
   while (ctx->required && in3_req_state(ctx->required) != REQ_SUCCESS) {
     // exxecute them, and return the status if still waiting or error
     if ((ret = in3_send_req(ctx->required))) return ret;
     // recheck in order to prepare the request.
     // if it is not waiting, then it we cannot do much, becaus it will an error or.
˓→successfull.
     if ((ret = in3_req_execute(ctx)) != IN3_WAITING) return ret;
   }
   // only if there is no response yet...
   if (!ctx->raw_response) {
     // what kind of request do we need to provide?
     switch (ctx->type) {
       // RPC-request to send to the nodes
       case RT_RPC: {
           // build the request
           in3_\text{http_request_t* request = in3_\text{create_request} (ctx);// here we use the transport, but you can also try to fetch the data in.
˓→any other way.
           ctx->client->transport(request);
           // clean up
           request_free(request);
           break;
       }
       // this is a request to sign a transaction
       case RT_SIGN: {
           // read the data to sign from the request
           d_token_t* params = d_qet(ctx->requests[0], K_PARAMS);
           // the data to sign
           bytes_t data = d_to_bytes(d.get_at(params, 0));// the account to sign with
           bytes_t from = d_to_bytes(d.get_at(params, 1));// prepare the response
           ctx->raw_response = _malloc(sizeof(in3_response_t));
           sb_init(&ctx->raw_response[0].error);
           sb_init(&ctx->raw_response[0].result);
           // data for the signature
           uint8_t sig[65];
           // use the signer to create the signature
           ret = ctx->client->signer->sign(ctx, SIGN EC HASH, data, from, sig);
           // if it fails we report this as error
           if (ret < 0) return req_set_error(ctx, ctx->raw_response->error.data,
\rightarrowret);
```
(continues on next page)

(continued from previous page)

```
// otherwise we simply add the raw 65 bytes to the response.
          sb_add_range(&ctx->raw_response->result, (char*) sig, 0, 65);
      }
    }
  }
}
// done...
return ret;
```
arguments:

}

 $in3_{\text{reg}\_t}$  \* **req**  $\int$  [in] the request context.

returns: [in3\\_ret\\_tNONULL](#page-393-0) the *[result-status](#page-393-0)* of the function.

*Please make sure you check if it was successfull (*==IN3\_OK*)*

#### **in3\_req\_state**

NONULL in3\_req\_state\_t in3\_req\_state(in3\_req\_t \*req);

returns the current state of the context.

arguments:

*in3\_req\_t* \*  $\vert$  **req**  $\vert$  [in] the request context.

returns: [in3\\_req\\_state\\_tNONULL](#page-350-0)

# **req\_get\_error\_data**

```
char* req_get_error_data(in3_req_t *req);
```
returns the error of the context.

arguments:

*in3\_req\_t* \*  $\vert$  **req**  $\vert$  [in] the request context.

returns: char \*

## **req\_get\_response\_data**

**char**\* req\_get\_response\_data(in3\_req\_t \*req);

returns json response for that context

arguments:

 $in3_{\text{req}_t}$  \*  $\boxed{\text{req}}$  [in] the request context.

returns: char \*

#### **req\_get\_result\_json**

**char**\* req\_get\_result\_json(in3\_req\_t \*ctx, **int** index);

returns the result or NULL in case of an error for that context.

The result must be freed!

arguments:

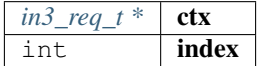

returns: char \*

#### **req\_get\_type**

NONULL req\_type\_t req\_get\_type(in3\_req\_t \*req);

returns the type of the request

arguments:

 $in3_{\text{req}_t}$  **req**  $\boxed{\text{in]}}$  the request context.

returns: [req\\_type\\_tNONULL](#page-348-0)

**req\_free**

NONULL **void** req\_free(in3\_req\_t \*req);

frees all resources allocated during the request.

But this will not free the request string passed when creating the context!

arguments:

*in3\_req\_t* \*  $\vert$  **req**  $\vert$  [in] the request context.

returns: NONULL void

# **req\_add\_required**

NONULL in3\_ret\_t req\_add\_required(in3\_req\_t \*parent, in3\_req\_t \*req);

adds a new context as a requirment.

Whenever a verifier needs more data and wants to send a request, we should create the request and add it as dependency and stop.

If the function is called again, we need to search and see if the required status is now useable.

Here is an example of how to use it:

```
in3_ret_t get_from_nodes(in3_req_t* parent, char* method, char* params, bytes_t* dst)
˓→{
 // check if the method is already existing
 in3_{\text{req}\text{-}t*} req = req_find_required(parent, method, NULL);
 if (ctx) {
   // found one - so we check if it is useable.
   switch (in3_req_state(ctx)) {
     // in case of an error, we report it back to the parent context
     case REQ_ERROR:
       return req_set_error(parent, ctx->error, IN3_EUNKNOWN);
      // if we are still waiting, we stop here and report it.
      case CTX_WAITING_FOR_REQUIRED_CTX:
      case REQ_WAITING_FOR_RESPONSE:
       return IN3_WAITING;
      // if it is useable, we can now handle the result.
     case REQ_SUCCESS: {
       d_token_t* r = d_qet(ctx->responses[0], K_RESULT);
        if (r) {
          // we have a result, so write it back to the dst
          *dist = d_to_bytes(r);return IN3_OK;
        } else
          // or check the error and report it
         return req_check_response_error(parent, 0);
     }
   }
  }
 // no required context found yet, so we create one:
 // since this is a subrequest it will be freed when the parent is freed.
 // allocate memory for the request-string
 char* req = _malloc(strlen(method) + strlen(params) + 200);
 // create it
 sprintf(req, "{\"method\":\"%s\",\"jsonrpc\":\"2.0\",\"id\":1,\"params\":%s}",
˓→method, params);
 // and add the request context to the parent.
 return req_add_required(parent, req_new(parent->client, req));
}
```
arguments:

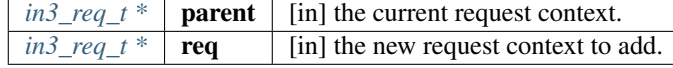

returns: [in3\\_ret\\_tNONULL](#page-393-0) the *[result-status](#page-393-0)* of the function.

*Please make sure you check if it was successfull (*==IN3\_OK*)*

# **req\_find\_required**

```
in3_req_t* req_find_required(const in3_req_t *parent, const char *method, const char
˓→*param_query);
```
searches within the required request contextes for one with the given method.

This method is used internaly to find a previously added context.

arguments:

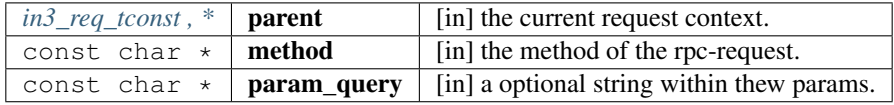

returns: in3 req t  $*$ 

#### **req\_remove\_required**

NONULL in3\_ret\_t req\_remove\_required(in3\_req\_t \*parent, in3\_req\_t \*req, **bool** rec);

removes a required context after usage.

removing will also call free\_ctx to free resources.

arguments:

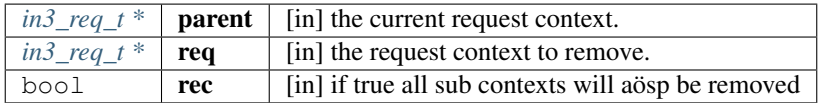

returns: [in3\\_ret\\_tNONULL](#page-393-0) the *[result-status](#page-393-0)* of the function.

*Please make sure you check if it was successfull (*==IN3\_OK*)*

# **req\_check\_response\_error**

```
NONULL in3_ret_t req_check_response_error(in3_req_t *c, int i);
```
check if the response contains a error-property and reports this as error in the context.

arguments:

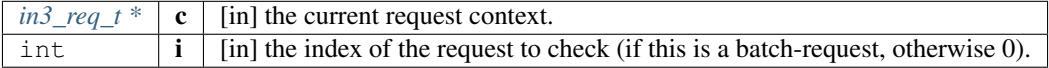

returns: [in3\\_ret\\_tNONULL](#page-393-0) the *[result-status](#page-393-0)* of the function.

*Please make sure you check if it was successfull (*==IN3\_OK*)*

#### **req\_get\_error**

NONULL in3\_ret\_t req\_get\_error(in3\_req\_t \*req, **int** id);

determins the errorcode for the given request.

arguments:

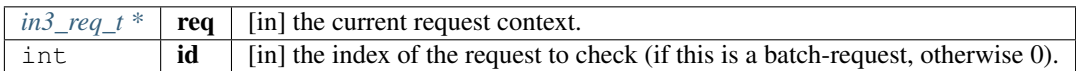

returns: [in3\\_ret\\_tNONULL](#page-393-0) the *[result-status](#page-393-0)* of the function.

*Please make sure you check if it was successfull* (==IN3\_OK)

#### **in3\_client\_rpc\_ctx\_raw**

NONULL in3\_req\_t\* in3\_client\_rpc\_ctx\_raw(in3\_t \*c, **const char** \*request);

sends a request and returns a context used to access the result or errors.

This context *MUST* be freed with req\_free(ctx) after usage to release the resources.

arguments:

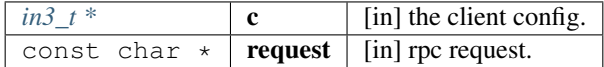

returns: [in3\\_req\\_tNONULL ,](#page-349-0) \*

#### **in3\_client\_rpc\_ctx**

```
NONULL in3_req_t* in3_client_rpc_ctx(in3_t *c, const char *method, const char
˓→*params);
```
sends a request and returns a context used to access the result or errors.

This context *MUST* be freed with req\_free(ctx) after usage to release the resources.

arguments:

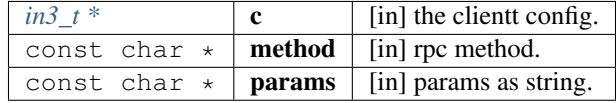

returns: [in3\\_req\\_tNONULL ,](#page-349-0) \*

#### **in3\_req\_get\_proof**

NONULL in3\_proof\_t in3\_req\_get\_proof(in3\_req\_t \*req, **int** i);

determines the proof as set in the request.

arguments:

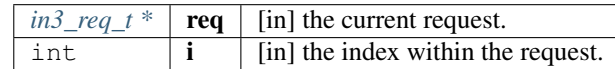

returns: [in3\\_proof\\_tNONULL](#page-327-0)

# **10.8.4 bytes.h**

util helper on byte arrays.

File: [c/src/core/util/bytes.h](https://github.com/slockit/in3-c/blob/master/c/src/core/util/bytes.h)

#### **bb\_new ()**

creates a new bytes\_builder with a initial size of 32 bytes

#define bb\_new () bb\_newl(32)

# **bb\_read (***bb***,***i***,***vptr***)**

#define bb\_read (\_bb\_,\_i\_,\_vptr\_) bb\_readl((\_bb\_), (\_i\_), (\_vptr\_), sizeof(\*\_vptr\_))

# **bb\_read\_next (***bb***,***iptr***,***vptr***)**

```
#define bb_read_next (_bb_,_iptr_,_vptr_) do {
\rightarrowsize_t \_l = size(f(\star_vvptr_-));bb_readl((_bb_), *(\_iptr\_), (\underline{vptr\_}), \_l\_); \
    *(\_iptr_{}) += \_l_{}</math>;} while (0)
```
# **bb\_readl (***bb***,***i***,***vptr***,***l***)**

#define bb\_readl  $(\underline{\hspace{0.2cm}} b b_-, \underline{\hspace{0.2cm}} i_-, \underline{\hspace{0.2cm}} v p t r_-, \underline{\hspace{0.2cm}} l_-)$  memcpy( $(\underline{\hspace{0.2cm}} v p t r_-)$ ,  $(\underline{\hspace{0.2cm}} b b_-) \rightarrow b$ .data +  $(\underline{\hspace{0.2cm}} i_-)$ ,  $\underline{\hspace{0.2cm}} l_-)$ 

#### **b\_read (***b***,***i***,***vptr***)**

```
#define b_read (_b_,_i_,_vptr_) b_readl((_b_), (_i_), _vptr_, sizeof(*_vptr_))
```
#### **b\_readl (***b***,***i***,***vptr***,***l***)**

#define b\_readl  $(b_1, i_1, vptr, l_1, memcpy(vptr, (b_1)-2)$  =  $d$
# **NULL\_BYTES**

empty bytes as struct

```
#define NULL_BYTES ((bytes_t){0})
```
# **b\_to\_stack (d)**

converts bytes from heap to stack

```
#define b_to_stack (d) { \
  bytes_t o = d;
   d.data = allocate(d.length; \t\t)memcpy(d.data, o.data, o.len); \
   _free(o.data);
 }
```
## **address\_t**

pointer to a 20byte address

**typedef uint8\_t** address\_t[20]

#### <span id="page-360-1"></span>**bytes32\_t**

pointer to a 32byte word

```
typedef uint8_t bytes32_t[32]
```
#### **wlen\_t**

number of bytes within a word (min 1byte but usually a uint)

**typedef uint\_fast8\_t** wlen\_t

#### <span id="page-360-0"></span>**bytes\_t**

a byte array

The stuct contains following fields:

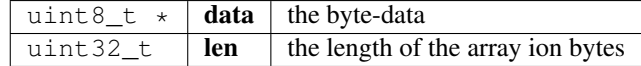

#### **b\_new**

RETURNS\_NONULL bytes\_t\* b\_new(**const uint8\_t** \*data, **uint32\_t** len);

allocates a new byte array with 0 filled

arguments:

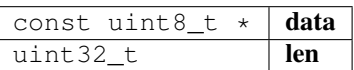

returns: [bytes\\_tRETURNS\\_NONULL ,](#page-360-0) \*

**b\_get\_data**

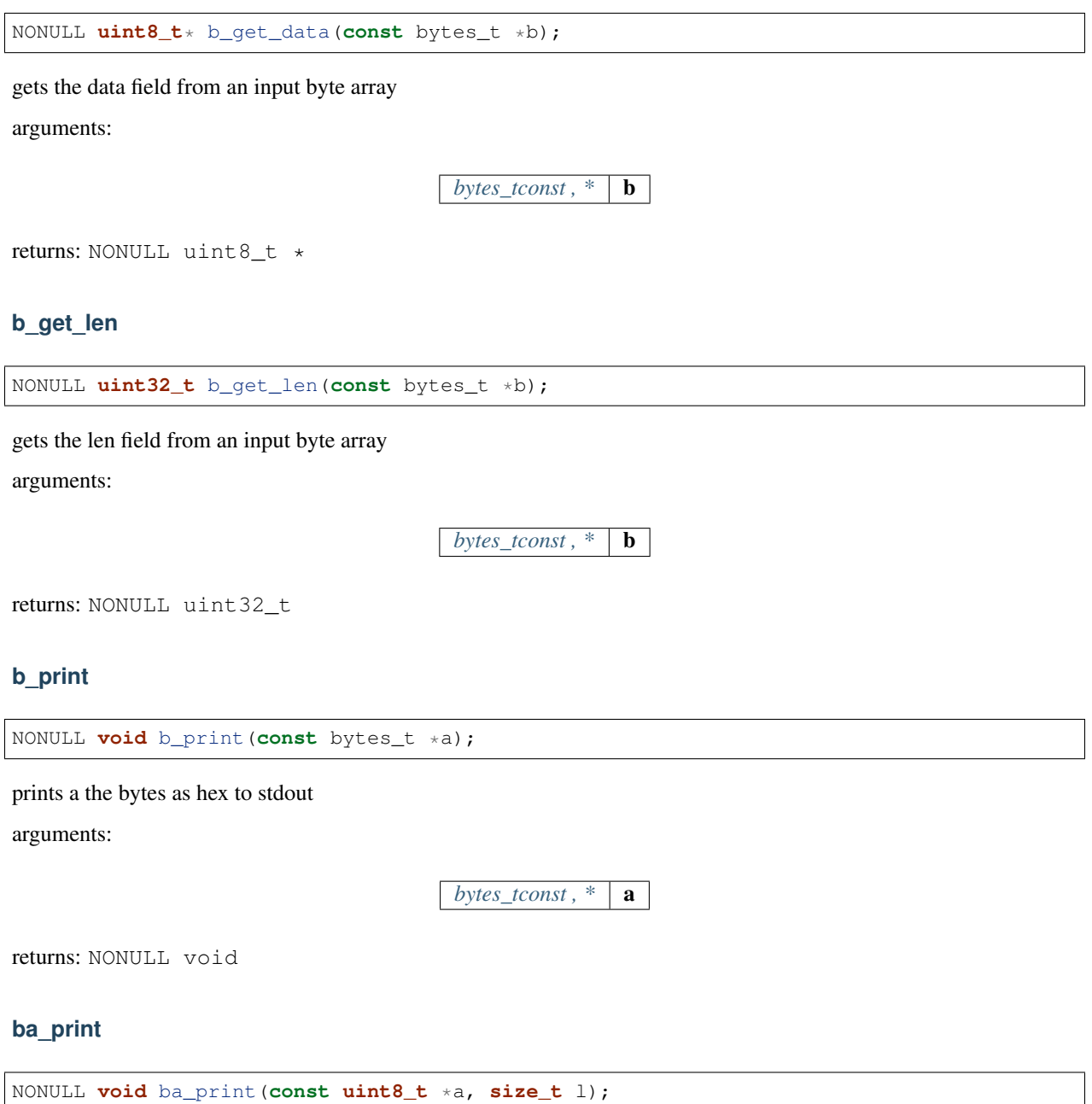

prints a the bytes as hex to stdout

arguments:

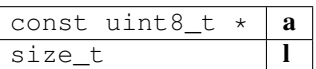

returns: NONULL void

#### **b\_cmp**

NONULL **int** b\_cmp(**const** bytes\_t \*a, **const** bytes\_t \*b);

compares 2 byte arrays and returns 1 for equal and 0 for not equal arguments:

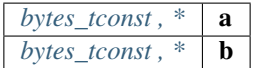

returns: NONULL int

## **bytes\_cmp**

**int** bytes\_cmp(**const** bytes\_t a, **const** bytes\_t b);

compares 2 byte arrays and returns 1 for equal and 0 for not equal arguments:

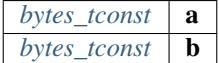

returns: int

#### **b\_free**

**void** b\_free(bytes\_t \*a);

frees the data

arguments:

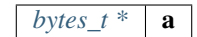

# **b\_concat**

bytes\_t b\_concat(**int** cnt,...);

duplicates the content of bytes

arguments:

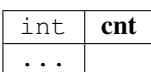

returns: [bytes\\_t](#page-360-0)

**b\_dup**

NONULL bytes\_t\* b\_dup(**const** bytes\_t \*a); clones a byte array arguments:  $b$ *ytes\_tconst*,  $*$  **a** returns: [bytes\\_tNONULL ,](#page-360-0) \* **bytes\_dup** NONULL bytes\_t bytes\_dup(**const** bytes\_t a); clones a byte array arguments: *[bytes\\_tconst](#page-360-0)* **a** returns: [bytes\\_tNONULL](#page-360-0) **b\_read\_byte**

NONULL **uint8\_t** b\_read\_byte(bytes\_t \*b, **size\_t** \*pos);

reads a byte on the current position and updates the pos afterwards. arguments:

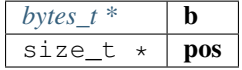

returns: NONULL uint8\_t

#### **b\_read\_int**

NONULL **uint32\_t** b\_read\_int(bytes\_t \*b, **size\_t** \*pos);

reads a integer on the current position and updates the pos afterwards. arguments:

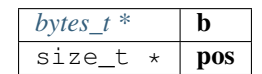

returns: NONULL uint32\_t

# **b\_read\_long**

NONULL **uint64\_t** b\_read\_long(bytes\_t \*b, **size\_t** \*pos);

reads a long on the current position and updates the pos afterwards. arguments:

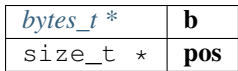

returns: NONULL uint64\_t

#### **b\_new\_chars**

NONULL **char**\* b\_new\_chars(bytes\_t \*b, **size\_t** \*pos);

creates a new string (needs to be freed) on the current position and updates the pos afterwards.

arguments:

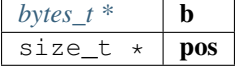

returns: NONULL char \*

#### **b\_new\_fixed\_bytes**

NONULL bytes\_t\* b\_new\_fixed\_bytes(bytes\_t \*b, **size\_t** \*pos, **int** len);

reads bytes with a fixed length on the current position and updates the pos afterwards. arguments:

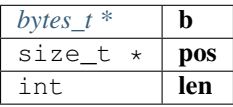

returns: [bytes\\_tNONULL ,](#page-360-0) \*

# **bb\_newl**

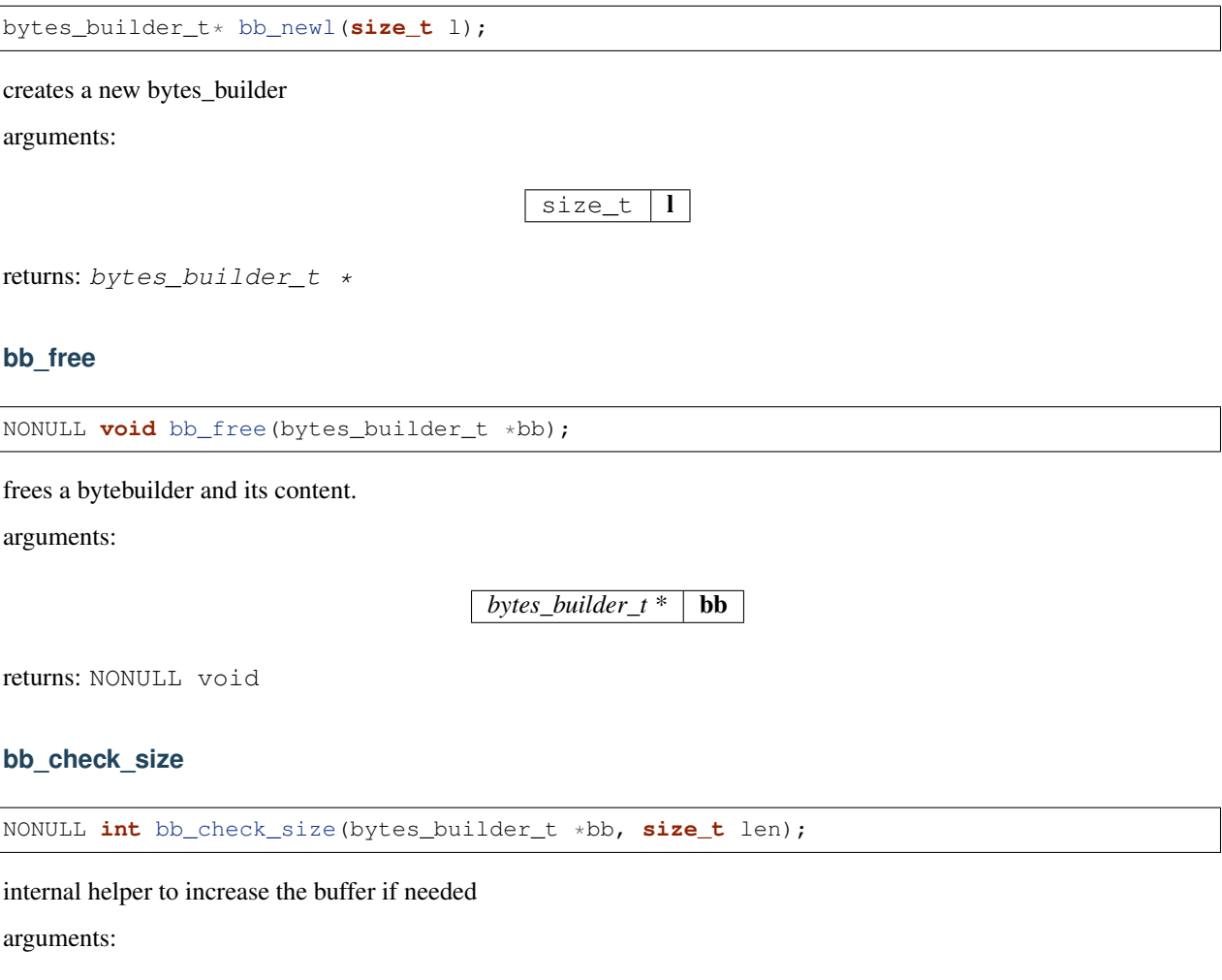

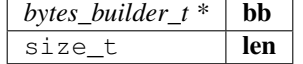

returns: NONULL int

# **bb\_write\_chars**

NONULL **void** bb\_write\_chars(bytes\_builder\_t \*bb, **char** \*c, **int** len);

writes a string to the builder.

arguments:

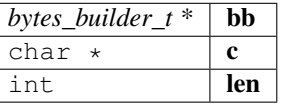

returns: NONULL void

### **bb\_write\_dyn\_bytes**

NONULL **void** bb\_write\_dyn\_bytes(bytes\_builder\_t \*bb, **const** bytes\_t \*src);

writes bytes to the builder with a prefixed length. arguments:

> $b$ *ytes\_builder\_t* \* | **bb**  $bytes\_tconst$ ,  $*$  **src**

returns: NONULL void

## **bb\_write\_fixed\_bytes**

NONULL **void** bb\_write\_fixed\_bytes(bytes\_builder\_t \*bb, **const** bytes\_t \*src);

writes fixed bytes to the builder.

arguments:

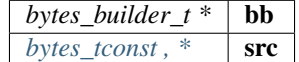

returns: NONULL void

#### **bb\_write\_int**

NONULL **void** bb\_write\_int(bytes\_builder\_t \*bb, **uint32\_t** val);

writes a ineteger to the builder.

arguments:

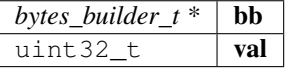

returns: NONULL void

#### **bb\_write\_long**

NONULL **void** bb\_write\_long(bytes\_builder\_t \*bb, **uint64\_t** val);

writes s long to the builder.

arguments:

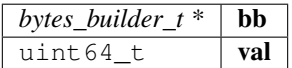

returns: NONULL void

#### **bb\_write\_long\_be**

NONULL **void** bb\_write\_long\_be(bytes\_builder\_t \*bb, **uint64\_t** val, **int** len);

writes any integer value with the given length of bytes arguments:

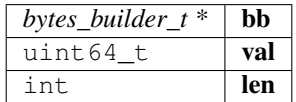

returns: NONULL void

#### **bb\_write\_byte**

NONULL **void** bb\_write\_byte(bytes\_builder\_t \*bb, **uint8\_t** val);

writes a single byte to the builder.

arguments:

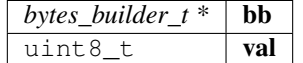

returns: NONULL void

#### **bb\_write\_raw\_bytes**

NONULL **void** bb\_write\_raw\_bytes(bytes\_builder\_t \*bb, **void** \*ptr, **size\_t** len);

writes the bytes to the builder.

arguments:

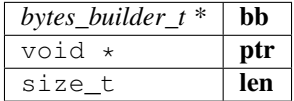

returns: NONULL void

**bb\_clear**

NONULL **void** bb\_clear(bytes\_builder\_t \*bb);

resets the content of the builder.

arguments:

*bytes\_builder\_t*  $*$  **bb** 

returns: NONULL void

#### **bb\_replace**

```
NONULL void bb_replace(bytes_builder_t *bb, int offset, int delete_len, uint8_t *data,
˓→ int data_len);
```
replaces or deletes a part of the content.

arguments:

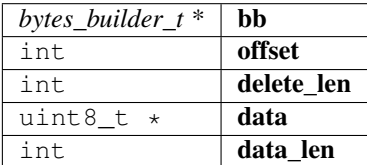

returns: NONULL void

#### **bb\_move\_to\_bytes**

RETURNS\_NONULL NONULL bytes\_t\* bb\_move\_to\_bytes(bytes\_builder\_t \*bb);

frees the builder and moves the content in a newly created bytes struct (which needs to be freed later).

arguments:

 $bytes\_builder_t * | bb$ 

returns: [bytes\\_tRETURNS\\_NONULL NONULL ,](#page-360-0) \*

## **bb\_read\_long**

NONULL **uint64\_t** bb\_read\_long(bytes\_builder\_t \*bb, **size\_t** \*i);

reads a long from the builder

arguments:

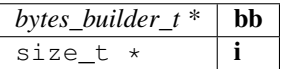

returns: NONULL uint64\_t

#### **bb\_read\_int**

NONULL **uint32\_t** bb\_read\_int(bytes\_builder\_t \*bb, **size\_t** \*i);

reads a int from the builder

arguments:

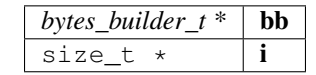

returns: NONULL uint32\_t

#### **bytes**

**static** bytes\_t bytes(**uint8\_t** \*a, **uint32\_t** len);

converts the given bytes to a bytes struct

arguments:

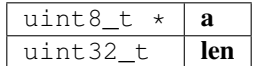

returns: [bytes\\_t](#page-360-0)

### **cloned\_bytes**

bytes\_t cloned\_bytes(bytes\_t data);

cloned the passed data

arguments:

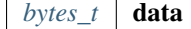

returns: [bytes\\_t](#page-360-0)

## **b\_optimize\_len**

**static** NONULL **void** b\_optimize\_len(bytes\_t \*b);

< changed the data and len to remove leading 0-bytes

arguments:

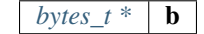

returns: NONULL void

#### **b\_compare**

**static int** b\_compare(bytes\_t a, bytes\_t b);

arguments:

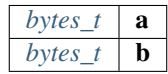

returns: int

# **10.8.5 data.h**

json-parser.

The parser can read from :

- json
- bin

When reading from json all '0x'... values will be stored as bytes\_t. If the value is lower than 0xFFFFFFF, it is converted as integer.

File: [c/src/core/util/data.h](https://github.com/slockit/in3-c/blob/master/c/src/core/util/data.h)

# **DATA\_DEPTH\_MAX**

the max DEPTH of the JSON-data allowed.

It will throw an error if reached.

#define DATA\_DEPTH\_MAX 11

#### **printX**

#define printX printf

#### **fprintX**

#define fprintX fprintf

#### **snprintX**

#define snprintX snprintf

#### **vprintX**

#define vprintX vprintf

## <span id="page-370-0"></span>**d\_type\_t**

type of a token.

The enum type contains the following values:

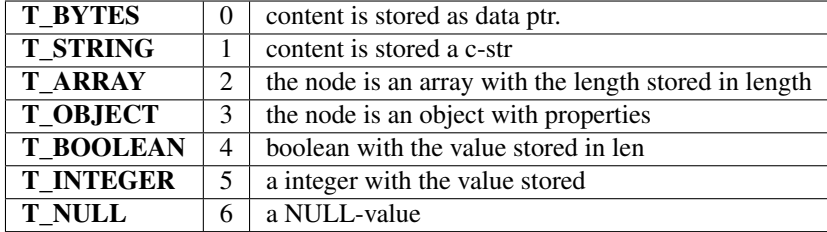

# **d\_key\_t**

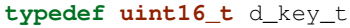

## <span id="page-371-0"></span>**d\_token\_t**

a token holding any kind of value.

use d\_type, d\_len or the cast-function to get the value.

The stuct contains following fields:

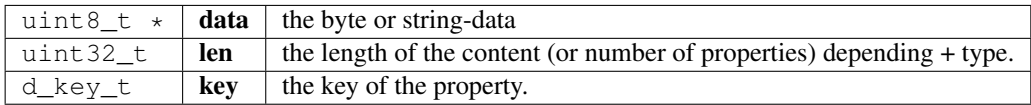

## <span id="page-371-2"></span>**str\_range\_t**

internal type used to represent the a range within a string.

The stuct contains following fields:

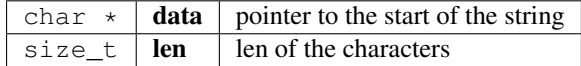

## <span id="page-371-1"></span>**json\_ctx\_t**

parser for json or binary-data.

it needs to freed after usage.

The stuct contains following fields:

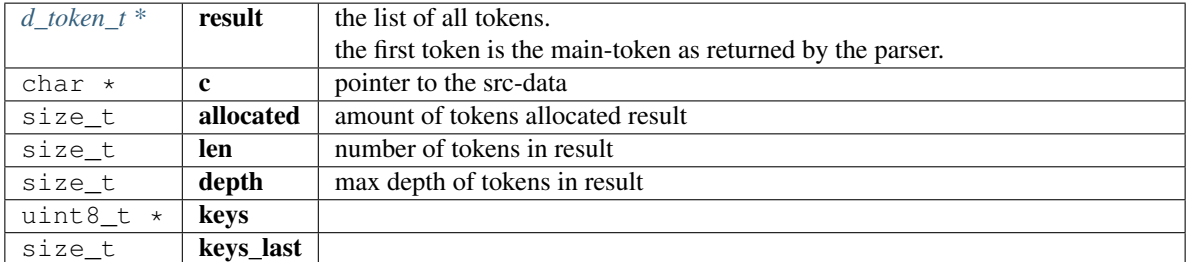

## <span id="page-372-0"></span>**d\_iterator\_t**

iterator over elements of a array opf object.

usage:

```
for (d_iterator_t iter = d_iter( parent ); iter.left ; d_iter_next(&iter)) {
 uint32_t val = d_int(iter.token);
}
```
The stuct contains following fields:

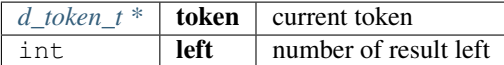

## **d\_to\_bytes**

bytes\_t d\_to\_bytes(d\_token\_t \*item);

returns the byte-representation of token.

In case of a number it is returned as bigendian. booleans as 0x01 or 0x00 and NULL as 0x. Objects or arrays will return 0x.

arguments:

 $d\_token\_t$   $*$  | **item** 

returns: [bytes\\_t](#page-360-0)

### **d\_bytes\_to**

**int** d\_bytes\_to(d\_token\_t \*item, **uint8\_t** \*dst, **const int** max);

writes the byte-representation to the dst.

details see d\_to\_bytes.

arguments:

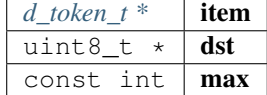

returns: int

## **d\_bytes**

bytes\_t\* d\_bytes(**const** d\_token\_t \*item);

returns the value as bytes (Carefully, make sure that the token is a bytes-type!) arguments:

*d\_token\_tconst*, \* **item** 

returns:  $bytes_t *$  $bytes_t *$ 

## **d\_bytesl**

bytes\_t\* d\_bytesl(d\_token\_t \*item, **size\_t** l);

returns the value as bytes with length l (may reallocates) arguments:

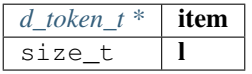

returns:  $bytes_t *$  $bytes_t *$ 

### **d\_string**

**char**\* d\_string(**const** d\_token\_t \*item);

converts the value as string.

Make sure the type is string!

arguments:

 $d\_token\_tconst$ , \* **item** 

returns: char \*

# **d\_int**

**int32\_t** d\_int(**const** d\_token\_t \*item);

returns the value as integer.

only if type is integer

arguments:

*d\_token\_tconst*, \* **item** 

returns: int32\_t

## **d\_intd**

**int32\_t** d\_intd(**const** d\_token\_t \*item, **const uint32\_t** def\_val); returns the value as integer or if NULL the default. only if type is integer arguments: *d\_token\_tconst*, \* **item** const uint32 $_t$  def\_val returns: int32\_t **d\_long uint64\_t** d\_long(**const** d\_token\_t \*item);

returns the value as long.

only if type is integer or bytes, but short enough arguments:

 $d\_token\_tconst$ , \* **item** 

returns: uint64\_t

### **d\_longd**

**uint64\_t** d\_longd(**const** d\_token\_t \*item, **const uint64\_t** def\_val);

returns the value as long or if NULL the default.

only if type is integer or bytes, but short enough

arguments:

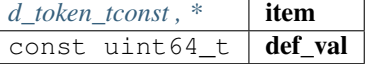

returns: uint64\_t

#### **d\_create\_bytes\_vec**

bytes\_t\*\* d\_create\_bytes\_vec(**const** d\_token\_t \*arr);

arguments:

*d\_token\_tconst*,  $*$  | **arr** 

returns:  $bytes_t$  \*\*

# **d\_token\_size**

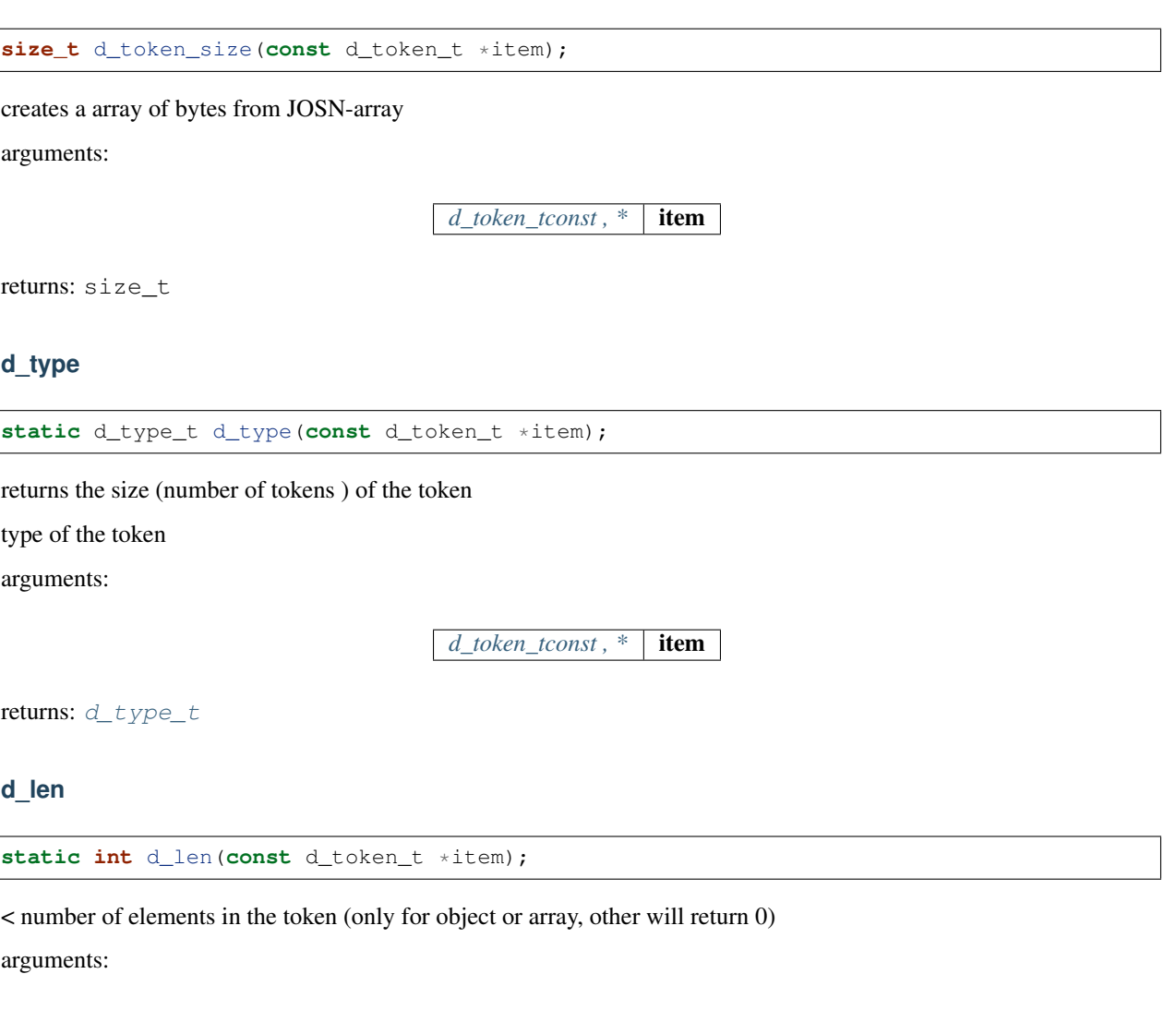

*d\_token\_tconst*, \* **item** 

returns: int

# **d\_eq**

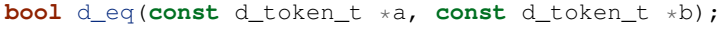

compares 2 token and if the value is equal arguments:

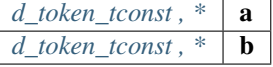

returns: bool

#### **keyn**

NONULL d\_key\_t keyn(**const char** \*c, **const size\_t** len);

generates the keyhash for the given stringrange as defined by len arguments:

> $\overline{\text{const}}$  char  $\star$  | c const size\_t  $\vert$  len

returns: NONULL d\_key\_t

#### **ikey**

d\_key\_t ikey(json\_ctx\_t \*ctx, **const char** \*name);

returnes the indexed key for the given name.

arguments:

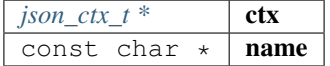

returns: d\_key\_t

# **d\_get**

d\_token\_t\* d\_get(d\_token\_t \*item, **const uint16\_t** key);

returns the token with the given propertyname (only if item is a object) arguments:

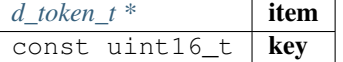

returns: [d\\_token\\_t](#page-371-0) \*

#### **d\_get\_or**

d\_token\_t\* d\_get\_or(d\_token\_t \*item, **const uint16\_t** key1, **const uint16\_t** key2);

returns the token with the given propertyname or if not found, tries the other.

(only if item is a object)

arguments:

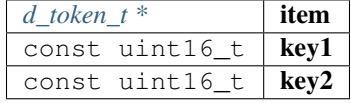

returns: [d\\_token\\_t](#page-371-0) \*

# **d\_get\_at**

d\_token\_t\* d\_get\_at(d\_token\_t \*item, **const uint32\_t** index);

returns the token of an array with the given index

arguments:

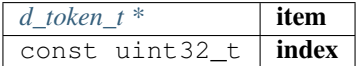

#### returns: [d\\_token\\_t](#page-371-0) \*

#### **d\_next**

d\_token\_t\* d\_next(d\_token\_t \*item);

returns the next sibling of an array or object

arguments:

 $d\_token\_t$  **\* item** 

returns: [d\\_token\\_t](#page-371-0) \*

# **d\_serialize\_binary**

NONULL **void** d\_serialize\_binary(bytes\_builder\_t \*bb, d\_token\_t \*t);

write the token as binary data into the builder

arguments:

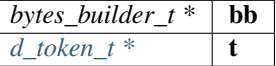

returns: NONULL void

**parse\_binary**

NONULL json\_ctx\_t\* parse\_binary(**const** bytes\_t \*data);

parses the data and returns the context with the token, which needs to be freed after usage!

arguments:

 $bytes\_tconst$ ,  $*$  **data** 

returns: [json\\_ctx\\_tNONULL ,](#page-371-1) \*

## **parse\_binary\_str**

```
NONULL json_ctx_t* parse_binary_str(const char *data, int len);
```
parses the data and returns the context with the token, which needs to be freed after usage! arguments:

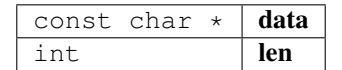

returns: [json\\_ctx\\_tNONULL ,](#page-371-1) \*

## **parse\_json\_error**

NONULL **char**\* parse\_json\_error(**const char** \*js);

parses the json, but only return an error if the json is invalid.

The returning string must be freed!

arguments:

const char  $\star$  *js* 

returns: NONULL char \*

#### **parse\_json**

NONULL json\_ctx\_t\* parse\_json(**const char** \*js);

parses json-data, which needs to be freed after usage!

arguments:

const char  $\star$  | js

returns: [json\\_ctx\\_tNONULL ,](#page-371-1) \*

#### **parse\_json\_indexed**

NONULL json\_ctx\_t\* parse\_json\_indexed(**const char** \*js);

parses json-data, which needs to be freed after usage!

arguments:

const char  $\star$  | js

returns: [json\\_ctx\\_tNONULL ,](#page-371-1) \*

### **json\_free**

NONULL **void** json\_free(json\_ctx\_t \*parser\_ctx);

frees the parse-context after usage

arguments:

*json\_ctx\_t* \* **parser\_ctx** 

returns: NONULL void

## **d\_to\_json**

NONULL str\_range\_t d\_to\_json(**const** d\_token\_t \*item);

returns the string for a object or array.

This only works for json as string. For binary it will not work!

arguments:

 $d\_token\_tconst$ ,  $*$  **item** 

returns: [str\\_range\\_tNONULL](#page-371-2)

### **d\_create\_json**

**char**\* d\_create\_json(json\_ctx\_t \*ctx, d\_token\_t \*item);

creates a json-string.

It does not work for objects if the parsed data were binary!

arguments:

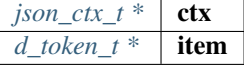

returns: char \*

#### **json\_create**

json\_ctx\_t\* json\_create();

returns: [json\\_ctx\\_t](#page-371-1) \*

# **json\_create\_null**

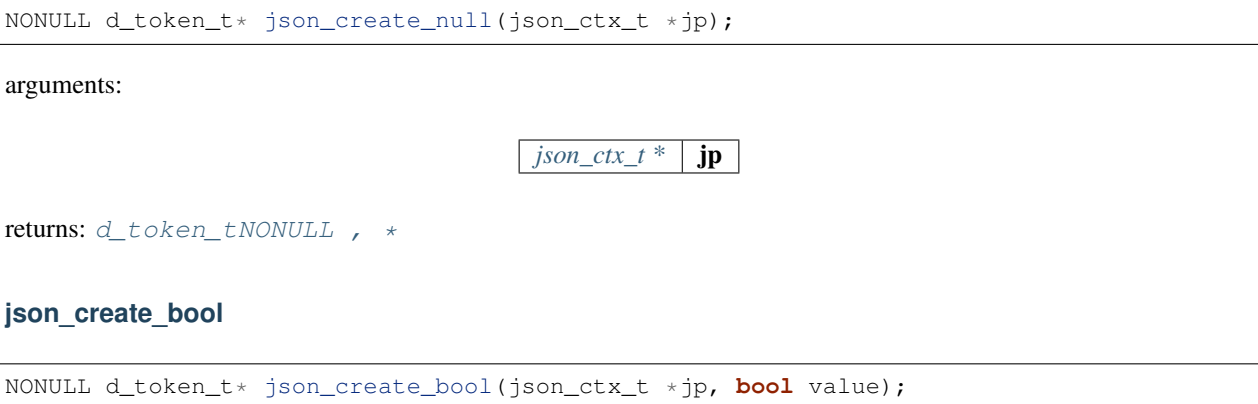

arguments:

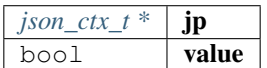

returns: [d\\_token\\_tNONULL ,](#page-371-0) \*

## **json\_create\_int**

NONULL d\_token\_t\* json\_create\_int(json\_ctx\_t \*jp, **uint64\_t** value);

arguments:

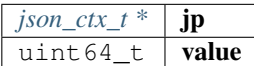

returns: [d\\_token\\_tNONULL ,](#page-371-0) \*

# **json\_create\_string**

NONULL d\_token\_t\* json\_create\_string(json\_ctx\_t \*jp, **char** \*value, **int** len);

arguments:

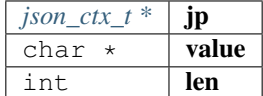

returns: [d\\_token\\_tNONULL ,](#page-371-0) \*

### **json\_create\_bytes**

NONULL d\_token\_t\* json\_create\_bytes(json\_ctx\_t \*jp, bytes\_t value);

arguments:

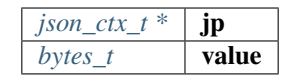

returns: [d\\_token\\_tNONULL ,](#page-371-0) \*

## **json\_create\_object**

NONULL **int** json\_create\_object(json\_ctx\_t \*jp);

arguments:

 $json\_ctx_t * | **jp**$ 

returns: NONULL int

## **json\_create\_array**

NONULL **int** json\_create\_array(json\_ctx\_t \*jp);

arguments:

 $json\_ctx_t * | **jp**$ 

returns: NONULL int

## **json\_object\_add\_prop**

```
NONULL void json_object_add_prop(json_ctx_t *jp, int ob_index, d_key_t key, d_token_t
˓→*value);
```
arguments:

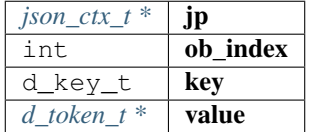

returns: NONULL void

#### **json\_create\_ref\_item**

```
NONULL d_token_t* json_create_ref_item(json_ctx_t *jp, d_type_t type, void *data, int
˓→len);
```
arguments:

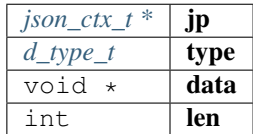

returns: [d\\_token\\_tNONULL ,](#page-371-0) \*

#### **json\_array\_add\_value**

NONULL **void** json\_array\_add\_value(json\_ctx\_t \*jp, **int** parent\_index, d\_token\_t \*value);

arguments:

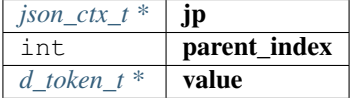

returns: NONULL void

#### **token\_from\_string**

NONULL d\_token\_t\* token\_from\_string(**char** \*val, d\_token\_t \*d, bytes32\_t buffer);

returns a token ptr using the val without allocating memory in the heap, which can be used to pass values as token arguments:

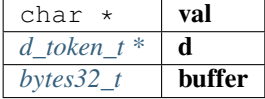

returns: [d\\_token\\_tNONULL ,](#page-371-0) \*

### **token\_from\_bytes**

NONULL d\_token\_t\* token\_from\_bytes(bytes\_t b, d\_token\_t \*d);

returns a token ptr using the val without allocating memory in the heap, which can be used to pass values as token arguments:

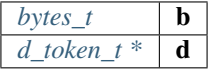

returns: [d\\_token\\_tNONULL ,](#page-371-0) \*

## **d\_get\_keystr**

**char**\* d\_get\_keystr(json\_ctx\_t \*json, d\_key\_t k);

returns the string for a key.

This only works for index keys or known keys!

arguments:

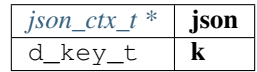

returns: char \*

#### **key**

**static** NONULL d\_key\_t key(**const char** \*c);

arguments:

const char  $\star$   $\mathbf{c}$ 

returns: NONULL d\_key\_t

# **d\_get\_string**

**static char**\* d\_get\_string(d\_token\_t \*r, d\_key\_t k);

reads token of a property as string.

arguments:

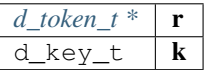

returns: char \*

**d\_get\_string\_at**

**static char**\* d\_get\_string\_at(d\_token\_t \*r, **uint32\_t** pos);

reads string at given pos of an array.

arguments:

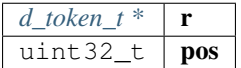

returns: char \*

# **d\_get\_int**

```
static int32_t d_get_int(d_token_t *r, d_key_t k);
```
reads token of a property as int.

arguments:

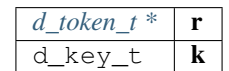

returns: int32\_t

# **d\_get\_intd**

**static int32\_t** d\_get\_intd(d\_token\_t \*r, d\_key\_t k, **uint32\_t** d);

reads token of a property as int.

arguments:

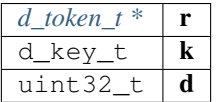

returns: int32\_t

## **d\_get\_int\_at**

**static int32\_t** d\_get\_int\_at(d\_token\_t \*r, **uint32\_t** pos);

reads a int at given pos of an array.

arguments:

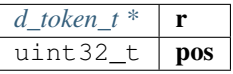

returns: int32\_t

**d\_get\_long**

**static uint64\_t** d\_get\_long(d\_token\_t \*r, d\_key\_t k);

reads token of a property as long.

arguments:

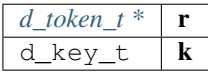

returns: uint64\_t

# **d\_get\_longd**

**static uint64\_t** d\_get\_longd(d\_token\_t \*r, d\_key\_t k, **uint64\_t** d);

reads token of a property as long.

arguments:

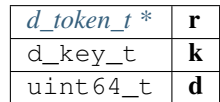

returns: uint64\_t

#### **d\_get\_long\_at**

**static uint64\_t** d\_get\_long\_at(d\_token\_t \*r, **uint32\_t** pos);

reads long at given pos of an array.

arguments:

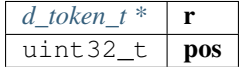

returns: uint64\_t

## **d\_get\_bytes**

**static** bytes\_t\* d\_get\_bytes(d\_token\_t \*r, d\_key\_t k);

reads token of a property as bytes.

arguments:

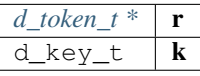

returns:  $bytes_t *$  $bytes_t *$ 

**d\_get\_bytes\_at**

**static** bytes\_t\* d\_get\_bytes\_at(d\_token\_t \*r, **uint32\_t** pos);

reads bytes at given pos of an array.

arguments:

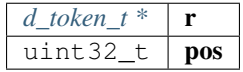

# **d\_is\_binary\_ctx**

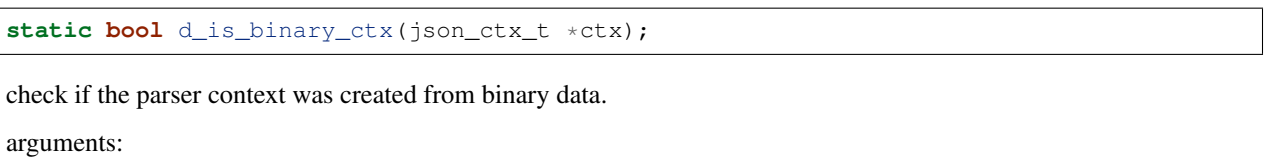

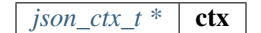

returns: bool

# **d\_get\_byteskl**

bytes\_t\* d\_get\_byteskl(d\_token\_t \*r, d\_key\_t k, **uint32\_t** minl);

arguments:

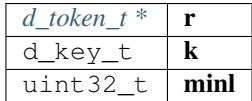

returns:  $bytes_t *$  $bytes_t *$ 

**d\_getl**

d\_token\_t\* d\_getl(d\_token\_t \*item, **uint16\_t** k, **uint32\_t** minl);

arguments:

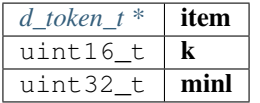

returns: [d\\_token\\_t](#page-371-0) \*

# **d\_iter**

d\_iterator\_t d\_iter(d\_token\_t \*parent);

creates a iterator for a object or array

arguments:

*[d\\_token\\_t \\*](#page-371-0)* parent

returns: [d\\_iterator\\_t](#page-372-0)

#### **d\_iter\_next**

**static bool** d\_iter\_next(d\_iterator\_t \***const** iter);

fetched the next token an returns a boolean indicating whther there is a next or not. arguments:

*[d\\_iterator\\_t \\*const](#page-372-0)*  $\vert$  **iter** 

returns: bool

# **10.8.6 debug.h**

logs debug data only if the DEBUG-flag is set. File: [c/src/core/util/debug.h](https://github.com/slockit/in3-c/blob/master/c/src/core/util/debug.h)

## **dbg\_log (msg,. . . )**

logs a debug-message including file and linenumber

#### **dbg\_log\_raw (msg,. . . )**

logs a debug-message without the filename

## **\_assert (exp)**

### **EXPECT (cond,exit)**

```
#define EXPECT (cond,exit) do { \
 if ('(cond))exit;} while (0)
```
# **EXPECT\_CFG (cond,err)**

```
#define EXPECT_CFG (cond,err) EXPECT(cond, { \
 res = malloc(strlen(err) + 1);if (res) strcpy(res, err); \
 goto cleanup; \
})
```
# **EXPECT\_CFG\_NCP\_ERR (cond,err)**

#define EXPECT\_CFG\_NCP\_ERR (cond,err) EXPECT(cond, { res = err; goto cleanup; })

## **EXPECT\_TOK (token,cond,err)**

```
#define EXPECT_TOK (token, cond, err) EXPECT_CFG_NCP_ERR(cond, config_err(d_get_
˓→keystr(json, (token)->key), err))
```
### **EXPECT\_TOK\_BOOL (token)**

```
#define EXPECT_TOK_BOOL (token) EXPECT_TOK(token, d_type(token) == T_BOOLEAN,
˓→"expected boolean value")
```
# **EXPECT\_TOK\_STR (token)**

```
#define EXPECT_TOK_STR (token) EXPECT_TOK(token, d_type(token) == T_STRING, "expected.
˓→string value")
```
#### **EXPECT\_TOK\_ARR (token)**

```
#define EXPECT_TOK_ARR (token) EXPECT_TOK(token, d_type(token) == T_ARRAY, "expected
\leftrightarrowarray")
```
#### **EXPECT\_TOK\_OBJ (token)**

```
#define EXPECT_TOK_OBJ (token) EXPECT_TOK(token, d_type(token) == T_OBJECT, "expected
\rightarrowobject")
```
# **EXPECT\_TOK\_ADDR (token)**

```
#define EXPECT_TOK_ADDR (token) EXPECT_TOK(token, d_type(token) == T_BYTES && d_
˓→len(token) == 20, "expected address")
```
#### **EXPECT\_TOK\_B256 (token)**

```
#define EXPECT_TOK_B256 (token) EXPECT_TOK(token, d_type(token) == T_BYTES && d_
\rightarrowlen(token) == 32, "expected 256 bit data")
```
## **IS\_D\_UINT64 (token)**

```
#define IS_D_UINT64 (token) ((d_type(token) == T_INTEGER || (d_type(token) == T_BYTES
˓→&& d_len(token) <= 8)) && d_long(token) <= UINT64_MAX)
```
#### **IS\_D\_UINT32 (token)**

#define IS D\_UINT32 (token) ((d\_type(token) == T\_INTEGER || d\_type(token) == T\_BYTES). ˓<sup>→</sup>&& d\_long(token) <= UINT32\_MAX)

## **IS\_D\_UINT16 (token)**

```
#define IS_D_UINT16 (token) (d_type(token) == T_INTEGER && d_int(token) >= 0 && d_
\rightarrowint(token) <= UINT16_MAX)
```
## **IS\_D\_UINT8 (token)**

```
#define IS_D_UINT8 (token) (d_type(token) == T_INTEGER && d_int(token) >= 0 && d_
˓→int(token) <= UINT8_MAX)
```
# **EXPECT\_TOK\_U8 (token)**

```
#define EXPECT_TOK_U8 (token) EXPECT_TOK(token, IS_D_UINT8(token), "expected uint8_
\rightarrowvalue")
```
# **EXPECT\_TOK\_U16 (token)**

```
#define EXPECT_TOK_U16 (token) EXPECT_TOK(token, IS_D_UINT16(token), "expected uint16,
\rightarrowvalue")
```
## **EXPECT\_TOK\_U32 (token)**

```
#define EXPECT_TOK_U32 (token) EXPECT_TOK(token, IS_D_UINT32(token), "expected uint32,
\leftrightarrowvalue")
```
## **EXPECT\_TOK\_U64 (token)**

```
#define EXPECT_TOK_U64 (token) EXPECT_TOK(token, IS_D_UINT64(token), "expected uint64_
\rightarrowvalue")
```
#### **EXPECT\_TOK\_KEY\_HEXSTR (token)**

```
#define EXPECT_TOK_KEY_HEXSTR (token) EXPECT_TOK(token, is_hex_str(d_get_keystr(json,
˓→(token)->key)), "expected hex str")
```
#### **msg\_dump**

**void** msg\_dump(**const char** \*s, **const unsigned char** \*data, **unsigned** len);

dumps the given data as hex coded bytes to stdout

arguments:

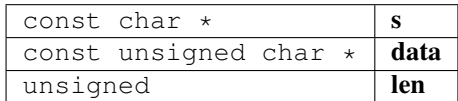

#### **config\_err**

**static char**\* config\_err(**const char** \*keyname, **const char** \*err);

arguments:

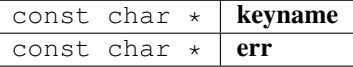

returns: char \*

#### **is\_hex\_str**

```
static bool is_hex_str(const char *str);
```
arguments:

const char  $\star$  str

returns: bool

## **add\_prop**

**static void** add\_prop(sb\_t \*sb, **char** prefix, **const char** \*property);

arguments:

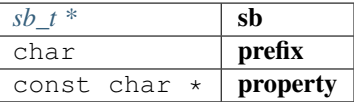

#### **add\_bool**

**static void** add\_bool(sb\_t \*sb, **char** prefix, **const char** \*property, **bool** value);

arguments:

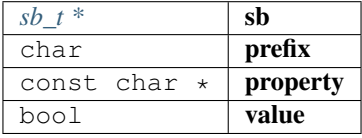

## **add\_string**

```
static void add_string(sb_t *sb, char prefix, const char *property, const char
˓→*value);
```
arguments:

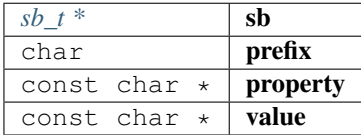

### **add\_uint**

**static void** add\_uint(sb\_t \*sb, **char** prefix, **const char** \*property, **uint64\_t** value);

arguments:

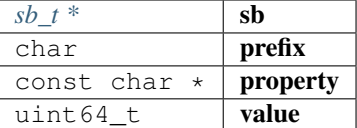

# **add\_hex**

**static void** add\_hex(sb\_t \*sb, **char** prefix, **const char** \*property, bytes\_t value);

arguments:

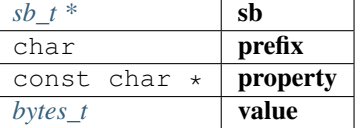

# **10.8.7 error.h**

defines the return-values of a function call.

File: [c/src/core/util/error.h](https://github.com/slockit/in3-c/blob/master/c/src/core/util/error.h)

# **DEPRECATED**

depreacted-attribute

#define DEPRECATED \_\_attribute\_\_((deprecated))

#### **JSON\_RPC\_ERR\_INTERNAL**

#### JSON-RPC errors.

```
#define JSON_RPC_ERR_INTERNAL (-32603) /** Internal error (probably offline signer,
\rightarrownode) */
```
#### **JSON\_RPC\_ERR\_FINALITY**

```
#define JSON_RPC_ERR_FINALITY (-16001) /** Block is not final so node refused to sign_
˓→*/
```
## **OPTIONAL\_T (t)**

Optional type similar to C++ std::optional Optional types must be defined prior to usage (e.g.

DEFINE\_OPTIONAL\_T(int)) Use OPTIONAL\_T\_UNDEFINED(t) & OPTIONAL\_T\_VALUE(t, v) for easy initialization (rvalues) Note: Defining optional types for pointers is ill-formed by definition. This is because redundant

#define OPTIONAL\_T (t) opt\_##t

#### **DEFINE\_OPTIONAL\_T (t)**

Optional types must be defined prior to usage (e.g.

DEFINE\_OPTIONAL\_T(int)) Use OPTIONAL\_T\_UNDEFINED(t) & OPTIONAL\_T\_VALUE(t, v) for easy initialization (rvalues)

```
#define DEFINE_OPTIONAL_T (t) typedef struct { \
  t value;
  bool defined;
 } OPTIONAL_T(t)
```
### **OPTIONAL\_T\_UNDEFINED (t)**

marks a used value as undefined.

```
#define OPTIONAL_T_UNDEFINED (t) ((OPTIONAL_T(t)){.defined = false})
```
## **OPTIONAL\_T\_VALUE (t,v)**

sets the value of an optional type.

```
#define OPTIONAL_T_VALUE (t, v) ((OPTIONAL_T(t)){.value = v, .defined = true})
```
# <span id="page-393-0"></span>**in3\_ret\_t**

ERROR types used as return values.

All values (except IN3\_OK) indicate an error. IN3\_WAITING may be treated like an error, since we have stop executing until the response has arrived, but it is a valid return value.

The enum type contains the following values:

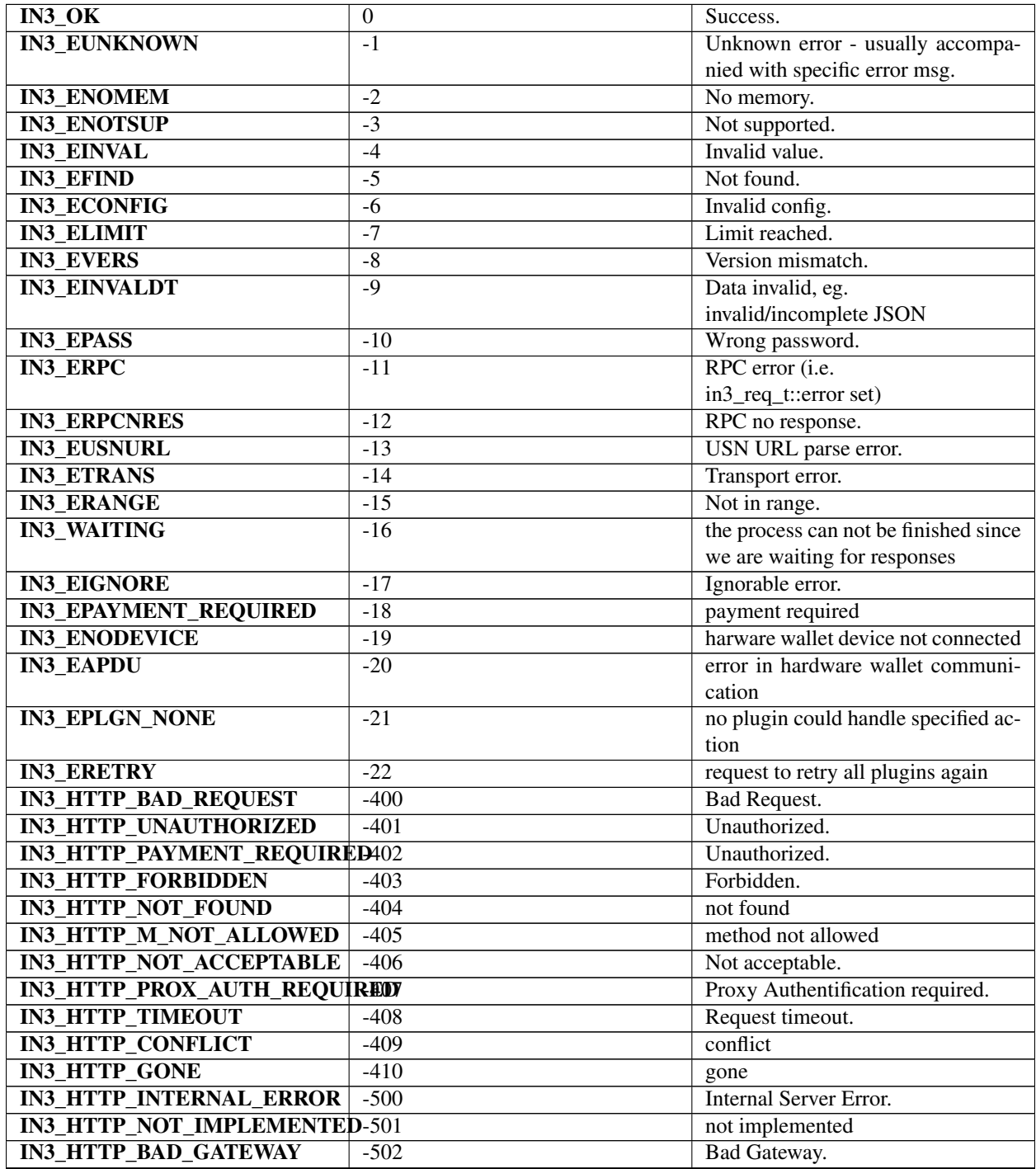

Continued on next page

## Table 1 – continued from previous page

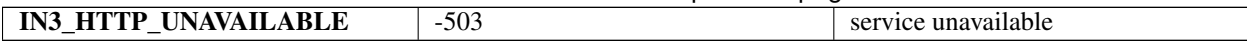

### **in3\_errmsg**

**char**\* in3\_errmsg(in3\_ret\_t err);

converts a error code into a string.

These strings are constants and do not need to be freed.

arguments:

 $\frac{i\pi}{2\pi}$  *ret\_t* **err** the error code

returns: char \*

# **10.8.8 scache.h**

util helper on byte arrays.

File: [c/src/core/util/scache.h](https://github.com/slockit/in3-c/blob/master/c/src/core/util/scache.h)

#### **cache\_props**

The enum type contains the following values:

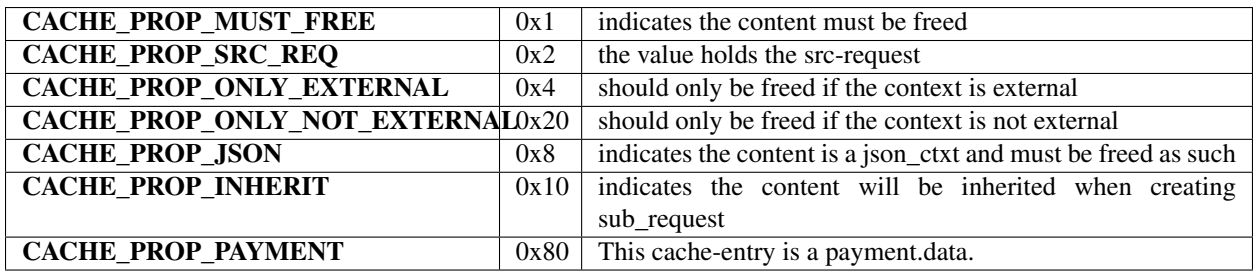

#### **cache\_props\_t**

The enum type contains the following values:

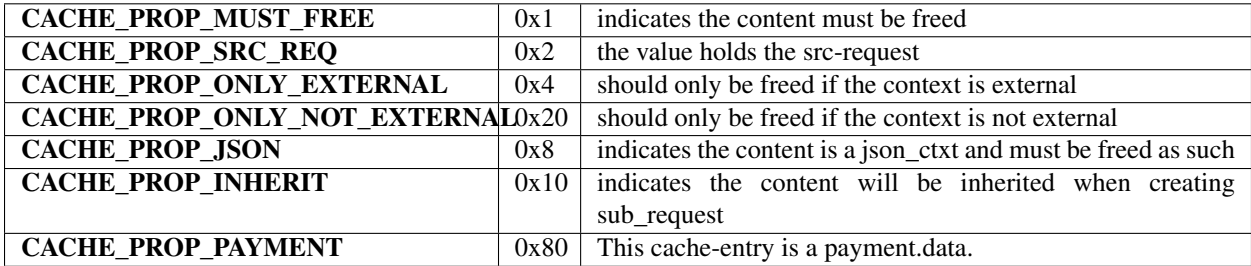

## <span id="page-395-0"></span>cache\_entry\_t

represents a single cache entry in a linked list.

These are used within a request context to cache values and automaticly free them.

The stuct contains following fields:

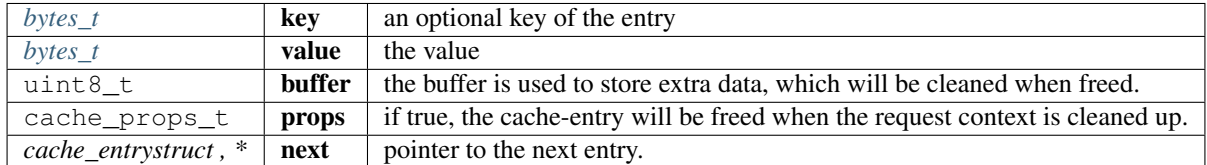

## **in3\_cache\_get\_entry**

```
bytes_t* in3_cache_get_entry(cache_entry_t *cache, bytes_t *key);
```
get the entry for a given key.

arguments:

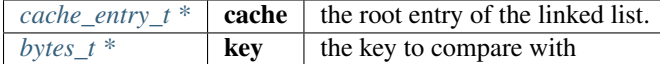

returns:  $bytes_t *$  $bytes_t *$ 

#### **in3\_cache\_get\_entry\_by\_prop**

```
cache_entry_t* in3_cache_get_entry_by_prop(cache_entry_t *cache, cache_props_t prop);
```
get the entry for a given property.

arguments:

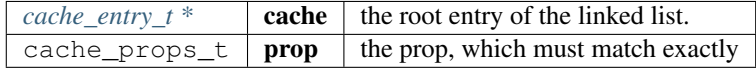

returns: [cache\\_entry\\_t](#page-395-0) \*

#### **in3\_cache\_add\_entry**

```
cache_entry_t* in3_cache_add_entry(cache_entry_t **cache, bytes_t key, bytes_t value);
```
adds an entry to the linked list.

arguments:

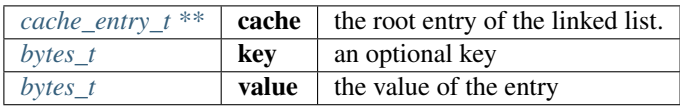
returns: [cache\\_entry\\_t](#page-395-0) \*

## **in3\_cache\_free**

**void** in3\_cache\_free(cache\_entry\_t \*cache, **bool** is\_external);

clears all entries in the linked list.

arguments:

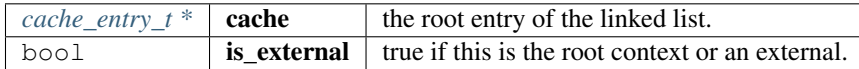

## **in3\_cache\_add\_ptr**

```
static NONULL cache_entry_t* in3_cache_add_ptr(cache_entry_t **cache, void *ptr);
```
adds a pointer, which should be freed when the context is freed.

arguments:

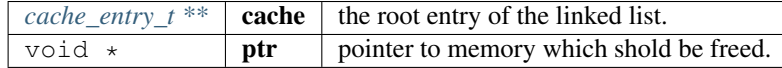

returns: [cache\\_entry\\_tNONULL ,](#page-395-0) \*

## **10.8.9 stringbuilder.h**

simple string buffer used to dynamicly add content.

File: [c/src/core/util/stringbuilder.h](https://github.com/slockit/in3-c/blob/master/c/src/core/util/stringbuilder.h)

#### **sb\_add\_hexuint (sb,i)**

shortcut macro for adding a uint to the stringbuilder using sizeof(i) to automaticly determine the size

```
#define sb_add_hexuint (sb,i) sb_add_hexuint_l(sb, i, sizeof(i))
```
#### <span id="page-396-0"></span>**sb\_t**

string build struct, which is able to hold and modify a growing string.

The stuct contains following fields:

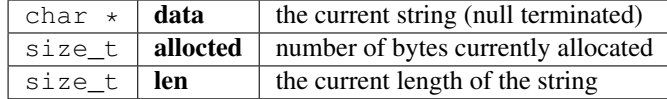

#### **sb\_stack**

```
static NONULL sb_t sb_stack(char *p);
```
creates a stringbuilder which is allocating any new memory, but uses an existing string and is used directly on the stack.

Since it will not grow the memory you need to pass a char\* which allocated enough memory.

arguments:

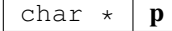

returns: [sb\\_tNONULL](#page-396-0)

## **sb\_new**

sb\_t\* sb\_new(**const char** \*chars);

creates a new stringbuilder and copies the inital characters into it.

arguments:

const char  $\star$  chars

returns:  $sb_t \star$  $sb_t \star$ 

**sb\_init**

```
NONULL sb_t* sb_init(sb_t *sb);
```
initializes a stringbuilder by allocating memory.

arguments:

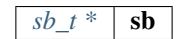

returns: [sb\\_tNONULL ,](#page-396-0) \*

**sb\_free**

NONULL **void** sb\_free(sb\_t \*sb);

frees all resources of the stringbuilder

arguments:

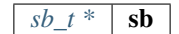

returns: NONULL void

#### **sb\_add\_char**

NONULL sb\_t\* sb\_add\_char(sb\_t \*sb, **char** c); add a single character arguments: *sb*  $t^*$  sb

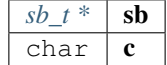

returns: [sb\\_tNONULL ,](#page-396-0) \*

## **sb\_add\_chars**

NONULL sb\_t\* sb\_add\_chars(sb\_t \*sb, **const char** \*chars);

adds a string

arguments:

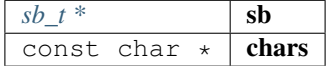

returns: [sb\\_tNONULL ,](#page-396-0) \*

#### **sb\_add\_range**

NONULL sb\_t\* sb\_add\_range(sb\_t \*sb, **const char** \*chars, **int** start, **int** len);

add a string range

arguments:

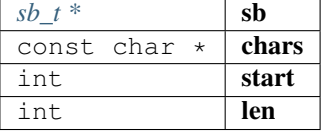

returns:  $sb\_tNONULL$ , \*

**sb\_add\_key\_value**

NONULL sb\_t\* sb\_add\_key\_value(sb\_t \*sb, **const char** \*key, **const char** \*value, **int** value\_ ˓<sup>→</sup>len, **bool** as\_string);

adds a value with an optional key.

if as\_string is true the value will be quoted.

arguments:

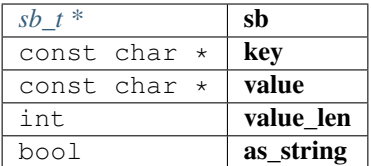

returns: [sb\\_tNONULL ,](#page-396-0) \*

## **sb\_add\_bytes**

```
sb_t* sb_add_bytes(sb_t *sb, const char *prefix, const bytes_t *bytes, int len, bool
˓→as_array);
```
add bytes as 0x-prefixed hexcoded string (including an optional prefix), if len>1 is passed bytes maybe an array ( if as\_array==true)

arguments:

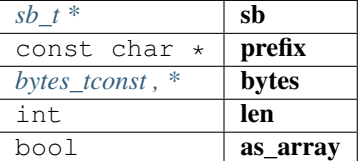

returns:  $sb_t \star$  $sb_t \star$ 

## **sb\_add\_hexuint\_l**

NONULL sb\_t\* sb\_add\_hexuint\_l(sb\_t \*sb, **uintmax\_t** uint, **size\_t** l);

add a integer value as hexcoded, 0x-prefixed string

Other types not supported

arguments:

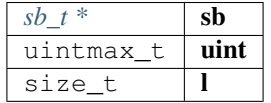

returns:  $sb\_tNONULL$ , \*

## **sb\_add\_escaped\_chars**

NONULL sb\_t\* sb\_add\_escaped\_chars(sb\_t \*sb, **const char** \*chars);

add chars but escapes all quotes

arguments:

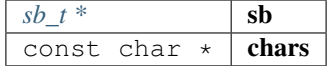

returns: [sb\\_tNONULL ,](#page-396-0) \*

## **sb\_add\_int**

NONULL sb\_t\* sb\_add\_int(sb\_t \*sb, **int64\_t** val);

adds a numeric value to the stringbuilder

arguments:

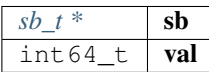

returns:  $sb\_tNONULL$ , \*

#### **format\_json**

NONULL **char**\* format\_json(**const char** \*json);

format a json string and returns a new string, which needs to be freed arguments:

const char  $\star$  | json

returns: NONULL char \*

## **sb\_add\_rawbytes**

sb\_t\* sb\_add\_rawbytes(sb\_t \*sb, **char** \*prefix, bytes\_t b, **int** fix\_size);

arguments:

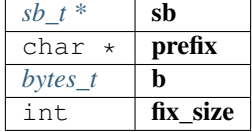

returns:  $sb_t \star$  $sb_t \star$ 

#### **sb\_print**

sb\_t\* sb\_print(sb\_t \*sb, **const char** \*fmt,...);

arguments:

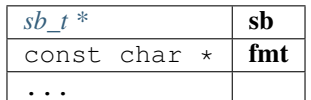

returns:  $sb_t \t *$  $sb_t \t *$ 

## **sb\_vprint**

sb\_t\* sb\_vprint(sb\_t \*sb, **const char** \*fmt, **va\_list** args);

arguments:

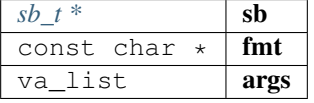

#### returns:  $sb_t \star$  $sb_t \star$

## **sb\_add\_json**

sb\_t\* sb\_add\_json(sb\_t \*sb, **const char** \*prefix, d\_token\_t \*token);

arguments:

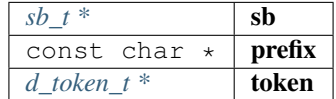

returns:  $sb_t \star$  $sb_t \star$ 

## **sb\_printx**

sb\_t\* sb\_printx(sb\_t \*sb, **const char** \*fmt,...);

arguments:

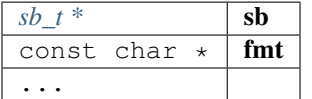

returns:  $sb_t \star$  $sb_t \star$ 

## **10.8.10 utils.h**

utility functions.

File: [c/src/core/util/utils.h](https://github.com/slockit/in3-c/blob/master/c/src/core/util/utils.h)

#### **\_strtoull (str,endptr,base)**

#define \_strtoull (str,endptr,base) strtoull(str, endptr, base)

## **SWAP (a,b)**

simple swap macro for integral types

```
\#define \ SWAP \ (a,b) \qquad {\uparrow}void* p = a;
   a = b; \qquad \Boxb = p; \
 }
```
## **min (a,b)**

simple min macro for interagl types

```
#define min (a,b) ((a) < (b) ? (a) : (b))
```
#### **max (a,b)**

simple max macro for interagl types

#define max  $(a, b)$   $((a) > (b) ? (a) : (b))$ 

### **IS\_APPROX (n1,n2,err)**

Check if n1 & n2 are at max err apart Expects n1 & n2 to be integral types.

#define IS\_APPROX  $(n1, n2, err)$   $((n1 > n2) ? ((n1 - n2) \le err)$  :  $((n2 - n1) \le err)$ 

## **DIFF\_ATMOST (n1,n2,diff)**

#define DIFF\_ATMOST (n1,n2,diff) IS\_APPROX(n1, n2, diff)

## **DIFF\_ATLEAST (n1,n2,err)**

 $\# \text{define DIFF\_ATLEAST (n1, n2, err) ((n1 > n2) ? ((n1 - n2) >= err) : ((n2 - n1) >= err))$ 

## **STR\_IMPL\_ (x)**

simple macro to stringify other macro defs eg.

usage - to concatenate a const with a string at compile time -> define SOME\_CONST\_UINT 10U printf("Using default value of " STR(SOME\_CONST\_UINT));

#define STR\_IMPL\_ (x) #x

#### **STR (x)**

```
#define STR (x) STR_IMPL_(x)
```
## **optimize\_len (a,l)**

changes to pointer (a) and it length (l) to remove leading 0 bytes.

it will reduce it to max len=1

```
#define optimize_len (a, 1) while (1 > 1 66 * a == 0) { \ 1 - \frac{1}{2}l--;a^{++};
 }
```
## **TRY (exp)**

executes the expression and expects the return value to be a int indicating the error.

if the return value is negative it will stop and return this value otherwise continue.

```
#define TRY (exp) { \
  int r = (exp);
  if (r < 0) return rr; \
 }
```
## **TRY\_FINAL (exp,final)**

executes the expression and expects the return value to be a int indicating the error.

if the return value is negative it will stop and return this value otherwise continue.

```
#define TRY_FINAL (exp, final) {
   int \_r = (exp);final;
   if (r < 0) return -r;
  }
```
#### **TRY\_CATCH (exp,catch)**

executes the expression and expects the return value to be a int indicating the error.

if the return value is negative it will stop and return this value otherwise continue.

```
#define TRY_CATCH (exp,catch) { \
   int \_r = (exp);if (r < 0) {
     catch; \
      return \rightharpoonup r;
```
(continues on next page)

(continued from previous page)

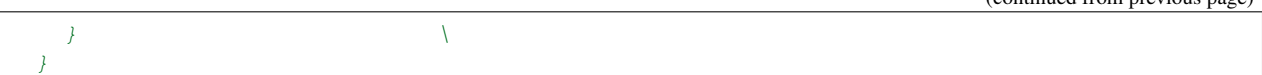

## **TRY\_RPC (name,fn)**

```
#define TRY_RPC (name,fn) if (strcmp(ctx->method, name) == 0) return fn;
```
### **VERIFY\_RPC (name)**

used in if-conditions and returns true if the vc->method mathes the name.

It is also used as marker.

```
#define VERIFY_RPC (name) (strcmp(vc->method, name) == 0)
```
#### **CONFIG\_KEY (name)**

#define CONFIG\_KEY (name) key(name)

#### **EXPECT\_EQ (exp,val)**

executes the expression and expects value to equal val.

if not it will return IN3\_EINVAL

#define EXPECT\_EQ (exp,val) if ((exp) != val) return IN3\_EINVAL;

## **TRY\_SET (var,exp)**

executes the expression and expects the return value to be a int indicating the error.

the return value will be set to a existing variable (var). if the return value is negative it will stop and return this value otherwise continue.

```
#define TRY_SET (var,exp) { \
  var = (exp);if (var < 0) return var; \langle}
```
## **TRY\_GOTO (exp)**

executes the expression and expects the return value to be a int indicating the error.

if the return value is negative it will stop and jump (goto) to a marked position "clean". it also expects a previously declared variable "in3\_ret\_t res".

#define TRY\_GOTO (exp) { \  $res = (exp);$ if (res < 0) goto clean;  $\setminus$ }

## **WORD\_ADR (index,right)**

calculates the address of a word in a abi-encoded data (assuming data = bytes\_t res exists)

#define WORD\_ADR (index, right) (res.data + 4 + (index) \*32 + 32 - (right))

## **ABI\_ADDRESS (index,adr)**

sets an address at the word index in a abi-encoded data (assuming data = bytes\_t res exists)

```
#define ABI_ADDRESS (index,adr) memcpy(WORD_ADR(index, 20), adr, 20)
```
## **ABI\_UINT32 (index,val)**

sets an int at the word index in a abi-encoded data (assuming data = bytes\_t res exists)

#define ABI\_UINT32 (index,val) int\_to\_bytes(val, WORD\_ADR(index, 4))

#### **ABI\_UINT256 (index,data,len)**

sets an uint256 as bytes at the word index in a abi-encoded data (assuming data = bytes\_t res exists)

#define ABI\_UINT256 (index,data,len) memcpy(WORD\_ADR(index, len), data, len)

## **ABI\_BYTES (index,bytes)**

writes the bytes at the word index in a abi-encoded data (assuming data = bytes\_t res exists)

```
#define ABI_BYTES (index,bytes) {
\rightarrowif (bytes.data) memcpy(WORD_ADR(index, 32), bytes.data, bytes.len); \
 }
```
## **ABI\_FNC (hash)**

writes the functionhash in a abi-encoded data (assuming data = bytes\_t res exists)

#define ABI\_FNC (hash) memcpy(res.data, (void\*) hash, 4)

### **ABI\_BYTES\_CALLOC (words)**

allocates memory filled with zeros with the size words\*32 +4 for e3ncoding abi-data

#define ABI\_BYTES\_CALLOC (words) bytes(\_calloc(4 + (words) \*32, 1), 4 + (words) \*32)

## **ABI\_WORDS (byte\_len)**

calculates the number of words (32 bytes) needed to hold the specified bytes

#define ABI\_WORDS (byte\_len) ((byte\_len + 31) / 32)

## **ABI\_OFFSET (index,word)**

writes the offset (as word) at the word index in a abi-encoded data (assuming data = bytes\_t res exists)

```
#define ABI_OFFSET (index,word) ABI_UINT32(index, (word * 32))
```
#### **INIT\_LOCK (NAME)**

```
#define INIT_LOCK (NAME) {}
```
## **LOCK (NAME,code)**

#define LOCK (NAME,code) { code }

#### <span id="page-406-0"></span>**time\_func**

Pluggable functions: Mechanism to replace library functions with custom alternatives.

This is particularly useful for embedded systems which have their own time or rand functions.

eg. // define function with specified signature uint64\_t my\_time(void\* t) {  $\#$ ... }

// then call in3\_set\_func\_\*() int main() { in3\_set\_func\_time(my\_time); // Henceforth, all library calls will use my\_time() instead of the platform default time function } time function defaults to k\_uptime\_get() for zeohyr and time(NULL) for other platforms expected to return a u64 value representative of time (from epoch/start)

```
typedef uint64_t(* time_func) (void *t)
```

```
returns: uint64_t(*
```
#### <span id="page-406-1"></span>**rand\_func**

rand function defaults to k\_uptime\_get() for zeohyr and rand() for other platforms expected to return a random number

**typedef int**(\* rand\_func) (**void** \*s)

returns:  $int (*$ 

## <span id="page-407-0"></span>**srand\_func**

srand function defaults to NOOP for zephyr and srand() for other platforms expected to set the seed for a new sequence of random numbers to be returned by in3\_rand()

```
typedef void(* srand_func) (unsigned int s)
```
#### **bytes\_to\_long**

```
uint64_t bytes_to_long(const uint8_t *data, int len);
```
converts the bytes to a unsigned long (at least the last max len bytes). arguments:

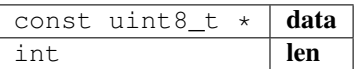

returns: uint64\_t

## **bytes\_to\_int**

```
static uint32_t bytes_to_int(const uint8_t *data, int len);
```
converts the bytes to a unsigned int (at least the last max len bytes) arguments:

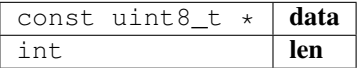

returns: uint32\_t

## char\_to\_long

```
uint64_t char_to_long(const char *a, int l);
```
converts a character into a uint64\_t

arguments:

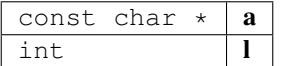

returns: uint64\_t

#### **hexchar\_to\_int**

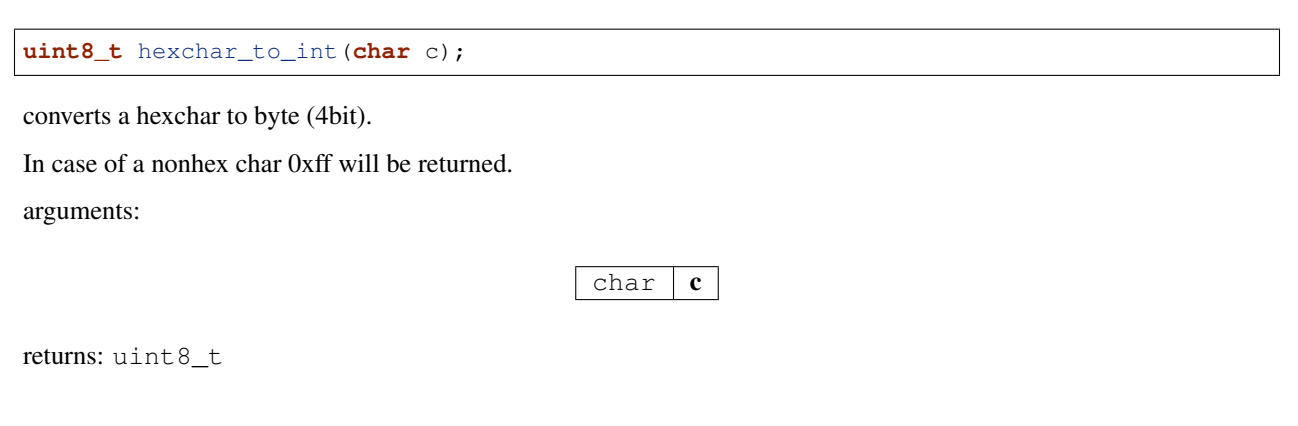

## **hex\_to\_bytes**

**int** hex\_to\_bytes(**const char** \*hexdata, **int** hexlen, **uint8\_t** \*out, **int** outlen);

convert a c hex string to a byte array storing it into an existing buffer.

arguments:

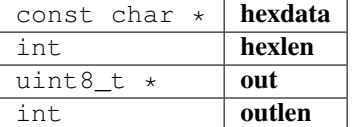

returns: int

#### **hex\_to\_new\_bytes**

```
bytes_t* hex_to_new_bytes(const char *buf, int len);
```
convert a c string to a byte array creating a new buffer

arguments:

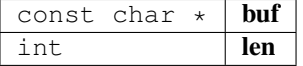

returns:  $bytes_t *$  $bytes_t *$ 

## **bytes\_to\_hex**

**int** bytes\_to\_hex(**const uint8\_t** \*buffer, **int** len, **char** \*out);

convefrts a bytes into hex

arguments:

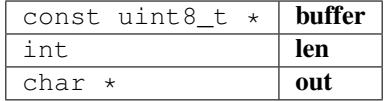

returns: int

**keccak**

**int** keccak(bytes\_t data, **void** \*dst);

writes 32 bytes to the pointer.

arguments:

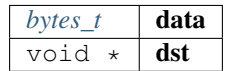

returns: int

## **long\_to\_bytes**

**void** long\_to\_bytes(**uint64\_t** val, **uint8\_t** \*dst);

converts a a uin64\_t to 8 bytes written to dst using big endian arguments:

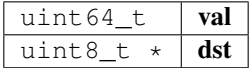

#### **int\_to\_bytes**

**void** int\_to\_bytes(**uint32\_t** val, **uint8\_t** \*dst);

converts a unsigned int to 4 bytes written to dst using big endian arguments:

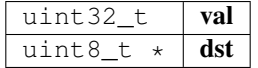

## **\_strdupn**

**char**\* \_strdupn(**const char** \*src, **int** len);

duplicate the string.

A len=-1 will determine the len with strlen.

arguments:

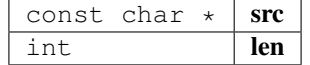

returns: char \*

## **min\_bytes\_len**

**int** min\_bytes\_len(**uint64\_t** val);

calculate the min number of byte to represents the len

arguments:

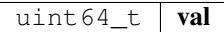

returns: int

**uint256\_set**

**void** uint256\_set(**const uint8\_t** \*src, wlen\_t src\_len, bytes32\_t dst);

sets a variable value to 32byte word.

arguments:

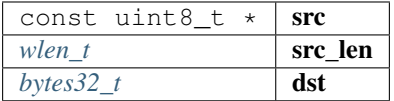

## **str\_replace**

**char**\* str\_replace(**char** \*orig, **const char** \*rep, **const char** \*with);

replaces a string and returns a copy.

arguments:

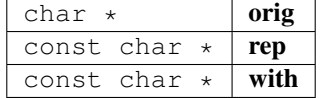

returns: char \*

## **str\_replace\_pos**

**char**\* str\_replace\_pos(**char** \*orig, **size\_t** pos, **size\_t** len, **const char** \*rep);

replaces a string at the given position.

arguments:

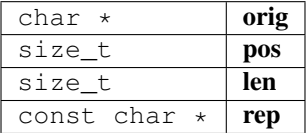

returns: char \*

**str\_find**

**char**\* str\_find(**char** \*haystack, **const char** \*needle);

lightweight strstr() replacements

arguments:

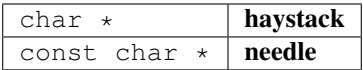

returns: char \*

## **str\_remove\_html**

```
char* str_remove_html(char *data);
```
remove all html-tags in the text.

This function will modify the orifinal data and return the same pointer as the input.

arguments:

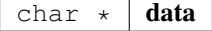

returns: char \*

**current\_ms**

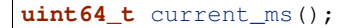

current timestamp in ms.

returns: uint64\_t

## **memiszero**

**static bool** memiszero(**uint8\_t** \*ptr, **size\_t** l);

returns true if all pytes (specified by l) of pts have a value of zero. arguments:

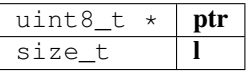

returns: bool

## **in3\_set\_func\_time**

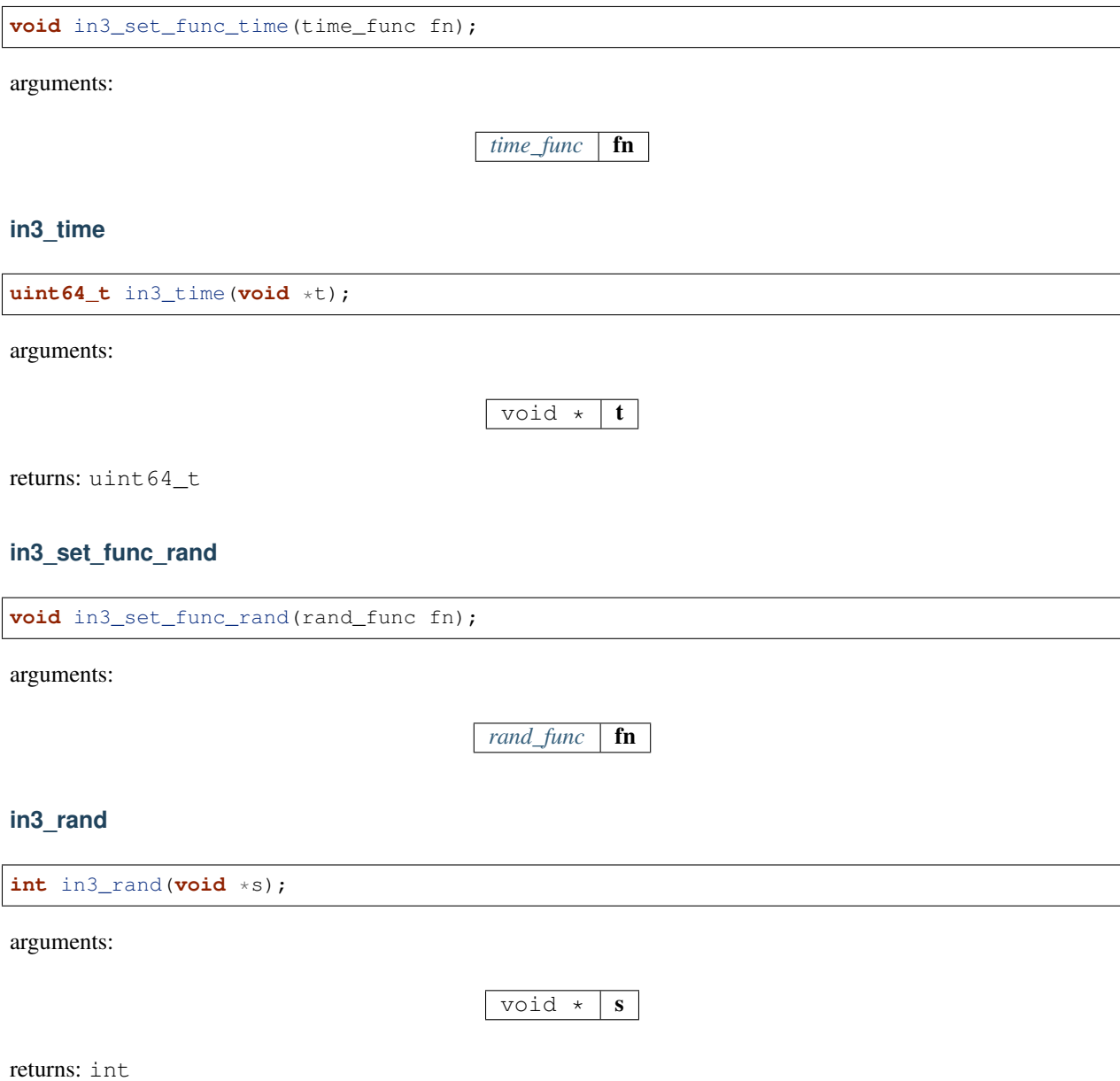

## **in3\_set\_func\_srand**

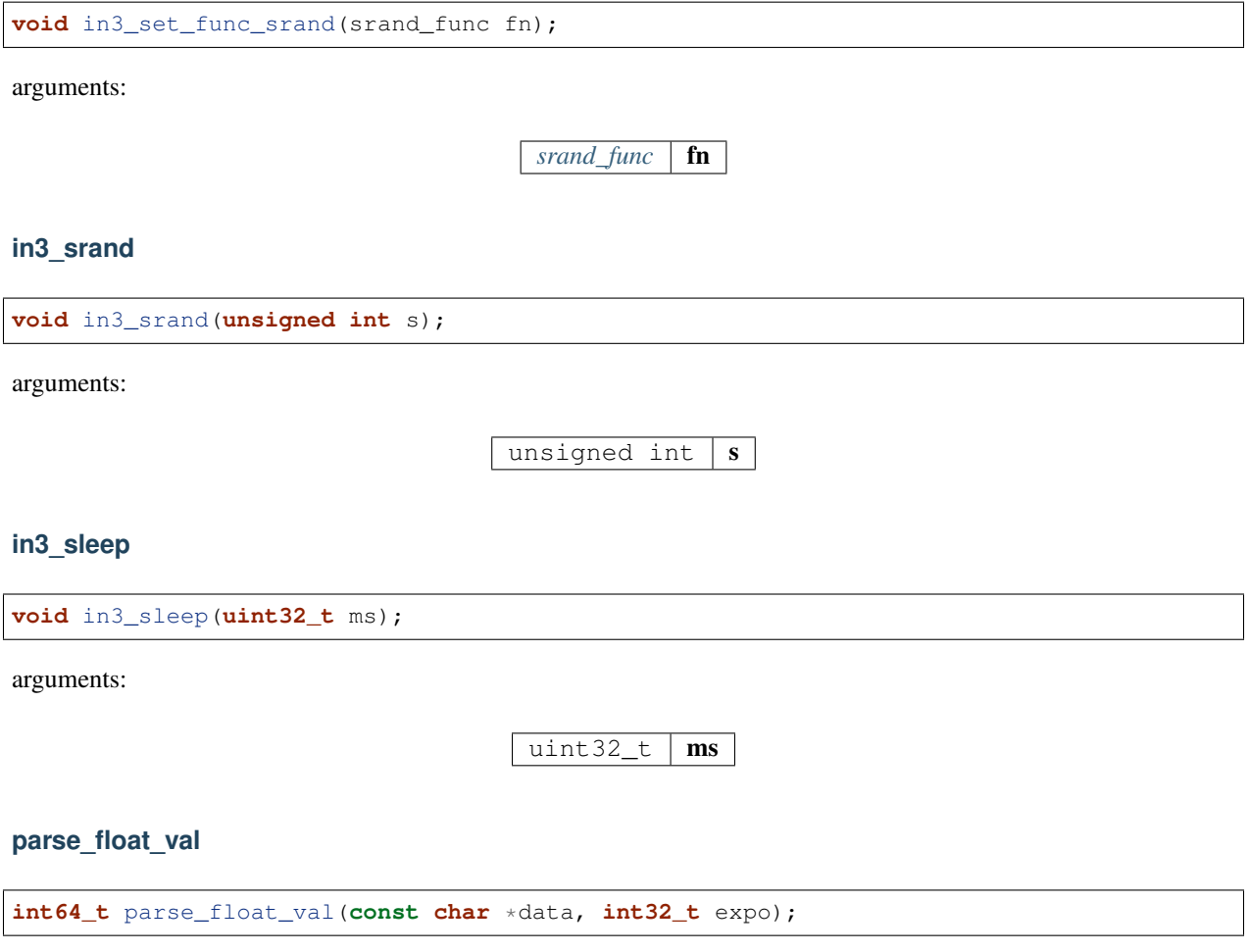

parses a float-string and returns the value as int

arguments:

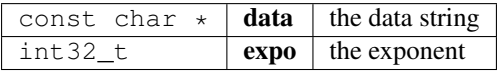

returns: int64\_t

**b256\_add**

**void** b256\_add(bytes32\_t a, **uint8\_t** \*b, wlen\_t len\_b);

simple add function, which adds the bytes (b) to a arguments:

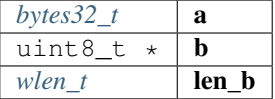

#### bytes to hex string

```
char* bytes_to_hex_string(char *out, const char *prefix, const bytes_t b, const char
˓→*postfix);
```
prints a bytes into a string

arguments:

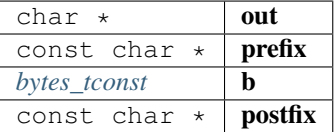

returns: char \*

# **10.9 Module init**

## **10.9.1 in3\_init.h**

IN3 init module for auto initializing verifiers and transport based on build config.

File: [c/src/init/in3\\_init.h](https://github.com/slockit/in3-c/blob/master/c/src/init/in3_init.h)

#### **in3\_for\_chain (chain\_id)**

#define in3\_for\_chain (chain\_id) in3\_for\_chain\_auto\_init(chain\_id)

#### **in3\_init**

```
void in3_init();
```
Global initialization for the in3 lib.

Note: This function is not MT-safe and is expected to be called early during during program startup (i.e. in main()) before other threads are spawned.

#### **in3\_for\_chain\_auto\_init**

```
in3_t* in3_for_chain_auto_init(chain_id_t chain_id);
```
Auto-init fallback for easy client initialization meant for single-threaded apps.

This function automatically calls in3\_init() before calling in3\_for\_chain\_default(). To enable this feature, make sure you include this header file (i.e. in3\_init.h) before client.h. Doing so will replace the call to in3\_for\_chain() with this function.

arguments:

 $chain\_id\_t$  **chain\_id** 

returns:  $\text{in}3 \text{ } t \text{ } *$ 

# **10.10 Module pay**

# **10.10.1 pay\_eth.h**

USN API.

This header-file defines easy to use function, which are verifying USN-Messages.

File: [c/src/pay/eth/pay\\_eth.h](https://github.com/slockit/in3-c/blob/master/c/src/pay/eth/pay_eth.h)

## **in3\_pay\_eth\_node\_t**

The stuct contains following fields:

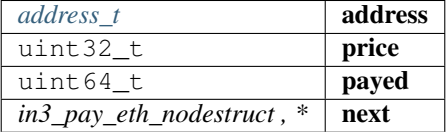

## **in3\_pay\_eth**

in3\_ret\_t in3\_pay\_eth(**void** \*plugin\_data, in3\_plugin\_act\_t action, **void** \*plugin\_ctx);

Eth payment implementation.

arguments:

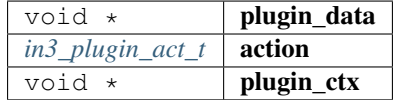

returns: [in3\\_ret\\_t](#page-393-0) the *[result-status](#page-393-0)* of the function.

*Please make sure you check if it was successfull (*==IN3\_OK*)*

## **in3\_pay\_eth\_data**

**static** in3\_pay\_eth\_t\* in3\_pay\_eth\_data(in3\_t \*c);

get access to internal plugin data if registered arguments:

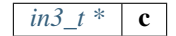

returns: in3\_pay\_eth\_t \*

## **in3\_register\_pay\_eth**

```
in3_ret_t in3_register_pay_eth(in3_t *c);
```
registers the Eth payment plugin arguments:

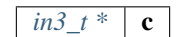

returns: [in3\\_ret\\_t](#page-393-0) the *[result-status](#page-393-0)* of the function.

*Please make sure you check if it was successfull (*==IN3\_OK*)*

# **10.10.2 zksync.h**

ZKSync API.

This header-file registers zksync api functions.

File: [c/src/pay/zksync/zksync.h](https://github.com/slockit/in3-c/blob/master/c/src/pay/zksync/zksync.h)

#### **zk\_msg\_type**

message type.

The enum type contains the following values:

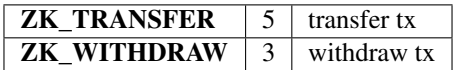

## **zk\_sign\_type**

signature-type which can be configured in the config

The enum type contains the following values:

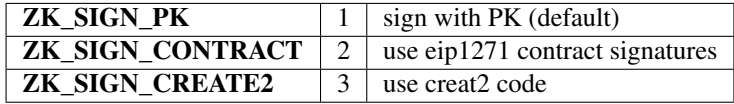

#### **zk\_fee\_t**

**typedef uint64\_t** zk\_fee\_t

## **zk\_fee\_p\_t**

**typedef uint64\_t** zk\_fee\_p\_t

## <span id="page-417-3"></span>**zk\_msg\_type\_t**

message type.

The enum type contains the following values:

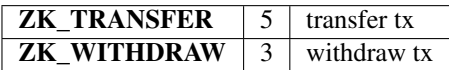

# <span id="page-417-0"></span>**zk\_sign\_type\_t**

signature-type which can be configured in the config

The enum type contains the following values:

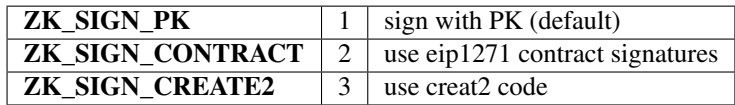

## <span id="page-417-1"></span>**zk\_create2\_t**

create2-arguments

The stuct contains following fields:

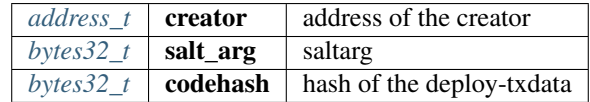

## <span id="page-417-2"></span>**zk\_musig\_session\_t**

a musig session to create a combined signature

The stuct contains following fields:

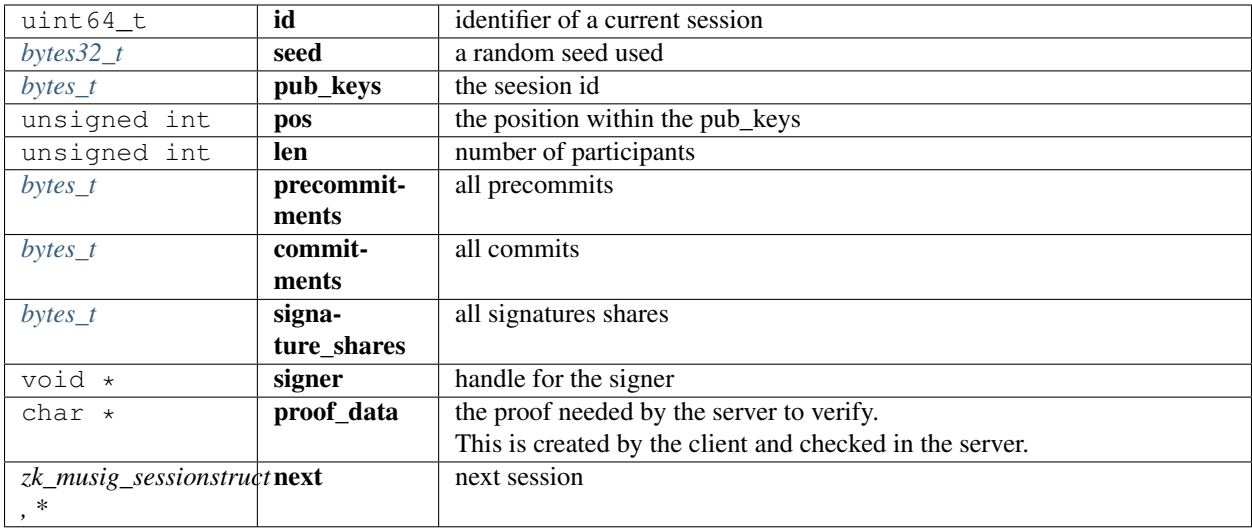

# <span id="page-418-0"></span>**zksync\_config\_t**

internal configuration-object

The stuct contains following fields:

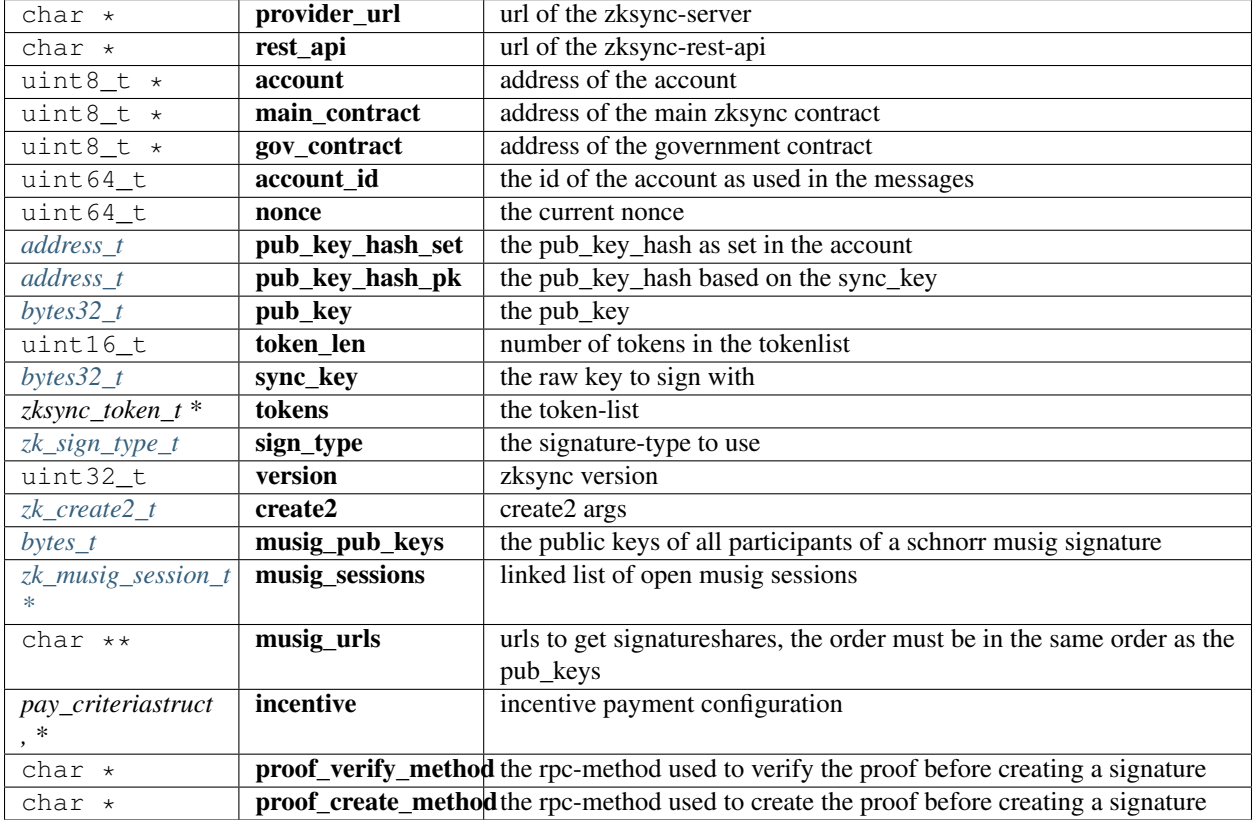

## <span id="page-418-1"></span>**zksync\_valid\_t**

The stuct contains following fields:

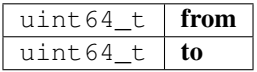

## **pay\_criteria\_t**

The stuct contains following fields:

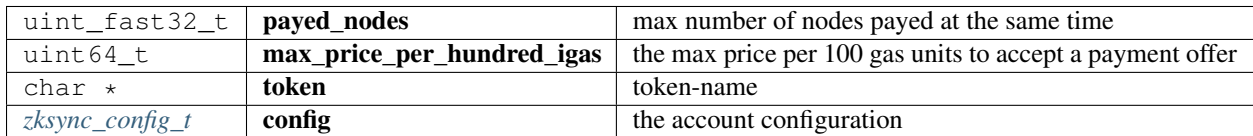

## **in3\_register\_zksync**

NONULL in3\_ret\_t in3\_register\_zksync(in3\_t \*c);

registers the zksync-plugin in the client

arguments:

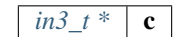

returns: [in3\\_ret\\_tNONULL](#page-393-0) the *[result-status](#page-393-0)* of the function.

*Please make sure you check if it was successfull (*==IN3\_OK*)*

## **zksync\_set\_key**

```
NONULL in3_ret_t zksync_set_key(zksync_config_t *conf, in3_rpc_handle_ctx_t *ctx,
˓→bool only_update);
```
sets a PubKeyHash for the current Account

arguments:

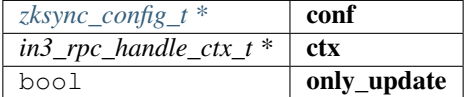

returns: [in3\\_ret\\_tNONULL](#page-393-0) the *[result-status](#page-393-0)* of the function.

*Please make sure you check if it was successfull (*==IN3\_OK*)*

### **zksync\_transfer**

```
NONULL in3_ret_t zksync_transfer(zksync_config_t *conf, in3_rpc_handle_ctx_t *ctx, zk_
˓→msg_type_t type);
```
sends a transfer transaction in Layer 2

arguments:

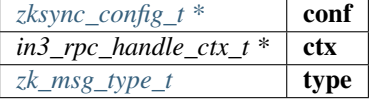

returns: [in3\\_ret\\_tNONULL](#page-393-0) the *[result-status](#page-393-0)* of the function.

*Please make sure you check if it was successfull (*==IN3\_OK*)*

#### **zksync\_deposit**

NONULL in3\_ret\_t zksync\_deposit(zksync\_config\_t \*conf, in3\_rpc\_handle\_ctx\_t \*ctx);

sends a deposit transaction in Layer 1

arguments:

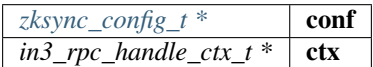

returns: [in3\\_ret\\_tNONULL](#page-393-0) the *[result-status](#page-393-0)* of the function.

*Please make sure you check if it was successfull (*==IN3\_OK*)*

#### **zksync\_emergency\_withdraw**

```
NONULL in3_ret_t zksync_emergency_withdraw(zksync_config_t *conf, in3_rpc_handle_ctx_
\rightarrow t *ctx);
```
sends a emergency withdraw transaction in Layer 1 arguments:

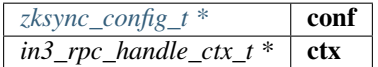

returns: [in3\\_ret\\_tNONULL](#page-393-0) the *[result-status](#page-393-0)* of the function.

*Please make sure you check if it was successfull (*==IN3\_OK*)*

#### **zksync\_sign\_transfer**

```
NONULL in3_ret_t zksync_sign_transfer(sb_t *sb, zksync_tx_data_t *data, in3_req_t,
˓→*req, zksync_config_t *conf);
```
creates message data and signs a transfer-message

arguments:

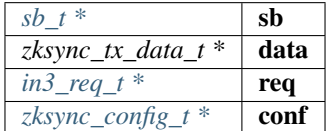

returns: [in3\\_ret\\_tNONULL](#page-393-0) the *[result-status](#page-393-0)* of the function.

*Please make sure you check if it was successfull (*==IN3\_OK*)*

#### **zksync\_sign\_change\_pub\_key**

```
NONULL in3_ret_t zksync_sign_change_pub_key(sb_t *sb, in3_req_t *req, uint8_t *sync_
˓→pub_key, uint32_t nonce, zksync_config_t *conf, zk_fee_t fee, zksync_token_t *token,
˓→ zksync_valid_t valid);
```
creates message data and signs a change\_pub\_key-message

arguments:

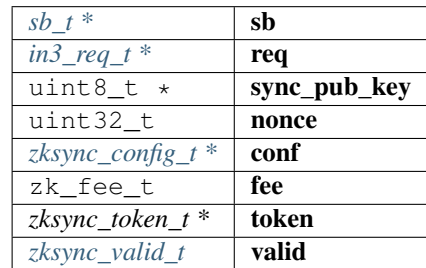

returns: [in3\\_ret\\_tNONULL](#page-393-0) the *[result-status](#page-393-0)* of the function.

*Please make sure you check if it was successfull (*==IN3\_OK*)*

## **zksync\_musig\_sign**

in3\_ret\_t zksync\_musig\_sign(zksync\_config\_t \*conf, in3\_rpc\_handle\_ctx\_t \*ctx);

arguments:

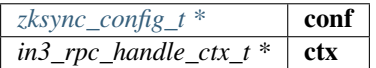

returns: [in3\\_ret\\_t](#page-393-0) the *[result-status](#page-393-0)* of the function.

*Please make sure you check if it was successfull (*==IN3\_OK*)*

## **zk\_musig\_session\_free**

zk\_musig\_session\_t\* zk\_musig\_session\_free(zk\_musig\_session\_t \*s);

arguments:

*zk\_musig\_session\_t*  $*$  | **s** 

returns: [zk\\_musig\\_session\\_t](#page-417-2) \*

#### **zksync\_sign**

```
in3_ret_t zksync_sign(zksync_config_t *conf, bytes_t msg, in3_req_t *req, uint8_t
˓→*sig);
```
arguments:

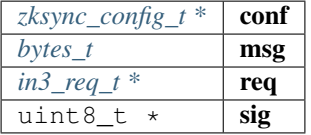

returns: [in3\\_ret\\_t](#page-393-0) the *[result-status](#page-393-0)* of the function. *Please make sure you check if it was successfull (*==IN3\_OK*)*

#### **zksync\_check\_payment**

in3\_ret\_t zksync\_check\_payment(zksync\_config\_t \*conf, in3\_pay\_followup\_ctx\_t \*ctx);

arguments:

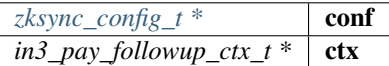

returns: [in3\\_ret\\_t](#page-393-0) the *[result-status](#page-393-0)* of the function.

*Please make sure you check if it was successfull (*==IN3\_OK*)*

#### **zksync\_add\_payload**

in3\_ret\_t zksync\_add\_payload(in3\_pay\_payload\_ctx\_t \*ctx);

arguments:

*in3\_pay\_payload\_ctx\_t* \*  $\mathbf{c}$  **ctx** 

returns: [in3\\_ret\\_t](#page-393-0) the *[result-status](#page-393-0)* of the function.

*Please make sure you check if it was successfull (*==IN3\_OK*)*

**update\_nodelist\_from\_cache**

in3\_ret\_t update\_nodelist\_from\_cache(in3\_req\_t \*req, **unsigned int** nodelen);

arguments:

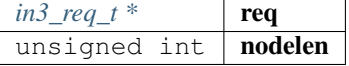

returns: [in3\\_ret\\_t](#page-393-0) the *[result-status](#page-393-0)* of the function.

*Please make sure you check if it was successfull (*==IN3\_OK*)*

## **handle\_zksync**

in3\_ret\_t handle\_zksync(**void** \*conf, in3\_plugin\_act\_t action, **void** \*arg);

arguments:

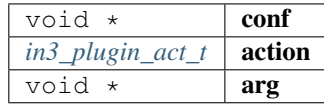

returns: [in3\\_ret\\_t](#page-393-0) the *[result-status](#page-393-0)* of the function.

*Please make sure you check if it was successfull (*==IN3\_OK*)*

## **zksync\_tx\_data**

in3\_ret\_t zksync\_tx\_data(zksync\_config\_t \*conf, in3\_rpc\_handle\_ctx\_t \*ctx);

arguments:

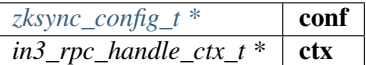

returns: [in3\\_ret\\_t](#page-393-0) the *[result-status](#page-393-0)* of the function.

*Please make sure you check if it was successfull (*==IN3\_OK*)*

## **zksync\_account\_history**

in3\_ret\_t zksync\_account\_history(zksync\_config\_t \*conf, in3\_rpc\_handle\_ctx\_t \*ctx);

arguments:

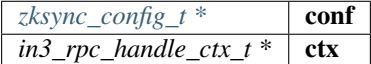

returns: [in3\\_ret\\_t](#page-393-0) the *[result-status](#page-393-0)* of the function.

*Please make sure you check if it was successfull (*==IN3\_OK*)*

## **zksync\_get\_conf**

NONULL zksync\_config\_t\* zksync\_get\_conf(in3\_req\_t \*req);

arguments:

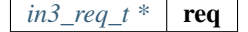

returns: [zksync\\_config\\_tNONULL ,](#page-418-0) \*

# **10.11 Module signer**

## **10.11.1 ethereum\_apdu\_client.h**

this file defines the incubed configuration struct and it registration. File: [c/src/signer/ledger-nano/signer/ethereum\\_apdu\\_client.h](https://github.com/slockit/in3-c/blob/master/c/src/signer/ledger-nano/signer/ethereum_apdu_client.h)

## **eth\_ledger\_set\_signer\_txn**

in3\_ret\_t eth\_ledger\_set\_signer\_txn(in3\_t \*in3, **uint8\_t** \*bip\_path);

attaches ledger nano hardware wallet signer with incubed .

bip32 path to be given to point the specific public/private key in HD tree for Ethereum! arguments:

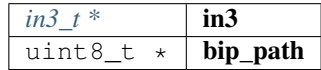

returns: [in3\\_ret\\_t](#page-393-0) the *[result-status](#page-393-0)* of the function.

*Please make sure you check if it was successfull (*==IN3\_OK*)*

#### **eth\_ledger\_get\_public\_addr**

in3\_ret\_t eth\_ledger\_get\_public\_addr(**uint8\_t** \*i\_bip\_path, **uint8\_t** \*o\_public\_key);

returns public key at the bip\_path .

returns IN3\_ENODEVICE error if ledger nano device is not connected arguments:

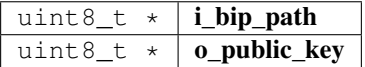

returns: [in3\\_ret\\_t](#page-393-0) the *[result-status](#page-393-0)* of the function.

*Please make sure you check if it was successfull (*==IN3\_OK*)*

## **10.11.2 ledger\_signer.h**

this file defines the incubed configuration struct and it registration.

File: [c/src/signer/ledger-nano/signer/ledger\\_signer.h](https://github.com/slockit/in3-c/blob/master/c/src/signer/ledger-nano/signer/ledger_signer.h)

## **eth\_ledger\_set\_signer**

in3\_ret\_t eth\_ledger\_set\_signer(in3\_t \*in3, **uint8\_t** \*bip\_path);

attaches ledger nano hardware wallet signer with incubed .

bip32 path to be given to point the specific public/private key in HD tree for Ethereum! arguments:

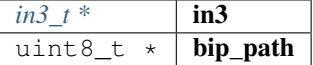

returns: [in3\\_ret\\_t](#page-393-0) the *[result-status](#page-393-0)* of the function.

*Please make sure you check if it was successfull (*==IN3\_OK*)*

## **eth\_ledger\_get\_public\_key**

```
in3_ret_t eth_ledger_get_public_key(uint8_t *bip_path, uint8_t *public_key);
```
returns public key at the bip\_path .

returns IN3\_ENODEVICE error if ledger nano device is not connected arguments:

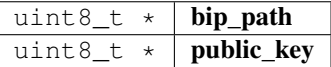

returns: [in3\\_ret\\_t](#page-393-0) the *[result-status](#page-393-0)* of the function.

*Please make sure you check if it was successfull* (==IN3\_OK)

## **10.11.3 signer.h**

Ethereum Nano verification.

File: [c/src/signer/pk-signer/signer.h](https://github.com/slockit/in3-c/blob/master/c/src/signer/pk-signer/signer.h)

## **hasher\_t**

The enum type contains the following values:

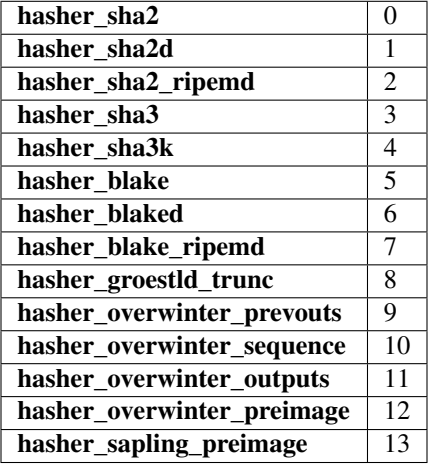

#### **eth\_set\_pk\_signer**

in3\_ret\_t eth\_set\_pk\_signer(in3\_t \*in3, bytes32\_t pk);

simply signer with one private key.

since the pk pointting to the 32 byte private key is not cloned, please make sure, you manage memory allocation correctly!

simply signer with one private key.

arguments:

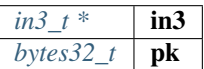

returns: [in3\\_ret\\_t](#page-393-0) the *[result-status](#page-393-0)* of the function.

```
Please make sure you check if it was successfull (==IN3_OK)
```
#### **eth\_register\_pk\_signer**

```
in3_ret_t eth_register_pk_signer(in3_t *in3);
```
registers pk signer as plugin so you can use config or in3\_addKeys as rpc arguments:

 $in3_t *$  in3

returns: [in3\\_ret\\_t](#page-393-0) the *[result-status](#page-393-0)* of the function.

*Please make sure you check if it was successfull (*==IN3\_OK*)*

## **eth\_set\_request\_signer**

```
in3_ret_t eth_set_request_signer(in3_t *in3, bytes32_t pk);
```
sets the signer and a pk to the client

arguments:

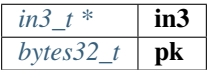

returns: [in3\\_ret\\_t](#page-393-0) the *[result-status](#page-393-0)* of the function.

*Please make sure you check if it was successfull (*==IN3\_OK*)*

## **eth\_set\_pk\_signer\_hex**

**void** eth\_set\_pk\_signer\_hex(in3\_t \*in3, **char** \*key);

simply signer with one private key as hex.

simply signer with one private key as hex.

arguments:

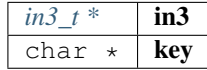

#### **ec\_sign\_pk\_hash**

```
in3_ret_t ec_sign_pk_hash(uint8_t *message, size_t len, uint8_t *pk, hasher_t hasher,
˓→uint8_t *dst);
```
Signs message after hashing it with hasher function given in 'hasher\_t', with the given private key.

Signs message after hashing it with hasher function given in 'hasher\_t', with the given private key. arguments:

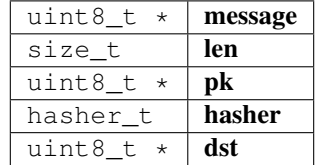

returns: [in3\\_ret\\_t](#page-393-0) the *[result-status](#page-393-0)* of the function.

*Please make sure you check if it was successfull (*==IN3\_OK*)*

## **ec\_sign\_pk\_raw**

```
in3_ret_t ec_sign_pk_raw(uint8_t *message, uint8_t *pk, uint8_t *dst);
```
Signs message raw with the given private key.

Signs message raw with the given private key.

arguments:

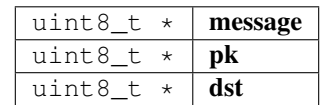

returns: [in3\\_ret\\_t](#page-393-0) the *[result-status](#page-393-0)* of the function.

*Please make sure you check if it was successfull (*==IN3\_OK*)*

## **eth\_create\_prefixed\_msg\_hash**

**void** eth\_create\_prefixed\_msg\_hash(bytes32\_t dst, bytes\_t msg);

hashes the msg by adding the Ethereum Signed Message-Prefix arguments:

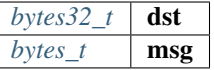

## **sign\_with\_pk**

```
bytes_t sign_with_pk(const bytes32_t pk, const bytes_t data, const d_signature_type_t
˓→type);
```
signs with a pk bases on the type

arguments:

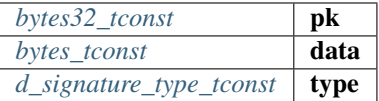

returns: [bytes\\_t](#page-360-0)

# **10.12 Module transport**

## **10.12.1 in3\_curl.h**

transport-handler using libcurl.

File: [c/src/transport/curl/in3\\_curl.h](https://github.com/slockit/in3-c/blob/master/c/src/transport/curl/in3_curl.h)

## **send\_curl**

```
in3_ret_t send_curl(void *plugin_data, in3_plugin_act_t action, void *plugin_ctx);
```
a transport function using curl.

arguments:

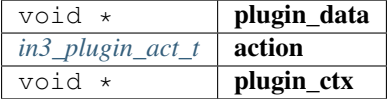

returns: [in3\\_ret\\_t](#page-393-0) the *[result-status](#page-393-0)* of the function.

*Please make sure you check if it was successfull (*==IN3\_OK*)*

## **in3\_register\_curl**

in3\_ret\_t in3\_register\_curl(in3\_t \*c);

registers curl as a default transport.

arguments:

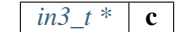

returns: [in3\\_ret\\_t](#page-393-0) the *[result-status](#page-393-0)* of the function.

*Please make sure you check if it was successfull (*==IN3\_OK*)*

# **10.12.2 in3\_http.h**

transport-handler using simple http.

File: [c/src/transport/http/in3\\_http.h](https://github.com/slockit/in3-c/blob/master/c/src/transport/http/in3_http.h)

## **send\_http**

in3\_ret\_t send\_http(**void** \*plugin\_data, in3\_plugin\_act\_t action, **void** \*plugin\_ctx);

a very simple transport function, which allows to send http-requests without a dependency to curl.

Here each request will be transformed to http instead of https.

You can use it by setting the transport-function-pointer in the in3\_t->transport to this function:

```
#include <in3/in3_http.h>
...
c->transport = send_http;
```
arguments:

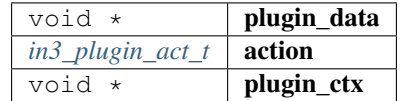

returns: [in3\\_ret\\_t](#page-393-0) the *[result-status](#page-393-0)* of the function.

*Please make sure you check if it was successfull (*==IN3\_OK*)*

#### **in3\_register\_http**

in3\_ret\_t in3\_register\_http(in3\_t \*c);

registers http as a default transport.

arguments:

*in3*  $t^*$  **c** 

returns: [in3\\_ret\\_t](#page-393-0) the *[result-status](#page-393-0)* of the function.

*Please make sure you check if it was successfull (*==IN3\_OK*)*

# **10.12.3 in3\_winhttp.h**

transport-handler using simple http.

File: [c/src/transport/winhttp/in3\\_winhttp.h](https://github.com/slockit/in3-c/blob/master/c/src/transport/winhttp/in3_winhttp.h)

#### **send\_winhttp**

in3\_ret\_t send\_winhttp(**void** \*plugin\_data, in3\_plugin\_act\_t action, **void** \*plugin\_ctx);

#### arguments:

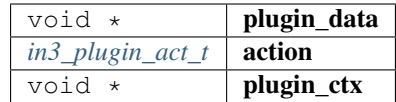

returns: [in3\\_ret\\_t](#page-393-0) the *[result-status](#page-393-0)* of the function.

*Please make sure you check if it was successfull (*==IN3\_OK*)*

## **in3\_register\_winhttp**

in3\_ret\_t in3\_register\_winhttp(in3\_t \*c);

registers http as a default transport.

arguments:

*in3\_t* \* c

returns: [in3\\_ret\\_t](#page-393-0) the *[result-status](#page-393-0)* of the function.

*Please make sure you check if it was successfull (*==IN3\_OK*)*

# **10.13 Module verifier**

## **10.13.1 btc.h**

Bitcoin verification.

File: [c/src/verifier/btc/btc.h](https://github.com/slockit/in3-c/blob/master/c/src/verifier/btc/btc.h)

## **in3\_register\_btc**

in3\_ret\_t in3\_register\_btc(in3\_t \*c);

this function should only be called once and will register the bitcoin verifier.

arguments:

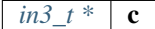

returns: [in3\\_ret\\_t](#page-393-0) the *[result-status](#page-393-0)* of the function.

*Please make sure you check if it was successfull (*==IN3\_OK*)*

# **10.13.2 eth\_basic.h**

Ethereum Nanon verification.

File: [c/src/verifier/eth1/basic/eth\\_basic.h](https://github.com/slockit/in3-c/blob/master/c/src/verifier/eth1/basic/eth_basic.h)

## <span id="page-431-0"></span>**in3\_filter\_type\_t**

Filter type used internally when managing filters.

The enum type contains the following values:

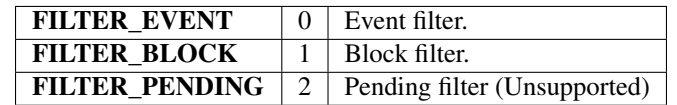

## <span id="page-431-1"></span>**in3\_filter\_t**

The stuct contains following fields:

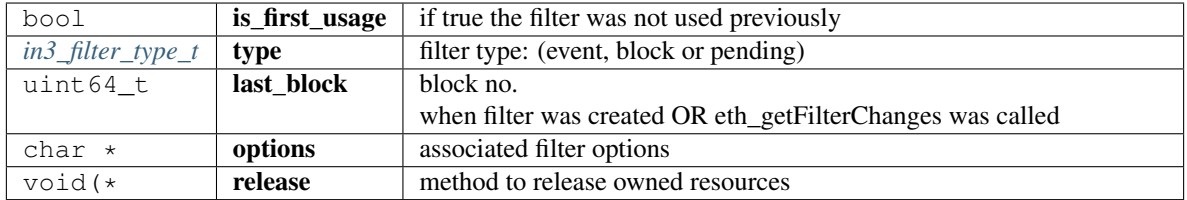

## <span id="page-431-2"></span>**in3\_filter\_handler\_t**

Handler which is added to client config in order to handle filter.

The stuct contains following fields:

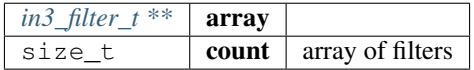

#### **eth\_basic\_get\_filters**

in3\_filter\_handler\_t\* eth\_basic\_get\_filters(in3\_t \*c);

returns the filters arguments:

 $\sqrt{in3_t^*}$  **c** 

returns: [in3\\_filter\\_handler\\_t](#page-431-2) \*
### **eth\_verify\_tx\_values**

in3\_ret\_t eth\_verify\_tx\_values(in3\_vctx\_t \*vc, d\_token\_t \*tx, bytes\_t \*raw);

verifies internal tx-values.

arguments:

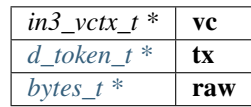

returns: [in3\\_ret\\_t](#page-393-0) the *[result-status](#page-393-0)* of the function.

*Please make sure you check if it was successfull (*==IN3\_OK*)*

#### **eth\_verify\_eth\_getTransaction**

in3\_ret\_t eth\_verify\_eth\_getTransaction(in3\_vctx\_t \*vc, bytes\_t \*tx\_hash);

verifies a transaction.

arguments:

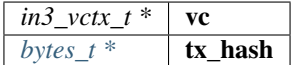

returns: [in3\\_ret\\_t](#page-393-0) the *[result-status](#page-393-0)* of the function.

*Please make sure you check if it was successfull (*==IN3\_OK*)*

### **eth\_verify\_eth\_getTransactionByBlock**

```
in3_ret_t eth_verify_eth_getTransactionByBlock(in3_vctx_t *vc, d_token_t *blk, uint32_
˓→t tx_idx);
```
verifies a transaction by block hash/number and id. arguments:

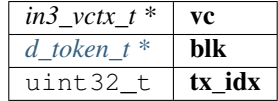

returns: [in3\\_ret\\_t](#page-393-0) the *[result-status](#page-393-0)* of the function.

*Please make sure you check if it was successfull (*==IN3\_OK*)*

### **eth\_verify\_account\_proof**

in3\_ret\_t eth\_verify\_account\_proof(in3\_vctx\_t \*vc);

verify account-proofs

arguments:

*in3\_vctx\_t* \*  $\vert$  vc

returns: [in3\\_ret\\_t](#page-393-0) the *[result-status](#page-393-0)* of the function.

*Please make sure you check if it was successfull (*==IN3\_OK*)*

#### **eth\_verify\_eth\_getBlock**

```
in3_ret_t eth_verify_eth_getBlock(in3_vctx_t *vc, bytes_t *block_hash, uint64_t
˓→blockNumber);
```
verifies a block

arguments:

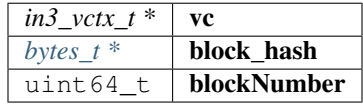

returns: [in3\\_ret\\_t](#page-393-0) the *[result-status](#page-393-0)* of the function.

*Please make sure you check if it was successfull (*==IN3\_OK*)*

#### **eth\_verify\_eth\_getBlockTransactionCount**

```
in3_ret_t eth_verify_eth_getBlockTransactionCount(in3_vctx_t *vc, bytes_t *block_hash,
˓→ uint64_t blockNumber);
```
verifies block transaction count by number or hash

arguments:

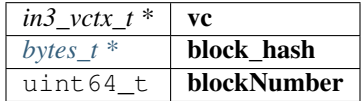

returns: [in3\\_ret\\_t](#page-393-0) the *[result-status](#page-393-0)* of the function.

*Please make sure you check if it was successfull (*==IN3\_OK*)*

#### **in3\_register\_eth\_basic**

```
in3_ret_t in3_register_eth_basic(in3_t *c);
```
this function should only be called once and will register the eth-nano verifier.

arguments:

 $in3_t$  \* c

returns: [in3\\_ret\\_t](#page-393-0) the *[result-status](#page-393-0)* of the function. *Please make sure you check if it was successfull (*==IN3\_OK*)*

## **eth\_verify\_eth\_getLog**

in3\_ret\_t eth\_verify\_eth\_getLog(in3\_vctx\_t \*vc, **int** l\_logs);

verify logs

arguments:

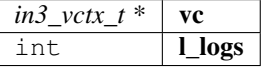

returns: [in3\\_ret\\_t](#page-393-0) the *[result-status](#page-393-0)* of the function.

*Please make sure you check if it was successfull (*==IN3\_OK*)*

### **eth\_prepare\_unsigned\_tx**

```
in3_ret_t eth_prepare_unsigned_tx(d_token_t *tx, in3_req_t *req, bytes_t *dst, sb_t_
˓→*meta);
```
prepares a transaction and writes the data to the dst-bytes.

In case of success, you MUST free only the data-pointer of the dst.

arguments:

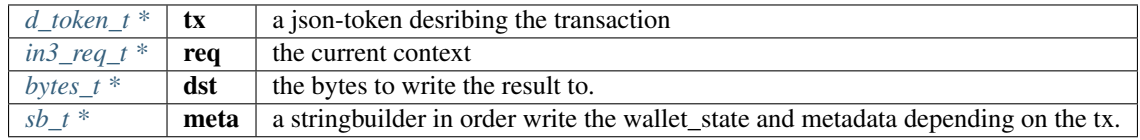

returns: [in3\\_ret\\_t](#page-393-0) the *[result-status](#page-393-0)* of the function.

*Please make sure you check if it was successfull (*==IN3\_OK*)*

#### **eth\_sign\_raw\_tx**

```
in3_ret_t eth_sign_raw_tx(bytes_t raw_tx, in3_req_t *req, address_t from, bytes_t_
˓→*dst);
```
signs a unsigned raw transaction and writes the raw data to the dst-bytes.

In case of success, you MUST free only the data-pointer of the dst.

arguments:

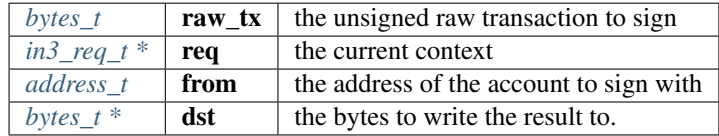

returns: [in3\\_ret\\_t](#page-393-0) the *[result-status](#page-393-0)* of the function. *Please make sure you check if it was successfull (*==IN3\_OK*)*

#### **handle\_eth\_sendTransaction**

in3\_ret\_t handle\_eth\_sendTransaction(in3\_req\_t \*req, d\_token\_t \*req\_data);

expects a req-object for a transaction and converts it into a sendRawTransaction after signing. expects a req-object for a transaction and converts it into a sendRawTransaction after signing. arguments:

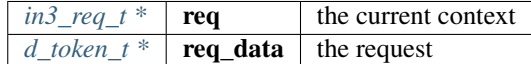

returns: [in3\\_ret\\_t](#page-393-0) the *[result-status](#page-393-0)* of the function. *Please make sure you check if it was successfull (*==IN3\_OK*)*

#### **empty\_hash**

```
const uint8_t* empty_hash();
```
returns a pointer to 32 bytes marking a empty hash (keccakc $(0x)$ ) returns: const uint8\_t \*

#### **eth\_wallet\_sign**

RETURNS\_NONULL NONULL **char**\* eth\_wallet\_sign(**const char** \*key, **const char** \*data);

minimum signer for the wallet, returns the signed message which needs to be freed arguments:

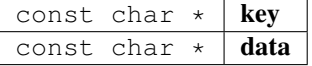

returns: RETURNS\_NONULL NONULL char \*

### **get\_from\_address**

in3\_ret\_t get\_from\_address(d\_token\_t \*tx, in3\_req\_t \*ctx, address\_t res);

determines the from-address in case no from-address has been specified.

determines the from-address in case no from-address has been specified.

arguments:

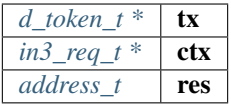

returns: [in3\\_ret\\_t](#page-393-0) the *[result-status](#page-393-0)* of the function.

*Please make sure you check if it was successfull (*==IN3\_OK*)*

# **10.13.3 trie.h**

### Patricia Merkle Tree Imnpl.

File: [c/src/verifier/eth1/basic/trie.h](https://github.com/slockit/in3-c/blob/master/c/src/verifier/eth1/basic/trie.h)

#### <span id="page-436-0"></span>**trie\_node\_type\_t**

Node types.

The enum type contains the following values:

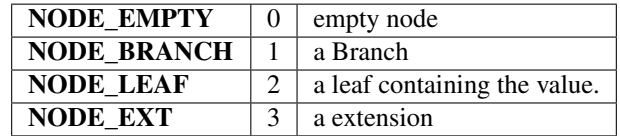

### <span id="page-436-2"></span>**in3\_hasher\_t**

hash-function

**typedef void**(\* in3\_hasher\_t) (bytes\_t \*src, **uint8\_t** \*dst)

### <span id="page-436-1"></span>**in3\_codec\_add\_t**

codec to organize the encoding of the nodes

```
typedef void(* in3_codec_add_t) (bytes_builder_t *bb, bytes_t *val)
```
### **in3\_codec\_finish\_t**

**typedef void**(\* in3\_codec\_finish\_t) (bytes\_builder\_t \*bb, bytes\_t \*dst)

# **in3\_codec\_decode\_size\_t**

**typedef int**(\* in3\_codec\_decode\_size\_t) (bytes\_t \*src)

returns: int  $(*$ 

# **in3\_codec\_decode\_index\_t**

**typedef int**(\* in3\_codec\_decode\_index\_t) (bytes\_t \*src, **int** index, bytes\_t \*dst)

returns: int (\*

## <span id="page-437-1"></span>**trie\_node\_t**

single node in the merkle trie.

The stuct contains following fields:

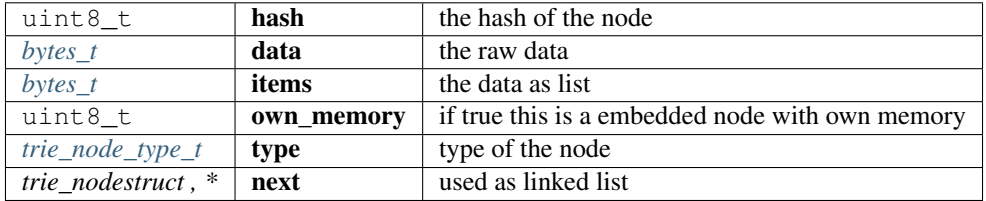

### <span id="page-437-0"></span>**trie\_codec\_t**

the codec used to encode nodes.

The stuct contains following fields:

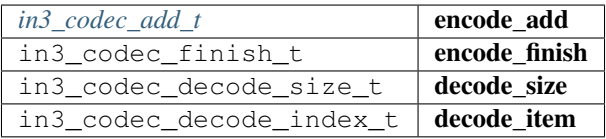

### <span id="page-437-2"></span>**trie\_t**

a merkle trie implementation.

This is a Patricia Merkle Tree.

The stuct contains following fields:

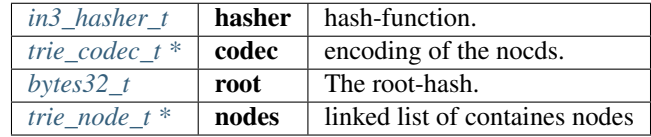

### **trie\_new**

trie\_t\* trie\_new();

creates a new Merkle Trie.

returns:  $tri$ e\_t \*

### **trie\_free**

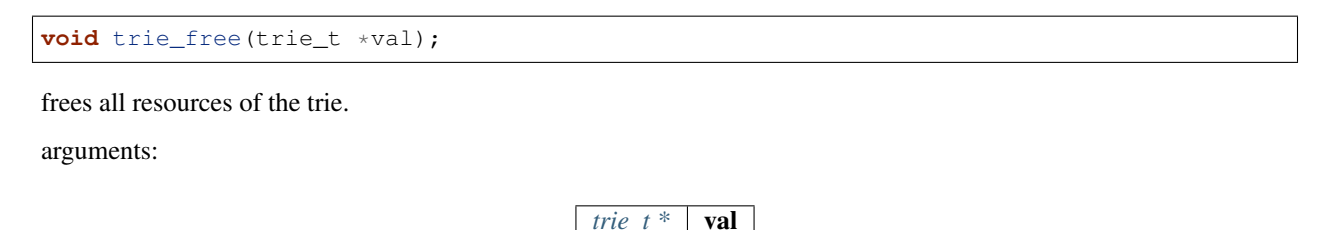

#### **trie\_set\_value**

**void** trie\_set\_value(trie\_t \*t, bytes\_t \*key, bytes\_t \*value);

sets a value in the trie.

The root-hash will be updated automaticly.

arguments:

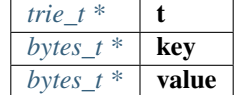

# **10.13.4 big.h**

Ethereum Nanon verification.

File: [c/src/verifier/eth1/evm/big.h](https://github.com/slockit/in3-c/blob/master/c/src/verifier/eth1/evm/big.h)

#### **big\_is\_zero**

**uint8\_t** big\_is\_zero(**uint8\_t** \*data, wlen\_t l);

arguments:

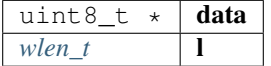

returns: uint8\_t

### **big\_shift\_left**

**void** big\_shift\_left(**uint8\_t** \*a, wlen\_t len, **int** bits);

arguments:

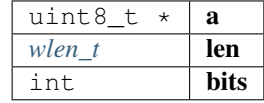

### **big\_shift\_right**

**void** big\_shift\_right(**uint8\_t** \*a, wlen\_t len, **int** bits);

arguments:

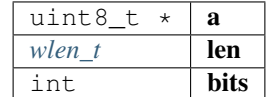

### **big\_cmp**

**int** big\_cmp(**const uint8\_t** \*a, **const** wlen\_t len\_a, **const uint8\_t** \*b, **const** wlen\_t len\_  $\rightarrow$ b);

#### arguments:

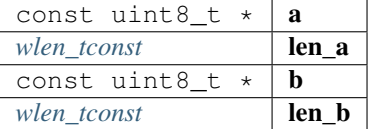

returns: int

### **big\_signed**

**int** big\_signed(**uint8\_t** \*val, wlen\_t len, **uint8\_t** \*dst);

returns 0 if the value is positive or 1 if negavtive.

in this case the absolute value is copied to dst.

arguments:

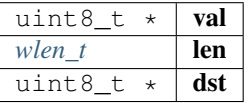

returns: int

**big\_int**

**int32\_t** big\_int(**uint8\_t** \*val, wlen\_t len);

arguments:

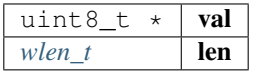

#### returns: int32\_t

### **big\_add**

```
int big_add(uint8_t *a, wlen_t len_a, uint8_t *b, wlen_t len_b, uint8_t *out, wlen_t
˓→max);
```
#### arguments:

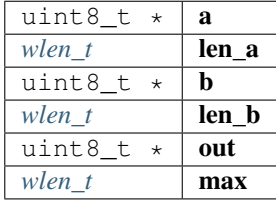

returns: int

### **big\_sub**

**int** big\_sub(**uint8\_t** \*a, wlen\_t len\_a, **uint8\_t** \*b, wlen\_t len\_b, **uint8\_t** \*out);

arguments:

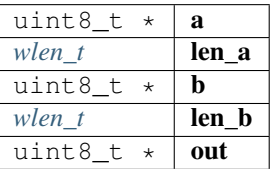

returns: int

### **big\_mul**

**int** big\_mul(**uint8\_t** \*a, wlen\_t la, **uint8\_t** \*b, wlen\_t lb, **uint8\_t** \*res, wlen\_t max);

arguments:

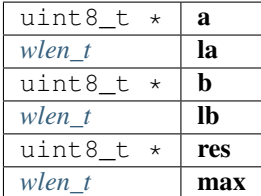

returns: int

### **big\_div**

**int** big\_div(**uint8\_t** \*a, wlen\_t la, **uint8\_t** \*b, wlen\_t lb, wlen\_t sig, **uint8\_t** \*res);

arguments:

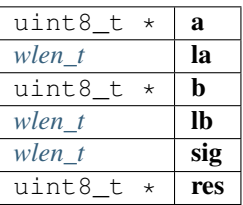

returns: int

### **big\_mod**

```
int big_mod(uint8_t *a, wlen_t la, uint8_t *b, wlen_t lb, wlen_t sig, uint8_t *res);
```
arguments:

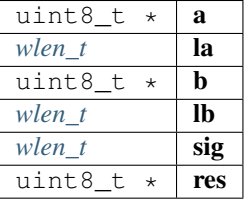

returns: int

### **big\_exp**

**int** big\_exp(**uint8\_t** \*a, wlen\_t la, **uint8\_t** \*b, wlen\_t lb, **uint8\_t** \*res);

arguments:

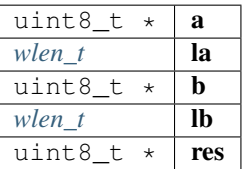

returns: int

### **big\_log256**

**int** big\_log256(**uint8\_t** \*a, wlen\_t len);

arguments:

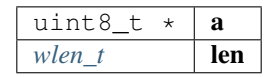

# **10.13.5 code.h**

code cache.

File: [c/src/verifier/eth1/evm/code.h](https://github.com/slockit/in3-c/blob/master/c/src/verifier/eth1/evm/code.h)

### **in3\_get\_code**

in3\_ret\_t in3\_get\_code(in3\_vctx\_t \*vc, address\_t address, cache\_entry\_t \*\*target);

fetches the code and adds it to the context-cache as cache\_entry.

So calling this function a second time will take the result from cache.

arguments:

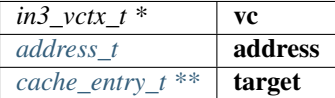

returns: [in3\\_ret\\_t](#page-393-0) the *[result-status](#page-393-0)* of the function.

*Please make sure you check if it was successfull (*==IN3\_OK*)*

# **10.13.6 evm.h**

main evm-file.

File: [c/src/verifier/eth1/evm/evm.h](https://github.com/slockit/in3-c/blob/master/c/src/verifier/eth1/evm/evm.h)

### **gas\_options**

### **EVM\_ERROR\_EMPTY\_STACK**

the no more elements on the stack

#define EVM\_ERROR\_EMPTY\_STACK -20

#### **EVM\_ERROR\_INVALID\_OPCODE**

the opcode is not supported

#define EVM\_ERROR\_INVALID\_OPCODE -21

### **EVM\_ERROR\_BUFFER\_TOO\_SMALL**

reading data from a position, which is not initialized

#define EVM\_ERROR\_BUFFER\_TOO\_SMALL -22

# **EVM\_ERROR\_ILLEGAL\_MEMORY\_ACCESS**

the memory-offset does not exist

```
#define EVM_ERROR_ILLEGAL_MEMORY_ACCESS -23
```
## **EVM\_ERROR\_INVALID\_JUMPDEST**

the jump destination is not marked as valid destination

```
#define EVM_ERROR_INVALID_JUMPDEST -24
```
## **EVM\_ERROR\_INVALID\_PUSH**

the push data is empy

```
#define EVM_ERROR_INVALID_PUSH -25
```
## **EVM\_ERROR\_UNSUPPORTED\_CALL\_OPCODE**

error handling the call, usually because static-calls are not allowed to change state

#define EVM\_ERROR\_UNSUPPORTED\_CALL\_OPCODE -26

### **EVM\_ERROR\_TIMEOUT**

the evm ran into a loop

#define EVM\_ERROR\_TIMEOUT -27

### **EVM\_ERROR\_INVALID\_ENV**

the enviroment could not deliver the data

#define EVM\_ERROR\_INVALID\_ENV -28

### **EVM\_ERROR\_OUT\_OF\_GAS**

not enough gas to exewcute the opcode

#define EVM\_ERROR\_OUT\_OF\_GAS -29

### **EVM\_ERROR\_BALANCE\_TOO\_LOW**

not enough funds to transfer the requested value.

#define EVM\_ERROR\_BALANCE\_TOO\_LOW -30

## **EVM\_ERROR\_STACK\_LIMIT**

stack limit reached

#define EVM\_ERROR\_STACK\_LIMIT -31

### **EVM\_ERROR\_SUCCESS\_CONSUME\_GAS**

write success but consume all gas

#define EVM\_ERROR\_SUCCESS\_CONSUME\_GAS -32

## **EVM\_ERROR\_MAX\_CODE\_SIZE\_EXCEEDED**

tried to create a contract with code bigger than the maximum size limit

#define EVM\_ERROR\_MAX\_CODE\_SIZE\_EXCEEDED -33

### **EVM\_PROP\_FRONTIER**

#define EVM\_PROP\_FRONTIER 1

### **EVM\_PROP\_EIP150**

#define EVM\_PROP\_EIP150 2

#### **EVM\_PROP\_EIP158**

#define EVM\_PROP\_EIP158 4

### **EVM\_PROP\_CONSTANTINOPL**

#define EVM\_PROP\_CONSTANTINOPL 16

#### **EVM\_PROP\_ISTANBUL**

#define EVM\_PROP\_ISTANBUL 32

#### **EVM\_PROP\_NO\_FINALIZE**

#define EVM\_PROP\_NO\_FINALIZE 32768

## **EVM\_PROP\_STATIC**

#define EVM\_PROP\_STATIC 256

### **EVM\_PROP\_TXCREATE**

executing a creation transaction >

#define EVM\_PROP\_TXCREATE 512

### **EVM\_PROP\_CALL\_DEPEND\_ON\_REFUND**

executing code that depends on subcall gas refund to succeed >

#define EVM\_PROP\_CALL\_DEPEND\_ON\_REFUND 1024

## **EVM\_ENV\_BALANCE**

#define EVM\_ENV\_BALANCE 1

## **EVM\_ENV\_CODE\_SIZE**

#define EVM\_ENV\_CODE\_SIZE 2

### **EVM\_ENV\_CODE\_COPY**

#define EVM\_ENV\_CODE\_COPY 3

#### **EVM\_ENV\_BLOCKHASH**

#define EVM\_ENV\_BLOCKHASH 4

### **EVM\_ENV\_STORAGE**

#define EVM\_ENV\_STORAGE 5

### **EVM\_ENV\_BLOCKHEADER**

#define EVM\_ENV\_BLOCKHEADER 6

# **EVM\_ENV\_CODE\_HASH**

#define EVM\_ENV\_CODE\_HASH 7

## **EVM\_ENV\_NONCE**

#define EVM\_ENV\_NONCE 8

## **MATH\_ADD**

#define MATH\_ADD 1

### **MATH\_SUB**

#define MATH\_SUB 2

### **MATH\_MUL**

#define MATH\_MUL 3

### **MATH\_DIV**

#define MATH\_DIV 4

## **MATH\_SDIV**

#define MATH\_SDIV 5

## **MATH\_MOD**

#define MATH\_MOD 6

### **MATH\_SMOD**

#define MATH\_SMOD 7

### **MATH\_EXP**

#define MATH\_EXP 8

## **MATH\_SIGNEXP**

#define MATH\_SIGNEXP 9

## **CALL\_CALL**

#define CALL\_CALL 0

## **CALL\_CODE**

#define CALL\_CODE 1

### **CALL\_DELEGATE**

#define CALL\_DELEGATE 2

## **CALL\_STATIC**

#define CALL\_STATIC 3

### **OP\_AND**

#define OP\_AND 0

## **OP\_OR**

#define OP\_OR 1

### **OP\_XOR**

#define OP\_XOR 2

## **EVM\_DEBUG\_BLOCK (. . . )**

**OP\_LOG (. . . )**

#define OP\_LOG (...) EVM\_ERROR\_UNSUPPORTED\_CALL\_OPCODE

### **OP\_SLOAD\_GAS (. . . )**

## **OP\_CREATE (. . . )**

#define OP\_CREATE (...) EVM\_ERROR\_UNSUPPORTED\_CALL\_OPCODE

## OP\_ACCOUNT\_GAS (...)

#define OP\_ACCOUNT\_GAS (...) exit\_zero()

### **OP\_SELFDESTRUCT (. . . )**

#define OP\_SELFDESTRUCT (...) EVM\_ERROR\_UNSUPPORTED\_CALL\_OPCODE

### **OP\_EXTCODECOPY\_GAS (evm)**

### **OP\_SSTORE (. . . )**

#define OP\_SSTORE (...) EVM\_ERROR\_UNSUPPORTED\_CALL\_OPCODE

### **EVM\_CALL\_MODE\_STATIC**

#define EVM\_CALL\_MODE\_STATIC 1

## **EVM\_CALL\_MODE\_DELEGATE**

#define EVM\_CALL\_MODE\_DELEGATE 2

### **EVM\_CALL\_MODE\_CALLCODE**

#define EVM\_CALL\_MODE\_CALLCODE 3

### **EVM\_CALL\_MODE\_CALL**

#define EVM\_CALL\_MODE\_CALL 4

#### **evm\_state**

the current state of the evm

The enum type contains the following values:

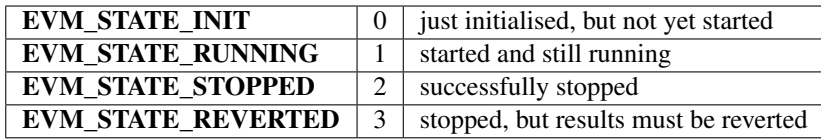

#### <span id="page-449-1"></span>**evm\_state\_t**

the current state of the evm

The enum type contains the following values:

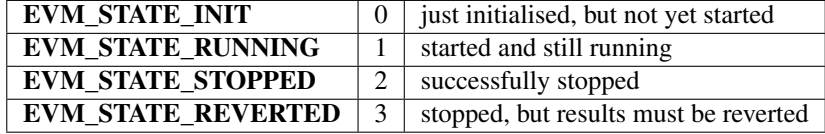

#### <span id="page-449-2"></span>**evm\_get\_env**

This function provides data from the enviroment.

depending on the key the function will set the out\_data-pointer to the result. This means the enviroment is responsible for memory management and also to clean up resources afterwards.

```
typedef int(* evm_get_env) (void *evm, uint16_t evm_key, uint8_t *in_data, int in_len,
˓→ uint8_t **out_data, int offset, int len)
```
returns: int(\*

#### <span id="page-449-0"></span>**storage\_t**

The stuct contains following fields:

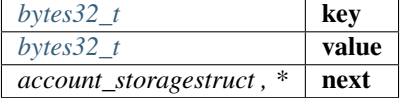

**logs\_t**

The stuct contains following fields:

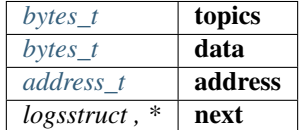

# **account\_t**

The stuct contains following fields:

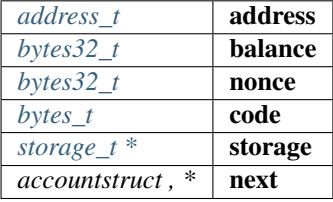

### <span id="page-450-0"></span>**evm\_t**

The stuct contains following fields:

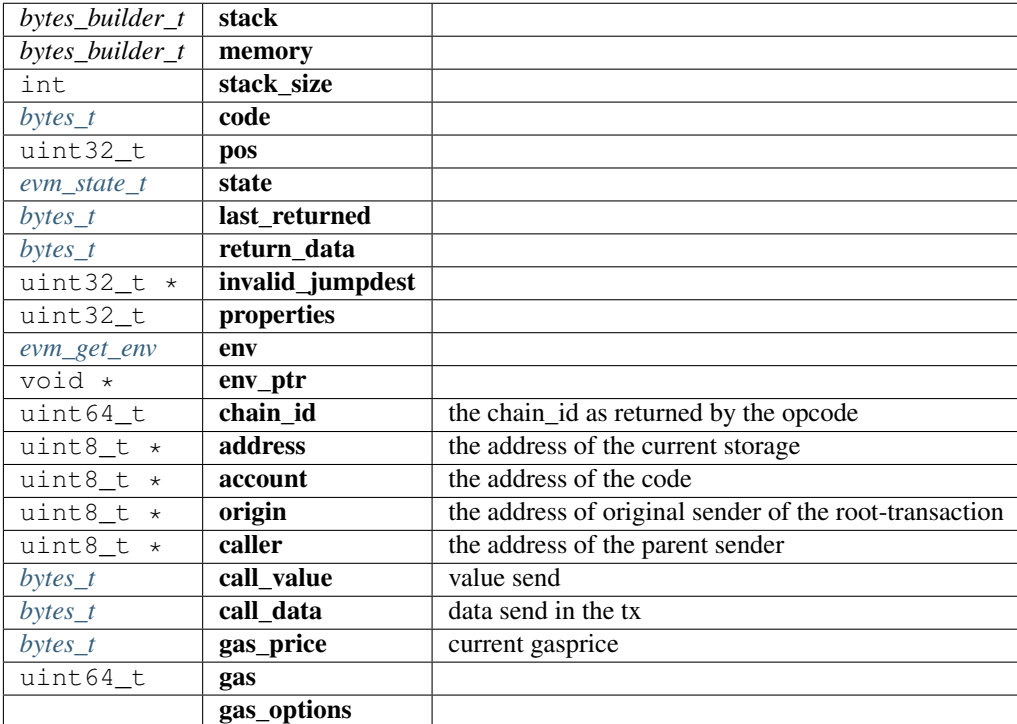

### **exit\_zero**

**int** exit\_zero(**void**);

arguments:

### **void**

### **evm\_stack\_push**

**int** evm\_stack\_push(evm\_t \*evm, **uint8\_t** \*data, **uint8\_t** len);

arguments:

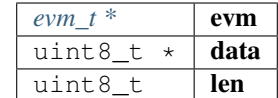

returns: int

## **evm\_stack\_push\_ref**

**int** evm\_stack\_push\_ref(evm\_t \*evm, **uint8\_t** \*\*dst, **uint8\_t** len);

arguments:

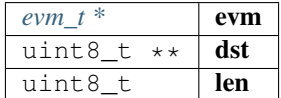

returns: int

# **evm\_stack\_push\_int**

**int** evm\_stack\_push\_int(evm\_t \*evm, **uint32\_t** val);

arguments:

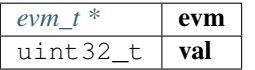

returns: int

### **evm\_stack\_push\_long**

**int** evm\_stack\_push\_long(evm\_t \*evm, **uint64\_t** val);

arguments:

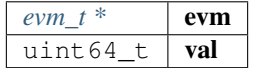

### **evm\_stack\_get\_ref**

**int** evm\_stack\_get\_ref(evm\_t \*evm, **uint8\_t** pos, **uint8\_t** \*\*dst);

arguments:

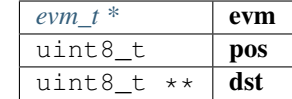

returns: int

## **evm\_stack\_pop**

**int** evm\_stack\_pop(evm\_t \*evm, **uint8\_t** \*dst, **uint8\_t** len);

arguments:

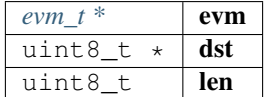

returns: int

## **evm\_stack\_pop\_ref**

**int** evm\_stack\_pop\_ref(evm\_t \*evm, **uint8\_t** \*\*dst);

arguments:

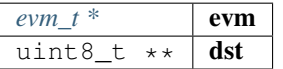

returns: int

### **evm\_stack\_pop\_byte**

**int** evm\_stack\_pop\_byte(evm\_t \*evm, **uint8\_t** \*dst);

arguments:

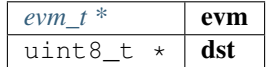

### **evm\_stack\_pop\_int**

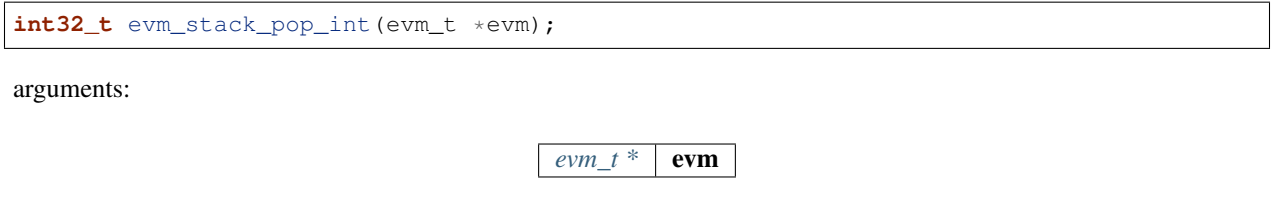

returns: int32\_t

## **evm\_run**

**int** evm\_run(evm\_t \*evm, address\_t code\_address);

arguments:

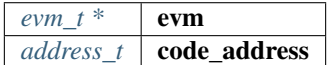

returns: int

#### **evm\_sub\_call**

```
int evm_sub_call(evm_t *parent, uint8_t address[20], uint8_t account[20], uint8_t
˓→*value, wlen_t l_value, uint8_t *data, uint32_t l_data, uint8_t caller[20], uint8_t
˓→origin[20], uint64_t gas, wlen_t mode, uint32_t out_offset, uint32_t out_len);
```
handle internal calls.

arguments:

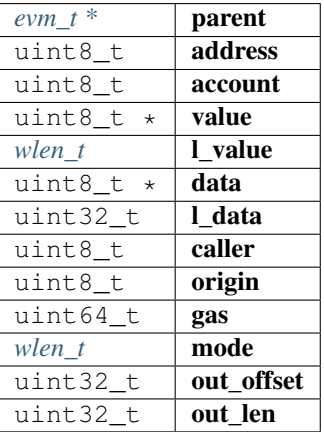

#### **evm\_ensure\_memory**

**int** evm\_ensure\_memory(evm\_t \*evm, **uint32\_t** max\_pos);

arguments:

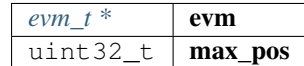

returns: int

#### **in3\_get\_env**

```
int in3_get_env(void *evm_ptr, uint16_t evm_key, uint8_t *in_data, int in_len, uint8_
˓→t **out_data, int offset, int len);
```
arguments:

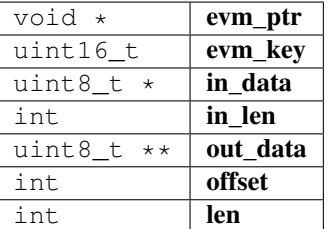

returns: int

**evm\_call**

```
int evm_call(void *vc, uint8_t address[20], uint8_t *value, wlen_t l_value, uint8_t
˓→*data, uint32_t l_data, uint8_t caller[20], uint64_t gas, uint64_t chain_id, bytes_
˓→t **result, json_ctx_t *receipt);
```
run a evm-call

arguments:

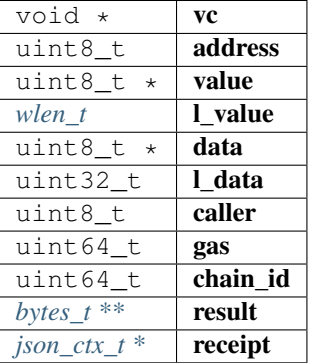

#### **evm\_print\_stack**

**void** evm\_print\_stack(evm\_t \*evm, **uint64\_t** last\_gas, **uint32\_t** pos);

arguments:

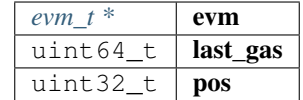

#### **evm\_free**

**void** evm\_free(evm\_t \*evm);

arguments:

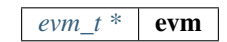

#### **evm\_execute**

int evm\_execute(evm\_t \*evm);

arguments:

 $evm_t^*$  **evm** 

returns: int

# **10.13.7 gas.h**

evm gas defines.

File: [c/src/verifier/eth1/evm/gas.h](https://github.com/slockit/in3-c/blob/master/c/src/verifier/eth1/evm/gas.h)

### **op\_exec (m,gas)**

#define op\_exec (m,gas) return m;

### **subgas (g)**

## **GAS\_CC\_NET\_SSTORE\_NOOP\_GAS**

Once per SSTORE operation if the value doesn't change.

#define GAS\_CC\_NET\_SSTORE\_NOOP\_GAS 200

## **GAS\_CC\_NET\_SSTORE\_INIT\_GAS**

Once per SSTORE operation from clean zero.

#define GAS\_CC\_NET\_SSTORE\_INIT\_GAS 20000

### **GAS\_CC\_NET\_SSTORE\_CLEAN\_GAS**

Once per SSTORE operation from clean non-zero.

#define GAS\_CC\_NET\_SSTORE\_CLEAN\_GAS 5000

### **GAS\_CC\_NET\_SSTORE\_DIRTY\_GAS**

Once per SSTORE operation from dirty.

```
#define GAS_CC_NET_SSTORE_DIRTY_GAS 200
```
### **GAS\_CC\_NET\_SSTORE\_CLEAR\_REFUND**

Once per SSTORE operation for clearing an originally existing storage slot.

#define GAS\_CC\_NET\_SSTORE\_CLEAR\_REFUND 15000

#### **GAS\_CC\_NET\_SSTORE\_RESET\_REFUND**

Once per SSTORE operation for resetting to the original non-zero value.

#define GAS\_CC\_NET\_SSTORE\_RESET\_REFUND 4800

#### **GAS\_CC\_NET\_SSTORE\_RESET\_CLEAR\_REFUND**

Once per SSTORE operation for resetting to the original zero valuev.

#define GAS\_CC\_NET\_SSTORE\_RESET\_CLEAR\_REFUND 19800

### **G\_ZERO**

Nothing is paid for operations of the set Wzero.

#define G\_ZERO 0

#### **G\_JUMPDEST**

JUMP DEST.

#define G\_JUMPDEST 1

# **G\_BASE**

This is the amount of gas to pay for operations of the set Wbase.

#define G\_BASE 2

## **G\_VERY\_LOW**

This is the amount of gas to pay for operations of the set Wverylow.

```
#define G_VERY_LOW 3
```
## **G\_LOW**

This is the amount of gas to pay for operations of the set Wlow.

```
#define G_LOW 5
```
#### **G\_MID**

This is the amount of gas to pay for operations of the set Wmid.

#define G\_MID 8

#### **G\_HIGH**

This is the amount of gas to pay for operations of the set Whigh.

#define G\_HIGH 10

### **G\_EXTCODE**

This is the amount of gas to pay for operations of the set Wextcode.

#define G\_EXTCODE 700

## **G\_BALANCE**

This is the amount of gas to pay for a BALANCE operation.

#define G\_BALANCE 400

### **G\_SLOAD**

This is paid for an SLOAD operation.

#define G\_SLOAD 200

## **G\_SSET**

This is paid for an SSTORE operation when the storage value is set to non-zero from zero.

#define G\_SSET 20000

## **G\_SRESET**

This is the amount for an SSTORE operation when the storage value's zeroness remains unchanged or is set to zero.

```
#define G_SRESET 5000
```
## **R\_SCLEAR**

This is the refund given (added into the refund counter) when the storage value is set to zero from non-zero.

```
#define R_SCLEAR 15000
```
### **R\_SELFDESTRUCT**

This is the refund given (added into the refund counter) for self-destructing an account.

#define R\_SELFDESTRUCT 24000

### **G\_SELFDESTRUCT**

This is the amount of gas to pay for a SELFDESTRUCT operation.

#define G\_SELFDESTRUCT 5000

### **G\_CREATE**

This is paid for a CREATE operation.

#define G\_CREATE 32000

### **G\_CODEDEPOSIT**

This is paid per byte for a CREATE operation to succeed in placing code into the state.

#define G\_CODEDEPOSIT 200

## **G\_CALL**

This is paid for a CALL operation.

#define G\_CALL 700

### **G\_CALLVALUE**

This is paid for a non-zero value transfer as part of the CALL operation.

#define G\_CALLVALUE 9000

### **G\_CALLSTIPEND**

This is a stipend for the called contract subtracted from Gcallvalue for a non-zero value transfer.

```
#define G_CALLSTIPEND 2300
```
### **G\_NEWACCOUNT**

This is paid for a CALL or for a SELFDESTRUCT operation which creates an account.

#define G\_NEWACCOUNT 25000

### **G\_EXP**

This is a partial payment for an EXP operation.

#define G\_EXP 10

#### **G\_EXPBYTE**

This is a partial payment when multiplied by dlog256(exponent)e for the EXP operation.

#define G\_EXPBYTE 50

#### **G\_MEMORY**

This is paid for every additional word when expanding memory.

#define G\_MEMORY 3

### **G\_TXCREATE**

This is paid by all contract-creating transactions after the Homestead transition.

#define G\_TXCREATE 32000

## **G\_TXDATA\_ZERO**

This is paid for every zero byte of data or code for a transaction.

#define G\_TXDATA\_ZERO 4

### **G\_TXDATA\_NONZERO**

This is paid for every non-zero byte of data or code for a transaction.

#define G\_TXDATA\_NONZERO 68

## **G\_TRANSACTION**

This is paid for every transaction.

#define G\_TRANSACTION 21000

# **G\_LOG**

This is a partial payment for a LOG operation.

```
#define G_LOG 375
```
### **G\_LOGDATA**

This is paid for each byte in a LOG operation's data.

#define G\_LOGDATA 8

#### **G\_LOGTOPIC**

This is paid for each topic of a LOG operation.

#define G\_LOGTOPIC 375

#### **G\_SHA3**

This is paid for each SHA3 operation.

#define G\_SHA3 30

### **G\_SHA3WORD**

This is paid for each word (rounded up) for input data to a SHA3 operation.

#define G\_SHA3WORD 6

### **G\_COPY**

This is a partial payment for \*COPY operations, multiplied by the number of words copied, rounded up.

#define G\_COPY 3

## **G\_BLOCKHASH**

This is a payment for a BLOCKHASH operation.

#define G\_BLOCKHASH 20

## **G\_PRE\_EC\_RECOVER**

Precompile EC RECOVER.

#define G\_PRE\_EC\_RECOVER 3000

## **G\_PRE\_SHA256**

Precompile SHA256.

#define G\_PRE\_SHA256 60

### **G\_PRE\_SHA256\_WORD**

Precompile SHA256 per word.

#define G\_PRE\_SHA256\_WORD 12

#### **G\_PRE\_RIPEMD160**

Precompile RIPEMD160.

#define G\_PRE\_RIPEMD160 600

### **G\_PRE\_RIPEMD160\_WORD**

Precompile RIPEMD160 per word.

#define G\_PRE\_RIPEMD160\_WORD 120

#### **G\_PRE\_IDENTITY**

Precompile IDENTIY (copyies data)

#define G\_PRE\_IDENTITY 15

### **G\_PRE\_IDENTITY\_WORD**

Precompile IDENTIY per word.

#define G\_PRE\_IDENTITY\_WORD 3

## **G\_PRE\_MODEXP\_GQUAD\_DIVISOR**

Gquaddivisor from modexp precompile for gas calculation.

#define G\_PRE\_MODEXP\_GQUAD\_DIVISOR 20

## **G\_PRE\_ECADD**

Gas costs for curve addition precompile.

#define G\_PRE\_ECADD 500

## **G\_PRE\_ECMUL**

Gas costs for curve multiplication precompile.

```
#define G_PRE_ECMUL 40000
```
#### **G\_PRE\_ECPAIRING**

Base gas costs for curve pairing precompile.

#define G\_PRE\_ECPAIRING 100000

#### **G\_PRE\_ECPAIRING\_WORD**

Gas costs regarding curve pairing precompile input length.

#define G\_PRE\_ECPAIRING\_WORD 80000

#### **EVM\_STACK\_LIMIT**

max elements of the stack

#define EVM\_STACK\_LIMIT 1024

#### **EVM\_MAX\_CODE\_SIZE**

max size of the code

#define EVM\_MAX\_CODE\_SIZE 24576

#### **FRONTIER\_G\_EXPBYTE**

fork values

This is a partial payment when multiplied by dlog256(exponent)e for the EXP operation.

#define FRONTIER\_G\_EXPBYTE 10

### **FRONTIER\_G\_SLOAD**

This is a partial payment when multiplied by dlog256(exponent)e for the EXP operation.

#define FRONTIER\_G\_SLOAD 50

**FREE\_EVM (. . . )**

**INIT\_EVM (. . . )**

**INIT\_GAS (. . . )**

**SUBGAS (. . . )**

```
FINALIZE_SUBCALL_GAS (. . . )
```

```
UPDATE_SUBCALL_GAS (. . . )
```

```
FINALIZE_AND_REFUND_GAS (. . . )
```
**KEEP\_TRACK\_GAS (evm)**

#define KEEP\_TRACK\_GAS (evm) 0

## **UPDATE\_ACCOUNT\_CODE (. . . )**

## **10.13.8 eth\_full.h**

Ethereum Nanon verification. File: [c/src/verifier/eth1/full/eth\\_full.h](https://github.com/slockit/in3-c/blob/master/c/src/verifier/eth1/full/eth_full.h)

#### **in3\_register\_eth\_full**

in3\_ret\_t in3\_register\_eth\_full(in3\_t \*c);

this function should only be called once and will register the eth-full verifier.

arguments:

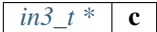

returns: [in3\\_ret\\_t](#page-393-0) the *[result-status](#page-393-0)* of the function.

*Please make sure you check if it was successfull* (==IN3\_OK)

# **10.13.9 chainspec.h**

Ethereum chain specification.

File: [c/src/verifier/eth1/nano/chainspec.h](https://github.com/slockit/in3-c/blob/master/c/src/verifier/eth1/nano/chainspec.h)

# **BLOCK\_LATEST**

#define BLOCK\_LATEST 0xFFFFFFFFFFFFFFFF

### <span id="page-464-0"></span>**eth\_consensus\_type\_t**

the consensus type.

The enum type contains the following values:

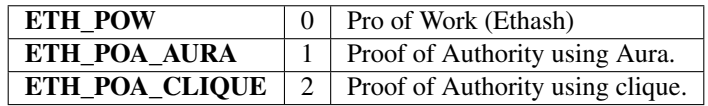

## <span id="page-464-1"></span>**eip\_transition\_t**

The stuct contains following fields:

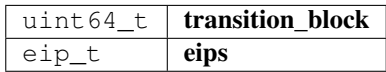

### <span id="page-464-2"></span>**consensus\_transition\_t**

The stuct contains following fields:

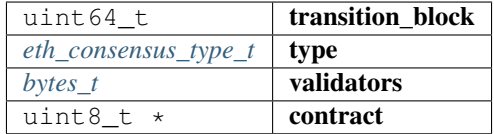

### <span id="page-464-3"></span>**chainspec\_t**

The stuct contains following fields:

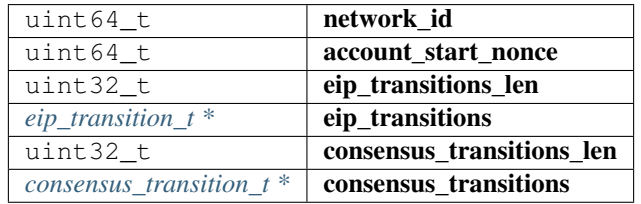

## **attribute**

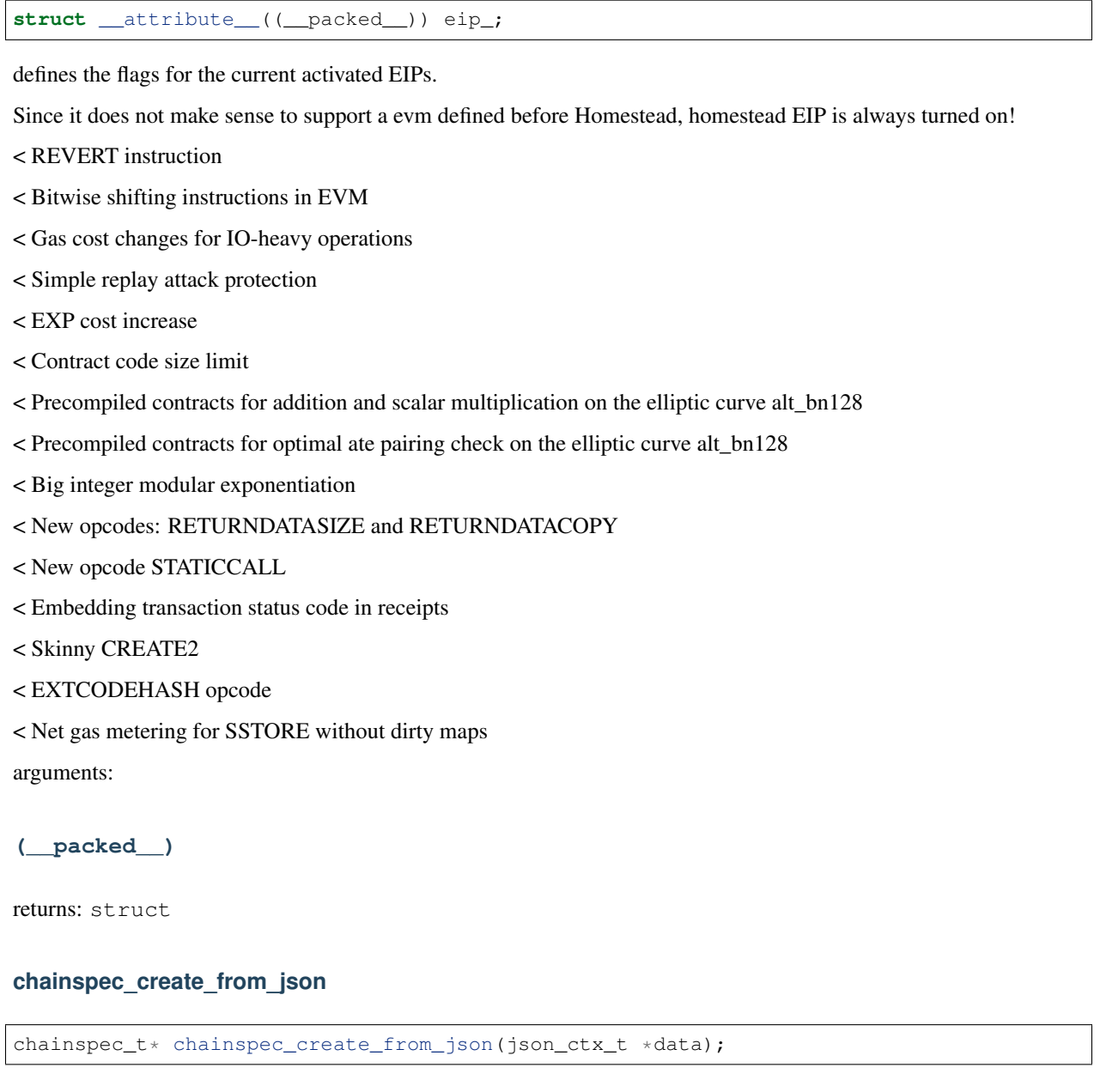

arguments:

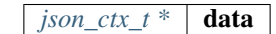

returns: [chainspec\\_t](#page-464-3) \*

# **chainspec\_get\_eip**

eip\_t chainspec\_get\_eip(chainspec\_t \*spec, **uint64\_t** block\_number);

arguments:

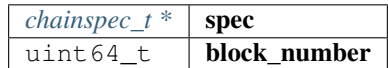

returns: eip\_t

### **chainspec\_get\_consensus**

```
consensus_transition_t* chainspec_get_consensus(chainspec_t *spec, uint64_t block_
˓→number);
```
arguments:

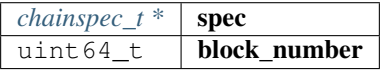

returns: [consensus\\_transition\\_t](#page-464-2) \*

#### **chainspec\_to\_bin**

```
in3_ret_t chainspec_to_bin(chainspec_t *spec, bytes_builder_t *bb);
```
arguments:

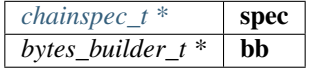

returns: [in3\\_ret\\_t](#page-393-0) the *[result-status](#page-393-0)* of the function.

*Please make sure you check if it was successfull (*==IN3\_OK*)*

### **chainspec\_from\_bin**

chainspec\_t\* chainspec\_from\_bin(**void** \*raw);

arguments:

void  $\star$  raw

returns: [chainspec\\_t](#page-464-3) \*

### **chainspec\_get**

chainspec\_t\* chainspec\_get(chain\_id\_t chain\_id);

arguments:

*[chain\\_id\\_t](#page-328-0)* chain\_id

returns: [chainspec\\_t](#page-464-3) \*

#### **chainspec\_put**

**void** chainspec\_put(chain\_id\_t chain\_id, chainspec\_t \*spec);

arguments:

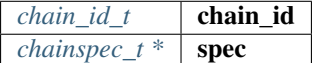

## **10.13.10 eth\_nano.h**

Ethereum Nanon verification.

File: [c/src/verifier/eth1/nano/eth\\_nano.h](https://github.com/slockit/in3-c/blob/master/c/src/verifier/eth1/nano/eth_nano.h)

### **in3\_verify\_eth\_nano**

```
NONULL in3_ret_t in3_verify_eth_nano(void *p_data, in3_plugin_act_t action, void
˓→*pctx);
```
entry-function to execute the verification context.

arguments:

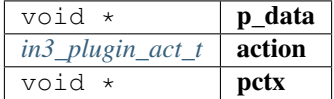

returns: [in3\\_ret\\_tNONULL](#page-393-0) the *[result-status](#page-393-0)* of the function.

*Please make sure you check if it was successfull (*==IN3\_OK*)*

#### **eth\_verify\_blockheader**

```
in3_ret_t eth_verify_blockheader(in3_vctx_t *vc, bytes_t *header, bytes_t *expected_
˓→blockhash);
```
verifies a blockheader.

verifies a blockheader.

arguments:

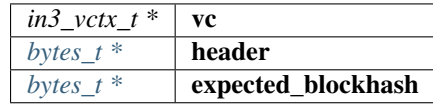
returns: [in3\\_ret\\_t](#page-393-0) the *[result-status](#page-393-0)* of the function. *Please make sure you check if it was successfull (*==IN3\_OK*)*

#### **eth\_verify\_signature**

```
NONULL unsigned int eth_verify_signature(in3_vctx_t *vc, bytes_t *msg_hash, d_token_t
˓→*sig);
```
verifies a single signature blockheader.

This function will return a positive integer with a bitmask holding the bit set according to the address that signed it. This is based on the signatiures in the request-config.

arguments:

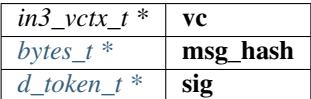

returns: NONULL unsigned int

#### **ecrecover\_signature**

```
NONULL bytes_t* ecrecover_signature(bytes_t *msg_hash, d_token_t *sig);
```
returns the address of the signature if the msg\_hash is correct arguments:

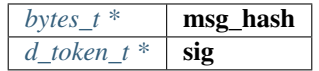

returns: [bytes\\_tNONULL ,](#page-360-0) \*

#### **eth\_verify\_eth\_getTransactionReceipt**

```
NONULL in3_ret_t eth_verify_eth_getTransactionReceipt(in3_vctx_t *vc, bytes_t *tx_
˓→hash);
```
verifies a transaction receipt.

arguments:

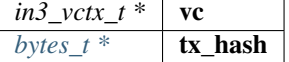

returns: [in3\\_ret\\_tNONULL](#page-393-0) the *[result-status](#page-393-0)* of the function.

*Please make sure you check if it was successfull (*==IN3\_OK*)*

#### **in3\_register\_eth\_nano**

NONULL in3\_ret\_t in3\_register\_eth\_nano(in3\_t \*c);

this function should only be called once and will register the eth-nano verifier. arguments:

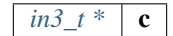

returns: [in3\\_ret\\_tNONULL](#page-393-0) the *[result-status](#page-393-0)* of the function. *Please make sure you check if it was successfull (*==IN3\_OK*)*

#### **create\_tx\_path**

bytes\_t\* create\_tx\_path(**uint32\_t** index);

helper function to rlp-encode the transaction\_index.

The result must be freed after use!

arguments:

 $u$ int32\_t  $int$ **index** 

returns:  $b$ ytes t \*

## **10.13.11 merkle.h**

Merkle Proof Verification.

File: [c/src/verifier/eth1/nano/merkle.h](https://github.com/slockit/in3-c/blob/master/c/src/verifier/eth1/nano/merkle.h)

#### **MERKLE\_DEPTH\_MAX**

#define MERKLE\_DEPTH\_MAX 64

#### **trie\_verify\_proof**

```
int trie_verify_proof(bytes_t *rootHash, bytes_t *path, bytes_t **proof, bytes_t_
˓→*expectedValue);
```
verifies a merkle proof.

expectedValue == NULL : value must not exist expectedValue.data == NULL : please copy the data I want to evaluate it afterwards. expectedValue.data !=NULL : the value must match the data.

arguments:

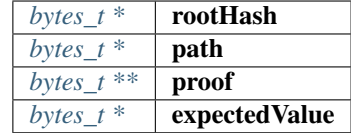

returns: int

#### **trie\_path\_to\_nibbles**

NONULL **uint8\_t**\* trie\_path\_to\_nibbles(bytes\_t path, **int** use\_prefix);

helper function split a path into 4-bit nibbles.

The result must be freed after use!

arguments:

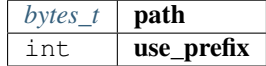

returns: NONULL uint  $8_t +$ : the resulting bytes represent a 4bit-number each and are terminated with a 0xFF.

#### **trie\_matching\_nibbles**

NONULL **int** trie\_matching\_nibbles(**uint8\_t** \*a, **uint8\_t** \*b);

helper function to find the number of nibbles matching both paths. arguments:

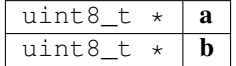

returns: NONULL int

## **10.13.12 rlp.h**

RLP-En/Decoding as described in the [Ethereum RLP-Spec.](https://github.com/ethereum/wiki/wiki/RLP)

This decoding works without allocating new memory.

File: [c/src/verifier/eth1/nano/rlp.h](https://github.com/slockit/in3-c/blob/master/c/src/verifier/eth1/nano/rlp.h)

#### **rlp\_decode**

**int** rlp\_decode(bytes\_t \*b, **int** index, bytes\_t \*dst);

this function decodes the given bytes and returns the element with the given index by updating the reference of dst.

the bytes will only hold references and do not need to be freed!

```
bytes_t* tx_raw = serialize_tx(tx);
bytes t item;
// decodes the tx_raw by letting the item point to range of the first element, which_
˓→should be the body of a list.
if (rlp_decode(tx_raw, 0, \&item) !=2) return -1;
// now decode the 4th element (which is the value) and let item point to that range.
if (rlp_decode(&item, 4, &item) !=1) return -1 ;
```
arguments:

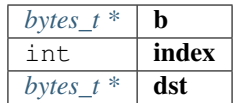

returns: int : - 0 : means item out of range

- 1 : item found
- 2 : list found ( you can then decode the same bytes again)

#### **rlp\_decode\_in\_list**

```
int rlp_decode_in_list(bytes_t *b, int index, bytes_t *dst);
```
this function expects a list item (like the blockheader as first item and will then find the item within this list).

It is a shortcut for

```
// decode the list
if (rlp_decode(b,0,dst)!=2) return 0;
// and the decode the item
return rlp_decode(dst,index,dst);
```
arguments:

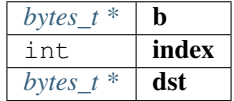

returns: int : - 0 : means item out of range

- 1 : item found
- 2 : list found ( you can then decode the same bytes again)

#### **rlp\_decode\_len**

**int** rlp\_decode\_len(bytes\_t \*b);

returns the number of elements found in the data.

arguments:

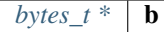

returns: int

#### **rlp\_encode\_item**

**void** rlp\_encode\_item(bytes\_builder\_t \*bb, bytes\_t \*val);

encode a item as single string and add it to the bytes\_builder. arguments:

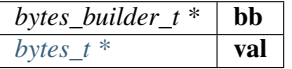

#### **rlp\_encode\_list**

**void** rlp\_encode\_list(bytes\_builder\_t \*bb, bytes\_t \*val);

encode a the value as list of already encoded items. arguments:

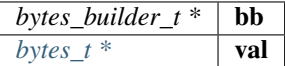

#### **rlp\_encode\_to\_list**

bytes\_builder\_t\* rlp\_encode\_to\_list(bytes\_builder\_t \*bb);

converts the data in the builder to a list.

This function is optimized to not increase the memory more than needed and is fastet than creating a second builder to encode the data.

arguments:

*bytes\_builder\_t*  $*$  **bb** 

returns:  $bytes\_builder_t \star:$  the same builder.

#### **rlp\_encode\_to\_item**

bytes\_builder\_t\* rlp\_encode\_to\_item(bytes\_builder\_t \*bb);

converts the data in the builder to a rlp-encoded item.

This function is optimized to not increase the memory more than needed and is faster than creating a second builder to encode the data.

arguments:

*bytes\_builder\_t* \* **bb** 

returns:  $bytes\_builder_t \star :$  the same builder.

#### **rlp\_add\_length**

**void** rlp\_add\_length(bytes\_builder\_t \*bb, **uint32\_t** len, **uint8\_t** offset);

helper to encode the prefix for a value

arguments:

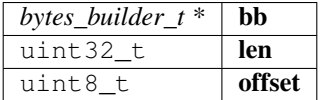

## **10.13.13 serialize.h**

serialization of ETH-Objects.

This incoming tokens will represent their values as properties based on [JSON-RPC.](https://github.com/ethereum/wiki/wiki/JSON-RPC)

File: [c/src/verifier/eth1/nano/serialize.h](https://github.com/slockit/in3-c/blob/master/c/src/verifier/eth1/nano/serialize.h)

#### **BLOCKHEADER\_PARENT\_HASH**

#define BLOCKHEADER\_PARENT\_HASH 0

#### **BLOCKHEADER\_SHA3\_UNCLES**

#define BLOCKHEADER\_SHA3\_UNCLES 1

#### **BLOCKHEADER\_MINER**

#define BLOCKHEADER\_MINER 2

#### **BLOCKHEADER\_STATE\_ROOT**

#define BLOCKHEADER\_STATE\_ROOT 3

#### **BLOCKHEADER\_TRANSACTIONS\_ROOT**

#define BLOCKHEADER\_TRANSACTIONS\_ROOT 4

### **BLOCKHEADER\_RECEIPT\_ROOT**

#define BLOCKHEADER\_RECEIPT\_ROOT 5

## **BLOCKHEADER\_LOGS\_BLOOM**

#define BLOCKHEADER\_LOGS\_BLOOM 6

#### **BLOCKHEADER\_DIFFICULTY**

#define BLOCKHEADER\_DIFFICULTY 7

#### **BLOCKHEADER\_NUMBER**

#define BLOCKHEADER\_NUMBER 8

## **BLOCKHEADER\_GAS\_LIMIT**

#define BLOCKHEADER\_GAS\_LIMIT 9

#### **BLOCKHEADER\_GAS\_USED**

#define BLOCKHEADER\_GAS\_USED 10

#### **BLOCKHEADER\_TIMESTAMP**

#define BLOCKHEADER\_TIMESTAMP 11

#### **BLOCKHEADER\_EXTRA\_DATA**

#define BLOCKHEADER\_EXTRA\_DATA 12

#### **BLOCKHEADER\_SEALED\_FIELD1**

#define BLOCKHEADER\_SEALED\_FIELD1 13

#### **BLOCKHEADER\_SEALED\_FIELD2**

#define BLOCKHEADER\_SEALED\_FIELD2 14

#### **BLOCKHEADER\_SEALED\_FIELD3**

#define BLOCKHEADER\_SEALED\_FIELD3 15

#### **BLOCKHEADER\_BASE\_GAS\_FEE**

#define BLOCKHEADER\_BASE\_GAS\_FEE 15

#### **serialize\_tx\_receipt**

bytes\_t\* serialize\_tx\_receipt(d\_token\_t \*receipt);

creates rlp-encoded raw bytes for a receipt.

The bytes must be freed with b\_free after use!

arguments:

 $d\_token\_t$  **receipt** 

returns:  $bytes_t *$  $bytes_t *$ 

#### **serialize\_tx**

bytes\_t\* serialize\_tx(d\_token\_t \*tx);

creates rlp-encoded raw bytes for a transaction.

The bytes must be freed with b\_free after use!

arguments:

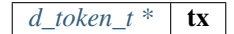

returns:  $bytes_t *$  $bytes_t *$ 

#### **serialize\_tx\_raw**

bytes\_t\* serialize\_tx\_raw(bytes\_t nonce, bytes\_t gas\_price, bytes\_t gas\_limit, bytes\_ ˓<sup>→</sup>t to, bytes\_t value, bytes\_t data, **uint64\_t** v, bytes\_t r, bytes\_t s);

creates rlp-encoded raw bytes for a transaction from direct values.

The bytes must be freed with b\_free after use!

arguments:

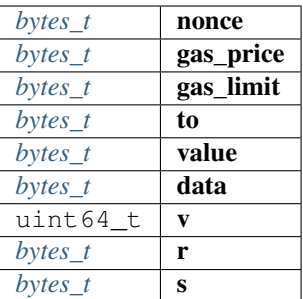

returns:  $bytes_t *$  $bytes_t *$ 

#### **serialize\_account**

bytes\_t\* serialize\_account(d\_token\_t \*a);

creates rlp-encoded raw bytes for a account.

The bytes must be freed with b\_free after use!

arguments:

*[d\\_token\\_t \\*](#page-371-0)* | **a** 

returns:  $bytes_t *$  $bytes_t *$ 

#### **serialize\_block\_header**

bytes\_t\* serialize\_block\_header(d\_token\_t \*block);

creates rlp-encoded raw bytes for a blockheader.

The bytes must be freed with b\_free after use!

arguments:

 $d\_token\_t$  **block** 

returns:  $bytes_t *$  $bytes_t *$ 

**rlp\_add**

**int** rlp\_add(bytes\_builder\_t \*rlp, d\_token\_t \*t, **int** ml);

adds the value represented by the token rlp-encoded to the byte\_builder. arguments:

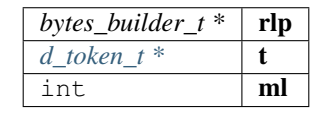

returns: int : 0 if added -1 if the value could not be handled.

## **10.13.14 ipfs.h**

IPFS verification.

File: [c/src/verifier/ipfs/ipfs.h](https://github.com/slockit/in3-c/blob/master/c/src/verifier/ipfs/ipfs.h)

#### **ipfs\_verify\_hash**

```
in3_ret_t ipfs_verify_hash(const char *content, const char *encoding, const char
˓→*requsted_hash);
```
#### verifies an IPFS hash.

Supported encoding schemes - hex, utf8 and base64 arguments:

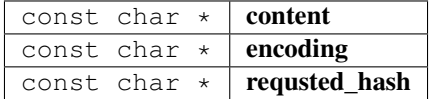

returns: [in3\\_ret\\_t](#page-393-0) the *[result-status](#page-393-0)* of the function.

*Please make sure you check if it was successfull (*==IN3\_OK*)*

#### **in3\_register\_ipfs**

in3\_ret\_t in3\_register\_ipfs(in3\_t \*c);

this function should only be called once and will register the IPFS verifier. arguments:

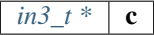

returns: [in3\\_ret\\_t](#page-393-0) the *[result-status](#page-393-0)* of the function.

*Please make sure you check if it was successfull (*==IN3\_OK*)*

# CHAPTER 11

## API Reference TS/JS

Even though the IN3 client is written in C, we are using emscripten to build wasm. Together with some binding-code IN3 runs in any Javascript-Runtime. Using WASM gives us 3 important features:

- 1. Performance. Since WASM runs at almost native speed it is very fast
- 2. Security Since the WASM-Module has no dependencies it reduces the risk of using a malicious dependency, which would be able to manipulate Prototypes. Also, since the real work is happening inside the wasm, trying to change Prototype would not work.
- 3. Size The current wasm-file is about 200kb. This is smaller then most other libraries and can easily be used in any app or website.

## **11.1 Installing**

This client uses the in3-core sources compiled to wasm. The wasm is included into the js-file wich makes it easier to include the data. This module has no dependencies! All it needs is included inta a wasm of about 300kB.

Installing IN3 is as easy as installing any other module:

```
npm install --save in3
```
## **11.1.1 WASM-support**

Even though most browsers and javascript enviroment such as nodejs, have full support for wasm, there are ocasions, where WASM is fully supported. In case you want to run IN3 within a react native app, you might face such issues. In this case you can use [in3-asmjs,](https://www.npmjs.com/package/in3-asmjs) which has the same API, but runs on pure javascript (a bit slower and bigger, but full support everywhere).

## **11.2 Building from Source**

## **11.2.1 install emscripten**

In order to build the wasm or asmjs from source you need to install emscripten first. In case you have not done it yet:

```
# Get the emsdk repo
git clone https://github.com/emscripten-core/emsdk.git
# Enter that directory
cd emsdk
# install the latest-upstream sdk and activate it
./emsdk install latest-upstream && ./emsdk activate latest-upstream
```
# Please make sure you add this line to your .bash profile or .zshrc source <PATH\_TO\_EMSDK>/emsdk\_env.sh > /dev/null

## **11.2.2 CMake**

With emscripten set up, you can now configure the wasm and build it (in the in3-c directory):

```
# create a build directory
mkdir -p build
cd build
# configure CMake
emcmake cmake -DWASM=true -DCMAKE BUILD TYPE=MINSIZEREL ..
# and build it
make -j8 in3_wasm
# optionally you can also run the tests
make test
```
Per default the generated wasm embedded the wasm-data as base64 and resulted in the build/module. If you want to build asmjs, use the -DASMJS=true as an additional option. If you don't want to embedd the wasm, add -DWASM\_EMBED=false. If you want to set the -DCMAKE\_BUILD\_TYPE=DEBUG your filesize increases but all function names are kept (resulting in readable stacktraces) and emscriptten will add a lot of checks and assertions.

For more options please see the [CMake Options.](https://in3.readthedocs.io/en/develop/api-c.html#cmake-options)

## **11.3 Examples**

## **11.3.1 get\_block\_api**

source : [in3-c/wasm/examples/get\\_block\\_api.ts](https://github.com/blockchainsllc/in3/blob/master/wasm/examples/get_block_api.ts)

Reads the latest block by calling IN3's web3.js-compatible eth API. Read the eth api from web3.js docs: https://web3js.readthedocs.io/en/v1.3.0/web3-eth.html

```
/// Reads the latest block by calling IN3's web3.js-compatible eth API.
/// Read the eth api from web3.js docs: https://web3js.readthedocs.io/en/v1.3.0/web3-
˓→eth.html
import { IN3 } from 'in3'
async function showLatestBlock() {
 // create new IN3 instance
 const client = new IN3({
   proof : 'standard',
   signatureCount : 1,
   chainId : 'goerli'
 })
 const lastBlock = await client.eth.getBlockByNumber()
 console.log("latest Block: ", JSON.stringify(lastBlock, null, 2))
}
showLatestBlock().catch(console.error)
```
## **11.3.2 get\_block\_rpc**

source : [in3-c/wasm/examples/get\\_block\\_rpc.ts](https://github.com/blockchainsllc/in3/blob/master/wasm/examples/get_block_rpc.ts)

Reads the latest block by calling IN3's internal RPC to the WASM core. Learn other exclusive IN3 RPC calls here: https://in3.readthedocs.io/en/develop/rpc.html

```
/// Reads the latest block by calling IN3's internal RPC to the WASM core.
/// Learn other exclusive IN3 RPC calls here: https://in3.readthedocs.io/en/develop/
˓→rpc.html
import { IN3 } from 'in3'
async function showLatestBlock() {
    // create new IN3 instance
   var c = new IN3 ({
       chainId: '0x5' // use goerli
   })
   // make a RPC (this would throw if the response contains an error)
   const lastBlockResponse = await c.sendRPC('eth_getBlockByNumber', ['latest',
˓→false])
   console.log("latest Block: ", JSON.stringify(lastBlockResponse, null, 2))
}
showLatestBlock().catch(console.error)
```
## **11.3.3 register\_pugin**

source : [in3-c/wasm/examples/register\\_pugin.ts](https://github.com/blockchainsllc/in3/blob/master/wasm/examples/register_pugin.ts)

```
// Register a custom RPC for sha256 hashing using a plugin
// Read about IN3 Plugins in the docs: https://in3.readthedocs.io/en/develop/api-c.
˓→html#plugins
import { IN3, RPCRequest, IN3Plugin } from 'in3'
import * as crypto from 'crypto'
class Sha256Plugin<BigIntType, BufferType> implements IN3Plugin<BigIntType,
˓→BufferType> {
 // this function will register for handling rpc-methods
 // only if we return something other then `undefined`, it will be taken as the.
˓→result of the rpc.
 // if we don't return, the request will be forwarded to the IN3 nodes
 handleRPC(client, request: RPCRequest): any {
   if (request.method === 'sha256') {
      // assert params
      if (request.params.length != 1 || typeof (request.params[0]) != 'string')
       throw new Error('Only one parameter with as string is expected!')
      // create hash
     const hash = crypto.createHash('sha256').update(Buffer.from(request.params[0],
˓→'utf8')).digest()
      // return the result
     return '0x' + hash.toString('hex')
   }
 }
}
async function registerPlugin() {
 // create new IN3 instance
 const client = new IN3()
 // register the plugin
 client.registerPlugin(new Sha256Plugin())
 // exeucte a rpc-call
 const result = await client.sendRPC("sha256", ["testdata"])
 console.log(" sha256: ", result)
}
registerPlugin().catch(console.error)
```
## **11.3.4 use\_web3**

source : [in3-c/wasm/examples/use\\_web3.ts](https://github.com/blockchainsllc/in3/blob/master/wasm/examples/use_web3.ts)

use IN3 as Web3Provider in web3.js

```
/// use IN3 as Web3Provider in web3.js
import {IN3} from 'in3'
```
(continues on next page)

(continued from previous page)

```
const Web3 = require('web3')
const in3 = new IN3({
  proof: 'standard',
    signatureCount: 1,
    requestCount: 1,
    chainId: 'goerli',
    replaceLatestBlock: 10
})
// Use IN3 network client as a Http-Provider
const web3 = new Web3(in3.createWeb3Provider());
(\text{async }() \Rightarrow)const block = await web3.eth.getBlock('latest')
    console.log("Block : ", block)
})().catch(console.error);
```
## **11.3.5 in3\_in\_browser**

source : [in3-c/wasm/examples/in3\\_in\\_browser.html](https://github.com/blockchainsllc/in3/blob/master/wasm/examples/in3_in_browser.html)

use IN3 in html

```
\langle -\rangle use IN3 in html \langle -\rangle<html>
<head>
    <script src="node_modules/in3/index.js"></script>
</head>
<body>
    IN3-Demo
    <div>
        result:
        <pre id="result"> ...waiting... </pre>
    </div>
    <script>
        var in3 = new IN3({ chainId: 0x1, replaceLatestBlock: 6, requestCount: 3 });
        in3.eth.getBlockByNumber('latest', false)
             .then(block => document.getElementById('result').innerHTML = JSON.
˓→stringify(block, null, 2))
             .catch(alert)
    </script>
</body>
</html>
```
## **11.3.6 Building**

In order to run those examples, you need to install in3 and typescript first. The build.sh will do this and the run the tsc-compiler

./build.sh

In order to run a example use

```
node build/get_block_api.ts
```
## **11.4 Incubed - from Typescript to WASM**

When we started to implement Incubed, it all began with a Proof of Concept. This was implemented in Typescript and showed that it was possible to verify all important ethereum rpc-requests. Out of thie PoC we continued to develop the first release of the Typescript Client at Devcon 2017. But the goal of incubed was always to be able to run in embedded devices with minimal specs (256kB RAM), so we started to implement the incubed client in C from scratch.

## **11.4.1 Why C? (not Rust?)**

Don't get me wrong, I love Rust and in the beginning this seemed the best way to implement it, but when looking at our target platforms (embeded devices) you soon find out that almost all of them use C or C++. It would be way easier to get a C-developer to inculde a C-Library than to change its toolchain to include Rust. Also at that time Rust was not ready for embedded yet. "Integrating Rust with an RTOS such as FreeRTOS or ChibiOS is still a work in progress; especially calling RTOS functions from Rust can be tricky." (https://rust-embedded.org) When we looked at Stackoverflow Developer Survey 2019 for the most loved Language, 83% of developers made Rust the #1, but looking at the results for actually usage, only 3% used Rust in their products. Another reason was the fact, that if you write code in C it will run everywhere. Especially embedded devices like to come with their own toolchain only supporting  $C/C_{++}.$ 

## **11.4.2 Size matters**

While most Dektop-PCs are powerful enough so you wouldn't care how big a library is, there are still 2 platforms, where size matters a lot:

- 1. Browsers when including it in a webapp each user needs to download the code. So having a small library means a faster and better user experience.
- 2. Embedded Devices if you only have 1MB flash memory you simply can't use huge libraries.

The smallest possible incubed client is around 300kb including a full evm and running on devices with about 100kB RAM.

## **11.4.3 Emscripten**

With Incubed implemented in C we used emscripten to compile it to WASM. This allows us to run almost at native speed in the browser. While almost all browsers support WASM, yet there are still JS-Engines without WebAssembly-Support. Luckely emscripten is able to compile it to asmjs as well, which allows us to also run ( a bit slower and bigger ) even there (which by the way includes react native !).

## **11.4.4 Security - no dependencies**

Packing all in one wasm-file is not only creating a very compact size (The minimal wasm-size is 162kB), but also is a lot safer. When you look at your node\_modules-folder after installing the old typescript-client, you would find 267 packages from various authors. if you do the same with the wasm-client version 3.2 now, you will find only one folder : in3. Yes, We are very proud of our library with ZERO dependencies! Why are dependencies bad? According to a security survey by npm, 77% of respondents were concerned with the security of OSS/third-party code. Especially when writing security critical applications, auditing all even nested dependencies is very hard. (Remember when an innocent package like [event-stream](https://snyk.io/blog/malicious-code-found-in-npm-package-event-stream/) became malicious and got downloaded 8 Million times? )

## **11.5 How to migrate?**

For the WASM-Client we tried to keep the API as close as possible to the old TypeScript-Version, but due to new features and some WASM-specific behaviors there are some changes you need to be aware of:

1. WASM loads async Since WebAssembly is always loaded async, some function (like special util-functions) may not be available if you execute code directly after requiring the client. For all those cases the Incubed-Client now offers a onInit-function, which also returns a promis with the result. ( his is not be needed for normale rpc-request, since they are already async)

```
import IN3 from 'in3'
// the code will be executed as soon as the client is ready (wasm loaded)
IN3.onInit(() => {console.log(' Address : ', IN3.util.toChecksumAddress(
˓→'0xb3b7874f13387d44a3398d298B075b7a3505d8d4'))
})
```
- 2. Freeing Memory As every C/C++-Developer knows, in order to avoid memory leaks, you need to free memory after usage. While it may not make a big difference if you only use one instance, if you create a temp instance, make sure to call . free () afterwards.
- 3. Deprecated Functions We removed a lot of internal functions from the Client, like
	- getChainContext()
	- updateWhiteListNodes()
	- updateNodeList()
	- $\bullet$  call()
	- verifyResponse()
	- clearStats()
	- addListener()

On the other hand we also added some useful functions, like

- setConfig(config: Partial<IN3Config>) changes (partial) configurations
- execLocal (method: string, params?: any []) to execute a rpc request synchronously directly in the client, like ( web3\_version or )
- 4. Changes in the Eth-API We extended the Eth-API (in3.eth) and added the following functions.
	- accounts the Account API for adding signer keys
	- to We i () converts any value and unit to wei as hex.
	- resolveENS() ENS-Resolver
	- web3ContractAt() creates a instance of a Contract with the same methods as web3 would do
	- contractAt() creates a instance of an contract with the same methods as ethers would do
- 5. New APIs
- btc- this API support verified Bitcoin-Responses (we will have a seperate blogpost about it)
- zksync API for using a zksync-service

#### **11.5.1 Optimizing size**

The official in3-module release contains different configurations you can choose from. This way you can pick a version which is just small enough to fit your needs. Currently those Versions are included:

- require('in3') default, uses asmjs and includes all modules (eth,btc, zksync) 900kB
- require('in3/wasm') wasm-version which includes all modules (eth,btc, zksync) 525kB
- require('in3/eth1') Ethereum only asmjs module 823kB
- require('in3/eth1-wasm') Ethereum only wasm module 470kB
- require('in3/btc') Bitcoin the asmis-version with only eth\_nano and btc 656kB
- require('in3/btc-wasm') Bitcoin the wasm-version with only eth\_nano and btc 400kB
- require('in3/zksync') Zksync the asmjs-version with only eth\_full, ipfs and zksync 2.8MB
- require('in3/zksync-wasm') Zksync the wasm-version with only eth\_full, ipfs and zksync 819kB
- require('in3/min') Minimal the asmjs-version with only eth\_nano 524kB
- require('in3/min-wasm') Minimal the wasm-version with only eth\_nano 313kB

For all wasm-versions we are embedding the wasm-code as base64 directly into the code making it easier to bundle the package.

## **11.6 IN3 Module**

This page contains a list of all Datastructures and Classes used within the IN3 WASM-Client

Importing IN3 is as easy as

**import** {IN3} from "in3"

### **11.6.1 BufferType and BigIntType**

The WASM-Module comes with no dependencies. This means per default it uses the standard classes provided as part of the EMCAScript-Standard.

If you work with a library which expects different types, you can change the generic-type and giving a converter:

#### **Type BigIntType**

Per default we use bigint. This is used whenever we work with number too big to be stored as a number-type.

If you want to change this type, use *[setConverBigInt\(\)](#page-490-0)* function.

#### **Type Buffer**

Per default we use UInt8Array. This is used whenever we work with raw bytes.

If you want to change this type, use *[setConverBuffer\(\)](#page-490-1)* function.

#### **Generics**

```
import {IN3Generic} from 'in3'
import BN from 'bn.js'
// create a new client by setting the Generic Types
const c = new IN3Generic<BN, Buffer>()
// set the converter-functions
IN3Generic.setConverBuffer(val => Buffer.from(val))
IN3Generic.setConverBigInt(val => new BN(val))
```
## **11.6.2 Package**

While the In3Client-class is also the default import, the following imports can be used: Signer, which stores the key encrypted in the indexDB in the browser.

#### **constructor()**

creates a BrowserSigner, which will use the given callback-function in order to retrieve the password, which is used to encrypt the stored keys.

*[BrowserSigner](#page-572-0)* [constructor](https://github.com/slockit/in3-c/blob/master/wasm/src/index.d.ts#L737) ( passwordCB:() => *String* )

Parameters:

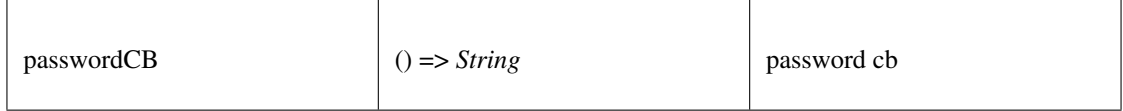

Returns:

*[BrowserSigner](#page-572-0)*

#### **sign()**

signing of any data. if hashFirst is true the data should be hashed first, otherwise the data is the hash.

*Promise<BufferType>* [sign](https://github.com/slockit/in3-c/blob/master/wasm/src/index.d.ts#L754) ( data:*[Hex](#page-574-0)* , account:*[Address](#page-575-0)* , sign\_type:*[SignType](#page-575-1)* , payloadType:*[SignPayload](#page-575-2)* , meta:any)

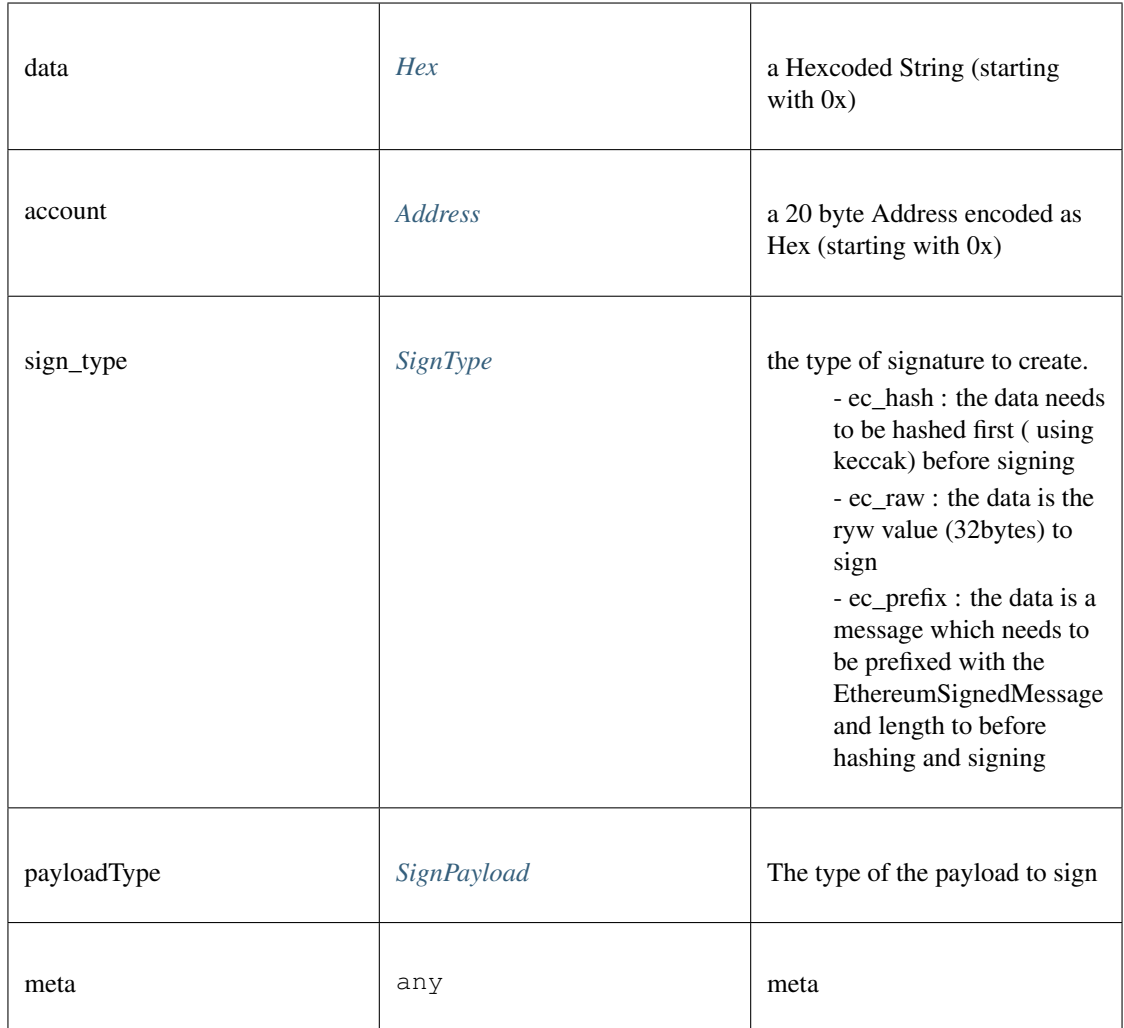

*Promise<BufferType>*

## **canSign()**

returns true if the account is supported (or unlocked)

#### **Promise<boolean>** [canSign](https://github.com/slockit/in3-c/blob/master/wasm/src/index.d.ts#L748) ( address:*[Address](#page-575-0)* )

Parameters:

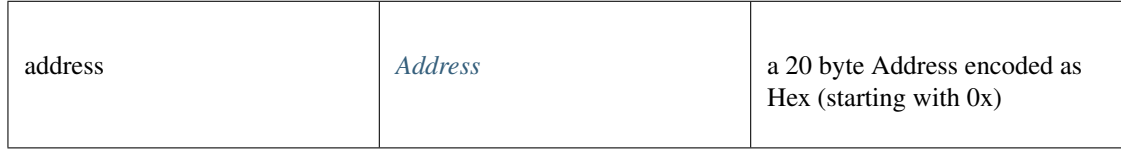

#### Returns:

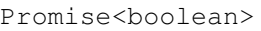

### **generateAndStorePrivateKey()**

adds a private key to the signer and returns the address associated with it.

**Promise<string>** [generateAndStorePrivateKey](https://github.com/slockit/in3-c/blob/master/wasm/src/index.d.ts#L745) ( pk:*BufferType* )

#### Parameters:

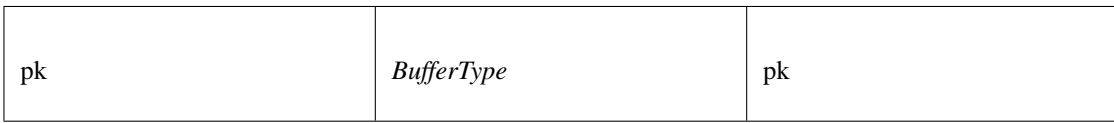

Returns:

Promise<string>

#### **getAccounts()**

returns all addresses managed by the signer.

*[Address](#page-575-0)* [] [getAccounts](https://github.com/slockit/in3-c/blob/master/wasm/src/index.d.ts#L743) ()

Returns:

#### *[Address](#page-575-0)* []

default Incubed client with bigint for big numbers Uint8Array for bytes

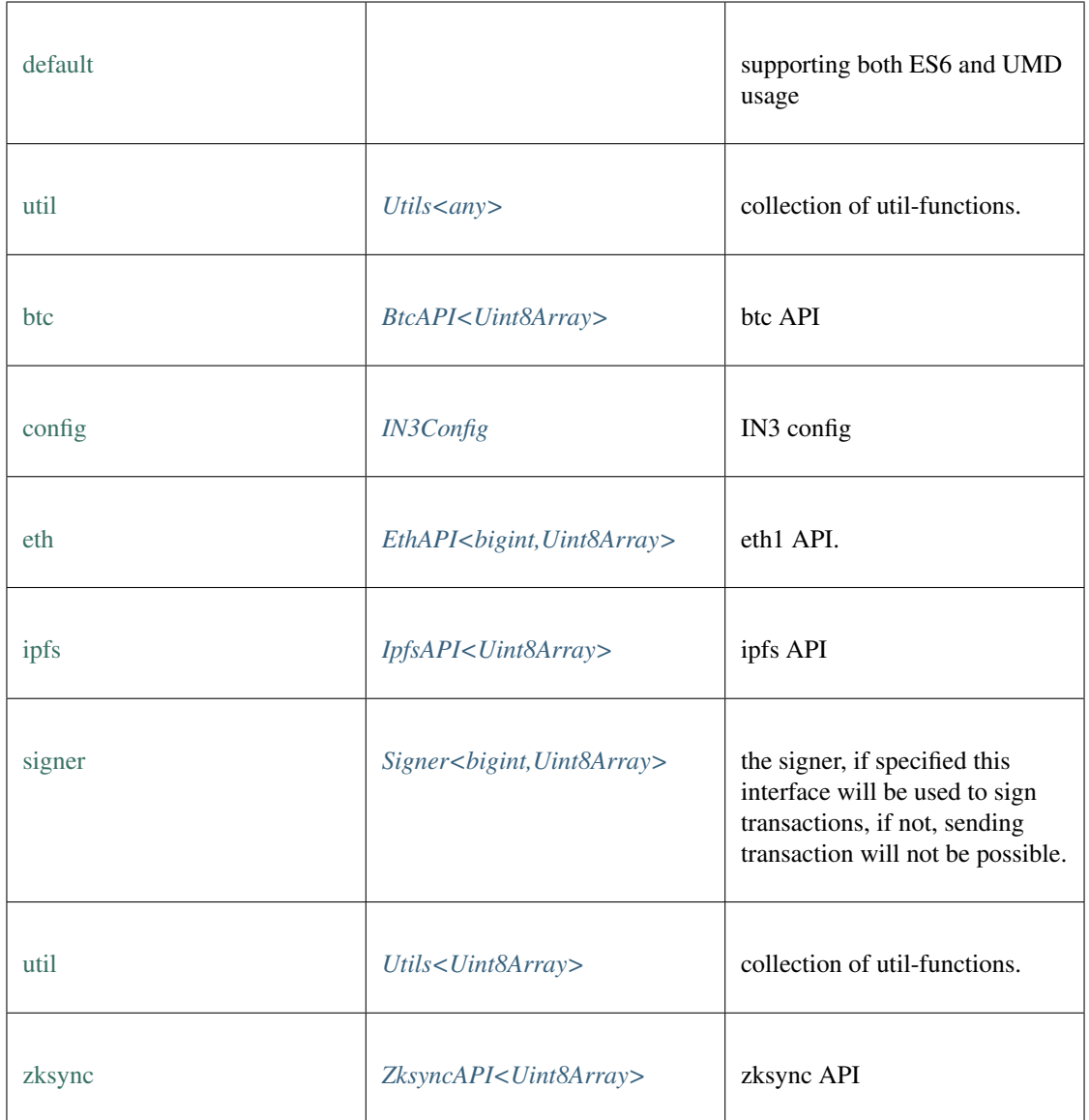

## **freeAll()**

frees all Incubed instances. static void [freeAll](https://github.com/slockit/in3-c/blob/master/wasm/src/index.d.ts#L526) ()

#### **onInit()**

registers a function to be called as soon as the wasm is ready. If it is already initialized it will call it right away.

static *Promise<T>* [onInit](https://github.com/slockit/in3-c/blob/master/wasm/src/index.d.ts#L520) ( fn:() => *T* )

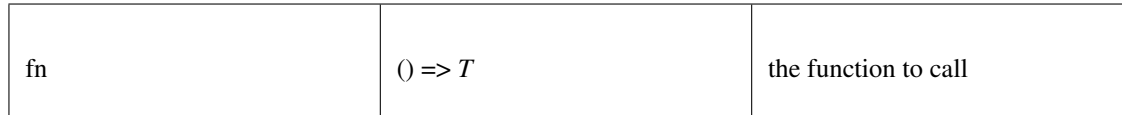

static *Promise<T>*

#### <span id="page-490-0"></span>**setConvertBigInt()**

sets the convert-function, which converts any kind of type to Type defined for BigInt-operation. if not set the default type would be bigint.

static **void** [setConvertBigInt](https://github.com/slockit/in3-c/blob/master/wasm/src/index.d.ts#L590) ( convert:(any) => any)

Parameters:

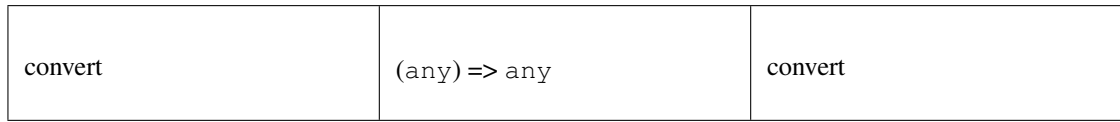

#### <span id="page-490-1"></span>**setConvertBuffer()**

sets the convert-function, which converts any kind of type to Type defined for Buffer or Bytes-operation. if not set the default type would be UInt8Array.

static **void** [setConvertBuffer](https://github.com/slockit/in3-c/blob/master/wasm/src/index.d.ts#L596) ( convert:(any) => any)

Parameters:

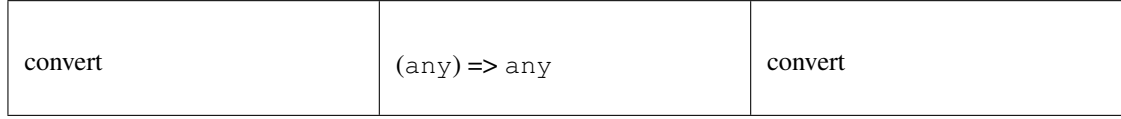

#### **setStorage()**

changes the storage handler, which is called to read and write to the cache.

#### static **void** [setStorage](https://github.com/slockit/in3-c/blob/master/wasm/src/index.d.ts#L509) ( handler:)

Parameters:

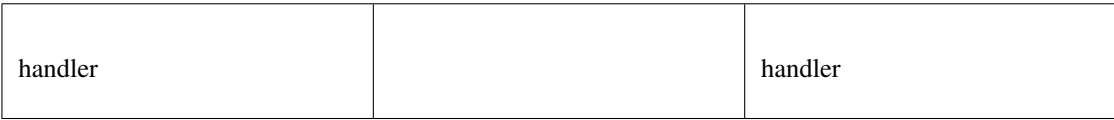

#### **setTransport()**

changes the default transport-function.

static **void** [setTransport](https://github.com/slockit/in3-c/blob/master/wasm/src/index.d.ts#L504) (fn:(string, string, number) => Promise<string>)

Parameters:

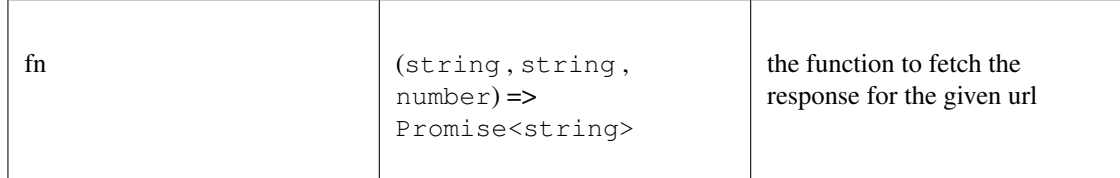

#### **constructor()**

creates a new client.

```
IN3 constructor ( config:Partial<IN3Config> )
```
Parameters:

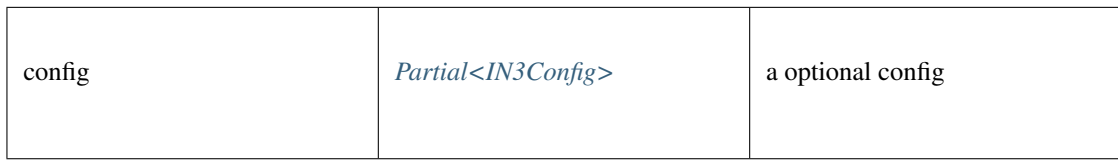

#### Returns:

*[IN3](#page-585-0)*

#### **createWeb3Provider()**

returns a Object, which can be used as Web3Provider.

const web3 = new Web3(new IN3().createWeb3Provider())

any [createWeb3Provider](https://github.com/slockit/in3-c/blob/master/wasm/src/index.d.ts#L491) ()

#### Returns:

any

#### **execLocal()**

sends a RPC-Requests specified by name and params as a sync call. This is only alowed if the request is handled internally, like web3\_sha3,

if the response contains an error, this will be thrown. if not the result will be returned.

```
any execLocal ( method:string, params:any [])
```
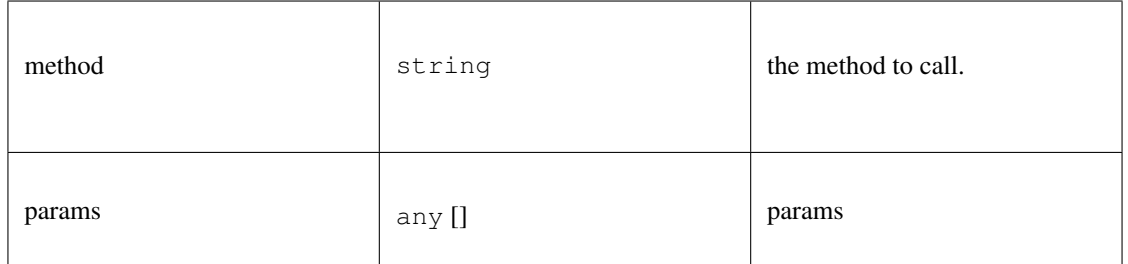

any

#### **free()**

disposes the Client. This must be called in order to free allocated memory!

void [free](https://github.com/slockit/in3-c/blob/master/wasm/src/index.d.ts#L482) ()

#### **registerPlugin()**

rregisters a plugin. The plugin may define methods which will be called by the client.

**void** [registerPlugin](https://github.com/slockit/in3-c/blob/master/wasm/src/index.d.ts#L551) ( plugin:*[IN3Plugin<bigint,Uint8Array>](#page-618-0)* )

Parameters:

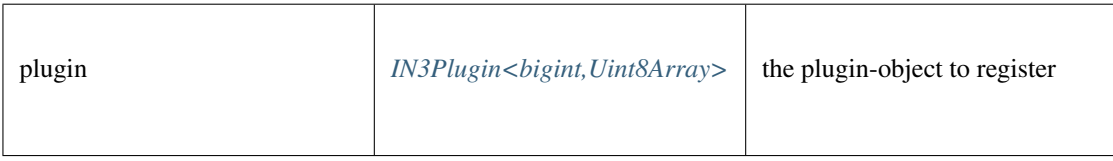

#### **send()**

sends a raw request. if the request is a array the response will be a array as well. If the callback is given it will be called with the response, if not a Promise will be returned. This function supports callback so it can be used as a Provider for the web3.

*[Promise<RPCResponse>](#page-620-0)* [send](https://github.com/slockit/in3-c/blob/master/wasm/src/index.d.ts#L458) ( request:*[RPCRequest](#page-619-0)* , callback:(*Error* , *[RPCResponse](#page-620-0)* ) => void)

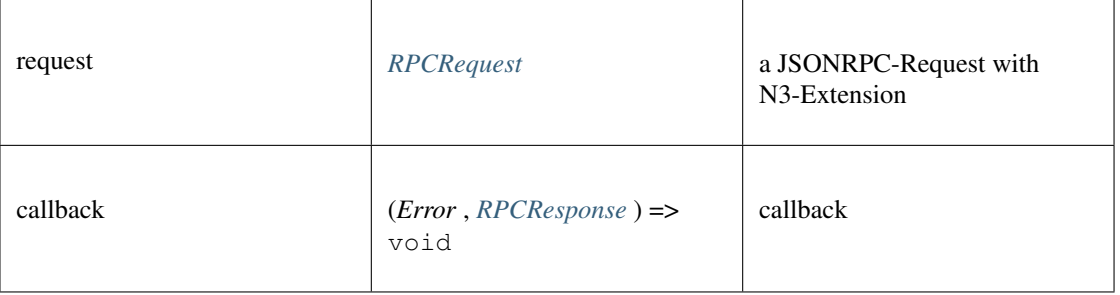

*[Promise<RPCResponse>](#page-620-0)*

#### **sendRPC()**

sends a RPC-Requests specified by name and params.

if the response contains an error, this will be thrown. if not the result will be returned.

**Promise<any>** [sendRPC](https://github.com/slockit/in3-c/blob/master/wasm/src/index.d.ts#L467) ( method:string, params:any [])

Parameters:

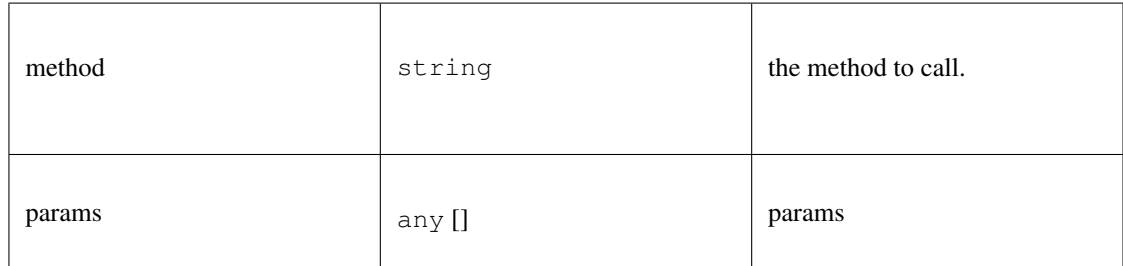

#### Returns:

```
Promise<any>
```
#### **setConfig()**

sets configuration properties. You can pass a partial object specifieing any of defined properties.

#### **void** [setConfig](https://github.com/slockit/in3-c/blob/master/wasm/src/index.d.ts#L450) ( config:*[Partial<IN3Config>](#page-583-0)* )

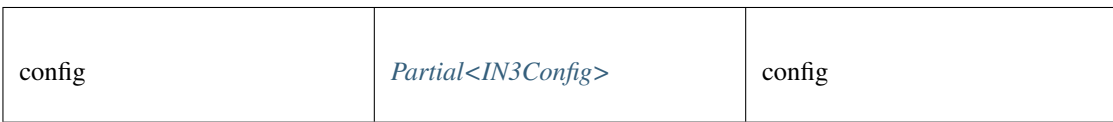

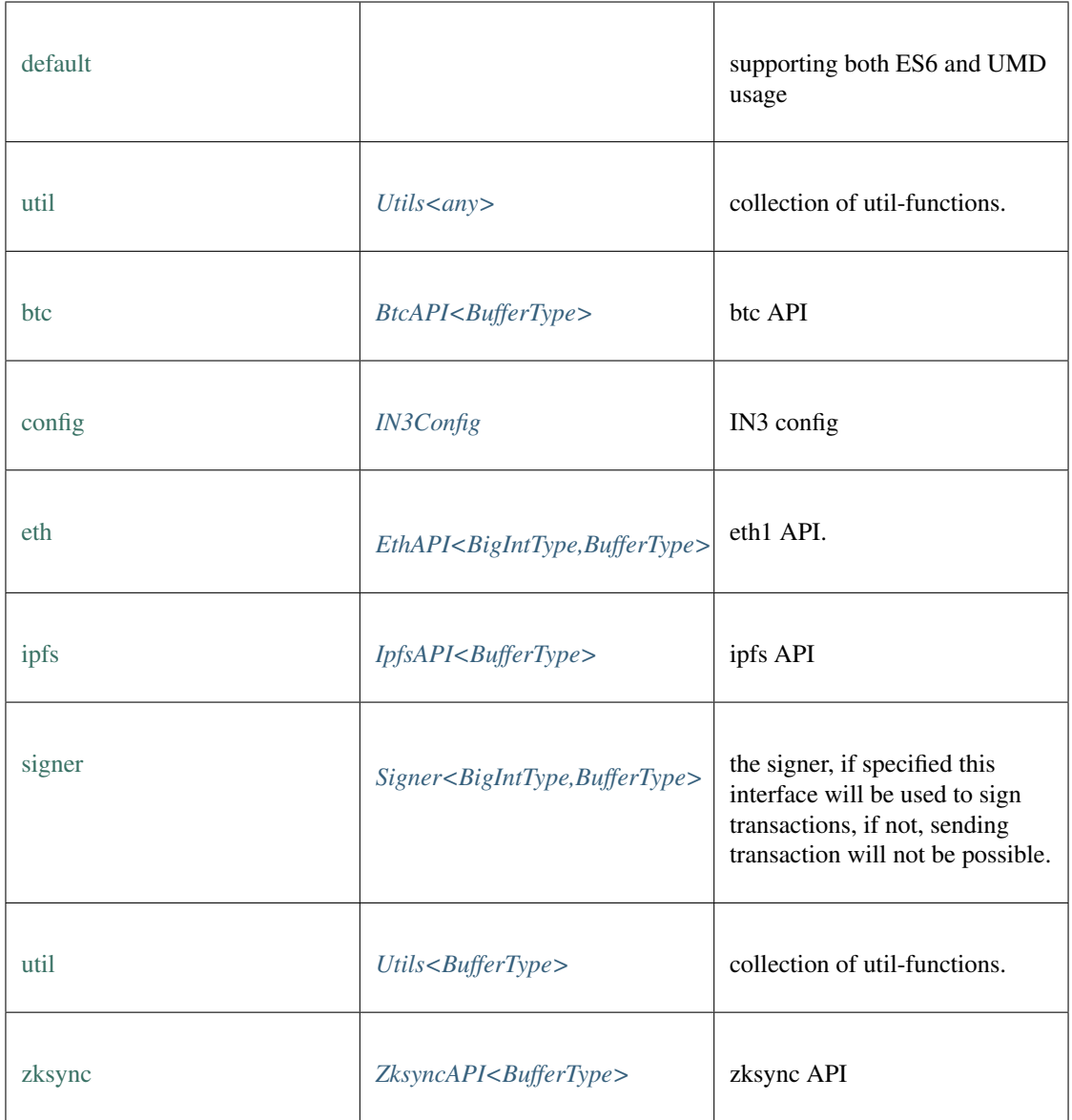

## **freeAll()**

frees all Incubed instances. static void [freeAll](https://github.com/slockit/in3-c/blob/master/wasm/src/index.d.ts#L526) ()

#### **onInit()**

registers a function to be called as soon as the wasm is ready. If it is already initialized it will call it right away.

static *Promise<T>* [onInit](https://github.com/slockit/in3-c/blob/master/wasm/src/index.d.ts#L520) ( fn:() => *T* )

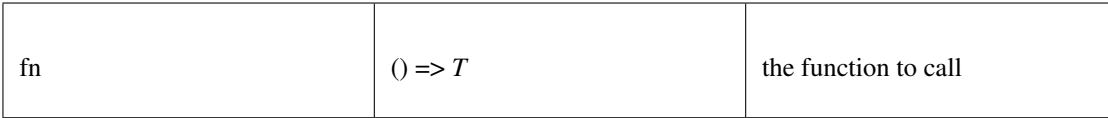

static *Promise<T>*

#### **setConvertBigInt()**

sets the convert-function, which converts any kind of type to Type defined for BigInt-operation. if not set the default type would be bigint.

static **void** [setConvertBigInt](https://github.com/slockit/in3-c/blob/master/wasm/src/index.d.ts#L561) ( convert:(any) => any)

Parameters:

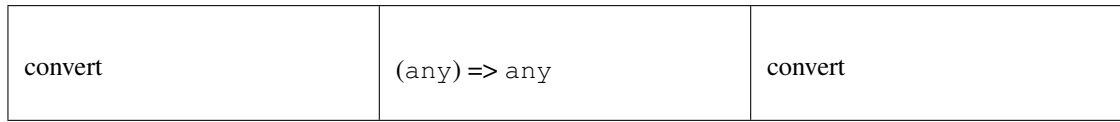

#### **setConvertBuffer()**

sets the convert-function, which converts any kind of type to Type defined for Buffer or Bytes-operation. if not set the default type would be UInt8Array.

static **void** [setConvertBuffer](https://github.com/slockit/in3-c/blob/master/wasm/src/index.d.ts#L567) ( convert:(any) => any)

Parameters:

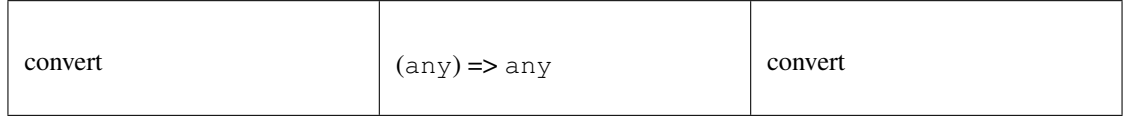

#### **setStorage()**

changes the storage handler, which is called to read and write to the cache.

#### static **void** [setStorage](https://github.com/slockit/in3-c/blob/master/wasm/src/index.d.ts#L509) ( handler:)

Parameters:

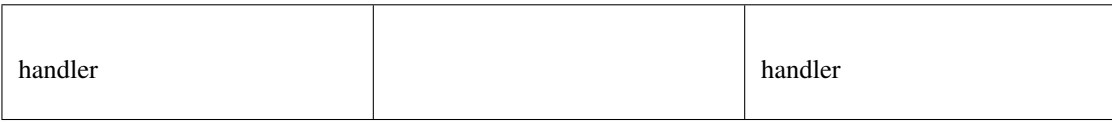

#### **setTransport()**

changes the default transport-function.

static **void** [setTransport](https://github.com/slockit/in3-c/blob/master/wasm/src/index.d.ts#L504) (fn:(string, string, number) => Promise<string>)

Parameters:

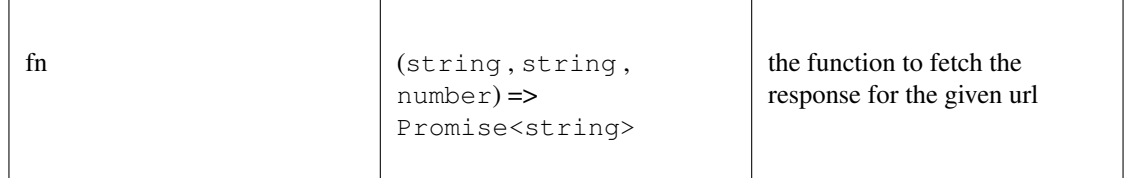

#### **constructor()**

creates a new client.

#### *[IN3Generic](#page-620-1)* [constructor](https://github.com/slockit/in3-c/blob/master/wasm/src/index.d.ts#L440) ( config:*[Partial<IN3Config>](#page-583-0)* )

Parameters:

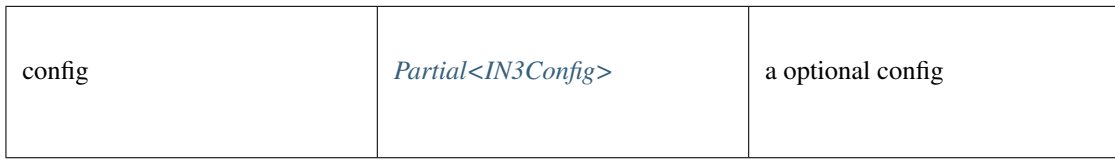

#### Returns:

*[IN3Generic](#page-620-1)*

#### **createWeb3Provider()**

returns a Object, which can be used as Web3Provider.

const web3 = new Web3(new IN3().createWeb3Provider())

any [createWeb3Provider](https://github.com/slockit/in3-c/blob/master/wasm/src/index.d.ts#L491) ()

#### Returns:

any

#### **execLocal()**

sends a RPC-Requests specified by name and params as a sync call. This is only alowed if the request is handled internally, like web3\_sha3,

if the response contains an error, this will be thrown. if not the result will be returned.

**any** [execLocal](https://github.com/slockit/in3-c/blob/master/wasm/src/index.d.ts#L477) ( method:string, params:any [])

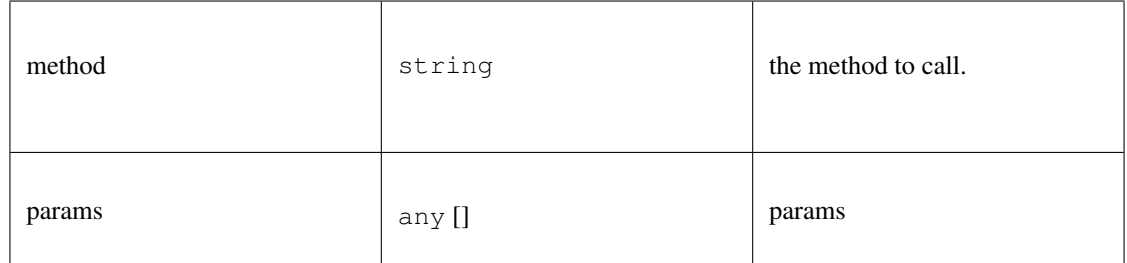

any

#### **free()**

disposes the Client. This must be called in order to free allocated memory!

void [free](https://github.com/slockit/in3-c/blob/master/wasm/src/index.d.ts#L482) ()

#### **registerPlugin()**

rregisters a plugin. The plugin may define methods which will be called by the client.

**void** [registerPlugin](https://github.com/slockit/in3-c/blob/master/wasm/src/index.d.ts#L551) ( plugin:*[IN3Plugin<BigIntType,BufferType>](#page-618-0)* )

Parameters:

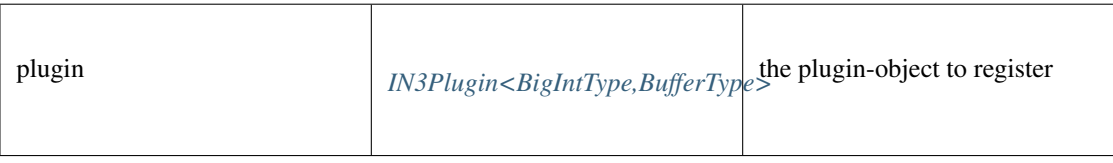

#### **send()**

sends a raw request. if the request is a array the response will be a array as well. If the callback is given it will be called with the response, if not a Promise will be returned. This function supports callback so it can be used as a Provider for the web3.

*[Promise<RPCResponse>](#page-620-0)* [send](https://github.com/slockit/in3-c/blob/master/wasm/src/index.d.ts#L458) ( request:*[RPCRequest](#page-619-0)* , callback:(*Error* , *[RPCResponse](#page-620-0)* ) => void)

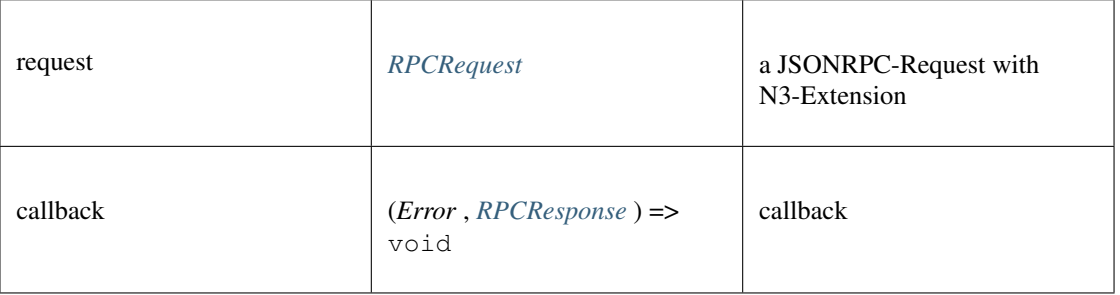

*[Promise<RPCResponse>](#page-620-0)*

#### **sendRPC()**

sends a RPC-Requests specified by name and params.

if the response contains an error, this will be thrown. if not the result will be returned.

**Promise<any>** [sendRPC](https://github.com/slockit/in3-c/blob/master/wasm/src/index.d.ts#L467) ( method:string, params:any [])

Parameters:

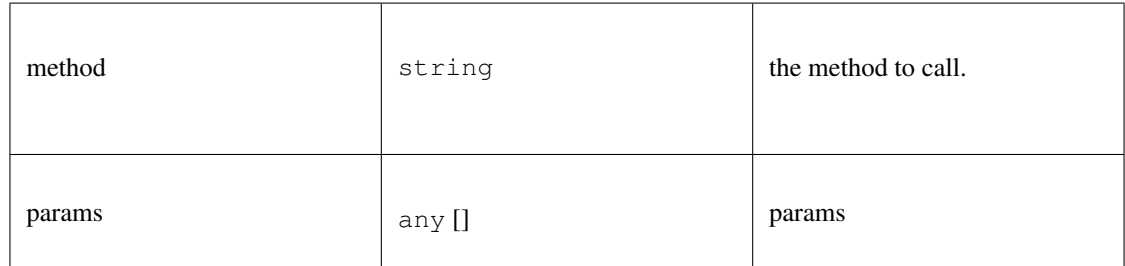

#### Returns:

```
Promise<any>
```
### **setConfig()**

sets configuration properties. You can pass a partial object specifieing any of defined properties.

#### **void** [setConfig](https://github.com/slockit/in3-c/blob/master/wasm/src/index.d.ts#L450) ( config:*[Partial<IN3Config>](#page-583-0)* )

Parameters:

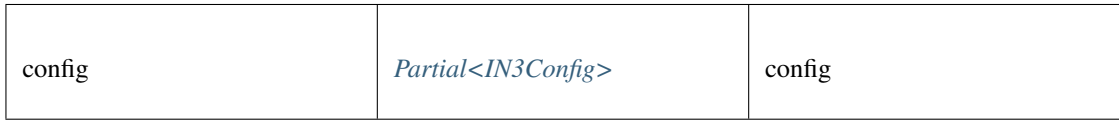

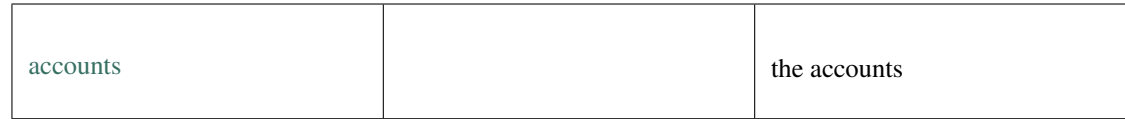

#### **constructor()**

constructor

*[SimpleSigner](#page-625-0)* [constructor](https://github.com/slockit/in3-c/blob/master/wasm/src/index.d.ts#L715) ( pks:*[Hash](#page-625-1)* | *BufferType* [])

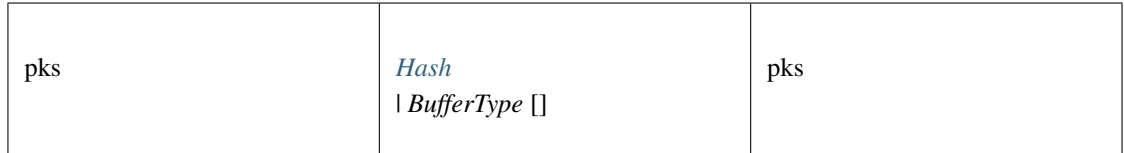

*[SimpleSigner](#page-625-0)*

**sign()**

signing of any data. if hashFirst is true the data should be hashed first, otherwise the data is the hash.

*Promise<BufferType>* [sign](https://github.com/slockit/in3-c/blob/master/wasm/src/index.d.ts#L730) ( data:*[Hex](#page-574-0)* , account:*[Address](#page-575-0)* , sign\_type:*[SignType](#page-575-1)* , payloadType:*[SignPayload](#page-575-2)* , meta:any)

Parameters:

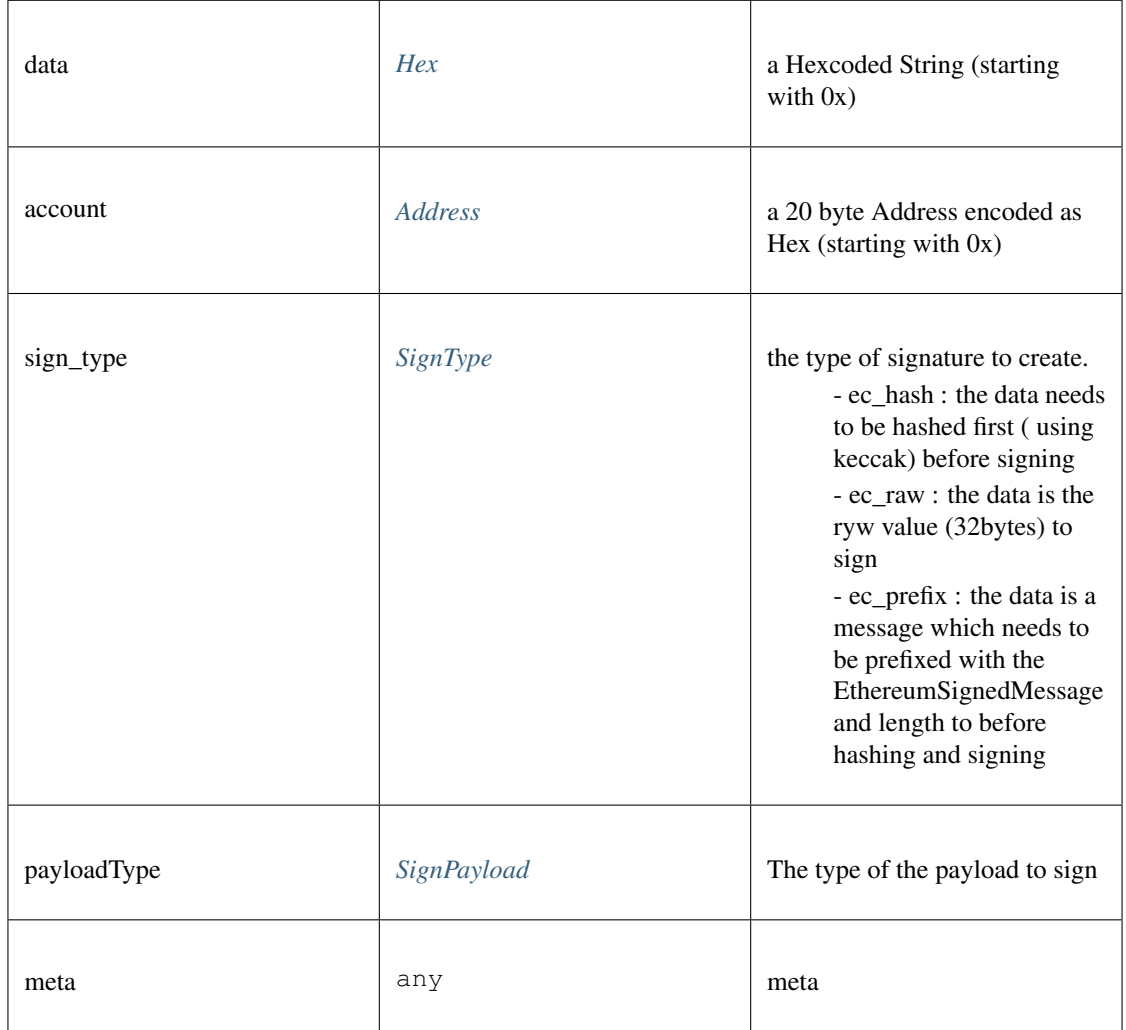

Returns:

#### *Promise<BufferType>*

#### **addAccount()**

adds a private key to the signer and returns the address associated with it.

#### **string** [addAccount](https://github.com/slockit/in3-c/blob/master/wasm/src/index.d.ts#L721) ( pk:*[Hash](#page-625-1)* )

Parameters:

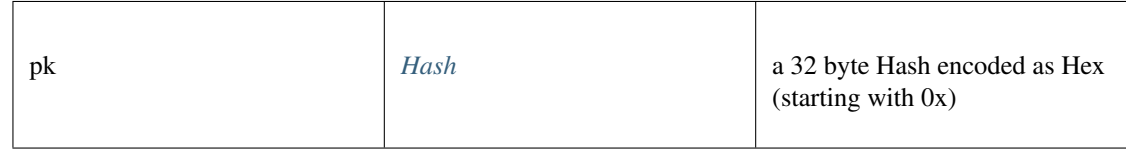

#### Returns:

string

#### **canSign()**

returns true if the account is supported (or unlocked)

```
Promise<boolean> canSign ( address:Address )
```
Parameters:

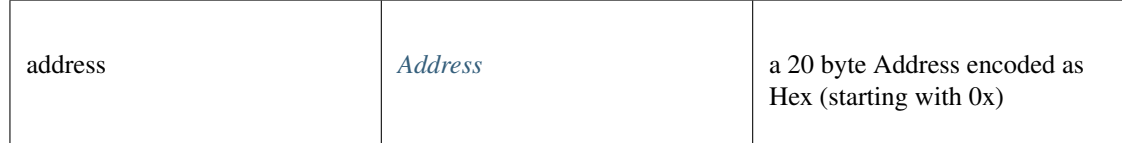

#### Returns:

Promise<boolean>

#### **getAccounts()**

returns all addresses managed by the signer.

*[Address](#page-575-0)* [] [getAccounts](https://github.com/slockit/in3-c/blob/master/wasm/src/index.d.ts#L719) ()

Returns:

*[Address](#page-575-0)* []

The Account API

#### **add()**

adds a private key to sign with. This method returns address of the pk

```
string add ( pk:string | BufferType )
```
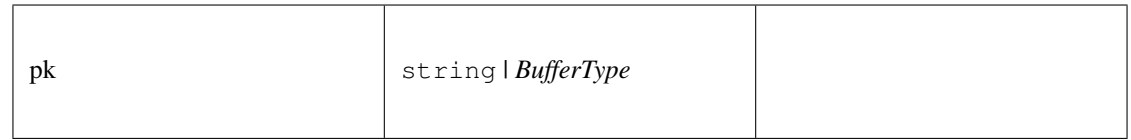

string

#### **addKeyStore()**

adds a key from a JSON Keystore file as defined in the Web3 Secret Storage Definition . This method returns address of the pk.

*String* [addKeyStore](https://github.com/slockit/in3-c/blob/master/wasm/src/index.d.ts#L1478) ( keystore:any, passphrase:string)

Parameters:

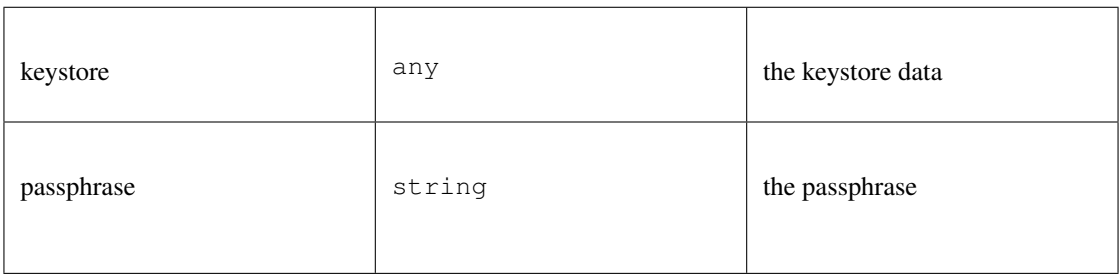

Returns:

*String*

#### **decryptKeystore()**

decrypts a JSON Keystore file as defined in the Web3 Secret Storage Definition . The result is the raw private key.

BufferType [decryptKeystore](https://github.com/slockit/in3-c/blob/master/wasm/src/index.d.ts#L1471) ( keystore: any, passphrase: string)

Parameters:

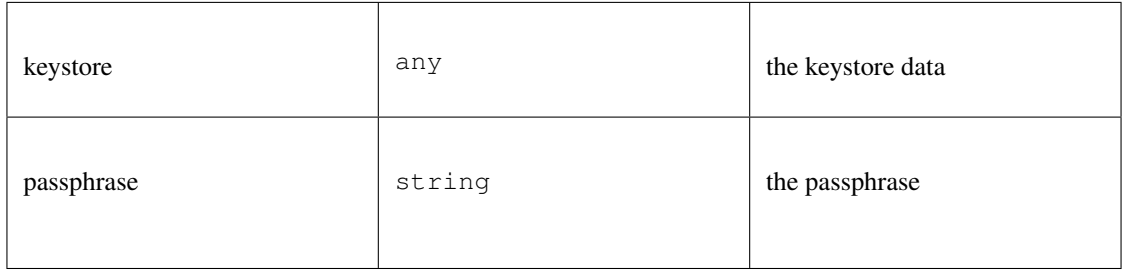

Returns:

*BufferType*

#### **ecrecover()**

recovers a ecdsa signature.

```
ecrecover ( msg:string | BufferType , sig:string | BufferType , msgtype:'eth_sign' | 'raw' |
    'hash')
```
Parameters:

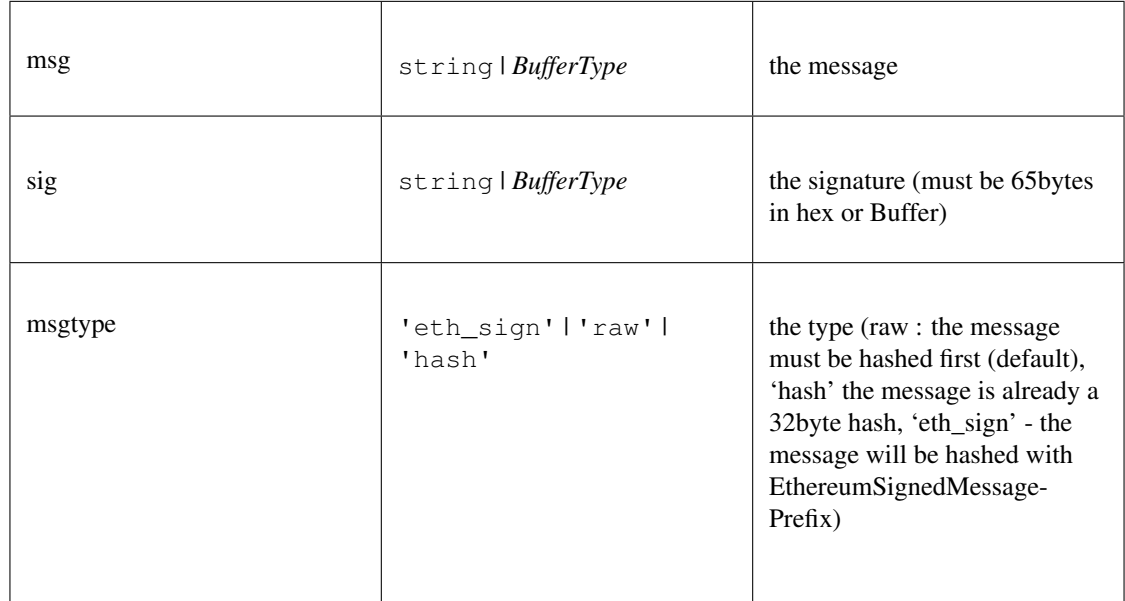

#### **prepareTx()**

prepares a Transaction by creating a unsigned raw transaction.

```
Promise<BufferType> prepareTx ( tx:TxRequest )
```
Parameters:

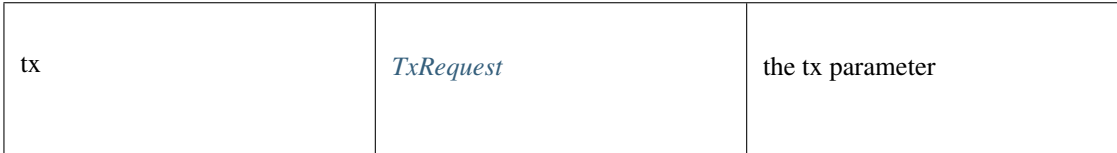

Returns:

*Promise<BufferType>*

#### **signData()**

creates a signature with a previously registered signer based on the data

```
Promise<Signature> signData ( msg:string | BufferType , account:string | BufferType , msg-
    type:'eth_sign' | 'raw' | 'hash')
```
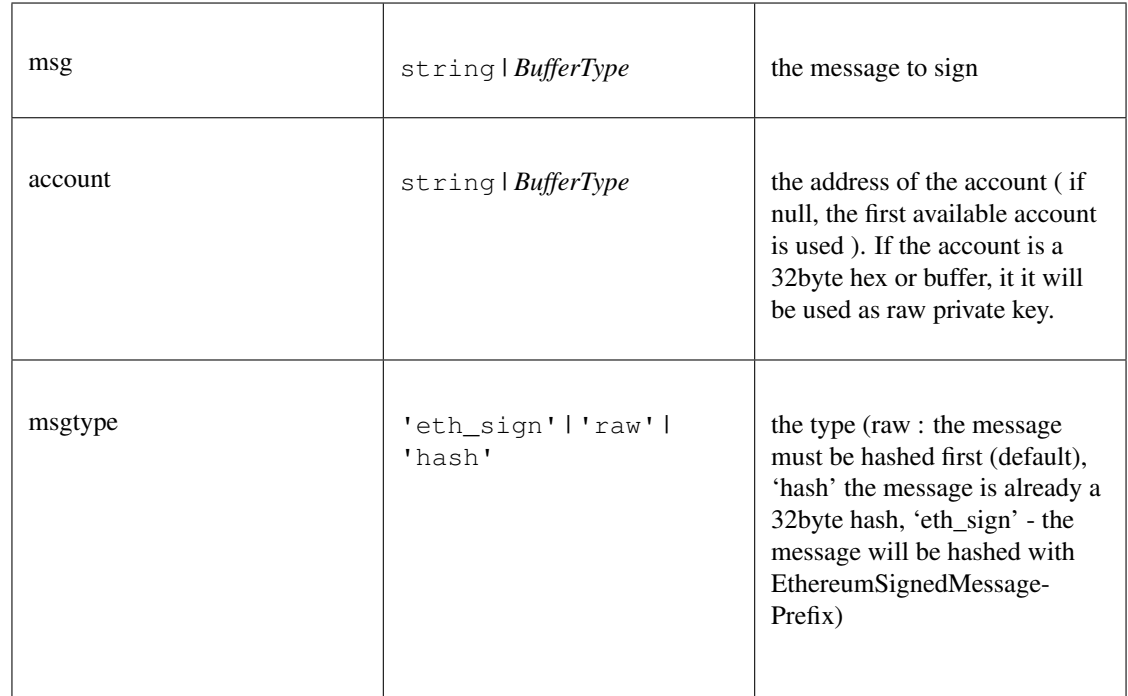

*[Promise<Signature>](#page-630-0)*

#### **signRawTx()**

creates a signature with a previously registered signer based on the data

```
Promise<BufferType> signRawTx ( msg:string | BufferType , account:string | BufferType , msg-
    type:'eth_sign' | 'raw' | 'hash')
```
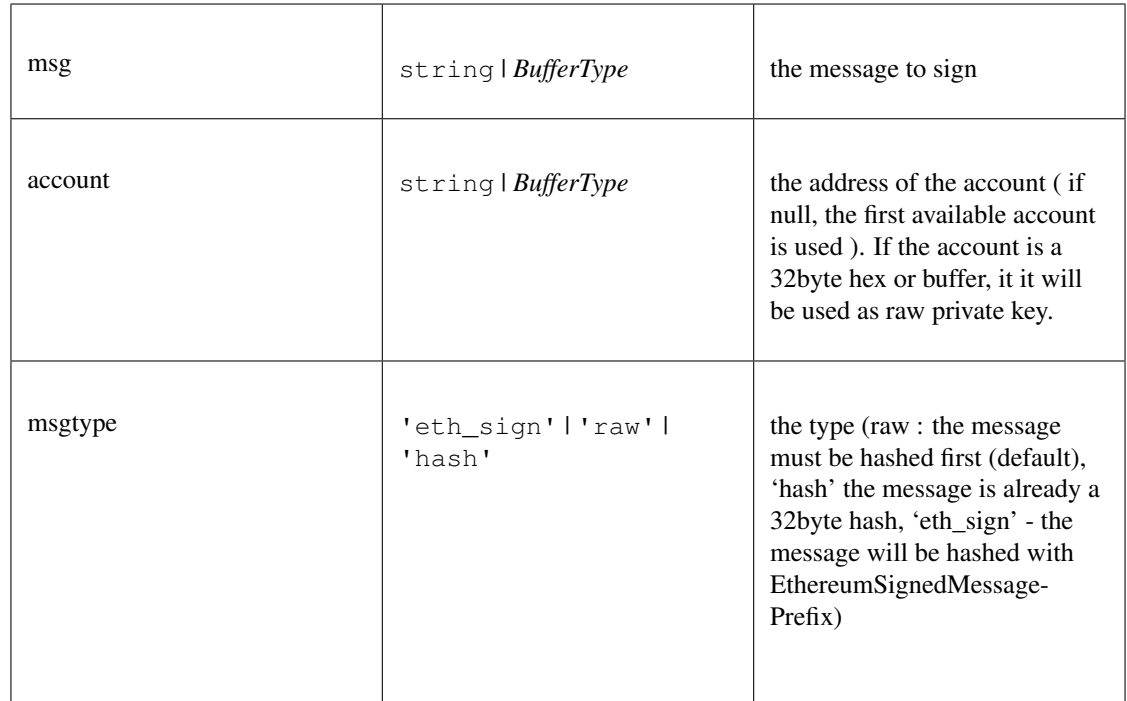

*Promise<BufferType>*

a full Block including the transactions

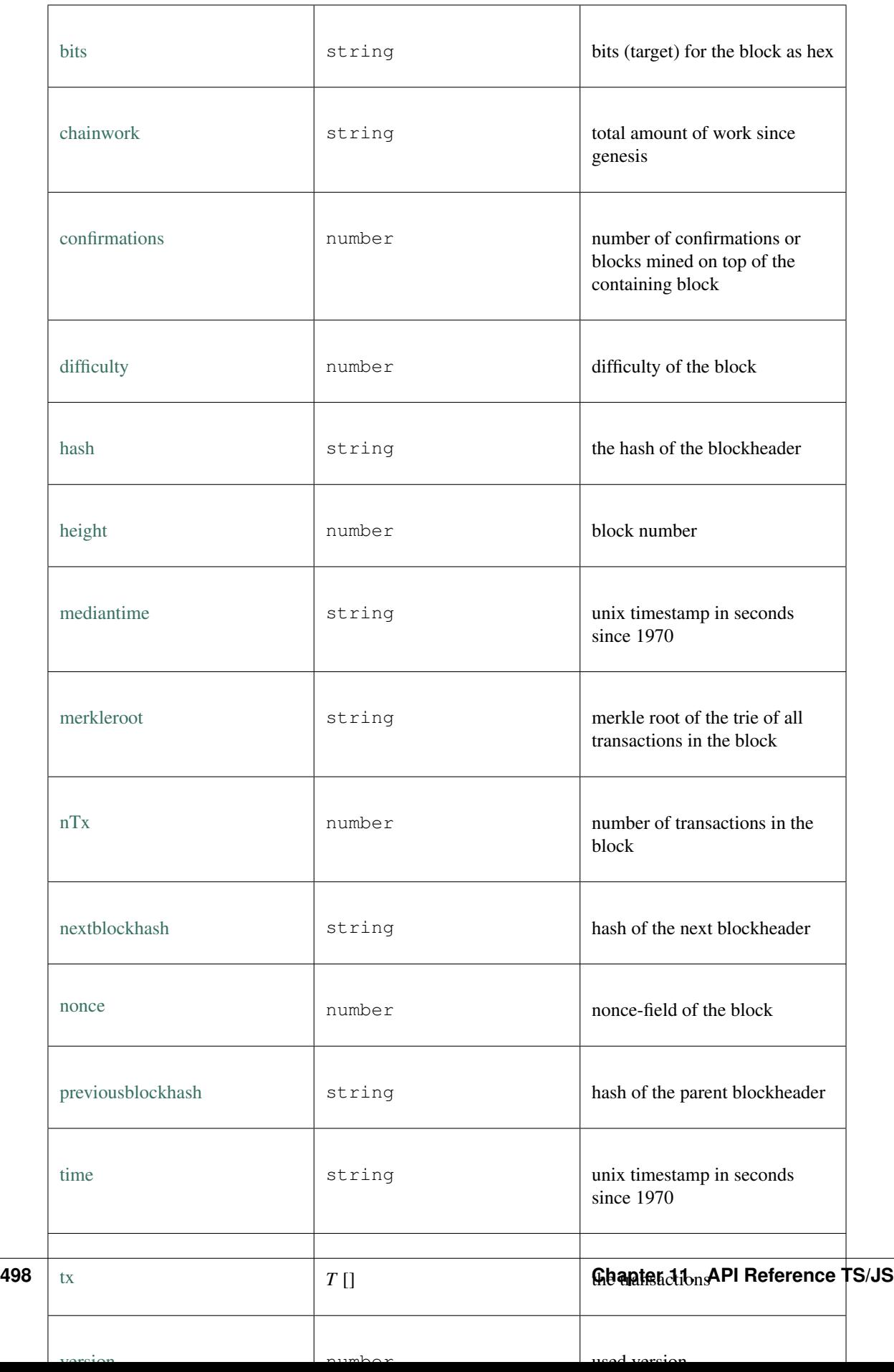

a Block header

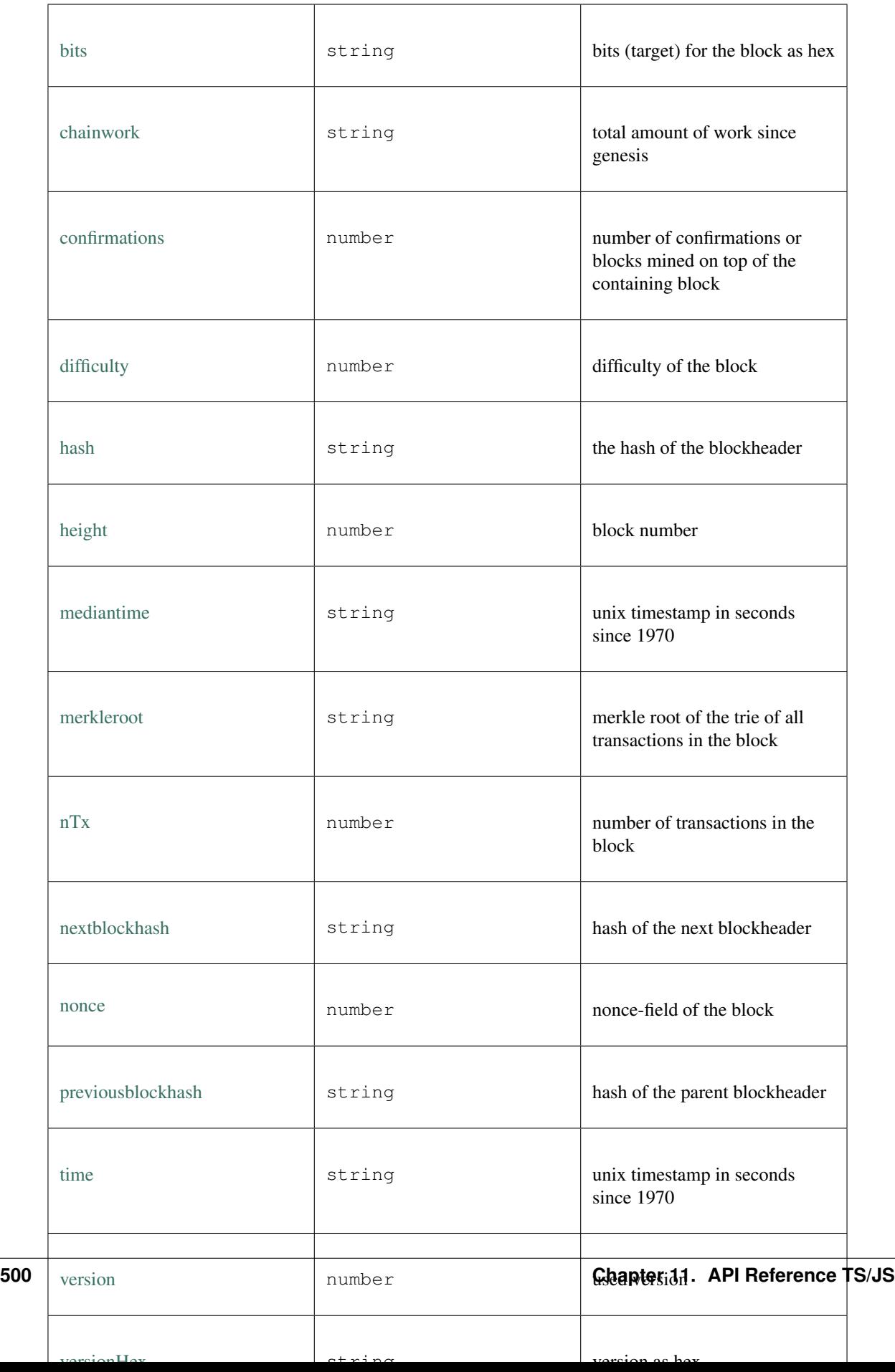

Block state.

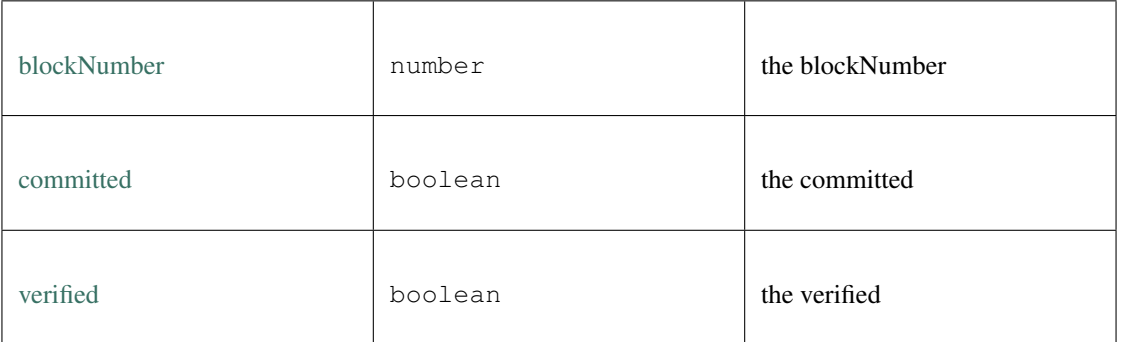

### API for handling BitCoin data

## **getBlockBytes()**

retrieves the serialized block (bytes) including all transactions

### *Promise<BufferType>* [getBlockBytes](https://github.com/slockit/in3-c/blob/master/wasm/src/index.d.ts#L2103) ( blockHash:*[Hash](#page-625-0)* )

Parameters:

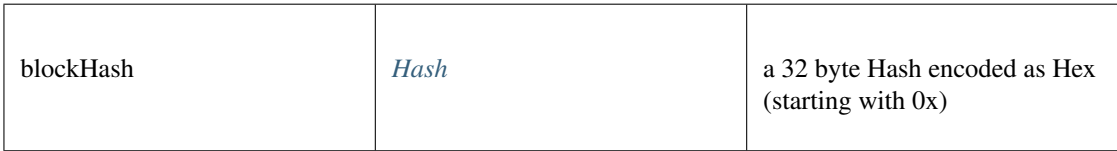

Returns:

*Promise<BufferType>*

### **getBlockCount()**

Returns the number of blocks in the longest blockchain.

*Promise<Number>* [getBlockCount](https://github.com/slockit/in3-c/blob/master/wasm/src/index.d.ts#L2106) ()

Returns:

*Promise<Number>*

### **getBlockHeader()**

retrieves the blockheader and returns the data as json.

*[Promise<BTCBlockHeader>](#page-630-0)* [getBlockHeader](https://github.com/slockit/in3-c/blob/master/wasm/src/index.d.ts#L2091) ( blockHash:*[Hash](#page-625-0)* )

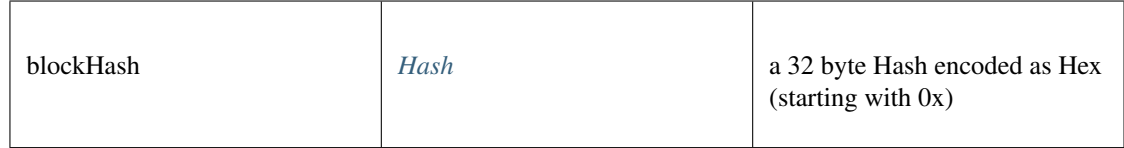

*[Promise<BTCBlockHeader>](#page-630-0)*

## **getBlockHeaderBytes()**

retrieves the serialized blockheader (bytes)

#### *Promise<BufferType>* [getBlockHeaderBytes](https://github.com/slockit/in3-c/blob/master/wasm/src/index.d.ts#L2094) ( blockHash:*[Hash](#page-625-0)* )

Parameters:

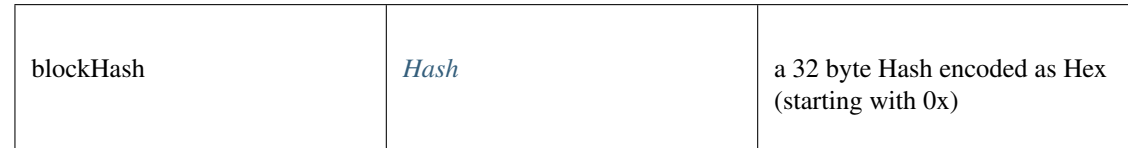

Returns:

*Promise<BufferType>*

### **getBlockWithTxData()**

retrieves the block including all tx data as json.

## *[Promise<BTCBlock>](#page-632-0)* [getBlockWithTxData](https://github.com/slockit/in3-c/blob/master/wasm/src/index.d.ts#L2097) ( blockHash:*[Hash](#page-625-0)* )

Parameters:

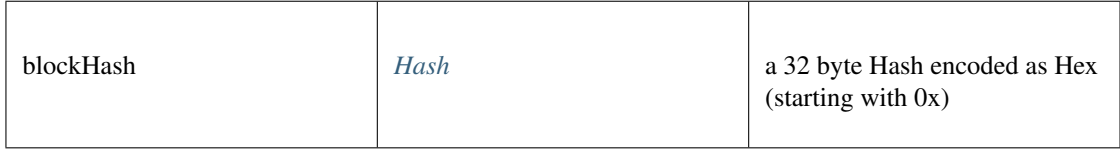

Returns:

*[Promise<BTCBlock>](#page-632-0)*

### **getBlockWithTxIds()**

retrieves the block including all tx ids as json.

*[Promise<BTCBlock>](#page-632-0)* [getBlockWithTxIds](https://github.com/slockit/in3-c/blob/master/wasm/src/index.d.ts#L2100) ( blockHash:*[Hash](#page-625-0)* )

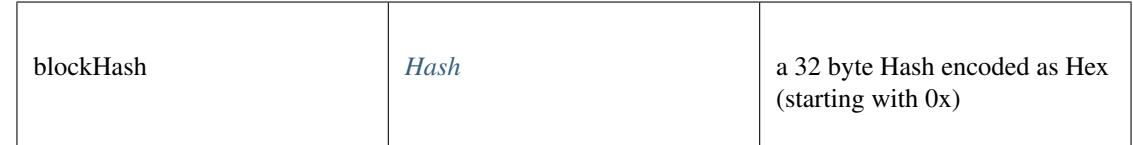

*[Promise<BTCBlock>](#page-632-0)*

### **getTransaction()**

retrieves the transaction and returns the data as json.

*[Promise<BtcTransaction>](#page-634-0)* [getTransaction](https://github.com/slockit/in3-c/blob/master/wasm/src/index.d.ts#L2085) ( txid:*[Hash](#page-625-0)* )

#### Parameters:

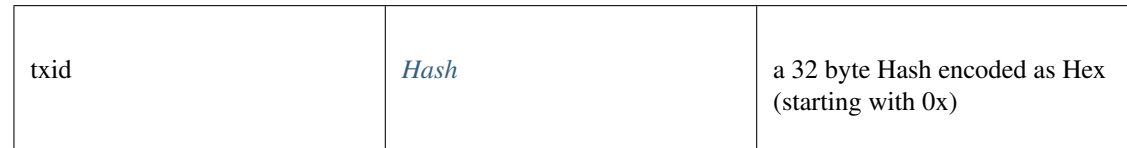

#### Returns:

*[Promise<BtcTransaction>](#page-634-0)*

## **getTransactionBytes()**

retrieves the serialized transaction (bytes)

### *Promise<BufferType>* [getTransactionBytes](https://github.com/slockit/in3-c/blob/master/wasm/src/index.d.ts#L2088) ( txid:*[Hash](#page-625-0)* )

Parameters:

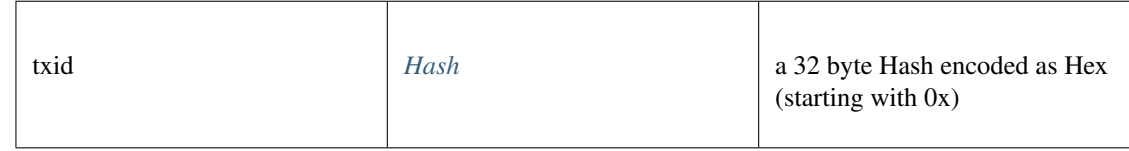

Returns:

*Promise<BufferType>*

a BitCoin Transaction.

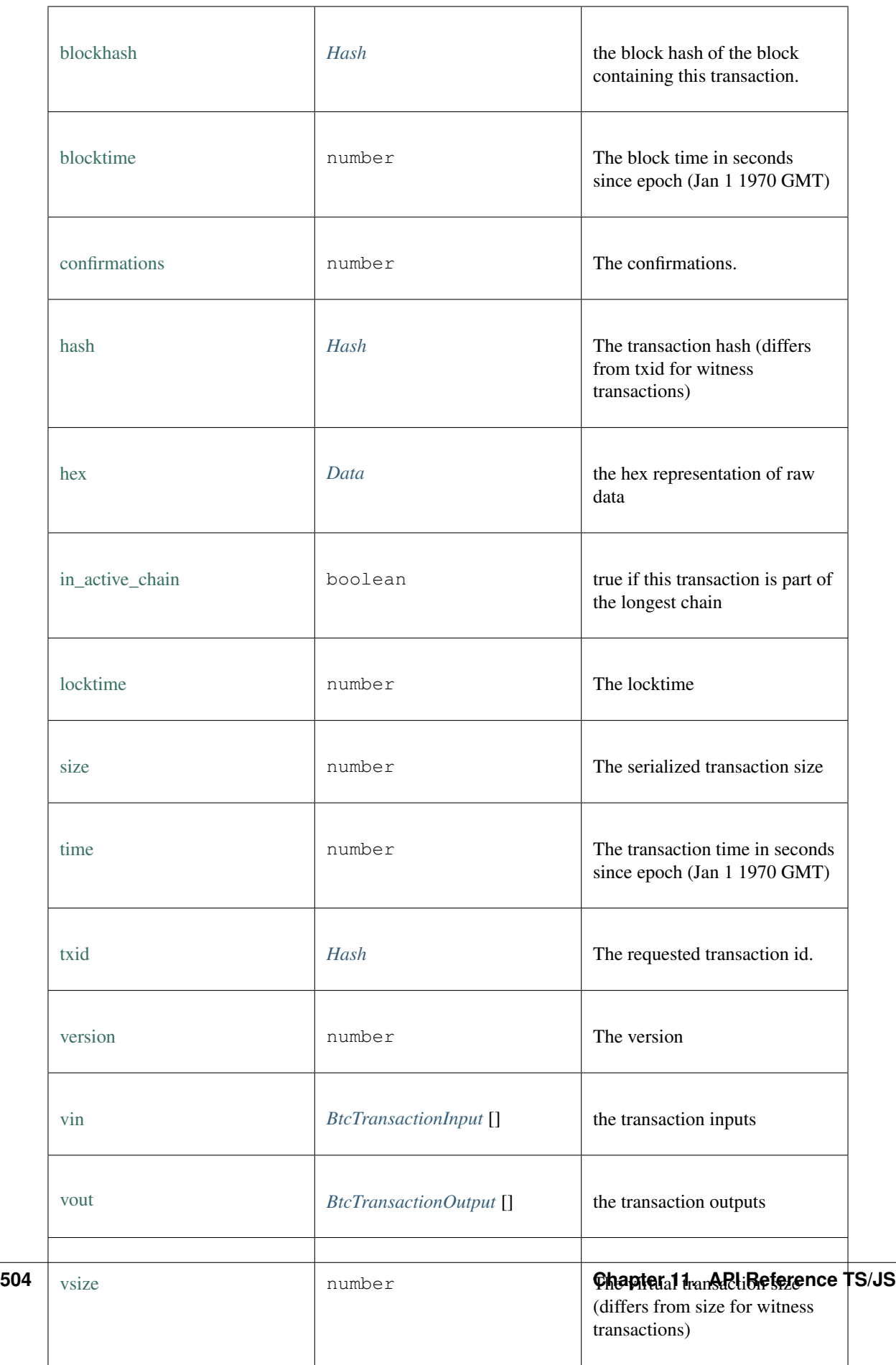

# a Input of a Bitcoin Transaction

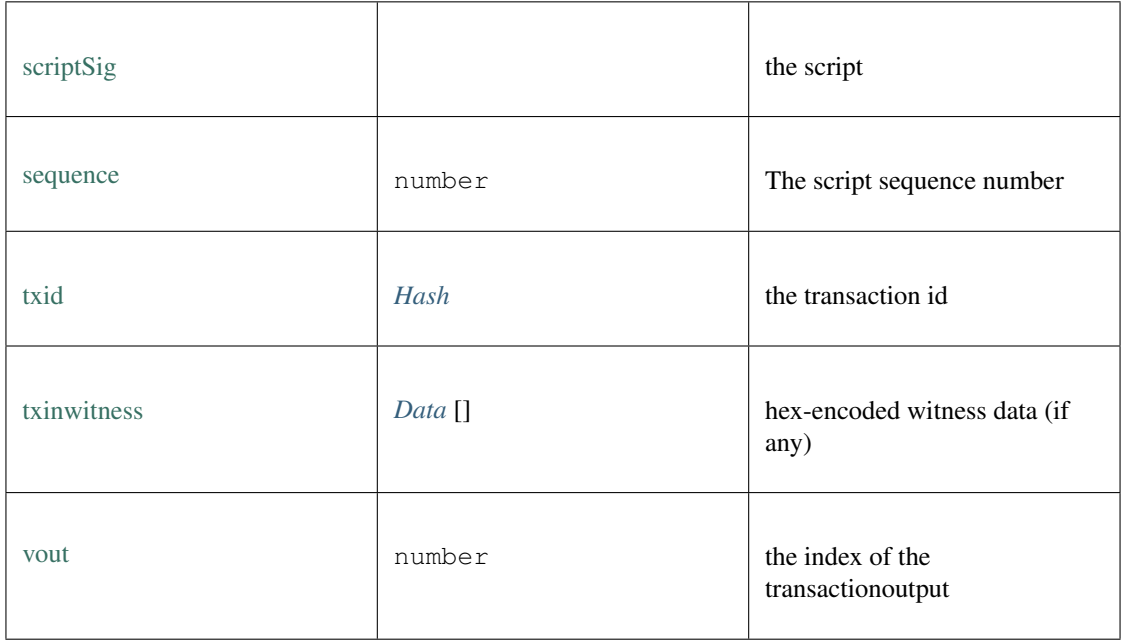

## a Input of a Bitcoin Transaction

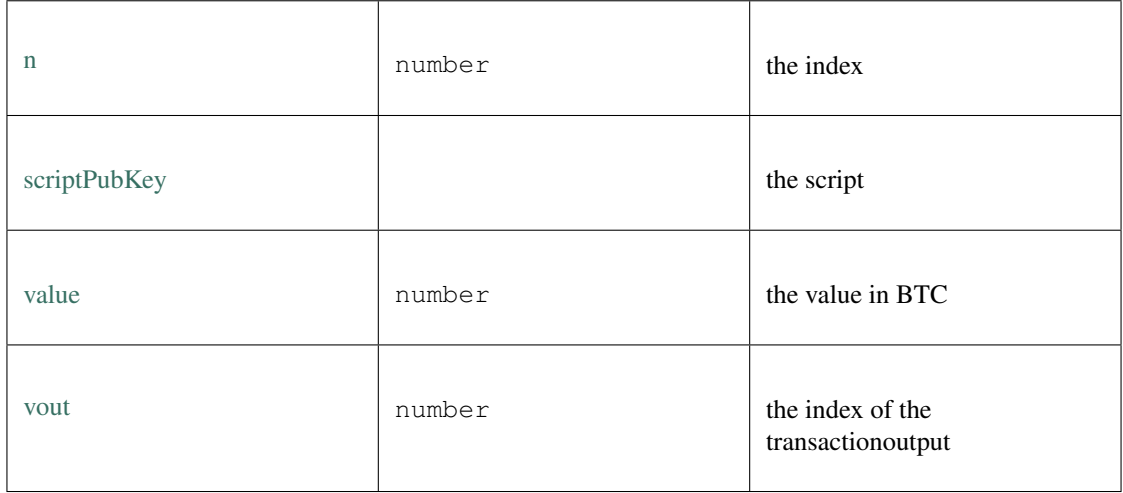

# Response of a Deposit-Transaction.

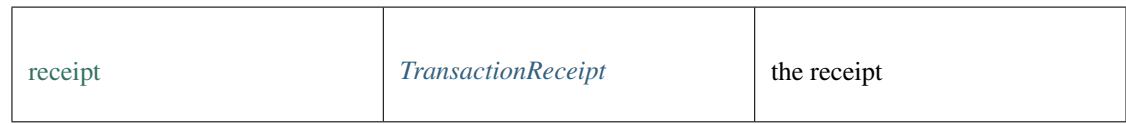

# L1 Operation State

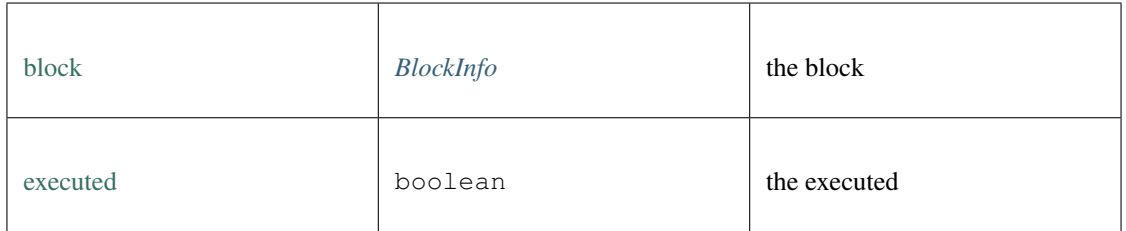

## The API for ethereum operations.

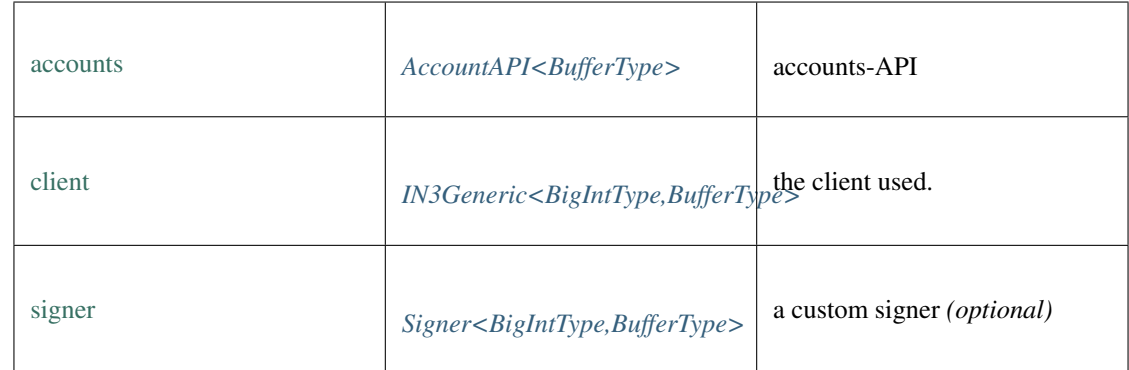

## **blockNumber()**

Returns the number of most recent block. (as number)

Promise<number> [blockNumber](https://github.com/slockit/in3-c/blob/master/wasm/src/index.d.ts#L1607) ()

### Returns:

Promise<number>

## **call()**

Executes a new message call immediately without creating a transaction on the block chain.

## **Promise<string>** [call](https://github.com/slockit/in3-c/blob/master/wasm/src/index.d.ts#L1615) ( tx:*[Transaction](#page-643-0)* , block:*[BlockType](#page-644-0)* )

Parameters:

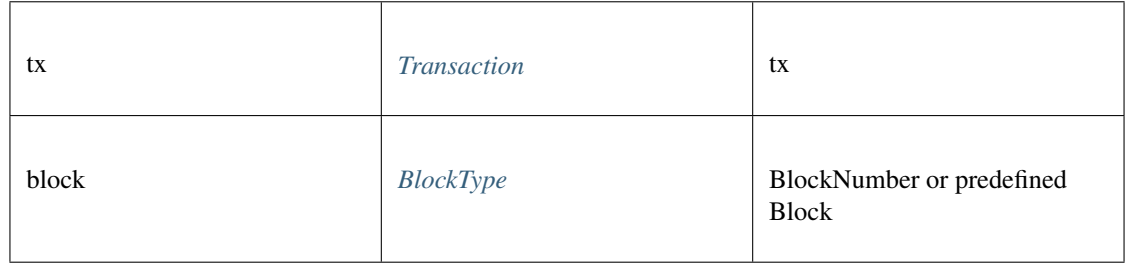

## Returns:

Promise<string>

#### **callFn()**

Executes a function of a contract, by passing a [method-signature](https://github.com/ethereumjs/ethereumjs-abi/blob/master/README.md#simple-encoding-and-decoding) and the arguments, which will then be ABI-encoded and send as eth\_call.

**Promise<any>** [callFn](https://github.com/slockit/in3-c/blob/master/wasm/src/index.d.ts#L1619) ( to:*[Address](#page-575-0)* , method:string, args:any [])

Parameters:

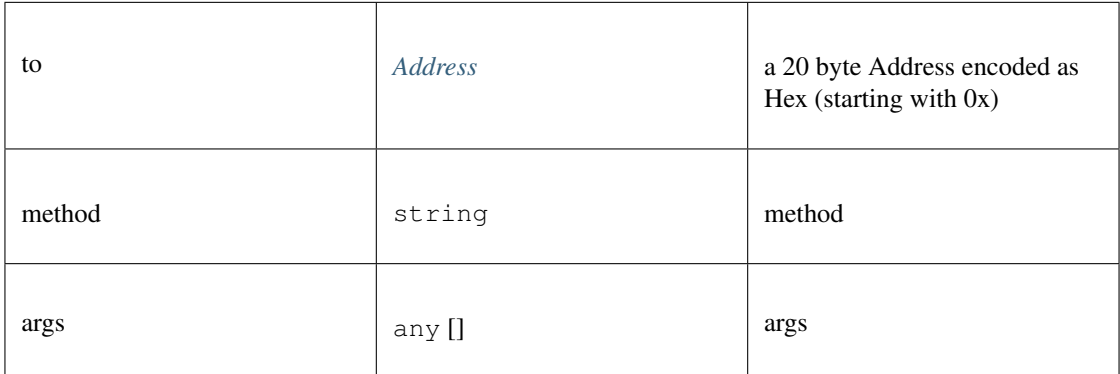

#### Returns:

Promise<any>

#### **chainId()**

Returns the EIP155 chain ID used for transaction signing at the current best block. Null is returned if not available.

Promise<string> [chainId](https://github.com/slockit/in3-c/blob/master/wasm/src/index.d.ts#L1623) ()

Returns:

Promise<string>

### **clientVersion()**

Returns the clientVersion. This may differ in case of an network, depending on the node it communicates with.

Promise<string> [clientVersion](https://github.com/slockit/in3-c/blob/master/wasm/src/index.d.ts#L1627) ()

Returns:

Promise<string>

#### **constructor()**

The API for ethereum operations.

*[EthAPI<BigIntType,BufferType>](#page-593-0)* [constructor](https://github.com/slockit/in3-c/blob/master/wasm/src/index.d.ts#L1603) ( client:*[IN3Generic<BigIntType,BufferType>](#page-620-0)* )

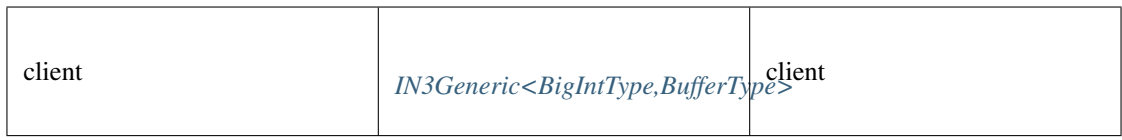

*[EthAPI<BigIntType,BufferType>](#page-593-0)*

## **contractAt()**

contract at

```
contractAt ( abi:ABI [], address:Address )
```
Parameters:

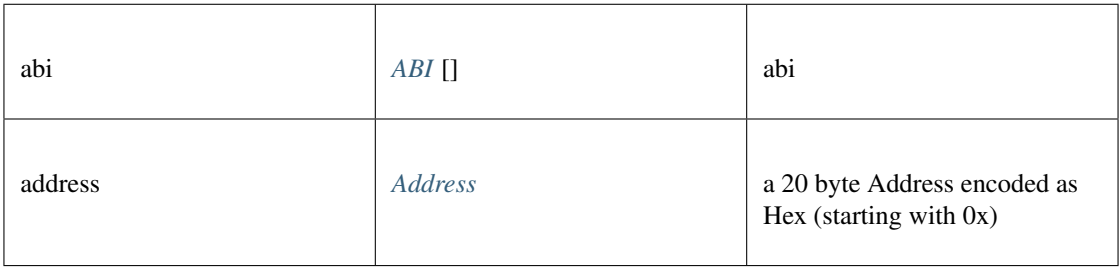

## **decodeEventData()**

decode event data

### **any** [decodeEventData](https://github.com/slockit/in3-c/blob/master/wasm/src/index.d.ts#L1842) ( log:*[Log](#page-645-0)* , d:*[ABI](#page-644-1)* )

Parameters:

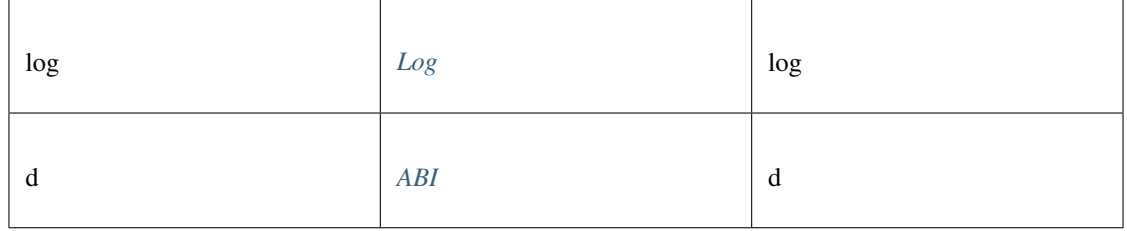

#### Returns:

any

### **estimateGas()**

Makes a call or transaction, which won't be added to the blockchain and returns the used gas, which can be used for estimating the used gas.

### **Promise<number>** [estimateGas](https://github.com/slockit/in3-c/blob/master/wasm/src/index.d.ts#L1631) ( tx:*[Transaction](#page-643-0)* )

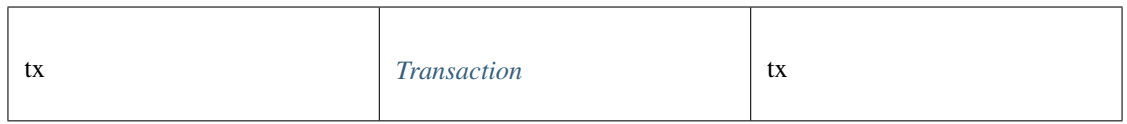

Promise<number>

### **fromWei()**

Returns a formated String in the specified unit (or eth if not specified). If digits are specified, the number of digits behind the comma can be limited.

**string** [fromWei](https://github.com/slockit/in3-c/blob/master/wasm/src/index.d.ts#L1761) ( value:string, unit:string, digits:number)

Parameters:

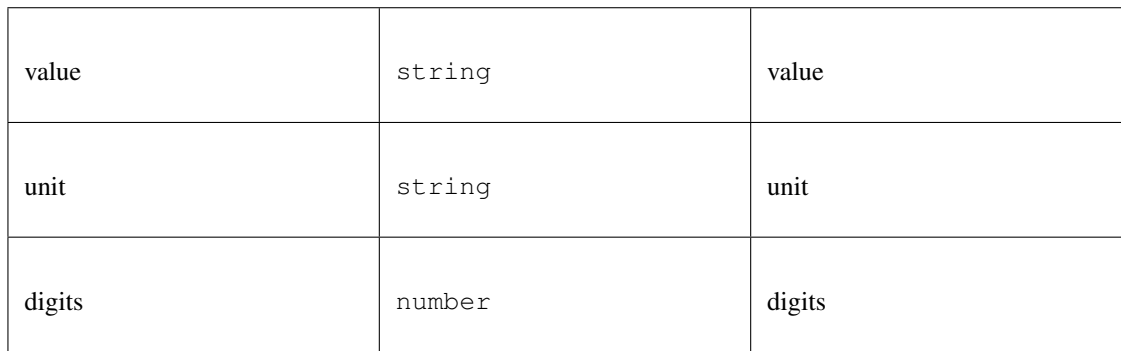

#### Returns:

string

### **gasPrice()**

Returns the current price per gas in wei. (as number)

Promise<number> [gasPrice](https://github.com/slockit/in3-c/blob/master/wasm/src/index.d.ts#L1611) ()

Returns:

Promise<number>

#### **getAccounts()**

returns the public addresses accounts

Promise<> [getAccounts](https://github.com/slockit/in3-c/blob/master/wasm/src/index.d.ts#L1692) ()

#### Returns:

Promise<>

## **getBalance()**

Returns the balance of the account of given address in wei (as hex).

*[Promise<BigIntType>](#page-485-0)* [getBalance](https://github.com/slockit/in3-c/blob/master/wasm/src/index.d.ts#L1635) ( address:*[Address](#page-575-0)* , block:*[BlockType](#page-644-0)* )

### Parameters:

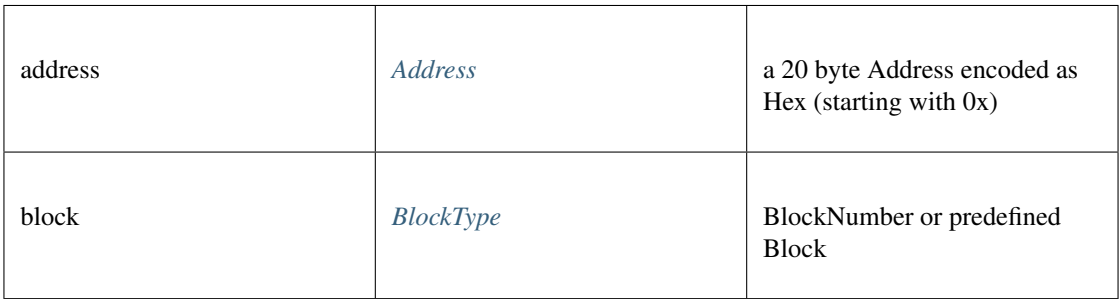

#### Returns:

*[Promise<BigIntType>](#page-485-0)*

## **getBlockByHash()**

Returns information about a block by hash.

*[Promise<Block>](#page-647-0)* [getBlockByHash](https://github.com/slockit/in3-c/blob/master/wasm/src/index.d.ts#L1647) ( hash:*[Hash](#page-625-0)* , includeTransactions:boolean)

Parameters:

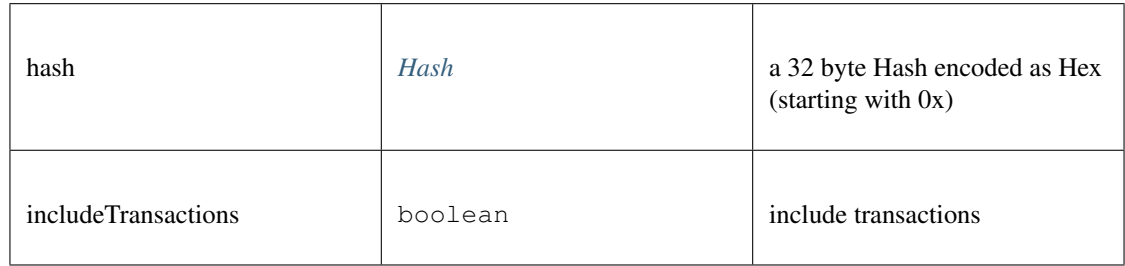

#### Returns:

*[Promise<Block>](#page-647-0)*

## **getBlockByNumber()**

Returns information about a block by block number.

*[Promise<Block>](#page-647-0)* [getBlockByNumber](https://github.com/slockit/in3-c/blob/master/wasm/src/index.d.ts#L1651) ( block:*[BlockType](#page-644-0)* , includeTransactions:boolean)

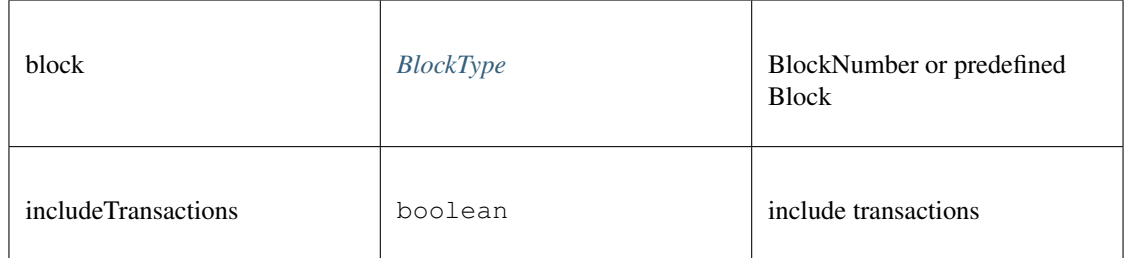

*[Promise<Block>](#page-647-0)*

## **getBlockTransactionCountByHash()**

Returns the number of transactions in a block from a block matching the given block hash.

#### **Promise<number>** [getBlockTransactionCountByHash](https://github.com/slockit/in3-c/blob/master/wasm/src/index.d.ts#L1655) ( block:*[Hash](#page-625-0)* )

Parameters:

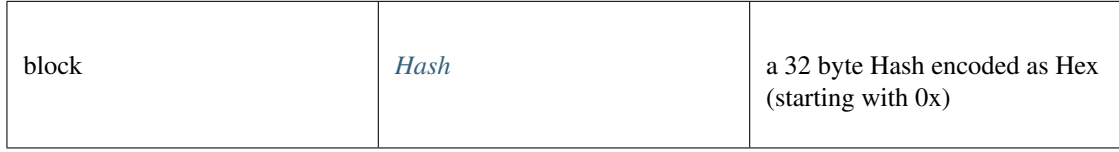

Returns:

Promise<number>

### **getBlockTransactionCountByNumber()**

Returns the number of transactions in a block from a block matching the given block number.

```
Promise<number> getBlockTransactionCountByNumber ( block:Hash )
```
Parameters:

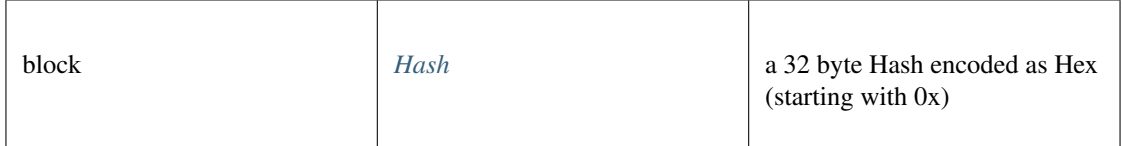

Returns:

Promise<number>

#### **getCode()**

Returns code at a given address.

**Promise<string>** [getCode](https://github.com/slockit/in3-c/blob/master/wasm/src/index.d.ts#L1639) ( address:*[Address](#page-575-0)* , block:*[BlockType](#page-644-0)* )

Parameters:

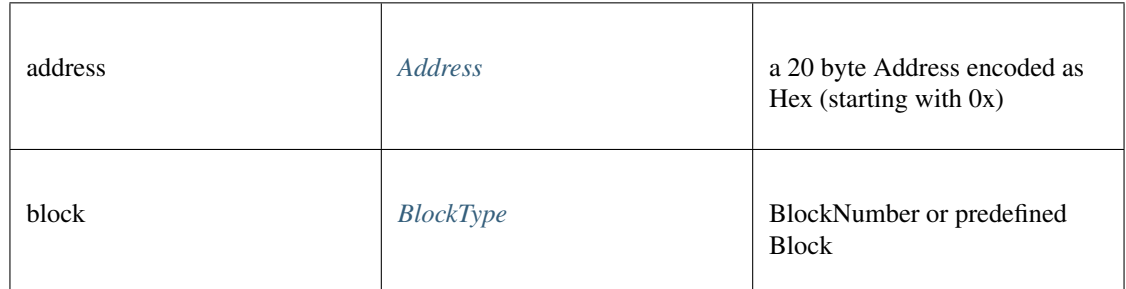

#### Returns:

Promise<string>

## **getFilterChanges()**

Polling method for a filter, which returns an array of logs which occurred since last poll.

### **Promise<>** [getFilterChanges](https://github.com/slockit/in3-c/blob/master/wasm/src/index.d.ts#L1663) ( id:*[Quantity](#page-649-0)* )

Parameters:

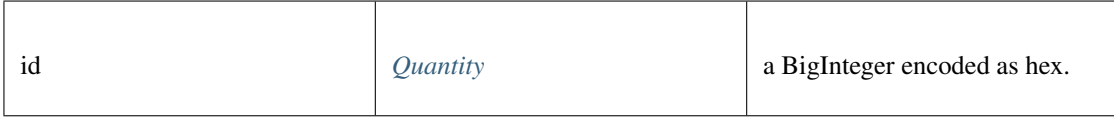

#### Returns:

Promise<>

## **getFilterLogs()**

Returns an array of all logs matching filter with given id.

#### **Promise<>** [getFilterLogs](https://github.com/slockit/in3-c/blob/master/wasm/src/index.d.ts#L1667) ( id:*[Quantity](#page-649-0)* )

Parameters:

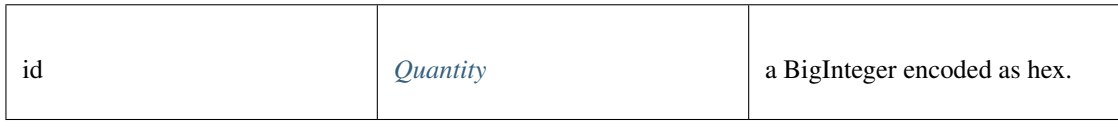

#### Returns:

```
Promise<>
```
## **getLogs()**

Returns an array of all logs matching a given filter object.

```
Promise<> getLogs ( filter:LogFilter )
```
Parameters:

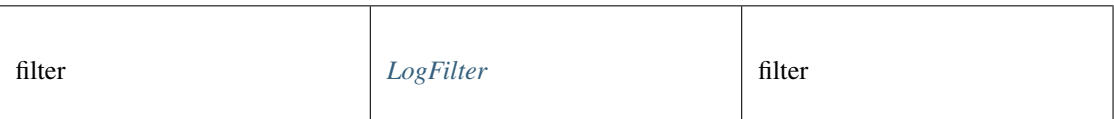

Returns:

Promise<>

## **getStorageAt()**

Returns the value from a storage position at a given address.

**Promise<string>** [getStorageAt](https://github.com/slockit/in3-c/blob/master/wasm/src/index.d.ts#L1643) ( address:*[Address](#page-575-0)* , pos:*[Quantity](#page-649-0)* , block:*[BlockType](#page-644-0)* )

#### Parameters:

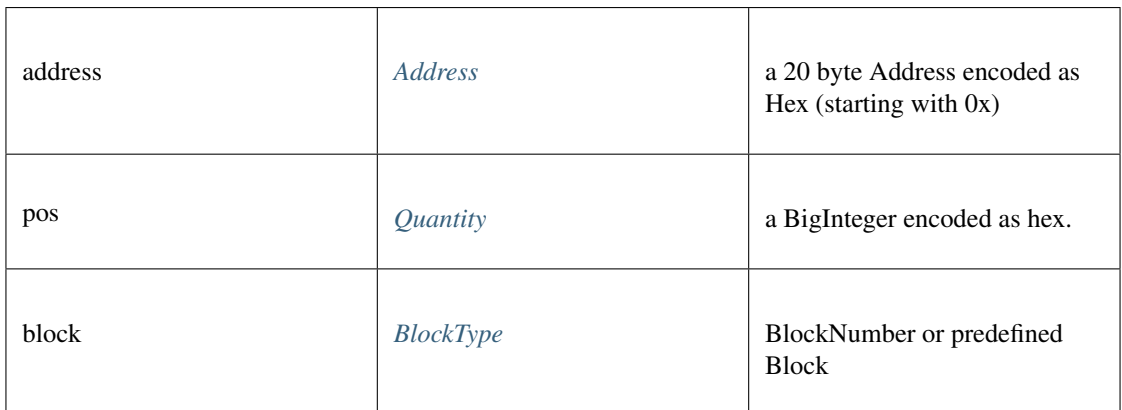

### Returns:

Promise<string>

## **getTransactionByBlockHashAndIndex()**

Returns information about a transaction by block hash and transaction index position.

*[Promise<TransactionDetail>](#page-650-0)* [getTransactionByBlockHashAndIndex](https://github.com/slockit/in3-c/blob/master/wasm/src/index.d.ts#L1675) ( hash:*[Hash](#page-625-0)* , pos:*[Quantity](#page-649-0)* )

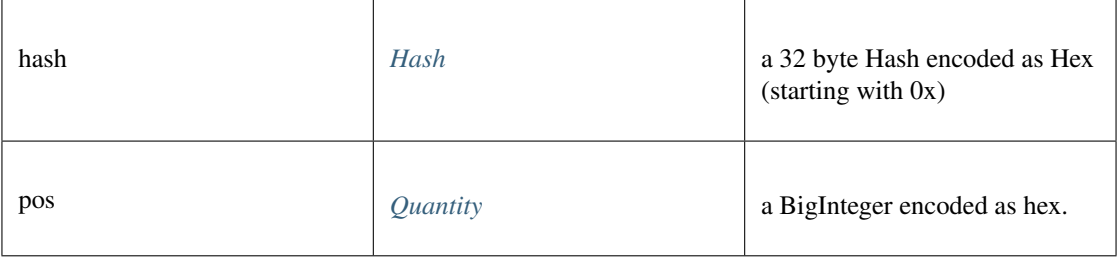

*[Promise<TransactionDetail>](#page-650-0)*

## **getTransactionByBlockNumberAndIndex()**

Returns information about a transaction by block number and transaction index position.

*[Promise<TransactionDetail>](#page-650-0)* [getTransactionByBlockNumberAndIndex](https://github.com/slockit/in3-c/blob/master/wasm/src/index.d.ts#L1679) ( block:*[BlockType](#page-644-0)* , pos:*[Quantity](#page-649-0)* ) Parameters:

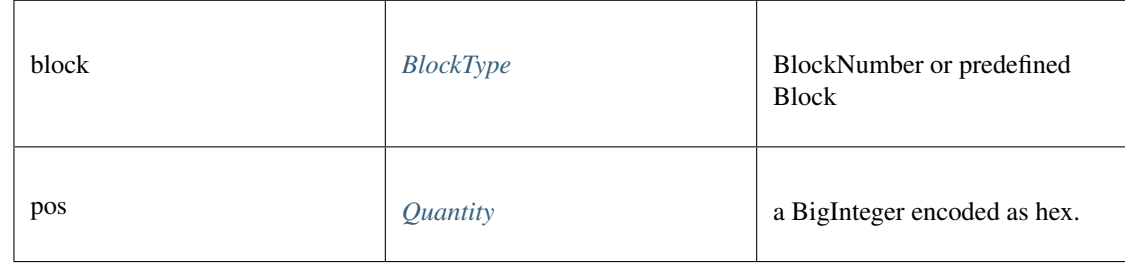

Returns:

*[Promise<TransactionDetail>](#page-650-0)*

## **getTransactionByHash()**

Returns the information about a transaction requested by transaction hash.

*[Promise<TransactionDetail>](#page-650-0)* [getTransactionByHash](https://github.com/slockit/in3-c/blob/master/wasm/src/index.d.ts#L1683) ( hash:*[Hash](#page-625-0)* )

Parameters:

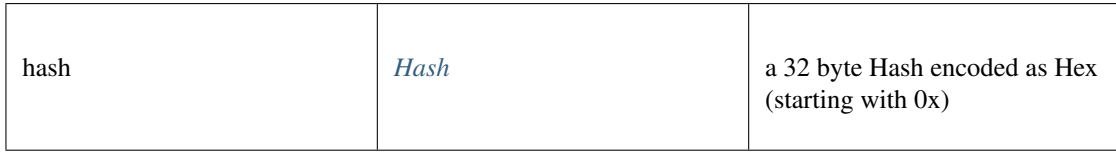

Returns:

*[Promise<TransactionDetail>](#page-650-0)*

## **getTransactionCount()**

Returns the number of transactions sent from an address. (as number)

**Promise<number>** [getTransactionCount](https://github.com/slockit/in3-c/blob/master/wasm/src/index.d.ts#L1687) ( address:*[Address](#page-575-0)* , block:*[BlockType](#page-644-0)* )

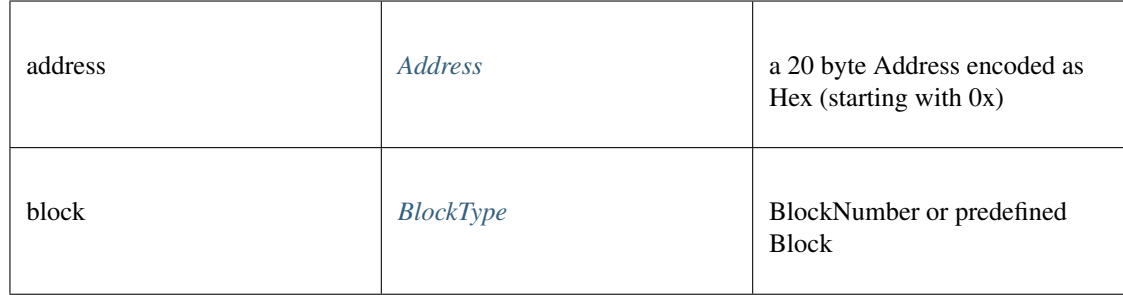

Promise<number>

### **getTransactionReceipt()**

Returns the receipt of a transaction by transaction hash. Note That the receipt is available even for pending transactions.

#### *[Promise<TransactionReceipt>](#page-637-0)* [getTransactionReceipt](https://github.com/slockit/in3-c/blob/master/wasm/src/index.d.ts#L1698) ( hash:*[Hash](#page-625-0)* )

Parameters:

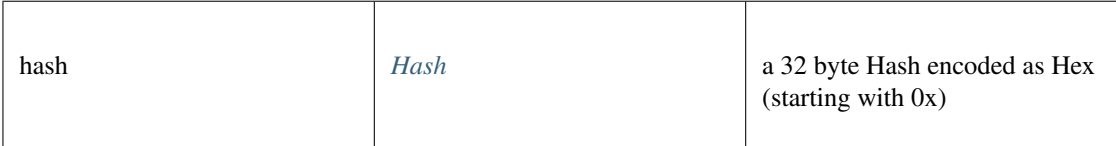

Returns:

*[Promise<TransactionReceipt>](#page-637-0)*

## **getUncleByBlockHashAndIndex()**

Returns information about a uncle of a block by hash and uncle index position. Note: An uncle doesn't contain individual transactions.

*[Promise<Block>](#page-647-0)* [getUncleByBlockHashAndIndex](https://github.com/slockit/in3-c/blob/master/wasm/src/index.d.ts#L1703) ( hash:*[Hash](#page-625-0)* , pos:*[Quantity](#page-649-0)* )

Parameters:

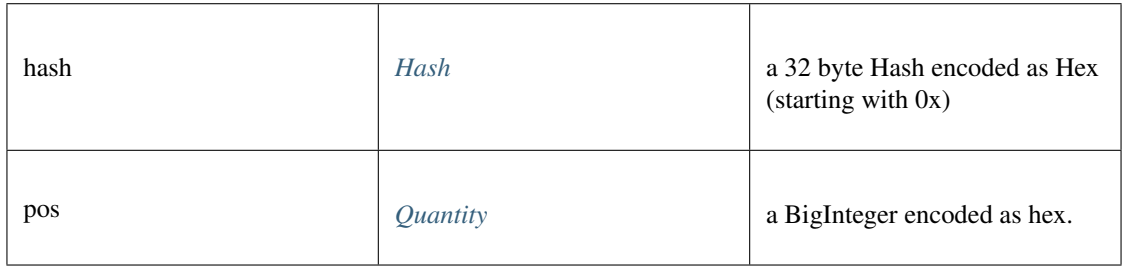

#### Returns:

*[Promise<Block>](#page-647-0)*

### **getUncleByBlockNumberAndIndex()**

Returns information about a uncle of a block number and uncle index position. Note: An uncle doesn't contain individual transactions.

#### *[Promise<Block>](#page-647-0)* [getUncleByBlockNumberAndIndex](https://github.com/slockit/in3-c/blob/master/wasm/src/index.d.ts#L1708) ( block:*[BlockType](#page-644-0)* , pos:*[Quantity](#page-649-0)* )

Parameters:

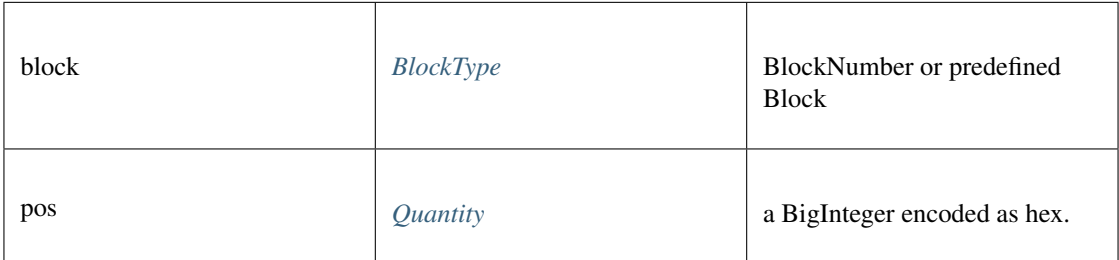

#### Returns:

*[Promise<Block>](#page-647-0)*

### **getUncleCountByBlockHash()**

Returns the number of uncles in a block from a block matching the given block hash.

#### **Promise<number>** [getUncleCountByBlockHash](https://github.com/slockit/in3-c/blob/master/wasm/src/index.d.ts#L1712) ( hash:*[Hash](#page-625-0)* )

Parameters:

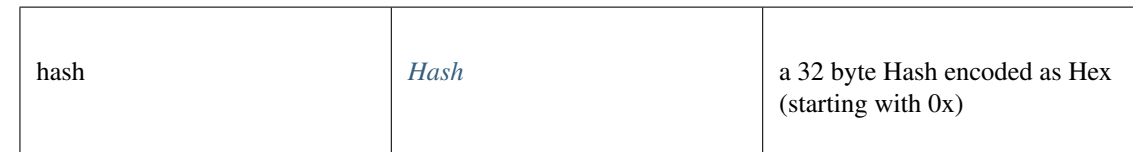

#### Returns:

Promise<number>

## **getUncleCountByBlockNumber()**

Returns the number of uncles in a block from a block matching the given block hash.

**Promise<number>** [getUncleCountByBlockNumber](https://github.com/slockit/in3-c/blob/master/wasm/src/index.d.ts#L1716) ( block:*[BlockType](#page-644-0)* )

Parameters:

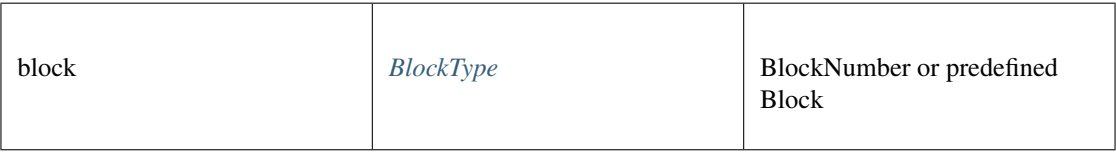

#### Returns:

Promise<number>

## **hashMessage()**

a Hexcoded String (starting with 0x)

*[Hex](#page-574-0)* [hashMessage](https://github.com/slockit/in3-c/blob/master/wasm/src/index.d.ts#L1843) ( data:*[Data](#page-636-0)* )

#### Parameters:

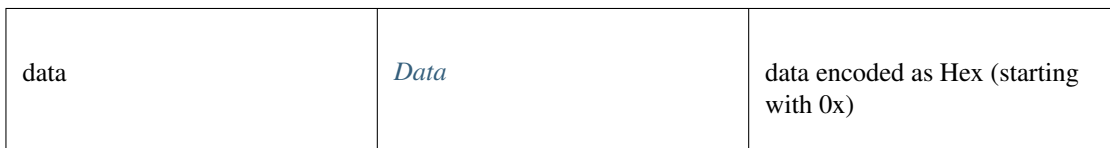

Returns:

*[Hex](#page-574-0)*

### **newBlockFilter()**

Creates a filter in the node, to notify when a new block arrives. To check if the state has changed, call eth\_getFilterChanges.

Promise<string> [newBlockFilter](https://github.com/slockit/in3-c/blob/master/wasm/src/index.d.ts#L1726) ()

#### Returns:

Promise<string>

### **newFilter()**

Creates a filter object, based on filter options, to notify when the state changes (logs). To check if the state has changed, call eth\_getFilterChanges.

A note on specifying topic filters: Topics are order-dependent. A transaction with a log with topics [A, B] will be matched by the following topic filters:

[] "anything" [A] "A in first position (and anything after)" [null, B] "anything in first position AND B in second position (and anything after)" [A, B] "A in first position AND B in second position (and anything after)" [[A, B], [A, B]] "(A OR B) in first position AND (A OR B) in second position (and anything after)"

#### **Promise<string>** [newFilter](https://github.com/slockit/in3-c/blob/master/wasm/src/index.d.ts#L1739) ( filter:*[LogFilter](#page-649-1)* )

Parameters:

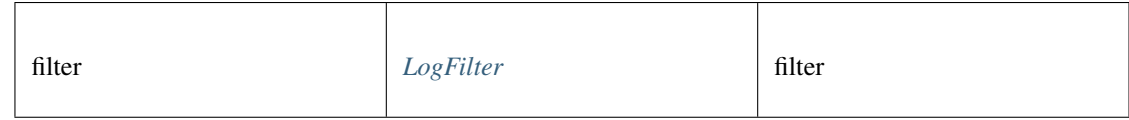

#### Returns:

Promise<string>

## **newPendingFilter()**

adds a filter for pending transaction (only available for local rpc) Promise<string> [newPendingFilter](https://github.com/slockit/in3-c/blob/master/wasm/src/index.d.ts#L1721) () Returns: Promise<string>

## **newPendingTransactionFilter()**

Creates a filter in the node, to notify when new pending transactions arrive.

To check if the state has changed, call eth\_getFilterChanges.

Promise<string> [newPendingTransactionFilter](https://github.com/slockit/in3-c/blob/master/wasm/src/index.d.ts#L1745) ()

#### Returns:

Promise<string>

### **protocolVersion()**

Returns the current ethereum protocol version.

Promise<string> [protocolVersion](https://github.com/slockit/in3-c/blob/master/wasm/src/index.d.ts#L1753) ()

Returns:

Promise<string>

### **resolveENS()**

resolves a name as an ENS-Domain.

#### *[Promise<Address>](#page-575-0)* [resolveENS](https://github.com/slockit/in3-c/blob/master/wasm/src/index.d.ts#L1780) ( name:string, type:*[Address](#page-575-0)* , registry:string)

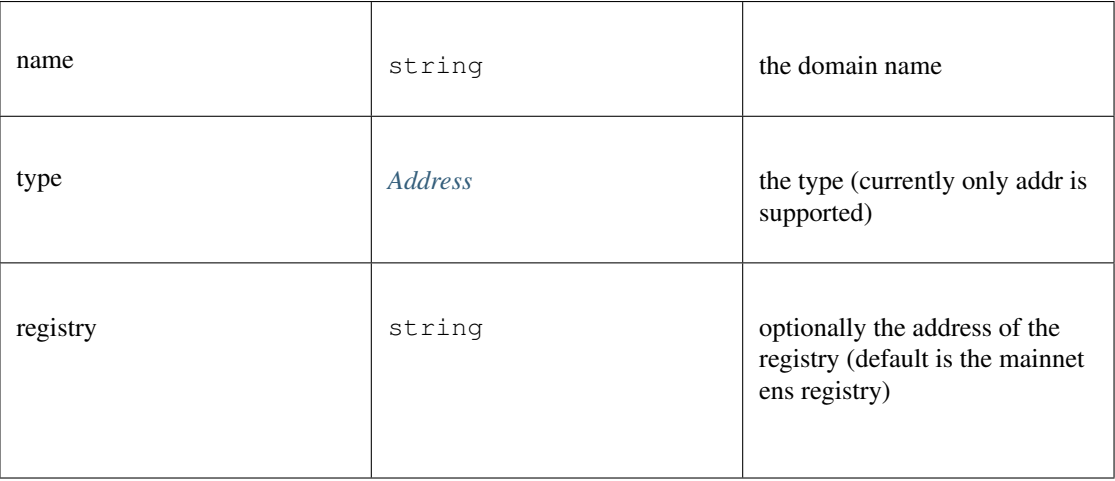

*[Promise<Address>](#page-575-0)*

## **sendRawTransaction()**

Creates new message call transaction or a contract creation for signed transactions.

#### **Promise<string>** [sendRawTransaction](https://github.com/slockit/in3-c/blob/master/wasm/src/index.d.ts#L1785) ( data:*[Data](#page-636-0)* )

Parameters:

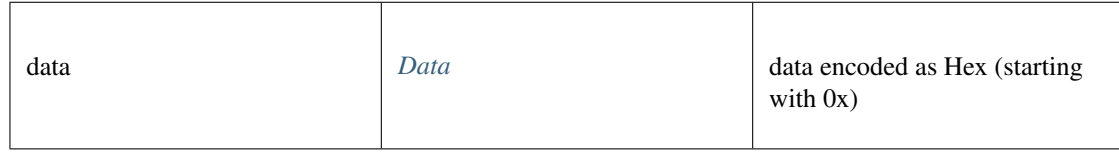

#### Returns:

Promise<string>

#### **sendTransaction()**

sends a Transaction

#### **Promise<>** [sendTransaction](https://github.com/slockit/in3-c/blob/master/wasm/src/index.d.ts#L1793) ( args:*[TxRequest](#page-628-0)* )

Parameters:

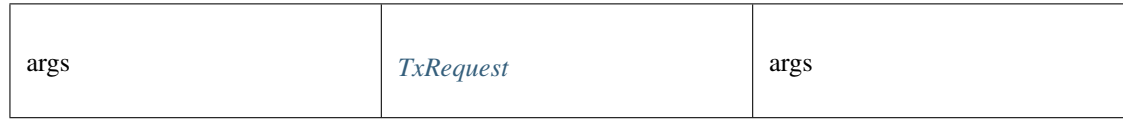

#### Returns:

Promise<>

### **sign()**

signs any kind of message using the \x19Ethereum Signed Message:\n-prefix

*Promise<BufferType>* [sign](https://github.com/slockit/in3-c/blob/master/wasm/src/index.d.ts#L1791) ( account:*[Address](#page-575-0)* , data:*[Data](#page-636-0)* )

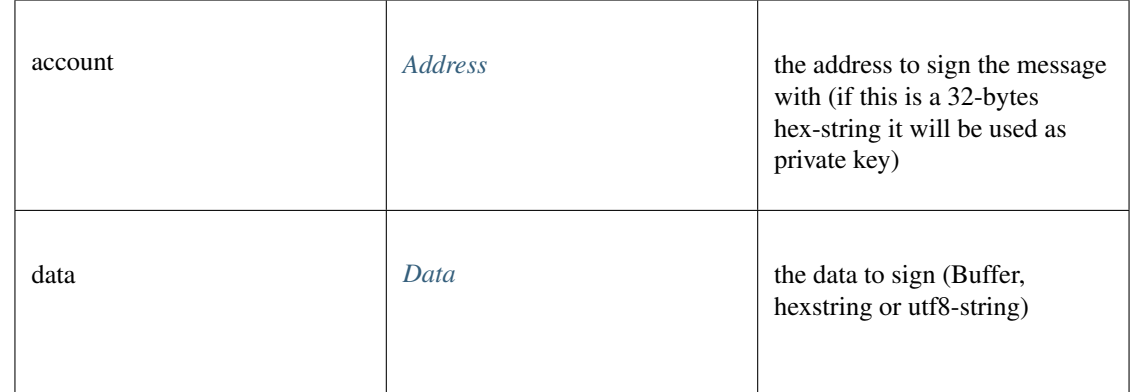

*Promise<BufferType>*

## **syncing()**

Returns the state of the underlying node.

```
Promise<> syncing ()
```
#### Returns:

Promise<>

## **toWei()**

Returns the value in wei as hexstring.

```
string toWei ( value:string, unit:string)
```
#### Parameters:

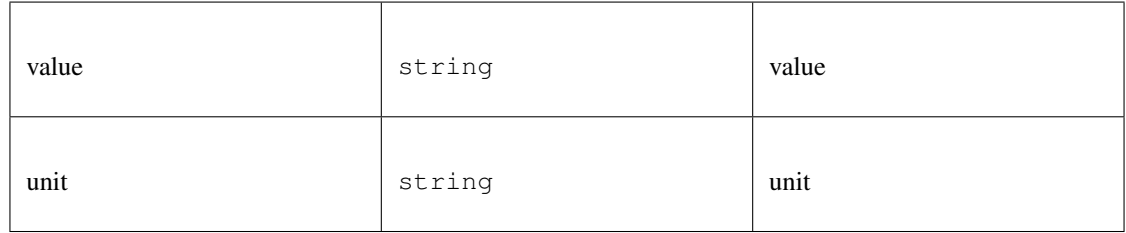

### Returns:

string

### **uninstallFilter()**

Uninstalls a filter with given id. Should always be called when watch is no longer needed. Additonally Filters timeout when they aren't requested with eth\_getFilterChanges for a period of time.

*[Promise<Quantity>](#page-649-0)* [uninstallFilter](https://github.com/slockit/in3-c/blob/master/wasm/src/index.d.ts#L1749) ( id:*[Quantity](#page-649-0)* )

Parameters:

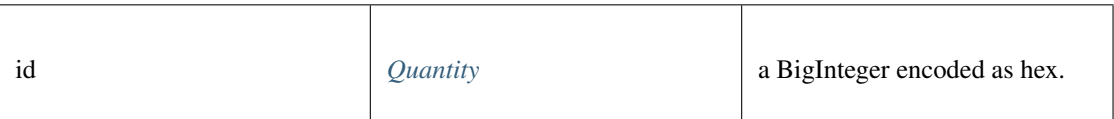

Returns:

*[Promise<Quantity>](#page-649-0)*

# **web3ContractAt()**

web3 contract at

## *[Web3Contract](#page-652-0)* [web3ContractAt](https://github.com/slockit/in3-c/blob/master/wasm/src/index.d.ts#L1795) ( abi:*[ABI](#page-644-1)* [], address:*[Address](#page-575-0)* , options:)

#### Parameters:

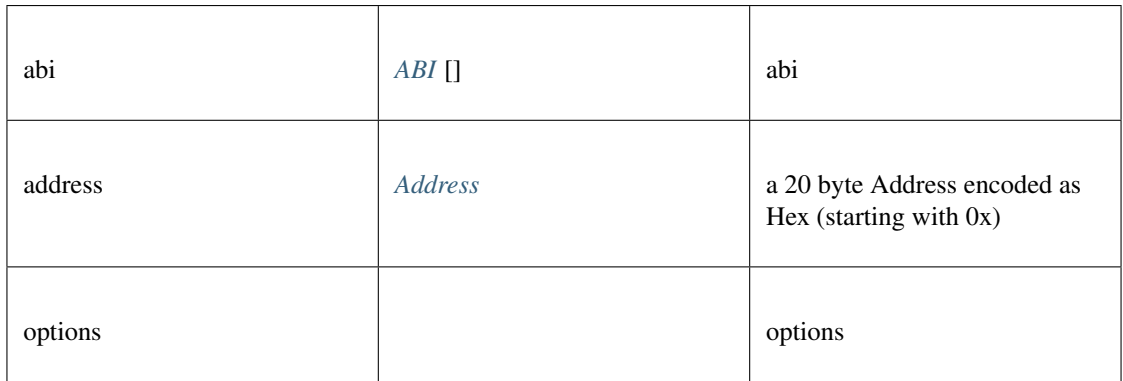

### Returns:

*[Web3Contract](#page-652-0)*

fee collection.

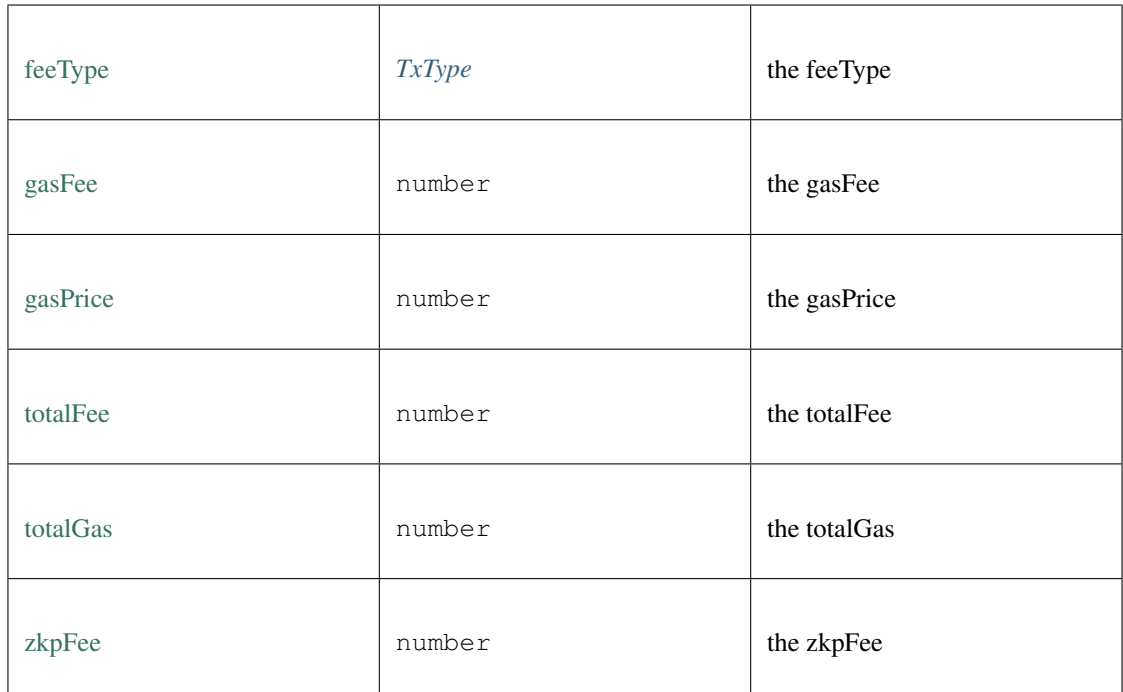

the configuration of the IN3-Client. This can be changed at any time. All properties are optional and will be verified when sending the next request.

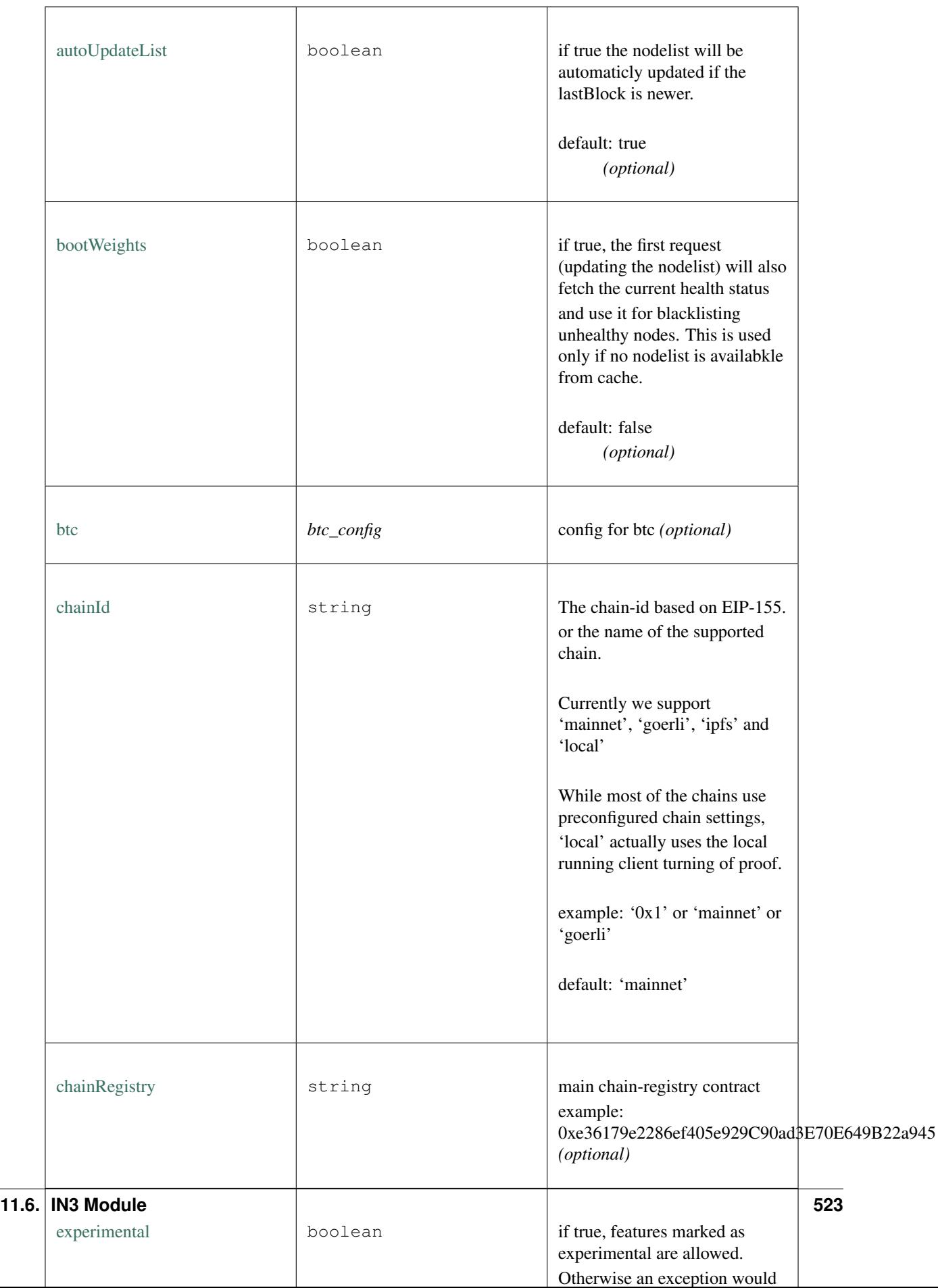

# **transport()**

sets the transport-function.

## **Promise<string>** [transport](https://github.com/slockit/in3-c/blob/master/wasm/src/index.d.ts#L45) ( url:string, payload:string, timeout:number)

## Parameters:

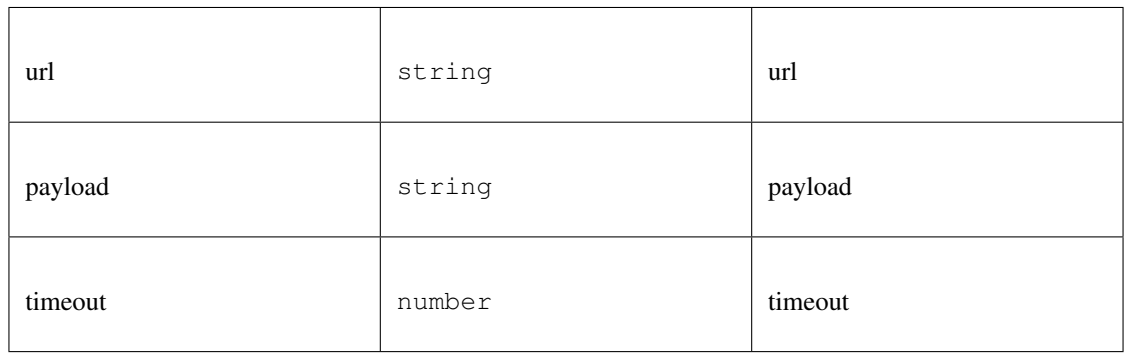

## Returns:

Promise<string>

a configuration of a in3-server.

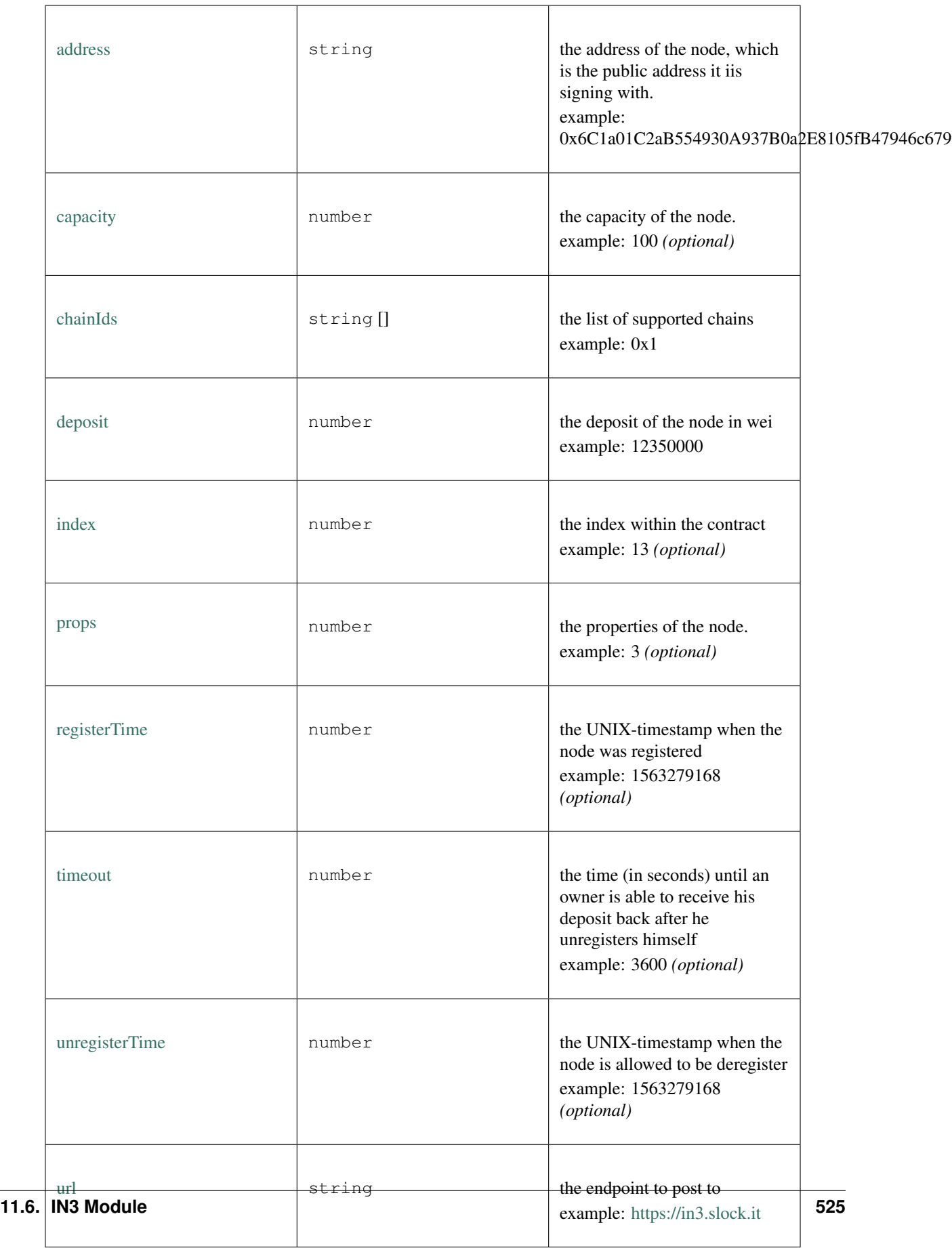

a local weight of a n3-node. (This is used internally to weight the requests)

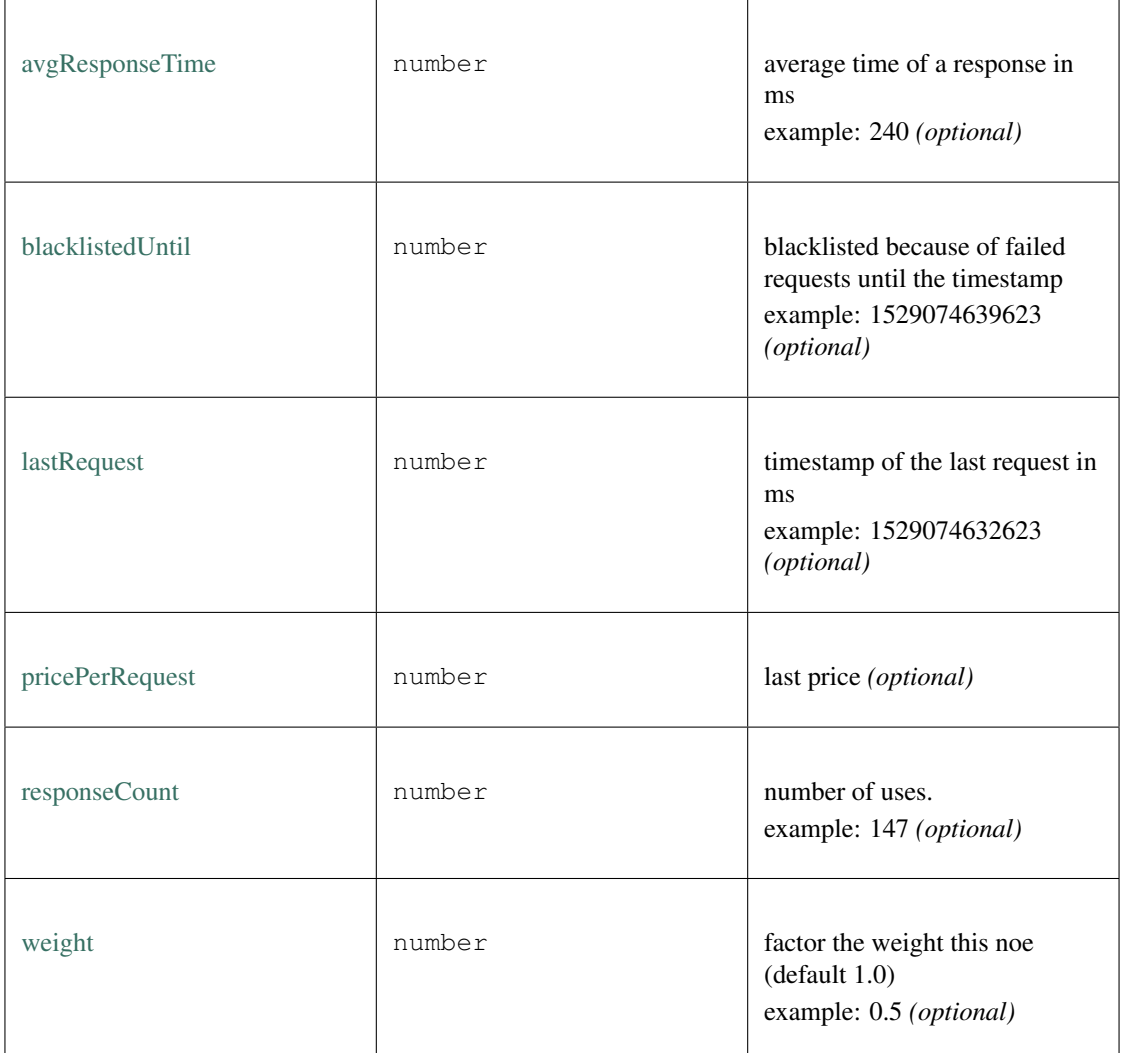

a Incubed plugin.

Depending on the methods this will register for those actions.

## **getAccount()**

returns address *(optional)*

**string** [getAccount](https://github.com/slockit/in3-c/blob/master/wasm/src/index.d.ts#L418) ( client:*[IN3Generic<BigIntType,BufferType>](#page-620-0)* )

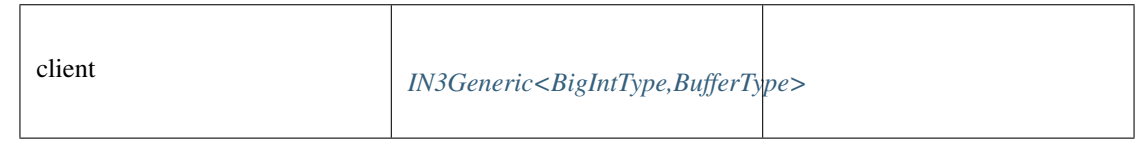

string

### **getAccounts()**

returns list of addresses *(optional)*

*[Address](#page-575-0)* [] [getAccounts](https://github.com/slockit/in3-c/blob/master/wasm/src/index.d.ts#L424) ( client:*[IN3Generic<BigIntType,BufferType>](#page-620-0)* )

Parameters:

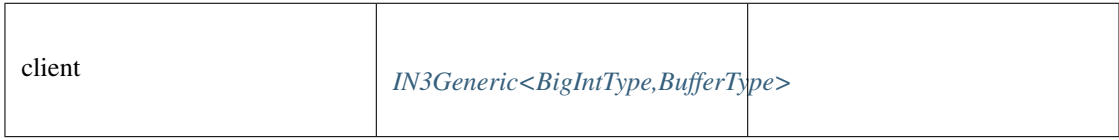

Returns:

*[Address](#page-575-0)* []

### **handleRPC()**

called for each request. If the plugin wants to handle the request, this function should return the value or a Promise for the value. If the plugin does not want to handle it, it should rreturn undefined. *(optional)*

**undefined** | **Promise<any>** [handleRPC](https://github.com/slockit/in3-c/blob/master/wasm/src/index.d.ts#L433) ( client:*[IN3Generic<BigIntType,BufferType>](#page-620-0)* , request:*[RPCRequest](#page-619-0)* )

Parameters:

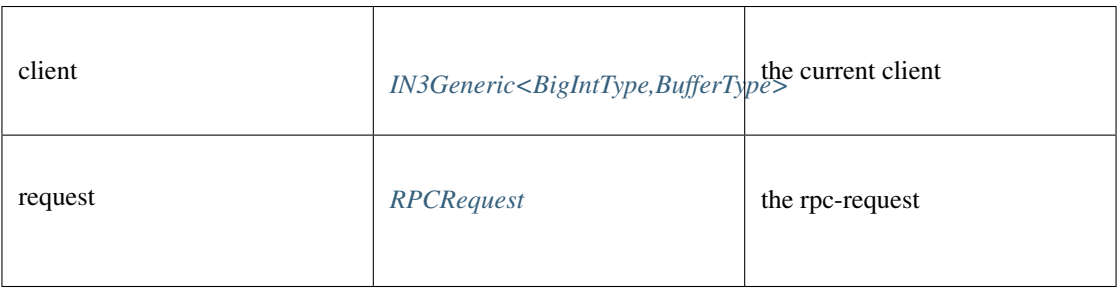

Returns:

undefined | Promise<any>

### **term()**

this is called when the client is cleaned up. *(optional)*

**void** [term](https://github.com/slockit/in3-c/blob/master/wasm/src/index.d.ts#L412) ( client:*[IN3Generic<BigIntType,BufferType>](#page-620-0)* )

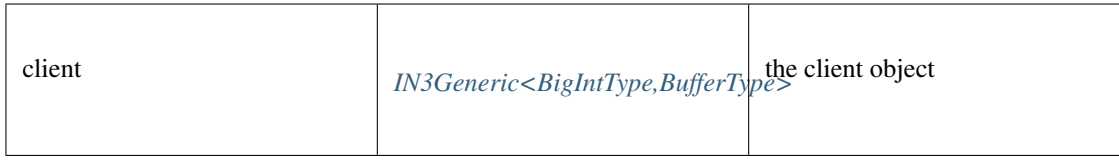

API for storing and retrieving IPFS-data.

## **get()**

retrieves the content for a hash from IPFS.

```
Promise<BufferType> get ( multihash:string)
```
Parameters:

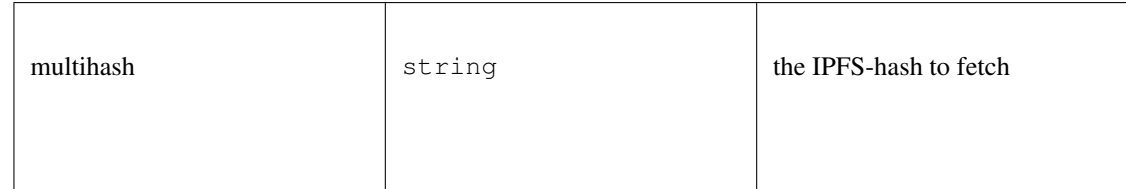

## Returns:

*Promise<BufferType>*

## **put()**

stores the data on ipfs and returns the IPFS-Hash.

**Promise<string>** [put](https://github.com/slockit/in3-c/blob/master/wasm/src/index.d.ts#L1894) ( content:*BufferType* )

Parameters:

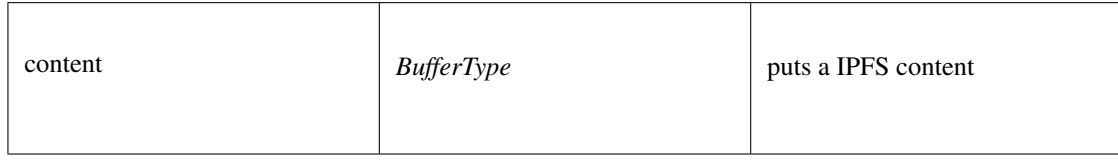

Returns:

Promise<string>

a JSONRPC-Request with N3-Extension

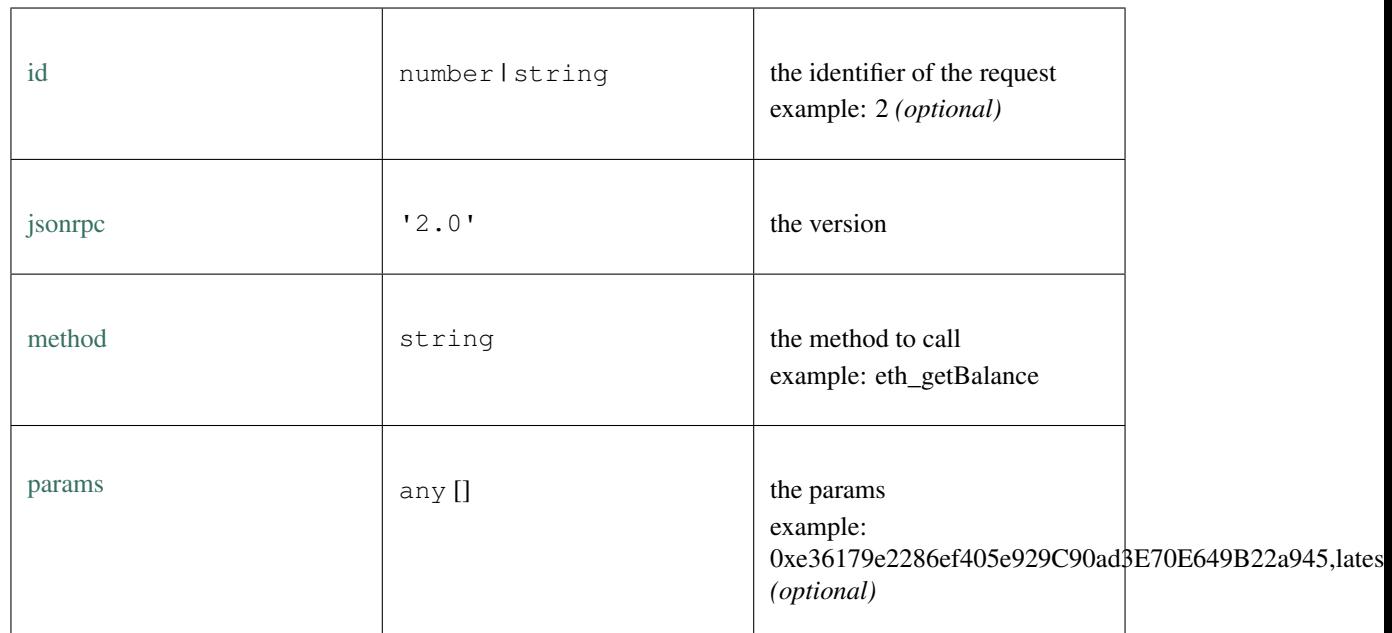

a JSONRPC-Responset with N3-Extension

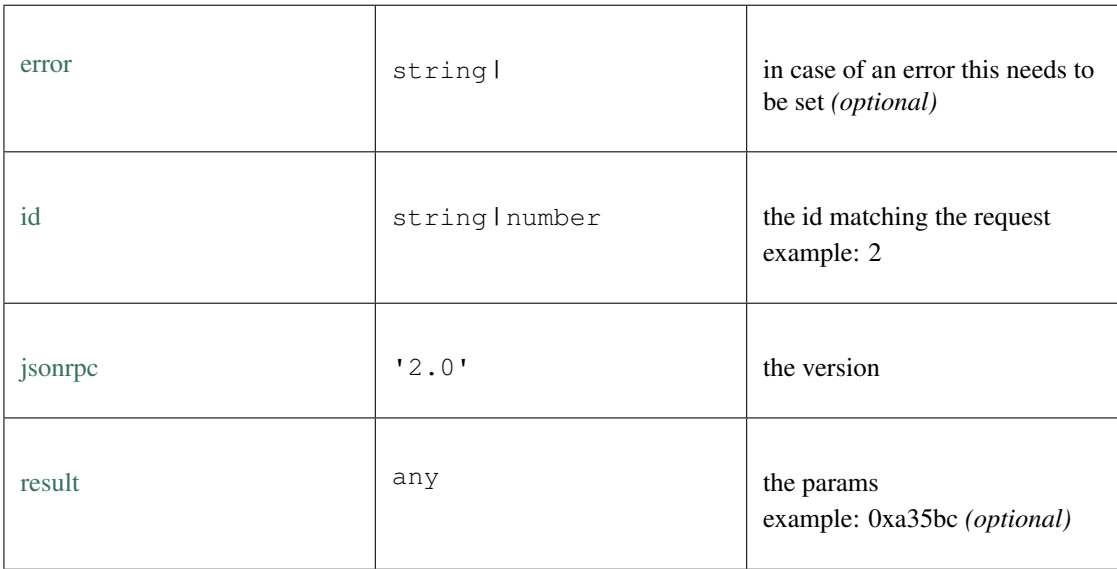

## **sign()**

signing of any data. if hashFirst is true the data should be hashed first, otherwise the data is the hash.

*Promise<BufferType>* [sign](https://github.com/slockit/in3-c/blob/master/wasm/src/index.d.ts#L709) ( data:*[Hex](#page-574-0)* , account:*[Address](#page-575-0)* , sign\_type:*[SignType](#page-575-1)* , payloadType:*[SignPayload](#page-575-2)* , meta:any)

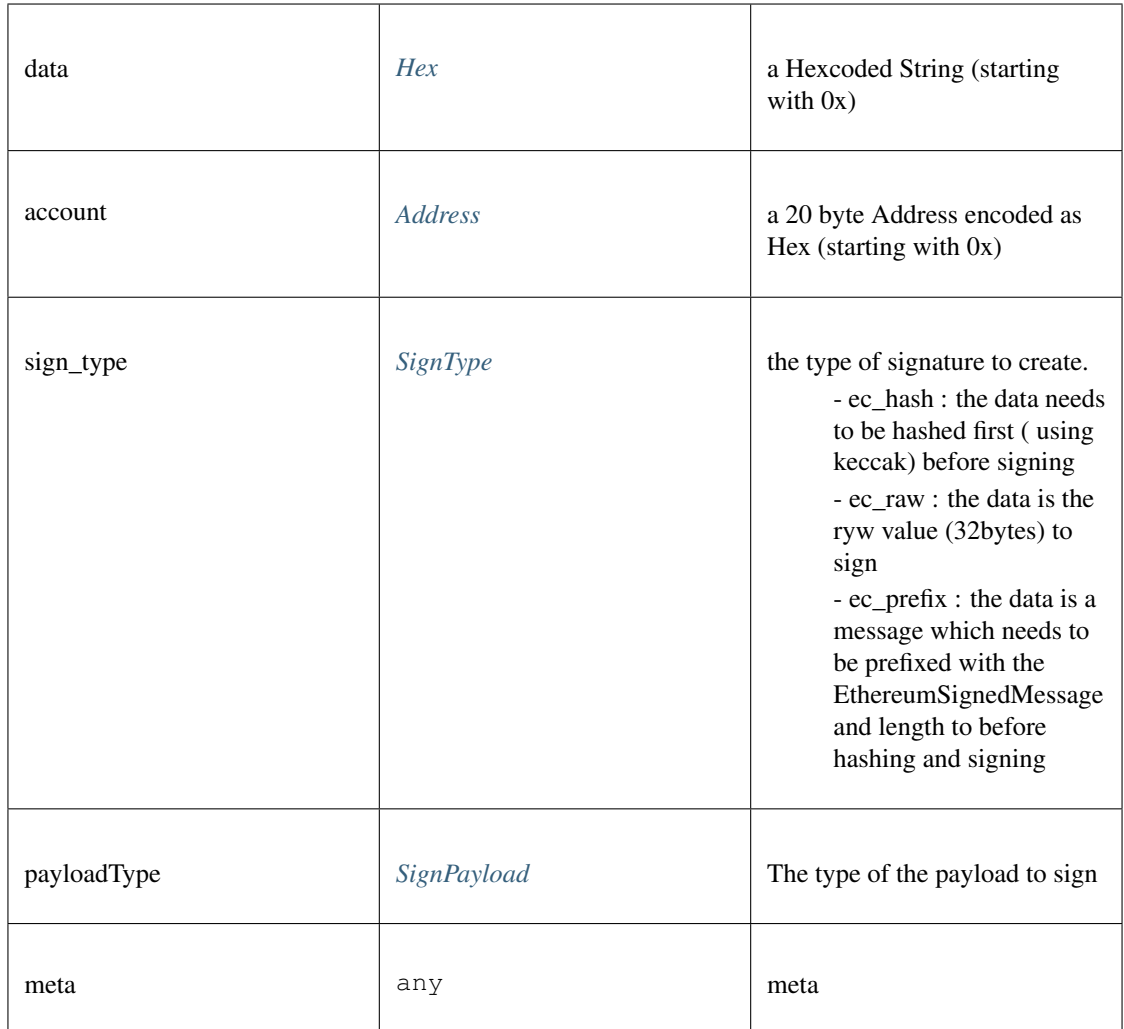

*Promise<BufferType>*

## **canSign()**

returns true if the account is supported (or unlocked)

### **Promise<boolean>** [canSign](https://github.com/slockit/in3-c/blob/master/wasm/src/index.d.ts#L700) ( address:*[Address](#page-575-0)* )

Parameters:

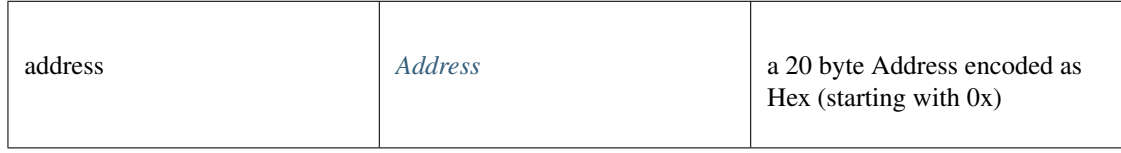

### Returns:

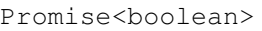

# **getAccounts()**

returns all addresses managed by the signer.

*[Address](#page-575-0)* [] [getAccounts](https://github.com/slockit/in3-c/blob/master/wasm/src/index.d.ts#L703) ()

## Returns:

*[Address](#page-575-0)* []

## Token representation

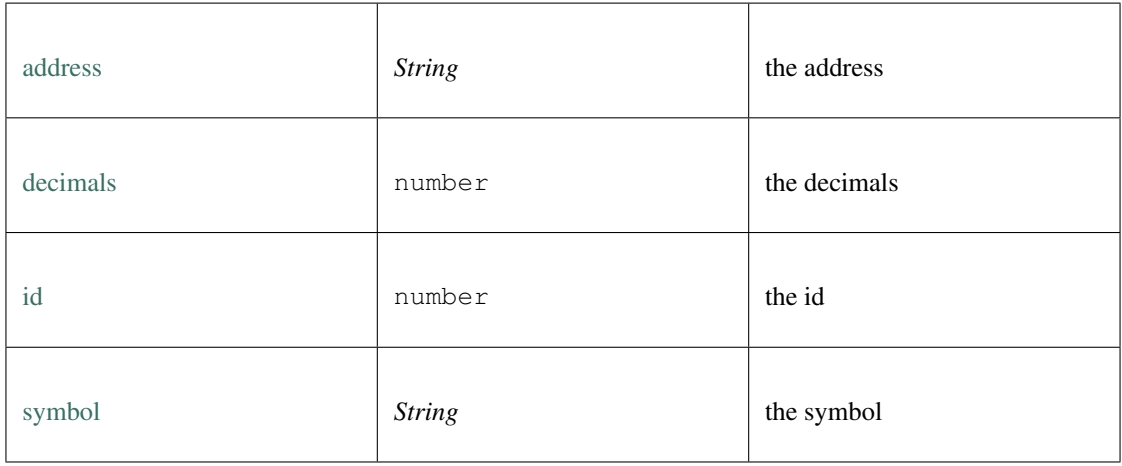

### Token List.

Transaction state

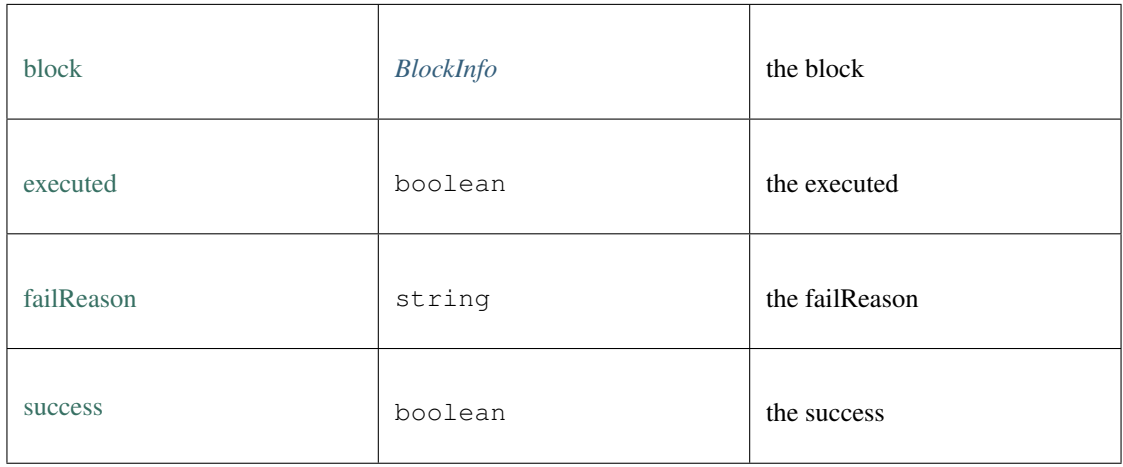

Defines the type of a transaction.

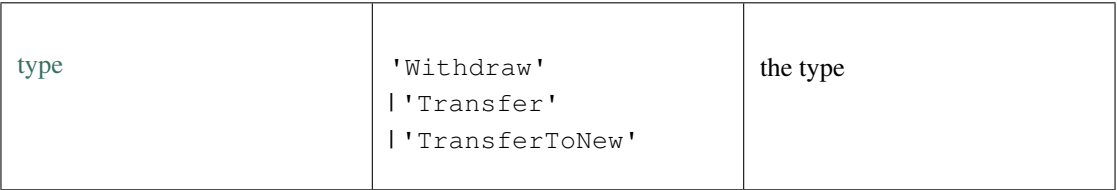

Collection of different util-functions.

## **abiDecode()**

decodes the given data as ABI-encoded (without the methodHash)

**any** [] [abiDecode](https://github.com/slockit/in3-c/blob/master/wasm/src/index.d.ts#L780) ( signature:string, data:*[Data](#page-636-0)* )

## Parameters:

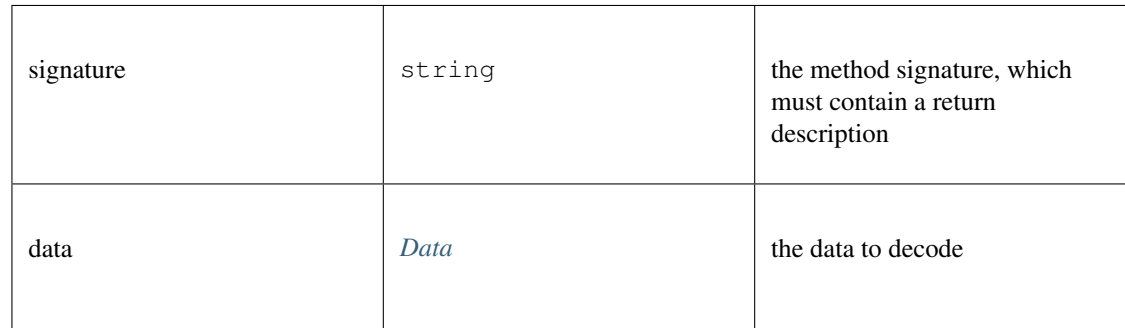

## Returns:

any []

## **abiEncode()**

encodes the given arguments as ABI-encoded (including the methodHash)

*[Hex](#page-574-0)* [abiEncode](https://github.com/slockit/in3-c/blob/master/wasm/src/index.d.ts#L773) ( signature:string, args:any [])

Parameters:

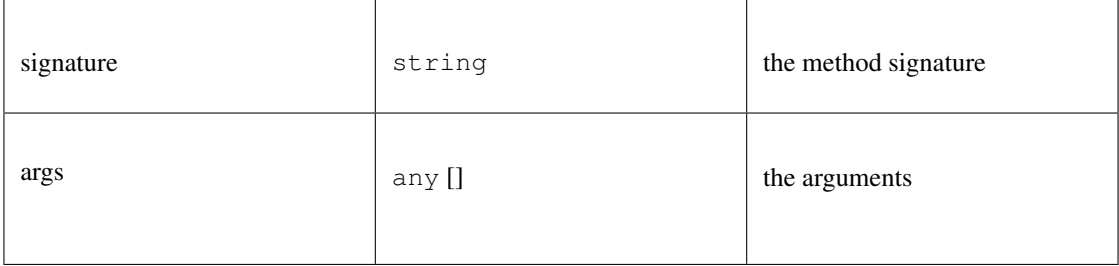

Returns:

*[Hex](#page-574-0)*

## **checkAddressChecksum()**

checks whether the given address is a correct checksumAddress If the chainId is passed, it will be included accord to EIP 1191

### **boolean** [checkAddressChecksum](https://github.com/slockit/in3-c/blob/master/wasm/src/index.d.ts#L796) ( address:*[Address](#page-575-0)* , chainId:number)
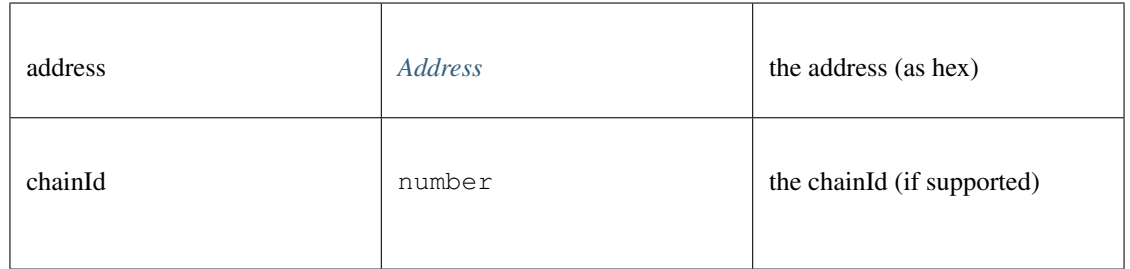

boolean

# **createSignatureHash()**

# a Hexcoded String (starting with 0x)

# *[Hex](#page-574-0)* [createSignatureHash](https://github.com/slockit/in3-c/blob/master/wasm/src/index.d.ts#L763) ( def:*[ABI](#page-644-0)* )

Parameters:

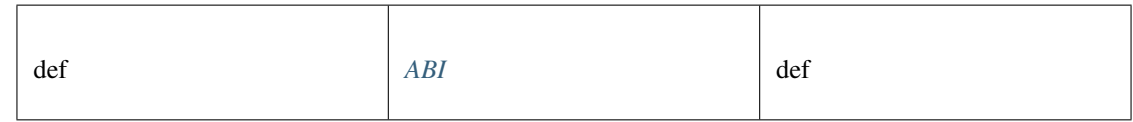

#### Returns:

*[Hex](#page-574-0)*

### **decodeEvent()**

decode event

```
any decodeEvent ( log:Log , d:ABI )
```
Parameters:

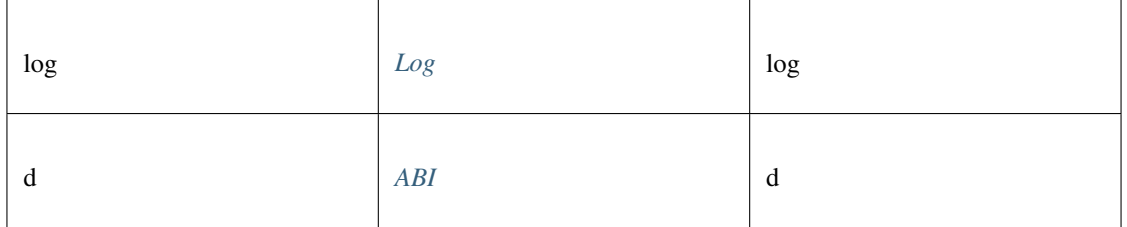

## Returns:

any

## **ecSign()**

create a signature (65 bytes) for the given message and kexy

*BufferType* [ecSign](https://github.com/slockit/in3-c/blob/master/wasm/src/index.d.ts#L865) ( pk:*[Hex](#page-574-0)* | *BufferType* , msg:*[Hex](#page-574-0)* | *BufferType* , signType:*[SignType](#page-575-1)* )

#### Parameters:

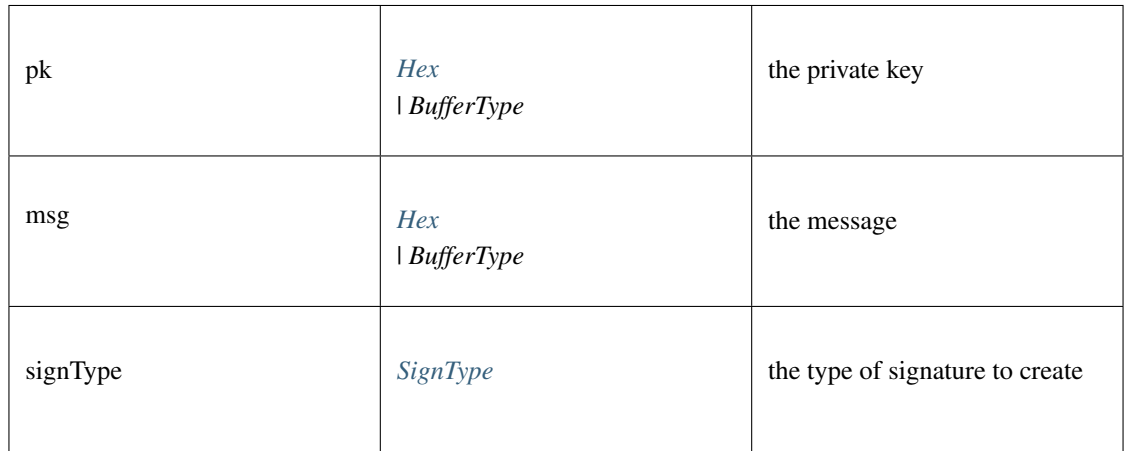

#### Returns:

*BufferType*

## **getVersion()**

returns the incubed version.

string [getVersion](https://github.com/slockit/in3-c/blob/master/wasm/src/index.d.ts#L831) ()

Returns:

string

## **isAddress()**

checks whether the given address is a valid hex string with 0x-prefix and 20 bytes

#### **boolean** [isAddress](https://github.com/slockit/in3-c/blob/master/wasm/src/index.d.ts#L802) ( address:*[Address](#page-575-0)* )

Parameters:

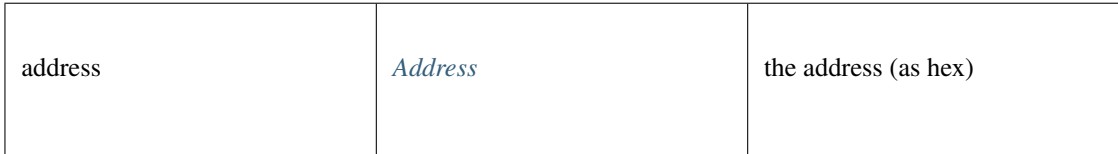

#### Returns:

boolean

## **keccak()**

calculates the keccack hash for the given data.

*BufferType* [keccak](https://github.com/slockit/in3-c/blob/master/wasm/src/index.d.ts#L808) ( data:*BufferType* | *[Data](#page-636-0)* )

Parameters:

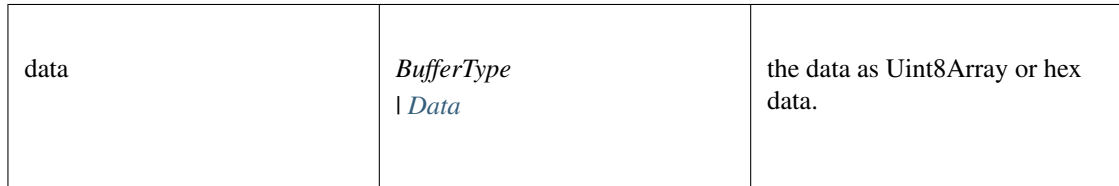

Returns:

*BufferType*

#### **private2address()**

generates the public address from the private key.

# *[Address](#page-575-0)* [private2address](https://github.com/slockit/in3-c/blob/master/wasm/src/index.d.ts#L879) ( pk:*[Hex](#page-574-0)* | *BufferType* )

Parameters:

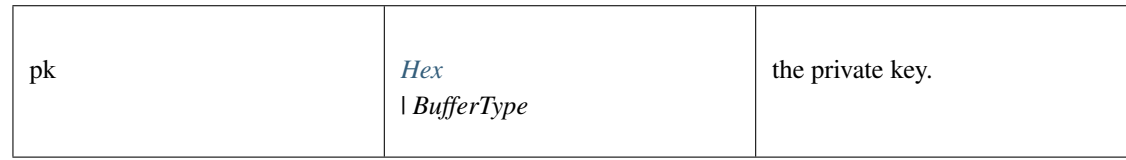

### Returns:

*[Address](#page-575-0)*

### **private2public()**

generates the public address (64 bytes) from the private key

#### *BufferType* [private2public](https://github.com/slockit/in3-c/blob/master/wasm/src/index.d.ts#L885) ( pk:*[Hex](#page-574-0)* | *BufferType* )

Parameters:

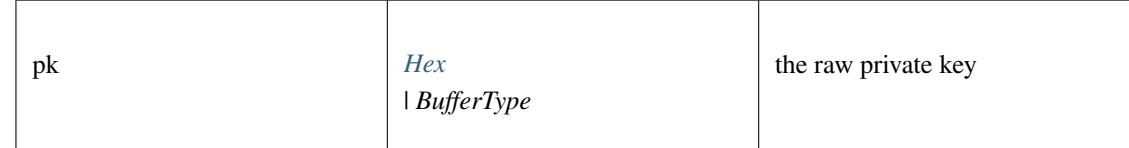

Returns:

*BufferType*

## **randomBytes()**

returns a Buffer with strong random bytes. Thsi will use the browsers crypto-module or in case of nodejs use the crypto-module there.

# *BufferType* [randomBytes](https://github.com/slockit/in3-c/blob/master/wasm/src/index.d.ts#L821) ( len:number)

Parameters:

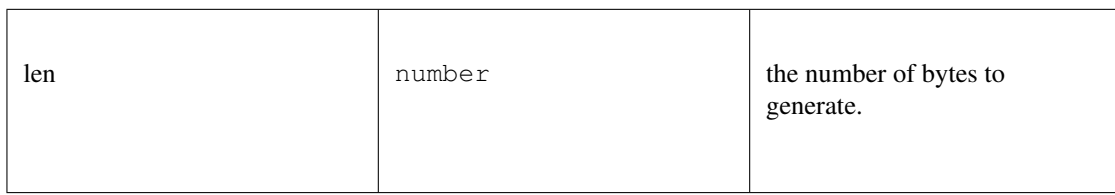

Returns:

*BufferType*

#### **sha256()**

calculates the sha256 hash for the given data.

*BufferType* [sha256](https://github.com/slockit/in3-c/blob/master/wasm/src/index.d.ts#L814) ( data:*BufferType* | *[Data](#page-636-0)* )

Parameters:

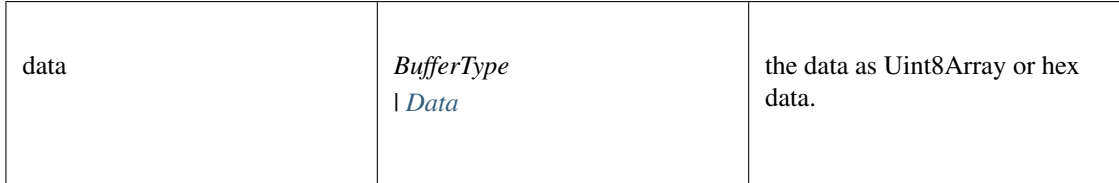

#### Returns:

*BufferType*

#### **soliditySha3()**

solidity sha3

```
string soliditySha3 ( args:any [])
```
Parameters:

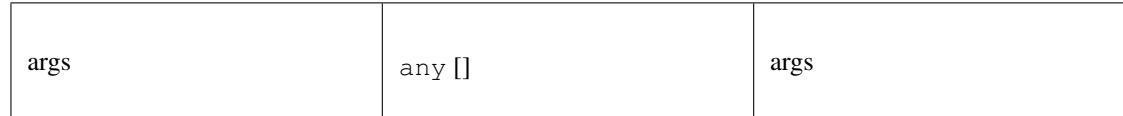

#### Returns:

string

# **splitSignature()**

takes raw signature (65 bytes) and splits it into a signature object.

*[Signature](#page-630-0)* [splitSignature](https://github.com/slockit/in3-c/blob/master/wasm/src/index.d.ts#L873) ( signature:*[Hex](#page-574-0)* | *BufferType* , message:*BufferType* | *[Hex](#page-574-0)* , hashFirst:boolean)

Parameters:

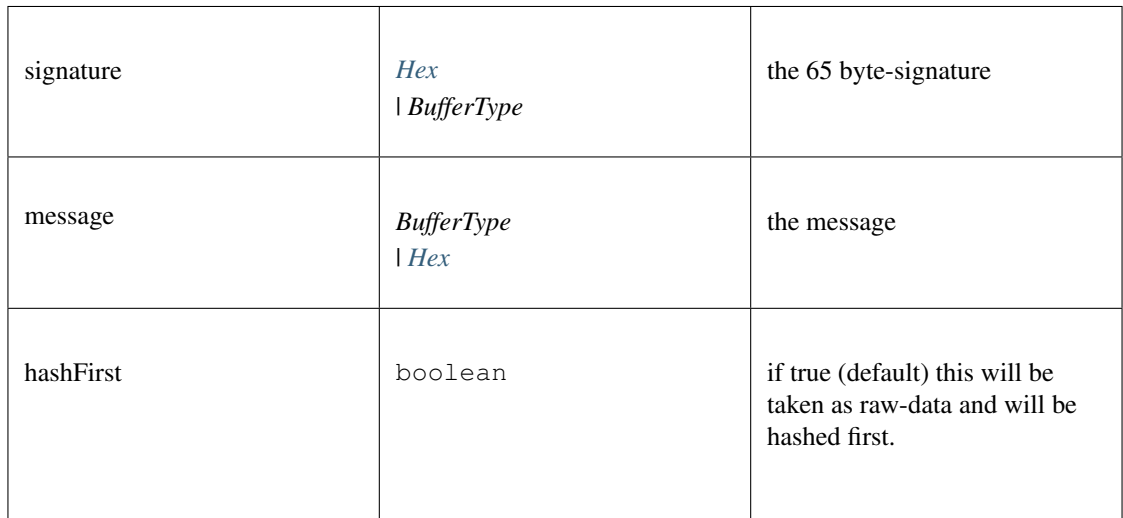

#### Returns:

*[Signature](#page-630-0)*

## **toBuffer()**

converts any value to a Buffer. optionally the target length can be specified (in bytes)

*BufferType* [toBuffer](https://github.com/slockit/in3-c/blob/master/wasm/src/index.d.ts#L846) ( data:*[Hex](#page-574-0)* | *BufferType* | number | bigint, len:number)

Parameters:

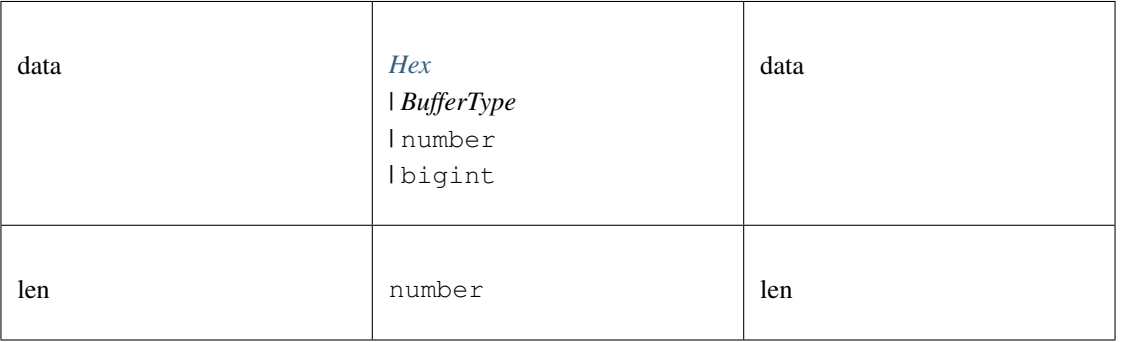

Returns:

*BufferType*

## **toChecksumAddress()**

generates a checksum Address for the given address. If the chainId is passed, it will be included accord to EIP 1191 *[Address](#page-575-0)* [toChecksumAddress](https://github.com/slockit/in3-c/blob/master/wasm/src/index.d.ts#L788) ( address:*[Address](#page-575-0)* , chainId:number)

#### Parameters:

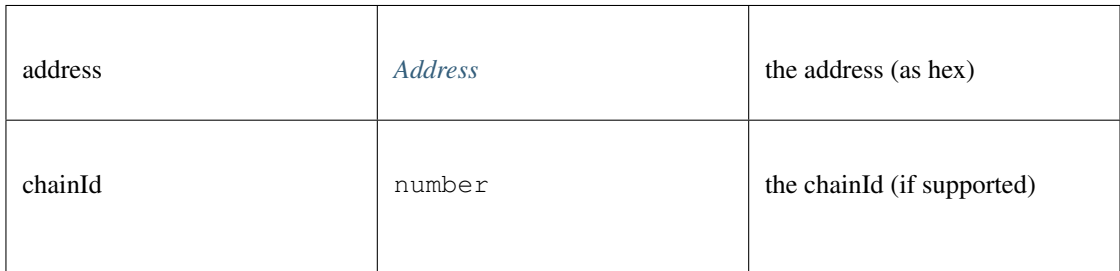

#### Returns:

#### *[Address](#page-575-0)*

## **toHex()**

converts any value to a hex string (with prefix 0x). optionally the target length can be specified (in bytes)

*[Hex](#page-574-0)* [toHex](https://github.com/slockit/in3-c/blob/master/wasm/src/index.d.ts#L827) ( data:*[Hex](#page-574-0)* | *BufferType* | number | bigint, len:number)

Parameters:

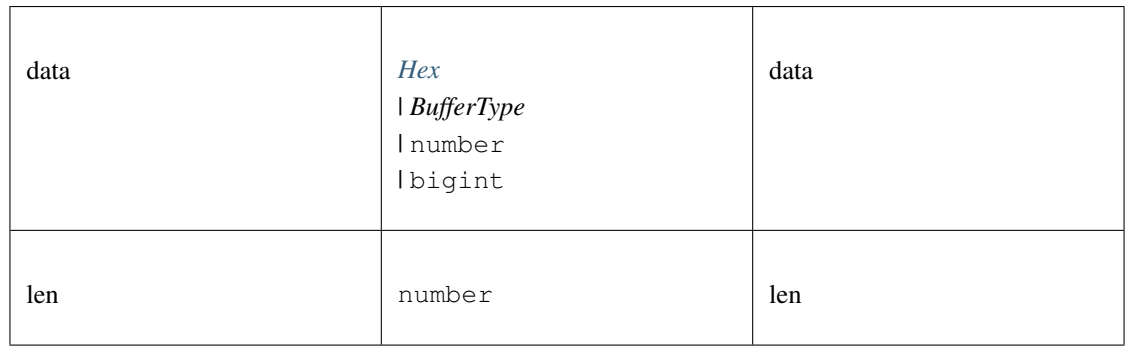

#### Returns:

*[Hex](#page-574-0)*

## **toMinHex()**

removes all leading 0 in the hexstring

**string** [toMinHex](https://github.com/slockit/in3-c/blob/master/wasm/src/index.d.ts#L834) ( key:string | *BufferType* | number)

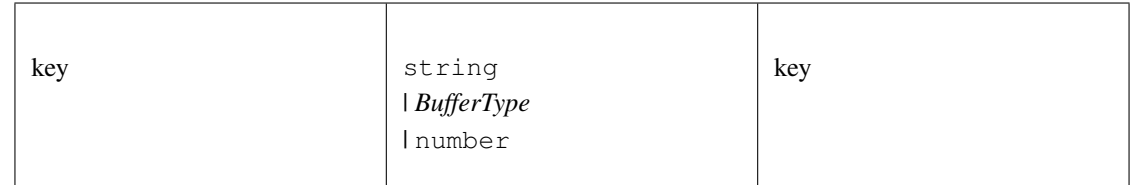

string

#### **toNumber()**

converts any value to a hex string (with prefix 0x). optionally the target length can be specified (in bytes)

**number** [toNumber](https://github.com/slockit/in3-c/blob/master/wasm/src/index.d.ts#L852) ( data:string | *BufferType* | number | bigint)

Parameters:

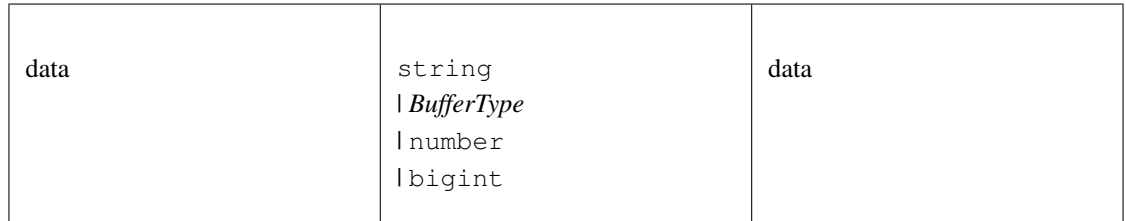

Returns:

number

## **toUint8Array()**

converts any value to a Uint8Array. optionally the target length can be specified (in bytes)

*BufferType* [toUint8Array](https://github.com/slockit/in3-c/blob/master/wasm/src/index.d.ts#L840) ( data:*[Hex](#page-574-0)* | *BufferType* | number | bigint, len:number)

Parameters:

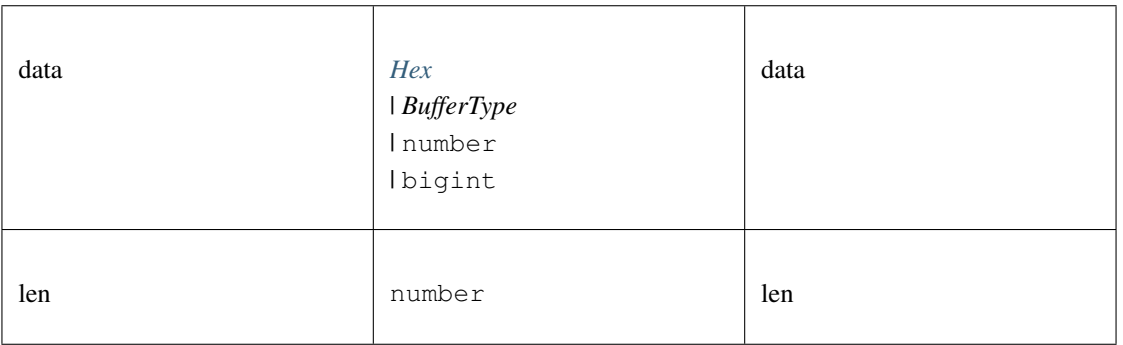

## Returns:

*BufferType*

# **toUtf8()**

convert to String

## **string** [toUtf8](https://github.com/slockit/in3-c/blob/master/wasm/src/index.d.ts#L857) ( val:any)

#### Parameters:

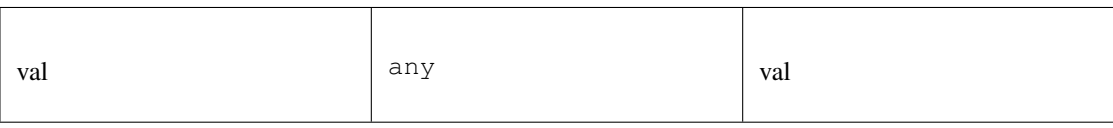

#### Returns:

string

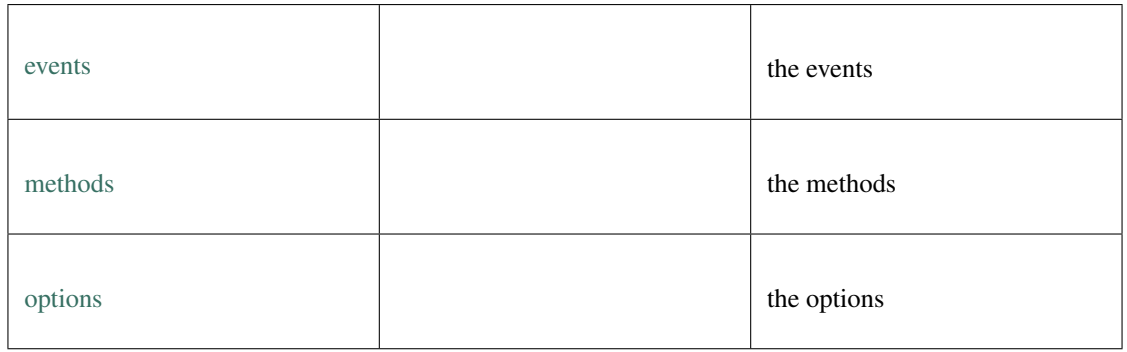

## **deploy()**

deploy

#### *[Web3TransactionObject](#page-654-0)* [deploy](https://github.com/slockit/in3-c/blob/master/wasm/src/index.d.ts#L1552) ( args:)

Parameters:

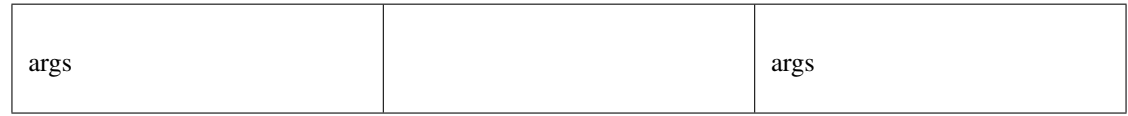

Returns:

*[Web3TransactionObject](#page-654-0)*

#### **once()**

once

**void** [once](https://github.com/slockit/in3-c/blob/master/wasm/src/index.d.ts#L1560) ( eventName:string, options:, handler:(*Error* , *[Web3Event](#page-656-0)* ) => void)

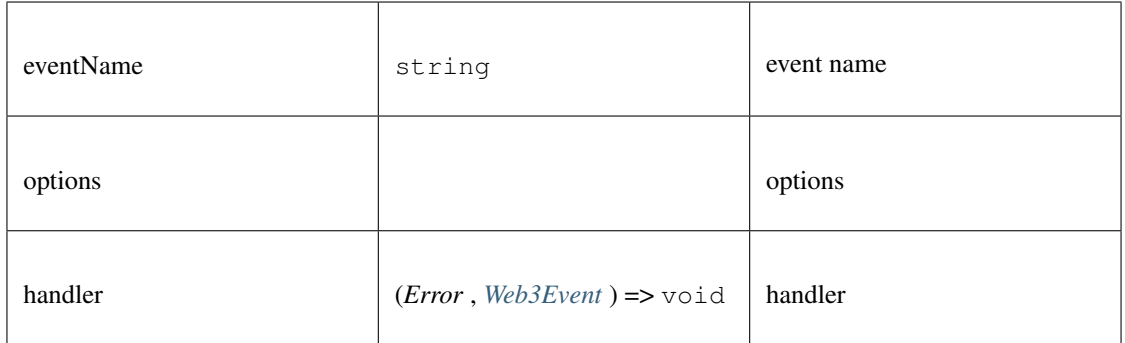

# **getPastEvents()**

get past events

# **Promise<>** [getPastEvents](https://github.com/slockit/in3-c/blob/master/wasm/src/index.d.ts#L1575) ( evName:string, options:)

Parameters:

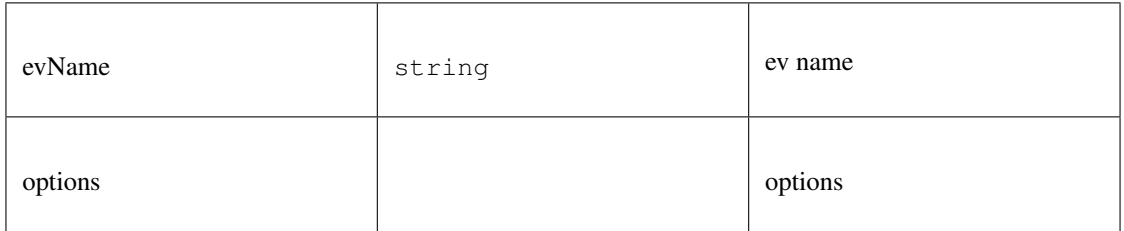

## Returns:

Promise<>

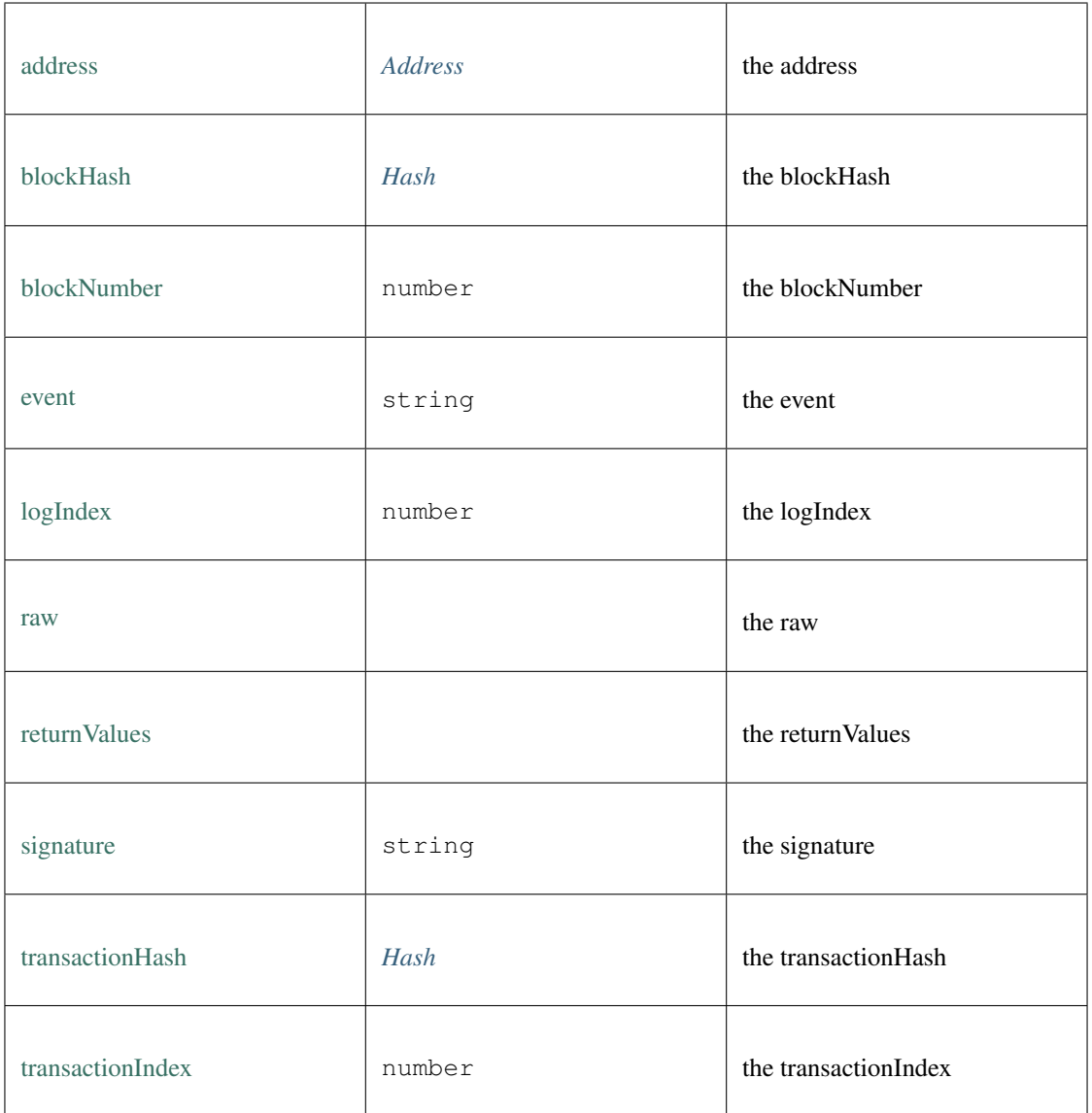

# **call()**

call

**Promise<any>** [call](https://github.com/slockit/in3-c/blob/master/wasm/src/index.d.ts#L1518) ( options:)

Parameters:

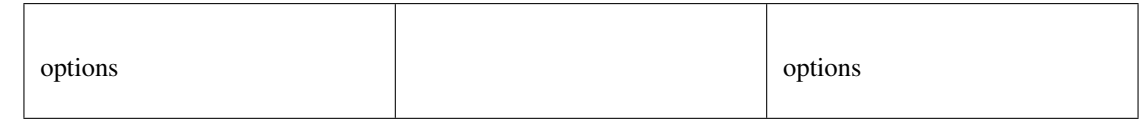

# Returns:

Promise<any>

## **encodeABI()**

a Hexcoded String (starting with 0x)

*[Hex](#page-574-0)* [encodeABI](https://github.com/slockit/in3-c/blob/master/wasm/src/index.d.ts#L1538) ()

Returns:

*[Hex](#page-574-0)*

### **estimateGas()**

estimate gas

**Promise<number>** [estimateGas](https://github.com/slockit/in3-c/blob/master/wasm/src/index.d.ts#L1532) ( options:)

Parameters:

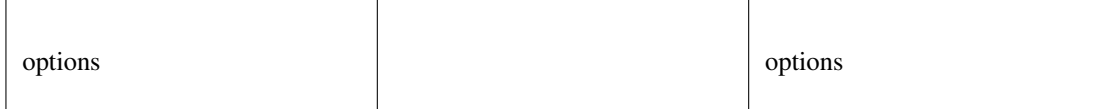

#### Returns:

Promise<number>

#### **send()**

send

#### **Promise<any>** [send](https://github.com/slockit/in3-c/blob/master/wasm/src/index.d.ts#L1524) ( options:)

Parameters:

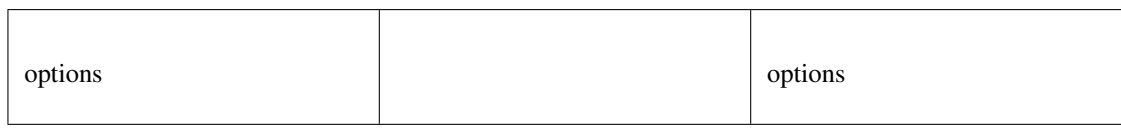

#### Returns:

```
Promise<any>
```
return structure after fetching the current account info.

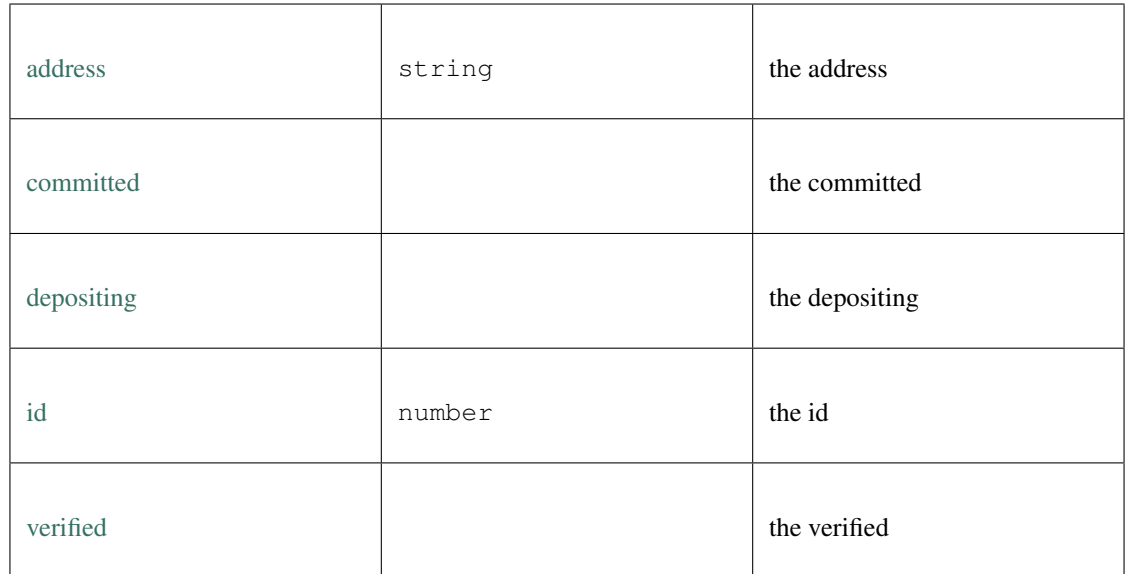

API for zksync.

#### **aggregatePubKey()**

aggregates the given publickeys into one public key for a Musig Schnorr signature

```
string aggregatePubKey ( pubkeys:string | string [])
```
Parameters:

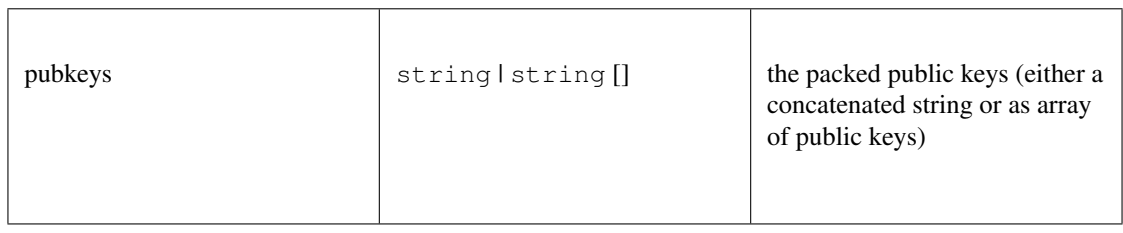

#### Returns:

string

#### **deposit()**

deposits the declared amount into the rollup

*[Promise<DepositResponse>](#page-656-1)* [deposit](https://github.com/slockit/in3-c/blob/master/wasm/src/index.d.ts#L1095) ( amount:number, token:string, approveDepositAmountFor-ERC20:boolean, account:string)

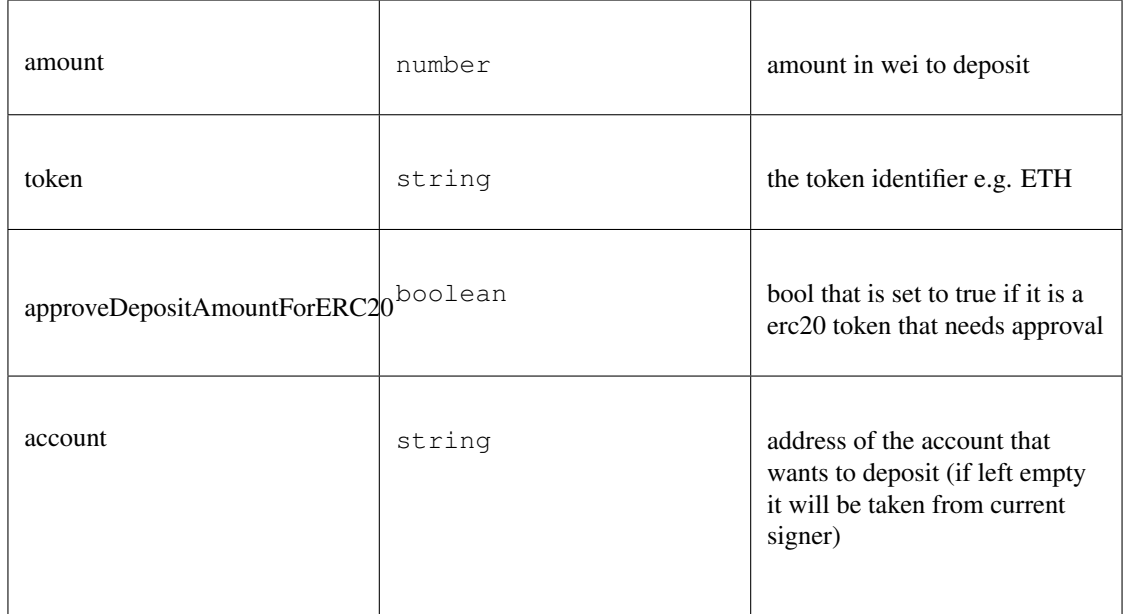

*[Promise<DepositResponse>](#page-656-1)*

### **emergencyWithdraw()**

executes an emergency withdrawel onchain

#### *Promise<String>* [emergencyWithdraw](https://github.com/slockit/in3-c/blob/master/wasm/src/index.d.ts#L1119) ( token:string)

Parameters:

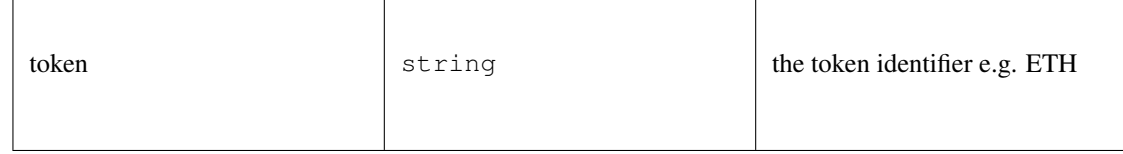

Returns:

*Promise<String>*

# **getAccountAddress()**

returns the address of the account used.

*String* [getAccountAddress](https://github.com/slockit/in3-c/blob/master/wasm/src/index.d.ts#L1033) ()

Returns:

*String*

## **getAccountInfo()**

gets current account Infoa and balances.

#### *[Promise<ZKAccountInfo>](#page-657-0)* [getAccountInfo](https://github.com/slockit/in3-c/blob/master/wasm/src/index.d.ts#L1023) ( account:string)

#### Parameters:

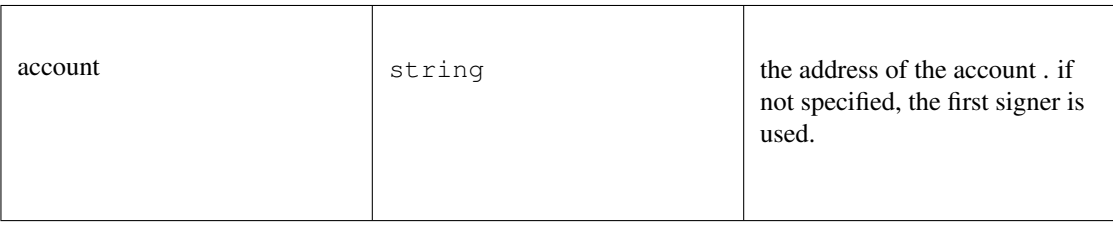

#### Returns:

*[Promise<ZKAccountInfo>](#page-657-0)*

#### **getContractAddress()**

gets the contract address of the zksync contract

*Promise<String>* [getContractAddress](https://github.com/slockit/in3-c/blob/master/wasm/src/index.d.ts#L1028) ()

Returns:

*Promise<String>*

#### **getEthopInfo()**

returns the state of receipt of the PriorityOperation

## *[Promise<ETHOpInfoResp>](#page-657-1)* [getEthopInfo](https://github.com/slockit/in3-c/blob/master/wasm/src/index.d.ts#L1057) ( opId:number)

Parameters:

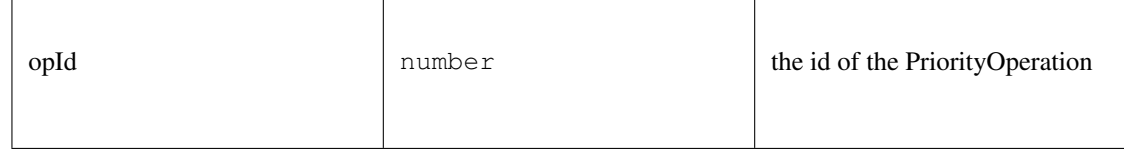

Returns:

*[Promise<ETHOpInfoResp>](#page-657-1)*

#### **getSyncKey()**

returns private key used for signing zksync transactions

*String* [getSyncKey](https://github.com/slockit/in3-c/blob/master/wasm/src/index.d.ts#L1076) ()

Returns:

*String*

## **getSyncPubKey()**

returns public key used for signing zksync transactions

*String* [getSyncPubKey](https://github.com/slockit/in3-c/blob/master/wasm/src/index.d.ts#L1086) ()

Returns:

*String*

#### **getSyncPubKeyHash()**

returns public key used for signing zksync transactions

*String* [getSyncPubKeyHash](https://github.com/slockit/in3-c/blob/master/wasm/src/index.d.ts#L1081) ()

Returns:

*String*

#### **getTokenPrice()**

returns the current token price

#### *Promise<Number>* [getTokenPrice](https://github.com/slockit/in3-c/blob/master/wasm/src/index.d.ts#L1063) ( tokenSymbol:string)

Parameters:

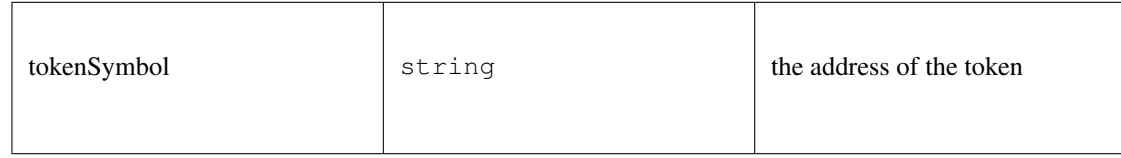

Returns:

*Promise<Number>*

## **getTokens()**

returns an object containing Token objects with its short name as key

*[Promise<Tokens>](#page-657-2)* [getTokens](https://github.com/slockit/in3-c/blob/master/wasm/src/index.d.ts#L1038) ()

Returns:

*[Promise<Tokens>](#page-657-2)*

## **getTxFee()**

returns the transaction fee

*[Promise<Fee>](#page-657-3)* [getTxFee](https://github.com/slockit/in3-c/blob/master/wasm/src/index.d.ts#L1071) ( txType:*[TxType](#page-653-0)* , receipient:string, token:string)

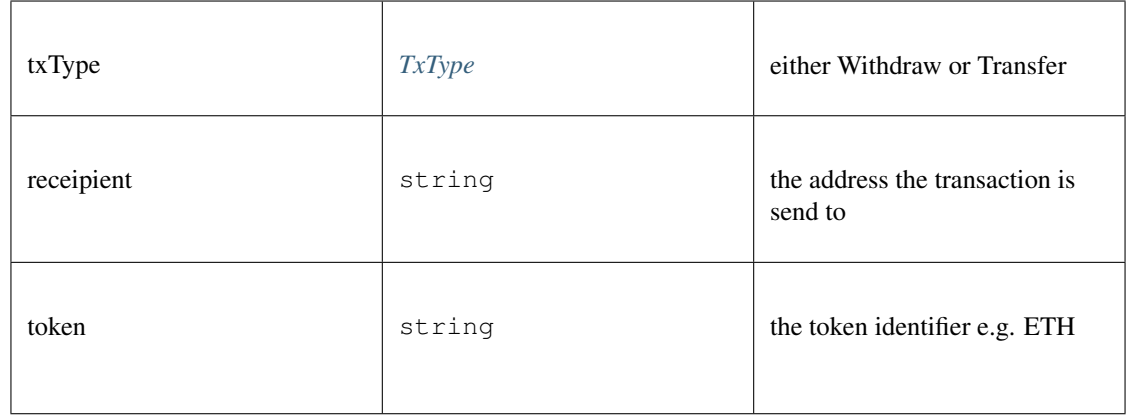

*[Promise<Fee>](#page-657-3)*

## **getTxInfo()**

#### get transaction info

#### *[Promise<TxInfo>](#page-658-0)* [getTxInfo](https://github.com/slockit/in3-c/blob/master/wasm/src/index.d.ts#L1044) ( txHash:string)

Parameters:

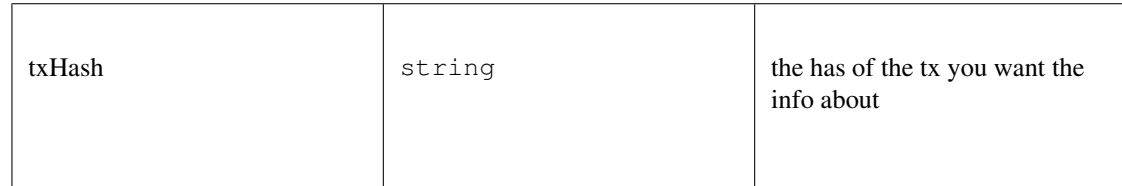

#### Returns:

*[Promise<TxInfo>](#page-658-0)*

## **setKey()**

set the signer key based on the current pk

*Promise<String>* [setKey](https://github.com/slockit/in3-c/blob/master/wasm/src/index.d.ts#L1051) ( tokenSymbol:string, newKey:*BufferType* | string)

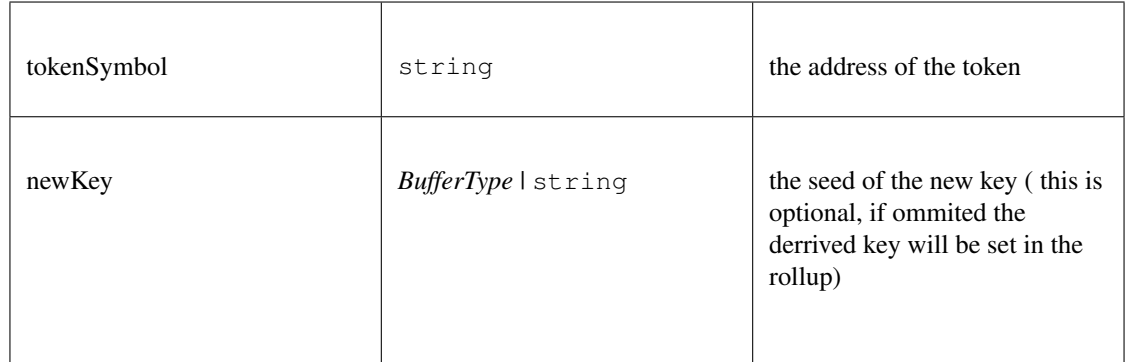

*Promise<String>*

#### **sign()**

signs the message based on the config and returns a Musig Schnorr signature

## *Promise<String>* [sign](https://github.com/slockit/in3-c/blob/master/wasm/src/index.d.ts#L1125) ( msg:string)

Parameters:

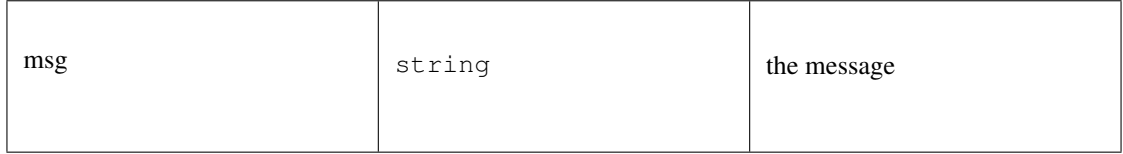

Returns:

*Promise<String>*

#### **transfer()**

transfers the specified amount to another address within the zksync rollup

*Promise<String>* [transfer](https://github.com/slockit/in3-c/blob/master/wasm/src/index.d.ts#L1104) ( to:string, amount:number, token:string, account:string)

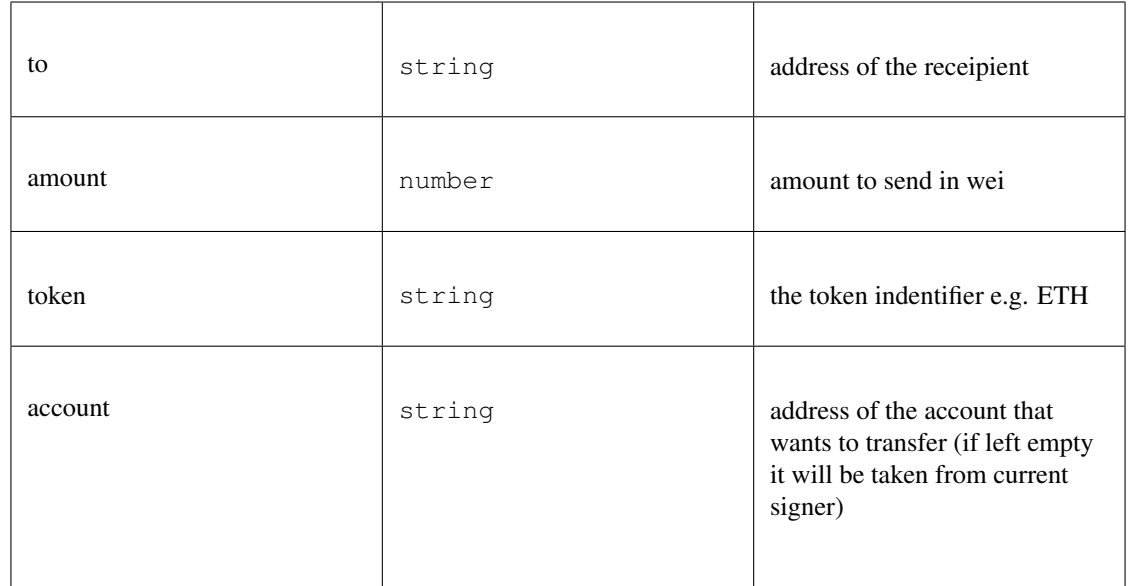

*Promise<String>*

# **verify()**

verifies a Musig Schnorr signature

**boolean** [verify](https://github.com/slockit/in3-c/blob/master/wasm/src/index.d.ts#L1132) ( msg:string, sig:string)

Parameters:

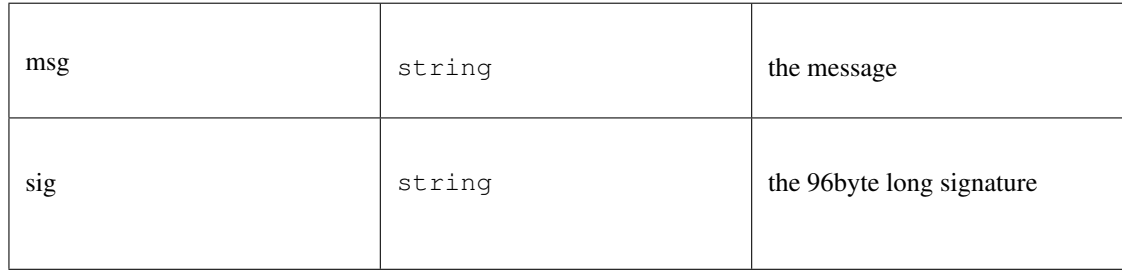

#### Returns:

boolean

#### **withdraw()**

withdraws the specified amount from the rollup to a specific address

*Promise<String>* [withdraw](https://github.com/slockit/in3-c/blob/master/wasm/src/index.d.ts#L1113) ( ethAddress:string, amount:number, token:string, account:string)

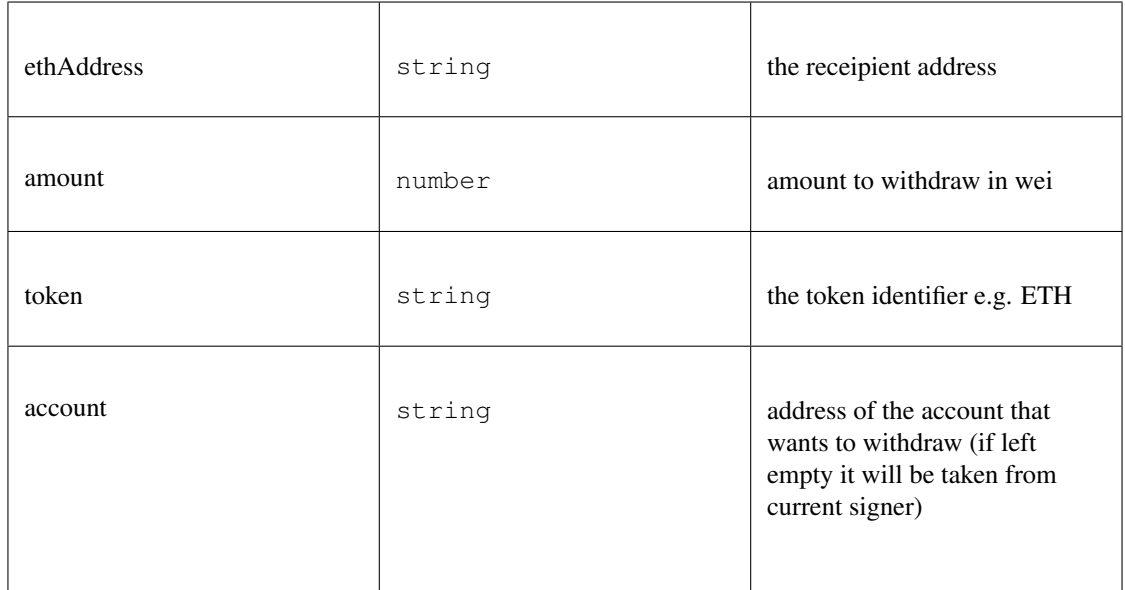

*Promise<String>*

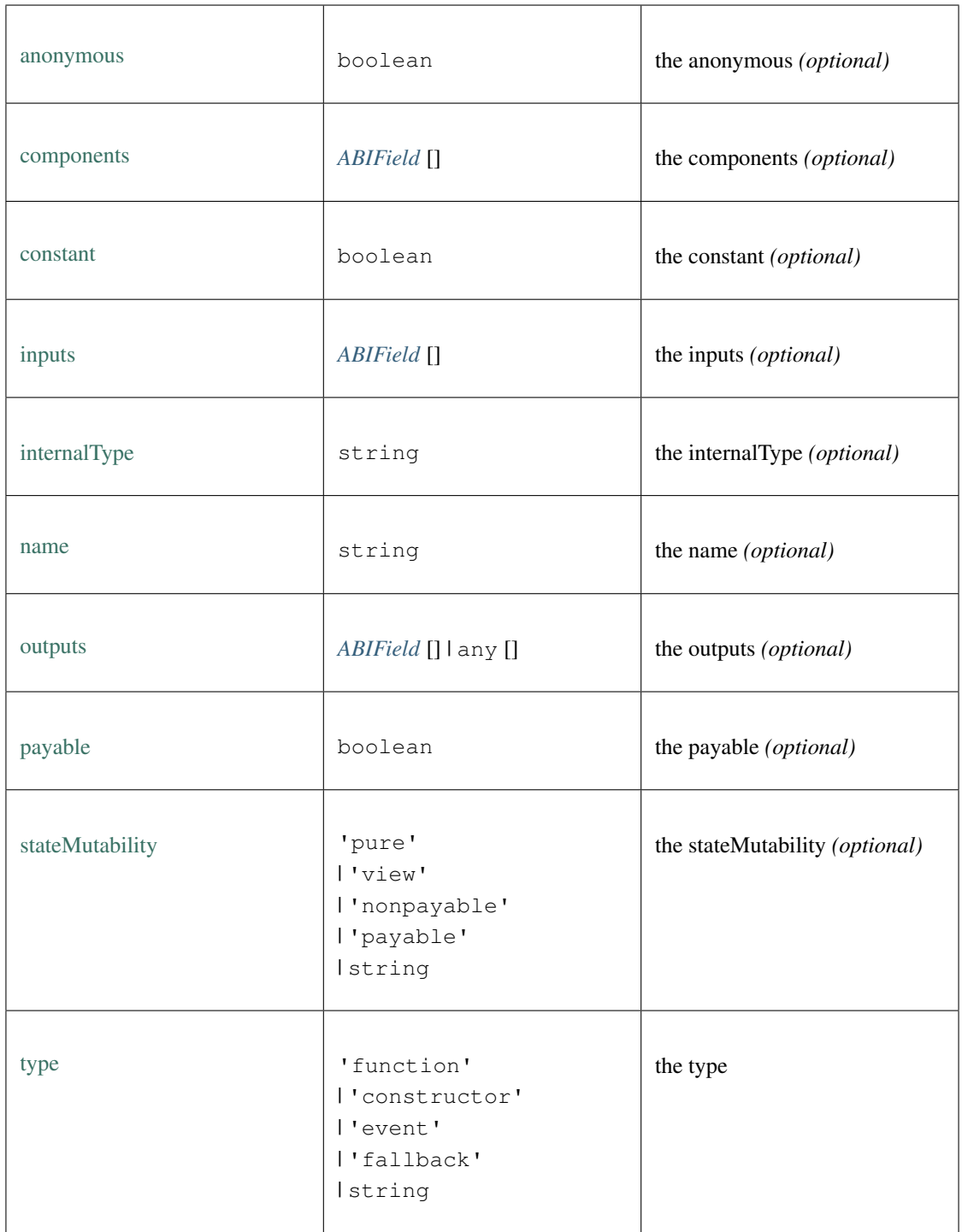

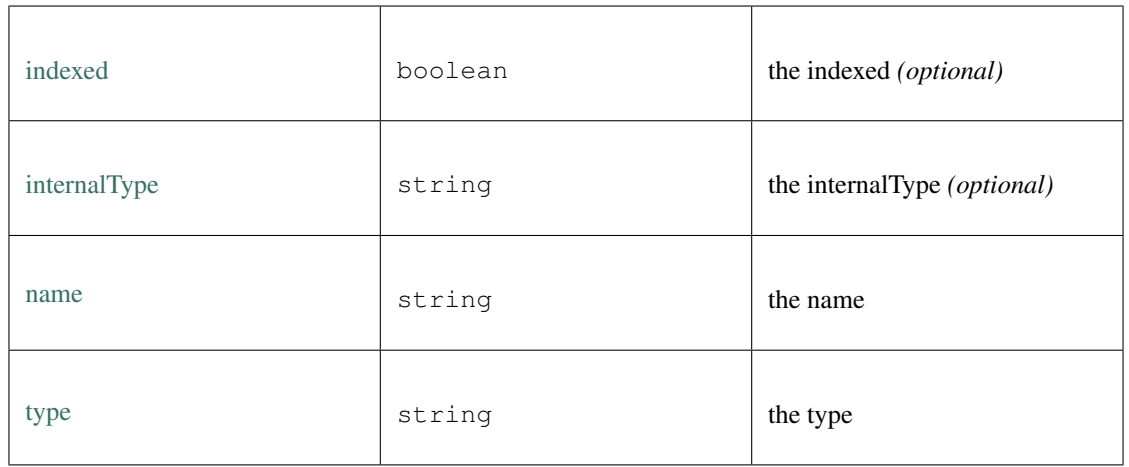

a 20 byte Address encoded as Hex (starting with 0x) a Hexcoded String (starting with 0x) = string

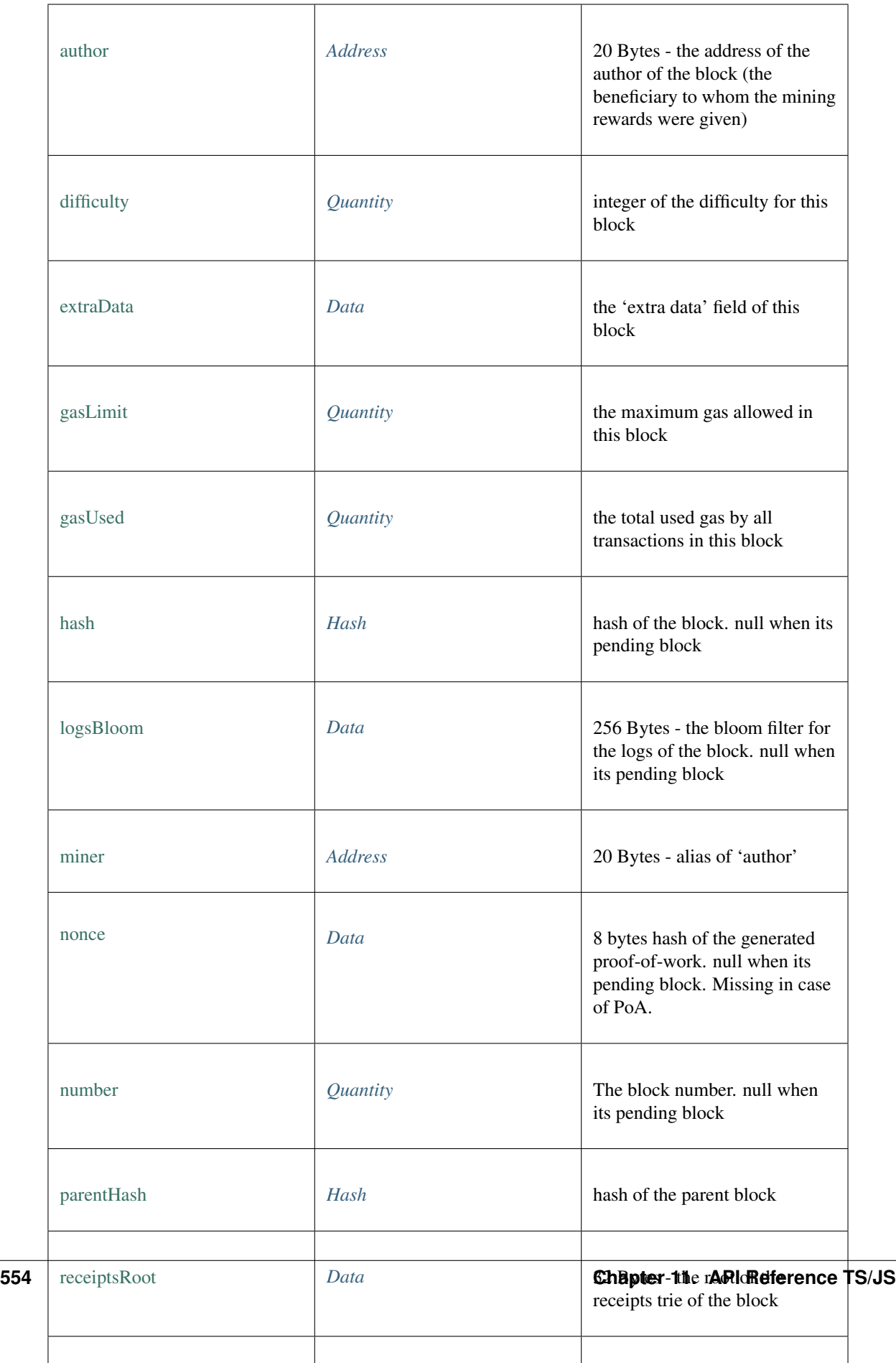

BlockNumber or predefined Block = number | 'latest' | 'earliest' | 'pending' data encoded as Hex (starting with 0x) a Hexcoded String (starting with  $0x$ ) = string

a 32 byte Hash encoded as Hex (starting with 0x) a Hexcoded String (starting with  $0x$ ) = string

a Hexcoded String (starting with  $0x$ ) = string

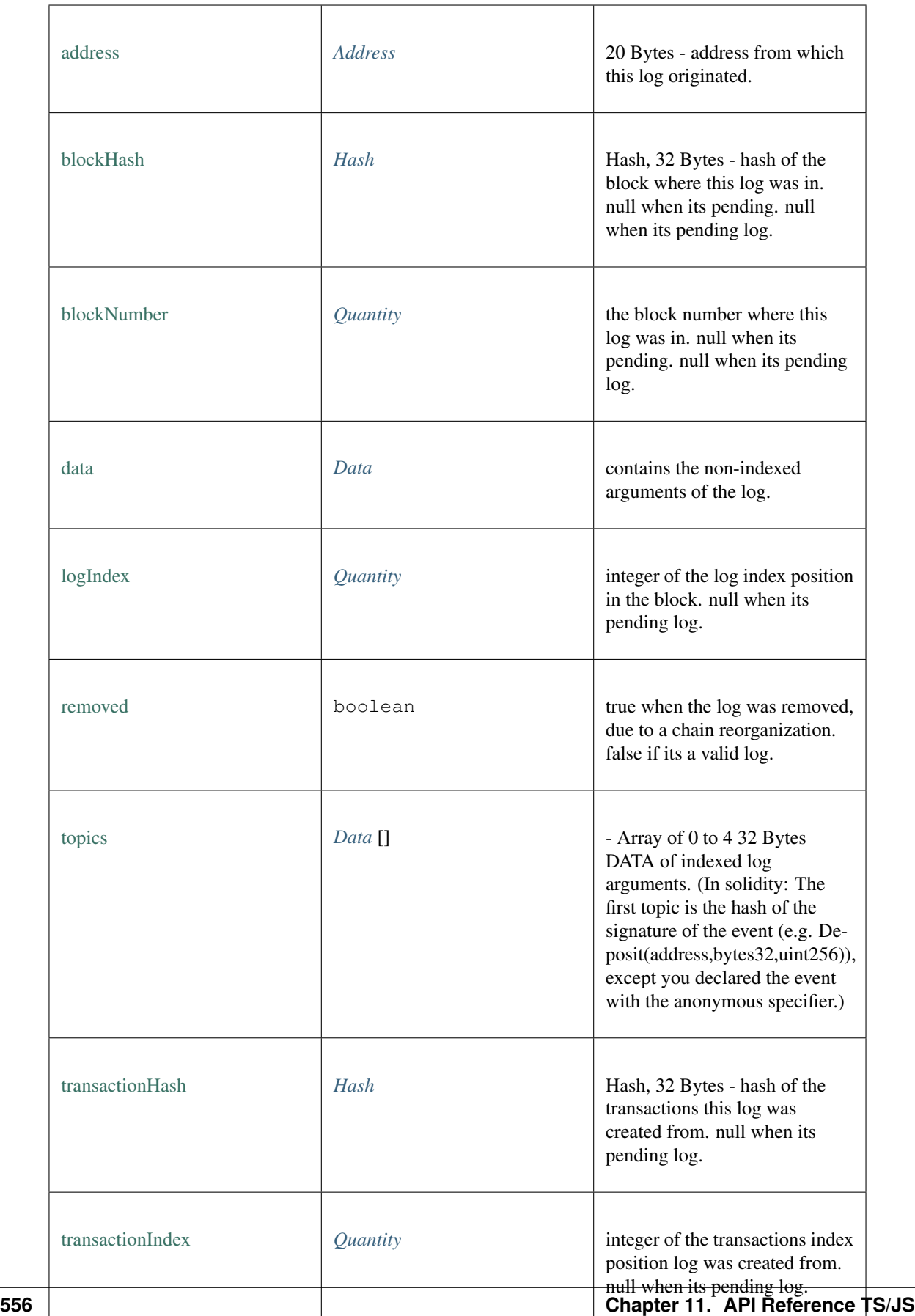

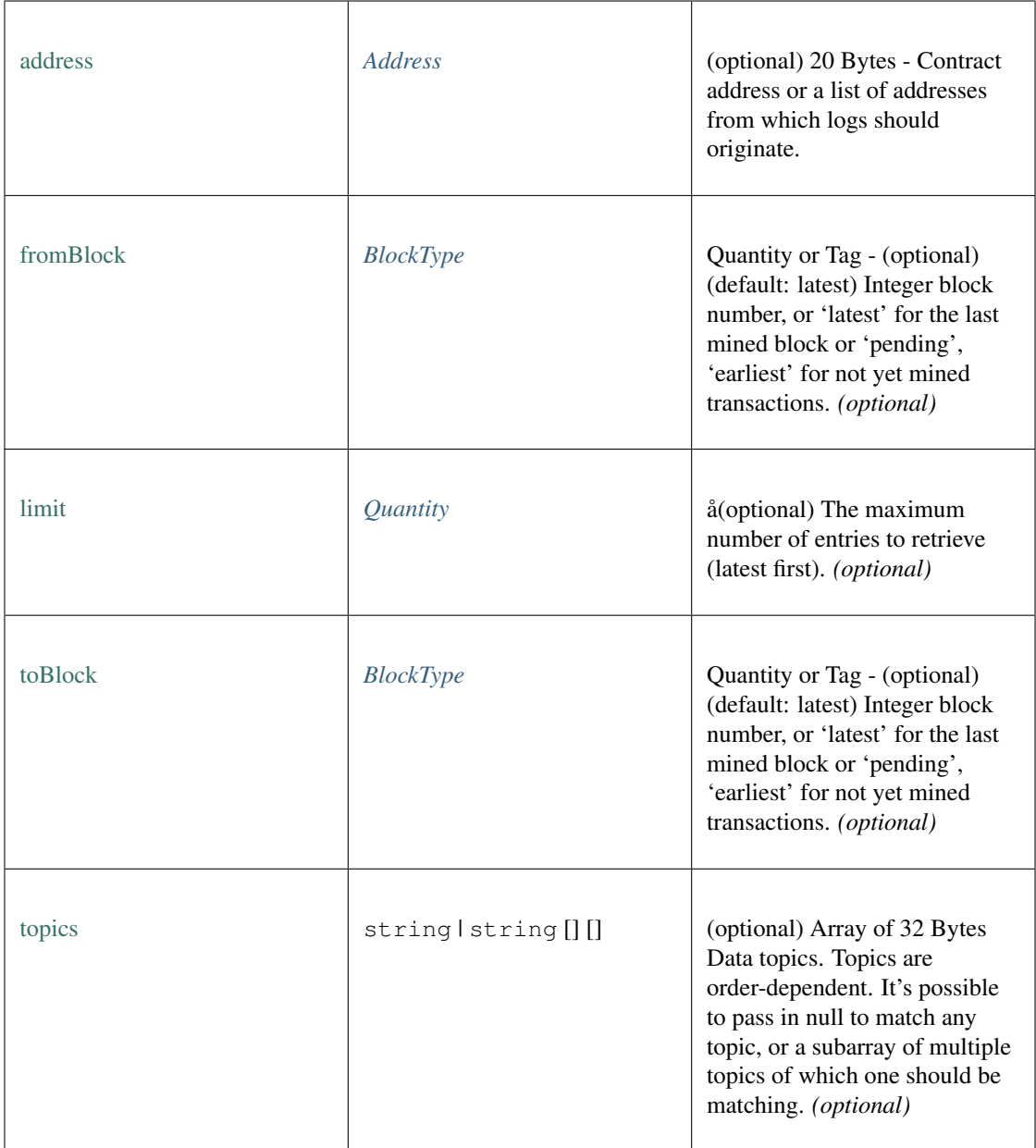

a BigInteger encoded as hex. = number | *[Hex](#page-574-0)*

the type of signature to create.

- ec\_hash : the data needs to be hashed first ( using keccak) before signing
- ec\_raw : the data is the ryw value (32bytes) to sign
- ec\_prefix : the data is a message which needs to be prefixed with the EthereumSignedMessage and length to before hashing and signing = 'ec\_hash' | 'ec\_prefix' | 'ec\_raw'

Signature

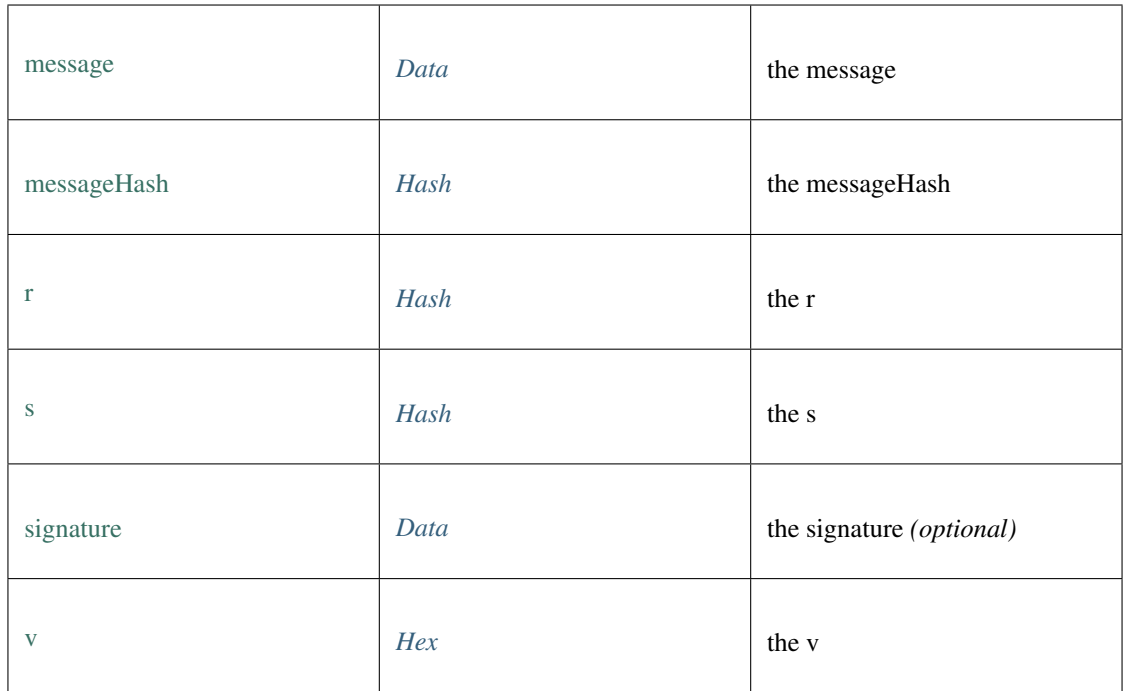

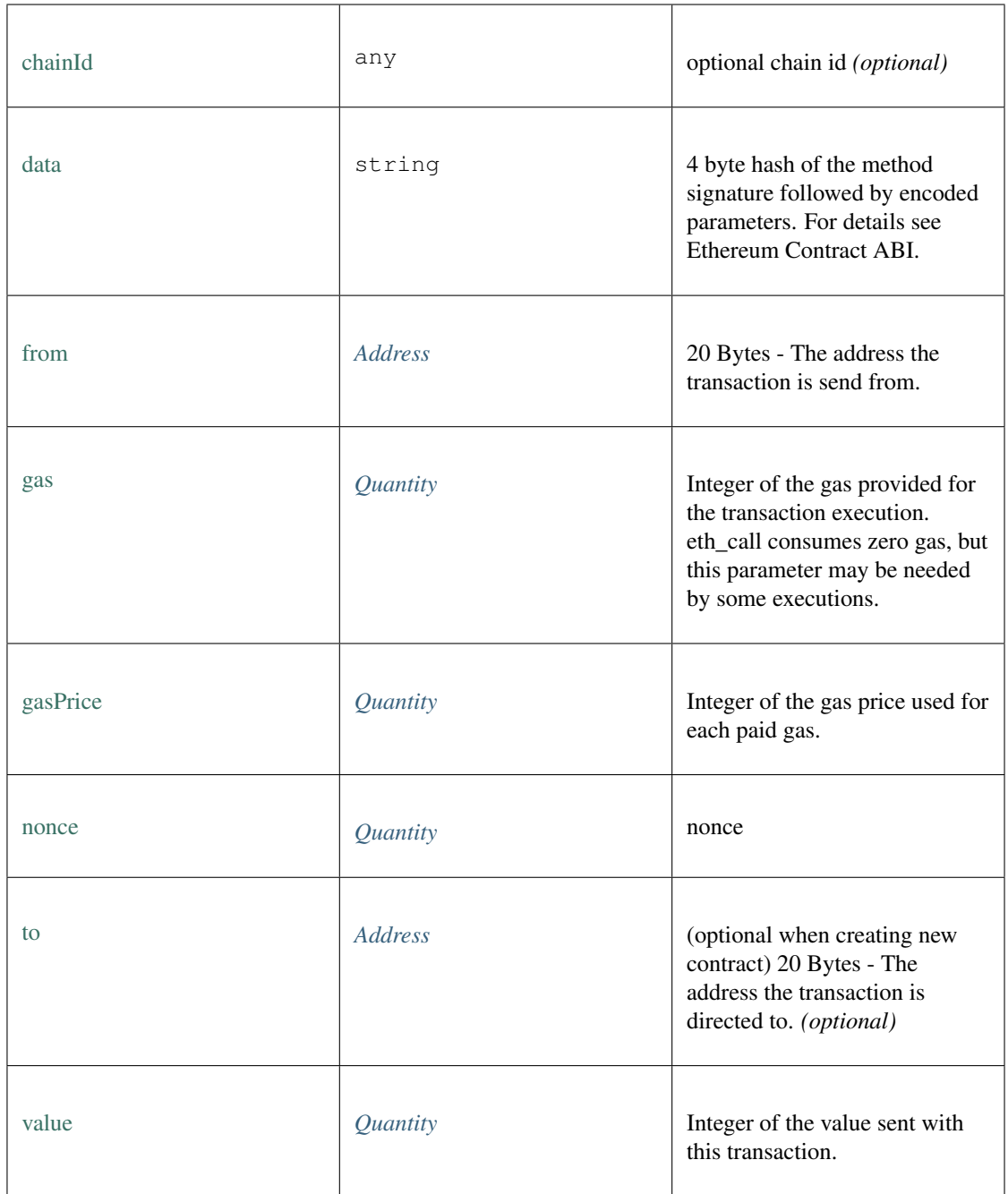

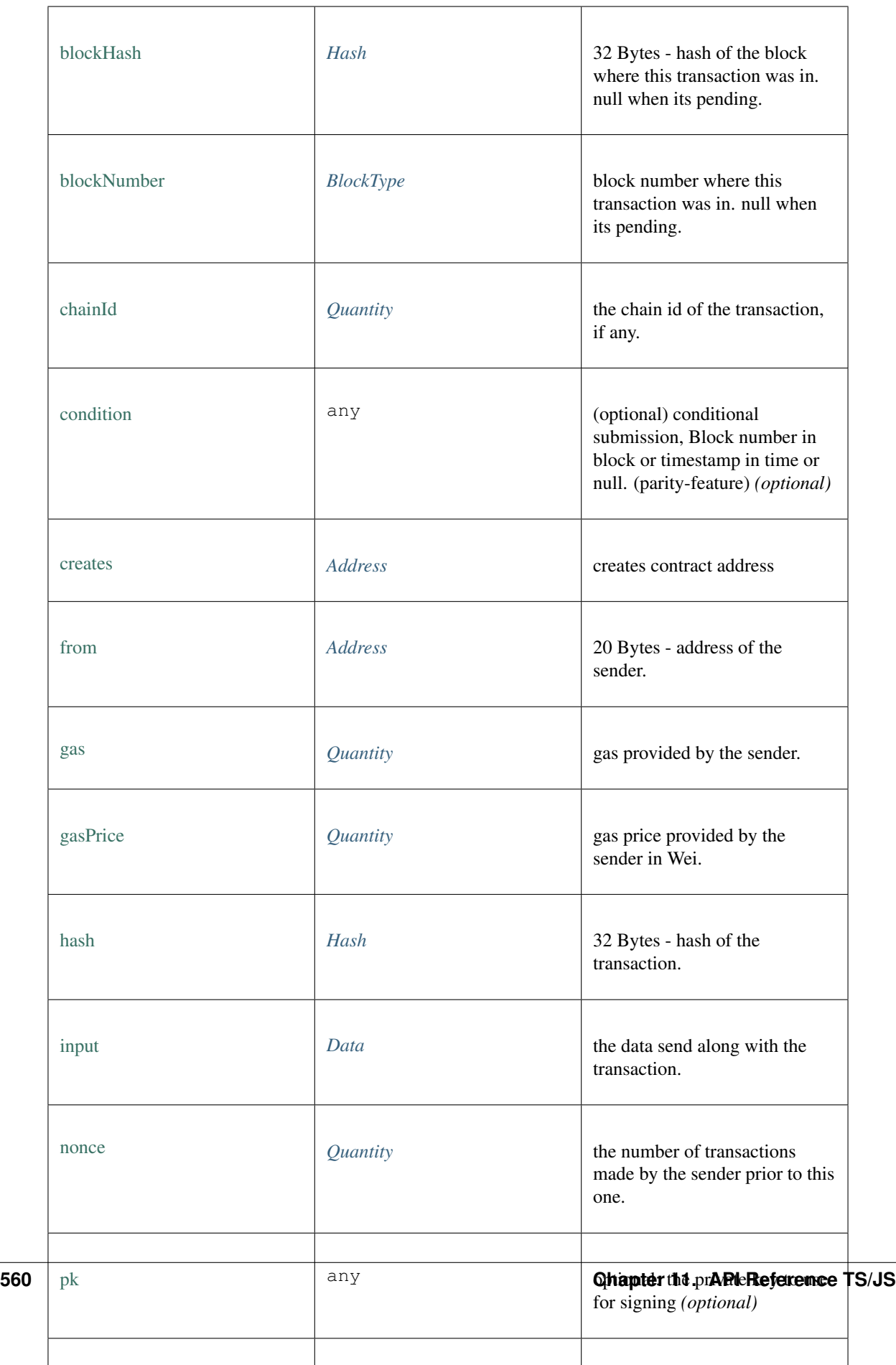

a Receipt of a Transaction containing the events and execution status

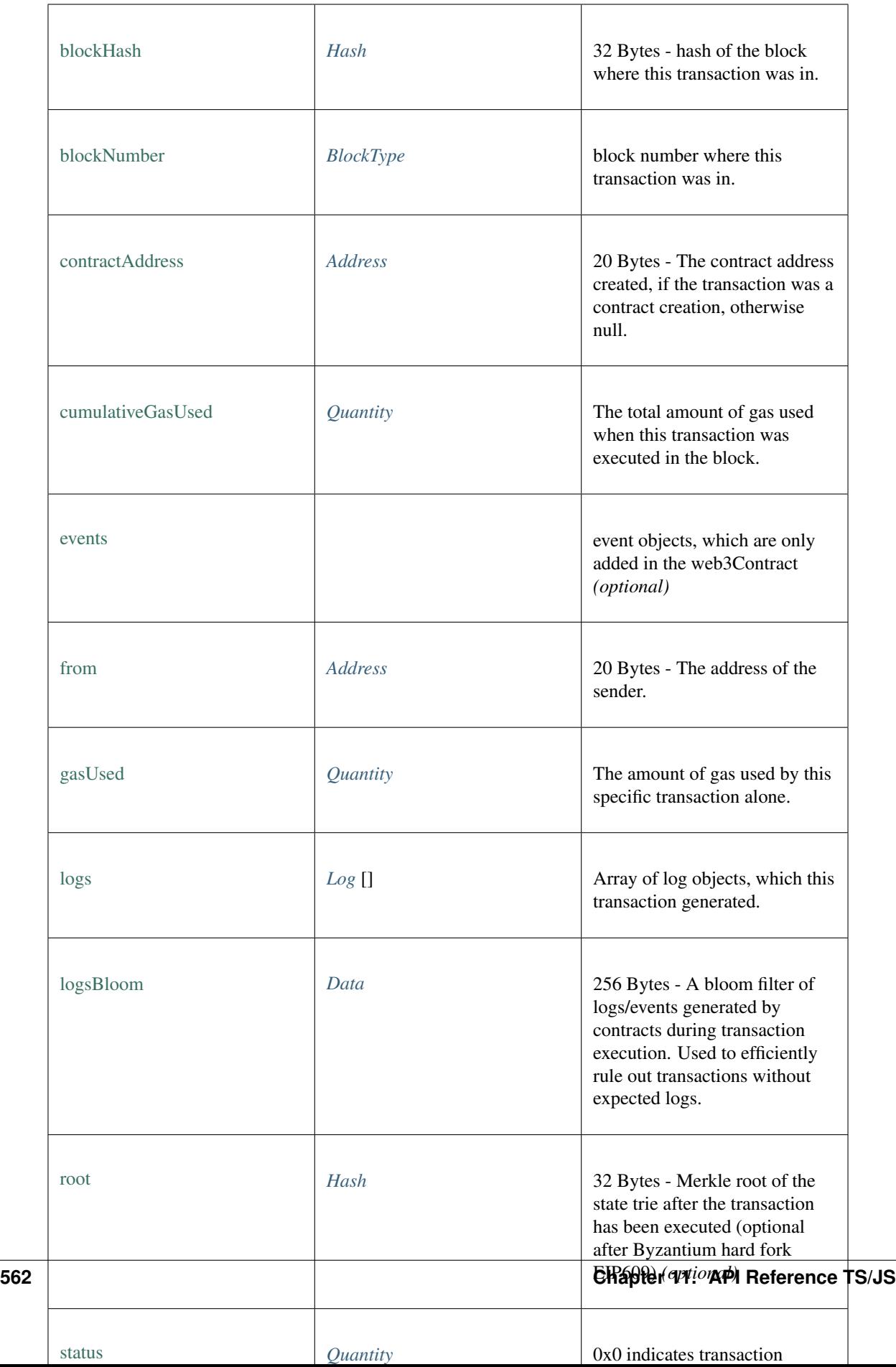

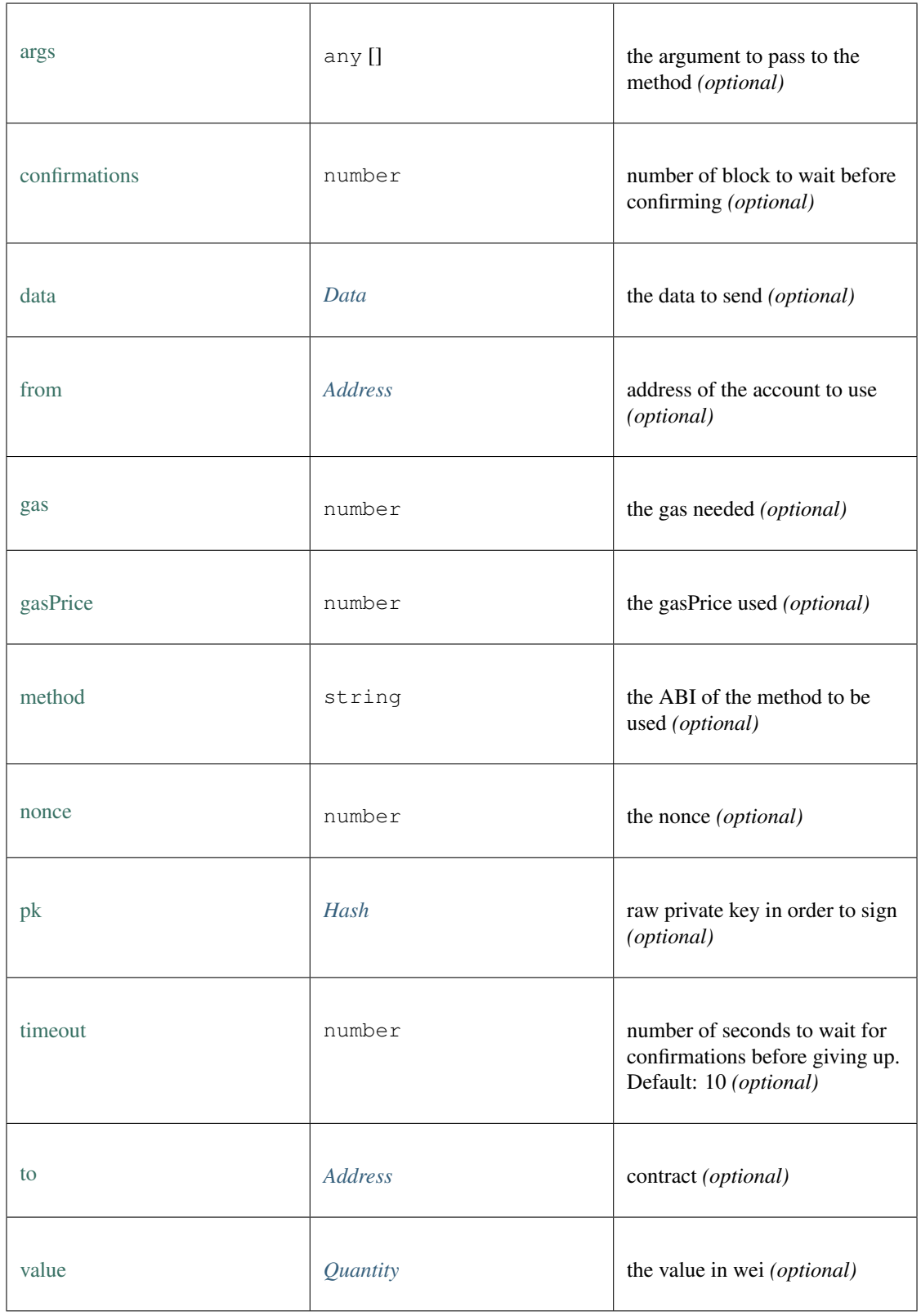

bitcoin configuration.

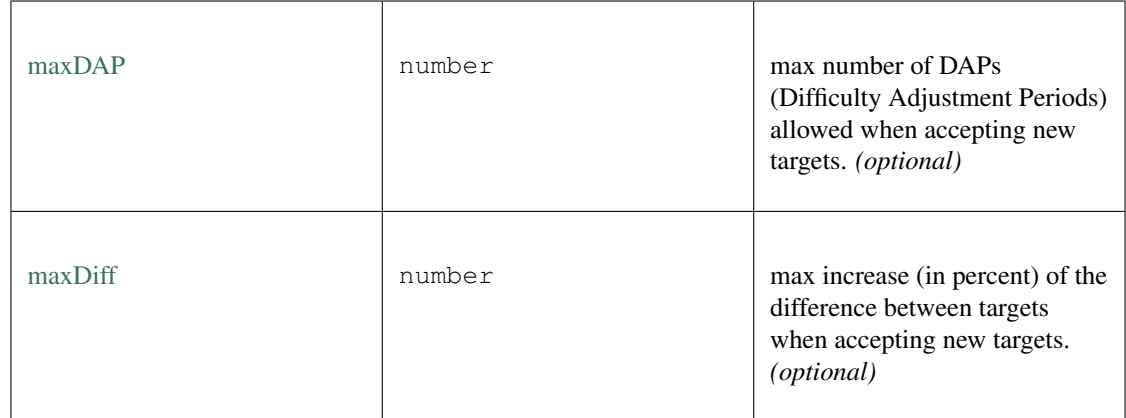

zksync configuration.

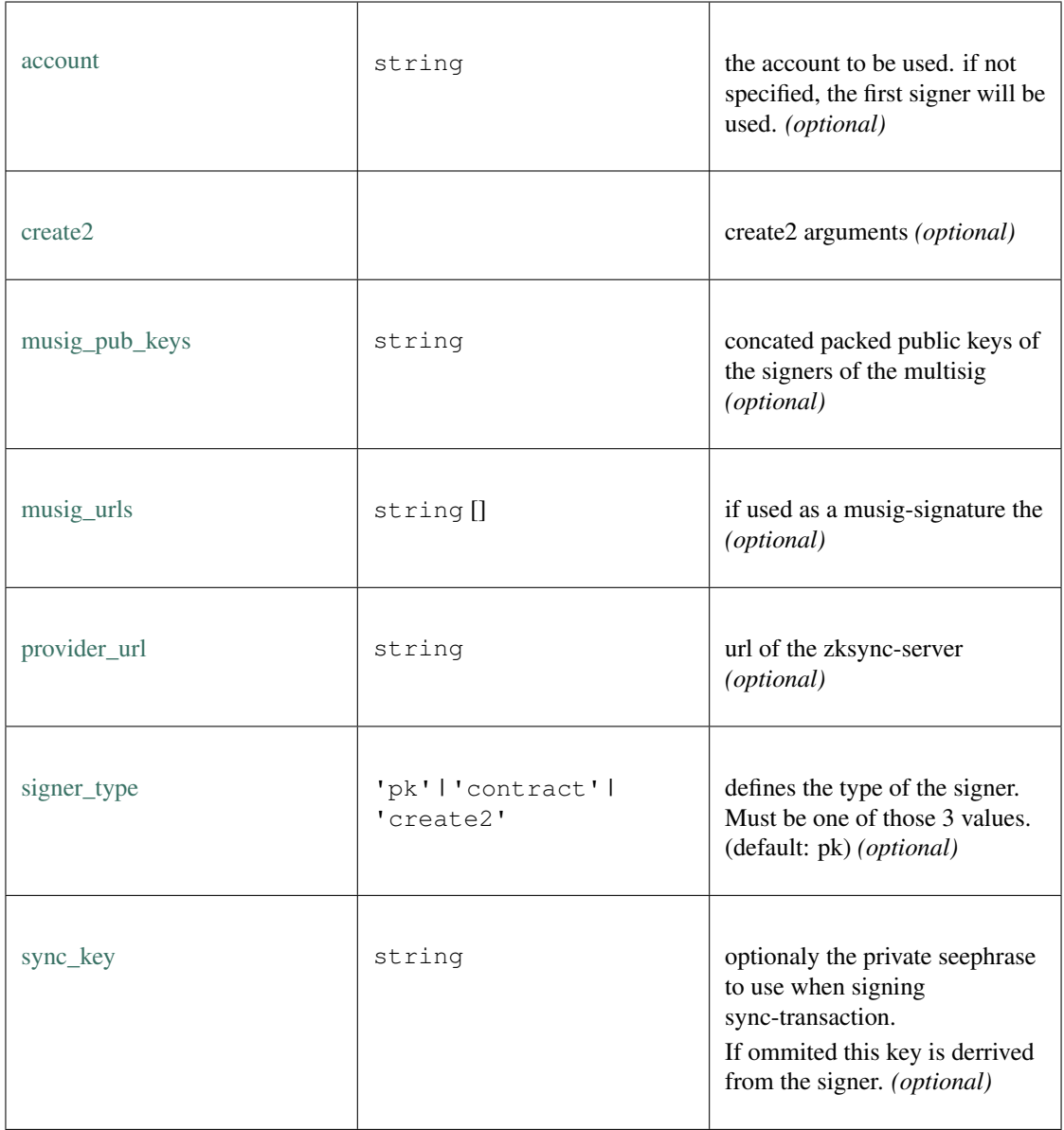

# **11.7 Package index**

# <span id="page-572-0"></span>**11.7.1 Type BrowserSigner**

Source: [index.d.ts](https://github.com/slockit/in3-c/blob/master/wasm/src/index.d.ts#L737)

Signer, which stores the key encrypted in the indexDB in the browser.

#### **constructor()**

creates a BrowserSigner, which will use the given callback-function in order to retrieve the password, which is used to encrypt the stored keys.

### *[BrowserSigner](#page-572-0)* [constructor](https://github.com/slockit/in3-c/blob/master/wasm/src/index.d.ts#L737) ( passwordCB:() => *String* )

Parameters:

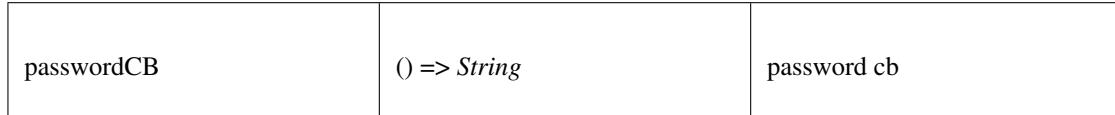

Returns:

*[BrowserSigner](#page-572-0)*

## **sign()**

signing of any data. if hashFirst is true the data should be hashed first, otherwise the data is the hash.

```
Promise<BufferType> sign ( data:Hex , account:Address , sign_type:SignType , payloadType:SignPayload ,
meta:any)
```
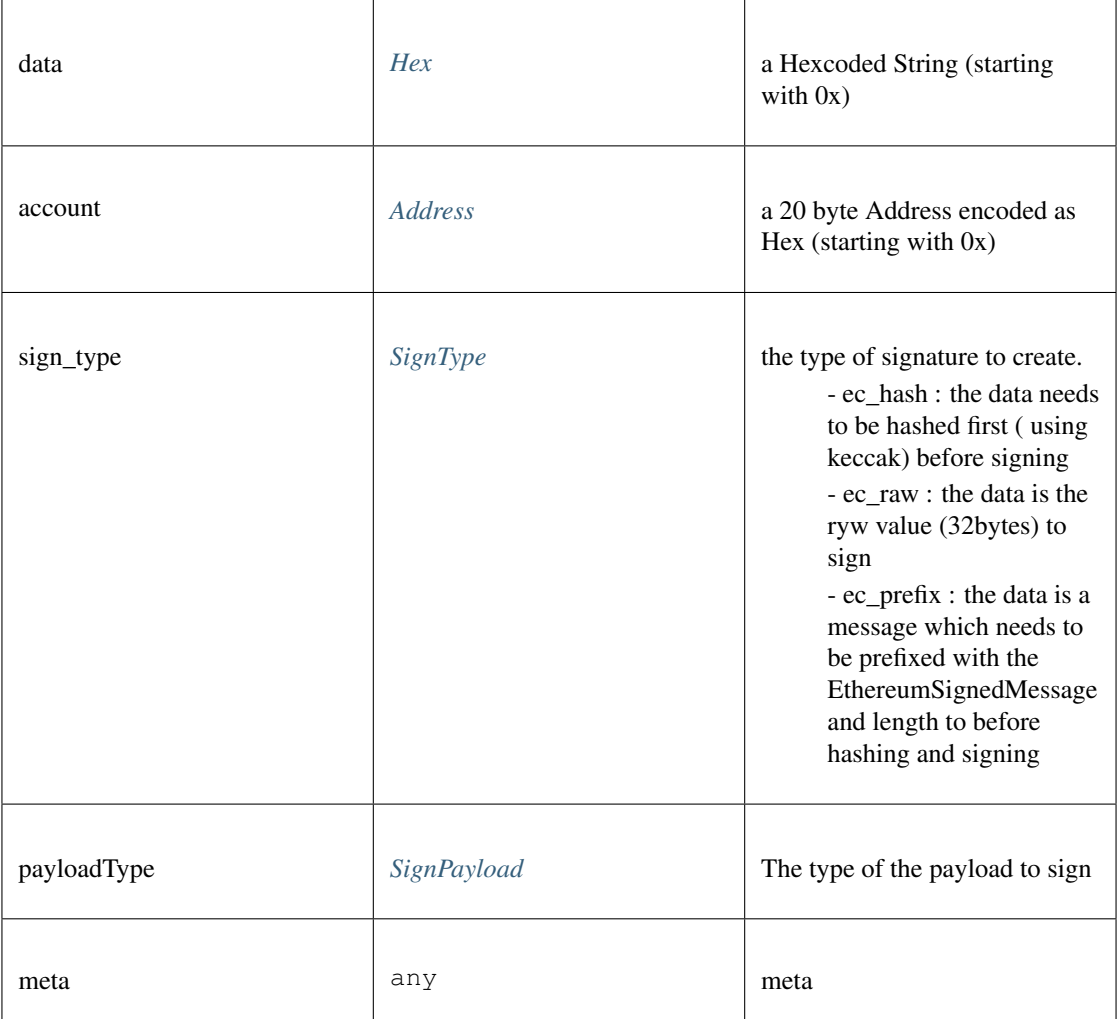

*Promise<BufferType>*

#### **canSign()**

returns true if the account is supported (or unlocked)

**Promise<boolean>** [canSign](https://github.com/slockit/in3-c/blob/master/wasm/src/index.d.ts#L748) ( address:*[Address](#page-575-0)* )

Parameters:

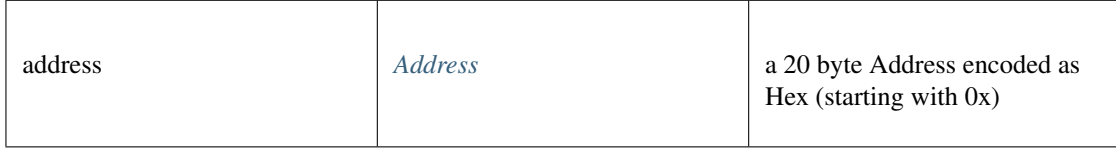

Returns:

Promise<boolean>

#### **generateAndStorePrivateKey()**

adds a private key to the signer and returns the address associated with it.

#### **Promise<string>** [generateAndStorePrivateKey](https://github.com/slockit/in3-c/blob/master/wasm/src/index.d.ts#L745) ( pk:*BufferType* )

Parameters:

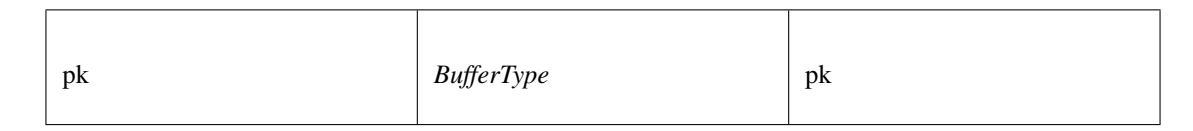

#### Returns:

```
Promise<string>
```
#### **getAccounts()**

returns all addresses managed by the signer.

*[Address](#page-575-0)* [] [getAccounts](https://github.com/slockit/in3-c/blob/master/wasm/src/index.d.ts#L743) ()

Returns:

*[Address](#page-575-0)* []

# <span id="page-574-0"></span>**11.7.2 Type Hex**

Source: [index.d.ts](https://github.com/slockit/in3-c/blob/master/wasm/src/index.d.ts#L607)

```
a Hexcoded String (starting with 0x) = string
```
# <span id="page-575-0"></span>**11.7.3 Type Address**

Source: [index.d.ts](https://github.com/slockit/in3-c/blob/master/wasm/src/index.d.ts#L619)

a 20 byte Address encoded as Hex (starting with 0x) a Hexcoded String (starting with  $0x$ ) = string

# <span id="page-575-1"></span>**11.7.4 Type SignType**

Source: [index.d.ts](https://github.com/slockit/in3-c/blob/master/wasm/src/index.d.ts#L631)

the type of signature to create.

- ec\_hash : the data needs to be hashed first ( using keccak) before signing
- ec\_raw : the data is the ryw value (32bytes) to sign
- ec\_prefix : the data is a message which needs to be prefixed with the EthereumSignedMessage and length to before hashing and signing = 'ec\_hash' | 'ec\_prefix' | 'ec\_raw'

# <span id="page-575-2"></span>**11.7.5 Type SignPayload**

Source: [index.d.ts](https://github.com/slockit/in3-c/blob/master/wasm/src/index.d.ts#L636)

# **11.7.6 Type Utils**

Source: [index.d.ts](https://github.com/slockit/in3-c/blob/master/wasm/src/index.d.ts#L760)

Collection of different util-functions.

## **abiDecode()**

decodes the given data as ABI-encoded (without the methodHash)

**any** [] [abiDecode](https://github.com/slockit/in3-c/blob/master/wasm/src/index.d.ts#L780) ( signature:string, data:*[Data](#page-636-0)* )

Parameters:

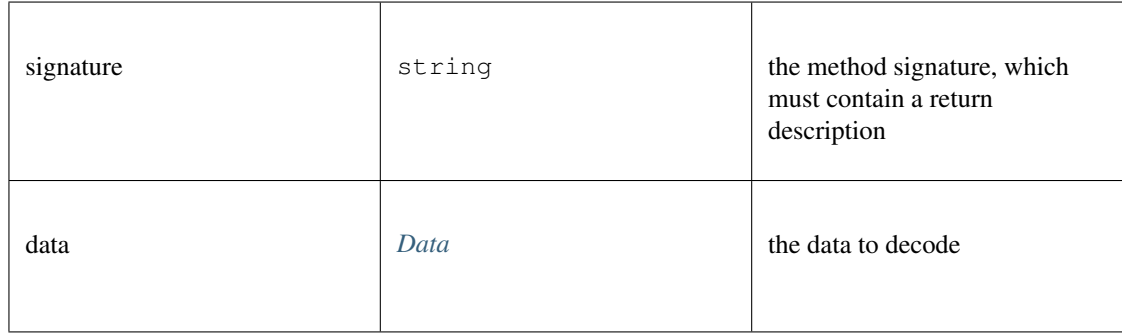

#### Returns:

any []
## **abiEncode()**

encodes the given arguments as ABI-encoded (including the methodHash)

*[Hex](#page-574-0)* [abiEncode](https://github.com/slockit/in3-c/blob/master/wasm/src/index.d.ts#L773) ( signature:string, args:any [])

### Parameters:

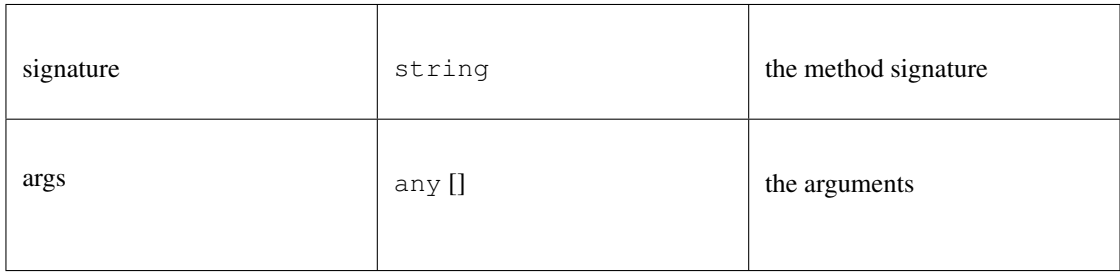

#### Returns:

*[Hex](#page-574-0)*

## **checkAddressChecksum()**

checks whether the given address is a correct checksumAddress If the chainId is passed, it will be included accord to EIP 1191

#### **boolean** [checkAddressChecksum](https://github.com/slockit/in3-c/blob/master/wasm/src/index.d.ts#L796) ( address:*[Address](#page-575-0)* , chainId:number)

Parameters:

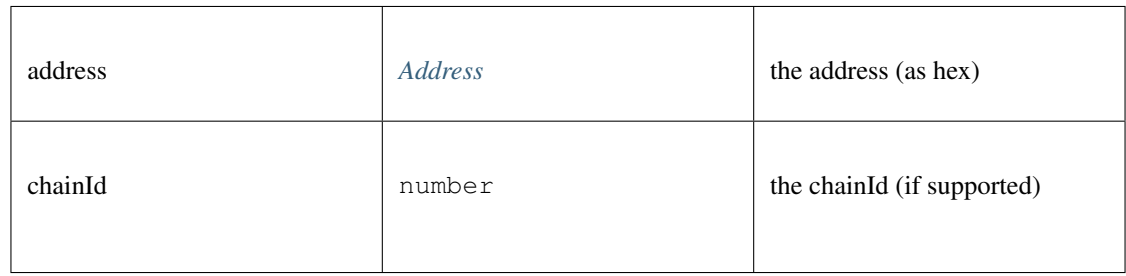

#### Returns:

boolean

### **createSignatureHash()**

a Hexcoded String (starting with 0x)

### *[Hex](#page-574-0)* [createSignatureHash](https://github.com/slockit/in3-c/blob/master/wasm/src/index.d.ts#L763) ( def:*[ABI](#page-644-0)* )

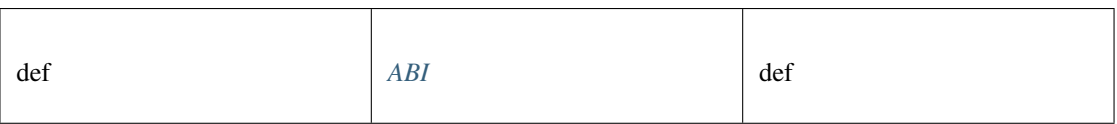

*[Hex](#page-574-0)*

## **decodeEvent()**

decode event

## **any** [decodeEvent](https://github.com/slockit/in3-c/blob/master/wasm/src/index.d.ts#L765) ( log:*[Log](#page-645-0)* , d:*[ABI](#page-644-0)* )

Parameters:

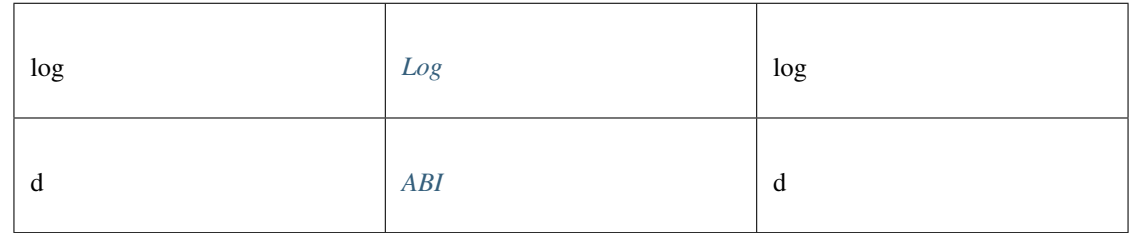

## Returns:

any

## **ecSign()**

create a signature (65 bytes) for the given message and kexy

*BufferType* [ecSign](https://github.com/slockit/in3-c/blob/master/wasm/src/index.d.ts#L865) ( pk:*[Hex](#page-574-0)* | *BufferType* , msg:*[Hex](#page-574-0)* | *BufferType* , signType:*[SignType](#page-575-1)* )

Parameters:

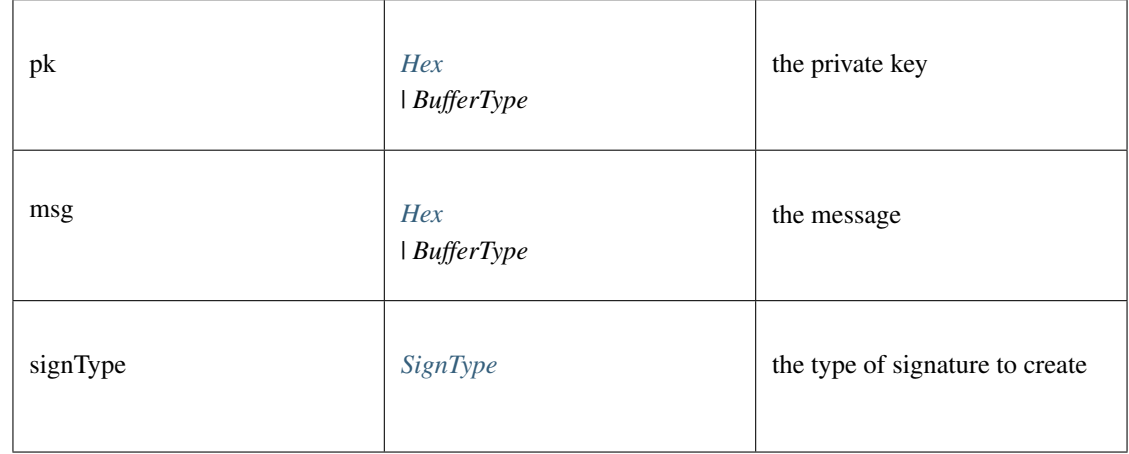

Returns:

*BufferType*

## **getVersion()**

returns the incubed version.

string [getVersion](https://github.com/slockit/in3-c/blob/master/wasm/src/index.d.ts#L831) ()

Returns:

string

## **isAddress()**

checks whether the given address is a valid hex string with 0x-prefix and 20 bytes

## **boolean** [isAddress](https://github.com/slockit/in3-c/blob/master/wasm/src/index.d.ts#L802) ( address:*[Address](#page-575-0)* )

Parameters:

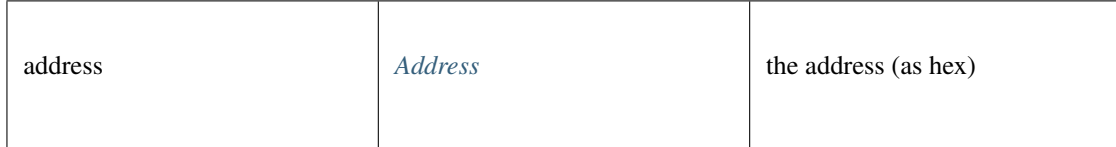

### Returns:

boolean

## **keccak()**

calculates the keccack hash for the given data.

### *BufferType* [keccak](https://github.com/slockit/in3-c/blob/master/wasm/src/index.d.ts#L808) ( data:*BufferType* | *[Data](#page-636-0)* )

Parameters:

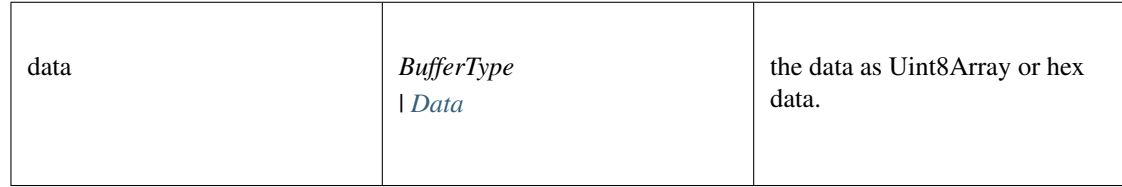

Returns:

*BufferType*

## **private2address()**

generates the public address from the private key.

*[Address](#page-575-0)* [private2address](https://github.com/slockit/in3-c/blob/master/wasm/src/index.d.ts#L879) ( pk:*[Hex](#page-574-0)* | *BufferType* )

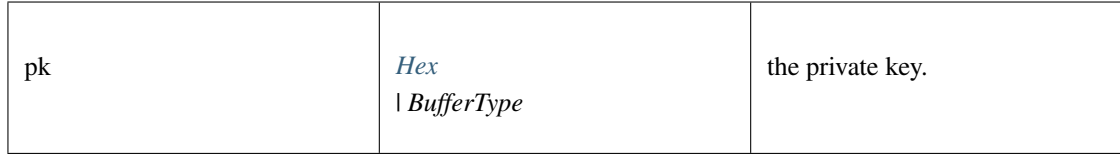

*[Address](#page-575-0)*

## **private2public()**

generates the public address (64 bytes) from the private key

### *BufferType* [private2public](https://github.com/slockit/in3-c/blob/master/wasm/src/index.d.ts#L885) ( pk:*[Hex](#page-574-0)* | *BufferType* )

Parameters:

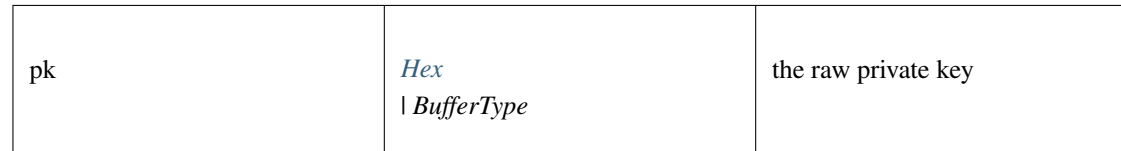

Returns:

*BufferType*

## **randomBytes()**

returns a Buffer with strong random bytes. Thsi will use the browsers crypto-module or in case of nodejs use the crypto-module there.

#### *BufferType* [randomBytes](https://github.com/slockit/in3-c/blob/master/wasm/src/index.d.ts#L821) ( len:number)

Parameters:

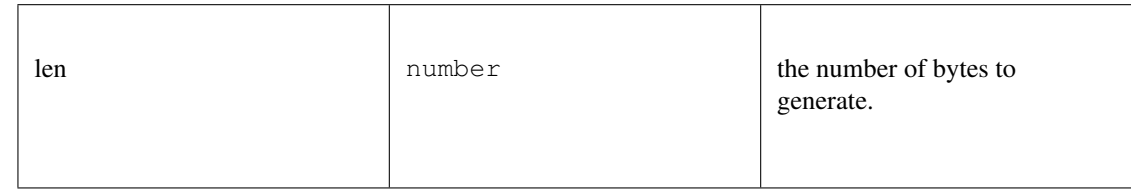

Returns:

*BufferType*

### **sha256()**

calculates the sha256 hash for the given data.

```
BufferType sha256 ( data:BufferType | Data )
```
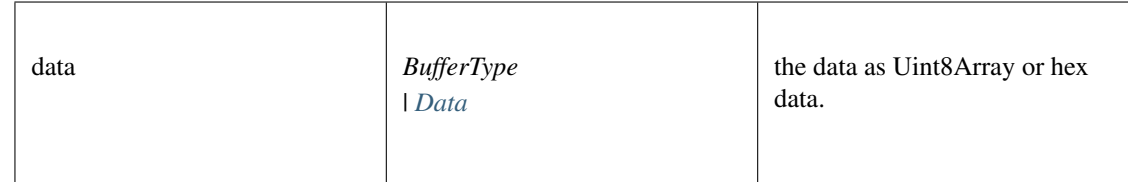

*BufferType*

## **soliditySha3()**

solidity sha3

## **string** [soliditySha3](https://github.com/slockit/in3-c/blob/master/wasm/src/index.d.ts#L766) ( args:any [])

Parameters:

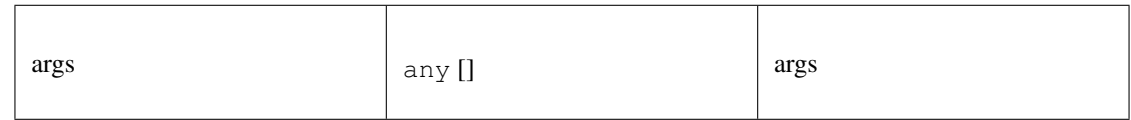

## Returns:

string

## **splitSignature()**

takes raw signature (65 bytes) and splits it into a signature object.

*[Signature](#page-630-0)* [splitSignature](https://github.com/slockit/in3-c/blob/master/wasm/src/index.d.ts#L873) ( signature:*[Hex](#page-574-0)* | *BufferType* , message:*BufferType* | *[Hex](#page-574-0)* , hashFirst:boolean) Parameters:

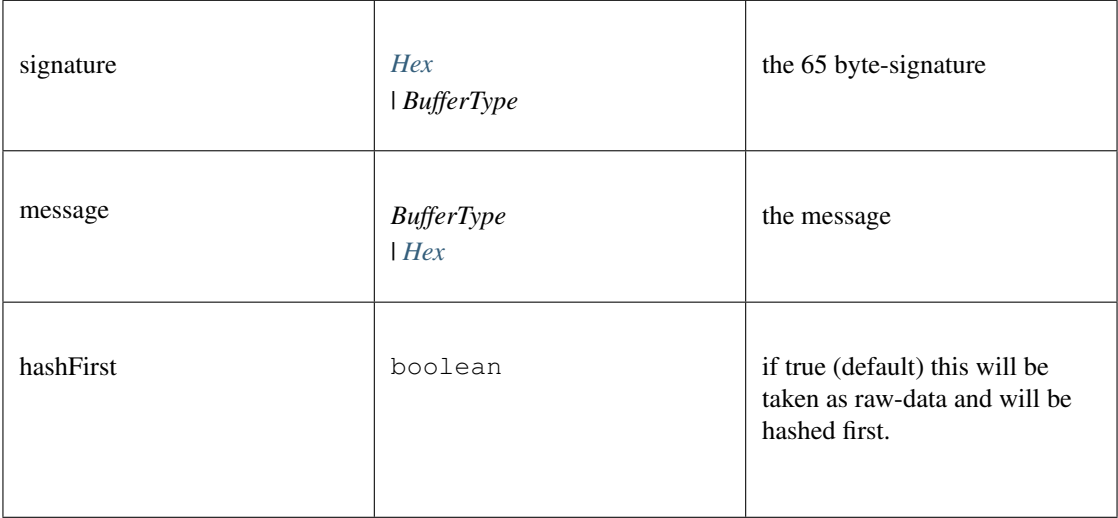

*[Signature](#page-630-0)*

## **toBuffer()**

converts any value to a Buffer. optionally the target length can be specified (in bytes)

*BufferType* [toBuffer](https://github.com/slockit/in3-c/blob/master/wasm/src/index.d.ts#L846) ( data:*[Hex](#page-574-0)* | *BufferType* | number | bigint, len:number)

Parameters:

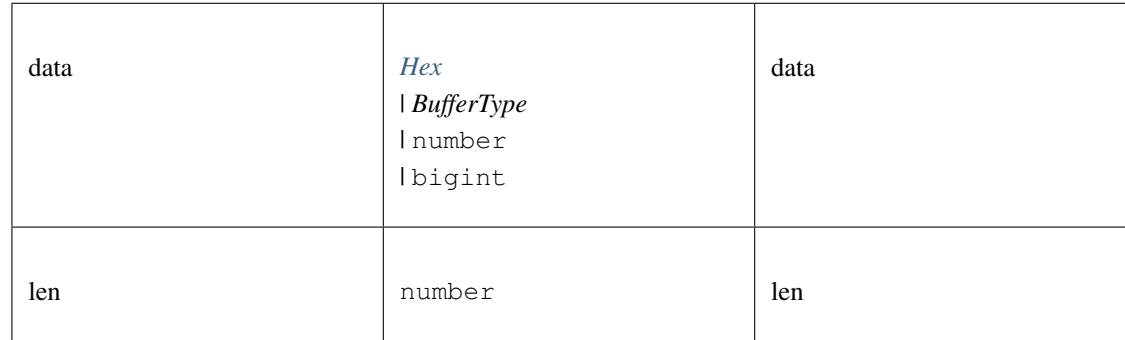

Returns:

*BufferType*

## **toChecksumAddress()**

generates a checksum Address for the given address. If the chainId is passed, it will be included accord to EIP 1191 *[Address](#page-575-0)* [toChecksumAddress](https://github.com/slockit/in3-c/blob/master/wasm/src/index.d.ts#L788) ( address:*[Address](#page-575-0)* , chainId:number)

Parameters:

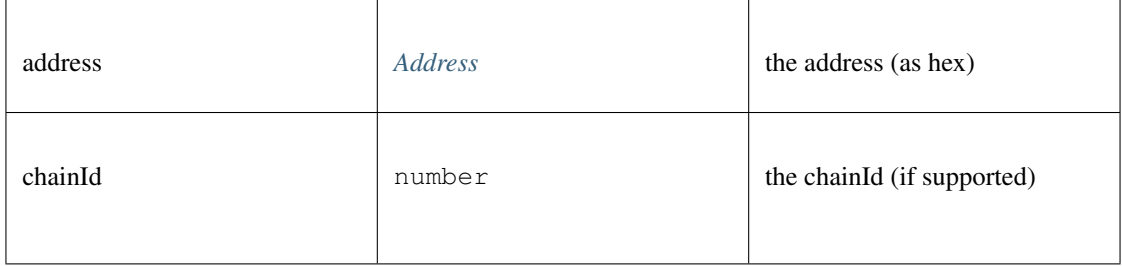

Returns:

*[Address](#page-575-0)*

## **toHex()**

converts any value to a hex string (with prefix 0x). optionally the target length can be specified (in bytes)

*[Hex](#page-574-0)* [toHex](https://github.com/slockit/in3-c/blob/master/wasm/src/index.d.ts#L827) ( data:*[Hex](#page-574-0)* | *BufferType* | number | bigint, len:number)

Parameters:

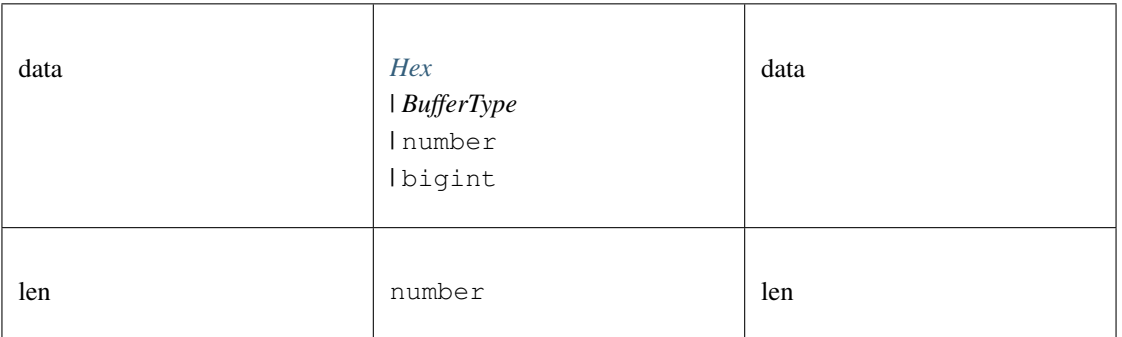

Returns:

*[Hex](#page-574-0)*

## **toMinHex()**

removes all leading 0 in the hexstring

## **string** [toMinHex](https://github.com/slockit/in3-c/blob/master/wasm/src/index.d.ts#L834) ( key:string | *BufferType* | number)

Parameters:

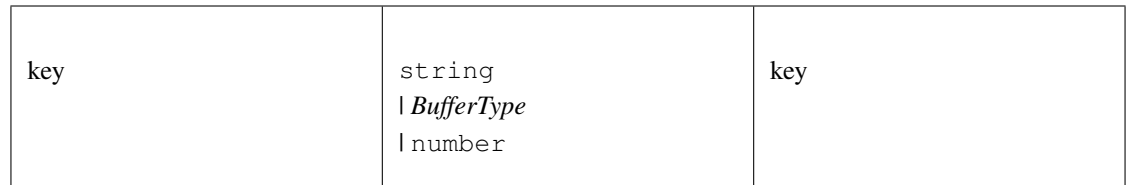

### Returns:

string

## **toNumber()**

converts any value to a hex string (with prefix 0x). optionally the target length can be specified (in bytes)

**number** [toNumber](https://github.com/slockit/in3-c/blob/master/wasm/src/index.d.ts#L852) ( data:string | *BufferType* | number | bigint)

Parameters:

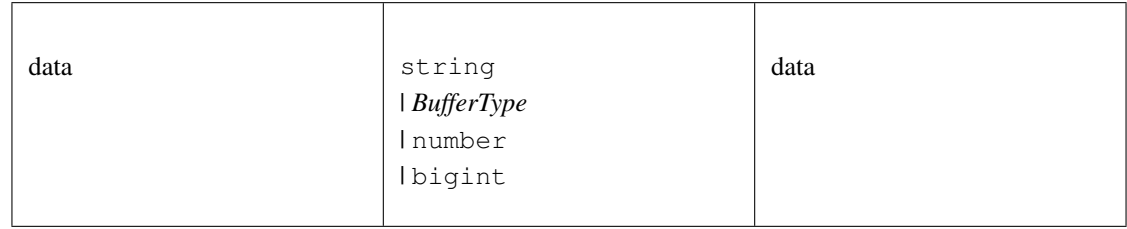

## Returns:

number

## **toUint8Array()**

converts any value to a Uint8Array. optionally the target length can be specified (in bytes)

*BufferType* [toUint8Array](https://github.com/slockit/in3-c/blob/master/wasm/src/index.d.ts#L840) ( data:*[Hex](#page-574-0)* | *BufferType* | number | bigint, len:number)

### Parameters:

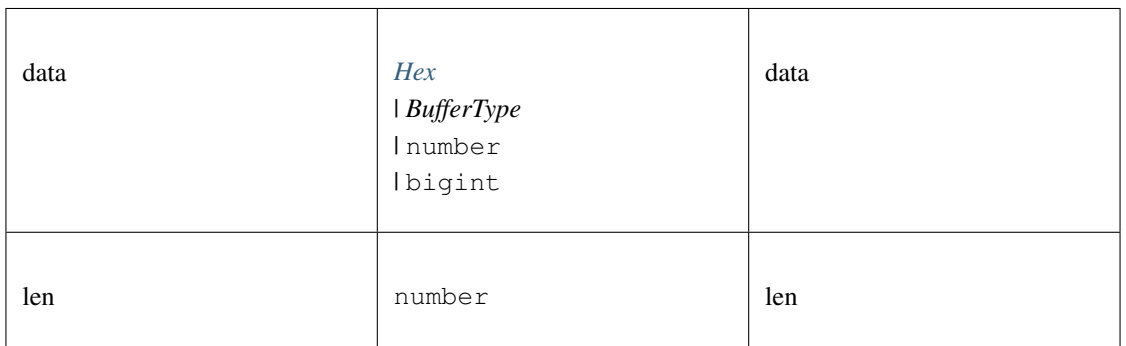

### Returns:

*BufferType*

## **toUtf8()**

convert to String

**string** [toUtf8](https://github.com/slockit/in3-c/blob/master/wasm/src/index.d.ts#L857) ( val:any)

Parameters:

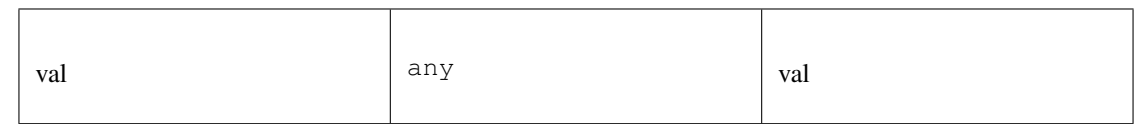

Returns:

string

# <span id="page-583-0"></span>**11.7.7 Type IN3Config**

## Source: [index.d.ts](https://github.com/slockit/in3-c/blob/master/wasm/src/index.d.ts#L39)

the configuration of the IN3-Client. This can be changed at any time. All properties are optional and will be verified when sending the next request.

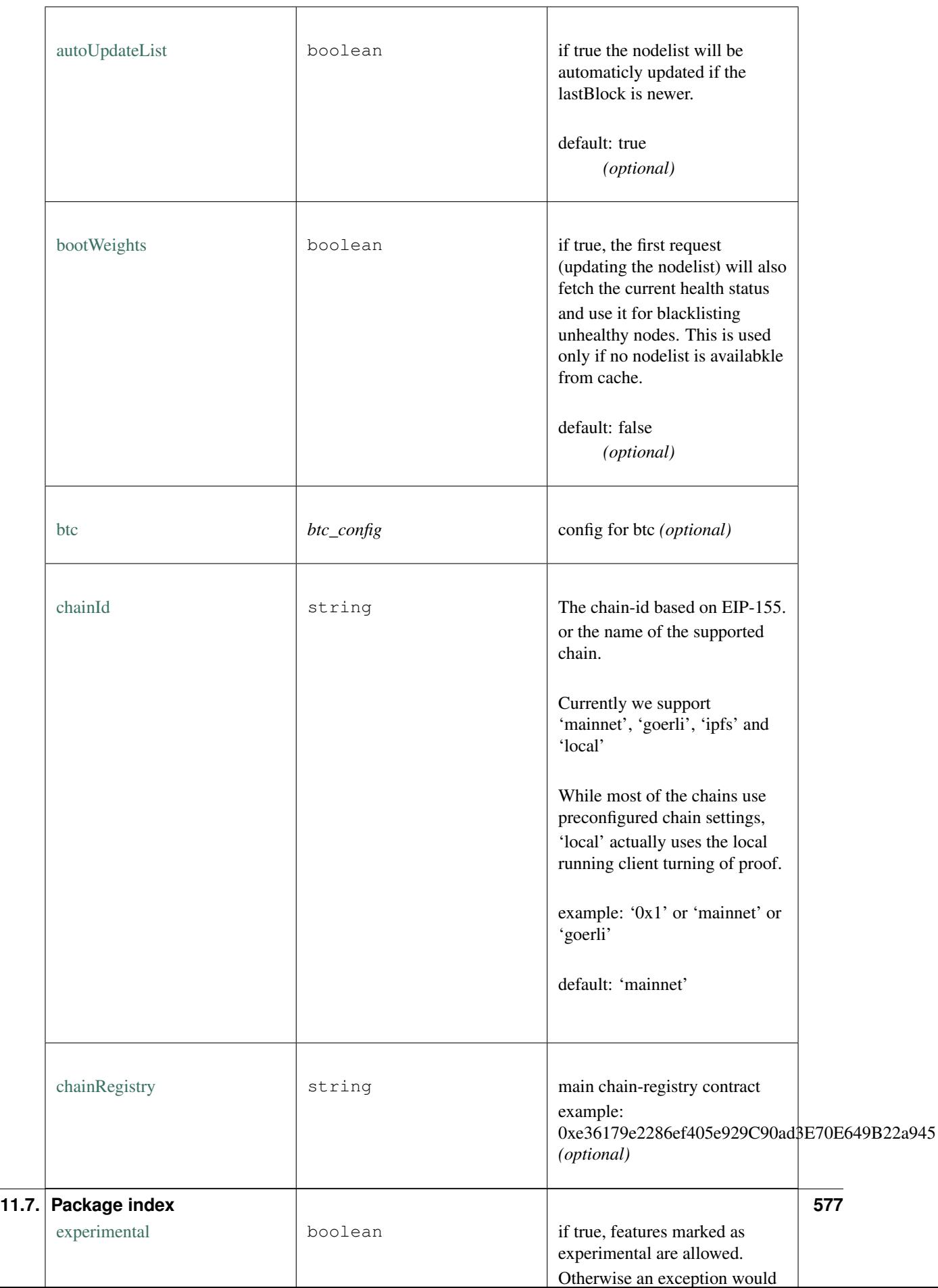

## **transport()**

sets the transport-function.

### **Promise<string>** [transport](https://github.com/slockit/in3-c/blob/master/wasm/src/index.d.ts#L45) ( url:string, payload:string, timeout:number)

### Parameters:

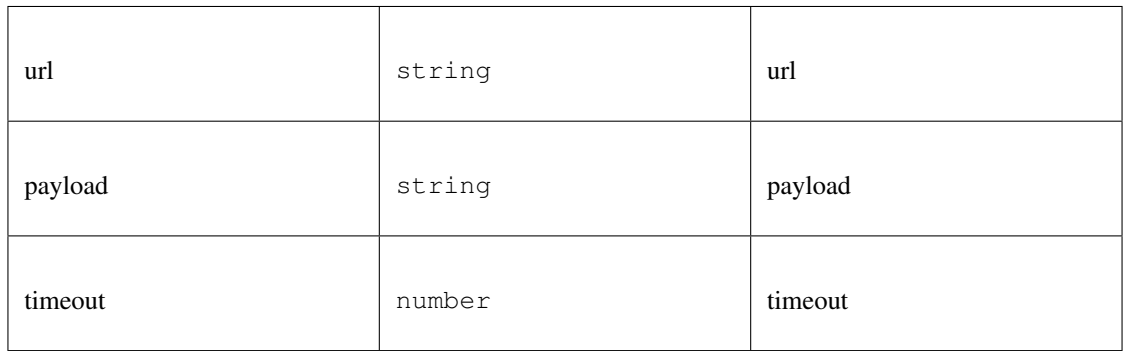

#### Returns:

Promise<string>

# <span id="page-585-0"></span>**11.7.8 Type IN3**

Source: [index.d.ts](https://github.com/slockit/in3-c/blob/master/wasm/src/index.d.ts#L578)

default Incubed client with bigint for big numbers Uint8Array for bytes

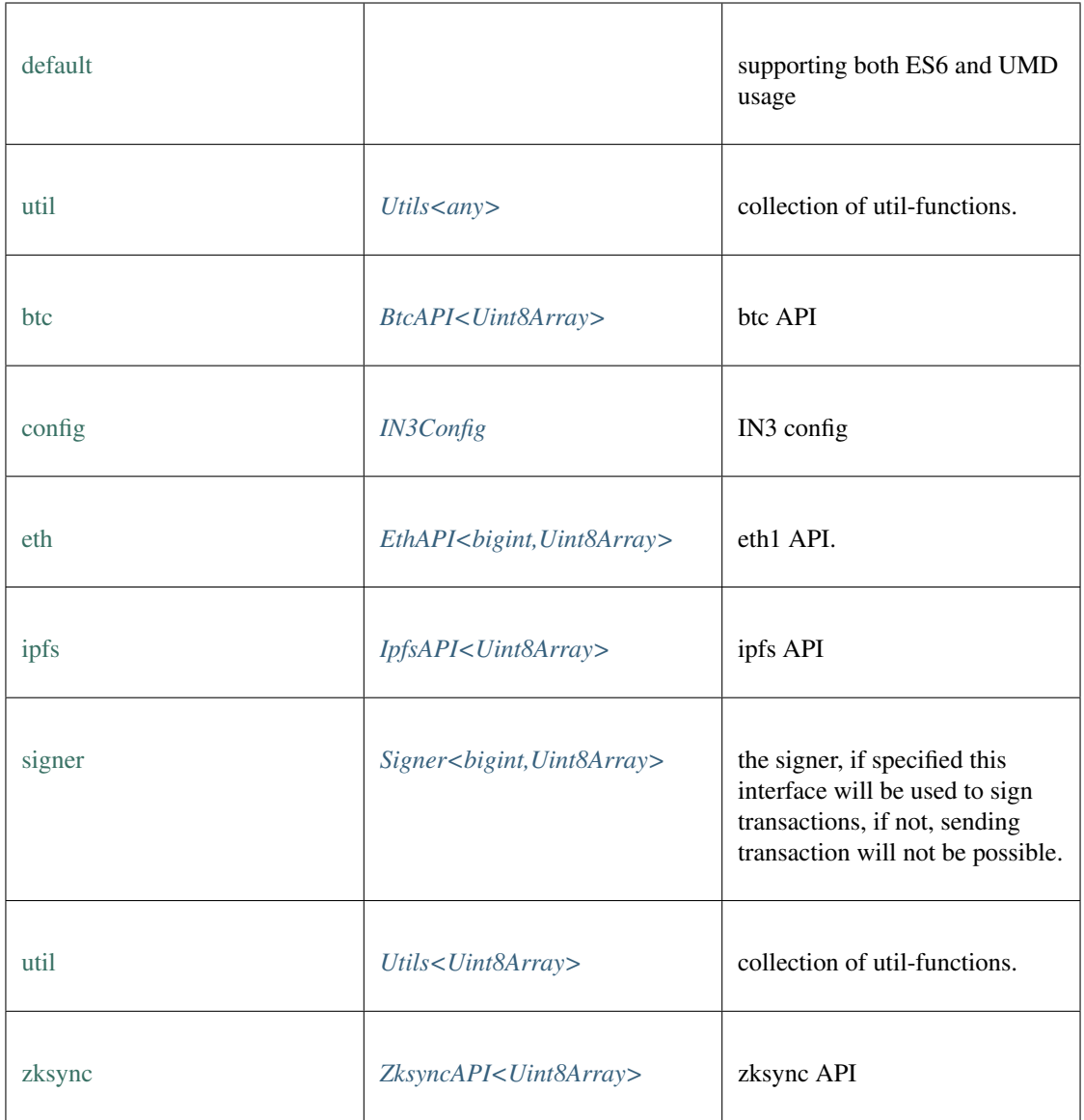

# **freeAll()**

frees all Incubed instances. static void [freeAll](https://github.com/slockit/in3-c/blob/master/wasm/src/index.d.ts#L526) ()

## **onInit()**

registers a function to be called as soon as the wasm is ready. If it is already initialized it will call it right away.

static *Promise<T>* [onInit](https://github.com/slockit/in3-c/blob/master/wasm/src/index.d.ts#L520) ( fn:() => *T* )

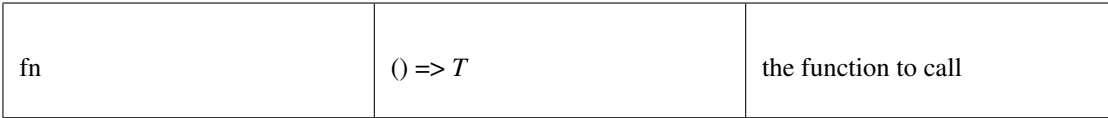

static *Promise<T>*

## **setConvertBigInt()**

sets the convert-function, which converts any kind of type to Type defined for BigInt-operation. if not set the default type would be bigint.

static **void** [setConvertBigInt](https://github.com/slockit/in3-c/blob/master/wasm/src/index.d.ts#L590) ( convert:(any) => any)

Parameters:

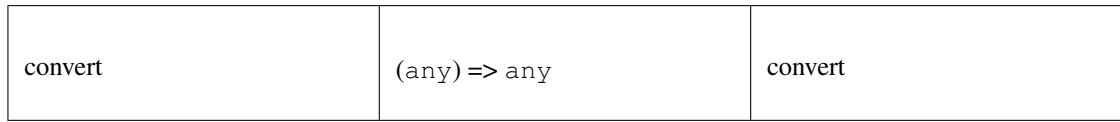

### **setConvertBuffer()**

sets the convert-function, which converts any kind of type to Type defined for Buffer or Bytes-operation. if not set the default type would be UInt8Array.

static **void** [setConvertBuffer](https://github.com/slockit/in3-c/blob/master/wasm/src/index.d.ts#L596) ( convert:(any) => any)

Parameters:

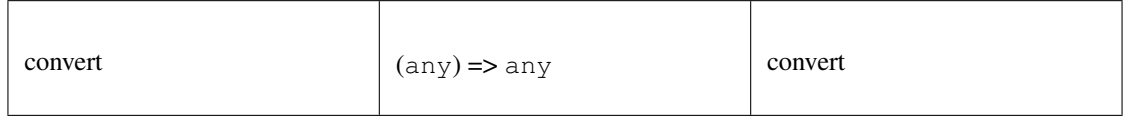

### **setStorage()**

changes the storage handler, which is called to read and write to the cache.

#### static **void** [setStorage](https://github.com/slockit/in3-c/blob/master/wasm/src/index.d.ts#L509) ( handler:)

Parameters:

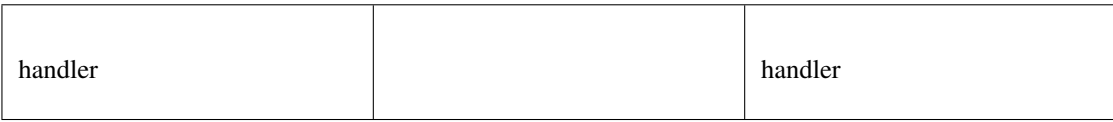

#### **setTransport()**

changes the default transport-function.

static **void** [setTransport](https://github.com/slockit/in3-c/blob/master/wasm/src/index.d.ts#L504) (fn:(string, string, number) => Promise<string>)

Parameters:

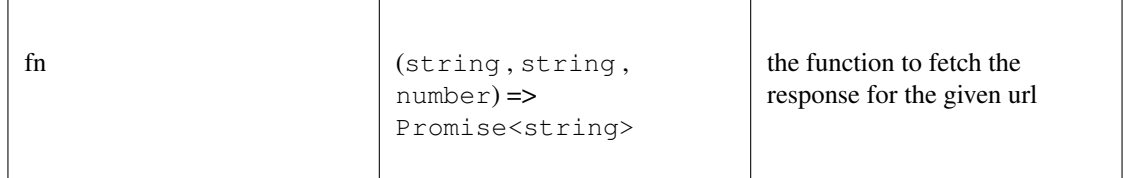

## **constructor()**

creates a new client.

```
IN3 constructor ( config:Partial<IN3Config> )
```
Parameters:

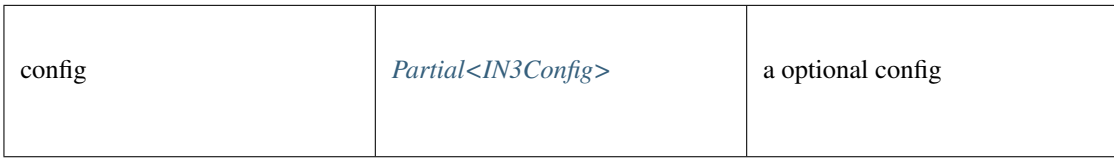

Returns:

*[IN3](#page-585-0)*

### **createWeb3Provider()**

returns a Object, which can be used as Web3Provider.

const web3 = new Web3(new IN3().createWeb3Provider())

any [createWeb3Provider](https://github.com/slockit/in3-c/blob/master/wasm/src/index.d.ts#L491) ()

#### Returns:

any

#### **execLocal()**

sends a RPC-Requests specified by name and params as a sync call. This is only alowed if the request is handled internally, like web3\_sha3,

if the response contains an error, this will be thrown. if not the result will be returned.

```
any execLocal ( method:string, params:any [])
```
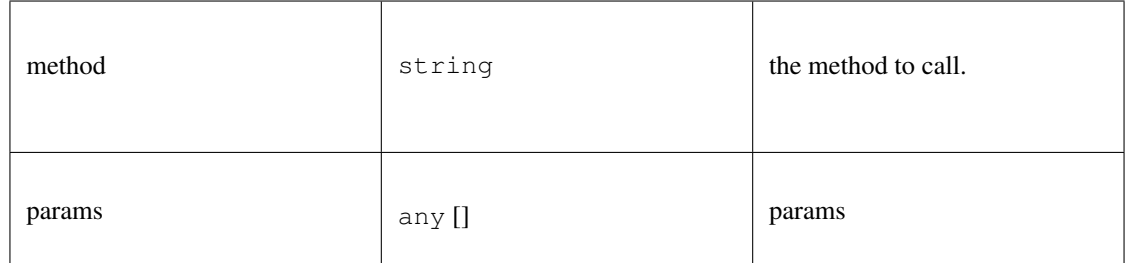

any

## **free()**

disposes the Client. This must be called in order to free allocated memory!

void [free](https://github.com/slockit/in3-c/blob/master/wasm/src/index.d.ts#L482) ()

## **registerPlugin()**

rregisters a plugin. The plugin may define methods which will be called by the client.

**void** [registerPlugin](https://github.com/slockit/in3-c/blob/master/wasm/src/index.d.ts#L551) ( plugin:*[IN3Plugin<bigint,Uint8Array>](#page-618-0)* )

Parameters:

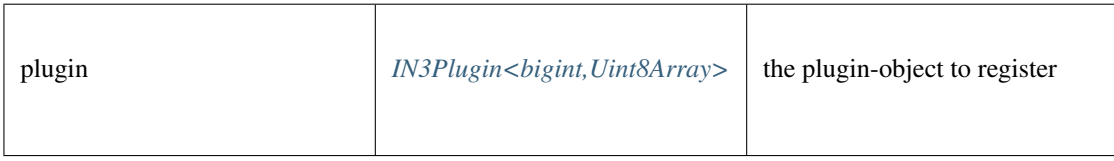

## **send()**

sends a raw request. if the request is a array the response will be a array as well. If the callback is given it will be called with the response, if not a Promise will be returned. This function supports callback so it can be used as a Provider for the web3.

*[Promise<RPCResponse>](#page-620-0)* [send](https://github.com/slockit/in3-c/blob/master/wasm/src/index.d.ts#L458) ( request:*[RPCRequest](#page-619-0)* , callback:(*Error* , *[RPCResponse](#page-620-0)* ) => void)

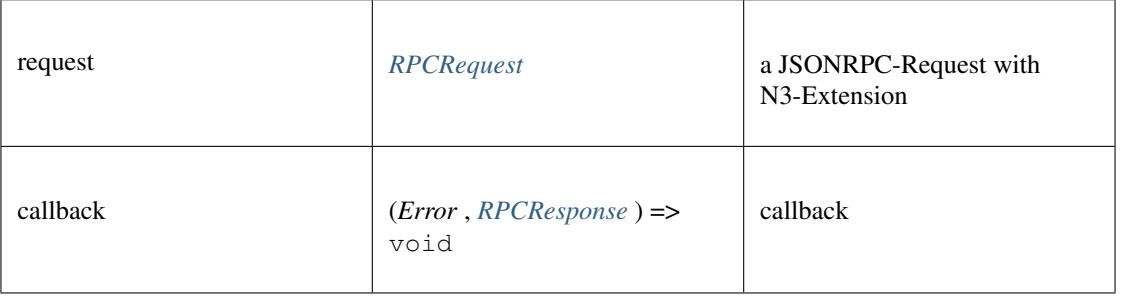

*[Promise<RPCResponse>](#page-620-0)*

### **sendRPC()**

sends a RPC-Requests specified by name and params.

if the response contains an error, this will be thrown. if not the result will be returned.

**Promise<any>** [sendRPC](https://github.com/slockit/in3-c/blob/master/wasm/src/index.d.ts#L467) ( method:string, params:any [])

Parameters:

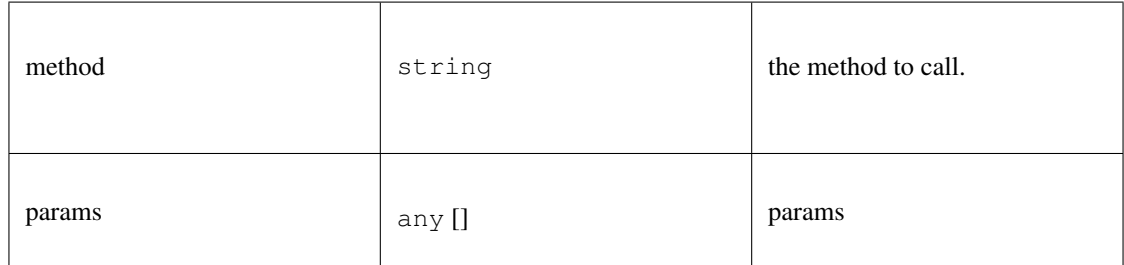

### Returns:

```
Promise<any>
```
## **setConfig()**

sets configuration properties. You can pass a partial object specifieing any of defined properties.

```
void setConfig ( config:Partial<IN3Config> )
```
Parameters:

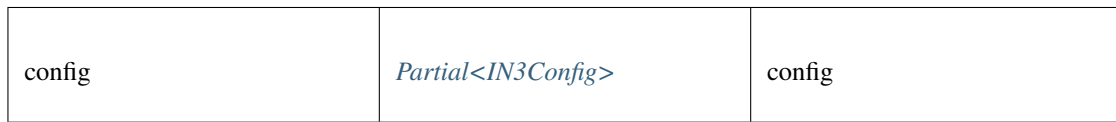

# <span id="page-590-0"></span>**11.7.9 Type BtcAPI**

Source: [index.d.ts](https://github.com/slockit/in3-c/blob/master/wasm/src/index.d.ts#L2083)

API for handling BitCoin data

## **getBlockBytes()**

retrieves the serialized block (bytes) including all transactions

*Promise<BufferType>* [getBlockBytes](https://github.com/slockit/in3-c/blob/master/wasm/src/index.d.ts#L2103) ( blockHash:*[Hash](#page-625-0)* )

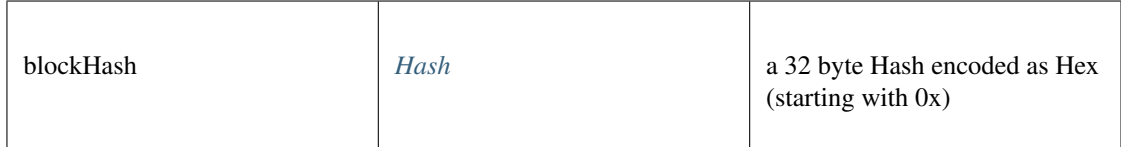

*Promise<BufferType>*

## **getBlockCount()**

Returns the number of blocks in the longest blockchain.

*Promise<Number>* [getBlockCount](https://github.com/slockit/in3-c/blob/master/wasm/src/index.d.ts#L2106) ()

Returns:

*Promise<Number>*

## **getBlockHeader()**

retrieves the blockheader and returns the data as json.

## *[Promise<BTCBlockHeader>](#page-630-1)* [getBlockHeader](https://github.com/slockit/in3-c/blob/master/wasm/src/index.d.ts#L2091) ( blockHash:*[Hash](#page-625-0)* )

Parameters:

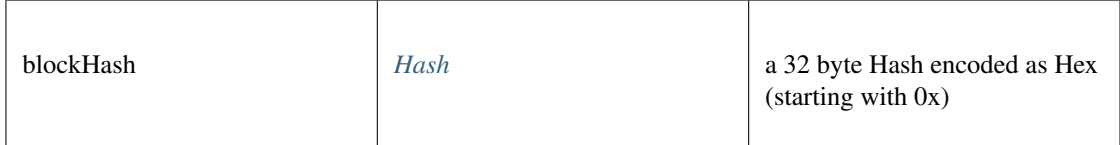

Returns:

*[Promise<BTCBlockHeader>](#page-630-1)*

### **getBlockHeaderBytes()**

retrieves the serialized blockheader (bytes)

## *Promise<BufferType>* [getBlockHeaderBytes](https://github.com/slockit/in3-c/blob/master/wasm/src/index.d.ts#L2094) ( blockHash:*[Hash](#page-625-0)* )

Parameters:

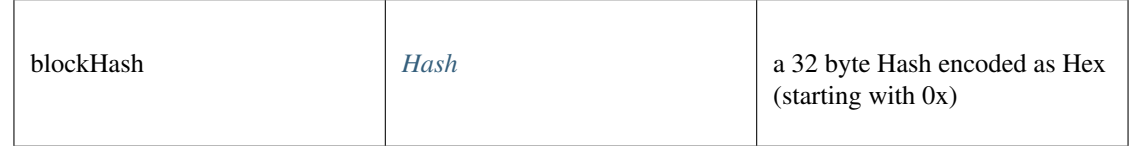

Returns:

*Promise<BufferType>*

## **getBlockWithTxData()**

retrieves the block including all tx data as json.

#### *[Promise<BTCBlock>](#page-632-0)* [getBlockWithTxData](https://github.com/slockit/in3-c/blob/master/wasm/src/index.d.ts#L2097) ( blockHash:*[Hash](#page-625-0)* )

#### Parameters:

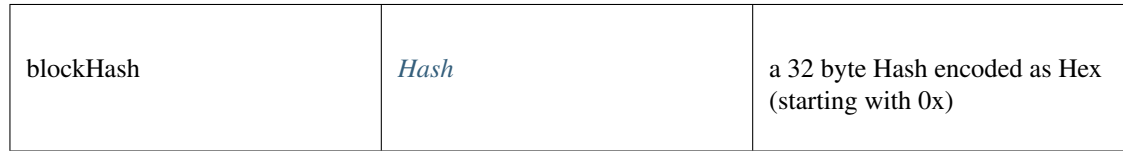

#### Returns:

*[Promise<BTCBlock>](#page-632-0)*

## **getBlockWithTxIds()**

retrieves the block including all tx ids as json.

## *[Promise<BTCBlock>](#page-632-0)* [getBlockWithTxIds](https://github.com/slockit/in3-c/blob/master/wasm/src/index.d.ts#L2100) ( blockHash:*[Hash](#page-625-0)* )

Parameters:

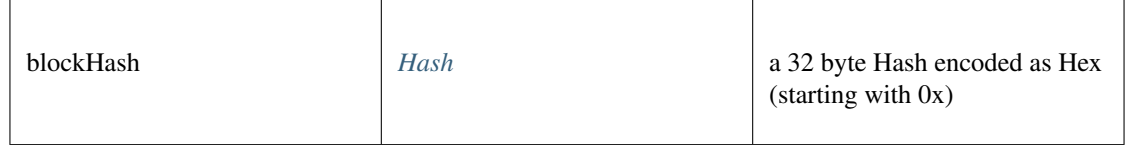

### Returns:

*[Promise<BTCBlock>](#page-632-0)*

### **getTransaction()**

retrieves the transaction and returns the data as json.

### *[Promise<BtcTransaction>](#page-634-0)* [getTransaction](https://github.com/slockit/in3-c/blob/master/wasm/src/index.d.ts#L2085) ( txid:*[Hash](#page-625-0)* )

### Parameters:

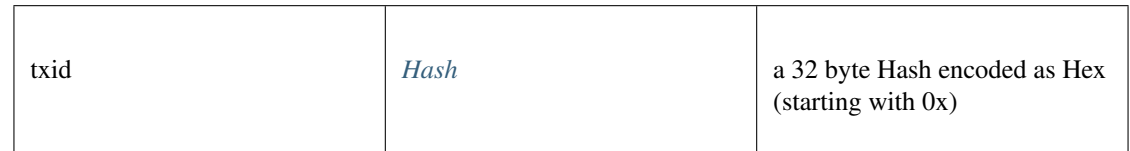

#### Returns:

*[Promise<BtcTransaction>](#page-634-0)*

## **getTransactionBytes()**

retrieves the serialized transaction (bytes)

#### *Promise<BufferType>* [getTransactionBytes](https://github.com/slockit/in3-c/blob/master/wasm/src/index.d.ts#L2088) ( txid:*[Hash](#page-625-0)* )

Parameters:

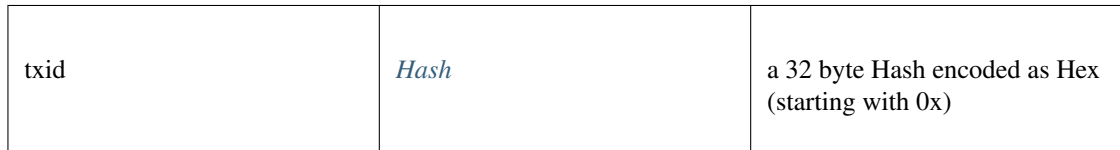

Returns:

*Promise<BufferType>*

# <span id="page-593-0"></span>**11.7.10 Type EthAPI**

Source: [index.d.ts](https://github.com/slockit/in3-c/blob/master/wasm/src/index.d.ts#L1587)

The API for ethereum operations.

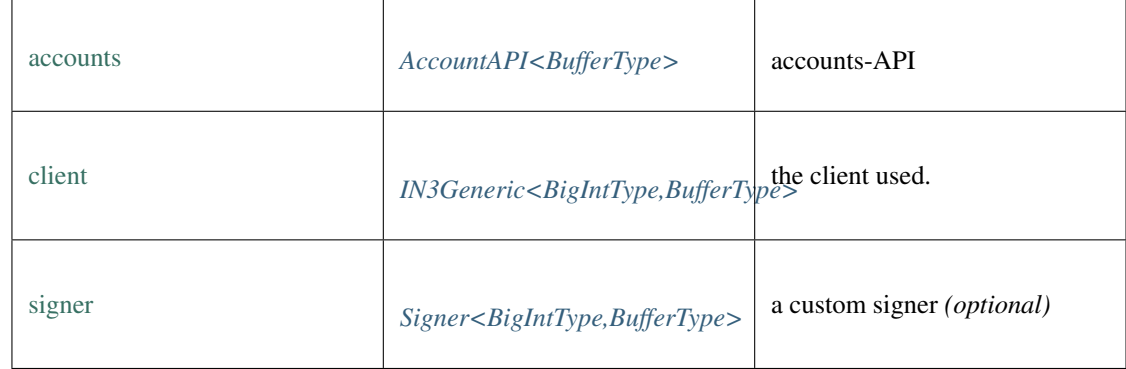

## **blockNumber()**

Returns the number of most recent block. (as number)

Promise<number> [blockNumber](https://github.com/slockit/in3-c/blob/master/wasm/src/index.d.ts#L1607) ()

Returns:

Promise<number>

### **call()**

Executes a new message call immediately without creating a transaction on the block chain.

**Promise<string>** [call](https://github.com/slockit/in3-c/blob/master/wasm/src/index.d.ts#L1615) ( tx:*[Transaction](#page-643-0)* , block:*[BlockType](#page-644-1)* )

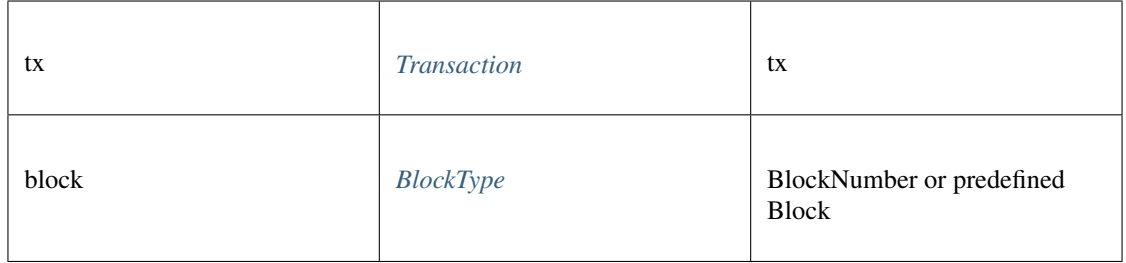

```
Promise<string>
```
## **callFn()**

Executes a function of a contract, by passing a [method-signature](https://github.com/ethereumjs/ethereumjs-abi/blob/master/README.md#simple-encoding-and-decoding) and the arguments, which will then be ABI-encoded and send as eth\_call.

**Promise<any>** [callFn](https://github.com/slockit/in3-c/blob/master/wasm/src/index.d.ts#L1619) ( to:*[Address](#page-575-0)* , method:string, args:any [])

Parameters:

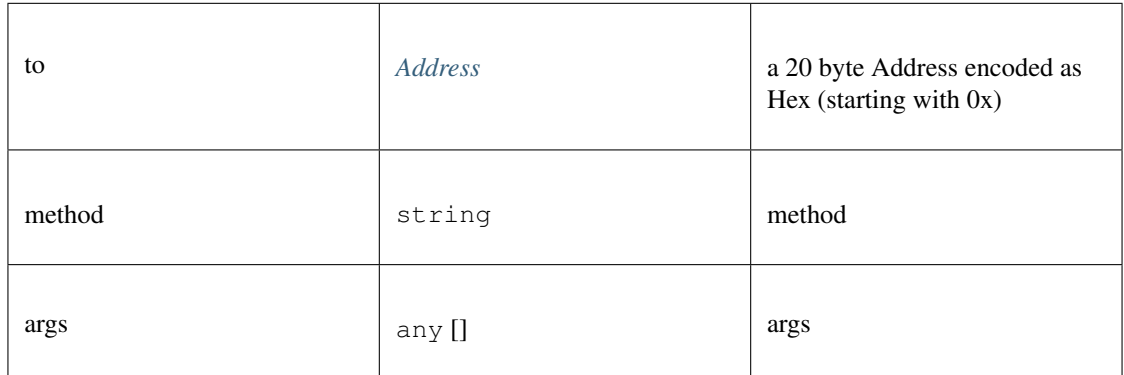

#### Returns:

Promise<any>

### **chainId()**

Returns the EIP155 chain ID used for transaction signing at the current best block. Null is returned if not available.

Promise<string> [chainId](https://github.com/slockit/in3-c/blob/master/wasm/src/index.d.ts#L1623) ()

#### Returns:

Promise<string>

### **clientVersion()**

Returns the clientVersion. This may differ in case of an network, depending on the node it communicates with.

Promise<string> [clientVersion](https://github.com/slockit/in3-c/blob/master/wasm/src/index.d.ts#L1627) ()

Promise<string>

### **constructor()**

The API for ethereum operations.

*[EthAPI<BigIntType,BufferType>](#page-593-0)* [constructor](https://github.com/slockit/in3-c/blob/master/wasm/src/index.d.ts#L1603) ( client:*[IN3Generic<BigIntType,BufferType>](#page-620-1)* )

Parameters:

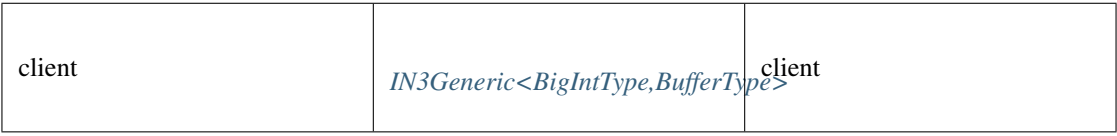

Returns:

```
EthAPI<BigIntType,BufferType>
```
### **contractAt()**

contract at

```
contractAt ( abi:ABI [], address:Address )
```
Parameters:

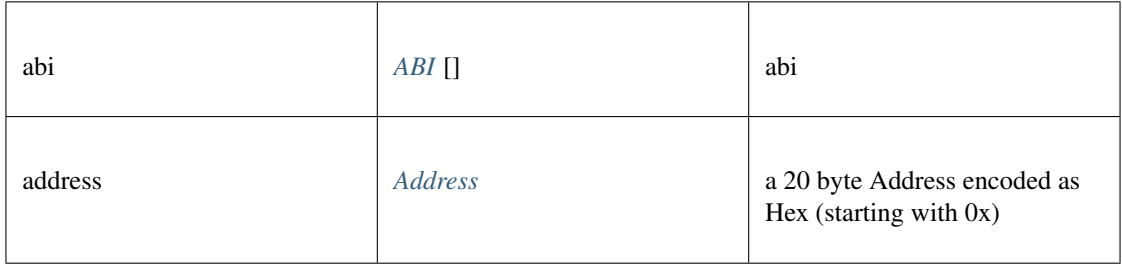

## **decodeEventData()**

decode event data

## **any** [decodeEventData](https://github.com/slockit/in3-c/blob/master/wasm/src/index.d.ts#L1842) ( log:*[Log](#page-645-0)* , d:*[ABI](#page-644-0)* )

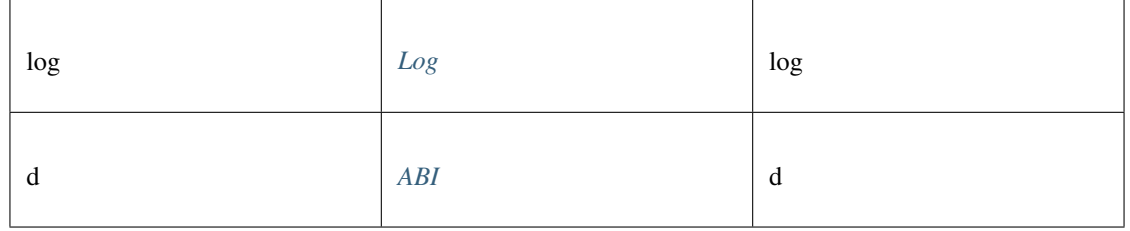

any

## **estimateGas()**

Makes a call or transaction, which won't be added to the blockchain and returns the used gas, which can be used for estimating the used gas.

#### **Promise<number>** [estimateGas](https://github.com/slockit/in3-c/blob/master/wasm/src/index.d.ts#L1631) ( tx:*[Transaction](#page-643-0)* )

Parameters:

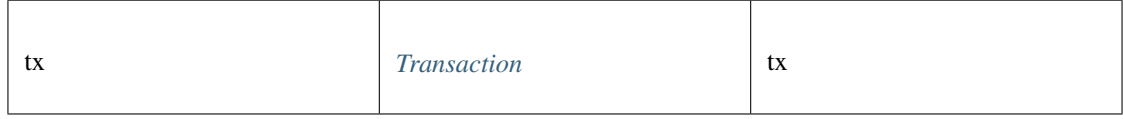

Returns:

Promise<number>

### **fromWei()**

Returns a formated String in the specified unit (or eth if not specified). If digits are specified, the number of digits behind the comma can be limited.

**string** [fromWei](https://github.com/slockit/in3-c/blob/master/wasm/src/index.d.ts#L1761) ( value:string, unit:string, digits:number)

Parameters:

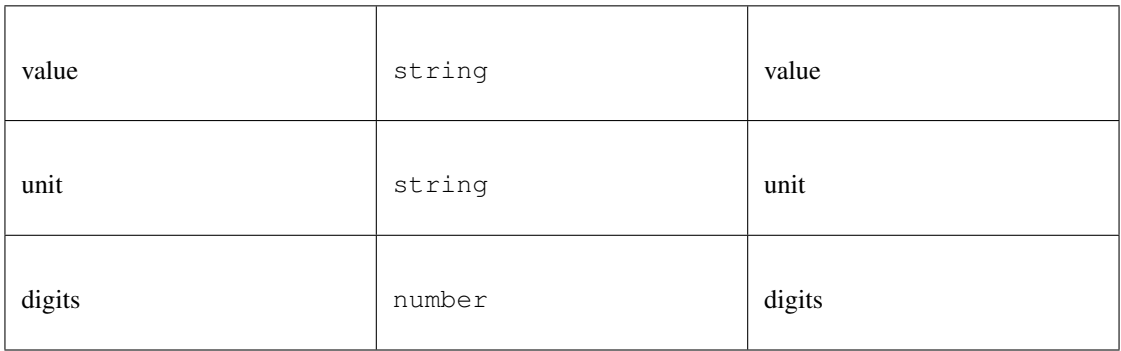

#### Returns:

string

## **gasPrice()**

Returns the current price per gas in wei. (as number)

```
Promise<number> gasPrice ()
```
Returns:

```
Promise<number>
```
## **getAccounts()**

returns the public addresses accounts

Promise<> [getAccounts](https://github.com/slockit/in3-c/blob/master/wasm/src/index.d.ts#L1692) ()

#### Returns:

Promise<>

## **getBalance()**

Returns the balance of the account of given address in wei (as hex).

*[Promise<BigIntType>](#page-485-0)* [getBalance](https://github.com/slockit/in3-c/blob/master/wasm/src/index.d.ts#L1635) ( address:*[Address](#page-575-0)* , block:*[BlockType](#page-644-1)* )

### Parameters:

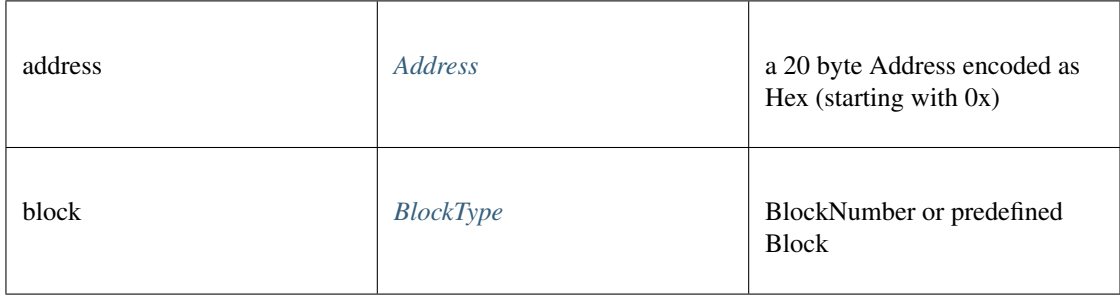

### Returns:

*[Promise<BigIntType>](#page-485-0)*

## **getBlockByHash()**

Returns information about a block by hash.

*[Promise<Block>](#page-647-0)* [getBlockByHash](https://github.com/slockit/in3-c/blob/master/wasm/src/index.d.ts#L1647) ( hash:*[Hash](#page-625-0)* , includeTransactions:boolean)

### Parameters:

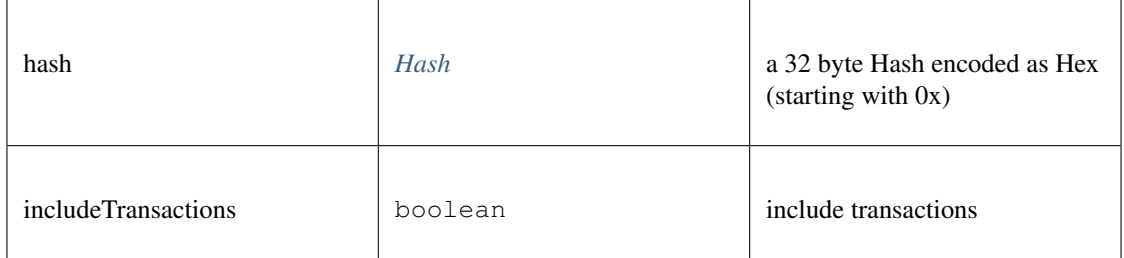

#### Returns:

*[Promise<Block>](#page-647-0)*

## **getBlockByNumber()**

Returns information about a block by block number.

*[Promise<Block>](#page-647-0)* [getBlockByNumber](https://github.com/slockit/in3-c/blob/master/wasm/src/index.d.ts#L1651) ( block:*[BlockType](#page-644-1)* , includeTransactions:boolean)

#### Parameters:

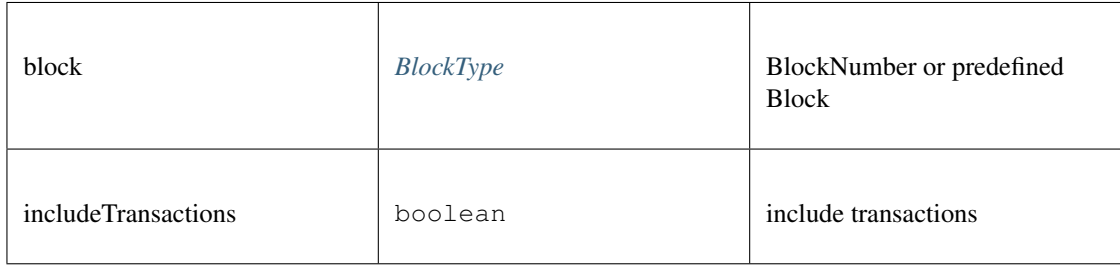

#### Returns:

*[Promise<Block>](#page-647-0)*

## **getBlockTransactionCountByHash()**

Returns the number of transactions in a block from a block matching the given block hash.

#### **Promise<number>** [getBlockTransactionCountByHash](https://github.com/slockit/in3-c/blob/master/wasm/src/index.d.ts#L1655) ( block:*[Hash](#page-625-0)* )

Parameters:

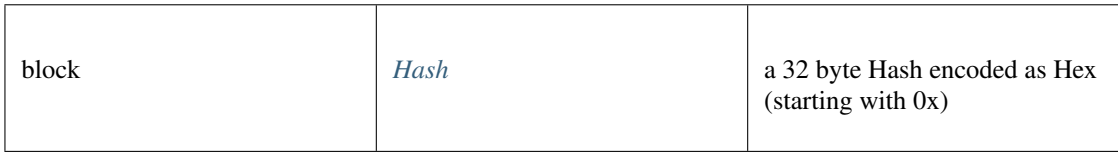

#### Returns:

Promise<number>

### **getBlockTransactionCountByNumber()**

Returns the number of transactions in a block from a block matching the given block number.

**Promise<number>** [getBlockTransactionCountByNumber](https://github.com/slockit/in3-c/blob/master/wasm/src/index.d.ts#L1659) ( block:*[Hash](#page-625-0)* )

Parameters:

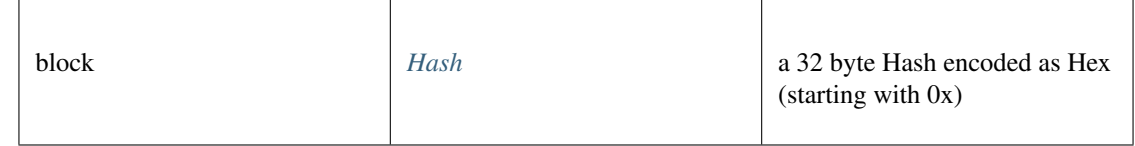

## Returns:

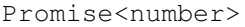

## **getCode()**

Returns code at a given address.

#### **Promise<string>** [getCode](https://github.com/slockit/in3-c/blob/master/wasm/src/index.d.ts#L1639) ( address:*[Address](#page-575-0)* , block:*[BlockType](#page-644-1)* )

### Parameters:

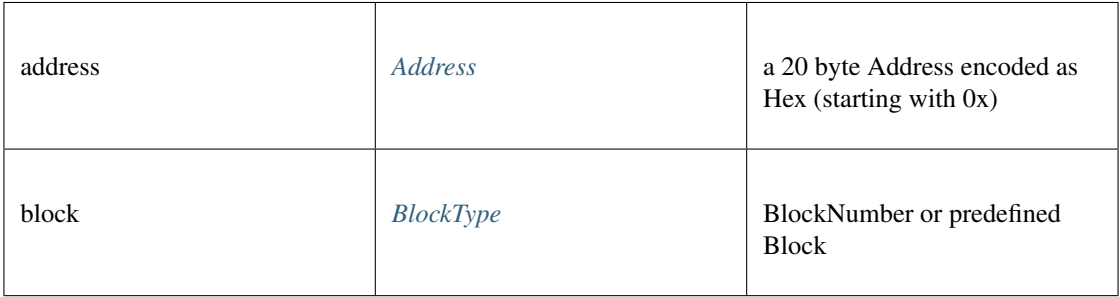

#### Returns:

Promise<string>

### **getFilterChanges()**

Polling method for a filter, which returns an array of logs which occurred since last poll.

```
Promise<> getFilterChanges ( id:Quantity )
```
#### Parameters:

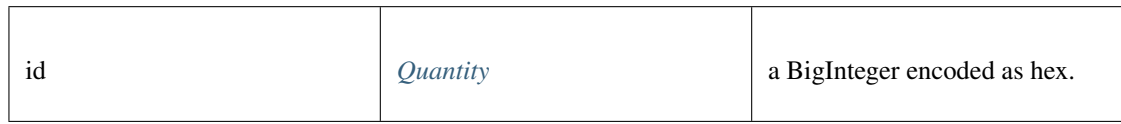

#### Returns:

```
Promise<>
```
### **getFilterLogs()**

Returns an array of all logs matching filter with given id.

### **Promise<>** [getFilterLogs](https://github.com/slockit/in3-c/blob/master/wasm/src/index.d.ts#L1667) ( id:*[Quantity](#page-649-0)* )

Parameters:

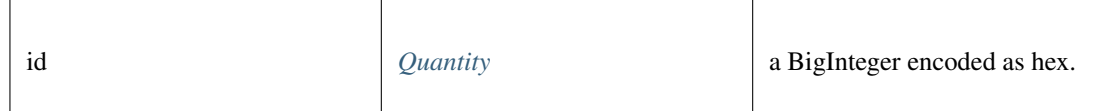

#### Returns:

Promise<>

## **getLogs()**

Returns an array of all logs matching a given filter object.

#### **Promise<>** [getLogs](https://github.com/slockit/in3-c/blob/master/wasm/src/index.d.ts#L1671) ( filter:*[LogFilter](#page-649-1)* )

#### Parameters:

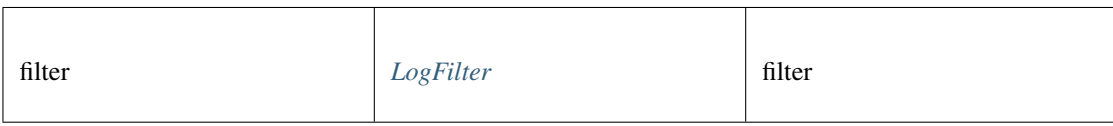

#### Returns:

```
Promise<>
```
## **getStorageAt()**

Returns the value from a storage position at a given address.

#### **Promise<string>** [getStorageAt](https://github.com/slockit/in3-c/blob/master/wasm/src/index.d.ts#L1643) ( address:*[Address](#page-575-0)* , pos:*[Quantity](#page-649-0)* , block:*[BlockType](#page-644-1)* )

Parameters:

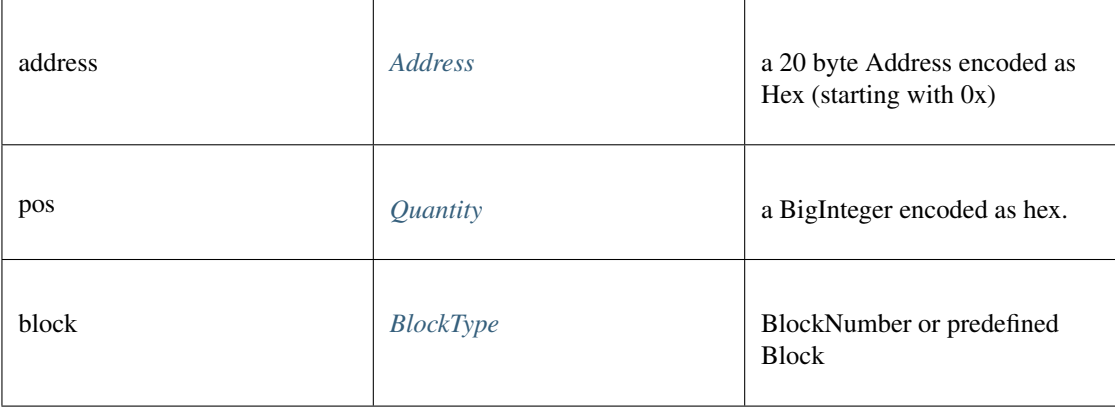

#### Returns:

Promise<string>

## **getTransactionByBlockHashAndIndex()**

Returns information about a transaction by block hash and transaction index position.

*[Promise<TransactionDetail>](#page-650-0)* [getTransactionByBlockHashAndIndex](https://github.com/slockit/in3-c/blob/master/wasm/src/index.d.ts#L1675) ( hash:*[Hash](#page-625-0)* , pos:*[Quantity](#page-649-0)* ) Parameters:

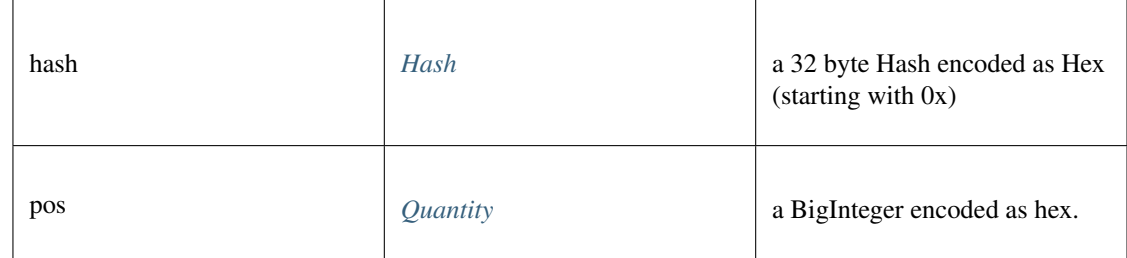

*[Promise<TransactionDetail>](#page-650-0)*

## **getTransactionByBlockNumberAndIndex()**

Returns information about a transaction by block number and transaction index position.

*[Promise<TransactionDetail>](#page-650-0)* [getTransactionByBlockNumberAndIndex](https://github.com/slockit/in3-c/blob/master/wasm/src/index.d.ts#L1679) ( block:*[BlockType](#page-644-1)* , pos:*[Quantity](#page-649-0)* ) Parameters:

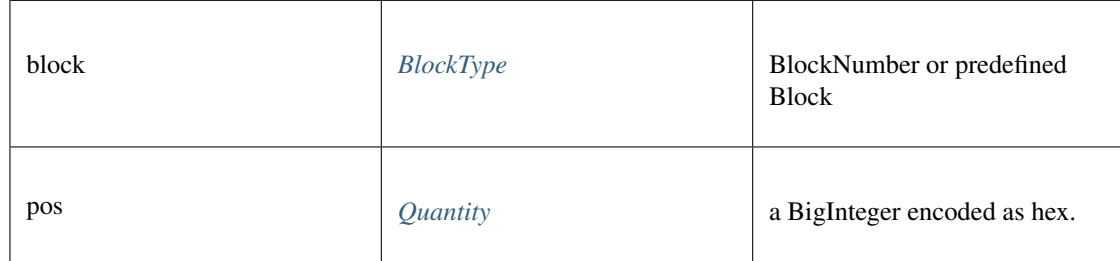

Returns:

*[Promise<TransactionDetail>](#page-650-0)*

## **getTransactionByHash()**

Returns the information about a transaction requested by transaction hash.

### *[Promise<TransactionDetail>](#page-650-0)* [getTransactionByHash](https://github.com/slockit/in3-c/blob/master/wasm/src/index.d.ts#L1683) ( hash:*[Hash](#page-625-0)* )

Parameters:

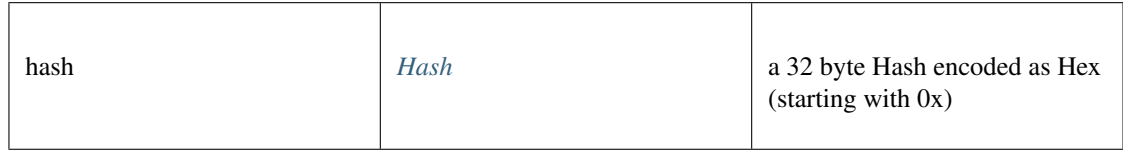

Returns:

*[Promise<TransactionDetail>](#page-650-0)*

## **getTransactionCount()**

Returns the number of transactions sent from an address. (as number)

**Promise<number>** [getTransactionCount](https://github.com/slockit/in3-c/blob/master/wasm/src/index.d.ts#L1687) ( address:*[Address](#page-575-0)* , block:*[BlockType](#page-644-1)* )

#### Parameters:

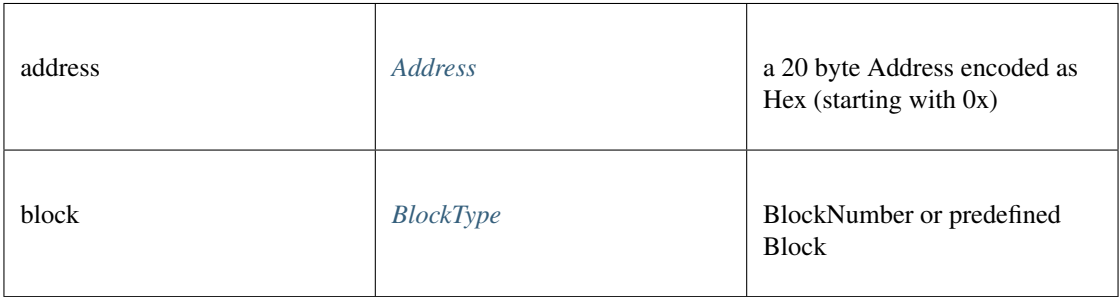

#### Returns:

Promise<number>

## **getTransactionReceipt()**

Returns the receipt of a transaction by transaction hash. Note That the receipt is available even for pending transactions.

*[Promise<TransactionReceipt>](#page-637-0)* [getTransactionReceipt](https://github.com/slockit/in3-c/blob/master/wasm/src/index.d.ts#L1698) ( hash:*[Hash](#page-625-0)* )

#### Parameters:

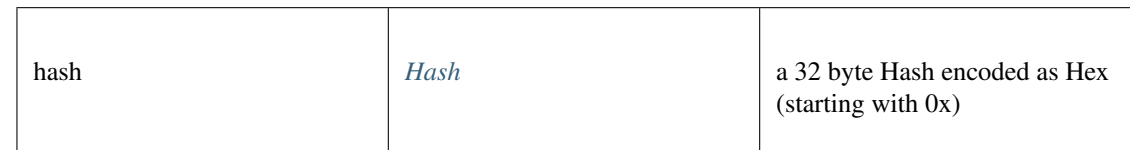

#### Returns:

*[Promise<TransactionReceipt>](#page-637-0)*

## **getUncleByBlockHashAndIndex()**

Returns information about a uncle of a block by hash and uncle index position. Note: An uncle doesn't contain individual transactions.

*[Promise<Block>](#page-647-0)* [getUncleByBlockHashAndIndex](https://github.com/slockit/in3-c/blob/master/wasm/src/index.d.ts#L1703) ( hash:*[Hash](#page-625-0)* , pos:*[Quantity](#page-649-0)* )

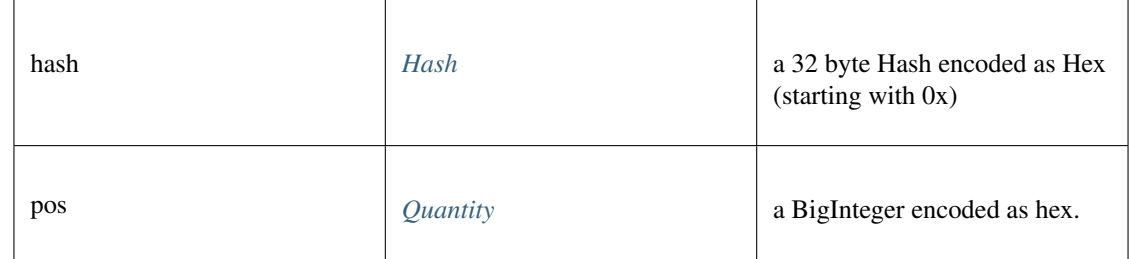

*[Promise<Block>](#page-647-0)*

## **getUncleByBlockNumberAndIndex()**

Returns information about a uncle of a block number and uncle index position. Note: An uncle doesn't contain individual transactions.

*[Promise<Block>](#page-647-0)* [getUncleByBlockNumberAndIndex](https://github.com/slockit/in3-c/blob/master/wasm/src/index.d.ts#L1708) ( block:*[BlockType](#page-644-1)* , pos:*[Quantity](#page-649-0)* )

Parameters:

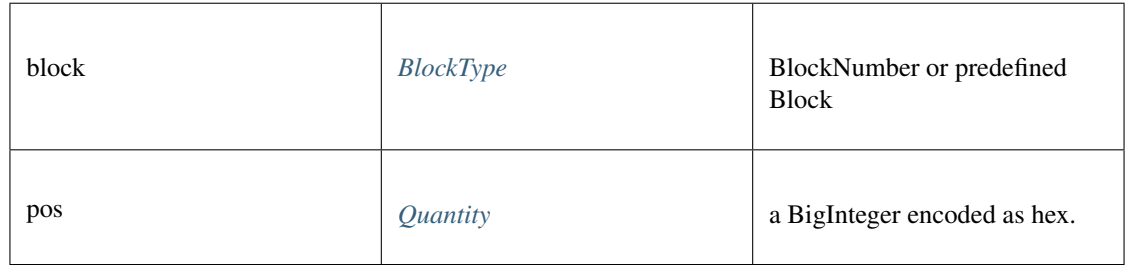

Returns:

*[Promise<Block>](#page-647-0)*

## **getUncleCountByBlockHash()**

Returns the number of uncles in a block from a block matching the given block hash.

**Promise<number>** [getUncleCountByBlockHash](https://github.com/slockit/in3-c/blob/master/wasm/src/index.d.ts#L1712) ( hash:*[Hash](#page-625-0)* )

Parameters:

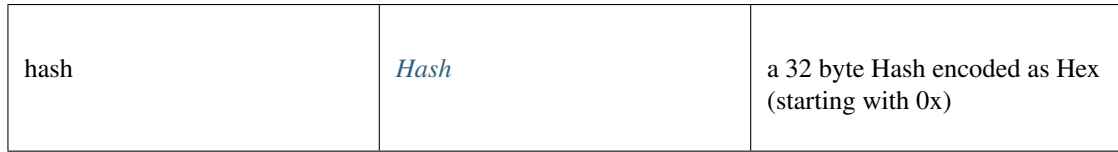

#### Returns:

Promise<number>

## **getUncleCountByBlockNumber()**

Returns the number of uncles in a block from a block matching the given block hash.

**Promise<number>** [getUncleCountByBlockNumber](https://github.com/slockit/in3-c/blob/master/wasm/src/index.d.ts#L1716) ( block:*[BlockType](#page-644-1)* )

#### Parameters:

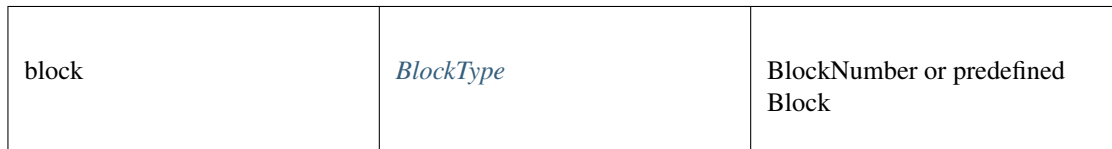

#### Returns:

Promise<number>

## **hashMessage()**

a Hexcoded String (starting with 0x)

#### *[Hex](#page-574-0)* [hashMessage](https://github.com/slockit/in3-c/blob/master/wasm/src/index.d.ts#L1843) ( data:*[Data](#page-636-0)* )

Parameters:

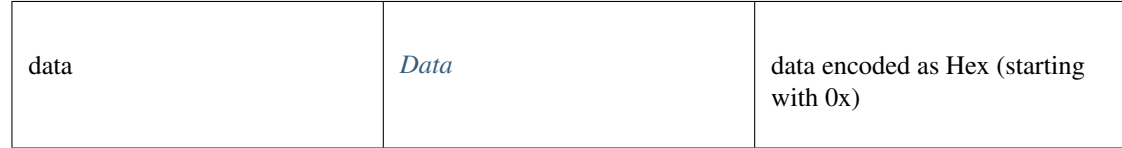

Returns:

#### *[Hex](#page-574-0)*

### **newBlockFilter()**

Creates a filter in the node, to notify when a new block arrives. To check if the state has changed, call eth\_getFilterChanges.

Promise<string> [newBlockFilter](https://github.com/slockit/in3-c/blob/master/wasm/src/index.d.ts#L1726) ()

#### Returns:

Promise<string>

### **newFilter()**

Creates a filter object, based on filter options, to notify when the state changes (logs). To check if the state has changed, call eth\_getFilterChanges.

A note on specifying topic filters: Topics are order-dependent. A transaction with a log with topics [A, B] will be matched by the following topic filters:

[] "anything" [A] "A in first position (and anything after)" [null, B] "anything in first position AND B in second position (and anything after)" [A, B] "A in first position AND B in second position (and anything after)" [[A, B], [A, B]] "(A OR B) in first position AND (A OR B) in second position (and anything after)"

#### **Promise<string>** [newFilter](https://github.com/slockit/in3-c/blob/master/wasm/src/index.d.ts#L1739) ( filter:*[LogFilter](#page-649-1)* )

Parameters:

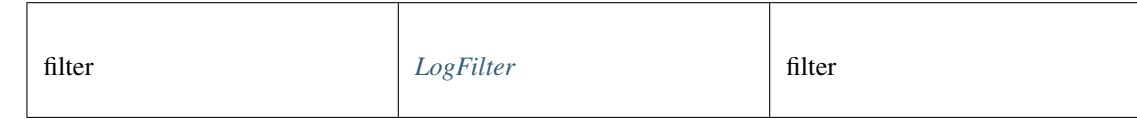

Returns:

```
Promise<string>
```
### **newPendingFilter()**

adds a filter for pending transaction (only available for local rpc)

```
Promise<string> newPendingFilter ()
```
Returns:

Promise<string>

## **newPendingTransactionFilter()**

Creates a filter in the node, to notify when new pending transactions arrive.

To check if the state has changed, call eth\_getFilterChanges.

Promise<string> [newPendingTransactionFilter](https://github.com/slockit/in3-c/blob/master/wasm/src/index.d.ts#L1745) ()

```
Returns:
```
Promise<string>

### **protocolVersion()**

Returns the current ethereum protocol version.

```
Promise<string> protocolVersion ()
```
Returns:

Promise<string>

## **resolveENS()**

resolves a name as an ENS-Domain.

*[Promise<Address>](#page-575-0)* [resolveENS](https://github.com/slockit/in3-c/blob/master/wasm/src/index.d.ts#L1780) ( name:string, type:*[Address](#page-575-0)* , registry:string)

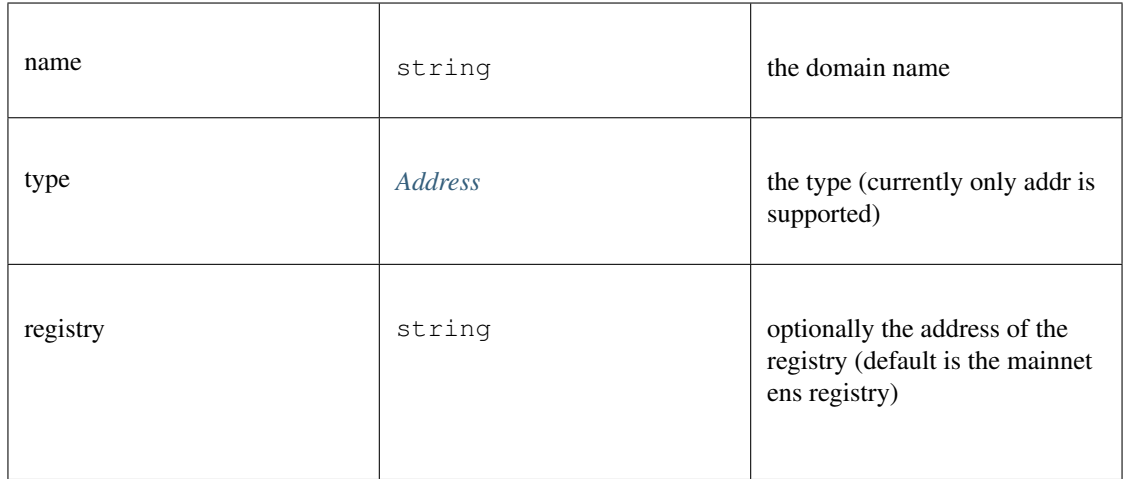

*[Promise<Address>](#page-575-0)*

## **sendRawTransaction()**

Creates new message call transaction or a contract creation for signed transactions.

#### **Promise<string>** [sendRawTransaction](https://github.com/slockit/in3-c/blob/master/wasm/src/index.d.ts#L1785) ( data:*[Data](#page-636-0)* )

Parameters:

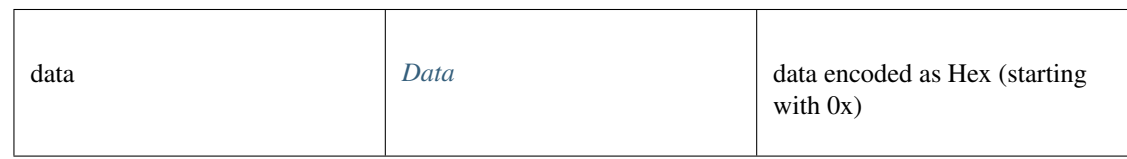

#### Returns:

Promise<string>

#### **sendTransaction()**

sends a Transaction

#### **Promise<>** [sendTransaction](https://github.com/slockit/in3-c/blob/master/wasm/src/index.d.ts#L1793) ( args:*[TxRequest](#page-628-0)* )

Parameters:

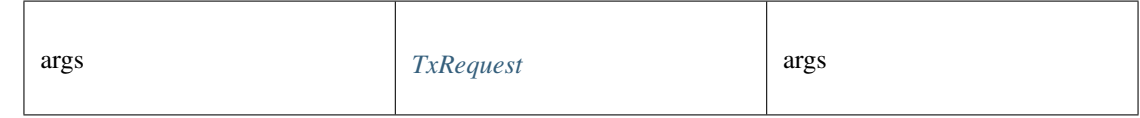

## Returns:

Promise<>

## **sign()**

signs any kind of message using the \x19Ethereum Signed Message:\n-prefix

*Promise<BufferType>* [sign](https://github.com/slockit/in3-c/blob/master/wasm/src/index.d.ts#L1791) ( account:*[Address](#page-575-0)* , data:*[Data](#page-636-0)* )

## Parameters:

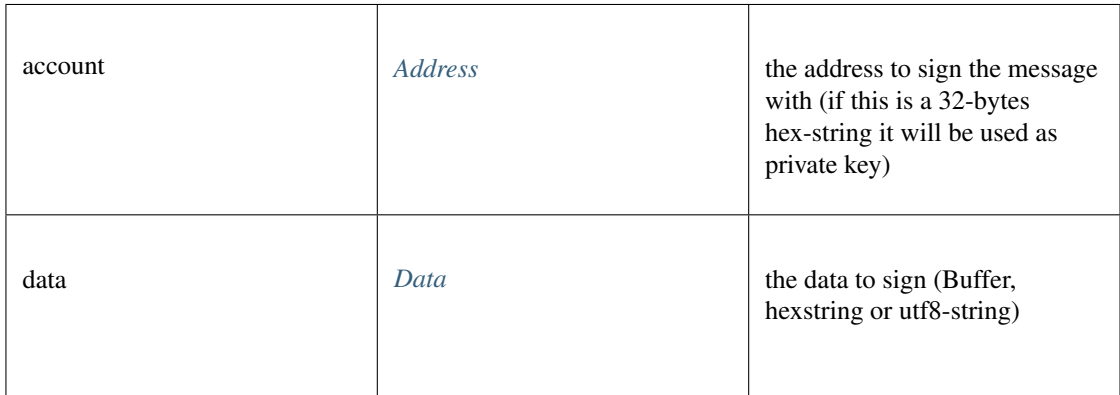

#### Returns:

*Promise<BufferType>*

## **syncing()**

Returns the state of the underlying node.

Promise<> [syncing](https://github.com/slockit/in3-c/blob/master/wasm/src/index.d.ts#L1765) ()

#### Returns:

Promise<>

## **toWei()**

Returns the value in wei as hexstring.

**string** [toWei](https://github.com/slockit/in3-c/blob/master/wasm/src/index.d.ts#L1757) ( value:string, unit:string)

Parameters:

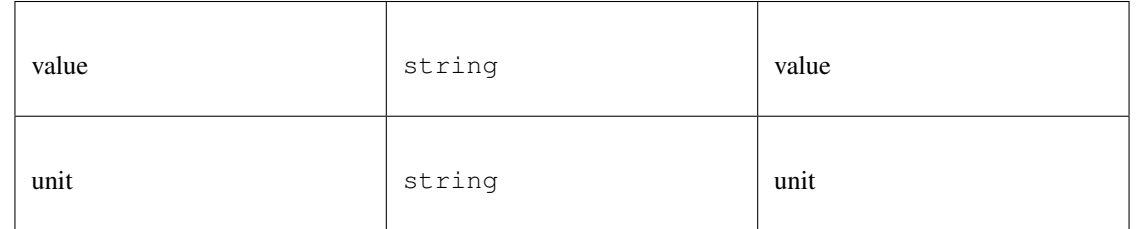

#### Returns:

string

## **uninstallFilter()**

Uninstalls a filter with given id. Should always be called when watch is no longer needed. Additonally Filters timeout when they aren't requested with eth\_getFilterChanges for a period of time.

## *[Promise<Quantity>](#page-649-0)* [uninstallFilter](https://github.com/slockit/in3-c/blob/master/wasm/src/index.d.ts#L1749) ( id:*[Quantity](#page-649-0)* )

Parameters:

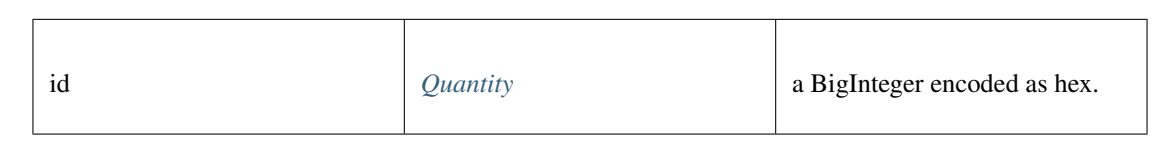

#### Returns:

*[Promise<Quantity>](#page-649-0)*

### **web3ContractAt()**

#### web3 contract at

#### *[Web3Contract](#page-652-0)* [web3ContractAt](https://github.com/slockit/in3-c/blob/master/wasm/src/index.d.ts#L1795) ( abi:*[ABI](#page-644-0)* [], address:*[Address](#page-575-0)* , options:)

#### Parameters:

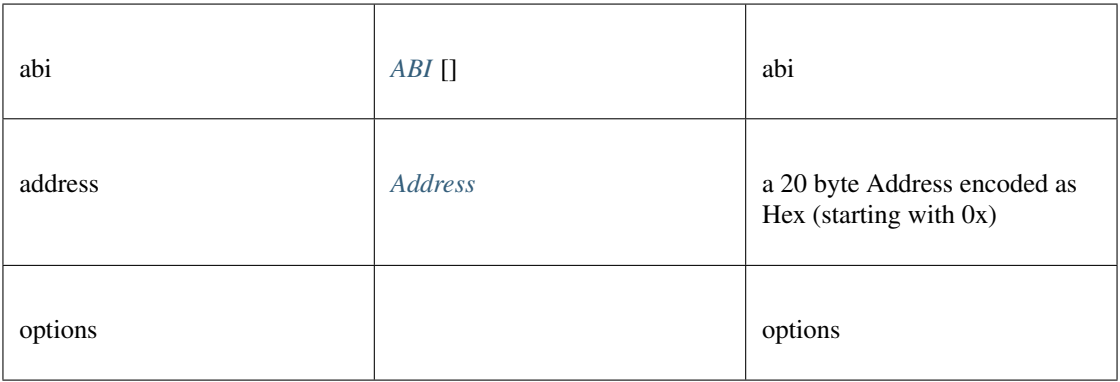

#### Returns:

*[Web3Contract](#page-652-0)*

# <span id="page-608-0"></span>**11.7.11 Type IpfsAPI**

Source: [index.d.ts](https://github.com/slockit/in3-c/blob/master/wasm/src/index.d.ts#L1883)

API for storing and retrieving IPFS-data.

## **get()**

retrieves the content for a hash from IPFS.

```
Promise<BufferType> get ( multihash:string)
```
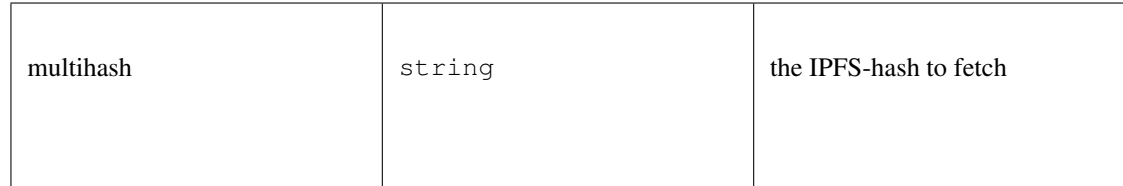

*Promise<BufferType>*

## **put()**

stores the data on ipfs and returns the IPFS-Hash.

## **Promise<string>** [put](https://github.com/slockit/in3-c/blob/master/wasm/src/index.d.ts#L1894) ( content:*BufferType* )

Parameters:

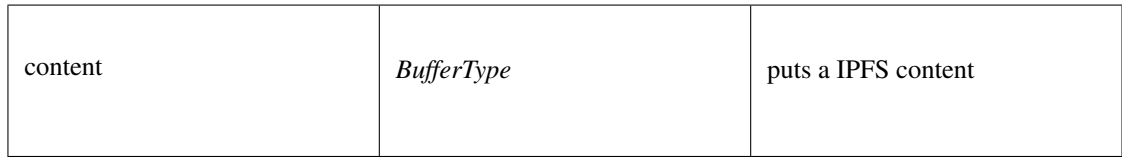

### Returns:

Promise<string>

# <span id="page-609-0"></span>**11.7.12 Type Signer**

Source: [index.d.ts](https://github.com/slockit/in3-c/blob/master/wasm/src/index.d.ts#L697)

## **sign()**

signing of any data. if hashFirst is true the data should be hashed first, otherwise the data is the hash.

*Promise<BufferType>* [sign](https://github.com/slockit/in3-c/blob/master/wasm/src/index.d.ts#L709) ( data:*[Hex](#page-574-0)* , account:*[Address](#page-575-0)* , sign\_type:*[SignType](#page-575-1)* , payloadType:*[SignPayload](#page-575-3)* , meta:any)

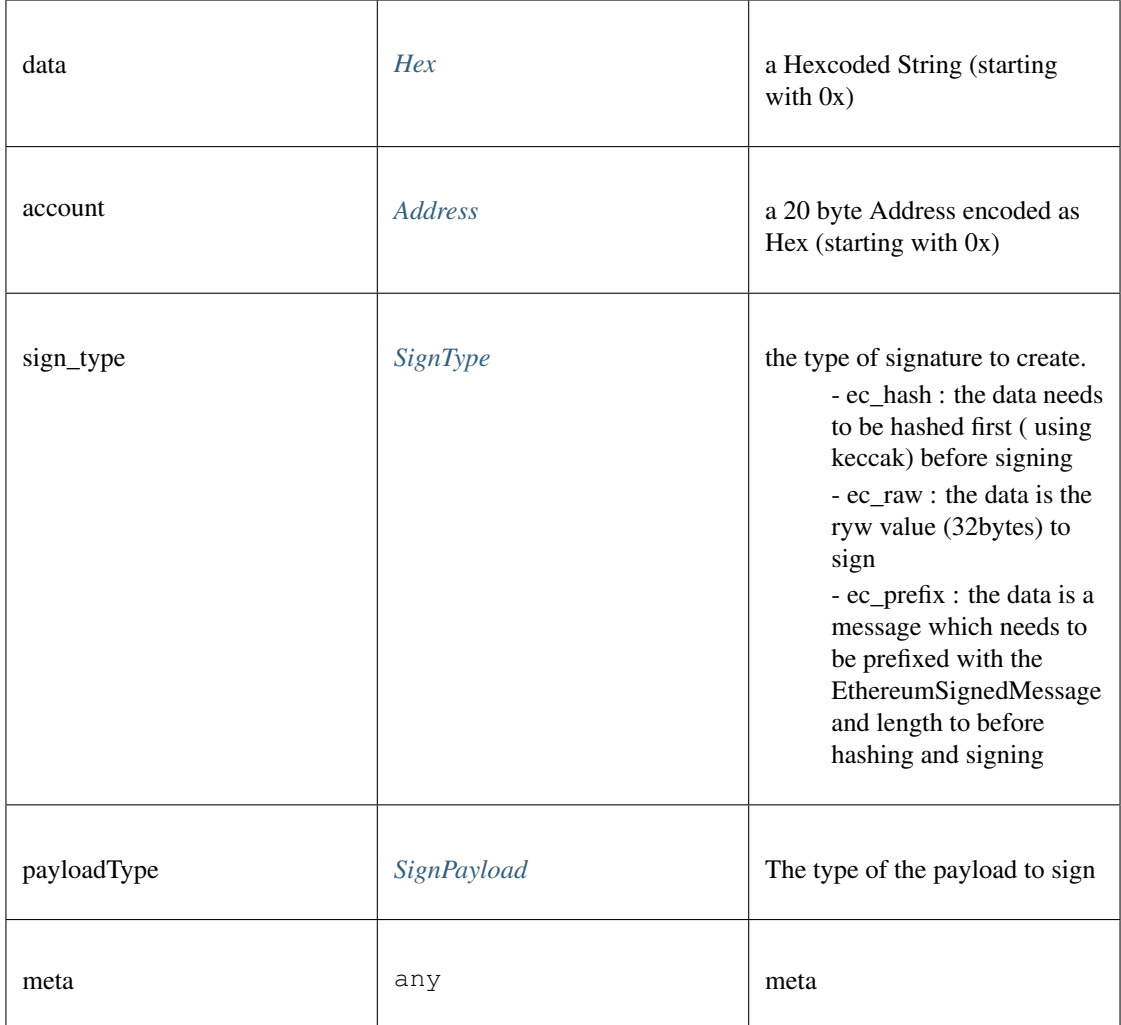

*Promise<BufferType>*

## **canSign()**

returns true if the account is supported (or unlocked)

### **Promise<boolean>** [canSign](https://github.com/slockit/in3-c/blob/master/wasm/src/index.d.ts#L700) ( address:*[Address](#page-575-0)* )

Parameters:

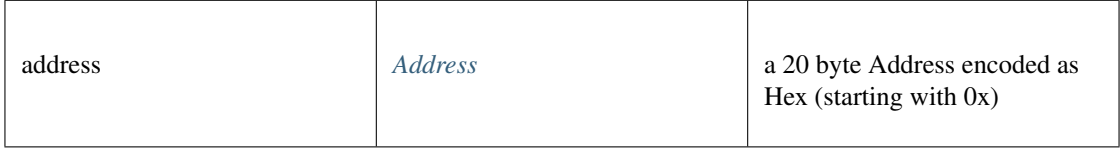

#### Returns:

```
Promise<boolean>
```
## **getAccounts()**

returns all addresses managed by the signer.

*[Address](#page-575-0)* [] [getAccounts](https://github.com/slockit/in3-c/blob/master/wasm/src/index.d.ts#L703) ()

Returns:

*[Address](#page-575-0)* []

# <span id="page-611-0"></span>**11.7.13 Type ZksyncAPI**

Source: [index.d.ts](https://github.com/slockit/in3-c/blob/master/wasm/src/index.d.ts#L1017) API for zksync.

## **aggregatePubKey()**

aggregates the given publickeys into one public key for a Musig Schnorr signature

## **string** [aggregatePubKey](https://github.com/slockit/in3-c/blob/master/wasm/src/index.d.ts#L1138) ( pubkeys:string | string [])

Parameters:

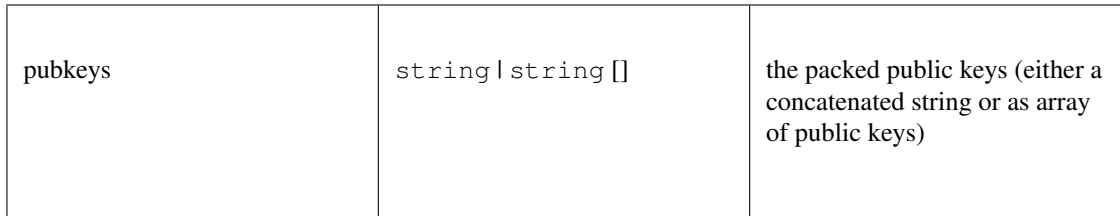

#### Returns:

string

## **deposit()**

deposits the declared amount into the rollup

*[Promise<DepositResponse>](#page-656-0)* [deposit](https://github.com/slockit/in3-c/blob/master/wasm/src/index.d.ts#L1095) ( amount:number, token:string, approveDepositAmountFor-ERC20:boolean, account:string)
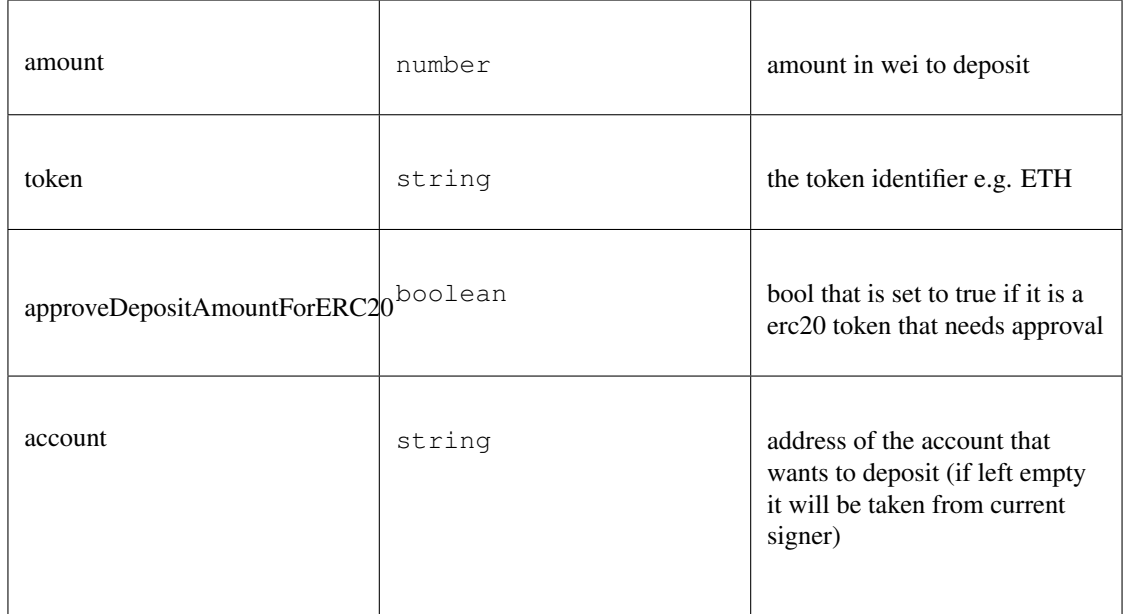

*[Promise<DepositResponse>](#page-656-0)*

## **emergencyWithdraw()**

executes an emergency withdrawel onchain

### *Promise<String>* [emergencyWithdraw](https://github.com/slockit/in3-c/blob/master/wasm/src/index.d.ts#L1119) ( token:string)

Parameters:

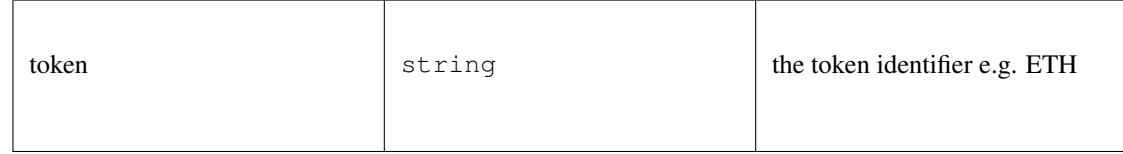

Returns:

*Promise<String>*

## **getAccountAddress()**

returns the address of the account used.

*String* [getAccountAddress](https://github.com/slockit/in3-c/blob/master/wasm/src/index.d.ts#L1033) ()

Returns:

*String*

## **getAccountInfo()**

gets current account Infoa and balances.

#### *[Promise<ZKAccountInfo>](#page-657-0)* [getAccountInfo](https://github.com/slockit/in3-c/blob/master/wasm/src/index.d.ts#L1023) ( account:string)

#### Parameters:

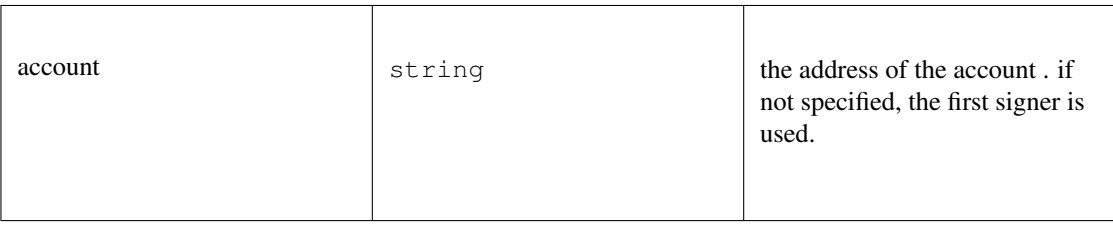

#### Returns:

*[Promise<ZKAccountInfo>](#page-657-0)*

#### **getContractAddress()**

gets the contract address of the zksync contract

*Promise<String>* [getContractAddress](https://github.com/slockit/in3-c/blob/master/wasm/src/index.d.ts#L1028) ()

Returns:

*Promise<String>*

### **getEthopInfo()**

returns the state of receipt of the PriorityOperation

## *[Promise<ETHOpInfoResp>](#page-657-1)* [getEthopInfo](https://github.com/slockit/in3-c/blob/master/wasm/src/index.d.ts#L1057) ( opId:number)

Parameters:

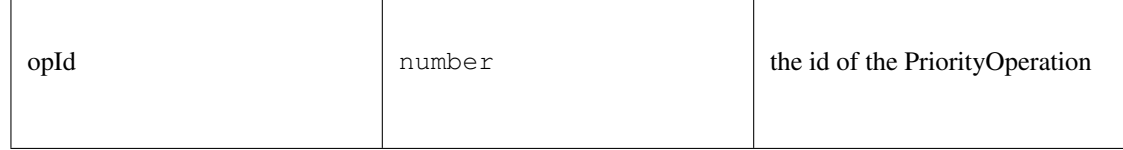

Returns:

*[Promise<ETHOpInfoResp>](#page-657-1)*

### **getSyncKey()**

returns private key used for signing zksync transactions

*String* [getSyncKey](https://github.com/slockit/in3-c/blob/master/wasm/src/index.d.ts#L1076) ()

Returns:

*String*

## **getSyncPubKey()**

returns public key used for signing zksync transactions

*String* [getSyncPubKey](https://github.com/slockit/in3-c/blob/master/wasm/src/index.d.ts#L1086) ()

Returns:

*String*

### **getSyncPubKeyHash()**

returns public key used for signing zksync transactions

*String* [getSyncPubKeyHash](https://github.com/slockit/in3-c/blob/master/wasm/src/index.d.ts#L1081) ()

Returns:

*String*

### **getTokenPrice()**

returns the current token price

### *Promise<Number>* [getTokenPrice](https://github.com/slockit/in3-c/blob/master/wasm/src/index.d.ts#L1063) ( tokenSymbol:string)

Parameters:

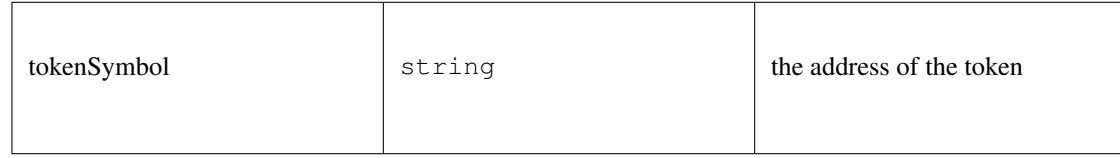

Returns:

*Promise<Number>*

## **getTokens()**

returns an object containing Token objects with its short name as key

*[Promise<Tokens>](#page-657-2)* [getTokens](https://github.com/slockit/in3-c/blob/master/wasm/src/index.d.ts#L1038) ()

Returns:

*[Promise<Tokens>](#page-657-2)*

## **getTxFee()**

returns the transaction fee

*[Promise<Fee>](#page-657-3)* [getTxFee](https://github.com/slockit/in3-c/blob/master/wasm/src/index.d.ts#L1071) ( txType:*[TxType](#page-653-0)* , receipient:string, token:string)

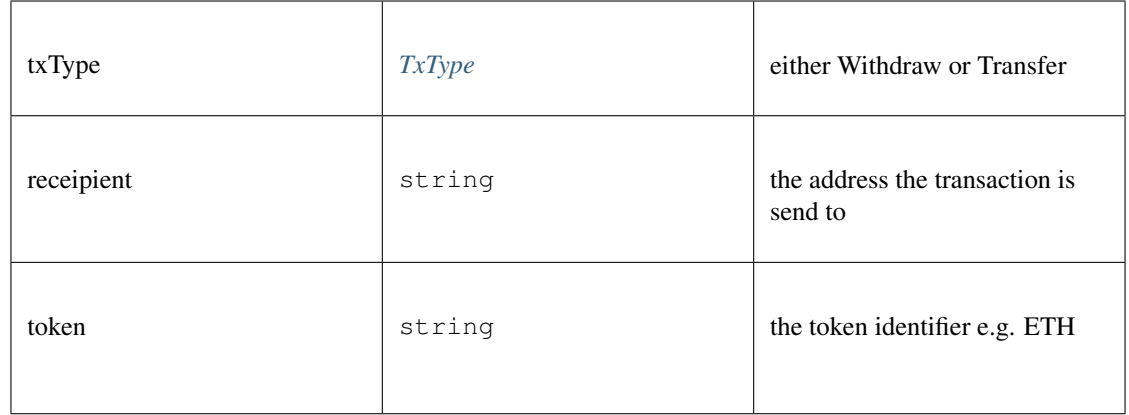

*[Promise<Fee>](#page-657-3)*

## **getTxInfo()**

#### get transaction info

### *[Promise<TxInfo>](#page-658-0)* [getTxInfo](https://github.com/slockit/in3-c/blob/master/wasm/src/index.d.ts#L1044) ( txHash:string)

Parameters:

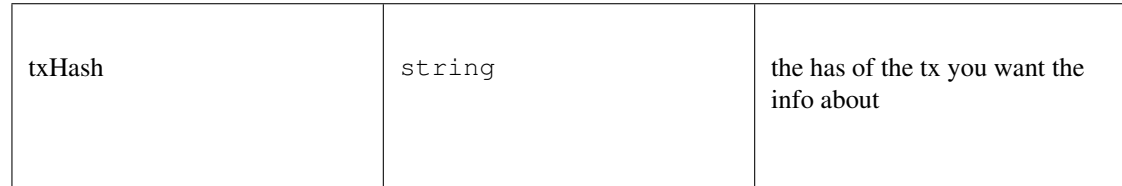

#### Returns:

*[Promise<TxInfo>](#page-658-0)*

## **setKey()**

set the signer key based on the current pk

*Promise<String>* [setKey](https://github.com/slockit/in3-c/blob/master/wasm/src/index.d.ts#L1051) ( tokenSymbol:string, newKey:*BufferType* | string)

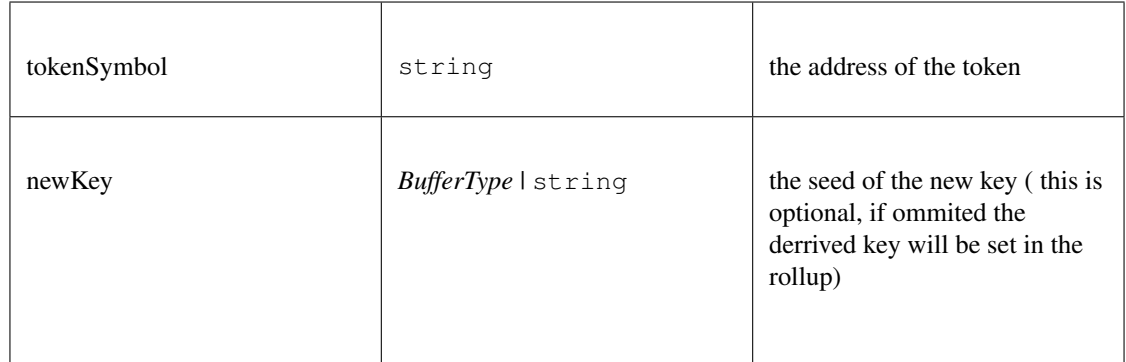

*Promise<String>*

### **sign()**

signs the message based on the config and returns a Musig Schnorr signature

## *Promise<String>* [sign](https://github.com/slockit/in3-c/blob/master/wasm/src/index.d.ts#L1125) ( msg:string)

Parameters:

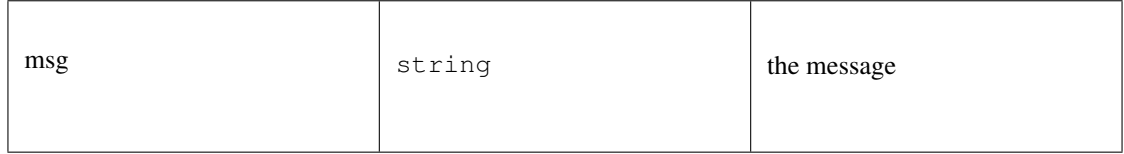

Returns:

*Promise<String>*

### **transfer()**

transfers the specified amount to another address within the zksync rollup

*Promise<String>* [transfer](https://github.com/slockit/in3-c/blob/master/wasm/src/index.d.ts#L1104) ( to:string, amount:number, token:string, account:string)

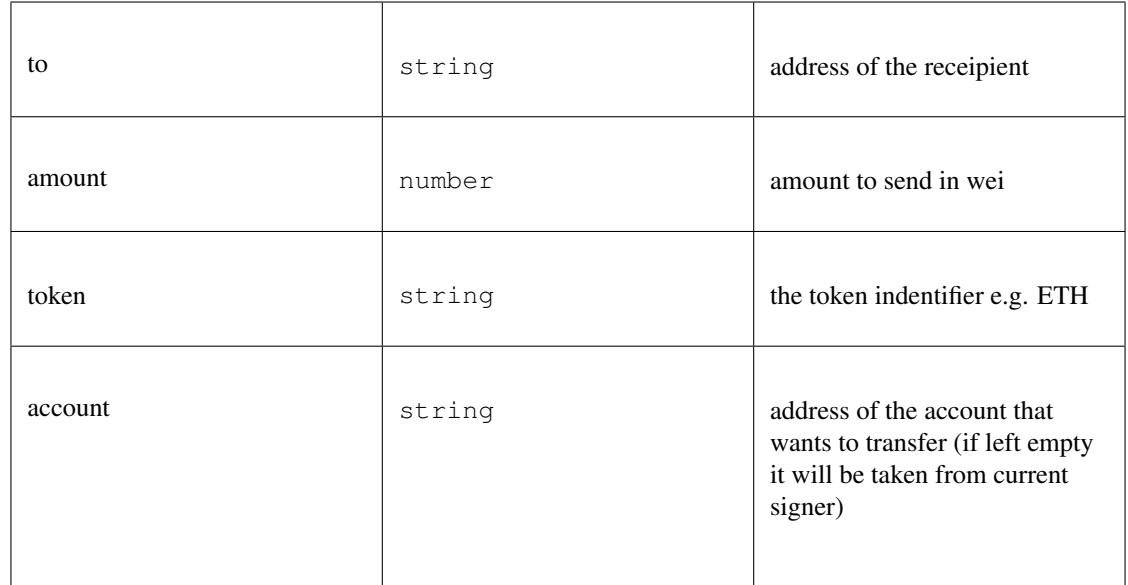

*Promise<String>*

## **verify()**

verifies a Musig Schnorr signature

**boolean** [verify](https://github.com/slockit/in3-c/blob/master/wasm/src/index.d.ts#L1132) ( msg:string, sig:string)

Parameters:

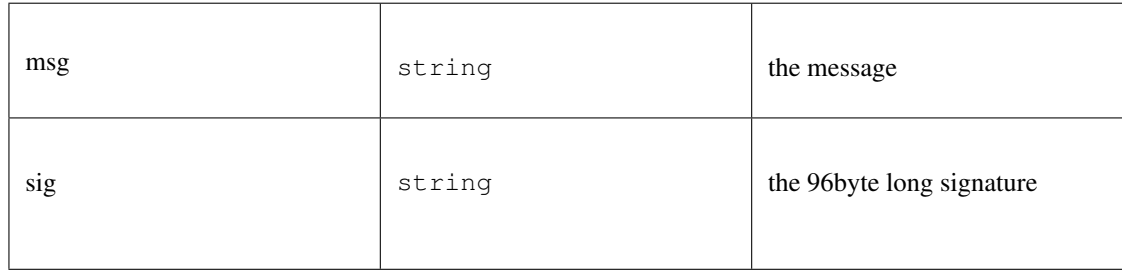

#### Returns:

boolean

#### **withdraw()**

withdraws the specified amount from the rollup to a specific address

*Promise<String>* [withdraw](https://github.com/slockit/in3-c/blob/master/wasm/src/index.d.ts#L1113) ( ethAddress:string, amount:number, token:string, account:string)

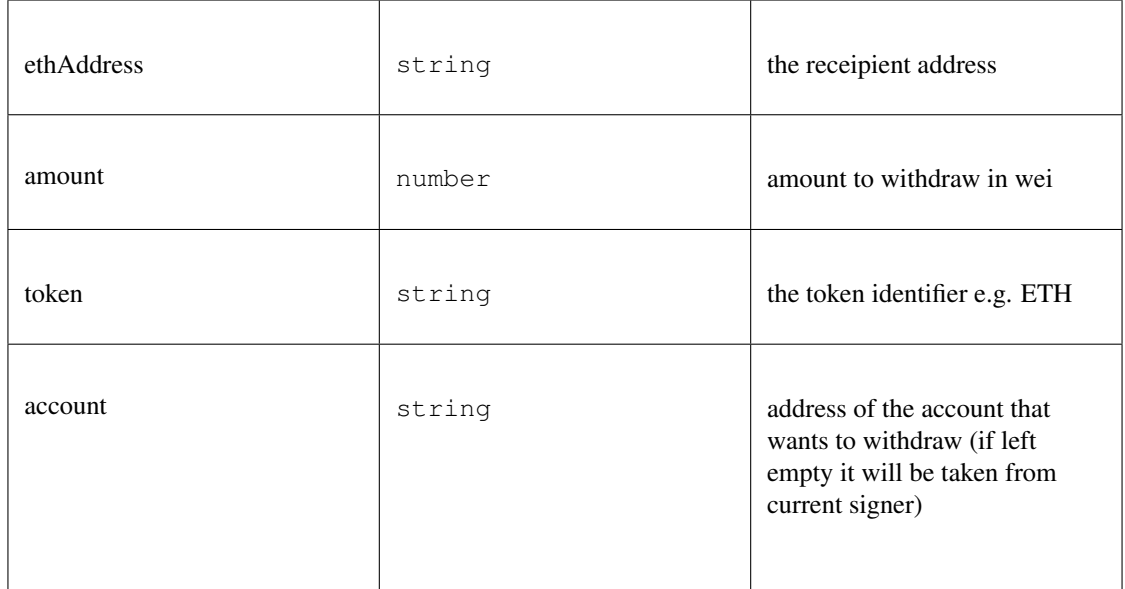

*Promise<String>*

## <span id="page-618-0"></span>**11.7.14 Type IN3Plugin**

Source: [index.d.ts](https://github.com/slockit/in3-c/blob/master/wasm/src/index.d.ts#L407)

a Incubed plugin.

Depending on the methods this will register for those actions.

## **getAccount()**

returns address *(optional)*

**string** [getAccount](https://github.com/slockit/in3-c/blob/master/wasm/src/index.d.ts#L418) ( client:*[IN3Generic<BigIntType,BufferType>](#page-620-0)* )

Parameters:

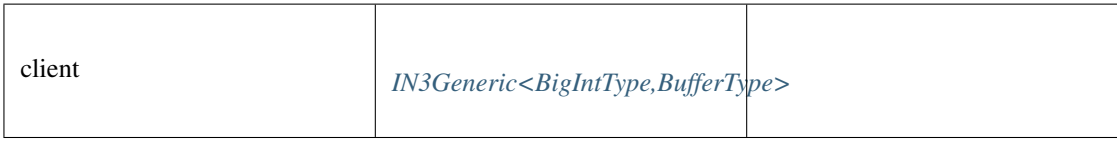

#### Returns:

string

### **getAccounts()**

returns list of addresses *(optional)*

*[Address](#page-575-0)* [] [getAccounts](https://github.com/slockit/in3-c/blob/master/wasm/src/index.d.ts#L424) ( client:*[IN3Generic<BigIntType,BufferType>](#page-620-0)* )

Parameters:

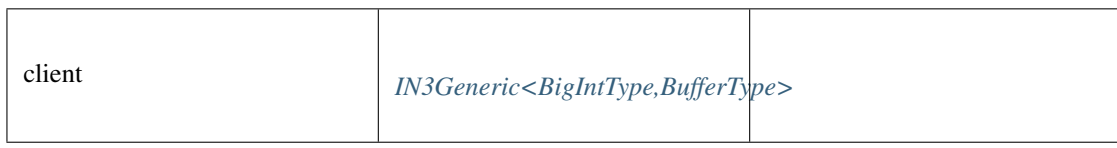

#### Returns:

*[Address](#page-575-0)* []

## **handleRPC()**

called for each request. If the plugin wants to handle the request, this function should return the value or a Promise for the value. If the plugin does not want to handle it, it should rreturn undefined. *(optional)*

**undefined** | **Promise<any>** [handleRPC](https://github.com/slockit/in3-c/blob/master/wasm/src/index.d.ts#L433) ( client:*[IN3Generic<BigIntType,BufferType>](#page-620-0)* , request:*[RPCRequest](#page-619-0)* )

Parameters:

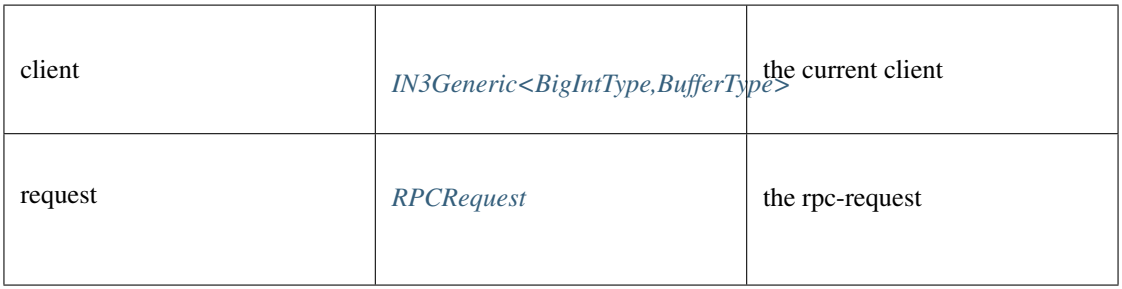

#### Returns:

```
undefined | Promise<any>
```
## **term()**

this is called when the client is cleaned up. *(optional)*

**void** [term](https://github.com/slockit/in3-c/blob/master/wasm/src/index.d.ts#L412) ( client:*[IN3Generic<BigIntType,BufferType>](#page-620-0)* )

Parameters:

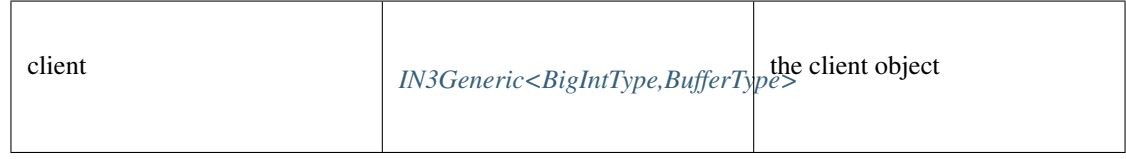

## <span id="page-619-0"></span>**11.7.15 Type RPCRequest**

Source: [index.d.ts](https://github.com/slockit/in3-c/blob/master/wasm/src/index.d.ts#L357)

a JSONRPC-Request with N3-Extension

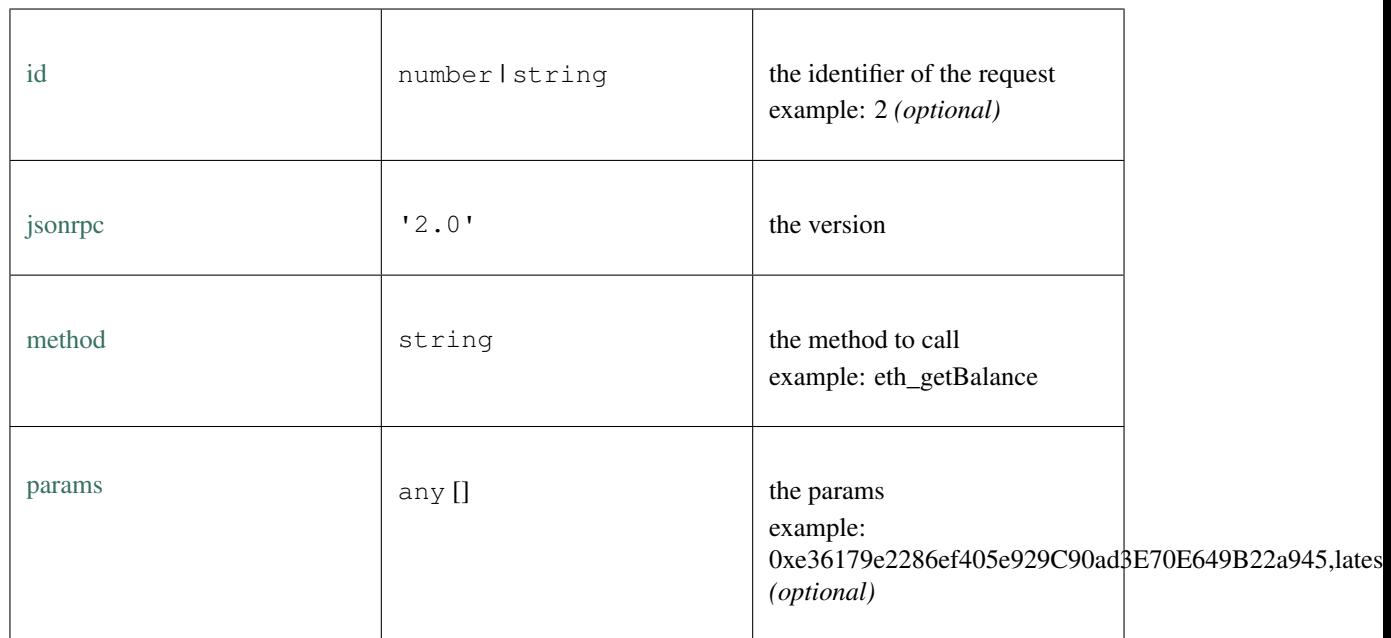

# <span id="page-620-1"></span>**11.7.16 Type RPCResponse**

Source: [index.d.ts](https://github.com/slockit/in3-c/blob/master/wasm/src/index.d.ts#L381)

a JSONRPC-Responset with N3-Extension

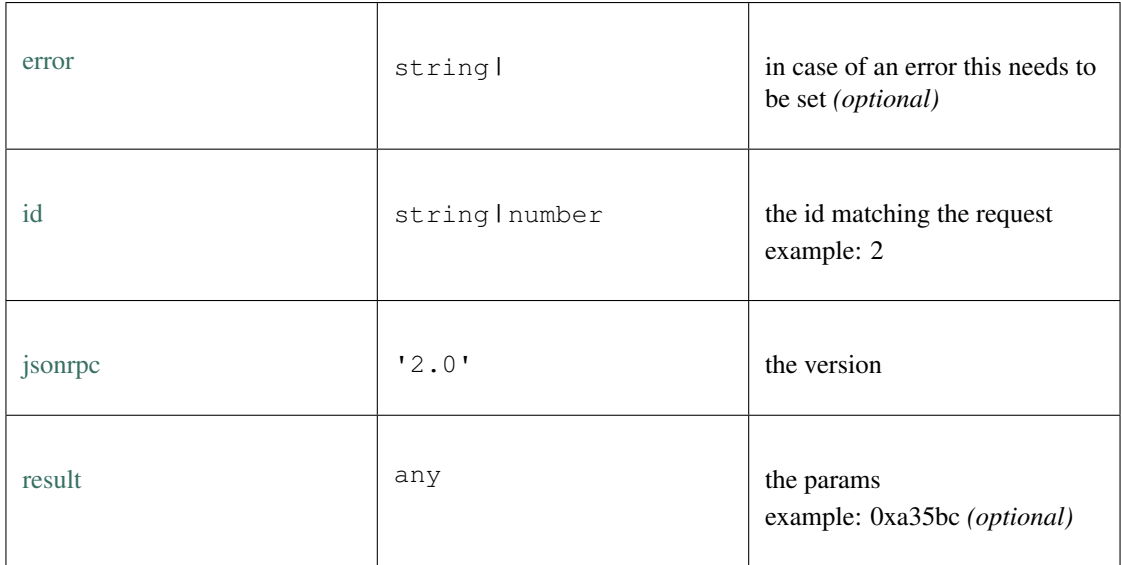

## <span id="page-620-0"></span>**11.7.17 Type IN3Generic**

Source: [index.d.ts](https://github.com/slockit/in3-c/blob/master/wasm/src/index.d.ts#L436)

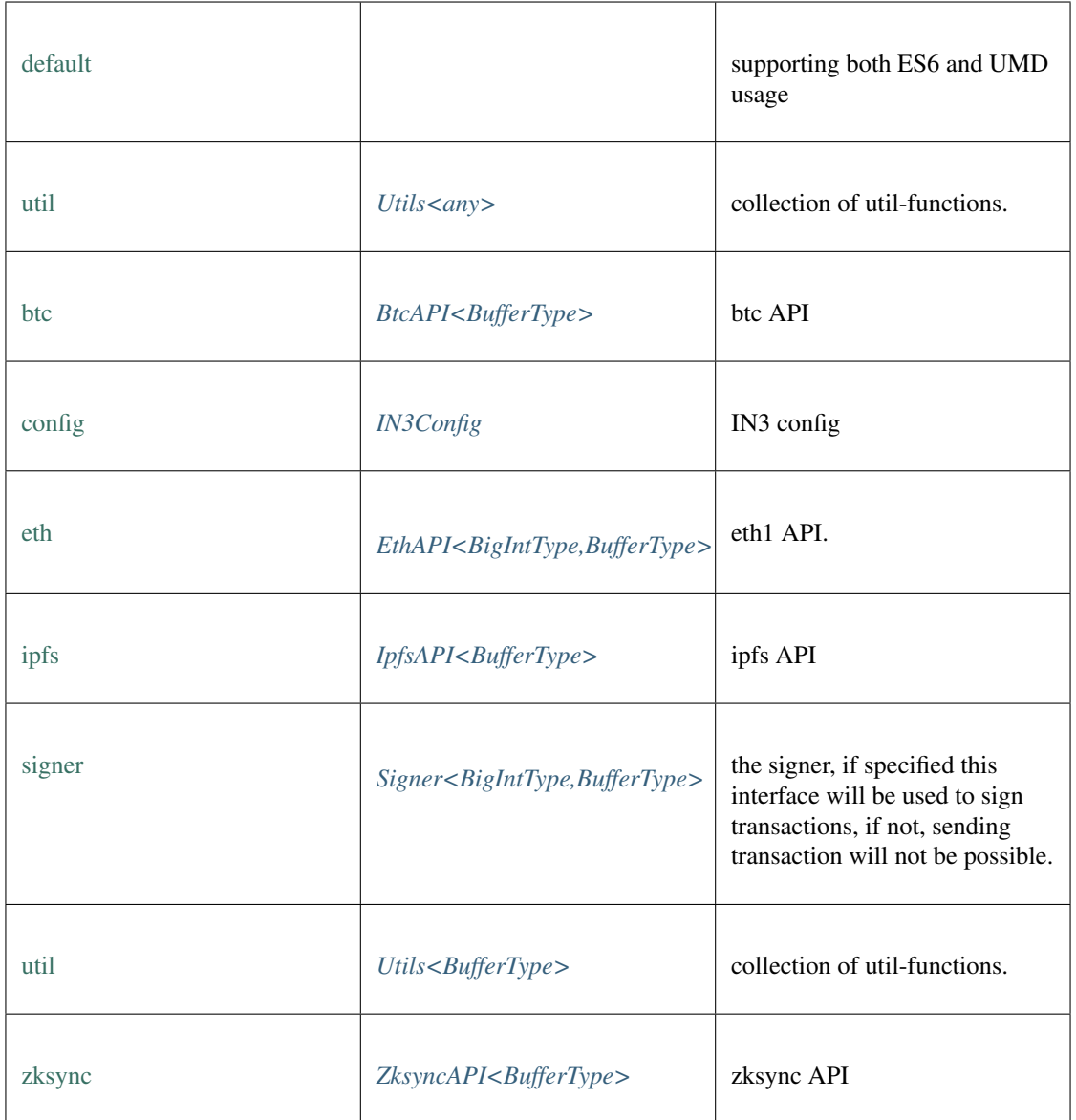

## **freeAll()**

frees all Incubed instances. static void [freeAll](https://github.com/slockit/in3-c/blob/master/wasm/src/index.d.ts#L526) ()

## **onInit()**

registers a function to be called as soon as the wasm is ready. If it is already initialized it will call it right away.

static *Promise<T>* [onInit](https://github.com/slockit/in3-c/blob/master/wasm/src/index.d.ts#L520) ( fn:() => *T* )

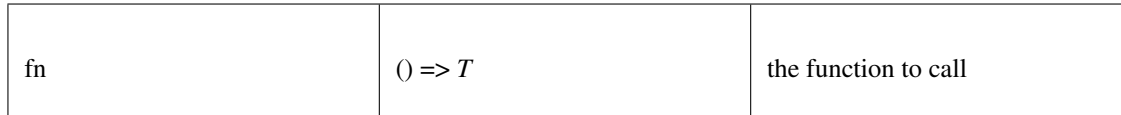

static *Promise<T>*

#### **setConvertBigInt()**

sets the convert-function, which converts any kind of type to Type defined for BigInt-operation. if not set the default type would be bigint.

static **void** [setConvertBigInt](https://github.com/slockit/in3-c/blob/master/wasm/src/index.d.ts#L561) ( convert:(any) => any)

Parameters:

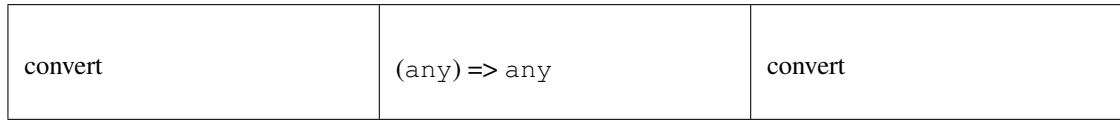

#### **setConvertBuffer()**

sets the convert-function, which converts any kind of type to Type defined for Buffer or Bytes-operation. if not set the default type would be UInt8Array.

static **void** [setConvertBuffer](https://github.com/slockit/in3-c/blob/master/wasm/src/index.d.ts#L567) ( convert:(any) => any)

Parameters:

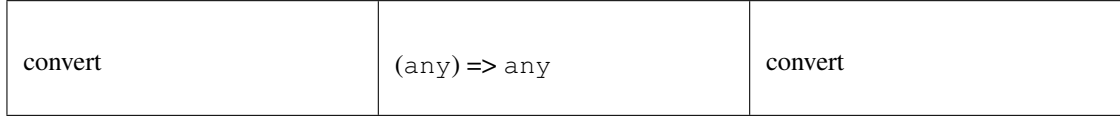

#### **setStorage()**

changes the storage handler, which is called to read and write to the cache.

static **void** [setStorage](https://github.com/slockit/in3-c/blob/master/wasm/src/index.d.ts#L509) ( handler:)

Parameters:

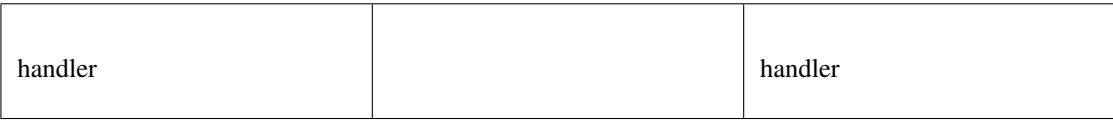

#### **setTransport()**

changes the default transport-function.

static **void** [setTransport](https://github.com/slockit/in3-c/blob/master/wasm/src/index.d.ts#L504) (fn:(string, string, number) => Promise<string>)

Parameters:

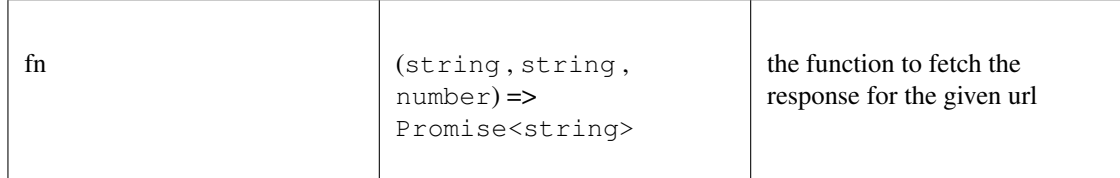

#### **constructor()**

creates a new client.

#### *[IN3Generic](#page-620-0)* [constructor](https://github.com/slockit/in3-c/blob/master/wasm/src/index.d.ts#L440) ( config:*[Partial<IN3Config>](#page-583-0)* )

Parameters:

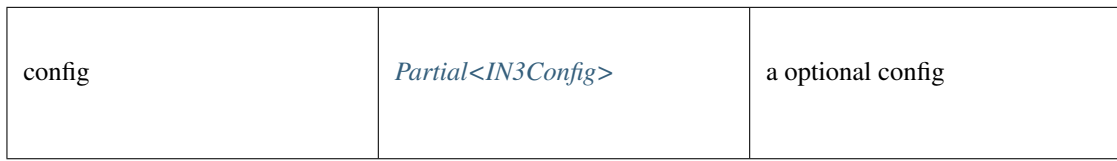

#### Returns:

*[IN3Generic](#page-620-0)*

#### **createWeb3Provider()**

returns a Object, which can be used as Web3Provider.

const web3 = new Web3(new IN3().createWeb3Provider())

any [createWeb3Provider](https://github.com/slockit/in3-c/blob/master/wasm/src/index.d.ts#L491) ()

#### Returns:

any

#### **execLocal()**

sends a RPC-Requests specified by name and params as a sync call. This is only alowed if the request is handled internally, like web3\_sha3,

if the response contains an error, this will be thrown. if not the result will be returned.

```
any execLocal ( method:string, params:any [])
```
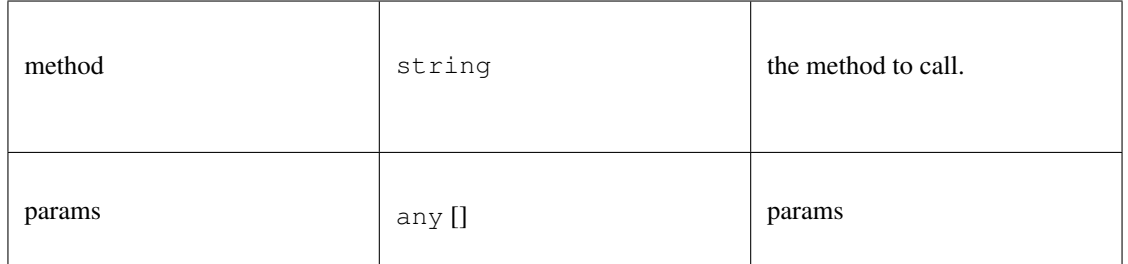

any

### **free()**

disposes the Client. This must be called in order to free allocated memory!

void [free](https://github.com/slockit/in3-c/blob/master/wasm/src/index.d.ts#L482) ()

### **registerPlugin()**

rregisters a plugin. The plugin may define methods which will be called by the client.

**void** [registerPlugin](https://github.com/slockit/in3-c/blob/master/wasm/src/index.d.ts#L551) ( plugin:*[IN3Plugin<BigIntType,BufferType>](#page-618-0)* )

Parameters:

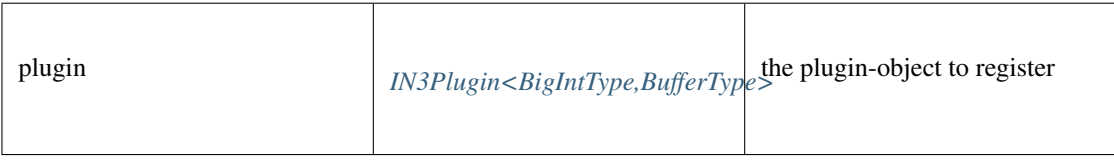

#### **send()**

sends a raw request. if the request is a array the response will be a array as well. If the callback is given it will be called with the response, if not a Promise will be returned. This function supports callback so it can be used as a Provider for the web3.

*[Promise<RPCResponse>](#page-620-1)* [send](https://github.com/slockit/in3-c/blob/master/wasm/src/index.d.ts#L458) ( request:*[RPCRequest](#page-619-0)* , callback:(*Error* , *[RPCResponse](#page-620-1)* ) => void)

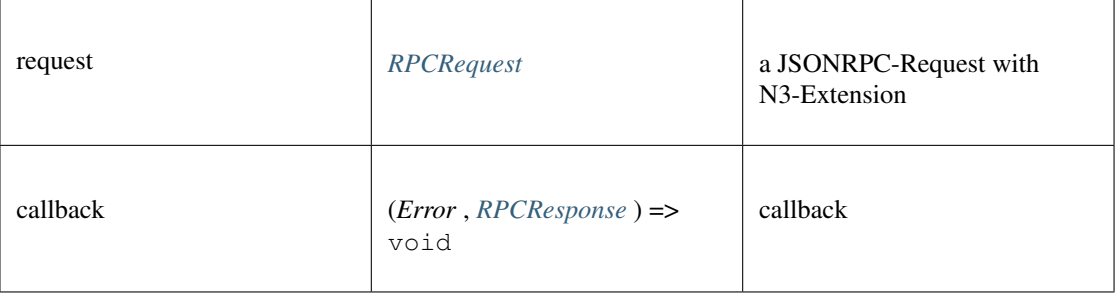

*[Promise<RPCResponse>](#page-620-1)*

#### **sendRPC()**

sends a RPC-Requests specified by name and params.

if the response contains an error, this will be thrown. if not the result will be returned.

**Promise<any>** [sendRPC](https://github.com/slockit/in3-c/blob/master/wasm/src/index.d.ts#L467) ( method:string, params:any [])

Parameters:

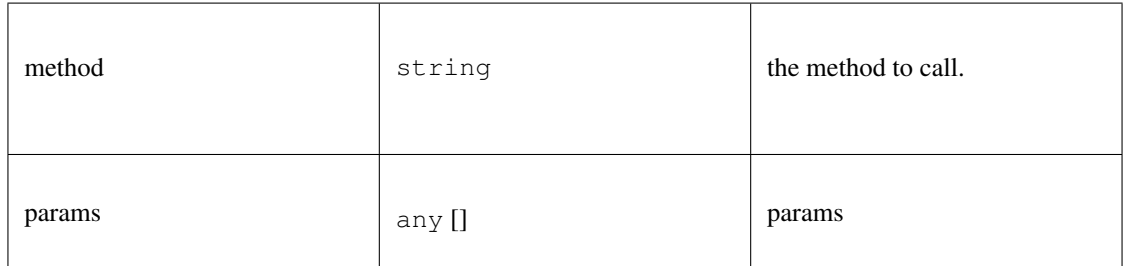

#### Returns:

```
Promise<any>
```
## **setConfig()**

sets configuration properties. You can pass a partial object specifieing any of defined properties.

```
void setConfig ( config:Partial<IN3Config> )
```
Parameters:

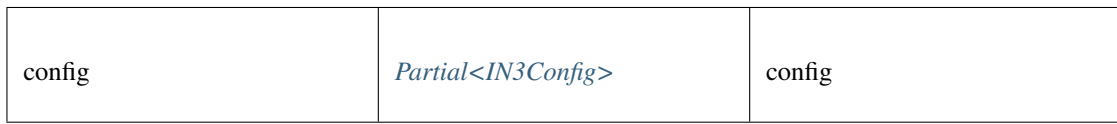

## <span id="page-625-1"></span>**11.7.18 Type Hash**

Source: [index.d.ts](https://github.com/slockit/in3-c/blob/master/wasm/src/index.d.ts#L615)

a 32 byte Hash encoded as Hex (starting with 0x) a Hexcoded String (starting with 0x) = string

## <span id="page-625-0"></span>**11.7.19 Type SimpleSigner**

Source: [index.d.ts](https://github.com/slockit/in3-c/blob/master/wasm/src/index.d.ts#L712)

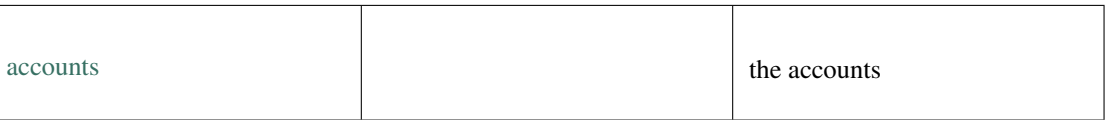

## **constructor()**

constructor

### *[SimpleSigner](#page-625-0)* [constructor](https://github.com/slockit/in3-c/blob/master/wasm/src/index.d.ts#L715) ( pks:*[Hash](#page-625-1)* | *BufferType* [])

#### Parameters:

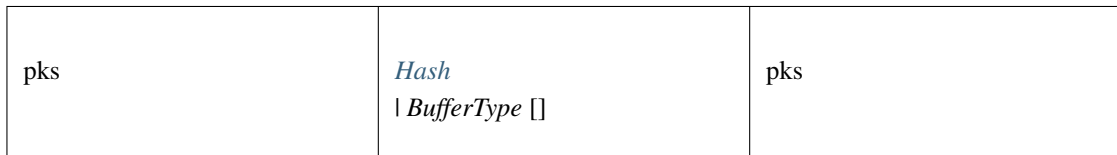

#### Returns:

*[SimpleSigner](#page-625-0)*

## **sign()**

signing of any data. if hashFirst is true the data should be hashed first, otherwise the data is the hash.

*Promise<BufferType>* [sign](https://github.com/slockit/in3-c/blob/master/wasm/src/index.d.ts#L730) ( data:*[Hex](#page-574-0)* , account:*[Address](#page-575-0)* , sign\_type:*[SignType](#page-575-2)* , payloadType:*[SignPayload](#page-575-3)* , meta:any)

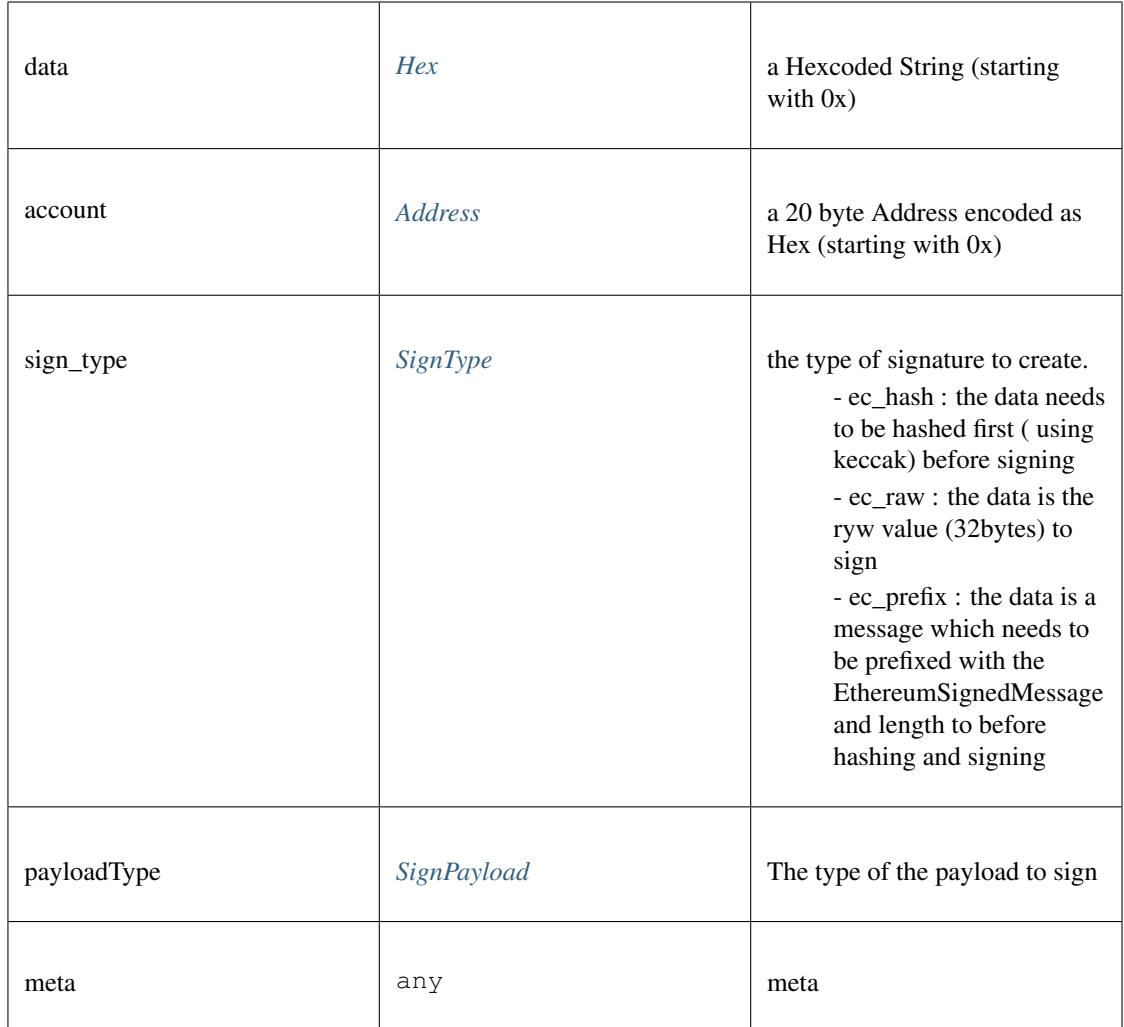

*Promise<BufferType>*

## **addAccount()**

adds a private key to the signer and returns the address associated with it.

**string** [addAccount](https://github.com/slockit/in3-c/blob/master/wasm/src/index.d.ts#L721) ( pk:*[Hash](#page-625-1)* )

Parameters:

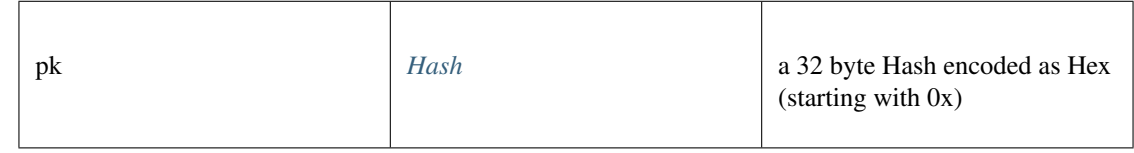

#### Returns:

string

## **canSign()**

returns true if the account is supported (or unlocked)

**Promise<boolean>** [canSign](https://github.com/slockit/in3-c/blob/master/wasm/src/index.d.ts#L724) ( address:*[Address](#page-575-0)* )

Parameters:

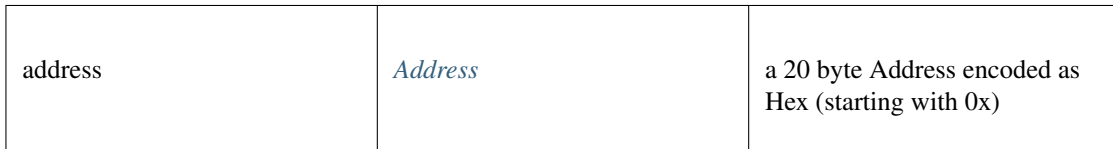

#### Returns:

Promise<boolean>

#### **getAccounts()**

returns all addresses managed by the signer.

*[Address](#page-575-0)* [] [getAccounts](https://github.com/slockit/in3-c/blob/master/wasm/src/index.d.ts#L719) ()

#### Returns:

*[Address](#page-575-0)* []

## <span id="page-628-0"></span>**11.7.20 Type TxRequest**

Source: [index.d.ts](https://github.com/slockit/in3-c/blob/master/wasm/src/index.d.ts#L1396)

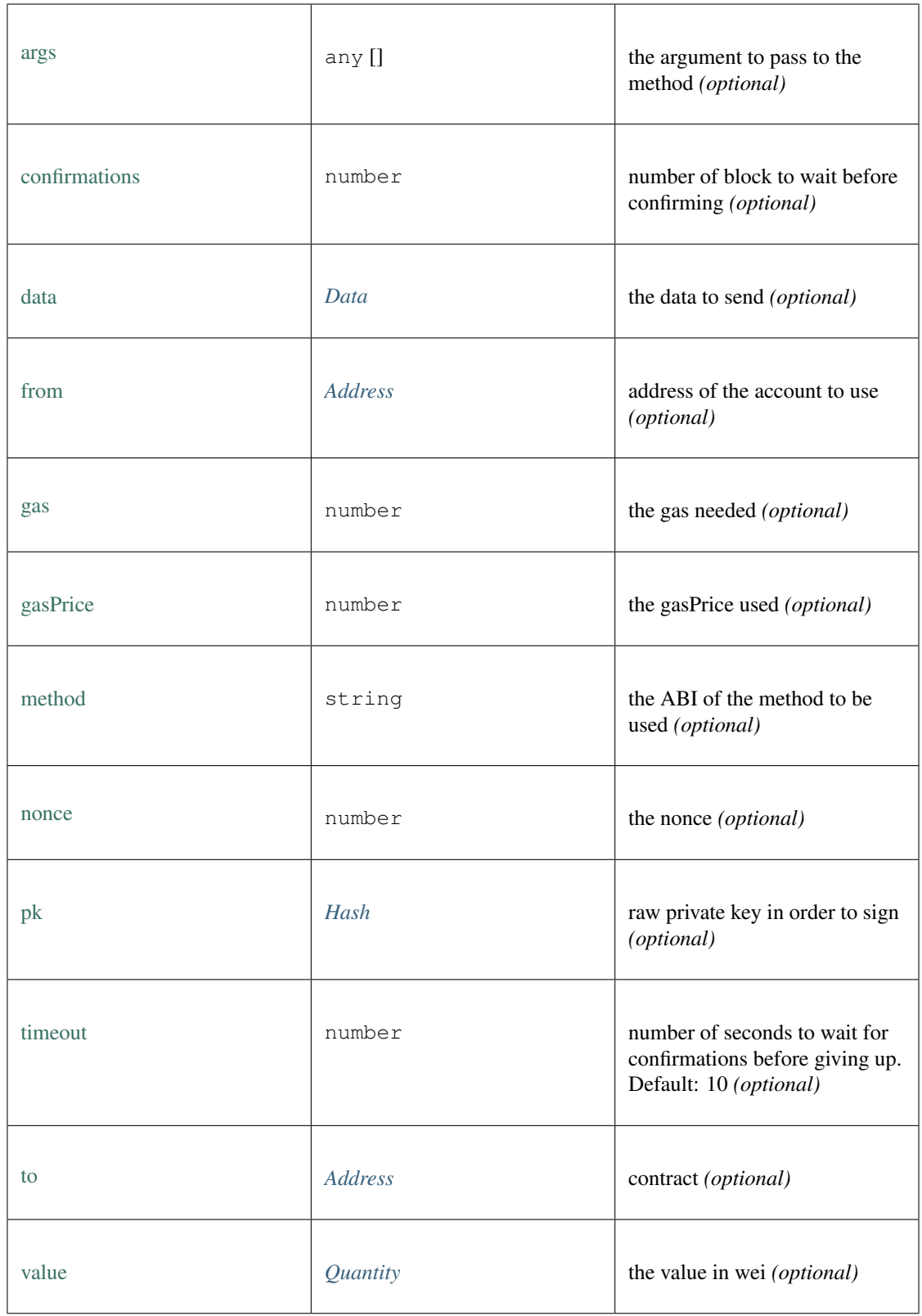

## <span id="page-630-0"></span>**11.7.21 Type Signature**

Source: [index.d.ts](https://github.com/slockit/in3-c/blob/master/wasm/src/index.d.ts#L650)

## Signature

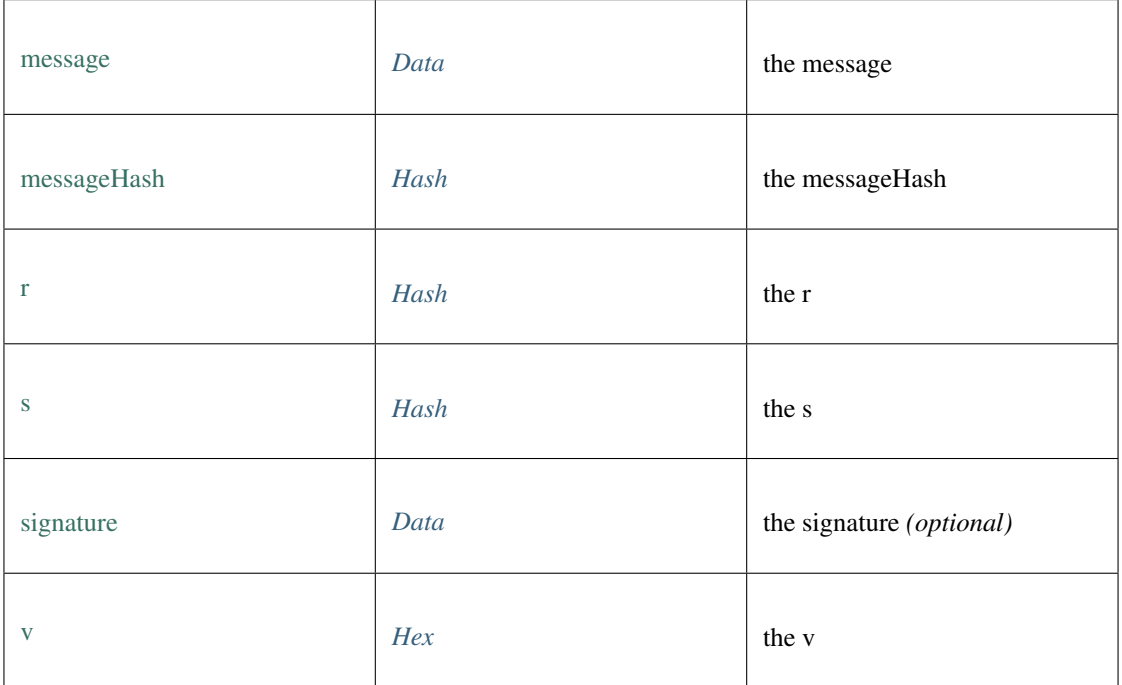

## **11.7.22 Type BTCBlockHeader**

Source: [index.d.ts](https://github.com/slockit/in3-c/blob/master/wasm/src/index.d.ts#L2040)

a Block header

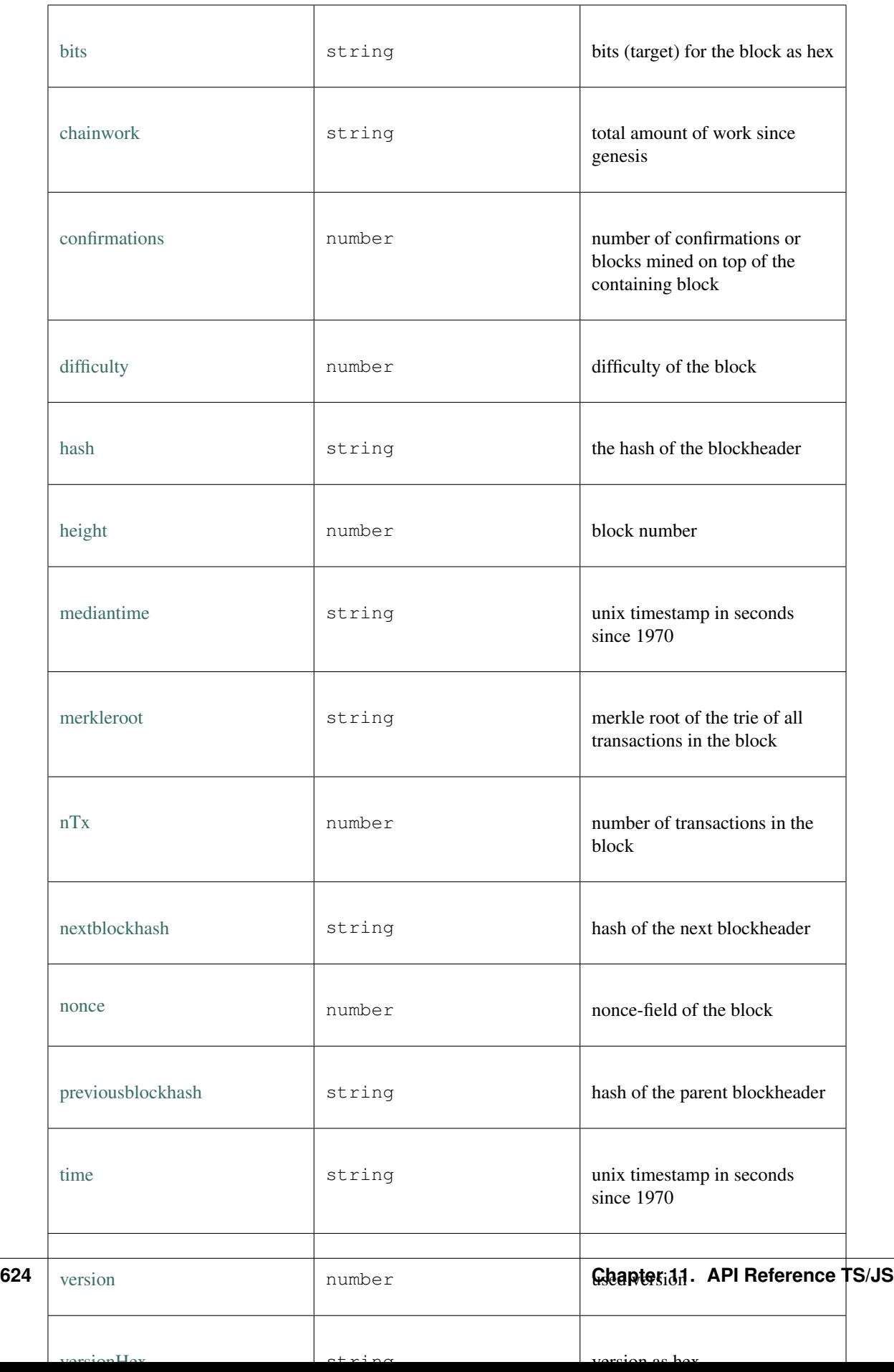

# **11.7.23 Type BTCBlock**

Source: [index.d.ts](https://github.com/slockit/in3-c/blob/master/wasm/src/index.d.ts#L2074)

a full Block including the transactions

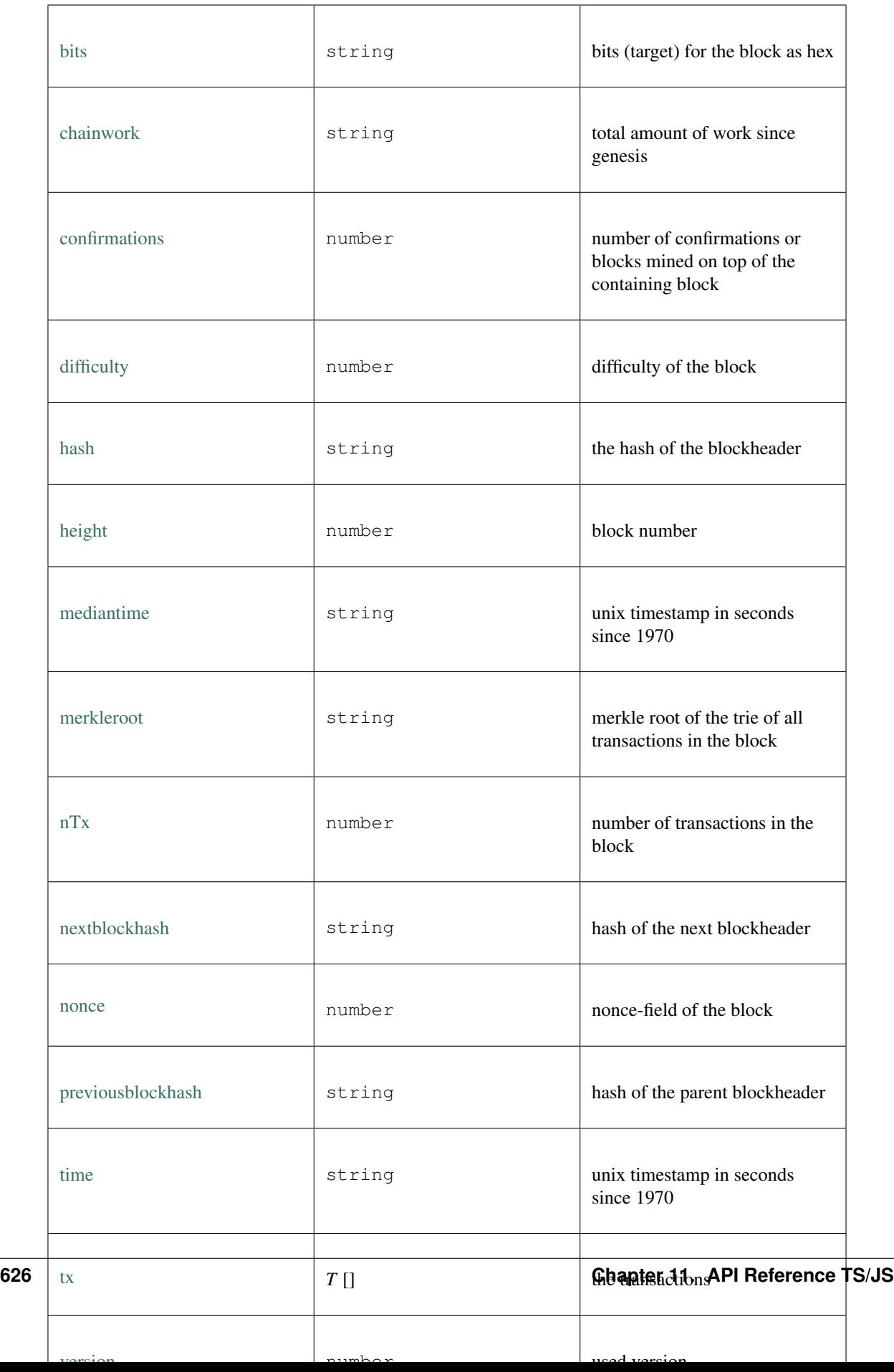

# **11.7.24 Type BtcTransaction**

Source: [index.d.ts](https://github.com/slockit/in3-c/blob/master/wasm/src/index.d.ts#L1992)

a BitCoin Transaction.

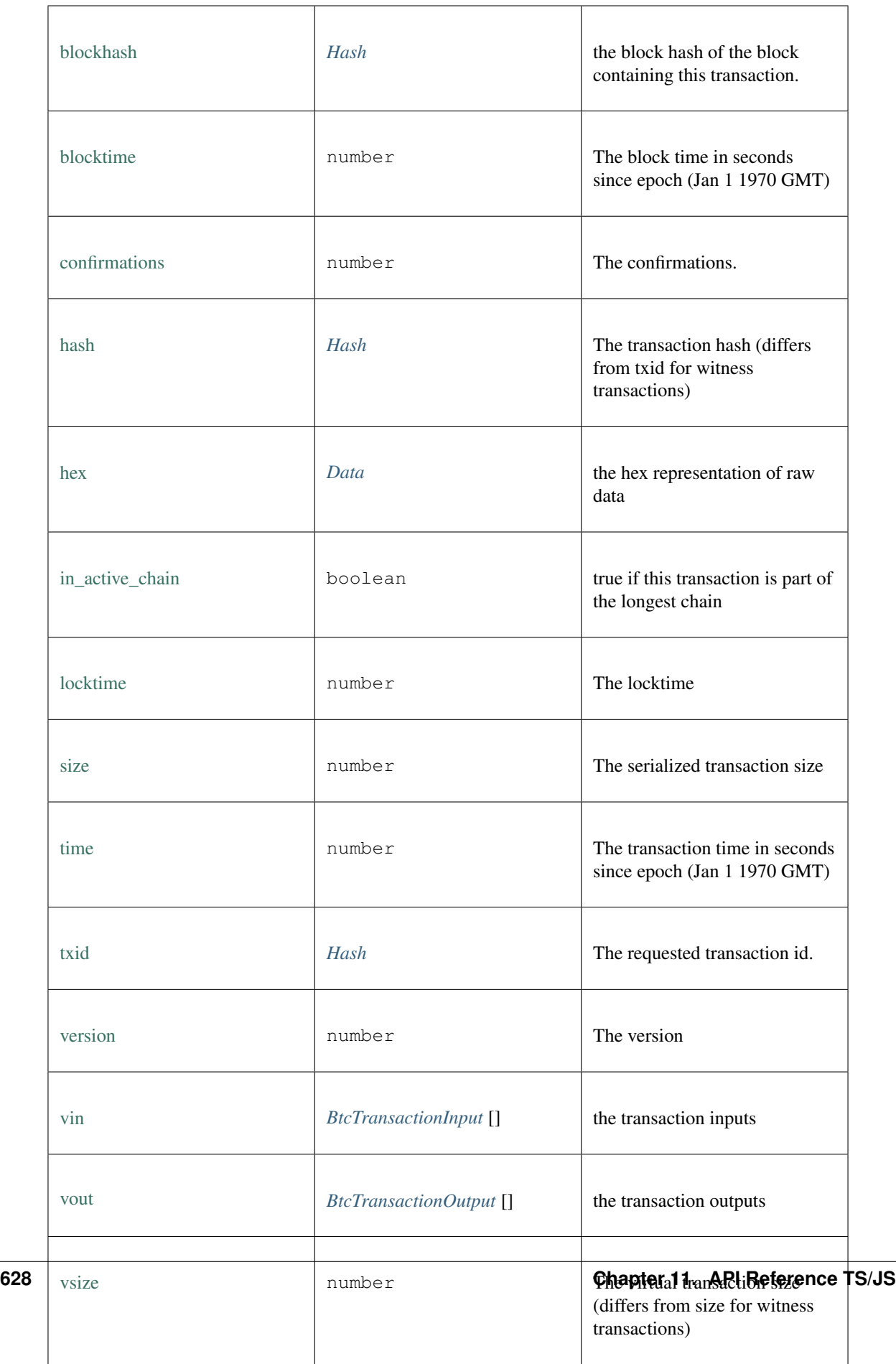

## <span id="page-636-0"></span>**11.7.25 Type Data**

Source: [index.d.ts](https://github.com/slockit/in3-c/blob/master/wasm/src/index.d.ts#L623)

data encoded as Hex (starting with 0x) a Hexcoded String (starting with  $0x$ ) = string

## <span id="page-636-1"></span>**11.7.26 Type BtcTransactionInput**

Source: [index.d.ts](https://github.com/slockit/in3-c/blob/master/wasm/src/index.d.ts#L1935)

a Input of a Bitcoin Transaction

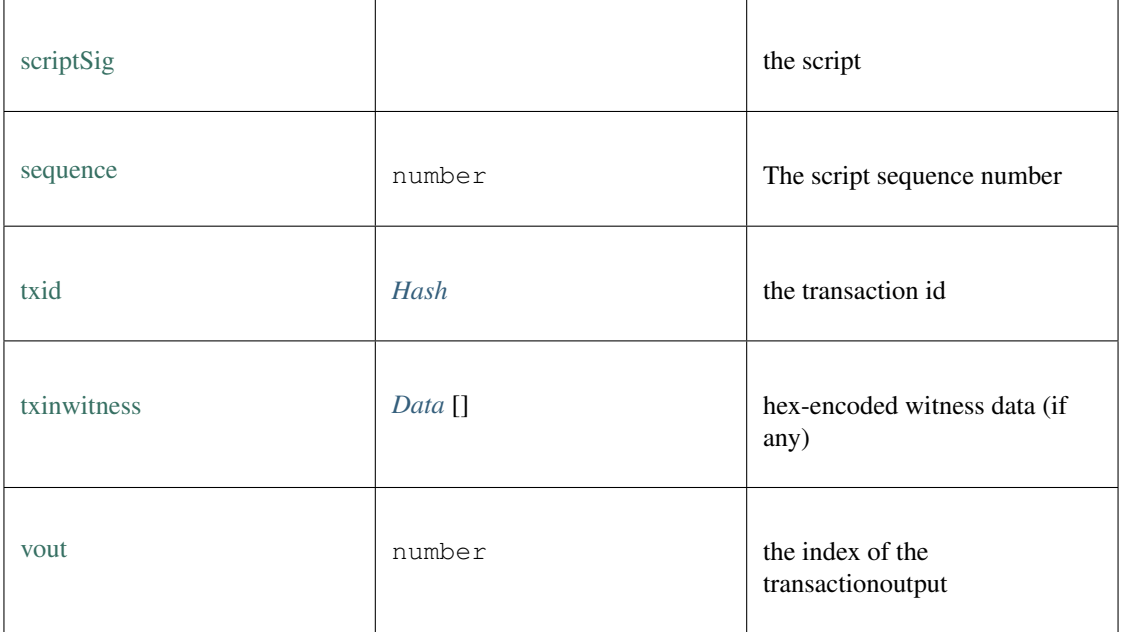

## <span id="page-636-2"></span>**11.7.27 Type BtcTransactionOutput**

Source: [index.d.ts](https://github.com/slockit/in3-c/blob/master/wasm/src/index.d.ts#L1960)

a Input of a Bitcoin Transaction

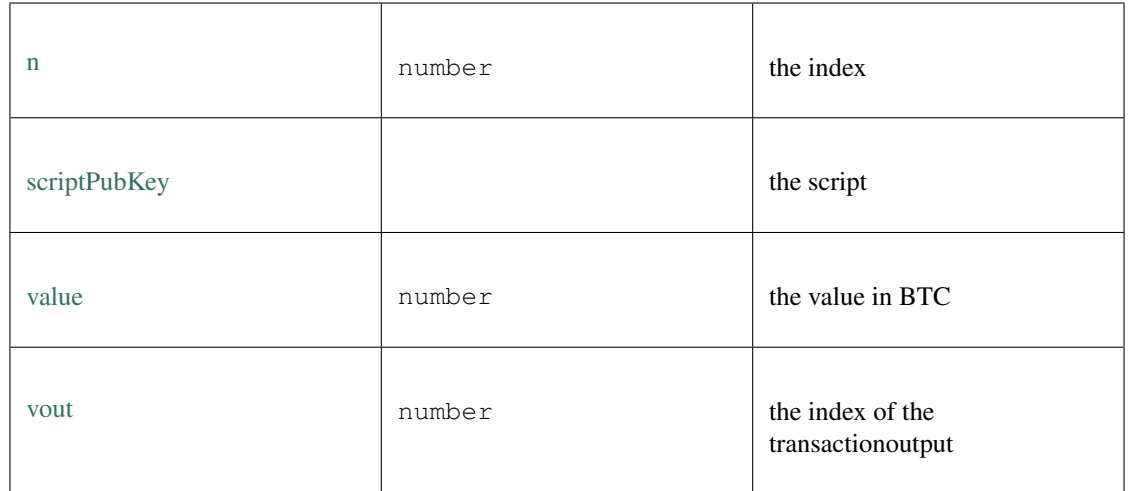

# **11.7.28 Type TransactionReceipt**

Source: [index.d.ts](https://github.com/slockit/in3-c/blob/master/wasm/src/index.d.ts#L1241)

a Receipt of a Transaction containing the events and execution status

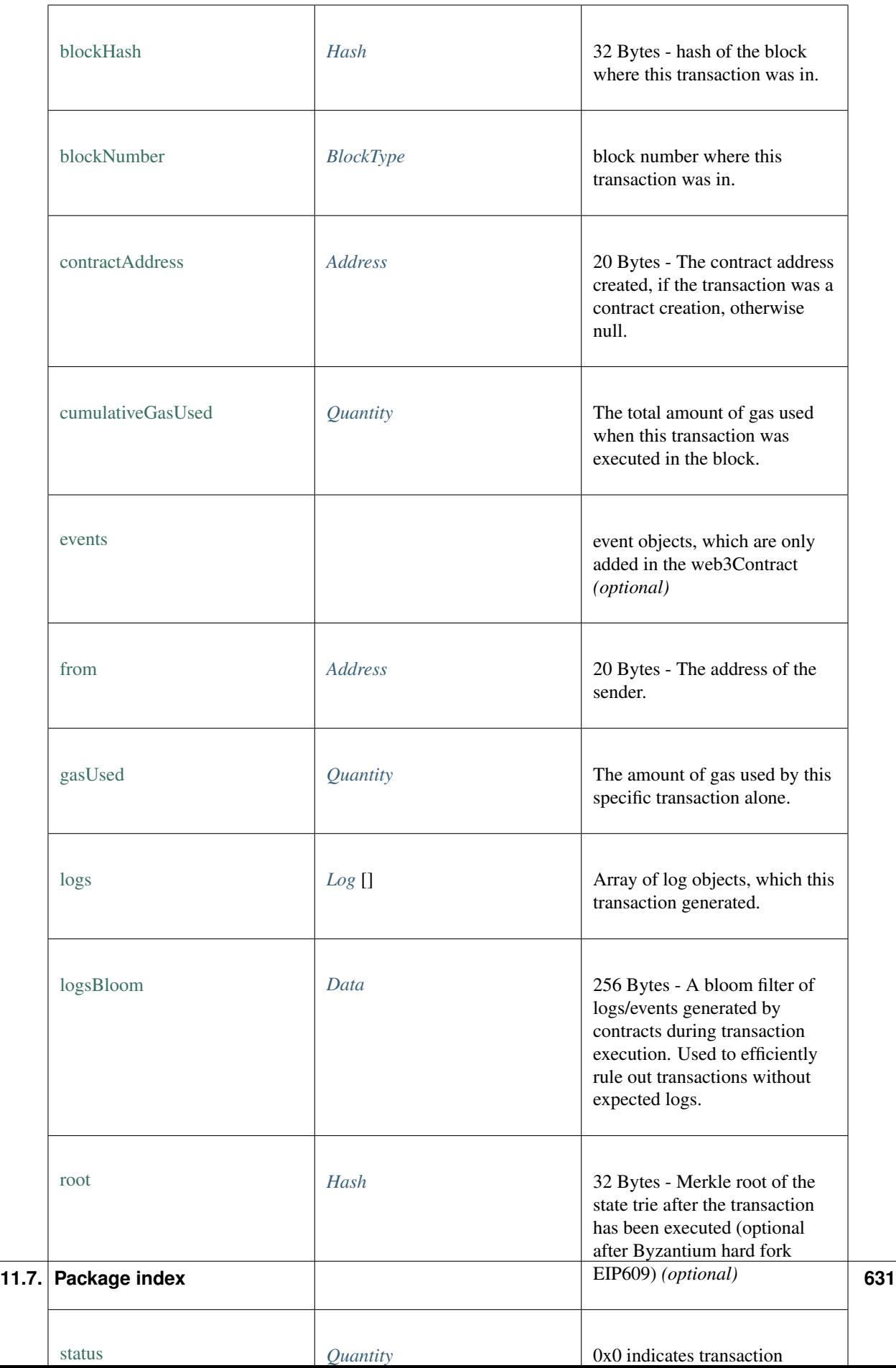

## **11.7.29 Type BlockInfo**

Source: [index.d.ts](https://github.com/slockit/in3-c/blob/master/wasm/src/index.d.ts#L950)

## Block state.

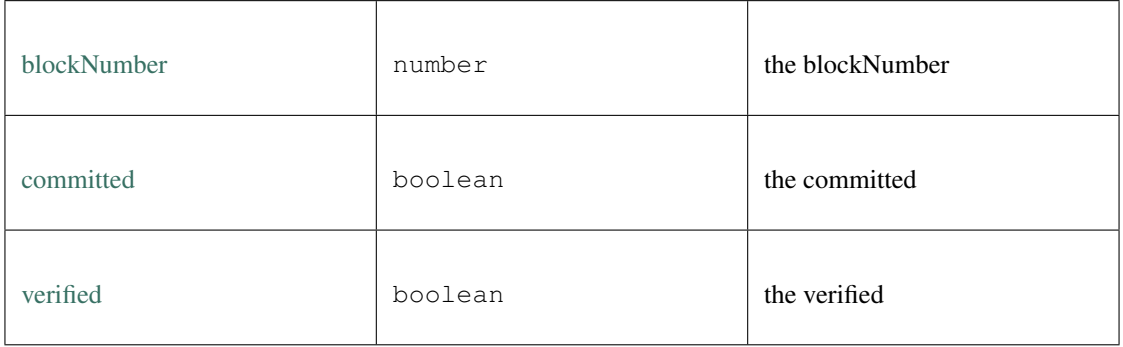

## **11.7.30 Type AccountAPI**

Source: [index.d.ts](https://github.com/slockit/in3-c/blob/master/wasm/src/index.d.ts#L1457)

The Account API

## **add()**

adds a private key to sign with. This method returns address of the pk

**string** [add](https://github.com/slockit/in3-c/blob/master/wasm/src/index.d.ts#L1464) ( pk:string | *BufferType* )

Parameters:

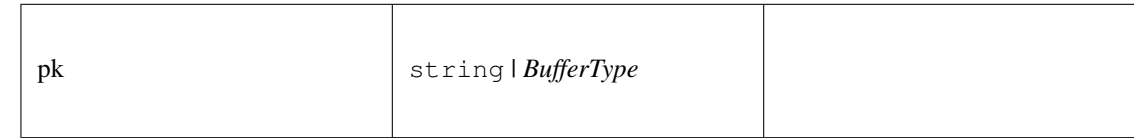

Returns:

string

## **addKeyStore()**

adds a key from a JSON Keystore file as defined in the Web3 Secret Storage Definition . This method returns address of the pk.

String [addKeyStore](https://github.com/slockit/in3-c/blob/master/wasm/src/index.d.ts#L1478) ( keystore:any, passphrase:string)

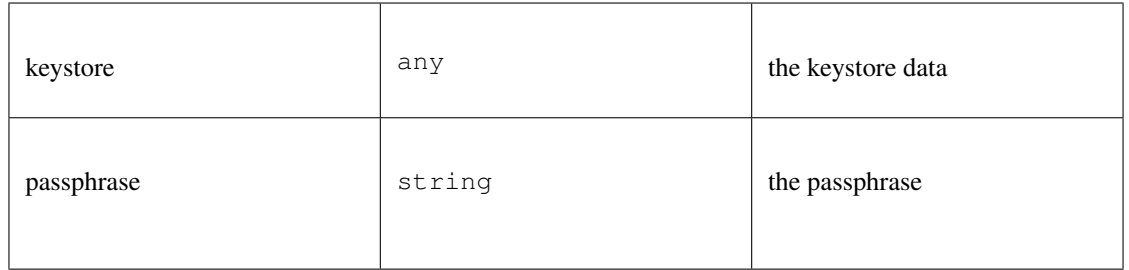

*String*

## **decryptKeystore()**

decrypts a JSON Keystore file as defined in the Web3 Secret Storage Definition . The result is the raw private key.

## BufferType [decryptKeystore](https://github.com/slockit/in3-c/blob/master/wasm/src/index.d.ts#L1471) ( keystore: any, passphrase: string)

Parameters:

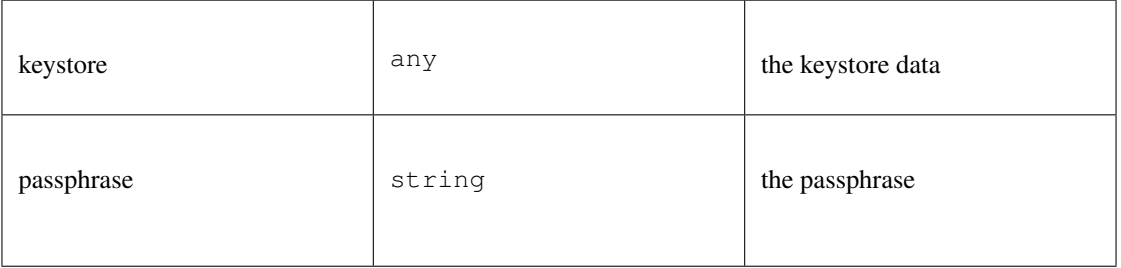

### Returns:

*BufferType*

## **ecrecover()**

recovers a ecdsa signature.

```
ecrecover ( msg:string | BufferType , sig:string | BufferType , msgtype:'eth_sign' | 'raw' |
 'hash')
```
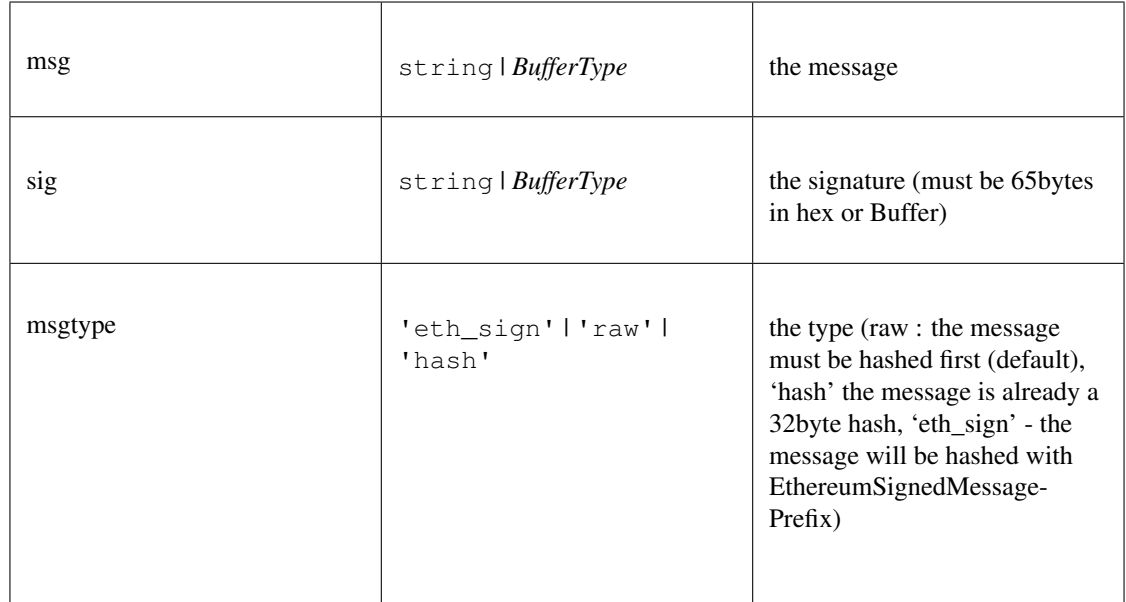

## **prepareTx()**

prepares a Transaction by creating a unsigned raw transaction.

```
Promise<BufferType> prepareTx ( tx:TxRequest )
```
Parameters:

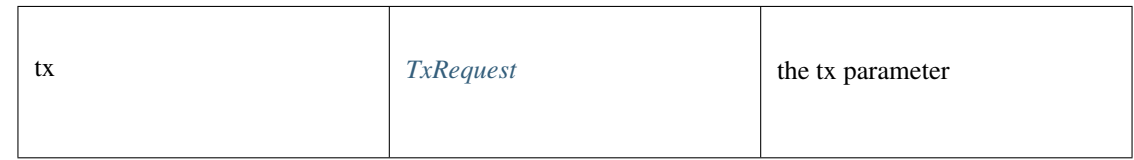

Returns:

*Promise<BufferType>*

## **signData()**

creates a signature with a previously registered signer based on the data

```
Promise<Signature> signData ( msg:string | BufferType , account:string | BufferType , msg-
type:'eth_sign' | 'raw' | 'hash')
```
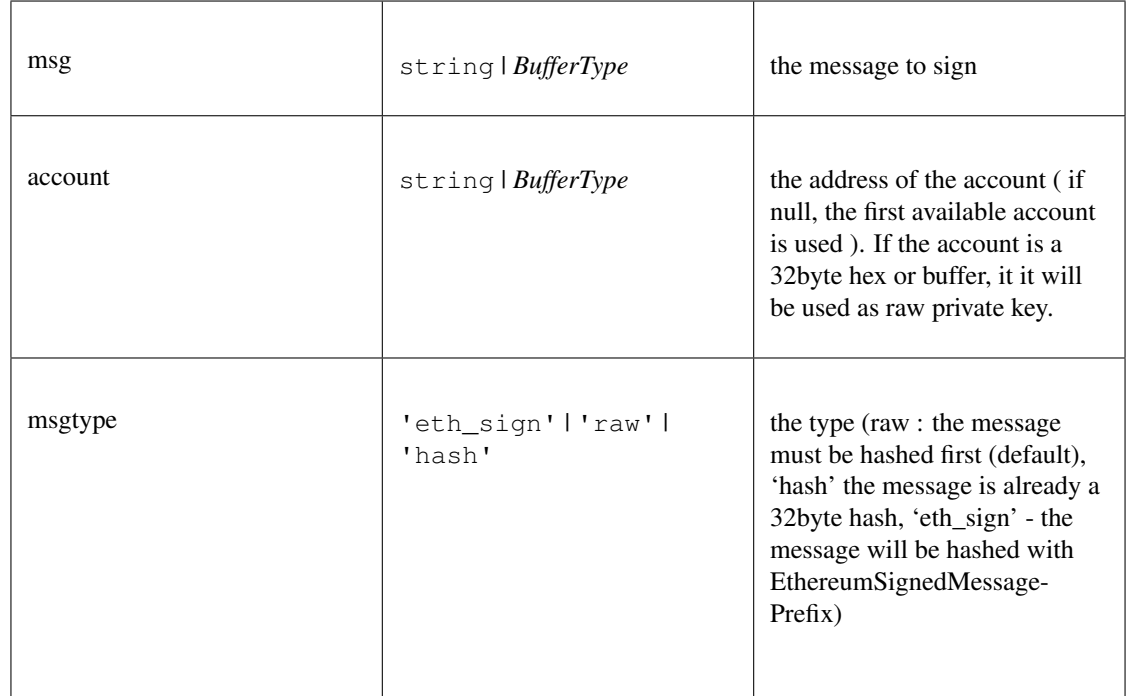

*[Promise<Signature>](#page-630-0)*

## **signRawTx()**

creates a signature with a previously registered signer based on the data

```
Promise<BufferType> signRawTx ( msg:string | BufferType , account:string | BufferType , msg-
type:'eth_sign' | 'raw' | 'hash')
```
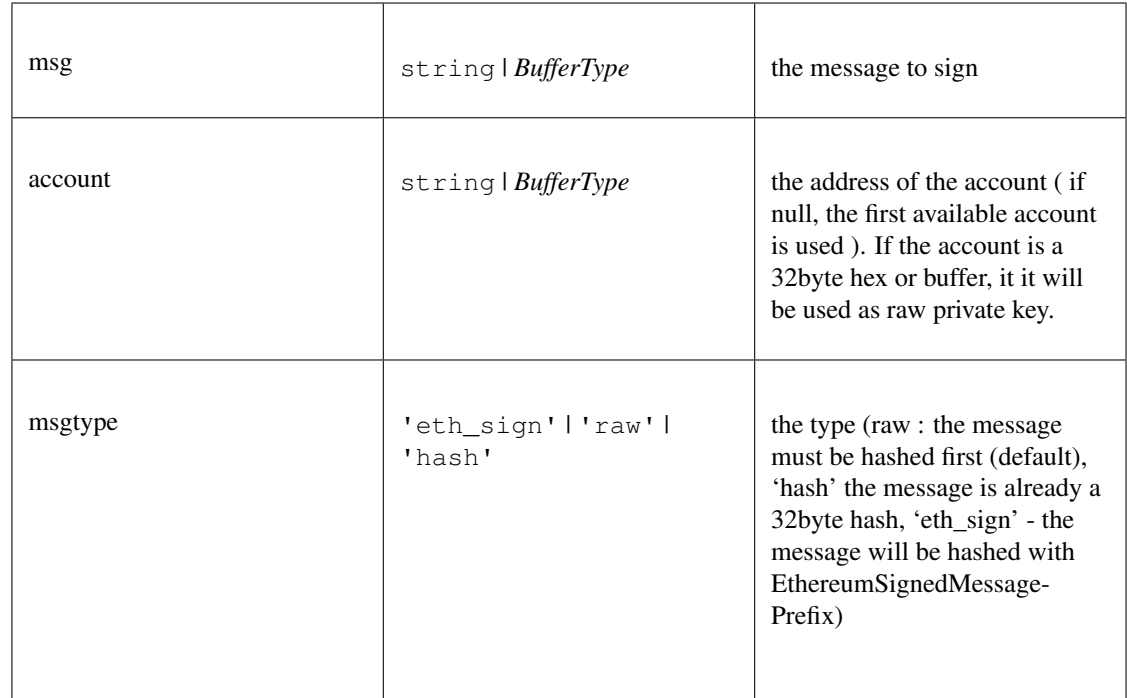

*Promise<BufferType>*

# **11.7.31 Type Transaction**

Source: [index.d.ts](https://github.com/slockit/in3-c/blob/master/wasm/src/index.d.ts#L677)

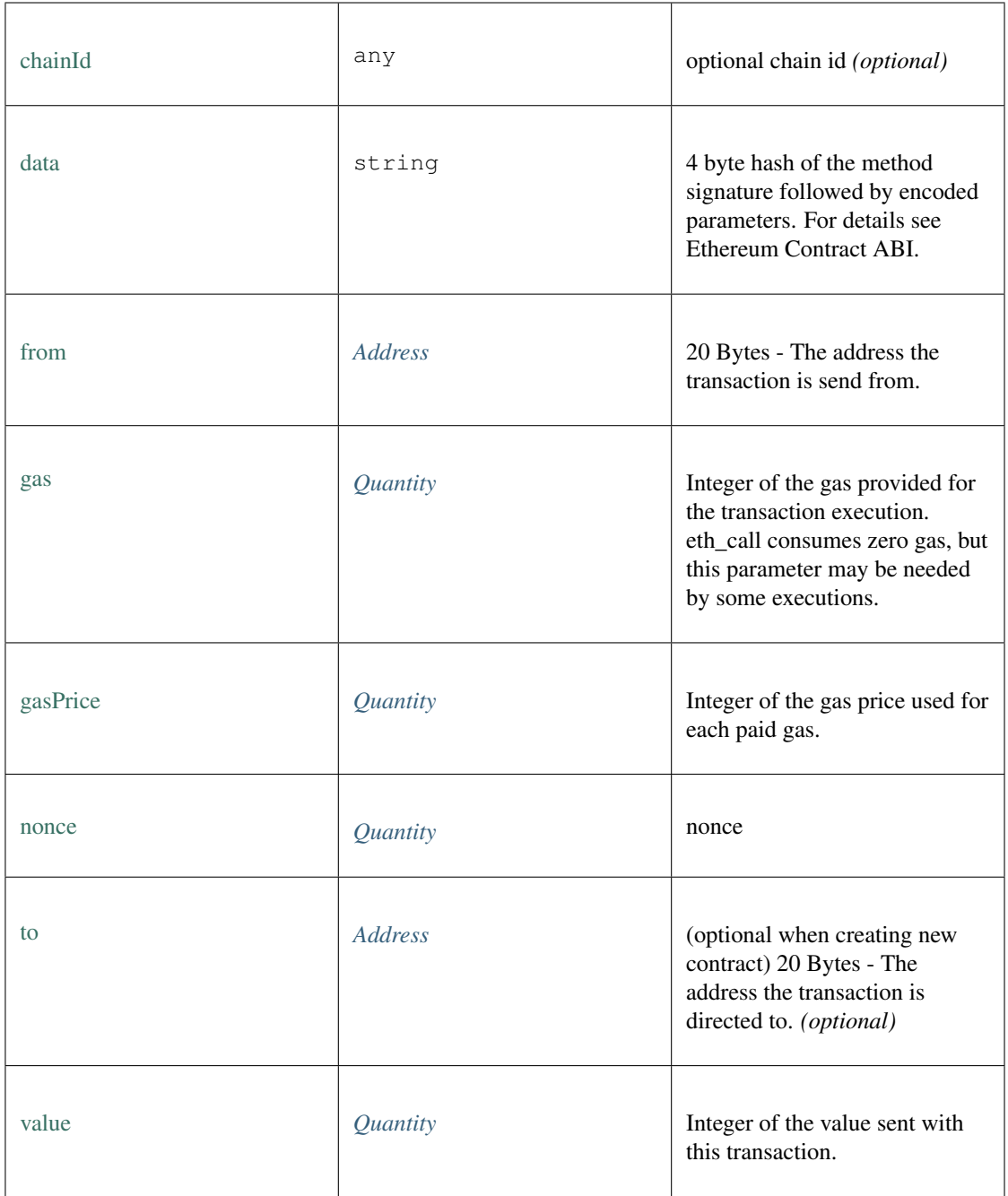

## <span id="page-644-0"></span>**11.7.32 Type BlockType**

Source: [index.d.ts](https://github.com/slockit/in3-c/blob/master/wasm/src/index.d.ts#L603)

BlockNumber or predefined Block = number | 'latest' | 'earliest' | 'pending'

## **11.7.33 Type ABI**

Source: [index.d.ts](https://github.com/slockit/in3-c/blob/master/wasm/src/index.d.ts#L665)

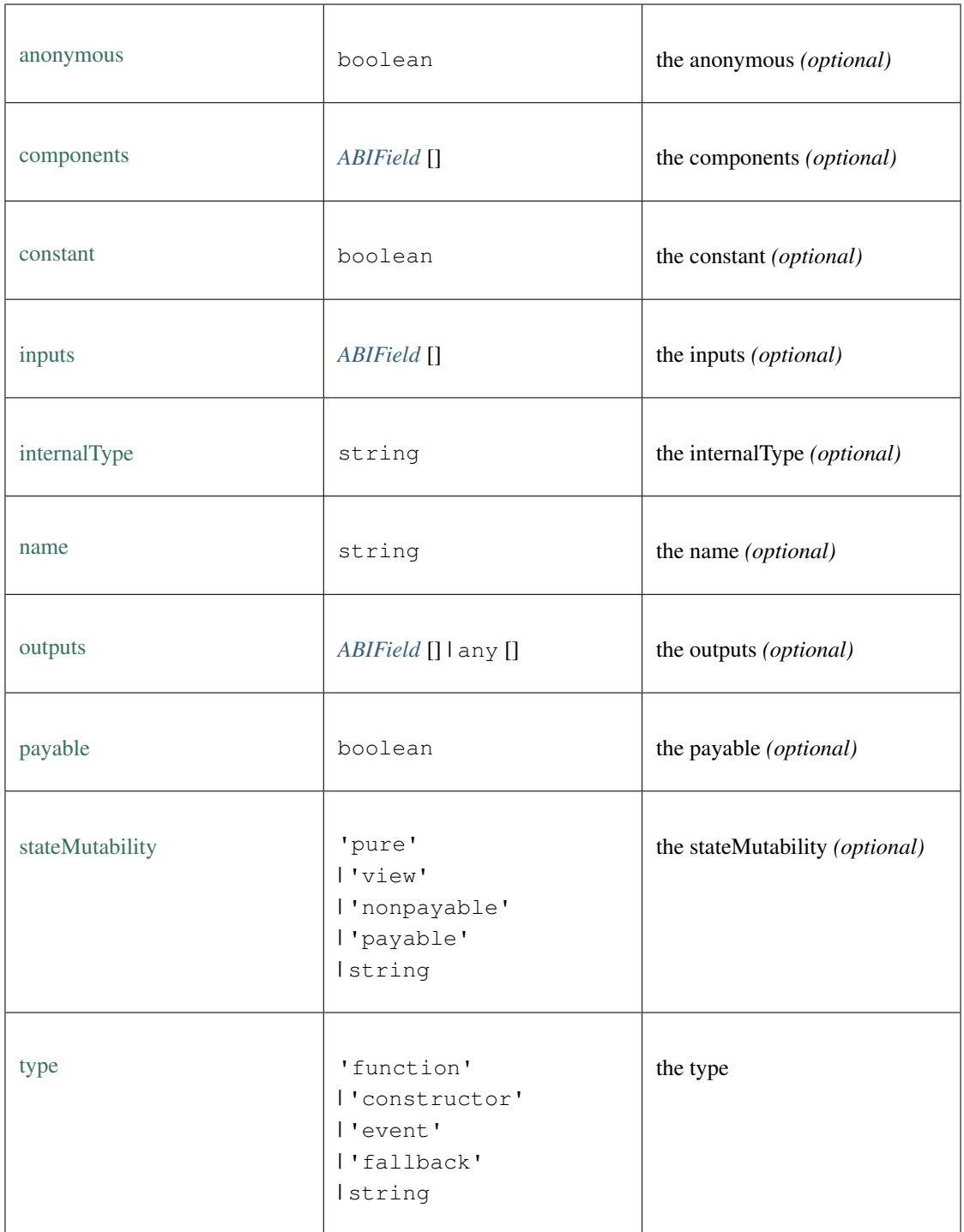

# <span id="page-645-0"></span>**11.7.34 Type Log**

Source: [index.d.ts](https://github.com/slockit/in3-c/blob/master/wasm/src/index.d.ts#L1362)

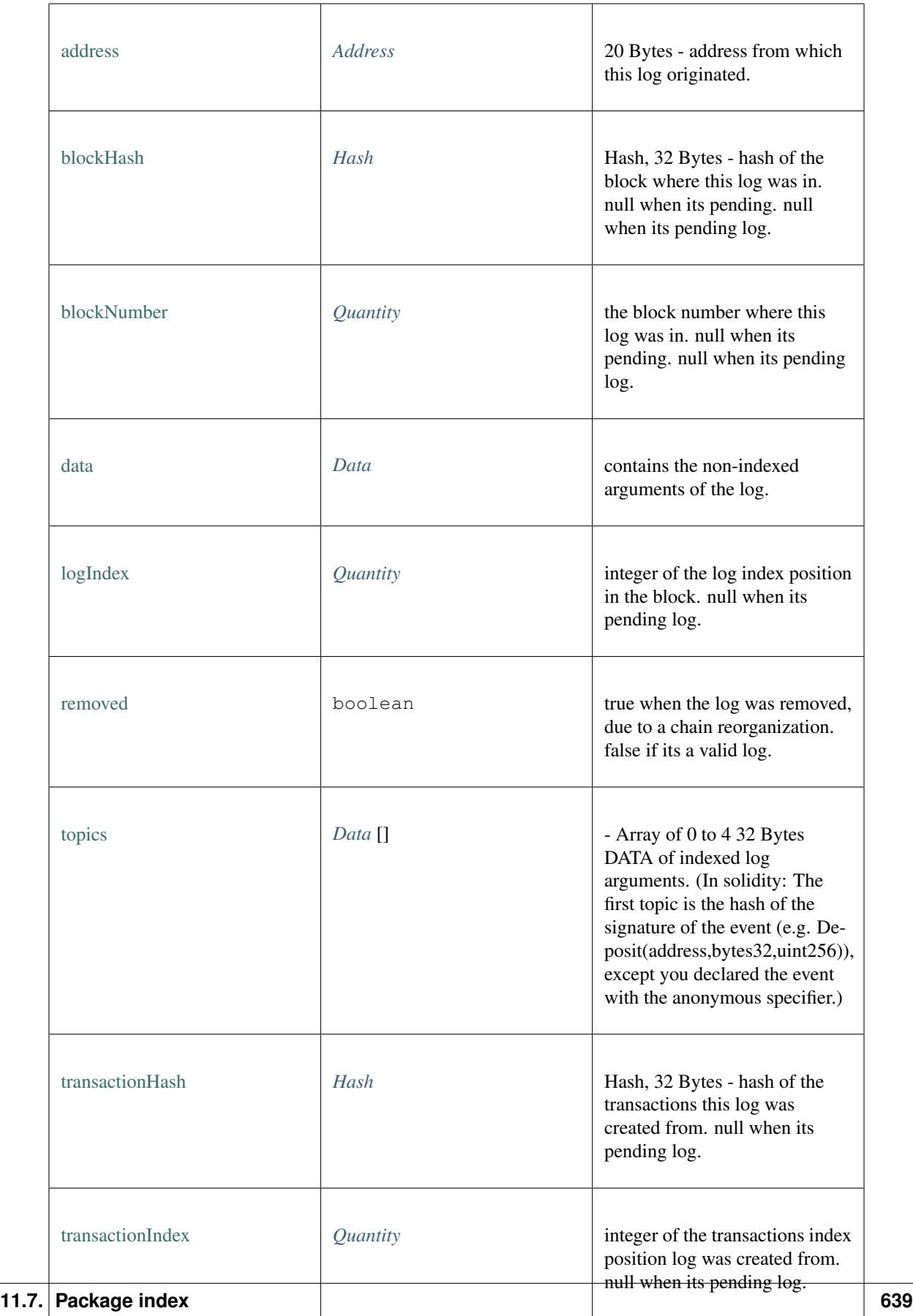

# **11.7.35 Type Block**

Source: [index.d.ts](https://github.com/slockit/in3-c/blob/master/wasm/src/index.d.ts#L1318)
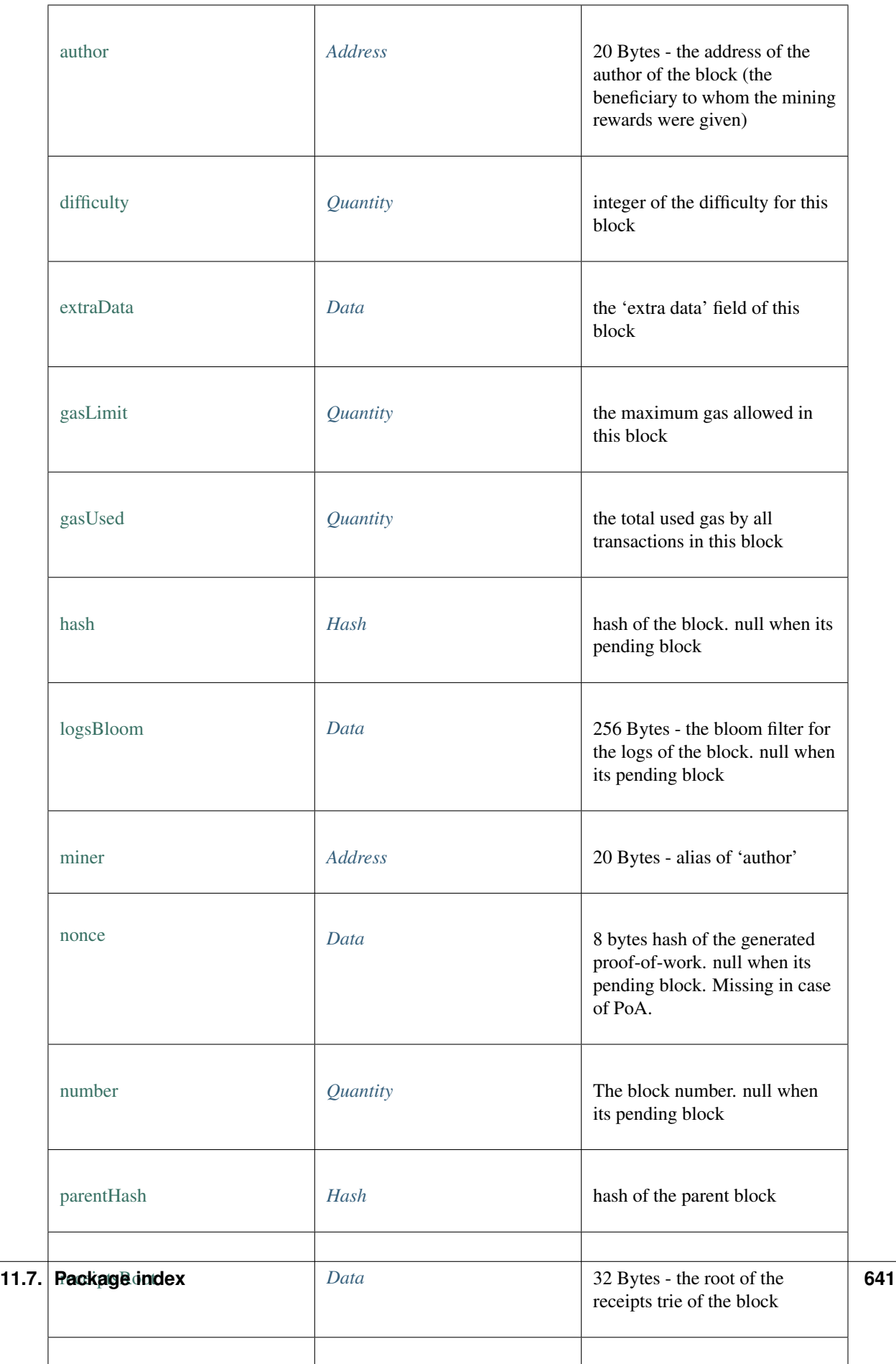

# <span id="page-649-0"></span>**11.7.36 Type Quantity**

Source: [index.d.ts](https://github.com/slockit/in3-c/blob/master/wasm/src/index.d.ts#L611)

a BigInteger encoded as hex. = number | *[Hex](#page-574-0)*

# **11.7.37 Type LogFilter**

Source: [index.d.ts](https://github.com/slockit/in3-c/blob/master/wasm/src/index.d.ts#L1383)

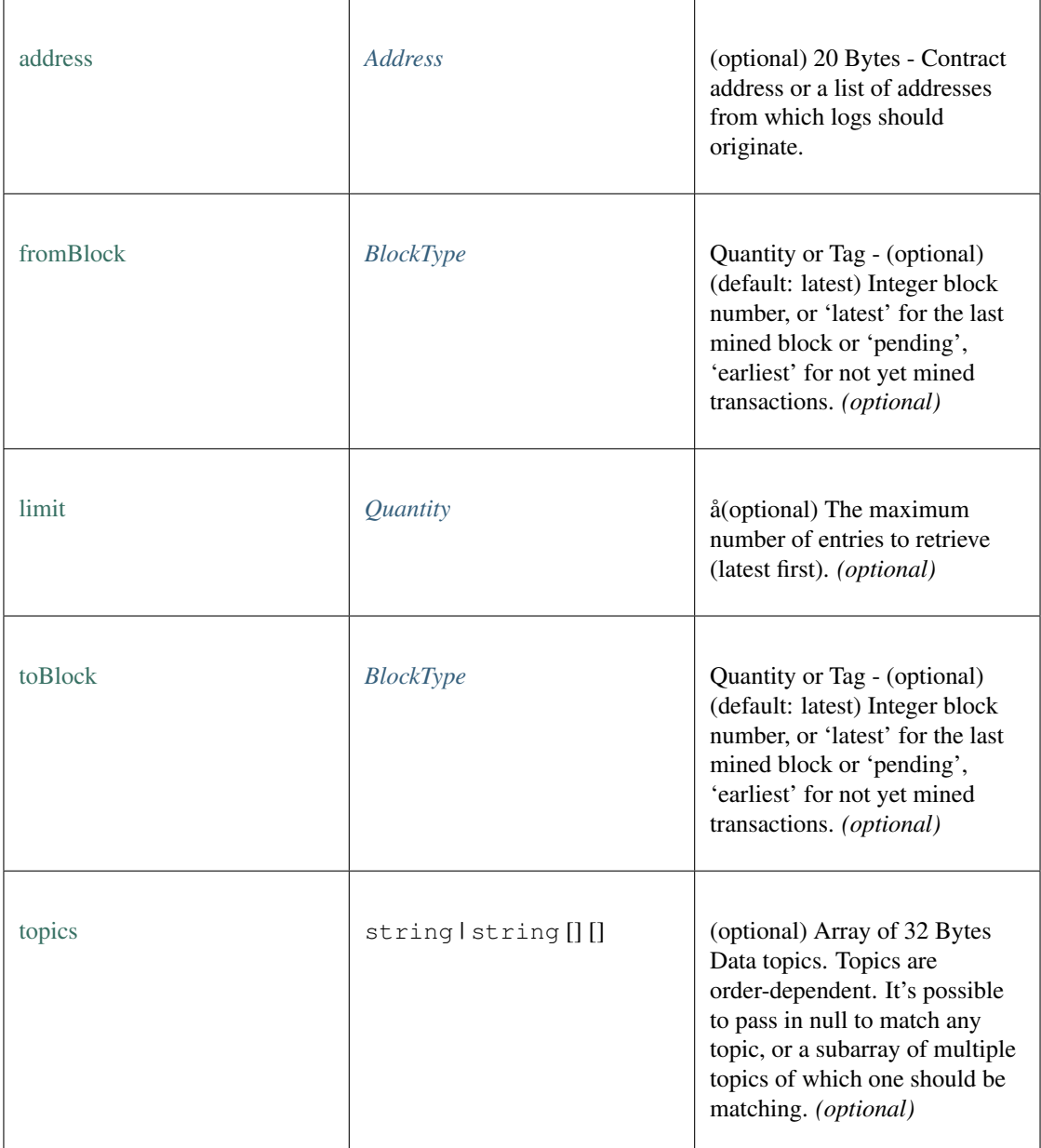

# **11.7.38 Type TransactionDetail**

Source: [index.d.ts](https://github.com/slockit/in3-c/blob/master/wasm/src/index.d.ts#L1275)

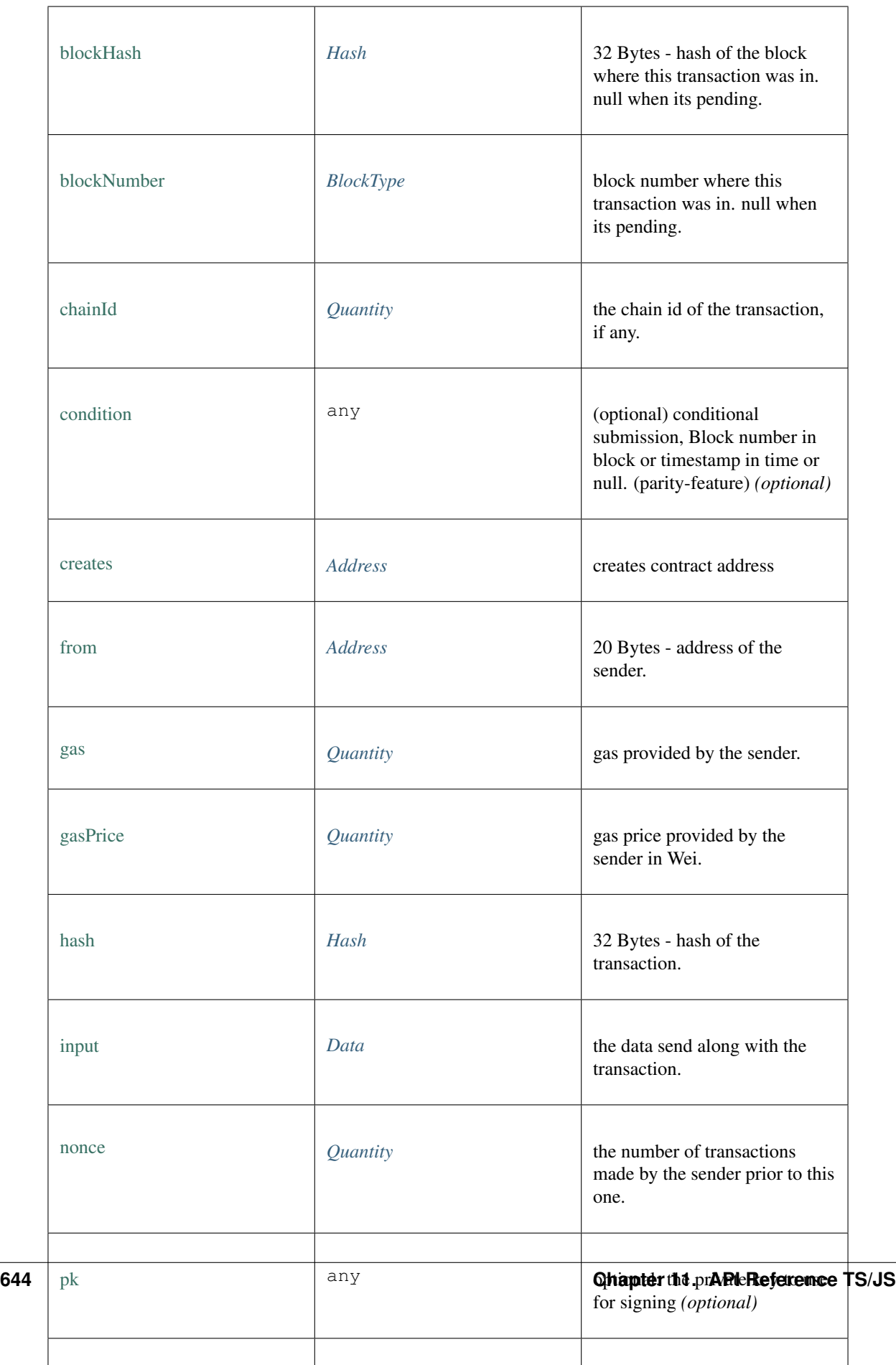

# **11.7.39 Type Web3Contract**

Source: [index.d.ts](https://github.com/slockit/in3-c/blob/master/wasm/src/index.d.ts#L1541)

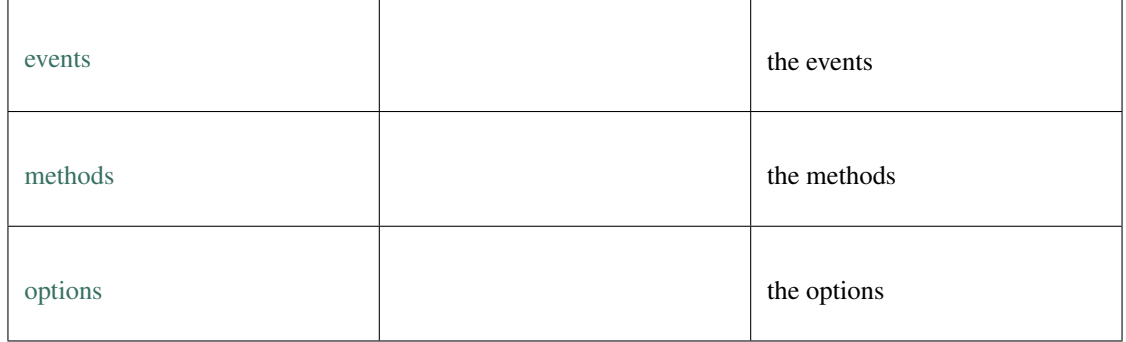

# **deploy()**

deploy

# *[Web3TransactionObject](#page-654-0)* [deploy](https://github.com/slockit/in3-c/blob/master/wasm/src/index.d.ts#L1552) ( args:)

Parameters:

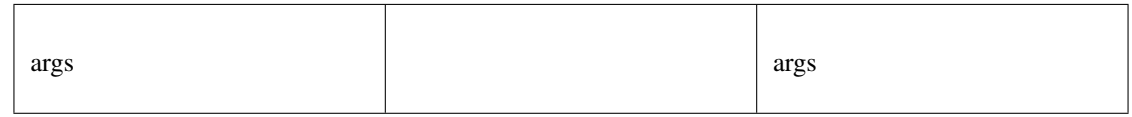

#### Returns:

*[Web3TransactionObject](#page-654-0)*

# **once()**

once

**void** [once](https://github.com/slockit/in3-c/blob/master/wasm/src/index.d.ts#L1560) ( eventName:string, options:, handler:(*Error* , *[Web3Event](#page-656-0)* ) => void)

Parameters:

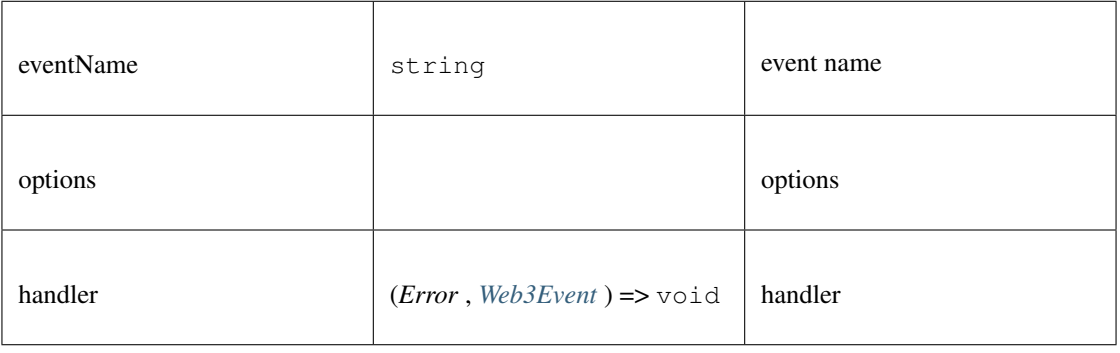

# **getPastEvents()**

get past events

## **Promise<>** [getPastEvents](https://github.com/slockit/in3-c/blob/master/wasm/src/index.d.ts#L1575) ( evName:string, options:)

## Parameters:

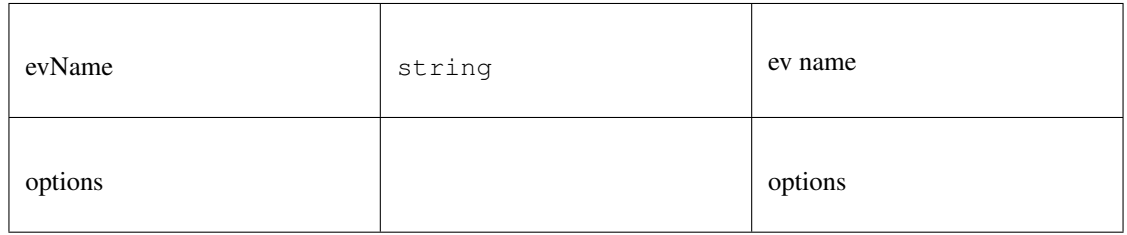

## Returns:

Promise<>

# <span id="page-653-0"></span>**11.7.40 Type TxType**

Source: [index.d.ts](https://github.com/slockit/in3-c/blob/master/wasm/src/index.d.ts#L977)

Defines the type of a transaction.

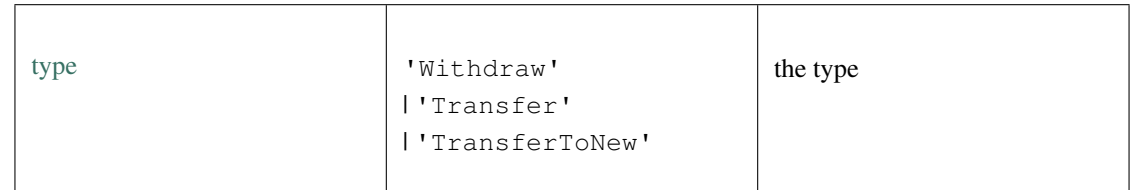

# **11.7.41 Type btc\_config**

Source: [index.d.ts](https://github.com/slockit/in3-c/blob/master/wasm/src/index.d.ts#L2112)

bitcoin configuration.

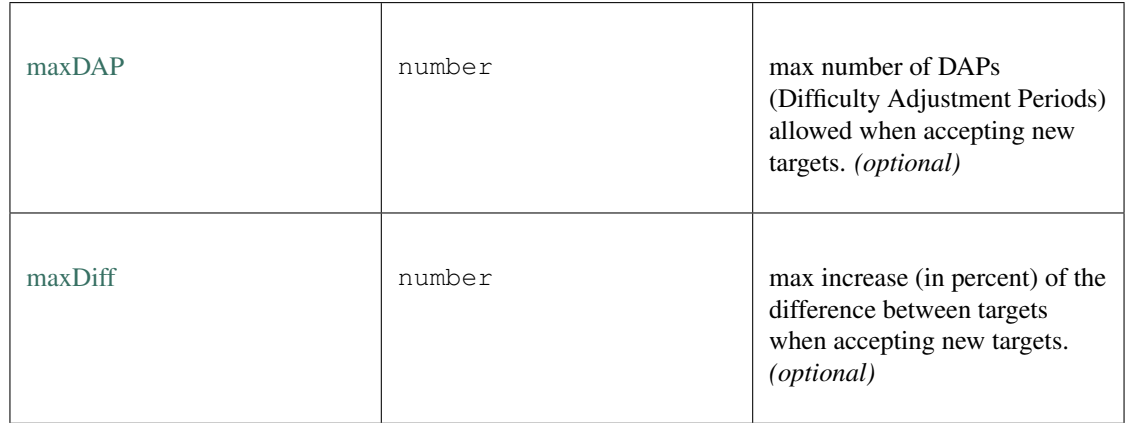

# **11.7.42 Type zksync\_config**

Source: [index.d.ts](https://github.com/slockit/in3-c/blob/master/wasm/src/index.d.ts#L1145)

zksync configuration.

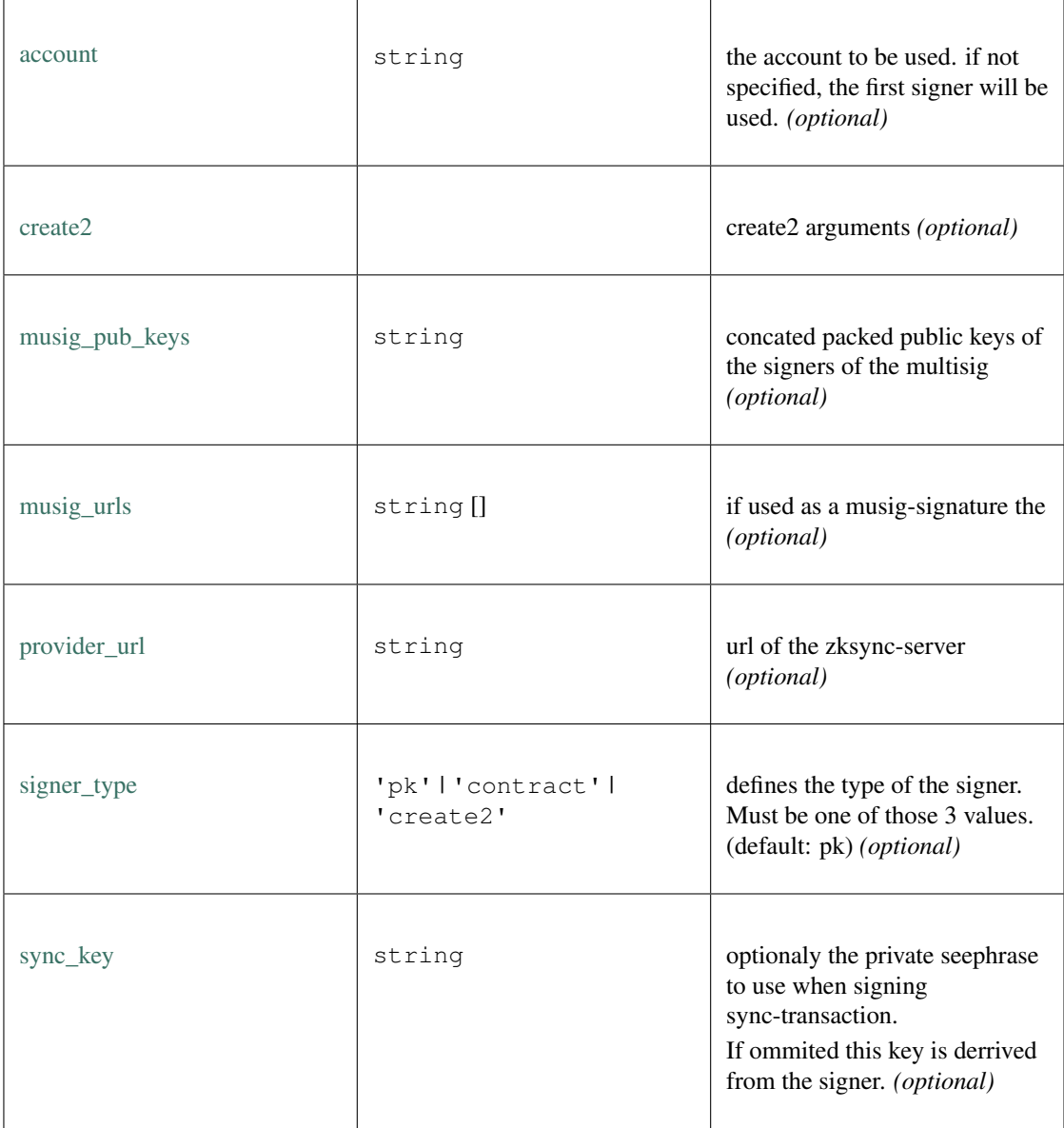

# <span id="page-654-0"></span>**11.7.43 Type Web3TransactionObject**

Source: [index.d.ts](https://github.com/slockit/in3-c/blob/master/wasm/src/index.d.ts#L1517)

# **call()**

call

```
Promise<any> call ( options:)
```
Parameters:

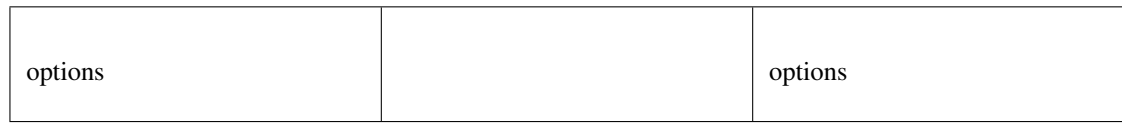

#### Returns:

Promise<any>

## **encodeABI()**

a Hexcoded String (starting with 0x)

*[Hex](#page-574-0)* [encodeABI](https://github.com/slockit/in3-c/blob/master/wasm/src/index.d.ts#L1538) ()

Returns:

*[Hex](#page-574-0)*

### **estimateGas()**

estimate gas

**Promise<number>** [estimateGas](https://github.com/slockit/in3-c/blob/master/wasm/src/index.d.ts#L1532) ( options:)

Parameters:

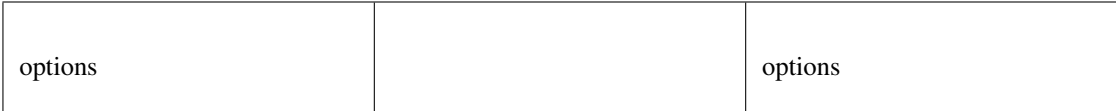

## Returns:

Promise<number>

## **send()**

send

## **Promise<any>** [send](https://github.com/slockit/in3-c/blob/master/wasm/src/index.d.ts#L1524) ( options:)

Parameters:

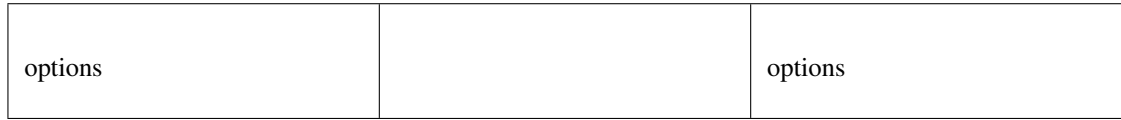

### Returns:

Promise<any>

# <span id="page-656-0"></span>**11.7.44 Type Web3Event**

Source: [index.d.ts](https://github.com/slockit/in3-c/blob/master/wasm/src/index.d.ts#L1434)

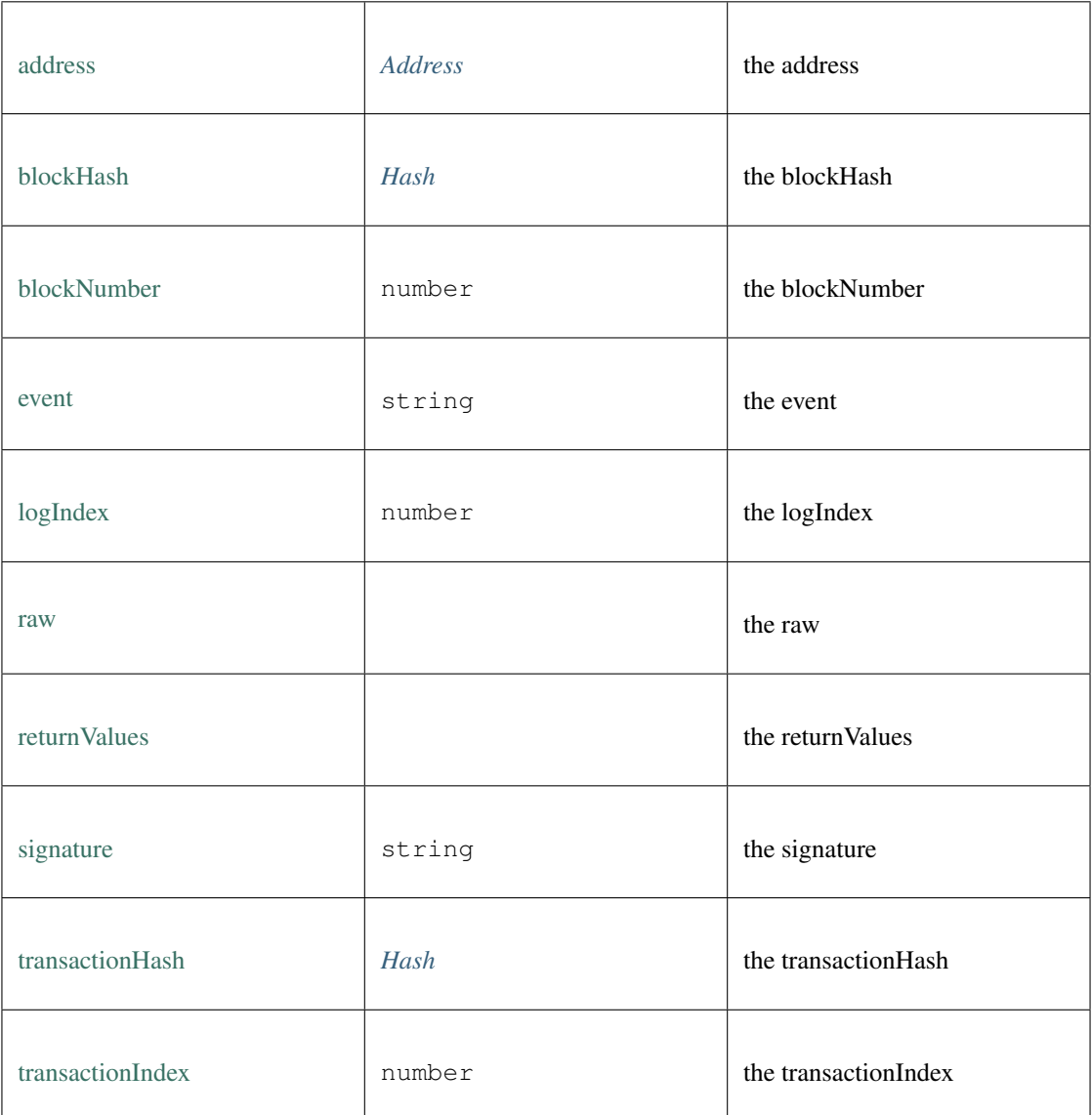

# **11.7.45 Type DepositResponse**

Source: [index.d.ts](https://github.com/slockit/in3-c/blob/master/wasm/src/index.d.ts#L1010)

Response of a Deposit-Transaction.

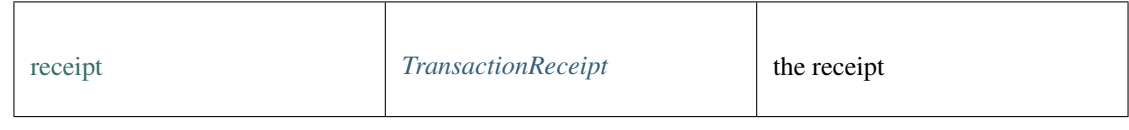

# **11.7.46 Type ZKAccountInfo**

Source: [index.d.ts](https://github.com/slockit/in3-c/blob/master/wasm/src/index.d.ts#L924)

return structure after fetching the current account info.

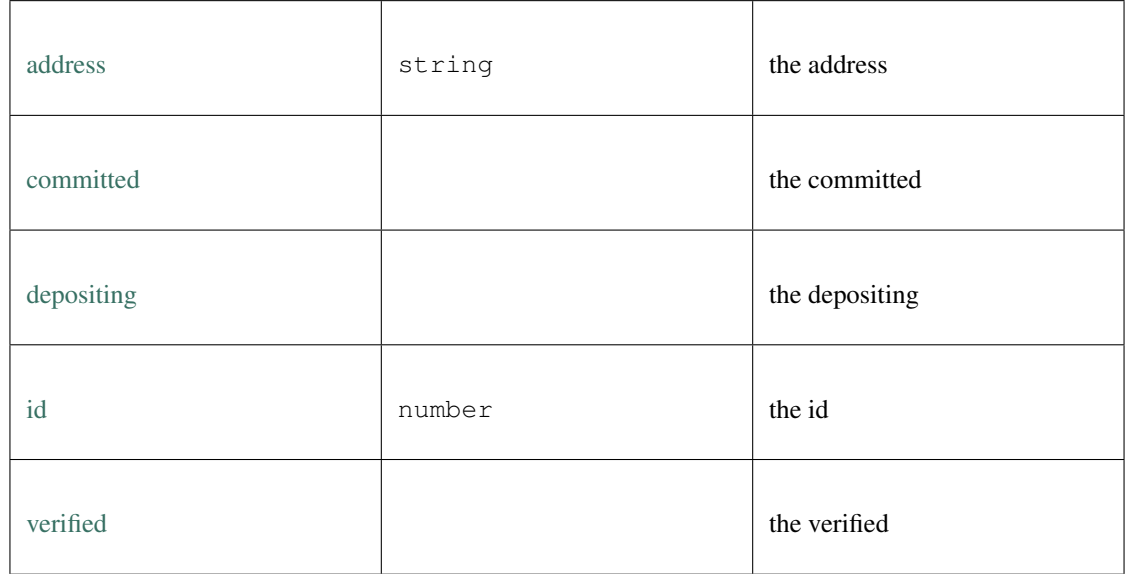

# **11.7.47 Type ETHOpInfoResp**

Source: [index.d.ts](https://github.com/slockit/in3-c/blob/master/wasm/src/index.d.ts#L969)

L1 Operation State

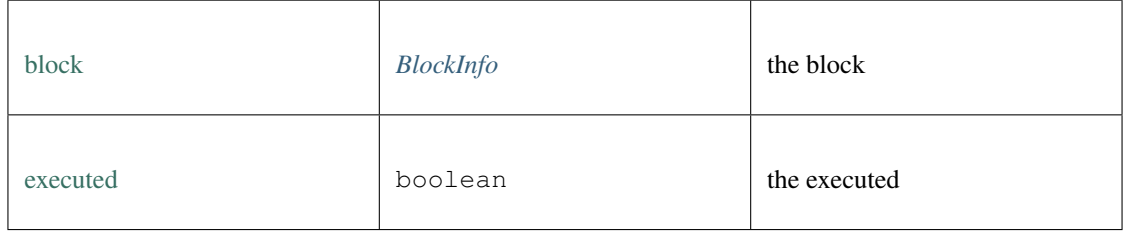

# **11.7.48 Type Tokens**

Source: [index.d.ts](https://github.com/slockit/in3-c/blob/master/wasm/src/index.d.ts#L996) Token List.

# **11.7.49 Type Fee**

Source: [index.d.ts](https://github.com/slockit/in3-c/blob/master/wasm/src/index.d.ts#L984) fee collection.

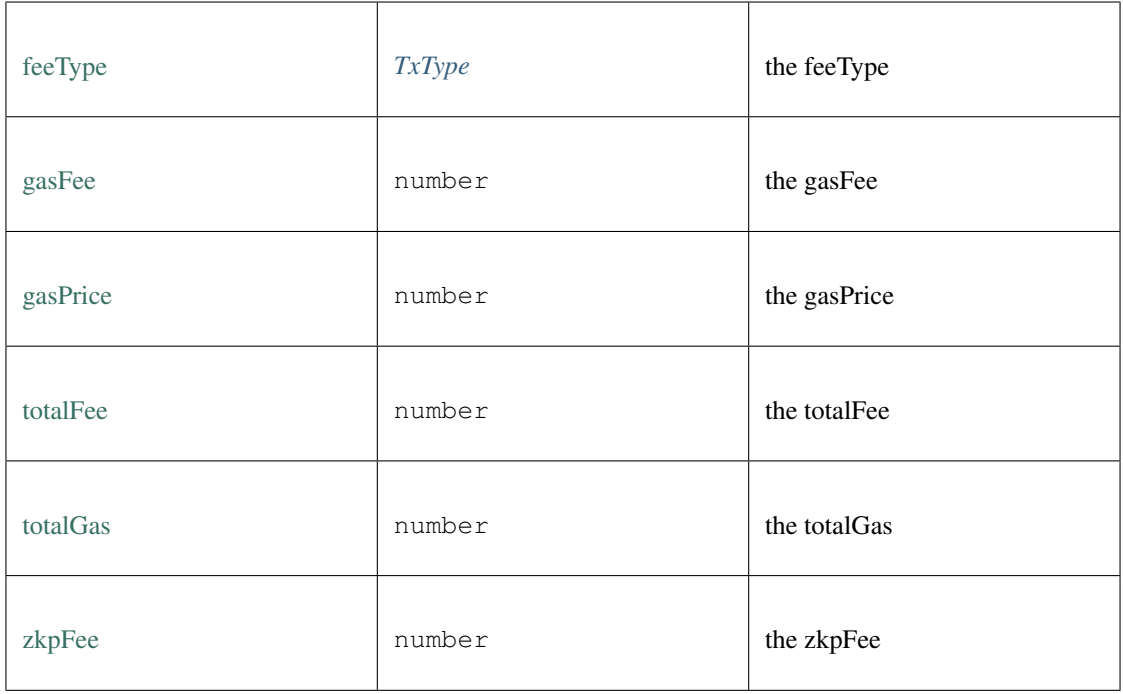

# **11.7.50 Type TxInfo**

Source: [index.d.ts](https://github.com/slockit/in3-c/blob/master/wasm/src/index.d.ts#L959)

Transaction state

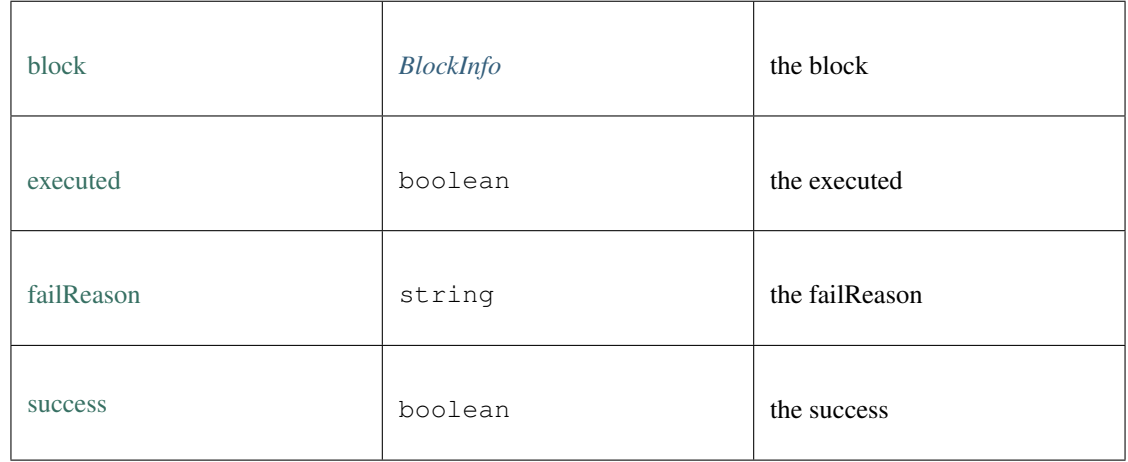

# **11.7.51 Type ABIField**

Source: [index.d.ts](https://github.com/slockit/in3-c/blob/master/wasm/src/index.d.ts#L659)

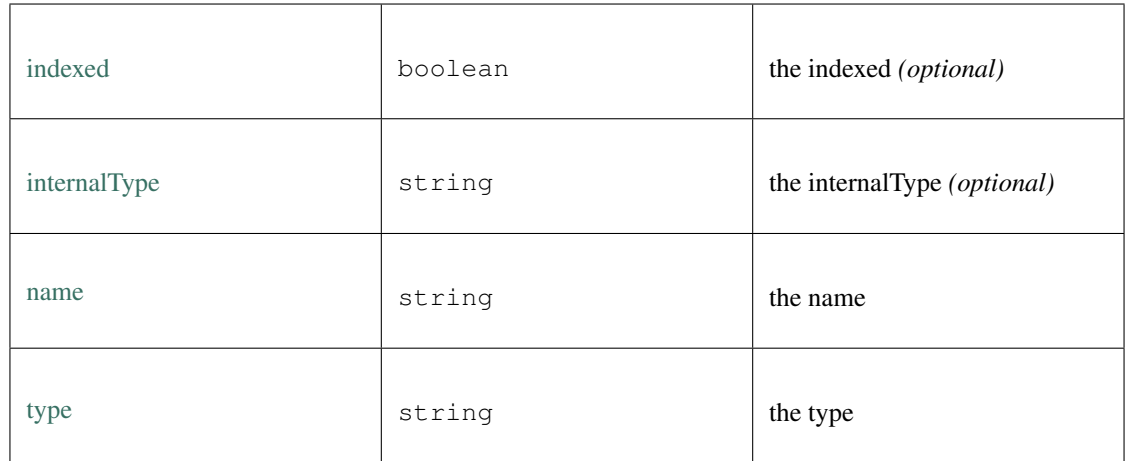

# CHAPTER 12

# API Reference Python

# **12.1 Python Incubed client**

This library is based on the [C version of Incubed,](http://github.com/blockchainsllc/in3) which limits the compatibility for Cython, so please contribute by compiling it to your own platform and sending us a pull-request!

Go to our [readthedocs](https://in3.readthedocs.io/) page for more.

# **12.1.1 Quickstart**

## **Install with pip**

pip install in3

# **In3 Client API**

#### **import in3**

```
in3_client = in3.Client()
# Sends a request to the Incubed Network, that in turn will collect proofs from the
˓→Ethereum client,
# attest and sign the response, then send back to the client, that will verify
˓→signatures and proofs.
block_number = in3_client.eth.block_number()
print(block_number) # Mainnet's block number
in3_client # incubed network api
in3_client.eth # ethereum api
in3_client.eth.account # ethereum account api
in3_client.eth.contract # ethereum smart-contract api
```
## **Developing & Tests**

Install dev dependencies, IDEs should automatically recognize interpreter if done like this.

```
python3 -m venv venv
source venv/bin/activate
pip install -r requirements.txt
```
Compile local libraries and run tests. Make sure you have cmake installed.

```
./buidl_libs.sh
```
#### **Index**

Explanation of this source code architecture and how it is organized. For more on design-patterns see [here](http://geekswithblogs.net/joycsharp/archive/2012/02/19/design-patterns-for-model.aspx) or on [Martin](https://martinfowler.com/eaaCatalog/) [Fowler's](https://martinfowler.com/eaaCatalog/) Catalog of Patterns of Enterprise Application Architecture.

- in3.init.py: Library entry point, imports organization. Standard for any pipy package.
- in3.client: Incubed Client and API.
- in3.model: MVC Model classes for the Incubed client module domain.
- in3.transport: HTTP Transport function and error handling.
- in3.wallet: WiP Wallet API.
- in3.exception: Custom exceptions.
- in3.eth: Ethereum module.
- in3.eth.api: Ethereum API.
- in3.eth.account: Ethereum accounts.
- in3.eth.contract: Ethereum smart-contracts API.
- in3.eth.model: MVC Model classes for the Ethereum client module domain. Manages serialization.
- in3.eth.factory: Ethereum Object Factory. Manages deserialization.
- in3.libin3: Module for the libin3 runtime. Libin3 is written in C and can be found [here.](https://github.com/blockchainsllc/in3)
- in3.libin3.shared: Native shared libraries for multiple operating systems and platforms.
- in3.libin3.enum: Enumerations mapping C definitions to python.
- in3.libin3.lib\_loader: Bindings using Ctypes.
- in3.libin3.runtime: Runtime object, bridging the remote procedure calls to the libin3 instances.

# **12.2 Examples**

# **12.2.1 connect\_to\_ethereum**

source : [in3-c/python/examples/connect\\_to\\_ethereum.py](https://github.com/blockchainsllc/in3/blob/master/python/examples/connect_to_ethereum.py)

```
"''"Connects to Ethereum and fetches attested information from each chain.
"""
import in3
if __name__ == '__main__':
    client = in3.Client()
    try:
        print('\nEthereum Main Network')
        latest_block = client.eth.block_number()
        gas_price = client.eth.gas_price()
        print('Latest BN: {}\nGas Price: {} Wei'.format(latest_block, gas_price))
    except in3.ClientException as e:
        print('Network might be unstable, try again later.\n Reason: ', str(e))
    goerli_client = in3.Client('goerli')
    try:
        print('\nEthereum Goerli Test Network')
        latest_block = goerli_client.eth.block_number()
        gas_price = goerli_client.eth.gas_price()
        print('Latest BN: {}\nGas Price: {} Wei'.format(latest_block, gas_price))
    except in3.ClientException as e:
        print('Network might be unstable, try again later.\n Reason: ', str(e))
# Produces
"''"''"''"Ethereum Main Network
Latest BN: 9801135
Gas Price: 2000000000 Wei
Ethereum Goerli Test Network
Latest BN: 2460853
Gas Price: 4610612736 Wei
"''"''"''"
```
# **12.2.2 incubed\_network**

source : [in3-c/python/examples/incubed\\_network.py](https://github.com/blockchainsllc/in3/blob/master/python/examples/incubed_network.py)

```
\bar{n} \bar{n} \bar{n}Shows Incubed Network Nodes Stats
"''"''"import in3
if __name__ == '__main__':
    print('\nEthereum Goerli Test Network')
    client = in3.Client('goerli')
    try:
        node_list = client.refresh_node_list()
        print('\nIncubed Registry:')
        print('\ttotal servers:', node_list.totalServers)
        print('\tlast updated in block:', node_list.lastBlockNumber)
        print('\tregistry ID:', node_list.registryId)
        print('\tcontract address:', node_list.contract)
```

```
print('\nNodes Registered:\n')
        for node in node_list.nodes:
           print('\turl:', node.url)
           print('\tdeposit:', node.deposit)
           print('\tweight:', node.weight)
           print('\tregistered in block:', node.registerTime)
            print('\n')
   except in3.ClientException as e:
       print('Network might be unstable, try again later.\n Reason: ', str(e))
# Produces
"""
Ethereum Goerli Test Network
Incubed Registry:
   total servers: 7
    last updated in block: 2320627
   registry ID: 0x67c02e5e272f9d6b4a33716614061dd298283f86351079ef903bf0d4410a44ea
    contract address: 0x5f51e413581dd76759e9eed51e63d14c8d1379c8
Nodes Registered:
   url: https://in3-v2.slock.it/goerli/nd-1
   deposit: 10000000000000000
   weight: 2000
   registered in block: 1576227711
   url: https://in3-v2.slock.it/goerli/nd-2
   deposit: 10000000000000000
    weight: 2000
    registered in block: 1576227741
   url: https://in3-v2.slock.it/goerli/nd-3
   deposit: 10000000000000000
   weight: 2000
    registered in block: 1576227801
   url: https://in3-v2.slock.it/goerli/nd-4
   deposit: 10000000000000000
    weight: 2000
    registered in block: 1576227831
    url: https://in3-v2.slock.it/goerli/nd-5
   deposit: 10000000000000000
   weight: 2000
   registered in block: 1576227876
   url: https://tincubeth.komputing.org/
   deposit: 10000000000000000
    weight: 1
    registered in block: 1578947320
```

```
url: https://h5145fkzz7oc3gmb.onion/
    deposit: 10000000000000000
    weight: 1
    registered in block: 1578954071
^{\prime\prime} "" ^{\prime\prime}
```
# **12.2.3 resolve\_eth\_names**

source : [in3-c/python/examples/resolve\\_eth\\_names.py](https://github.com/blockchainsllc/in3/blob/master/python/examples/resolve_eth_names.py)

```
"''"''"Resolves ENS domains to Ethereum addresses
ENS is a smart-contract system that registers and resolves `.eth` domains.
"''"''"import in3
# Find ENS for the desired chain or the address of your own ENS resolver. https://
˓→docs.ens.domains/ens-deployments
# Instantiate In3 Client for the Ethereum main net disabling cache to get the
˓→freshest address.
client = in3.Client(cache_enabled=False)
domain = 'depraz.eth'
if __name__ == '__main__':
   try:
        print('\nEthereum Name Service')
        address = client.ens_address(domain)
        owner = client.ens_owner(domain)
        print('\nAddress for {} @ {}: {}'.format(domain, 'mainnet', address))
       print('Owner for {} @ {}: {}'.format(domain, 'mainnet', owner))
    except in3.ClientException as e:
        print('Network might be unstable, try again later.\n Reason: ', str(e))
# Produces
"''"''"''"Ethereum Name Service
Address for depraz.eth @ mainnet: 0x0b56ae81586d2728ceaf7c00a6020c5d63f02308
Owner for depraz.eth @ mainnet: 0x6fa33809667a99a805b610c49ee2042863b1bb83
"''"''"''"
```
# **12.2.4 send\_transaction**

source : [in3-c/python/examples/send\\_transaction.py](https://github.com/blockchainsllc/in3/blob/master/python/examples/send_transaction.py)

```
"''"''"Sends Ethereum transactions using Incubed.
Incubed send Transaction does all necessary automation to make sending a transaction
˓→a breeze.
```

```
Works with included `data` field for smart-contract calls.
"''"''"''"import json
import in3
import time
# On Metamask, be sure to be connected to the correct chain, click on the `...` icon.
˓→on the right corner of
# your Account name, select `Account Details`. There, click `Export Private Key`,
˓→copy the value to use as secret.
# By reading the terminal input, this value will stay in memory only. Don't forget to
˓→cls or clear terminal after ;)
sender_secret = input("Sender secret: ")
receiver = input("Receiver address: ")
# 1000000000000000000 == 1 ETH
# 1000000000 == 1 Gwei Check https://etherscan.io/gasTracker.
value_in_wei = 1463926659
# None for Eth mainnet
chain = 'goerli'
client = in3.Client(chain if chain else 'mainnet')
# A transaction is only final if a certain number of blocks are mined on top of it.
# This number varies with the chain's consensus algorithm. Time can be calculated
˓→over using:
# wait_time = blocks_for_consensus * avg_block_time_in_secs
# For mainnet and paying low gas, it might take 10 minutes.
confirmation_wait_time_in_seconds = 30
etherscan link mask = 'https://{}{}etherscan.io/tx/{}'
if __name__ == '__main__':
   try:
       print('-= Ethereum Transaction using Incubed =- \n')
       sender = client.eth.account.recover(sender_secret)
       tx = in3.eth.NewTransaction(to=receiver, value=value_in_wei)
       print('[.] Sending {} Wei from {} to {}. Please wait.\n'.format(tx.value,
˓→sender.address, tx.to))
       tx_hash = client.eth.account.send_transaction(sender, tx)
       print('[.] Transaction accepted with hash {}.'.format(tx_hash))
       add_dot_if_chain = '.' if chain else ''
       print(etherscan_link_mask.format(chain, add_dot_if_chain, tx_hash))
       while True:
           try:
               print('\n[.] Waiting {} seconds for confirmation.\n'.
˓→format(confirmation_wait_time_in_seconds))
               time.sleep(confirmation_wait_time_in_seconds)
                receipt: in3.eth.TransactionReceipt = client.eth.transaction_
˓→receipt(tx_hash)
               print('[.] Transaction was sent successfully!\n')
               print(json.dumps(receipt.to_dict(), indent=4, sort_keys=True))
               print '[.] Mined on block \{ used \{ GWei.'.format (receipt.
˓→blockNumber, receipt.gasUsed))
               break
           except Exception:
               print('[!] Transaction not mined yet, check https://etherscan.io/
˓→gasTracker.')
               print('[!] Just wait some minutes longer than the average for the
 →price paid!') (continues on next page) (continues on next page)
```

```
except in3.PrivateKeyNotFoundException as e:
          print(str(e))
     except in3.ClientException as e:
          print('Client returned error: ', str(e))
           print('Please try again.')
# Response
"''"''"Ethereum Transaction using Incubed
Sending 1463926659 Wei from 0x0b56Ae81586D2728Ceaf7C00A6020C5D63f02308 to
˓→0x6fa33809667a99a805b610c49ee2042863b1bb83.
Transaction accepted with hash.
˓→0xbeebda39e31e42d2a26476830fdcdc2d21e9df090af203e7601d76a43074d8d3.
https://goerli.etherscan.io/tx/
˓→0xbeebda39e31e42d2a26476830fdcdc2d21e9df090af203e7601d76a43074d8d3
Waiting 25 seconds for confirmation.
Transaction was sent successfully!
{
     "From": "0x0b56Ae81586D2728Ceaf7C00A6020C5D63f02308",
     "blockHash": "0x9693714c9d7dbd31f36c04fbd262532e68301701b1da1a4ee8fc04e0386d868b",
     "blockNumber": 2615346,
     "cumulativeGasUsed": 21000,
     "gasUsed": 21000,
     "logsBloom":
˓→"0x00000000000000000000000000000000000000000000000000000000000000000000000000000000000000000000000000000000000000000000000000000000000000000000000000000000000000000000000000000000000000000000000000000000000000000000000000000000000000000000000000000000000000000000000000000000000000000000000000000000000000000000000000000000000000000000000000000000000000000000000000000000000000000000000000000000000000000000000000000000000000000000000000000000000000000000000000000000000000000000000000000000000000000000000000000000
\hookrightarrow",
     "status": 1,
     "to": "0x6FA33809667A99A805b610C49EE2042863b1bb83",
      "transactionHash":
˓→"0xbeebda39e31e42d2a26476830fdcdc2d21e9df090af203e7601d76a43074d8d3",
     "transactionIndex": 0
}
Mined on block 2615346 used 21000 GWei.
"''"
```
# **12.2.5 smart\_contract**

source : [in3-c/python/examples/smart\\_contract.py](https://github.com/blockchainsllc/in3/blob/master/python/examples/smart_contract.py)

```
"''"''"Manually calling the ENS smart-contract
![UML Sequence Diagram of how Ethereum Name Service ENS resolves a name.](https://lh5.
˓→googleusercontent.com/_
→OPPzaxTxKggx9HuxloeWtK8ggEfIIBKRCEA6BKMwZdzAfUpIY6cz7NK5CFmiuw7TwknbhFNVRCJsswHLqkxUEJ5KdRzpeNbyg8
˓→H9d2RZdG28kgipT64JyPZUP--bAizozaDcxCq34)
\bar{n} \bar{n} \bar{n}import in3
client = in3.Client('goerli')
```

```
if __name__ == '__main__':
   try:
        print('-= Smart-Contract Call on Ethereum using Incubed =- \n')
        domain_name = client.ens_namehash('depraz.eth')
        ens_registry_addr = '0x00000000000c2e074ec69a0dfb2997ba6c7d2e1e'
        ens_resolver_abi = 'resolver(bytes32):address'
        # Find resolver contract for ens name
        resolver_tx = {
            "to": ens_registry_addr,
            "data": client.eth.contract.encode(ens_resolver_abi, domain_name)
        }
       tx = in3.eth.NewTransaction(**resolver tx)
    except in3.ClientException as e:
            print('Something went wrong converting data.\n Reason: ', str(e))
   try:
        # Make the smart contract call
        print('Calling the ENS registry contract.')
        encoded_resolver_addr = client.eth.contract.call(tx)
       resolver_address = client.eth.contract.decode(ens_resolver_abi, encoded_
˓→resolver_addr)
   except in3.ClientException as e:
       print('Network might be unstable, try again later.\n Reason: ', str(e))
   try:
        # Resolve name
        ens addr abi = 'addr(bytes32):address'
        name_t x = {"to": resolver_address,
            "data": client.eth.contract.encode(ens_addr_abi, domain_name)
        }
   except in3.ClientException as e:
       print('Something went wrong converting data.\n Reason: ', str(e))
   try:
       print('Calling the ENS resolver contract.')
       encoded_domain_address = client.eth.contract.call(in3.eth.
˓→NewTransaction(**name_tx))
       domain_address = client.eth.contract.decode(ens_addr_abi, encoded_domain_
˓→address)
       print('\nENS domain:\n{}\nResolved by:\n{}\nTo address:\n{}'.format(domain_
˓→name, resolver_address,
                                                                           domain_
˓→address))
    except in3.ClientException as e:
        print('Network might be unstable, try again later.\n Reason: ', str(e))
# Produces
"''"END domain:
0x4a17491df266270a8801cee362535e520a5d95896a719e4a7d869fb22a93162e
Resolved by:
0x4b1488b7a6b320d2d721406204abc3eeaa9ad329
To address:
0x0b56ae81586d2728ceaf7c00a6020c5d63f02308
```
 $\overline{n}$ "  $\overline{n}$ ""

## **12.2.6 Running the examples**

To run an example, you need to install in3 first:

```
pip install in3
```
This will install the library system-wide. Please consider using virtualenv or pipenv for a project-wide install.

Then copy one of the examples and paste into a file, i.e. example.py:

MacOS

pbpaste > example.py

#### Execute the example with python:

python example.py

# **12.3 Incubed Modules**

# **12.3.1 Client**

```
Client(self,
chain: str = 'mainnet',
in3_config: ClientConfig = None,
transport=<function https_transport at 0x101cd8430>,
cache_enabled: bool = True,
test_instance: bool = False)
```
Incubed network client. Connect to the blockchain via a list of bootnodes, then gets the latest list of nodes in the network and ask a certain number of the to sign the block header of given list, putting their deposit at stake. Once with the latest list at hand, the client can request any other on-chain information using the same scheme.

#### Arguments:

- chain *str* Ethereum chain to connect to. Defaults to mainnet. Options: 'mainnet', 'goerli', 'ewc', 'btc', 'ipfs'.
- in3\_config *ClientConfig or str* (optional) Configuration for the client. If not provided, default is loaded.
- transport *function* Transport function for custom request routing. Defaults to https.
- cache\_enabled *bool* False will disable local storage caching.
- test\_instance *bool* True will create a test instance of IN3. HIGH SECURITY RISK USE FOR TESTS ONLY.

#### **refresh\_node\_list**

Client.refresh\_node\_list()

Gets the list of Incubed nodes registered in the selected chain registry contract.

#### Returns:

• node\_list *NodeList* - List of registered in3 nodes and metadata.

#### **config**

Client.config()

Client configuration dictionary.

#### Returns:

• config *dict* - Client configuration keys and values.

#### **ens\_namehash**

Client.ens\_namehash(domain\_name: str)

#### Name format based on [EIP-137](https://github.com/ethereum/EIPs/blob/master/EIPS/eip-137.md#name-syntax)

#### Arguments:

• domain\_name - ENS supported domain. mydomain.ens, mydomain.xyz, etc

#### Returns:

• node *str* - Formatted string referred as node in ENS documentation

#### **ens\_address**

Client.ens\_address(domain\_name: str, registry: str = **None**)

Resolves ENS domain name to what account that domain points to.

#### Arguments:

- domain\_name ENS supported domain. mydomain.ens, mydomain.xyz, etc
- registry ENS registry contract address. i.e. 0x00000000000C2E074eC69A0dFb2997BA6C7d2e1e

#### Returns:

• address *str* - Ethereum address corresponding to what account that domain points to.

#### **ens\_owner**

Client.ens\_owner(domain\_name: str, registry: str = **None**)

Resolves ENS domain name to Ethereum address of domain owner.

#### Arguments:

- domain\_name ENS supported domain. i.e mydomain.eth
- registry ENS registry contract address. i.e. 0x00000000000C2E074eC69A0dFb2997BA6C7d2e1e

#### Returns:

• owner address *str* - Ethereum address corresponding to domain owner.

#### **ens\_resolver**

Client.ens\_resolver(domain\_name: str, registry: str = **None**)

Resolves ENS domain name to Smart-contract address of the resolver registered for that domain.

#### Arguments:

- domain\_name ENS supported domain. i.e mydomain.eth
- registry ENS registry contract address. i.e. 0x00000000000C2E074eC69A0dFb2997BA6C7d2e1e

#### Returns:

• resolver\_contract\_address *str* - Smart-contract address of the resolver registered for that domain.

# **12.3.2 ClientConfig**

```
ClientConfig(self,
chain_finality_threshold: int = None,
account_secret: str = None,
latest_block_stall: int = None,
node_signatures: int = None,
node_signature_consensus: int = None,
node_min_deposit: int = None,
debug: bool = None,
node_list_auto_update: bool = None,
node_limit: int = None,
request_timeout: int = None,
request_retries: int = None,
response_proof_level: str = None,
response_includes_code: bool = None,
response_keep_proof: bool = None,
transport_binary_format: bool = None,
transport_ignore_tls: bool = None,
boot_weights: bool = None,
experimental: bool = None,
in3_registry: dict = None)
```
Determines the behavior of the in3 client, which chain to connect to and how to manage information security policies.

Considering integrity is guaranteed and confidentiality is not available on public blockchains, these settings will provide a balance between availability, and financial stake in case of repudiation.

The newer the block is, higher are the chances it gets repudiated by a fork in the chain. In3 nodes will decide individually to sign on repudiable information, reducing the availability. If the application needs the very latest block, consider using a calculated value in node\_signature\_consensus and set node\_signatures to zero. This setting is as secure as a light-client.

The older the block gets, the highest is its availability because of the close-to-zero repudiation risk, but blocks older than circa one year are stored in Archive Nodes, expensive computers, so, despite of the low risk, there are not many nodes available with such information, and they must search for the requested block in its database, lowering the availability as well. If the application needs access to *old* blocks, consider setting request\_timeout and request\_retries to accomodate the time the archive nodes take to fetch the inforamtion.

The verification policy enforces an extra step of security, adding a financial stake in case of repudiation or false/broken proof. For high security application, consider setting a calculated value in node\_min\_deposit and request as much signatures as necessary in node\_signatures. Setting chain\_finality\_threshold high will guarantee non-repudiability.

## All args are Optional. Defaults connect to Ethereum main network with regular security levels.

## Arguments:

- chain finality threshold *int* Behavior depends on the chain consensus algorithm: POA percent of signers needed in order reach finality (% of the validators) i.e.: 60 %. POW - mined blocks on top of the requested, i.e. 8 blocks. Defaults are defined in enum.Chain.
- latest\_block\_stall *int* Distance considered safe, consensus wise, from the very latest block. Higher values exponentially increases state finality, and therefore data security, as well guaranteeded responses from in3 nodes. example: 10 - will ask for the state from (latestBlock-10).
- account\_secret *str* Account SK to sign all in3 requests. (Experimental use set\_account\_sk) example: 0x387a8233c96e1fc0ad5e284353276177af2186e7afa85296f106336e376669f7
- node signatures *int* Node signatures attesting the response to your request. Will send a separate request for each. example: 3 nodes will have to sign the response.
- node\_signature\_consensus *int* Useful when node\_signatures <= 1. The client will check for consensus in responses. example: 10 - will ask for 10 different nodes and compare results looking for a consensus in the responses.
- node min deposit *int* Only nodes owning at least this amount will be chosen to sign responses to your requests. i.e. 1000000000000000000 Wei
- node\_list\_auto\_update *bool* If true the nodelist will be automatically updated. False may compromise data security.
- node\_limit *int* Limit nodes stored in the client. example: 150 nodes
- request\_timeout *int* Milliseconds before a request times out. example: 100000 ms
- request\_retries *int* Maximum times the client will retry to contact a certain node. example: 10 retries
- response\_proof\_level *str* 'none'|'standard'|'full' Full gets the whole block Patricia-Merkle-Tree, Standard only verifies the specific tree branch concerning the request, None only verifies the root hashes, like a light-client does.
- response includes code *bool* If true, every request with the address field will include the data, if existent, that is stored in that wallet/smart-contract. If false, only the code digest is included.
- response\_keep\_proof *bool* If true, proof data will be kept in every rpc response. False will remove this data after using it to verify the responses. Useful for debugging and manually verifying the proofs.
- transport\_binary\_format If true, the client will communicate with the server using a binary payload instead of json.
- transport\_ignore\_tls The client usually verify https tls certificates. To communicate over insecure http, turn this on.
- boot\_weights *bool* if true, the first request (updating the nodelist) will also fetch the current health status and use it for blacklisting unhealthy nodes. This is used only if no nodelist is availabkle from cache.
- experimental *bool* if true the client allows features marked as experimental to be used.
- in3\_registry *dict* In3 Registry Smart Contract configuration data

# **12.3.3 In3Node**

```
In3Node(self, url: str, address: Account, index: int, deposit: int,
props: int, timeout: int, registerTime: int, weight: int)
```
Registered remote verifier that attest, by signing the block hash, that the requested block and transaction were indeed mined are in the correct chain fork.

#### Arguments:

- url *str* Endpoint to post to example: https://in3.slock.it
- index *int* Index within the contract example: 13
- address *in3.Account* Address of the node, which is the public address it is signing with. example: 0x6C1a01C2aB554930A937B0a2E8105fB47946c679
- deposit *int* Deposit of the node in wei example: 12350000
- props *int* Properties of the node. example: 3
- timeout *int* Time (in seconds) until an owner is able to receive his deposit back after he unregisters himself example: 3600
- registerTime *int* When the node was registered in (unixtime?)
- weight *int* Score based on qualitative metadata to base which nodes to ask signatures from.

# **12.3.4 NodeList**

```
NodeList(self, nodes: [<class 'in3.model.In3Node'>], contract: Account,
registryId: str, lastBlockNumber: int, totalServers: int)
```
List of incubed nodes and its metadata, in3 registry contract from which the list was taken, network/registry id, and last block number in the selected chain.

#### Arguments:

- nodes [*In3Node*] list of incubed nodes
- contract *Account* incubed registry contract from which the list was taken
- registryId *str* uuid of this incubed network. one chain could contain more than one incubed networks.
- lastBlockNumber *int* last block signed by the network
- totalServers *int* Total servers number (for integrity?)

# **12.3.5 EthAccountApi**

EthAccountApi(self, runtime: In3Runtime, factory: EthObjectFactory)

Manages accounts and smart-contracts

#### **create**

```
EthAccountApi.create(qrng=False)
```
Creates a new Ethereum account and saves it in the wallet.

#### Arguments:

• qrng *bool* - True uses a Quantum Random Number Generator api for generating the private key.

#### Returns:

• account *Account* - Newly created Ethereum account.

#### **recover**

EthAccountApi.recover(secret: str)

Recovers an account from a secret.

#### Arguments:

• secret *str* - Account private key in hexadecimal string

#### Returns:

• account *Account* - Recovered Ethereum account.

#### **parse\_mnemonics**

EthAccountApi.parse\_mnemonics(mnemonics: str)

Recovers an account secret from mnemonics phrase

#### Arguments:

• mnemonics *str* - BIP39 mnemonics phrase.

#### Returns:

• secret *str* - Account secret. Use recover account to create a new account with this secret.

## **sign**

EthAccountApi.sign(private\_key: str, message: str)

#### Use ECDSA to sign a message.

#### Arguments:

- private\_key *str* Must be either an address(20 byte) or an raw private key (32 byte)"}}'
- message *str* Data to be hashed and signed. Dont input hashed data unless you know what you are doing.

#### Returns:

• signed\_message  $str$  - ECDSA calculated r, s, and parity v, concatenated.  $v = 27 + (r \, \% \, 2)$ 

#### **balance**

EthAccountApi.balance(address: str, at\_block: int = 'latest')

Returns the balance of the account of given address.

#### Arguments:

- address *str* address to check for balance
- at block *int or str* block number IN3BlockNumber or EnumBlockStatus

#### Returns:

• balance *int* - integer of the current balance in wei.

#### **send\_transaction**

```
EthAccountApi.send_transaction(sender: Account,
transaction: NewTransaction)
```
Signs and sends the assigned transaction. Requires account. secret value set. Transactions change the state of an account, just the balance, or additionally, the storage and the code. Every transaction has a cost, gas, paid in Wei. The transaction gas is calculated over estimated gas times the gas cost, plus an additional miner fee, if the sender wants to be sure that the transaction will be mined in the latest block.

#### Arguments:

- sender *Account* Sender Ethereum account. Senders generally pay the gas costs, so they must have enough balance to pay gas + amount sent, if any.
- transaction *NewTransaction* All information needed to perform a transaction. Minimum is to and value. Client will add the other required fields, gas and chaindId.

#### Returns:

• tx\_hash *hex* - Transaction hash, used to get the receipt and check if the transaction was mined.

## **send\_raw\_transaction**

```
EthAccountApi.send_raw_transaction(signed_transaction: str)
```
Sends a signed and encoded transaction.

#### Arguments:

• signed\_transaction - Signed keccak hash of the serialized transaction Client will add the other required fields, gas and chaindId.

#### Returns:

• tx\_hash *hex* - Transaction hash, used to get the receipt and check if the transaction was mined.

#### **estimate\_gas**

EthAccountApi.estimate\_gas(transaction: NewTransaction)

Gas estimation for transaction. Used to fill transaction.gas field. Check RawTransaction docs for more on gas.

#### Arguments:

• transaction - Unsent transaction to be estimated. Important that the fields data or/and value are filled in.

#### Returns:

• gas *int* - Calculated gas in Wei.

#### **transaction\_count**

EthAccountApi.transaction\_count(address: str, at\_block: int = 'latest')

Number of transactions mined from this address. Used to set transaction nonce. Nonce is a value that will make a transaction fail in case it is different from (transaction count + 1). It exists to mitigate replay attacks.

#### Arguments:

- address *str* Ethereum account address
- at\_block *int* Block number

#### Returns:

• tx\_count *int* - Number of transactions mined from this address.

#### **checksum\_address**

EthAccountApi.checksum\_address(address: str, add\_chain\_id: bool = **True**)

Will convert an upper or lowercase Ethereum address to a checksum address, that uses case to encode values. See [EIP55.](https://github.com/ethereum/EIPs/blob/master/EIPS/eip-55)

#### Arguments:

- address Ethereum address string or object.
- add\_chain\_id *bool* Will append the chain id of the address, for multi-chain support, canonical for Eth.

#### Returns:

• checksum\_address - EIP-55 compliant, mixed-case address object.

# **12.3.6 EthContractApi**

EthContractApi(self, runtime: In3Runtime, factory: EthObjectFactory)

Manages smart-contract data and transactions

#### **call**

```
EthContractApi.call(transaction: NewTransaction,
block_number: int = 'latest')
```
Calls a smart-contract method. Will be executed locally by Incubed's EVM or signed and sent over to save the state changes. Check https://ethereum.stackexchange.com/questions/3514/how-to-call-a-contract-method-using-theeth-call-json-rpc-api for more.

#### Arguments:

transaction (NewTransaction):

• block\_number *int or str* - Desired block number integer or 'latest', 'earliest', 'pending'.

#### Returns:

• method\_returned\_value - A hexadecimal. For decoding use in3.abi\_decode.

#### **storage\_at**

```
EthContractApi.storage_at(address: str,
position: int = 0,
at_block: int = 'latest')
```
Stored value in designed position at a given address. Storage can be used to store a smart contract state, constructor or just any data. Each contract consists of a EVM bytecode handling the execution and a storage to save the state of the contract. The storage is essentially a key/value store. Use get\_code to get the smart-contract code.

#### Arguments:

- address *str* Ethereum account address
- position *int* Position index, 0x0 up to 0x64
- at\_block *int or str* Block number

#### Returns:

• storage\_at *str* - Stored value in designed position. Use decode('hex') to see ascii format of the hex data.

#### **code**

EthContractApi.code(address: str, at\_block: int = 'latest')

Smart-Contract bytecode in hexadecimal. If the account is a simple wallet the function will return '0x'.

#### Arguments:

- address *str* Ethereum account address
- at\_block *int or str* Block number

#### Returns:

• bytecode *str* - Smart-Contract bytecode in hexadecimal.

#### **encode**

EthContractApi.encode(fn\_signature: str, \*fn\_args)

Smart-contract ABI encoder. Used to serialize a rpc to the EVM. Based on the [Solidity specification.](https://solidity.readthedocs.io/en/v0.5.3/abi-spec.html) Note: Parameters refers to the list of variables in a method declaration. Arguments are the actual values that are passed in when the method is invoked. When you invoke a method, the arguments used must match the declaration's parameters in type and order.

#### Arguments:

- fn\_signature *str* Function name, with parameters. i.e. getBalance (uint256):uint256, can contain the return types but will be ignored.
- fn\_args *tuple* Function parameters, in the same order as in passed on to method\_name.

#### Returns:

• encoded\_fn\_call *str* - i.e. "0xf8b2cb4f0000000000000000000000001234567890123456789012345678901234567890"

#### **decode**

EthContractApi.decode(fn\_signature: str, encoded\_value: str)

Smart-contract ABI decoder. Used to parse rpc responses from the EVM. Based on the [Solidity specification.](https://solidity.readthedocs.io/en/v0.5.3/abi-spec.html)

#### Arguments:

- fn signature Function signature. e.g. (address, string, uint256) or getBalance(address):uint256. In case of the latter, the function signature will be ignored and only the return types will be parsed.
- encoded value Abi encoded values. Usually the string returned from a rpc to the EVM.

#### Returns:

• decoded\_return\_values *tuple* - "0x1234567890123456789012345678901234567890", "0x05"

# **12.3.7 EthereumApi**

EthereumApi(self, runtime: In3Runtime)

Module based on Ethereum's api and web3.js

## **keccak256**

EthereumApi.keccak256(message: str)

Keccak-256 digest of the given data. Compatible with Ethereum but not with SHA3-256.

#### Arguments:

• message *str* - Message to be hashed.

#### Returns:

• digest *str* - The message digest.

## **gas\_price**

EthereumApi.gas\_price()

The current gas price in Wei (1 ETH equals 1000000000000000000 Wei ).

#### Returns:

• price *int* - minimum gas value for the transaction to be mined

#### **block\_number**

EthereumApi.block\_number()

Returns the number of the most recent block the in3 network can collect signatures to verify. Can be changed by Client.Config.replaceLatestBlock. If you need the very latest block, change Client.Config.signatureCount to zero.

#### Returns:

block number (int) : Number of the most recent block

#### **block\_by\_hash**

EthereumApi.block\_by\_hash(block\_hash: str, get\_full\_block: bool = **False**)

Blocks can be identified by root hash of the block merkle tree (this), or sequential number in which it was mined (get\_block\_by\_number).

#### Arguments:

- block\_hash *str* Desired block hash
- get\_full\_block *bool* If true, returns the full transaction objects, otherwise only its hashes.

## Returns:

• block *Block* - Desired block, if exists.

#### **block\_by\_number**

```
EthereumApi.block_by_number(block_number: [<class 'int'>],
get_full_block: bool = False)
```
Blocks can be identified by sequential number in which it was mined, or root hash of the block merkle tree (this) (get\_block\_by\_hash).

#### Arguments:

- block\_number *int or str* Desired block number integer or 'latest', 'earliest', 'pending'.
- get\_full\_block *bool* If true, returns the full transaction objects, otherwise only its hashes.

#### Returns:

• block *Block* - Desired block, if exists.

#### **transaction\_by\_hash**

```
EthereumApi.transaction_by_hash(tx_hash: str)
```
Transactions can be identified by root hash of the transaction merkle tree (this) or by its position in the block transactions merkle tree. Every transaction hash is unique for the whole chain. Collision could in theory happen, chances are 67148E-63%.

#### Arguments:

• tx\_hash - Transaction hash.

#### Returns:

• transaction - Desired transaction, if exists.

#### **transaction\_receipt**

```
EthereumApi.transaction_receipt(tx_hash: str)
```
After a transaction is received the by the client, it returns the transaction hash. With it, it is possible to gather the receipt, once a miner has mined and it is part of an acknowledged block. Because how it is possible, in distributed systems, that data is asymmetric in different parts of the system, the transaction is only "final" once a certain number of blocks was mined after it, and still it can be possible that the transaction is discarded after some time. But, in general terms, it is accepted that after 6 to 8 blocks from latest, that it is very likely that the transaction will stay in the chain.

#### Arguments:

```
• tx_hash - Transaction hash.
```
#### Returns:

• tx receipt - The mined Transaction data including event logs.

# **12.3.8 Ethereum Objects**

#### **DataTransferObject**

```
DataTransferObject()
```
Maps marshalling objects transferred to, and from a remote facade, in this case, libin3 rpc api. For more on designpatterns see [Martin Fowler's](https://martinfowler.com/eaaCatalog/) Catalog of Patterns of Enterprise Application Architecture.

## **Transaction**

```
Transaction(self, From: str, to: str, gas: int, gasPrice: int, hash: str,
nonce: int, transactionIndex: int, blockHash: str,
value: int, input: str, publicKey: str, standardV: int,
raw: str, creates: str, chainId: int, r: int, s: int,
v: int)
```
#### Arguments:

- From *hex str* Address of the sender account.
- to *hex str* Address of the receiver account. Left undefined for a contract creation transaction.
- gas *int* Gas for the transaction miners and execution in wei. Will get multiplied by gasPrice. Use in3.eth.account.estimate\_gas to get a calculated value. Set too low and the transaction will run out of gas.
- value *int* Value transferred in wei. The endowment for a contract creation transaction.
- data *hex str* Either a ABI byte string containing the data of the function call on a contract, or in the case of a contract-creation transaction the initialisation code.
- gasPrice *int* Price of gas in wei, defaults to in3.eth.gasPrice. Also know as tx fee price. Set your gas price too low and your transaction may get stuck. Set too high on your own loss. gasLimit (int); Maximum gas paid for this transaction. Set by the client using this rationale if left empty: gasLimit =  $G(tansaction)$  +  $G$ (txdatanonzero)  $\times$  dataByteLength. Minimum is 21000.
- nonce *int* Number of transactions mined from this address. Nonce is a value that will make a transaction fail in case it is different from (transaction count + 1). It exists to mitigate replay attacks. This allows to overwrite your own pending transactions by sending a new one with the same nonce. Use in3.eth.account.get\_transaction\_count to get the latest value.
- hash *hex str* Keccak of the transaction bytes, not part of the transaction. Also known as receipt, because this field is filled after the transaction is sent, by eth\_sendTransaction
- blockHash *hex str* Block hash that this transaction was mined in. null when its pending.
- blockHash *int* Block number that this transaction was mined in. null when its pending.
- transactionIndex *int* Integer of the transactions index position in the block. null when its pending.
- signature *hex str* ECDSA of transaction.data, calculated r, s and v concatenated. V is parity set by  $v = 27$  $+$  (r  $% 2$ ).

#### **NewTransaction**

```
NewTransaction(self,
From: str = None,
to: str = None,
nonce: int = None,
value: int = None,
data: str = None,
gasPrice: int = None,
gasLimit: int = None,
hash: str = None,
signature: str = None)
```
Unsent transaction. Use to send a new transaction.

#### Arguments:

- From *hex str* Address of the sender account.
- to *hex str* Address of the receiver account. Left undefined for a contract creation transaction.
- value *int* (optional) Value transferred in wei. The endowment for a contract creation transaction.
- data *hex str* (optional) Either a ABI byte string containing the data of the function call on a contract, or in the case of a contract-creation transaction the initialisation code.
- gasPrice *int* (optional) Price of gas in wei, defaults to in3.eth.gasPrice. Also know as tx fee price. Set your gas price too low and your transaction may get stuck. Set too high on your own loss. gasLimit (int); (optional) Maximum gas paid for this transaction. Set by the client using this rationale if left empty: gasLimit =  $G$ (transaction) +  $G$ (txdatanonzero) × dataByteLength. Minimum is 21000.
- nonce *int* (optional) Number of transactions mined from this address. Nonce is a value that will make a transaction fail in case it is different from (transaction count  $+ 1$ ). It exists to mitigate replay attacks. This allows to overwrite your own pending transactions by sending a new one with the same nonce. Use in3.eth.account.get\_transaction\_count to get the latest value.
- hash *hex str* (optional) Keccak of the transaction bytes, not part of the transaction. Also known as receipt, because this field is filled after the transaction is sent.
- signature *hex str* (optional) ECDSA of transaction, r, s and v concatenated. V is parity set by  $v = 27 + (r + 1)$  $% 2$ ).

#### **Filter**

```
Filter(self, fromBlock: int, toBlock: int, address: str, topics: list,
blockhash: str)
```
Filters are event catchers running on the Ethereum Client. Incubed has a client-side implementation. An event will be stored in case it is within to and from blocks, or in the block of blockhash, contains a transaction to the designed address, and has a word listed on topics.

#### **Log**

```
Log(self, address: <br/>built-in function hex>,
blockHash: <built-in function hex>, blockNumber: int,
data: <br/>built-in function hex>, logIndex: int, removed: bool,
topics: [<built-in function hex>],
transactionHash: <built-in function hex>, transactionIndex: int,
transactionLogIndex: int, Type: str)
```
Transaction Log for events and data returned from smart-contract method calls.

#### **TransactionReceipt**

```
TransactionReceipt(self,
blockHash: <br/>built-in function hex>,
blockNumber: int,
cumulativeGasUsed: int,
From: str,
gasUsed: int,
logsBloom: <br/>built-in function hex>,
status: int,
transactionHash: <br/> <br/>built-in function hex>,
transactionIndex: int,
logs: [<class 'in3.eth.model.Log'>] = None,
to: str = None,
contractAddress: str = None)
```
#### Receipt from a mined transaction.

#### Arguments:

blockHash: blockNumber:

- cumulativeGasUsed total amount of gas used by block From:
- gasUsed amount of gas used by this specific transaction logs: logsBloom:
- status 1 if transaction succeeded, 0 otherwise. transactionHash: transactionIndex:
- to Account to which this transaction was sent. If the transaction was a contract creation this value is set to None.

• contractAddress - Contract Account address created, f the transaction was a contract creation, or None otherwise.

## **Account**

```
Account(self,
address: str,
chain_id: int,
secret: int = None,
domain: str = None)
```
An Ethereum account.

#### Arguments:

- address Account address. Derived from public key.
- chain id ID of the chain the account is used in.
- secret Account private key. A 256 bit number.
- domain ENS Domain name. ie. niceguy.eth

# **12.4 Library Runtime**

Shared Library Runtime module

Loads libin3 according to host hardware architecture and OS. Maps symbols, methods and types from the library. Encapsulates low-level rpc calls into a comprehensive runtime.

# **12.4.1 In3Runtime**

```
In3Runtime(self,
chain_id: int,
transport_fn,
cache_enabled: bool = True,
deterministic_node_sel: bool = False)
```
Instantiate libin3 and frees it when garbage collected.

### Arguments:

- chain\_id *int* Chain-id based on EIP-155. Default is 0x1 for Ethereum mainNet.
- transport\_fn Transport function to handle the HTTP Incubed Network requests.
- cache\_enabled *bool* False will disable local storage cache.
- deterministic\_node\_sel *bool* True will make node selection deterministic.

# **12.4.2 in3.libin3.rpc\_api**

Load libin3 shared library for the current system, map function ABI, sets in3 network transport functions.

#### **libin3\_new**

```
libin3_new(chain_id: int,
transport_fn,
cache_enabled: bool = True,
deterministic_node_sel: bool = False)
```
## Instantiate new In3 Client instance.

## Arguments:

- chain\_id *int* Chain id as integer
- transport\_fn (c.CFUNCTYPE)Transport plugin function for the in3 network requests
- cache\_enabled *bool* False will disable local storage cache.
- deterministic\_node\_sel (bool): True will enable in3 node selection to be deterministic

#### Returns:

• instance *int* - Memory address of the client instance, return value from libin3\_new

#### **libin3\_free**

libin3\_free(instance: int)

Free In3 Client objects from memory.

#### Arguments:

• instance *int* - Memory address of the client instance, return value from libin3\_new

#### **libin3\_call**

libin3\_call(instance: int, fn\_name: bytes, fn\_args: bytes)

Make Remote Procedure Call to an arbitrary method of a libin3 instance

#### Arguments:

- instance *int* Memory address of the client instance, return value from libin3\_new
- fn\_name *bytes* Name of function that will be called in the client rpc.
- fn\_args (bytes) Serialized list of arguments, matching the parameters order of this function. i.e. ['0x123']

#### Returns:

• result *int* - Function execution status.

#### **libin3\_set\_pk**

libin3\_set\_pk(instance: int, private\_key: bytes)

Register the signer module in the In3 Client instance, with selected private key loaded in memory.

#### Arguments:

• instance *int* - Memory address of the client instance, return value from libin3 new
• private\_key - 256 bit number.

#### **libin3\_in3\_req\_add\_response**

libin3\_in3\_req\_add\_response(\*args)

Transport function that registers a response to a request.

#### Arguments:

\*args:

#### **libin3\_new\_bytes\_t**

libin3\_new\_bytes\_t(value: bytes, length: int)

#### C Bytes struct

#### Arguments:

- length byte array length
- value byte array

#### Returns:

• ptr\_addr - address of the instance of this struct

#### **libin3\_register\_plugin**

```
libin3_register_plugin(instance: int,
actions: PluginAction,
action_fn: <function CFUNCTYPE at 0x101bdedc0>,
data=None,
replace_old=True)
```
Registers a plugin. Plugins are extension modules that can perform custom actions like sign transactions, transport it, select nodes from the in3 network, and more.

#### Arguments:

- instance In3 instance
- actions Bit mask of actions the plugin can perform
- action\_fn Function that will handle the plugin calls according to actions
- data Context data the plugin needs to know to operate
- replace\_old Replace old registered action handlers for defined actions

#### Returns:

• in3\_rpc\_error\_code - OK will return 0.

# CHAPTER 13

# API Reference Java

# **13.1 Installing**

The Incubed Java client uses JNI in order to call native functions. But all the native-libraries are bundled inside the jar-file. This jar file ha no dependencies and can even be used standalone:

like

java -cp in3.jar in3.IN3 eth\_getBlockByNumber latest false

# **13.2 How to use IN3 in android project.**

1. clone [in3](https://github.com/blockchainsllc/in3.git) in your project (or use script to update it):

```
#!/usr/bin/env sh
if [ -f in3/CMakeLists.txt ]; then
    cd in3
    git pull
    cd ..
else
    git clone https://github.com/blockchainsllc/in3.git
fi
```
1. add the native-build section and the additional source-set in your build.gradle in the app-folder inside the android-section:

```
externalNativeBuild {
    cmake {
        path file('../in3/CMakeLists.txt')
    }
}
sourceSets {
```

```
main.java.srcDirs += ['../in3/java/src']
```
if you want to configure which modules should be included, you can also specify the externalNativeBuild in the ,defaultConfig,:'

```
defaultConfig {
   externalNativeBuild {
        cmake {
            arguments "-DBTC=OFF", "-DZKSYNC=OFF"
        }
    }
}
```
For possible options, see <https://in3.readthedocs.io/en/develop/api-c.html#cmake-options>

Now you can use any Functions as defined here <https://in3.readthedocs.io/en/develop/api-java.html>

Here is example how to use it:

}

<https://github.com/blockchainsllc/in3-example-android>

# **13.2.1 Downloading**

The jar file can be downloaded from the latest release. [here.](https://github.com/blockchainsllc/in3/releases)

Alternatively, If you wish to download Incubed using the maven package manager, add this to your pom.xml

```
<dependency>
 <groupId>it.slock</groupId>
 <artifactId>in3</artifactId>
  <version>2.21</version>
</dependency>
```
After which, install in3 with mvn install.

# **13.2.2 Building**

For building the shared library you need to enable java by using the  $-DJAVA=true$  flag:

```
git clone git@github.com:slockit/in3-c.git
mkdir -p in3-c/build
cd in3-c/build
cmake -DJAVA=true .. && make
```
You will find the in3.jar in the build/lib - folder.

# **13.2.3 Android**

In order to use Incubed in android simply follow these steps:

# **13.3 Examples**

# **13.3.1 CallFunction**

source : [in3-c/java/examples/CallFunction.java](https://github.com/blockchainsllc/in3/blob/master/java/examples/CallFunction.java)

```
Calling Functions of Contracts
```

```
// This Example shows how to call functions and use the decoded results. Here we get.
˓→the struct from the registry.
import in3.*;
import in3.eth1.*;
public class CallFunction {
  //
  public static void main(String[] args) {
    // create incubed
    IN3 in3 = IN3.forChain(Chain.MAINNET); // set it to mainnet (which is also dthe,
\rightarrowdefault)
    // call a contract, which uses eth_call to get the result.
    Object[] result = (Object[]) in3.getEth1API().call( // call
˓→a function of a contract
        "0x2736D225f85740f42D17987100dc8d58e9e16252", //
˓→address of the contract
         "servers(uint256):(string,address,uint256,uint256,uint256,address)", \frac{1}{2}˓→function signature
         1); \frac{1}{\sqrt{2}} (1), \frac{1}{2} (1), \frac{1}{2} (1), \frac{1}{2} (1), \frac{1}{2} (1), \frac{1}{2} (1), \frac{1}{2} (1), \frac{1}{2} (1), \frac{1}{2} (1), \frac{1}{2} (1), \frac{1}{2} (1), \frac{1}{2} (1), \frac{1}{2} (1), \frac{1}{2} (1), \frac{˓→argument, which is the index of the node we are looking for.
    System.out.println("url : " + result[0]);
    System.out.println("owner : " + result[1]);
    System.out.println("deposit : " + result[2]);
    System.out.println("props : " + result[3]);
  }
}
```
# **13.3.2 Configure**

source : [in3-c/java/examples/Configure.java](https://github.com/blockchainsllc/in3/blob/master/java/examples/Configure.java)

Changing the default configuration

```
// In order to change the default configuration, just use the classes inside in3.
˓→config package.
package in3;
import in3.*;
import in3.config.*;
import in3.eth1.Block;
public class Configure {
  //
  public static void main(String[] args) {
```

```
// create incubed client
   IN3 in3 = IN3.forChain(Chain.GOERLI); // set it to goerli
   // Setup a Configuration object for the client
   ClientConfiguration clientConfig = in3.getConfig();
   clientConfig.setReplaceLatestBlock(6); // define that latest will be -6clientConfig.setAutoUpdateList(false); // prevents node automatic update
   clientConfig.setMaxAttempts(1); // sets max attempts to 1 before giving up
   clientConfig.setProof(Proof.none); // does not require proof (not recommended)
   // Setup the ChainConfiguration object for the nodes on a certain chain
   NodeRegistryConfiguration chainConfiguration = clientConfig.getNodeRegistry();
   chainConfiguration.setNeedsUpdate(false);
   chainConfiguration.setContract("0xac1b824795e1eb1f6e609fe0da9b9af8beaab60f");
   chainConfiguration.setRegistryId(
˓→"0x23d5345c5c13180a8080bd5ddbe7cde64683755dcce6e734d95b7b573845facb");
   Block block = in3.getEth1API().getBlockByNumber(Block.LATEST, true);
   System.out.println(block.getHash());
 }
```
# **13.3.3 GetBalance**

}

source : [in3-c/java/examples/GetBalance.java](https://github.com/blockchainsllc/in3/blob/master/java/examples/GetBalance.java)

getting the Balance with or without API

```
import in3.*;
import in3.eth1.*;
import java.math.BigInteger;
import java.util.*;
public class GetBalance {
  static String AC_ADDR = "0xc94770007dda54cF92009BFF0dE90c06F603a09f";
 public static void main(String[] args) throws Exception {
   // create incubed
    IN3 in3 = IN3.forChain(Chain.MAINNET); // set it to mainnet (which is also dthe,
\rightarrowdefault)
    System.out.println("Balance API" + getBalanceAPI(in3).longValue());
    System.out.println("Balance RPC " + getBalanceRPC(in3));
  }
  static BigInteger getBalanceAPI(IN3 in3) {
   return in3.getEth1API().getBalance(AC_ADDR, Block.LATEST);
  }
  static String getBalanceRPC(IN3 in3) {
    return in3.sendRPC("eth_getBalance", new Object[] {AC_ADDR, "latest"});
  }
}
```
# **13.3.4 GetBlockAPI**

source : [in3-c/java/examples/GetBlockAPI.java](https://github.com/blockchainsllc/in3/blob/master/java/examples/GetBlockAPI.java)

getting a block with API

```
import in3.*;
import in3.eth1.*;
import java.math.BigInteger;
import java.util.*;
public class GetBlockAPI {
  //
  public static void main(String[] args) throws Exception {
    // create incubed
    IN3 in3 = IN3.forChain(Chain.MAINNET); // set it to mainnet (which is also dthe,
\triangledefault)
    // read the latest Block including all Transactions.
    Block latestBlock = in3.getEth1API().getBlockByNumber(Block.LATEST, true);
    // Use the getters to retrieve all containing data
    System.out.println("current BlockNumber : " + latestBlock.getNumber());
    System.out.println("minded at : " + new Date(latestBlock.getTimeStamp()) + " by "
˓→+ latestBlock.getAuthor());
    // get all Transaction of the Block
    Transaction[] transactions = latestBlock.getTransactions();
   BigInteger sum = BigInteger.valueOf(0);
    for (int i = 0; i < transactions. length; i^{++})
      sum = sum.add(transactions[i].getValue());
    System.out.println("total Value transfered in all Transactions : " + sum + " wei
ightharpoonup");
  }
}
```
# **13.3.5 GetBlockRPC**

source : [in3-c/java/examples/GetBlockRPC.java](https://github.com/blockchainsllc/in3/blob/master/java/examples/GetBlockRPC.java)

getting a block without API

```
import in3.*;
import in3.eth1.*;
import java.math.BigInteger;
import java.util.*;
public class GetBlockRPC {
  //
  public static void main(String[] args) throws Exception {
    // create incubed
    IN3 in3 = IN3.forChain(Chain.MAINNET); // set it to mainnet (which is also the
\rightarrowdefault)
    // read the latest Block without the Transactions.
```

```
String result = in3.sendRPC("eth_getBlockByNumber", new Object[] {"latest", false}
˓→);
    // print the json-data
   System.out.println("current Block : " + result);
  }
}
```
# **13.3.6 GetTransaction**

source : [in3-c/java/examples/GetTransaction.java](https://github.com/blockchainsllc/in3/blob/master/java/examples/GetTransaction.java)

```
getting a Transaction with or without API
```

```
import in3.*;
import in3.eth1.*;
import java.math.BigInteger;
import java.util.*;
public class GetTransaction {
  static String TXN_HASH =
˓→"0xdd80249a0631cf0f1593c7a9c9f9b8545e6c88ab5252287c34bc5d12457eab0e";
 public static void main(String[] args) throws Exception {
   // create incubed
   IN3 in3 = IN3.forChain(Chain.MAINNET); // set it to mainnet (which is also dthe
\rightarrowdefault)
   Transaction \tan = \text{getTransactionAPI}(\text{in3});
   System.out.println("Transaction API #blockNumber: " + txn.getBlockNumber());
   System.out.println("Transaction RPC :" + getTransactionRPC(in3));
  }
  static Transaction getTransactionAPI(IN3 in3) {
    return in3.getEth1API().getTransactionByHash(TXN_HASH);
  }
  static String getTransactionRPC(IN3 in3) {
    return in3.sendRPC("eth_getTransactionByHash", new Object[] {TXN_HASH});
  }
}
```
# **13.3.7 GetTransactionReceipt**

source : [in3-c/java/examples/GetTransactionReceipt.java](https://github.com/blockchainsllc/in3/blob/master/java/examples/GetTransactionReceipt.java)

getting a TransactionReceipt with or without API

```
import in3.*;
import in3.eth1.*;
import java.math.BigInteger;
import java.util.*;
```

```
public class GetTransactionReceipt {
 static String TRANSACTION_HASH =
˓→"0xdd80249a0631cf0f1593c7a9c9f9b8545e6c88ab5252287c34bc5d12457eab0e";
  //
 public static void main(String[] args) throws Exception {
    // create incubed
    IN3 in3 = IN3.forChain(Chain.MAINNET); // set it to mainnet (which is also the
\rightarrowdefault)
   TransactionReceipt txn = getTransactionReceiptAPI(in3);
    System.out.println("TransactionRerceipt API : for txIndex " + txn.
˓→getTransactionIndex() + " Block num " + txn.getBlockNumber() + " Gas used " + txn.
˓→getGasUsed() + " status " + txn.getStatus());
    System.out.println("TransactionReceipt RPC : " + getTransactionReceiptRPC(in3));
  }
  static TransactionReceipt getTransactionReceiptAPI(IN3 in3) {
   return in3.getEth1API().getTransactionReceipt(TRANSACTION_HASH);
  }
  static String getTransactionReceiptRPC(IN3 in3) {
    return in3.sendRPC("eth_getTransactionReceipt", new Object[] {TRANSACTION_HASH});
  }
}
```
# **13.3.8 SendTransaction**

source : [in3-c/java/examples/SendTransaction.java](https://github.com/blockchainsllc/in3/blob/master/java/examples/SendTransaction.java)

Sending Transactions

```
// In order to send, you need a Signer. The SimpleWallet class is a basic.
˓→implementation which can be used.
package in3;
import in3.*;
import in3.eth1.*;
import java.io.IOException;
import java.math.BigInteger;
import java.nio.charset.StandardCharsets;
import java.nio.file.Files;
import java.nio.file.Paths;
public class SendTransaction {
  //
  public static void main(String[] args) throws IOException {
    // create incubed
    IN3 in3 = IN3.forChain(Chain.MAINNET); // set it to mainnet (which is also dthe
\rightarrowdefault)
```
// create a wallet managing the private keys

```
SimpleWallet wallet = new SimpleWallet();
 // add accounts by adding the private keys
 String keyFile = "myKey.json";
 String myPassphrase = "<secrect>";
 // read the keyfile and decoded the private key
 String account = wallet.addKeyStore(
     Files.readString(Paths.get(keyFile)),
     myPassphrase);
 // use the wallet as signer
 in3.setSigner(wallet);
 String receipient = \sqrt{0 \times 1234567890123456789012345678901234567890};
 BigInteger value = BigInteger.valueOf(100000);
 // create a Transaction
 TransactionRequest tx = new TransactionRequest();
 tx.setFrom(account);
 tx.setTo("0x1234567890123456789012345678901234567890");
 tx.setFunction("transfer(address,uint256)");
 tx.setParams(new Object[] {receipient, value});
 String txHash = in3.getEth1API().sendTransaction(tx);
 System.out.println("Transaction sent with hash = " + txHash);
}
```
# **13.3.9 Building**

In order to run those examples, you only need a Java SDK installed.

./build.sh

}

will build all examples in this directory.

In order to run a example use

```
java -cp $IN3/build/lib/in3.jar:. GetBlockAPI
```
# **13.4 Package in3**

# <span id="page-693-0"></span>**13.4.1 class BlockID**

### **fromHash**

public static [BlockID](#page-693-0) fromHash(String hash);

arguments:

String | hash

# **fromNumber**

```
BlockID fromNumber(long number);
arguments:
```
long number

#### **getNumber**

public Long getNumber();

### **setNumber**

public void setNumber(long block);

#### arguments:

long block

#### **getHash**

public String getHash();

### **setHash**

public void setHash(String hash); arguments:

String hash

# **toJSON**

public String toJSON();

#### **toString**

public String toString();

# **13.4.2 class Chain**

Constants for Chain-specs.

### **MAINNET**

use mainnet

Type: static final long

# **TOBALABA**

use tobalaba testnet

Type: static final long

# **GOERLI**

use goerli testnet Type: static final long

# **EWC**

use ewf chain Type: static final long

# **IPFS**

use ipfs Type: static final long

# **VOLTA**

use volta test net Type: static final long

# **LOCAL**

use local client Type: static final long

# **BTC**

use bitcoin client Type: static final long

# <span id="page-695-0"></span>**13.4.3 class IN3**

This is the main class creating the incubed client. The client can then be configured.

# **IN3**

creates a client with the default config.

public IN3();

### **getConfig**

returns the current configuration.

any changes to the configuration will be applied witth the next request.

public [ClientConfiguration](#page-712-0) getConfig();

#### **setSigner**

sets the signer or wallet.

public void set[Signer](#page-752-0)(Signer signer);

arguments:

*[Signer](#page-752-0)* signer

### **getSigner**

returns the signer or wallet.

public [Signer](#page-752-0) getSigner();

### **getIpfs**

```
gets the ipfs-api
     public in3.ipfs.API getIpfs();
```
#### **getZksync**

gets the zksync-api public in3.zksync.API getZksync();

## **getBtcAPI**

gets the btc-api

public in3.btc.API getBtcAPI();

#### **getEth1API**

gets the ethereum-api

public in3.eth1.API getEth1API();

#### **getCrypto**

gets the utils/crypto-api

public [Crypto](#page-744-0) getCrypto();

#### **setStorageProvider**

provides the ability to cache content like nodelists, contract codes and validatorlists

public void setStorageProvider(StorageProvider val);

arguments:

*StorageProvider* | **val** 

#### **getStorageProvider**

provides the ability to cache content

public StorageProvider getStorageProvider();

#### **setTransport**

sets The transport interface.

This allows to fetch the result of the incubed in a different way.

```
public void setTransport(IN3Transport newTransport);
```
arguments:

*IN3Transport* newTransport

#### **getTransport**

returns the current transport implementation.

```
public IN3Transport getTransport();
```
#### **getChainId**

servers to filter for the given chain.

The chain-id based on EIP-155.

public native long getChainId();

#### **setChainId**

sets the chain to be used.

The chain-id based on EIP-155.

public native void setChainId(long val);

arguments:

 $long$  val

### **send**

send a request.

The request must a valid json-string with method and params

public String send(String request);

arguments:

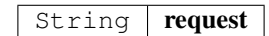

#### **sendobject**

send a request but returns a object like array or map with the parsed response.

The request must a valid json-string with method and params

public Object sendobject(String request);

arguments:

String  $request$ 

#### **sendRPC**

send a RPC request by only passing the method and params.

It will create the raw request from it and return the result.

public String sendRPC(String method, Object [] params); arguments:

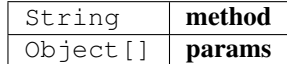

#### **sendRPCasObject**

public Object sendRPCasObject(String method, Object [] params, boolean useEnsResolver); arguments:

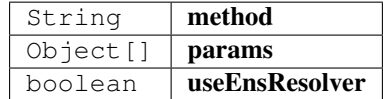

#### **sendRPCasObject**

send a RPC request by only passing the method and params.

It will create the raw request from it and return the result.

public Object sendRPCasObject(String method, Object [] params);

arguments:

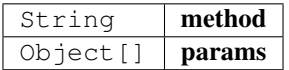

#### **cacheClear**

clears the cache.

public boolean cacheClear();

# **nodeList**

restrieves the node list

public IN3Node [] nodeList();

#### **sign**

request for a signature of an already verified hash.

```
SignedBlockHash[] sign(BlockID[] blocks, String[] dataNodeAdresses);
```
arguments:

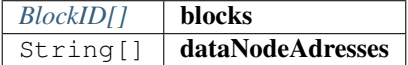

#### **forChain**

create a Incubed client using the chain-config.

if chainId is Chain.MULTICHAIN, the client can later be switched between different chains, for all other chains, it will be initialized only with the chainspec for this one chain (safes memory)

public static [IN3](#page-695-0) forChain(long chainId);

arguments:

long chainId

#### **getVersion**

returns the current incubed version.

public static native String getVersion();

### **main**

```
public static void main(String[] args);
```
arguments:

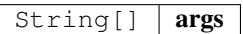

# **13.4.4 class IN3DefaultTransport**

# **handle**

public byte[][] handle(String method, String[] urls, byte[] payload, String[] headers); arguments:

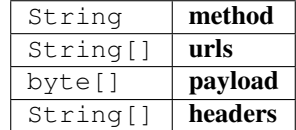

# <span id="page-700-0"></span>**13.4.5 class IN3Node**

# **getUrl**

public String getUrl();

# **getAddress**

public String getAddress();

# **getIndex**

public int getIndex();

### **getDeposit**

public String getDeposit();

# **getProps**

public long getProps();

#### **getTimeout**

public int getTimeout();

# **getRegisterTime**

public int getRegisterTime();

#### **getWeight**

public int getWeight();

# **13.4.6 class IN3Props**

#### **IN3Props**

public IN3Props();

# **setDataNodes**

```
public void setDataNodes(String[] adresses);
```
arguments:

```
String[] adresses
```
### **setSignerNodes**

public void setSignerNodes(String[] adresses);

arguments:

String[] adresses

# **toString**

public String toString();

# **toJSON**

public String toJSON();

# **13.4.7 class Loader**

# **loadLibrary**

public static void loadLibrary();

# **13.4.8 class NodeList**

## **getNodes**

returns an array of IN3Node

public IN3Node [] getNodes();

# **13.4.9 class NodeProps**

### **NODE\_PROP\_PROOF**

Type: static final long

# **NODE\_PROP\_MULTICHAIN**

Type: static final long

### **NODE\_PROP\_ARCHIVE**

Type: static final long

### **NODE\_PROP\_HTTP**

Type: static final long

# **NODE\_PROP\_BINARY**

Type: static final long

# **NODE\_PROP\_ONION**

Type: static final long

# **NODE\_PROP\_STATS**

Type: static final long

# <span id="page-702-0"></span>**13.4.10 class SignedBlockHash**

### **getBlockHash**

public String getBlockHash();

#### **getBlock**

public long getBlock();

# **getR**

public String getR();

### **getS**

public String getS();

# **getV**

public long getV();

# **getMsgHash**

public String getMsgHash();

# **13.4.11 enum Proof**

The Proof type indicating how much proof is required.

The enum type contains the following values:

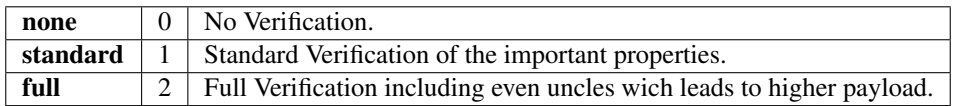

# **13.4.12 interface IN3Transport**

### **handle**

public byte[][] handle(String method, String[] urls, byte[] payload, String[] headers); arguments:

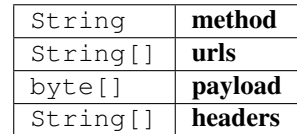

# **13.5 Package in3.btc**

# **13.5.1 class API**

API for handling BitCoin data.

Use it when connected to Chain.BTC.

# **API**

creates a btc.API using the given incubed instance.

public API([IN3](#page-695-0) in3);

arguments:

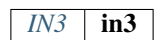

#### **getTransaction**

Retrieves the transaction and returns the data as json.

```
Transaction getTransaction(String txid);
arguments:
```
String  $\int$  txid

#### **getTransactionBytes**

Retrieves the serialized transaction (bytes).

```
public byte[] getTransactionBytes(String txid);
```
arguments:

#### String  $\int$  txid

#### **getBlockHeader**

Retrieves the blockheader.

public [BlockHeader](#page-706-0) getBlockHeader(String blockHash); arguments:

String | blockHash

#### **getBlockHeaderBytes**

Retrieves the byte array representing the serialized blockheader data.

public byte [] getBlockHeaderBytes(String blockHash); arguments:

String | blockHash

### **getBlockWithTxData**

Retrieves the block including the full transaction data.

Use Api::GetBlockWithTxIds" for only the transaction ids.

public [Block](#page-705-0) getBlockWithTxData(String blockHash);

arguments:

String | blockHash

#### **getBlockWithTxIds**

Retrieves the block including only transaction ids.

Use Api::GetBlockWithTxData for the full transaction data.

```
Block getBlockWithTxIds(String blockHash);
```
arguments:

String | blockHash

#### **getBlockBytes**

Retrieves the serialized block in bytes.

public byte [] getBlockBytes(String blockHash);

arguments:

String | blockHash

# <span id="page-705-0"></span>**13.5.2 class Block**

A Block.

#### **getTransactions**

Transactions or Transaction of a block.

public Transaction [] getTransactions();

#### **getTransactionHashes**

Transactions or Transaction ids of a block.

public String[] getTransactionHashes();

# **getSize**

Size of this block in bytes.

public long getSize();

### **getWeight**

Weight of this block in bytes.

public long getWeight();

# <span id="page-706-0"></span>**13.5.3 class BlockHeader**

A Block header.

### **getHash**

The hash of the blockheader.

public String getHash();

#### **getConfirmations**

Number of confirmations or blocks mined on top of the containing block.

public long getConfirmations();

#### **getHeight**

Block number.

public long getHeight();

#### **getVersion**

Used version.

public long getVersion();

#### **getVersionHex**

Version as hex.

public String getVersionHex();

# **getMerkleroot**

Merkle root of the trie of all transactions in the block.

public String getMerkleroot();

#### **getTime**

Unix timestamp in seconds since 1970. public long getTime();

#### **getMediantime**

Unix timestamp in seconds since 1970. public long getMediantime();

#### **getNonce**

Nonce-field of the block. public long getNonce();

#### **getBits**

Bits (target) for the block as hex. public String getBits();

### **getDifficulty**

Difficulty of the block.

public float getDifficulty();

#### **getChainwork**

Total amount of work since genesis. public String getChainwork();

# **getNTx**

Number of transactions in the block.

public long getNTx();

#### **getPreviousblockhash**

Hash of the parent blockheader. public String getPreviousblockhash();

# **getNextblockhash**

Hash of the next blockheader.

public String getNextblockhash();

# <span id="page-708-1"></span>**13.5.4 class ScriptPubKey**

Script on a transaction output.

### **getAsm**

The hash of the blockheader.

public String getAsm();

# **getHex**

The raw hex data.

public String getHex();

### **getReqSigs**

The required sigs.

public long getReqSigs();

# **getType**

The type e.g.

: pubkeyhash.

public String getType();

#### **getAddresses**

List of addresses.

public String[] getAddresses();

# <span id="page-708-0"></span>**13.5.5 class ScriptSig**

Script on a transaction input.

# **ScriptSig**

```
JSON data);
arguments:
```
*[JSON](#page-746-0)* data

#### **getAsm**

The asm data.

public String getAsm();

#### **getHex**

The raw hex data.

public String getHex();

# <span id="page-709-0"></span>**13.5.6 class Transaction**

A BitCoin Transaction.

#### **asTransaction**

public static [Transaction](#page-709-0) asTransaction(Object o);

arguments:

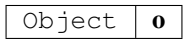

# **asTransactions**

public static Transaction [] asTransactions(Object o); arguments:

 $\overline{Object}$   $\overline{0}$ 

# **getTxid**

Transaction Id.

public String getTxid();

#### **getHash**

The transaction hash (differs from txid for witness transactions).

public String getHash();

# **getVersion**

The version.

public long getVersion();

# **getSize**

The serialized transaction size.

public long getSize();

### **getVsize**

The virtual transaction size (differs from size for witness transactions).

public long getVsize();

### **getWeight**

The transactions weight (between vsize4-3 and vsize4).

public long getWeight();

#### **getLocktime**

The locktime.

public long getLocktime();

#### **getHex**

The hex representation of raw data.

public String getHex();

#### **getBlockhash**

The block hash of the block containing this transaction.

public String getBlockhash();

### **getConfirmations**

The confirmations.

public long getConfirmations();

#### **getTime**

The transaction time in seconds since epoch (Jan 1 1970 GMT).

public long getTime();

# **getBlocktime**

The block time in seconds since epoch (Jan 1 1970 GMT).

public long getBlocktime();

# **getVin**

The transaction inputs.

public TransactionInput [] getVin();

#### **getVout**

The transaction outputs.

public TransactionOutput [] getVout();

# <span id="page-711-0"></span>**13.5.7 class TransactionInput**

Input of a transaction.

### **getTxid**

The transaction id.

public String getTxid();

#### **getYout**

The index of the transactionoutput.

public long getYout();

# **getScriptSig**

The script. public [ScriptSig](#page-708-0) getScriptSig();

#### **getTxinwitness**

Hex-encoded witness data (if any).

public String[] getTxinwitness();

#### **getSequence**

The script sequence number.

public long getSequence();

# <span id="page-711-1"></span>**13.5.8 class TransactionOutput**

A BitCoin Transaction.

# **TransactionOutput**

public TransactionOutput([JSON](#page-746-0) data); arguments:

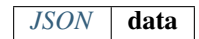

# **getValue**

The value in bitcoins.

public float getValue();

### **getN**

The index in the transaction.

public long getN();

# **getScriptPubKey**

The script of the transaction.

public [ScriptPubKey](#page-708-1) getScriptPubKey();

# **13.6 Package in3.config**

# <span id="page-712-0"></span>**13.6.1 class ClientConfiguration**

Configuration Object for Incubed Client.

It holds the state for the root of the configuration tree. Should be retrieved from the client instance as IN3::getConfig()

#### **ClientConfiguration**

public ClientConfiguration(Object json); arguments:

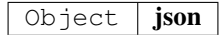

# **getRequestCount**

public Integer getRequestCount();

#### **setRequestCount**

sets the number of requests send when getting a first answer

public void setRequestCount(Integer requestCount);

arguments:

Integer | requestCount

#### **isAutoUpdateList**

public Boolean isAutoUpdateList();

#### **setAutoUpdateList**

activates the auto update.if true the nodelist will be automatically updated if the lastBlock is newer

public void setAutoUpdateList(boolean autoUpdateList);

arguments:

boolean | autoUpdateList

#### **getProof**

public Proof getProof();

#### **setProof**

sets the type of proof used

public void setProof(Proof proof);

arguments:

*Proof* proof

#### **getMaxAttempts**

public Integer getMaxAttempts();

#### **setMaxAttempts**

sets the max number of attempts before giving up

```
public void setMaxAttempts(int maxAttempts);
```
arguments:

int | maxAttempts

# **getSignatureCount**

public Integer getSignatureCount();

#### **setSignatureCount**

sets the number of signatures used to proof the blockhash.

```
public void setSignatureCount(int signatureCount);
```
arguments:

int signatureCount

### **getFinality**

public Integer getFinality();

# **setFinality**

sets the number of signatures in percent required for the request

```
public void setFinality(int finality);
```
arguments:

 $int$  finality

#### **isIncludeCode**

public Boolean isIncludeCode();

#### **setIncludeCode**

public void setIncludeCode(boolean includeCode);

arguments:

boolean includeCode

#### **isBootWeights**

public Boolean isBootWeights();

#### **setBootWeights**

if true, the first request (updating the nodelist) will also fetch the current health status and use it for blacklisting unhealthy nodes.

This is used only if no nodelist is available from cache.

```
public void setBootWeights(boolean bootWeights);
```
arguments:

boolean | bootWeights

# **isKeepIn3**

public Boolean isKeepIn3();

#### **setKeepIn3**

public void setKeepIn3(boolean keepIn3);

arguments:

boolean |  $keepIn3$ 

#### **isUseHttp**

public Boolean isUseHttp();

#### **setUseHttp**

public void setUseHttp(boolean useHttp); arguments:

 $b$ oolean | **useHttp** 

#### **isExperimental**

public Boolean isExperimental();

#### **setExperimental**

public void setExperimental(boolean val);

arguments:

boolean val

# **getTimeout**

public Long getTimeout();

#### **setTimeout**

specifies the number of milliseconds before the request times out. increasing may be helpful if the device uses a slow connection.

public void setTimeout(long timeout); arguments:

 $long$   $timeout$ 

# **getMinDeposit**

public Long getMinDeposit();

#### **setMinDeposit**

sets min stake of the server.

Only nodes owning at least this amount will be chosen.

public void setMinDeposit(long minDeposit);

arguments:

long minDeposit

### **getNodeProps**

public Long getNodeProps();

#### **setNodeProps**

public void setNodeProps(long nodeProps);

#### arguments:

 $long \mid nodeProps$ 

# **getNodeLimit**

public Long getNodeLimit();

# **setNodeLimit**

sets the limit of nodes to store in the client.

```
public void setNodeLimit(long nodeLimit);
```
arguments:

long nodeLimit

#### **getNodeRegistry**

public [NodeRegistryConfiguration](#page-719-0) getNodeRegistry();

#### **getReplaceLatestBlock**

public Integer getReplaceLatestBlock();

# **setReplaceLatestBlock**

replaces the *latest* with blockNumber- specified value

```
public void setReplaceLatestBlock(int replaceLatestBlock);
arguments:
```
int | replaceLatestBlock

### **getRpc**

```
public String getRpc();
```
#### **setRpc**

setup an custom rpc source for requests by setting Chain to local and proof to none

public void setRpc(String rpc);

arguments:

# $\overline{\text{String}}$  | rpc

#### **isSynced**

public boolean isSynced();

#### **markAsSynced**

public void markAsSynced();

#### **toString**

public String toString();

### **toJSON**

generates a json-string based on the internal data.

public String toJSON();

# **13.6.2 class NodeConfiguration**

Configuration Object for Incubed Client.

It represents the node of a nodelist.

#### **NodeConfiguration**

public NodeConfiguration([NodeRegistryConfiguration](#page-719-0) parent); arguments:

*[NodeRegistryConfiguration](#page-719-0)* parent

#### **getUrl**

public String getUrl();

# **setUrl**

public void setUrl(String url);

arguments:

String  $|$  url

# **getProps**

public long getProps();

# **setProps**

public void setProps(long props);

arguments:

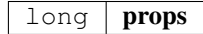

#### **getAddress**

public String getAddress();

#### **setAddress**

public void setAddress(String address); arguments:

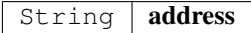

#### **toString**

public String toString();

#### **toJSON**

generates a json-string based on the internal data.

public String toJSON();

#### **markAsSynced**

public void markAsSynced();

#### **isSynced**

```
public boolean isSynced();
```
# <span id="page-719-0"></span>**13.6.3 class NodeRegistryConfiguration**

Part of the configuration hierarchy for IN3 Client. Holds the configuration a node group in a particular Chain.

#### **isNeedsUpdate**

```
public Boolean isNeedsUpdate();
```
#### **setNeedsUpdate**

```
public void setNeedsUpdate(boolean needsUpdate);
```
arguments:

boolean needsUpdate
# **getContract**

public String getContract();

#### **setContract**

public void setContract(String contract); arguments:

String | contract

# **getRegistryId**

public String getRegistryId();

## **setRegistryId**

public void setRegistryId(String registryId); arguments:

String registryId

# **getWhiteListContract**

public String getWhiteListContract();

# **setWhiteListContract**

public void setWhiteListContract(String whiteListContract); arguments:

String | whiteListContract

# **getWhiteList**

public String[] getWhiteList();

# **setWhiteList**

public void setWhiteList(String[] whiteList);

# arguments:

String[] whiteList

# **toJSON**

generates a json-string based on the internal data.

```
public String toJSON();
```
#### **isSynced**

public boolean isSynced();

#### **markAsSynced**

public void markAsSynced();

# **getNodesConfiguration**

public NodeConfiguration [] getNodesConfiguration();

## **toString**

public String toString();

# **13.6.4 interface Configuration**

an Interface class, which is able to generate a JSON-String.

#### **toJSON**

generates a json-string based on the internal data.

public String toJSON();

### **markAsSynced**

public void markAsSynced();

#### **isSynced**

public boolean isSynced();

# **13.7 Package in3.eth1**

# **13.7.1 class API**

a Wrapper for the incubed client offering Type-safe Access and additional helper functions.

# **API**

creates an eth1.API using the given incubed instance.

public API( $IN3$  in3);

arguments:

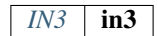

#### **getBlockByNumber**

finds the Block as specified by the number.

use Block.LATEST for getting the lastest block.

public [Block](#page-705-0) getBlockByNumber(long block, boolean includeTransactions);

# arguments:

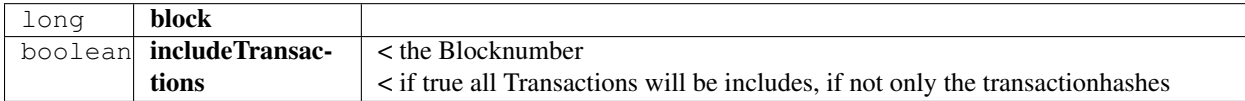

### **getBlockByHash**

Returns information about a block by hash.

public [Block](#page-705-0) getBlockByHash(String blockHash, boolean includeTransactions);

arguments:

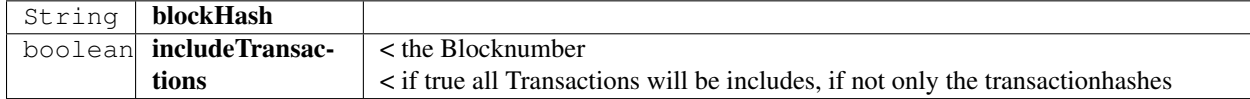

#### **getBlockNumber**

the current BlockNumber.

public long getBlockNumber();

#### **getGasPrice**

the current Gas Price.

public long getGasPrice();

# **getChainId**

Returns the EIP155 chain ID used for transaction signing at the current best block.

Null is returned if not available.

public String getChainId();

## **call**

calls a function of a smart contract and returns the result.

public Object call([TransactionRequest](#page-740-0) request, long block);

arguments:

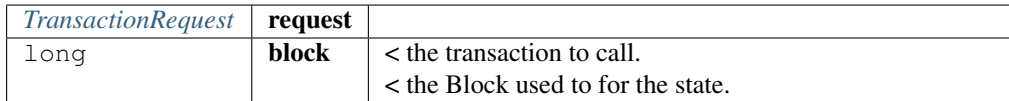

returns: Object : the decoded result. if only one return value is expected the Object will be returned, if not an array of objects will be the result.

# **estimateGas**

Makes a call or transaction, which won't be added to the blockchain and returns the used gas, which can be used for estimating the used gas.

public long estimateGas([TransactionRequest](#page-740-0) request, long block);

arguments:

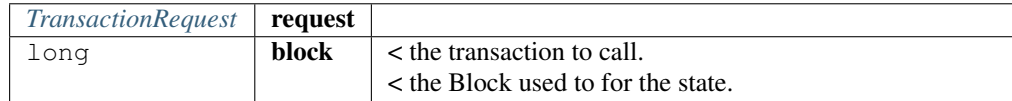

returns: long : the gas required to call the function.

#### **getBalance**

Returns the balance of the account of given address in wei.

public BigInteger getBalance(String address, long block);

arguments:

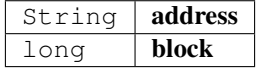

# **getCode**

Returns code at a given address.

public String getCode(String address, long block);

arguments:

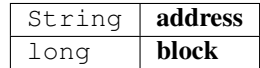

### **getStorageAt**

Returns the value from a storage position at a given address.

public String getStorageAt(String address, BigInteger position, long block); arguments:

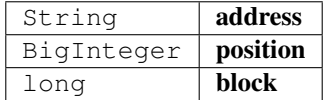

#### **getBlockTransactionCountByHash**

Returns the number of transactions in a block from a block matching the given block hash.

public long getBlockTransactionCountByHash(String blockHash);

arguments:

String | blockHash

#### **getBlockTransactionCountByNumber**

Returns the number of transactions in a block from a block matching the given block number.

public long getBlockTransactionCountByNumber(long block);

arguments:

#### long | block

#### **getFilterChangesFromLogs**

Polling method for a filter, which returns an array of logs which occurred since last poll.

```
Log[] getFilterChangesFromLogs(long id);
```
arguments:

#### long id

### **getFilterChangesFromBlocks**

Polling method for a filter, which returns an array of logs which occurred since last poll.

```
public String [] getFilterChangesFromBlocks(long id);
```
arguments:

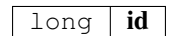

#### **getFilterLogs**

Polling method for a filter, which returns an array of logs which occurred since last poll.

```
public Log[] getFilterLogs(long id);
```
arguments:

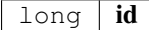

## **getLogs**

Polling method for a filter, which returns an array of logs which occurred since last poll.

```
Log[]LogFilter filter);
```
arguments:

*[LogFilter](#page-734-0)* filter

#### **getTransactionByBlockHashAndIndex**

Returns information about a transaction by block hash and transaction index position.

public [Transaction](#page-709-0) getTransactionByBlockHashAndIndex(String blockHash, int index); arguments:

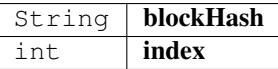

#### **getTransactionByBlockNumberAndIndex**

Returns information about a transaction by block number and transaction index position.

public  $TransactionByBlockNumberAndIndex(long block, int index);$  $TransactionByBlockNumberAndIndex(long block, int index);$ arguments:

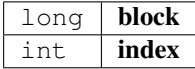

### **getTransactionByHash**

Returns the information about a transaction requested by transaction hash.

public [Transaction](#page-709-0) getTransactionByHash(String transactionHash); arguments:

String | transactionHash

#### **getTransactionCount**

Returns the number of transactions sent from an address.

public BigInteger getTransactionCount(String address, long block); arguments:

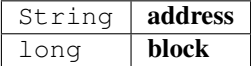

## **getTransactionReceipt**

Returns the number of transactions sent from an address.

public [TransactionReceipt](#page-738-0) getTransactionReceipt(String transactionHash); arguments:

String **transactionHash** 

#### **getUncleByBlockNumberAndIndex**

Returns information about a uncle of a block number and uncle index position.

Note: An uncle doesn't contain individual transactions.

public [Block](#page-705-0) getUncleByBlockNumberAndIndex(long block, int pos); arguments:

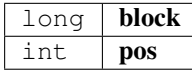

#### **getUncleCountByBlockHash**

Returns the number of uncles in a block from a block matching the given block hash.

public long getUncleCountByBlockHash(String block);

arguments:

#### String | block

### **getUncleCountByBlockNumber**

Returns the number of uncles in a block from a block matching the given block hash.

public long getUncleCountByBlockNumber(long block);

arguments:

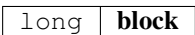

#### **newBlockFilter**

Creates a filter in the node, to notify when a new block arrives.

To check if the state has changed, call eth\_getFilterChanges.

public long newBlockFilter();

#### **newLogFilter**

Creates a filter object, based on filter options, to notify when the state changes (logs).

To check if the state has changed, call eth\_getFilterChanges.

A note on specifying topic filters: Topics are order-dependent. A transaction with a log with topics [A, B] will be matched by the following topic filters:

[] "anything" [A] "A in first position (and anything after)" [null, B] "anything in first position AND B in second position (and anything after)" [A, B] "A in first position AND B in second position (and anything after)" [[A, B], [A, B]] "(A OR B) in first position AND (A OR B) in second position (and anything after)"

```
LogFilter(LogFilter filter);
```
arguments:

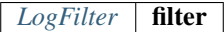

#### **uninstallFilter**

uninstall filter.

public boolean uninstallFilter( $long$  filter);

arguments:

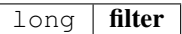

# **sendRawTransaction**

Creates new message call transaction or a contract creation for signed transactions.

public String sendRawTransaction(String data);

arguments:

```
String data
```
returns: String : transactionHash

# **abiEncode**

encodes the arguments as described in the method signature using ABI-Encoding.

public String abiEncode(String signature, String[] params); arguments:

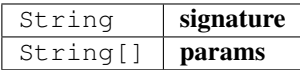

# **abiDecode**

decodes the data based on the signature.

public String [] abiDecode(String signature, String encoded); arguments:

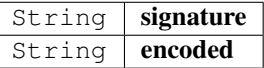

#### **checksumAddress**

converts the given address to a checksum address.

public String checksumAddress(String address);

arguments:

String | address

#### **checksumAddress**

converts the given address to a checksum address.

Second parameter includes the chainId.

public String checksumAddress(String address, Boolean useChainId); arguments:

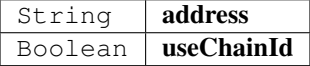

#### **ens**

resolve ens-name.

```
public String ens(String name);
```
arguments:

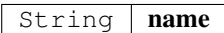

#### **ens**

resolve ens-name.

Second parameter especifies if it is an address, owner, resolver or hash.

public String ens(String name, ENSMethod type);

arguments:

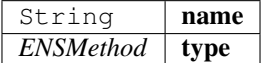

## **sendTransaction**

sends a Transaction as described by the TransactionRequest.

This will require a signer to be set in order to sign the transaction.

public String sendTransaction([TransactionRequest](#page-740-0) tx);

arguments:

*[TransactionRequest](#page-740-0)* **tx** 

#### **call**

the current Gas Price.

```
public Object call(String to, String function, Object... params);
arguments:
```
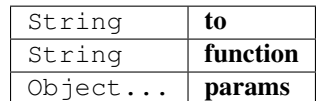

returns: Object : the decoded result. if only one return value is expected the Object will be returned, if not an array of objects will be the result.

# **13.7.2 class Block**

represents a Block in ethereum.

# **LATEST**

The latest Block Number.

Type: static long

# **EARLIEST**

The Genesis Block. Type: static long

# **getTotalDifficulty**

returns the total Difficulty as a sum of all difficulties starting from genesis.

```
public BigInteger getTotalDifficulty();
```
## **getGasLimit**

the gas limit of the block.

public BigInteger getGasLimit();

## **getExtraData**

the extra data of the block.

public String getExtraData();

#### **getDifficulty**

the difficulty of the block.

public BigInteger getDifficulty();

# **getAuthor**

the author or miner of the block.

public String getAuthor();

#### **getTransactionsRoot**

the roothash of the merkletree containing all transaction of the block.

public String getTransactionsRoot();

## **getTransactionReceiptsRoot**

the roothash of the merkletree containing all transaction receipts of the block.

```
public String getTransactionReceiptsRoot();
```
## **getStateRoot**

the roothash of the merkletree containing the complete state.

public String getStateRoot();

#### **getTransactionHashes**

the transaction hashes of the transactions in the block.

public String[] getTransactionHashes();

## **getTransactions**

the transactions of the block.

public Transaction [] getTransactions();

#### **getTimeStamp**

the unix timestamp in seconds since 1970.

public long getTimeStamp();

#### **getSha3Uncles**

the roothash of the merkletree containing all uncles of the block.

public String getSha3Uncles();

# **getSize**

the size of the block.

public long getSize();

# **getSealFields**

the seal fields used for proof of authority.

```
public String[] getSealFields();
```
#### **getHash**

the block hash of the of the header.

public String getHash();

# **getLogsBloom**

the bloom filter of the block.

public String getLogsBloom();

# **getMixHash**

the mix hash of the block. (only valid of proof of work) public String getMixHash();

# **getNonce**

the mix hash of the block.

(only valid of proof of work)

public String getNonce();

## **getNumber**

the block number

public long getNumber();

#### **getParentHash**

the hash of the parent-block.

public String getParentHash();

## **getUncles**

returns the blockhashes of all uncles-blocks.

```
public String[] getUncles();
```
# **hashCode**

public int hashCode();

# **equals**

public boolean equals(Object obj);

arguments:

 $Object$  obj

# <span id="page-732-0"></span>**13.7.3 class Log**

a log entry of a transaction receipt.

## **isRemoved**

true when the log was removed, due to a chain reorganization. false if its a valid log.

public boolean isRemoved();

#### **getLogIndex**

integer of the log index position in the block. null when its pending log.

public int getLogIndex();

#### **gettTansactionIndex**

integer of the transactions index position log was created from. null when its pending log.

public int gettTansactionIndex();

### **getTransactionHash**

Hash, 32 Bytes - hash of the transactions this log was created from.

null when its pending log.

public String getTransactionHash();

#### **getBlockHash**

Hash, 32 Bytes - hash of the block where this log was in. null when its pending. null when its pending log.

public String getBlockHash();

#### **getBlockNumber**

the block number where this log was in. null when its pending. null when its pending log. public long getBlockNumber();

#### **getAddress**

20 Bytes - address from which this log originated. public String getAddress();

# **getTopics**

Array of 0 to 4 32 Bytes DATA of indexed log arguments.

(In solidity: The first topic is the hash of the signature of the event (e.g. Deposit(address,bytes32,uint256)), except you declared the event with the anonymous specifier.)

public String[] getTopics();

# <span id="page-734-0"></span>**13.7.4 class LogFilter**

Log configuration for search logs.

# **getFromBlock**

public long getFromBlock();

## **setFromBlock**

public void setFromBlock(long fromBlock);

arguments:

long | fromBlock

## **getToBlock**

public long getToBlock();

## **setToBlock**

public void setToBlock(long toBlock);

arguments:

long | toBlock

## **getAddress**

public String getAddress();

## **setAddress**

public void setAddress(String address);

#### arguments:

String | address

# **getTopics**

public Object [] getTopics();

#### **setTopics**

public void setTopics(Object [] topics); arguments:

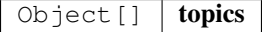

## **getLimit**

public int getLimit();

#### **setLimit**

```
public void setLimit(int limit);
```
arguments:

int limit

#### **toString**

```
creates a JSON-String.
```
public String toString();

# **13.7.5 class SimpleWallet**

a simple Implementation for holding private keys to sing data or transactions.

# **getAccounts**

returns the accounts supported by the wallet.

public String[] getAccounts();

## **addRawKey**

adds a key to the wallet and returns its public address.

```
public String addRawKey(String data);
```
arguments:

String  $\vert$  data

# **addKeyStore**

adds a key to the wallet and returns its public address.

public String addKeyStore(String jsonData, String passphrase);

arguments:

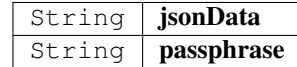

#### **prepareTransaction**

optiional method which allows to change the transaction-data before sending it.

This can be used for redirecting it through a multisig.

public [TransactionRequest](#page-740-0) prepareTransaction([IN3](#page-695-0) in3, TransactionRequest tx);

arguments:

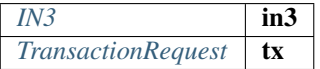

#### **sign**

signing of the raw data.

public byte[] sign(String data, String address, SignatureType signatureType, PayloadType j, [JSON](#page-746-0) payload);

arguments:

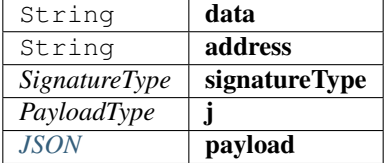

# **13.7.6 class Transaction**

represents a Transaction in ethereum.

#### **asTransaction**

public static [Transaction](#page-709-0) asTransaction(Object o);

arguments:

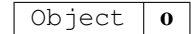

#### **getBlockHash**

the blockhash of the block containing this transaction.

public String getBlockHash();

#### **getBlockNumber**

the block number of the block containing this transaction. public long getBlockNumber();

#### **getChainId**

the chainId of this transaction.

public String getChainId();

#### **getCreatedContractAddress**

the address of the deployed contract (if successfull) public String getCreatedContractAddress();

# **getFrom**

the address of the sender.

public String getFrom();

#### **getHash**

the Transaction hash.

public String getHash();

## **getData**

the Transaction data or input data. public String getData();

#### **getNonce**

the nonce used in the transaction. public long getNonce();

# **getPublicKey**

the public key of the sender.

public String getPublicKey();

# **getValue**

the value send in wei.

public BigInteger getValue();

#### **getRaw**

the raw transaction as rlp encoded data. public String getRaw();

# **getTo**

the address of the receipient or contract.

public String getTo();

#### **getSignature**

the signature of the sender - a array of the  $[ r, s, v]$ public String[] getSignature();

## **getGasPrice**

the gas price provided by the sender.

public long getGasPrice();

## **getGas**

the gas provided by the sender. public long getGas();

# <span id="page-738-0"></span>**13.7.7 class TransactionReceipt**

represents a Transaction receipt in ethereum.

#### **getBlockHash**

the blockhash of the block containing this transaction. public String getBlockHash();

#### **getBlockNumber**

the block number of the block containing this transaction.

public long getBlockNumber();

## **getCreatedContractAddress**

the address of the deployed contract (if successfull) public String getCreatedContractAddress();

#### **getFrom**

the address of the sender.

public String getFrom();

#### **getTransactionHash**

the Transaction hash. public String getTransactionHash();

#### **getTransactionIndex**

the Transaction index. public int getTransactionIndex();

## **getTo**

20 Bytes - The address of the receiver. null when it's a contract creation transaction. public String getTo();

## **getGasUsed**

The amount of gas used by this specific transaction alone.

public long getGasUsed();

#### **getLogs**

Array of log objects, which this transaction generated.

public  $Log[]$  getLogs();

## **getLogsBloom**

256 Bytes - A bloom filter of logs/events generated by contracts during transaction execution.

Used to efficiently rule out transactions without expected logs

public String getLogsBloom();

## **getRoot**

32 Bytes - Merkle root of the state trie after the transaction has been executed (optional after Byzantium hard fork EIP609).

public String getRoot();

# **getStatus**

success of a Transaction.

true indicates transaction failure , false indicates transaction success. Set for blocks mined after Byzantium hard fork EIP609, null before.

public boolean getStatus();

# <span id="page-740-0"></span>**13.7.8 class TransactionRequest**

represents a Transaction Request which should be send or called.

## **getFrom**

public String getFrom();

#### **setFrom**

public void setFrom(String from);

arguments:

String  $|$  from

## **getTo**

public String getTo();

## **setTo**

public void setTo(String to);

arguments:

String  $\vert$  to

# **getValue**

public BigInteger getValue();

# **setValue**

```
public void setValue(BigInteger value);
arguments:
```
BigInteger | value

#### **getNonce**

public long getNonce();

# **setNonce**

public void setNonce(long nonce);

## arguments:

 $long \mid$  nonce

## **getGas**

public long getGas();

# **setGas**

public void setGas(long gas); arguments:

long  $\vert$  gas

## **getGasPrice**

public long getGasPrice();

# **setGasPrice**

public void setGasPrice(long gasPrice); arguments:

long gasPrice

# **getFunction**

public String getFunction();

# **setFunction**

```
public void setFunction(String function);
arguments:
```
String | function

#### **getParams**

public Object[] getParams();

# **setParams**

public void setParams(Object [] params);

#### arguments:

Object[] params

#### **setData**

```
public void setData(String data);
```
arguments:

String data

#### **getData**

creates the data based on the function/params values.

public String getData();

# **getTransactionJson**

public String getTransactionJson();

## **getResult**

public Object getResult(String data); arguments:

String data

# **13.7.9 enum ENSMethod**

The enum type contains the following values:

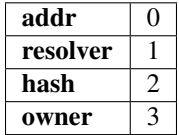

# **13.8 Package in3.ipfs**

# **13.8.1 class API**

API for ipfs custom methods.

To be used along with "Chain.IPFS" on in3 instance.

# **API**

creates a ipfs.API using the given incubed instance.

public API $(IN3$  $(IN3$  in3);

arguments:

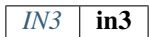

## **get**

Returns the content associated with specified multihash on success OR NULL on error.

public byte[] get(String multihash);

arguments:

String | multihash

# **put**

Returns the IPFS multihash of stored content on success OR NULL on error.

public String put(String content);

arguments:

String | content

# **put**

Returns the IPFS multihash of stored content on success OR NULL on error.

```
public String put(byte[] content);
```
arguments:

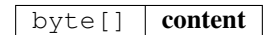

# **13.9 Package in3.ipfs.API**

# **13.9.1 enum Encoding**

The enum type contains the following values:

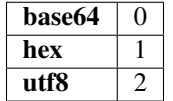

# **13.10 Package in3.utils**

# <span id="page-744-0"></span>**13.10.1 class Account**

Pojo that represents the result of an ecrecover operation (see: Crypto class).

#### **getAddress**

address from ecrecover operation.

public String getAddress();

# **getPublicKey**

public key from ecrecover operation.

public String getPublicKey();

# **13.10.2 class Crypto**

a Wrapper for crypto-related helper functions.

## **Crypto**

public Crypto( $IN3$  in3);

arguments:

#### *[IN3](#page-695-0)* in3

#### **signData**

returns a signature given a message and a key.

public [Signature](#page-752-0) signData(String msg, String key, SignatureType sigType); arguments:

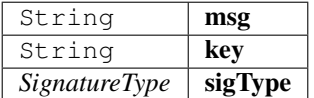

#### **decryptKey**

public String decryptKey(String key, String passphrase); arguments:

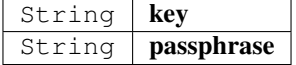

## **pk2address**

extracts the public address from a private key.

```
public String pk2address(String key);
```
arguments:

String | key

## **pk2public**

extracts the public key from a private key.

```
public String pk2public(String key);
```
arguments:

String  $\vert$  key

#### **ecrecover**

extracts the address and public key from a signature.

```
Account ecrecover(String msg, String sig);
```
arguments:

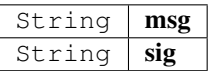

#### **ecrecover**

extracts the address and public key from a signature.

public [Account](#page-744-0) ecrecover(String msg, String sig, SignatureType sigType);

arguments:

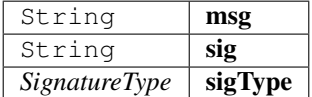

#### **signData**

returns a signature given a message and a key.

public [Signature](#page-752-0) signData(String msg, String key);

arguments:

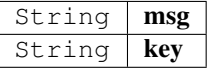

# <span id="page-746-0"></span>**13.10.3 class JSON**

internal helper tool to represent a JSON-Object.

Since the internal representation of JSON in incubed uses hashes instead of name, the getter will creates these hashes.

# **JSON**

public JSON();

#### **get**

gets the property

```
public Object get(String prop);
```
arguments:

String **prop** the name of the property.

returns: Object : the raw object.

#### **put**

adds values.

This function will be called from the JNI-Iterface.

Internal use only!

```
public void put(String key, Object val);
```
arguments:

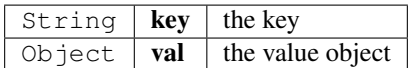

# **put**

adds values.

This function will be called from the JNI-Iterface.

Internal use only!

```
public void put(int key, Object val);
```
arguments:

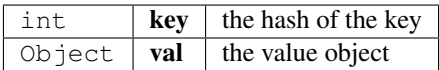

## **getBoolean**

returns the property as boolean

```
public boolean getBoolean(String key);
```
arguments:

String  $\left| \right.$  key  $\left| \right.$  the propertyName

returns: boolean : the boolean value

# **getLong**

returns the property as long

```
public long getLong(String key);
```
arguments:

String |  $key$  | the propertyName

returns: long : the long value

# **getDouble**

returns the property as double

```
public double getDouble(String key);
```
arguments:

String  $\left| \right.$  key  $\left| \right.$  the propertyName

returns: double : the long value

# **getObject**

returns the property as BigInteger

```
public Object getObject(String key);
```
arguments:

String |  $key$  | the propertyName

returns: Object : the BigInteger value

## **getInteger**

returns the property as BigInteger

```
public Integer getInteger(String key);
```
arguments:

String | key | the propertyName

returns: Integer : the BigInteger value

## **getBigInteger**

returns the property as BigInteger

```
public BigInteger getBigInteger(String key);
```
arguments:

String |  $key$  | the propertyName

returns: BigInteger : the BigInteger value

# **getStringArray**

returns the property as StringArray

```
public String[] getStringArray(String key);
```
arguments:

String  $\left| \right.$  key  $\left| \right.$  the propertyName

returns: String[] : the array or null

# **getString**

returns the property as String or in case of a number as hexstring.

```
public String getString(String key);
```
arguments:

String |  $key$  | the propertyName

returns: String : the hexstring

#### **toString**

public String toString();

## **addProperty**

public void addProperty(StringBuilder sb, String key); arguments:

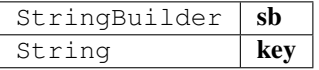

#### **addPropertyJson**

public void addPropertyJson(StringBuilder sb, String key, String json); arguments:

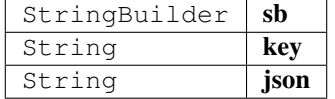

# **hashCode**

public int hashCode();

# **equals**

```
public boolean equals(Object obj);
arguments:
```
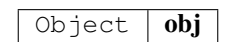

## **asStringArray**

casts the object to a String[]

public static String[] asStringArray(Object o); arguments:

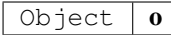

## **asBigInteger**

public static BigInteger asBigInteger(Object o); arguments:

Object  $\boxed{0}$ 

### **asLong**

public static long asLong(Object o); arguments:

 $Object$   $0$ 

# **asInt**

public static int asInt(Object o); arguments:

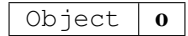

## **asDouble**

public static double asDouble(Object o);

arguments:

Object  $\vert \mathbf{0} \vert$ 

# **asBoolean**

public static boolean asBoolean(Object o); arguments:

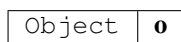

## **asString**

public static String asString(Object o); arguments:

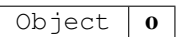

#### **toJson**

public static String toJson(Object ob);

arguments:

Object **ob** 

## **appendKey**

public static void appendKey(StringBuilder sb, String key, Object value); arguments:

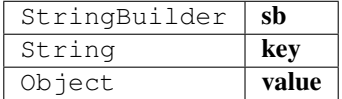

#### **parse**

parses a String to a json-object.

If the json represents

- a object : JSON is returned
- a Array : a Array is returned
- other types the wrapped primative typed (Boolean, Integer, Long or String) will be returned.

public static native Object parse(String json);

arguments:

#### String | json

# <span id="page-752-0"></span>**13.10.4 class Signature**

## **getMessage**

public String getMessage();

# **getMessageHash**

public String getMessageHash();

# **getSignature**

public String getSignature();

## **getR**

public String getR();

#### **getS**

public String getS();

#### **getV**

public long getV();

# **13.10.5 class Signer**

a Interface responsible for signing data or transactions.

#### **getAccounts**

returns the accounts supported by the wallet

```
public abstract String[] getAccounts();
```
#### **sign**

signing of the raw data.

```
public abstract byte[] sign(String data, String address, SignatureType signtype,
JSON meta);
```
arguments:

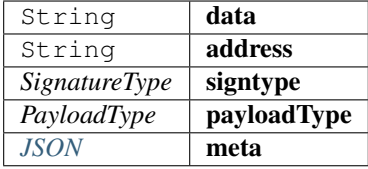

# **getAddressFromKey**

public static native String getAddressFromKey(String key); arguments:

```
String \vert key
```
#### **signData**

public static native byte[] signData(String key, String data, SignatureType signature-Type);

#### arguments:

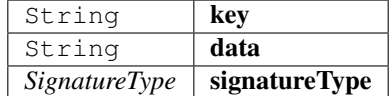

#### **decodeKeystore**

public static native String decodeKeystore(String keystore, String passwd); arguments:

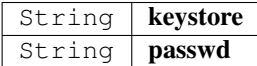

# **13.10.6 class TempStorageProvider**

a simple Storage Provider storing the cache in the temp-folder.

#### **getItem**

returns a item from cache ()

```
public synchronized byte[] getItem(String key);
```
arguments:

String  $\left| \right.$  key  $\left| \right.$  the key for the item

returns: synchronized byte[] : the bytes or null if not found.

#### **setItem**

stores a item in the cache.

```
public synchronized void setItem(String key, byte[] content);
```
arguments:

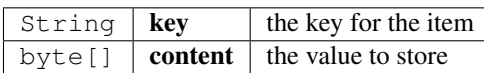

**clear**

clear the cache.

public boolean clear();

# **13.10.7 class TransportException**

Exception to be thrown in case of failed request.

## **TransportException**

constrcutor

public TransportException(String message, int status, int index);

arguments:

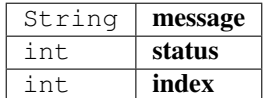

#### **getIndex**

public int getIndex();

## **getStatus**

the http-status

public int getStatus();

returns: int :

# **13.10.8 enum PayloadType**

The enum type contains the following values:

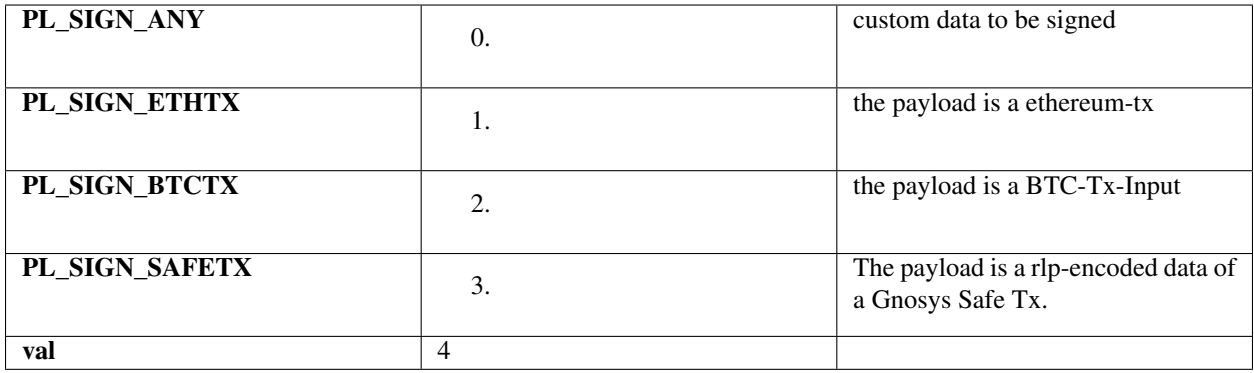

# **13.10.9 enum SignatureType**

The enum type contains the following values:

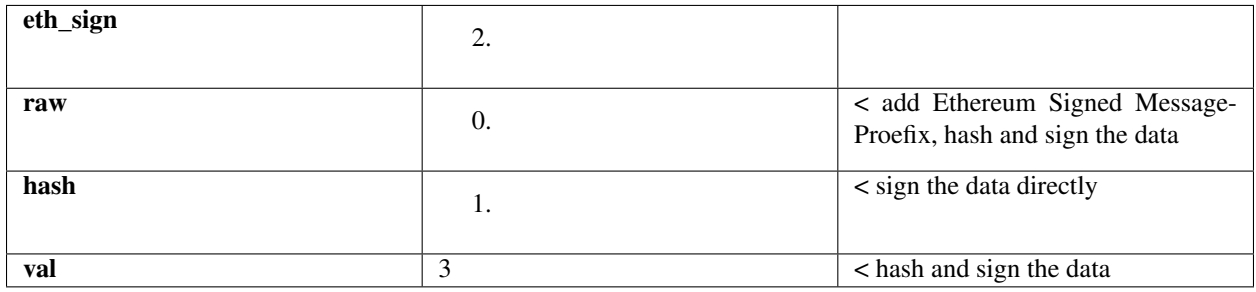

# **13.10.10 interface Converter**

a Interface for converting values.

# **apply**

Applies this function to the given argument.

public R apply( $T$  t);

arguments:

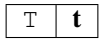

returns: R : the function result

# **13.10.11 interface StorageProvider**

Provider methods to cache data.

These data could be nodelists, contract codes or validator changes.
#### **getItem**

returns a item from cache ()

public byte[] getItem(String key);

arguments:

String  $\left| \right.$  key  $\left| \right.$  the key for the item

returns: byte[] : the bytes or null if not found.

#### **setItem**

stores a item in the cache.

```
public void setItem(String key, byte[] content);
```
arguments:

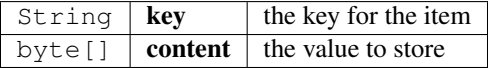

#### **clear**

clear the cache.

public boolean clear();

## **13.11 Package in3.zksync**

## **13.11.1 class API**

API for handling ZKSYNC transactions.

#### **API**

creates a zksync.API using the given incubed instance.

```
public API(IN3 in3);
```
arguments:

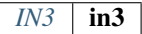

#### **getContractAddress**

the address of the zksync contract.

public String getContractAddress();

#### **getTokens**

the available tokens.

public  $Token$  [] getTokens();

#### **getAccountInfo**

returns the current balance, nonce and key for the given account. if address is null, the current configured Account will be used.

public [Account](#page-744-0) getAccountInfo(String address); arguments:

String address

#### **getTransactionInfo**

the Transaction State.

```
public Tx getTransactionInfo(String txid);
arguments:
```
String  $|\text{txid}|$ 

#### **getEthOpInfo**

the EthOp State.

(State of a deposit or emergencyWithdraw - Transaction )

public [EthOp](#page-762-1) getEthOpInfo(String txid);

arguments:

String  $|\text{txid}|$ 

#### **setKey**

sets the sync keys and returns the confirmed pubkeyhash

```
public String setKey(String token);
```
arguments:

String | token

### **getPubKeyHash**

returns the pubkeyhash based on the current config.

public String getPubKeyHash();

#### **getPubKey**

returns the public key based on the current config. public String getPubKey();

#### **getSyncKey**

returns the private key based on the current config.

public String getSyncKey();

#### **getAccountAddress**

returns the address of the account based on the current config.

public String getAccountAddress();

#### **sign**

signs the data and returns a musig schnorr signature.

public String sign(byte[] message);

arguments:

byte[] message

#### **verify**

signs the data and returns a musig schnorr signature.

public boolean verify( $byte[]$  message,  $String$  signature); arguments:

> byte[] message  $String$  signature

#### **getTxFee**

calculates the current tx fees for the specified

public [TxFee](#page-764-0) getTxFee(String txType, String toAddress, String token);

arguments:

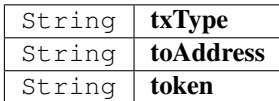

#### **deposit**

sends the specified amount of tokens to the zksync contract as deposit for the specified amount (or null if this the same as send) returns the ethopId

public String deposit(BigInteger amount, String token, boolean approveDepositAmountFor-ERC20,  $String$  account);

arguments:

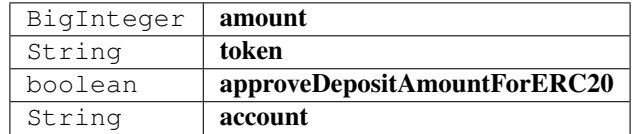

#### **transfer**

transfers the specified amount of tokens in L2 returns the txid

public String transfer(String toAddress, BigInteger amount, String token, String fromAccount);

arguments:

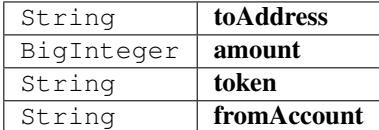

#### **withdraw**

withdraw the specified amount of tokens to L1 returns the txid

public String withdraw(String toAddress, BigInteger amount, String token, String fromAccount);

arguments:

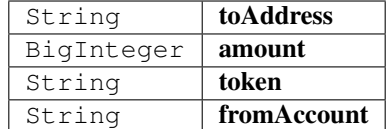

#### **emergencyWithdraw**

withdraw all tokens from L2 to L1.

returns the txId

public String emergencyWithdraw(String token);

arguments:

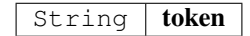

#### **aggregatePubkey**

aggregate the pubKey to one pubKeys for signing together as musig Schnorr signatures.

public String aggregatePubkey(String[] pubKeys);

arguments:

String[] | pubKeys

## **13.11.2 class Account**

A ZKSync Account.

#### **asAccount**

public static [Account](#page-744-0) asAccount(Object o);

arguments:

Object  $\theta$ 

#### **asAccounts**

public static Account [] asAccounts(Object o);

arguments:

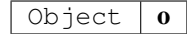

#### **getAddress**

The address of the Account.

public String getAddress();

### **getId**

id or null if it is not assigned yet.

public Integer getId();

#### **getCommited**

the commited state

public [AccountState](#page-761-0) getCommited();

#### **getDepositing**

the pending depositing state

public [AccountState](#page-761-0) getDepositing();

#### **getVerified**

the verified state

public [AccountState](#page-761-0) getVerified();

## <span id="page-761-0"></span>**13.11.3 class AccountState**

A ZKSync AccountState.

#### **asAccountState**

public static Account State as[AccountState](#page-761-0)(Object o); arguments:

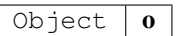

#### **getNonce**

The nonce or TransactionCount.

public Integer getNonce();

#### **getPubKeyHash**

the assigned pubkeyhash.

public String getPubKeyHash();

#### **getBalance**

the balance of the specified token (or null)

```
public BigInteger getBalance(String token);
```
arguments:

String  $\vert$  token

## <span id="page-762-1"></span>**13.11.4 class EthOp**

A ZKSync EthOperation.

#### **asEthOp**

```
public static EthOp as EthOp(Object o);
arguments:
```
Object  $\theta$ 

### **isExecuted**

returns true, if the operation was executed

public boolean isExecuted();

#### **getBlockNumber**

returns the BlockNumber or null if it was not executed.

public Long getBlockNumber();

## **isCommitted**

returns true if the operation is commited in L2 public boolean isCommitted();

#### **isVerified**

returns true if the operation is verified in L1 public boolean isVerified();

## <span id="page-762-0"></span>**13.11.5 class Token**

A ZKSync Token.

#### **asToken**

```
Token asToken(Object o);
arguments:
```
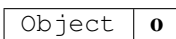

#### **asTokens**

public static [Token\[\]](#page-762-0) asTokens(Object o); arguments:

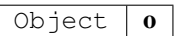

#### **getAddress**

The token-address if the String.

public String getAddress();

#### **getDecimals**

The decimals or number of digits after the comma.

public int getDecimals();

#### **getId**

#### id

public int getId();

#### **getSize**

The Symbol.

public String getSize();

## <span id="page-763-0"></span>**13.11.6 class Tx**

A ZKSync Tx.

#### **asTx**

```
public static Tx as Tx (Object o);
```
arguments:

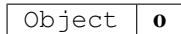

#### **getBlock**

The Block-number or null.

public Long getBlock();

#### **isExecuted**

true if the tx was executed.

public boolean isExecuted();

### **getId**

the reason in case the tx failed.

public String getId();

#### **isSuccess**

if the transaction was executed, this will indicate the success.

(or null)

public Boolean isSuccess();

## <span id="page-764-0"></span>**13.11.7 class TxFee**

A ZKSync TxFee.

#### **asTxFee**

public static [TxFee](#page-764-0) asTxFee(Object o);

arguments:

Object  $\theta$ 

### **getFeeType**

the type of fee.

public String getFeeType();

#### **getGasFee**

The fee paid for gas costs.

public long getGasFee();

## **getGasPriceWei**

The gas Price in Wei.

public long getGasPriceWei();

### **getGasTxAmount**

The fee for the amount.

public long getGasTxAmount();

### **getTotalFee**

The total amoiunt of fee to be paid for the tx. public long getTotalFee();

### **getZkpFee**

The zkp fee. public long getZkpFee();

# CHAPTER 14

## API Reference Dotnet

Dotnet bindings and library for in3. Go to our [readthedocs](https://in3.readthedocs.io/en/develop/api-dotnet.html) page for more on usage. This library is based on the [C version of Incubed.](http://github.com/blockchainsllc/in3)

## **14.1 Runtimes**

Since this is built on top of the native library, it is limited to the followin runtimes (RID)

- osx-x64
- linux-x86
- linux-x64
- win-x64
- linux-arm64

For more information, see [Rid Catalog.](https://docs.microsoft.com/en-us/dotnet/core/rid-catalog)

## **14.2 Quickstart**

## **14.2.1 Install with nuget**

```
dotnet add package Blockchains.In3
```
## **14.3 Examples**

## **14.3.1 CallSmartContractFunction**

source : [in3-c/dotnet/Examples/CallSmartContractFunction//CallSmartContractFunction](https://github.com/blockchainsllc/in3/blob/master/dotnet/Examples/CallSmartContractFunction//CallSmartContractFunction/Program.cs)

```
using System;
using System.Numerics;
using System.Threading.Tasks;
using In3;
using In3.Configuration;
using In3.Eth1;
using In3.Utils;
namespace CallSmartContractFunction
{
   public class Program
    {
       public static async Task Main()
        {
            // Set it to mainnet
            IN3 mainnetClient = IN3.ForChain(Chain.Mainnet);
            ClientConfiguration cfg = mainnetClient.Configuration;
            cfg.Proof = Proof.Standard;
            string contractAddress = "0x2736D225f85740f42D17987100dc8d58e9e16252";
            // Create the query transaction
            TransactionRequest serverCountQuery = new TransactionRequest();
            serverCountQuery.To = contractAddress;
            // Define the function and the parameters to query the total in3 servers
            serverCountQuery.Function = "totalServers():uint256";
            serverCountQuery.Params = new object[0];
            string[] serverCountResult = (string[]) await mainnetClient.Eth1.
˓→Call(serverCountQuery, BlockParameter.Latest);
            BigInteger servers = DataTypeConverter.
˓→HexStringToBigint(serverCountResult[0]);
            for (int i = 0; i < servers; i++)
            {
                TransactionRequest serverDetailQuery = new TransactionRequest();
                serverDetailQuery.To = contractAddress;
                // Define the function and the parameters to query the in3 servers
˓→detail
                serverDetailQuery.Function = "servers(uint256): (string, address, uint32,
˓→uint256,uint256,address)";
                serverDetailQuery.Params = new object[] { i }; // index of the server
˓→(uint256) as per solidity function signature
                string[] serverDetailResult = (string[]) await mainnetClient.Eth1.
˓→Call(serverDetailQuery, BlockParameter.Latest);
                Console.Out.WriteLine($"Server url: {serverDetailResult[0]}");
            }
        }
```
}

}

## **14.3.2 ConnectToEthereum**

source : [in3-c/dotnet/Examples/ConnectToEthereum//ConnectToEthereum](https://github.com/blockchainsllc/in3/blob/master/dotnet/Examples/ConnectToEthereum//ConnectToEthereum/Program.cs)

```
using System;
using System.Numerics;
using System.Threading.Tasks;
using In3;
namespace ConnectToEthereum
{
   class Program
    {
       static async Task Main()
        {
            Console.Out.WriteLine("Ethereum Main Network");
            IN3 mainnetClient = IN3.ForChain(Chain.Mainnet);
            BigInteger mainnetLatest = await mainnetClient.Eth1.BlockNumber();
            BigInteger mainnetCurrentGasPrice = await mainnetClient.Eth1.
˓→GetGasPrice();
            Console.Out.WriteLine($"Latest Block Number: {mainnetLatest}");
            Console.Out.WriteLine($"Gas Price: {mainnetCurrentGasPrice} Wei");
            Console.Out.WriteLine("Ethereum Goerli Test Network");
            IN3 goerliClient = IN3.ForChain(Chain.Goerli);
            BigInteger goerliLatest = await goerliClient.Eth1.BlockNumber();
            BigInteger clientCurrentGasPrice = await goerliClient.Eth1.GetGasPrice();
            Console.Out.WriteLine($"Latest Block Number: {goerliLatest}");
            Console.Out.WriteLine($"Gas Price: {clientCurrentGasPrice} Wei");
        }
    }
}
```
## **14.3.3 EnsResolver**

source : [in3-c/dotnet/Examples/EnsResolver//EnsResolver](https://github.com/blockchainsllc/in3/blob/master/dotnet/Examples/EnsResolver//EnsResolver/Program.cs)

```
using System;
using System.Threading.Tasks;
using In3;
namespace EnsResolver
{
   public class Program
    {
        static async Task Main()
        {
            IN3 in3 = IN3.ForChain(Chain.Mainnet);
            string cryptoKittiesDomain = "cryptokitties.eth";
```

```
string resolver = await in3.Eth1.Ens(cryptoKittiesDomain, ENSParameter.
˓→Resolver);
           string owner = await in3.Eth1.Ens(cryptoKittiesDomain, ENSParameter.
˓→Owner);
           Console.Out.WriteLine(\"The owner of {cryptoKittiesDomain} is {owner},
˓→resolver is {resolver}.");
       }
   }
}
```
### **14.3.4 Ipfs**

source : [in3-c/dotnet/Examples/Ipfs//Ipfs](https://github.com/blockchainsllc/in3/blob/master/dotnet/Examples/Ipfs//Ipfs/Program.cs)

```
using System;
using System.Text;
using System.Threading.Tasks;
using In3;
namespace Ipfs
{
    class Program
    {
        static async Task Main()
        {
            // Content to be stored
            string toStore = "LOREM_IPSUM";
            // Connect to ipfs.
            IN3 ipfsClient = IN3.ForChain(Chain.Ipfs);
            // Store the hash since it will be needed to fetch the content back.
            string hash = await ipfsClient.Ipfs.Put(toStore);
            //
            byte[] storedBytes = await ipfsClient.Ipfs.Get(hash);
            string storedStging = Encoding.UTF8.GetString(storedBytes, 0, storedBytes.
˓→Length);
            Console.Out.WriteLine($"The stored string is: {storedStging}");
        }
    }
}
```
## **14.3.5 Logs**

source : [in3-c/dotnet/Examples/Logs//Logs](https://github.com/blockchainsllc/in3/blob/master/dotnet/Examples/Logs//Logs/Program.cs)

```
using System;
using System.Threading;
using System.Threading.Tasks;
using In3;
using In3.Eth1;
```

```
namespace Logs
{
   class Program
    {
        static async Task Main()
        {
            // Define an upper limit for poll since we dont want our application
˓→potentially running forever.
            int maxIterations = 500;
            int oneSecond = 1000; // in ms
            // Connect to mainnet.
            IN3 mainnetClient = IN3.ForChain(Chain.Mainnet);
            // Create a filter object pointing, in this case, to an "eventful"
˓→contract address.
            LogFilter tetherUsFilter = new LogFilter {Address =
˓→"0xdAC17F958D2ee523a2206206994597C13D831ec7"};
            // Create the filter to be polled for logs.
            long filterId = await mainnetClient.Eth1.NewLogFilter(tetherUsFilter);
            // Loop to initiate the poll for the logs.
            for (int i = 0; i < maxIterations; i++){
                // Query for the log events since the creation of the filter or the
˓→previous poll (this method in NOT idempotent as it retrieves a diff).
                Log[] tetherLogs = await mainnetClient.Eth1.
˓→GetFilterChangesFromLogs(filterId);
                if (tetherLogs.Length > 0)
                {
                    Console.Out.WriteLine("Logs found: " + tetherLogs.Length);
                    break;
                }
                // Wait before next query.
                Thread.Sleep(oneSecond);
            }
       }
    }
}
```
## **14.3.6 SendTransaction**

source : [in3-c/dotnet/Examples/SendTransaction//SendTransaction](https://github.com/blockchainsllc/in3/blob/master/dotnet/Examples/SendTransaction//SendTransaction/Program.cs)

```
using System;
using System.Threading;
using System. Threading. Tasks;
using In3;
using In3.Crypto;
using In3.Eth1;
namespace SendTransaction
```

```
{
   public class Program
    {
       static async Task Main()
        {
           IN3 goerliClient = IN3.ForChain(Chain.Goerli);
           string myPrivateKey =
˓→"0x0829B3C639A3A8F2226C8057F100128D4F7AE8102C92048BA6DE38CF4D3BC6F1";
           string receivingAddress = "0x6FA33809667A99A805b610C49EE2042863b1bb83";
           // Get the wallet, which is the default signer.
           SimpleWallet myAccountWallet = (SimpleWallet)goerliClient.Signer;
           string myAccount = myAccountWallet.AddRawKey(myPrivateKey);
           // Create the transaction request
           TransactionRequest transferWei = new TransactionRequest();
           transferWei.To = receivingAddress;
           transferWei.From = myAccount;
           transferWei.Value = 300;
           // Get the current gas prices
           long currentGasPrice = await goerliClient.Eth1.GetGasPrice();
           transferWei.GasPrice = currentGasPrice;
           long estimatedSpentGas = await goerliClient.Eth1.EstimateGas(transferWei,
˓→BlockParameter.Latest);
           Console.Out.WriteLine($"Estimated gas to spend: {estimatedSpentGas}");
           string transactionHash = await goerliClient.Eth1.
˓→SendTransaction(transferWei);
           Console.Out.WriteLine($"Transaction {transactionHash} sent.");
           Thread.Sleep(30000);
           TransactionReceipt receipt = await goerliClient.Eth1.
˓→GetTransactionReceipt(transactionHash);
           Console.Out.WriteLine($"Transaction {transactionHash} mined on block
˓→{receipt.BlockNumber}.");
       }
   }
}
```
## **14.3.7 Build Examples**

To setup and run the example projects, simply run on the respective project folder:

dotnet run

To build all of them, on the solution folder, run:

dotnet build

\n## Index\n

• *Account*

- *Address*
- *PublicKey*
- *Api*
- *Api*
- *Api*
- *Api*
	- *GetBlockBytes(blockHash)*
	- *GetBlockHeader(blockHash)*
	- *GetBlockHeaderBytes(blockHash)*
	- *GetBlockWithTxData(blockHash)*
	- *GetBlockWithTxIds(blockHash)*
	- *GetTransaction(txid)*
	- *GetTransactionBytes(txid)*
	- *DecryptKey(pk,passphrase)*
	- *EcRecover(signedData,signature,signatureType)*
	- *Pk2Address(pk)*
	- *Pk2Public(pk)*
	- *Sha3(data)*
	- *SignData(msg,pk,sigType)*
	- *AbiDecode(signature,encodedData)*
	- *AbiEncode(signature,args)*
	- *BlockNumber()*
	- *Call(request,blockNumber)*
	- *ChecksumAddress(address,shouldUseChainId)*
	- *Ens(name,type)*
	- *EstimateGas(request,blockNumber)*
	- *GetBalance(address,blockNumber)*
	- *GetBlockByHash(blockHash,shouldIncludeTransactions)*
	- *GetBlockByNumber(blockNumber,shouldIncludeTransactions)*
	- *GetBlockTransactionCountByHash(blockHash)*
	- *GetBlockTransactionCountByNumber(blockNumber)*
	- *GetChainId()*
	- *GetCode(address,blockNumber)*
	- *GetFilterChangesFromLogs(filterId)*
	- *GetFilterLogs(filterId)*
	- *GetGasPrice()*
- *GetLogs(filter)*
- *GetStorageAt(address,position,blockNumber)*
- *GetTransactionByBlockHashAndIndex(blockHash,index)*
- *GetTransactionByBlockNumberAndIndex(blockNumber,index)*
- *GetTransactionByHash(transactionHash)*
- *GetTransactionCount(address,blockNumber)*
- *GetTransactionReceipt(transactionHash)*
- *GetUncleByBlockNumberAndIndex(blockNumber,position)*
- *GetUncleCountByBlockHash(blockHash)*
- *GetUncleCountByBlockNumber(blockNumber)*
- *NewBlockFilter()*
- *NewLogFilter(filter)*
- *SendRawTransaction(transactionData)*
- *SendTransaction(tx)*
- *SendTransactionAndWait(tx)*
- *UninstallFilter(filterId)*
- *Get(multihash)*
- *Put(content)*
- *Put(content)*
- *BaseConfiguration*
- *Block*
	- *Author*
	- *Difficulty*
	- *ExtraData*
	- *GasLimit*
	- *Hash*
	- *LogsBloom*
	- *MixHash*
	- *Nonce*
	- *Number*
	- *ParentHash*
	- *ReceiptsRoot*
	- *Sha3Uncles*
	- *Size*
	- *StateRoot*
	- *Timestamp*
- *TotalDifficulty*
- *TransactionsRoot*
- *Uncles*
- *BlockHeader*
	- *Bits*
	- *Chainwork*
	- *Confirmations*
	- *Difficulty*
	- *Hash*
	- *Height*
	- *Mediantime*
	- *Merkleroot*
	- *NTx*
	- *Nextblockhash*
	- *Nonce*
	- *Previousblockhash*
	- *Time*
	- *Version*
	- *VersionHex*
- *BlockParameter*
	- *Earliest*
	- *Latest*
- *Block'1*
	- *Size*
	- *Tx*
	- *Weight*
- *Chain*
	- *Btc*
	- *Evan*
	- *Ewc*
	- *Goerli*
	- *Ipfs*
	- *Local*
	- *Mainnet*
	- *Multichain*
	- *Tobalaba*
- *Volta*
- *ChainConfiguration*
	- *#ctor(chain,clientConfiguration)*
	- *Contract*
	- *NeedsUpdate*
	- *NodesConfiguration*
	- *RegistryId*
	- *WhiteList*
	- *WhiteListContract*
- *ClientConfiguration*
	- *AutoUpdateList*
	- *BootWeights*
	- *ChainsConfiguration*
	- *Finality*
	- *IncludeCode*
	- *KeepIn3*
	- *MaxAttempts*
	- *MinDeposit*
	- *NodeLimit*
	- *NodeProps*
	- *Proof*
	- *ReplaceLatestBlock*
	- *RequestCount*
	- *Rpc*
	- *SignatureCount*
	- *Timeout*
	- *UseHttp*
- *Context*
	- *#ctor(ctx,nativeClient)*
	- *CreateNativeCtx(nativeIn3Ptr,rpc)*
	- *Dispose()*
	- *Execute()*
	- *FromRpc(wrapper,rpc)*
	- *GetErrorMessage()*
	- *GetLastWaiting()*
	- *GetResponse()*
- *GetType()*
- *HandleRequest()*
- *HandleSign()*
- *IsValid()*
- *ReportError()*
- *ContextException*
- *DataTypeConverter*
	- *HexStringToBigint(source)*
- *DefaultTransport*
	- *#ctor()*
	- *Handle(url,payload)*
- *ENSParameter*
	- *Addr*
	- *Hash*
	- *Owner*
	- *Resolver*
- *IN3*
	- *#ctor(chainId)*
	- *Btc*
	- *Configuration*
	- *Crypto*
	- *Eth1*
	- *Ipfs*
	- *Signer*
	- *Storage*
	- *Transport*
	- *Finalize()*
	- *ForChain(chain)*
	- *SendRpc(method,args,in3)*
- *In3Exception*
- *InMemoryStorage*
	- *#ctor()*
	- *Clear()*
	- *GetItem(key)*
	- *SetItem(key,content)*
- *InvalidSignerException*
- *InvalidTransactionRequestException*
- *Log*
	- *Address*
	- *BlockHash*
	- *BlockNumber*
	- *Data*
	- *LogIndex*
	- *Removed*
	- *Topics*
	- *TransactionHash*
	- *TransactionIndex*
	- *Type*
- *LogFilter*
	- *#ctor()*
	- *Address*
	- *BlockHash*
	- *FromBlock*
	- *ToBlock*
	- *Topics*
- *NodeConfiguration*
	- *#ctor(config)*
	- *Address*
	- *Props*
	- *Url*
- *Proof*
	- *Full*
	- *None*
	- *Standard*
- *Props*
	- *NodePropArchive*
	- *NodePropBinary*
	- *NodePropData*
	- *NodePropHttp*
	- *NodePropMinblockheight*
	- *NodePropMultichain*
	- *NodePropOnion*
- *NodePropProof*
- *NodePropSigner*
- *NodePropStats*
- *RpcException*
	- *Code*
- *ScriptPubKey*
	- *Addresses*
	- *Asm*
	- *Hex*
	- *ReqSigs*
	- *Type*
- *ScriptSig*
	- *Asm*
	- *Hex*
- *SignatureType*
	- *EthSign*
	- *Hash*
	- *Raw*
- *SignedData*
	- *Message*
	- *MessageHash*
	- *R*
	- *S*
	- *Signature*
	- *V*

• *Signer*

- *CanSign(account)*
- *PrepareTransaction()*
- *Sign(data,account)*
- *SimpleWallet*
	- *#ctor(in3)*
	- *AddRawKey(privateKey)*
	- *CanSign(address)*
	- *PrepareTransaction(tx)*
	- *Sign(data,address)*
- *Storage*
- *Clear()*
- *GetItem(key)*
- *SetItem(key,content)*
- *Transaction*
- *Transaction*
	- *Blockhash*
	- *Blocktime*
	- *Confirmations*
	- *Hash*
	- *Hex*
	- *Locktime*
	- *Size*
	- *Time*
	- *Txid*
	- *Version*
	- *Vin*
	- *Vout*
	- *Vsize*
	- *Weight*
	- *BlockHash*
	- *BlockNumber*
	- *ChainId*
	- *Creates*
	- *From*
	- *Gas*
	- *GasPrice*
	- *Hash*
	- *Input*
	- *Nonce*
	- *PublicKey*
	- *R*
	- *Raw*
	- *S*
	- *StandardV*
	- *To*
	- *TransactionIndex*

– *V*

– *Value*

- *TransactionBlock*
	- *Transactions*
- *TransactionHashBlock*
	- *Transactions*
- *TransactionInput*
	- *ScriptSig*
	- *Sequence*
	- *Txid*
	- *Txinwitness*
	- *Yout*
- *TransactionOutput*
	- *N*
	- *ScriptPubKey*
	- *Value*
- *TransactionReceipt*
	- *BlockHash*
	- *BlockNumber*
	- *ContractAddress*
	- *From*
	- *GasUsed*
	- *Logs*
	- *LogsBloom*
	- *Root*
	- *Status*
	- *To*
	- *TransactionHash*
	- *TransactionIndex*
- *TransactionRequest*
	- *Data*
	- *From*
	- *Function*
	- *Gas*
	- *GasPrice*
	- *Nonce*
- *Params*
- *To*
- *Value*
- *Transport*
	- *Handle(url,payload)*

## **14.3.8 Account type**

## In3.Crypto

Composite entity that holds address and public key. It represents and Ethereum acount. Entity returned from *EcRecover*.

## **Address property**

The address.

## **PublicKey property**

The public key.

## **14.3.9 Api type**

In3.Btc

API for handling BitCoin data. Use it when connected to *Btc*.

## **14.3.10 Api type**

In3.Crypto Class that exposes utility methods for cryptographic utilities. Relies on *IN3* functionality.

## **14.3.11 Api type**

In3.Eth1

Module based on Ethereum's api and web3. Works as a general parent for all Ethereum-specific operations.

## **14.3.12 Api type**

In3.Ipfs

API for ipfs realted methods. To be used along with *Ipfs* on *IN3*. Ipfs stands for and is a peer-to-peer hypermedia protocol designed to make the web faster, safer, and more open.

#### **GetBlockBytes(blockHash) method**

Retrieves the serialized block in bytes.

#### **Returns**

The bytes of the block.

#### **Parameters**

• [System.String](http://msdn.microsoft.com/query/dev14.query?appId=Dev14IDEF1&l=EN-US&k=k:System.String) blockHash - The hash of the Block.

#### **Example**

```
byte[] blockBytes = in3.Btc.GetBlockBytes(
˓→"000000000000000000064ba7512ecc70cabd7ed17e31c06f2205d5ecdadd6d22");
```
#### **GetBlockHeader(blockHash) method**

Retrieves the blockheader.

#### **Returns**

The Block header.

#### **Parameters**

• [System.String](http://msdn.microsoft.com/query/dev14.query?appId=Dev14IDEF1&l=EN-US&k=k:System.String) blockHash - The hash of the Block.

#### **Example**

```
BlockHeader header = in3.Btc.GetBlockHeader(
˓→"0000000000000000000cd3c5d7638014e78a5fba33be5fa5cb10ef9f03d99e60");
```
#### **GetBlockHeaderBytes(blockHash) method**

Retrieves the byte array representing teh serialized blockheader data.

#### **Returns**

The Block header in bytes.

#### **Parameters**

• [System.String](http://msdn.microsoft.com/query/dev14.query?appId=Dev14IDEF1&l=EN-US&k=k:System.String) **blockHash** - The hash of the Block.

#### **Example**

```
byte[] header = in3.Btc.GetBlockHeaderBytes(
˓→"0000000000000000000cd3c5d7638014e78a5fba33be5fa5cb10ef9f03d99e60");
```
#### **GetBlockWithTxData(blockHash) method**

Retrieves the block including the full transaction data. Use *GetBlockWithTxIds* for only the transaction ids.

#### **Returns**

The block of type *Block'1*.

#### **Parameters**

• [System.String](http://msdn.microsoft.com/query/dev14.query?appId=Dev14IDEF1&l=EN-US&k=k:System.String) blockHash - The hash of the Block.

#### **Example**

```
Block{Transaction} block = in3.Btc.GetBlockWithTxData(
˓→"000000000000000000064ba7512ecc70cabd7ed17e31c06f2205d5ecdadd6d22");
Transaction t1 = block.Tx[0];
```
#### **GetBlockWithTxIds(blockHash) method**

Retrieves the block including only transaction ids. Use *GetBlockWithTxData* for the full transaction data.

#### **Returns**

The block of type *Block'1*.

#### **Parameters**

• [System.String](http://msdn.microsoft.com/query/dev14.query?appId=Dev14IDEF1&l=EN-US&k=k:System.String) blockHash - The hash of the Block.

#### **Example**

```
Block{string} block = in3.Btc.GetBlockWithTxIds(
˓→"000000000000000000064ba7512ecc70cabd7ed17e31c06f2205d5ecdadd6d22");
string t1 = block.Tx[0];
```
#### **GetTransaction(txid) method**

Retrieves the transaction and returns the data as json.

#### **Returns**

The transaction object.

#### **Parameters**

• [System.String](http://msdn.microsoft.com/query/dev14.query?appId=Dev14IDEF1&l=EN-US&k=k:System.String) txid - The transaction Id.

#### **Example**

```
Transaction desiredTransaction = in3.Btc.GetTransaction(
˓→"1427c7d1698e61afe061950226f1c149990b8c1e1b157320b0c4acf7d6b5605d");
```
#### **GetTransactionBytes(txid) method**

Retrieves the serialized transaction (bytes).

#### **Returns**

The byte array for the Transaction.

#### **Parameters**

• [System.String](http://msdn.microsoft.com/query/dev14.query?appId=Dev14IDEF1&l=EN-US&k=k:System.String) txid - The transaction Id.

#### **Example**

```
byte[] serializedTransaction = in3.Btc.GetTransactionBytes(
˓→"1427c7d1698e61afe061950226f1c149990b8c1e1b157320b0c4acf7d6b5605d");
```
### **DecryptKey(pk,passphrase) method**

Decryot an encrypted private key.

#### **Returns**

Decrypted key.

### **Parameters**

- [System.String](http://msdn.microsoft.com/query/dev14.query?appId=Dev14IDEF1&l=EN-US&k=k:System.String)  $pk$  Private key.
- [System.String](http://msdn.microsoft.com/query/dev14.query?appId=Dev14IDEF1&l=EN-US&k=k:System.String) passphrase Passphrase whose pk.

#### **EcRecover(signedData,signature,signatureType) method**

Recovers the account associated with the signed data.

#### **Returns**

The account.

#### **Parameters**

- [System.String](http://msdn.microsoft.com/query/dev14.query?appId=Dev14IDEF1&l=EN-US&k=k:System.String) signedData Data that was signed with.
- [System.String](http://msdn.microsoft.com/query/dev14.query?appId=Dev14IDEF1&l=EN-US&k=k:System.String) signature The signature.
- *In3.Crypto.SignatureType* signatureType One of *SignatureType*.

#### **Pk2Address(pk) method**

Derives an address from the given private (pk) key using SHA-3 algorithm.

#### **Returns**

The address.

#### **Parameters**

• [System.String](http://msdn.microsoft.com/query/dev14.query?appId=Dev14IDEF1&l=EN-US&k=k:System.String)  $pk$  - Private key.

#### **Pk2Public(pk) method**

Derives public key from the given private (pk) key using SHA-3 algorithm.

#### **Returns**

The public key.

#### **Parameters**

• [System.String](http://msdn.microsoft.com/query/dev14.query?appId=Dev14IDEF1&l=EN-US&k=k:System.String) pk - Private key.

#### **Sha3(data) method**

Hash the input data using sha3 algorithm.

#### **Returns**

Hashed output.

#### **Parameters**

• [System.String](http://msdn.microsoft.com/query/dev14.query?appId=Dev14IDEF1&l=EN-US&k=k:System.String) **data** - Content to be hashed.

#### **SignData(msg,pk,sigType) method**

Signs the data msg with a given private key. Refer to *SignedData* for more information.

#### **Returns**

The signed data.

#### **Parameters**

- [System.String](http://msdn.microsoft.com/query/dev14.query?appId=Dev14IDEF1&l=EN-US&k=k:System.String) **msg** Data to be signed.
- [System.String](http://msdn.microsoft.com/query/dev14.query?appId=Dev14IDEF1&l=EN-US&k=k:System.String)  $pk$  Private key.
- *In3.Crypto.SignatureType* sigType Type of signature, one of *SignatureType*.

#### **AbiDecode(signature,encodedData) method**

ABI decoder. Used to parse rpc responses from the EVM. Based on the Solidity specification .

#### **Returns**

The decoded argugments for the function call given the encded data.

#### **Parameters**

- [System.String](http://msdn.microsoft.com/query/dev14.query?appId=Dev14IDEF1&l=EN-US&k=k:System.String) signature Function signature i.e. or . In case of the latter, the function signature will be ignored and only the return types will be parsed.
- [System.String](http://msdn.microsoft.com/query/dev14.query?appId=Dev14IDEF1&l=EN-US&k=k:System.String) encodedData Abi encoded values. Usually the string returned from a rpc to the EVM.

#### **AbiEncode(signature,args) method**

ABI encoder. Used to serialize a rpc to the EVM. Based on the Solidity specification . Note: Parameters refers to the list of variables in a method declaration. Arguments are the actual values that are passed in when the method is invoked. When you invoke a method, the arguments used must match the declaration's parameters in type and order.

#### **Returns**

The encoded data.

#### **Parameters**

- [System.String](http://msdn.microsoft.com/query/dev14.query?appId=Dev14IDEF1&l=EN-US&k=k:System.String) signature Function signature, with parameters. i.e. , can contain the return types but will be ignored.
- [System.Object\[\]](http://msdn.microsoft.com/query/dev14.query?appId=Dev14IDEF1&l=EN-US&k=k:System.Object%5B%5D) args Function parameters, in the same order as in passed on to.

#### **BlockNumber() method**

Returns the number of the most recent block the in3 network can collect signatures to verify. Can be changed by *ReplaceLatestBlock*. If you need the very latest block, change *SignatureCount* to 0.

#### **Returns**

The number of the block.

#### **Parameters**

This method has no parameters.

#### **Call(request,blockNumber) method**

Calls a smart-contract method. Will be executed locally by Incubed's EVM or signed and sent over to save the state changes. Check https://ethereum.stackexchange.com/questions/3514/how-to-call-a-contract-method-using-theeth-call-json-rpc-api for more.

#### **Returns**

Ddecoded result. If only one return value is expected the Object will be returned, if not an array of objects will be the result.

#### **Parameters**

- *In3. Eth1. TransactionRequest* **request** The transaction request to be processed.
- [System.Numerics.BigInteger](http://msdn.microsoft.com/query/dev14.query?appId=Dev14IDEF1&l=EN-US&k=k:System.Numerics.BigInteger) blockNumber Block number or *Latest* or *Earliest*.

#### **ChecksumAddress(address,shouldUseChainId) method**

Will convert an upper or lowercase Ethereum address to a checksum address, that uses case to encode values. See [EIP55.](https://github.com/ethereum/EIPs/blob/master/EIPS/eip-55)

#### **Returns**

EIP-55 compliant, mixed-case address.

#### **Parameters**

- [System.String](http://msdn.microsoft.com/query/dev14.query?appId=Dev14IDEF1&l=EN-US&k=k:System.String) address Ethereum address.
- [System.Nullable{System.Boolean}](http://msdn.microsoft.com/query/dev14.query?appId=Dev14IDEF1&l=EN-US&k=k:System.Nullable) shouldUseChainId If true, the chain id is integrated as well. Default being false.

#### **Ens(name,type) method**

Resolves ENS domain name.

#### **Returns**

The resolved entity for the domain.

#### **Parameters**

- [System.String](http://msdn.microsoft.com/query/dev14.query?appId=Dev14IDEF1&l=EN-US&k=k:System.String) name ENS domain name.
- *In3.ENSParameter* type One of *ENSParameter*.

#### **Remarks**

The actual semantics of the returning value changes according to type.

#### **EstimateGas(request,blockNumber) method**

Gas estimation for transaction. Used to fill transaction.gas field. Check RawTransaction docs for more on gas.

#### **Returns**

Estimated gas in Wei.

#### **Parameters**

- *In3.Eth1.TransactionRequest* **request** The transaction request whose cost will be estimated.
- [System.Numerics.BigInteger](http://msdn.microsoft.com/query/dev14.query?appId=Dev14IDEF1&l=EN-US&k=k:System.Numerics.BigInteger) blockNumber Block number or *Latest* or *Earliest*.

#### **GetBalance(address,blockNumber) method**

Returns the balance of the account of given address.

#### **Returns**

The current balance in wei.

#### **Parameters**

- [System.String](http://msdn.microsoft.com/query/dev14.query?appId=Dev14IDEF1&l=EN-US&k=k:System.String) address Address to check for balance.
- [System.Numerics.BigInteger](http://msdn.microsoft.com/query/dev14.query?appId=Dev14IDEF1&l=EN-US&k=k:System.Numerics.BigInteger) blockNumber Block number or *Latest* or *Earliest*.

#### **GetBlockByHash(blockHash,shouldIncludeTransactions) method**

Blocks can be identified by root hash of the block merkle tree (this), or sequential number in which it was mined *GetBlockByNumber*.

#### **Returns**

The *Block* of the requested (if exists).

#### **Parameters**

- [System.String](http://msdn.microsoft.com/query/dev14.query?appId=Dev14IDEF1&l=EN-US&k=k:System.String) blockHash Desired block hash.
- [System.Boolean](http://msdn.microsoft.com/query/dev14.query?appId=Dev14IDEF1&l=EN-US&k=k:System.Boolean) shouldIncludeTransactions If true, returns the full transaction objects, otherwise only its hashes. The default value is false.

#### **Remarks**

Returning *Block* must be cast to *TransactionBlock* or *TransactionHashBlock* to access the transaction data.

#### **GetBlockByNumber(blockNumber,shouldIncludeTransactions) method**

Blocks can be identified by sequential number in which it was mined, or root hash of the block merkle tree *GetBlock-ByHash*.

#### **Returns**

The *Block* of the requested (if exists).

#### **Parameters**

- [System.Numerics.BigInteger](http://msdn.microsoft.com/query/dev14.query?appId=Dev14IDEF1&l=EN-US&k=k:System.Numerics.BigInteger) blockNumber Desired block number or *Latest* or *Earliest*.
- [System.Boolean](http://msdn.microsoft.com/query/dev14.query?appId=Dev14IDEF1&l=EN-US&k=k:System.Boolean) **shouldIncludeTransactions** If true, returns the full transaction objects, otherwise only its hashes. The default value is  $true$ .

#### **Example**

```
TransactionBlock latest = (TransactionBlock) _client.Eth1.
˓→GetBlockByNumber(BlockParameter.Latest, true);
TransactionHashBlock earliest = (TransactionHashBlock) _client.Eth1.
˓→GetBlockByNumber(BlockParameter.Earliest, false);
```
#### **Remarks**

Returning *Block* must be cast to *TransactionBlock* or *TransactionHashBlock* to access the transaction data.

#### **GetBlockTransactionCountByHash(blockHash) method**

The total transactions on a block. See also *GetBlockTransactionCountByNumber*.

#### **Returns**

The number (count) of *Transaction*.

#### **Parameters**

• [System.String](http://msdn.microsoft.com/query/dev14.query?appId=Dev14IDEF1&l=EN-US&k=k:System.String) blockHash - Desired block hash.

#### **GetBlockTransactionCountByNumber(blockNumber) method**

The total transactions on a block. See also *GetBlockTransactionCountByHash*.

#### **Returns**

The number (count) of *Transaction*.

#### **Parameters**

• [System.Numerics.BigInteger](http://msdn.microsoft.com/query/dev14.query?appId=Dev14IDEF1&l=EN-US&k=k:System.Numerics.BigInteger) blockNumber - Block number or *Latest* or *Earliest*.

#### **GetChainId() method**

Get the *Chain* which the client is currently connected to.

#### **Returns**

The *Chain*.

#### **Parameters**

This method has no parameters.

#### **GetCode(address,blockNumber) method**

Smart-Contract bytecode in hexadecimal. If the account is a simple wallet the function will return '0x'.

#### **Returns**

Smart-Contract bytecode in hexadecimal.

#### **Parameters**

- [System.String](http://msdn.microsoft.com/query/dev14.query?appId=Dev14IDEF1&l=EN-US&k=k:System.String) address Ethereum address.
- [System.Numerics.BigInteger](http://msdn.microsoft.com/query/dev14.query?appId=Dev14IDEF1&l=EN-US&k=k:System.Numerics.BigInteger) blockNumber Block number or *Latest* or *Earliest*.

#### **GetFilterChangesFromLogs(filterId) method**

Retrieve the logs for a certain filter. Logs marks changes of state on the chan for events. Equivalent to *GetFilterLogs*.

#### **Returns**

Array of logs which occurred since last poll.

#### **Parameters**

• [System.Int64](http://msdn.microsoft.com/query/dev14.query?appId=Dev14IDEF1&l=EN-US&k=k:System.Int64) filterId - Id returned during the filter creation.

#### **Remarks**

Since the return is the since last poll, executing this multiple times changes the state making this a "non-idempotent" getter.

#### **GetFilterLogs(filterId) method**

Retrieve the logs for a certain filter. Logs marks changes of state on the blockchain for events. Equivalent to *GetFilterChangesFromLogs*.

#### **Returns**

Array of logs which occurred since last poll.
• [System.Int64](http://msdn.microsoft.com/query/dev14.query?appId=Dev14IDEF1&l=EN-US&k=k:System.Int64) filterId - Id returned during the filter creation.

# **Remarks**

Since the return is the  $Log[]$  since last poll, executing this multiple times changes the state making this a "nonidempotent" getter.

#### **GetGasPrice() method**

The current gas price in Wei (1 ETH equals 1000000000000000000 Wei ).

#### **Returns**

The gas price.

### **Parameters**

This method has no parameters.

#### **GetLogs(filter) method**

Retrieve the logs for a certain filter. Logs marks changes of state on the blockchain for events. Unlike *GetFilter-ChangesFromLogs* or *GetFilterLogs* this is made to be used in a non-incremental manner (aka no poll) and will return the Logs that satisfy the filter condition.

#### **Returns**

Logs that satisfy the filter.

# **Parameters**

• *In3.Eth1.LogFilter* filter - Filter conditions.

# **GetStorageAt(address,position,blockNumber) method**

Stored value in designed position at a given address. Storage can be used to store a smart contract state, constructor or just any data. Each contract consists of a EVM bytecode handling the execution and a storage to save the state of the contract.

#### **Returns**

Stored value in designed position.

- [System.String](http://msdn.microsoft.com/query/dev14.query?appId=Dev14IDEF1&l=EN-US&k=k:System.String) address Ethereum account address.
- System. Numerics. BigInteger **position** Position index, 0x0 up to 100.
- [System.Numerics.BigInteger](http://msdn.microsoft.com/query/dev14.query?appId=Dev14IDEF1&l=EN-US&k=k:System.Numerics.BigInteger) blockNumber Block number or *Latest* or *Earliest*.

# **GetTransactionByBlockHashAndIndex(blockHash,index) method**

Transactions can be identified by root hash of the transaction merkle tree (this) or by its position in the block transactions merkle tree. Every transaction hash is unique for the whole chain. Collision could in theory happen, chances are 67148E-63%. See also *GetTransactionByBlockNumberAndIndex*.

#### **Returns**

The *Transaction* (if it exists).

# **Parameters**

- [System.String](http://msdn.microsoft.com/query/dev14.query?appId=Dev14IDEF1&l=EN-US&k=k:System.String) blockHash Desired block hash.
- [System.Int32](http://msdn.microsoft.com/query/dev14.query?appId=Dev14IDEF1&l=EN-US&k=k:System.Int32) index The index of the *Transaction* in a *Block*

### **GetTransactionByBlockNumberAndIndex(blockNumber,index) method**

Transactions can be identified by root hash of the transaction merkle tree (this) or by its position in the block transactions merkle tree. Every transaction hash is unique for the whole chain. Collision could in theory happen, chances are 67148E-63%.

# **Returns**

The *Transaction* (if it exists).

# **Parameters**

- [System.Numerics.BigInteger](http://msdn.microsoft.com/query/dev14.query?appId=Dev14IDEF1&l=EN-US&k=k:System.Numerics.BigInteger) blockNumber Block number or *Latest* or *Earliest*.
- [System.Int32](http://msdn.microsoft.com/query/dev14.query?appId=Dev14IDEF1&l=EN-US&k=k:System.Int32) index The index of the *Transaction* in a *Block*

# **GetTransactionByHash(transactionHash) method**

Transactions can be identified by root hash of the transaction merkle tree (this) or by its position in the block transactions merkle tree. Every transaction hash is unique for the whole chain. Collision could in theory happen, chances are 67148E-63%.

#### **Returns**

The *Transaction* (if it exists).

• [System.String](http://msdn.microsoft.com/query/dev14.query?appId=Dev14IDEF1&l=EN-US&k=k:System.String) transactionHash - Desired transaction hash.

# **GetTransactionCount(address,blockNumber) method**

Number of transactions mined from this address. Used to set transaction nonce. Nonce is a value that will make a transaction fail in case it is different from (transaction count + 1). It exists to mitigate replay attacks.

# **Returns**

Number of transactions mined from this address.

# **Parameters**

- [System.String](http://msdn.microsoft.com/query/dev14.query?appId=Dev14IDEF1&l=EN-US&k=k:System.String) address Ethereum account address.
- [System.Numerics.BigInteger](http://msdn.microsoft.com/query/dev14.query?appId=Dev14IDEF1&l=EN-US&k=k:System.Numerics.BigInteger) blockNumber Block number or *Latest* or *Earliest*.

# **GetTransactionReceipt(transactionHash) method**

After a transaction is received the by the client, it returns the transaction hash. With it, it is possible to gather the receipt, once a miner has mined and it is part of an acknowledged block. Because how it is possible, in distributed systems, that data is asymmetric in different parts of the system, the transaction is only "final" once a certain number of blocks was mined after it, and still it can be possible that the transaction is discarded after some time. But, in general terms, it is accepted that after 6 to 8 blocks from latest, that it is very likely that the transaction will stay in the chain.

# **Returns**

The mined transaction data including event logs.

# **Parameters**

• [System.String](http://msdn.microsoft.com/query/dev14.query?appId=Dev14IDEF1&l=EN-US&k=k:System.String) transactionHash - Desired transaction hash.

# **GetUncleByBlockNumberAndIndex(blockNumber,position) method**

Retrieve the of uncle of a block for the given blockNumber and a position. Uncle blocks are valid blocks and are mined in a genuine manner, but get rejected from the main blockchain.

# **Returns**

The uncle block.

- [System.Numerics.BigInteger](http://msdn.microsoft.com/query/dev14.query?appId=Dev14IDEF1&l=EN-US&k=k:System.Numerics.BigInteger) blockNumber Block number or *Latest* or *Earliest*.
- [System.Int32](http://msdn.microsoft.com/query/dev14.query?appId=Dev14IDEF1&l=EN-US&k=k:System.Int32) **position** Position of the block.

# **GetUncleCountByBlockHash(blockHash) method**

Retrieve the total of uncles of a block for the given blockHash. Uncle blocks are valid blocks and are mined in a genuine manner, but get rejected from the main blockchain. See *GetUncleCountByBlockNumber*.

#### **Returns**

The number of uncles in a block.

#### **Parameters**

• [System.String](http://msdn.microsoft.com/query/dev14.query?appId=Dev14IDEF1&l=EN-US&k=k:System.String) blockHash - Desired block hash.

# **GetUncleCountByBlockNumber(blockNumber) method**

Retrieve the total of uncles of a block for the given blockNumber. Uncle blocks are valid and are mined in a genuine manner, but get rejected from the main blockchain. See *GetUncleCountByBlockHash*.

#### **Returns**

The number of uncles in a block.

#### **Parameters**

• [System.Numerics.BigInteger](http://msdn.microsoft.com/query/dev14.query?appId=Dev14IDEF1&l=EN-US&k=k:System.Numerics.BigInteger) blockNumber - Block number or *Latest* or *Earliest*.

# **NewBlockFilter() method**

Creates a filter in the node, to notify when a new block arrives. To check if the state has changed, call *GetFilter-ChangesFromLogs*. Filters are event catchers running on the Ethereum Client. Incubed has a client-side implementation. An event will be stored in case it is within to and from blocks, or in the block of blockhash, contains a transaction to the designed address, and has a word listed on topics.

# **Returns**

The filter id.

# **Parameters**

This method has no parameters.

# **Remarks**

Use the returned filter id to perform other filter operations.

# **NewLogFilter(filter) method**

Creates a filter object, based on filter options, to notify when the state changes (logs). To check if the state has changed, call *GetFilterChangesFromLogs*. Filters are event catchers running on the Ethereum Client. Incubed has a client-side implementation. An event will be stored in case it is within to and from blocks, or in the block of blockhash, contains a transaction to the designed address, and has a word listed on topics.

# **Returns**

The filter id.

# **Parameters**

• *In3.Eth1.LogFilter* filter - Model that holds the data for the filter creation.

# **Remarks**

Use the returned filter id to perform other filter operations.

# **SendRawTransaction(transactionData) method**

Sends a signed and encoded transaction.

# **Returns**

Transaction hash, used to get the receipt and check if the transaction was mined.

# **Parameters**

• System. String **transactionData** - Signed keccak hash of the serialized transaction.

# **Remarks**

Client will add the other required fields, gas and chaind id.

# **SendTransaction(tx) method**

Signs and sends the assigned transaction. The *Signer* used to sign the transaction is the one set by *Signer*. Transactions change the state of an account, just the balance, or additionally, the storage and the code. Every transaction has a cost, gas, paid in Wei. The transaction gas is calculated over estimated gas times the gas cost, plus an additional miner fee, if the sender wants to be sure that the transaction will be mined in the latest block. See *SendTransactionAndWait* to wait for the *TransactionReceipt* in the same call.

#### **Returns**

Transaction hash, used to get the receipt and check if the transaction was mined.

# **Parameters**

• *In3.Eth1.TransactionRequest* tx - All information needed to perform a transaction.

#### **Example**

```
SimpleWallet wallet = (SimpleWallet) client.Signer;
TransactionRequest tx = new TransactionRequest();
tx.From = wallet.AddRawKey(pk);;
tx.To = "0x3940256B93c4BE0B1d5931A6A036608c25706B0c";
tx.Gas = 21000;tx.Value = 100000000;client.Eth1.SendTransaction(tx);
```
#### **SendTransactionAndWait(tx) method**

Signs and sends the assigned transaction. The *Signer* used to sign the transaction is the one set by *Signer*. Transactions change the state of an account, just the balance, or additionally, the storage and the code. Every transaction has a cost, gas, paid in Wei. The transaction gas is calculated over estimated gas times the gas cost, plus an additional miner fee, if the sender wants to be sure that the transaction will be mined in the latest block. In this particular case, the transaction will wait the receipt. See *SendTransaction* if that is not desirable.

#### **Returns**

The receipt associated with the performed transaction.

#### **Parameters**

• *In3.Eth1.TransactionRequest* tx - All information needed to perform a transaction.

# **Example**

```
SimpleWallet wallet = (SimpleWallet) client.Signer;
TransactionRequest tx = new TransactionRequest();
tx.From = wallet.AddRawKey(pk);;
tx.To = "0x3940256B93c4BE0B1d5931A6A036608c25706B0c";
tx.Gas = 21000;tx.Value = 100000000;client.Eth1.SendTransactionAndWait(tx);
```
# **UninstallFilter(filterId) method**

Uninstalls a previously created filter.

# **Returns**

The result of the operation,  $true$  on success or false on failure.

# **Parameters**

• [System.Int64](http://msdn.microsoft.com/query/dev14.query?appId=Dev14IDEF1&l=EN-US&k=k:System.Int64) filterId - The filter id returned by *NewBlockFilter*.

#### **Get(multihash) method**

Returns the content associated with specified multihash on success OR on error.

# **Returns**

The content that was stored by *Put* or *Put*.

# **Parameters**

• [System.String](http://msdn.microsoft.com/query/dev14.query?appId=Dev14IDEF1&l=EN-US&k=k:System.String) multihash - The multihash.

# **Put(content) method**

Stores content on ipfs.

# **Returns**

The multihash.

# **Parameters**

• [System.String](http://msdn.microsoft.com/query/dev14.query?appId=Dev14IDEF1&l=EN-US&k=k:System.String) content - The content that will be stored via ipfs.

#### **Put(content) method**

Stores content on ipfs. The content is encoded as base64 before storing.

### **Returns**

The multihash.

# **Parameters**

• [System.Byte\[\]](http://msdn.microsoft.com/query/dev14.query?appId=Dev14IDEF1&l=EN-US&k=k:System.Byte%5B%5D) content - The content that will be stored via ipfs.

# **14.3.13 BaseConfiguration type**

In3.Configuration Base class for all configuration classes.

# **14.3.14 Block type**

In3.Eth1 Class that represents as Ethereum block.

# **Author property**

The miner of the block.

# **Difficulty property**

Dificulty of the block.

# **ExtraData property**

Extra data.

# **GasLimit property**

Gas limit.

# **Hash property**

The block hash.

# **LogsBloom property**

The logsBloom data of the block.

# **MixHash property**

The mix hash of the block. (only valid of proof of work).

# **Nonce property**

The nonce.

# **Number property**

The index of the block.

# **ParentHash property**

The parent block's hash.

# **ReceiptsRoot property**

The roothash of the merkletree containing all transaction receipts of the block.

# **Sha3Uncles property**

The roothash of the merkletree containing all uncles of the block.

### **Size property**

Size of the block.

# **StateRoot property**

The roothash of the merkletree containing the complete state.

# **Timestamp property**

Epoch timestamp when the block was created.

# **TotalDifficulty property**

Total Difficulty as a sum of all difficulties starting from genesis.

# **TransactionsRoot property**

The roothash of the merkletree containing all transaction of the block.

# **Uncles property**

List of uncle hashes.

# **14.3.15 BlockHeader type**

In3.Btc A Block header.

# **Bits property**

Bits (target) for the block as hex.

# **Chainwork property**

Total amount of work since genesis.

# **Confirmations property**

Number of confirmations or blocks mined on top of the containing block.

# **Difficulty property**

Difficulty of the block.

#### **Hash property**

The hash of the blockheader.

# **Height property**

Block number.

# **Mediantime property**

Unix timestamp in seconds since 1970.

#### **Merkleroot property**

Merkle root of the trie of all transactions in the block.

### **NTx property**

Number of transactions in the block.

#### **Nextblockhash property**

Hash of the next blockheader.

#### **Nonce property**

Nonce-field of the block.

#### **Previousblockhash property**

Hash of the parent blockheader.

# **Time property**

Unix timestamp in seconds since 1970.

# **Version property**

Used version.

# **VersionHex property**

Version as hex.

# **14.3.16 BlockParameter type**

In3

Enum-like class that defines constants to be used with *Api*.

# **Earliest property**

Genesis block.

# **Latest property**

Constant associated with the latest mined block in the chain.

# **Remarks**

While the parameter itself is constant the current "latest" block changes everytime a new block is mined. The result of the operations are also related to ReplaceLatestBlock on *ClientConfiguration*.

# **14.3.17 Block'1 type**

In3.Btc

A Block.

# **Size property**

Size of this block in bytes.

# **Tx property**

Transactions or Transaction ids of a block. *GetBlockWithTxData* or *GetBlockWithTxIds*.

# **Weight property**

Weight of this block in bytes.

# **14.3.18 Chain type**

In3

Represents the multiple chains supported by Incubed.

#### **Btc constants**

Bitcoin chain.

# **Evan constants**

Evan testnet.

# **Ewc constants**

Ewf chain.

# **Goerli constants**

Goerli testnet.

# **Ipfs constants**

Ipfs (InterPlanetary File System).

# **Local constants**

Local client.

# **Mainnet constants**

Ethereum mainnet.

### **Multichain constants**

Support for multiple chains, a client can then switch between different chains (but consumes more memory).

# **Tobalaba constants**

Tobalaba testnet.

# **Volta constants**

Volta testnet.

# **14.3.19 ChainConfiguration type**

#### In3.Configuration

Class that represents part of the configuration to be applied on the *IN3* (in particular to each chain). This is a child of *ClientConfiguration* and have many *NodeConfiguration*.

# **#ctor(chain,clientConfiguration) constructor**

Constructor.

# **Parameters**

- *In3.Chain* chain One of *Chain*. The chain that this configuration is related to.
- *In3.Configuration.ClientConfiguration* clientConfiguration The configuration for the client whose the chain configuration belongs to.

#### **Example**

```
ChainConfiguration goerliConfiguration = new ChainConfiguration(Chain.Goerli,
˓→in3Client.Configuration);
```
#### **Contract property**

Incubed registry contract from which the list was taken.

# **NeedsUpdate property**

Preemptively update the node list.

### **NodesConfiguration property**

Getter for the list of elements that represent the configuration for each node.

#### **Remarks**

This is a read-only property. To add configuration for nodes, Use *NodeConfiguration* constructor.

# **RegistryId property**

Uuid of this incubed network. one chain could contain more than one incubed networks.

#### **WhiteList property**

Node addresses that constitute the white list of nodes.

### **WhiteListContract property**

Address of whiteList contract.

# **14.3.20 ClientConfiguration type**

#### In3.Configuration

Class that represents the configuration to be applied on *IN3*. Due to the 1-to-1 relationship with the client, this class should never be instantiated. To obtain a reference of the client configuration use *Configuration* instead.

#### **Remarks**

Use in conjunction with *ChainConfiguration* and *NodeConfiguration*.

#### **AutoUpdateList property**

If  $true$  the nodelist will be automatically updated. False may compromise data security.

### **BootWeights property**

if true, the first request (updating the nodelist) will also fetch the current health status and use it for blacklisting unhealthy nodes. This is used only if no nodelist is availabkle from cache.

#### **ChainsConfiguration property**

Configuration for the chains. Read-only attribute.

#### **Finality property**

# **Remarks**

Beware that the semantics of the values change greatly from chain to chain. The value of 8 would mean 8 blocks mined on top of the requested one while with the POW algorithm while, for POA, it would mean 8% of validators.

#### **IncludeCode property**

Code is included when sending eth\_call-requests.

#### **KeepIn3 property**

Tthe in3-section (custom node on the RPC call) with the proof will also returned.

#### **MaxAttempts property**

Maximum times the client will retry to contact a certain node.

# **MinDeposit property**

Only nodes owning at least this amount will be chosen to sign responses to your requests.

#### **NodeLimit property**

Limit nodes stored in the client.

#### **NodeProps property**

Props define the capabilities of the nodes. Accepts a combination of values.

# **Example**

clientConfiguration.NodeProps = Props.NodePropProof | Props.NodePropArchive;

#### **Proof property**

One of *Proof* . *Full* gets the whole block Patricia-Merkle-Tree, *Standard* only verifies the specific tree branch concerning the request, *None* only verifies the root hashes, like a light-client does.

#### **ReplaceLatestBlock property**

Distance considered safe, consensus wise, from the very latest block. Higher values exponentially increases state finality, and therefore data security, as well guaranteeded responses from in3 nodes.

#### **RequestCount property**

Useful when *SignatureCount* is less then 1. The client will check for consensus in responses.

### **Rpc property**

Setup an custom rpc source for requests by setting chain to *Local* and proof to *None*.

#### **SignatureCount property**

Node signatures attesting the response to your request. Will send a separate request for each.

#### **Example**

When set to 3, 3 nodes will have to sign the response.

# **Timeout property**

Milliseconds before a request times out.

# **UseHttp property**

Disable ssl on the Http connection.

# **14.3.21 Context type**

#### In3.Context

Acts as the main orchestrator for the execution of an rpc. Holds a reference to the native context (ctx) and wraps behavior around it.

#### **#ctor(ctx,nativeClient) constructor**

Standard constructor, private so people use *FromRpc*.

#### **Parameters**

- [System.IntPtr](http://msdn.microsoft.com/query/dev14.query?appId=Dev14IDEF1&l=EN-US&k=k:System.IntPtr) ctx The native rpc context.
- *In3.Native.NativeClient* nativeClient Object that encapsulates the native client.

#### **CreateNativeCtx(nativeIn3Ptr,rpc) method**

Method to manage the creation of the native ctx request.

# **Returns**

Native rpc pointer

### **Parameters**

- [System.IntPtr](http://msdn.microsoft.com/query/dev14.query?appId=Dev14IDEF1&l=EN-US&k=k:System.IntPtr) nativeIn3Ptr Native client pointer.
- [System.String](http://msdn.microsoft.com/query/dev14.query?appId=Dev14IDEF1&l=EN-US&k=k:System.String) **rpc** The rpc request

#### **Exceptions**

| Name | Description |

| *In3.Error.ContextException* | |

### **Dispose() method**

Destructor method for the native ctx encapsulated by the *Context* object.

#### **Parameters**

This method has no parameters.

# **Execute() method**

Proxy to in3\_req\_execute, every invocation generates a new state.

# **Returns**

The state as computed by in3\_req\_execute.

# **Parameters**

This method has no parameters.

# **FromRpc(wrapper,rpc) method**

Factory-like method to build a Context object from an rpc request.

# **Returns**

An instance of context.

# **Parameters**

- *In3.Native.NativeClient* wrapper The object that encapsulates the native client pointer.
- [System.String](http://msdn.microsoft.com/query/dev14.query?appId=Dev14IDEF1&l=EN-US&k=k:System.String) **rpc** The rpc request

# **GetErrorMessage() method**

Retrieve the error result on the context.

#### **Returns**

A string describing the encountered error.

# **Parameters**

This method has no parameters.

# **GetLastWaiting() method**

Method responsible to fetch the pending context references in the current context.

# **Returns**

A context object.

This method has no parameters.

# **GetResponse() method**

Method to get the consolidated response of a request.

# **Returns**

The final result.

# **Parameters**

This method has no parameters.

### **GetType() method**

Method to get the consolidated response of a request.

# **Returns**

The final result.

# **Parameters**

This method has no parameters.

# **HandleRequest() method**

Handle rpc request in an asynchronous manner.

# **Parameters**

This method has no parameters.

# **HandleSign() method**

Handle signing request in an asynchronous manner.

# **Parameters**

This method has no parameters.

# **IsValid() method**

Conditional to verify if the encapsulated pointer actually points to something.

# **Returns**

if its valid, false if it is not.

# **Parameters**

This method has no parameters.

# **ReportError() method**

Setter for the error on the current context. Proxies it to the native context.

# **Parameters**

This method has no parameters.

# **14.3.22 ContextException type**

In3.Error Exception thrown when there is an issue with the Context engine.

# **14.3.23 DataTypeConverter type**

In3.Utils General util class for conversion between blockchain types.

# **HexStringToBigint(source) method**

Converts a zero-prefixed hex (e.g.: 0x05) to [BigInteger](http://msdn.microsoft.com/query/dev14.query?appId=Dev14IDEF1&l=EN-US&k=k:System.Numerics.BigInteger)

# **Returns**

The number representation of source.

# **Parameters**

• [System.String](http://msdn.microsoft.com/query/dev14.query?appId=Dev14IDEF1&l=EN-US&k=k:System.String) source - The hex number string.

# **14.3.24 DefaultTransport type**

#### In3.Transport

Basic implementation for synchronous http transport for Incubed client.

#### **#ctor() constructor**

Standard construction.

# **Parameters**

This constructor has no parameters.

# **Handle(url,payload) method**

Method that handles, sychronously the http requests.

# **Returns**

The http json response.

# **Parameters**

- [System.String](http://msdn.microsoft.com/query/dev14.query?appId=Dev14IDEF1&l=EN-US&k=k:System.String) url The url of the node.
- [System.String](http://msdn.microsoft.com/query/dev14.query?appId=Dev14IDEF1&l=EN-US&k=k:System.String) payload Json for the body of the POST request to the node.

# **14.3.25 ENSParameter type**

In3

Defines the kind of entity associated with the ENS Resolved. Used along with *Ens*.

# **Addr property**

Address.

# **Hash property**

Hash.

# **Owner property**

Owner.

# **Resolver property**

Resolver.

# **14.3.26 IN3 type**

In3

Incubed network client. Connect to the blockchain via a list of bootnodes, then gets the latest list of nodes in the network and ask a certain number of the to sign the block header of given list, putting their deposit at stake. Once with the latest list at hand, the client can request any other on-chain information using the same scheme.

# **#ctor(chainId) constructor**

Standard constructor, use *ForChain* instead.

# **Parameters**

• *In3. Chain* **chainId** - The chainId to connect to.

#### **Btc property**

Gets *Api* object.

# **Configuration property**

Gets *ClientConfiguration* object. Any changes in the object will be automaticaly applied to the client before each method invocation.

# **Crypto property**

Gets *Api* object.

# **Eth1 property**

Gets *Api* object.

#### **Ipfs property**

Gets *Api* object.

# **Signer property**

Get or Sets *Signer* object. If not set *SimpleWallet* will be used.

### **Storage property**

Get or Sets *Storage* object. If not set *InMemoryStorage* will be used.

# **Transport property**

Gets or sets *Transport* object. If not set *DefaultTransport* will be used.

# **Finalize() method**

Finalizer for the client.

# **Parameters**

This method has no parameters.

### **ForChain(chain) method**

Creates a new instance of IN3.

# **Returns**

An Incubed instance.

# **Parameters**

• *In3. Chain* chain - *Chain* that Incubed will connect to.

#### **Example**

```
IN3 client = IN3.ForChain(Chain.Mainnet);
```
#### **SendRpc(method,args,in3) method**

Method used to communicate with the client. In general, its preferably to use the API.

#### **Returns**

The result of the Rpc operation as JSON.

- [System.String](http://msdn.microsoft.com/query/dev14.query?appId=Dev14IDEF1&l=EN-US&k=k:System.String) method Rpc method.
- System.Object<sup>[]</sup> args Arguments to the operation.
- [System.Collections.Generic.Dictionary{System.String,System.Object}](http://msdn.microsoft.com/query/dev14.query?appId=Dev14IDEF1&l=EN-US&k=k:System.Collections.Generic.Dictionary) in3 Internal parameters to be repassed to the server or to change the client behavior.

# **14.3.27 In3Exception type**

#### In3.Error

General purpose, all-encompassing, Incubed specific Exception class.

# **14.3.28 InMemoryStorage type**

#### In3.Storage

Default implementation of *Storage*. It caches all cacheable data in memory.

# **#ctor() constructor**

Standard constructor.

#### **Parameters**

This constructor has no parameters.

# **Clear() method**

Empty the in-memory cache.

# **Returns**

Result for the clear operation.

#### **Parameters**

This method has no parameters.

# **GetItem(key) method**

Fetches the data from memory.

# **Returns**

The cached value as a byte [].

• [System.String](http://msdn.microsoft.com/query/dev14.query?appId=Dev14IDEF1&l=EN-US&k=k:System.String) key - Key

# **SetItem(key,content) method**

Stores a value in memory for a given key.

# **Parameters**

- [System.String](http://msdn.microsoft.com/query/dev14.query?appId=Dev14IDEF1&l=EN-US&k=k:System.String) key A unique identifier for the data that is being cached.
- [System.Byte\[\]](http://msdn.microsoft.com/query/dev14.query?appId=Dev14IDEF1&l=EN-US&k=k:System.Byte%5B%5D) content The value that is being cached.

# **14.3.29 InvalidSignerException type**

#### In3.Error

Exception thrown when there is no available *Signer* to sign.

# **14.3.30 InvalidTransactionRequestException type**

In3.Error

Exception thrown when the state of *TransactionRequest* is invalid.

# **14.3.31 Log type**

# In3.Eth1

Logs marks changes of state on the blockchain for events. The *Log* is a data object with information from logs.

# **Address property**

Address from which this log originated.

# **BlockHash property**

Hash of the block this log was in. null when its pending log.

# **BlockNumber property**

Number of the block this log was in.

# **Data property**

Data associated with the log.

# **LogIndex property**

Index position in the block.

# **Removed property**

Flags log removal (due to chain reorganization).

# **Topics property**

Array of 0 to 4 32 Bytes DATA of indexed log arguments. (In solidity: The first topic is the hash of the signature of the event (e.g. Deposit(address,bytes32,uint256)), except you declared the event with the anonymous specifier).

# **TransactionHash property**

Hash of the transactions this log was created from. null when its pending log.

# **TransactionIndex property**

index position log was created from.

# **Type property**

Address from which this log originated.

# **14.3.32 LogFilter type**

In3.Eth1

Filter configuration for search logs. To be used along with the *Api* filter and methods.

# **#ctor() constructor**

Standard constructor.

# **Parameters**

This constructor has no parameters.

# **Address property**

Address for the filter.

# **BlockHash property**

Blcok hash of the filtered blocks.

# **Remarks**

If present, *FromBlock* and *ToBlock* will be ignored.

#### **FromBlock property**

Starting block for the filter.

#### **ToBlock property**

End block for the filter.

#### **Topics property**

Array of 32 Bytes Data topics. Topics are order-dependent. It's possible to pass in null to match any topic, or a subarray of multiple topics of which one should be matching.

# **14.3.33 NodeConfiguration type**

#### In3.Configuration

Class that represents part of the configuration to be applied on the *IN3* (in particular to each boot node). This is a child of *ChainConfiguration*.

# **#ctor(config) constructor**

Constructor for the node configuration.

# **Parameters**

• *In3.Configuration.ChainConfiguration* config - The *ChainConfiguration* of which this node belongs to.

# **Example**

NodeConfiguration myDeployedNode = new NodeConfiguration(mainnetChainConfiguration);

### **Address property**

Address of the node, which is the public address it is signing with.

#### **Props property**

Props define the capabilities of the node. Accepts a combination of values.

# **Example**

nodeConfiguration.Props = Props.NodePropProof | Props.NodePropArchive;

# **Url property**

Url of the bootnode which the client can connect to.

# **14.3.34 Proof type**

#### In3.Configuration

Alias for verification levels. Verification is done by calculating Ethereum Trie states requested by the Incubed network ans signed as proofs of a certain state.

#### **Full property**

All fields will be validated (including uncles).

#### **None property**

No Verification.

#### **Standard property**

Standard Verification of the important properties.

# **14.3.35 Props type**

In3.Configuration Enum that defines the capabilities an incubed node.

# **NodePropArchive constants**

filter out non-archive supporting nodes.

### **NodePropBinary constants**

filter out nodes that don't support binary encoding.

#### **NodePropData constants**

filter out non-data provider nodes.

# **NodePropHttp constants**

filter out non-http nodes.

# **NodePropMinblockheight constants**

filter out nodes that will sign blocks with lower min block height than specified.

# **NodePropMultichain constants**

filter out nodes other then which have capability of the same RPC endpoint may also accept requests for different chains.

# **NodePropOnion constants**

filter out non-onion nodes.

# **NodePropProof constants**

filter out nodes which are providing no proof.

# **NodePropSigner constants**

filter out non-signer nodes.

# **NodePropStats constants**

filter out nodes that do not provide stats.

# **14.3.36 RpcException type**

In3.Error Custom Exception to be thrown in case of Rpc errors.

# **Code property**

Json-rpc code for the error.

# **14.3.37 ScriptPubKey type**

In3.Btc Script on a transaction output.

# **Addresses property**

List of addresses.

# **Asm property**

The asm data,

# **Hex property**

The raw hex data.

# **ReqSigs property**

The required sigs.

# **Type property**

The type.

# **Example**

pubkeyhash

# **14.3.38 ScriptSig type**

In3.Btc Script on a transaction input.

# **Asm property**

The asm data.

# **Hex property**

The raw hex data.

# **14.3.39 SignatureType type**

In3.Crypto Group of constants to be used along with the methods of *Api*.

# **EthSign property**

For hashes of the RLP prefixed.

# **Hash property**

For data that was hashed and then signed.

# **Raw property**

For data that was signed directly.

# **14.3.40 SignedData type**

In3.Crypto Output of *SignData*.

# **Message property**

Signed message.

# **MessageHash property**

Hash of (*Message*.

# **R property**

Part of the ECDSA signature.

# **S property**

Part of the ECDSA signature.

# **Signature property**

ECDSA calculated r, s, and parity v, concatenated.

# **V property**

 $27 + (R\% 2)$ .

# **14.3.41 Signer type**

# In3.Crypto

Minimum interface to be implemented by a kind of signer. Used by *SendTransaction*. Set it with *Signer*.

# **CanSign(account) method**

Queries the Signer if it can sign for a certain key.

# **Returns**

true if it can sign, false if it cant.

• System. String **account** - The account derived from the private key used to sign transactions.

### **Remarks**

This method is invoked internaly by *SendTransaction* using *From* and will throw a SystemException in case false is returned.

#### **PrepareTransaction() method**

Optional method which allows to change the transaction-data before sending it. This can be used for redirecting it through a multisig. Invoked just before sending a transaction through *SendTransaction*.

#### **Returns**

Modified transaction request.

# **Parameters**

This method has no parameters.

#### **Sign(data,account) method**

Signs the transaction data with the private key associated with the invoked account. Both arguments are automaticaly passed by Incubed client base on *TransactionRequest* data during a *SendTransaction*.

#### **Returns**

The signed transaction data.

# **Parameters**

- [System.String](http://msdn.microsoft.com/query/dev14.query?appId=Dev14IDEF1&l=EN-US&k=k:System.String) **data** Data to be signed.
- [System.String](http://msdn.microsoft.com/query/dev14.query?appId=Dev14IDEF1&l=EN-US&k=k:System.String) account The account that will sign the transaction.

# **14.3.42 SimpleWallet type**

#### In3.Crypto

Default implementation of the *Signer*. Works as an orchestration of the in order to manage multiple accounts.

# **#ctor(in3) constructor**

Basic constructor.

• *In3.IN3* in3 - A client instance.

# **AddRawKey(privateKey) method**

Adds a private key to be managed by the wallet and sign transactions.

# **Returns**

The address derived from the privateKey

# **Parameters**

• [System.String](http://msdn.microsoft.com/query/dev14.query?appId=Dev14IDEF1&l=EN-US&k=k:System.String) **privateKey** - The private key to be stored by the wallet.

# **CanSign(address) method**

Check if this address is managed by this wallet.

# **Returns**

true if the address is managed by this wallter, false if not.

# **Parameters**

• [System.String](http://msdn.microsoft.com/query/dev14.query?appId=Dev14IDEF1&l=EN-US&k=k:System.String) address - The address. Value returned by *AddRawKey*.

# **PrepareTransaction(tx) method**

Identity function-like method.

#### **Returns**

#### tx

# **Parameters**

• *In3.Eth1.TransactionRequest* tx - A transaction object.

# **Sign(data,address) method**

Signs the transaction data by invoking *SignData*.

# **Returns**

Signed transaction data.

# **Parameters**

- [System.String](http://msdn.microsoft.com/query/dev14.query?appId=Dev14IDEF1&l=EN-US&k=k:System.String) data Data to be signed.
- [System.String](http://msdn.microsoft.com/query/dev14.query?appId=Dev14IDEF1&l=EN-US&k=k:System.String) address Address managed by the wallet, see *AddRawKey*

# **14.3.43 Storage type**

# In3.Storage

Provider methods to cache data. These data could be nodelists, contract codes or validator changes. Any form of cache should implement *Storage* and be set with *Storage*.

# **Clear() method**

Clear the cache.

# **Returns**

The result of the operation: true for success and false for failure.

# **Parameters**

This method has no parameters.

# **GetItem(key) method**

returns a item from cache.

# **Returns**

The bytes or null if not found.

# **Parameters**

• [System.String](http://msdn.microsoft.com/query/dev14.query?appId=Dev14IDEF1&l=EN-US&k=k:System.String) key - The key for the item.

# **SetItem(key,content) method**

Stores an item to cache.

- [System.String](http://msdn.microsoft.com/query/dev14.query?appId=Dev14IDEF1&l=EN-US&k=k:System.String) key The key for the item.
- [System.Byte\[\]](http://msdn.microsoft.com/query/dev14.query?appId=Dev14IDEF1&l=EN-US&k=k:System.Byte%5B%5D) content The value to store.

# **14.3.44 Transaction type**

In3.Btc

A BitCoin Transaction.

# **14.3.45 Transaction type**

# In3.Eth1

Class representing a transaction that was accepted by the Ethereum chain.

# **Blockhash property**

The block hash of the block containing this transaction.

# **Blocktime property**

The block time in seconds since epoch (Jan 1 1970 GMT).

# **Confirmations property**

The confirmations.

# **Hash property**

The transaction hash (differs from txid for witness transactions).

# **Hex property**

The hex representation of raw data.

# **Locktime property**

The locktime.

# **Size property**

The serialized transaction size.

# **Time property**

The transaction time in seconds since epoch (Jan 1 1970 GMT).

### **Txid property**

Transaction Id.

# **Version property**

The version.

#### **Vin property**

The transaction inputs.

# **Vout property**

The transaction outputs.

# **Vsize property**

The virtual transaction size (differs from size for witness transactions).

# **Weight property**

The transaction's weight (between vsize4-3 and vsize4).

#### **BlockHash property**

Hash of the block that this transaction belongs to.

#### **BlockNumber property**

Number of the block that this transaction belongs to.

#### **ChainId property**

Chain id that this transaction belongs to.

#### **Creates property**

Address of the deployed contract (if successfull).

### **From property**

Address whose private key signed this transaction with.

# **Gas property**

Gas for the transaction.

# **GasPrice property**

Gas price (in wei) for each unit of gas.

# **Hash property**

Transaction hash.

# **Input property**

Transaction data.

# **Nonce property**

Nonce for this transaction.

# **PublicKey property**

Public key.

# **R property**

Part of the transaction signature.

# **Raw property**

Transaction as rlp encoded data.

# **S property**

Part of the transaction signature.

# **StandardV property**

Part of the transaction signature. V is parity set by  $v = 27 + (r \% 2)$ .

# **To property**

To address of the transaction.

# **TransactionIndex property**

Transaction index.
# **V property**

The *StandardV* plus the chain.

# **Value property**

Value of the transaction.

# **14.3.46 TransactionBlock type**

In3.Eth1

Class that holds a block with its full transaction array: *Transaction*.

# **Transactions property**

Array with the full transactions containing on this block.

# **Remarks**

Returned when shouldIncludeTransactions on *Api* get block methods are set to true.

# **14.3.47 TransactionHashBlock type**

### In3.Eth1

Class that holds a block with its transaction hash array.

### **Transactions property**

Array with the full transactions containing on this block.

### **Remarks**

Returned when shouldIncludeTransactions on *Api* get block methods are set to false.

# **14.3.48 TransactionInput type**

In3.Btc Input of a transaction.

# **ScriptSig property**

The script.

# **Sequence property**

The script sequence number.

#### **Txid property**

The transaction id.

### **Txinwitness property**

Hex-encoded witness data (if any).

#### **Yout property**

The index of the transactionoutput.

# **14.3.49 TransactionOutput type**

In3.Btc Output of a transaction.

# **N property**

The index in the transaction.

### **ScriptPubKey property**

The script of the transaction.

#### **Value property**

The value in bitcoins.

# **14.3.50 TransactionReceipt type**

#### In3.Eth1

Class that represents a transaction receipt. See *GetTransactionReceipt*.

# **BlockHash property**

Hash of the block with the transaction which this receipt is associated with.

#### **BlockNumber property**

Number of the block with the transaction which this receipt is associated with.

# **ContractAddress property**

Address of the smart contract invoked in the transaction (if any).

#### **From property**

Address of the account that signed the transaction.

### **GasUsed property**

Gas used on this transaction.

#### **Logs property**

Logs/events for this transaction.

#### **LogsBloom property**

A bloom filter of logs/events generated by contracts during transaction execution. Used to efficiently rule out transactions without expected logs.

### **Root property**

Merkle root of the state trie after the transaction has been executed (optional after Byzantium hard fork EIP609).

#### **Status property**

Status of the transaction.

# **To property**

Address whose value will be transfered to.

### **TransactionHash property**

Hash of the transaction.

#### **TransactionIndex property**

Number of the transaction on the block.

# **14.3.51 TransactionRequest type**

#### In3.Eth1

Class that holds the state for the transaction request to be submited via *SendTransaction*.

#### **Data property**

Data of the transaction (in the case of a smart contract deployment for exemple).

#### **From property**

Address derivated from the private key that will sign the transaction. See *Signer*.

#### **Function property**

Function of the smart contract to be invoked.

#### **Gas property**

Gas cost for the transaction. Can be estimated via *EstimateGas*.

#### **GasPrice property**

Gas price (in wei). Can be obtained via *GetGasPrice*.

#### **Nonce property**

Nonce of the transaction.

#### **Params property**

Array of parameters for the function (in the same order of its signature), see *Function*

#### **To property**

Address to whom the transaction value will be transfered to or the smart contract address whose function will be invoked.

#### **Value property**

Value of the transaction.

# **14.3.52 Transport type**

#### In3.Transport

Minimum interface for a custom transport. Transport is a mean of communication with the Incubed server.

#### **Handle(url,payload) method**

Method to be implemented that will handle the requests to the server. This method may be called once for each url on each batch of requests.

# **Returns**

The rpc response.

### **Parameters**

- [System.String](http://msdn.microsoft.com/query/dev14.query?appId=Dev14IDEF1&l=EN-US&k=k:System.String) **url** Url of the node.
- [System.String](http://msdn.microsoft.com/query/dev14.query?appId=Dev14IDEF1&l=EN-US&k=k:System.String) payload Content for the RPC request.

# **14.4 Examples**

# **14.4.1 CallSmartContractFunction**

source : [in3-c/dotnet/Examples/CallSmartContractFunction//CallSmartContractFunction](https://github.com/blockchainsllc/in3/blob/master/dotnet/Examples/CallSmartContractFunction//CallSmartContractFunction/Program.cs)

```
using System;
using System.Numerics;
using System.Threading.Tasks;
using In3;
using In3.Configuration;
using In3.Eth1;
using In3.Utils;
namespace CallSmartContractFunction
{
   public class Program
    {
        public static async Task Main()
        {
            // Set it to mainnet
            IN3 mainnetClient = IN3.ForChain(Chain.Mainnet);
            ClientConfiguration cfg = mainnetClient.Configuration;
            cfg.Proof = Proof.Standard;
            string contractAddress = "0x2736D225f85740f42D17987100dc8d58e9e16252";
            // Create the query transaction
            TransactionRequest serverCountQuery = new TransactionRequest();
            serverCountQuery.To = contractAddress;
            // Define the function and the parameters to query the total in3 servers
            serverCountQuery.Function = "totalServers():uint256";
            serverCountQuery.Params = new object[0];
            string[] serverCountResult = (string[])await mainnetClient.Eth1.
˓→Call(serverCountQuery, BlockParameter.Latest);
            BigInteger servers = DataTypeConverter.
˓→HexStringToBigint(serverCountResult[0]);
            for (int i = 0; i < servers; i++){
                TransactionRequest serverDetailQuery = new TransactionRequest();
                serverDetailQuery.To = contractAddress;
```

```
// Define the function and the parameters to query the in3 servers
˓→detail
               serverDetailQuery.Function = "servers(uint256):(string,address,uint32,
˓→uint256,uint256,address)";
                serverDetailQuery.Params = new object[] { i }; // index of the server
˓→(uint256) as per solidity function signature
               string[] serverDetailResult = (string[])await mainnetClient.Eth1.
˓→Call(serverDetailQuery, BlockParameter.Latest);
               Console.Out.WriteLine($"Server url: {serverDetailResult[0]}");
           }
       }
   }
}
```
# **14.4.2 ConnectToEthereum**

source : [in3-c/dotnet/Examples/ConnectToEthereum//ConnectToEthereum](https://github.com/blockchainsllc/in3/blob/master/dotnet/Examples/ConnectToEthereum//ConnectToEthereum/Program.cs)

```
using System;
using System.Numerics;
using System.Threading.Tasks;
using In3;
namespace ConnectToEthereum
{
   class Program
    {
        static async Task Main()
        {
            Console.Out.WriteLine("Ethereum Main Network");
            IN3 mainnetClient = IN3.ForChain(Chain.Mainnet);
            BigInteger mainnetLatest = await mainnetClient.Eth1.BlockNumber();
            BigInteger mainnetCurrentGasPrice = await mainnetClient.Eth1.
˓→GetGasPrice();
            Console.Out.WriteLine($"Latest Block Number: {mainnetLatest}");
            Console.Out.WriteLine($"Gas Price: {mainnetCurrentGasPrice} Wei");
            Console.Out.WriteLine("Ethereum EWC Network");
            IN3 ewcClient = IN3.ForChain(Chain.Ewc);
            BigInteger ewcLatest = await ewcClient.Eth1.BlockNumber();
            BigInteger ewcCurrentGasPrice = await ewcClient.Eth1.GetGasPrice();
            Console.Out.WriteLine($"Latest Block Number: {ewcLatest}");
            Console.Out.WriteLine($"Gas Price: {ewcCurrentGasPrice} Wei");
            Console.Out.WriteLine("Ethereum Goerli Test Network");
            IN3 goerliClient = IN3.ForChain(Chain.Goerli);
            BigInteger goerliLatest = await goerliClient.Eth1.BlockNumber();
            BigInteger clientCurrentGasPrice = await goerliClient.Eth1.GetGasPrice();
            Console.Out.WriteLine($"Latest Block Number: {goerliLatest}");
            Console.Out.WriteLine($"Gas Price: {clientCurrentGasPrice} Wei");
        }
    }
}
```
# **14.4.3 EnsResolver**

source : [in3-c/dotnet/Examples/EnsResolver//EnsResolver](https://github.com/blockchainsllc/in3/blob/master/dotnet/Examples/EnsResolver//EnsResolver/Program.cs)

```
using System;
using System.Threading.Tasks;
using In3;
namespace EnsResolver
{
   public class Program
    {
        static async Task Main()
        {
            IN3 in3 = IN3.ForChain(Chain.Mainnet);
            string cryptoKittiesDomain = "cryptokitties.eth";
            string resolver = await in3.Eth1.Ens(cryptoKittiesDomain, ENSParameter.
˓→Resolver);
            string owner = await in3.Eth1.Ens(cryptoKittiesDomain, ENSParameter.
˓→Owner);
            Console.Out.WriteLine($"The owner of {cryptoKittiesDomain} is {owner},
˓→resolver is {resolver}.");
        }
    }
}
```
# **14.4.4 Ipfs**

source : [in3-c/dotnet/Examples/Ipfs//Ipfs](https://github.com/blockchainsllc/in3/blob/master/dotnet/Examples/Ipfs//Ipfs/Program.cs)

```
using System;
using System.Text;
using System.Threading.Tasks;
using In3;
namespace Ipfs
{
    class Program
    {
        static async Task Main()
        {
            // Content to be stored
            string toStore = "LOREM_IPSUM";
            // Connect to ipfs.
            IN3 ipfsClient = IN3.ForChain(Chain.Ipfs);
            // Store the hash since it will be needed to fetch the content back.
            string hash = await ipfsClient.Ipfs.Put(toStore);
            //
            byte[] storedBytes = await ipfsClient.Ipfs.Get(hash);
            string storedStging = Encoding.UTF8.GetString(storedBytes, 0, storedBytes.
˓→Length);
```

```
Console.Out.WriteLine($"The stored string is: {storedStging}");
   }
}
```
# **14.4.5 Logs**

}

source : [in3-c/dotnet/Examples/Logs//Logs](https://github.com/blockchainsllc/in3/blob/master/dotnet/Examples/Logs//Logs/Program.cs)

```
using System;
using System.Threading;
using System.Threading.Tasks;
using In3;
using In3.Eth1;
namespace Logs
{
   class Program
    {
       static async Task Main()
        {
            // Define an upper limit for poll since we dont want our application
˓→potentially running forever.
            int maxIterations = 500;
            int oneSecond = 1000; // in ms
            // Connect to mainnet.
            IN3 mainnetClient = IN3.ForChain(Chain.Mainnet);
            // Create a filter object pointing, in this case, to an "eventful"
˓→contract address.
           LogFilter tetherUsFilter = new LogFilter {Address =
˓→"0xdAC17F958D2ee523a2206206994597C13D831ec7"};
            // Create the filter to be polled for logs.
            long filterId = await mainnetClient.Eth1.NewLogFilter(tetherUsFilter);
            // Loop to initiate the poll for the logs.
            for (int i = 0; i < maxIterations; i++){
                // Query for the log events since the creation of the filter or the
˓→previous poll (this method in NOT idempotent as it retrieves a diff).
                Log[] tetherLogs = await mainnetClient.Eth1.
˓→GetFilterChangesFromLogs(filterId);
                if (tetherLogs.Length > 0)
                {
                    Console.Out.WriteLine("Logs found: " + tetherLogs.Length);
                    break;
                }
                // Wait before next query.
                Thread.Sleep(oneSecond);
            }
       }
    }
```
# **14.4.6 SendTransaction**

}

source : [in3-c/dotnet/Examples/SendTransaction//SendTransaction](https://github.com/blockchainsllc/in3/blob/master/dotnet/Examples/SendTransaction//SendTransaction/Program.cs)

```
using System;
using System.Threading;
using System.Threading.Tasks;
using In3;
using In3.Crypto;
using In3.Eth1;
namespace SendTransaction
{
   public class Program
    {
        static async Task Main()
        {
            IN3 goerliClient = IN3.ForChain(Chain.Goerli);
            string myPrivateKey =
˓→"0x0829B3C639A3A8F2226C8057F100128D4F7AE8102C92048BA6DE38CF4D3BC6F1";
            string receivingAddress = "0x6FA33809667A99A805b610C49EE2042863b1bb83";
            // Get the wallet, which is the default signer.
            SimpleWallet myAccountWallet = (SimpleWallet)goerliClient.Signer;
            string myAccount = myAccountWallet.AddRawKey(myPrivateKey);
            // Create the transaction request
            TransactionRequest transferWei = new TransactionRequest();
            transferWei.To = receivingAddress;
            transferWei.From = myAccount;
            transferWei.Value = 300;
            // Get the current gas prices
            long currentGasPrice = await goerliClient.Eth1.GetGasPrice();
            transferWei.GasPrice = currentGasPrice;
           long estimatedSpentGas = await goerliClient.Eth1.EstimateGas(transferWei,
˓→BlockParameter.Latest);
           Console.Out.WriteLine($"Estimated gas to spend: {estimatedSpentGas}");
            string transactionHash = await goerliClient.Eth1.
˓→SendTransaction(transferWei);
            Console.Out.WriteLine($"Transaction {transactionHash} sent.");
            Thread.Sleep(30000);
            TransactionReceipt receipt = await goerliClient.Eth1.
˓→GetTransactionReceipt(transactionHash);
            Console.Out.WriteLine($"Transaction {transactionHash} mined on block
˓→{receipt.BlockNumber}.");
        }
    }
```
# **14.4.7 Build Examples**

To setup and run the example projects, simply run on the respective project folder:

dotnet run

}

To build all of them, on the solution folder, run:

dotnet build

# **14.5 Index**

- *Account*
	- *Address*
	- *PublicKey*
- *Api*
- *Api*
- *Api*
- *Api*
	- *GetBlockBytes(blockHash)*
	- *GetBlockHeader(blockHash)*
	- *GetBlockHeaderBytes(blockHash)*
	- *GetBlockWithTxData(blockHash)*
	- *GetBlockWithTxIds(blockHash)*
	- *GetTransaction(txid)*
	- *GetTransactionBytes(txid)*
	- *DecryptKey(pk,passphrase)*
	- *EcRecover(signedData,signature,signatureType)*
	- *Pk2Address(pk)*
	- *Pk2Public(pk)*
	- *Sha3(data)*
	- *SignData(msg,pk,sigType)*
	- *AbiDecode(signature,encodedData)*
	- *AbiEncode(signature,args)*
	- *BlockNumber()*
	- *Call(request,blockNumber)*
- *ChecksumAddress(address,shouldUseChainId)*
- *Ens(name,type)*
- *EstimateGas(request,blockNumber)*
- *GetBalance(address,blockNumber)*
- *GetBlockByHash(blockHash,shouldIncludeTransactions)*
- *GetBlockByNumber(blockNumber,shouldIncludeTransactions)*
- *GetBlockTransactionCountByHash(blockHash)*
- *GetBlockTransactionCountByNumber(blockNumber)*
- *GetChainId()*
- *GetCode(address,blockNumber)*
- *GetFilterChangesFromLogs(filterId)*
- *GetFilterLogs(filterId)*
- *GetGasPrice()*
- *GetLogs(filter)*
- *GetStorageAt(address,position,blockNumber)*
- *GetTransactionByBlockHashAndIndex(blockHash,index)*
- *GetTransactionByBlockNumberAndIndex(blockNumber,index)*
- *GetTransactionByHash(transactionHash)*
- *GetTransactionCount(address,blockNumber)*
- *GetTransactionReceipt(transactionHash)*
- *GetUncleByBlockNumberAndIndex(blockNumber,position)*
- *GetUncleCountByBlockHash(blockHash)*
- *GetUncleCountByBlockNumber(blockNumber)*
- *NewBlockFilter()*
- *NewLogFilter(filter)*
- *SendRawTransaction(transactionData)*
- *SendTransaction(tx)*
- *SendTransactionAndWait(tx)*
- *UninstallFilter(filterId)*
- *Get(multihash)*
- *Put(content)*
- *Put(content)*
- *BaseConfiguration*
- *Block*
	- *Author*
	- *Difficulty*
- *ExtraData*
- *GasLimit*
- *Hash*
- *LogsBloom*
- *MixHash*
- *Nonce*
- *Number*
- *ParentHash*
- *ReceiptsRoot*
- *Sha3Uncles*
- *Size*
- *StateRoot*
- *Timestamp*
- *TotalDifficulty*
- *TransactionsRoot*
- *Uncles*
- *BlockHeader*
	- *Bits*
	- *Chainwork*
	- *Confirmations*
	- *Difficulty*
	- *Hash*
	- *Height*
	- *Mediantime*
	- *Merkleroot*
	- *NTx*
	- *Nextblockhash*
	- *Nonce*
	- *Previousblockhash*
	- *Time*
	- *Version*
	- *VersionHex*
- *BlockParameter*
	- *Earliest*
	- *Latest*
- *Block'1*
- *Size*
- *Tx*
- *Weight*
- *Chain*
	- *Btc*
	- *Ewc*
	- *Goerli*
	- *Ipfs*
	- *Local*
	- *Mainnet*
	- *Tobalaba*
	- *Volta*
- *ClientConfiguration*
	- *AutoUpdateList*
	- *BootWeights*
	- *Experimental*
	- *Finality*
	- *IncludeCode*
	- *KeepIn3*
	- *MaxAttempts*
	- *MinDeposit*
	- *NodeLimit*
	- *NodeProps*
	- *NodeRegistry*
	- *Proof*
	- *ReplaceLatestBlock*
	- *RequestCount*
	- *Rpc*
	- *SignatureCount*
	- *Timeout*
	- *UseHttp*
- *Context*
	- *#ctor(ctx,nativeClient)*
	- *CreateNativeCtx(nativeIn3Ptr,rpc)*
	- *Dispose()*
	- *Execute()*
- *FromRpc(wrapper,rpc)*
- *GetErrorMessage()*
- *GetLastWaiting()*
- *GetResponse()*
- *GetType()*
- *HandleRequest()*
- *HandleSign()*
- *IsValid()*
- *ReportError()*
- *ContextException*
- *DataTypeConverter*
	- *HexStringToBigint(source)*
- *DefaultTransport*
	- *#ctor()*
	- *Handle(url,payload)*
- *ENSParameter*
	- *Addr*
	- *Hash*
	- *Owner*
	- *Resolver*
- *IN3*
	- *#ctor(chainId)*
	- *Btc*
	- *Configuration*
	- *Crypto*
	- *Eth1*
	- *Ipfs*
	- *Signer*
	- *Storage*
	- *Transport*
	- *Finalize()*
	- *ForChain(chain)*
	- *SendRpc(method,args,in3)*
- *In3Exception*
- *InMemoryStorage*
	- *#ctor()*
- *Clear()*
- *GetItem(key)*
- *SetItem(key,content)*
- *InvalidSignerException*
- *InvalidTransactionRequestException*
- *Log*
	- *Address*
	- *BlockHash*
	- *BlockNumber*
	- *Data*
	- *LogIndex*
	- *Removed*
	- *Topics*
	- *TransactionHash*
	- *TransactionIndex*
	- *Type*
- *LogFilter*
	- *#ctor()*
	- *Address*
	- *BlockHash*
	- *FromBlock*
	- *ToBlock*
	- *Topics*
- *NodeConfiguration*
	- *#ctor(config)*
	- *Address*
	- *Props*
	- *Url*
- *NodeRegistryConfiguration*
	- *Contract*
	- *NeedsUpdate*
	- *NodesConfiguration*
	- *RegistryId*
	- *WhiteList*
	- *WhiteListContract*
- *Proof*
- *Full*
- *None*
- *Standard*

• *Props*

- *NodePropArchive*
- *NodePropBinary*
- *NodePropData*
- *NodePropHttp*
- *NodePropMinblockheight*
- *NodePropMultichain*
- *NodePropOnion*
- *NodePropProof*
- *NodePropSigner*
- *NodePropStats*
- *RpcException*
	- *Code*
- *ScriptPubKey*
	- *Addresses*
	- *Asm*
	- *Hex*
	- *ReqSigs*
	- *Type*
- *ScriptSig*
	- *Asm*
	- *Hex*
- *SignatureType*
	- *Btc*
	- *EthSign*
	- *Hash*
	- *Raw*
- *SignedData*
	- *Message*
	- *MessageHash*
	- *R*
	- *S*
	- *Signature*

– *V*

- *Signer*
	- *CanSign(account)*
	- *PrepareTransaction()*
	- *Sign(data,account)*
- *SimpleWallet*
	- *#ctor(in3)*
	- *AddRawKey(privateKey)*
	- *CanSign(address)*
	- *PrepareTransaction(tx)*
	- *Sign(data,address)*
- *Storage*
	- *Clear()*
	- *GetItem(key)*
	- *SetItem(key,content)*
- *Transaction*
- *Transaction*
	- *Blockhash*
	- *Blocktime*
	- *Confirmations*
	- *Hash*
	- *Hex*
	- *Locktime*
	- *Size*
	- *Time*
	- *Txid*
	- *Version*
	- *Vin*
	- *Vout*
	- *Vsize*
	- *Weight*
	- *BlockHash*
	- *BlockNumber*
	- *ChainId*
	- *Creates*
	- *From*
- *Gas*
- *GasPrice*
- *Hash*
- *Input*
- *Nonce*
- *PublicKey*
- *R*
- *Raw*
- *S*
- *StandardV*
- *To*
- *TransactionIndex*
- *V*
- *Value*
- *TransactionBlock*
	- *Transactions*
- *TransactionHashBlock*
	- *Transactions*
- *TransactionInput*
	- *ScriptSig*
	- *Sequence*
	- *Txid*
	- *Txinwitness*
	- *Yout*
- *TransactionOutput*
	- *N*
	- *ScriptPubKey*
	- *Value*
- *TransactionReceipt*
	- *BlockHash*
	- *BlockNumber*
	- *ContractAddress*
	- *From*
	- *GasUsed*
	- *Logs*
	- *LogsBloom*
- *Root*
- *Status*
- *To*
- *TransactionHash*
- *TransactionIndex*
- *TransactionRequest*
	- *Data*
	- *From*
	- *Function*
	- *Gas*
	- *GasPrice*
	- *Nonce*
	- *Params*
	- *To*
	- *Value*
- *Transport*
	- *Handle(url,payload)*

# **14.5.1 Account type**

# In3.Crypto

Composite entity that holds address and public key. It represents and Ethereum acount. Entity returned from *EcRecover*.

# **Address property**

The address.

# **PublicKey property**

The public key.

# **14.5.2 Api type**

In3.Btc API for handling BitCoin data. Use it when connected to *Btc*.

# **14.5.3 Api type**

# In3.Crypto

Class that exposes utility methods for cryptographic utilities. Relies on *IN3* functionality.

# **14.5.4 Api type**

#### In3.Eth1

Module based on Ethereum's api and web3. Works as a general parent for all Ethereum-specific operations.

# **14.5.5 Api type**

In3.Ipfs

API for ipfs realted methods. To be used along with *Ipfs* on *IN3*. Ipfs stands for and is a peer-to-peer hypermedia protocol designed to make the web faster, safer, and more open.

#### **GetBlockBytes(blockHash) method**

Retrieves the serialized block in bytes.

# **Returns**

The bytes of the block.

### **Parameters**

• [System.String](http://msdn.microsoft.com/query/dev14.query?appId=Dev14IDEF1&l=EN-US&k=k:System.String) blockHash - The hash of the Block.

#### **Example**

```
byte[] blockBytes = in3.Btc.GetBlockBytes(
˓→"000000000000000000064ba7512ecc70cabd7ed17e31c06f2205d5ecdadd6d22");
```
### **GetBlockHeader(blockHash) method**

Retrieves the blockheader.

# **Returns**

The Block header.

#### **Parameters**

• [System.String](http://msdn.microsoft.com/query/dev14.query?appId=Dev14IDEF1&l=EN-US&k=k:System.String) blockHash - The hash of the Block.

#### **Example**

```
BlockHeader header = in3.Btc.GetBlockHeader(
˓→"0000000000000000000cd3c5d7638014e78a5fba33be5fa5cb10ef9f03d99e60");
```
#### **GetBlockHeaderBytes(blockHash) method**

Retrieves the byte array representing teh serialized blockheader data.

#### **Returns**

The Block header in bytes.

# **Parameters**

• [System.String](http://msdn.microsoft.com/query/dev14.query?appId=Dev14IDEF1&l=EN-US&k=k:System.String) blockHash - The hash of the Block.

#### **Example**

```
byte[] header = in3.Btc.GetBlockHeaderBytes(
˓→"0000000000000000000cd3c5d7638014e78a5fba33be5fa5cb10ef9f03d99e60");
```
#### **GetBlockWithTxData(blockHash) method**

Retrieves the block including the full transaction data. Use *GetBlockWithTxIds* for only the transaction ids.

# **Returns**

The block of type *Block'1*.

#### **Parameters**

• [System.String](http://msdn.microsoft.com/query/dev14.query?appId=Dev14IDEF1&l=EN-US&k=k:System.String) **blockHash** - The hash of the Block.

#### **Example**

```
Block{Transaction} block = in3.Btc.GetBlockWithTxData(
˓→"000000000000000000064ba7512ecc70cabd7ed17e31c06f2205d5ecdadd6d22");
Transaction t1 = block.Tx[0];
```
#### **GetBlockWithTxIds(blockHash) method**

Retrieves the block including only transaction ids. Use *GetBlockWithTxData* for the full transaction data.

# **Returns**

The block of type *Block'1*.

• [System.String](http://msdn.microsoft.com/query/dev14.query?appId=Dev14IDEF1&l=EN-US&k=k:System.String) blockHash - The hash of the Block.

# **Example**

```
Block{string} block = in3.Btc.GetBlockWithTxIds(
˓→"000000000000000000064ba7512ecc70cabd7ed17e31c06f2205d5ecdadd6d22");
string t1 = block.Tx[0];
```
#### **GetTransaction(txid) method**

Retrieves the transaction and returns the data as json.

#### **Returns**

The transaction object.

### **Parameters**

• [System.String](http://msdn.microsoft.com/query/dev14.query?appId=Dev14IDEF1&l=EN-US&k=k:System.String) txid - The transaction Id.

#### **Example**

```
Transaction desiredTransaction = in3.Btc.GetTransaction(
˓→"1427c7d1698e61afe061950226f1c149990b8c1e1b157320b0c4acf7d6b5605d");
```
### **GetTransactionBytes(txid) method**

Retrieves the serialized transaction (bytes).

# **Returns**

The byte array for the Transaction.

### **Parameters**

• [System.String](http://msdn.microsoft.com/query/dev14.query?appId=Dev14IDEF1&l=EN-US&k=k:System.String) txid - The transaction Id.

# **Example**

```
byte[] serializedTransaction = in3.Btc.GetTransactionBytes(
˓→"1427c7d1698e61afe061950226f1c149990b8c1e1b157320b0c4acf7d6b5605d");
```
# **DecryptKey(pk,passphrase) method**

Decryot an encrypted private key.

# **Returns**

Decrypted key.

# **Parameters**

- [System.String](http://msdn.microsoft.com/query/dev14.query?appId=Dev14IDEF1&l=EN-US&k=k:System.String)  $pk$  Private key.
- [System.String](http://msdn.microsoft.com/query/dev14.query?appId=Dev14IDEF1&l=EN-US&k=k:System.String) passphrase Passphrase whose pk.

# **EcRecover(signedData,signature,signatureType) method**

Recovers the account associated with the signed data.

### **Returns**

The account.

# **Parameters**

- [System.String](http://msdn.microsoft.com/query/dev14.query?appId=Dev14IDEF1&l=EN-US&k=k:System.String) signedData Data that was signed with.
- [System.String](http://msdn.microsoft.com/query/dev14.query?appId=Dev14IDEF1&l=EN-US&k=k:System.String) signature The signature.
- *In3.Crypto.SignatureType* signatureType One of *SignatureType*.

# **Pk2Address(pk) method**

Derives an address from the given private (pk) key using SHA-3 algorithm.

# **Returns**

The address.

# **Parameters**

• [System.String](http://msdn.microsoft.com/query/dev14.query?appId=Dev14IDEF1&l=EN-US&k=k:System.String) pk - Private key.

# **Pk2Public(pk) method**

Derives public key from the given private (pk) key using SHA-3 algorithm.

### **Returns**

The public key.

# **Parameters**

• [System.String](http://msdn.microsoft.com/query/dev14.query?appId=Dev14IDEF1&l=EN-US&k=k:System.String)  $pk$  - Private key.

#### **Sha3(data) method**

Hash the input data using sha3 algorithm.

# **Returns**

Hashed output.

#### **Parameters**

• [System.String](http://msdn.microsoft.com/query/dev14.query?appId=Dev14IDEF1&l=EN-US&k=k:System.String) data - Content to be hashed.

# **SignData(msg,pk,sigType) method**

Signs the data msg with a given private key. Refer to *SignedData* for more information.

# **Returns**

The signed data.

# **Parameters**

- [System.String](http://msdn.microsoft.com/query/dev14.query?appId=Dev14IDEF1&l=EN-US&k=k:System.String) msg Data to be signed.
- [System.String](http://msdn.microsoft.com/query/dev14.query?appId=Dev14IDEF1&l=EN-US&k=k:System.String)  $pk$  Private key.
- *In3.Crypto.SignatureType* sigType Type of signature, one of *SignatureType*.

### **AbiDecode(signature,encodedData) method**

ABI decoder. Used to parse rpc responses from the EVM. Based on the Solidity specification .

### **Returns**

The decoded argugments for the function call given the encded data.

- [System.String](http://msdn.microsoft.com/query/dev14.query?appId=Dev14IDEF1&l=EN-US&k=k:System.String) signature Function signature i.e. or . In case of the latter, the function signature will be ignored and only the return types will be parsed.
- [System.String](http://msdn.microsoft.com/query/dev14.query?appId=Dev14IDEF1&l=EN-US&k=k:System.String) encodedData Abi encoded values. Usually the string returned from a rpc to the EVM.

### **AbiEncode(signature,args) method**

ABI encoder. Used to serialize a rpc to the EVM. Based on the Solidity specification . Note: Parameters refers to the list of variables in a method declaration. Arguments are the actual values that are passed in when the method is invoked. When you invoke a method, the arguments used must match the declaration's parameters in type and order.

#### **Returns**

The encoded data.

# **Parameters**

- [System.String](http://msdn.microsoft.com/query/dev14.query?appId=Dev14IDEF1&l=EN-US&k=k:System.String) signature Function signature, with parameters. i.e. , can contain the return types but will be ignored.
- System.Object<sup>[]</sup> args Function parameters, in the same order as in passed on to.

#### **BlockNumber() method**

Returns the number of the most recent block the in3 network can collect signatures to verify. Can be changed by *ReplaceLatestBlock*. If you need the very latest block, change *SignatureCount* to 0.

### **Returns**

The number of the block.

### **Parameters**

This method has no parameters.

### **Call(request,blockNumber) method**

Calls a smart-contract method. Will be executed locally by Incubed's EVM or signed and sent over to save the state changes. Check https://ethereum.stackexchange.com/questions/3514/how-to-call-a-contract-method-using-theeth-call-json-rpc-api for more.

### **Returns**

Ddecoded result. If only one return value is expected the Object will be returned, if not an array of objects will be the result.

- *In3.Eth1.TransactionRequest* **request** The transaction request to be processed.
- [System.Numerics.BigInteger](http://msdn.microsoft.com/query/dev14.query?appId=Dev14IDEF1&l=EN-US&k=k:System.Numerics.BigInteger) blockNumber Block number or *Latest* or *Earliest*.

### **ChecksumAddress(address,shouldUseChainId) method**

Will convert an upper or lowercase Ethereum address to a checksum address, that uses case to encode values. See [EIP55.](https://github.com/ethereum/EIPs/blob/master/EIPS/eip-55)

### **Returns**

EIP-55 compliant, mixed-case address.

### **Parameters**

- [System.String](http://msdn.microsoft.com/query/dev14.query?appId=Dev14IDEF1&l=EN-US&k=k:System.String) address Ethereum address.
- [System.Nullable{System.Boolean}](http://msdn.microsoft.com/query/dev14.query?appId=Dev14IDEF1&l=EN-US&k=k:System.Nullable) shouldUseChainId If true, the chain id is integrated as well. Default being false.

### **Ens(name,type) method**

Resolves ENS domain name.

#### **Returns**

The resolved entity for the domain.

# **Parameters**

- [System.String](http://msdn.microsoft.com/query/dev14.query?appId=Dev14IDEF1&l=EN-US&k=k:System.String) name ENS domain name.
- *In3.ENSParameter* type One of *ENSParameter*.

#### **Remarks**

The actual semantics of the returning value changes according to type.

# **EstimateGas(request,blockNumber) method**

Gas estimation for transaction. Used to fill transaction.gas field. Check RawTransaction docs for more on gas.

#### **Returns**

Estimated gas in Wei.

- *In3.Eth1.TransactionRequest* **request** The transaction request whose cost will be estimated.
- [System.Numerics.BigInteger](http://msdn.microsoft.com/query/dev14.query?appId=Dev14IDEF1&l=EN-US&k=k:System.Numerics.BigInteger) blockNumber Block number or *Latest* or *Earliest*.

#### **GetBalance(address,blockNumber) method**

Returns the balance of the account of given address.

#### **Returns**

The current balance in wei.

#### **Parameters**

- System. String **address** Address to check for balance.
- [System.Numerics.BigInteger](http://msdn.microsoft.com/query/dev14.query?appId=Dev14IDEF1&l=EN-US&k=k:System.Numerics.BigInteger) blockNumber Block number or *Latest* or *Earliest*.

### **GetBlockByHash(blockHash,shouldIncludeTransactions) method**

Blocks can be identified by root hash of the block merkle tree (this), or sequential number in which it was mined *GetBlockByNumber*.

#### **Returns**

The *Block* of the requested (if exists).

#### **Parameters**

- [System.String](http://msdn.microsoft.com/query/dev14.query?appId=Dev14IDEF1&l=EN-US&k=k:System.String) blockHash Desired block hash.
- [System.Boolean](http://msdn.microsoft.com/query/dev14.query?appId=Dev14IDEF1&l=EN-US&k=k:System.Boolean) shouldIncludeTransactions If true, returns the full transaction objects, otherwise only its hashes. The default value is false.

# **Remarks**

Returning *Block* must be cast to *TransactionBlock* or *TransactionHashBlock* to access the transaction data.

### **GetBlockByNumber(blockNumber,shouldIncludeTransactions) method**

Blocks can be identified by sequential number in which it was mined, or root hash of the block merkle tree *GetBlock-ByHash*.

#### **Returns**

The *Block* of the requested (if exists).

# **Parameters**

- [System.Numerics.BigInteger](http://msdn.microsoft.com/query/dev14.query?appId=Dev14IDEF1&l=EN-US&k=k:System.Numerics.BigInteger) blockNumber Desired block number or *Latest* or *Earliest*.
- [System.Boolean](http://msdn.microsoft.com/query/dev14.query?appId=Dev14IDEF1&l=EN-US&k=k:System.Boolean) shouldIncludeTransactions If true, returns the full transaction objects, otherwise only its hashes. The default value is  $true$ .

### **Example**

```
TransactionBlock latest = (TransactionBlock) _client.Eth1.
˓→GetBlockByNumber(BlockParameter.Latest, true);
TransactionHashBlock earliest = (TransactionHashBlock) _client.Eth1.
˓→GetBlockByNumber(BlockParameter.Earliest, false);
```
### **Remarks**

Returning *Block* must be cast to *TransactionBlock* or *TransactionHashBlock* to access the transaction data.

#### **GetBlockTransactionCountByHash(blockHash) method**

The total transactions on a block. See also *GetBlockTransactionCountByNumber*.

#### **Returns**

The number (count) of *Transaction*.

#### **Parameters**

• [System.String](http://msdn.microsoft.com/query/dev14.query?appId=Dev14IDEF1&l=EN-US&k=k:System.String) blockHash - Desired block hash.

#### **GetBlockTransactionCountByNumber(blockNumber) method**

The total transactions on a block. See also *GetBlockTransactionCountByHash*.

#### **Returns**

The number (count) of *Transaction*.

# **Parameters**

• [System.Numerics.BigInteger](http://msdn.microsoft.com/query/dev14.query?appId=Dev14IDEF1&l=EN-US&k=k:System.Numerics.BigInteger) blockNumber - Block number or *Latest* or *Earliest*.

# **GetChainId() method**

Get the *Chain* which the client is currently connected to.

### **Returns**

The *Chain*.

### **Parameters**

This method has no parameters.

#### **GetCode(address,blockNumber) method**

Smart-Contract bytecode in hexadecimal. If the account is a simple wallet the function will return '0x'.

# **Returns**

Smart-Contract bytecode in hexadecimal.

# **Parameters**

- [System.String](http://msdn.microsoft.com/query/dev14.query?appId=Dev14IDEF1&l=EN-US&k=k:System.String) address Ethereum address.
- [System.Numerics.BigInteger](http://msdn.microsoft.com/query/dev14.query?appId=Dev14IDEF1&l=EN-US&k=k:System.Numerics.BigInteger) blockNumber Block number or *Latest* or *Earliest*.

### **GetFilterChangesFromLogs(filterId) method**

Retrieve the logs for a certain filter. Logs marks changes of state on the chan for events. Equivalent to *GetFilterLogs*.

### **Returns**

Array of logs which occurred since last poll.

### **Parameters**

• [System.Int64](http://msdn.microsoft.com/query/dev14.query?appId=Dev14IDEF1&l=EN-US&k=k:System.Int64) filterId - Id returned during the filter creation.

#### **Remarks**

Since the return is the since last poll, executing this multiple times changes the state making this a "non-idempotent" getter.

# **GetFilterLogs(filterId) method**

Retrieve the logs for a certain filter. Logs marks changes of state on the blockchain for events. Equivalent to *GetFilterChangesFromLogs*.

# **Returns**

Array of logs which occurred since last poll.

# **Parameters**

• [System.Int64](http://msdn.microsoft.com/query/dev14.query?appId=Dev14IDEF1&l=EN-US&k=k:System.Int64) filterId - Id returned during the filter creation.

### **Remarks**

Since the return is the  $Log[]$  since last poll, executing this multiple times changes the state making this a "nonidempotent" getter.

# **GetGasPrice() method**

The current gas price in Wei (1 ETH equals 1000000000000000000 Wei ).

# **Returns**

The gas price.

### **Parameters**

This method has no parameters.

# **GetLogs(filter) method**

Retrieve the logs for a certain filter. Logs marks changes of state on the blockchain for events. Unlike *GetFilter-ChangesFromLogs* or *GetFilterLogs* this is made to be used in a non-incremental manner (aka no poll) and will return the Logs that satisfy the filter condition.

### **Returns**

Logs that satisfy the filter.

### **Parameters**

• *In3.Eth1.LogFilter* filter - Filter conditions.

# **GetStorageAt(address,position,blockNumber) method**

Stored value in designed position at a given address. Storage can be used to store a smart contract state, constructor or just any data. Each contract consists of a EVM bytecode handling the execution and a storage to save the state of the contract.

### **Returns**

Stored value in designed position.

#### **Parameters**

- [System.String](http://msdn.microsoft.com/query/dev14.query?appId=Dev14IDEF1&l=EN-US&k=k:System.String) address Ethereum account address.
- [System.Numerics.BigInteger](http://msdn.microsoft.com/query/dev14.query?appId=Dev14IDEF1&l=EN-US&k=k:System.Numerics.BigInteger) **position** Position index, 0x0 up to 100.
- [System.Numerics.BigInteger](http://msdn.microsoft.com/query/dev14.query?appId=Dev14IDEF1&l=EN-US&k=k:System.Numerics.BigInteger) blockNumber Block number or *Latest* or *Earliest*.

#### **GetTransactionByBlockHashAndIndex(blockHash,index) method**

Transactions can be identified by root hash of the transaction merkle tree (this) or by its position in the block transactions merkle tree. Every transaction hash is unique for the whole chain. Collision could in theory happen, chances are 67148E-63%. See also *GetTransactionByBlockNumberAndIndex*.

#### **Returns**

The *Transaction* (if it exists).

### **Parameters**

- [System.String](http://msdn.microsoft.com/query/dev14.query?appId=Dev14IDEF1&l=EN-US&k=k:System.String) blockHash Desired block hash.
- [System.Int32](http://msdn.microsoft.com/query/dev14.query?appId=Dev14IDEF1&l=EN-US&k=k:System.Int32) index The index of the *Transaction* in a *Block*

### **GetTransactionByBlockNumberAndIndex(blockNumber,index) method**

Transactions can be identified by root hash of the transaction merkle tree (this) or by its position in the block transactions merkle tree. Every transaction hash is unique for the whole chain. Collision could in theory happen, chances are 67148E-63%.

### **Returns**

The *Transaction* (if it exists).

#### **Parameters**

- [System.Numerics.BigInteger](http://msdn.microsoft.com/query/dev14.query?appId=Dev14IDEF1&l=EN-US&k=k:System.Numerics.BigInteger) blockNumber Block number or *Latest* or *Earliest*.
- [System.Int32](http://msdn.microsoft.com/query/dev14.query?appId=Dev14IDEF1&l=EN-US&k=k:System.Int32) index The index of the *Transaction* in a *Block*

#### **GetTransactionByHash(transactionHash) method**

Transactions can be identified by root hash of the transaction merkle tree (this) or by its position in the block transactions merkle tree. Every transaction hash is unique for the whole chain. Collision could in theory happen, chances are 67148E-63%.

#### **Returns**

The *Transaction* (if it exists).

#### **Parameters**

• [System.String](http://msdn.microsoft.com/query/dev14.query?appId=Dev14IDEF1&l=EN-US&k=k:System.String) transactionHash - Desired transaction hash.

### **GetTransactionCount(address,blockNumber) method**

Number of transactions mined from this address. Used to set transaction nonce. Nonce is a value that will make a transaction fail in case it is different from (transaction count + 1). It exists to mitigate replay attacks.

#### **Returns**

Number of transactions mined from this address.

#### **Parameters**

- [System.String](http://msdn.microsoft.com/query/dev14.query?appId=Dev14IDEF1&l=EN-US&k=k:System.String) address Ethereum account address.
- [System.Numerics.BigInteger](http://msdn.microsoft.com/query/dev14.query?appId=Dev14IDEF1&l=EN-US&k=k:System.Numerics.BigInteger) blockNumber Block number or *Latest* or *Earliest*.

### **GetTransactionReceipt(transactionHash) method**

After a transaction is received the by the client, it returns the transaction hash. With it, it is possible to gather the receipt, once a miner has mined and it is part of an acknowledged block. Because how it is possible, in distributed systems, that data is asymmetric in different parts of the system, the transaction is only "final" once a certain number of blocks was mined after it, and still it can be possible that the transaction is discarded after some time. But, in general terms, it is accepted that after 6 to 8 blocks from latest, that it is very likely that the transaction will stay in the chain.

#### **Returns**

The mined transaction data including event logs.

#### **Parameters**

• [System.String](http://msdn.microsoft.com/query/dev14.query?appId=Dev14IDEF1&l=EN-US&k=k:System.String) transactionHash - Desired transaction hash.

# **GetUncleByBlockNumberAndIndex(blockNumber,position) method**

Retrieve the of uncle of a block for the given blockNumber and a position. Uncle blocks are valid blocks and are mined in a genuine manner, but get rejected from the main blockchain.

### **Returns**

The uncle block.

#### **Parameters**

- [System.Numerics.BigInteger](http://msdn.microsoft.com/query/dev14.query?appId=Dev14IDEF1&l=EN-US&k=k:System.Numerics.BigInteger) blockNumber Block number or *Latest* or *Earliest*.
- [System.Int32](http://msdn.microsoft.com/query/dev14.query?appId=Dev14IDEF1&l=EN-US&k=k:System.Int32) position Position of the block.

### **GetUncleCountByBlockHash(blockHash) method**

Retrieve the total of uncles of a block for the given blockHash. Uncle blocks are valid blocks and are mined in a genuine manner, but get rejected from the main blockchain. See *GetUncleCountByBlockNumber*.

#### **Returns**

The number of uncles in a block.

#### **Parameters**

• [System.String](http://msdn.microsoft.com/query/dev14.query?appId=Dev14IDEF1&l=EN-US&k=k:System.String) blockHash - Desired block hash.

### **GetUncleCountByBlockNumber(blockNumber) method**

Retrieve the total of uncles of a block for the given blockNumber. Uncle blocks are valid and are mined in a genuine manner, but get rejected from the main blockchain. See *GetUncleCountByBlockHash*.

#### **Returns**

The number of uncles in a block.

#### **Parameters**

• [System.Numerics.BigInteger](http://msdn.microsoft.com/query/dev14.query?appId=Dev14IDEF1&l=EN-US&k=k:System.Numerics.BigInteger) blockNumber - Block number or *Latest* or *Earliest*.

#### **NewBlockFilter() method**

Creates a filter in the node, to notify when a new block arrives. To check if the state has changed, call *GetFilter-ChangesFromLogs*. Filters are event catchers running on the Ethereum Client. Incubed has a client-side implementation. An event will be stored in case it is within to and from blocks, or in the block of blockhash, contains a transaction to the designed address, and has a word listed on topics.

# **Returns**

The filter id.

# **Parameters**

This method has no parameters.

# **Remarks**

Use the returned filter id to perform other filter operations.

# **NewLogFilter(filter) method**

Creates a filter object, based on filter options, to notify when the state changes (logs). To check if the state has changed, call *GetFilterChangesFromLogs*. Filters are event catchers running on the Ethereum Client. Incubed has a client-side implementation. An event will be stored in case it is within to and from blocks, or in the block of blockhash, contains a transaction to the designed address, and has a word listed on topics.

# **Returns**

The filter id.

### **Parameters**

• *In3.Eth1.LogFilter* filter - Model that holds the data for the filter creation.

# **Remarks**

Use the returned filter id to perform other filter operations.

### **SendRawTransaction(transactionData) method**

Sends a signed and encoded transaction.

### **Returns**

Transaction hash, used to get the receipt and check if the transaction was mined.

# **Parameters**

• [System.String](http://msdn.microsoft.com/query/dev14.query?appId=Dev14IDEF1&l=EN-US&k=k:System.String) transactionData - Signed keccak hash of the serialized transaction.

### **Remarks**

Client will add the other required fields, gas and chaind id.

#### **SendTransaction(tx) method**

Signs and sends the assigned transaction. The *Signer* used to sign the transaction is the one set by *Signer*. Transactions change the state of an account, just the balance, or additionally, the storage and the code. Every transaction has a cost, gas, paid in Wei. The transaction gas is calculated over estimated gas times the gas cost, plus an additional miner fee, if the sender wants to be sure that the transaction will be mined in the latest block. See *SendTransactionAndWait* to wait for the *TransactionReceipt* in the same call.

#### **Returns**

Transaction hash, used to get the receipt and check if the transaction was mined.

#### **Parameters**

• *In3.Eth1.TransactionRequest* tx - All information needed to perform a transaction.

#### **Example**

```
SimpleWallet wallet = (SimpleWallet) client.Signer;
TransactionRequest tx = new TransactionRequest();
tx.From = walletAddRawKey(pk);;tx.To = "0x3940256B93c4BE0B1d5931A6A036608c25706B0c";
tx.Gas = 21000;tx.Value = 100000000;client.Eth1.SendTransaction(tx);
```
#### **SendTransactionAndWait(tx) method**

Signs and sends the assigned transaction. The *Signer* used to sign the transaction is the one set by *Signer*. Transactions change the state of an account, just the balance, or additionally, the storage and the code. Every transaction has a cost, gas, paid in Wei. The transaction gas is calculated over estimated gas times the gas cost, plus an additional miner fee, if the sender wants to be sure that the transaction will be mined in the latest block. In this particular case, the transaction will wait the receipt. See *SendTransaction* if that is not desirable.

#### **Returns**

The receipt associated with the performed transaction.

#### **Parameters**

• *In3.Eth1.TransactionRequest* tx - All information needed to perform a transaction.

#### **Example**

```
SimpleWallet wallet = (SimpleWallet) client.Signer;
TransactionRequest tx = new TransactionRequest();
tx.From = wallet.AddRawKey(pk);;
tx.To = "0x3940256B93c4BE0B1d5931A6A036608c25706B0c";
tx.Gas = 21000;tx.Value = 100000000;client.Eth1.SendTransactionAndWait(tx);
```
### **UninstallFilter(filterId) method**

Uninstalls a previously created filter.

#### **Returns**

The result of the operation,  $true$  on success or false on failure.

#### **Parameters**

• [System.Int64](http://msdn.microsoft.com/query/dev14.query?appId=Dev14IDEF1&l=EN-US&k=k:System.Int64) filterId - The filter id returned by *NewBlockFilter*.

#### **Get(multihash) method**

Returns the content associated with specified multihash on success OR on error.

# **Returns**

The content that was stored by *Put* or *Put*.

#### **Parameters**

• [System.String](http://msdn.microsoft.com/query/dev14.query?appId=Dev14IDEF1&l=EN-US&k=k:System.String) multihash - The multihash.

# **Put(content) method**

Stores content on ipfs.

#### **Returns**

The multihash.

# **Parameters**

• [System.String](http://msdn.microsoft.com/query/dev14.query?appId=Dev14IDEF1&l=EN-US&k=k:System.String) content - The content that will be stored via ipfs.
## **Put(content) method**

Stores content on ipfs. The content is encoded as base64 before storing.

## **Returns**

The multihash.

## **Parameters**

• [System.Byte\[\]](http://msdn.microsoft.com/query/dev14.query?appId=Dev14IDEF1&l=EN-US&k=k:System.Byte%5B%5D) content - The content that will be stored via ipfs.

## **14.5.6 BaseConfiguration type**

In3.Configuration Base class for all configuration classes.

## **14.5.7 Block type**

In3.Eth1 Class that represents as Ethereum block.

## **Author property**

The miner of the block.

## **Difficulty property**

Dificulty of the block.

## **ExtraData property**

Extra data.

## **GasLimit property**

Gas limit.

## **Hash property**

The block hash.

## **LogsBloom property**

The logsBloom data of the block.

## **MixHash property**

The mix hash of the block. (only valid of proof of work).

#### **Nonce property**

The nonce.

#### **Number property**

The index of the block.

#### **ParentHash property**

The parent block's hash.

## **ReceiptsRoot property**

The roothash of the merkletree containing all transaction receipts of the block.

## **Sha3Uncles property**

The roothash of the merkletree containing all uncles of the block.

#### **Size property**

Size of the block.

## **StateRoot property**

The roothash of the merkletree containing the complete state.

#### **Timestamp property**

Epoch timestamp when the block was created.

#### **TotalDifficulty property**

Total Difficulty as a sum of all difficulties starting from genesis.

#### **TransactionsRoot property**

The roothash of the merkletree containing all transaction of the block.

## **Uncles property**

List of uncle hashes.

## **14.5.8 BlockHeader type**

In3.Btc

A Block header.

## **Bits property**

Bits (target) for the block as hex.

## **Chainwork property**

Total amount of work since genesis.

## **Confirmations property**

Number of confirmations or blocks mined on top of the containing block.

## **Difficulty property**

Difficulty of the block.

## **Hash property**

The hash of the blockheader.

## **Height property**

Block number.

## **Mediantime property**

Unix timestamp in seconds since 1970.

#### **Merkleroot property**

Merkle root of the trie of all transactions in the block.

## **NTx property**

Number of transactions in the block.

#### **Nextblockhash property**

Hash of the next blockheader.

## **Nonce property**

Nonce-field of the block.

## **Previousblockhash property**

Hash of the parent blockheader.

## **Time property**

Unix timestamp in seconds since 1970.

## **Version property**

Used version.

## **VersionHex property**

Version as hex.

## **14.5.9 BlockParameter type**

In3

Enum-like class that defines constants to be used with *Api*.

## **Earliest property**

Genesis block.

## **Latest property**

Constant associated with the latest mined block in the chain.

## **Remarks**

While the parameter itself is constant the current "latest" block changes everytime a new block is mined. The result of the operations are also related to ReplaceLatestBlock on *ClientConfiguration*.

## **14.5.10 Block'1 type**

In3.Btc

A Block.

## **Size property**

Size of this block in bytes.

## **Tx property**

Transactions or Transaction ids of a block. *GetBlockWithTxData* or *GetBlockWithTxIds*.

## **Weight property**

Weight of this block in bytes.

## **14.5.11 Chain type**

In3

Represents the multiple chains supported by Incubed.

#### **Btc constants**

Bitcoin chain.

## **Ewc constants**

Ewf chain.

## **Goerli constants**

Goerli testnet.

#### **Ipfs constants**

Ipfs (InterPlanetary File System).

## **Local constants**

Local client.

## **Mainnet constants**

Ethereum mainnet.

## **Tobalaba constants**

Tobalaba testnet.

## **Volta constants**

Volta testnet.

## **14.5.12 ClientConfiguration type**

#### In3.Configuration

Class that represents the configuration to be applied on *IN3*. Due to the 1-to-1 relationship with the client, this class should never be instantiated. To obtain a reference of the client configuration use *Configuration* instead.

## **Remarks**

Use in conjunction with *NodeRegistryConfiguration* and *NodeConfiguration*.

## **AutoUpdateList property**

If  $true$  the nodelist will be automatically updated. False may compromise data security.

## **BootWeights property**

if true, the first request (updating the nodelist) will also fetch the current health status and use it for blacklisting unhealthy nodes. This is used only if no nodelist is availabkle from cache.

## **Experimental property**

allow experimental features to be used.

## **Finality property**

#### **Remarks**

Beware that the semantics of the values change greatly from chain to chain. The value of 8 would mean 8 blocks mined on top of the requested one while with the POW algorithm while, for POA, it would mean 8% of validators.

## **IncludeCode property**

Code is included when sending eth\_call-requests.

## **KeepIn3 property**

Tthe in3-section (custom node on the RPC call) with the proof will also returned.

#### **MaxAttempts property**

Maximum times the client will retry to contact a certain node.

## **MinDeposit property**

Only nodes owning at least this amount will be chosen to sign responses to your requests.

## **NodeLimit property**

Limit nodes stored in the client.

#### **NodeProps property**

Props define the capabilities of the nodes. Accepts a combination of values.

#### **Example**

clientConfiguration.NodeProps = Props.NodePropProof | Props.NodePropArchive;

#### **NodeRegistry property**

NodeRegistry for the chain passed to the client constructor.

#### **Proof property**

One of *Proof* . *Full* gets the whole block Patricia-Merkle-Tree, *Standard* only verifies the specific tree branch concerning the request, *None* only verifies the root hashes, like a light-client does.

#### **ReplaceLatestBlock property**

Distance considered safe, consensus wise, from the very latest block. Higher values exponentially increases state finality, and therefore data security, as well guaranteeded responses from in3 nodes.

#### **RequestCount property**

Useful when *SignatureCount* is less then 1. The client will check for consensus in responses.

### **Rpc property**

Setup an custom rpc source for requests by setting chain to *Local* and proof to *None*.

#### **SignatureCount property**

Node signatures attesting the response to your request. Will send a separate request for each.

#### **Example**

When set to 3, 3 nodes will have to sign the response.

### **Timeout property**

Milliseconds before a request times out.

## **UseHttp property**

Disable ssl on the Http connection.

## **14.5.13 Context type**

#### In3.Context

Acts as the main orchestrator for the execution of an rpc. Holds a reference to the native context (ctx) and wraps behavior around it.

#### **#ctor(ctx,nativeClient) constructor**

Standard constructor, private so people use *FromRpc*.

#### **Parameters**

- [System.IntPtr](http://msdn.microsoft.com/query/dev14.query?appId=Dev14IDEF1&l=EN-US&k=k:System.IntPtr) ctx The native rpc context.
- *In3.Native.NativeClient* nativeClient Object that encapsulates the native client.

#### **CreateNativeCtx(nativeIn3Ptr,rpc) method**

Method to manage the creation of the native ctx request.

## **Returns**

Native rpc pointer

### **Parameters**

- [System.IntPtr](http://msdn.microsoft.com/query/dev14.query?appId=Dev14IDEF1&l=EN-US&k=k:System.IntPtr) nativeIn3Ptr Native client pointer.
- [System.String](http://msdn.microsoft.com/query/dev14.query?appId=Dev14IDEF1&l=EN-US&k=k:System.String) **rpc** The rpc request

#### **Exceptions**

| Name | Description |

| *In3.Error.ContextException* | |

#### **Dispose() method**

Destructor method for the native ctx encapsulated by the *Context* object.

#### **Parameters**

This method has no parameters.

## **Execute() method**

Proxy to in3\_req\_execute, every invocation generates a new state.

## **Returns**

The state as computed by in3\_req\_execute.

## **Parameters**

This method has no parameters.

#### **FromRpc(wrapper,rpc) method**

Factory-like method to build a Context object from an rpc request.

## **Returns**

An instance of context.

## **Parameters**

- *In3.Native.NativeClient* wrapper The object that encapsulates the native client pointer.
- [System.String](http://msdn.microsoft.com/query/dev14.query?appId=Dev14IDEF1&l=EN-US&k=k:System.String) **rpc** The rpc request

#### **GetErrorMessage() method**

Retrieve the error result on the context.

#### **Returns**

A string describing the encountered error.

## **Parameters**

This method has no parameters.

## **GetLastWaiting() method**

Method responsible to fetch the pending context references in the current context.

## **Returns**

A context object.

## **Parameters**

This method has no parameters.

## **GetResponse() method**

Method to get the consolidated response of a request.

## **Returns**

The final result.

## **Parameters**

This method has no parameters.

#### **GetType() method**

Method to get the consolidated response of a request.

## **Returns**

The final result.

## **Parameters**

This method has no parameters.

## **HandleRequest() method**

Handle rpc request in an asynchronous manner.

## **Parameters**

This method has no parameters.

## **HandleSign() method**

Handle signing request in an asynchronous manner.

## **Parameters**

This method has no parameters.

## **IsValid() method**

Conditional to verify if the encapsulated pointer actually points to something.

## **Returns**

if its valid, false if it is not.

## **Parameters**

This method has no parameters.

## **ReportError() method**

Setter for the error on the current context. Proxies it to the native context.

## **Parameters**

This method has no parameters.

## **14.5.14 ContextException type**

In3.Error Exception thrown when there is an issue with the Context engine.

## **14.5.15 DataTypeConverter type**

In3.Utils General util class for conversion between blockchain types.

## **HexStringToBigint(source) method**

Converts a zero-prefixed hex (e.g.: 0x05) to [BigInteger](http://msdn.microsoft.com/query/dev14.query?appId=Dev14IDEF1&l=EN-US&k=k:System.Numerics.BigInteger)

## **Returns**

The number representation of source.

## **Parameters**

• [System.String](http://msdn.microsoft.com/query/dev14.query?appId=Dev14IDEF1&l=EN-US&k=k:System.String) source - The hex number string.

## **14.5.16 DefaultTransport type**

#### In3.Transport

Basic implementation for synchronous http transport for Incubed client.

#### **#ctor() constructor**

Standard construction.

## **Parameters**

This constructor has no parameters.

## **Handle(url,payload) method**

Method that handles, sychronously the http requests.

## **Returns**

The http json response.

## **Parameters**

- [System.String](http://msdn.microsoft.com/query/dev14.query?appId=Dev14IDEF1&l=EN-US&k=k:System.String) url The url of the node.
- [System.String](http://msdn.microsoft.com/query/dev14.query?appId=Dev14IDEF1&l=EN-US&k=k:System.String) payload Json for the body of the POST request to the node.

## **14.5.17 ENSParameter type**

In3

Defines the kind of entity associated with the ENS Resolved. Used along with *Ens*.

## **Addr property**

Address.

## **Hash property**

Hash.

## **Owner property**

Owner.

## **Resolver property**

Resolver.

## **14.5.18 IN3 type**

In3

Incubed network client. Connect to the blockchain via a list of bootnodes, then gets the latest list of nodes in the network and ask a certain number of the to sign the block header of given list, putting their deposit at stake. Once with the latest list at hand, the client can request any other on-chain information using the same scheme.

## **#ctor(chainId) constructor**

Standard constructor, use *ForChain* instead.

## **Parameters**

• *In3. Chain* **chainId** - The chainId to connect to.

## **Btc property**

Gets *Api* object.

## **Configuration property**

Gets *ClientConfiguration* object. Any changes in the object will be automaticaly applied to the client before each method invocation.

## **Crypto property**

Gets *Api* object.

## **Eth1 property**

Gets *Api* object.

#### **Ipfs property**

Gets *Api* object.

## **Signer property**

Get or Sets *Signer* object. If not set *SimpleWallet* will be used.

## **Storage property**

Get or Sets *Storage* object. If not set *InMemoryStorage* will be used.

## **Transport property**

Gets or sets *Transport* object. If not set *DefaultTransport* will be used.

## **Finalize() method**

Finalizer for the client.

## **Parameters**

This method has no parameters.

#### **ForChain(chain) method**

Creates a new instance of IN3.

## **Returns**

An Incubed instance.

## **Parameters**

• *In3. Chain* chain - *Chain* that Incubed will connect to.

### **Example**

```
IN3 client = IN3.ForChain(Chain.Mainnet);
```
#### **SendRpc(method,args,in3) method**

Method used to communicate with the client. In general, its preferably to use the API.

#### **Returns**

The result of the Rpc operation as JSON.

## **Parameters**

- [System.String](http://msdn.microsoft.com/query/dev14.query?appId=Dev14IDEF1&l=EN-US&k=k:System.String) method Rpc method.
- System.Object<sup>[]</sup> args Arguments to the operation.
- [System.Collections.Generic.Dictionary{System.String,System.Object}](http://msdn.microsoft.com/query/dev14.query?appId=Dev14IDEF1&l=EN-US&k=k:System.Collections.Generic.Dictionary) in3 Internal parameters to be repassed to the server or to change the client behavior.

## **14.5.19 In3Exception type**

#### In3.Error

General purpose, all-encompassing, Incubed specific Exception class.

## **14.5.20 InMemoryStorage type**

#### In3.Storage

Default implementation of *Storage*. It caches all cacheable data in memory.

## **#ctor() constructor**

Standard constructor.

#### **Parameters**

This constructor has no parameters.

## **Clear() method**

Empty the in-memory cache.

## **Returns**

Result for the clear operation.

#### **Parameters**

This method has no parameters.

## **GetItem(key) method**

Fetches the data from memory.

## **Returns**

The cached value as a byte [].

## **Parameters**

• [System.String](http://msdn.microsoft.com/query/dev14.query?appId=Dev14IDEF1&l=EN-US&k=k:System.String) key - Key

## **SetItem(key,content) method**

Stores a value in memory for a given key.

## **Parameters**

- [System.String](http://msdn.microsoft.com/query/dev14.query?appId=Dev14IDEF1&l=EN-US&k=k:System.String) key A unique identifier for the data that is being cached.
- [System.Byte\[\]](http://msdn.microsoft.com/query/dev14.query?appId=Dev14IDEF1&l=EN-US&k=k:System.Byte%5B%5D) content The value that is being cached.

## **14.5.21 InvalidSignerException type**

#### In3.Error

Exception thrown when there is no available *Signer* to sign.

## **14.5.22 InvalidTransactionRequestException type**

In3.Error

Exception thrown when the state of *TransactionRequest* is invalid.

## **14.5.23 Log type**

## In3.Eth1

Logs marks changes of state on the blockchain for events. The *Log* is a data object with information from logs.

## **Address property**

Address from which this log originated.

## **BlockHash property**

Hash of the block this log was in. null when its pending log.

## **BlockNumber property**

Number of the block this log was in.

## **Data property**

Data associated with the log.

## **LogIndex property**

Index position in the block.

## **Removed property**

Flags log removal (due to chain reorganization).

## **Topics property**

Array of 0 to 4 32 Bytes DATA of indexed log arguments. (In solidity: The first topic is the hash of the signature of the event (e.g. Deposit(address,bytes32,uint256)), except you declared the event with the anonymous specifier).

## **TransactionHash property**

Hash of the transactions this log was created from. null when its pending log.

## **TransactionIndex property**

index position log was created from.

## **Type property**

Address from which this log originated.

## **14.5.24 LogFilter type**

In3.Eth1

Filter configuration for search logs. To be used along with the *Api* filter and methods.

## **#ctor() constructor**

Standard constructor.

## **Parameters**

This constructor has no parameters.

## **Address property**

Address for the filter.

## **BlockHash property**

Blcok hash of the filtered blocks.

## **Remarks**

If present, *FromBlock* and *ToBlock* will be ignored.

#### **FromBlock property**

Starting block for the filter.

#### **ToBlock property**

End block for the filter.

#### **Topics property**

Array of 32 Bytes Data topics. Topics are order-dependent. It's possible to pass in null to match any topic, or a subarray of multiple topics of which one should be matching.

## **14.5.25 NodeConfiguration type**

#### In3.Configuration

Class that represents part of the configuration to be applied on the *IN3* (in particular to each boot node). This is a child of *NodeRegistryConfiguration*.

## **#ctor(config) constructor**

Constructor for the node configuration.

## **Parameters**

• *In3.Configuration.NodeRegistryConfiguration* config - The *NodeRegistryConfiguration* of which this node belongs to.

#### **Example**

NodeConfiguration myDeployedNode = new NodeConfiguration(mainnetChainConfiguration);

#### **Address property**

Address of the node, which is the public address it is signing with.

#### **Props property**

Props define the capabilities of the node. Accepts a combination of values.

## **Example**

nodeConfiguration.Props = Props.NodePropProof | Props.NodePropArchive;

## **Url property**

Url of the bootnode which the client can connect to.

## **14.5.26 NodeRegistryConfiguration type**

#### In3.Configuration

Class that represents part of the configuration to be applied on the *IN3* (in particular to each chain). This is a child of *ClientConfiguration* and have many *NodeConfiguration*.

## **Contract property**

Incubed registry contract from which the list was taken.

#### **NeedsUpdate property**

Preemptively update the node list.

#### **NodesConfiguration property**

Getter for the list of elements that represent the configuration for each node.

#### **Remarks**

This is a read-only property. To add configuration for nodes, Use *NodeConfiguration* constructor.

#### **RegistryId property**

Uuid of this incubed network. one chain could contain more than one incubed networks.

#### **WhiteList property**

Node addresses that constitute the white list of nodes.

## **WhiteListContract property**

Address of whiteList contract.

## **14.5.27 Proof type**

#### In3.Configuration

Alias for verification levels. Verification is done by calculating Ethereum Trie states requested by the Incubed network ans signed as proofs of a certain state.

## **Full property**

All fields will be validated (including uncles).

## **None property**

No Verification.

## **Standard property**

Standard Verification of the important properties.

## **14.5.28 Props type**

In3.Configuration Enum that defines the capabilities an incubed node.

## **NodePropArchive constants**

filter out non-archive supporting nodes.

## **NodePropBinary constants**

filter out nodes that don't support binary encoding.

## **NodePropData constants**

filter out non-data provider nodes.

#### **NodePropHttp constants**

filter out non-http nodes.

## **NodePropMinblockheight constants**

filter out nodes that will sign blocks with lower min block height than specified.

## **NodePropMultichain constants**

filter out nodes other then which have capability of the same RPC endpoint may also accept requests for different chains.

## **NodePropOnion constants**

filter out non-onion nodes.

## **NodePropProof constants**

filter out nodes which are providing no proof.

## **NodePropSigner constants**

filter out non-signer nodes.

#### **NodePropStats constants**

filter out nodes that do not provide stats.

## **14.5.29 RpcException type**

In3.Error Custom Exception to be thrown in case of Rpc errors.

## **Code property**

Json-rpc code for the error.

## **14.5.30 ScriptPubKey type**

In3.Btc Script on a transaction output.

## **Addresses property**

List of addresses.

## **Asm property**

The asm data,

### **Hex property**

The raw hex data.

## **ReqSigs property**

The required sigs.

## **Type property**

The type.

**Example**

pubkeyhash

## **14.5.31 ScriptSig type**

In3.Btc

Script on a transaction input.

## **Asm property**

The asm data.

## **Hex property**

The raw hex data.

## **14.5.32 SignatureType type**

In3.Crypto Group of constants to be used along with the methods of *Api*.

## **Btc property**

For data hashed twice with sha256 and signed.

## **EthSign property**

For hashes of the RLP prefixed.

## **Hash property**

For data that was hashed and then signed.

## **Raw property**

For data that was signed directly.

## **14.5.33 SignedData type**

In3.Crypto

Output of *SignData*.

## **Message property**

Signed message.

## **MessageHash property**

Hash of (*Message*.

## **R property**

Part of the ECDSA signature.

## **S property**

Part of the ECDSA signature.

## **Signature property**

ECDSA calculated r, s, and parity v, concatenated.

## **V property**

 $27 + (R\% 2)$ .

## **14.5.34 Signer type**

In3.Crypto

Minimum interface to be implemented by a kind of signer. Used by *SendTransaction*. Set it with *Signer*.

## **CanSign(account) method**

Queries the Signer if it can sign for a certain key.

## **Returns**

true if it can sign, false if it cant.

## **Parameters**

• System. String **account** - The account derived from the private key used to sign transactions.

## **Remarks**

This method is invoked internaly by *SendTransaction* using *From* and will throw a SystemException in case false is returned.

#### **PrepareTransaction() method**

Optional method which allows to change the transaction-data before sending it. This can be used for redirecting it through a multisig. Invoked just before sending a transaction through *SendTransaction*.

#### **Returns**

Modified transaction request.

#### **Parameters**

This method has no parameters.

#### **Sign(data,account) method**

Signs the transaction data with the private key associated with the invoked account. Both arguments are automaticaly passed by Incubed client base on *TransactionRequest* data during a *SendTransaction*.

#### **Returns**

The signed transaction data.

#### **Parameters**

- [System.String](http://msdn.microsoft.com/query/dev14.query?appId=Dev14IDEF1&l=EN-US&k=k:System.String) data Data to be signed.
- [System.String](http://msdn.microsoft.com/query/dev14.query?appId=Dev14IDEF1&l=EN-US&k=k:System.String) account The account that will sign the transaction.

## **14.5.35 SimpleWallet type**

#### In3.Crypto

Default implementation of the *Signer*. Works as an orchestration of the in order to manage multiple accounts.

#### **#ctor(in3) constructor**

Basic constructor.

#### **Parameters**

• *In3.IN3* in3 - A client instance.

## **AddRawKey(privateKey) method**

Adds a private key to be managed by the wallet and sign transactions.

### **Returns**

The address derived from the privateKey

## **Parameters**

• [System.String](http://msdn.microsoft.com/query/dev14.query?appId=Dev14IDEF1&l=EN-US&k=k:System.String) **privateKey** - The private key to be stored by the wallet.

### **CanSign(address) method**

Check if this address is managed by this wallet.

## **Returns**

true if the address is managed by this wallter, false if not.

## **Parameters**

• [System.String](http://msdn.microsoft.com/query/dev14.query?appId=Dev14IDEF1&l=EN-US&k=k:System.String) address - The address. Value returned by *AddRawKey*.

## **PrepareTransaction(tx) method**

Identity function-like method.

#### **Returns**

tx

#### **Parameters**

• *In3.Eth1.TransactionRequest* **tx** - A transaction object.

## **Sign(data,address) method**

Signs the transaction data by invoking *SignData*.

## **Returns**

Signed transaction data.

## **Parameters**

- [System.String](http://msdn.microsoft.com/query/dev14.query?appId=Dev14IDEF1&l=EN-US&k=k:System.String) **data** Data to be signed.
- [System.String](http://msdn.microsoft.com/query/dev14.query?appId=Dev14IDEF1&l=EN-US&k=k:System.String) address Address managed by the wallet, see *AddRawKey*

## **14.5.36 Storage type**

#### In3.Storage

Provider methods to cache data. These data could be nodelists, contract codes or validator changes. Any form of cache should implement *Storage* and be set with *Storage*.

## **Clear() method**

Clear the cache.

## **Returns**

The result of the operation: true for success and false for failure.

## **Parameters**

This method has no parameters.

## **GetItem(key) method**

returns a item from cache.

#### **Returns**

The bytes or null if not found.

## **Parameters**

• [System.String](http://msdn.microsoft.com/query/dev14.query?appId=Dev14IDEF1&l=EN-US&k=k:System.String) key - The key for the item.

### **SetItem(key,content) method**

Stores an item to cache.

#### **Parameters**

- [System.String](http://msdn.microsoft.com/query/dev14.query?appId=Dev14IDEF1&l=EN-US&k=k:System.String) key The key for the item.
- [System.Byte\[\]](http://msdn.microsoft.com/query/dev14.query?appId=Dev14IDEF1&l=EN-US&k=k:System.Byte%5B%5D) content The value to store.

## **14.5.37 Transaction type**

In3.Btc

A BitCoin Transaction.

## **14.5.38 Transaction type**

In3.Eth1

Class representing a transaction that was accepted by the Ethereum chain.

## **Blockhash property**

The block hash of the block containing this transaction.

#### **Blocktime property**

The block time in seconds since epoch (Jan 1 1970 GMT).

## **Confirmations property**

The confirmations.

### **Hash property**

The transaction hash (differs from txid for witness transactions).

#### **Hex property**

The hex representation of raw data.

#### **Locktime property**

The locktime.

## **Size property**

The serialized transaction size.

## **Time property**

The transaction time in seconds since epoch (Jan 1 1970 GMT).

## **Txid property**

Transaction Id.

## **Version property**

The version.

## **Vin property**

The transaction inputs.

### **Vout property**

The transaction outputs.

#### **Vsize property**

The virtual transaction size (differs from size for witness transactions).

#### **Weight property**

The transaction's weight (between vsize4-3 and vsize4).

#### **BlockHash property**

Hash of the block that this transaction belongs to.

#### **BlockNumber property**

Number of the block that this transaction belongs to.

#### **ChainId property**

Chain id that this transaction belongs to.

#### **Creates property**

Address of the deployed contract (if successfull).

#### **From property**

Address whose private key signed this transaction with.

#### **Gas property**

Gas for the transaction.

## **GasPrice property**

Gas price (in wei) for each unit of gas.

## **Hash property**

Transaction hash.

## **Input property**

Transaction data.

## **Nonce property**

Nonce for this transaction.

## **PublicKey property**

Public key.

## **R property**

Part of the transaction signature.

## **Raw property**

Transaction as rlp encoded data.

## **S property**

Part of the transaction signature.

## **StandardV property**

Part of the transaction signature. V is parity set by  $v = 27 + (r \% 2)$ .

## **To property**

To address of the transaction.

## **TransactionIndex property**

Transaction index.

## **V property**

The *StandardV* plus the chain.

## **Value property**

Value of the transaction.

## **14.5.39 TransactionBlock type**

#### In3.Eth1

Class that holds a block with its full transaction array: *Transaction*.

## **Transactions property**

Array with the full transactions containing on this block.

## **Remarks**

Returned when shouldIncludeTransactions on *Api* get block methods are set to true.

## **14.5.40 TransactionHashBlock type**

#### In3.Eth1

Class that holds a block with its transaction hash array.

## **Transactions property**

Array with the full transactions containing on this block.

#### **Remarks**

Returned when shouldIncludeTransactions on *Api* get block methods are set to false.

## **14.5.41 TransactionInput type**

In3.Btc Input of a transaction.

## **ScriptSig property**

The script.

## **Sequence property**

The script sequence number.

## **Txid property**

The transaction id.

## **Txinwitness property**

Hex-encoded witness data (if any).

## **Yout property**

The index of the transactionoutput.

## **14.5.42 TransactionOutput type**

In3.Btc Output of a transaction.

## **N property**

The index in the transaction.

## **ScriptPubKey property**

The script of the transaction.

## **Value property**

The value in bitcoins.

## **14.5.43 TransactionReceipt type**

In3.Eth1

Class that represents a transaction receipt. See *GetTransactionReceipt*.

## **BlockHash property**

Hash of the block with the transaction which this receipt is associated with.

## **BlockNumber property**

Number of the block with the transaction which this receipt is associated with.

## **ContractAddress property**

Address of the smart contract invoked in the transaction (if any).

## **From property**

Address of the account that signed the transaction.

## **GasUsed property**

Gas used on this transaction.

#### **Logs property**

Logs/events for this transaction.

#### **LogsBloom property**

A bloom filter of logs/events generated by contracts during transaction execution. Used to efficiently rule out transactions without expected logs.

## **Root property**

Merkle root of the state trie after the transaction has been executed (optional after Byzantium hard fork EIP609).

#### **Status property**

Status of the transaction.

## **To property**

Address whose value will be transfered to.

#### **TransactionHash property**

Hash of the transaction.

## **TransactionIndex property**

Number of the transaction on the block.

## **14.5.44 TransactionRequest type**

#### In3.Eth1

Class that holds the state for the transaction request to be submited via *SendTransaction*.

#### **Data property**

Data of the transaction (in the case of a smart contract deployment for exemple).

#### **From property**

Address derivated from the private key that will sign the transaction. See *Signer*.

## **Function property**

Function of the smart contract to be invoked.

## **Gas property**

Gas cost for the transaction. Can be estimated via *EstimateGas*.

## **GasPrice property**

Gas price (in wei). Can be obtained via *GetGasPrice*.

### **Nonce property**

Nonce of the transaction.

### **Params property**

Array of parameters for the function (in the same order of its signature), see *Function*

### **To property**

Address to whom the transaction value will be transfered to or the smart contract address whose function will be invoked.

## **Value property**

Value of the transaction.

## **14.5.45 Transport type**

## In3.Transport

Minimum interface for a custom transport. Transport is a mean of communication with the Incubed server.

## **Handle(url,payload) method**

Method to be implemented that will handle the requests to the server. This method may be called once for each url on each batch of requests.

## **Returns**

The rpc response.

## **Parameters**

- [System.String](http://msdn.microsoft.com/query/dev14.query?appId=Dev14IDEF1&l=EN-US&k=k:System.String) url Url of the node.
- [System.String](http://msdn.microsoft.com/query/dev14.query?appId=Dev14IDEF1&l=EN-US&k=k:System.String) payload Content for the RPC request.

# CHAPTER 15

## API Reference Rust

## **15.1 IN3 Rust API features:**

- Cross-platform support tested with cross-rs.
- Unsafe code is isolated to a small subset of the API and should not be required for most use cases.
- The C sources are bundled with the crate and we leverage the rust-bindgen and cmake-rs projects to autogenerate bindings.
- Leak-free verified with Valgrind-memcheck.
- Well-documented API support for Ethereum, Bitcoin, and IPFS.
- Customizable storage, transport, and signing.
- All of IN3's verification capabilities with examples and much more!

## **15.2 Quickstart**

## **15.2.1 Add in3 to Cargo manifest**

Add IN3 and futures\_executor (or just any executor of your choice) to your cargo manifest. The in3-rs API is asynchronous and Rust doesn't have any built-in executors so we need to choose one, and we decided futures\_executor is a very good option as it is lightweight and practical to use.

```
[package]
name = "in3-tutorial"
version = "0.0.1"authors = ["reader@medium.com"]
edition = "2018"[dependencies]
```
(continues on next page)

(continued from previous page)

```
in3 = "0.1.8"futures-executor = "0.3.5"
async-std = "1.5.0"
serde_json = "1.0"
```
Let's begin with the 'hello-world' equivalent of the Ethereum JSON-RPC API - eth\_blockNumber. This call returns the number of the most recent block in the blockchain. Here's the complete program:

```
use in3::eth1;
use in3::prelude::*;
fn main() \rightarrow In3Result<()> {
   let client = Client::new(chain::MAINNET);
   let mut eth_api = eth1::Api::new(client);
   let number = futures_executor::block_on(eth_api.block_number())?;
   println!("Latest block number => {:?}", number);
   Ok(())}
```
Now, let's go through this program line-by-line. We start by creating a JSON-RPC capable Incubed Client instance for the Ethereum mainnet chain.

let client = Client::new(chain::MAINNET);

This client is then used to instantiate an Ethereum Api instance which implements the Ethereum JSON-RPC API spec.

let mut eth\_api = eth1::Api::new(client);

From here, getting the latest block number is as simple as calling the block\_number() function on the Ethereum Api instance. As specified before, we need to use futures\_executor::block\_on to run the future returned by block\_number() to completion on the current thread.

let number = futures\_executor::block\_on(eth\_api.block\_number())?;

A complete list of supported functions can be found on the in3-rs crate documentation page at docs.rs.

## **15.2.2 Get an Ethereum block by number**

```
use async_std::task;
use in3::prelude::*;
use in3::eth1::*;
fn main() {
    // configure client and API
    let mut eth_api = Api::new(Client::new(chain::MAINNET));
    // get latest block
   let block: Block = task::block_on(eth_api.get_block_by_number(BlockNumber::Latest,
˓→ false)).unwrap();
    println!("Block => {:?}", block);
}
```
## **15.2.3 An Ethereum contract call**

In this case, we are reading the number of nodes that are registered in the IN3 network deployed on the Ethereum Mainnet at 0x2736D225f85740f42D17987100dc8d58e9e16252

```
use async std::task;
use in3::prelude::*;
use in3::eth1::*;
fn main() {
    // configure client and API
    let mut eth_api = Api::new(Client::new(chain::MAINNET));
    // Setup Incubed contract address
    let contract: Address =
        serde_json::from_str(r#""0x2736D225f85740f42D17987100dc8d58e9e16252""#).
˓→unwrap(); // cannot fail
    // Instantiate an abi encoder for the contract call
    let mut abi = abi::In3EthAbi::new();
    // Setup the signature to call in this case we are calling totalServers():uint256,
˓→from in3-nodes contract
    let params = task::block_on(abi.encode("totalServers():uint256", serde_json::json!
ightharpoonup ([])))
        .expect("failed to ABI encode params");
    // Setup the transaction with contract and signature data
    let txn = CallTransaction {
        to: Some(contract),
        data: Some(params),
        ..Default::default()
    };
    // Execute asynchronous api call.
    let output: Bytes =
        task::block_on(eth_api.call(txn, BlockNumber::Latest)).expect("ETH call failed
ightharpoonup");
    // Decode the Bytes output and get the result
    let output =
        task::block_on(abi.decode("uint256", output)).expect("failed to ABI decode,
˓→output");
    let total_servers: U256 = \text{serde}_j \text{son::from\_value}(\text{output}).\text{unwrap(); } // \text{ cannot fail.}˓→if ABI decode succeeds
    println!("{:?}", total_servers);
}
```
## **15.2.4 Store a string in IPFS**

IPFS is a protocol and peer-to-peer network for storing and sharing data in a distributed file system.

```
use async_std::task;
use in3::ipfs::*;
use in3::prelude::*;
fn main() {
    let mut ipfs_api = Api::new(Client::new(chain::IPFS));
    //`put` is an asynchrous request (due to the internal C library). Therefore to,
˓→block execution
    //we use async_std's block_on function
```

```
match task::block_on(ipfs_api.put("incubed meets rust".as_bytes().into())) {
    Ok(res) => println! ("The hash is \{:\}?)", res),
    Err(err) => println!("Failed with error: {:?}", err),
}
```
## **15.2.5 Ready-To-Run Example**

Head over to our sample project on GitHub or simply run:

```
$ git clone https://github.com/hu55a1n1/in3-examples.rs
$ cd in3-examples.rs
$ cargo run
```
## **15.3 Crate**

}

In3 crate can be found in [crates.io/crates/in3](https://crates.io/crates/in3)

## **15.4 Api Documentation**

Api reference information can be found in [docs.rs/in3/](https://docs.rs/in3/

# CHAPTER 16

## API Reference Swift

## **16.1 Classes**

## **16.1.1 Account**

Account Handling includes handling signers and preparing and signing transacrtion and data.

**public class Account**

Signers are Plugins able to create signatures. Those functions will use the registered plugins.

## **createKey(seed:)**

Generates 32 random bytes. If /dev/urandom is available it will be used and should generate a secure random number. If not the number should not be considered sceure or used in production.

**public func** createKey(seed: String? = **nil**) **throws** -> String

Example

```
let result = try in3.account.createKey()
// result = "0x6c450e037e79b76f231a71a22ff40403f7d9b74b15e014e52fe1156d3666c3e6"
```
## Parameters

• seed: the seed. If given the result will be deterministic.

## Returns

the 32byte random data

## **pk2address(pk:)**

extracts the address from a private key.

```
public func pk2address(pk: String) throws -> String
```
#### Example

```
let result = try in3.account.pk2address(pk:
˓→"0x0fd65f7da55d811634495754f27ab318a3309e8b4b8a978a50c20a661117435a")
// result = "0xdc5c4280d8a286f0f9c8f7f55a5a0c67125efcfd"
```
#### Parameters

• pk: the 32 bytes private key as hex.

#### Returns

the address

## **pk2public(pk:)**

extracts the public key from a private key.

```
public func pk2public(pk: String) throws -> String
```
Example

```
let result = try in3.account.pk2public(pk:
˓→"0x0fd65f7da55d811634495754f27ab318a3309e8b4b8a978a50c20a661117435a")
// result =˓→"0x0903329708d9380aca47b02f3955800179e18bffbb29be3a644593c5f87e4c7fa960983f7818\
// 6577eccc909cec71cb5763acd92ef4c74e5fa3c43f3a172c6de1"
```
#### **Parameters**

• pk: the 32 bytes private key as hex.

## Returns

the public key as 64 bytes

## **ecrecover(msg:sig:sigtype:)**

extracts the public key and address from signature.

```
public func ecrecover(msg: String, sig: String, sigtype: String? = "raw") throws ->
˓→ECRecoverResult
```
Example

```
let result = try in3.account.ecrecover(msg:
˓→"0x487b2cbb7997e45b4e9771d14c336b47c87dc2424b11590e32b3a8b9ab327999", sig:
˓→"0x0f804ff891e97e8a1c35a2ebafc5e7f129a630a70787fb86ad5aec0758d98c7b454dee5564310d497ddfe814839c8babd3a727692be40330b5b41e7693a445b71c
˓→", sigtype: "hash")
// result =// publicKey:
˓→"0x94b26bafa6406d7b636fbb4de4edd62a2654eeecda9505e9a478a66c4f42e504c\
```

```
// 4481bad171e5ba6f15a5f11c26acfc620f802c6768b603dbcbe5151355bbffb"
// address: "0xf68a4703314e9a9cf65be688bd6d9b3b34594ab4"
```
## Parameters

- msg: the message the signature is based on.
- sig: the 65 bytes signature as hex.
- sigtype: the type of the signature data : eth\_sign (use the prefix and hash it), raw (hash the raw data), hash (use the already hashed data). Default: raw

#### Returns

the extracted public key and address

## **prepareTx(tx:)**

prepares a Transaction by filling the unspecified values and returens the unsigned raw Transaction.

**public func** prepareTx(tx: AccountEthTransaction) -> Future<String>

#### Example

```
in3.account.prepareTx(tx: AccountEthTransaction(to:
˓→"0x63f666a23cbd135a91187499b5cc51d589c302a0", value: "0x100000000", from:
˓→"0xc2b2f4ad0d234b8c135c39eea8409b448e5e496f")) .observe(using: {
   switch $0 {
      case let .failure(err):
         print("Failed because : \(err.localizedDescription)")
      case let .success(val):
        print ("result : \forall (val)")
                result =˓→"0xe980851a13b865b38252089463f666a23cbd135a91187499b5cc51d589c302a0850100000000\
// 80018080"
     }
}
```
## Parameters

• tx: the tx-object, which is the same as specified in [eth\\_sendTransaction.](https://eth.wiki/json-rpc/API#eth_sendTransaction)

## Returns

the unsigned raw transaction as hex.

## **signTx(tx:from:)**

signs the given raw Tx (as prepared by in3\_prepareTx ). The resulting data can be used in eth\_sendRawTransaction to publish and broadcast the transaction.

**public func** signTx(tx: String, from: String) -> Future<String>

```
in3.account.signTx(tx:
˓→"0xe980851a13b865b38252089463f666a23cbd135a91187499b5cc51d589c302a085010000000080018080
˓→", from: "0xc2b2f4ad0d234b8c135c39eea8409b448e5e496f") .observe(using: {
   switch $0 {
      case let .failure(err):
        print("Failed because : \(err.localizedDescription)")
      case let .success(val):
        print ("result : \langle \text{val} \rangle")
\frac{1}{1} result =
˓→"0xf86980851a13b865b38252089463f666a23cbd135a91187499b5cc51d589c302a08501000000\
//
˓→008026a03c5b094078383f3da3f65773ab1314e89ee76bc41f827f2ef211b2d3449e4435a077755\
// f8d9b32966e1ad8f6c0e8c9376a4387ed237bdbf2db6e6b94016407e276"
     }
}
```
- tx: the raw unsigned transactiondata
- from: the account to sign

## Returns

the raw transaction with signature.

## **signData(msg:account:msgType:)**

signs the given data.

```
public func signData(msg: String, account: String, msgType: String? = "raw") -> Future
˓→<SignResult>
```

```
in3.account.signData(msg: "0x0102030405060708090a0b0c0d0e0f", account:
˓→"0xa8b8759ec8b59d7c13ef3630e8530f47ddb47eba12f00f9024d3d48247b62852", msgType: "raw
˓→") .observe(using: {
   switch $0 {
      case let .failure(err):
        print("Failed because : \(err.localizedDescription)")
      case let .success(val):
       print ("result : \forall (val)")
// result =
// message: "0x0102030405060708090a0b0c0d0e0f"
// messageHash:
˓→"0x1d4f6fccf1e27711667605e29b6f15adfda262e5aedfc5db904feea2baa75e67"
// signature:
˓→"0xa5dea9537d27e4e20b6dfc89fa4b3bc4babe9a2375d64fb32a2eab04559e95792\
// 264ad1fb83be70c145aec69045da7986b95ee957fb9c5b6d315daa5c0c3e1521b"
// r: "0xa5dea9537d27e4e20b6dfc89fa4b3bc4babe9a2375d64fb32a2eab04559e9579"
// s: "0x2264ad1fb83be70c145aec69045da7986b95ee957fb9c5b6d315daa5c0c3e152"
// v: 27
    }
}
```
- msg: the message to sign.
- account: the account to sign if the account is a bytes32 it will be used as private key
- msgType: the type of the signature data : eth\_sign (use the prefix and hash it), raw (hash the raw data), hash (use the already hashed data)

## Returns

the signature

## **decryptKey(key:passphrase:)**

decrypts a JSON Keystore file as defined in the [Web3 Secret Storage Definition.](https:%E2%80%8B//github.com/ethereum/wiki/wiki/Web3-Secret-Storage-Definition) The result is the raw private key.

**public func** decryptKey(key: AccountKeyparams, passphrase: String) **throws** -> String

Example

```
let result = try in3.account.decryptKey(key: AccountKeyparams(version: "3,", id:
˓→"f6b5c0b1-ba7a-4b67-9086-a01ea54ec638", address:
˓→"08aa30739030f362a8dd597fd3fcde283e36f4a1", crypto: {"ciphertext":
˓→"d5c5aafdee81d25bb5ac4048c8c6954dd50c595ee918f120f5a2066951ef992d","cipherparams":{
˓→"iv":"415440d2b1d6811d5c8a3f4c92c73f49"},"cipher":"aes-128-ctr","kdf":"pbkdf2",
˓→"kdfparams":{"dklen":32,"salt":
˓→"691e9ad0da2b44404f65e0a60cf6aabe3e92d2c23b7410fd187eeeb2c1de4a0d","c":16384,"prf":
˓→"hmac-sha256"},"mac":
˓→"de651c04fc67fd552002b4235fa23ab2178d3a500caa7070b554168e73359610"}), passphrase:
ightharpoonup"test")
// result = "0x1ff25594a5e12c1e31ebd8112bdf107d217c1393da8dc7fc9d57696263457546"
```
#### Parameters

- key: the keyparams
- passphrase: the password to decrypt it.

## Returns

a raw private key (32 bytes)

## **sign(account:message:)**

The sign method calculates an Ethereum specific signature with:

```
public func sign(account: String, message: String) -> Future<String>
sign(keccak256("\x19Ethereum Signed Message:\n" + len(message) + message))).
```
By adding a prefix to the message makes the calculated signature recognisable as an Ethereum specific signature. This prevents misuse where a malicious DApp can sign arbitrary data (e.g. transaction) and use the signature to impersonate the victim.

For the address to sign a signer must be registered.

```
in3.account.sign(account: "0x9b2055d370f73ec7d8a03e965129118dc8f5bf83", message:
˓→"0xdeadbeaf") .observe(using: {
   switch $0 {
      case let .failure(err):
        print("Failed because : \(err.localizedDescription)")
      case let .success(val):
       print ("result : \forall (val)")
\frac{1}{2} result =
˓→"0xa3f20717a250c2b0b729b7e5becbff67fdaef7e0699da4de7ca5895b02a170a12d887fd3b17b\
// fdce3481f10bea41f45ba9f709d39ce8325427b57afcfc994cee1b"
    }
}
```
- account: the account to sign with
- message: the message to sign

## Returns

the signature (65 bytes) for the given message.

## **signTransaction(tx:)**

Signs a transaction that can be submitted to the network at a later time using with eth\_sendRawTransaction.

**public func** signTransaction(tx: AccountEthTransaction) -> Future<String>

Example

```
in3.account.signTransaction(tx: AccountEthTransaction(data:
˓→"0xd46e8dd67c5d32be8d46e8dd67c5d32be8058bb8eb970870f072445675058bb8eb970870f072445675
˓→", from: "0xb60e8dd61c5d32be8058bb8eb970870f07233155", gas: "0x76c0", gasPrice:
˓→"0x9184e72a000", to: "0xd46e8dd67c5d32be8058bb8eb970870f07244567", value:
˓→"0x9184e72a")) .observe(using: {
   switch $0 {
      case let .failure(err):
        print("Failed because : \(err.localizedDescription)")
      case let .success(val):
        print ("result : \forall (val)")
                result =˓→"0xa3f20717a250c2b0b729b7e5becbff67fdaef7e0699da4de7ca5895b02a170a12d887fd3b17b\
// fdce3481f10bea41f45ba9f709d39ce8325427b57afcfc994cee1b"
     }
}
```
## Parameters

• tx: transaction to sign

## Returns

the raw signed transaction

## **addRawKey(pk:)**

adds a raw private key as signer, which allows signing transactions.

```
public func addRawKey(pk: String) throws -> String
```
#### Example

```
let result = try in3.account.addRawKey(pk:
˓→"0x1234567890123456789012345678901234567890123456789012345678901234")
// result = "0x2e988a386a799f506693793c6a5af6b54dfaabfb"
```
## Parameters

• pk: the 32byte long private key as hex string.

#### Returns

the address of given key.

## **accounts()**

returns a array of account-addresss the incubed client is able to sign with.

```
public func accounts() throws -> [String]
```
In order to add keys, you can use *in3\_addRawKey* or configure them in the config. The result also contains the addresses of any signer signer-supporting the PLGN\_ACT\_SIGN\_ACCOUNT action.

#### Example

```
let result = try in3.account.accounts()
// result =// - "0x2e988a386a799f506693793c6a5af6b54dfaabfb"
           // - "0x93793c6a5af6b54dfaabfb2e988a386a799f5066"
```
## Returns

the array of addresses of all registered signers.

#### **createKey(seed:)**

Generates 32 random bytes. If /dev/urandom is available it will be used and should generate a secure random number. If not the number should not be considered sceure or used in production.

```
public func createKey(seed: String? = nil) throws -> String
```
Example

```
let result = try in3.account.createKey()
// result = "0x6c450e037e79b76f231a71a22ff40403f7d9b74b15e014e52fe1156d3666c3e6"
```
## Parameters

• seed: the seed. If given the result will be deterministic.

## Returns

the 32byte random data

## **pk2address(pk:)**

extracts the address from a private key.

```
public func pk2address(pk: String) throws -> String
```
#### Example

```
let result = try in3.account.pk2address(pk:
˓→"0x0fd65f7da55d811634495754f27ab318a3309e8b4b8a978a50c20a661117435a")
// result = "0xdc5c4280d8a286f0f9c8f7f55a5a0c67125efcfd"
```
#### Parameters

• pk: the 32 bytes private key as hex.

#### Returns

the address

## **pk2public(pk:)**

extracts the public key from a private key.

```
public func pk2public(pk: String) throws -> String
```
Example

```
let result = try in3.account.pk2public(pk:
˓→"0x0fd65f7da55d811634495754f27ab318a3309e8b4b8a978a50c20a661117435a")
// result =˓→"0x0903329708d9380aca47b02f3955800179e18bffbb29be3a644593c5f87e4c7fa960983f7818\
// 6577eccc909cec71cb5763acd92ef4c74e5fa3c43f3a172c6de1"
```
#### **Parameters**

• pk: the 32 bytes private key as hex.

## Returns

the public key as 64 bytes

## **ecrecover(msg:sig:sigtype:)**

extracts the public key and address from signature.

```
public func ecrecover(msg: String, sig: String, sigtype: String? = "raw") throws ->
˓→ECRecoverResult
```
Example

```
let result = try in3.account.ecrecover(msg:
˓→"0x487b2cbb7997e45b4e9771d14c336b47c87dc2424b11590e32b3a8b9ab327999", sig:
˓→"0x0f804ff891e97e8a1c35a2ebafc5e7f129a630a70787fb86ad5aec0758d98c7b454dee5564310d497ddfe814839c8babd3a727692be40330b5b41e7693a445b71c
˓→", sigtype: "hash")
// result =// publicKey:
˓→"0x94b26bafa6406d7b636fbb4de4edd62a2654eeecda9505e9a478a66c4f42e504c\
```

```
// 4481bad171e5ba6f15a5f11c26acfc620f802c6768b603dbcbe5151355bbffb"
// address: "0xf68a4703314e9a9cf65be688bd6d9b3b34594ab4"
```
## Parameters

- msg: the message the signature is based on.
- sig: the 65 bytes signature as hex.
- sigtype: the type of the signature data : eth\_sign (use the prefix and hash it), raw (hash the raw data), hash (use the already hashed data). Default: raw

#### Returns

the extracted public key and address

## **prepareTx(tx:)**

prepares a Transaction by filling the unspecified values and returens the unsigned raw Transaction.

**public func** prepareTx(tx: EthTransaction) -> Future<String>

Example

```
in3.account.prepareTx(tx: EthTransaction(to:
˓→"0x63f666a23cbd135a91187499b5cc51d589c302a0", value: "0x100000000", from:
˓→"0xc2b2f4ad0d234b8c135c39eea8409b448e5e496f")) .observe(using: {
   switch $0 {
      case let .failure(err):
         print("Failed because : \(err.localizedDescription)")
      case let .success(val):
        print ("result : \forall (val)")
                result =˓→"0xe980851a13b865b38252089463f666a23cbd135a91187499b5cc51d589c302a0850100000000\
// 80018080"
     }
}
```
## Parameters

• tx: the tx-object, which is the same as specified in [eth\\_sendTransaction.](https://eth.wiki/json-rpc/API#eth_sendTransaction)

## Returns

the unsigned raw transaction as hex.

## **signTx(tx:from:)**

signs the given raw Tx (as prepared by in3\_prepareTx ). The resulting data can be used in eth\_sendRawTransaction to publish and broadcast the transaction.

**public func** signTx(tx: String, from: String) -> Future<String>

```
in3.account.signTx(tx:
˓→"0xe980851a13b865b38252089463f666a23cbd135a91187499b5cc51d589c302a085010000000080018080
˓→", from: "0xc2b2f4ad0d234b8c135c39eea8409b448e5e496f") .observe(using: {
   switch $0 {
      case let .failure(err):
        print("Failed because : \(err.localizedDescription)")
      case let .success(val):
        print ("result : \langle \text{val} \rangle")
\frac{1}{1} result =
˓→"0xf86980851a13b865b38252089463f666a23cbd135a91187499b5cc51d589c302a08501000000\
//
˓→008026a03c5b094078383f3da3f65773ab1314e89ee76bc41f827f2ef211b2d3449e4435a077755\
// f8d9b32966e1ad8f6c0e8c9376a4387ed237bdbf2db6e6b94016407e276"
     }
}
```
- tx: the raw unsigned transactiondata
- from: the account to sign

## Returns

the raw transaction with signature.

## **signData(msg:account:msgType:)**

signs the given data.

```
public func signData(msg: String, account: String, msgType: String? = "raw") -> Future
˓→<SignResult>
```

```
in3.account.signData(msg: "0x0102030405060708090a0b0c0d0e0f", account:
˓→"0xa8b8759ec8b59d7c13ef3630e8530f47ddb47eba12f00f9024d3d48247b62852", msgType: "raw
˓→") .observe(using: {
   switch $0 {
      case let .failure(err):
        print("Failed because : \(err.localizedDescription)")
      case let .success(val):
       print ("result : \forall (val)")
// result =
// message: "0x0102030405060708090a0b0c0d0e0f"
// messageHash:
˓→"0x1d4f6fccf1e27711667605e29b6f15adfda262e5aedfc5db904feea2baa75e67"
// signature:
˓→"0xa5dea9537d27e4e20b6dfc89fa4b3bc4babe9a2375d64fb32a2eab04559e95792\
// 264ad1fb83be70c145aec69045da7986b95ee957fb9c5b6d315daa5c0c3e1521b"
// r: "0xa5dea9537d27e4e20b6dfc89fa4b3bc4babe9a2375d64fb32a2eab04559e9579"
// s: "0x2264ad1fb83be70c145aec69045da7986b95ee957fb9c5b6d315daa5c0c3e152"
// v: 27
    }
}
```
- msg: the message to sign.
- account: the account to sign if the account is a bytes32 it will be used as private key
- msgType: the type of the signature data : eth\_sign (use the prefix and hash it), raw (hash the raw data), hash (use the already hashed data)

## Returns

the signature

## **decryptKey(key:passphrase:)**

decrypts a JSON Keystore file as defined in the [Web3 Secret Storage Definition.](https:%E2%80%8B//github.com/ethereum/wiki/wiki/Web3-Secret-Storage-Definition) The result is the raw private key.

**public func** decryptKey(key: Keyparams, passphrase: String) **throws** -> String

Example

```
let result = try in3.account.decryptKey(key: Keyparams(version: "3,", id: "f6b5c0b1-
˓→ba7a-4b67-9086-a01ea54ec638", address: "08aa30739030f362a8dd597fd3fcde283e36f4a1",
˓→crypto: {"ciphertext":
˓→"d5c5aafdee81d25bb5ac4048c8c6954dd50c595ee918f120f5a2066951ef992d","cipherparams":{
˓→"iv":"415440d2b1d6811d5c8a3f4c92c73f49"},"cipher":"aes-128-ctr","kdf":"pbkdf2",
˓→"kdfparams":{"dklen":32,"salt":
˓→"691e9ad0da2b44404f65e0a60cf6aabe3e92d2c23b7410fd187eeeb2c1de4a0d","c":16384,"prf":
˓→"hmac-sha256"},"mac":
˓→"de651c04fc67fd552002b4235fa23ab2178d3a500caa7070b554168e73359610"}), passphrase:
ightharpoonup"test")
// result = "0x1ff25594a5e12c1e31ebd8112bdf107d217c1393da8dc7fc9d57696263457546"
```
#### Parameters

- key: the keyparams
- passphrase: the password to decrypt it.

## Returns

a raw private key (32 bytes)

## **sign(account:message:)**

The sign method calculates an Ethereum specific signature with:

```
public func sign(account: String, message: String) -> Future<String>
```
sign(keccak256("\x19Ethereum Signed Message:\n" + len(message) + message))).

By adding a prefix to the message makes the calculated signature recognisable as an Ethereum specific signature. This prevents misuse where a malicious DApp can sign arbitrary data (e.g. transaction) and use the signature to impersonate the victim.

For the address to sign a signer must be registered.

```
in3.account.sign(account: "0x9b2055d370f73ec7d8a03e965129118dc8f5bf83", message:
˓→"0xdeadbeaf") .observe(using: {
   switch $0 {
      case let .failure(err):
        print("Failed because : \(err.localizedDescription)")
      case let .success(val):
       print ("result : \forall (val)")
\frac{1}{2} result =
˓→"0xa3f20717a250c2b0b729b7e5becbff67fdaef7e0699da4de7ca5895b02a170a12d887fd3b17b\
// fdce3481f10bea41f45ba9f709d39ce8325427b57afcfc994cee1b"
    }
}
```
- account: the account to sign with
- message: the message to sign

## Returns

the signature (65 bytes) for the given message.

## **signTransaction(tx:)**

Signs a transaction that can be submitted to the network at a later time using with eth\_sendRawTransaction.

**public func** signTransaction(tx: EthTransaction) -> Future<String>

Example

```
in3.account.signTransaction(tx: EthTransaction(data:
˓→"0xd46e8dd67c5d32be8d46e8dd67c5d32be8058bb8eb970870f072445675058bb8eb970870f072445675
˓→", from: "0xb60e8dd61c5d32be8058bb8eb970870f07233155", gas: "0x76c0", gasPrice:
˓→"0x9184e72a000", to: "0xd46e8dd67c5d32be8058bb8eb970870f07244567", value:
˓→"0x9184e72a")) .observe(using: {
   switch $0 {
      case let .failure(err):
        print("Failed because : \(err.localizedDescription)")
      case let .success(val):
        print ("result : \forall (val)")
                result =˓→"0xa3f20717a250c2b0b729b7e5becbff67fdaef7e0699da4de7ca5895b02a170a12d887fd3b17b\
// fdce3481f10bea41f45ba9f709d39ce8325427b57afcfc994cee1b"
     }
}
```
## Parameters

• tx: transaction to sign

## Returns

the raw signed transaction

## **addRawKey(pk:)**

adds a raw private key as signer, which allows signing transactions.

```
public func addRawKey(pk: String) throws -> String
```
#### Example

```
let result = try in3.account.addRawKey(pk:
˓→"0x1234567890123456789012345678901234567890123456789012345678901234")
// result = "0x2e988a386a799f506693793c6a5af6b54dfaabfb"
```
#### Parameters

• pk: the 32byte long private key as hex string.

#### Returns

the address of given key.

## **accounts()**

returns a array of account-addresss the incubed client is able to sign with.

```
public func accounts() throws -> [String]
```
In order to add keys, you can use *in3\_addRawKey* or configure them in the config. The result also contains the addresses of any signer signer-supporting the PLGN\_ACT\_SIGN\_ACCOUNT action.

#### Example

```
let result = try in3.account.accounts()
// result =- "0x2e988a386a799f506693793c6a5af6b54dfaabfb"
            // - "0x93793c6a5af6b54dfaabfb2e988a386a799f5066"
```
## Returns

the array of addresses of all registered signers.

## **16.1.2 Btc**

*Important: This feature is still experimental and not considered stable yet. In order to use it, you need to set the experimental-flag (-x on the comandline or* "experimental":true*!*

**public class Btc**

For bitcoin incubed follows the specification as defined in [https://bitcoincore.org/en/doc/0.18.0/.](https://bitcoincore.org/en/doc/0.18.0/) Internally the in3server will add proofs as part of the responses. The proof data differs between the methods. You will read which proof data will be provided and how the data can be used to prove the result for each method.

Proofs will add a special in 3-section to the response containing a proof- object. This object will contain parts or all of the following properties:

- block
- final
- txIndex
- merkleProof
- cbtx
- cbtxMerkleProof

## **getblockheaderAsHex(hash:)**

returns a hex representation of the blockheader

**public func** getblockheaderAsHex(hash: String) -> Future<String?>

- verbose 0 or false: a hex string with 80 bytes representing the blockheader
- verbose 1 or true: an object representing the blockheader.

```
Example
```

```
in3.btc.getblockheaderAsHex(hash:
˓→"000000000000000000103b2395f6cd94221b10d02eb9be5850303c0534307220") .observe(using:
\hookrightarrow {
    switch $0 {
       case let .failure(err):
         print("Failed because : \(err.localizedDescription)")
       case let .success(val):
         print ("result : \langle \text{val} \rangle")
                  result = 3045022100ae5bd019a63aed404b743c9ebcc77fbaa657e481f745e4...\rightarrowf3255d
     }
}
```
#### Parameters

• hash: The block hash

## Returns

the blockheader.

## **getblockheader(hash:)**

returns the blockheader

**public func** getblockheader(hash: String) -> Future<Btcblockheader?>

- verbose 0 or false: a hex string with 80 bytes representing the blockheader
- verbose 1 or true: an object representing the blockheader.

Example

```
in3.btc.getblockheader(hash:
˓→"000000000000000000103b2395f6cd94221b10d02eb9be5850303c0534307220") .observe(using:
˓→{
    switch $0 {
      case let .failure(err):
         print("Failed because : \(err.localizedDescription)")
       case let .success(val):
```

```
print ("result : \forall (val)")
              result =// hash: 000000000000000000103b2395f6cd94221b10d02eb9be5850303c0534307220
          confirmations: 8268
          height: 624958
          version: 536928256
          versionHex: 2000
// merkleroot:
˓→d786a334ea8c65f39272d5b9be505ac3170f3904842bd52525538a9377b359cb
// time: 1586333924
// mediantime: 1586332639
// nonce: 1985217615
// bits: 17143b41
// difficulty: 13912524048945.91
// chainwork:
˓→00000000000000000000000000000000000000000e4c88b66c5ee78deff0d494
// nTx: 33<br>// previou
          previousblockhash:
˓→00000000000000000013cba040837778744ce66961cfcf2e7c34bb3d194c7f49
// nextblockhash:
˓→0000000000000000000c799dc0e36302db7fbb471711f140dc308508ef19e343
    }
}
```
#### Parameters

• hash: The block hash

#### Returns

the blockheader.

## **getBlockAsHex(hash:)**

returns a hex representation of the block

```
public func getBlockAsHex(hash: String) -> Future<String?>
```
- verbose 0 or false: a hex string with 80 bytes representing the blockheader
- verbose 1 or true: an object representing the blockheader.

```
in3.btc.getBlockAsHex(hash:
˓→"000000000000000000103b2395f6cd94221b10d02eb9be5850303c0534307220") .observe(using:
˓→{
    switch $0 {
       case let .failure(err):
         print("Failed because : \(err.localizedDescription)")
       case let .success(val):
        print ("result : \langle \text{val} \rangle")
// result = 3045022100ae5b d019a63aed404b743c9ebcc77fbaa657e481f745e4...\rightarrowf3255d
    }
}
```
• hash: The block hash

## Returns

the block.

## **getBlock(hash:)**

returns the block with transactionhashes

**public func** getBlock(hash: String) -> Future<Btcblock?>

- verbose 0 or false: a hex string with 80 bytes representing the blockheader
- verbose 1 or true: an object representing the blockheader.

Example

```
in3.btc.getBlock(hash:
˓→"000000000000000000103b2395f6cd94221b10d02eb9be5850303c0534307220") .observe(using:
˓→{
   switch $0 {
     case let .failure(err):
       print("Failed because : \(err.localizedDescription)")
      case let .success(val):
       print ("result : \forall (val)")
              result =// hash: 000000000000000000103b2395f6cd94221b10d02eb9be5850303c0534307220
// confirmations: 8268
          height: 624958
          version: 536928256
// versionHex: 2000
// merkleroot:
˓→d786a334ea8c65f39272d5b9be505ac3170f3904842bd52525538a9377b359cb
// time: 1586333924
// mediantime: 1586332639
// nonce: 1985217615
// bits: 17143b41
// difficulty: 13912524048945.91
// chainwork:
˓→00000000000000000000000000000000000000000e4c88b66c5ee78deff0d494
// tx:
// - d79ffc80e07fe9e0083319600c59d47afe69995b1357be6e5dba035675780290
\frac{1}{2} - ...
// - 6456819bfa019ba30788620153ea9a361083cb888b3662e2ff39c0f7adf16919
// nTx: 33
// previousblockhash:
˓→00000000000000000013cba040837778744ce66961cfcf2e7c34bb3d194c7f49
// nextblockhash:
˓→0000000000000000000c799dc0e36302db7fbb471711f140dc308508ef19e343
    }
}
```
## Parameters

• hash: The block hash

## Returns

the block.

## **getBlockWithTx(hash:)**

returns the block with full transactions

**public func** getBlockWithTx(hash: String) -> Future<BtcblockWithTx?>

- verbose 0 or false: a hex string with 80 bytes representing the blockheader
- verbose 1 or true: an object representing the blockheader.

Example

```
in3.btc.getBlockWithTx(hash:
˓→"000000000000000000103b2395f6cd94221b10d02eb9be5850303c0534307220") .observe(using:
˓→{
   switch $0 {
     case let .failure(err):
       print("Failed because : \(err.localizedDescription)")
      case let .success(val):
       print ("result : \forall (val)")
\frac{1}{2} result =
// hash: 000000000000000000103b2395f6cd94221b10d02eb9be5850303c0534307220
          confirmations: 8268
          height: 624958
// version: 536928256
// versionHex: 2000
// merkleroot:
˓→d786a334ea8c65f39272d5b9be505ac3170f3904842bd52525538a9377b359cb
// time: 1586333924
// mediantime: 1586332639
// nonce: 1985217615
// bits: 17143b41
// difficulty: 13912524048945.91
// chainwork:
˓→00000000000000000000000000000000000000000e4c88b66c5ee78deff0d494
// tx:
// - d79ffc80e07fe9e0083319600c59d47afe69995b1357be6e5dba035675780290
// - ...
// - 6456819bfa019ba30788620153ea9a361083cb888b3662e2ff39c0f7adf16919
// nTx: 33
// previousblockhash:
˓→00000000000000000013cba040837778744ce66961cfcf2e7c34bb3d194c7f49
// nextblockhash:
˓→0000000000000000000c799dc0e36302db7fbb471711f140dc308508ef19e343
    }
}
```
## Parameters

• hash: The block hash

## Returns

the block.

## **getRawTransactionAsHex(txid:blockhash:)**

returns a hex representation of the tx

```
public func getRawTransactionAsHex(txid: String, blockhash: String? = nil) -> Future
˓→<String?>
```
• verbose 1 or false: an object representing the transaction.

#### Example

```
in3.btc.getRawTransactionAsHex(txid:
˓→"f3c06e17b04ef748ce6604ad68e5b9f68ca96914b57c2118a1bb9a09a194ddaf") .observe(using:
˓→{
    switch $0 {
       case let .failure(err):
         print("Failed because : \(err.localizedDescription)")
       case let .success(val):
         print ("result : \langle \text{val} \rangle")
// result = 3045022100ae5bd019a63aed404b743c9ebcc77fbaa657e481f745e4...
\rightarrowf3255d
     }
}
```
## Parameters

- txid: The transaction id
- blockhash: The block in which to look for the transaction

#### Returns

• verbose 0 or false: a string that is serialized, hex-encoded data for txid

## **getRawTransaction(txid:blockhash:)**

returns the raw transaction

```
public func getRawTransaction(txid: String, blockhash: String? = nil) -> Future
˓→<Btctransaction?>
```
• verbose 1 or false: an object representing the transaction.

Example

```
in3.btc.getRawTransaction(txid:
˓→"f3c06e17b04ef748ce6604ad68e5b9f68ca96914b57c2118a1bb9a09a194ddaf") .observe(using:
˓→{
   switch $0 {
      case let .failure(err):
        print("Failed because : \(err.localizedDescription)")
      case let .success(val):
        print ("result : \forall (val)")
               result =// in_active_chain: true
// txid: f3c06e17b04ef748ce6604ad68e5b9f68ca96914b57c2118a1bb9a09a194ddaf
// hash: f3c06e17b04ef748ce6604ad68e5b9f68ca96914b57c2118a1bb9a09a194ddaf
           version: 1
```
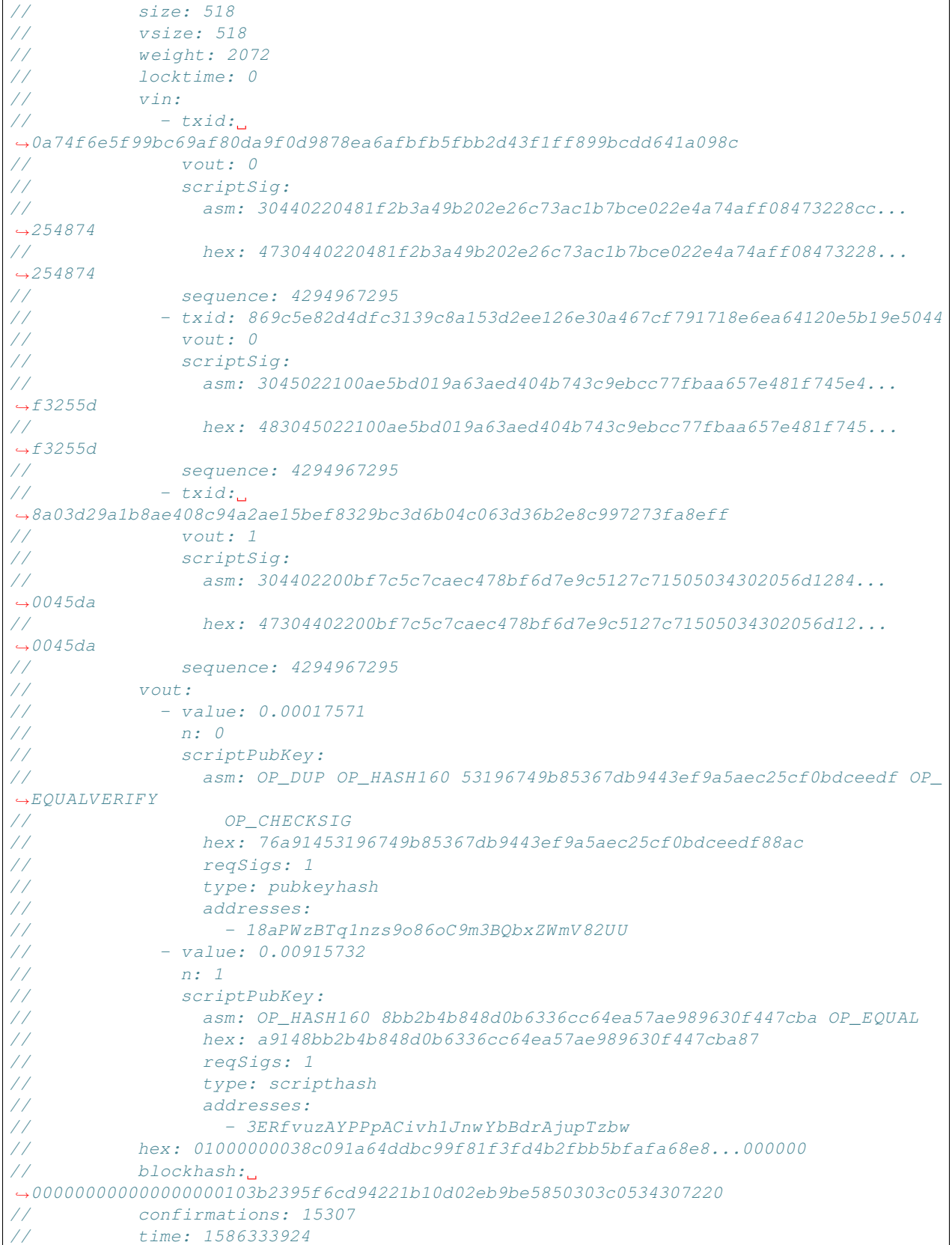

```
// blocktime: 1586333924
}
```
#### Parameters

}

- txid: The transaction id
- blockhash: The block in which to look for the transaction

## Returns

• verbose 0 or false: a string that is serialized, hex-encoded data for txid

## **getblockcount()**

Returns the number of blocks in the longest blockchain.

**public func** getblockcount() -> Future<UInt64>

#### Example

```
in3.btc.getblockcount() .observe(using: {
   switch $0 {
      case let .failure(err):
        print("Failed because : \(err.localizedDescription)")
      case let .success(val):
        print ("result : \forall (val)")
// result = 640387
    }
}
```
## Returns

the current blockheight

## **getdifficulty()**

Returns the proof-of-work difficulty as a multiple of the minimum difficulty.

**public func** getdifficulty() -> Future<Double>

• blocknumber is latest, earliest, pending or empty: the difficulty of the latest block (actual latest block minus in3.finality)

Example

```
in3.btc.getdifficulty() .observe(using: {
   switch $0 {
      case let .failure(err):
        print("Failed because : \(err.localizedDescription)")
       case let .success(val):
         print ("result : \forall (val)")
                result = 15138043247082.88
```

```
Returns
```
}

}

• blocknumber is a certain number: the difficulty of this block

## **proofTarget(target\_dap:verified\_dap:max\_diff:max\_dap:limit:)**

Whenever the client is not able to trust the changes of the target (which is the case if a block can't be found in the verified target cache *and* the value of the target changed more than the client's limit max\_diff) he will call this method. It will return additional proof data to verify the changes of the target on the side of the client. This is not a standard Bitcoin rpc-method like the other ones, but more like an internal method.

```
public func proofTarget(target_dap: UInt64, verified_dap: UInt64, max_diff: Int? = 5,
˓→max_dap: Int? = 5, limit: Int? = 0) -> Future<[BtcProofTargetResult]>
```
- Parameter target dap : the number of the difficulty adjustment period (dap) we are looking for
- Parameter verified\_dap : the number of the closest already verified dap
- Parameter max\_diff : the maximum target difference between 2 verified daps
- Parameter max\_dap : the maximum amount of daps between 2 verified daps

Example

```
in3.btc.proofTarget(target_dap: 230, verified_dap: 200, max_diff: 5, max_dap: 5,
˓→limit: 15) .observe(using: {
   switch $0 {
      case let .failure(err):
        print("Failed because : \(err.localizedDescription)")
      case let .success(val):
        print ("result : \forall (val)")
              result =1/ - dap: 205
            // block: 0x04000000e62ef28cb9793f4f9cd2a67a58c1e7b593129b9b...0ab284
            // final: 0x04000000cc69b68b702321adf4b0c485fdb1f3d6c1ddd140...090a5b
            // cbtx: 0x01000000...1485ce370573be63d7cc1b9efbad3489eb57c8...000000
            // cbtxMerkleProof: 0xc72dffc1cb4cbeab960d0d2bdb80012acf7f9c...affcf4
1/ - dap: 210
// block: 0x0000003021622c26a4e62cafa8e434c7e083f540bccc8392...b374ce
// final: 0x00000020858f8e5124cd516f4d5e6a078f7083c12c48e8cd...308c3d
// cbtx: 0x01000000...c075061b4b6e434d696e657242332d50314861...000000
// cbtxMerkleProof: 0xf2885d0bac15fca7e1644c1162899ecd43d52b...93761d
11 - dap: 215
// block: 0x000000202509b3b8e4f98290c7c9551d180eb2a463f0b978...f97b64
// final: 0x0000002014c7c0ed7c33c59259b7b508bebfe3974e1c99a5...eb554e
// cbtx: 0x01000000...90133cf94b1b1c40fae077a7833c0fe0ccc474...000000
// cbtxMerkleProof: 0x628c8d961adb157f800be7cfb03ffa1b53d3ad...ca5a61
           // - dap: 220
            // block: 0x00000020ff45c783d09706e359dcc76083e15e51839e4ed5...ddfe0e
            // final: 0x0000002039d2f8a1230dd0bee50034e8c63951ab812c0b89...5670c5
// cbtx: 0x01000000...b98e79fb3e4b88aefbc8ce59e82e99293e5b08...000000
// cbtxMerkleProof: 0x16adb7aeec2cf254db0bab0f4a5083fb0e0a3f...63a4f4
1/ - dap: 225
```

```
// block: 0x02000020170fad0b6b1ccbdc4401d7b1c8ee868c6977d6ce...1e7f8f
// final: 0x0400000092945abbd7b9f0d407fcccbf418e4fc20570040c...a9b240
// cbtx: 0x01000000...cf6e8f930acb8f38b588d76cd8c3da3258d5a7...000000
// cbtxMerkleProof: 0x25575bcaf3e11970ccf835e88d6f97bedd6b85...bfdf46
    }
```
## Parameters

}

• limit: the maximum amount of daps to return  $(0 = no limit)$  - this is important for embedded devices since returning all daps might be too much for limited memory

#### Returns

A path of daps from the verified\_dap to the target\_dap which fulfils the conditions of max\_diff, max\_dap and limit. Each dap of the path is a dap-object with corresponding proof data.

## **getbestblockhash()**

Returns the hash of the best (tip) block in the longest blockchain.

```
public func getbestblockhash() -> Future<String>
```
Example

```
in3.btc.getbestblockhash() .observe(using: {
    switch $0 {
      case let .failure(err):
         print("Failed because : \(err.localizedDescription)")
       case let .success(val):
         print ("result : \forall (val)")
                result =˓→000000000000000000039cbb4e842de0de9651852122b117d7ae6d7ac4fc1df6
     }
}
```
#### Returns

the hash of the best block

## **sendtransaction(from:outputs:utxo:)**

sends a transaction to a btc node

```
public func sendtransaction(from: String, outputs: [BtcOutput], utxo: [BtcUtxo]) ->
˓→Future<String>
```
Parameters

- from: the public key derived from the private key used to sign
- outputs: the desired outputs of the transaction
- utxo: the utxo used to proove liquidity for the transaction

### Returns

the transactionhash

## **sendrawtransaction(transaction:)**

sends a transaction to a btc node

**public func** sendrawtransaction(transaction: String) -> Future<String>

#### Parameters

• transaction: the signed raw transaction

## Returns

the transactionhash

## **getblockheaderAsHex(hash:)**

returns a hex representation of the blockheader

**public func** getblockheaderAsHex(hash: String) -> Future<String?>

- verbose 0 or false: a hex string with 80 bytes representing the blockheader
- verbose 1 or true: an object representing the blockheader.

#### Example

```
in3.btc.getblockheaderAsHex(hash:
˓→"000000000000000000103b2395f6cd94221b10d02eb9be5850303c0534307220") .observe(using:
˓→{
    switch $0 {
      case let .failure(err):
        print("Failed because : \(err.localizedDescription)")
      case let .success(val):
        print ("result : \forall (val)")
// result = 3045022100ae5bd019a63aed404b743c9ebcc77fbaa657e481f745e4...
\rightarrowf3255d
    }
}
```
#### Parameters

• hash: The block hash

## Returns

the blockheader.

## **getblockheader(hash:)**

returns the blockheader

**public func** getblockheader(hash: String) -> Future<Btcblockheader?>

- verbose 0 or false: a hex string with 80 bytes representing the blockheader
- verbose 1 or true: an object representing the blockheader.

## Example

```
in3.btc.getblockheader(hash:
˓→"000000000000000000103b2395f6cd94221b10d02eb9be5850303c0534307220") .observe(using:
˓→{
   switch $0 {
      case let .failure(err):
       print("Failed because : \(err.localizedDescription)")
      case let .success(val):
       print ("result : \forall (val)")
             result =// hash: 000000000000000000103b2395f6cd94221b10d02eb9be5850303c0534307220
          confirmations: 8268
         height: 624958
// version: 536928256
// versionHex: 2000
// merkleroot:
˓→d786a334ea8c65f39272d5b9be505ac3170f3904842bd52525538a9377b359cb
// time: 1586333924
// mediantime: 1586332639
// nonce: 1985217615
// bits: 17143b41
// difficulty: 13912524048945.91
// chainwork:
˓→00000000000000000000000000000000000000000e4c88b66c5ee78deff0d494
// nTx: 33
// previousblockhash:
˓→00000000000000000013cba040837778744ce66961cfcf2e7c34bb3d194c7f49
// nextblockhash:
˓→0000000000000000000c799dc0e36302db7fbb471711f140dc308508ef19e343
    }
}
```
## Parameters

• hash: The block hash

## Returns

the blockheader.

## **getBlockAsHex(hash:)**

returns a hex representation of the block

**public func** getBlockAsHex(hash: String) -> Future<String?>

- verbose 0 or false: a hex string with 80 bytes representing the blockheader
- verbose 1 or true: an object representing the blockheader.

```
in3.btc.getBlockAsHex(hash:
˓→"000000000000000000103b2395f6cd94221b10d02eb9be5850303c0534307220") .observe(using:
˓→{
    switch $0 {
      case let .failure(err):
        print("Failed because : \(err.localizedDescription)")
       case let .success(val):
         print ("result : \forall (val)")
\frac{1}{100} result = 3045022100ae5bd019a63aed404b743c9ebcc77fbaa657e481f745e4...
\rightarrowf3255d
     }
}
```
• hash: The block hash

## Returns

the block.

## **getBlock(hash:)**

returns the block with transactionhashes

**public func** getBlock(hash: String) -> Future<Btcblock?>

- verbose 0 or false: a hex string with 80 bytes representing the blockheader
- verbose 1 or true: an object representing the blockheader.

## Example

```
in3.btc.getBlock(hash:
˓→"000000000000000000103b2395f6cd94221b10d02eb9be5850303c0534307220") .observe(using:
˓→{
   switch $0 {
      case let .failure(err):
       print("Failed because : \(err.localizedDescription)")
      case let .success(val):
       print ("result : \forall (val)")
              result =// hash: 000000000000000000103b2395f6cd94221b10d02eb9be5850303c0534307220
// confirmations: 8268
          height: 624958
// version: 536928256
// versionHex: 2000
// merkleroot:
˓→d786a334ea8c65f39272d5b9be505ac3170f3904842bd52525538a9377b359cb
// time: 1586333924
// mediantime: 1586332639
// nonce: 1985217615
// bits: 17143b41
// difficulty: 13912524048945.91
// chainwork:
˓→00000000000000000000000000000000000000000e4c88b66c5ee78deff0d494
          f \times f
```

```
// - d79ffc80e07fe9e0083319600c59d47afe69995b1357be6e5dba035675780290
\overline{\frac{1}{1}}// - 6456819bfa019ba30788620153ea9a361083cb888b3662e2ff39c0f7adf16919
// nTx: 33
// previousblockhash:
˓→00000000000000000013cba040837778744ce66961cfcf2e7c34bb3d194c7f49
           nextblockhash:
˓→0000000000000000000c799dc0e36302db7fbb471711f140dc308508ef19e343
    }
}
```
## Parameters

• hash: The block hash

## Returns

the block.

## **getBlockWithTx(hash:)**

returns the block with full transactions

**public func** getBlockWithTx(hash: String) -> Future<BtcblockWithTx?>

- verbose 0 or false: a hex string with 80 bytes representing the blockheader
- verbose 1 or true: an object representing the blockheader.

Example

```
in3.btc.getBlockWithTx(hash:
˓→"000000000000000000103b2395f6cd94221b10d02eb9be5850303c0534307220") .observe(using:
\hookrightarrow {
   switch $0 {
      case let .failure(err):
        print("Failed because : \(err.localizedDescription)")
      case let .success(val):
        print ("result : \langle \text{val} \rangle")
              result =// hash: 000000000000000000103b2395f6cd94221b10d02eb9be5850303c0534307220
// confirmations: 8268
           height: 624958
           version: 536928256
// versionHex: 2000
// merkleroot:
˓→d786a334ea8c65f39272d5b9be505ac3170f3904842bd52525538a9377b359cb
// time: 1586333924
// mediantime: 1586332639
// nonce: 1985217615
// bits: 17143b41
// difficulty: 13912524048945.91<br>// chainwork:
           chainwork:˓→00000000000000000000000000000000000000000e4c88b66c5ee78deff0d494
// tx:
// - d79ffc80e07fe9e0083319600c59d47afe69995b1357be6e5dba035675780290
```

```
// - ...
// - 6456819bfa019ba30788620153ea9a361083cb888b3662e2ff39c0f7adf16919
// nTx: 33
// previousblockhash:
˓→00000000000000000013cba040837778744ce66961cfcf2e7c34bb3d194c7f49
// nextblockhash:
˓→0000000000000000000c799dc0e36302db7fbb471711f140dc308508ef19e343
    }
}
```
## Parameters

• hash: The block hash

### Returns

the block.

## **getRawTransactionAsHex(txid:blockhash:)**

returns a hex representation of the tx

```
public func getRawTransactionAsHex(txid: String, blockhash: String? = nil) -> Future
˓→<String?>
```
• verbose 1 or false: an object representing the transaction.

## Example

```
in3.btc.getRawTransactionAsHex(txid:
˓→"f3c06e17b04ef748ce6604ad68e5b9f68ca96914b57c2118a1bb9a09a194ddaf") .observe(using:
˓→{
    switch $0 {
       case let .failure(err):
        print("Failed because : \(err.localizedDescription)")
       case let .success(val):
         print ("result : \forall (val)")
                result = 3045022100ae5bd019a63aed404b743c9ebcc77fbaa657e481f745e4...\rightarrowf3255d
     }
}
```
#### Parameters

- txid: The transaction id
- blockhash: The block in which to look for the transaction

#### Returns

• verbose 0 or false: a string that is serialized, hex-encoded data for txid

#### **getRawTransaction(txid:blockhash:)**

returns the raw transaction

```
public func getRawTransaction(txid: String, blockhash: String? = nil) -> Future
˓→<Btctransaction?>
```
• verbose 1 or false: an object representing the transaction.

## Example

```
in3.btc.getRawTransaction(txid:
˓→"f3c06e17b04ef748ce6604ad68e5b9f68ca96914b57c2118a1bb9a09a194ddaf") .observe(using:
˓→{
   switch $0 {
     case let .failure(err):
       print("Failed because : \(err.localizedDescription)")
     case let .success(val):
      print ("result : \forall (val)")
// result =
// in_active_chain: true
// txid: f3c06e17b04ef748ce6604ad68e5b9f68ca96914b57c2118a1bb9a09a194ddaf
// hash: f3c06e17b04ef748ce6604ad68e5b9f68ca96914b57c2118a1bb9a09a194ddaf
// version: 1
// size: 518
// vsize: 518
// weight: 2072
// locktime: 0
// vin:
\frac{1}{2} - txid:
˓→0a74f6e5f99bc69af80da9f0d9878ea6afbfb5fbb2d43f1ff899bcdd641a098c
// vout: 0
// scriptSig:<br>// asm: 304
              // asm: 30440220481f2b3a49b202e26c73ac1b7bce022e4a74aff08473228cc...
\rightarrow254874
// hex: 4730440220481f2b3a49b202e26c73ac1b7bce022e4a74aff08473228...
-254874// sequence: 4294967295
// - txid: 869c5e82d4dfc3139c8a153d2ee126e30a467cf791718e6ea64120e5b19e5044
// vout: 0
// scriptSig:
// asm: 3045022100ae5bd019a63aed404b743c9ebcc77fbaa657e481f745e4...
\rightarrowf3255d
// hex: 483045022100ae5bd019a63aed404b743c9ebcc77fbaa657e481f745...
\rightarrowf3255d
// sequence: 4294967295
           -txid:˓→8a03d29a1b8ae408c94a2ae15bef8329bc3d6b04c063d36b2e8c997273fa8eff
// vout: 1
// scriptSig:
// asm: 304402200bf7c5c7caec478bf6d7e9c5127c71505034302056d1284...
\rightarrow0045da
// hex: 47304402200bf7c5c7caec478bf6d7e9c5127c71505034302056d12...
\leftrightarrow0045da
// sequence: 4294967295
// vout:
// - value: 0.00017571
// n: 0
// scriptPubKey:
// asm: OP_DUP OP_HASH160 53196749b85367db9443ef9a5aec25cf0bdceedf OP_
˓→EQUALVERIFY
                OP_CHECKSIG
```

```
hex: 76a91453196749b85367db9443ef9a5aec25cf0bdceedf88ac
// reqSigs: 1
// type: pubkeyhash
// addresses:
// - 18aPWzBTq1nzs9o86oC9m3BQbxZWmV82UU
// - value: 0.00915732
// n: 1
// scriptPubKey:
// asm: OP_HASH160 8bb2b4b848d0b6336cc64ea57ae989630f447cba OP_EQUAL
// hex: a9148bb2b4b848d0b6336cc64ea57ae989630f447cba87
// reqSigs: 1
// type: scripthash
// addresses:
// - 3ERfvuzAYPPpACivh1JnwYbBdrAjupTzbw
// hex: 01000000038c091a64ddbc99f81f3fd4b2fbb5bfafa68e8...000000
// blockhash:
˓→000000000000000000103b2395f6cd94221b10d02eb9be5850303c0534307220
// confirmations: 15307
// time: 1586333924
// blocktime: 1586333924
   }
}
```
## Parameters

- txid: The transaction id
- blockhash: The block in which to look for the transaction

## Returns

• verbose 0 or false: a string that is serialized, hex-encoded data for txid

## **getblockcount()**

Returns the number of blocks in the longest blockchain.

```
public func getblockcount() -> Future<UInt64>
```
Example

```
in3.btc.getblockcount() .observe(using: {
    switch $0 {
       case let .failure(err):
         print("Failed because : \(err.localizedDescription)")
       case let .success(val):
         print ("result : \langle \text{val} \rangle")
// result = 640387
     }
}
```
#### Returns

the current blockheight

## **getdifficulty()**

Returns the proof-of-work difficulty as a multiple of the minimum difficulty.

```
public func getdifficulty() -> Future<Double>
```
• blocknumber is latest, earliest, pending or empty: the difficulty of the latest block (actual latest block minus in3.finality)

Example

```
in3.btc.getdifficulty() .observe(using: {
    switch $0 {
       case let .failure(err):
         print("Failed because : \(err.localizedDescription)")
       case let .success(val):
         print ("result : \forall (val)")
                // result = 15138043247082.88
     }
}
```
Returns

• blocknumber is a certain number: the difficulty of this block

## **proofTarget(target\_dap:verified\_dap:max\_diff:max\_dap:limit:)**

Whenever the client is not able to trust the changes of the target (which is the case if a block can't be found in the verified target cache *and* the value of the target changed more than the client's limit max\_diff) he will call this method. It will return additional proof data to verify the changes of the target on the side of the client. This is not a standard Bitcoin rpc-method like the other ones, but more like an internal method.

**public func** proofTarget(target\_dap: UInt64, verified\_dap: UInt64, max\_diff: Int? = 5, ˓<sup>→</sup>max\_dap: Int? = 5, limit: Int? = 0) -> Future<[BtcProofTargetResult]>

- Parameter target dap : the number of the difficulty adjustment period (dap) we are looking for
- Parameter verified dap : the number of the closest already verified dap
- Parameter max\_diff : the maximum target difference between 2 verified daps
- Parameter max\_dap : the maximum amount of daps between 2 verified daps

Example

```
in3.btc.proofTarget(target_dap: 230, verified_dap: 200, max_diff: 5, max_dap: 5,
˓→limit: 15) .observe(using: {
    switch $0 {
      case let .failure(err):
         print("Failed because : \(err.localizedDescription)")
       case let .success(val):
        print("result : \(val)")
               result =// - dap: 205
             // block: 0x04000000e62ef28cb9793f4f9cd2a67a58c1e7b593129b9b...0ab284
              // final: 0x04000000cc69b68b702321adf4b0c485fdb1f3d6c1ddd140...090a5b
              // cbtx: 0x01000000...1485ce370573be63d7cc1b9efbad3489eb57c8...000000
```
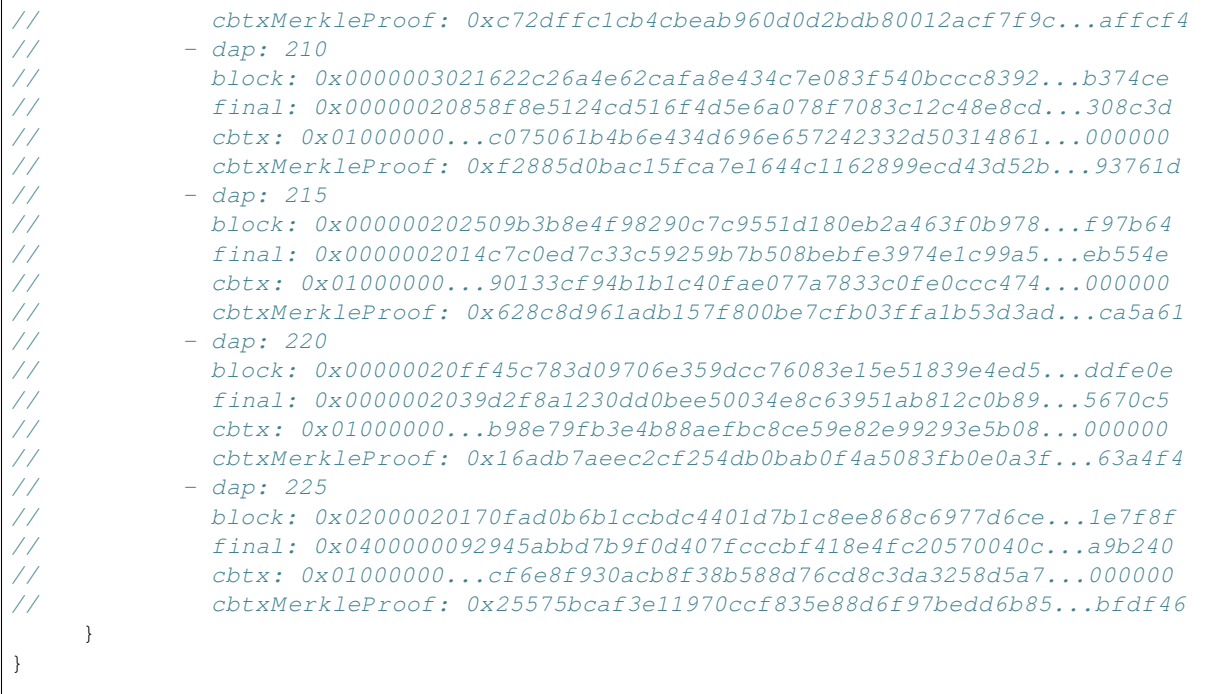

## **Parameters**

• limit: the maximum amount of daps to return  $(0 = no limit)$  - this is important for embedded devices since returning all daps might be too much for limited memory

## Returns

A path of daps from the verified\_dap to the target\_dap which fulfils the conditions of max\_diff, max\_dap and limit. Each dap of the path is a dap-object with corresponding proof data.

## **getbestblockhash()**

Returns the hash of the best (tip) block in the longest blockchain.

**public func** getbestblockhash() -> Future<String>

Example

```
in3.btc.getbestblockhash() .observe(using: {
    switch $0 {
       case let .failure(err):
         print("Failed because : \(err.localizedDescription)")
       case let .success(val):
        print ("result : \langle \text{val} \rangle")
\frac{1}{2} result =˓→000000000000000000039cbb4e842de0de9651852122b117d7ae6d7ac4fc1df6
     }
}
```
## Returns

the hash of the best block

## **16.1.3 Contract**

represents a contract with a defined ABI for the ABI-spec see https://docs.soliditylang.org/en/v0.7.4/abispec.html?highlight=JSON#json

**public class Contract**

### **init(in3:abi:abiJSON:at:)**

creates a new Contract-Instance you need to specify either the abi or the abiJson-Property.

**public init**(in3:In3, abi:[ABI]? = **nil**, abiJSON:String? = **nil**, at: String?=**nil**) **throws**

## **Parameters**

- in3: the Incubed instance
- abi: the parsed structuured ABI-Definitions
- abiJSON: the ABI as JSON-String
- at: address of the deployed contract

## **init(in3:abi:at:)**

**public init**(in3:In3, abi:[ABI], at:String?=**nil**) **throws**

## **init(in3:abiJSON:at:)**

**public init**(in3:In3, abiJSON:String, at:String?=**nil**) **throws**

## **init(in3:abi:abiJSON:at:)**

creates a new Contract-Instance you need to specify either the abi or the abiJson-Property.

**public init**(in3:In3, abi:[ABI]? = **nil**, abiJSON:String? = **nil**, at: String?=**nil**) **throws**

## **Parameters**

- in3: the Incubed instance
- abi: the parsed structuured ABI-Definitions
- abiJSON: the ABI as JSON-String
- at: address of the deployed contract

## **init(in3:abi:at:)**

**public init**(in3:In3, abi:[ABI], at:String?=**nil**) **throws**

## **init(in3:abiJSON:at:)**

**public init**(in3:In3, abiJSON:String, at:String?=**nil**) **throws**

## **deploy(data:args:account:gas:gasPrice:)**

deploys the contract and returns the transactionhash

```
public func deploy(data: String, args: [AnyObject]?=nil, account:String?=nil, gas:
˓→UInt64?=nil, gasPrice: UInt64?=nil) -> Future<String>
```
Parameters

- data: the bytes as hex of the code to deploy
- args: the optional arguments of the constructor
- account: the account to send the transaction from
- gas: the amount of gas to be used
- gasPrice: the gasPrice. If not given the current gasPrice will be used.

## Returns

The TransactionHash

## **deployAndWait(data:args:account:gas:gasPrice:)**

deploys the contract and wait until the receipt is available.

```
public func deployAndWait(data: String, args: [AnyObject]?=nil, account:String?=nil,
˓→ gas: UInt64?=nil, gasPrice: UInt64?=nil) -> Future<EthTransactionReceipt>
```
#### Parameters

- data: the bytes as hex of the code to deploy
- args: the optional arguments of the constructor
- account: the account to send the transaction from
- gas: the amount of gas to be used
- gasPrice: the gasPrice. If not given the current gasPrice will be used.

#### Returns

The TransactionReceipt

## **createDeployTx(data:args:account:gas:gasPrice:)**

create a TransactionDefinition which cqan be used to deploy the contract

```
public func createDeployTx(data: String, args: [AnyObject]?=nil, account:String?=nil,
˓→gas: UInt64?=nil, gasPrice: UInt64?=nil) throws -> EthTransaction
```
## Parameters

• data: the bytes as hex of the code to deploy

- args: the optional arguments of the constructor
- account: the account to send the transaction from
- gas: the amount of gas to be used
- gasPrice: the gasPrice. If not given the current gasPrice will be used.

## Returns

The Transaction Definition

#### **call(name:args:block:account:gas:)**

calls a function of the contract by running the code in a local evm.

```
public func call(name: String, args: [AnyObject], block: UInt64? = nil,
˓→account:String?=nil, gas: UInt64?=nil) -> Future<[Any]>
```
## Parameters

- name: the name of the function
- args: the arguments.
- account: the account to be used as sender
- gas: the amount of gas to be used as limit

#### Returns

a array witht the return values of the function

#### **estimateGas(name:args:account:)**

estimates the gas used to send a transaction to the specified function of the contract.

```
public func estimateGas(name: String, args: [AnyObject], account:String?=nil) ->
˓→Future<UInt64>
```
## **Parameters**

- name: the name of the function
- args: the arguments.
- account: the account to be used as sender

## Returns

the gas needed to run a tx

## **sendTx(name:args:account:gas:gasPrice:)**

sends a transaction to a function of the contract and returns the transactionHash

```
public func sendTx(name: String, args: [AnyObject], account:String?=nil, gas:
˓→UInt64?=nil, gasPrice: UInt64?=nil) -> Future<String>
```
## Parameters
- name: the name of the function
- args: the arguments.
- account: the account to be used as sender
- gas: the amount of gas to be used as limit
- gasPrice: the gasPrice. if not set, the current average gasPrice will be used.

#### Returns

the TransactionHash

#### **sendTxAndWait(name:args:account:gas:gasPrice:)**

sends a transaction to a function of the contract and waits for the receipt.

```
public func sendTxAndWait(name: String, args: [AnyObject], account:String?=nil,
˓→gas: UInt64?=nil, gasPrice: UInt64?=nil) -> Future<EthTransactionReceipt>
```
#### Parameters

- name: the name of the function
- args: the arguments.
- account: the account to be used as sender
- gas: the amount of gas to be used as limit
- gasPrice: the gasPrice. if not set, the current average gasPrice will be used.

#### Returns

the TransactionReceipt

# **encodeCall(name:args:)**

returns the abi encoded arguments as hex string

```
public func encodeCall(name: String, args: [AnyObject]) throws -> String
```
#### Parameters

- name: the name of the function
- args: the arguments.

### Returns

the abi encoded arguments as hex string

### **createTx(name:args:account:gas:gasPrice:)**

creates the transaction parameter for a tx to the given function.

```
public func createTx(name: String, args: [AnyObject], account:String?=nil, gas:
˓→UInt64?=nil, gasPrice: UInt64?=nil) throws -> EthTransaction
```
- name: the name of the function
- args: the arguments.
- account: the account to be used as sender
- gas: the amount of gas to be used as limit
- gasPrice: the gasPrice. if not set, the current average gasPrice will be used.

#### Returns

the EthTransaction with the set parameters

# **getEvents(eventName:filter:fromBlock:toBlock:topics:)**

reads events for the given contract if the eventName is omitted all events will be returned. ( in this case filter must be nil ! )

```
public func getEvents(eventName:String? = nil, filter: [String:AnyObject]? = nil,
˓→fromBlock: UInt64? = nil, toBlock: UInt64? = nil, topics: [String?]?) -> Future
˓→<[EthEvent]>
```
#### **Parameters**

- eventName: the name of the event or null if all events should be fetched
- filter: the dictionary with values to search for. Only valid if the eventName is set and the all values must be indexed arguments!
- fromBlock: the BlockNumber to start searching for events. If nil the latest block is used.
- toBlock: the BlockNumber to end searching for events. If nil the latest block is used.
- topics: the topics of the block as search criteria.

## **deploy(data:args:account:gas:gasPrice:)**

deploys the contract and returns the transactionhash

```
public func deploy(data: String, args: [AnyObject]?=nil, account:String?=nil, gas:
˓→UInt64?=nil, gasPrice: UInt64?=nil) -> Future<String>
```
# Parameters

- data: the bytes as hex of the code to deploy
- args: the optional arguments of the constructor
- account: the account to send the transaction from
- gas: the amount of gas to be used
- gasPrice: the gasPrice. If not given the current gasPrice will be used.

#### Returns

The TransactionHash

# **deployAndWait(data:args:account:gas:gasPrice:)**

deploys the contract and wait until the receipt is available.

```
public func deployAndWait(data: String, args: [AnyObject]?=nil, account:String?=nil,
˓→ gas: UInt64?=nil, gasPrice: UInt64?=nil) -> Future<EthTransactionReceipt>
```
## Parameters

- data: the bytes as hex of the code to deploy
- args: the optional arguments of the constructor
- account: the account to send the transaction from
- gas: the amount of gas to be used
- gasPrice: the gasPrice. If not given the current gasPrice will be used.

#### Returns

The TransactionReceipt

#### **createDeployTx(data:args:account:gas:gasPrice:)**

create a TransactionDefinition which cqan be used to deploy the contract

**public func** createDeployTx(data: String, args: [AnyObject]?=**nil**, account:String?=**nil**, ˓<sup>→</sup>gas: UInt64?=**nil**, gasPrice: UInt64?=**nil**) **throws** -> EthTransaction

#### **Parameters**

- data: the bytes as hex of the code to deploy
- args: the optional arguments of the constructor
- account: the account to send the transaction from
- gas: the amount of gas to be used
- gasPrice: the gasPrice. If not given the current gasPrice will be used.

#### Returns

The Transaction Definition

# **call(name:args:block:account:gas:)**

calls a function of the contract by running the code in a local evm.

```
public func call(name: String, args: [AnyObject], block: UInt64? = nil,
˓→account:String?=nil, gas: UInt64?=nil) -> Future<[Any]>
```
- name: the name of the function
- args: the arguments.
- account: the account to be used as sender
- gas: the amount of gas to be used as limit

#### Returns

a array witht the return values of the function

## **estimateGas(name:args:account:)**

estimates the gas used to send a transaction to the specified function of the contract.

```
public func estimateGas(name: String, args: [AnyObject], account:String?=nil) ->
˓→Future<UInt64>
```
#### **Parameters**

- name: the name of the function
- args: the arguments.
- account: the account to be used as sender

# Returns

the gas needed to run a tx

#### **sendTx(name:args:account:gas:gasPrice:)**

sends a transaction to a function of the contract and returns the transactionHash

```
public func sendTx(name: String, args: [AnyObject], account:String?=nil, gas:
˓→UInt64?=nil, gasPrice: UInt64?=nil) -> Future<String>
```
#### **Parameters**

- name: the name of the function
- args: the arguments.
- account: the account to be used as sender
- gas: the amount of gas to be used as limit
- gasPrice: the gasPrice. if not set, the current average gasPrice will be used.

#### Returns

the TransactionHash

#### **sendTxAndWait(name:args:account:gas:gasPrice:)**

sends a transaction to a function of the contract and waits for the receipt.

```
public func sendTxAndWait(name: String, args: [AnyObject], account:String?=nil,
˓→gas: UInt64?=nil, gasPrice: UInt64?=nil) -> Future<EthTransactionReceipt>
```
- name: the name of the function
- args: the arguments.
- account: the account to be used as sender
- gas: the amount of gas to be used as limit
- gasPrice: the gasPrice. if not set, the current average gasPrice will be used.

# Returns

the TransactionReceipt

# **encodeCall(name:args:)**

returns the abi encoded arguments as hex string

**public func** encodeCall(name: String, args: [AnyObject]) **throws** -> String

#### Parameters

- name: the name of the function
- args: the arguments.

#### Returns

the abi encoded arguments as hex string

#### **createTx(name:args:account:gas:gasPrice:)**

creates the transaction parameter for a tx to the given function.

```
public func createTx(name: String, args: [AnyObject], account:String?=nil, gas:
˓→UInt64?=nil, gasPrice: UInt64?=nil) throws -> EthTransaction
```
#### Parameters

- name: the name of the function
- args: the arguments.
- account: the account to be used as sender
- gas: the amount of gas to be used as limit
- gasPrice: the gasPrice. if not set, the current average gasPrice will be used.

## Returns

the EthTransaction with the set parameters

# **getEvents(eventName:filter:fromBlock:toBlock:topics:)**

reads events for the given contract if the eventName is omitted all events will be returned. ( in this case filter must be nil ! )

```
public func getEvents(eventName:String? = nil, filter: [String:AnyObject]? = nil,
˓→fromBlock: UInt64? = nil, toBlock: UInt64? = nil, topics: [String?]?) -> Future
˓→<[EthEvent]>
```
# Parameters

• eventName: the name of the event or null if all events should be fetched

- filter: the dictionary with values to search for. Only valid if the eventName is set and the all values must be indexed arguments!
- fromBlock: the BlockNumber to start searching for events. If nil the latest block is used.
- toBlock: the BlockNumber to end searching for events. If nil the latest block is used.
- topics: the topics of the block as search criteria.

# **16.1.4 EQAuthentication**

Provides functionality for accessing the Equs Authentication API.

**public class EQAuthentication**

# **register(username:password:completion:)**

Registers a personal user

```
public static func register(
       username: String,
        password: String,
        completion: @escaping (Result<EQToken, EQError>) -> Void
    )
```
#### Parameters

- username: The user's username
- password: The user's password
- completion: The closure called when the registration is complete

# **signin(username:password:completion:)**

Signin method is directly logging into the system as "PDS-OWNER". Every user in the system is a PDS-OWNER.

```
public static func signin(
        username: String,
        password: String,
        completion: @escaping (Result<EQToken, EQError>) -> Void
    )
```
#### **Parameters**

- username: The username
- password: The password
- completion: The closure called when the signin is complete

### **signout(token:completion:)**

Signs a user out

```
public static func signout(token: EQToken, completion: @escaping (Result<Bool,
˓→EQError>) -> Void)
```
# Parameters

- token: The user auth token
- completion: The completion handler called after the request

# **16.1.5 EQAuthorizationModel**

Authorization information as returned in the EQProfileModel struct.

```
public class EQAuthorizationModel: Codable
```
Codable

# **authorizationId**

A unique authorization identifier.

**public let** authorizationId: String

# **roleName**

The role of the authorization.

**public let** roleName: String

# **identityId**

A unique identity identifier.

**public let** identityId: String

# **entityId**

A unique entity identifier.

**public let** entityId: String

### **roleLabel**

A displayable user-friendly role name.

**public let** roleLabel: String

# **label**

A label for the authorization.

**public let** label: String?

# **displayName**

A displayable user-friendly authorization name.

```
public let displayName: String?
```
# **16.1.6 EQBlockchainModel**

Blockchain model information.

```
public class EQBlockchainModel: Codable
```
Codable

# **16.1.7 EQBuildInfo**

Build information for the Equs component.

**public class EQBuildInfo**: Codable

Codable

# **16.1.8 EQCallerInfo**

Caller information for the Equs component.

```
public class EQCallerInfo: Codable
```
Codable

# **16.1.9 EQComponentInfo**

Returned by a call to api/pds/info this contains data regarding the Personal Data Service component.

```
public class EQComponentInfo: Codable
```
Codable

# **16.1.10 EQErrorHandler**

An error handler class to help parse EQErrors

**public class EQErrorHandler**

# **getErrorMessage(from:)**

Gets the error message for an EQError

**public static func** getErrorMessage(from error: EQError) -> String

## Parameters

• error: The error to parse

### Returns

The string describing the error

# **16.1.11 EQLogger**

A logger class for the Equs SDK

**public class EQLogger**

## **shared**

A singleton instance of the logger

**public static let** shared

## **configure(minLevel:shouldShowRawData:)**

Configures the logger

**public func** configure(minLevel: LogLevel, shouldShowRawData: Bool)

#### **Parameters**

- minLevel: The lowest level to log
- shouldShowRawData: Whether or not the responses should be printed

# **error(service:error:)**

Logs an error

**public func** error(service: EQService, error: Error)

- service: The service where the error occured
- error: The error to log

# **info(\_:)**

Logs an info level log

**public func** info(**\_** message: String)

#### Parameters

• message: The message to log

### **log(service:message:)**

Logs a log level log

**public func** log(service: EQService, message: String)

#### Parameters

- service: The service to log from
- message: The message to log

# **debug(\_:)**

Logs a debug level message

**public func** debug(**\_** message: String)

#### Parameters

• message: The message to log

# **debugData(data:)**

Logs data as a pretty printed json object if possible

**public func** debugData(data: Data)

#### Parameters

• data: The data to logs

# **16.1.12 EQPersonalDataService**

Provides functionality for using the Equs Personal Data Service API.

**public class EQPersonalDataService**

# **getInfo(completion:)**

Returns information about the PDS component.

```
public static func getInfo(completion: @escaping EQNetworkingCompletion
˓→<EQComponentInfo>)
```
### Parameters

• completion: The closure called when the request has finished

# **getPDSProfile(token:completion:)**

Retreive identity profile

```
public static func getPDSProfile(token: EQToken, completion: @escaping
˓→EQNetworkingCompletion<EQProfileModel>)
```
**Parameters** 

- token: The Authentication token
- completion: The function called on the request's completion

## **getPDSSummary(token:completion:)**

Gets a pds users summary of services

```
public static func getPDSSummary(
       token: EQToken,
        completion: @escaping EQNetworkingCompletion<EQPersonalDataServiceSummary>
    )
```
Parameters

- token: The user's auth token
- completion: The function called on the request's completion

## **createAttributes(token:attributes:completion:)**

Adds attributes onto the pds user's account

```
public static func createAttributes(
        token: EQToken,
        attributes: [EQNewAttribute],
        completion: @escaping EQNetworkingCompletion<[EQNewAttributeResponse]>
    )
```
Parameters

- token: The user's auth token
- attributes: The list of attributes to add
- completion: The function called when the request completes

# **downloadImageFileAttribute(token:fileAttributeId:completion:)**

Downloads an image file attribute

```
public static func downloadImageFileAttribute(
       token: EQToken,
       fileAttributeId: EQAttributeId,
       completion: @escaping EQNetworkingCompletion<Data>
    )
```
## **Parameters**

- token: The user's auth token
- fileAttributeId: The file's id
- completion: The function called when the request completes

# **uploadImageFileAttribute(token:fileAttribute:completion:)**

Uploads an image file attirbute

```
public static func uploadImageFileAttribute(
       token: EQToken,
       fileAttribute: EQFileAttribute,
       completion: @escaping EQNetworkingCompletion<EQAttributeId>
    )
```
#### Parameters

- token: The user's auth token
- fileAttribute: The file attribute
- completion: The function called when the request completes

# **getAllAttributes(token:completion:)**

Gets all a user's attributes

```
public static func getAllAttributes(
       token: EQToken,
        completion: @escaping EQNetworkingCompletion<[EQAttribute]>
    )
```
# Parameters

- token: The user's auth token
- completion: The function called when the request completes

# **getServiceDefinitions(token:completion:)**

Gets a list of serivce definitions a user can share their data with

```
public static func getServiceDefinitions(
       token: EQToken,
        completion: @escaping EQNetworkingCompletion<[EQServiceDefinition]>
    )
```
- token: The user's auth token
- completion: The function called when the request completes

#### **getServiceDefinitionById(token:serviceDefintionId:completion:)**

Gets a service definition by its ID

```
public static func getServiceDefinitionById(
       token: EQToken,
        serviceDefintionId: String,
       completion: @escaping EQNetworkingCompletion<EQServiceDefinition>
    )
```
Parameters

- token: The user's auth token
- serviceDefintionId: The service defintion ID
- completion: The function called when the request completes

#### **getServices(token:completion:)**

Gets a list of services the user is consuming

```
public static func getServices(
        token: EQToken,
        completion: @escaping EQNetworkingCompletion<[EQUserServiceSummary]>
    )
```
# Parameters

- token: The user's auth token
- completion: The function called when the request completes

## **getServiceById(token:serviceId:completion:)**

Gets a specific service a user is consuming by the service's ID

```
public static func getServiceById(
       token: EQToken,
        serviceId: EQServiceId,
        completion: @escaping EQNetworkingCompletion<EQUserService>
    )
```
- token: The user's auth token
- serviceId: The service id
- completion: The function called when the request completes

# **registerForService(token:serviceDefinitionId:attributes:policies:completion:)**

Registers a user for a service

```
public static func registerForService(
       token: EQToken,
       serviceDefinitionId: String,
       attributes: [EQSDAttributeResponse],
       policies: [EQUserPolicyResponse],
       completion: @escaping EQNetworkingCompletion<EQServiceId>
   )
```
Parameters

- token: The user's auth token
- serviceDefinitionId: The service definition the user wants to register for
- attributes: The user's response to the attribute request from the service defintion
- policies: The user's repsonse to the policies from the service definition
- completion: The function called when the request completes

# **activateService(token:serviceId:completion:)**

Activates a service a user has registered for

```
public static func activateService(
        token: EQToken,
        serviceId: EQServiceId,
        completion: @escaping EQNetworkingCompletion<Bool>
    )
```
**Parameters** 

- token: The user's auth token
- serviceId: The service id of the serivce the user wants to activate
- completion: The function called when the request completes

## **terminateService(token:serviceId:completion:)**

Terminates a service a user has activated

```
public static func terminateService(
       token: EQToken,
       serviceId: EQServiceId,
        completion: @escaping EQNetworkingCompletion<Bool>
    )
```
- token: The user's auth token
- serviceId: The service id of the serivce the user wants to activate
- completion: The function called when the request completes

# **createPersona(token:personaName:completion:)**

Creates a Persona

```
public static func createPersona(
       token: EQToken,
       personaName: String,
       completion: @escaping EQNetworkingCompletion<EQPersonaId>
    )
```
# Parameters

- token: The user's token
- personaName: The persona's name
- completion: The function called when the request completes

#### **getAllPersonas(token:completion:)**

Gets all of user's personas

```
public static func getAllPersonas(
       token: EQToken,
       completion: @escaping EQNetworkingCompletion<[EQPersona]>
    )
```
# Parameters

- token: The user's token
- completion: The function called when the request completes

# **createAttributeForPersona(token:personaId:attribute:completion:)**

Creates an attirbute for a persona

```
public static func createAttributeForPersona(
        token: EQToken,
        personaId: EQPersonaId,
        attribute: EQNewPersonaAttribute,
        completion: @escaping EQNetworkingCompletion<EQAttributeId>
    )
```
#### Parameters

- token: The user's token
- personaId: The persona's id
- attribute: The attribute to add
- completion: The function called when the request completes

# **getAttributesForPersona(token:personaId:completion:)**

Gets all the attributes for a persona

```
public static func getAttributesForPersona(
       token: EQToken,
       personaId: EQPersonaId,
       completion: @escaping EQNetworkingCompletion<[EQPersonaAttribute]>
   )
```
# **Parameters**

- token: The user's token
- personaId: The persona's id
- completion: The function called when the request completes

# **registerPersonaForService(token:personaId:serviceRegistration:completion:)**

Registers a user persona for

```
public static func registerPersonaForService (
       token: EQToken,
       personaId: EQPersonaId,
        serviceRegistration: EQPersonaServiceRegistration,
        completion: @escaping EQNetworkingCompletion<EQServiceId>
    )
```
Parameters

- token: The user's auth token
- personaId: The persona to register a service for
- serviceRegistration: The service registration object
- completion: The function called when the request completes

# **getServicesForPersona(token:personaId:completion:)**

Gets all of ther services a persona is registered for

```
public static func getServicesForPersona(
       token: EQToken,
       personaId: EQPersonaId,
        completion: @escaping EQNetworkingCompletion<[EQPersonaService]>
    )
```
## Parameters

- token: The user's auth token
- personaId: The persona
- completion: The function called when the request completes

# **16.1.13 EQPersonalDataServiceSummary**

Returned by a call to api/pds/summary this contains data summarizing the signed in user's Personal Data Service.

**public class EQPersonalDataServiceSummary**: Codable

Codable

# **16.1.14 EQProfileModel**

Returned by a call to api/pds/identities/profile this contains data describing the signed in user's Personal Data Service profile.

```
public class EQProfileModel: Codable
```
Codable

# **16.1.15 EQSchema**

Equs Schema Component

```
public class EQSchema
```
# **getAttributeList(token:completion:)**

Gets the list of attributes

```
public static func getAttributeList(
        token: EQToken,
        completion: @escaping EQNetworkingCompletion<[EQSchemaAttribute]>
    )
```
# Parameters

- token: The user's auth token
- completion: The function called when the request completes

# **16.1.16 EQSymKeyModel**

Symmetric key information.

```
public class EQSymKeyModel: Codable
```
Codable

# **16.1.17 Equs**

A singleton to correctly format Equs requests

**public class Equs**

## **shared**

The Equs singleton instance

**public static let** shared

# **changeConfiguration(to:)**

Changes the Equs endpoint configuration

**public func** changeConfiguration(to configuration: EQEndpointConfiguration)

### Parameters

• configuration: The new endpoint to swtich to

# **getConfiguration()**

Gets the current configuration for Equs

**public func** getConfiguration() -> EQEndpointConfiguration

#### Returns

The endpoint configuration

# **16.1.18 Eth**

Standard JSON-RPC calls as described in https://eth.wiki/json-rpc/API.

#### **public class Eth**

Whenever a request is made for a response with verification: proof, the node must provide the proof needed to validate the response result. The proof itself depends on the chain.

For ethereum, all proofs are based on the correct block hash. That's why verification differentiates between [Verifying](poa.html) [the blockhash](poa.html) (which depends on the user consensus) the actual result data.

There is another reason why the BlockHash is so important. This is the only value you are able to access from within a SmartContract, because the evm supports a OpCode (BLOCKHASH), which allows you to read the last 256 blockhashes, which gives us the chance to verify even the blockhash onchain.

Depending on the method, different proofs are needed, which are described in this document.

Proofs will add a special in3-section to the response containing a proof- object. Each in3-section of the response containing proofs has a property with a proof-object with the following properties:

- type string (required) The type of the proof.Must be one of the these values : 'transactionProof', 'receiptProof', 'blockProof', 'accountProof', 'callProof', 'logProof'
- block string The serialized blockheader as hex, required in most proofs.
- finalityBlocks array The serialized following blockheaders as hex, required in case of finality asked (only relevant for PoA-chains). The server must deliver enough blockheaders to cover more then 50% of the validators. In order to verify them, they must be linkable (with the parentHash).
- transactions array The list of raw transactions of the block if needed to create a merkle trie for the transactions.
- uncles array The list of uncle-headers of the block. This will only be set if full verification is required in order to create a merkle tree for the uncles and so prove the uncle\_hash.
- merkleProof string [] The serialized merkle-nodes beginning with the root-node (depending on the content to prove).
- merkleProofPrev string [] The serialized merkle-nodes beginning with the root-node of the previous entry (only for full proof of receipts).
- txProof string [] The serialized merkle-nodes beginning with the root-node in order to proof the transactionIndex (only needed for transaction receipts).
- **logProof** *LogProof* The Log Proof in case of a eth\_getLogs-request.
- accounts object A map of addresses and their AccountProof.
- txIndex integer The transactionIndex within the block (for transaactions and receipts).
- signatures Signature<sup>[]</sup> Requested signatures.

### **gasPrice()**

returns the current gasPrice in wei per gas

```
public func gasPrice() -> Future<UInt64>
```
Example

```
in3.eth.gasPrice() .observe(using: {
    switch $0 {
       case let .failure(err):
         print("Failed because : \(err.localizedDescription)")
       case let .success(val):
          print ("result : \langle \text{val} \rangle")
                 result = "0x0625900800"}
}
```
# Returns

the current gasPrice in wei per gas

#### **feeHistory(blockCount:newestBlock:rewardPercentiles:)**

base fee per gas and transaction effective priority fee per gas history for the requested block range if available. The range between headBlock-4 and headBlock is guaranteed to be available while retrieving data from the pending block and older history are optional to support. For pre-EIP-1559 blocks the gas prices are returned as rewards and zeroes are returned for the base fee per gas

```
public func feeHistory(blockCount: UInt64, newestBlock: UInt64? = nil,
˓→rewardPercentiles: [Double]? = nil) -> Future<FeeHistory>
```
- blockCount: Number of blocks in the requested range. Between 1 and 1024 blocks can be requested in a single query. Less than requested may be returned if not all blocks are available.
- newestBlock: the Highest blockNumber or one of latest, earliestor pending
- rewardPercentiles: A monotonically increasing list of percentile values to sample from each block's effective priority fees per gas in ascending order, weighted by gas used.

#### Returns

Fee history for the returned block range. This can be a subsection of the requested range if not all blocks are available.

#### **blockNumber()**

returns the number of the most recent block.

```
public func blockNumber() -> Future<UInt64>
```
See eth blockNumber for spec.

No proof returned, since there is none, but the client should verify the result by comparing it to the current blocks returned from others. With the blockTime from the chainspec, including a tolerance, the current blocknumber may be checked if in the proposed range.

Example

```
in3.eth.blockNumber() .observe(using: {
    switch $0 {
       case let .failure(err):
         print("Failed because : \(err.localizedDescription)")
       case let .success(val):
         print ("result : \forall (val)")
                result = "0xb8a2a5"}
}
```
#### Returns

the highest known blocknumber

#### **getBlock(blockNumber:)**

returns the given Block by number with transactionHashes. if no blocknumber is specified the latest block will be returned.

**public func** getBlock(blockNumber: UInt64? = **nil**) -> Future<EthBlockdataWithTxHashes?>

Example

```
in3.eth.getBlock() .observe(using: {
    switch $0 {
       case let .failure(err):
         print("Failed because : \(err.localizedDescription)")
       case let .success(val):
         print ("result : \forall (val)")
\frac{1}{2} result =
            // author: "0x0000000000000000000000000000000000000000"
```
(continues on next page)

(continued from previous page)

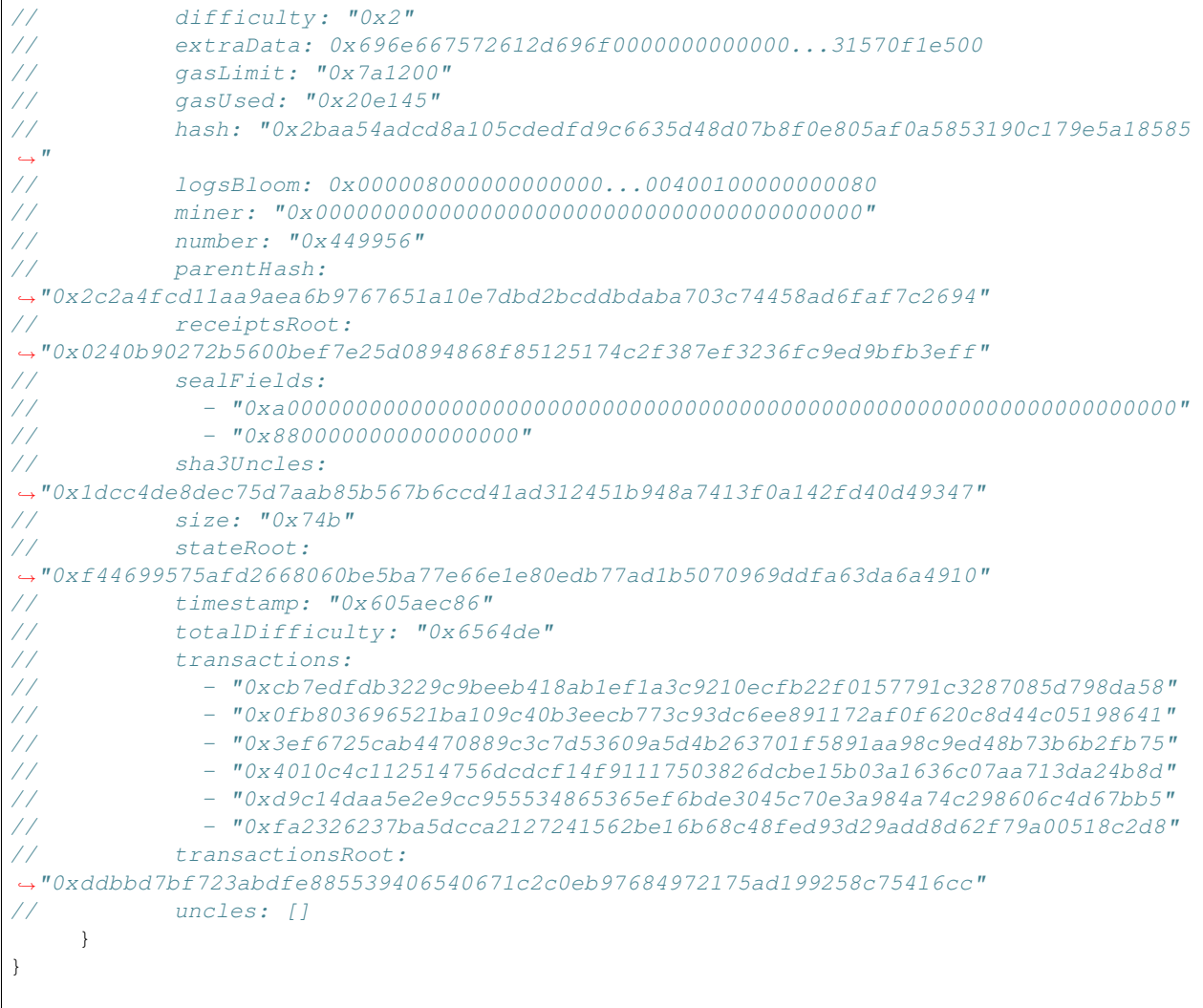

# Parameters

• blockNumber: the blockNumber or one of latest, earliestor pending

#### Returns

the blockdata, or in case the block with that number does not exist, null will be returned.

# **getBlockWithTx(blockNumber:)**

returns the given Block by number with full transaction data. if no blocknumber is specified the latest block will be returned.

```
public func getBlockWithTx(blockNumber: UInt64? = nil) -> Future<EthBlockdata?>
```
Example

```
in3.eth.getBlockWithTx() .observe(using: {
   switch $0 {
```
(continues on next page)

```
case let .failure(err):
        print("Failed because : \(err.localizedDescription)")
      case let .success(val):
        print ("result : \(val)")
// result =
// author: "0x0000000000000000000000000000000000000000"
           difficulty: "0x2"
           // extraData: 0x696e667572612d696f0000000000000...31570f1e500
// gasLimit: "0x7a1200"
// gasUsed: "0x20e145"
// hash: "0x2baa54adcd8a105cdedfd9c6635d48d07b8f0e805af0a5853190c179e5a18585
\hookrightarrow ^{\prime\prime}// logsBloom: 0x000008000000000000...00400100000000080
// miner: "0x0000000000000000000000000000000000000000"
// number: "0x449956"
// parentHash:
˓→"0x2c2a4fcd11aa9aea6b9767651a10e7dbd2bcddbdaba703c74458ad6faf7c2694"
// receiptsRoot:
˓→"0x0240b90272b5600bef7e25d0894868f85125174c2f387ef3236fc9ed9bfb3eff"
// sealFields:
\frac{1}{2} - \frac{1}{2} \frac{1}{2} \frac{1}{2} \frac{1}{2} \frac{1}{2} \frac{1}{2} \frac{1}{2} \frac{1}{2} \frac{1}{2} \frac{1}{2} \frac{1}{2} \frac{1}{2} \frac{1}{2} \frac{1}{2} \frac{1}{2} \frac{1}{2} \frac{1}{2} \frac{1}{2} \frac{1}{2} \frac{1}{2} \frac{1}{2}\frac{1}{2} - "0x8800000000000000000"
// sha3Uncles:
˓→"0x1dcc4de8dec75d7aab85b567b6ccd41ad312451b948a7413f0a142fd40d49347"
// size: "0x74b"
           stateRoot:
˓→"0xf44699575afd2668060be5ba77e66e1e80edb77ad1b5070969ddfa63da6a4910"
// timestamp: "0x605aec86"
// totalDifficulty: "0x6564de"
// transactions:
// - "0xcb7edfdb3229c9beeb418ab1ef1a3c9210ecfb22f0157791c3287085d798da58"
// - "0x0fb803696521ba109c40b3eecb773c93dc6ee891172af0f620c8d44c05198641"
// - "0x3ef6725cab4470889c3c7d53609a5d4b263701f5891aa98c9ed48b73b6b2fb75"
// - "0x4010c4c112514756dcdcf14f91117503826dcbe15b03a1636c07aa713da24b8d"
// - "0xd9c14daa5e2e9cc955534865365ef6bde3045c70e3a984a74c298606c4d67bb5"
// - "0xfa2326237ba5dcca2127241562be16b68c48fed93d29add8d62f79a00518c2d8"
// transactionsRoot:
˓→"0xddbbd7bf723abdfe885539406540671c2c0eb97684972175ad199258c75416cc"
// uncles: []
    }
}
```
# Parameters

• blockNumber: the blockNumber or one of latest, earliestor pending

# Returns

the blockdata, or in case the block with that number does not exist, null will be returned.

# **getBlockByHash(blockHash:)**

returns the given Block by hash with transactionHashes

**public func** getBlockByHash(blockHash: String) -> Future<EthBlockdataWithTxHashes?>

## Example

```
in3.eth.getBlockByHash(blockHash:
˓→"0x2baa54adcd8a105cdedfd9c6635d48d07b8f0e805af0a5853190c179e5a18585") .
˓→observe(using: {
   switch $0 {
      case let .failure(err):
        print("Failed because : \(err.localizedDescription)")
      case let .success(val):
        print ("result : \langle \text{val} \rangle")
              result =// author: "0x0000000000000000000000000000000000000000"
// difficulty: "0x2"
          // extraData: 0x696e667572612d696f0000000000000...31570f1e500
          // gasLimit: "0x7a1200"
// gasUsed: "0x20e145"
// hash: "0x2baa54adcd8a105cdedfd9c6635d48d07b8f0e805af0a5853190c179e5a18585
ا ہے۔
// logsBloom: 0x000008000000000000...00400100000000080
// miner: "0x0000000000000000000000000000000000000000"
// number: "0x449956"
// parentHash:
˓→"0x2c2a4fcd11aa9aea6b9767651a10e7dbd2bcddbdaba703c74458ad6faf7c2694"
// receiptsRoot:
˓→"0x0240b90272b5600bef7e25d0894868f85125174c2f387ef3236fc9ed9bfb3eff"
// sealFields:
// - "0xa00000000000000000000000000000000000000000000000000000000000000000"
// - "0x880000000000000000"
// sha3Uncles:
˓→"0x1dcc4de8dec75d7aab85b567b6ccd41ad312451b948a7413f0a142fd40d49347"
// size: "0x74b"
// stateRoot:
˓→"0xf44699575afd2668060be5ba77e66e1e80edb77ad1b5070969ddfa63da6a4910"
// timestamp: "0x605aec86"
// totalDifficulty: "0x6564de"
// transactions:
// - "0xcb7edfdb3229c9beeb418ab1ef1a3c9210ecfb22f0157791c3287085d798da58"
            // - "0x0fb803696521ba109c40b3eecb773c93dc6ee891172af0f620c8d44c05198641"
            // - "0x3ef6725cab4470889c3c7d53609a5d4b263701f5891aa98c9ed48b73b6b2fb75"
            // - "0x4010c4c112514756dcdcf14f91117503826dcbe15b03a1636c07aa713da24b8d"
// - "0xd9c14daa5e2e9cc955534865365ef6bde3045c70e3a984a74c298606c4d67bb5"
// - "0xfa2326237ba5dcca2127241562be16b68c48fed93d29add8d62f79a00518c2d8"
          // transactionsRoot:
˓→"0xddbbd7bf723abdfe885539406540671c2c0eb97684972175ad199258c75416cc"
// uncles: []
    }
}
```
# **Parameters**

• blockHash: the blockHash of the block

## Returns

the blockdata, or in case the block with that number does not exist, null will be returned.

# **getBlockByHashWithTx(blockHash:)**

returns the given Block by hash with full transaction data

**public func** getBlockByHashWithTx(blockHash: String) -> Future<EthBlockdata?>

Example

```
in3.eth.getBlockByHashWithTx(blockHash:
˓→"0x2baa54adcd8a105cdedfd9c6635d48d07b8f0e805af0a5853190c179e5a18585") .
˓→observe(using: {
   switch $0 {
      case let .failure(err):
       print("Failed because : \(err.localizedDescription)")
      case let .success(val):
       print ("result : \forall (val)")
              r \epsilonsult =
// author: "0x0000000000000000000000000000000000000000"
// difficulty: "0x2"
// extraData: 0x696e667572612d696f0000000000000...31570f1e500
          // gasLimit: "0x7a1200"
// gasUsed: "0x20e145"
// hash: "0x2baa54adcd8a105cdedfd9c6635d48d07b8f0e805af0a5853190c179e5a18585
\hookrightarrow ^{\prime\prime}// logsBloom: 0x000008000000000000...00400100000000080
// miner: "0x0000000000000000000000000000000000000000"
          number: "0x449956"
// parentHash:
˓→"0x2c2a4fcd11aa9aea6b9767651a10e7dbd2bcddbdaba703c74458ad6faf7c2694"
// receiptsRoot:
˓→"0x0240b90272b5600bef7e25d0894868f85125174c2f387ef3236fc9ed9bfb3eff"
// sealFields:
// - "0xa00000000000000000000000000000000000000000000000000000000000000000"
// - "0x880000000000000000"
// sha3Uncles:
˓→"0x1dcc4de8dec75d7aab85b567b6ccd41ad312451b948a7413f0a142fd40d49347"
// size: "0x74b"
// stateRoot:
˓→"0xf44699575afd2668060be5ba77e66e1e80edb77ad1b5070969ddfa63da6a4910"
// timestamp: "0x605aec86"
// totalDifficulty: "0x6564de"
// transactions:
// - "0xcb7edfdb3229c9beeb418ab1ef1a3c9210ecfb22f0157791c3287085d798da58"
// - "0x0fb803696521ba109c40b3eecb773c93dc6ee891172af0f620c8d44c05198641"
// - "0x3ef6725cab4470889c3c7d53609a5d4b263701f5891aa98c9ed48b73b6b2fb75"
// - "0x4010c4c112514756dcdcf14f91117503826dcbe15b03a1636c07aa713da24b8d"
// - "0xd9c14daa5e2e9cc955534865365ef6bde3045c70e3a984a74c298606c4d67bb5"
// - "0xfa2326237ba5dcca2127241562be16b68c48fed93d29add8d62f79a00518c2d8"
          // transactionsRoot:
˓→"0xddbbd7bf723abdfe885539406540671c2c0eb97684972175ad199258c75416cc"
// uncles: []
    }
}
```
# **Parameters**

• blockHash: the blockHash of the block

#### Returns

the blockdata, or in case the block with that number does not exist, null will be returned.

## **getBlockTransactionCountByHash(blockHash:)**

returns the number of transactions. For Spec, see [eth\\_getBlockTransactionCountByHash.](https:%E2%80%8B//eth.wiki/json-rpc/API#eth_getBlockTransactionCountByHash)

**public func** getBlockTransactionCountByHash(blockHash: String) -> Future<Int?>

#### Parameters

• blockHash: the blockHash of the block

#### Returns

the number of transactions in the block

# **getBlockTransactionCountByNumber(blockNumber:)**

returns the number of transactions. For Spec, see [eth\\_getBlockTransactionCountByNumber.](https:%E2%80%8B//eth.wiki/json-rpc/API#eth_getBlockTransactionCountByNumber)

**public func** getBlockTransactionCountByNumber(blockNumber: UInt64) -> Future<Int?>

# Parameters

• blockNumber: the blockNumber of the block

#### Returns

the number of transactions in the block

#### **getUncleCountByBlockHash(blockHash:)**

returns the number of uncles. For Spec, see [eth\\_getUncleCountByBlockHash.](https:%E2%80%8B//eth.wiki/json-rpc/API#eth_getUncleCountByBlockHash)

**public func** getUncleCountByBlockHash(blockHash: String) -> Future<Int?>

## Parameters

• blockHash: the blockHash of the block

### Returns

the number of uncles

#### **getUncleCountByBlockNumber(blockNumber:)**

returns the number of uncles. For Spec, see [eth\\_getUncleCountByBlockNumber.](https:%E2%80%8B//eth.wiki/json-rpc/API#eth_getUncleCountByBlockNumber)

**public func** getUncleCountByBlockNumber(blockNumber: UInt64) -> Future<Int?>

# **Parameters**

• blockNumber: the blockNumber of the block

#### Returns

the number of uncles

# **getTransactionByBlockHashAndIndex(blockHash:index:)**

returns the transaction data.

```
public func getTransactionByBlockHashAndIndex(blockHash: String, index: Int) -> Future
˓→<EthTransactiondata?>
```
See JSON-RPC-Spec for [eth\\_getTransactionByBlockHashAndIndex](https://eth.wiki/json-rpc/API#eth_getTransactionByBlockHashAndIndex) for more details.

#### Example

```
in3.eth.getTransactionByBlockHashAndIndex(blockHash:
˓→"0x4fc08daf8d670a23eba7a1aca1f09591c19147305c64d25e1ddd3dd43ff658ee", index: "0xd5
˓→") .observe(using: {
   switch $0 {
      case let .failure(err):
        print("Failed because : \(err.localizedDescription)")
      case let .success(val):
        print ("result : \forall (val)")
\frac{1}{2} result =
// blockHash:
˓→"0x4fc08daf8d670a23eba7a1aca1f09591c19147305c64d25e1ddd3dd43ff658ee"
// blockNumber: "0xb8a4a9"
// from: "0xcaa6cfc2ca92cabbdbce5a46901ee8b831e00a98"
// gas: "0xac6b"
// gasPrice: "0x1bf08eb000"
// hash: "0xd635a97452d604f735116d9de29ac946e9987a20f99607fb03516ef267ea0eea
\hookrightarrow ^{\prime\prime}// input: 0x095ea7b300000000000000000000000...a7640000
// nonce: "0xa"
// to: "0x95ad61b0a150d79219dcf64e1e6cc01f0b64c4ce"
// transactionIndex: "0xd5"
// value: "0x0"
// type: "0x0"
// v: "0x25"
// r: "0xb18e0928c988d898d3217b145d78439072db15ea7de1005a73cf5feaf01a57d4"
// s: "0x6b530c2613f543f9e26ef9c27a7986c748fbc856aaeacd6000a8ff46d2a2dd78"
    }
}
```
# **Parameters**

- blockHash: the blockhash containing the transaction.
- index: the transactionIndex

#### Returns

the transaction data or  $null$  if it does not exist

## **getTransactionByBlockNumberAndIndex(blockNumber:index:)**

returns the transaction data.

```
public func getTransactionByBlockNumberAndIndex(blockNumber: UInt64, index: Int) ->
˓→Future<EthTransactiondata?>
```
See JSON-RPC-Spec for [eth\\_getTransactionByBlockNumberAndIndex](https://eth.wiki/json-rpc/API#eth_getTransactionByBlockNumberAndIndex) for more details.

#### Example

```
in3.eth.getTransactionByBlockNumberAndIndex(blockNumber: "0xb8a4a9", index: "0xd5") .
˓→observe(using: {
   switch $0 {
      case let .failure(err):
       print("Failed because : \(err.localizedDescription)")
      case let .success(val):
        print ("result : \langle \text{val} \rangle")
// result =
// blockHash:
˓→"0x4fc08daf8d670a23eba7a1aca1f09591c19147305c64d25e1ddd3dd43ff658ee"
// blockNumber: "0xb8a4a9"
// from: "0xcaa6cfc2ca92cabbdbce5a46901ee8b831e00a98"
// gas: "0xac6b"
// gasPrice: "0x1bf08eb000"
// hash: "0xd635a97452d604f735116d9de29ac946e9987a20f99607fb03516ef267ea0eea
\hookrightarrow ^{\prime\prime}// input: 0x095ea7b300000000000000000000000...a7640000
// nonce: "0xa"
// to: "0x95ad61b0a150d79219dcf64e1e6cc01f0b64c4ce"
// transactionIndex: "0xd5"
// value: "0x0"
          type: "0x0"// V: "0x25"// r: "0xb18e0928c988d898d3217b145d78439072db15ea7de1005a73cf5feaf01a57d4"
// s: "0x6b530c2613f543f9e26ef9c27a7986c748fbc856aaeacd6000a8ff46d2a2dd78"
    }
}
```
#### Parameters

- blockNumber: the block number containing the transaction.
- index: the transactionIndex

### Returns

the transactiondata or null if it does not exist

# **getTransactionByHash(txHash:)**

returns the transaction data.

**public func** getTransactionByHash(txHash: String) -> Future<EthTransactiondata?>

See JSON-RPC-Spec for [eth\\_getTransactionByHash](https://eth.wiki/json-rpc/API#eth_getTransactionByHash) for more details.

Example

```
in3.eth.getTransactionByHash(txHash:
˓→"0xe9c15c3b26342e3287bb069e433de48ac3fa4ddd32a31b48e426d19d761d7e9b") .
˓→observe(using: {
   switch $0 {
      case let .failure(err):
         print("Failed because : \(err.localizedDescription)")
```
(continues on next page)

(continued from previous page)

```
case let .success(val):
       print("result : \(val)")
\frac{1}{2} result =
// blockHash:
˓→"0x4fc08daf8d670a23eba7a1aca1f09591c19147305c64d25e1ddd3dd43ff658ee"
// blockNumber: "0xb8a4a9"
// from: "0xcaa6cfc2ca92cabbdbce5a46901ee8b831e00a98"
// gas: "0xac6b"
// gasPrice: "0x1bf08eb000"
// hash: "0xd635a97452d604f735116d9de29ac946e9987a20f99607fb03516ef267ea0eea
\hookrightarrow"
// input: 0x095ea7b300000000000000000000000...a7640000
// nonce: "0xa"
// to: "0x95ad61b0a150d79219dcf64e1e6cc01f0b64c4ce"
// transactionIndex: "0xd5"
// value: "0x0"
// type: "0x0"
// V: "0x25"// r: "0xb18e0928c988d898d3217b145d78439072db15ea7de1005a73cf5feaf01a57d4"
// s: "0x6b530c2613f543f9e26ef9c27a7986c748fbc856aaeacd6000a8ff46d2a2dd78"
    }
}
```
## Parameters

• txHash: the transactionHash of the transaction.

### Returns

the transactiondata or null if it does not exist

# **getLogs(filter:)**

searches for events matching the given criteria. See [eth\\_getLogs](https:%E2%80%8B//eth.wiki/json-rpc/API#eth_getLogs) for the spec.

**public func** getLogs(filter: EthLogFilter) -> Future<[Ethlog]>

#### **Parameters**

• filter: The filter criteria for the events.

#### Returns

array with all found event matching the specified filter

# **getBalance(account:block:)**

gets the balance of an account for a given block

**public func** getBalance(account: String, block: UInt64? = **nil**) -> Future<UInt256>

## Example

```
in3.eth.getBalance(account: "0x2e333ec090f1028df0a3c39a918063443be82b2b") .
˓→observe(using: {
   switch $0 {
      case let .failure(err):
        print("Failed because : \(err.localizedDescription)")
       case let .success(val):
        print ("result : \langle \text{val} \rangle")
// result = "0x20599832af6ec00"
    }
}
```
### Parameters

- account: address of the account
- block: the blockNumber or latest

#### Returns

the balance

#### **getTransactionCount(account:block:)**

gets the nonce or number of transaction sent from this account at a given block

```
public func getTransactionCount(account: String, block: UInt64? = nil) -> Future
˓→<UInt64>
```
Example

```
in3.eth.getTransactionCount(account: "0x2e333ec090f1028df0a3c39a918063443be82b2b") .
˓→observe(using: {
   switch $0 {
      case let .failure(err):
         print("Failed because : \(err.localizedDescription)")
      case let .success(val):
       print ("result : \forall (val)")
                result = "0x5"}
}
```
**Parameters** 

- account: address of the account
- block: the blockNumber or latest

#### Returns

the nonce

## **getCode(account:block:)**

gets the code of a given contract

```
public func getCode(account: String, block: UInt64? = nil) -> Future<String>
```
Example

```
in3.eth.getCode(account: "0xac1b824795e1eb1f6e609fe0da9b9af8beaab60f") .
˓→observe(using: {
   switch $0 {
      case let .failure(err):
        print("Failed because : \(err.localizedDescription)")
      case let .success(val):
        print ("result : \(val)")
// result = 0x6080604052348...6c634300050a0040
    }
}
```
## Parameters

- account: address of the account
- block: the blockNumber or latest

#### Returns

the code as hex

# **getStorageAt(account:key:block:)**

gets the storage value of a given key

```
public func getStorageAt(account: String, key: String, block: UInt64? = nil) -> Future
˓→<String>
```
Example

```
in3.eth.getStorageAt(account: "0xac1b824795e1eb1f6e609fe0da9b9af8beaab60f", key: "0x0
˓→") .observe(using: {
    switch $0 {
       case let .failure(err):
         print("Failed because : \(err.localizedDescription)")
       case let .success(val):
          print ("result : \forall (val)")
\frac{1}{2} result = \frac{1}{2} \frac{1}{2} \frac{1}{2}}
}
```
#### **Parameters**

- account: address of the account
- key: key to look for
- block: the blockNumber orlatest

# Returns

the value of the storage slot.

## **sendTransaction(tx:)**

signs and sends a Transaction

**public func** sendTransaction(tx: EthTransaction) -> Future<String>

#### Parameters

• tx: the transactiondata to send

#### Returns

the transactionHash

## **sendTransactionAndWait(tx:)**

signs and sends a Transaction, but then waits until the transaction receipt can be verified. Depending on the finality of the nodes, this may take a while, since only final blocks will be signed by the nodes.

```
public func sendTransactionAndWait(tx: EthTransaction) -> Future
˓→<EthTransactionReceipt>
```
## Parameters

• tx: the transactiondata to send

#### Returns

the transactionReceipt

## **sendRawTransaction(tx:)**

sends or broadcasts a prviously signed raw transaction. See [eth\\_sendRawTransaction](https:%E2%80%8B//eth.wiki/json-rpc/API#eth_sendRawTransaction)

**public func** sendRawTransaction(tx: String) -> Future<String>

#### Parameters

• tx: the raw signed transactiondata to send

#### Returns

the transactionhash

#### **estimateGas(tx:block:)**

calculates the gas needed to execute a transaction. for spec see [eth\\_estimateGas](https:%E2%80%8B//eth.wiki/json-rpc/API#eth_estimateGas)

```
public func estimateGas(tx: EthTransaction, block: UInt64? = nil) -> Future<UInt64>
```
## Parameters

- tx: the tx-object, which is the same as specified in [eth\\_sendTransaction.](https://eth.wiki/json-rpc/API#eth_sendTransaction)
- block: the blockNumber or latest

#### Returns

the amount of gass needed.

# **call(tx:block:)**

calls a function of a contract (or simply executes the evm opcodes) and returns the result. for spec see [eth\\_call](https:%E2%80%8B//eth.wiki/json-rpc/API#eth_call)

**public func** call(tx: EthTransaction, block: UInt64? = **nil**) -> Future<String>

Example

```
in3.eth.call(tx: EthTransaction(to: "0x2736D225f85740f42D17987100dc8d58e9e16252",
˓→data: "0x5cf0f3570000000000000000000000000000000000000000000000000000000000000001
˓→")) .observe(using: {
   switch $0 {
      case let .failure(err):
         print("Failed because : \(err.localizedDescription)")
       case let .success(val):
         print ("result : \langle \text{val} \rangle")
                result = 0x000000000000000000000000...}
}
```
#### Parameters

- tx: the tx-object, which is the same as specified in [eth\\_sendTransaction.](https://eth.wiki/json-rpc/API#eth_sendTransaction)
- block: the blockNumber or latest

## Returns

the abi-encoded result of the function.

## **getTransactionReceipt(txHash:)**

The Receipt of a Transaction. For Details, see [eth\\_getTransactionReceipt.](https:%E2%80%8B//eth.wiki/json-rpc/API#eth_gettransactionreceipt)

```
public func getTransactionReceipt(txHash: String) -> Future<EthTransactionReceipt?>
```
Example

```
in3.eth.getTransactionReceipt(txHash:
˓→"0x5dc2a9ec73abfe0640f27975126bbaf14624967e2b0b7c2b3a0fb6111f0d3c5e") .
˓→observe(using: {
   switch $0 {
      case let .failure(err):
       print("Failed because : \(err.localizedDescription)")
      case let .success(val):
       print ("result : \langle \nabla u \rangle")
// result =
// blockHash:
˓→"0xea6ee1e20d3408ad7f6981cfcc2625d80b4f4735a75ca5b20baeb328e41f0304"
// blockNumber: "0x8c1e39"
// contractAddress: null
// cumulativeGasUsed: "0x2466d"
// gasUsed: "0x2466d"
// logs:
// - address: "0x85ec283a3ed4b66df4da23656d4bf8a507383bca"
// blockHash:
˓→"0xea6ee1e20d3408ad7f6981cfcc2625d80b4f4735a75ca5b20baeb328e41f0304"
```
(continues on next page)

(continued from previous page)

```
// blockNumber: "0x8c1e39"
// data: 0x00000000000...
// logIndex: "0x0"
// removed: false
// topics:
// -
˓→"0x9123e6a7c5d144bd06140643c88de8e01adcbb24350190c02218a4435c7041f8"
// -
˓→"0xa2f7689fc12ea917d9029117d32b9fdef2a53462c853462ca86b71b97dd84af6"
// -
˓→"0x55a6ef49ec5dcf6cd006d21f151f390692eedd839c813a150000000000000000"
// transactionHash:
˓→"0x5dc2a9ec73abfe0640f27975126bbaf14624967e2b0b7c2b3a0fb6111f0d3c5e"
// transactionIndex: "0x0"
// transactionLogIndex: "0x0"
// type: mined
// logsBloom: 0x00000000000000000000200000...
// root: null
// status: "0x1"
// transactionHash:
˓→"0x5dc2a9ec73abfe0640f27975126bbaf14624967e2b0b7c2b3a0fb6111f0d3c5e"
// transactionIndex: "0x0"
   }
}
```
## **Parameters**

• txHash: the transactionHash

#### Returns

the TransactionReceipt or null if it does not exist.

## **gasPrice()**

returns the current gasPrice in wei per gas

```
public func gasPrice() -> Future<UInt64>
```
Example

```
in3.eth.gasPrice() .observe(using: {
   switch $0 {
      case let .failure(err):
        print("Failed because : \(err.localizedDescription)")
      case let .success(val):
        print ("result : \forall (val)")
1/ result = "0x0625900800"}
}
```
# Returns

the current gasPrice in wei per gas

# **feeHistory(blockCount:newestBlock:rewardPercentiles:)**

base fee per gas and transaction effective priority fee per gas history for the requested block range if available. The range between headBlock-4 and headBlock is guaranteed to be available while retrieving data from the pending block and older history are optional to support. For pre-EIP-1559 blocks the gas prices are returned as rewards and zeroes are returned for the base fee per gas

```
public func feeHistory(blockCount: UInt64, newestBlock: UInt64? = nil,
˓→rewardPercentiles: [Double]? = nil) -> Future<FeeHistory>
```
#### Parameters

- blockCount: Number of blocks in the requested range. Between 1 and 1024 blocks can be requested in a single query. Less than requested may be returned if not all blocks are available.
- newestBlock: the Highest blockNumber or one of latest, earliestor pending
- rewardPercentiles: A monotonically increasing list of percentile values to sample from each block's effective priority fees per gas in ascending order, weighted by gas used.

#### Returns

Fee history for the returned block range. This can be a subsection of the requested range if not all blocks are available.

## **blockNumber()**

returns the number of the most recent block.

```
public func blockNumber() -> Future<UInt64>
```
See [eth\\_blockNumber](https://eth.wiki/json-rpc/API#eth_blockNumber) for spec.

No proof returned, since there is none, but the client should verify the result by comparing it to the current blocks returned from others. With the blockTime from the chainspec, including a tolerance, the current blocknumber may be checked if in the proposed range.

Example

```
in3.eth.blockNumber() .observe(using: {
    switch $0 {
       case let .failure(err):
         print("Failed because : \(err.localizedDescription)")
       case let .success(val):
         print ("result : \forall (val)")
                result = "0xb8a2a5"}
}
```
## Returns

the highest known blocknumber

## **getBlock(blockNumber:)**

returns the given Block by number with transactionHashes. if no blocknumber is specified the latest block will be returned.

**public func** getBlock(blockNumber: UInt64? = **nil**) -> Future<EthBlockdataWithTxHashes?>

#### Example

```
in3.eth.getBlock() .observe(using: {
   switch $0 {
     case let .failure(err):
       print("Failed because : \(err.localizedDescription)")
      case let .success(val):
       print ("result : \langle \text{val} \rangle")
// result =
// author: "0x0000000000000000000000000000000000000000"
// difficulty: "0x2"
// extraData: 0x696e667572612d696f0000000000000...31570f1e500
// gasLimit: "0x7a1200"
// gasUsed: "0x20e145"
// hash: "0x2baa54adcd8a105cdedfd9c6635d48d07b8f0e805af0a5853190c179e5a18585
\hookrightarrow"
// logsBloom: 0x000008000000000000...00400100000000080
// miner: "0x0000000000000000000000000000000000000000"
// number: "0x449956"
// parentHash:
˓→"0x2c2a4fcd11aa9aea6b9767651a10e7dbd2bcddbdaba703c74458ad6faf7c2694"
// receiptsRoot:
˓→"0x0240b90272b5600bef7e25d0894868f85125174c2f387ef3236fc9ed9bfb3eff"
// sealFields:
// - "0xa00000000000000000000000000000000000000000000000000000000000000000"
// - "0x8800000000000000000"
// sha3Uncles:
˓→"0x1dcc4de8dec75d7aab85b567b6ccd41ad312451b948a7413f0a142fd40d49347"
// size: "0x74b"
// stateRoot:
˓→"0xf44699575afd2668060be5ba77e66e1e80edb77ad1b5070969ddfa63da6a4910"
// timestamp: "0x605aec86"
// totalDifficulty: "0x6564de"
// transactions:
// - "0xcb7edfdb3229c9beeb418ab1ef1a3c9210ecfb22f0157791c3287085d798da58"
            // - "0x0fb803696521ba109c40b3eecb773c93dc6ee891172af0f620c8d44c05198641"
// - "0x3ef6725cab4470889c3c7d53609a5d4b263701f5891aa98c9ed48b73b6b2fb75"
// - "0x4010c4c112514756dcdcf14f91117503826dcbe15b03a1636c07aa713da24b8d"
// - "0xd9c14daa5e2e9cc955534865365ef6bde3045c70e3a984a74c298606c4d67bb5"
// - "0xfa2326237ba5dcca2127241562be16b68c48fed93d29add8d62f79a00518c2d8"
// transactionsRoot:
˓→"0xddbbd7bf723abdfe885539406540671c2c0eb97684972175ad199258c75416cc"
// uncles: []
    }
}
```
## Parameters

• blockNumber: the blockNumber or one of latest, earliestor pending

# Returns

the blockdata, or in case the block with that number does not exist,  $null$  will be returned.

# **getBlockWithTx(blockNumber:)**

returns the given Block by number with full transaction data. if no blocknumber is specified the latest block will be returned.

**public func** getBlockWithTx(blockNumber: UInt64? = **nil**) -> Future<EthBlockdata?>

Example

```
in3.eth.getBlockWithTx() .observe(using: {
   switch $0 {
      case let .failure(err):
        print("Failed because : \(err.localizedDescription)")
      case let .success(val):
       print ("result : \forall (val)")
              result =// author: "0x0000000000000000000000000000000000000000"
// difficulty: "0x2"
          // extraData: 0x696e667572612d696f0000000000000...31570f1e500
          // gasLimit: "0x7a1200"
// gasUsed: "0x20e145"
// hash: "0x2baa54adcd8a105cdedfd9c6635d48d07b8f0e805af0a5853190c179e5a18585
\leftrightarrow"
// logsBloom: 0x000008000000000000...00400100000000080
// miner: "0x0000000000000000000000000000000000000000"
// number: "0x449956"
// parentHash:
˓→"0x2c2a4fcd11aa9aea6b9767651a10e7dbd2bcddbdaba703c74458ad6faf7c2694"
// receiptsRoot:
˓→"0x0240b90272b5600bef7e25d0894868f85125174c2f387ef3236fc9ed9bfb3eff"
// sealFields:<br>// - "0xa000
            // - "0xa00000000000000000000000000000000000000000000000000000000000000000"
// - "0x880000000000000000"
// sha3Uncles:
˓→"0x1dcc4de8dec75d7aab85b567b6ccd41ad312451b948a7413f0a142fd40d49347"
// size: "0x74b"
// stateRoot:
˓→"0xf44699575afd2668060be5ba77e66e1e80edb77ad1b5070969ddfa63da6a4910"
// timestamp: "0x605aec86"
// totalDifficulty: "0x6564de"
// transactions:
// - "0xcb7edfdb3229c9beeb418ab1ef1a3c9210ecfb22f0157791c3287085d798da58"
// - "0x0fb803696521ba109c40b3eecb773c93dc6ee891172af0f620c8d44c05198641"
// - "0x3ef6725cab4470889c3c7d53609a5d4b263701f5891aa98c9ed48b73b6b2fb75"
// - "0x4010c4c112514756dcdcf14f91117503826dcbe15b03a1636c07aa713da24b8d"
// - "0xd9c14daa5e2e9cc955534865365ef6bde3045c70e3a984a74c298606c4d67bb5"
\frac{1}{2} - "0xfa2326237ba5dcca2127241562be16b68c48fed93d29add8d62f79a00518c2d8"
// transactionsRoot:
˓→"0xddbbd7bf723abdfe885539406540671c2c0eb97684972175ad199258c75416cc"
// uncles: []
    }
}
```
# Parameters

• blockNumber: the blockNumber or one of latest, earliestor pending

#### Returns
the blockdata, or in case the block with that number does not exist, null will be returned.

# **getBlockByHash(blockHash:)**

returns the given Block by hash with transactionHashes

**public func** getBlockByHash(blockHash: String) -> Future<EthBlockdataWithTxHashes?>

#### Example

```
in3.eth.getBlockByHash(blockHash:
˓→"0x2baa54adcd8a105cdedfd9c6635d48d07b8f0e805af0a5853190c179e5a18585") .
˓→observe(using: {
   switch $0 {
      case let .failure(err):
        print("Failed because : \(err.localizedDescription)")
      case let .success(val):
       print ("result : \forall (val)")
              result =// author: "0x0000000000000000000000000000000000000000"
          difficulty: "0x2"
          // extraData: 0x696e667572612d696f0000000000000...31570f1e500
          // gasLimit: "0x7a1200"
// gasUsed: "0x20e145"
// hash: "0x2baa54adcd8a105cdedfd9c6635d48d07b8f0e805af0a5853190c179e5a18585
\hookrightarrow// logsBloom: 0x000008000000000000...00400100000000080
// miner: "0x0000000000000000000000000000000000000000"
// number: "0x449956"
// parentHash:
˓→"0x2c2a4fcd11aa9aea6b9767651a10e7dbd2bcddbdaba703c74458ad6faf7c2694"
// receiptsRoot:
˓→"0x0240b90272b5600bef7e25d0894868f85125174c2f387ef3236fc9ed9bfb3eff"
// sealFields:
// - "0xa00000000000000000000000000000000000000000000000000000000000000000"
// - "0x880000000000000000"
// sha3Uncles:
˓→"0x1dcc4de8dec75d7aab85b567b6ccd41ad312451b948a7413f0a142fd40d49347"
// size: "0x74b"
// stateRoot:
˓→"0xf44699575afd2668060be5ba77e66e1e80edb77ad1b5070969ddfa63da6a4910"
// timestamp: "0x605aec86"
// totalDifficulty: "0x6564de"
// transactions:
// - "0xcb7edfdb3229c9beeb418ab1ef1a3c9210ecfb22f0157791c3287085d798da58"
            // - "0x0fb803696521ba109c40b3eecb773c93dc6ee891172af0f620c8d44c05198641"
            // - "0x3ef6725cab4470889c3c7d53609a5d4b263701f5891aa98c9ed48b73b6b2fb75"
// - "0x4010c4c112514756dcdcf14f91117503826dcbe15b03a1636c07aa713da24b8d"
// - "0xd9c14daa5e2e9cc955534865365ef6bde3045c70e3a984a74c298606c4d67bb5"
// - "0xfa2326237ba5dcca2127241562be16b68c48fed93d29add8d62f79a00518c2d8"
// transactionsRoot:
˓→"0xddbbd7bf723abdfe885539406540671c2c0eb97684972175ad199258c75416cc"
// uncles: []
    }
}
```
• blockHash: the blockHash of the block

# Returns

the blockdata, or in case the block with that number does not exist, null will be returned.

# **getBlockByHashWithTx(blockHash:)**

returns the given Block by hash with full transaction data

**public func** getBlockByHashWithTx(blockHash: String) -> Future<EthBlockdata?>

Example

```
in3.eth.getBlockByHashWithTx(blockHash:
˓→"0x2baa54adcd8a105cdedfd9c6635d48d07b8f0e805af0a5853190c179e5a18585") .
˓→observe(using: {
   switch $0 {
      case let .failure(err):
       print("Failed because : \(err.localizedDescription)")
      case let .success(val):
       print ("result : \langle \text{val} \rangle")
// result =
// author: "0x0000000000000000000000000000000000000000"
// difficulty: "0x2"
// extraData: 0x696e667572612d696f0000000000000...31570f1e500
// gasLimit: "0x7a1200"
// gasUsed: "0x20e145"
// hash: "0x2baa54adcd8a105cdedfd9c6635d48d07b8f0e805af0a5853190c179e5a18585
\leftrightarrow"
// logsBloom: 0x000008000000000000...00400100000000080
// miner: "0x0000000000000000000000000000000000000000"
// number: "0x449956"
// parentHash:
˓→"0x2c2a4fcd11aa9aea6b9767651a10e7dbd2bcddbdaba703c74458ad6faf7c2694"
// receiptsRoot:
˓→"0x0240b90272b5600bef7e25d0894868f85125174c2f387ef3236fc9ed9bfb3eff"
// sealFields:
// - "0xa00000000000000000000000000000000000000000000000000000000000000000"
// - "0x880000000000000000"
// sha3Uncles:
˓→"0x1dcc4de8dec75d7aab85b567b6ccd41ad312451b948a7413f0a142fd40d49347"
// size: "0x74b"
// stateRoot:
˓→"0xf44699575afd2668060be5ba77e66e1e80edb77ad1b5070969ddfa63da6a4910"
// timestamp: "0x605aec86"
// totalDifficulty: "0x6564de"
// transactions:
// - "0xcb7edfdb3229c9beeb418ab1ef1a3c9210ecfb22f0157791c3287085d798da58"
            // - "0x0fb803696521ba109c40b3eecb773c93dc6ee891172af0f620c8d44c05198641"
// - "0x3ef6725cab4470889c3c7d53609a5d4b263701f5891aa98c9ed48b73b6b2fb75"
// - "0x4010c4c112514756dcdcf14f91117503826dcbe15b03a1636c07aa713da24b8d"
// - "0xd9c14daa5e2e9cc955534865365ef6bde3045c70e3a984a74c298606c4d67bb5"
// - "0xfa2326237ba5dcca2127241562be16b68c48fed93d29add8d62f79a00518c2d8"
// transactionsRoot:
˓→"0xddbbd7bf723abdfe885539406540671c2c0eb97684972175ad199258c75416cc"
// uncles: []
    }
```
(continued from previous page)

### **Parameters**

}

• blockHash: the blockHash of the block

### Returns

the blockdata, or in case the block with that number does not exist, null will be returned.

### **getBlockTransactionCountByHash(blockHash:)**

returns the number of transactions. For Spec, see [eth\\_getBlockTransactionCountByHash.](https:%E2%80%8B//eth.wiki/json-rpc/API#eth_getBlockTransactionCountByHash)

**public func** getBlockTransactionCountByHash(blockHash: String) -> Future<Int?>

#### Parameters

• blockHash: the blockHash of the block

#### Returns

the number of transactions in the block

### **getBlockTransactionCountByNumber(blockNumber:)**

returns the number of transactions. For Spec, see [eth\\_getBlockTransactionCountByNumber.](https:%E2%80%8B//eth.wiki/json-rpc/API#eth_getBlockTransactionCountByNumber)

**public func** getBlockTransactionCountByNumber(blockNumber: UInt64) -> Future<Int?>

#### Parameters

• blockNumber: the blockNumber of the block

# Returns

the number of transactions in the block

# **getUncleCountByBlockHash(blockHash:)**

returns the number of uncles. For Spec, see [eth\\_getUncleCountByBlockHash.](https:%E2%80%8B//eth.wiki/json-rpc/API#eth_getUncleCountByBlockHash)

**public func** getUncleCountByBlockHash(blockHash: String) -> Future<Int?>

#### Parameters

• blockHash: the blockHash of the block

# Returns

the number of uncles

# **getUncleCountByBlockNumber(blockNumber:)**

returns the number of uncles. For Spec, see [eth\\_getUncleCountByBlockNumber.](https:%E2%80%8B//eth.wiki/json-rpc/API#eth_getUncleCountByBlockNumber)

```
public func getUncleCountByBlockNumber(blockNumber: UInt64) -> Future<Int?>
```
#### Parameters

• blockNumber: the blockNumber of the block

#### Returns

the number of uncles

# **getTransactionByBlockHashAndIndex(blockHash:index:)**

returns the transaction data.

```
public func getTransactionByBlockHashAndIndex(blockHash: String, index: Int) -> Future
˓→<EthTransactiondata?>
```
See JSON-RPC-Spec for [eth\\_getTransactionByBlockHashAndIndex](https://eth.wiki/json-rpc/API#eth_getTransactionByBlockHashAndIndex) for more details.

#### Example

```
in3.eth.getTransactionByBlockHashAndIndex(blockHash:
˓→"0x4fc08daf8d670a23eba7a1aca1f09591c19147305c64d25e1ddd3dd43ff658ee", index: "0xd5
˓→") .observe(using: {
   switch $0 {
      case let .failure(err):
        print("Failed because : \(err.localizedDescription)")
      case let .success(val):
       print ("result : \langle \nabla u \rangle")
// result =
// blockHash:
˓→"0x4fc08daf8d670a23eba7a1aca1f09591c19147305c64d25e1ddd3dd43ff658ee"
// blockNumber: "0xb8a4a9"
// from: "0xcaa6cfc2ca92cabbdbce5a46901ee8b831e00a98"
// gas: "0xac6b"
// gasPrice: "0x1bf08eb000"
// hash: "0xd635a97452d604f735116d9de29ac946e9987a20f99607fb03516ef267ea0eea
\hookrightarrow ^{\prime\prime}// input: 0x095ea7b300000000000000000000000...a7640000
// nonce: "0xa"
// to: "0x95ad61b0a150d79219dcf64e1e6cc01f0b64c4ce"
// transactionIndex: "0xd5"
// value: "0x0"
          type: "0x0"
// v: "0x25"// r: "0xb18e0928c988d898d3217b145d78439072db15ea7de1005a73cf5feaf01a57d4"
// s: "0x6b530c2613f543f9e26ef9c27a7986c748fbc856aaeacd6000a8ff46d2a2dd78"
    }
}
```
- blockHash: the blockhash containing the transaction.
- index: the transactionIndex

### Returns

the transactiondata or null if it does not exist

# **getTransactionByBlockNumberAndIndex(blockNumber:index:)**

returns the transaction data.

```
public func getTransactionByBlockNumberAndIndex(blockNumber: UInt64, index: Int) ->
˓→Future<EthTransactiondata?>
```
See JSON-RPC-Spec for [eth\\_getTransactionByBlockNumberAndIndex](https://eth.wiki/json-rpc/API#eth_getTransactionByBlockNumberAndIndex) for more details.

Example

```
in3.eth.getTransactionByBlockNumberAndIndex(blockNumber: "0xb8a4a9", index: "0xd5") .
˓→observe(using: {
   switch $0 {
     case let .failure(err):
       print("Failed because : \(err.localizedDescription)")
     case let .success(val):
       print ("result : \forall (val)")
// result =
// blockHash:
˓→"0x4fc08daf8d670a23eba7a1aca1f09591c19147305c64d25e1ddd3dd43ff658ee"
// blockNumber: "0xb8a4a9"
// from: "0xcaa6cfc2ca92cabbdbce5a46901ee8b831e00a98"
// gas: "0xac6b"
// gasPrice: "0x1bf08eb000"
// hash: "0xd635a97452d604f735116d9de29ac946e9987a20f99607fb03516ef267ea0eea
˓→"
// input: 0x095ea7b300000000000000000000000...a7640000
// nonce: "0xa"
// to: "0x95ad61b0a150d79219dcf64e1e6cc01f0b64c4ce"
// transactionIndex: "0xd5"
// value: "0x0"
// type: "0x0"
// v: "0x25"
// r: "0xb18e0928c988d898d3217b145d78439072db15ea7de1005a73cf5feaf01a57d4"
// s: "0x6b530c2613f543f9e26ef9c27a7986c748fbc856aaeacd6000a8ff46d2a2dd78"
    }
}
```
#### Parameters

- blockNumber: the block number containing the transaction.
- index: the transactionIndex

# Returns

the transactiondata or null if it does not exist

# **getTransactionByHash(txHash:)**

returns the transaction data.

**public func** getTransactionByHash(txHash: String) -> Future<EthTransactiondata?>

See JSON-RPC-Spec for [eth\\_getTransactionByHash](https://eth.wiki/json-rpc/API#eth_getTransactionByHash) for more details.

Example

```
in3.eth.getTransactionByHash(txHash:
˓→"0xe9c15c3b26342e3287bb069e433de48ac3fa4ddd32a31b48e426d19d761d7e9b") .
˓→observe(using: {
   switch $0 {
      case let .failure(err):
        print("Failed because : \(err.localizedDescription)")
      case let .success(val):
       print ("result : \forall (val)")
\frac{1}{2} result =
// blockHash:
˓→"0x4fc08daf8d670a23eba7a1aca1f09591c19147305c64d25e1ddd3dd43ff658ee"
// blockNumber: "0xb8a4a9"
// from: "0xcaa6cfc2ca92cabbdbce5a46901ee8b831e00a98"
// gas: "0xac6b"
// gasPrice: "0x1bf08eb000"
// hash: "0xd635a97452d604f735116d9de29ac946e9987a20f99607fb03516ef267ea0eea
\hookrightarrow \overline{\phantom{a}}// input: 0x095ea7b300000000000000000000000...a7640000
// nonce: "0xa"
// to: "0x95ad61b0a150d79219dcf64e1e6cc01f0b64c4ce"
// transactionIndex: "0xd5"
// value: "0x0"
// type: "0x0"
// v: "0x25"
// r: "0xb18e0928c988d898d3217b145d78439072db15ea7de1005a73cf5feaf01a57d4"
// s: "0x6b530c2613f543f9e26ef9c27a7986c748fbc856aaeacd6000a8ff46d2a2dd78"
    }
}
```
### **Parameters**

• txHash: the transactionHash of the transaction.

### Returns

the transactiondata or null if it does not exist

# **getLogs(filter:)**

searches for events matching the given criteria. See [eth\\_getLogs](https:%E2%80%8B//eth.wiki/json-rpc/API#eth_getLogs) for the spec.

**public func** getLogs(filter: EthLogFilter) -> Future<[Ethlog]>

### Parameters

• filter: The filter criteria for the events.

### Returns

array with all found event matching the specified filter

# **getBalance(account:block:)**

gets the balance of an account for a given block

**public func** getBalance(account: String, block: UInt64? = **nil**) -> Future<UInt256>

Example

```
in3.eth.getBalance(account: "0x2e333ec090f1028df0a3c39a918063443be82b2b") .
˓→observe(using: {
   switch $0 {
      case let .failure(err):
        print("Failed because : \(err.localizedDescription)")
      case let .success(val):
        print ("result : \langle \text{val} \rangle")
1/ result = N0x20599832a16ec00}
}
```
### Parameters

- account: address of the account
- block: the blockNumber or latest

#### Returns

the balance

#### **getTransactionCount(account:block:)**

gets the nonce or number of transaction sent from this account at a given block

```
public func getTransactionCount(account: String, block: UInt64? = nil) -> Future
˓→<UInt64>
```
Example

```
in3.eth.getTransactionCount(account: "0x2e333ec090f1028df0a3c39a918063443be82b2b") .
˓→observe(using: {
   switch $0 {
      case let .failure(err):
        print("Failed because : \(err.localizedDescription)")
      case let .success(val):
       print ("result : \(val)")
               result = "0x5"}
}
```
# **Parameters**

- account: address of the account
- block: the blockNumber or latest

# Returns

the nonce

# **getCode(account:block:)**

gets the code of a given contract

```
public func getCode(account: String, block: UInt64? = nil) -> Future<String>
```
Example

```
in3.eth.getCode(account: "0xac1b824795e1eb1f6e609fe0da9b9af8beaab60f") .
˓→observe(using: {
   switch $0 {
      case let .failure(err):
         print("Failed because : \(err.localizedDescription)")
       case let .success(val):
        print ("result : \langle \text{val} \rangle")
// result = 0x6080604052348...6c634300050a0040
     }
}
```
## Parameters

- account: address of the account
- block: the blockNumber or latest

### Returns

the code as hex

# **getStorageAt(account:key:block:)**

gets the storage value of a given key

```
public func getStorageAt(account: String, key: String, block: UInt64? = nil) -> Future
˓→<String>
```
Example

```
in3.eth.getStorageAt(account: "0xac1b824795e1eb1f6e609fe0da9b9af8beaab60f", key: "0x0
˓→") .observe(using: {
    switch $0 {
       case let .failure(err):
          print("Failed because : \(err.localizedDescription)")
       case let .success(val):
        print ("result : \langle \text{val} \rangle")
\frac{1}{2} result = \frac{1}{2} \frac{1}{2} \frac{1}{2}}
}
```
- account: address of the account
- key: key to look for
- block: the blockNumber orlatest

### Returns

the value of the storage slot.

# **sendTransaction(tx:)**

signs and sends a Transaction

**public func** sendTransaction(tx: EthTransaction) -> Future<String>

#### Parameters

• tx: the transactiondata to send

#### Returns

the transactionHash

## **sendTransactionAndWait(tx:)**

signs and sends a Transaction, but then waits until the transaction receipt can be verified. Depending on the finality of the nodes, this may take a while, since only final blocks will be signed by the nodes.

```
public func sendTransactionAndWait(tx: EthTransaction) -> Future
˓→<EthTransactionReceipt>
```
#### Parameters

• tx: the transactiondata to send

### Returns

the transactionReceipt

### **sendRawTransaction(tx:)**

sends or broadcasts a prviously signed raw transaction. See eth sendRawTransaction

**public func** sendRawTransaction(tx: String) -> Future<String>

#### Parameters

• tx: the raw signed transactiondata to send

## Returns

the transactionhash

## **estimateGas(tx:block:)**

calculates the gas needed to execute a transaction. for spec see [eth\\_estimateGas](https:%E2%80%8B//eth.wiki/json-rpc/API#eth_estimateGas)

**public func** estimateGas(tx: EthTransaction, block: UInt64? = **nil**) -> Future<UInt64>

#### **Parameters**

• tx: the tx-object, which is the same as specified in [eth\\_sendTransaction.](https://eth.wiki/json-rpc/API#eth_sendTransaction)

• block: the blockNumber or latest

# Returns

the amount of gass needed.

### **call(tx:block:)**

calls a function of a contract (or simply executes the evm opcodes) and returns the result. for spec see [eth\\_call](https:%E2%80%8B//eth.wiki/json-rpc/API#eth_call)

```
public func call(tx: EthTransaction, block: UInt64? = nil) -> Future<String>
```
Example

```
in3.eth.call(tx: EthTransaction(to: "0x2736D225f85740f42D17987100dc8d58e9e16252",
˓→data: "0x5cf0f3570000000000000000000000000000000000000000000000000000000000000001
˓→")) .observe(using: {
   switch $0 {
      case let .failure(err):
        print("Failed because : \(err.localizedDescription)")
      case let .success(val):
        print ("result : \langle (val)")
// result = 0x0000000000000000000000000...
    }
}
```
### Parameters

- tx: the tx-object, which is the same as specified in [eth\\_sendTransaction.](https://eth.wiki/json-rpc/API#eth_sendTransaction)
- block: the blockNumber or latest

#### Returns

the abi-encoded result of the function.

#### **getTransactionReceipt(txHash:)**

The Receipt of a Transaction. For Details, see [eth\\_getTransactionReceipt.](https:%E2%80%8B//eth.wiki/json-rpc/API#eth_gettransactionreceipt)

**public func** getTransactionReceipt(txHash: String) -> Future<EthTransactionReceipt?>

Example

```
in3.eth.getTransactionReceipt(txHash:
˓→"0x5dc2a9ec73abfe0640f27975126bbaf14624967e2b0b7c2b3a0fb6111f0d3c5e") .
˓→observe(using: {
   switch $0 {
      case let .failure(err):
        print("Failed because : \(err.localizedDescription)")
      case let .success(val):
        print ("result : \(val)")
// result =
// blockHash:
˓→"0xea6ee1e20d3408ad7f6981cfcc2625d80b4f4735a75ca5b20baeb328e41f0304"
// blockNumber: "0x8c1e39"
           contractAddress: null
```
(continued from previous page)

```
cumulativeGasUsed: "0x2466d"
// gasUsed: "0x2466d"
// logs:
// - address: "0x85ec283a3ed4b66df4da23656d4bf8a507383bca"
             // blockHash:
˓→"0xea6ee1e20d3408ad7f6981cfcc2625d80b4f4735a75ca5b20baeb328e41f0304"
// blockNumber: "0x8c1e39"
// data: 0x00000000000...
// logIndex: "0x0"
// removed: false
// topics:
\frac{1}{2}˓→"0x9123e6a7c5d144bd06140643c88de8e01adcbb24350190c02218a4435c7041f8"
\frac{1}{2}˓→"0xa2f7689fc12ea917d9029117d32b9fdef2a53462c853462ca86b71b97dd84af6"
// -
˓→"0x55a6ef49ec5dcf6cd006d21f151f390692eedd839c813a150000000000000000"
// transactionHash:
˓→"0x5dc2a9ec73abfe0640f27975126bbaf14624967e2b0b7c2b3a0fb6111f0d3c5e"
// transactionIndex: "0x0"
// transactionLogIndex: "0x0"
// type: mined
// logsBloom: 0x00000000000000000000200000...
// root: null
// status: "0x1"
// transactionHash:
˓→"0x5dc2a9ec73abfe0640f27975126bbaf14624967e2b0b7c2b3a0fb6111f0d3c5e"
// transactionIndex: "0x0"
    }
}
```
#### Parameters

• txHash: the transactionHash

#### Returns

the TransactionReceipt or null if it does not exist.

# **16.1.19 FileCache**

File-Implementation for the cache.

**public class FileCache** : In3Cache

```
In3Cache, In3Cache, In3Cache, In3Cache
```
### **setEntry(key:value:)**

write the data to the cache using the given key..

```
public func setEntry(key: String, value: Data)
```
# **getEntry(key:)**

find the data for the given cache-key or nilif not found.

**public func** getEntry(key: String) -> Data?

# **clear()**

clears all cache entries

**public func** clear()

# **setEntry(key:value:)**

write the data to the cache using the given key..

```
public func setEntry(key: String, value: Data)
```
# **getEntry(key:)**

find the data for the given cache-key or nilif not found.

```
public func getEntry(key: String) -> Data?
```
# **clear()**

clears all cache entries

**public func** clear()

# **16.1.20 Future**

**public class Future**<Value>

# **Result**

**public typealias** Result = Swift.Result<Value, Error>

### **Result**

**public typealias** Result = Swift.Result<Value, Error>

**observe(using:)**

**public func** observe(using callback: @escaping (Result) -> Void)

# **observe(using:)**

**public func** observe(using callback: @escaping (Result) -> Void)

# **16.1.21 IdentitySession**

a Session for communicating with the Identity Services

**public class IdentitySession**

### **token**

the current token

**public var** token: EQToken? = **nil**

# **equsHelper**

returns the Equs Identity Helper

```
public var equsHelper : Equs
```
### **getSchemaAttributeList()**

Gets the list of attributes from a Schema

**public func** getSchemaAttributeList() -> Future<[EQSchemaAttribute]>

# **getPDSInfo()**

Returns information about the PDS component.

**public func** getPDSInfo() -> Future<EQComponentInfo>

#### Parameters

• completion: The closure called when the request has finished

# **getPDSProfile()**

Retreive identity profile

**public func** getPDSProfile() -> Future<EQProfileModel>

# **getPDSSummary()**

Gets a pds users summary of services

```
public func getPDSSummary() -> Future<EQPersonalDataServiceSummary>
```
### **createPDSAttributes(attributes:)**

Adds attributes onto the pds user's account

```
public func createPDSAttributes( attributes: [EQNewAttribute])-> Future
˓→<[EQNewAttributeResponse]>
```
• attributes: The list of attributes to add

#### **downloadPDSImageFileAttribute(fileAttributeId:)**

Downloads an image file attribute

```
public func downloadPDSImageFileAttribute( fileAttributeId: EQAttributeId)-> Future
˓→<Data>
```
#### Parameters

• fileAttributeId: The file's id

### **uploadPDSImageFileAttribute(fileAttribute:)**

Uploads an image file attirbute

```
public func uploadPDSImageFileAttribute(fileAttribute: EQFileAttribute) -> Future
˓→<EQAttributeId>
```
### Parameters

• fileAttribute: The file attribute

# **getAllPDSAttributes()**

Gets all a user's attributes

```
public func getAllPDSAttributes()-> Future<[EQAttribute]>
```
### **getPDSServiceDefinitions()**

Gets a list of serivce definitions a user can share their data with

**public func** getPDSServiceDefinitions()-> Future<[EQServiceDefinition]>

## **getPDSServiceDefinitionById(serviceDefintionId:)**

Gets a service definition by its ID

```
public func getPDSServiceDefinitionById( serviceDefintionId: String)-> Future
˓→<EQServiceDefinition>
```
### Parameters

• serviceDefintionId: The service defintion ID

### **getPDSServices()**

Gets a list of services the user is consuming

**public func** getPDSServices()-> Future<[EQUserServiceSummary]>

# **getPDSServiceDefinitionById(serviceId:)**

Gets a specific service a user is consuming by the service's ID

**public func** getPDSServiceDefinitionById( serviceId: String)-> Future<EQUserService>

#### Parameters

• serviceId: The service id

#### **registerForPDSService(serviceDefinitionId:attributes:policies:)**

Registers a user for a service

```
public func registerForPDSService( serviceDefinitionId: String,
                                             attributes: [EQSDAttributeResponse],
                                             policies: [EQUserPolicyResponse])->
˓→Future<EQServiceId>
```
### **Parameters**

- serviceDefinitionId: The service definition the user wants to register for
- attributes: The user's response to the attribute request from the service defintion
- policies: The user's repsonse to the policies from the service definition

#### **activatePDSService(serviceId:)**

Activates a service a user has registered for

**public func** activatePDSService( serviceId: EQServiceId )-> Future<Bool>

• serviceId: The service id of the serivce the user wants to activate

### **terminatePDSService(serviceId:)**

Terminates a service a user has activated

**public func** terminatePDSService( serviceId: EQServiceId )-> Future<Bool>

### **Parameters**

• serviceId: The service id of the serivce the user wants to activate

### **createPersona(personaName:)**

Creates a Persona

**public func** createPersona( personaName: String )-> Future<EQPersonaId>

#### **Parameters**

• personaName: The persona's name

#### **getAllPersonas()**

Gets all of user's personas

```
public func getAllPersonas( )-> Future<[EQPersona]>
```
#### Parameters

• personaName: The persona's name

# **createPDSAttributeForPersona(personaId:attribute:)**

Creates an attirbute for a persona

```
public func createPDSAttributeForPersona( personaId: EQPersonaId,
                                               attribute: EQNewPersonaAttribute )->
˓→Future<EQAttributeId>
```
### Parameters

- personaId: The persona's id
- attribute: The attribute to add

#### **getPDSAttributesForPersona(personaId:)**

Gets all the attributes for a persona

```
public func getPDSAttributesForPersona( personaId: EQPersonaId)-> Future
˓→<[EQPersonaAttribute]>
```
#### Parameters

• personaId: The persona's id

## **registerPersonaForPDSService(personaId:serviceRegistration:)**

Registers a user persona for

```
public func registerPersonaForPDSService( personaId: EQPersonaId,
                                                    serviceRegistration:
˓→EQPersonaServiceRegistration)-> Future<EQServiceId>
```
## Parameters

- personaId: The persona to register a service for
- serviceRegistration: The service registration object

### **getPDSServicesForPersona(personaId:)**

Gets all of ther services a persona is registered for

```
public func getPDSServicesForPersona( personaId: EQPersonaId)-> Future
˓→<[EQPersonaService]>
```
#### **Parameters**

- personaId: The persona
- serviceRegistration: The service registration object

# **register(username:password:)**

Registers a personal user

```
public func register(
       username: String,
       password: String) ->
        Future<EQToken>
```
#### Parameters

- username: The user's username
- password: The user's password

## **signin(username:password:)**

Signin method is directly logging into the system as "PDS-OWNER". Every user in the system is a PDS-OWNER.

```
public func signin(
       username: String,
        password: String) ->
        Future<EQToken>
```
- username: The username
- password: The password

# **signout()**

Signs a user out

```
public func signout( )-> Future<Bool>
```
# **16.1.22 In3**

The Incubed client

**public class In3**

# **init(\_:)**

initialize with a Configurations

```
public init(_ config: In3Config) throws
```
# **init(\_:)**

initialize with a Configurations

```
public init(_ config: In3Config) throws
```
# **account**

the Account API

**public var** account : Account

# **account**

the Account API

**public var** account : Account

## **btc**

the Btc API

**public var** btc : Btc

# **btc**

the Btc API

**public var** btc : Btc

**eth**

the Eth API

**public var** eth : Eth

# **eth**

the Eth API

**public var** eth : Eth

## **ipfs**

the Ipfs API

**public var** ipfs : Ipfs

# **ipfs**

# the Ipfs API

```
public var ipfs : Ipfs
```
## **nodelist**

the Nodelist API

**public var** nodelist : Nodelist

# **nodelist**

the Nodelist API

**public var** nodelist : Nodelist

# **utils**

the Utils API

**public var** utils : Utils

# **utils**

the Utils API

**public var** utils : Utils

# **vault**

the Vault API

**public var** vault : Vault

# **vault**

the Vault API

**public var** vault : Vault

# **wallets**

the Wallets API

**public var** wallets : Wallets

# **wallets**

the Wallets API

**public var** wallets : Wallets

### **zksync**

the Zksync API

**public var** zksync : Zksync

### **zksync**

the Zksync API

**public var** zksync : Zksync

# **transport**

the transport function

```
public var transport: (_ url: String, _ method:String, _ payload:Data?, _ headers:
˓→[String], _ cb: @escaping (_ data:TransportResult)->Void) -> Void
```
#### **transport**

the transport function

```
public var transport: (_ url: String, _ method:String, _ payload:Data?, _ headers:
˓→[String], _ cb: @escaping (_ data:TransportResult)->Void) -> Void
```
# **configure(\_:)**

change the configuration.

**public func** configure(**\_** config: In3Config) **throws**

• Paramater config : the partial or full Configuration to change.

#### **execLocal(***:***:)**

Execute a request directly and local. This works only for requests which do not need to be send to a server.

```
public func execLocal(_ method: String, _ params: RPCObject...) throws -> RPCObject
```
## **execLocal(***:***:)**

Execute a request directly and local. This works only for requests which do not need to be send to a server.

```
public func execLocal(_ method: String, _ params: [RPCObject]) throws -> RPCObject
```
### **exec(***:***:cb:)**

executes a asnychronous request

```
public func exec(_ method: String, _ params: RPCObject..., cb: @escaping (_
˓→result:RequestResult)->Void) throws
```
This requires a transport to be set

#### Parameters

- method: the rpc-method to call
- params: the paramas as ROCPobjects
- cb: the callback which will be called with a Result (either success or error ) when done.

# **executeJSON(\_:)**

executes a json-rpc encoded request synchonously and returns the result as json-string

**public func** executeJSON(**\_** rpc: String) -> String

# **configure(\_:)**

change the configuration.

```
public func configure(_ config: In3Config) throws
```
• Paramater config : the partial or full Configuration to change.

#### **execLocal(***:***:)**

Execute a request directly and local. This works only for requests which do not need to be send to a server.

**public func** execLocal(**\_** method: String, **\_** params: RPCObject...) **throws** -> RPCObject

### **execLocal(***:***:)**

Execute a request directly and local. This works only for requests which do not need to be send to a server.

**public func** execLocal(**\_** method: String, **\_** params: [RPCObject]) **throws** -> RPCObject

### **exec(***:***:cb:)**

executes a asnychronous request

```
public func exec(_ method: String, _ params: RPCObject..., cb: @escaping (_
˓→result:RequestResult)->Void) throws
```
This requires a transport to be set

#### Parameters

- method: the rpc-method to call
- params: the paramas as ROCPobjects
- cb: the callback which will be called with a Result (either success or error ) when done.

#### **executeJSON(\_:)**

executes a json-rpc encoded request synchonously and returns the result as json-string

**public func** executeJSON(**\_** rpc: String) -> String

# **16.1.23 Ipfs**

A Node supporting IPFS must support these 2 RPC-Methods for uploading and downloading IPFS-Content. The node itself will run a ipfs-client to handle them.

**public class Ipfs**

Fetching ipfs-content can be easily verified by creating the ipfs-hash based on the received data and comparing it to the requested ipfs-hash. Since there is no chance of manipulating the data, there is also no need to put a deposit or convict a node. That's why the registry-contract allows a zero-deposit fot ipfs-nodes.

# **get(ipfshash:encoding:)**

Fetches the data for a requested ipfs-hash. If the node is not able to resolve the hash or find the data a error should be reported.

**public func** get(ipfshash: String, encoding: String) -> Future<String>

Example

```
in3.ipfs.get(ipfshash: "QmSepGsypERjq71BSm4Cjq7j8tyAUnCw6ZDTeNdE8RUssD", encoding:
˓→"utf8") .observe(using: {
   switch $0 {
      case let .failure(err):
        print("Failed because : \(err.localizedDescription)")
       case let .success(val):
         print ("result : \forall (val)")
                result = I love Incubed
     }
}
```
### Parameters

- ipfshash: the ipfs multi hash
- encoding: the encoding used for the response. (hex, base64 or utf8)

# Returns

the content matching the requested hash encoded in the defined encoding.

# **put(data:encoding:)**

Stores ipfs-content to the ipfs network. Important! As a client there is no garuantee that a node made this content available. (just like eth sendRawTransaction will only broadcast it). Even if the node stores the content there is no gurantee it will do it forever.

**public func** put(data: String, encoding: String) -> Future<String>

Example

```
in3.ipfs.put(data: "I love Incubed", encoding: "utf8") .observe(using: {
    switch $0 {
       case let .failure(err):
         print("Failed because : \(err.localizedDescription)")
       case let .success(val):
          print ("result : \langle \text{val} \rangle")
                 // result = QmSepGsypERjq71BSm4Cjq7j8tyAUnCw6ZDTeNdE8RUssD
     }
}
```
- data: the content encoded with the specified encoding.
- encoding: the encoding used for the request. (hex, base64 or utf8)

### Returns

the ipfs multi hash

# **get(ipfshash:encoding:)**

Fetches the data for a requested ipfs-hash. If the node is not able to resolve the hash or find the data a error should be reported.

**public func** get(ipfshash: String, encoding: String) -> Future<String>

Example

```
in3.ipfs.get(ipfshash: "QmSepGsypERjq71BSm4Cjq7j8tyAUnCw6ZDTeNdE8RUssD", encoding:
˓→"utf8") .observe(using: {
    switch $0 {
      case let .failure(err):
        print("Failed because : \(err.localizedDescription)")
      case let .success(val):
        print("result : \(val)")
               result = I love Incubed
     }
}
```
### **Parameters**

- ipfshash: the ipfs multi hash
- encoding: the encoding used for the response. (hex, base64 or utf8)

### Returns

the content matching the requested hash encoded in the defined encoding.

## **put(data:encoding:)**

Stores ipfs-content to the ipfs network. Important! As a client there is no garuantee that a node made this content available. ( just like eth\_sendRawTransaction will only broadcast it). Even if the node stores the content there is no gurantee it will do it forever.

**public func** put(data: String, encoding: String) -> Future<String>

Example

```
in3.ipfs.put(data: "I love Incubed", encoding: "utf8") .observe(using: {
    switch $0 {
       case let .failure(err):
         print("Failed because : \(err.localizedDescription)")
       case let .success(val):
         print ("result : \langle \text{val} \rangle")
                 // result = QmSepGsypERjq71BSm4Cjq7j8tyAUnCw6ZDTeNdE8RUssD
     }
}
```
- data: the content encoded with the specified encoding.
- encoding: the encoding used for the request. (hex, base64 or utf8)

## Returns

the ipfs multi hash

# **16.1.24 L1Wallets**

This module contains specific function for deploying and managing l1-wallets

```
public class L1Wallets
```
# **read(account:)**

reads the data from a contract and returns it as multisig definition.

```
public func read(account: String) -> Future<MsDef>
```
#### Parameters

• account: the address of the wallet

#### Returns

the wallet-configuration

# **getHistory(force\_update:only\_new:account:)**

reads the history and all events for the wallet.

```
public func getHistory(force_update: Bool? = nil, only_new: Bool? = nil, account:
˓→String? = nil) -> Future<[WalletTx]>
```
- Parameter force\_update : if true the history will also be update otherwise it will be taken from the cache and only created if it does not exist yet
- Parameter only\_new : if true, only new events will be returned

Example

```
sdk.wallets.l1.getHistory(force_update: true, only_new: false, account:
˓→"0xe0d93065b8e4eb40336c3679b2751c9ddf33d899") .observe(using: {
    switch $0 {
        case let .failure(err):
          print("Failed because : \(err.localizedDescription)")
        case let .success(val):
          print ("result : \(val)")
\frac{1}{2} result =
// -x_1 + -x_2 + -x_1 + -x_2 + -x_1 + -x_2 + -x_1 + -x_2 + -x_1 + -x_2 + -x_1 + -x_2 + -x_1 + -x_2 + -x_1 + -x_2 + -x_1 + -x_2 + -x_1 + -x_1 + -x_1 + -x_1 + -x_1 + -x_1 + -x_1 + -x_1 + -x_1 + ˓→"0xeecc2675960daec8dcfa2f4bc77f4990d251f3467a498b458ea6c1010ae7b395"
// block: 8928202
// layer: eth-4
// timestamp: 1626161216
// events:
                   - log_index: 44
```
(continued from previous page)

```
// type: ProxyCreation
// address: "0xb0d4d3b2fbf42770e8e0cf496c26c6b2b496e962"
// - log_index: 45
// type: EnabledModule
// address: "0xb0d4d3b2fbf42770e8e0cf496c26c6b2b496e962"
// - tx_hash:
˓→"0x5fd643202b943112e799ca60305adbafe70e7f512952eae6dd4c5b00c2f136e5"
// block: 8946267
// layer: eth-4
// timestamp: 1626432263
// events:
// - log\_index: 27// type: ExecutionFailure
// tx_hash:
˓→"0xa27d76a7faeb9b1f7e5caf1cd7cf9abbb73b17a447bac8fb6cec694a1009df0f"
// gas: 0
        // - tx_hash:
˓→"0xb73aab562d8a689b3ccdf904378a95be7e515a2fb17f1b7aec53bce50349959a"
// block: 8946321
// layer: eth-4
// timestamp: 1626433073
// events:
// - log_index: 19
// type: Transfer
// token: "0x0000000000000000000000000000000000000000"
// tx_hash:
˓→"0x722bf0999e08d45186bbb91d3cb2a80ad453e3fe49e6555fa8641dde7d3333bb"
// to: "0x9d646b325787c6d7d612eb37915ca3023eea4dac"
// amount: "0x2386f26fc10000"
// from: "0xe0d93065b8e4eb40336c3679b2751c9ddf33d899"
// - log_index: 20
// type: ExecutionSuccess
// tx_hash:
˓→"0x722bf0999e08d45186bbb91d3cb2a80ad453e3fe49e6555fa8641dde7d3333bb"
\frac{1}{2} gas: 0
   }
}
```
### **Parameters**

• account: the address of the wallet

### Returns

a array with all events since the creation of the wallet.

### **getBalance(token:wallet:)**

returns the balance for the specified account or wallet

```
public func getBalance(token: String? = "ETH", wallet: String? = nil) -> Future
\rightarrow<UInt256>
```
# Example

```
sdk.wallets.l1.getBalance(token: "ETH", wallet:
˓→"0x8a91dc2d28b689474298d91899f0c1baf62cb85b") .observe(using: {
    switch $0 {
       case let .failure(err):
         print("Failed because : \(err.localizedDescription)")
       case let .success(val):
         print ("result : \langle \text{val} \rangle")
                 // result = 78187493520
     }
}
```
#### **Parameters**

- token: The name or address of the token or NULL (or "ETH") if eth-balance is requested.
- wallet: the wallet or account to be used. I ommited the default-wallet as configured.

#### Returns

the current balance

#### **exec(tx:exec:wallet:)**

executes or prepares a transaction for a wallet.

```
public func exec(tx: TxData, exec: String? = "send", wallet: String? = nil) -> Future
˓→<TxData>
```
### Parameters

- tx: the description of the transaction. As minimum only the inputs are needed. /// But in order to sign with multiple parties the definition can be passed to combined multiple signatures ///
- exec: the execution level when sending transactions trough the wallet. /// prepare the transaction is not signed, but for the multisig signatures all useable signatures are collected.  $/// - sign -$  the raw transaction is signed /// - send - the transaction is send and the transactionHash is added /// - receipt - the function will wait until the receipt has been found ///
- wallet: the wallet to be used. If ommited, either the wallet as defined in the input-data is used, or the defaultwallet as configured.

#### Returns

the transaction-state

#### **deploy(threshold:owners:modules:txparams:)**

deploys a wallet on layer1. This function will send the transaction with either the default-wallet (or first wallet ) or the first registered signer account. It will wait until the transaction is mined. In order to deploy contract you need to configure the mater-copies in the config by stting the wallet\_deploy- object like

```
public func deploy(threshold: Int, owners: [String], modules: MsDef? = nil, txparams:
˓→TxInput? = nil) -> Future<WalletUpdate>
```

```
{
  "wallet_deploy": {
    "creator": "0xaa8c54c65c14f132804f0809bdbef19970673709",
    "master_copy": "0xc73248bb521c3331e4efedbb0560e806302024fb",
    "add_module": "0x846A192315882ca369125F82E64e368858663898",
   "master_copy_custody": "0x937c53Cad1619a996645165129620eF2853c76B0",
    "multisend": "0xD473Ac22bF22EE68cB8D3CA529BC60864613e0eD"
  }
}
```
# Example

```
sdk.wallets.l1.deploy(threshold: 2, owners: [
˓→"IA:0x9d646b325787c6d7d612eb37915ca3023eea4dac",
˓→"A:0x3e8428a44f0a7e3c1f8e00264da96f22f1dec5b9",
˓→"A:0xbca6f7f77283a78640b09fe6d44b74717b066557"]) .observe(using: {
   switch $0 {
      case let .failure(err):
        print("Failed because : \(err.localizedDescription)")
      case let .success(val):
        print ("result : \forall (val)")
               result =tx:input:
               // to: "0xaa8c54c65c14f132804f0809bdbef19970673709"
               // from: "0x9d646b325787c6d7d612eb37915ca3023eea4dac"
// wallet: "0x9d646b325787c6d7d612eb37915ca3023eea4dac"
// data:
˓→"0x61b69abd000000000000000000000000c73248bb521c3331e4efedbb0560e806302024\
//
˓→fb00000000000000000000000000000000000000000000000000000000000000400000000\
//
˓→0000000000000000000000000000000000000000000000000000002446efc73ce00000000\
//
˓→0000000000000000000000000000000000000000000000000000012000000000000000000\
//
˓→000000000000000000000000000000000000000000001a000000000000000000000000000\
//
˓→0000000000000000000000000000000000000200000000000000000000000000000000000\
//
˓→0000000000000000000000000000000000000000000000000000000000000000000000000\
//
˓→0000000000000000022000000000000000000000000000000000000000000000000000000\
//
˓→0000000000000000000000000000000000000000000000000000000000000000000000000\
//
˓→0000000000000000000000000000000000000000000000000000000000000000000000000\
//
˓→0000000000000000000000000000000000000000000000000000000000000000000000000\
//
˓→0000000000000000000000000000000000000000000000030000000000000000000000009\
//
˓→d646b325787c6d7d612eb37915ca3023eea4dac0000000000000000000000003e8428a44f\
//
˓→0a7e3c1f8e00264da96f22f1dec5b9000000000000000000000000bca6f7f77283a78640b\
//
˓→09fe6d44b74717b0665570000000000000000000000000000000000000000000000000000\
```
(continued from previous page)

```
//
˓→0000000000030000000000000000000000000000000000000000000000000000000000000\
//
˓→0060000000000000000000000000000000000000000000000000000000000000004000000\
//
˓→0000000000000000000000000000000000000000000000000000000004000000000000000\
//
˓→0000000000000000000000000000000000000000000000000000000000000000000000000\
// 00000000000000000000000000000000"
// gas: "0xe8320"
// state: receipt
// receipt:
// blockHash:
˓→"0x268396cdec2ffb623b9f54cbfa61d708815f1bd9f16fae232a2f26df56de26a5"
// blockNumber: "0x89093d"
// contractAddress: null
// cumulativeGasUsed: "0x1ea42a"
// effectiveGasPrice: "0x3b9aca08"
// from: "0x9d646b325787c6d7d612eb37915ca3023eea4dac"
// gasUsed: "0x5db9d"
// logs:
// - address: "0xaa8c54c65c14f132804f0809bdbef19970673709"
// blockHash:
˓→"0x268396cdec2ffb623b9f54cbfa61d708815f1bd9f16fae232a2f26df56de26a5"
// blockNumber: "0x89093d"
// data:
˓→"0x0000000000000000000000004b5b6284965fca369aada7ecdaee3b190d3d6d43"
// logIndex: "0x2e"
// removed: false
// topics:
// -
˓→"0xa38789425dbeee0239e16ff2d2567e31720127fbc6430758c1a4efc6aef29f80"
// transactionHash:
˓→"0x7c4ab2587d35fcabf8ee5280cf8abb22381e95814474cb07696327ad059b1249"
// transactionIndex: "0xe"
// logsBloom:
˓→"0x00000000000000000000000000000000000000000000000000000000000000000\
//
˓→0000000000000000000000000000000000000000000000000000000000000000000000000\
//
˓→0000000000000000000000000000000000000000000000000000000000000000000000000\
//
˓→0000002000000000000000000000000000000000000008000000000000000000000000000\
//
˓→0000000000000000000000000000000000000000000000000000000008000000000000000\
//
˓→0000000000000000000000000000000000000000000000000000000000000000000000000\
//
˓→0000000000000000002000000000000000000000000000004000000000000000000200000\
// 000000000"
// status: "0x1"
// to: "0xaa8c54c65c14f132804f0809bdbef19970673709"
// transactionHash:
˓→"0x7c4ab2587d35fcabf8ee5280cf8abb22381e95814474cb07696327ad059b1249"
// transactionIndex: "0xe"
// type: "0x0"
          wallet:
```
(continued from previous page)

```
// address: "0x4b5b6284965fca369aada7ecdaee3b190d3d6d43"
// threshold: 2
// type: l1
// owners:
// - roles: 6
// address: "0x9d646b325787c6d7d612eb37915ca3023eea4dac"
\frac{1}{2} - roles: 4
// address: "0x3e8428a44f0a7e3c1f8e00264da96f22f1dec5b9"
\frac{1}{2} - roles: 4
// address: "0xbca6f7f77283a78640b09fe6d44b74717b066557"
// creator: "0xaa8c54c65c14f132804f0809bdbef19970673709"
// master_copy: "0xc73248bb521c3331e4efedbb0560e806302024fb"
// master_copy_custody: "0x937c53cad1619a996645165129620ef2853c76b0"
// create_module: "0x846a192315882ca369125f82e64e368858663898"
// safetype: IAMO Safe
// deploy_block: "0x89093d"
   }
}
```
### Parameters

- threshold: the threshhold of the multisig, which must be reached in order to execute any transaction.
- owners: array of owner-addresses. Each address may use a prefix to indicate the role (I: Initiator, A: Approver, C: Challenger).
- modules: the moduledefinitions
- txparams: the transaction-arguemnts that should be used for the deployment-tx. Currently supported are contain gasPrice , gas and nonce . If passed as object, they will be used.

### Returns

the wallert-definition with the deployed address.

# **16.1.25 Nodelist**

special Incubed nodelist-handling functions. Most of those are only used internally.

**public class Nodelist**

# **nodes(limit:seed:addresses:)**

fetches and verifies the nodeList from a node

```
public func nodes(limit: Int? = nil, seed: String? = nil, addresses: [String]? = nil)
˓→-> Future<NodeListDefinition>
```
Example

```
in3.nodelist.nodes(limit: 2, seed:
˓→"0xe9c15c3b26342e3287bb069e433de48ac3fa4ddd32a31b48e426d19d761d7e9b", addresses:
˓→[]) .observe(using: {
   switch $0 {
      case let .failure(err):
```

```
(continued from previous page)
```

```
print("Failed because : \(err.localizedDescription)")
     case let .success(val):
      print("result : \(val)")
            result =// totalServers: 5
// contract: "0x64abe24afbba64cae47e3dc3ced0fcab95e4edd5"
         // registryId:
˓→"0x423dd84f33a44f60e5d58090dcdcc1c047f57be895415822f211b8cd1fd692e3"
// lastBlockNumber: 8669495
// nodes:
// - url: https://in3-v2.slock.it/mainnet/nd-3
// address: "0x945F75c0408C0026a3CD204d36f5e47745182fd4"
// index: 2
// deposit: "10000000000000000"
// props: 29
// timeout: 3600
// registerTime: 1570109570
// weight: 2000
// proofHash:
˓→"0x27ffb9b7dc2c5f800c13731e7c1e43fb438928dd5d69aaa8159c21fb13180a4c"
// - url: https://in3-v2.slock.it/mainnet/nd-5
// address: "0xbcdF4E3e90cc7288b578329efd7bcC90655148d2"
// index: 4
// deposit: "10000000000000000"
// props: 29
            timeout: 3600
            // registerTime: 1570109690
// weight: 2000
// proofHash:
˓→"0xd0dbb6f1e28a8b90761b973e678cf8ecd6b5b3a9d61fb9797d187be011ee9ec7"
   }
}
```
### **Parameters**

- limit: if the number is defined and >0 this method will return a partial nodeList limited to the given number.
- seed: this 32byte hex integer is used to calculate the indexes of the partial nodeList. It is expected to be a random value choosen by the client in order to make the result deterministic.
- addresses: a optional array of addresses of signers the nodeList must include.

### Returns

the current nodelist

# **signBlockHash(blocks:)**

requests a signed blockhash from the node. In most cases these requests will come from other nodes, because the client simply adds the addresses of the requested signers and the processising nodes will then aquire the signatures with this method from the other nodes.

**public func** signBlockHash(blocks: In3SignBlock) -> Future<In3SignedBlockHash>

Since each node has a risk of signing a wrong blockhash and getting convicted and losing its deposit, per default nodes will and should not sign blockHash of the last minBlockHeight (default: 6) blocks!

### Example

```
in3.nodelist.signBlockHash(blocks: In3SignBlock(blockNumber: 8770580)) .
˓→observe(using: {
   switch $0 {
      case let .failure(err):
       print("Failed because : \(err.localizedDescription)")
      case let .success(val):
       print ("result : \forall (val)")
// result =
// - blockHash:
˓→"0xd8189793f64567992eaadefc51834f3d787b03e9a6850b8b9b8003d8d84a76c8"
// block: 8770580
// r: "0x954ed45416e97387a55b2231bff5dd72e822e4a5d60fa43bc9f9e49402019337"
// s: "0x277163f586585092d146d0d6885095c35c02b360e4125730c52332cf6b99e596"
// v: 28
// msgHash:
˓→"0x40c23a32947f40a2560fcb633ab7fa4f3a96e33653096b17ec613fbf41f946ef"
    }
}
```
# Parameters

• blocks: array of requested blocks.

### Returns

the Array with signatures of all the requires blocks.

## **whitelist(address:)**

Returns whitelisted in3-nodes addresses. The whitelist addressed are accquired from whitelist contract that user can specify in request params.

**public func** whitelist(address: String) -> Future<In3WhiteList>

Example

```
in3.nodelist.whitelist(address: "0x08e97ef0a92EB502a1D7574913E2a6636BeC557b") .
˓→observe(using: {
   switch $0 {
      case let .failure(err):
        print("Failed because : \(err.localizedDescription)")
      case let .success(val):
        print ("result : \forall (val)")
               resi i 1t =totalServers: 2
           // contract: "0x08e97ef0a92EB502a1D7574913E2a6636BeC557b"
           lastBlockNumber: 1546354
// nodes:
// - "0x1fe2e9bf29aa1938859af64c413361227d04059a"
// - "0x45d45e6ff99e6c34a235d263965910298985fcfe"
     }
}
```
• address: address of whitelist contract

# Returns

the whitelisted addresses

### **nodes(limit:seed:addresses:)**

fetches and verifies the nodeList from a node

```
public func nodes(limit: Int? = nil, seed: String? = nil, addresses: [String]? = nil)
˓→-> Future<NodeListDefinition>
```
Example

```
in3.nodelist.nodes(limit: 2, seed:
˓→"0xe9c15c3b26342e3287bb069e433de48ac3fa4ddd32a31b48e426d19d761d7e9b", addresses:
˓→[]) .observe(using: {
   switch $0 {
     case let .failure(err):
       print("Failed because : \(err.localizedDescription)")
     case let .success(val):
       print ("result : \forall (val)")
            result =// totalServers: 5
// contract: "0x64abe24afbba64cae47e3dc3ced0fcab95e4edd5"
// registryId:
˓→"0x423dd84f33a44f60e5d58090dcdcc1c047f57be895415822f211b8cd1fd692e3"
// lastBlockNumber: 8669495
// nodes:
// - url: https://in3-v2.slock.it/mainnet/nd-3
// address: "0x945F75c0408C0026a3CD204d36f5e47745182fd4"
// index: 2
// deposit: "10000000000000000"
// props: 29
// timeout: 3600
// registerTime: 1570109570
// weight: 2000
// proofHash:
˓→"0x27ffb9b7dc2c5f800c13731e7c1e43fb438928dd5d69aaa8159c21fb13180a4c"
// - url: https://in3-v2.slock.it/mainnet/nd-5
// address: "0xbcdF4E3e90cc7288b578329efd7bcC90655148d2"
// index: 4
// deposit: "10000000000000000"
// props: 29
// timeout: 3600
// registerTime: 1570109690
// weight: 2000
// proofHash:
˓→"0xd0dbb6f1e28a8b90761b973e678cf8ecd6b5b3a9d61fb9797d187be011ee9ec7"
   }
}
```
# Parameters

• limit: if the number is defined and  $>0$  this method will return a partial nodeList limited to the given number.

- seed: this 32byte hex integer is used to calculate the indexes of the partial nodeList. It is expected to be a random value choosen by the client in order to make the result deterministic.
- addresses: a optional array of addresses of signers the nodeList must include.

### Returns

the current nodelist

# **signBlockHash(blocks:)**

requests a signed blockhash from the node. In most cases these requests will come from other nodes, because the client simply adds the addresses of the requested signers and the processising nodes will then aquire the signatures with this method from the other nodes.

**public func** signBlockHash(blocks: In3SignBlock) -> Future<In3SignedBlockHash>

Since each node has a risk of signing a wrong blockhash and getting convicted and losing its deposit, per default nodes will and should not sign blockHash of the last minBlockHeight (default: 6) blocks!

Example

```
in3.nodelist.signBlockHash(blocks: In3SignBlock(blockNumber: 8770580)) .
˓→observe(using: {
   switch $0 {
      case let .failure(err):
        print("Failed because : \(err.localizedDescription)")
      case let .success(val):
       print ("result : \(val)")
// result =
// - blockHash:
˓→"0xd8189793f64567992eaadefc51834f3d787b03e9a6850b8b9b8003d8d84a76c8"
// block: 8770580
// r: "0x954ed45416e97387a55b2231bff5dd72e822e4a5d60fa43bc9f9e49402019337"
// s: "0x277163f586585092d146d0d6885095c35c02b360e4125730c52332cf6b99e596"
// v: 28
// msgHash:
˓→"0x40c23a32947f40a2560fcb633ab7fa4f3a96e33653096b17ec613fbf41f946ef"
    }
}
```
#### Parameters

• blocks: array of requested blocks.

## Returns

the Array with signatures of all the requires blocks.

# **whitelist(address:)**

Returns whitelisted in3-nodes addresses. The whitelist addressed are accquired from whitelist contract that user can specify in request params.

**public func** whitelist(address: String) -> Future<In3WhiteList>

Example

```
in3.nodelist.whitelist(address: "0x08e97ef0a92EB502a1D7574913E2a6636BeC557b") .
˓→observe(using: {
   switch $0 {
     case let .failure(err):
       print("Failed because : \(err.localizedDescription)")
     case let .success(val):
      print ("result : \forall (val)")
// result =
// totalServers: 2
// contract: "0x08e97ef0a92EB502a1D7574913E2a6636BeC557b"
// lastBlockNumber: 1546354
// nodes:
// - "0x1fe2e9bf29aa1938859af64c413361227d04059a"
// - "0x45d45e6ff99e6c34a235d263965910298985fcfe"
    }
}
```
#### Parameters

• address: address of whitelist contract

### Returns

the whitelisted addresses

# **16.1.26 Promise**

**public class Promise**<Value>: Future<Value>

Future<Value>, Future<Value>

# **resolve(with:)**

**public func** resolve(with value: Value)

# **reject(with:)**

**public func** reject(with error: Error)

# **resolve(with:)**

**public func** resolve(with value: Value)

# **reject(with:)**

**public func** reject(with error: Error)

# **16.1.27 SDK**

**public class SDK**: In3

[In3](#page-0-0), [In3](#page-0-0)

**init(\_:)**

**public override init**(**\_** config: In3Config) **throws**

# **newIdentitySession(serviceUrl:token:)**

creates a new Identity Session

```
public func newIdentitySession(serviceUrl: String, token: EQToken? = nil) ->
˓→IdentitySession
```
### • Parameters

- serviceUrl : the Url of the NetID-Service
- token: a optional token for an existing session.

# **16.1.28 UInt256**

a bigint implementation based on tommath to represent big numbers It is used to represent uint256 values

```
final public class UInt256: CustomStringConvertible, Hashable, Comparable, Decodable,
˓→Encodable
```
Comparable, Comparable, CustomStringConvertible, CustomStringConvertible, Decodable, Decodable, Encodable, Encodable, Hashable, Hashable

# **init()**

creates a empt (0)-value

**public init**()

# **init(\_:)**

i nitializes its value from a uint64 type

**public init**(**\_** v:UInt64)

# **init(\_:)**

inits its value from a Int
**public required convenience init**(**\_** val: IntegerLiteralType)

**init(\_:)**

copies the value from another UInt256

```
public init(_ value: UInt256)
```
## **init?(\_:radix:)**

initialze the value from a string. if the string starts with '0x' it will interpreted as radix 16 otherwise the default for the radix is 10

```
public init?(_ val: String, radix: Int = 10)
```
## Parameters

• radix: the radix or the base to use when parsing the String  $(10 - \text{decimal}, 16 - \text{hex}, 2 - \text{binary} \dots)$ 

## **init(from:)**

initializes from a decoder

```
public init(from decoder: Decoder) throws
```
## **init()**

creates a empt (0)-value

**public init**()

## **init(\_:)**

i nitializes its value from a uint64 type

**public init**(**\_** v:UInt64)

## **init(\_:)**

inits its value from a Int

**public required convenience init**(**\_** val: IntegerLiteralType)

## **init(\_:)**

copies the value from another UInt256

**public init**(**\_** value: UInt256)

## **init?(\_:radix:)**

initialze the value from a string. if the string starts with '0x' it will interpreted as radix 16 otherwise the default for the radix is 10

**public init**?(**\_** val: String, radix: Int = 10)

#### Parameters

• radix: the radix or the base to use when parsing the String  $(10 - \text{decimal}, 16 - \text{hex}, 2 - \text{binary} \dots)$ 

## **init(from:)**

initializes from a decoder

**public init**(from decoder: Decoder) **throws**

### **doubleValue**

returns the value as Double (as close as possible)

**public var** doubleValue: Double

## **hexValue**

the hex representation staring with '0x'

**public var** hexValue: String

### **uintValue**

a unsigned Int representation (if possible)

**public var** uintValue: UInt

## **uint64Value**

a unsigned UInt64 representation (if possible)

**public var** uint64Value: UInt64

### **description**

String representation as decimals

**public var** description: String

## **doubleValue**

returns the value as Double (as close as possible)

**public var** doubleValue: Double

## **hexValue**

the hex representation staring with '0x'

**public var** hexValue: String

## **uintValue**

a unsigned Int representation (if possible)

**public var** uintValue: UInt

## **uint64Value**

a unsigned UInt64 representation (if possible)

**public var** uint64Value: UInt64

## **description**

String representation as decimals

**public var** description: String

## **encode(to:)**

encodes the value to a decoder

**public func** encode(to encoder: Encoder) **throws**

## **hash(into:)**

hash of the value

**public func** hash(into hasher: **inout** Hasher)

## **toString(radix:)**

a string representation based on the given radix.

**public func** toString(radix: Int = 10) -> String

#### Parameters

• radix: the radix or the base to use when parsing the String  $(10 - \text{decimal}, 16 - \text{hex}, 2 - \text{binary} \dots)$ 

## **compare(other:)**

compare 2 UInt256 values the result is zero if they are equal negative if the current value is smaller than the given positive if the current value is higher than the given

**public func** compare(other: UInt256) -> Int32

## **add(\_:)**

adds the given number and returns the sum of both

```
public func add(_ val:UInt256) -> UInt256
```
## **sub(\_:)**

substracts the given number and returns the difference of both

**public func** sub(**\_** val:UInt256) -> UInt256

## **mul(\_:)**

multiplies the current with the given number and returns the product of both

```
public func mul(_ val:UInt256) -> UInt256
```
## **div(\_:)**

divides the current number by the given and return the result

**public func** div(**\_** val:UInt256) -> UInt256

## **mod(\_:)**

divides the current number by the given and return the rest or module operator

```
public func mod(_ val:UInt256) -> UInt256
```
## **encode(to:)**

encodes the value to a decoder

```
public func encode(to encoder: Encoder) throws
```
## **hash(into:)**

hash of the value

**public func** hash(into hasher: **inout** Hasher)

## **toString(radix:)**

a string representation based on the given radix.

**public func** toString(radix: Int = 10) -> String

#### Parameters

• radix: the radix or the base to use when parsing the String  $(10 - \text{decimal}, 16 - \text{hex}, 2 - \text{binary} \dots)$ 

## **compare(other:)**

compare 2 UInt256 values the result is zero if they are equal negative if the current value is smaller than the given positive if the current value is higher than the given

**public func** compare(other: UInt256) -> Int32

## **add(\_:)**

adds the given number and returns the sum of both

```
public func add(_ val:UInt256) -> UInt256
```
## **sub(\_:)**

substracts the given number and returns the difference of both

**public func** sub(**\_** val:UInt256) -> UInt256

## **mul(\_:)**

multiplies the current with the given number and returns the product of both

```
public func mul(_ val:UInt256) -> UInt256
```
## **div(\_:)**

divides the current number by the given and return the result

```
public func div(_ val:UInt256) -> UInt256
```
## **mod(\_:)**

divides the current number by the given and return the rest or module operator

```
public func mod(_ val:UInt256) -> UInt256
```
## **16.1.29 Utils**

a Collection of utility-function.

**public class Utils**

## **cacheClear()**

clears the incubed cache (usually found in the .in3-folder)

```
public func cacheClear() throws -> String
```
#### Example

```
let result = try in3.utils.cacheClear()
// result = true
```
### Returns

true indicating the success

## **clientVersion()**

Returns the underlying client version. See [web3\\_clientversion](https:%E2%80%8B//eth.wiki/json-rpc/API#web3_clientversion) for spec.

**public func** clientVersion() -> Future<String>

#### Returns

when connected to the incubed-network, Incubed/<Version> will be returned, but in case of a direct enpoint, its's version will be used.

## **keccak(data:)**

Returns Keccak-256 (not the standardized SHA3-256) of the given data.

```
public func keccak(data: String) throws -> String
```
See web3 sha3 for spec.

No proof needed, since the client will execute this locally.

## Example

```
let result = try in3.utils.keccak(data: "0x1234567890")
 // result = "0x3a56b02b60d4990074262f496ac34733f870e1b7815719b46ce155beac5e1a41"
```
#### Parameters

• data: data to hash

## Returns

the 32byte hash of the data

## **sha3(data:)**

Returns Keccak-256 (not the standardized SHA3-256) of the given data.

```
public func sha3(data: String) throws -> String
```
See [web3\\_sha3](https://eth.wiki/json-rpc/API#web3_sha3) for spec.

No proof needed, since the client will execute this locally.

#### Example

```
let result = try in3.utils.sha3(data: "0x1234567890")
// result = "0x3a56b02b60d4990074262f496ac34733f870e1b7815719b46ce155beac5e1a41"
```
#### **Parameters**

• data: data to hash

#### Returns

the 32byte hash of the data

## **sha256(data:)**

Returns sha-256 of the given data.

**public func** sha256(data: String) **throws** -> String

No proof needed, since the client will execute this locally.

### Example

```
let result = try in3.utils.sha256(data: "0x1234567890")
// result = "0x6c450e037e79b76f231a71a22ff40403f7d9b74b15e014e52fe1156d3666c3e6"
```
## Parameters

• data: data to hash

#### Returns

the 32byte hash of the data

## **abiEncode(signature:params:)**

based on the [ABI-encoding](https:%E2%80%8B//solidity.readthedocs.io/en/v0.5.3/abi-spec.html) used by solidity, this function encodes the value given and returns it as hexstring.

```
public func abiEncode(signature: String, params: [AnyObject]) throws -> String
```
Example

```
let result = try in3.utils.abiEncode(signature: "getBalance(address)", params: [
˓→"0x1234567890123456789012345678901234567890"])
// result =˓→"0xf8b2cb4f0000000000000000000000001234567890123456789012345678901234567890"
```
#### Parameters

- signature: the signature of the function. e.g. getBalance (uint256). The format is the same as used by solidity to create the functionhash. optional you can also add the return type, which in this case is ignored.
- params: a array of arguments. the number of arguments must match the arguments in the signature.

#### Returns

the ABI-encoded data as hex including the 4 byte function-signature. These data can be used for eth\_call or to send a transaction.

#### **abiDecode(signature:data:topics:)**

based on the [ABI-encoding](https:%E2%80%8B//solidity.readthedocs.io/en/v0.5.3/abi-spec.html) used by solidity, this function decodes the bytes given and returns it as array of values.

```
public func abiDecode(signature: String, data: String, topics: String? = nil) throws -
˓→> [RPCObject]
```
Example

```
let result = try in3.utils.abiDecode(signature: "(address,uint256)", data:
˓→"0x00000000000000000000000012345678901234567890123456789012345678900000000000000000000000000000000000000000000000000000000000000005
\hookrightarrow")
// result =// - "0x1234567890123456789012345678901234567890"
              - "0 \times 0.5"
```
### Parameters

- signature: the signature of the function. e.g. uint256, (address,string,uint256) or getBalance(address):uint256. If the complete functionhash is given, only the return-part will be used.
- data: the data to decode (usually the result of a eth\_call)
- topics: in case of an even the topics (concatinated to max 4x32bytes). This is used if indexed.arguments are used.

### Returns

a array with the values after decodeing.

## **rlpDecode(data:)**

rlp decode the data

**public func** rlpDecode(data: String) **throws** -> [RPCObject]

Example

```
let result = try in3.utils.rlpDecode(data:
˓→"0xf83b808508e1409836829c40a86161616135663833353262373034623139653362616338373262343866326537663639356662653681ff82bbbb018080
\leftrightarrow")
// result =// -0x// - "0x08e1409836"
// - "0x9c40"
\frac{1}{2}˓→"0x61616161356638333532623730346231396533626163383732623438663265376636393566\
// 626536"
\frac{1}{2} - "0xff"
// - "0xbbbb"
// - "0x01"
\frac{1}{2} - 0x
\frac{1}{2} - 0x
```
### Parameters

• data: input data

#### Returns

a array with the values after decodeing. The result is either a hex-string or an array.

#### **checksumAddress(address:useChainId:)**

Will convert an upper or lowercase Ethereum address to a checksum address. (See [EIP55](https:%E2%80%8B//github.com/ethereum/EIPs/blob/master/EIPS/eip-55))

```
public func checksumAddress(address: String, useChainId: Bool? = nil) throws ->
˓→String
```
Example

```
let result = try in3.utils.checksumAddress(address:
˓→"0x1fe2e9bf29aa1938859af64c413361227d04059a", useChainId: false)
// result = "0x1Fe2E9bf29aa1938859Af64C413361227d04059a"
```
## Parameters

- address: the address to convert.
- useChainId: if true, the chainId is integrated as well (See [EIP1191](https://github.com/ethereum/EIPs/issues/1121) )

### Returns

the address-string using the upper/lowercase hex characters.

## **parseTxUrl(url:)**

parse a ethereum-url based on EIP 681 (https://eips.ethereum.org/EIPS/eip-681)

**public func** parseTxUrl(url: String) -> Future<TxInput>

#### Example

```
in3.utils.parseTxUrl(url: "ethereum:0x89205a3a3b2a69de6dbf7f01ed13b2108b2c43e7/
˓→transfer?address=0x8e23ee67d1332ad560396262c48ffbb01f93d052&uint256=1") .
˓→observe(using: {
   switch $0 {
      case let .failure(err):
       print("Failed because : \(err.localizedDescription)")
      case let .success(val):
        print ("result : \forall (val)")
               result =// to: "0x89205a3a3b2a69de6dbf7f01ed13b2108b2c43e7"
// fn_sig: transfer(address,uint256)
           fn_args:
// - "0x8e23ee67d1332ad560396262c48ffbb01f93d052"
\frac{1}{2} - 1
    }
}
```
### Parameters

• url: the url with the tx-params

## **toWei(value:unit:)**

converts the given value into wei.

```
public func toWei(value: String, unit: String? = "eth") throws -> UInt256
```
#### Example

```
let result = try in3.utils.toWei(value: "20.0009123", unit: "eth")
// result = "0x01159183c4793db800"
```
#### Parameters

- value: the value, which may be floating number as string
- unit: the unit of the value, which must be one of wei, kwei, Kwei, babbage, femtoether, mwei, Mwei, lovelace, picoether, gwei, Gwei, shannon, nanoether, nano, szabo, microether, micro, finney, milliether, milli, ether, eth, kether, grand, mether, gether or tether

#### Returns

the value in wei as hex.

## **fromWei(value:unit:digits:)**

converts a given uint (also as hex) with a wei-value into a specified unit.

```
public func fromWei(value: UInt256, unit: String, digits: Int? = nil) throws ->
˓→Double
```
Example

```
let result = try in3.utils.fromWei(value: "0x234324abadefdef", unit: "eth", digits: 3)
// result = 0.158
```
## **Parameters**

- value: the value in wei
- unit: the unit of the target value, which must be one of wei, kwei, Kwei, babbage, femtoether, mwei, Mwei, lovelace, picoether, gwei, Gwei, shannon, nanoether, nano, szabo, microether, micro, finney, milliether, milli, ether, eth, kether, grand, mether, gether or tether
- digits: fix number of digits after the comma. If left out, only as many as needed will be included.

## Returns

the value as string.

## **calcDeployAddress(sender:nonce:)**

calculates the address of a contract about to deploy. The address depends on the senders nonce.

**public func** calcDeployAddress(sender: String, nonce: UInt64? = **nil**) -> Future<String>

Example

```
in3.utils.calcDeployAddress(sender: "0x5a0b54d5dc17e0aadc383d2db43b0a0d3e029c4c",
˓→nonce: 6054986) .observe(using: {
   switch $0 {
      case let .failure(err):
        print("Failed because : \(err.localizedDescription)")
       case let .success(val):
        print ("result : \forall (val)")
                result = "0xba866e7bd2573be3eaf5077b557751bb6d58076e"}
}
```
## Parameters

- sender: the sender of the transaction
- nonce: the nonce of the sender during deployment

#### Returns

the address of the deployed contract

## **getNetworkId()**

Returns the current network id.

**public func** getNetworkId() -> Future<UInt64>

#### Returns

the network id

## **cacheClear()**

clears the incubed cache (usually found in the .in3-folder)

**public func** cacheClear() **throws** -> String

#### Example

```
let result = try in3.utils.cacheClear()
// result = true
```
### Returns

true indicating the success

## **clientVersion()**

Returns the underlying client version. See [web3\\_clientversion](https:%E2%80%8B//eth.wiki/json-rpc/API#web3_clientversion) for spec.

```
public func clientVersion() -> Future<String>
```
#### Returns

when connected to the incubed-network, Incubed/<Version> will be returned, but in case of a direct enpoint, its's version will be used.

## **keccak(data:)**

Returns Keccak-256 (not the standardized SHA3-256) of the given data.

```
public func keccak(data: String) throws -> String
```
See [web3\\_sha3](https://eth.wiki/json-rpc/API#web3_sha3) for spec.

No proof needed, since the client will execute this locally.

#### Example

```
let result = try in3.utils.keccak(data: \sqrt{0 \times 1234567890})
// result = "0x3a56b02b60d4990074262f496ac34733f870e1b7815719b46ce155beac5e1a41"
```
## Parameters

• data: data to hash

## Returns

the 32byte hash of the data

## **sha3(data:)**

Returns Keccak-256 (not the standardized SHA3-256) of the given data.

**public func** sha3(data: String) **throws** -> String

See [web3\\_sha3](https://eth.wiki/json-rpc/API#web3_sha3) for spec.

No proof needed, since the client will execute this locally.

## Example

```
let result = try in3.utils.sha3(data: "0x1234567890")
// result = "0x3a56b02b60d4990074262f496ac34733f870e1b7815719b46ce155beac5e1a41"
```
#### **Parameters**

• data: data to hash

#### Returns

the 32byte hash of the data

#### **sha256(data:)**

Returns sha-256 of the given data.

**public func** sha256(data: String) **throws** -> String

No proof needed, since the client will execute this locally.

#### Example

```
let result = try in3.utils.sha256(data: "0x1234567890")
// result = "0x6c450e037e79b76f231a71a22ff40403f7d9b74b15e014e52fe1156d3666c3e6"
```
#### Parameters

• data: data to hash

#### Returns

the 32byte hash of the data

#### **abiEncode(signature:params:)**

based on the [ABI-encoding](https:%E2%80%8B//solidity.readthedocs.io/en/v0.5.3/abi-spec.html) used by solidity, this function encodes the value given and returns it as hexstring.

```
public func abiEncode(signature: String, params: [AnyObject]) throws -> String
```
Example

```
let result = try in3.utils.abiEncode(signature: "getBalance(address)", params: [
˓→"0x1234567890123456789012345678901234567890"])
// result =˓→"0xf8b2cb4f0000000000000000000000001234567890123456789012345678901234567890"
```
#### **Parameters**

- signature: the signature of the function. e.g. getBalance (uint256). The format is the same as used by solidity to create the functionhash. optional you can also add the return type, which in this case is ignored.
- params: a array of arguments. the number of arguments must match the arguments in the signature.

## Returns

the ABI-encoded data as hex including the 4 byte function-signature. These data can be used for eth\_call or to send a transaction.

### **abiDecode(signature:data:topics:)**

based on the [ABI-encoding](https:%E2%80%8B//solidity.readthedocs.io/en/v0.5.3/abi-spec.html) used by solidity, this function decodes the bytes given and returns it as array of values.

```
public func abiDecode(signature: String, data: String, topics: String? = nil) throws -
˓→> [RPCObject]
```
Example

```
let result = try in3.utils.abiDecode(signature: "(address,uint256)", data:
˓→"0x00000000000000000000000012345678901234567890123456789012345678900000000000000000000000000000000000000000000000000000000000000005
\leftrightarrow")
// result =// - "0x1234567890123456789012345678901234567890"
\frac{1}{2} - "0x05"
```
**Parameters** 

- signature: the signature of the function. e.g. uint256, (address, string, uint256) or getBalance(address):uint256. If the complete functionhash is given, only the return-part will be used.
- data: the data to decode (usually the result of a eth\_call)
- topics: in case of an even the topics (concatinated to max 4x32bytes). This is used if indexed.arguments are used.

### Returns

a array with the values after decodeing.

#### **checksumAddress(address:useChainId:)**

Will convert an upper or lowercase Ethereum address to a checksum address. (See [EIP55](https:%E2%80%8B//github.com/ethereum/EIPs/blob/master/EIPS/eip-55))

```
public func checksumAddress(address: String, useChainId: Bool? = nil) throws ->
˓→String
```
Example

```
let result = try in3.utils.checksumAddress(address:
˓→"0x1fe2e9bf29aa1938859af64c413361227d04059a", useChainId: false)
// result = "0x1Fe2E9bf29aa1938859Af64C413361227d04059a"
```
#### Parameters

- address: the address to convert.
- useChainId: if true, the chainId is integrated as well (See [EIP1191](https://github.com/ethereum/EIPs/issues/1121) )

## Returns

the address-string using the upper/lowercase hex characters.

## **parseTxUrl(url:)**

parse a ethereum-url based on EIP 681 (https://eips.ethereum.org/EIPS/eip-681)

**public func** parseTxUrl(url: String) -> Future<TxInput>

#### Example

```
in3.utils.parseTxUrl(url: "ethereum:0x89205a3a3b2a69de6dbf7f01ed13b2108b2c43e7/
˓→transfer?address=0x8e23ee67d1332ad560396262c48ffbb01f93d052&uint256=1") .
˓→observe(using: {
   switch $0 {
      case let .failure(err):
        print("Failed because : \(err.localizedDescription)")
      case let .success(val):
        print ("result : \forall (val)")
// result =
// to: "0x89205a3a3b2a69de6dbf7f01ed13b2108b2c43e7"
// fn_sig: transfer(address,uint256)
// fn_args:
// - "0x8e23ee67d1332ad560396262c48ffbb01f93d052"
\frac{1}{2} - 1
    }
}
```
#### Parameters

• url: the url with the tx-params

### **toWei(value:unit:)**

converts the given value into wei.

```
public func toWei(value: String, unit: String? = "eth") throws -> String
```
Example

```
let result = try in3.utils.toWei(value: "20.0009123", unit: "eth")
// result = "0x01159183c4793db800"
```
#### Parameters

- value: the value, which may be floating number as string
- unit: the unit of the value, which must be one of wei, kwei, Kwei, babbage, femtoether, mwei, Mwei, lovelace, picoether, gwei, Gwei, shannon, nanoether, nano, szabo, microether, micro, finney, milliether, milli, ether, eth, kether, grand, mether, gether or tether

#### Returns

the value in wei as hex.

## **fromWei(value:unit:digits:)**

converts a given uint (also as hex) with a wei-value into a specified unit.

```
public func fromWei(value: UInt256, unit: String, digits: Int? = nil) throws ->
˓→Double
```
Example

**let** result = **try** in3.utils.fromWei(value: "0x234324abadefdef", unit: "eth", digits: 3)  $\frac{7}{1}$  result = 0.158

#### **Parameters**

- value: the value in wei
- unit: the unit of the target value, which must be one of wei, kwei, Kwei, babbage, femtoether, mwei, Mwei, lovelace, picoether, gwei, Gwei, shannon, nanoether, nano, szabo, microether, micro, finney, milliether, milli, ether, eth, kether, grand, mether, gether or tether
- digits: fix number of digits after the comma. If left out, only as many as needed will be included.

#### Returns

the value as string.

## **calcDeployAddress(sender:nonce:)**

calculates the address of a contract about to deploy. The address depends on the senders nonce.

**public func** calcDeployAddress(sender: String, nonce: UInt64? = **nil**) -> Future<String>

Example

```
in3.utils.calcDeployAddress(sender: "0x5a0b54d5dc17e0aadc383d2db43b0a0d3e029c4c",
˓→nonce: 6054986) .observe(using: {
    switch $0 {
      case let .failure(err):
        print("Failed because : \(err.localizedDescription)")
       case let .success(val):
         print ("result : \forall (val)")
                // result = "0xba866e7bd2573be3eaf5077b557751bb6d58076e"
     }
}
```
### Parameters

- sender: the sender of the transaction
- nonce: the nonce of the sender during deployment

#### Returns

the address of the deployed contract

#### **getNetworkId()**

Returns the current network id.

**public func** getNetworkId() -> Future<UInt64>

## Returns

the network id

# **16.1.30 Vault**

All Vault-services are accessable through this module. The vault services are hosted in a high security data center storing critical personal data and credentials like private keys. For more Details, see the internal [documentation](https:%E2%80%8B//backend-development.git-pages.slock.it/iamo-vault/documentation/apispec.html)

**public class Vault**

#### **addUser()**

adds a user account in the vault

**public func** addUser() -> Future<AddUser>

Example

```
sdk.vault.addUser() .observe(using: {
   switch $0 {
      case let .failure(err):
        print("Failed because : \(err.localizedDescription)")
      case let .success(val):
       print ("result : \langle \text{val} \rangle")
              result =signature:
// timestamp: 2021-08-31T16:47
// value:
˓→"0x1688f0b900000000000000000000000005876b8a53f8b9d40268ebcad8fc7c78c1439\
// 33400000000000000000"
// status: sent
    }
}
```
### Returns

The user creation result

## **getUser()**

retrieves a user account in the vault

```
public func getUser() -> Future<User>
```
#### Returns

The stored user information

#### **editUser(email:phone:)**

updates a user account in the vault

```
public func editUser(email: String, phone: String? = nil) -> Future<EditUser>
```
Example

```
sdk.vault.editUser(email: "test@dummy.com", phone: "+49 172 1234567890") .
˓→observe(using: {
   switch $0 {
     case let .failure(err):
       print("Failed because : \(err.localizedDescription)")
      case let .success(val):
      print ("result : \langle \text{val} \rangle")
// result =
// signature:
// timestamp: 2021-08-31T16:47
// value:
˓→"0x1688f0b900000000000000000000000005876b8a53f8b9d40268ebcad8fc7c78c1439\
// 33400000000000000000"
// status: sent
    }
}
```
## Parameters

- email: the user email address
- phone: the phone number which will be used for 2fa messages

## Returns

The user update result

## **addUserDevice(name:type:)**

Register primary user device

**public func** addUserDevice(name: String, type: String) -> Future<AddUserDevice>

Example

```
sdk.vault.addUserDevice(name: "My Personal Phone", type: "Android Phone") .
˓→observe(using: {
   switch $0 {
     case let .failure(err):
       print("Failed because : \(err.localizedDescription)")
      case let .success(val):
      print ("result : \forall (val)")
              result =// signature:
// timestamp: 2021-08-31T16:47
// value:
˓→"0x1688f0b900000000000000000000000005876b8a53f8b9d40268ebcad8fc7c78c1439\
// 33400000000000000000"
// status: sent
    }
}
```
## Parameters

- name: Device name
- type: Device type

#### Returns

Device registration result

## **getUserDevices()**

Returns a list of user devices

**public func** getUserDevices() -> Future<UserDevices>

Example

```
sdk.vault.getUserDevices() .observe(using: {
   switch $0 {
      case let .failure(err):
       print("Failed because : \(err.localizedDescription)")
      case let .success(val):
       print ("result : \langle \text{val} \rangle")
// result =
// signature:
// timestamp: 2021-08-31T16:47
// value:
˓→"0x1688f0b900000000000000000000000005876b8a53f8b9d40268ebcad8fc7c78c1439\
// 33400000000000000000"
// status: sent
// data: '[{"device_id":"b858ae5a-18e5-4e5d-956d-0bcb066e7fbe","is-current
˓→":true,metadata":{"name":"My
// Phone","type":"Android Phone"}}]'
    }
}
```
## Returns

Device listing result

# **16.1.31 Wallet**

represents a wallet

**public class Wallet**

## **address**

**public var** address: String

## **exec(tx:exec:)**

executes or prepares a transaction for a wallet.

**public func** exec(tx: TxData, exec: String? = "send") -> Future<TxData>

This is the main function to execute or send a transaction. The resulting data can be used as input data again. This allows to collect signatures or simply split the preparing of a transaction and the sending. But in most case simply using the exec-level receipt can do it all in one step and return the receipt.

This is an example on how to collect signatures:

```
### sign the transaction with one key and store the tx_data in a file
equs send -to 0x... -value 1.2eth -pk pk1.json --default_exec=prepare > tx.json
### this file could now be send to other signers, where they can sign with their keys
equs wallet_exec ./tx.jpg -pk pk2.json --default_exec=prepare > tx_signed_both.json
### now anybody can send the tx and wait for the receipt
equs wallet_exec ./tx_signed_both.json -pk gas_relay.json --default_exec=receipt | jq
```
Example

```
sdk.wallets.getWallet(address: account).exec(tx: TxData(input: {"to":
˓→"0x9d646b325787c6d7d612eb37915ca3023eea4dac","value":"0x2386f26fc10000"}), exec:
˓→"0xe0d93065b8e4eb40336c3679b2751c9ddf33d899") .observe(using: {
   switch $0 {
     case let .failure(err):
       print("Failed because : \(err.localizedDescription)")
     case let .success(val):
       print ("result : \langle \text{val} \rangle")
\frac{1}{2} result =
// input:
// to: "0x9d646b325787c6d7d612eb37915ca3023eea4dac"
// sender: "0x9d646b325787c6d7d612eb37915ca3023eea4dac"
// value: "0x2386f26fc10000"
           data: 0x
// gas: "0x5208"
// gasPrice: "0x3b9aca0a"
// nonce: "0x25"
// wallet: "0xe0d93065b8e4eb40336c3679b2751c9ddf33d899"
// pre_unsigned:
˓→"0xea25843b9aca0a825208949d646b325787c6d7d612eb37915ca3023eea4dac\
// 872386f26fc1000080048080"
// ms:
// wallet: "0xe0d93065b8e4eb40336c3679b2751c9ddf33d899"
// tx_hash:
˓→"0x7b618e20585149583ca4e365b85bc39617a2d9cef58d02999db1e87e44a03073"
// nonce: 0
// threshold: 1
// sign_count: 1
// signatures:
// - owner: "0x3e8428a44f0a7e3c1f8e00264da96f22f1dec5b9"
// roles: 7
// signature: 0x28983284f32d6...a1f3bf42cf41b397dadd2a6a3d03fe1b
// allSignatures: 0x28983284f32d...397dadd2a6a3d03fe1b
// missing: []
// tx_data: 0x6a761202000000...00000000000
// tx_to: "0xe0d93065b8e4eb40336c3679b2751c9ddf33d899"
// tx_gas: 321000
// unsigned: 0xf9020a...0000000000000048080
// signed: 0xf9024a25...e9016831e8257
// transactionHash:
˓→"0x0643119cccc0ce181eeb45e789f558865c5c85ac3e6f9f0045ce10614522d128"
```

```
// receipt:
// blockHash:
˓→"0x7bac5dc70ff52a04c693bd57a0f18b2a5d3224e192cc7cf849f75b528f90738f"
// blockNumber: "0x888132"
// contractAddress: null
// cumulativeGasUsed: "0x36dd8f"
          effectiveGasPrice: "0x3b9aca0a"
// from: "0x9d646b325787c6d7d612eb37915ca3023eea4dac"
// gasUsed: "0x1447d"
// logs: []
// logsBloom: 0x0000000000...0000000
          status: "0x0"
// to: "0xe0d93065b8e4eb40336c3679b2751c9ddf33d899"
// transactionHash:
˓→"0x0643119cccc0ce181eeb45e789f558865c5c85ac3e6f9f0045ce10614522d128"
// transactionIndex: "0x14"
// type: "0x0"
// state: receipt
   }
}
```
### Parameters

- tx: the description of the transaction. As minimum only the inputs are needed. /// But in order to sign with multiple parties the definition can be passed to combined multiple signatures ///
- exec: the execution level when sending transactions trough the wallet. /// prepare the transaction is not signed, but for the multisig signatures all useable signatures are collected.  $III -$  sign - the raw transaction is signed /// - send - the transaction is send and the transactionHash is added /// - receipt - the function will wait until the receipt has been found ///

#### Returns

the transaction-state

#### **getBalance(token:)**

returns the balance for the specified account or wallet. If the wallet support l1 and l2 layer, it will return the sum of both.

**public func** getBalance(token: String? = "ETH") -> Future<UInt256>

Example

```
sdk.wallets.getWallet(address: account).getBalance(token: "ETH") .observe(using: {
    switch $0 {
       case let .failure(err):
         print("Failed because : \(err.localizedDescription)")
       case let .success(val):
         print ("result : \forall (val)")
                 // result = 78187493520
     }
}
```
## Parameters

• token: The name or address of the token or NULL (or "ETH") if eth-balance is requested.

### Returns

the current balance

## **apply(new\_config:exec:)**

applies the changes of the specified wallet-config.

```
public func apply(new_config: MsDef, exec: String? = "send") -> Future<WalletUpdate>
```
This function will use the wallet config passed as first argument and compare it with wallet in the config. For each change a transaction willbe created. If there are more than one transaction they will be bundled to one transaction useing the multisend-contract ( which must be configured in the wallet\_deploy-section). This method can be used to update almost any property including updating the master\_copy.

• Parameter new\_config : The config of the changes of the wallet.

Example

```
sdk.wallets.getWallet(address: account).apply(new_config: MsDef(address:
˓→"0xe0d93065b8e4eb40336c3679b2751c9ddf33d899", threshold: 1, type: "l1l2", owners: [{
˓→"roles":7,"address":"0x3e8428a44f0a7e3c1f8e00264da96f22f1dec5b9"},{"roles":6,
˓→"address":"0xbca6f7f77283a78640b09fe6d44b74717b066557"}], master_copy:
˓→"0xc73248bb521c3331e4efedbb0560e806302024fb", master_copy_custody:
˓→"0x937c53cad1619a996645165129620ef2853c76b0", custody:
˓→"0xb0d4d3b2fbf42770e8e0cf496c26c6b2b496e962"), exec: "prepare") .observe(using: {
   switch $0 {
     case let .failure(err):
       print("Failed because : \(err.localizedDescription)")
     case let .success(val):
       print ("result : \langle \text{val} \rangle")
             result =tx:// input:
// to: "0xd473ac22bf22ee68cb8d3ca529bc60864613e0ed"
// sender: "0x9d646b325787c6d7d612eb37915ca3023eea4dac"
// value: 0x
// data: 0x8d80ff0a000000...00000000000
// gas: "0x0f4240"
// gasPrice: "0x3b9aca08"
// nonce: "0x3d"
// wallet: "0xe0d93065b8e4eb40336c3679b2751c9ddf33d899"
// pre_unsigned: 0xf901aa3d843b9aca0...00000048080
\frac{1}{2} ms:
// wallet: "0xe0d93065b8e4eb40336c3679b2751c9ddf33d899"
// tx_hash:
˓→"0x459ab0b823357161c8c27588f3015ecd2704205549c0470cf8e20c8af284dc2f"
// nonce: 15
// threshold: 1
// sign_count: 1
// signatures:
// - owner: "0x3e8428a44f0a7e3c1f8e00264da96f22f1dec5b9"
// roles: 7
// signature:
˓→"0x07988e8369262144eece4f26554e86ada0e36dd5b88bb86ff716421f1542fc8c3\
//
                 298f041hc557868h262f6e6312a8ecc6c5h2570c596
```

```
(continues on next page)
```

```
allSignatures:
˓→"0x07988e8369262144eece4f26554e86ada0e36dd5b88bb86ff716421f1542f\
//
˓→c8c3c3fcf39a15fc9acb7a298f041bc557868b262f6e6312a8ec6c5b2570c596dac1c"
// missing: []
// tx_data: 0x6a76120200000...0000000
// tx_to: "0xe0d93065b8e4eb40336c3679b2751c9ddf33d899"
// tx_gas: 1300000
// unsigned: 0xf903aa3d843...0000000000000000048080
// state: unsigned
// wallet:
// address: "0xe0d93065b8e4eb40336c3679b2751c9ddf33d899"
// threshold: 1
// type: l1l2
// signer:
˓→"0x0000000000000000000000000000000000000000000000000000000000000000"
// owners:
// - roles: 7
// address: "0x3e8428a44f0a7e3c1f8e00264da96f22f1dec5b9"
// - roles: 6
// address: "0xbca6f7f77283a78640b09fe6d44b74717b066557"
// creator: "0xaa8c54c65c14f132804f0809bdbef19970673709"
// master_copy: "0xc73248bb521c3331e4efedbb0560e806302024fb"
// master_copy_custody: "0x937c53cad1619a996645165129620ef2853c76b0"
// create_module: "0x846a192315882ca369125f82e64e368858663898"
// custody: "0xb0d4d3b2fbf42770e8e0cf496c26c6b2b496e962"
// safetype: IAMO Safe
// deploy_block: "0x883bca"
    }
}
```
#### Parameters

• exec: the execution level when sending transactions trough the wallet. /// - prepare - the transaction is not signed, but for the multisig signatures all useable signatures are collected.  $/// - sign -$  the raw transaction is signed /// - send - the transaction is send and the transactionHash is added /// - receipt - the function will wait until the receipt has been found ///

### Returns

the updated config.

## **getConfig()**

returns the wallet from the current configuration.

```
public func getConfig() throws -> MsDef
```
## Returns

the wallet-configuration

## **getOwnersForRole(role:)**

returns an array of owners-address with the specified role

**public func** getOwnersForRole(role: Int) -> Future<String>

### Parameters

• role: the role of the owner as bitmask

#### **getHistory(force\_update:only\_new:)**

reads the history and all events for the wallet.

```
public func getHistory(force_update: Bool? = nil, only_new: Bool? = nil) -> Future
\rightarrow<[WalletTx]>
```
- Parameter force\_update : if true the history will also be update otherwise it will be taken from the cache and only created if it does not exist yet
- Parameter only\_new : if true, only new events will be returned

#### Example

```
sdk.wallets.getWallet(address: account).getHistory(force_update: false, only_new:
˓→false) .observe(using: {
   switch $0 {
      case let .failure(err):
        print("Failed because : \(err.localizedDescription)")
      case let .success(val):
       print ("result : \forall (val)")
// result =
// -x_1 + -x_2 + -x_1 + -x_2 + -x_1 + -x_2 + -x_1 + -x_2 + -x_1 + -x_2 + -x_1 + -x_2 + -x_1 + -x_2 + -x_1 + -x_2 + -x_1 + -x_2 + -x_1 + -x_1 + -x_1 + -x_1 + -x_1 + -x_1 + -x_1 + -x_1 + -x_1 + ˓→"0xeecc2675960daec8dcfa2f4bc77f4990d251f3467a498b458ea6c1010ae7b395"
// block: 8928202
// layer: eth-4
// timestamp: 1626161216
// events:
// - log_index: 44
// type: ProxyCreation
// address: "0xb0d4d3b2fbf42770e8e0cf496c26c6b2b496e962"
// - log_index: 45
// type: EnabledModule
// address: "0xb0d4d3b2fbf42770e8e0cf496c26c6b2b496e962"
// -x_1 -x_2 hash:˓→"0x5fd643202b943112e799ca60305adbafe70e7f512952eae6dd4c5b00c2f136e5"
// block: 8946267
// layer: eth-4
// timestamp: 1626432263
// events:
\frac{1}{27} - log index: 27
// type: ExecutionFailure
// tx hash:
˓→"0xa27d76a7faeb9b1f7e5caf1cd7cf9abbb73b17a447bac8fb6cec694a1009df0f"
// gas: 0
// -x_1 -x_2 hash:˓→"0xb73aab562d8a689b3ccdf904378a95be7e515a2fb17f1b7aec53bce50349959a"
// block: 8946321
// layer: eth-4
// timestamp: 1626433073
// events:
```

```
- log_index: 19
// type: Transfer
// token: "0x0000000000000000000000000000000000000000"
// tx_hash:
˓→"0x722bf0999e08d45186bbb91d3cb2a80ad453e3fe49e6555fa8641dde7d3333bb"
// to: "0x9d646b325787c6d7d612eb37915ca3023eea4dac"
// amount: "0x2386f26fc10000"
// from: "0xe0d93065b8e4eb40336c3679b2751c9ddf33d899"
\frac{1}{2} - log\_index: 20// type: ExecutionSuccess
// tx_hash:
˓→"0x722bf0999e08d45186bbb91d3cb2a80ad453e3fe49e6555fa8641dde7d3333bb"
// gas: 0
   }
}
```
## Returns

a array with all events since the creation of the wallet.

# **16.1.32 Wallets**

Wallet Management.

**public class Wallets**

This Module contains a abstraction layer for different kind of wallets, allowing the developer to send transactions in the same way independend of the configured wallet. This Module will manage one or more wallet-configurations.

## **l1**

the L1Wallets API

**public var** l1 : L1Wallets

**zk**

the ZkWallets API

**public var** zk : ZkWallets

## **getAllWalletDefs()**

returns all wallets from the current configuration.

**public func** getAllWalletDefs() **throws** -> [MsDef]

#### Returns

the wallet-configuration

## **getWalletDef(account:)**

returns the wallet from the current configuration.

```
public func getWalletDef(account: String) throws -> MsDef?
```
#### Parameters

• account: the address of the wallet

#### Returns

the wallet-configuration

### **getAllWalletsAsHex()**

returns all wallets as bytes from the current configuration.

```
public func getAllWalletsAsHex() throws -> [String]
```
#### Returns

the wallet-configuration

## **getWalletAsHex(account:)**

returns the wallet as bytes from the current configuration.

```
public func getWalletAsHex(account: String) throws -> String?
```
#### Parameters

• account: the address of the wallet

## Returns

the wallet-configuration

## **add(wallet:)**

adds a wallet-configuration to the settings. This can be done by calling this function or by using configure({wallets:[...]}). If the wallet already exists, the properties are merged.

**public func** add(wallet: MsDef) **throws** -> MsDef

#### Parameters

• wallet: the config of the wallet

## Returns

the wallet - definition after merge.

## **getWallet(address:)**

Returns a Wallet-Instance to access and send transactions.

```
public func getWallet(address: String) -> Wallet
```
#### **Parameters**

• address: the address of the wallet

## **addWallet(conf:)**

adds (or updates) a wallet with the given config and returns the wallet-instance.

**public func** addWallet(conf: MsDef) **throws** -> Wallet

#### Parameters

• address: the address of the wallet

## **16.1.33 ZkWallets**

wallet- function based on the layer2 Wallet for zksync.

**public class ZkWallets**

#### **createWalletDef(threshold:owners:)**

creates a new Layer 2 Wallet.

```
public func createWalletDef(threshold: Int, owners: [String]) -> Future
˓→<ZkWalletDefinitionResult>
```
This wallet is created directly in Layer 2 (Zksync), but features a full multisig wallet. It also holds the option to deploy contracts to layer 1 if needed. This is the case if,

- the zksync operator stops its service or censors your tx
- if the approver service stop running or rejects valid requests

In this case a deployment to Layer 1 may cost some fees, but ensures full access to all funds.

In order to use this the SDK needs to have those properties in zk\_wallet configured:

- zksync.musig\_urls the url of the approving service
- zksync.sync\_key the seed for the signing key
- zksync.create\_proof\_method which creates the proof needed. This should be zk\_wallet\_create\_signatures for most cases.

Example

```
sdk.wallets.zk.createWalletDef(threshold: 1, owners: [
˓→"IA:0x8a91dc2d28b689474298d91899f0c1baf62cb85b",
˓→"A:0x5a876b8a53f8b9d40268ebcad8fc7c78c1439334"]) .observe(using: {
   switch $0 {
```

```
case let .failure(err):
        print("Failed because : \(err.localizedDescription)")
      case let .success(val):
        print("result : \(val)")
\frac{1}{1} result =
// account: "0x0e8b4fe889b126b9b502b244c9130912510f014f"
// deploy_tx:
// data:
˓→"0x1688f0b900000000000000000000000005876b8a53f8b9d40268ebcad8fc7c78c14393\
//
˓→340000000000000000000000000000000000000000000000000000000000000060000000000\
//
˓→000000000000000865a7e441ed840fa3336e756b9ad4ba1d65a384c00000000000000000000\
//
˓→000000000000000000000000000000000000000002046efc73ce00000000000000000000000\
//
˓→000000000000000000000000000000000000001200000000000000000000000000000000000\
//
˓→000000000000000000000000000180000000000000000000000000000000000000000000000\
//
˓→000000000000000000100000000000000000000000000000000000000000000000000000000\
//
˓→0000000000000000000000000000000000000000000000000000000000000000000001e0000\
//
˓→000000000000000000000000000000000000000000000000000000000000000000000000000\
//
˓→000000000000000000000000000000000000000000000000000000000000000000000000000\
//
˓→000000000000000000000000000000000000000000000000000000000000000000000000000\
//
˓→000000000000000000000000000000000000000000000000000000000000000000000000000\
//
˓→000000000000000020000000000000000000000008a91dc2d28b689474298d91899f0c1baf6\
//
˓→2cb85b0000000000000000000000005a876b8a53f8b9d40268ebcad8fc7c78c143933400000\
//
˓→000000000000000000000000000000000000000000000000000000000020000000000000000\
//
˓→000000000000000000000000000000000000000000000006000000000000000000000000000\
//
˓→000000000000000000000000000000000000400000000000000000000000000000000000000\
//
˓→000000000000000000000000000000000000000000000000000000000000000000000000000\
// 0000000"
// to: "0x29a988ca607d8ec6fae32b724d5dbfd3132d708e"
           // create2:
// creator: "0x29a988ca607d8ec6fae32b724d5dbfd3132d708e"
// saltarg:
˓→"0xfc2bb08be9fef30b6c40afc031bf161e969e3a1afdc04f91a89880dc4645b9c0"
// codehash:
˓→"0x1297c8f6fc77b41b23b2e8c9b51d7c6482e3846444eccecea8426e97e04bb512"
// musig_pub_keys:
˓→"0xf7f229e75842cbc0225c6ded105349f582d65df8a84fc86dd8f4859157f0\
// bf13e8f753725ff83d95135257cc4c4df2baa9a962340e134ca8d5520fedb9afab9a"
// musig_urls:
\frac{1}{2} - null
             - http://localhost:8099
```

```
wallet:
// address: "0x0e8b4fe889b126b9b502b244c9130912510f014f"
// threshold: 1
// signer:
˓→"0xf7f229e75842cbc0225c6ded105349f582d65df8a84fc86dd8f4859157f0bf13"
           owners:
             - roles: 6
// address: "0x8a91dc2d28b689474298d91899f0c1baf62cb85b"
\frac{1}{2} - roles: 4
// address: "0x5a876b8a53f8b9d40268ebcad8fc7c78c1439334"
    }
}
```
#### Parameters

- threshold: the minimal number of signatures needed for the multisig to approve a transaction. It must be at least one and less or equal to the number of owners.
- owners: array of owners. /// Each owner is described by either the address ( with role as approver) or ROLE: ADDRESS. /// Role can be either /// - R - Recovery : this owner can challenge other owners in order to recover, but not approve or initiate a transaction  $III - A - A$  - Approver: a signature from this owner counts towards the threshhold, but this role alone can not initiate a transaction.  $\frac{1}{\ell}$  - I - Initiator: is allowed to initiate a transaction. /// /// you can combine multiple Role like IA:0xab35d7cb3... ///

## Returns

a collection of relevant data you may need for the new wallet

## **storeLayer2WalletConf(wallet:proof:)**

updates a wallet configuration, which allows the owner to add or replace keys. Each change needs to be signed by enough owners to reach the threshold. Those signatures are signing the hashed wallet-configuration, which is build:

**public func** storeLayer2WalletConf(wallet: ZkWallet, proof: [String]) -> Future<Bool>

- address account\_address (20 bytes)
- bytes32 public key signer (32 bytes)
- uint32 threshold ( bigendian )
- for each owner:
	- $-$  uint8 role
	- address owner address

### Example

```
sdk.wallets.zk.storeLayer2WalletConf(wallet: ZkWallet(address:
˓→"0x0e8b4fe889b126b9b502b244c9130912510f014f", threshold: 1, signer:
˓→"0xf7f229e75842cbc0225c6ded105349f582d65df8a84fc86dd8f4859157f0bf13", owners: [{
˓→"roles":6,"address":"0x8a91dc2d28b689474298d91899f0c1baf62cb85b"},{"roles":4,
˓→"address":"0x5a876b8a53f8b9d40268ebcad8fc7c78c1439334"}]), proof: [
˓→"0xabf7f229e75842cbc0225c6ded105349f582d65df8a84fc86dd8f4859157f0bf13f7f229e75842cbc0225c6ded105349f582d65df8a84fc86dd8f4859157f0bf13
˓→"]) .observe(using: {
    switch $0 {
```

```
case let .failure(err):
        print("Failed because : \(err.localizedDescription)")
      case let .success(val):
        print ("result : \forall (val)")
// result = true
     }
}
```
## Parameters

- wallet: the new wallet-config.
- proof: the proof or the signatures of the current owners reaching the threshold. The datastructure depends on the proof\_method, but per default is the result of zk\_wallet\_create\_signatures. The signatures need to sign the new structure.

## Returns

the success confirmation or a error is thrown.

## **walletCreateSignatures(message:account:)**

signs a message by as many owners as possible to reach the threshold.

```
public func walletCreateSignatures(message: String, account: String) -> Future
˓→<[String]>
```
Example

```
sdk.wallets.zk.walletCreateSignatures(message:
˓→"0xf7f229e75842cbc0225c6ded105349f582d65df8a84fc86dd8f4859157f0bf13e8f753725ff83d95135257cc4c4df2baa9a962340e134ca8d5520fedb9afab9a
˓→", account: "0x0e8b4fe889b126b9b502b244c9130912510f014f") .observe(using: {
    switch $0 {
       case let .failure(err):
         print("Failed because : \(err.localizedDescription)")
       case let .success(val):
         print ("result : \langle \text{val} \rangle")
// result =
/ /
˓→"0xabf7f229e75842cbc0225c6ded105349f582d65df8a84fc86dd8f4859157f0bf13f7f229e7\
// 5842cbc0225c6ded105349f582d65df8a84fc86dd8f4859157f0bf13"
     }
}
```
## Parameters

- message: the message to sign
- account: the account of the wallet

## Returns

a array of signatures from the owner

## **walletVerifySignatures(message:account:signer:signatures:)**

verifies signatures and checks if the threshold is reached.

```
public func walletVerifySignatures(message: String, account: String, signer: String,
˓→signatures: [String]) -> Future<Bool>
```
Example

```
sdk.wallets.zk.walletVerifySignatures(message:
˓→"0xf7f229e75842cbc0225c6ded105349f582d65df8a84fc86dd8f4859157f0bf13e8f753725ff83d95135257cc4c4df2baa9a962340e134ca8d5520fedb9afab9a
˓→", account: "0x0e8b4fe889b126b9b502b244c9130912510f014f", signer:
˓→"0xf7f229e75842cbc0225c6ded105349f582d65df8a84fc86dd8f4859157f0bf13", signatures: [
˓→"0xabf7f229e75842cbc0225c6ded105349f582d65df8a84fc86dd8f4859157f0bf13f7f229e75842cbc0225c6ded105349f582d65df8a84fc86dd8f4859157f0bf13
˓→"]) .observe(using: {
    switch $0 {
       case let .failure(err):
         print("Failed because : \(err.localizedDescription)")
       case let .success(val):
          print ("result : \forall (val)")
                 result = true}
}
```
Parameters

- message: the message to sign
- account: the account of the wallet
- signer: the public key of the signer
- signatures: the signatures of the owner

#### Returns

returns true or an error if the signatures are not enough or invalid.

## **16.1.34 Zksync**

*Important: This feature is still experimental and not considered stable yet. In order to use it, you need to set the experimental-flag (-x on the comandline or* "experimental":true*!*

**public class Zksync**

the zksync-plugin is able to handle operations to use [zksync](https://zksync.io/) like deposit transfer or withdraw. Also see the #in3-config on how to configure the zksync-server or account.

Also in order to sign messages you need to set a signer!

All zksync-methods can be used with zksync\_ or zk\_ prefix.

#### **contractAddress()**

returns the contract address

**public func** contractAddress() -> Future<ZkSyncContractDefinition>

Example

```
in3.zksync.contractAddress() .observe(using: {
   switch $0 {
      case let .failure(err):
        print("Failed because : \(err.localizedDescription)")
      case let .success(val):
        print ("result : \forall (val)")
\frac{1}{2} result =
// govContract: "0x34460C0EB5074C29A9F6FE13b8e7E23A0D08aF01"
// mainContract: "0xaBEA9132b05A70803a4E85094fD0e1800777fBEF"
    }
}
```
## Returns

fetches the contract addresses from the zksync server. This request also caches them and will return the results from cahe if available.

### **tokens()**

returns the list of all available tokens

**public func** tokens() -> Future<[String:ZkSyncToken]>

Example

```
in3.zksync.tokens() .observe(using: {
   switch $0 {
     case let .failure(err):
       print("Failed because : \(err.localizedDescription)")
     case let .success(val):
      print ("result : \langle \text{val} \rangle")
// result =
\frac{1}{2} BAT:
// address: "0x0d8775f648430679a709e98d2b0cb6250d2887ef"
// decimals: 18
// id: 8
// symbol: BAT
// BUSD:
// address: "0x4fabb145d64652a948d72533023f6e7a623c7c53"
// decimals: 18
// id: 6
// symbol: BUSD
// DAI:<br>// add
           // address: "0x6b175474e89094c44da98b954eedeac495271d0f"
// decimals: 18
// id: 1
// symbol: DAI
\angle // ETH:
// address: "0x0000000000000000000000000000000000000000"
// decimals: 18
// id: 0
// symbol: ETH
   }
}
```
#### Returns

a array of tokens-definitions. This request also caches them and will return the results from cahe if available.

#### **accountInfo(address:)**

returns account\_info from the server

**public func** accountInfo(address: String? = nil) -> Future<ZkSyncAccountInfo>

Example

```
in3.zksync.accountInfo() .observe(using: {
   switch $0 {
     case let .failure(err):
       print("Failed because : \(err.localizedDescription)")
     case let .success(val):
       print ("result : \langle \text{val} \rangle")
// result =
// address: "0x3b2a1bd631d9d7b17e87429a8e78dbbd9b4de292"
// committed:
// balances: {}
// nonce: 0
// pubKeyHash: sync:0000000000000000000000000000000000000000
// depositing:
// balances: {}
// id: null
// verified:
// balances: {}
// nonce: 0
// pubKeyHash: sync:0000000000000000000000000000000000000000
    }
}
```
#### Parameters

• address: the account-address. if not specified, the client will try to use its own address based on the signer config.

#### Returns

the current state of the requested account.

#### **txInfo(tx:)**

returns the state or receipt of the the zksync-tx

**public func** txInfo(tx: String) -> Future<ZkSyncTxInfo>

Example

```
in3.zksync.txInfo(tx: "sync-
˓→tx:e41d2489571d322189246dafa5ebde1f4699f498000000000000000000000000") .
˓→observe(using: {
    switch $0 {
      case let .failure(err):
```

```
print("Failed because : \(err.localizedDescription)")
      case let .success(val):
        print ("result : \langle \text{val} \rangle")
               result =// block: null
           executed: false
// failReason: null
// success: null
    }
```
#### Parameters

}

• tx: the txHash of the send tx

#### Returns

the current state of the requested tx.

#### **txData(tx:)**

returns the full input data of a transaction. In order to use this, the rest\_api needs to be set in the config.

```
public func txData(tx: String) -> Future<ZkSyncTxData>
```
#### Example

```
in3.zksync.txData(tx: "0xc06ddc1c0914e8f9ca4d5bc98f609f7d758f6de2733fdcb8e3ec") .
˓→observe(using: {
   switch $0 {
     case let .failure(err):
       print("Failed because : \(err.localizedDescription)")
      case let .success(val):
       print ("result : \forall (val)")
\frac{1}{1} result =
// tx_type: Transfer
// from: "0x627d8e8c1a663cfea17432ec6dbbd3cc2c8a1f9a"
// to: "0x03e2c10b74a260f46ab5cf881938c5888a6142df"
// token: 1
// amount: "5000000"
// fee: "2190"
// block_number: 29588
// nonce: 20
// created_at: 2021-06-01T10:32:16.248564
// fail_reason: null
\frac{1}{1} tx:<br>\frac{1}{1} tx:
// to: "0x03e2c10b74a260f46ab5cf881938c5888a6142df"
           fee: "2190"
// from: "0x627d8e8c1a663cfea17432ec6dbbd3cc2c8a1f9a"
// type: Transfer
            nonce: 20
            token: 1
// amount: "5000000"
// accountId: 161578
            signature:
```

```
// pubKey:
˓→91b533af2c430d7ad48db3ccc4ccb54befaff48307180c9a19a369099331d0a6
// signature:
˓→d17637db375a7a587474c8fee519fd7520f6ef98e1370e7a13d5de8176a6d0a22309e24a19dae50dad94ac9634ab3398427cf67abe8408e6c965c6b350b80c02
// validFrom: 0
// validUntil: 4294967295
    }
}
```
#### Parameters

• tx: the txHash of the send tx

#### Returns

the data and state of the requested tx.

## **accountHistory(account:ref:limit:)**

returns the history of transaction for a given account.

```
public func accountHistory(account: String, ref: String? = \text{nil}, limit: Int? = \text{nil}) ->
˓→Future<[ZksyncZkHistory]>
```
Example

```
in3.zksync.accountHistory(account: "0x9df215737e137acddd0ad99e32f9a6b980ea526d") .
˓→observe(using: {
   switch $0 {
     case let .failure(err):
       print("Failed because : \(err.localizedDescription)")
     case let .success(val):
       print ("result : \forall (val)")
\frac{1}{2} result =
// - tx_id: 29411,1// hash: sync-
˓→tx:e83b1b982b4d8a08a21f87717e85a268e3b3a5305bdf5efc465e7fd8f0ad5335
// eth_block: null
// pq_id: null
// tx:
// to: "0xb7b2af693a2362c5c7575841ca6eb72ad2aed77f"
// fee: "11060000000000"
// from: "0x9df215737e137acddd0ad99e32f9a6b980ea526d"
// type: Transfer
// nonce: 1
// token: ETH
             amount: "1000000000000000"
// accountId: 161418
// signature:
// pubKey:
˓→74835ee6dd9009b67fd4e4aef4a6f63ee2a597ced5e59f33b019905d1df70d91
// signature:
˓→407314ebce8ce0217b41a6cf992c7359645215c35afbdf7e18e76c957a14ed20135b7e8e5ca24fb132640141c0b3168b3939571e2363e41639e18b1637f26d02
// validFrom: 0
             validUntil: 4294967295
```

```
// success: true
// fail_reason: null
// commited: true
// verified: true
// created_at: 2021-05-31T11:54:56.248569Z
// - tx_id: 29376,10
// hash: sync-
˓→tx:5f92999f7bbc5d84fe0d34ebe8b7a0c38f977caece844686d3007bc48e5944e0
// eth_block: null
// pq_id: null
// tx:
// to: "0xc98fc74a085cd7ecd91d9e8d860a18ef6769d873"
// fee: "10450000000000"
// from: "0xb7b2af693a2362c5c7575841ca6eb72ad2aed77f"
// type: Transfer
// nonce: 1
// token: ETH
// amount: "10000000000000000"
// accountId: 161391
// signature:
// pubKey:
˓→06cce677912252a9eb87090b795e5bd84a079cb398dfec7f6a6645ee456dc721
// signature:
˓→ef83b1519a737107798aa5740998a515c406510b61f176fbbac6f703231968a563551f74f37bf96c2220fd18a68aca128a155b5083333a13cfbbd348c0a75003
// validFrom: 0
// validUntil: 4294967295
// success: true
// fail_reason: null
// commited: true
// verified: true
// created_at: 2021-05-31T08:11:17.250144Z
// - tx_id: 29376,5<br>// hash: sync-
          hash: sync-
˓→tx:78550bbcaefdfd4cc4275bd1a0168dd73efb1953bb17a9689381fea6729c924e
// eth_block: null
// pq_id: null
// tx:
// fee: "37500000000000"
// type: ChangePubKey
// nonce: 0
// account: "0xb7b2af693a2362c5c7575841ca6eb72ad2aed77f"
// feeToken: 0
// accountId: 161391
// newPkHash: sync:1ae5a093f285ddd23b54bea2780ef4e9a4e348ea
// signature:<br>// pubKev:
             pubKey:.
˓→06cce677912252a9eb87090b795e5bd84a079cb398dfec7f6a6645ee456dc721
// signature:
\rightarrow27f42a850de4dcc6527fea0a9baa5991dabf3c2ce30dae5a6112f03cf614da03bdc2ef7ac107337d17f9e4047e5b18b3e
// validFrom: 0
// validUntil: 4294967295
// ethAuthData:
// type: CREATE2
// saltArg:
˓→"0xd32a7ec6157d2433c9ae7f4fdc35dfac9bba6f92831d1ca20b09d04d039d8dd7"
// codeHash:
˓→"0x96657bf6bdcbffce06518530907d2d729e4659ad3bc7b5cc1f5c5567d964272c"
```
```
// creatorAddress: "0xaa8c54c65c14f132804f0809bdbef19970673709"
// ethSignature: null
// success: true
// fail_reason: null
          commited: true
          verified: true
// created_at: 2021-05-31T08:09:11.249472Z
// - tx_id: 29376,0// hash:
˓→"0xc63566212c1569a0e64b255a07320483ed8476cd36b54aa37d3bd6f93b70f7f8"
// eth_block: 8680840
// pq_id: 57181
// tx:
// type: Deposit
// account_id: 161391
// priority_op:
// to: "0xb7b2af693a2362c5c7575841ca6eb72ad2aed77f"
// from: "0x9d646b325787c6d7d612eb37915ca3023eea4dac"
// token: ETH
// amount: "500000000000000000"
// success: true
// fail_reason: null
// commited: true
// verified: true
// created_at: 2021-05-31T08:07:31.237817Z
   }
}
```
## Parameters

- account: the address of the account
- ref: the reference or start. this could be a tx id prefixed with  $\lt$  or  $\gt$  for newer or older than the specified tx or pending returning all pending tx.
- limit: the max number of entries to return

### Returns

the data and state of the requested tx.

## **setKey(token:)**

sets the signerkey based on the current pk or as configured in the config. You can specify the key by either

```
public func setKey(token: String) -> Future<String>
```
- setting a signer ( the sync key will be derrived through a signature )
- setting the seed directly (sync\_key in the config)
- setting the musig\_pub\_keys to generate the pubKeyHash based on them
- setting the create2 options and the sync-key will generate the account based on the pubKeyHash

we support 3 different signer types (signer\_type in the zksync config) :

1. pk - Simple Private Key If a signer is set (for example by setting the pk), incubed will derrive the sync-key through a signature and use it

- 2. contract Contract Signature In this case a preAuth-tx will be send on L1 using the signer. If this contract is a mutisig, you should make sure, you have set the account explicitly in the config and also activate the multisigplugin, so the transaction will be send through the multisig.
- 3. create2 Create2 based Contract

## Example

```
in3.zksync.setKey(token: "eth") .observe(using: {
    switch $0 {
       case let .failure(err):
         print("Failed because : \(err.localizedDescription)")
       case let .success(val):
         print ("result : \langle \text{val} \rangle")
                 result = sync: e41d2489571d322189246dafa5ebde1f4699f498}
}
```
## Parameters

• token: the token to pay the gas (either the symbol or the address)

## Returns

the pubKeyHash, if it was executed successfully

# **pubkeyhash(pubKey:)**

returns the current PubKeyHash based on the configuration set.

```
public func pubkeyhash(pubKey: String? = nil) throws -> String
```
## Example

```
let result = try in3.zksync.pubkeyhash()
// result = sync:4dcd9bb4463121470c7232efb9ff23ec21398e58
```
## Parameters

• pubKey: the packed public key to hash ( if given the hash is build based on the given hash, otherwise the hash is based on the config)

## Returns

the pubKeyHash

# **pubkey()**

returns the current packed PubKey based on the config set.

**public func** pubkey() **throws** -> String

If the config contains public keys for musig-signatures, the keys will be aggregated, otherwise the pubkey will be derrived from the signing key set.

**let** result =  $try$  in3.zksync.pubkey()  $\gamma$  result = "0xfca80a469dbb53f8002eb1e2569d66f156f0df24d71bd589432cc7bc647bfc04"

#### Returns

the pubKey

#### **accountAddress()**

returns the address of the account used.

```
public func accountAddress() throws -> String
```
#### Example

```
let result = try in3.zksync.accountAddress()
// result = "0x3b2a1bd631d9d7b17e87429a8e78dbbd9b4de292"
```
#### Returns

the account used.

## **sign(message:)**

returns the schnorr musig signature based on the current config.

**public func** sign(message: String) -> Future<String>

This also supports signing with multiple keys. In this case the configuration needs to sets the urls of the other keys, so the client can then excange all data needed in order to create the combined signature. when exchanging the data with other keys, all known data will be send using  $z \, k$  sign as method, but instead of the raw message a object with those data will be passed.

- [0...32] packed public key
- [32..64] r-value
- [64..96] s-value

Example

```
in3.zksync.sign(message: "0xaabbccddeeff") .observe(using: {
   switch $0 {
      case let .failure(err):
        print("Failed because : \(err.localizedDescription)")
      case let .success(val):
        print ("result : \langle \text{val} \rangle")
// result =
˓→"0xfca80a469dbb53f8002eb1e2569d66f156f0df24d71bd589432cc7bc647bfc0493f69034c398\
//
˓→0e7352741afa6c171b8e18355e41ed7427f6e706f8432e32e920c3e61e6c3aa00cfe0c202c29a31\
// b69cd0910a432156a0977c3a5baa404547e01"
     }
}
```
#### **Parameters**

• message: the message to sign

## Returns

The return value are 96 bytes of signature:

## **verify(message:signature:)**

returns 0 or 1 depending on the successfull verification of the signature.

**public func** verify(message: String, signature: String) **throws** -> Int

if the musig\_pubkeys are set it will also verify against the given public keys list.

Example

```
let result = try in3.zksync.verify(message: "0xaabbccddeeff", signature:
˓→"0xfca80a469dbb53f8002eb1e2569d66f156f0df24d71bd589432cc7bc647bfc0493f69034c3980e7352741afa6c171b8e18355e41ed7427f6e706f8432e32e920c3e61e6c3aa00cfe0c202c29a31b69cd0910a432156a0977c3a5baa404547e01
\sim")
// result = 1
```
#### Parameters

- message: the message which was supposed to be signed
- signature: the signature (96 bytes)

## Returns

1 if the signature(which contains the pubkey as the first 32bytes) matches the message.

## **ethopInfo(opId:)**

returns the state or receipt of the the PriorityOperation

```
public func ethopInfo(opId: UInt64) -> Future<ZkSyncEthopInfo>
```
Example

```
in3.zksync.ethopInfo(opId: 1) .observe(using: {
   switch $0 {
      case let .failure(err):
        print("Failed because : \(err.localizedDescription)")
      case let .success(val):
        print ("result : \forall (val)")
              result =// block:
            committed: true
// blockNumber: 4
// verified: true
// executed: true
    }
}
```
# Parameters

• opId: the opId of a layer-operstion (like depositing)

#### Returns

state of the PriorityOperation

# **getTokenPrice(token:)**

returns current token-price

**public func** getTokenPrice(token: String) -> Future<Double>

Example

```
in3.zksync.getTokenPrice(token: "WBTC") .observe(using: {
   switch $0 {
      case let .failure(err):
        print("Failed because : \(err.localizedDescription)")
      case let .success(val):
        print ("result : \langle \text{val} \rangle")
// result = 11320.002167
     }
}
```
## Parameters

• token: Symbol or address of the token

#### Returns

the token price

## **getTxFee(txType:address:token:)**

calculates the fees for a transaction.

```
public func getTxFee(txType: String, address: String, token: String) -> Future
˓→<ZkSyncFeeInfo>
```

```
in3.zksync.getTxFee(txType: "Transfer", address:
˓→"0xabea9132b05a70803a4e85094fd0e1800777fbef", token: "BAT") .observe(using: {
   switch $0 {
      case let .failure(err):
        print("Failed because : \(err.localizedDescription)")
      case let .success(val):
       print ("result : \langle \text{val} \rangle")
               result =feeType: TransferToNew
           // gasFee: "47684047990828528"
           // gasPriceWei: "116000000000"
// gasTxAmount: "350"
// totalFee: "66000000000000000"
// zkpFee: "18378682992117666"
     }
}
```
#### Parameters

- txType: The Type of the transaction "Withdraw" or "Transfer"
- address: the address of the receipient
- token: the symbol or address of the token to pay

## Returns

the fees split up into single values

## **syncKey()**

returns private key used for signing zksync-transactions

```
public func syncKey() -> Future<String>
```
Example

```
in3.zksync.syncKey() .observe(using: {
    switch $0 {
       case let .failure(err):
         print("Failed because : \(err.localizedDescription)")
       case let .success(val):
        print ("result : \forall (val)")
\frac{1}{2} result =
˓→"0x019125314fda133d5bf62cb454ee8c60927d55b68eae8b8b8bd13db814389cd6"
    }
}
```
## Returns

the raw private key configured based on the signers seed

## **deposit(amount:token:approveDepositAmountForERC20:account:)**

sends a deposit-transaction and returns the opId, which can be used to tradck progress.

```
public func deposit(amount: UInt256, token: String, approveDepositAmountForERC20:
˓→Bool? = nil, account: String? = nil) -> Future<ZkSyncDepositResult>
```
Example

```
in3.zksync.deposit(amount: 1000, token: "WBTC") .observe(using: {
   switch $0 {
      case let .failure(err):
        print("Failed because : \(err.localizedDescription)")
      case let .success(val):
        print ("result : \forall (val)")
// result =
// receipt:
            // blockHash:
˓→"0xea6ee1e20d3408ad7f6981cfcc2625d80b4f4735a75ca5b20baeb328e41f0304"
// blockNumber: "0x8c1e39"
// contractAddress: null
            cumulativeGasUsed: "0x2466d"
```

```
// gasUsed: "0x2466d"
// logs:
// - address: "0x85ec283a3ed4b66df4da23656d4bf8a507383bca"
// blockHash:
˓→"0xea6ee1e20d3408ad7f6981cfcc2625d80b4f4735a75ca5b20baeb328e41f0304"
// blockNumber: "0x8c1e39"
// data: 0x00000000000...
// logIndex: "0x0"
// removed: false
// topics:
// -
˓→"0x9123e6a7c5d144bd06140643c88de8e01adcbb24350190c02218a4435c7041f8"
// -
˓→"0xa2f7689fc12ea917d9029117d32b9fdef2a53462c853462ca86b71b97dd84af6"
// -
˓→"0x55a6ef49ec5dcf6cd006d21f151f390692eedd839c813a150000000000000000"
// transactionHash:
˓→"0x5dc2a9ec73abfe0640f27975126bbaf14624967e2b0b7c2b3a0fb6111f0d3c5e"
// transactionIndex: "0x0"
// transactionLogIndex: "0x0"
// type: mined
// logsBloom: 0x00000000000000000000200000...
// root: null
// status: "0x1"
// transactionHash:
˓→"0x5dc2a9ec73abfe0640f27975126bbaf14624967e2b0b7c2b3a0fb6111f0d3c5e"
// transactionIndex: "0x0"
// priorityOpId: 74
   }
}
```
#### Parameters

- amount: the value to deposit in wei (or smallest token unit)
- token: the token as symbol or address
- approveDepositAmountForERC20: if true and in case of an erc20-token, the client will send a approve transaction first, otherwise it is expected to be already approved.
- account: address of the account to send the tx from. if not specified, the first available signer will be used.

## Returns

the receipt and the receipopId. You can use zksync\_ethop\_info to follow the state-changes.

## **transfer(to:amount:token:account:)**

sends a zksync-transaction and returns data including the transactionHash.

```
public func transfer(to: String, amount: UInt256, token: String, account: String? =
˓→nil) -> Future<ZksyncZkReceipt>
```

```
in3.zksync.transfer(to: 9.814684447173249e+47, amount: 100, token: "WBTC") .
˓→observe(using: {
   switch $0 {
      case let .failure(err):
        print("Failed because : \(err.localizedDescription)")
      case let .success(val):
       print ("result : \langle \text{val} \rangle")
              result =// type: Transfer
// accountId: 1
// from: "0x8a91dc2d28b689474298d91899f0c1baf62cb85b"
          // to: "0x8a91dc2d28b689474298d91899f0c1baf62cb85b"
// token: 0
// amount: 10
// fee: 3780000000000000
// nonce: 4
// txHash: sync-
˓→tx:40008d91ab92f7c539e45b06e708e186a4b906ad10c4b7a29f855fe02e7e7668
    }
}
```
## Parameters

- to: the receipient of the tokens
- amount: the value to transfer in wei (or smallest token unit)
- token: the token as symbol or address
- account: address of the account to send the tx from. if not specified, the first available signer will be used.

#### Returns

the transactionReceipt. use zksync\_tx\_info to check the progress.

#### **withdraw(ethAddress:amount:token:account:)**

withdraws the amount to the given ethAddress for the given token.

```
public func withdraw(ethAddress: String, amount: UInt256, token: String, account:
˓→String? = nil) -> Future<ZksyncZkReceipt>
```
Example

```
in3.zksync.withdraw(ethAddress: 9.814684447173249e+47, amount: 100, token: "WBTC") .
˓→observe(using: {
   switch $0 {
      case let .failure(err):
        print("Failed because : \(err.localizedDescription)")
      case let .success(val):
        print ("result : \forall (val)")
               result =type: Transfer
           accountId: 1
// from: "0x8a91dc2d28b689474298d91899f0c1baf62cb85b"
// to: "0x8a91dc2d28b689474298d91899f0c1baf62cb85b"
           token: 0
```

```
amount: 10
// fee: 3780000000000000
// nonce: 4
// txHash: sync-
˓→tx:40008d91ab92f7c539e45b06e708e186a4b906ad10c4b7a29f855fe02e7e7668
    }
}
```
Parameters

- ethAddress: the receipient of the tokens in L1
- amount: the value to transfer in wei (or smallest token unit)
- token: the token as symbol or address
- account: address of the account to send the tx from. if not specified, the first available signer will be used.

#### Returns

the transactionReceipt. use zksync\_tx\_info to check the progress.

#### **emergencyWithdraw(token:)**

withdraws all tokens for the specified token as a onchain-transaction. This is useful in case the zksync-server is offline or tries to be malicious.

**public func** emergencyWithdraw(token: String) -> Future<ZksyncEthTransactionReceipt>

Example

```
in3.zksync.emergencyWithdraw(token: "WBTC") .observe(using: {
   switch $0 {
     case let .failure(err):
       print("Failed because : \(err.localizedDescription)")
     case let .success(val):
       print ("result : \forall (val)")
// result =
// blockHash:
˓→"0xea6ee1e20d3408ad7f6981cfcc2625d80b4f4735a75ca5b20baeb328e41f0304"
// blockNumber: "0x8c1e39"
// contractAddress: null
// cumulativeGasUsed: "0x2466d"
// gasUsed: "0x2466d"
// logs:
// - address: "0x85ec283a3ed4b66df4da23656d4bf8a507383bca"
// blockHash:
˓→"0xea6ee1e20d3408ad7f6981cfcc2625d80b4f4735a75ca5b20baeb328e41f0304"
// blockNumber: "0x8c1e39"
// data: 0x00000000000...
// logIndex: "0x0"
// removed: false
// topics:
\frac{1}{2}˓→"0x9123e6a7c5d144bd06140643c88de8e01adcbb24350190c02218a4435c7041f8"
// -
˓→"0xa2f7689fc12ea917d9029117d32b9fdef2a53462c853462ca86b71b97dd84af6"
```

```
// -
˓→"0x55a6ef49ec5dcf6cd006d21f151f390692eedd839c813a150000000000000000"
// transactionHash:
˓→"0x5dc2a9ec73abfe0640f27975126bbaf14624967e2b0b7c2b3a0fb6111f0d3c5e"
// transactionIndex: "0x0"
// transactionLogIndex: "0x0"
// type: mined
// logsBloom: 0x00000000000000000000200000...
// root: null
// status: "0x1"
// transactionHash:
˓→"0x5dc2a9ec73abfe0640f27975126bbaf14624967e2b0b7c2b3a0fb6111f0d3c5e"
// transactionIndex: "0x0"
   }
}
```
## Parameters

• token: the token as symbol or address

#### Returns

the transactionReceipt

## **aggregatePubkey(pubkeys:)**

calculate the public key based on multiple public keys signing together using schnorr musig signatures.

```
public func aggregatePubkey(pubkeys: String) throws -> String
```
#### Example

```
let result = try in3.zksync.aggregatePubkey(pubkeys:
→"0x0f61bfe164cc43b5a112bfbfb0583004e79dbfafc97a7daad14c5d511fea8e2435065ddd04329ec94be682bf004b03a
\leftarrow")
// result = "0x9ce5b6f8db3fbbe66a3bdb33b4731f19ec27f80ee03ead3c0708798dd949882b"
```
## **Parameters**

• pubkeys: concatinated packed publickeys of the signers. the length of the bytes must be num\_keys  $\star$  32

#### Returns

the compact public Key

## **contractAddress()**

returns the contract address

**public func** contractAddress() -> Future<ZkSyncContractDefinition>

```
in3.zksync.contractAddress() .observe(using: {
   switch $0 {
      case let .failure(err):
        print("Failed because : \(err.localizedDescription)")
      case let .success(val):
        print ("result : \langle \text{val} \rangle")
\frac{1}{1} result =
// govContract: "0x34460C0EB5074C29A9F6FE13b8e7E23A0D08aF01"
// mainContract: "0xaBEA9132b05A70803a4E85094fD0e1800777fBEF"
    }
}
```
## Returns

fetches the contract addresses from the zksync server. This request also caches them and will return the results from cahe if available.

#### **tokens()**

returns the list of all available tokens

**public func** tokens() -> Future<[String:ZkSyncToken]>

```
in3.zksync.tokens() .observe(using: {
  switch $0 {
     case let .failure(err):
      print("Failed because : \(err.localizedDescription)")
     case let .success(val):
      print ("result : \forall (val)")
\frac{1}{2} result =
// BAT:
// address: "0x0d8775f648430679a709e98d2b0cb6250d2887ef"
// decimals: 18
// id: 8
// symbol: BAT
// BUSD:
// address: "0x4fabb145d64652a948d72533023f6e7a623c7c53"
// decimals: 18
// id: 6
// symbol: BUSD
// DAI:
// address: "0x6b175474e89094c44da98b954eedeac495271d0f"
// decimals: 18
// id: 1
// symbol: DAI<br>// ETH:
         ETH:// address: "0x0000000000000000000000000000000000000000"
// decimals: 18
// id: 0
// symbol: ETH
   }
}
```
#### Returns

a array of tokens-definitions. This request also caches them and will return the results from cahe if available.

#### **accountInfo(address:)**

returns account\_info from the server

**public func** accountInfo(address: String? = nil) -> Future<ZkSyncAccountInfo>

Example

```
in3.zksync.accountInfo() .observe(using: {
   switch $0 {
     case let .failure(err):
       print("Failed because : \(err.localizedDescription)")
     case let .success(val):
       print ("result : \langle \text{val} \rangle")
// result =
// address: "0x3b2a1bd631d9d7b17e87429a8e78dbbd9b4de292"
// committed:
// balances: {}
// nonce: 0
// pubKeyHash: sync:0000000000000000000000000000000000000000
// depositing:
// balances: {}
// id: null
// verified:
// balances: {}
// nonce: 0
// pubKeyHash: sync:0000000000000000000000000000000000000000
    }
}
```
#### Parameters

• address: the account-address. if not specified, the client will try to use its own address based on the signer config.

#### Returns

the current state of the requested account.

#### **txInfo(tx:)**

returns the state or receipt of the the zksync-tx

**public func** txInfo(tx: String) -> Future<ZkSyncTxInfo>

Example

```
in3.zksync.txInfo(tx: "sync-
˓→tx:e41d2489571d322189246dafa5ebde1f4699f498000000000000000000000000") .
˓→observe(using: {
   switch $0 {
      case let .failure(err):
```

```
print("Failed because : \(err.localizedDescription)")
       case let .success(val):
         print ("result : \langle \text{val} \rangle")
                 result =block: null
            executed: false
            failReason: null
// success: null
     }
```
#### Parameters

}

• tx: the txHash of the send tx

#### Returns

the current state of the requested tx.

#### **txData(tx:)**

returns the full input data of a transaction. In order to use this, the rest\_api needs to be set in the config.

```
public func txData(tx: String) -> Future<ZkSyncTxData>
```
#### Example

```
in3.zksync.txData(tx: "0xc06ddc1c0914e8f9ca4d5bc98f609f7d758f6de2733fdcb8e3ec") .
˓→observe(using: {
   switch $0 {
     case let .failure(err):
       print("Failed because : \(err.localizedDescription)")
      case let .success(val):
       print ("result : \forall (val)")
\frac{1}{1} result =
// tx_type: Transfer
// from: "0x627d8e8c1a663cfea17432ec6dbbd3cc2c8a1f9a"
// to: "0x03e2c10b74a260f46ab5cf881938c5888a6142df"
// token: 1
// amount: "5000000"
// fee: "2190"
// block_number: 29588
// nonce: 20
// created_at: 2021-06-01T10:32:16.248564
// fail_reason: null
// tx:<br>// tx:<br>// f
           // to: "0x03e2c10b74a260f46ab5cf881938c5888a6142df"
           fee: "2190"
// from: "0x627d8e8c1a663cfea17432ec6dbbd3cc2c8a1f9a"
// type: Transfer
            nonce: 20
            token: 1
            amount: "5000000"
// accountId: 161578
            signature:
```

```
// pubKey:
˓→91b533af2c430d7ad48db3ccc4ccb54befaff48307180c9a19a369099331d0a6
// signature:
˓→d17637db375a7a587474c8fee519fd7520f6ef98e1370e7a13d5de8176a6d0a22309e24a19dae50dad94ac9634ab3398427cf67abe8408e6c965c6b350b80c02
// validFrom: 0
// validUntil: 4294967295
    }
}
```
#### Parameters

• tx: the txHash of the send tx

#### Returns

the data and state of the requested tx.

## **accountHistory(account:ref:limit:)**

returns the history of transaction for a given account.

```
public func accountHistory(account: String, ref: String? = \text{nil}, limit: Int? = \text{nil}) ->
˓→Future<[ZkHistory]>
```
Example

```
in3.zksync.accountHistory(account: "0x9df215737e137acddd0ad99e32f9a6b980ea526d") .
˓→observe(using: {
   switch $0 {
     case let .failure(err):
       print("Failed because : \(err.localizedDescription)")
     case let .success(val):
       print ("result : \forall (val)")
\frac{1}{2} result =
// - tx_id: 29411,1// hash: sync-
˓→tx:e83b1b982b4d8a08a21f87717e85a268e3b3a5305bdf5efc465e7fd8f0ad5335
// eth_block: null
// pq_id: null
// tx:
// to: "0xb7b2af693a2362c5c7575841ca6eb72ad2aed77f"
// fee: "11060000000000"
// from: "0x9df215737e137acddd0ad99e32f9a6b980ea526d"
// type: Transfer
// nonce: 1
// token: ETH
             amount: "1000000000000000"
// accountId: 161418
// signature:
// pubKey:
˓→74835ee6dd9009b67fd4e4aef4a6f63ee2a597ced5e59f33b019905d1df70d91
// signature:
˓→407314ebce8ce0217b41a6cf992c7359645215c35afbdf7e18e76c957a14ed20135b7e8e5ca24fb132640141c0b3168b3939571e2363e41639e18b1637f26d02
// validFrom: 0
// validUntil: 4294967295
```
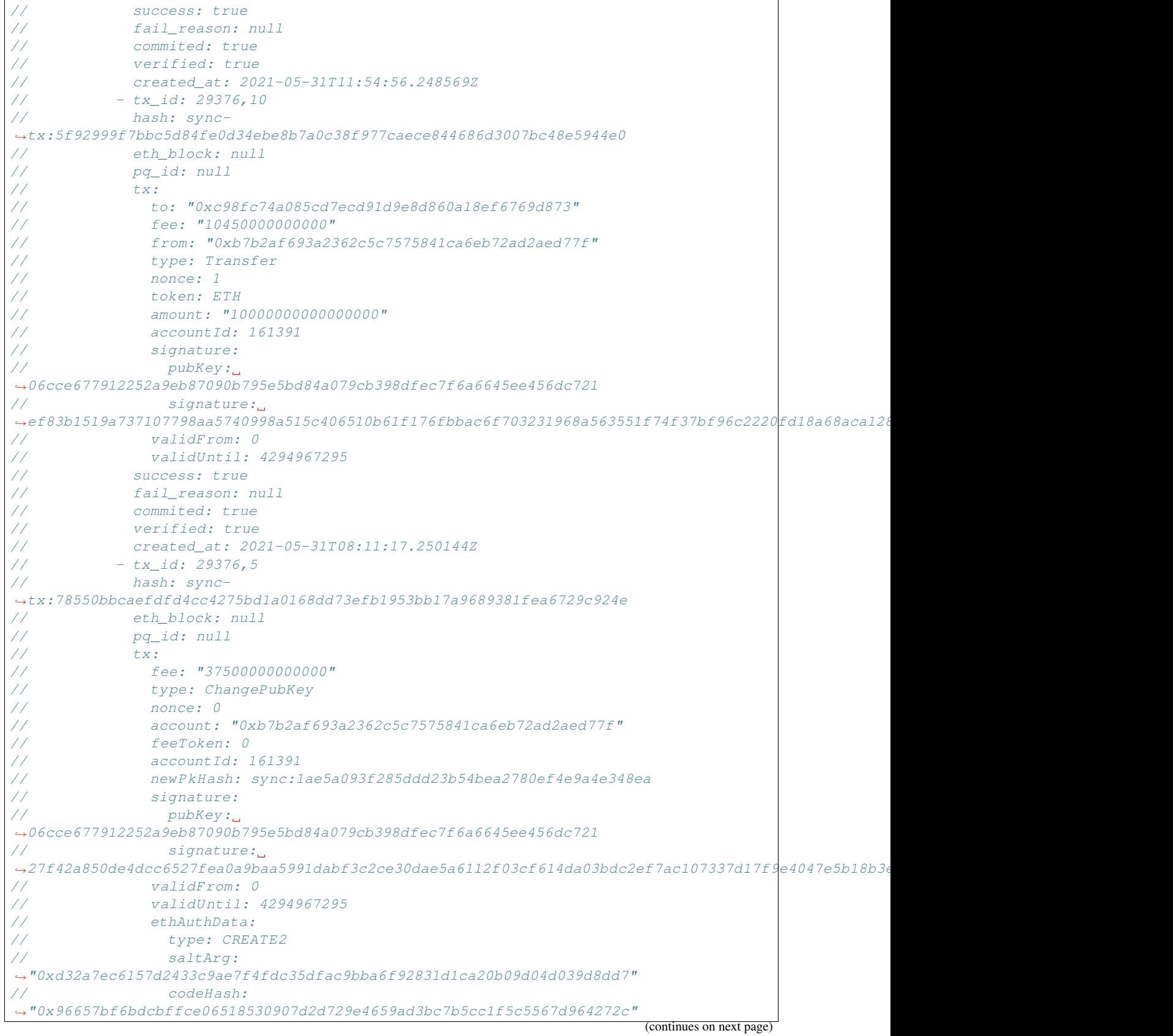

```
// creatorAddress: "0xaa8c54c65c14f132804f0809bdbef19970673709"
// ethSignature: null
// success: true
// fail_reason: null
          commited: true
          verified: true
// created_at: 2021-05-31T08:09:11.249472Z
// - tx_id: 29376,0// hash:
˓→"0xc63566212c1569a0e64b255a07320483ed8476cd36b54aa37d3bd6f93b70f7f8"
// eth_block: 8680840
// pq_id: 57181
// tx:
// type: Deposit
// account_id: 161391
// priority_op:
// to: "0xb7b2af693a2362c5c7575841ca6eb72ad2aed77f"
// from: "0x9d646b325787c6d7d612eb37915ca3023eea4dac"
// token: ETH
// amount: "500000000000000000"
// success: true
// fail_reason: null
// commited: true
// verified: true
// created_at: 2021-05-31T08:07:31.237817Z
   }
}
```
## Parameters

- account: the address of the account
- ref: the reference or start. this could be a tx id prefixed with  $\lt$  or  $\gt$  for newer or older than the specified tx or pending returning all pending tx.
- limit: the max number of entries to return

#### Returns

the data and state of the requested tx.

# **setKey(token:)**

sets the signerkey based on the current pk or as configured in the config. You can specify the key by either

```
public func setKey(token: String) -> Future<String>
```
- setting a signer ( the sync key will be derrived through a signature )
- setting the seed directly (sync\_key in the config)
- setting the musig\_pub\_keys to generate the pubKeyHash based on them
- setting the create2 options and the sync-key will generate the account based on the pubKeyHash

we support 3 different signer types (signer\_type in the zksync config) :

1. pk - Simple Private Key If a signer is set (for example by setting the pk), incubed will derrive the sync-key through a signature and use it

- 2. contract Contract Signature In this case a preAuth-tx will be send on L1 using the signer. If this contract is a mutisig, you should make sure, you have set the account explicitly in the config and also activate the multisigplugin, so the transaction will be send through the multisig.
- 3. create2 Create2 based Contract

## Example

```
in3.zksync.setKey(token: "eth") .observe(using: {
    switch $0 {
      case let .failure(err):
         print("Failed because : \(err.localizedDescription)")
       case let .success(val):
         print ("result : \forall (val)")
                result = sync: e41d2489571d322189246dafa5ebde1f4699f498}
}
```
#### Parameters

• token: the token to pay the gas (either the symbol or the address)

#### Returns

the pubKeyHash, if it was executed successfully

## **pubkeyhash(pubKey:)**

returns the current PubKeyHash based on the configuration set.

```
public func pubkeyhash(pubKey: String? = nil) throws -> String
```
#### Example

```
let result = try in3.zksync.pubkeyhash()
// result = sync:4dcd9bb4463121470c7232efb9ff23ec21398e58
```
#### **Parameters**

• pubKey: the packed public key to hash ( if given the hash is build based on the given hash, otherwise the hash is based on the config)

# Returns

the pubKeyHash

## **pubkey()**

returns the current packed PubKey based on the config set.

**public func** pubkey() **throws** -> String

If the config contains public keys for musig-signatures, the keys will be aggregated, otherwise the pubkey will be derrived from the signing key set.

**let** result =  $try$  in3.zksync.pubkey()  $\ell$ / result = "0xfca80a469dbb53f8002eb1e2569d66f156f0df24d71bd589432cc7bc647bfc04"

#### Returns

the pubKey

# **accountAddress()**

returns the address of the account used.

```
public func accountAddress() throws -> String
```
#### Example

```
let result = try in3.zksync.accountAddress()
// result = "0x3b2a1bd631d9d7b17e87429a8e78dbbd9b4de292"
```
#### Returns

the account used.

## **sign(message:)**

returns the schnorr musig signature based on the current config.

**public func** sign(message: String) -> Future<String>

This also supports signing with multiple keys. In this case the configuration needs to sets the urls of the other keys, so the client can then excange all data needed in order to create the combined signature. when exchanging the data with other keys, all known data will be send using  $z \, k$  sign as method, but instead of the raw message a object with those data will be passed.

- [0...32] packed public key
- [32..64] r-value
- [64..96] s-value

Example

```
in3.zksync.sign(message: "0xaabbccddeeff") .observe(using: {
   switch $0 {
      case let .failure(err):
        print("Failed because : \(err.localizedDescription)")
      case let .success(val):
        print ("result : \langle \text{val} \rangle")
// result =
˓→"0xfca80a469dbb53f8002eb1e2569d66f156f0df24d71bd589432cc7bc647bfc0493f69034c398\
//
˓→0e7352741afa6c171b8e18355e41ed7427f6e706f8432e32e920c3e61e6c3aa00cfe0c202c29a31\
// b69cd0910a432156a0977c3a5baa404547e01"
     }
}
```
**Parameters** 

• message: the message to sign

## Returns

The return value are 96 bytes of signature:

## **verify(message:signature:)**

returns 0 or 1 depending on the successfull verification of the signature.

**public func** verify(message: String, signature: String) **throws** -> Int

if the musig\_pubkeys are set it will also verify against the given public keys list.

Example

```
let result = try in3.zksync.verify(message: "0xaabbccddeeff", signature:
˓→"0xfca80a469dbb53f8002eb1e2569d66f156f0df24d71bd589432cc7bc647bfc0493f69034c3980e7352741afa6c171b8e18355e41ed7427f6e706f8432e32e920c3e61e6c3aa00cfe0c202c29a31b69cd0910a432156a0977c3a5baa404547e01
\sim")
// result = 1
```
#### Parameters

- message: the message which was supposed to be signed
- signature: the signature (96 bytes)

## Returns

1 if the signature(which contains the pubkey as the first 32bytes) matches the message.

## **ethopInfo(opId:)**

returns the state or receipt of the the PriorityOperation

```
public func ethopInfo(opId: UInt64) -> Future<ZkSyncEthopInfo>
```
Example

```
in3.zksync.ethopInfo(opId: 1) .observe(using: {
   switch $0 {
      case let .failure(err):
        print("Failed because : \(err.localizedDescription)")
      case let .success(val):
        print ("result : \forall (val)")
              result =// block:
            committed: true
// blockNumber: 4
// verified: true
// executed: true
    }
}
```
# Parameters

• opId: the opId of a layer-operstion (like depositing)

#### Returns

state of the PriorityOperation

# **getTokenPrice(token:)**

returns current token-price

**public func** getTokenPrice(token: String) -> Future<Double>

Example

```
in3.zksync.getTokenPrice(token: "WBTC") .observe(using: {
   switch $0 {
      case let .failure(err):
        print("Failed because : \(err.localizedDescription)")
      case let .success(val):
        print ("result : \langle \text{val} \rangle")
// result = 11320.002167
     }
}
```
## Parameters

• token: Symbol or address of the token

## Returns

the token price

# **getTxFee(txType:address:token:)**

calculates the fees for a transaction.

```
public func getTxFee(txType: String, address: String, token: String) -> Future
˓→<ZkSyncFeeInfo>
```

```
in3.zksync.getTxFee(txType: "Transfer", address:
˓→"0xabea9132b05a70803a4e85094fd0e1800777fbef", token: "BAT") .observe(using: {
   switch $0 {
      case let .failure(err):
        print("Failed because : \(err.localizedDescription)")
      case let .success(val):
       print ("result : \forall (val)")
               result =feeType: TransferToNew
           // gasFee: "47684047990828528"
           // gasPriceWei: "116000000000"
// gasTxAmount: "350"
// totalFee: "66000000000000000"
// zkpFee: "18378682992117666"
    }
}
```
#### Parameters

- txType: The Type of the transaction "Withdraw" or "Transfer"
- address: the address of the receipient
- token: the symbol or address of the token to pay

## Returns

the fees split up into single values

## **syncKey()**

returns private key used for signing zksync-transactions

```
public func syncKey() -> Future<String>
```
Example

```
in3.zksync.syncKey() .observe(using: {
    switch $0 {
       case let .failure(err):
         print("Failed because : \(err.localizedDescription)")
       case let .success(val):
        print ("result : \forall (val)")
\frac{1}{2} result =
˓→"0x019125314fda133d5bf62cb454ee8c60927d55b68eae8b8b8bd13db814389cd6"
    }
}
```
## Returns

the raw private key configured based on the signers seed

### **deposit(amount:token:approveDepositAmountForERC20:account:)**

sends a deposit-transaction and returns the opId, which can be used to tradck progress.

```
public func deposit(amount: UInt256, token: String, approveDepositAmountForERC20:
˓→Bool? = nil, account: String? = nil) -> Future<ZkSyncDepositResult>
```
Example

```
in3.zksync.deposit(amount: 1000, token: "WBTC") .observe(using: {
   switch $0 {
      case let .failure(err):
        print("Failed because : \(err.localizedDescription)")
      case let .success(val):
       print ("result : \forall (val)")
// result =
// receipt:
           blockHash:
˓→"0xea6ee1e20d3408ad7f6981cfcc2625d80b4f4735a75ca5b20baeb328e41f0304"
// blockNumber: "0x8c1e39"
// contractAddress: null
            cumulativeGasUsed: "0x2466d"
```

```
// gasUsed: "0x2466d"
// logs:
// - address: "0x85ec283a3ed4b66df4da23656d4bf8a507383bca"
// blockHash:
˓→"0xea6ee1e20d3408ad7f6981cfcc2625d80b4f4735a75ca5b20baeb328e41f0304"
// blockNumber: "0x8c1e39"
// data: 0x00000000000...
// logIndex: "0x0"
// removed: false
// topics:
// -
˓→"0x9123e6a7c5d144bd06140643c88de8e01adcbb24350190c02218a4435c7041f8"
// -
˓→"0xa2f7689fc12ea917d9029117d32b9fdef2a53462c853462ca86b71b97dd84af6"
// -
˓→"0x55a6ef49ec5dcf6cd006d21f151f390692eedd839c813a150000000000000000"
// transactionHash:
˓→"0x5dc2a9ec73abfe0640f27975126bbaf14624967e2b0b7c2b3a0fb6111f0d3c5e"
// transactionIndex: "0x0"
// transactionLogIndex: "0x0"
// type: mined
// logsBloom: 0x00000000000000000000200000...
// root: null
// status: "0x1"
// transactionHash:
˓→"0x5dc2a9ec73abfe0640f27975126bbaf14624967e2b0b7c2b3a0fb6111f0d3c5e"
// transactionIndex: "0x0"
// priorityOpId: 74
   }
}
```
## Parameters

- amount: the value to deposit in wei (or smallest token unit)
- token: the token as symbol or address
- approveDepositAmountForERC20: if true and in case of an erc20-token, the client will send a approve transaction first, otherwise it is expected to be already approved.
- account: address of the account to send the tx from. if not specified, the first available signer will be used.

#### Returns

the receipt and the receipopId. You can use zksync\_ethop\_info to follow the state-changes.

## **transfer(to:amount:token:account:)**

sends a zksync-transaction and returns data including the transactionHash.

```
public func transfer(to: String, amount: UInt256, token: String, account: String? =
˓→nil) -> Future<ZkReceipt>
```

```
in3.zksync.transfer(to: 9.814684447173249e+47, amount: 100, token: "WBTC") .
˓→observe(using: {
   switch $0 {
     case let .failure(err):
        print("Failed because : \(err.localizedDescription)")
      case let .success(val):
       print ("result : \forall (val)")
              result =// type: Transfer
// accountId: 1
// from: "0x8a91dc2d28b689474298d91899f0c1baf62cb85b"
          // to: "0x8a91dc2d28b689474298d91899f0c1baf62cb85b"
          token: 0
// amount: 10
// fee: 3780000000000000
// nonce: 4
// txHash: sync-
˓→tx:40008d91ab92f7c539e45b06e708e186a4b906ad10c4b7a29f855fe02e7e7668
    }
}
```
#### Parameters

- to: the receipient of the tokens
- amount: the value to transfer in wei (or smallest token unit)
- token: the token as symbol or address
- account: address of the account to send the tx from. if not specified, the first available signer will be used.

#### Returns

the transactionReceipt. use zksync\_tx\_info to check the progress.

#### **withdraw(ethAddress:amount:token:account:)**

withdraws the amount to the given ethAddress for the given token.

```
public func withdraw(ethAddress: String, amount: UInt256, token: String, account:
˓→String? = nil) -> Future<ZkReceipt>
```
Example

```
in3.zksync.withdraw(ethAddress: 9.814684447173249e+47, amount: 100, token: "WBTC") .
˓→observe(using: {
   switch $0 {
      case let .failure(err):
        print("Failed because : \(err.localizedDescription)")
       case let .success(val):
        print ("result : \forall (val)")
               result =type: Transfer
           accountId: 1
// from: "0x8a91dc2d28b689474298d91899f0c1baf62cb85b"
           // to: "0x8a91dc2d28b689474298d91899f0c1baf62cb85b"
           token: 0
```

```
// amount: 10
// fee: 3780000000000000
// nonce: 4
// txHash: sync-
˓→tx:40008d91ab92f7c539e45b06e708e186a4b906ad10c4b7a29f855fe02e7e7668
   }
}
```
#### Parameters

- ethAddress: the receipient of the tokens in L1
- amount: the value to transfer in wei (or smallest token unit)
- token: the token as symbol or address
- account: address of the account to send the tx from. if not specified, the first available signer will be used.

#### Returns

```
the transactionReceipt. use zksync_tx_info to check the progress.
```
#### **emergencyWithdraw(token:)**

withdraws all tokens for the specified token as a onchain-transaction. This is useful in case the zksync-server is offline or tries to be malicious.

**public func** emergencyWithdraw(token: String) -> Future<EthTransactionReceipt>

Example

```
in3.zksync.emergencyWithdraw(token: "WBTC") .observe(using: {
   switch $0 {
     case let .failure(err):
       print("Failed because : \(err.localizedDescription)")
     case let .success(val):
       print ("result : \forall (val)")
\frac{1}{2} result =
// blockHash:
˓→"0xea6ee1e20d3408ad7f6981cfcc2625d80b4f4735a75ca5b20baeb328e41f0304"
// blockNumber: "0x8c1e39"
// contractAddress: null
// cumulativeGasUsed: "0x2466d"
// gasUsed: "0x2466d"
// logs:
// - address: "0x85ec283a3ed4b66df4da23656d4bf8a507383bca"
// blockHash:
˓→"0xea6ee1e20d3408ad7f6981cfcc2625d80b4f4735a75ca5b20baeb328e41f0304"
// blockNumber: "0x8c1e39"
// data: 0x00000000000...
// logIndex: "0x0"
// removed: false
// topics:
\frac{1}{2}˓→"0x9123e6a7c5d144bd06140643c88de8e01adcbb24350190c02218a4435c7041f8"
// -
˓→"0xa2f7689fc12ea917d9029117d32b9fdef2a53462c853462ca86b71b97dd84af6"
```

```
// -
˓→"0x55a6ef49ec5dcf6cd006d21f151f390692eedd839c813a150000000000000000"
// transactionHash:
˓→"0x5dc2a9ec73abfe0640f27975126bbaf14624967e2b0b7c2b3a0fb6111f0d3c5e"
// transactionIndex: "0x0"
// transactionLogIndex: "0x0"
// type: mined
// logsBloom: 0x00000000000000000000200000...
// root: null
// status: "0x1"
// transactionHash:
˓→"0x5dc2a9ec73abfe0640f27975126bbaf14624967e2b0b7c2b3a0fb6111f0d3c5e"
// transactionIndex: "0x0"
   }
}
```
## Parameters

• token: the token as symbol or address

#### Returns

the transactionReceipt

## **aggregatePubkey(pubkeys:)**

calculate the public key based on multiple public keys signing together using schnorr musig signatures.

```
public func aggregatePubkey(pubkeys: String) throws -> String
```
#### Example

```
let result = try in3.zksync.aggregatePubkey(pubkeys:
→"0x0f61bfe164cc43b5a112bfbfb0583004e79dbfafc97a7daad14c5d511fea8e2435065ddd04329ec94be682bf004b03a
\leftarrow")
// result = "0x9ce5b6f8db3fbbe66a3bdb33b4731f19ec27f80ee03ead3c0708798dd949882b"
```
## **Parameters**

• pubkeys: concatinated packed publickeys of the signers. the length of the bytes must be num\_keys  $\star$  32

## Returns

the compact public Key

# **16.2 Structs**

# **16.2.1 ABI**

a function, event or a

**public struct ABI** : Codable

Codable, Codable

# **hash**

**public var** hash:String?

## **anonymous**

**public var** anonymous: Bool?

## **constant**

**public var** constant: Bool?

#### **payable**

**public var** payable: Bool?

## **stateMutability**

**public var** stateMutability: String?

#### **components**

**public var** components: [ABIField]?

## **inputs**

**public var** inputs: [ABIField]?

## **outputs**

**public var** outputs: [ABIField]?

#### **name**

**public var** name: String?

## **type**

**public var** type: String

# **internalType**

**public var** internalType: String?

# **signature**

**public var** signature:String

# **inputSignature**

**public var** inputSignature:String

#### **hash**

**public var** hash:String?

# **anonymous**

**public var** anonymous: Bool?

#### **constant**

**public var** constant: Bool?

# **payable**

**public var** payable: Bool?

## **stateMutability**

**public var** stateMutability: String?

## **components**

**public var** components: [ABIField]?

**inputs**

**public var** inputs: [ABIField]?

# **outputs**

**public var** outputs: [ABIField]?

**name**

**public var** name: String?

## **type**

**public var** type: String

## **internalType**

**public var** internalType: String?

# **signature**

**public var** signature:String

## **inputSignature**

**public var** inputSignature:String

# **16.2.2 ABIField**

configure the Bitcoin verification

**public struct ABIField** : Codable

Codable, Codable

## **internalType**

**public var** internalType: String?

#### **components**

```
public var components: [ABIField]?
```
# **indexed**

**public var** indexed: Bool?

## **name**

**public var** name: String

# **type**

**public var** type: String

## **signature**

**public var** signature:String

# **internalType**

**public var** internalType: String?

#### **components**

**public var** components: [ABIField]?

# **indexed**

**public var** indexed: Bool?

# **name**

**public var** name: String

# **type**

**public var** type: String

# **signature**

**public var** signature:String

# **16.2.3 AccountCipherParams**

the cipherparams

**public struct AccountCipherParams**

# **init(iv:)**

initialize the AccountCipherParams

```
public init(iv: String)
```
## Parameters

• iv: the iv

**iv**

the iv

**public var** iv: String

# **16.2.4 AccountCryptoParams**

the cryptoparams

```
public struct AccountCryptoParams
```
# **init(ciphertext:cipherparams:cipher:kdf:kdfparams:mac:)**

## initialize the AccountCryptoParams

```
public init(ciphertext: String, cipherparams: AccountCipherParams, cipher: String,
˓→kdf: String, kdfparams: AccountKdfParams, mac: String)
```
Parameters

- ciphertext: the cipher text
- cipherparams: the cipherparams
- cipher: the cipher
- kdf: the kdf
- kdfparams: the kdfparams
- mac: the mac

# **ciphertext**

the cipher text

**public var** ciphertext: String

# **cipherparams**

the cipherparams

**public var** cipherparams: AccountCipherParams

# **cipher**

the cipher

**public var** cipher: String

#### **kdf**

the kdf

**public var** kdf: String

## **kdfparams**

the kdfparams

**public var** kdfparams: AccountKdfParams

#### **mac**

the mac

**public var** mac: String

# **16.2.5 AccountEthTransaction**

the tx-object, which is the same as specified in [eth\\_sendTransaction.](https:%E2%80%8B//eth.wiki/json-rpc/API#eth_sendTransaction)

**public struct AccountEthTransaction**

# **init(to:from:wallet:value:gas:gasPrice:nonce:data:signatures:)**

initialize the AccountEthTransaction

```
public init(to: String? = nil, from: String? = nil, wallet: String? = nil, value:
˓→UInt256? = nil, gas: UInt64? = nil, gasPrice: UInt64? = nil, nonce: UInt64? = nil,
˓→data: String? = nil, signatures: String? = nil)
```
**Parameters** 

- to: receipient of the transaction.
- from: sender of the address (if not sepcified, the first signer will be the sender)
- wallet: if specified, the transaction will be send through the specified wallet.
- value: value in wei to send
- gas: the gas to be send along
- gasPrice: the price in wei for one gas-unit. If not specified it will be fetched using eth\_gasPrice
- nonce: the current nonce of the sender. If not specified it will be fetched using  $eth_q$ -getTransactionCount
- data: the data-section of the transaction
- signatures: additional signatures which should be used when sending through a multisig

#### **to**

receipient of the transaction.

**public var** to: String?

#### **from**

sender of the address (if not sepcified, the first signer will be the sender)

**public var** from: String?

# **wallet**

if specified, the transaction will be send through the specified wallet.

**public var** wallet: String?

#### **value**

value in wei to send

**public var** value: UInt256?

## **gas**

the gas to be send along

**public var** gas: UInt64?

## **gasPrice**

the price in wei for one gas-unit. If not specified it will be fetched using eth\_gasPrice

**public var** gasPrice: UInt64?

## **nonce**

the current nonce of the sender. If not specified it will be fetched using eth\_getTransactionCount

**public var** nonce: UInt64?

# **data**

the data-section of the transaction

**public var** data: String?

#### **signatures**

additional signatures which should be used when sending through a multisig

**public var** signatures: String?

# **16.2.6 AccountKdfParams**

the kdfparams

**public struct AccountKdfParams**

# **init(dklen:salt:c:prf:)**

initialize the AccountKdfParams

**public init**(dklen: UInt64, salt: String, c: UInt64, prf: String)

#### Parameters

- dklen: the dklen
- salt: the salt
- c: the c
- prf: the prf

## **dklen**

the dklen

**public var** dklen: UInt64

**salt**

the salt

**public var** salt: String

#### **c**

the c

**public var** c: UInt64

## **prf**

the prf

**public var** prf: String

# **16.2.7 AccountKeyparams**

the keyparams

**public struct AccountKeyparams**

## **init(version:id:address:crypto:)**

initialize the AccountKeyparams

**public init**(version: String, id: String, address: String, crypto: AccountCryptoParams)

#### Parameters

- version: the version
- id: the id
- address: the address
- crypto: the cryptoparams

#### **version**

the version

**public var** version: String

**id**

the id

**public var** id: String

# **address**

the address

**public var** address: String

## **crypto**

the cryptoparams

**public var** crypto: AccountCryptoParams

# **16.2.8 AddUser**

The user creation result

**public struct AddUser**

# **init?(json:)**

initializes from json

**public init**?(json: String) **throws**

## Parameters

• json: the json-string

## **init(signature:status:)**

initialize the AddUser

**public init**(signature: VaultSignature, status: String)

# Parameters

- signature: signature for policy content
- status: a enum for status of sending token as sent, error, alreadyVerified or invalidTarget

# **signature**

signature for policy content

**public var** signature: VaultSignature

## **status**

a enum for status of sending token as sent, error, alreadyVerified or invalidTarget

**public var** status: String

# **16.2.9 AddUserDevice**

Device registration result

**public struct AddUserDevice**

#### **init?(json:)**

initializes from json

**public init**?(json: String) **throws**

#### **Parameters**

• json: the json-string

## **init(signature:status:)**

initialize the AddUserDevice

**public init**(signature: VaultSignature, status: String)

## Parameters

- signature: signature for policy content
- status: a enum for status of sending token as sent, error or invalidTarget

### **signature**

signature for policy content

**public var** signature: VaultSignature

# **status**

a enum for status of sending token as sent, error or invalidTarget

**public var** status: String
# **16.2.10 BtcOutput**

the desired outputs of the transaction

**public struct BtcOutput**

## **init(tx\_index:value:tx\_hash:script:)**

initialize the BtcOutput

**public init**(tx\_index: UInt64, value: UInt64, tx\_hash: String, script: String)

- Parameter tx\_index : the block hash (same as provided)
- Parameter tx\_hash : the block hash (same as provided)

#### Parameters

- value: the block hash (same as provided)
- script: the block hash (same as provided)

#### **tx\_index**

the block hash (same as provided)

**public var** tx\_index: UInt64

#### **value**

the block hash (same as provided)

**public var** value: UInt64

# **tx\_hash**

the block hash (same as provided)

**public var** tx\_hash: String

## **script**

the block hash (same as provided)

**public var** script: String

# **16.2.11 BtcProofTargetResult**

A path of daps from the verified\_dap to the target\_dap which fulfils the conditions of max\_diff, max\_dap and limit. Each dap of the path is a dap-object with corresponding proof data.

**public struct BtcProofTargetResult**

## **init(dap:block:final:cbtx:cbtxMerkleProof:)**

initialize the BtcProofTargetResult

```
public init(dap: UInt64, block: String, final: String, cbtx: String, cbtxMerkleProof:
˓→String)
```
#### Parameters

- dap: the difficulty adjustement period
- block: the first blockheader
- final: the finality header
- cbtx: the coinbase transaction as hex
- cbtxMerkleProof: the coinbasetx merkle proof

# **init?(json:)**

initializes from json

**public init**?(json: String) **throws**

#### **Parameters**

• json: the json-string

### **init(dap:block:final:cbtx:cbtxMerkleProof:)**

initialize the BtcProofTargetResult

```
public init(dap: UInt64, block: String, final: String, cbtx: String, cbtxMerkleProof:
˓→String)
```
- dap: the difficulty adjustement period
- block: the first blockheader
- final: the finality header
- cbtx: the coinbase transaction as hex
- cbtxMerkleProof: the coinbasetx merkle proof

# **dap**

the difficulty adjustement period

**public var** dap: UInt64

# **block**

the first blockheader

**public var** block: String

# **final**

the finality header

**public var** final: String

#### **cbtx**

the coinbase transaction as hex

**public var** cbtx: String

## **cbtxMerkleProof**

the coinbasetx merkle proof

**public var** cbtxMerkleProof: String

#### **dap**

the difficulty adjustement period

**public var** dap: UInt64

#### **block**

the first blockheader

**public var** block: String

# **final**

the finality header

**public var** final: String

#### **cbtx**

the coinbase transaction as hex

**public var** cbtx: String

#### **cbtxMerkleProof**

the coinbasetx merkle proof

**public var** cbtxMerkleProof: String

# **16.2.12 BtcTxScriptPubKey**

the script pubkey

**public struct BtcTxScriptPubKey**

#### **init(asm:hex:reqSigs:type:addresses:)**

initialize the BtcTxScriptPubKey

```
public init(asm: String, hex: String, reqSigs: Int? = nil, type: String, addresses:
˓→[String]? = nil)
```
#### Parameters

- asm: asm
- hex: hex representation of the script
- reqSigs: the required signatures
- type: The type, eg 'pubkeyhash'
- addresses: Array of address(each representing a bitcoin adress)

## **init?(json:)**

initializes from json

**public init**?(json: String) **throws**

#### Parameters

• json: the json-string

#### **init(asm:hex:reqSigs:type:addresses:)**

initialize the BtcTxScriptPubKey

**public init**(asm: String, hex: String, reqSigs: Int, type: String, addresses: [String])

- asm: asm
- hex: hex representation of the script
- reqSigs: the required signatures
- type: The type, eg 'pubkeyhash'
- addresses: Array of address(each representing a bitcoin adress)

#### **asm**

asm

**public var** asm: String

#### **hex**

hex representation of the script

**public var** hex: String

#### **reqSigs**

the required signatures

```
public var reqSigs: Int?
```
#### **type**

The type, eg 'pubkeyhash'

**public var** type: String

# **addresses**

Array of address(each representing a bitcoin adress)

**public var** addresses: [String]?

# **asm**

asm

**public var** asm: String

### **hex**

hex representation of the script

**public var** hex: String

## **reqSigs**

the required signatures

**public var** reqSigs: Int

#### **type**

The type, eg 'pubkeyhash'

**public var** type: String

#### **addresses**

Array of address(each representing a bitcoin adress)

**public var** addresses: [String]

# **16.2.13 BtcTxScriptSig**

the script

**public struct BtcTxScriptSig**

# **init(asm:hex:)**

initialize the BtcTxScriptSig

**public init**(asm: String, hex: String)

# Parameters

- asm: the asm-codes
- hex: hex representation

## **init?(json:)**

initializes from json

**public init**?(json: String) **throws**

#### Parameters

• json: the json-string

# **init(asm:hex:)**

initialize the BtcTxScriptSig

**public init**(asm: String, hex: String)

#### Parameters

- asm: the asm-codes
- hex: hex representation

#### **asm**

the asm-codes

**public var** asm: String

#### **hex**

hex representation

**public var** hex: String

#### **asm**

the asm-codes

```
public var asm: String
```
#### **hex**

hex representation

**public var** hex: String

# **16.2.14 BtcTxVin**

array of json objects of incoming txs to be used

**public struct BtcTxVin**

## **init(txid:vout:scriptSig:sequence:txinwitness:coinbase:)**

initialize the BtcTxVin

```
public init(txid: String? = nil, vout: UInt64? = nil, scriptSig: BtcTxScriptSig? =
˓→nil, sequence: UInt64, txinwitness: [String]? = nil, coinbase: String? = nil)
```
- txid: the transaction id
- vout: the index of the transaction out to be used
- scriptSig: the script
- sequence: The script sequence number
- txinwitness: hex-encoded witness data (if any)
- coinbase: the coinbase

## **init?(json:)**

initializes from json

**public init**?(json: String) **throws**

#### Parameters

• json: the json-string

#### **init(txid:vout:scriptSig:sequence:txinwitness:coinbase:)**

#### initialize the BtcTxVin

```
public init(txid: String? = nil, vout: UInt64? = nil, scriptSig: BtcTxScriptSig? =
˓→nil, sequence: UInt64, txinwitness: [String]? = nil, coinbase: String? = nil)
```
#### **Parameters**

- txid: the transaction id
- vout: the index of the transaction out to be used
- scriptSig: the script
- sequence: The script sequence number
- txinwitness: hex-encoded witness data (if any)
- coinbase: the coinbase

#### **txid**

the transaction id

**public var** txid: String?

# **vout**

the index of the transaction out to be used

**public var** vout: UInt64?

# **scriptSig**

the script

```
public var scriptSig: BtcTxScriptSig?
```
## **sequence**

The script sequence number

**public var** sequence: UInt64

# **txinwitness**

hex-encoded witness data (if any)

```
public var txinwitness: [String]?
```
#### **coinbase**

the coinbase

```
public var coinbase: String?
```
## **txid**

the transaction id

**public var** txid: String?

#### **vout**

the index of the transaction out to be used

**public var** vout: UInt64?

## **scriptSig**

the script

**public var** scriptSig: BtcTxScriptSig?

## **sequence**

The script sequence number

**public var** sequence: UInt64

# **txinwitness**

hex-encoded witness data (if any)

**public var** txinwitness: [String]?

#### **coinbase**

the coinbase

**public var** coinbase: String?

# **16.2.15 BtcTxVout**

array of json objects describing the tx outputs

**public struct BtcTxVout**

#### **init(value:n:scriptPubKey:)**

initialize the BtcTxVout

```
public init(value: Double, n: Int, scriptPubKey: BtcTxScriptPubKey)
```
#### Parameters

- value: The Value in BTC
- n: the index
- scriptPubKey: the script pubkey

## **init?(json:)**

initializes from json

**public init**?(json: String) **throws**

#### **Parameters**

• json: the json-string

## **init(value:n:scriptPubKey:)**

initialize the BtcTxVout

**public init**(value: Double, n: Int, scriptPubKey: BtcTxScriptPubKey)

- value: The Value in BTC
- n: the index

• scriptPubKey: the script pubkey

#### **value**

The Value in BTC

**public var** value: Double

**n**

the index

**public var** n: Int

# **scriptPubKey**

the script pubkey

**public var** scriptPubKey: BtcTxScriptPubKey

#### **value**

The Value in BTC

**public var** value: Double

#### **n**

the index

**public var** n: Int

# **scriptPubKey**

the script pubkey

**public var** scriptPubKey: BtcTxScriptPubKey

# **16.2.16 BtcUtxo**

the utxo used to proove liquidity for the transaction

**public struct BtcUtxo**

## **init(tx\_index:value:tx\_hash:script:)**

initialize the BtcUtxo

**public init**(tx\_index: UInt64, value: UInt64, tx\_hash: String, script: String)

- Parameter tx\_index : the transaction index that this utxo refers to
- Parameter tx\_hash : the transaction hash (same as provided)

#### Parameters

- value: the value
- script: the script

#### **tx\_index**

the transaction index that this utxo refers to

**public var** tx\_index: UInt64

#### **value**

the value

```
public var value: UInt64
```
#### **tx\_hash**

the transaction hash (same as provided)

**public var** tx\_hash: String

## **script**

the script

```
public var script: String
```
# **16.2.17 Btcblock**

the block.

**public struct Btcblock**

- verbose 0 or false: a hex string with 80 bytes representing the blockheader
- verbose 1 or true: an object representing the blockheader.

### init(hash:confirmations:height:version:versionHex:merkleroot:time:mediantime:nonce:bits:difficulty:chainwork:n<sup>-</sup>

#### initialize the Btcblock

```
public init(hash: String, confirmations: Int, height: UInt64, version: Int,
˓→versionHex: String, merkleroot: String, time: UInt64, mediantime: UInt64, nonce:
˓→UInt64, bits: String, difficulty: Double, chainwork: String, nTx: Int, tx: [String],
˓→ previousblockhash: String, nextblockhash: String, strippedsize: Int, weight: Int,
˓→size: Int)
```
#### Parameters

- hash: the block hash (same as provided)
- confirmations: The number of confirmations, or -1 if the block is not on the main chain
- height: The block height or index
- version: The block version
- versionHex: The block version formatted in hexadecimal
- merkleroot: The merkle root (32 bytes)
- time: The block time in seconds since epoch (Jan 1 1970 GMT)
- mediantime: The median block time in seconds since epoch (Jan 1 1970 GMT)
- nonce: The nonce
- bits: The bits ( 4 bytes as hex) representing the target
- difficulty: The difficulty
- chainwork: Expected number of hashes required to produce the current chain (in hex)
- nTx: The number of transactions in the block.
- tx: the array of transactions either as ids (verbose=1) or full transaction (verbose=2)
- previousblockhash: The hash of the previous block
- nextblockhash: The hash of the next block
- strippedsize: The block size excluding witness data
- weight: The block weight as defined in BIP 141
- size: The block size

# **init?(json:)**

initializes from json

**public init**?(json: String) **throws**

#### Parameters

• json: the json-string

## init(hash:confirmations:height:version:versionHex:merkleroot:time:mediantime:nonce:bits:difficulty:chainwork:n<sup>-</sup>

#### initialize the Btcblock

```
public init(hash: String, confirmations: Int, height: UInt64, version: Int,
˓→versionHex: String, merkleroot: String, time: UInt64, mediantime: UInt64, nonce:
˓→UInt64, bits: String, difficulty: Double, chainwork: String, nTx: Int, tx: [String],
˓→ previousblockhash: String, nextblockhash: String, strippedsize: Int, weight: Int,
˓→size: Int)
```
#### Parameters

- hash: the block hash (same as provided)
- confirmations: The number of confirmations, or -1 if the block is not on the main chain
- height: The block height or index
- version: The block version
- versionHex: The block version formatted in hexadecimal
- merkleroot: The merkle root (32 bytes)
- time: The block time in seconds since epoch (Jan 1 1970 GMT)
- mediantime: The median block time in seconds since epoch (Jan 1 1970 GMT)
- nonce: The nonce
- bits: The bits ( 4 bytes as hex) representing the target
- difficulty: The difficulty
- chainwork: Expected number of hashes required to produce the current chain (in hex)
- nTx: The number of transactions in the block.
- tx: the array of transactions either as ids (verbose=1) or full transaction (verbose=2)
- previousblockhash: The hash of the previous block
- nextblockhash: The hash of the next block
- strippedsize: The block size excluding witness data
- weight: The block weight as defined in BIP 141
- size: The block size

#### **hash**

the block hash (same as provided)

**public var** hash: String

#### **confirmations**

The number of confirmations, or -1 if the block is not on the main chain

```
public var confirmations: Int
```
# **height**

The block height or index

**public var** height: UInt64

## **version**

The block version

**public var** version: Int

# **versionHex**

The block version formatted in hexadecimal

**public var** versionHex: String

#### **merkleroot**

The merkle root ( 32 bytes )

**public var** merkleroot: String

## **time**

The block time in seconds since epoch (Jan 1 1970 GMT)

**public var** time: UInt64

# **mediantime**

The median block time in seconds since epoch (Jan 1 1970 GMT)

**public var** mediantime: UInt64

## **nonce**

The nonce

**public var** nonce: UInt64

# **bits**

The bits ( 4 bytes as hex) representing the target

**public var** bits: String

#### **difficulty**

The difficulty

**public var** difficulty: Double

## **chainwork**

Expected number of hashes required to produce the current chain (in hex)

**public var** chainwork: String

# **nTx**

The number of transactions in the block.

**public var** nTx: Int

#### **tx**

the array of transactions either as ids (verbose=1) or full transaction (verbose=2)

**public var** tx: [String]

## **previousblockhash**

The hash of the previous block

**public var** previousblockhash: String

#### **nextblockhash**

The hash of the next block

**public var** nextblockhash: String

## **strippedsize**

The block size excluding witness data

**public var** strippedsize: Int

## **weight**

The block weight as defined in BIP 141

**public var** weight: Int

### **size**

The block size

**public var** size: Int

## **hash**

the block hash (same as provided)

**public var** hash: String

# **confirmations**

The number of confirmations, or -1 if the block is not on the main chain

**public var** confirmations: Int

#### **height**

The block height or index

**public var** height: UInt64

#### **version**

The block version

**public var** version: Int

#### **versionHex**

The block version formatted in hexadecimal

**public var** versionHex: String

#### **merkleroot**

The merkle root ( 32 bytes )

**public var** merkleroot: String

## **time**

The block time in seconds since epoch (Jan 1 1970 GMT)

**public var** time: UInt64

# **mediantime**

The median block time in seconds since epoch (Jan 1 1970 GMT)

**public var** mediantime: UInt64

#### **nonce**

The nonce

**public var** nonce: UInt64

# **bits**

The bits ( 4 bytes as hex) representing the target

**public var** bits: String

#### **difficulty**

The difficulty

**public var** difficulty: Double

## **chainwork**

Expected number of hashes required to produce the current chain (in hex)

**public var** chainwork: String

# **nTx**

The number of transactions in the block.

**public var** nTx: Int

## **tx**

the array of transactions either as ids (verbose=1) or full transaction (verbose=2)

**public var** tx: [String]

#### **previousblockhash**

The hash of the previous block

**public var** previousblockhash: String

# **nextblockhash**

The hash of the next block

**public var** nextblockhash: String

## **strippedsize**

The block size excluding witness data

**public var** strippedsize: Int

## **weight**

The block weight as defined in BIP 141

**public var** weight: Int

#### **size**

The block size

**public var** size: Int

# **16.2.18 BtcblockWithTx**

the block.

**public struct BtcblockWithTx**

- verbose 0 or false: a hex string with 80 bytes representing the blockheader
- verbose 1 or true: an object representing the blockheader.

init(hash:confirmations:height:version:versionHex:merkleroot:time:mediantime:nonce:bits:difficulty:chainwork:n<sup>-</sup>

initialize the BtcblockWithTx

```
public init(hash: String, confirmations: Int, height: UInt64, version: Int,
˓→versionHex: String, merkleroot: String, time: UInt64, mediantime: UInt64, nonce:
˓→UInt64, bits: String, difficulty: Double, chainwork: String, nTx: Int, tx:
˓→[Btcblocktransaction], previousblockhash: String, nextblockhash: String,
˓→strippedsize: Int, weight: Int, size: Int)
```
- hash: the block hash (same as provided)
- confirmations: The number of confirmations, or -1 if the block is not on the main chain
- height: The block height or index
- version: The block version
- versionHex: The block version formatted in hexadecimal
- merkleroot: The merkle root (32 bytes)
- time: The block time in seconds since epoch (Jan 1 1970 GMT)
- mediantime: The median block time in seconds since epoch (Jan 1 1970 GMT)
- nonce: The nonce
- bits: The bits ( 4 bytes as hex) representing the target
- difficulty: The difficulty
- chainwork: Expected number of hashes required to produce the current chain (in hex)
- nTx: The number of transactions in the block.
- tx: the array of transactions either as ids (verbose=1) or full transaction (verbose=2)
- previousblockhash: The hash of the previous block
- nextblockhash: The hash of the next block
- strippedsize: The block size excluding witness data
- weight: The block weight as defined in BIP 141
- size: The block size

## **init?(json:)**

initializes from json

```
public init?(json: String) throws
```
#### Parameters

• json: the json-string

#### init(hash:confirmations:height:version:versionHex:merkleroot:time:mediantime:nonce:bits:difficulty:chainwork:n<sup>-</sup>

initialize the BtcblockWithTx

```
public init(hash: String, confirmations: Int, height: UInt64, version: Int,
˓→versionHex: String, merkleroot: String, time: UInt64, mediantime: UInt64, nonce:
˓→UInt64, bits: String, difficulty: Double, chainwork: String, nTx: Int, tx:
˓→[Btcblocktransaction], previousblockhash: String, nextblockhash: String,
˓→strippedsize: Int, weight: Int, size: Int)
```
- hash: the block hash (same as provided)
- confirmations: The number of confirmations, or -1 if the block is not on the main chain
- height: The block height or index
- version: The block version
- versionHex: The block version formatted in hexadecimal
- merkleroot: The merkle root (32 bytes)
- time: The block time in seconds since epoch (Jan 1 1970 GMT)
- mediantime: The median block time in seconds since epoch (Jan 1 1970 GMT)
- nonce: The nonce
- bits: The bits ( 4 bytes as hex) representing the target
- difficulty: The difficulty
- chainwork: Expected number of hashes required to produce the current chain (in hex)
- nTx: The number of transactions in the block.
- tx: the array of transactions either as ids (verbose=1) or full transaction (verbose=2)
- previousblockhash: The hash of the previous block
- nextblockhash: The hash of the next block
- strippedsize: The block size excluding witness data
- weight: The block weight as defined in BIP 141
- size: The block size

# **hash**

the block hash (same as provided)

**public var** hash: String

# **confirmations**

The number of confirmations, or -1 if the block is not on the main chain

**public var** confirmations: Int

## **height**

The block height or index

**public var** height: UInt64

#### **version**

The block version

**public var** version: Int

## **versionHex**

The block version formatted in hexadecimal

**public var** versionHex: String

# **merkleroot**

The merkle root ( 32 bytes )

**public var** merkleroot: String

#### **time**

The block time in seconds since epoch (Jan 1 1970 GMT)

**public var** time: UInt64

# **mediantime**

The median block time in seconds since epoch (Jan 1 1970 GMT)

**public var** mediantime: UInt64

#### **nonce**

The nonce

```
public var nonce: UInt64
```
## **bits**

The bits ( 4 bytes as hex) representing the target

**public var** bits: String

#### **difficulty**

The difficulty

**public var** difficulty: Double

## **chainwork**

Expected number of hashes required to produce the current chain (in hex)

**public var** chainwork: String

## **nTx**

The number of transactions in the block.

**public var** nTx: Int

#### **tx**

the array of transactions either as ids (verbose=1) or full transaction (verbose=2)

**public var** tx: [Btcblocktransaction]

#### **previousblockhash**

The hash of the previous block

**public var** previousblockhash: String

# **nextblockhash**

The hash of the next block

**public var** nextblockhash: String

### **strippedsize**

The block size excluding witness data

**public var** strippedsize: Int

#### **weight**

The block weight as defined in BIP 141

**public var** weight: Int

#### **size**

The block size

**public var** size: Int

#### **hash**

the block hash (same as provided)

**public var** hash: String

# **confirmations**

The number of confirmations, or -1 if the block is not on the main chain

**public var** confirmations: Int

#### **height**

The block height or index

**public var** height: UInt64

## **version**

The block version

**public var** version: Int

# **versionHex**

The block version formatted in hexadecimal

**public var** versionHex: String

#### **merkleroot**

The merkle root ( 32 bytes )

**public var** merkleroot: String

#### **time**

The block time in seconds since epoch (Jan 1 1970 GMT)

**public var** time: UInt64

# **mediantime**

The median block time in seconds since epoch (Jan 1 1970 GMT)

**public var** mediantime: UInt64

## **nonce**

The nonce

**public var** nonce: UInt64

## **bits**

The bits ( 4 bytes as hex) representing the target

**public var** bits: String

# **difficulty**

The difficulty

**public var** difficulty: Double

# **chainwork**

Expected number of hashes required to produce the current chain (in hex)

**public var** chainwork: String

# **nTx**

The number of transactions in the block.

**public var** nTx: Int

#### **tx**

the array of transactions either as ids (verbose=1) or full transaction (verbose=2)

**public var** tx: [Btcblocktransaction]

#### **previousblockhash**

The hash of the previous block

**public var** previousblockhash: String

#### **nextblockhash**

The hash of the next block

**public var** nextblockhash: String

## **strippedsize**

The block size excluding witness data

**public var** strippedsize: Int

## **weight**

The block weight as defined in BIP 141

**public var** weight: Int

**size**

The block size

**public var** size: Int

# **16.2.19 Btcblockheader**

the blockheader.

**public struct Btcblockheader**

- verbose 0 or false: a hex string with 80 bytes representing the blockheader
- verbose 1 or true: an object representing the blockheader.

init(hash:confirmations:height:version:versionHex:merkleroot:time:mediantime:nonce:bits:difficulty:chainwork:n<sup>-</sup>

initialize the Btcblockheader

```
public init(hash: String, confirmations: Int, height: UInt64, version: Int,
˓→versionHex: String, merkleroot: String, time: UInt64, mediantime: UInt64, nonce:
˓→UInt64, bits: String, difficulty: Double, chainwork: String, nTx: Int,
˓→previousblockhash: String, nextblockhash: String)
```
- hash: the block hash (same as provided)
- confirmations: The number of confirmations, or -1 if the block is not on the main chain
- height: The block height or index
- version: The block version
- versionHex: The block version formatted in hexadecimal
- merkleroot: The merkle root (32 bytes)
- time: The block time in seconds since epoch (Jan 1 1970 GMT)
- mediantime: The median block time in seconds since epoch (Jan 1 1970 GMT)
- nonce: The nonce
- bits: The bits ( 4 bytes as hex) representing the target
- difficulty: The difficulty
- chainwork: Expected number of hashes required to produce the current chain (in hex)
- nTx: The number of transactions in the block.
- previous block hash: The hash of the previous block
- nextblockhash: The hash of the next block

## **init?(json:)**

initializes from json

```
public init?(json: String) throws
```
#### **Parameters**

• json: the json-string

#### init(hash:confirmations:height:version:versionHex:merkleroot:time:mediantime:nonce:bits:difficulty:chainwork:n<sup>1</sup>

initialize the Btcblockheader

```
public init(hash: String, confirmations: Int, height: UInt64, version: Int,
˓→versionHex: String, merkleroot: String, time: UInt64, mediantime: UInt64, nonce:
˓→UInt64, bits: String, difficulty: Double, chainwork: String, nTx: Int,
˓→previousblockhash: String, nextblockhash: String)
```
#### **Parameters**

- hash: the block hash (same as provided)
- confirmations: The number of confirmations, or -1 if the block is not on the main chain
- height: The block height or index
- version: The block version
- versionHex: The block version formatted in hexadecimal
- merkleroot: The merkle root (32 bytes)
- time: The block time in seconds since epoch (Jan 1 1970 GMT)
- mediantime: The median block time in seconds since epoch (Jan 1 1970 GMT)
- nonce: The nonce
- bits: The bits ( 4 bytes as hex) representing the target
- difficulty: The difficulty
- chainwork: Expected number of hashes required to produce the current chain (in hex)
- nTx: The number of transactions in the block.
- previousblockhash: The hash of the previous block
- nextblockhash: The hash of the next block

## **hash**

the block hash (same as provided)

**public var** hash: String

# **confirmations**

The number of confirmations, or -1 if the block is not on the main chain

**public var** confirmations: Int

## **height**

The block height or index

**public var** height: UInt64

#### **version**

The block version

**public var** version: Int

#### **versionHex**

The block version formatted in hexadecimal

**public var** versionHex: String

## **merkleroot**

The merkle root ( 32 bytes )

**public var** merkleroot: String

#### **time**

The block time in seconds since epoch (Jan 1 1970 GMT)

**public var** time: UInt64

## **mediantime**

The median block time in seconds since epoch (Jan 1 1970 GMT)

**public var** mediantime: UInt64

## **nonce**

The nonce

**public var** nonce: UInt64

# **bits**

The bits ( 4 bytes as hex) representing the target

**public var** bits: String

## **difficulty**

The difficulty

**public var** difficulty: Double

# **chainwork**

Expected number of hashes required to produce the current chain (in hex)

**public var** chainwork: String

## **nTx**

The number of transactions in the block.

**public var** nTx: Int

## **previousblockhash**

The hash of the previous block

**public var** previousblockhash: String

#### **nextblockhash**

The hash of the next block

**public var** nextblockhash: String

#### **hash**

the block hash (same as provided)

**public var** hash: String

# **confirmations**

The number of confirmations, or -1 if the block is not on the main chain

**public var** confirmations: Int

#### **height**

The block height or index

**public var** height: UInt64

## **version**

The block version

**public var** version: Int

# **versionHex**

The block version formatted in hexadecimal

**public var** versionHex: String

#### **merkleroot**

The merkle root ( 32 bytes )

**public var** merkleroot: String

#### **time**

The block time in seconds since epoch (Jan 1 1970 GMT)

**public var** time: UInt64

# **mediantime**

The median block time in seconds since epoch (Jan 1 1970 GMT)

**public var** mediantime: UInt64

## **nonce**

The nonce

**public var** nonce: UInt64

## **bits**

The bits ( 4 bytes as hex) representing the target

**public var** bits: String

#### **difficulty**

The difficulty

**public var** difficulty: Double

## **chainwork**

Expected number of hashes required to produce the current chain (in hex)

**public var** chainwork: String

## **nTx**

The number of transactions in the block.

**public var** nTx: Int

#### **previousblockhash**

The hash of the previous block

**public var** previousblockhash: String

#### **nextblockhash**

The hash of the next block

**public var** nextblockhash: String

# **16.2.20 Btcblocktransaction**

the array of transactions either as ids (verbose=1) or full transaction (verbose=2)

**public struct Btcblocktransaction**

## **init(txid:hex:hash:size:vsize:weight:version:locktime:vin:vout:)**

initialize the Btcblocktransaction

```
public init(txid: String, hex: String, hash: String, size: UInt64, vsize: UInt64,
˓→weight: UInt64, version: Int, locktime: UInt64, vin: [BtcTxVin], vout: [BtcTxVout])
```
- txid: txid
- hex: The serialized, hex-encoded data for txid
- hash: The transaction hash (differs from txid for witness transactions)
- size: The serialized transaction size
- vsize: The virtual transaction size (differs from size for witness transactions)
- weight: The transaction's weight (between vsize\*4-3 and vsize\*4)
- version: The version
- locktime: The lock time
- vin: array of json objects of incoming txs to be used
- vout: array of json objects describing the tx outputs

## **init?(json:)**

initializes from json

**public init**?(json: String) **throws**

#### Parameters

• json: the json-string

#### **init(txid:hex:hash:size:vsize:weight:version:locktime:vin:vout:)**

initialize the Btcblocktransaction

```
public init(txid: String, hex: String, hash: String, size: UInt64, vsize: UInt64,
˓→weight: UInt64, version: Int, locktime: UInt64, vin: [BtcTxVin], vout: [BtcTxVout])
```
#### Parameters

- txid: txid
- hex: The serialized, hex-encoded data for  $txid$
- hash: The transaction hash (differs from txid for witness transactions)
- size: The serialized transaction size
- vsize: The virtual transaction size (differs from size for witness transactions)
- weight: The transaction's weight (between vsize\*4-3 and vsize\*4)
- version: The version
- locktime: The lock time
- vin: array of json objects of incoming txs to be used
- vout: array of json objects describing the tx outputs

# **txid**

txid

**public var** txid: String

## **hex**

The serialized, hex-encoded data for txid

**public var** hex: String

# **hash**

The transaction hash (differs from txid for witness transactions)

**public var** hash: String

# **size**

The serialized transaction size

**public var** size: UInt64

#### **vsize**

The virtual transaction size (differs from size for witness transactions)

**public var** vsize: UInt64

#### **weight**

The transaction's weight (between vsize\*4-3 and vsize\*4)

**public var** weight: UInt64

#### **version**

The version

**public var** version: Int

#### **locktime**

The lock time

**public var** locktime: UInt64

## **vin**

array of json objects of incoming txs to be used

**public var** vin: [BtcTxVin]

## **vout**

array of json objects describing the tx outputs

**public var** vout: [BtcTxVout]

## **txid**

txid

**public var** txid: String

#### **hex**

The serialized, hex-encoded data for  $txid$ 

**public var** hex: String

#### **hash**

The transaction hash (differs from txid for witness transactions)

**public var** hash: String

## **size**

The serialized transaction size

**public var** size: UInt64

## **vsize**

The virtual transaction size (differs from size for witness transactions)

**public var** vsize: UInt64

## **weight**

The transaction's weight (between  $vsize*4-3$  and  $vsize*4$ )

**public var** weight: UInt64

## **version**

The version

**public var** version: Int

**locktime**

The lock time

**public var** locktime: UInt64

**vin**

array of json objects of incoming txs to be used

**public var** vin: [BtcTxVin]

#### **vout**

array of json objects describing the tx outputs

```
public var vout: [BtcTxVout]
```
# **16.2.21 Btctransaction**

**public struct Btctransaction**

- verbose 0 or false: a string that is serialized, hex-encoded data for txid
- verbose 1 or false: an object representing the transaction.

#### **init(txid:in\_active\_chain:hex:hash:size:vsize:weight:version:locktime:vin:vout:blockhash:confirmations:blocktime:time:)**

initialize the Btctransaction

```
public init(txid: String, in_active_chain: Bool? = nil, hex: String, hash: String,
→size: UInt64, vsize: UInt64, weight: UInt64, version: Int, locktime: UInt64, vin:
˓→[BtcTxVin], vout: [BtcTxVout], blockhash: String, confirmations: Int, blocktime:
˓→UInt64, time: UInt64)
```
• Parameter in\_active\_chain : Whether specified block is in the active chain or not (only present with explicit "blockhash" argument)

- txid: txid
- hex: The serialized, hex-encoded data for txid
- hash: The transaction hash (differs from txid for witness transactions)
- size: The serialized transaction size
- vsize: The virtual transaction size (differs from size for witness transactions)
- weight: The transaction's weight (between vsize\*4-3 and vsize\*4)
- version: The version
- locktime: The lock time
- vin: array of json objects of incoming txs to be used
- vout: array of json objects describing the tx outputs
- blockhash: the block hash
- confirmations: The confirmations
- blocktime: The block time in seconds since epoch (Jan 1 1970 GMT)
- time: Same as "blocktime"

#### **init?(json:)**

initializes from json

**public init**?(json: String) **throws**

#### Parameters

• json: the json-string

## **init(txid:in\_active\_chain:hex:hash:size:vsize:weight:version:locktime:vin:vout:blockhash:confirmations:blocktime:time:)**

initialize the Btctransaction

```
public init(txid: String, in_active_chain: Bool? = nil, hex: String, hash: String,
→size: UInt64, vsize: UInt64, weight: UInt64, version: Int, locktime: UInt64, vin:
→[BtcTxVin], vout: [BtcTxVout], blockhash: String, confirmations: Int, blocktime:
˓→UInt64, time: UInt64)
```
• Parameter in\_active\_chain : Whether specified block is in the active chain or not (only present with explicit "blockhash" argument)

- txid: txid
- hex: The serialized, hex-encoded data for  $txid$
- hash: The transaction hash (differs from txid for witness transactions)
- size: The serialized transaction size
- vsize: The virtual transaction size (differs from size for witness transactions)
- weight: The transaction's weight (between vsize\*4-3 and vsize\*4)
- version: The version
- locktime: The lock time
- vin: array of json objects of incoming txs to be used
- vout: array of json objects describing the tx outputs
- blockhash: the block hash
- confirmations: The confirmations
- blocktime: The block time in seconds since epoch (Jan 1 1970 GMT)
- time: Same as "blocktime"
**txid**

txid

**public var** txid: String

## **in\_active\_chain**

Whether specified block is in the active chain or not (only present with explicit "blockhash" argument)

**public var** in\_active\_chain: Bool?

#### **hex**

The serialized, hex-encoded data for  $txid$ 

**public var** hex: String

#### **hash**

The transaction hash (differs from txid for witness transactions)

**public var** hash: String

### **size**

The serialized transaction size

**public var** size: UInt64

### **vsize**

The virtual transaction size (differs from size for witness transactions)

**public var** vsize: UInt64

#### **weight**

The transaction's weight (between  $vsize*4-3$  and  $vsize*4$ )

**public var** weight: UInt64

## **version**

The version

**public var** version: Int

## **locktime**

The lock time

**public var** locktime: UInt64

## **vin**

array of json objects of incoming txs to be used

**public var** vin: [BtcTxVin]

## **vout**

array of json objects describing the tx outputs

**public var** vout: [BtcTxVout]

## **blockhash**

the block hash

**public var** blockhash: String

## **confirmations**

The confirmations

**public var** confirmations: Int

## **blocktime**

The block time in seconds since epoch (Jan 1 1970 GMT)

**public var** blocktime: UInt64

## **time**

Same as "blocktime"

**public var** time: UInt64

**txid**

txid

**public var** txid: String

## **in\_active\_chain**

Whether specified block is in the active chain or not (only present with explicit "blockhash" argument)

**public var** in\_active\_chain: Bool?

#### **hex**

The serialized, hex-encoded data for txid

**public var** hex: String

## **hash**

The transaction hash (differs from txid for witness transactions)

**public var** hash: String

### **size**

The serialized transaction size

**public var** size: UInt64

#### **vsize**

The virtual transaction size (differs from size for witness transactions)

**public var** vsize: UInt64

### **weight**

The transaction's weight (between vsize\*4-3 and vsize\*4)

**public var** weight: UInt64

## **version**

The version

**public var** version: Int

## **locktime**

The lock time

**public var** locktime: UInt64

## **vin**

array of json objects of incoming txs to be used

**public var** vin: [BtcTxVin]

## **vout**

array of json objects describing the tx outputs

**public var** vout: [BtcTxVout]

## **blockhash**

the block hash

**public var** blockhash: String

## **confirmations**

The confirmations

**public var** confirmations: Int

## **blocktime**

The block time in seconds since epoch (Jan 1 1970 GMT)

**public var** blocktime: UInt64

### **time**

Same as "blocktime"

**public var** time: UInt64

# **16.2.22 CipherParams**

the cipherparams

**public struct CipherParams**

## **init?(json:)**

initializes from json

```
public init?(json: String) throws
```
#### Parameters

• json: the json-string

#### **init(iv:)**

initialize the CipherParams

**public init**(iv: String)

#### Parameters

• iv: the iv

**iv**

the iv

```
public var iv: String
```
# **16.2.23 CryptoParams**

the cryptoparams

**public struct CryptoParams**

## **init?(json:)**

initializes from json

**public init**?(json: String) **throws**

## Parameters

• json: the json-string

#### **init(ciphertext:cipherparams:cipher:kdf:kdfparams:mac:)**

initialize the CryptoParams

```
public init(ciphertext: String, cipherparams: CipherParams, cipher: String, kdf:
˓→String, kdfparams: KdfParams, mac: String)
```
### Parameters

- ciphertext: the cipher text
- cipherparams: the cipherparams
- cipher: the cipher
- kdf: the kdf
- kdfparams: the kdfparams
- mac: the mac

## **ciphertext**

the cipher text

**public var** ciphertext: String

## **cipherparams**

the cipherparams

**public var** cipherparams: CipherParams

## **cipher**

the cipher

**public var** cipher: String

#### **kdf**

the kdf

**public var** kdf: String

## **kdfparams**

the kdfparams

**public var** kdfparams: KdfParams

**mac**

the mac

**public var** mac: String

# **16.2.24 DeviceList**

json formated list of user registered devices

**public struct DeviceList**

## **init?(json:)**

initializes from json

**public init**?(json: String) **throws**

## Parameters

• json: the json-string

## **init(device\_id:metadata:)**

initialize the DeviceList

**public init**(device\_id: String, metadata: DeviceMetadata)

• Parameter device\_id : device uuid

#### Parameters

• metadata: information about device

#### **device\_id**

device uuid

```
public var device_id: String
```
### **metadata**

information about device

**public var** metadata: DeviceMetadata

# **16.2.25 DeviceMetadata**

information about device

**public struct DeviceMetadata**

## **init?(json:)**

initializes from json

**public init**?(json: String) **throws**

### Parameters

• json: the json-string

## **init(name:type:)**

initialize the DeviceMetadata

**public init**(name: String, type: String)

#### Parameters

- name: device name
- type: device type

#### **name**

device name

**public var** name: String

#### **type**

device type

**public var** type: String

# **16.2.26 ECRecoverResult**

the extracted public key and address

```
public struct ECRecoverResult
```
## **init(publicKey:address:)**

initialize the ECRecoverResult

```
public init(publicKey: String, address: String)
```
## Parameters

- publicKey: the public Key of the signer (64 bytes)
- address: the address

## **init?(json:)**

initializes from json

**public init**?(json: String) **throws**

## Parameters

• json: the json-string

## **init(publicKey:address:)**

initialize the ECRecoverResult

**public init**(publicKey: String, address: String)

#### Parameters

- publicKey: the public Key of the signer (64 bytes)
- address: the address

## **publicKey**

the public Key of the signer (64 bytes)

**public var** publicKey: String

#### **address**

the address

**public var** address: String

## **publicKey**

the public Key of the signer (64 bytes)

**public var** publicKey: String

#### **address**

the address

**public var** address: String

# **16.2.27 EQActivateServiceAttribute**

An attribute the user has shared with the service.

**public struct EQActivateServiceAttribute**: Codable

Codable

#### **attributeName**

The internal name of the attribute.

**public let** attributeName: String

## **attributeLabel**

A displayable user-friendly name for this attribute.

**public let** attributeLabel: String

## **attributeId**

A unique attribute identifier.

**public let** attributeId: String

## **attributeVersion**

The current attribute version.

```
public let attributeVersion: String
```
### **attributeVersionHistory**

An array listing previous versions.

```
public let attributeVersionHistory: [String]
```
#### **consent**

Indicates if consent is required or optional.

**public let** consent: Bool

#### **required**

Indicates if this attribute is required or optional.

**public let** required: Bool

#### **accessEndDate**

The date access to this attribute ends, in RFC3339 format.

**public let** accessEndDate: String?

#### **valueAccessMode**

Indicates if this is in value access mode.

**public let** valueAccessMode: Bool

## **policies**

The list of policies for this attribute.

```
public let policies: [EQActivateServiceAttributePolicy]
```
# **16.2.28 EQActivateServiceAttributePolicy**

A service attribute policy.

**public struct EQActivateServiceAttributePolicy**: Codable

Codable

## **policyName**

The internal policy name.

**public let** policyName: String

#### **policyLabel**

A displayable user-friendly policy name.

```
public let policyLabel: String
```
## **policyType**

The policy type ("OBLIGATION" or "PERMISSION").

**public let** policyType: String

## **description**

A displayable user-friendly description of the policy.

**public let** description: String

#### **response**

Indicates if the policy is accepted.

**public let** response: Bool?

### **required**

Indicates if this policy is required or optional.

**public let** required: Bool

# **16.2.29 EQActivateServicePolicies**

A policy related to the service the user is consuming.

**public struct EQActivateServicePolicies**: Codable

Codable

### **policyName**

The internal policy name.

**public let** policyName: String

#### **policyLabel**

A displayable user-friendly policy name.

```
public let policyLabel: String
```
#### **description**

A displayable user-friendly description of the policy.

**public let** description: String

#### **response**

Indicates if the policy is accepted.

**public let** response: Bool

#### **required**

Indicates if this policy is required or optional.

**public let** required: Bool

# **16.2.30 EQAttribute**

A struct for the full pds attribute.

**public struct EQAttribute**: Codable

Codable

## **attributeId**

A unique attribute identifier.

**public let** attributeId: EQAttributeId

### **version**

The attribute version.

**public let** version: String

#### **attributeName**

The attribute name.

**public let** attributeName: String

## **attributeTypeName**

The attribute type.

**public let** attributeTypeName: String

## **value**

The attribute value.

**public let** value: String?

## **attributeLabel**

A displayable user-friendly attribute name.

**public let** attributeLabel: String

## **proof**

The attribute proof.

**public let** proof: String

## **proofAlgorithm**

The attribute algorithm.

**public let** proofAlgorithm: String

### **salt**

The cryptographic salt.

```
public let salt: String
```
#### **state**

The attribute state.

**public let** state: String

#### **creationDate**

The creation date, in RFC 3339 format.

**public let** creationDate: String

### **modificationDate**

The date of the last modification to this attribute, in RFC 3339 format.

**public let** modificationDate: String

## **expirationDate**

The date this attribute expires, in RFC 3339 format.

**public let** expirationDate: String

## **usedAsProof**

Indicates if this attribute is used as proof.

**public let** usedAsProof: Bool

# **16.2.31 EQAttributeError**

A struct for batch errors.

**public struct EQAttributeError**: Codable

Codable

#### **errorCode**

The error code.

**public let** errorCode: String

#### **message**

The error message.

**public let** message: String

## **16.2.32 EQFileAttribute**

A pds file attribute for the user

```
public struct EQFileAttribute: Codable
```
Codable

#### **init(attributeName:fileName:fileData:)**

Initializer for EQFileAttirbute

**public init**(attributeName: String, fileName: String, fileData: Data)

## **Parameters**

- attributeName: The attribute name (from the schema)
- fileName: The file's name with extension (.png)
- fileData: The file's data

### **fileData**

The attribute name (from the schema)

**public let** fileData: Data

## **attributeName**

The file's name with extension (.png)

**public let** attributeName: String

### **fileName**

The file's data

**public let** fileName: String

# **16.2.33 EQNewAttribute**

Attributes for a Equs user.

**public struct EQNewAttribute**: Codable

Codable

## **init(attributeName:value:)**

Initializer for EQNewAttribute.

```
public init(attributeName: String, value: String)
```
#### Parameters

- attributeName: The attribute name.
- value: The attribute value.

### **attributeName**

The attribute name.

**public let** attributeName: String

## **value**

The attribute value.

**public let** value: String

# **16.2.34 EQNewAttributeResponse**

Returned by a call to api/pds/attributes this describes the result of adding new attributes.

**public struct EQNewAttributeResponse**: Codable

Codable

## **id**

A unique identifier.

**public let** id: String?

## **attributeName**

The attribute name.

**public let** attributeName: String?

## **statusCode**

The status code.

**public let** statusCode: Int

#### **error**

If an error occurred, this contains the error information.

**public let** error: EQAttributeError?

# **16.2.35 EQNewFileAttributeResponse**

File upload response.

**public struct EQNewFileAttributeResponse**: Codable

Codable

## **id**

A unique identifier.

**public let** id: EQAttributeId

## **16.2.36 EQNewPersonaAttribute**

A struct used for adding an attribute to a persona.

**public struct EQNewPersonaAttribute**: Codable

Codable

## **init(userAttributeId:attributeTypeName:version:)**

Initializer for EQNewPersonal Attribute. Used to add an attribute to a persona.

**public init**(userAttributeId: EQAttributeId, attributeTypeName: String, version: Int)

#### Parameters

- userAttributeId: The attribute's id
- attributeTypeName: The attributes's type ('String', 'File', 'Date')
- version: The attribute's version

## **userAttributeId**

The attribute's id

**public let** userAttributeId: EQAttributeId

#### **attributeTypeName**

The attributes's type ('String', 'File', 'Date')

**public let** attributeTypeName: String

#### **version**

The attribute's version

**public let** version: Int

## **16.2.37 EQPersona**

A persona on a user's PDS

**public struct EQPersona**: Codable

Codable

## **personaId**

The persona's ID

**public let** personaId: EQPersonaId

#### **profileName**

The persona's name

**public let** profileName: String

# **16.2.38 EQPersonaAttribute**

A perona's attribute

**public struct EQPersonaAttribute**: Codable

Codable

## **attributeId**

The attirbute's id

**public let** attributeId: EQAttributeId

## **userAttributeId**

The user attribute id

**public let** userAttributeId: EQAttributeId

## **attributeTypeName**

The attributes's type ('String', 'File', 'Date')

**public let** attributeTypeName: String

## **version**

The attribute's version

**public let** version: Int

# **16.2.39 EQPersonaService**

A service registered for by a persona

**public struct EQPersonaService**: Codable

Codable

## **serviceId**

The service ID

**public let** serviceId: EQServiceId

#### **active**

Whether or not the service is active

**public let** active: Bool

## **userServiceId**

The service id that is on the main account object

```
public let userServiceId: String
```
### **serviceDefinitionId**

The service Defintion ID

**public let** serviceDefinitionId: String

# **16.2.40 EQPersonaServiceRegistration**

An object for persona service registration

**public struct EQPersonaServiceRegistration**: Codable

Codable

## **init(userServiceId:serviceDefinitionId:active:)**

Initializer for the persona registration object

```
public init(userServiceId: String, serviceDefinitionId: String, active: Bool = true)
```
Parameters

- userServiceId: The service of the main user to register
- serviceDefinitionId: The service definition id
- active: Whether or not to activate the service

### **userServiceId**

The service of the main user to register

**public let** userServiceId: String

## **serviceDefinitionId**

The service definition id

**public let** serviceDefinitionId: String

#### **active**

Whether or not to activate the service

**public let** active: Bool

# **16.2.41 EQResponseError**

An error from net id server

**public struct EQResponseError**: Codable

Codable

#### **error**

The error object

**public let** error: EQResponseErrorMessage

## **statusCode**

Service status code

**public let** statusCode: Int

# **16.2.42 EQResponseErrorMessage**

An error message object

**public struct EQResponseErrorMessage**: Codable

Codable

## **message**

The error message

**public let** message: String?

## **errorCode**

The error code

**public let** errorCode: String?

# **16.2.43 EQSDAttribute**

An attribute the service definition needs.

**public struct EQSDAttribute**: Codable

Codable

#### **attributeLabel**

The displayable user-friendly attribute name.

**public let** attributeLabel: String

## **attributeName**

The internal attribute name.

**public let** attributeName: String

## **policies**

A list of policies used by this attribute.

**public let** policies: [EQSDAttributePolicy]

## **required**

Indicates if this attribute is required or optional.

**public let** required: Bool

## **serviceDefinitionAttributeId**

A unique attribute identifier.

**public let** serviceDefinitionAttributeId: String

# **16.2.44 EQSDAttributePolicy**

The attributes and policies requested by the service definition.

**public struct EQSDAttributePolicy**: Codable

Codable

## **policyId**

A unique policy identifier.

**public let** policyId: String

### **policyLabel**

The displayable user-friendly policy name.

**public let** policyLabel: String

#### **policyName**

The internal policy name.

```
public let policyName: String
```
## **policyType**

The policy type ("OBLIGATION" or "PERMISSION").

**public let** policyType: String

#### **required**

Indicates if this policy is required or optional.

**public let** required: Bool

## **16.2.45 EQSDAttributeResponse**

An object to inform the user's decision on sharing an attribute.

**public struct EQSDAttributeResponse**: Codable

Codable

## **init(attributeName:attributeId:policies:)**

#### Initializer

```
public init(attributeName: String, attributeId: String, policies:
˓→[EQUserPolicyResponse])
```
### Parameters

- attributeName: The attribute's name
- attributeId: The attribute's id
- policies: The list of reponse's to the policies the attribute will be used under

## **attributeName**

The attribute's name.

**public let** attributeName: String

#### **attributeId**

The attribute's id.

**public let** attributeId: String

### **policies**

The list of reponse's to the policies the attribute will be used under.

**public let** policies: [EQUserPolicyResponse]

# **16.2.46 EQSDDataProcessingOfficer**

The service definition data processing officer.

**public struct EQSDDataProcessingOfficer**: Codable

Codable

## **contactEmail**

The officer's email address.

**public let** contactEmail: String

## **contactPhoneNumber**

The officer's phone number.

**public let** contactPhoneNumber: String

## **firstName**

The officer's first name.

**public let** firstName: String

## **lastName**

The officer's last name.

```
public let lastName: String
```
# **16.2.47 EQSDDataProcessingRole**

The service definition data processing role.

```
public struct EQSDDataProcessingRole: Codable
```
Codable

### **role**

Indicates the role of the data processor.

**public let** role: String

# **16.2.48 EQSDPolicy**

The policies for the service definition.

**public struct EQSDPolicy**: Codable

Codable

## **description**

A displayable user-friendly description of the policy.

**public let** description: String

## **policyId**

A unique policy identifier.

**public let** policyId: String

## **policyLabel**

The displayable user-friendly policy name.

**public let** policyLabel: String

## **policyName**

The internal policy name.

**public let** policyName: String

### **required**

Indicates if the policy is required or optional.

**public let** required: Bool

## **16.2.49 EQSDProcessingTime**

The amount of time the service takes for processing.

```
public struct EQSDProcessingTime: Codable
```
Codable

#### **postProcessingStoragePeriod**

The post processing storage period, in days.

**public let** postProcessingStoragePeriod: String

#### **processingPeriod**

The processing period, in days.

**public let** processingPeriod: String

# **16.2.50 EQSDProviderDefinition**

The service provider providing the service definition.

**public struct EQSDProviderDefinition**: Codable

Codable

## **serviceProviderId**

A unique service provider identifier.

**public let** serviceProviderId: String

### **serviceProviderLogo**

A URL to the service provider's logo graphic.

**public let** serviceProviderLogo: String

#### **serviceProviderName**

The displayable user-friendly service provider name.

**public let** serviceProviderName: String

## **serviceProviderUrl**

A URL to the service provider's website.

**public let** serviceProviderUrl: String

# **16.2.51 EQSDValidationDefinition**

The definition of the validation for the service.

**public struct EQSDValidationDefinition**: Codable

Codable

#### **price**

The price, in US dollars.

**public let** price: String

## **trustedParty**

The trusted party associated with this validation.

**public let** trustedParty: EQSDValidationDefinitionTrustedParty

## **validationDefinitionId**

A unique validation definition identifier.

**public let** validationDefinitionId: String

## **validationDefinitionName**

A displayable user-friendly validation definition name.

```
public let validationDefinitionName: String
```
# **16.2.52 EQSDValidationDefinitionTrustedParty**

The trusted party defining the validation definition.

```
public struct EQSDValidationDefinitionTrustedParty: Codable
```
Codable

#### **trustedPartyId**

A unique trusted party identifier.

**public let** trustedPartyId: String

## **trustedPartyLogo**

A URL to the trusted party's logo graphic.

**public let** trustedPartyLogo: String

#### **trustedPartyName**

A displayable user-friendly trusted party name.

**public let** trustedPartyName: String

## **trustedPartyUrl**

A URL to the trusted party's website.

```
public let trustedPartyUrl: String
```
# **16.2.53 EQSchemaAttribute**

Represents a single piece of information associated with the signed in user (i.e. first name, bank account number, photo id, etc.)

**public struct EQSchemaAttribute**: Codable

Codable

#### **name**

The internal attribute name.

**public let** name: String

#### **label**

The displayable user-friendly attribute name.

```
public let label: String
```
## **dataType**

The data type defined by this attribute ("String", "Date", "File", or "Linked Data").

**public let** dataType: String

#### **encrypted**

Indicates if the data associated with this attribute is encrypted.

**public let** encrypted: Bool

### **hint**

A human readable description of the attribute.

**public let** hint: String

#### **state**

The current state of the attribute ("ACTIVE" or "PENDING-DELETION").

**public let** state: String

#### **tags**

An array of String values used to group related attributes.

**public let** tags: [String]?

# **16.2.54 EQServiceDefinition**

The service definition provided by a service provider. All ServiceDefintion related attributes are prefaced with EQSD

**public struct EQServiceDefinition**: Codable

Codable

## **attributes**

A list of attributes that define the service.

```
public let attributes: [EQSDAttribute]
```
## **creationDate**

The date this service was created, in RFC 3339 format.

**public let** creationDate: String

#### **customerInstanceLimit**

The number of times this service can be associated with a customer. For example, a customer can have more than one bank account. A value of zero (0) indicates no limit.

**public let** customerInstanceLimit: Int

#### **createdByIdentityId**

The unique identifier of the creating identity.

**public let** createdByIdentityId: String

## **dataProcessingOfficer**

The data processing officer for this service.

**public let** dataProcessingOfficer: EQSDDataProcessingOfficer

### **dataProcessingRole**

The role of the data processor.

**public let** dataProcessingRole: EQSDDataProcessingRole

## **description**

A displayable user-friendly description of the service.

**public let** description: String

#### **logo**

A URL to the service's logo graphic.

**public let** logo: String

#### **modificationDate**

The date of the last modification to this service definition, in RFC 3339 format.

**public let** modificationDate: String

#### **modifiedBy**

The unique identifier of the modifying identity.

**public let** modifiedBy: String

#### **name**

A displayable user-friendly service name.

**public let** name: String

## **policies**

The list of policies used by this service.

**public let** policies: [EQSDPolicy]

## **processingTime**

Processing time definitions for this service.

**public let** processingTime: EQSDProcessingTime

## **serviceDefinitionId**

A unique identifier for this service definition.

**public let** serviceDefinitionId: String

## **serviceProvider**

The service provider information.

```
public let serviceProvider: EQSDProviderDefinition
```
#### **stateLabel**

The current state of this service in a displayable user-friendly format.

**public let** stateLabel: String

### **stateName**

The current state of this service ("ACTIVE", "INACTIVE", "TERMINATED", "PENDING-TERMINATION", and "DRAFT").

**public let** stateName: String

### **validationDefinitions**

The validation definitions for this service.

**public let** validationDefinitions: [EQSDValidationDefinition]

#### **version**

The service version.

**public let** version: String

# **16.2.55 EQTokenResponse**

A struct to get the token off of a valid register/login request

**public struct EQTokenResponse**: Codable

Codable

## **16.2.56 EQUserPolicyResponse**

An object to inform the user's decision on a policy.

**public struct EQUserPolicyResponse**: Codable

Codable

#### **init(policyName:response:)**

Initializer

**public init**(policyName: String, response: Bool)

#### **Parameters**

- policyName: The policy's name
- response: The user's response to whether or not they accept the policies

### **policyName**

The policy's name.

**public let** policyName: String

#### **response**

The user's response to whether or not they accept the policies.

**public let** response: Bool

# **16.2.57 EQUserService**

Returned by a call to api/pds/services/<service id>, this describes a single service the signed in user is consuming.

**public struct EQUserService**: Codable

Codable

## **id**

A unique service identifier.

**public let** id: String

#### **serviceDefinitionId**

A unique service definition identifier.

**public let** serviceDefinitionId: String

## **serviceProvider**

Information regarding the service provider.

```
public let serviceProvider: EQSDProviderDefinition
```
#### **customerDisplayName**

The customer's name displayed to the service provider

```
public let customerDisplayName: String
```
#### **state**

The current state of the service ("ACTIVE", "INACTIVE", "TERMINATED", "PENDING-TERMINATION", "DRAFT").

**public let** state: String

## **creationDate**

The date this service was created, in RFC 3339 format.

**public let** creationDate: String

## **modificationDate**

The date this service was last modified, in RFC 3339 format.

**public let** modificationDate: String

## **expirationDate**

The date this service expires, in RFC 3339 format.

**public let** expirationDate: String?

## **postProcessingEndDate**

The date post processing for this service ends, in RFC 3339 format.

**public let** postProcessingEndDate: String?

## **initialServiceActivationDate**

The date this service was initially activated, in RFC 3339 format.

**public let** initialServiceActivationDate: String?

#### **attributes**

The list of attributes the signed in user has shared with this service.

```
public let attributes: [EQActivateServiceAttribute]
```
### **policies**

The list of policies for this service.

**public let** policies: [EQActivateServicePolicies]

# **16.2.58 EQUserServiceSummary**

A summary of a service the signed in user is consuming.

**public struct EQUserServiceSummary**: Codable

Codable

## **serviceId**

A unique service identifier.

**public let** serviceId: String

## **serviceDefinitionId**

A unique service definition identifier.

**public let** serviceDefinitionId: String

### **serviceDefinitionVersion**

The service definition version.

**public let** serviceDefinitionVersion: String

## **serviceDefinitionName**

A displayable user-friendly service definition name.

```
public let serviceDefinitionName: String
```
#### **serviceDefinitionDescription**

A displayable user-friendly description.

**public let** serviceDefinitionDescription: String

#### **serviceProvider**

Information regarding the service provider.

**public let** serviceProvider: EQSDProviderDefinition

#### **state**

The current state of the service ("ACTIVE", "INACTIVE", "TERMINATED", "PENDING-TERMINATION", "DRAFT").

**public let** state: String

#### **expirationDate**

The date this service expires, in RFC 3339 format.

**public let** expirationDate: String?
# **postProcessingEndDate**

The date post processing for this service ends, in RFC 3339 format.

**public let** postProcessingEndDate: String?

# **initialServiceActivationDate**

The date this service was initially activated, in RFC 3339 format.

**public let** initialServiceActivationDate: String?

## **logo**

A URL to this service's logo graphic.

**public let** logo: String

# **16.2.59 EditUser**

The user update result

**public struct EditUser**

# **init?(json:)**

initializes from json

**public init**?(json: String) **throws**

#### **Parameters**

• json: the json-string

#### **init(signature:status:)**

initialize the EditUser

**public init**(signature: VaultSignature, status: String)

# Parameters

- signature: signature for policy content
- status: a enum for status of sending token as sent, error or invalidTarget

#### **signature**

signature for policy content

**public var** signature: VaultSignature

## **status**

a enum for status of sending token as sent, error or invalidTarget

```
public var status: String
```
# **16.2.60 EthBlockdata**

the blockdata, or in case the block with that number does not exist, null will be returned.

**public struct EthBlockdata**

### init(transactions:number:hash:parentHash:nonce:sha3Uncles:logsBloom:transactionsRoot:stateRoot:receiptsRoo

#### initialize the EthBlockdata

```
public init(transactions: [EthTransactiondata], number: UInt64, hash: String,
˓→parentHash: String, nonce: UInt256? = nil, sha3Uncles: String, logsBloom: String,
→transactionsRoot: String, stateRoot: String, receiptsRoot: String, miner: String,
˓→difficulty: UInt256, totalDifficulty: UInt256, extraData: String, size: UInt64,
˓→gasLimit: UInt64, gasUsed: UInt64, timestamp: UInt64, uncles: [String],
˓→baseFeePerGas: UInt64? = nil)
```
- transactions: Array of transaction objects
- number: the block number. null when its pending block.
- hash: hash of the block. null when its pending block.
- parentHash: hash of the parent block.
- nonce: hash of the generated proof-of-work. null when its pending block.
- sha3Uncles: SHA3 of the uncles Merkle root in the block.
- logsBloom: the bloom filter for the logs of the block. null when its pending block.
- transactionsRoot: the root of the transaction trie of the block.
- stateRoot: the root of the final state trie of the block.
- receiptsRoot: the root of the receipts trie of the block.
- miner: the address of the beneficiary to whom the mining rewards were given.
- difficulty: integer of the difficulty for this block.
- totalDifficulty: integer of the total difficulty of the chain until this block.
- extraData: the "extra data" field of this block.
- size: integer the size of this block in bytes.
- gasLimit: the maximum gas allowed in this block.
- gasUsed: the total used gas by all transactions in this block.
- timestamp: the unix timestamp for when the block was collated.
- uncles: Array of uncle hashes.
- baseFeePerGas: block fees based on EIP 1559 starting with the London hard fork

## **init?(json:)**

initializes from json

**public init**?(json: String) **throws**

#### **Parameters**

• json: the json-string

#### init(transactions:number:hash:parentHash:nonce:sha3Uncles:logsBloom:transactionsRoot:stateRoot:receiptsRoo

initialize the EthBlockdata

```
public init(transactions: [EthTransactiondata], number: UInt64, hash: String,
˓→parentHash: String, nonce: UInt256? = nil, sha3Uncles: String, logsBloom: String,
˓→transactionsRoot: String, stateRoot: String, receiptsRoot: String, miner: String,
˓→difficulty: UInt256, totalDifficulty: UInt256, extraData: String, size: UInt64,
˓→gasLimit: UInt64, gasUsed: UInt64, timestamp: UInt64, uncles: [String],
˓→baseFeePerGas: UInt64? = nil)
```
- transactions: Array of transaction objects
- number: the block number. null when its pending block.
- hash: hash of the block. null when its pending block.
- parentHash: hash of the parent block.
- nonce: hash of the generated proof-of-work. null when its pending block.
- sha3Uncles: SHA3 of the uncles Merkle root in the block.
- logsBloom: the bloom filter for the logs of the block. null when its pending block.
- transactionsRoot: the root of the transaction trie of the block.
- stateRoot: the root of the final state trie of the block.
- receiptsRoot: the root of the receipts trie of the block.
- miner: the address of the beneficiary to whom the mining rewards were given.
- difficulty: integer of the difficulty for this block.
- totalDifficulty: integer of the total difficulty of the chain until this block.
- extraData: the "extra data" field of this block.
- size: integer the size of this block in bytes.
- gasLimit: the maximum gas allowed in this block.
- gasUsed: the total used gas by all transactions in this block.
- timestamp: the unix timestamp for when the block was collated.
- uncles: Array of uncle hashes.
- baseFeePerGas: block fees based on EIP 1559 starting with the London hard fork

## **transactions**

Array of transaction objects

**public var** transactions: [EthTransactiondata]

#### **number**

the block number. null when its pending block.

**public var** number: UInt64

#### **hash**

hash of the block. null when its pending block.

**public var** hash: String

## **parentHash**

hash of the parent block.

**public var** parentHash: String

### **nonce**

hash of the generated proof-of-work. null when its pending block.

**public var** nonce: UInt256?

# **sha3Uncles**

SHA3 of the uncles Merkle root in the block.

**public var** sha3Uncles: String

## **logsBloom**

the bloom filter for the logs of the block. null when its pending block.

**public var** logsBloom: String

# **transactionsRoot**

the root of the transaction trie of the block.

**public var** transactionsRoot: String

## **stateRoot**

the root of the final state trie of the block.

**public var** stateRoot: String

## **receiptsRoot**

the root of the receipts trie of the block.

```
public var receiptsRoot: String
```
### **miner**

the address of the beneficiary to whom the mining rewards were given.

**public var** miner: String

### **difficulty**

integer of the difficulty for this block.

**public var** difficulty: UInt256

### **totalDifficulty**

integer of the total difficulty of the chain until this block.

```
public var totalDifficulty: UInt256
```
## **extraData**

the "extra data" field of this block.

**public var** extraData: String

## **size**

integer the size of this block in bytes.

**public var** size: UInt64

## **gasLimit**

the maximum gas allowed in this block.

**public var** gasLimit: UInt64

# **gasUsed**

the total used gas by all transactions in this block.

**public var** gasUsed: UInt64

## **timestamp**

the unix timestamp for when the block was collated.

**public var** timestamp: UInt64

#### **uncles**

Array of uncle hashes.

```
public var uncles: [String]
```
#### **baseFeePerGas**

block fees based on EIP 1559 starting with the London hard fork

**public var** baseFeePerGas: UInt64?

## **transactions**

Array of transaction objects

```
public var transactions: [EthTransactiondata]
```
### **number**

the block number. null when its pending block.

**public var** number: UInt64

# **hash**

hash of the block. null when its pending block.

**public var** hash: String

## **parentHash**

hash of the parent block.

**public var** parentHash: String

## **nonce**

hash of the generated proof-of-work. null when its pending block.

**public var** nonce: UInt256?

# **sha3Uncles**

SHA3 of the uncles Merkle root in the block.

```
public var sha3Uncles: String
```
#### **logsBloom**

the bloom filter for the logs of the block. null when its pending block.

**public var** logsBloom: String

#### **transactionsRoot**

the root of the transaction trie of the block.

**public var** transactionsRoot: String

## **stateRoot**

the root of the final state trie of the block.

**public var** stateRoot: String

### **receiptsRoot**

the root of the receipts trie of the block.

**public var** receiptsRoot: String

## **miner**

the address of the beneficiary to whom the mining rewards were given.

**public var** miner: String

### **difficulty**

integer of the difficulty for this block.

**public var** difficulty: UInt256

## **totalDifficulty**

integer of the total difficulty of the chain until this block.

```
public var totalDifficulty: UInt256
```
# **extraData**

the "extra data" field of this block.

**public var** extraData: String

#### **size**

integer the size of this block in bytes.

**public var** size: UInt64

## **gasLimit**

the maximum gas allowed in this block.

**public var** gasLimit: UInt64

#### **gasUsed**

the total used gas by all transactions in this block.

**public var** gasUsed: UInt64

### **timestamp**

the unix timestamp for when the block was collated.

**public var** timestamp: UInt64

# **uncles**

Array of uncle hashes.

**public var** uncles: [String]

# **baseFeePerGas**

block fees based on EIP 1559 starting with the London hard fork

```
public var baseFeePerGas: UInt64?
```
# **16.2.61 EthBlockdataWithTxHashes**

the blockdata, or in case the block with that number does not exist, null will be returned.

```
public struct EthBlockdataWithTxHashes
```
## init(transactions:number:hash:parentHash:nonce:sha3Uncles:logsBloom:transactionsRoot:stateRoot:receiptsRoo

initialize the EthBlockdataWithTxHashes

```
public init(transactions: [String], number: UInt64, hash: String, parentHash: String,
˓→nonce: UInt256? = nil, sha3Uncles: String, logsBloom: String, transactionsRoot:
˓→String, stateRoot: String, receiptsRoot: String, miner: String, difficulty: UInt256,
˓→ totalDifficulty: UInt256, extraData: String, size: UInt64, gasLimit: UInt64,
˓→gasUsed: UInt64, timestamp: UInt64, uncles: [String], baseFeePerGas: UInt64? = nil)
```
- transactions: Array of transaction hashes
- number: the block number. null when its pending block.
- hash: hash of the block. null when its pending block.
- parentHash: hash of the parent block.
- nonce: hash of the generated proof-of-work. null when its pending block.
- sha3Uncles: SHA3 of the uncles Merkle root in the block.
- logsBloom: the bloom filter for the logs of the block. null when its pending block.
- transactionsRoot: the root of the transaction trie of the block.
- stateRoot: the root of the final state trie of the block.
- receiptsRoot: the root of the receipts trie of the block.
- miner: the address of the beneficiary to whom the mining rewards were given.
- difficulty: integer of the difficulty for this block.
- totalDifficulty: integer of the total difficulty of the chain until this block.
- extraData: the "extra data" field of this block.
- size: integer the size of this block in bytes.
- gasLimit: the maximum gas allowed in this block.
- gasUsed: the total used gas by all transactions in this block.
- timestamp: the unix timestamp for when the block was collated.
- uncles: Array of uncle hashes.
- baseFeePerGas: block fees based on EIP 1559 starting with the London hard fork

## **init?(json:)**

initializes from json

**public init**?(json: String) **throws**

#### **Parameters**

• json: the json-string

## init(transactions:number:hash:parentHash:nonce:sha3Uncles:logsBloom:transactionsRoot:stateRoot:receiptsRoo

initialize the EthBlockdataWithTxHashes

```
public init(transactions: [String], number: UInt64, hash: String, parentHash: String,
˓→nonce: UInt256? = nil, sha3Uncles: String, logsBloom: String, transactionsRoot:
˓→String, stateRoot: String, receiptsRoot: String, miner: String, difficulty: UInt256,
˓→ totalDifficulty: UInt256, extraData: String, size: UInt64, gasLimit: UInt64,
˓→gasUsed: UInt64, timestamp: UInt64, uncles: [String], baseFeePerGas: UInt64? = nil)
```
- transactions: Array of transaction hashes
- number: the block number. null when its pending block.
- hash: hash of the block. null when its pending block.
- parent Hash: hash of the parent block.
- nonce: hash of the generated proof-of-work. null when its pending block.
- sha3Uncles: SHA3 of the uncles Merkle root in the block.
- logsBloom: the bloom filter for the logs of the block. null when its pending block.
- transactionsRoot: the root of the transaction trie of the block.
- stateRoot: the root of the final state trie of the block.
- receiptsRoot: the root of the receipts trie of the block.
- miner: the address of the beneficiary to whom the mining rewards were given.
- difficulty: integer of the difficulty for this block.
- totalDifficulty: integer of the total difficulty of the chain until this block.
- extraData: the "extra data" field of this block.
- size: integer the size of this block in bytes.
- gasLimit: the maximum gas allowed in this block.
- gasUsed: the total used gas by all transactions in this block.
- timestamp: the unix timestamp for when the block was collated.
- uncles: Array of uncle hashes.
- baseFeePerGas: block fees based on EIP 1559 starting with the London hard fork

# **transactions**

Array of transaction hashes

```
public var transactions: [String]
```
#### **number**

the block number. null when its pending block.

**public var** number: UInt64

# **hash**

hash of the block. null when its pending block.

**public var** hash: String

### **parentHash**

hash of the parent block.

**public var** parentHash: String

#### **nonce**

hash of the generated proof-of-work. null when its pending block.

**public var** nonce: UInt256?

# **sha3Uncles**

SHA3 of the uncles Merkle root in the block.

**public var** sha3Uncles: String

## **logsBloom**

the bloom filter for the logs of the block. null when its pending block.

**public var** logsBloom: String

## **transactionsRoot**

the root of the transaction trie of the block.

**public var** transactionsRoot: String

# **stateRoot**

the root of the final state trie of the block.

**public var** stateRoot: String

## **receiptsRoot**

the root of the receipts trie of the block.

**public var** receiptsRoot: String

# **miner**

the address of the beneficiary to whom the mining rewards were given.

**public var** miner: String

### **difficulty**

integer of the difficulty for this block.

**public var** difficulty: UInt256

#### **totalDifficulty**

integer of the total difficulty of the chain until this block.

**public var** totalDifficulty: UInt256

## **extraData**

the "extra data" field of this block.

**public var** extraData: String

#### **size**

integer the size of this block in bytes.

**public var** size: UInt64

# **gasLimit**

the maximum gas allowed in this block.

**public var** gasLimit: UInt64

# **gasUsed**

the total used gas by all transactions in this block.

**public var** gasUsed: UInt64

#### **timestamp**

the unix timestamp for when the block was collated.

**public var** timestamp: UInt64

# **uncles**

Array of uncle hashes.

**public var** uncles: [String]

#### **baseFeePerGas**

block fees based on EIP 1559 starting with the London hard fork

**public var** baseFeePerGas: UInt64?

#### **transactions**

Array of transaction hashes

**public var** transactions: [String]

## **number**

the block number. null when its pending block.

**public var** number: UInt64

#### **hash**

hash of the block. null when its pending block.

**public var** hash: String

# **parentHash**

hash of the parent block.

**public var** parentHash: String

#### **nonce**

hash of the generated proof-of-work. null when its pending block.

**public var** nonce: UInt256?

#### **sha3Uncles**

SHA3 of the uncles Merkle root in the block.

**public var** sha3Uncles: String

## **logsBloom**

the bloom filter for the logs of the block. null when its pending block.

**public var** logsBloom: String

### **transactionsRoot**

the root of the transaction trie of the block.

**public var** transactionsRoot: String

#### **stateRoot**

the root of the final state trie of the block.

**public var** stateRoot: String

#### **receiptsRoot**

the root of the receipts trie of the block.

**public var** receiptsRoot: String

### **miner**

the address of the beneficiary to whom the mining rewards were given.

**public var** miner: String

## **difficulty**

integer of the difficulty for this block.

**public var** difficulty: UInt256

# **totalDifficulty**

integer of the total difficulty of the chain until this block.

**public var** totalDifficulty: UInt256

## **extraData**

the "extra data" field of this block.

**public var** extraData: String

# **size**

integer the size of this block in bytes.

**public var** size: UInt64

# **gasLimit**

the maximum gas allowed in this block.

**public var** gasLimit: UInt64

## **gasUsed**

the total used gas by all transactions in this block.

**public var** gasUsed: UInt64

#### **timestamp**

the unix timestamp for when the block was collated.

**public var** timestamp: UInt64

### **uncles**

Array of uncle hashes.

**public var** uncles: [String]

# **baseFeePerGas**

block fees based on EIP 1559 starting with the London hard fork

**public var** baseFeePerGas: UInt64?

# **16.2.62 EthEvent**

**public struct EthEvent**

**log**

**public var** log:Ethlog

# **event**

**public var** event:String

### **values**

**public var** values:[String:AnyObject]

## **log**

**public var** log:Ethlog

#### **event**

**public var** event:String

## **values**

**public var** values:[String:AnyObject]

# **16.2.63 EthLogFilter**

The filter criteria for the events.

**public struct EthLogFilter**

### **init(fromBlock:toBlock:address:topics:blockhash:)**

initialize the EthLogFilter

```
public init(fromBlock: UInt64? = nil, toBlock: UInt64? = nil, address: String? = nil,
˓→topics: [String?]? = nil, blockhash: String? = nil)
```
- fromBlock: Integer block number, or "latest" for the last mined block or "pending", "earliest" for not yet mined transactions.
- toBlock: Integer block number, or "latest" for the last mined block or "pending", "earliest" for not yet mined transactions.
- address: Contract address or a list of addresses from which logs should originate.
- topics: Array of 32 Bytes DATA topics. Topics are order-dependent. Each topic can also be an array of DATA with "or" options.
- blockhash: With the addition of EIP-234, blockHash will be a new filter option which restricts the logs returned to the single block with the 32-byte hash blockHash. Using blockHash is equivalent to fromBlock = toBlock = the block number with hash blockHash. If blockHash is present in in the filter criteria, then neither fromBlock nor toBlock are allowed.

## **init?(json:)**

initializes from json

**public init**?(json: String) **throws**

#### **Parameters**

• json: the json-string

### **init(fromBlock:toBlock:address:topics:blockhash:)**

initialize the EthLogFilter

```
public init(fromBlock: UInt64? = nil, toBlock: UInt64? = nil, address: String? = nil,
˓→topics: [String?]? = nil, blockhash: String? = nil)
```
# **Parameters**

- fromBlock: Integer block number, or "latest" for the last mined block or "pending", "earliest" for not yet mined transactions.
- toBlock: Integer block number, or "latest" for the last mined block or "pending", "earliest" for not yet mined transactions.
- address: Contract address or a list of addresses from which logs should originate.
- topics: Array of 32 Bytes DATA topics. Topics are order-dependent. Each topic can also be an array of DATA with "or" options.
- blockhash: With the addition of EIP-234, blockHash will be a new filter option which restricts the logs returned to the single block with the 32-byte hash blockHash. Using blockHash is equivalent to fromBlock = toBlock = the block number with hash blockHash. If blockHash is present in in the filter criteria, then neither fromBlock nor toBlock are allowed.

### **fromBlock**

Integer block number, or "latest" for the last mined block or "pending", "earliest" for not yet mined transactions.

**public var** fromBlock: UInt64?

### **toBlock**

Integer block number, or "latest" for the last mined block or "pending", "earliest" for not yet mined transactions.

**public var** toBlock: UInt64?

#### **address**

Contract address or a list of addresses from which logs should originate.

**public var** address: String?

#### **topics**

Array of 32 Bytes DATA topics. Topics are order-dependent. Each topic can also be an array of DATA with "or" options.

**public var** topics: [String?]?

## **blockhash**

With the addition of EIP-234, blockHash will be a new filter option which restricts the logs returned to the single block with the 32-byte hash blockHash. Using blockHash is equivalent to fromBlock = toBlock = the block number with hash blockHash. If blockHash is present in in the filter criteria, then neither fromBlock nor toBlock are allowed.

**public var** blockhash: String?

## **fromBlock**

Integer block number, or "latest" for the last mined block or "pending", "earliest" for not yet mined transactions.

**public var** fromBlock: UInt64?

## **toBlock**

Integer block number, or "latest" for the last mined block or "pending", "earliest" for not yet mined transactions.

**public var** toBlock: UInt64?

#### **address**

Contract address or a list of addresses from which logs should originate.

**public var** address: String?

#### **topics**

Array of 32 Bytes DATA topics. Topics are order-dependent. Each topic can also be an array of DATA with "or" options.

**public var** topics: [String?]?

### **blockhash**

With the addition of EIP-234, blockHash will be a new filter option which restricts the logs returned to the single block with the 32-byte hash blockHash. Using blockHash is equivalent to fromBlock = toBlock = the block number with hash blockHash. If blockHash is present in in the filter criteria, then neither fromBlock nor toBlock are allowed.

**public var** blockhash: String?

# **16.2.64 EthTransaction**

the transactiondata to send

**public struct EthTransaction**

#### **init(to:from:wallet:value:gas:gasPrice:nonce:data:signatures:)**

initialize the EthTransaction

```
public init(to: String? = nil, from: String? = nil, wallet: String? = nil, value:
˓→UInt256? = nil, gas: UInt64? = nil, gasPrice: UInt64? = nil, nonce: UInt64? = nil,
˓→data: String? = nil, signatures: String? = nil)
```
#### **Parameters**

- to: receipient of the transaction.
- from: sender of the address (if not sepcified, the first signer will be the sender)
- wallet: if specified, the transaction will be send through the specified wallet.
- value: value in wei to send
- gas: the gas to be send along
- gasPrice: the price in wei for one gas-unit. If not specified it will be fetched using  $eth$  gasPrice
- nonce: the current nonce of the sender. If not specified it will be fetched using  $eth\_getTransactionCount$
- data: the data-section of the transaction
- signatures: additional signatures which should be used when sending through a multisig

#### **init?(json:)**

initializes from json

**public init**?(json: String) **throws**

• json: the json-string

## **init(to:from:wallet:value:gas:gasPrice:nonce:data:signatures:)**

initialize the EthTransaction

```
public init(to: String? = nil, from: String? = nil, wallet: String? = nil, value:
˓→UInt256? = nil, gas: UInt64? = nil, gasPrice: UInt64? = nil, nonce: UInt64? = nil,
˓→data: String? = nil, signatures: String? = nil)
```
## Parameters

- to: receipient of the transaction.
- from: sender of the address (if not sepcified, the first signer will be the sender)
- wallet: if specified, the transaction will be send through the specified wallet.
- value: value in wei to send
- gas: the gas to be send along
- gasPrice: the price in wei for one gas-unit. If not specified it will be fetched using  $eth_{qasPrice}$
- nonce: the current nonce of the sender. If not specified it will be fetched using  $eth_q$ -getTransactionCount
- data: the data-section of the transaction
- signatures: additional signatures which should be used when sending through a multisig

#### **to**

receipient of the transaction.

**public var** to: String?

### **from**

sender of the address (if not sepcified, the first signer will be the sender)

**public var** from: String?

## **wallet**

if specified, the transaction will be send through the specified wallet.

**public var** wallet: String?

## **value**

value in wei to send

**public var** value: UInt256?

## **gas**

the gas to be send along

**public var** gas: UInt64?

## **gasPrice**

the price in wei for one gas-unit. If not specified it will be fetched using eth\_gasPrice

**public var** gasPrice: UInt64?

## **nonce**

the current nonce of the sender. If not specified it will be fetched using eth\_getTransactionCount

**public var** nonce: UInt64?

### **data**

the data-section of the transaction

**public var** data: String?

## **signatures**

additional signatures which should be used when sending through a multisig

**public var** signatures: String?

#### **to**

receipient of the transaction.

**public var** to: String?

#### **from**

sender of the address (if not sepcified, the first signer will be the sender)

**public var** from: String?

## **wallet**

if specified, the transaction will be send through the specified wallet.

**public var** wallet: String?

#### **value**

value in wei to send

**public var** value: UInt256?

### **gas**

the gas to be send along

**public var** gas: UInt64?

## **gasPrice**

the price in wei for one gas-unit. If not specified it will be fetched using eth\_gasPrice

**public var** gasPrice: UInt64?

#### **nonce**

the current nonce of the sender. If not specified it will be fetched using eth\_getTransactionCount

**public var** nonce: UInt64?

## **data**

the data-section of the transaction

**public var** data: String?

#### **signatures**

additional signatures which should be used when sending through a multisig

**public var** signatures: String?

# **16.2.65 EthTransactionReceipt**

the transactionReceipt

**public struct EthTransactionReceipt**

**init(blockNumber:blockHash:contractAddress:cumulativeGasUsed:gasUsed:effectiveGasPrice:logs:logsBloom:status:transactionHash:transactionIndex:from:type:to:)**

initialize the EthTransactionReceipt

```
public init(blockNumber: UInt64, blockHash: String, contractAddress: String? = nil,
˓→cumulativeGasUsed: UInt64, gasUsed: UInt64, effectiveGasPrice: UInt256? = nil,
˓→logs: [Ethlog], logsBloom: String, status: Int, transactionHash: String,
˓→transactionIndex: Int, from: String, type: Int? = nil, to: String? = nil)
```
#### Parameters

- blockNumber: the blockNumber
- blockHash: blockhash if ther containing block
- contractAddress: the deployed contract in case the tx did deploy a new contract
- cumulativeGasUsed: gas used for all transaction up to this one in the block
- gasUsed: gas used by this transaction.
- effectiveGasPrice: the efficte gas price
- logs: array of events created during execution of the tx
- logsBloom: bloomfilter used to detect events for eth\_getLogs
- status: error-status of the tx.  $0x1 =$  success  $0x0 =$  failure
- transactionHash: requested transactionHash
- transactionIndex: transactionIndex within the containing block.
- from: address of the sender.
- type: the transaction type  $(0 = \text{legacy tx}, 1 = \text{EIP-2930}, 2 = \text{EIP-1559})$
- to: address of the receiver. null when its a contract creation transaction.

# **init?(json:)**

initializes from json

**public init**?(json: String) **throws**

#### Parameters

• json: the json-string

**init(blockNumber:blockHash:contractAddress:cumulativeGasUsed:gasUsed:effectiveGasPrice:logs:logsBloom:status:transactionHash:transactionIndex:from:type:to:)**

#### initialize the EthTransactionReceipt

```
public init(blockNumber: UInt64, blockHash: String, contractAddress: String? = nil,
˓→cumulativeGasUsed: UInt64, gasUsed: UInt64, effectiveGasPrice: UInt256? = nil,
→logs: [Ethlog], logsBloom: String, status: Int, transactionHash: String,
˓→transactionIndex: Int, from: String, type: Int? = nil, to: String? = nil)
```
- blockNumber: the blockNumber
- blockHash: blockhash if ther containing block
- contractAddress: the deployed contract in case the tx did deploy a new contract
- cumulativeGasUsed: gas used for all transaction up to this one in the block
- gasUsed: gas used by this transaction.
- effectiveGasPrice: the efficte gas price
- logs: array of events created during execution of the tx
- logsBloom: bloomfilter used to detect events for eth\_getLogs
- status: error-status of the tx.  $0x1 =$  success  $0x0 =$  failure
- transactionHash: requested transactionHash
- transactionIndex: transactionIndex within the containing block.
- from: address of the sender.
- type: the transaction type  $(0 = \text{legacy tx}, 1 = \text{EIP-2930}, 2 = \text{EIP-1559})$
- to: address of the receiver. null when its a contract creation transaction.

### **blockNumber**

the blockNumber

**public var** blockNumber: UInt64

# **blockHash**

blockhash if ther containing block

**public var** blockHash: String

## **contractAddress**

the deployed contract in case the tx did deploy a new contract

**public var** contractAddress: String?

# **cumulativeGasUsed**

gas used for all transaction up to this one in the block

**public var** cumulativeGasUsed: UInt64

#### **gasUsed**

gas used by this transaction.

**public var** gasUsed: UInt64

# **effectiveGasPrice**

the efficte gas price

**public var** effectiveGasPrice: UInt256?

# **logs**

array of events created during execution of the tx

**public var** logs: [Ethlog]

# **logsBloom**

bloomfilter used to detect events for eth\_getLogs

**public var** logsBloom: String

#### **status**

error-status of the tx.  $0x1$  = success  $0x0$  = failure

**public var** status: Int

#### **transactionHash**

requested transactionHash

**public var** transactionHash: String

#### **transactionIndex**

transactionIndex within the containing block.

**public var** transactionIndex: Int

### **from**

address of the sender.

**public var** from: String

# **type**

the transaction type  $(0 = \text{legacy tx}, 1 = \text{EIP-2930}, 2 = \text{EIP-1559})$ 

**public var** type: Int?

#### **to**

address of the receiver. null when its a contract creation transaction.

**public var** to: String?

# **blockNumber**

the blockNumber

**public var** blockNumber: UInt64

# **blockHash**

blockhash if ther containing block

**public var** blockHash: String

## **contractAddress**

the deployed contract in case the tx did deploy a new contract

**public var** contractAddress: String?

#### **cumulativeGasUsed**

gas used for all transaction up to this one in the block

**public var** cumulativeGasUsed: UInt64

#### **gasUsed**

gas used by this transaction.

**public var** gasUsed: UInt64

#### **effectiveGasPrice**

the efficte gas price

**public var** effectiveGasPrice: UInt256?

# **logs**

array of events created during execution of the tx

**public var** logs: [Ethlog]

# **logsBloom**

bloomfilter used to detect events for eth\_getLogs

**public var** logsBloom: String

## **status**

error-status of the tx.  $0x1 =$  success  $0x0 =$  failure

**public var** status: Int

# **transactionHash**

requested transactionHash

**public var** transactionHash: String

#### **transactionIndex**

transactionIndex within the containing block.

**public var** transactionIndex: Int

# **from**

address of the sender.

**public var** from: String

#### **type**

the transaction type  $(0 = \text{legacy tx}, 1 = \text{EIP-2930}, 2 = \text{EIP-1559})$ 

**public var** type: Int?

## **to**

address of the receiver. null when its a contract creation transaction.

**public var** to: String?

# **16.2.66 EthTransactiondata**

Array of transaction objects

#### **public struct EthTransactiondata**

#### **init(to:from:value:gas:gasPrice:nonce:blockHash:blockNumber:hash:input:transactionIndex:v:r:s:accessList:type:chainId:maxFeePerGas:maxPriorityFeePerGas:)**

initialize the EthTransactiondata

```
public init (to: String, from: String, value: UInt256, gas: UInt64, gasPrice: UInt64,
˓→nonce: UInt64, blockHash: String, blockNumber: UInt64, hash: String, input: String,
→transactionIndex: UInt64, v: String, r: String, s: String, accessList:
˓→[EthTxAccessList]? = nil, type: Int? = nil, chainId: UInt64? = nil, maxFeePerGas:
˓→UInt64? = nil, maxPriorityFeePerGas: UInt64? = nil)
```
#### Parameters

- to: receipient of the transaction.
- from: sender or signer of the transaction
- value: value in wei to send
- gas: the gas to be send along
- gasPrice: the price in wei for one gas-unit. If not specified it will be fetched using  $eth_{qasPrice}$
- nonce: the current nonce of the sender. If not specified it will be fetched using  $eth$  getTransactionCount
- blockHash: blockHash of the block holding this transaction or null if still pending.
- blockNumber: blockNumber of the block holding this transaction or null if still pending.
- hash: transactionHash
- input: data of the transaaction
- transactionIndex: index of the transaaction in the block
- v: recovery-byte of the signature
- r: x-value of the EC-Point of the signature
- s: y-value of the EC-Point of the signature
- accessList: the list of storage keys accesses as defined in EIP-2930 transactions of type 0x1 or 0x2. Will only be included if the type>0
- type: the transaction type  $(0 = \text{legacy tx}, 1 = \text{EIP-2930}, 2 = \text{EIP-1559})$
- chainId: the chainId the transaction is to operate on.
- maxFeePerGas: the max Fee gas as defined in EIP-1559
- maxPriorityFeePerGas: the max priority Fee gas as defined in EIP-1559

## **init?(json:)**

initializes from json

**public init**?(json: String) **throws**

#### Parameters

• json: the json-string

## **init(to:from:value:gas:gasPrice:nonce:blockHash:blockNumber:hash:input:transactionIndex:v:r:s:accessList:type:chainId:maxFeePerGas:maxPriorityFeePerGas:)**

#### initialize the EthTransactiondata

```
public init(to: String, from: String, value: UInt256, gas: UInt64, gasPrice: UInt64,
→nonce: UInt64, blockHash: String, blockNumber: UInt64, hash: String, input: String,
˓→transactionIndex: UInt64, v: String, r: String, s: String, accessList:
˓→[EthTxAccessList]? = nil, type: Int? = nil, chainId: UInt64? = nil, maxFeePerGas:
˓→UInt64? = nil, maxPriorityFeePerGas: UInt64? = nil)
```
#### Parameters

- to: receipient of the transaction.
- from: sender or signer of the transaction
- value: value in wei to send
- gas: the gas to be send along
- gasPrice: the price in wei for one gas-unit. If not specified it will be fetched using  $eth_{qasPrice}$
- nonce: the current nonce of the sender. If not specified it will be fetched using  $eth\_getTransactionCount$
- blockHash: blockHash of the block holding this transaction or null if still pending.
- blockNumber: blockNumber of the block holding this transaction or null if still pending.
- hash: transactionHash
- input: data of the transaaction
- transactionIndex: index of the transaaction in the block
- v: recovery-byte of the signature
- r: x-value of the EC-Point of the signature
- s: y-value of the EC-Point of the signature
- accessList: the list of storage keys accesses as defined in EIP-2930 transactions of type 0x1 or 0x2. Will only be included if the type>0
- type: the transaction type  $(0 = \text{legacy tx}, 1 = \text{EIP-2930}, 2 = \text{EIP-1559})$
- chainId: the chainId the transaction is to operate on.
- maxFeePerGas: the max Fee gas as defined in EIP-1559
- maxPriorityFeePerGas: the max priority Fee gas as defined in EIP-1559

#### **to**

receipient of the transaction.

**public var** to: String

# **from**

sender or signer of the transaction

**public var** from: String

# **value**

value in wei to send

**public var** value: UInt256

### **gas**

the gas to be send along

**public var** gas: UInt64

## **gasPrice**

the price in wei for one gas-unit. If not specified it will be fetched using eth\_gasPrice

**public var** gasPrice: UInt64

#### **nonce**

the current nonce of the sender. If not specified it will be fetched using eth\_getTransactionCount

**public var** nonce: UInt64

# **blockHash**

blockHash of the block holding this transaction or null if still pending.

**public var** blockHash: String

## **blockNumber**

blockNumber of the block holding this transaction or null if still pending.

**public var** blockNumber: UInt64

### **hash**

transactionHash

**public var** hash: String

# **input**

data of the transaaction

**public var** input: String

# **transactionIndex**

index of the transaaction in the block

**public var** transactionIndex: UInt64

**v**

recovery-byte of the signature

**public var** v: String

**r**

x-value of the EC-Point of the signature

**public var** r: String

#### **s**

y-value of the EC-Point of the signature

**public var** s: String

#### **accessList**

the list of storage keys accesses as defined in EIP-2930 transactions of type 0x1 or 0x2. Will only be included if the type>0

**public var** accessList: [EthTxAccessList]?

## **type**

```
the transaction type (0 = \text{legacy tx}, 1 = \text{EIP-2930}, 2 = \text{EIP-1559})
```
**public var** type: Int?

# **chainId**

the chainId the transaction is to operate on.

**public var** chainId: UInt64?

# **maxFeePerGas**

the max Fee gas as defined in EIP-1559

**public var** maxFeePerGas: UInt64?

## **maxPriorityFeePerGas**

the max priority Fee gas as defined in EIP-1559

```
public var maxPriorityFeePerGas: UInt64?
```
#### **to**

receipient of the transaction.

**public var** to: String

#### **from**

sender or signer of the transaction

**public var** from: String

#### **value**

value in wei to send

**public var** value: UInt256

## **gas**

the gas to be send along

**public var** gas: UInt64

## **gasPrice**

the price in wei for one gas-unit. If not specified it will be fetched using eth\_gasPrice

**public var** gasPrice: UInt64

# **nonce**

the current nonce of the sender. If not specified it will be fetched using eth\_getTransactionCount

**public var** nonce: UInt64

# **blockHash**

blockHash of the block holding this transaction or null if still pending.

**public var** blockHash: String

# **blockNumber**

blockNumber of the block holding this transaction or null if still pending.

**public var** blockNumber: UInt64

# **hash**

transactionHash

**public var** hash: String

#### **input**

data of the transaaction

**public var** input: String

# **transactionIndex**

index of the transaaction in the block

**public var** transactionIndex: UInt64

**v**

recovery-byte of the signature

**public var** v: String

## **r**

x-value of the EC-Point of the signature

**public var** r: String

## **s**

y-value of the EC-Point of the signature

**public var** s: String

## **accessList**

the list of storage keys accesses as defined in EIP-2930 transactions of type 0x1 or 0x2. Will only be included if the type>0

**public var** accessList: [EthTxAccessList]?

#### **type**

the transaction type  $(0 = \text{legacy tx}, 1 = \text{EIP-2930}, 2 = \text{EIP-1559})$ 

**public var** type: Int?

#### **chainId**

the chainId the transaction is to operate on.

**public var** chainId: UInt64?

#### **maxFeePerGas**

the max Fee gas as defined in EIP-1559

**public var** maxFeePerGas: UInt64?

#### **maxPriorityFeePerGas**

the max priority Fee gas as defined in EIP-1559

```
public var maxPriorityFeePerGas: UInt64?
```
# **16.2.67 EthTxAccessList**

the list of storage keys accesses as defined in EIP-2930 transactions of type 0x1 or 0x2. Will only be included if the type>0

**public struct EthTxAccessList**

#### **init(address:storageKeys:)**

initialize the EthTxAccessList

**public init**(address: String, storageKeys: [String])

- address: the address being accessed.
- storageKeys: The storage location being accessed.

# **init?(json:)**

initializes from json

**public init**?(json: String) **throws**

## Parameters

• json: the json-string

## **init(address:storageKeys:)**

initialize the EthTxAccessList

**public init**(address: String, storageKeys: [String])

#### Parameters

- address: the address being accessed.
- storageKeys: The storage location being accessed.

#### **address**

the address being accessed.

**public var** address: String

## **storageKeys**

The storage location being accessed.

**public var** storageKeys: [String]

#### **address**

the address being accessed.

**public var** address: String

## **storageKeys**

The storage location being accessed.

**public var** storageKeys: [String]

# **16.2.68 Ethlog**

array with all found event matching the specified filter

#### **public struct Ethlog**

## **init(address:blockNumber:blockHash:data:logIndex:removed:topics:transactionHash:transactionIndex:transactionLogIndex:type:)**

#### initialize the Ethlog

```
public init(address: String, blockNumber: UInt64, blockHash: String, data: String,
˓→logIndex: Int, removed: Bool, topics: [String], transactionHash: String,
˓→transactionIndex: Int, transactionLogIndex: Int? = nil, type: String? = nil)
```
#### Parameters

- address: the address triggering the event.
- blockNumber: the blockNumber
- blockHash: blockhash if ther containing block
- data: abi-encoded data of the event (all non indexed fields)
- logIndex: the index of the even within the block.
- removed: the reorg-status of the event.
- topics: array of 32byte-topics of the indexed fields.
- transactionHash: requested transactionHash
- transactionIndex: transactionIndex within the containing block.
- transactionLogIndex: index of the event within the transaction.
- type: mining-status

### **init?(json:)**

initializes from json

**public init**?(json: String) **throws**

#### Parameters

• json: the json-string

#### init(address:blockNumber:blockHash:data:logIndex:removed:topics:transactionHash:transactionIndex:transaction

initialize the Ethlog

```
public init(address: String, blockNumber: UInt64, blockHash: String, data: String,
˓→logIndex: Int, removed: Bool, topics: [String], transactionHash: String,
˓→transactionIndex: Int, transactionLogIndex: Int? = nil, type: String? = nil)
```
- address: the address triggering the event.
- blockNumber: the blockNumber
- blockHash: blockhash if ther containing block
- data: abi-encoded data of the event (all non indexed fields)
- logIndex: the index of the even within the block.
- removed: the reorg-status of the event.
- topics: array of 32byte-topics of the indexed fields.
- transactionHash: requested transactionHash
- transactionIndex: transactionIndex within the containing block.
- transactionLogIndex: index of the event within the transaction.
- type: mining-status

## **address**

the address triggering the event.

**public var** address: String

## **blockNumber**

the blockNumber

**public var** blockNumber: UInt64

## **blockHash**

blockhash if ther containing block

**public var** blockHash: String

## **data**

abi-encoded data of the event (all non indexed fields)

**public var** data: String

### **logIndex**

the index of the even within the block.

**public var** logIndex: Int

## **removed**

the reorg-status of the event.

**public var** removed: Bool

## **topics**

array of 32byte-topics of the indexed fields.

**public var** topics: [String]

## **transactionHash**

requested transactionHash

**public var** transactionHash: String

## **transactionIndex**

transactionIndex within the containing block.

**public var** transactionIndex: Int

## **transactionLogIndex**

index of the event within the transaction.

**public var** transactionLogIndex: Int?

### **type**

mining-status

**public var** type: String?

## **address**

the address triggering the event.

**public var** address: String

## **blockNumber**

the blockNumber

**public var** blockNumber: UInt64

## **blockHash**

blockhash if ther containing block

**public var** blockHash: String

## **data**

abi-encoded data of the event (all non indexed fields)

**public var** data: String

## **logIndex**

the index of the even within the block.

**public var** logIndex: Int

### **removed**

the reorg-status of the event.

```
public var removed: Bool
```
### **topics**

array of 32byte-topics of the indexed fields.

**public var** topics: [String]

### **transactionHash**

requested transactionHash

**public var** transactionHash: String

## **transactionIndex**

transactionIndex within the containing block.

**public var** transactionIndex: Int

## **transactionLogIndex**

index of the event within the transaction.

**public var** transactionLogIndex: Int?

## **type**

mining-status

**public var** type: String?

# **16.2.69 FeeHistory**

Fee history for the returned block range. This can be a subsection of the requested range if not all blocks are available.

**public struct FeeHistory**

## **init(oldestBlock:baseFeePerGas:gasUsedRatio:reward:)**

initialize the FeeHistory

```
public init(oldestBlock: UInt64, baseFeePerGas: [UInt64], gasUsedRatio: [Double],
˓→reward: [UInt64])
```
**Parameters** 

- oldestBlock: Lowest number block of the returned range.
- baseFeePerGas: An array of block base fees per gas. This includes the next block after the newest of the returned range, because this value can be derived from the newest block. Zeroes are returned for pre-EIP-1559 blocks.
- gasUsedRatio: An array of block gas used ratios. These are calculated as the ratio of gasUsed and gasLimit.
- reward: An array of rewards

## **init?(json:)**

initializes from json

```
public init?(json: String) throws
```
#### Parameters

• json: the json-string

## **init(oldestBlock:baseFeePerGas:gasUsedRatio:reward:)**

initialize the FeeHistory

```
public init(oldestBlock: UInt64, baseFeePerGas: [UInt64], gasUsedRatio: [Double],
˓→reward: [UInt64])
```
#### Parameters

- oldestBlock: Lowest number block of the returned range.
- baseFeePerGas: An array of block base fees per gas. This includes the next block after the newest of the returned range, because this value can be derived from the newest block. Zeroes are returned for pre-EIP-1559 blocks.
- gasUsedRatio: An array of block gas used ratios. These are calculated as the ratio of gasUsed and gasLimit.
- reward: An array of rewards

## **oldestBlock**

Lowest number block of the returned range.

**public var** oldestBlock: UInt64

## **baseFeePerGas**

An array of block base fees per gas. This includes the next block after the newest of the returned range, because this value can be derived from the newest block. Zeroes are returned for pre-EIP-1559 blocks.

**public var** baseFeePerGas: [UInt64]

#### **gasUsedRatio**

An array of block gas used ratios. These are calculated as the ratio of gasUsed and gasLimit.

**public var** gasUsedRatio: [Double]

#### **reward**

An array of rewards

```
public var reward: [UInt64]
```
### **oldestBlock**

Lowest number block of the returned range.

**public var** oldestBlock: UInt64

## **baseFeePerGas**

An array of block base fees per gas. This includes the next block after the newest of the returned range, because this value can be derived from the newest block. Zeroes are returned for pre-EIP-1559 blocks.

**public var** baseFeePerGas: [UInt64]

## **gasUsedRatio**

An array of block gas used ratios. These are calculated as the ratio of gasUsed and gasLimit.

```
public var gasUsedRatio: [Double]
```
#### **reward**

An array of rewards

```
public var reward: [UInt64]
```
# **16.2.70 IN3Node**

a array of node definitions.

**public struct IN3Node**

### **init(url:address:index:deposit:props:timeout:registerTime:weight:proofHash:)**

initialize the IN3Node

```
public init(url: String, address: String, index: UInt64, deposit: UInt256, props:
˓→String, timeout: UInt64, registerTime: UInt64, weight: UInt64, proofHash: String)
```
#### Parameters

- url: the url of the node. Currently only http/https is supported, but in the future this may even support onionrouting or any other protocols.
- address: the address of the signer
- index: the index within the nodeList of the contract
- deposit: the stored deposit
- props: the bitset of capabilities as described in the [Node Structure](spec.html#node-structure)
- timeout: the time in seconds describing how long the deposit would be locked when trying to unregister a node.
- registerTime: unix timestamp in seconds when the node has registered.
- weight: the weight of a node ( not used yet ) describing the amount of request-points it can handle per second.
- proofHash: a hash value containing the above values. This hash is explicitly stored in the contract, which enables the client to have only one merkle proof per node instead of verifying each property as its own storage value. The proof hash is build keccak256( abi.encodePacked( deposit, timeout, registerTime, props, signer, url ))

## **init?(json:)**

initializes from json

**public init**?(json: String) **throws**

#### Parameters

• json: the json-string

## **init(url:address:index:deposit:props:timeout:registerTime:weight:proofHash:)**

#### initialize the IN3Node

```
public init(url: String, address: String, index: UInt64, deposit: UInt256, props:
˓→String, timeout: UInt64, registerTime: UInt64, weight: UInt64, proofHash: String)
```
## Parameters

- url: the url of the node. Currently only http/https is supported, but in the future this may even support onionrouting or any other protocols.
- address: the address of the signer
- index: the index within the nodeList of the contract
- deposit: the stored deposit
- props: the bitset of capabilities as described in the [Node Structure](spec.html#node-structure)
- timeout: the time in seconds describing how long the deposit would be locked when trying to unregister a node.
- registerTime: unix timestamp in seconds when the node has registered.
- weight: the weight of a node ( not used yet ) describing the amount of request-points it can handle per second.
- proofHash: a hash value containing the above values. This hash is explicitly stored in the contract, which enables the client to have only one merkle proof per node instead of verifying each property as its own storage value. The proof hash is build keccak256( abi.encodePacked( deposit, timeout, registerTime, props, signer, url ))

#### **url**

the url of the node. Currently only http/https is supported, but in the future this may even support onion-routing or any other protocols.

**public var** url: String

## **address**

the address of the signer

```
public var address: String
```
## **index**

the index within the nodeList of the contract

**public var** index: UInt64

## **deposit**

the stored deposit

**public var** deposit: UInt256

## **props**

the bitset of capabilities as described in the [Node Structure](spec.html#node-structure)

```
public var props: String
```
### **timeout**

the time in seconds describing how long the deposit would be locked when trying to unregister a node.

**public var** timeout: UInt64

## **registerTime**

unix timestamp in seconds when the node has registered.

```
public var registerTime: UInt64
```
## **weight**

the weight of a node ( not used yet ) describing the amount of request-points it can handle per second.

**public var** weight: UInt64

### **proofHash**

a hash value containing the above values. This hash is explicitly stored in the contract, which enables the client to have only one merkle proof per node instead of verifying each property as its own storage value. The proof hash is build keccak256( abi.encodePacked( deposit, timeout, registerTime, props, signer, url ))

**public var** proofHash: String

#### **url**

the url of the node. Currently only http/https is supported, but in the future this may even support onion-routing or any other protocols.

**public var** url: String

### **address**

the address of the signer

**public var** address: String

### **index**

the index within the nodeList of the contract

**public var** index: UInt64

### **deposit**

the stored deposit

**public var** deposit: UInt256

#### **props**

the bitset of capabilities as described in the [Node Structure](spec.html#node-structure)

```
public var props: String
```
## **timeout**

the time in seconds describing how long the deposit would be locked when trying to unregister a node.

**public var** timeout: UInt64

#### **registerTime**

unix timestamp in seconds when the node has registered.

**public var** registerTime: UInt64

### **weight**

the weight of a node ( not used yet ) describing the amount of request-points it can handle per second.

**public var** weight: UInt64

#### **proofHash**

a hash value containing the above values. This hash is explicitly stored in the contract, which enables the client to have only one merkle proof per node instead of verifying each property as its own storage value. The proof hash is build keccak256( abi.encodePacked( deposit, timeout, registerTime, props, signer, url ))

**public var** proofHash: String

# **16.2.71 In3Config**

The main Incubed Configuration

**public struct In3Config** : Codable

Codable, Codable

## init(chainId:finality:includeCode:debug:maxAttempts:keepIn3:stats:useBinary:experimental:timeout:proof:replace

initialize it memberwise

```
public init(chainId : String? = nil, finality : Int? = nil, includeCode : Bool? = nil,
˓→ debug : Bool? = nil, maxAttempts : Int? = nil, keepIn3 : Bool? = nil, stats : Bool?
˓→ = nil, useBinary : Bool? = nil, experimental : Bool? = nil, timeout : UInt64? =
˓→nil, proof : String? = nil, replaceLatestBlock : Int? = nil, autoUpdateList : Bool?
˓→= nil, signatureCount : Int? = nil, bootWeights : Bool? = nil, useHttp : Bool? =
˓→nil, minDeposit : UInt256? = nil, nodeProps : String? = nil, requestCount : Int? =
˓→nil, rpc : String? = nil, nodes : Nodes? = nil, zksync : Zksync? = nil, key :
˓→String? = nil, pk : [String]? = nil, btc : Btc? = nil)
```
#### Parameters

- chainId: the chainId or the name of a known chain. It defines the nodelist to connect to.
- finality: the number in percent needed in order reach finality (% of signature of the validators).
- includeCode: if true, the request should include the codes of all accounts. otherwise only the the codeHash is returned. In this case the client may ask by calling eth\_getCode() afterwards.
- debug: if true, debug messages will be written to stderr.
- maxAttempts: max number of attempts in case a response is rejected.
- keepIn3: if true, requests sent to the input sream of the comandline util will be send theor responses in the same form as the server did.
- stats: if true, requests sent will be used for stats.
- useBinary: if true the client will use binary format. This will reduce the payload of the responses by about 60% but should only be used for embedded systems or when using the API, since this format does not include the propertynames anymore.
- experimental: if true the client allows to use use experimental features, otherwise a exception is thrown if those would be used.
- timeout: specifies the number of milliseconds before the request times out. increasing may be helpful if the device uses a slow connection.
- proof: if true the nodes should send a proof of the response. If set to none, verification is turned off completly.
- replaceLatestBlock: if specified, the blocknumber *latest* will be replaced by blockNumber- specified value.
- autoUpdateList: if true the nodelist will be automaticly updated if the lastBlock is newer.
- signatureCount: number of signatures requested in order to verify the blockhash.
- bootWeights: if true, the first request (updating the nodelist) will also fetch the current health status and use it for blacklisting unhealthy nodes. This is used only if no nodelist is availabkle from cache.
- useHttp: if true the client will try to use http instead of https.
- minDeposit: min stake of the server. Only nodes owning at least this amount will be chosen.
- nodeProps: used to identify the capabilities of the node.
- requestCount: the number of request send in parallel when getting an answer. More request will make it more expensive, but increase the chances to get a faster answer, since the client will continue once the first verifiable response was received.
- rpc: url of one or more direct rpc-endpoints to use. (list can be comma seperated). If this is used, proof will automaticly be turned off.
- nodes: defining the nodelist. collection of JSON objects with chain Id (hex string) as key.
- zksync: configuration for zksync-api (only available if build with -DZKSYNC=true, which is on per default).
- key: the client key to sign requests. (only availble if build with -DPK\_SIGNER=true, which is on per default)
- pk: registers raw private keys as signers for transactions. (only availble if build with -DPK\_SIGNER=true , which is on per default)
- btc: configure the Bitcoin verification

#### init(chainId:finality:includeCode:debug:maxAttempts:keepIn3:stats:useBinary:experimental:timeout:proof:replace

initialize it memberwise

```
public init(chainId : String? = nil, finality : Int? = nil, includeCode : Bool? = nil,
˓→ debug : Bool? = nil, maxAttempts : Int? = nil, keepIn3 : Bool? = nil, stats : Bool?
˓→ = nil, useBinary : Bool? = nil, experimental : Bool? = nil, timeout : UInt64? =
˓→nil, proof : String? = nil, replaceLatestBlock : Int? = nil, autoUpdateList : Bool?
˓→= nil, signatureCount : Int? = nil, bootWeights : Bool? = nil, useHttp : Bool? =
˓→nil, minDeposit : UInt256? = nil, nodeProps : String? = nil, requestCount : Int? =
˓→nil, rpc : String? = nil, nodes : Nodes? = nil, zksync : Zksync? = nil, key :
˓→String? = nil, pk : [String]? = nil, btc : Btc? = nil)
```
Parameters

- chainId: the chainId or the name of a known chain. It defines the nodelist to connect to.
- finality: the number in percent needed in order reach finality (% of signature of the validators).
- includeCode: if true, the request should include the codes of all accounts. otherwise only the the codeHash is returned. In this case the client may ask by calling eth\_getCode() afterwards.
- debug: if true, debug messages will be written to stderr.
- maxAttempts: max number of attempts in case a response is rejected.
- keepIn3: if true, requests sent to the input sream of the comandline util will be send theor responses in the same form as the server did.
- stats: if true, requests sent will be used for stats.
- useBinary: if true the client will use binary format. This will reduce the payload of the responses by about 60% but should only be used for embedded systems or when using the API, since this format does not include the propertynames anymore.
- experimental: if true the client allows to use use experimental features, otherwise a exception is thrown if those would be used.
- timeout: specifies the number of milliseconds before the request times out. increasing may be helpful if the device uses a slow connection.
- proof: if true the nodes should send a proof of the response. If set to none, verification is turned off completly.
- replaceLatestBlock: if specified, the blocknumber *latest* will be replaced by blockNumber- specified value.
- autoUpdateList: if true the nodelist will be automaticly updated if the lastBlock is newer.
- signatureCount: number of signatures requested in order to verify the blockhash.
- bootWeights: if true, the first request (updating the nodelist) will also fetch the current health status and use it for blacklisting unhealthy nodes. This is used only if no nodelist is availabkle from cache.
- useHttp: if true the client will try to use http instead of https.
- minDeposit: min stake of the server. Only nodes owning at least this amount will be chosen.
- nodeProps: used to identify the capabilities of the node.
- requestCount: the number of request send in parallel when getting an answer. More request will make it more expensive, but increase the chances to get a faster answer, since the client will continue once the first verifiable response was received.
- rpc: url of one or more direct rpc-endpoints to use. (list can be comma seperated). If this is used, proof will automaticly be turned off.
- nodes: defining the nodelist. collection of JSON objects with chain Id (hex string) as key.
- zksync: configuration for zksync-api (only available if build with -DZKSYNC=true, which is on per default).
- key: the client key to sign requests. (only availble if build with -DPK\_SIGNER=true, which is on per default)
- pk: registers raw private keys as signers for transactions. (only availble if build with -DPK\_SIGNER=true , which is on per default)
- btc: configure the Bitcoin verification

## **chainId**

the chainId or the name of a known chain. It defines the nodelist to connect to. (default: "mainnet")

**public var** chainId : String?

Possible Values are:

- mainnet : Mainnet Chain
- goerli : Goerli Testnet
- ewc: Energy WebFoundation
- btc : Bitcoin
- ipfs : ipfs
- local : local-chain

Example: goerli

## **finality**

the number in percent needed in order reach finality (% of signature of the validators).

**public var** finality : Int?

Example: 50

## **includeCode**

if true, the request should include the codes of all accounts. otherwise only the the codeHash is returned. In this case the client may ask by calling eth\_getCode() afterwards.

**public var** includeCode : Bool?

Example: true

## **debug**

if true, debug messages will be written to stderr.

**public var** debug : Bool?

Example: true

#### **maxAttempts**

max number of attempts in case a response is rejected. (default: 7)

**public var** maxAttempts : Int?

Example: 1

#### **keepIn3**

if true, requests sent to the input sream of the comandline util will be send theor responses in the same form as the server did.

**public var** keepIn3 : Bool?

Example: true

## **stats**

if true, requests sent will be used for stats. (default: true)

**public var** stats : Bool?

## **useBinary**

if true the client will use binary format. This will reduce the payload of the responses by about 60% but should only be used for embedded systems or when using the API, since this format does not include the propertynames anymore.

**public var** useBinary : Bool?

Example: true

### **experimental**

if true the client allows to use use experimental features, otherwise a exception is thrown if those would be used.

```
public var experimental : Bool?
```
Example: true

#### **timeout**

specifies the number of milliseconds before the request times out. increasing may be helpful if the device uses a slow connection. (default: 20000)

**public var** timeout : UInt64?

Example: 100000

#### **proof**

if true the nodes should send a proof of the response. If set to none, verification is turned off completly. (default: "standard")

**public var** proof : String?

Possible Values are:

- none : no proof will be generated or verfiied. This also works with standard rpc-endpoints.
- standard : Stanbdard Proof means all important properties are verfiied
- full : In addition to standard, also some rarly needed properties are verfied, like uncles. But this causes a bigger payload.

Example: none

## **replaceLatestBlock**

if specified, the blocknumber *latest* will be replaced by blockNumber- specified value.

**public var** replaceLatestBlock : Int?

Example: 6

## **autoUpdateList**

if true the nodelist will be automaticly updated if the last Block is newer. (default:  $true)$ )

**public var** autoUpdateList : Bool?

## **signatureCount**

number of signatures requested in order to verify the blockhash. (default: 1)

**public var** signatureCount : Int?

Example: 2

#### **bootWeights**

if true, the first request (updating the nodelist) will also fetch the current health status and use it for blacklisting unhealthy nodes. This is used only if no nodelist is availabkle from cache. (default: true)

**public var** bootWeights : Bool?

Example: true

#### **useHttp**

if true the client will try to use http instead of https.

```
public var useHttp : Bool?
```
Example: true

#### **minDeposit**

min stake of the server. Only nodes owning at least this amount will be chosen.

**public var** minDeposit : UInt256?

Example: 10000000

## **nodeProps**

used to identify the capabilities of the node.

```
public var nodeProps : String?
```
Example: "0xffff"

## **requestCount**

the number of request send in parallel when getting an answer. More request will make it more expensive, but increase the chances to get a faster answer, since the client will continue once the first verifiable response was received. (default: 2)

**public var** requestCount : Int?

Example: 3

#### **rpc**

url of one or more direct rpc-endpoints to use. (list can be comma seperated). If this is used, proof will automaticly be turned off.

**public var** rpc : String?

```
Example: http://loalhost:8545
```
## **nodes**

defining the nodelist. collection of JSON objects with chain Id (hex string) as key.

**public var** nodes : Nodes?

Example: 'contract: "0xac1b824795e1eb1f6e609fe0da9b9af8beaab60f" nodeList:

• address: "0x45d45e6ff99e6c34a235d263965910298985fcfe" url: https://in3-v2.slock.it/mainnet/nd-1 props: "0xFFFF"'

#### **zksync**

configuration for zksync-api ( only available if build with -DZKSYNC=true, which is on per default).

**public var** zksync : Zksync?

Example:

```
account: "0x995628aa92d6a016da55e7de8b1727e1eb97d337"
sync_key: "0x9ad89ac0643ffdc32b2dab859ad0f9f7e4057ec23c2b17699c9b27eff331d816"
signer_type: contract
account: "0x995628aa92d6a016da55e7de8b1727e1eb97d337"
sync_key: "0x9ad89ac0643ffdc32b2dab859ad0f9f7e4057ec23c2b17699c9b27eff331d816"
signer_type: create2
create2:
 creator: "0x6487c3ae644703c1f07527c18fe5569592654bcb"
 saltarg: "0xb90306e2391fefe48aa89a8e91acbca502a94b2d734acc3335bb2ff5c266eb12"
 codehash: "0xd6af3ee91c96e29ddab0d4cb9b5dd3025caf84baad13bef7f2b87038d38251e5"
account: "0x995628aa92d6a016da55e7de8b1727e1eb97d337"
signer_type: pk
musig_pub_keys:
˓→0x9ad89ac0643ffdc32b2dab859ad0f9f7e4057ec23c2b17699c9b27eff331d8160x9ad89ac0643ffdc32b2dab859ad0f9f7e4057ec23c2b17699c9b27eff331d816
sync_key: "0xe8f2ee64be83c0ab9466b0490e4888dbf5a070fd1d82b567e33ebc90457a5734"
musig_urls:
  - null
  - https://approver.service.com
```
## **key**

the client key to sign requests. (only availble if build with -DPK\_SIGNER=true , which is on per default)

**public var** key : String?

Example: "0xc9564409cbfca3f486a07996e8015124f30ff8331fc6dcbd610a050f1f983afe"

## **pk**

registers raw private keys as signers for transactions. (only availble if build with -DPK\_SIGNER=true , which is on per default)

**public var** pk : [String]?

#### Example:

"0xc9564409cbfca3f486a07996e8015124f30ff8331fc6dcbd610a050f1f983afe"

## **btc**

configure the Bitcoin verification

**public var** btc : Btc?

```
Example: maxDAP: 30 maxDiff: 5
```
### **chainId**

the chainId or the name of a known chain. It defines the nodelist to connect to. (default: "mainnet")

```
public var chainId : String?
```
Possible Values are:

- mainnet : Mainnet Chain
- goerli : Goerli Testnet
- ewc : Energy WebFoundation
- btc : Bitcoin
- ipfs : ipfs
- local : local-chain

Example: goerli

## **finality**

the number in percent needed in order reach finality (% of signature of the validators).

**public var** finality : Int?

```
Example: 50
```
### **includeCode**

if true, the request should include the codes of all accounts. otherwise only the the codeHash is returned. In this case the client may ask by calling eth\_getCode() afterwards.

**public var** includeCode : Bool?

Example: true

## **debug**

if true, debug messages will be written to stderr.

```
public var debug : Bool?
```
Example: true

#### **maxAttempts**

max number of attempts in case a response is rejected. (default: 7)

**public var** maxAttempts : Int?

Example: 1

## **keepIn3**

if true, requests sent to the input sream of the comandline util will be send theor responses in the same form as the server did.

**public var** keepIn3 : Bool?

Example: true

#### **stats**

if true, requests sent will be used for stats. (default: true)

**public var** stats : Bool?

#### **useBinary**

if true the client will use binary format. This will reduce the payload of the responses by about 60% but should only be used for embedded systems or when using the API, since this format does not include the propertynames anymore.

**public var** useBinary : Bool?

Example: true

## **experimental**

if true the client allows to use use experimental features, otherwise a exception is thrown if those would be used.

**public var** experimental : Bool?

Example: true

## **timeout**

specifies the number of milliseconds before the request times out. increasing may be helpful if the device uses a slow connection. (default: 20000)

**public var** timeout : UInt64?

Example: 100000

#### **proof**

if true the nodes should send a proof of the response. If set to none, verification is turned off completly. (default: "standard")

**public var** proof : String?

Possible Values are:

- none : no proof will be generated or verfiied. This also works with standard rpc-endpoints.
- standard : Stanbdard Proof means all important properties are verfiied
- full : In addition to standard, also some rarly needed properties are verfied, like uncles. But this causes a bigger payload.

Example: none

#### **replaceLatestBlock**

if specified, the blocknumber *latest* will be replaced by blockNumber- specified value.

**public var** replaceLatestBlock : Int?

Example: 6

## **autoUpdateList**

if true the nodelist will be automaticly updated if the last Block is newer. (default:  $true)$ )

**public var** autoUpdateList : Bool?

#### **signatureCount**

number of signatures requested in order to verify the blockhash. (default: 1)

**public var** signatureCount : Int?

Example: 2

## **bootWeights**

if true, the first request (updating the nodelist) will also fetch the current health status and use it for blacklisting unhealthy nodes. This is used only if no nodelist is availabkle from cache. (default: true)

**public var** bootWeights : Bool?

Example: true

#### **useHttp**

if true the client will try to use http instead of https.

**public var** useHttp : Bool?

Example: true

#### **minDeposit**

min stake of the server. Only nodes owning at least this amount will be chosen.

**public var** minDeposit : UInt256?

Example: 10000000

#### **nodeProps**

used to identify the capabilities of the node.

```
public var nodeProps : String?
```
Example: "0xffff"

## **requestCount**

the number of request send in parallel when getting an answer. More request will make it more expensive, but increase the chances to get a faster answer, since the client will continue once the first verifiable response was received. (default: 2)

**public var** requestCount : Int?

Example: 3

### **rpc**

url of one or more direct rpc-endpoints to use. (list can be comma seperated). If this is used, proof will automaticly be turned off.

**public var** rpc : String?

Example: http://loalhost:8545

## **nodes**

defining the nodelist. collection of JSON objects with chain Id (hex string) as key.

**public var** nodes : Nodes?

Example: 'contract: "0xac1b824795e1eb1f6e609fe0da9b9af8beaab60f" nodeList:

• address: "0x45d45e6ff99e6c34a235d263965910298985fcfe" url: https://in3-v2.slock.it/mainnet/nd-1 props: "0xFFFF"'

#### **zksync**

configuration for zksync-api ( only available if build with  $-DZKSYNC=\text{true}$ , which is on per default).

**public var** zksync : Zksync?

Example:

```
account: "0x995628aa92d6a016da55e7de8b1727e1eb97d337"
sync_key: "0x9ad89ac0643ffdc32b2dab859ad0f9f7e4057ec23c2b17699c9b27eff331d816"
signer_type: contract
account: "0x995628aa92d6a016da55e7de8b1727e1eb97d337"
sync_key: "0x9ad89ac0643ffdc32b2dab859ad0f9f7e4057ec23c2b17699c9b27eff331d816"
signer type: create2
create2:
  creator: "0x6487c3ae644703c1f07527c18fe5569592654bcb"
 saltarg: "0xb90306e2391fefe48aa89a8e91acbca502a94b2d734acc3335bb2ff5c266eb12"
 codehash: "0xd6af3ee91c96e29ddab0d4cb9b5dd3025caf84baad13bef7f2b87038d38251e5"
account: "0x995628aa92d6a016da55e7de8b1727e1eb97d337"
signer_type: pk
musig_pub_keys:
˓→0x9ad89ac0643ffdc32b2dab859ad0f9f7e4057ec23c2b17699c9b27eff331d8160x9ad89ac0643ffdc32b2dab859ad0f9f7e4057ec23c2b17699c9b27eff331d816
sync_key: "0xe8f2ee64be83c0ab9466b0490e4888dbf5a070fd1d82b567e33ebc90457a5734"
musig_urls:
  - null
  - https://approver.service.com
```
### **key**

the client key to sign requests. (only availble if build with -DPK\_SIGNER=true , which is on per default)

**public var** key : String?

Example: "0xc9564409cbfca3f486a07996e8015124f30ff8331fc6dcbd610a050f1f983afe"

## **pk**

registers raw private keys as signers for transactions. (only availble if build with -DPK\_SIGNER=true , which is on per default)

**public var** pk : [String]?

Example:

"0xc9564409cbfca3f486a07996e8015124f30ff8331fc6dcbd610a050f1f983afe"

## **btc**

configure the Bitcoin verification

```
public var btc : Btc?
```
Example: maxDAP: 30 maxDiff: 5

## **createClient()**

create a new Incubed Client based on the Configuration

```
public func createClient() throws -> In3
```
#### **createClient()**

create a new Incubed Client based on the Configuration

**public func** createClient() **throws** -> In3

# **16.2.72 In3Config.Btc**

configure the Bitcoin verification

**public struct Btc** : Codable

Codable, Codable

## **init(maxDAP:maxDiff:)**

initialize it memberwise

**public init**(maxDAP : Int? = **nil**, maxDiff : Int? = **nil**)

## Parameters

- maxDAP: configure the Bitcoin verification
- maxDiff: max increase (in percent) of the difference between targets when accepting new targets.

### **init(maxDAP:maxDiff:)**

initialize it memberwise

**public init**(maxDAP : Int? = **nil**, maxDiff : Int? = **nil**)

## Parameters

• maxDAP: configure the Bitcoin verification

• maxDiff: max increase (in percent) of the difference between targets when accepting new targets.

#### **maxDAP**

max number of DAPs (Difficulty Adjustment Periods) allowed when accepting new targets. (default: 20)

```
public var maxDAP : Int?
```
Example: 10

#### **maxDiff**

max increase (in percent) of the difference between targets when accepting new targets. (default: 10)

```
public var maxDiff : Int?
```
Example: 5

### **maxDAP**

max number of DAPs (Difficulty Adjustment Periods) allowed when accepting new targets. (default: 20)

**public var** maxDAP : Int?

Example: 10

## **maxDiff**

max increase (in percent) of the difference between targets when accepting new targets. (default: 10)

**public var** maxDiff : Int?

Example: 5

## **16.2.73 In3Config.Create2**

create2-arguments for sign\_type create2. This will allow to sign for contracts which are not deployed yet.

**public struct Create2** : Codable

Codable, Codable

## **init(creator:saltarg:codehash:)**

initialize it memberwise

**public init**(creator : String, saltarg : String, codehash : String)

#### Parameters

• creator: create2-arguments for sign\_type create2. This will allow to sign for contracts which are not deployed yet.

- saltarg: a salt-argument, which will be added to the pubkeyhash and create the create2-salt.
- codehash: the hash of the actual deploy-tx including the constructor-arguments.

#### **init(creator:saltarg:codehash:)**

initialize it memberwise

**public init**(creator : String, saltarg : String, codehash : String)

#### Parameters

- creator: create2-arguments for sign\_type create2. This will allow to sign for contracts which are not deployed yet.
- saltarg: a salt-argument, which will be added to the pubkeyhash and create the create2-salt.
- codehash: the hash of the actual deploy-tx including the constructor-arguments.

#### **creator**

The address of contract or EOA deploying the contract ( for example the GnosisSafeFactory )

**public var** creator : String

#### **saltarg**

a salt-argument, which will be added to the pubkeyhash and create the create2-salt.

**public var** saltarg : String

## **codehash**

the hash of the actual deploy-tx including the constructor-arguments.

**public var** codehash : String

## **creator**

The address of contract or EOA deploying the contract ( for example the GnosisSafeFactory )

**public var** creator : String

### **saltarg**

a salt-argument, which will be added to the pubkeyhash and create the create2-salt.

**public var** saltarg : String

## **codehash**

the hash of the actual deploy-tx including the constructor-arguments.

**public var** codehash : String

# **16.2.74 In3Config.NodeList**

manual nodeList. As Value a array of Node-Definitions is expected.

**public struct NodeList** : Codable

Codable, Codable

## **init(url:address:props:)**

initialize it memberwise

**public init**(url : String, address : String, props : String)

#### Parameters

- url: manual nodeList. As Value a array of Node-Definitions is expected.
- address: address of the node
- props: used to identify the capabilities of the node (defaults to 0xFFFF).

## **init(url:address:props:)**

initialize it memberwise

**public init**(url : String, address : String, props : String)

## Parameters

- url: manual nodeList. As Value a array of Node-Definitions is expected.
- address: address of the node
- props: used to identify the capabilities of the node (defaults to 0xFFFF).

### **url**

URL of the node.

**public var** url : String

## **address**

address of the node

**public var** address : String

### **props**

used to identify the capabilities of the node (defaults to 0xFFFF).

**public var** props : String

## **url**

URL of the node.

**public var** url : String

## **address**

address of the node

**public var** address : String

## **props**

used to identify the capabilities of the node (defaults to 0xFFFF).

**public var** props : String

# **16.2.75 In3Config.Nodes**

defining the nodelist. collection of JSON objects with chain Id (hex string) as key.

```
public struct Nodes : Codable
```

```
Codable, Codable
```
**init(contract:whiteListContract:whiteList:registryId:needsUpdate:avgBlockTime:verifiedHashes:nodeList:)**

initialize it memberwise

```
public init(contract : String? = nil, whiteListContract : String? = nil, whiteList :
˓→[String]? = nil, registryId : String? = nil, needsUpdate : Bool? = nil,
˓→avgBlockTime : Int? = nil, verifiedHashes : [VerifiedHashes]? = nil, nodeList :
˓→[NodeList]? = nil)
```
## Parameters

- contract: defining the nodelist. collection of JSON objects with chain Id (hex string) as key.
- whiteListContract: address of the whiteList contract. This cannot be combined with whiteList!
- whiteList: manual whitelist.
- registryId: identifier of the registry.
- needsUpdate: if set, the nodeList will be updated before next request.
- avgBlockTime: average block time (seconds) for this chain.
- verifiedHashes: if the client sends an array of blockhashes the server will not deliver any signatures or blockheaders for these blocks, but only return a string with a number. This is automaticly updated by the cache, but can be overriden per request.
- nodeList: manual nodeList. As Value a array of Node-Definitions is expected.

## **init(contract:whiteListContract:whiteList:registryId:needsUpdate:avgBlockTime:verifiedHashes:nodeList:)**

initialize it memberwise

```
public init(contract : String? = nil, whiteListContract : String? = nil, whiteList :
˓→[String]? = nil, registryId : String? = nil, needsUpdate : Bool? = nil,
˓→avgBlockTime : Int? = nil, verifiedHashes : [VerifiedHashes]? = nil, nodeList :
˓→[NodeList]? = nil)
```
#### **Parameters**

- contract: defining the nodelist. collection of JSON objects with chain Id (hex string) as key.
- whiteListContract: address of the whiteList contract. This cannot be combined with whiteList!
- whiteList: manual whitelist.
- registryId: identifier of the registry.
- needsUpdate: if set, the nodeList will be updated before next request.
- avgBlockTime: average block time (seconds) for this chain.
- verifiedHashes: if the client sends an array of blockhashes the server will not deliver any signatures or blockheaders for these blocks, but only return a string with a number. This is automaticly updated by the cache, but can be overriden per request.
- nodeList: manual nodeList. As Value a array of Node-Definitions is expected.

### **contract**

address of the registry contract. (This is the data-contract!)

**public var** contract : String?

### **whiteListContract**

address of the whiteList contract. This cannot be combined with whiteList!

**public var** whiteListContract : String?

## **whiteList**

manual whitelist.

**public var** whiteList : [String]?

## **registryId**

identifier of the registry.

**public var** registryId : String?

## **needsUpdate**

if set, the nodeList will be updated before next request.

**public var** needsUpdate : Bool?

## **avgBlockTime**

average block time (seconds) for this chain.

```
public var avgBlockTime : Int?
```
#### **verifiedHashes**

if the client sends an array of blockhashes the server will not deliver any signatures or blockheaders for these blocks, but only return a string with a number. This is automaticly updated by the cache, but can be overriden per request.

**public var** verifiedHashes : [VerifiedHashes]?

#### **nodeList**

manual nodeList. As Value a array of Node-Definitions is expected.

**public var** nodeList : [NodeList]?

## **contract**

address of the registry contract. (This is the data-contract!)

**public var** contract : String?

## **whiteListContract**

address of the whiteList contract. This cannot be combined with whiteList!

**public var** whiteListContract : String?

## **whiteList**

manual whitelist.

**public var** whiteList : [String]?

## **registryId**

identifier of the registry.

```
public var registryId : String?
```
### **needsUpdate**

if set, the nodeList will be updated before next request.

**public var** needsUpdate : Bool?

## **avgBlockTime**

average block time (seconds) for this chain.

**public var** avgBlockTime : Int?

## **verifiedHashes**

if the client sends an array of blockhashes the server will not deliver any signatures or blockheaders for these blocks, but only return a string with a number. This is automaticly updated by the cache, but can be overriden per request.

**public var** verifiedHashes : [VerifiedHashes]?

## **nodeList**

manual nodeList. As Value a array of Node-Definitions is expected.

**public var** nodeList : [NodeList]?

## **16.2.76 In3Config.VerifiedHashes**

if the client sends an array of blockhashes the server will not deliver any signatures or blockheaders for these blocks, but only return a string with a number. This is automaticly updated by the cache, but can be overriden per request.

```
public struct VerifiedHashes : Codable
```

```
Codable, Codable
```
#### **init(block:hash:)**

initialize it memberwise

**public init**(block : UInt64, hash : String)

#### Parameters

- block: if the client sends an array of blockhashes the server will not deliver any signatures or blockheaders for these blocks, but only return a string with a number. This is automaticly updated by the cache, but can be overriden per request.
- hash: verified hash corresponding to block number.

#### **init(block:hash:)**

initialize it memberwise

```
public init(block : UInt64, hash : String)
```
#### Parameters

- block: if the client sends an array of blockhashes the server will not deliver any signatures or blockheaders for these blocks, but only return a string with a number. This is automaticly updated by the cache, but can be overriden per request.
- hash: verified hash corresponding to block number.

## **block**

## block number

```
public var block : UInt64
```
#### **hash**

verified hash corresponding to block number.

**public var** hash : String

## **block**

block number

**public var** block : UInt64

### **hash**

verified hash corresponding to block number.

**public var** hash : String

# **16.2.77 In3Config.Zksync**

configuration for zksync-api ( only available if build with  $-DZKSYNC=true$ , which is on per default).

**public struct Zksync** : Codable

Codable, Codable

#### init(provider\_url:rest\_api:account:sync\_key:main\_contract:signer\_type:musig\_pub\_keys:musig\_urls:create2:verif

initialize it memberwise

```
public init(provider_url : String? = nil, rest_api : String? = nil, account : String?
˓→= nil, sync_key : String? = nil, main_contract : String? = nil, signer_type :
˓→String? = nil, musig_pub_keys : String? = nil, musig_urls : [String]? = nil,
˓→create2 : Create2? = nil, verify_proof_method : String? = nil, create_proof_method
˓→: String? = nil)
```
- Parameter provider\_url : configuration for zksync-api ( only available if build with -DZKSYNC=true, which is on per default).
- Parameter rest api : url of the zksync rest api (if not defined it will be choosen depending on the chain)
- Parameter sync\_key : the seed used to generate the sync\_key. This way you can explicitly set the pk instead of derriving it from a signer.
- Parameter main contract : address of the main contract- If not specified it will be taken from the server.
- Parameter signer\_type : type of the account. Must be either  $pk(detault)$ , contract (using contract signatures) or create2 using the create2-section.
- Parameter musig\_pub\_keys : concatenated packed public keys (32byte) of the musig signers. if set the pubkey and pubkeyhash will based on the aggregated pubkey. Also the signing will use multiple keys.
- Parameter musig\_urls : a array of strings with urls based on the musig\_pub\_keys. It is used so generate the combined signature by exchaing signature data (commitment and signatureshares) if the local client does not hold this key.
- Parameter verify\_proof\_method : rpc-method, which will be used to verify the incomming proof before cosigning.
- Parameter create proof method : rpc-method, which will be used to create the proof needed for cosigning.

#### Parameters

- account: the account to be used. if not specified, the first signer will be used.
- create2: create2-arguments for sign\_type create2. This will allow to sign for contracts which are not deployed yet.

## init(provider\_url:rest\_api:account:sync\_key:main\_contract:signer\_type:musig\_pub\_keys:musig\_urls:create2:verif

initialize it memberwise

```
public init(provider_url : String? = nil, rest_api : String? = nil, account : String?
˓→= nil, sync_key : String? = nil, main_contract : String? = nil, signer_type :
˓→String? = nil, musig_pub_keys : String? = nil, musig_urls : [String]? = nil,
˓→create2 : Create2? = nil, verify_proof_method : String? = nil, create_proof_method
˓→: String? = nil)
```
- Parameter provider url : configuration for zksync-api ( only available if build with -DZKSYNC=true, which is on per default).
- Parameter rest\_api : url of the zksync rest api (if not defined it will be choosen depending on the chain)
- Parameter sync\_key : the seed used to generate the sync\_key. This way you can explicitly set the pk instead of derriving it from a signer.
- Parameter main contract : address of the main contract- If not specified it will be taken from the server.
- Parameter signer\_type : type of the account. Must be either  $pk(detault)$ , contract (using contract signatures) or create2 using the create2-section.
- Parameter musig\_pub\_keys : concatenated packed public keys (32byte) of the musig signers. if set the pubkey and pubkeyhash will based on the aggregated pubkey. Also the signing will use multiple keys.
- Parameter musig\_urls : a array of strings with urls based on the musig\_pub\_keys. It is used so generate the combined signature by exchaing signature data (commitment and signatureshares) if the local client does not hold this key.
- Parameter verify\_proof\_method : rpc-method, which will be used to verify the incomming proof before cosigning.
- Parameter create proof method : rpc-method, which will be used to create the proof needed for cosigning.

## Parameters

- account: the account to be used. if not specified, the first signer will be used.
- create2: create2-arguments for sign\_type create2. This will allow to sign for contracts which are not deployed yet.

## **provider\_url**

url of the zksync-server (if not defined it will be choosen depending on the chain) (default: "https://api. zksync.io/jsrpc")

**public var** provider\_url : String?

## **rest\_api**

url of the zksync rest api (if not defined it will be choosen depending on the chain)

**public var** rest\_api : String?

```
Example: https://rinkeby-api.zksync.io/api/v0.1/
```
## **account**

the account to be used. if not specified, the first signer will be used.

**public var** account : String?

## **sync\_key**

the seed used to generate the sync\_key. This way you can explicitly set the pk instead of derriving it from a signer.

**public var** sync\_key : String?

#### **main\_contract**

address of the main contract- If not specified it will be taken from the server.

```
public var main_contract : String?
```
## **signer\_type**

type of the account. Must be either pk(default), contract (using contract signatures) or create2 using the create2-section. (default: "pk")

**public var** signer\_type : String?

Possible Values are:

- pk : Private matching the account is used (for EOA)
- contract : Contract Signature based EIP 1271
- create2 : create2 optionas are used

## **musig\_pub\_keys**

concatenated packed public keys (32byte) of the musig signers. if set the pubkey and pubkeyhash will based on the aggregated pubkey. Also the signing will use multiple keys.

**public var** musig\_pub\_keys : String?

## **musig\_urls**

a array of strings with urls based on the musig\_pub\_keys. It is used so generate the combined signature by exchaing signature data (commitment and signatureshares) if the local client does not hold this key.

**public var** musig\_urls : [String]?

#### **create2**

create2-arguments for sign\_type create2. This will allow to sign for contracts which are not deployed yet.

**public var** create2 : Create2?

## **verify\_proof\_method**

rpc-method, which will be used to verify the incomming proof before cosigning.

```
public var verify_proof_method : String?
```
## **create\_proof\_method**

rpc-method, which will be used to create the proof needed for cosigning.

```
public var create_proof_method : String?
```
## **provider\_url**

url of the zksync-server (if not defined it will be choosen depending on the chain) (default: "https://api. zksync.io/jsrpc")

**public var** provider\_url : String?

#### **rest\_api**

url of the zksync rest api (if not defined it will be choosen depending on the chain)

**public var** rest\_api : String?

Example: https://rinkeby-api.zksync.io/api/v0.1/

#### **account**

the account to be used. if not specified, the first signer will be used.

**public var** account : String?

### **sync\_key**

the seed used to generate the sync\_key. This way you can explicitly set the pk instead of derriving it from a signer.

**public var** sync\_key : String?

#### **main\_contract**

address of the main contract- If not specified it will be taken from the server.

**public var** main\_contract : String?

## **signer\_type**

type of the account. Must be either pk(default), contract (using contract signatures) or create2 using the create2-section. (default: "pk")

**public var** signer\_type : String?

Possible Values are:

- pk : Private matching the account is used (for EOA)
- contract : Contract Signature based EIP 1271
- create2 : create2 optionas are used

#### **musig\_pub\_keys**

concatenated packed public keys (32byte) of the musig signers. if set the pubkey and pubkeyhash will based on the aggregated pubkey. Also the signing will use multiple keys.

**public var** musig\_pub\_keys : String?

#### **musig\_urls**

a array of strings with urls based on the musig\_pub\_keys. It is used so generate the combined signature by exchaing signature data (commitment and signatureshares) if the local client does not hold this key.

**public var** musig\_urls : [String]?

## **create2**

create2-arguments for sign\_type create2. This will allow to sign for contracts which are not deployed yet.

**public var** create2 : Create2?

## **verify\_proof\_method**

rpc-method, which will be used to verify the incomming proof before cosigning.

```
public var verify_proof_method : String?
```
#### **create\_proof\_method**

rpc-method, which will be used to create the proof needed for cosigning.

**public var** create\_proof\_method : String?

# **16.2.78 In3SignBlock**

array of requested blocks.

**public struct In3SignBlock**

## **init(blockNumber:hash:)**

initialize the In3SignBlock

**public init**(blockNumber: UInt64, hash: String? = **nil**)

#### Parameters

- blockNumber: the blockNumber to sign
- hash: the expected hash. This is optional and can be used to check if the expected hash is correct, but as a client you should not rely on it, but only on the hash in the signature.

## **init?(json:)**

initializes from json

**public init**?(json: String) **throws**

### Parameters

• json: the json-string

## **init(blockNumber:hash:)**

initialize the In3SignBlock

```
public init(blockNumber: UInt64, hash: String? = nil)
```
#### Parameters

- blockNumber: the blockNumber to sign
- hash: the expected hash. This is optional and can be used to check if the expected hash is correct, but as a client you should not rely on it, but only on the hash in the signature.

## **blockNumber**

the blockNumber to sign

**public var** blockNumber: UInt64

## **hash**

the expected hash. This is optional and can be used to check if the expected hash is correct, but as a client you should not rely on it, but only on the hash in the signature.
**public var** hash: String?

## **blockNumber**

the blockNumber to sign

```
public var blockNumber: UInt64
```
## **hash**

the expected hash. This is optional and can be used to check if the expected hash is correct, but as a client you should not rely on it, but only on the hash in the signature.

**public var** hash: String?

# **16.2.79 In3SignedBlockHash**

the Array with signatures of all the requires blocks.

```
public struct In3SignedBlockHash
```
# **init(blockHash:block:r:s:v:msgHash:)**

initialize the In3SignedBlockHash

```
public init(blockHash: String, block: UInt64, r: String, s: String, v: String,
˓→msgHash: String)
```
#### **Parameters**

- blockHash: the blockhash which was signed.
- block: the blocknumber
- r: r-value of the signature
- s: s-value of the signature
- v: v-value of the signature
- msgHash: the msgHash signed. This Hash is created with keccak256( abi.encodePacked( \_blockhash, \_blockNumber, registryId ))

# **init?(json:)**

initializes from json

**public init**?(json: String) **throws**

## **Parameters**

• json: the json-string

# **init(blockHash:block:r:s:v:msgHash:)**

# initialize the In3SignedBlockHash

```
public init(blockHash: String, block: UInt64, r: String, s: String, v: String,
˓→msgHash: String)
```
# Parameters

- blockHash: the blockhash which was signed.
- block: the blocknumber
- r: r-value of the signature
- s: s-value of the signature
- v: v-value of the signature
- msgHash: the msgHash signed. This Hash is created with keccak256( abi.encodePacked( \_blockhash, \_blockNumber, registryId ))

# **blockHash**

the blockhash which was signed.

**public var** blockHash: String

# **block**

the blocknumber

**public var** block: UInt64

## **r**

r-value of the signature

**public var** r: String

# **s**

s-value of the signature

**public var** s: String

**v**

v-value of the signature

**public var** v: String

# **msgHash**

the msgHash signed. This Hash is created with keccak256( abi.encodePacked( \_blockhash, \_blockNumber, registryId ))

**public var** msgHash: String

## **blockHash**

the blockhash which was signed.

**public var** blockHash: String

**block**

the blocknumber

**public var** block: UInt64

**r**

r-value of the signature

**public var** r: String

**s**

s-value of the signature

**public var** s: String

**v**

v-value of the signature

**public var** v: String

# **msgHash**

the msgHash signed. This Hash is created with keccak256( abi.encodePacked( \_blockhash, \_blockNumber, registryId ))

**public var** msgHash: String

# **16.2.80 In3WhiteList**

the whitelisted addresses

**public struct In3WhiteList**

# **init(nodes:lastWhiteList:contract:lastBlockNumber:totalServer:)**

initialize the In3WhiteList

```
public init(nodes: String, lastWhiteList: UInt64, contract: String, lastBlockNumber:
˓→UInt64, totalServer: UInt64)
```
## **Parameters**

- nodes: array of whitelisted nodes addresses.
- lastWhiteList: the blockNumber of the last change of the in3 white list event.
- contract: whitelist contract address.
- lastBlockNumber: the blockNumber of the last change of the list (usually the last event).
- totalServer: the total numbers of whitelist nodes.

# **init?(json:)**

initializes from json

```
public init?(json: String) throws
```
#### Parameters

• json: the json-string

## **init(nodes:lastWhiteList:contract:lastBlockNumber:totalServer:)**

#### initialize the In3WhiteList

```
public init(nodes: String, lastWhiteList: UInt64, contract: String, lastBlockNumber:
˓→UInt64, totalServer: UInt64)
```
- nodes: array of whitelisted nodes addresses.
- lastWhiteList: the blockNumber of the last change of the in3 white list event.
- contract: whitelist contract address.
- lastBlockNumber: the blockNumber of the last change of the list (usually the last event).
- totalServer: the total numbers of whitelist nodes.

# **nodes**

array of whitelisted nodes addresses.

**public var** nodes: String

# **lastWhiteList**

the blockNumber of the last change of the in3 white list event.

**public var** lastWhiteList: UInt64

# **contract**

whitelist contract address.

**public var** contract: String

#### **lastBlockNumber**

the blockNumber of the last change of the list (usually the last event).

**public var** lastBlockNumber: UInt64

#### **totalServer**

the total numbers of whitelist nodes.

**public var** totalServer: UInt64

### **nodes**

array of whitelisted nodes addresses.

**public var** nodes: String

### **lastWhiteList**

the blockNumber of the last change of the in3 white list event.

**public var** lastWhiteList: UInt64

# **contract**

whitelist contract address.

**public var** contract: String

# **lastBlockNumber**

the blockNumber of the last change of the list (usually the last event).

**public var** lastBlockNumber: UInt64

## **totalServer**

the total numbers of whitelist nodes.

**public var** totalServer: UInt64

# **16.2.81 KdfParams**

the kdfparams

**public struct KdfParams**

# **init?(json:)**

initializes from json

**public init**?(json: String) **throws**

#### Parameters

• json: the json-string

## **init(dklen:salt:c:prf:)**

initialize the KdfParams

**public init**(dklen: UInt64, salt: String, c: UInt64, prf: String)

# Parameters

- dklen: the dklen
- salt: the salt
- c: the c
- prf: the prf

# **dklen**

the dklen

**public var** dklen: UInt64

**salt**

the salt

**public var** salt: String

**c**

the c

**public var** c: UInt64

**prf**

the prf

**public var** prf: String

# **16.2.82 Keyparams**

the keyparams

**public struct Keyparams**

# **init?(json:)**

initializes from json

**public init**?(json: String) **throws**

# Parameters

• json: the json-string

# **init(version:id:address:crypto:)**

initialize the Keyparams

**public init**(version: String, id: String, address: String, crypto: CryptoParams)

- version: the version
- id: the id
- address: the address
- crypto: the cryptoparams

# **version**

the version

**public var** version: String

# **id**

the id

**public var** id: String

# **address**

the address

**public var** address: String

## **crypto**

the cryptoparams

**public var** crypto: CryptoParams

# **16.2.83 MSLimit**

limits for sending tokens withtout reaching the threshold

**public struct MSLimit**

# **init?(json:)**

initializes from json

**public init**?(json: String) **throws**

#### Parameters

• json: the json-string

# **init(token:limit:period:current\_period:spent:)**

initialize the MSLimit

```
public init (token: String, limit: UInt256, period: UInt32, current_period: UInt32,
˓→spent: UInt256? = nil)
```
• Parameter current\_period : current timeinterval in seconds (current time in s / period)

- token: address of the token (0x00000... for eth)
- limit: max amount (in wei) to spend within the defined period
- period: timeinterval in seconds for which this limit applies
- spent: start value for already spent assets

# **token**

address of the token (0x00000. . . for eth)

**public var** token: String

# **limit**

max amount (in wei) to spend within the defined period

```
public var limit: UInt256
```
# **period**

timeinterval in seconds for which this limit applies

**public var** period: UInt32

# **current\_period**

current timeinterval in seconds (current time in s / period)

```
public var current_period: UInt32
```
## **spent**

start value for already spent assets

```
public var spent: UInt256?
```
# **16.2.84 MsDef**

the wallet-configuration

**public struct MsDef**

# **init?(json:)**

initializes from json

```
public init?(json: String) throws
```
## Parameters

• json: the json-string

# **init(type:address:threshold:signer:owners:creator:saltarg:codehash:musig\_pub\_keys:sync\_key:domain\_sep:safetype:rpc\_url:rest\_url:cosign\_url:master\_copy:master\_copy\_custody:custody:create\_module:allowed\_targets:limits:)**

initialize the MsDef

```
public init(type: String? = nil, address: String? = nil, threshold: Int? = nil,
˓→signer: String? = nil, owners: [MsOwner]? = nil, creator: String? = nil, saltarg:
˓→String? = nil, codehash: String? = nil, musig_pub_keys: String? = nil, sync_key:
˓→String? = nil, domain_sep: String? = nil, safetype: String? = nil, rpc_url: String?
˓→= nil, rest_url: String? = nil, cosign_url: String? = nil, master_copy: String? =
˓→nil, master_copy_custody: String? = nil, custody: String? = nil, create_module:
˓→String? = nil, allowed_targets: [String]? = nil, limits: [MSLimit]? = nil)
```
- Parameter musig pub keys : the 64 bytes combination of the users and the remote signers public key only needed for a l2-wallet using create2
- Parameter sync\_key : sync\_key the seed for the user key which will be used to create the combined signature only needed for a l2-wallet using create2
- Parameter domain\_sep : a optional unique domain\_seperator, which is used to create contract signatures- only needed for a l1-wallet using contract signatures
- Parameter rpc\_url : the url of the zksync operator (JSON-RPC-Interface) only needed for 12-wallets
- Parameter rest\_url : the url of the zksync operator (REST API) only needed for 12-wallets for history
- Parameter cosign\_url : the url of the approver service (JSON-RPC-Interface) only needed for l2-wallets
- Parameter master copy : address of the master copy of the wallet
- Parameter master\_copy\_custody : address of the master\_copy of the custody-module
- Parameter create module : address of the AddAndCreateModule contract
- Parameter allowed\_targets : target addresses which are allowed to send transactions to without reaching the threshold

- type: the type, which can be a combination of  $11, 12$  or c
- address: the address of the wallet
- threshold: the minimal number of signatures needed for the multisig to approve a transaction. It must be at least one and less or equal to the number of owners.
- signer: the public key of the zksync signer
- owners: the owners of multisig
- creator: the creator address only needed for a 12-wallet using create2
- saltarg: the hash of the init tx only needed for a l2-wallet using create2
- codehash: the hash of the contract deploy tx only needed for a l2-wallet using create2
- safetype: The Name of the MultiSig Contract only needed for a l1-wallets to find out which safe we are working with.
- custody: address of the custody-module
- limits: limits for sending tokens withtout reaching the threshold

#### **type**

the type, which can be a combination of  $11$ ,  $12$  or  $\circ$ 

**public var** type: String?

# **address**

the address of the wallet

**public var** address: String?

## **threshold**

the minimal number of signatures needed for the multisig to approve a transaction. It must be at least one and less or equal to the number of owners.

**public var** threshold: Int?

#### **signer**

the public key of the zksync signer

**public var** signer: String?

#### **owners**

the owners of multisig

**public var** owners: [MsOwner]?

# **creator**

the creator address - only needed for a l2-wallet using create2

**public var** creator: String?

# **saltarg**

the hash of the init tx - only needed for a l2-wallet using create2

**public var** saltarg: String?

# **codehash**

the hash of the contract deploy tx - only needed for a l2-wallet using create2

**public var** codehash: String?

# **musig\_pub\_keys**

the 64 bytes combination of the users and the remote signers public key - only needed for a l2-wallet using create2

```
public var musig_pub_keys: String?
```
## **sync\_key**

sync\_key the seed for the user key which will be used to create the combined signature - only needed for a l2-wallet using create2

**public var** sync\_key: String?

## **domain\_sep**

a optional unique domain\_seperator, which is used to create contract signatures- only needed for a l1-wallet using contract signatures

**public var** domain\_sep: String?

# **safetype**

The Name of the MultiSig Contract - only needed for a l1-wallets to find out which safe we are working with.

**public var** safetype: String?

# **rpc\_url**

the url of the zksync operator (JSON-RPC-Interface) - only needed for l2-wallets

**public var** rpc\_url: String?

### **rest\_url**

the url of the zksync operator (REST API) - only needed for l2-wallets for history

**public var** rest\_url: String?

# **cosign\_url**

the url of the approver service (JSON-RPC-Interface) - only needed for l2-wallets

**public var** cosign\_url: String?

# **master\_copy**

address of the master\_copy of the wallet

**public var** master\_copy: String?

### **master\_copy\_custody**

address of the master\_copy of the custody-module

```
public var master_copy_custody: String?
```
#### **custody**

address of the custody-module

```
public var custody: String?
```
#### **create\_module**

address of the AddAndCreateModule contract

**public var** create\_module: String?

#### **allowed\_targets**

target addresses which are allowed to send transactions to without reaching the threshold

**public var** allowed\_targets: [String]?

## **limits**

limits for sending tokens withtout reaching the threshold

**public var** limits: [MSLimit]?

# **16.2.85 MsOwner**

the owners of multisig

**public struct MsOwner**

# **init?(json:)**

initializes from json

**public init**?(json: String) **throws**

#### **Parameters**

• json: the json-string

# **init(roles:address:)**

initialize the MsOwner

**public init**(roles: Int, address: String)

#### Parameters

- roles: the bitmask representing the combined roles.
- address: address of the owner

#### **roles**

the bitmask representing the combined roles.

**public var** roles: Int

## **address**

address of the owner

**public var** address: String

# **16.2.86 NodeListDefinition**

the current nodelist

**public struct NodeListDefinition**

# **init(nodes:contract:registryId:lastBlockNumber:totalServer:)**

initialize the NodeListDefinition

```
public init(nodes: [IN3Node], contract: String, registryId: String, lastBlockNumber:
˓→UInt64, totalServer: UInt64)
```
- nodes: a array of node definitions.
- contract: the address of the Incubed-storage-contract. The client may use this information to verify that we are talking about the same contract or throw an exception otherwise.
- registryId: the registryId (32 bytes) of the contract, which is there to verify the correct contract.
- lastBlockNumber: the blockNumber of the last change of the list (usually the last event).
- totalServer: the total numbers of nodes.

# **init?(json:)**

initializes from json

**public init**?(json: String) **throws**

# **Parameters**

• json: the json-string

### **init(nodes:contract:registryId:lastBlockNumber:totalServer:)**

initialize the NodeListDefinition

```
public init(nodes: [IN3Node], contract: String, registryId: String, lastBlockNumber:
˓→UInt64, totalServer: UInt64)
```
#### **Parameters**

- nodes: a array of node definitions.
- contract: the address of the Incubed-storage-contract. The client may use this information to verify that we are talking about the same contract or throw an exception otherwise.
- registryId: the registryId (32 bytes) of the contract, which is there to verify the correct contract.
- lastBlockNumber: the blockNumber of the last change of the list (usually the last event).
- totalServer: the total numbers of nodes.

### **nodes**

a array of node definitions.

**public var** nodes: [IN3Node]

#### **contract**

the address of the Incubed-storage-contract. The client may use this information to verify that we are talking about the same contract or throw an exception otherwise.

**public var** contract: String

# **registryId**

the registryId (32 bytes) of the contract, which is there to verify the correct contract.

**public var** registryId: String

## **lastBlockNumber**

the blockNumber of the last change of the list (usually the last event).

```
public var lastBlockNumber: UInt64
```
# **totalServer**

the total numbers of nodes.

**public var** totalServer: UInt64

## **nodes**

a array of node definitions.

**public var** nodes: [IN3Node]

#### **contract**

the address of the Incubed-storage-contract. The client may use this information to verify that we are talking about the same contract or throw an exception otherwise.

**public var** contract: String

# **registryId**

the registryId (32 bytes) of the contract, which is there to verify the correct contract.

**public var** registryId: String

## **lastBlockNumber**

the blockNumber of the last change of the list (usually the last event).

**public var** lastBlockNumber: UInt64

# **totalServer**

the total numbers of nodes.

**public var** totalServer: UInt64

# **16.2.87 RPCError**

Error of a RPC-Request

**public struct RPCError**

# **init(\_:description:)**

initializer

```
public init(_ kind: Kind, description: String? = nil)
```
# **init(\_:description:)**

initializer

```
public init(_ kind: Kind, description: String? = nil)
```
# **kind**

the error-type

**public let** kind: Kind

# **description**

the error description

**public let** description: String?

**kind**

the error-type

**public let** kind: Kind

# **description**

the error description

**public let** description: String?

# **16.2.88 SignResult**

the signature

**public struct SignResult**

# **init(message:messageHash:signature:r:s:v:)**

initialize the SignResult

```
public init(message: String, messageHash: String, signature: String, r: String, s:
˓→String, v: UInt32)
```
#### **Parameters**

- message: original message used
- messageHash: the hash the signature is based on
- signature: the signature (65 bytes)
- r: the x-value of the EC-Point
- s: the y-value of the EC-Point
- v: the recovery value  $(0|1) + 27$

# **init?(json:)**

initializes from json

**public init**?(json: String) **throws**

## **Parameters**

• json: the json-string

# **init(message:messageHash:signature:r:s:v:)**

initialize the SignResult

```
public init(message: String, messageHash: String, signature: String, r: String, s:
˓→String, v: UInt32)
```
- message: original message used
- messageHash: the hash the signature is based on
- signature: the signature (65 bytes)
- r: the x-value of the EC-Point
- s: the y-value of the EC-Point
- v: the recovery value  $(0|1) + 27$

#### **message**

original message used

**public var** message: String

# **messageHash**

the hash the signature is based on

**public var** messageHash: String

# **signature**

the signature (65 bytes)

**public var** signature: String

**r**

the x-value of the EC-Point

**public var** r: String

## **s**

the y-value of the EC-Point

**public var** s: String

## **v**

the recovery value  $(0|1) + 27$ 

**public var** v: UInt32

# **message**

original message used

**public var** message: String

# **messageHash**

the hash the signature is based on

**public var** messageHash: String

## **signature**

the signature (65 bytes)

**public var** signature: String

**r**

the x-value of the EC-Point

**public var** r: String

**s**

the y-value of the EC-Point

**public var** s: String

**v**

the recovery value  $(0|1) + 27$ 

**public var** v: UInt32

# **16.2.89 TxData**

the description of the transaction. As minimum only the inputs are needed. But in order to sign with multiple parties the definition can be passed to combined multiple signatures

**public struct TxData**

# **init?(json:)**

initializes from json

**public init**?(json: String) **throws**

Parameters

• json: the json-string

**init(state:input:pre\_unsigned:ms:unsigned:unsigned\_2fa:signed:signed\_2fa:transactionHash:receipt:)**

initialize the TxData

```
public init(state: String? = nil, input: TxInput, pre_unsigned: String? = nil, ms:
˓→TxMultisigState? = nil, unsigned: String? = nil, unsigned_2fa: String? = nil,
˓→signed: String? = nil, signed_2fa: String? = nil, transactionHash: String? = nil,
˓→receipt: TxReceipt? = nil)
```
- Parameter pre unsigned : the raw unsigned tx after applying the transformations, but before chaing the data for the wallet
- Parameter unsigned\_2fa : message-data in a human readable form, which is usually also signed. This is available only for zksync and if the the signing mode is not create2.
- Parameter signed\_2fa : the signed 2fa message. (if available)

#### Parameters

- state: the state of the transaction, which can be prepared, signed, sent and receipt.
- input: the input-data of a transaction
- ms: the state of the multisig signatures
- unsigned: the unsigned raw transaction
- signed: the signed raw transaction. The hash of those bytes must match the transactionHash on chain. This will be created once the signer has signed the tx.
- transactionHash: hash of the signed transaction. This property will only be added if the transaction has been sent.
- receipt: transaction receipt containing the success-flag and all events

### **state**

the state of the transaction, which can be prepared, signed, sent and receipt.

**public var** state: String?

#### **input**

the input-data of a transaction

**public var** input: TxInput

# **pre\_unsigned**

the raw unsigned tx after applying the transformations, but before chaing the data for the wallet

**public var** pre\_unsigned: String?

#### **ms**

the state of the multisig signatures

**public var** ms: TxMultisigState?

## **unsigned**

the unsigned raw transaction

**public var** unsigned: String?

# **unsigned\_2fa**

message-data in a human readable form, which is usually also signed. This is available only for zksync and if the the signing mode is not create2.

**public var** unsigned\_2fa: String?

#### **signed**

the signed raw transaction. The hash of those bytes must match the transactionHash on chain. This will be created once the signer has signed the tx.

**public var** signed: String?

# **signed\_2fa**

the signed 2fa message. (if available)

**public var** signed\_2fa: String?

# **transactionHash**

hash of the signed transaction. This property will only be added if the transaction has been sent.

**public var** transactionHash: String?

# **receipt**

transaction receipt containing the success-flag and all events

**public var** receipt: TxReceipt?

# **16.2.90 TxInput**

the input-data of a transaction

**public struct TxInput**

# **init?(json:)**

initializes from json

```
public init?(json: String) throws
```
#### **Parameters**

• json: the json-string

init(to:from:wallet:value:gas:gasPrice:nonce:data:signatures:type:token:validFrom:validUntil:fn\_sig:fn\_args:deleg

initialize the TxInput

```
public init(to: String? = nil, from: String? = nil, wallet: String? = nil, value:
˓→UInt256? = nil, gas: UInt64? = nil, gasPrice: UInt64? = nil, nonce: UInt64? = nil,
˓→data: String? = nil, signatures: String? = nil, type: String? = nil, token: String?
˓→= nil, validFrom: UInt64? = nil, validUntil: UInt64? = nil, fn_sig: String? = nil,
˓→fn_args: [AnyObject]? = nil, delegate: Bool? = nil, layer: String? = nil, url:
˓→String? = nil)
```
- Parameter fn\_sig : the signature of a function to call. together with the fn\_args the abi-encoder will create the data for the transaction to call this function.
- Parameter fn\_args : array of arguments to be abiencoded, which must match the fn\_sig

- to: receipient of the transaction.
- from: sender of the address (if not sepcified, the first signer will be the sender)
- wallet: if specified, the transaction will be send through the specified wallet.
- value: value in wei to send
- gas: the gas to be send along
- gasPrice: the price in wei for one gas-unit. If not specified it will be fetched using  $eth\_gasPrice$
- nonce: the current nonce of the sender. If not specified it will be fetched using  $eth\_getTransactionCount$
- data: the data-section of the transaction
- signatures: additional signatures which should be used when sending through a multisig
- type: the transaction-type, which is currently only used for l2. Here you can use Transfer (default) to transfer token from l2 to l2 or Withdraw to transfer from l2 to l1
- token: the name or address of a ERC20 token to be used. If this is set, the wallet will call the ERC20-transfer instead.
- validFrom: the unix timestamp in seconds in which this transaction becomes valid. (default 0) currently only available for l2-wallets.
- validUntil: the max unix timestamp in seconds in until this transaction becomes valid. (default 0xffffffff) currently only available for l2-wallets.
- delegate: if true the transaction will be handled (if supported) as a delegate call.
- layer: the layer for execution. Currently only 11 or 12 are supported.
- url: a url specifying the tx based on EIP-681. Example: ethereum:0x89205a3a3b2a69de6dbf7f01ed13b2108b2c43e7/transfer?addr

#### **to**

receipient of the transaction.

**public var** to: String?

# **from**

sender of the address (if not sepcified, the first signer will be the sender)

**public var** from: String?

# **wallet**

if specified, the transaction will be send through the specified wallet.

**public var** wallet: String?

## **value**

value in wei to send

```
public var value: UInt256?
```
## **gas**

the gas to be send along

**public var** gas: UInt64?

#### **gasPrice**

the price in wei for one gas-unit. If not specified it will be fetched using eth\_gasPrice

**public var** gasPrice: UInt64?

## **nonce**

the current nonce of the sender. If not specified it will be fetched using eth\_getTransactionCount

**public var** nonce: UInt64?

# **data**

the data-section of the transaction

**public var** data: String?

### **signatures**

additional signatures which should be used when sending through a multisig

**public var** signatures: String?

## **type**

the transaction-type, which is currently only used for l2. Here you can use Transfer (default) to transfer token from l2 to l2 or Withdraw to transfer from l2 to l1

**public var** type: String?

#### **token**

the name or address of a ERC20 token to be used. If this is set, the wallet will call the ERC20-transfer instead.

```
public var token: String?
```
# **validFrom**

the unix timestamp in seconds in which this transaction becomes valid. (default 0) currently only available for l2 wallets.

**public var** validFrom: UInt64?

## **validUntil**

the max unix timestamp in seconds in until this transaction becomes valid. (default 0xffffffff) currently only available for l2-wallets.

**public var** validUntil: UInt64?

# **fn\_sig**

the signature of a function to call. together with the fn\_args the abi-encoder will create the data for the transaction to call this function.

**public var** fn\_sig: String?

## **fn\_args**

array of arguments to be abiencoded, which must match the fn\_sig

```
public var fn_args: [AnyObject]?
```
## **delegate**

if true the transaction will be handled (if supported) as a delegate call.

**public var** delegate: Bool?

# **layer**

the layer for execution. Currently only l1 or l2 are supported.

**public var** layer: String?

## **url**

a url specifying the tx based on EIP-681. Example: ethereum:0x89205a3a3b2a69de6dbf7f01ed13b2108b2c43e7/transfer?address=0x8e2

**public var** url: String?

# **16.2.91 TxMultisigOwnerSignature**

the collected signatures

**public struct TxMultisigOwnerSignature**

# **init?(json:)**

initializes from json

**public init**?(json: String) **throws**

#### **Parameters**

• json: the json-string

# **init(owner:roles:signature:)**

initialize the TxMultisigOwnerSignature

**public init**(owner: String, roles: Int, signature: String)

- owner: the address of the owner
- roles: the combined bitmask of the owner-roles (1 Challenger, 2 Initiator, 4 Approver)
- signature: the signature for the transactionhash

#### **owner**

the address of the owner

**public var** owner: String

# **roles**

the combined bitmask of the owner-roles (1 - Challenger, 2 - Initiator, 4 - Approver)

**public var** roles: Int

# **signature**

the signature for the transactionhash

```
public var signature: String
```
# **16.2.92 TxMultisigState**

the state of the multisig signatures

**public struct TxMultisigState**

# **init?(json:)**

initializes from json

**public init**?(json: String) **throws**

#### **Parameters**

• json: the json-string

**init(wallet:tx\_hash:nonce:threshold:sign\_count:signatures:missing:allSignatures:tx\_data:tx\_to:tx\_gas:)**

initialize the TxMultisigState

```
public init(wallet: String, tx_hash: String, nonce: UInt64? = nil, threshold: Int,
→sign_count: Int, signatures: [TxMultisigOwnerSignature], missing: [String],
˓→allSignatures: String, tx_data: String? = nil, tx_to: String? = nil, tx_gas: UInt64?
ightharpoonup = ni1)
```
- Parameter tx\_hash : the Safe Transaction Hash, which must be signed by the owners
- Parameter sign\_count : the numbers of signatures available
- Parameter tx\_data : the data which need to be send to the contract. Using this anybody, like a gas relay can send the transaction. Thoses data also contain all the signatures.(only for l1-wallet)
- Parameter tx\_to : the receipient of the tx, which is the wallet (only for l1-wallet)

• Parameter tx\_gas : the calculated amount of gas needed to send to the wallet contract in order to execute the tx (only for l1-wallet)

## Parameters

- wallet: the address of the wallet used
- nonce: the nonce of the wallet as taken from the contract (only for l1-wallet)
- threshold: the threshold of the multisig
- signatures: the collected signatures
- missing: list of potential signing owners which could help to reach the threshold
- allSignatures: the combined and ordered signatures as required by the contracts. Here the Initiator will always come first, other in alphabetical order

# **wallet**

the address of the wallet used

**public var** wallet: String

## **tx\_hash**

the Safe Transaction Hash, which must be signed by the owners

**public var** tx\_hash: String

## **nonce**

the nonce of the wallet as taken from the contract (only for l1-wallet)

**public var** nonce: UInt64?

## **threshold**

the threshold of the multisig

**public var** threshold: Int

## **sign\_count**

the numbers of signatures available

**public var** sign\_count: Int

#### **signatures**

the collected signatures

```
public var signatures: [TxMultisigOwnerSignature]
```
# **missing**

list of potential signing owners which could help to reach the threshold

```
public var missing: [String]
```
# **allSignatures**

the combined and ordered signatures as required by the contracts. Here the Initiator will always come first, other in alphabetical order

**public var** allSignatures: String

## **tx\_data**

the data which need to be send to the contract. Using this anybody, like a gas relay can send the transaction. Thoses data also contain all the signatures.(only for l1-wallet)

**public var** tx\_data: String?

# **tx\_to**

the receipient of the tx, which is the wallet (only for l1-wallet)

**public var** tx\_to: String?

### **tx\_gas**

the calculated amount of gas needed to send to the wallet contract in order to execute the tx (only for l1-wallet)

**public var** tx\_gas: UInt64?

# **16.2.93 TxReceipt**

transaction receipt containing the success-flag and all events

**public struct TxReceipt**

# **init?(json:)**

initializes from json

**public init**?(json: String) **throws**

#### **Parameters**

• json: the json-string

## **init(blockNumber:blockHash:contractAddress:cumulativeGasUsed:gasUsed:logs:logsBloom:status:transactionHash:transactionIndex:error:committed:verified:)**

initialize the TxReceipt

```
public init(blockNumber: UInt64, blockHash: String? = nil, contractAddress: String? =
˓→nil, cumulativeGasUsed: UInt64? = nil, gasUsed: UInt64, logs: [Ethlog]? = nil,
˓→logsBloom: String? = nil, status: Int, transactionHash: String? = nil,
˓→transactionIndex: Int? = nil, error: String? = nil, committed: Bool? = nil,
˓→verified: Bool? = nil)
```
#### Parameters

- blockNumber: the blockNumber
- blockHash: blockhash if ther containing block
- contractAddress: the deployed contract in case the tx did deploy a new contract
- cumulativeGasUsed: gas used for all transaction up to this one in the block
- gasUsed: gas used by this transaction.
- logs: array of events created during execution of the tx
- logsBloom: bloomfilter used to detect events for eth\_getLogs
- status: error-status of the tx.  $0x1 =$  success  $0x0 =$  failure
- transactionHash: requested transactionHash
- transactionIndex: transactionIndex within the containing block.
- error: the error-message in case it failed.
- committed: true if the transaction was commited and accepted by the zksync-operator
- verified: true if the transaction was included in a block in layer 1

# **blockNumber**

the blockNumber

**public var** blockNumber: UInt64

# **blockHash**

blockhash if ther containing block

**public var** blockHash: String?

# **contractAddress**

the deployed contract in case the tx did deploy a new contract

**public var** contractAddress: String?

## **cumulativeGasUsed**

gas used for all transaction up to this one in the block

```
public var cumulativeGasUsed: UInt64?
```
# **gasUsed**

gas used by this transaction.

**public var** gasUsed: UInt64

## **logs**

array of events created during execution of the tx

**public var** logs: [Ethlog]?

## **logsBloom**

bloomfilter used to detect events for eth\_getLogs

**public var** logsBloom: String?

#### **status**

error-status of the tx.  $0x1$  = success  $0x0$  = failure

**public var** status: Int

### **transactionHash**

requested transactionHash

**public var** transactionHash: String?

# **transactionIndex**

transactionIndex within the containing block.

**public var** transactionIndex: Int?

#### **error**

the error-message in case it failed.

**public var** error: String?

## **committed**

true if the transaction was commited and accepted by the zksync-operator

**public var** committed: Bool?

# **verified**

true if the transaction was included in a block in layer 1

**public var** verified: Bool?

# **16.2.94 User**

The stored user information

**public struct User**

# **init?(json:)**

initializes from json

**public init**?(json: String) **throws**

#### Parameters

• json: the json-string

## **init(signature:status:data:)**

initialize the User

**public init**(signature: VaultSignature, status: String, data: String)

- signature: signature for policy content
- status: a enum for status of sending token as sent, error, alreadyVerified or invalidTarget
- data: json formated data about user

# **signature**

signature for policy content

**public var** signature: VaultSignature

# **status**

a enum for status of sending token as sent, error, alreadyVerified or invalidTarget

**public var** status: String

# **data**

json formated data about user

```
public var data: String
```
# **16.2.95 UserDevices**

Device listing result

**public struct UserDevices**

# **init?(json:)**

initializes from json

**public init**?(json: String) **throws**

#### Parameters

• json: the json-string

### **init(signature:status:data:)**

initialize the UserDevices

**public init**(signature: VaultSignature, status: String, data: DeviceList)

- signature: signature for policy content
- status: a enum for status of sending token as sent, error or invalidTarget
- data: json formated list of user registered devices

# **signature**

signature for policy content

**public var** signature: VaultSignature

# **status**

a enum for status of sending token as sent, error or invalidTarget

**public var** status: String

# **data**

json formated list of user registered devices

```
public var data: DeviceList
```
# **16.2.96 VaultSignature**

signature for policy content

**public struct VaultSignature**

# **init?(json:)**

initializes from json

**public init**?(json: String) **throws**

#### Parameters

• json: the json-string

# **init(timestamp:value:)**

initialize the VaultSignature

**public init**(timestamp: String, value: String)

# Parameters

- timestamp: ISO8601 UTC DateTime the signature has been created at
- value: the signature value

# **timestamp**

ISO8601 UTC DateTime - the signature has been created at

**public var** timestamp: String

**value**

the signature value

```
public var value: String
```
# **16.2.97 WalletTx**

a array with all events since the creation of the wallet.

**public struct WalletTx**

## **init?(json:)**

initializes from json

**public init**?(json: String) **throws**

#### **Parameters**

• json: the json-string

#### **init(tx\_hash:block:timestamp:layer:events:)**

initialize the WalletTx

```
public init(tx_hash: String? = nil, block: UInt64? = nil, timestamp: UInt64, layer:
˓→String, events: [WalletTxEvent])
```
• Parameter tx\_hash : the transactionhash of transaction creating those events

#### Parameters

- block: the blocknumber of transaction creating those events
- timestamp: the unix timestamp in seconds of the event
- layer: a identifier for a layer. for l1 this would by eth-<CHAIN\_ID> for zksync : 'zk-<CHAIN\_ID>
- events: a list of events happend within the tx

# **tx\_hash**

the transactionhash of transaction creating those events

**public var** tx\_hash: String?

# **block**

the blocknumber of transaction creating those events

**public var** block: UInt64?

## **timestamp**

the unix timestamp in seconds of the event

**public var** timestamp: UInt64

### **layer**

a identifier for a layer. for l1 this would by eth-<CHAIN\_ID> for zksync : 'zk-<CHAIN\_ID>

**public var** layer: String

#### **events**

a list of events happend within the tx

**public var** events: [WalletTxEvent]

# **16.2.98 WalletTxEvent**

a list of events happend within the tx

**public struct WalletTxEvent**

# **init?(json:)**

initializes from json

**public init**?(json: String) **throws**

#### Parameters

• json: the json-string

init(log\_index:type:from:to:amount:old\_amount:token:tx\_hash:address:challenger:new\_address:interval:gas:reas

initialize the WalletTxEvent

```
public init(log_index: UInt32? = nil, type: String, from: String? = nil, to: String?
˓→= nil, amount: UInt256? = nil, old_amount: UInt256? = nil, token: String? = nil, tx_
˓→hash: String? = nil, address: String? = nil, challenger: String? = nil, new_
˓→address: String? = nil, interval: UInt32? = nil, gas: UInt32? = nil, reason: String?
ightharpoonup = nil)
```
- Parameter log index : the index of the event within a block
- Parameter old\_amount : the previously set amount.
- Parameter tx\_hash : the tx\_hash within the wallet
- Parameter new\_address : the new address to set.

#### Parameters

- type: the Name of the type. Must be one of Transfer, Approval, ApproveHash, SignMsg, EnabledModule, DisabledModule, ExecutionFromModuleSuccess, ExecutionFromModuleFailure, AddedOwner, RemovedOwner, AddedRoles, RemovedRoles, RemovedOwnerDuringChallenge, ExecutionFailure, ExecutionSuccess, ChangedMasterCopy, AddedToAllowList, RemovedFromAllowList, ChallengeInitiated, ChallengeJoined, HeartbeatSuccessful, HeartbeatFailed, TransactionUnderLimitExecuted, LimitChanged, LimitAdded or ProxyCreation
- from: the source of a transfer. only valid for Transfer or Approval-Events
- to: the recipient of a transfer. only valid for Transfer or Approval-Events
- amount: the amount of a transfer or other wallet configurations.
- token: the token-address or 0x0000... if eth.
- address: the used address of the argument or module. (Does not have the to be the source of the event)
- challenger: the used address of the challenger.
- interval: the interval to set
- gas: gas used for relay
- reason: reason for a failed tx

## **log\_index**

the index of the event within a block

**public var** log\_index: UInt32?

#### **type**

the Name of the type. Must be one of Transfer, Approval, ApproveHash, SignMsg, EnabledModule, DisabledModule, ExecutionFromModuleSuccess, ExecutionFromModuleFailure, AddedOwner, RemovedOwner, AddedRoles, RemovedRoles, RemovedOwnerDuringChallenge, ExecutionFailure, ExecutionSuccess, ChangedMasterCopy, AddedToAllowList, RemovedFromAllowList, ChallengeInitiated, ChallengeJoined, HeartbeatSuccessful, HeartbeatFailed, TransactionUnderLimitExecuted, LimitChanged, LimitAdded or ProxyCreation

**public var** type: String

## **from**

the source of a transfer. only valid for Transfer or Approval-Events

**public var** from: String?

#### **to**

the recipient of a transfer. only valid for Transfer or Approval-Events

**public var** to: String?

## **amount**

the amount of a transfer or other wallet configurations.

**public var** amount: UInt256?

## **old\_amount**

the previously set amount.

**public var** old\_amount: UInt256?

# **token**

the token-address or 0x0000. . . if eth.

**public var** token: String?

#### **tx\_hash**

the tx\_hash within the wallet

**public var** tx\_hash: String?

#### **address**

the used address of the argument or module. (Does not have the to be the source of the event)

**public var** address: String?

#### **challenger**

the used address of the challenger.

**public var** challenger: String?

#### **new\_address**

the new address to set.

**public var** new\_address: String?

## **interval**

the interval to set

**public var** interval: UInt32?

#### **gas**

gas used for relay

```
public var gas: UInt32?
```
#### **reason**

reason for a failed tx

```
public var reason: String?
```
# **16.2.99 WalletUpdate**

the wallert-definition with the deployed address.

**public struct WalletUpdate**

## **init?(json:)**

initializes from json

**public init**?(json: String) **throws**

#### Parameters

• json: the json-string

**init(wallet:tx:account:deploy\_tx:create2:musig\_pub\_keys:musig\_urls:)**

initialize the WalletUpdate

```
public init(wallet: MsDef, tx: TxData? = nil, account: String? = nil, deploy_tx:
˓→ZkWalletDeployTx? = nil, create2: ZkWalletCreate2? = nil, musig_pub_keys: String? =
˓→nil, musig_urls: [String?]? = nil)
```
• Parameter deploy\_tx : the transaction which the user would need to deploy in order to create the wallet in Layer 1. The transaction could be send by anybody as long as it contains those data.

- Parameter musig\_pub\_keys : the public keys of all the signer of the zksync musig key. This would be the user key first and then the approver-key.
- Parameter musig\_urls : the list of urls to be used to get the signature to create a schnorr musig signature.

#### Parameters

- wallet: the current wallet definition
- tx: the transaction for making the changes. If null then no changes were needed.
- account: the address of the wallet
- create2: the create-arguments you need to configure your wallet for zksync.

## **wallet**

the current wallet - definition

**public var** wallet: MsDef

#### **tx**

the transaction for making the changes. If null then no changes were needed.

**public var** tx: TxData?

#### **account**

the address of the wallet

**public var** account: String?

# **deploy\_tx**

the transaction which the user would need to deploy in order to create the wallet in Layer 1. The transaction could be send by anybody as long as it contains those data.

**public var** deploy\_tx: ZkWalletDeployTx?

#### **create2**

the create-arguments you need to configure your wallet for zksync.

**public var** create2: ZkWalletCreate2?

#### **musig\_pub\_keys**

the public keys of all the signer of the zksync musig key. This would be the user key first and then the approver-key.

**public var** musig\_pub\_keys: String?

# **musig\_urls**

the list of urls to be used to get the signature to create a schnorr musig signature.

**public var** musig\_urls: [String?]?

# **16.2.100 ZkHistory**

the data and state of the requested tx.

**public struct ZkHistory**

# **init?(json:)**

initializes from json

```
public init?(json: String) throws
```
#### Parameters

• json: the json-string

#### **init(tx\_id:hash:eth\_block:pq\_id:success:fail\_reason:commited:verified:created\_at:tx:)**

initialize the ZkHistory

```
public init(tx_id: String, hash: String, eth_block: UInt64? = nil, pq_id: UInt64? =
˓→nil, success: Bool? = nil, fail_reason: String? = nil, commited: Bool, verified:
˓→Bool, created_at: String, tx: ZkTxHistoryInput)
```
- Parameter tx\_id : the transaction id based on the block-number and the index
- Parameter eth\_block : the blockNumber of a priority-operation like Deposit otherwise this is null
- Parameter pq\_id : the priority-operation id (for tx like Deposit) otherwise this is null
- Parameter fail\_reason : the error message if failed, otherwise null
- Parameter created at : UTC-Time when the transaction was created

#### **Parameters**

- hash: the transaction hash
- success: the result of the operation
- commited: true if the tx was received and verified by the zksync-server
- verified: true if the tx was received and verified by the zksync-server
- tx: the transaction data

## **tx\_id**

the transaction id based on the block-number and the index

**public var** tx\_id: String

### **hash**

the transaction hash

**public var** hash: String

## **eth\_block**

the blockNumber of a priority-operation like Deposit otherwise this is null

**public var** eth\_block: UInt64?

## **pq\_id**

the priority-operation id (for tx like Deposit) otherwise this is null

**public var** pq\_id: UInt64?

#### **success**

the result of the operation

**public var** success: Bool?

#### **fail\_reason**

the error message if failed, otherwise null

**public var** fail\_reason: String?

# **commited**

true if the tx was received and verified by the zksync-server

**public var** commited: Bool

# **verified**

true if the tx was received and verified by the zksync-server

**public var** verified: Bool

## **created\_at**

UTC-Time when the transaction was created

**public var** created\_at: String

#### **tx**

the transaction data

**public var** tx: ZkTxHistoryInput

# **16.2.101 ZkReceipt**

the transactionReceipt. use zksync\_tx\_info to check the progress.

**public struct ZkReceipt**

## **init?(json:)**

initializes from json

```
public init?(json: String) throws
```
#### Parameters

• json: the json-string

#### **init(type:accountId:from:to:token:amount:fee:nonce:txHash:tokenId:validFrom:validUntil:)**

initialize the ZkReceipt

```
public init(type: String, accountId: UInt64, from: String, to: String, token: UInt64,
→amount: UInt256, fee: UInt256, nonce: UInt64, txHash: String, tokenId: UInt64,
˓→validFrom: UInt64, validUntil: UInt64)
```
#### Parameters

- type: the Transaction-Type (Withdraw or Transfer)
- accountId: the id of the sender account
- from: the address of the sender
- to: the address of the receipient
- token: the id of the token used
- amount: the amount sent
- fee: the fees paid
- nonce: the fees paid
- txHash: the transactionHash, which can be used to track the tx
- tokenId: the token id
- validFrom: valid from
- validUntil: valid until

## **type**

the Transaction-Type (Withdraw or Transfer)

**public var** type: String

## **accountId**

the id of the sender account

**public var** accountId: UInt64

## **from**

the address of the sender

**public var** from: String

#### **to**

the address of the receipient

**public var** to: String

## **token**

the id of the token used

**public var** token: UInt64

## **amount**

the amount sent

**public var** amount: UInt256

# **fee**

the fees paid

**public var** fee: UInt256

#### **nonce**

the fees paid

**public var** nonce: UInt64

## **txHash**

the transactionHash, which can be used to track the tx

**public var** txHash: String

# **tokenId**

the token id

**public var** tokenId: UInt64

#### **validFrom**

valid from

**public var** validFrom: UInt64

## **validUntil**

valid until

**public var** validUntil: UInt64

# **16.2.102 ZkSyncAccountInfo**

the current state of the requested account.

**public struct ZkSyncAccountInfo**

# **init(address:committed:depositing:id:verified:)**

initialize the ZkSyncAccountInfo

```
public init(address: String, committed: ZkSyncAccountState, depositing:
˓→ZkSyncAccountInfoDepositing, id: UInt64? = nil, verified: ZkSyncAccountState)
```
#### Parameters

- address: the address of the account
- committed: the state of the zksync operator after executing transactions successfully, but not not verified on L1 yet.
- depositing: the state of all depositing-tx.
- id: the assigned id of the account, which will be used when encoding it into the rollup.
- verified: the state after the rollup was verified in L1.

# **init?(json:)**

initializes from json

**public init**?(json: String) **throws**

#### Parameters

• json: the json-string

#### **init(address:committed:depositing:id:verified:)**

initialize the ZkSyncAccountInfo

```
public init(address: String, committed: ZkSyncAccountState, depositing:
˓→ZkSyncAccountInfoDepositing, id: UInt64? = nil, verified: ZkSyncAccountState)
```
#### Parameters

- address: the address of the account
- committed: the state of the zksync operator after executing transactions successfully, but not not verified on L1 yet.
- depositing: the state of all depositing-tx.
- id: the assigned id of the account, which will be used when encoding it into the rollup.
- verified: the state after the rollup was verified in L1.

## **address**

the address of the account

**public var** address: String

#### **committed**

the state of the zksync operator after executing transactions successfully, but not not verified on L1 yet.

```
public var committed: ZkSyncAccountState
```
## **depositing**

the state of all depositing-tx.

**public var** depositing: ZkSyncAccountInfoDepositing

# **id**

the assigned id of the account, which will be used when encoding it into the rollup.

**public var** id: UInt64?

# **verified**

the state after the rollup was verified in L1.

**public var** verified: ZkSyncAccountState

# **address**

the address of the account

**public var** address: String

#### **committed**

the state of the zksync operator after executing transactions successfully, but not not verified on L1 yet.

```
public var committed: ZkSyncAccountState
```
# **depositing**

the state of all depositing-tx.

**public var** depositing: ZkSyncAccountInfoDepositing

## **id**

the assigned id of the account, which will be used when encoding it into the rollup.

**public var** id: UInt64?

## **verified**

the state after the rollup was verified in L1.

**public var** verified: ZkSyncAccountState

# **16.2.103 ZkSyncAccountInfoDepositing**

the state of all depositing-tx.

**public struct ZkSyncAccountInfoDepositing**

## **init(balances:)**

initialize the ZkSyncAccountInfoDepositing

```
public init(balances: [String:UInt256])
```
#### **Parameters**

• balances: the token-values.

# **init?(json:)**

initializes from json

**public init**?(json: String) **throws**

#### Parameters

• json: the json-string

## **init(balances:)**

initialize the ZkSyncAccountInfoDepositing

```
public init(balances: [String:UInt256])
```
## **Parameters**

• balances: the token-values.

# **balances**

the token-values.

```
public var balances: [String:UInt256]
```
# **balances**

the token-values.

```
public var balances: [String:UInt256]
```
# **16.2.104 ZkSyncAccountState**

the state of the zksync operator after executing transactions successfully, but not not verified on L1 yet.

**public struct ZkSyncAccountState**

## **init(balances:nonce:pubKeyHash:mintedNfts:nfts:)**

#### initialize the ZkSyncAccountState

```
public init(balances: [String:UInt256], nonce: UInt64, pubKeyHash: String,
˓→mintedNfts: [String:UInt256], nfts: [String:UInt256])
```
#### Parameters

- balances: the token-balance
- nonce: the nonce or transaction count.
- pubKeyHash: the pubKeyHash set for the requested account or  $0 \times 00000...$  if not set yet.
- mintedNfts: the minted NFTs
- nfts: the minted NFTs

# **init?(json:)**

initializes from json

**public init**?(json: String) **throws**

## Parameters

• json: the json-string

#### **init(balances:nonce:pubKeyHash:mintedNfts:nfts:)**

initialize the ZkSyncAccountState

```
public init(balances: [String:UInt256], nonce: UInt64, pubKeyHash: String,
˓→mintedNfts: [String:UInt256], nfts: [String:UInt256])
```
#### Parameters

- balances: the token-balance
- nonce: the nonce or transaction count.
- pubKeyHash: the pubKeyHash set for the requested account or  $0 \times 00000...$  if not set yet.
- mintedNfts: the minted NFTs
- nfts: the minted NFTs

## **balances**

the token-balance

```
public var balances: [String:UInt256]
```
#### **nonce**

the nonce or transaction count.

**public var** nonce: UInt64

# **pubKeyHash**

the pubKeyHash set for the requested account or 0x0000... if not set yet.

**public var** pubKeyHash: String

# **mintedNfts**

the minted NFTs

**public var** mintedNfts: [String:UInt256]

### **nfts**

the minted NFTs

**public var** nfts: [String:UInt256]

#### **balances**

the token-balance

**public var** balances: [String:UInt256]

#### **nonce**

the nonce or transaction count.

**public var** nonce: UInt64

## **pubKeyHash**

the pubKeyHash set for the requested account or  $0 \times 0000$ ... if not set yet.

**public var** pubKeyHash: String

## **mintedNfts**

the minted NFTs

**public var** mintedNfts: [String:UInt256]

**nfts**

the minted NFTs

**public var** nfts: [String:UInt256]

# **16.2.105 ZkSyncContractDefinition**

fetches the contract addresses from the zksync server. This request also caches them and will return the results from cahe if available.

```
public struct ZkSyncContractDefinition
```
## **init(govContract:mainContract:)**

initialize the ZkSyncContractDefinition

**public init**(govContract: String, mainContract: String)

#### Parameters

- govContract: the address of the govement contract
- mainContract: the address of the main contract

# **init?(json:)**

initializes from json

**public init**?(json: String) **throws**

#### **Parameters**

• json: the json-string

#### **init(govContract:mainContract:)**

initialize the ZkSyncContractDefinition

**public init**(govContract: String, mainContract: String)

#### Parameters

- govContract: the address of the govement contract
- mainContract: the address of the main contract

# **govContract**

the address of the govement contract

**public var** govContract: String

# **mainContract**

the address of the main contract

**public var** mainContract: String

## **govContract**

the address of the govement contract

**public var** govContract: String

# **mainContract**

the address of the main contract

```
public var mainContract: String
```
# **16.2.106 ZkSyncDepositResult**

the receipt and the receipopId. You can use zksync\_ethop\_info to follow the state-changes.

**public struct ZkSyncDepositResult**

## **init(receipt:priorityOpId:)**

initialize the ZkSyncDepositResult

```
public init(receipt: ZksyncEthTransactionReceipt, priorityOpId: UInt64)
```
#### **Parameters**

- receipt: the transactionreceipt
- priorityOpId: the operationId to rack to progress

# **init?(json:)**

initializes from json

**public init**?(json: String) **throws**

# Parameters

• json: the json-string

## **init(receipt:priorityOpId:)**

initialize the ZkSyncDepositResult

**public init**(receipt: EthTransactionReceipt, priorityOpId: UInt64)

#### Parameters

- receipt: the transactionreceipt
- priorityOpId: the operationId to rack to progress

## **receipt**

the transactionreceipt

```
public var receipt: ZksyncEthTransactionReceipt
```
# **priorityOpId**

the operationId to rack to progress

**public var** priorityOpId: UInt64

## **receipt**

the transactionreceipt

```
public var receipt: EthTransactionReceipt
```
## **priorityOpId**

the operationId to rack to progress

**public var** priorityOpId: UInt64

# **16.2.107 ZkSyncEthopInfo**

state of the PriorityOperation

**public struct ZkSyncEthopInfo**

# **init(block:executed:)**

initialize the ZkSyncEthopInfo

**public init**(block: ZkSyncEthopInfoBlock? = **nil**, executed: Bool)

#### Parameters

- block: the block
- executed: if the operation was executed

# **init?(json:)**

initializes from json

**public init**?(json: String) **throws**

## Parameters

• json: the json-string

## **init(block:executed:)**

initialize the ZkSyncEthopInfo

**public init**(block: ZkSyncEthopInfoBlock? = **nil**, executed: Bool)

#### Parameters

- block: the block
- executed: if the operation was executed

#### **block**

the block

```
public var block: ZkSyncEthopInfoBlock?
```
## **executed**

if the operation was executed

**public var** executed: Bool

#### **block**

the block

```
public var block: ZkSyncEthopInfoBlock?
```
## **executed**

if the operation was executed

**public var** executed: Bool

# **16.2.108 ZkSyncEthopInfoBlock**

the block

#### **public struct ZkSyncEthopInfoBlock**

## **init(committed:verified:blockNumber:)**

initialize the ZkSyncEthopInfoBlock

```
public init(committed: Bool, verified: Bool, blockNumber: UInt64? = nil)
```
#### **Parameters**

- committed: state of the operation
- verified: if the opteration id has been included in the rollup block
- blockNumber: the blocknumber of the block that included the operation

#### **init?(json:)**

initializes from json

**public init**?(json: String) **throws**

#### Parameters

• json: the json-string

#### **init(committed:verified:blockNumber:)**

initialize the ZkSyncEthopInfoBlock

```
public init(committed: Bool, verified: Bool, blockNumber: UInt64? = nil)
```
#### Parameters

- committed: state of the operation
- verified: if the opteration id has been included in the rollup block
- blockNumber: the blocknumber of the block that included the operation

# **committed**

state of the operation

**public var** committed: Bool

#### **verified**

if the opteration id has been included in the rollup block

**public var** verified: Bool

# **blockNumber**

the blocknumber of the block that included the operation

**public var** blockNumber: UInt64?

#### **committed**

state of the operation

**public var** committed: Bool

# **verified**

if the opteration id has been included in the rollup block

**public var** verified: Bool

#### **blockNumber**

the blocknumber of the block that included the operation

**public var** blockNumber: UInt64?

# **16.2.109 ZkSyncFeeInfo**

the fees split up into single values

**public struct ZkSyncFeeInfo**

## **init(feeType:gasFee:gasPriceWei:gasTxAmount:totalFee:zkpFee:)**

initialize the ZkSyncFeeInfo

```
public init(feeType: String, gasFee: UInt64, gasPriceWei: UInt64, gasTxAmount: UInt64,
˓→ totalFee: UInt64, zkpFee: UInt64)
```
#### **Parameters**

- feeType: Type of the transaaction
- gasFee: the gas for the core-transaction
- gasPriceWei: current gasPrice
- gasTxAmount: gasTxAmount
- totalFee: total of all fees needed to pay in order to execute the transaction
- zkpFee: zkpFee

# **init?(json:)**

initializes from json

**public init**?(json: String) **throws**

## Parameters

• json: the json-string

#### **init(feeType:gasFee:gasPriceWei:gasTxAmount:totalFee:zkpFee:)**

initialize the ZkSyncFeeInfo

```
public init(feeType: String, gasFee: UInt64, gasPriceWei: UInt64, gasTxAmount: UInt64,
˓→ totalFee: UInt64, zkpFee: UInt64)
```
#### **Parameters**

- feeType: Type of the transaaction
- gasFee: the gas for the core-transaction
- gasPriceWei: current gasPrice
- gasTxAmount: gasTxAmount
- totalFee: total of all fees needed to pay in order to execute the transaction
- zkpFee: zkpFee

#### **feeType**

Type of the transaaction

**public var** feeType: String

## **gasFee**

the gas for the core-transaction

**public var** gasFee: UInt64

# **gasPriceWei**

current gasPrice

**public var** gasPriceWei: UInt64

## **gasTxAmount**

gasTxAmount

**public var** gasTxAmount: UInt64

# **totalFee**

total of all fees needed to pay in order to execute the transaction

**public var** totalFee: UInt64

# **zkpFee**

zkpFee

**public var** zkpFee: UInt64

## **feeType**

Type of the transaaction

**public var** feeType: String

# **gasFee**

the gas for the core-transaction

**public var** gasFee: UInt64

## **gasPriceWei**

current gasPrice

**public var** gasPriceWei: UInt64

# **gasTxAmount**

gasTxAmount

**public var** gasTxAmount: UInt64

## **totalFee**

total of all fees needed to pay in order to execute the transaction

**public var** totalFee: UInt64

## **zkpFee**

zkpFee

**public var** zkpFee: UInt64

# **16.2.110 ZkSyncToken**

a array of tokens-definitions. This request also caches them and will return the results from cahe if available.

**public struct ZkSyncToken**

## **init(address:decimals:id:symbol:)**

initialize the ZkSyncToken

**public init**(address: String, decimals: Int, id: UInt64, symbol: String)

#### Parameters

- address: the address of the ERC2-Contract or 0x00000..000 in case of the native token (eth)
- decimals: decimals to be used when formating it for human readable representation.
- id: id which will be used when encoding the token.
- symbol: symbol for the token

### **init?(json:)**

initializes from json

**public init**?(json: String) **throws**

#### Parameters

• json: the json-string

### **init(address:decimals:id:symbol:)**

initialize the ZkSyncToken

**public init**(address: String, decimals: Int, id: UInt64, symbol: String)

#### Parameters

- address: the address of the ERC2-Contract or 0x00000..000 in case of the native token (eth)
- decimals: decimals to be used when formating it for human readable representation.
- id: id which will be used when encoding the token.
- symbol: symbol for the token

## **address**

the address of the ERC2-Contract or 0x00000..000 in case of the native token (eth)

**public var** address: String

# **decimals**

decimals to be used when formating it for human readable representation.

**public var** decimals: Int

#### **id**

id which will be used when encoding the token.

**public var** id: UInt64

# **symbol**

symbol for the token

**public var** symbol: String

#### **address**

the address of the ERC2-Contract or 0x00000..000 in case of the native token (eth)

**public var** address: String

#### **decimals**

decimals to be used when formating it for human readable representation.

**public var** decimals: Int

## **id**

id which will be used when encoding the token.

**public var** id: UInt64

# **symbol**

symbol for the token

**public var** symbol: String

# **16.2.111 ZkSyncTransactionBlock**

the block

**public struct ZkSyncTransactionBlock**

## **init(blockNumber:committed:verified:)**

initialize the ZkSyncTransactionBlock

**public init**(blockNumber: UInt64, committed: Bool, verified: Bool)

#### Parameters

- blockNumber: the blockNumber containing the tx or null if still pending
- committed: true, if the block has been commited
- verified: true, if the block has been verified

## **init?(json:)**

initializes from json

**public init**?(json: String) **throws**

#### Parameters

• json: the json-string

#### **init(blockNumber:committed:verified:)**

initialize the ZkSyncTransactionBlock

**public init**(blockNumber: UInt64, committed: Bool, verified: Bool)

#### Parameters

- blockNumber: the blockNumber containing the tx or null if still pending
- committed: true, if the block has been commited
- verified: true, if the block has been verified

# **blockNumber**

the blockNumber containing the tx or null if still pending

**public var** blockNumber: UInt64

## **committed**

true, if the block has been commited

**public var** committed: Bool

## **verified**

true, if the block has been verified

**public var** verified: Bool

# **blockNumber**

the blockNumber containing the tx or null if still pending

**public var** blockNumber: UInt64

#### **committed**

true, if the block has been commited

**public var** committed: Bool

#### **verified**

true, if the block has been verified

**public var** verified: Bool

# **16.2.112 ZkSyncTxData**

the data and state of the requested tx.

**public struct ZkSyncTxData**

### **init(block\_number:tx\_type:from:to:token:amount:fee:nonce:created\_at:tx:fail\_reason:)**

initialize the ZkSyncTxData

```
public init(block_number: UInt64? = nil, tx_type: String, from: String, to: String,
→token: UInt64, amount: UInt256, fee: UInt256, nonce: UInt64, created_at: String,
˓→tx: ZksyncZkTx, fail_reason: String? = nil)
```
- Parameter block\_number : the blockNumber containing the tx or null if still pending
- Parameter tx\_type : Type of the transaction. Transfer, ChangePubKey or Withdraw
- Parameter created\_at : the timestamp as UTC

• Parameter fail reason : the fail reason

### Parameters

- from: The sender of the address
- to: The recipient of the address
- token: The token id
- amount: the amount sent
- fee: the fee payed
- nonce: the nonce of the account
- tx: the tx input data

## **init?(json:)**

initializes from json

**public init**?(json: String) **throws**

#### Parameters

• json: the json-string

### **init(block\_number:tx\_type:from:to:token:amount:fee:nonce:created\_at:tx:fail\_reason:)**

#### initialize the ZkSyncTxData

```
public init(block_number: UInt64? = nil, tx_type: String, from: String, to: String,
→token: UInt64, amount: UInt256, fee: UInt256, nonce: UInt64, created_at: String,
˓→tx: ZkTx, fail_reason: String? = nil)
```
- Parameter block\_number : the blockNumber containing the tx or null if still pending
- Parameter tx\_type : Type of the transaction. Transfer, ChangePubKey or Withdraw
- Parameter created\_at : the timestamp as UTC
- Parameter fail reason : the fail reason

## **Parameters**

- from: The sender of the address
- to: The recipient of the address
- token: The token id
- amount: the amount sent
- fee: the fee payed
- nonce: the nonce of the account
- tx: the tx input data

## **block\_number**

the blockNumber containing the tx or null if still pending

**public var** block\_number: UInt64?

# **tx\_type**

Type of the transaction. Transfer, ChangePubKey or Withdraw

**public var** tx\_type: String

# **from**

The sender of the address

**public var** from: String

### **to**

The recipient of the address

**public var** to: String

#### **token**

The token id

**public var** token: UInt64

#### **amount**

the amount sent

**public var** amount: UInt256

## **fee**

the fee payed

**public var** fee: UInt256

# **nonce**

the nonce of the account

**public var** nonce: UInt64

# **created\_at**

the timestamp as UTC

**public var** created\_at: String

# **tx**

the tx input data

**public var** tx: ZksyncZkTx

## **fail\_reason**

the fail reason

**public var** fail\_reason: String?

## **block\_number**

the blockNumber containing the tx or null if still pending

**public var** block\_number: UInt64?

#### **tx\_type**

Type of the transaction. Transfer, ChangePubKey or Withdraw

**public var** tx\_type: String

## **from**

The sender of the address

**public var** from: String

## **to**

The recipient of the address

**public var** to: String

# **token**

The token id

**public var** token: UInt64

## **amount**

the amount sent

**public var** amount: UInt256

## **fee**

the fee payed

**public var** fee: UInt256

## **nonce**

the nonce of the account

**public var** nonce: UInt64

#### **created\_at**

the timestamp as UTC

**public var** created\_at: String

#### **tx**

the tx input data

**public var** tx: ZkTx

## **fail\_reason**

the fail reason

**public var** fail\_reason: String?

# **16.2.113 ZkSyncTxInfo**

the current state of the requested tx.

**public struct ZkSyncTxInfo**

# **init(block:executed:success:failReason:)**

initialize the ZkSyncTxInfo

```
public init(block: ZkSyncTransactionBlock? = nil, executed: Bool, success: Bool? =
˓→nil, failReason: String? = nil)
```
#### **Parameters**

- block: the block
- executed: true, if the tx has been executed by the operator. If false it is still in the txpool of the operator.
- success: if executed, this property marks the success of the tx.
- failReason: if executed and failed this will include an error message

## **init?(json:)**

initializes from json

**public init**?(json: String) **throws**

#### Parameters

• json: the json-string

#### **init(block:executed:success:failReason:)**

#### initialize the ZkSyncTxInfo

```
public init(block: ZkSyncTransactionBlock? = nil, executed: Bool, success: Bool? = ...
˓→nil, failReason: String? = nil)
```
#### Parameters

- block: the block
- executed: true, if the tx has been executed by the operator. If false it is still in the txpool of the operator.
- success: if executed, this property marks the success of the tx.
- failReason: if executed and failed this will include an error message

## **block**

the block

**public var** block: ZkSyncTransactionBlock?

## **executed**

true, if the tx has been executed by the operator. If false it is still in the txpool of the operator.

**public var** executed: Bool

#### **success**

if executed, this property marks the success of the tx.

**public var** success: Bool?

#### **failReason**

if executed and failed this will include an error message

**public var** failReason: String?

# **block**

the block

**public var** block: ZkSyncTransactionBlock?

#### **executed**

true, if the tx has been executed by the operator. If false it is still in the txpool of the operator.

**public var** executed: Bool

#### **success**

if executed, this property marks the success of the tx.

**public var** success: Bool?

## **failReason**

if executed and failed this will include an error message

**public var** failReason: String?

# **16.2.114 ZkTx**

the tx input data

**public struct ZkTx**

## **init?(json:)**

initializes from json

**public init**?(json: String) **throws**

#### Parameters

• json: the json-string

#### **init(accountId:from:to:token:amount:fee:nonce:validFrom:validUntil:signature:type:)**

## initialize the ZkTx

```
public init(accountId: UInt64, from: String, to: String, token: UInt64, amount:
˓→UInt256, fee: UInt256, nonce: UInt64, validFrom: UInt64, validUntil: UInt64,
˓→signature: ZkTxSignature, type: String? = nil)
```
## **Parameters**

- accountId: the id of the sender account
- from: the address of the sender
- to: the address of the receipient
- token: the id of the token used
- amount: the amount sent
- fee: the fees paid
- nonce: the fees paid
- validFrom: timestamp set by the sender when the valid range starts
- validUntil: timestamp set by the sender when the valid range ends
- signature: the sync signature
- type: the transaction type

## **accountId**

the id of the sender account

**public var** accountId: UInt64

# **from**

the address of the sender

**public var** from: String

#### **to**

the address of the receipient

**public var** to: String

# **token**

the id of the token used

**public var** token: UInt64

# **amount**

the amount sent

**public var** amount: UInt256

#### **fee**

the fees paid

**public var** fee: UInt256

#### **nonce**

the fees paid

**public var** nonce: UInt64

# **validFrom**

timestamp set by the sender when the valid range starts

**public var** validFrom: UInt64

# **validUntil**

timestamp set by the sender when the valid range ends

**public var** validUntil: UInt64

## **signature**

the sync signature

**public var** signature: ZkTxSignature

## **type**

the transaction type

**public var** type: String?

# **16.2.115 ZkTxHistoryEthAuthData**

the 2fa euth authorition

**public struct ZkTxHistoryEthAuthData**

## **init(type:saltArg:codeHash:creatorAddress:)**

initialize the ZkTxHistoryEthAuthData

```
public init(type: String, saltArg: String? = nil, codeHash: String? = nil,
˓→creatorAddress: String? = nil)
```
Parameters

- type: the type which should be CREATE2, ECDSA
- saltArg: the hash component (only if type=CREATE2)
- codeHash: the hash of the deployment-data (only if type=CREATE2)
- creatorAddress: the address of the the deploying contract (only if type=CREATE2)

# **init?(json:)**

initializes from json

```
public init?(json: String) throws
```
#### Parameters

• json: the json-string

#### **init(type:saltArg:codeHash:creatorAddress:)**

initialize the ZkTxHistoryEthAuthData

```
public init(type: String, saltArg: String? = nil, codeHash: String? = nil,
˓→creatorAddress: String? = nil)
```
## Parameters

- type: the type which should be CREATE2, ECDSA
- saltArg: the hash component (only if type=CREATE2)
- codeHash: the hash of the deployment-data (only if type=CREATE2)
- creatorAddress: the address of the the deploying contract (only if type=CREATE2)

# **type**

the type which should be CREATE2, ECDSA

**public var** type: String

# **saltArg**

the hash component (only if type=CREATE2)

**public var** saltArg: String?

## **codeHash**

the hash of the deployment-data (only if type=CREATE2)

**public var** codeHash: String?

# **creatorAddress**

the address of the the deploying contract (only if type=CREATE2)

**public var** creatorAddress: String?

#### **type**

the type which should be CREATE2, ECDSA

**public var** type: String

#### **saltArg**

the hash component (only if type=CREATE2)

**public var** saltArg: String?

## **codeHash**

the hash of the deployment-data (only if type=CREATE2)

**public var** codeHash: String?

## **creatorAddress**

the address of the the deploying contract (only if type=CREATE2)

**public var** creatorAddress: String?

# **16.2.116 ZkTxHistoryInput**

the transaction data
#### **public struct ZkTxHistoryInput**

init(type:from:to:token:amount:account:accountId:newPkHash:validFrom:validUntil:signature:fee:feeToken:nonce

initialize the ZkTxHistoryInput

```
public init(type: String, from: String? = nil, to: String? = nil, token: String? =
˓→nil, amount: UInt256? = nil, account: String? = nil, accountId: UInt64? = nil,
˓→newPkHash: String? = nil, validFrom: UInt64? = nil, validUntil: UInt64? = nil,
˓→signature: ZkTxSignature? = nil, fee: UInt256? = nil, feeToken: UInt64? = nil,
˓→nonce: UInt64? = nil, priority_op: ZkTxHistoryPriorityOp? = nil, ethAuthData:
˓→ZkTxHistoryEthAuthData? = nil)
```
• Parameter priority\_op : the description of a priority operation like Deposit

#### Parameters

- type: Type of the transaction. Transfer, ChangePubKey or Withdraw
- from: The sender of the address
- to: The recipient of the address
- token: The token id
- amount: the amount sent
- account: the account sent from
- accountId: the account id used
- newPkHash: the new public Key Hash (only used if the type is CHangePubKey)
- validFrom: timestamp set by the sender when the valid range starts
- validUntil: timestamp set by the sender when the valid range ends
- signature: the sync signature
- fee: the fee payed
- feeToken: the token the fee was payed
- nonce: the nonce of the account
- ethAuthData: the 2fa euth authorition

#### **init?(json:)**

initializes from json

**public init**?(json: String) **throws**

## Parameters

• json: the json-string

init(type:from:to:token:amount:account:accountId:newPkHash:validFrom:validUntil:signature:fee:feeToken:nonce

#### initialize the ZkTxHistoryInput

```
public init(type: String, from: String? = nil, to: String? = nil, token: String? =
˓→nil, amount: UInt256? = nil, account: String? = nil, accountId: UInt64? = nil,
˓→newPkHash: String? = nil, validFrom: UInt64? = nil, validUntil: UInt64? = nil,
˓→signature: ZkTxSignature? = nil, fee: UInt256? = nil, feeToken: UInt64? = nil,
˓→nonce: UInt64? = nil, priority_op: ZkTxHistoryPriorityOp? = nil, ethAuthData:
˓→ZkTxHistoryEthAuthData? = nil)
```
• Parameter priority\_op : the description of a priority operation like Deposit

# **Parameters**

- type: Type of the transaction. Transfer, ChangePubKey or Withdraw
- from: The sender of the address
- to: The recipient of the address
- token: The token id
- amount: the amount sent
- account: the account sent from
- accountId: the account id used
- newPkHash: the new public Key Hash (only used if the type is CHangePubKey)
- validFrom: timestamp set by the sender when the valid range starts
- validUntil: timestamp set by the sender when the valid range ends
- signature: the sync signature
- fee: the fee payed
- feeToken: the token the fee was payed
- nonce: the nonce of the account
- ethAuthData: the 2fa euth authorition

#### **type**

Type of the transaction. Transfer, ChangePubKey or Withdraw

**public var** type: String

#### **from**

The sender of the address

**public var** from: String?

#### **to**

The recipient of the address

**public var** to: String?

## **token**

The token id

**public var** token: String?

# **amount**

the amount sent

**public var** amount: UInt256?

#### **account**

the account sent from

**public var** account: String?

#### **accountId**

the account id used

**public var** accountId: UInt64?

# **newPkHash**

the new public Key Hash (only used if the type is CHangePubKey)

**public var** newPkHash: String?

#### **validFrom**

timestamp set by the sender when the valid range starts

**public var** validFrom: UInt64?

# **validUntil**

timestamp set by the sender when the valid range ends

**public var** validUntil: UInt64?

# **signature**

the sync signature

**public var** signature: ZkTxSignature?

#### **fee**

the fee payed

**public var** fee: UInt256?

# **feeToken**

the token the fee was payed

**public var** feeToken: UInt64?

#### **nonce**

the nonce of the account

**public var** nonce: UInt64?

# **priority\_op**

the description of a priority operation like Deposit

**public var** priority\_op: ZkTxHistoryPriorityOp?

# **ethAuthData**

the 2fa euth authorition

```
public var ethAuthData: ZkTxHistoryEthAuthData?
```
# **type**

Type of the transaction. Transfer, ChangePubKey or Withdraw

**public var** type: String

# **from**

The sender of the address

**public var** from: String?

#### **to**

The recipient of the address

**public var** to: String?

## **token**

The token id

**public var** token: String?

#### **amount**

the amount sent

**public var** amount: UInt256?

#### **account**

the account sent from

**public var** account: String?

#### **accountId**

the account id used

**public var** accountId: UInt64?

# **newPkHash**

the new public Key Hash (only used if the type is CHangePubKey)

**public var** newPkHash: String?

#### **validFrom**

timestamp set by the sender when the valid range starts

**public var** validFrom: UInt64?

# **validUntil**

timestamp set by the sender when the valid range ends

**public var** validUntil: UInt64?

## **signature**

the sync signature

**public var** signature: ZkTxSignature?

#### **fee**

the fee payed

**public var** fee: UInt256?

# **feeToken**

the token the fee was payed

**public var** feeToken: UInt64?

#### **nonce**

the nonce of the account

**public var** nonce: UInt64?

# **priority\_op**

the description of a priority operation like Deposit

**public var** priority\_op: ZkTxHistoryPriorityOp?

# **ethAuthData**

the 2fa euth authorition

```
public var ethAuthData: ZkTxHistoryEthAuthData?
```
# **16.2.117 ZkTxHistoryPriorityOp**

the description of a priority operation like Deposit

**public struct ZkTxHistoryPriorityOp**

# **init(from:to:token:amount:)**

initialize the ZkTxHistoryPriorityOp

**public init**(from: String, to: String, token: String, amount: UInt256)

#### Parameters

- from: The sender of the address
- to: The recipient of the address
- token: The token id
- amount: the amount sent

# **init?(json:)**

initializes from json

**public init**?(json: String) **throws**

# Parameters

• json: the json-string

#### **init(from:to:token:amount:)**

initialize the ZkTxHistoryPriorityOp

```
public init(from: String, to: String, token: String, amount: UInt256)
```
## Parameters

- from: The sender of the address
- to: The recipient of the address
- token: The token id
- amount: the amount sent

#### **from**

The sender of the address

```
public var from: String
```
#### **to**

The recipient of the address

**public var** to: String

# **token**

The token id

**public var** token: String

## **amount**

the amount sent

**public var** amount: UInt256

# **from**

The sender of the address

**public var** from: String

#### **to**

The recipient of the address

**public var** to: String

## **token**

The token id

**public var** token: String

#### **amount**

the amount sent

**public var** amount: UInt256

# **16.2.118 ZkTxSignature**

the sync signature

**public struct ZkTxSignature**

# **init(pubKey:signature:)**

initialize the ZkTxSignature

**public init**(pubKey: String, signature: String)

#### Parameters

- pubKey: the public key of the signer
- signature: the signature

# **init?(json:)**

initializes from json

**public init**?(json: String) **throws**

#### Parameters

• json: the json-string

# **init(pubKey:signature:)**

initialize the ZkTxSignature

**public init**(pubKey: String, signature: String)

#### Parameters

- pubKey: the public key of the signer
- signature: the signature

# **pubKey**

the public key of the signer

**public var** pubKey: String

#### **signature**

the signature

**public var** signature: String

# **pubKey**

the public key of the signer

**public var** pubKey: String

#### **signature**

the signature

**public var** signature: String

# **16.2.119 ZkWallet**

the new wallet-config.

**public struct ZkWallet**

# **init?(json:)**

initializes from json

**public init**?(json: String) **throws**

#### Parameters

• json: the json-string

#### **init(address:threshold:signer:owners:)**

initialize the ZkWallet

**public init**(address: String, threshold: Int, signer: String, owners: [ZkWalletOwner])

#### Parameters

- address: the address of the wallet
- threshold: the minimal number of signatures needed for the multisig to approve a transaction. It must be at least one and less or equal to the number of owners.
- signer: the public key of the zksync signer
- owners: the owners of multisig

# **address**

the address of the wallet

**public var** address: String

# **threshold**

the minimal number of signatures needed for the multisig to approve a transaction. It must be at least one and less or equal to the number of owners.

**public var** threshold: Int

# **signer**

the public key of the zksync signer

**public var** signer: String

#### **owners**

the owners of multisig

**public var** owners: [ZkWalletOwner]

# **16.2.120 ZkWalletCreate2**

the create-arguments you need to configure your wallet for zksync.

**public struct ZkWalletCreate2**

#### **init?(json:)**

initializes from json

```
public init?(json: String) throws
```
#### Parameters

• json: the json-string

#### **init(creator:saltarg:codehash:)**

initialize the ZkWalletCreate2

**public init**(creator: String, saltarg: String, codehash: String)

#### **Parameters**

- creator: the sender deploying the wallet, which is the factory.
- saltarg: the hash of the init-transaction and is used together with the pubkeyhash to determine the account address
- codehash: the hash of the creator-tx, which is the tx send from the factory to deploy the proxy. This also includes the mastercopy as argument

# **creator**

the sender deploying the wallet, which is the factory.

**public var** creator: String

#### **saltarg**

the hash of the init-transaction and is used together with the pubkeyhash to determine the account address

**public var** saltarg: String

#### **codehash**

the hash of the creator-tx, which is the tx send from the factory to deploy the proxy. This also includes the mastercopy as argument

**public var** codehash: String

# **16.2.121 ZkWalletDefinitionResult**

a collection of relevant data you may need for the new wallet

```
public struct ZkWalletDefinitionResult
```
# **init?(json:)**

initializes from json

```
public init?(json: String) throws
```
#### Parameters

• json: the json-string

#### **init(account:deploy\_tx:create2:musig\_pub\_keys:musig\_urls:wallet:)**

initialize the ZkWalletDefinitionResult

```
public init(account: String, deploy_tx: ZkWalletDeployTx, create2: ZkWalletCreate2,
˓→musig_pub_keys: String, musig_urls: [String?]? = nil, wallet: MsDef)
```
- Parameter deploy\_tx : the transaction which the user would need to deploy in order to create the wallet in Layer 1. The transaction could be send by anybody as long as it contains those data.
- Parameter musig\_pub\_keys : the public keys of all the signer of the zksync musig key. This would be the user key first and then the approver-key.
- Parameter musig\_urls : the list of urls to be used to get the signature to create a schnorr musig signature.

#### Parameters

- account: the address of the wallet
- create2: the create-arguments you need to configure your wallet for zksync.
- wallet: the wallet setup

#### **account**

the address of the wallet

**public var** account: String

# **deploy\_tx**

the transaction which the user would need to deploy in order to create the wallet in Layer 1. The transaction could be send by anybody as long as it contains those data.

**public var** deploy\_tx: ZkWalletDeployTx

#### **create2**

the create-arguments you need to configure your wallet for zksync.

```
public var create2: ZkWalletCreate2
```
#### **musig\_pub\_keys**

the public keys of all the signer of the zksync musig key. This would be the user key first and then the approver-key.

**public var** musig\_pub\_keys: String

#### **musig\_urls**

the list of urls to be used to get the signature to create a schnorr musig signature.

**public var** musig\_urls: [String?]?

#### **wallet**

the wallet setup

```
public var wallet: MsDef
```
# **16.2.122 ZkWalletDeployTx**

the transaction which the user would need to deploy in order to create the wallet in Layer 1. The transaction could be send by anybody as long as it contains those data.

**public struct ZkWalletDeployTx**

# **init?(json:)**

initializes from json

**public init**?(json: String) **throws**

#### Parameters

• json: the json-string

# **init(data:to:)**

initialize the ZkWalletDeployTx

**public init**(data: String, to: String)

#### Parameters

- data: the data to send to the factory
- to: the recipient, which is the factory

#### **data**

the data to send to the factory

**public var** data: String

# **to**

the recipient, which is the factory

**public var** to: String

# **16.2.123 ZkWalletOwner**

the owners of multisig

**public struct ZkWalletOwner**

## **init?(json:)**

initializes from json

**public init**?(json: String) **throws**

#### Parameters

• json: the json-string

# **init(roles:address:)**

initialize the ZkWalletOwner

**public init**(roles: Int, address: String)

#### **Parameters**

- roles: the bitmask representing the combined roles.
- address: address of the owner

#### **roles**

the bitmask representing the combined roles.

**public var** roles: Int

#### **address**

address of the owner

**public var** address: String

# **16.2.124 ZksyncEthTransactionReceipt**

the transactionreceipt

**public struct ZksyncEthTransactionReceipt**

#### init(blockNumber:blockHash:contractAddress:cumulativeGasUsed:gasUsed:effectiveGasPrice:logs:logsBloom:status:

initialize the ZksyncEthTransactionReceipt

```
public init(blockNumber: UInt64, blockHash: String, contractAddress: String? = nil,
˓→cumulativeGasUsed: UInt64, gasUsed: UInt64, effectiveGasPrice: UInt256? = nil,
˓→logs: [ZksyncEthlog], logsBloom: String, status: Int, transactionHash: String,
˓→transactionIndex: Int, from: String, type: Int? = nil, to: String? = nil)
```
#### Parameters

- blockNumber: the blockNumber
- blockHash: blockhash if ther containing block
- contractAddress: the deployed contract in case the tx did deploy a new contract
- cumulativeGasUsed: gas used for all transaction up to this one in the block
- gasUsed: gas used by this transaction.
- effectiveGasPrice: the efficte gas price
- logs: array of events created during execution of the tx
- logsBloom: bloomfilter used to detect events for eth\_getLogs
- status: error-status of the tx.  $0x1 =$  success  $0x0 =$  failure
- transactionHash: requested transactionHash
- transactionIndex: transactionIndex within the containing block.
- from: address of the sender.
- type: the transaction type  $(0 = \text{legacy tx}, 1 = \text{EIP-2930}, 2 = \text{EIP-1559})$
- to: address of the receiver. null when its a contract creation transaction.

# **blockNumber**

the blockNumber

**public var** blockNumber: UInt64

## **blockHash**

blockhash if ther containing block

**public var** blockHash: String

# **contractAddress**

the deployed contract in case the tx did deploy a new contract

```
public var contractAddress: String?
```
#### **cumulativeGasUsed**

gas used for all transaction up to this one in the block

**public var** cumulativeGasUsed: UInt64

#### **gasUsed**

gas used by this transaction.

**public var** gasUsed: UInt64

#### **effectiveGasPrice**

the efficte gas price

**public var** effectiveGasPrice: UInt256?

# **logs**

array of events created during execution of the tx

**public var** logs: [ZksyncEthlog]

#### **logsBloom**

bloomfilter used to detect events for eth\_getLogs

**public var** logsBloom: String

# **status**

error-status of the tx.  $0x1 =$  success  $0x0 =$  failure

**public var** status: Int

#### **transactionHash**

requested transactionHash

**public var** transactionHash: String

#### **transactionIndex**

transactionIndex within the containing block.

**public var** transactionIndex: Int

#### **from**

address of the sender.

**public var** from: String

# **type**

the transaction type  $(0 = \text{legacy tx}, 1 = \text{EIP-2930}, 2 = \text{EIP-1559})$ 

**public var** type: Int?

# **to**

address of the receiver. null when its a contract creation transaction.

**public var** to: String?

# **16.2.125 ZksyncEthlog**

array of events created during execution of the tx

**public struct ZksyncEthlog**

# init(address:blockNumber:blockHash:data:logIndex:removed:topics:transactionHash:transactionIndex:transaction

initialize the ZksyncEthlog

```
public init(address: String, blockNumber: UInt64, blockHash: String, data: String,
˓→logIndex: Int, removed: Bool, topics: [String], transactionHash: String,
˓→transactionIndex: Int, transactionLogIndex: Int? = nil, type: String? = nil)
```
#### Parameters

- address: the address triggering the event.
- blockNumber: the blockNumber
- blockHash: blockhash if ther containing block
- data: abi-encoded data of the event (all non indexed fields)
- logIndex: the index of the even within the block.
- removed: the reorg-status of the event.
- topics: array of 32byte-topics of the indexed fields.
- transactionHash: requested transactionHash
- transactionIndex: transactionIndex within the containing block.
- transactionLogIndex: index of the event within the transaction.
- type: mining-status

#### **address**

the address triggering the event.

**public var** address: String

#### **blockNumber**

the blockNumber

**public var** blockNumber: UInt64

## **blockHash**

blockhash if ther containing block

**public var** blockHash: String

# **data**

abi-encoded data of the event (all non indexed fields)

**public var** data: String

# **logIndex**

the index of the even within the block.

**public var** logIndex: Int

#### **removed**

the reorg-status of the event.

```
public var removed: Bool
```
#### **topics**

array of 32byte-topics of the indexed fields.

**public var** topics: [String]

#### **transactionHash**

requested transactionHash

**public var** transactionHash: String

#### **transactionIndex**

transactionIndex within the containing block.

**public var** transactionIndex: Int

#### **transactionLogIndex**

index of the event within the transaction.

**public var** transactionLogIndex: Int?

## **type**

mining-status

**public var** type: String?

# **16.2.126 ZksyncZkHistory**

the data and state of the requested tx.

**public struct ZksyncZkHistory**

# **init(tx\_id:hash:eth\_block:pq\_id:success:fail\_reason:commited:verified:created\_at:tx:)**

initialize the ZksyncZkHistory

```
public init(tx_id: String, hash: String, eth_block: UInt64? = nil, pq_id: UInt64? =
˓→nil, success: Bool? = nil, fail_reason: String? = nil, commited: Bool, verified:
˓→Bool, created_at: String, tx: ZkTxHistoryInput)
```
- Parameter tx\_id : the transaction id based on the block-number and the index
- Parameter eth\_block : the blockNumber of a priority-operation like Deposit otherwise this is null
- Parameter pq\_id : the priority-operation id (for tx like Deposit) otherwise this is null
- Parameter fail\_reason : the error message if failed, otherwise null
- Parameter created\_at : UTC-Time when the transaction was created

#### Parameters

- hash: the transaction hash
- success: the result of the operation
- commited: true if the tx was received and verified by the zksync-server
- verified: true if the tx was received and verified by the zksync-server
- tx: the transaction data

# **tx\_id**

the transaction id based on the block-number and the index

**public var** tx\_id: String

#### **hash**

the transaction hash

**public var** hash: String

#### **eth\_block**

the blockNumber of a priority-operation like Deposit otherwise this is null

**public var** eth\_block: UInt64?

# **pq\_id**

the priority-operation id (for tx like Deposit) otherwise this is null

**public var** pq\_id: UInt64?

# **success**

the result of the operation

**public var** success: Bool?

# **fail\_reason**

the error message if failed, otherwise null

**public var** fail\_reason: String?

#### **commited**

true if the tx was received and verified by the zksync-server

**public var** commited: Bool

# **verified**

true if the tx was received and verified by the zksync-server

**public var** verified: Bool

#### **created\_at**

UTC-Time when the transaction was created

**public var** created\_at: String

#### **tx**

the transaction data

**public var** tx: ZkTxHistoryInput

# **16.2.127 ZksyncZkReceipt**

the transactionReceipt. use zksync\_tx\_info to check the progress.

#### **public struct ZksyncZkReceipt**

#### **init(type:accountId:from:to:token:amount:fee:nonce:txHash:tokenId:validFrom:validUntil:)**

#### initialize the ZksyncZkReceipt

```
public init(type: String, accountId: UInt64, from: String, to: String, token: UInt64,
˓→amount: UInt256, fee: UInt256, nonce: UInt64, txHash: String, tokenId: UInt64,
˓→validFrom: UInt64, validUntil: UInt64)
```
#### Parameters

- type: the Transaction-Type (Withdraw or Transfer)
- accountId: the id of the sender account
- from: the address of the sender
- to: the address of the receipient
- token: the id of the token used
- amount: the amount sent
- fee: the fees paid
- nonce: the fees paid
- txHash: the transactionHash, which can be used to track the tx
- tokenId: the token id
- validFrom: valid from
- validUntil: valid until

#### **type**

the Transaction-Type (Withdraw or Transfer)

**public var** type: String

#### **accountId**

the id of the sender account

**public var** accountId: UInt64

#### **from**

the address of the sender

**public var** from: String

#### **to**

the address of the receipient

**public var** to: String

# **token**

the id of the token used

**public var** token: UInt64

#### **amount**

the amount sent

**public var** amount: UInt256

#### **fee**

the fees paid

**public var** fee: UInt256

#### **nonce**

the fees paid

**public var** nonce: UInt64

# **txHash**

the transactionHash, which can be used to track the tx

**public var** txHash: String

#### **tokenId**

the token id

**public var** tokenId: UInt64

# **validFrom**

valid from

**public var** validFrom: UInt64

# **validUntil**

valid until

**public var** validUntil: UInt64

# **16.2.128 ZksyncZkTx**

the tx input data

**public struct ZksyncZkTx**

#### **init(accountId:from:to:token:amount:fee:nonce:validFrom:validUntil:signature:type:)**

# initialize the ZksyncZkTx

```
public init(accountId: UInt64, from: String, to: String, token: UInt64, amount:
→UInt256, fee: UInt256, nonce: UInt64, validFrom: UInt64, validUntil: UInt64,
˓→signature: ZkTxSignature, type: String? = nil)
```
#### **Parameters**

- accountId: the id of the sender account
- from: the address of the sender
- to: the address of the receipient
- token: the id of the token used
- amount: the amount sent
- fee: the fees paid
- nonce: the fees paid
- validFrom: timestamp set by the sender when the valid range starts
- validUntil: timestamp set by the sender when the valid range ends
- signature: the sync signature
- type: the transaction type

# **accountId**

the id of the sender account

**public var** accountId: UInt64

# **from**

the address of the sender

**public var** from: String

#### **to**

the address of the receipient

**public var** to: String

# **token**

the id of the token used

**public var** token: UInt64

#### **amount**

the amount sent

**public var** amount: UInt256

#### **fee**

the fees paid

**public var** fee: UInt256

#### **nonce**

the fees paid

**public var** nonce: UInt64

# **validFrom**

timestamp set by the sender when the valid range starts

**public var** validFrom: UInt64

#### **validUntil**

timestamp set by the sender when the valid range ends

**public var** validUntil: UInt64

# **signature**

the sync signature

**public var** signature: ZkTxSignature

#### **type**

the transaction type

```
public var type: String?
```
# **16.3 Enums**

# **16.3.1 EQError**

An error enum to assist with Equs related errors

**public enum EQError**: Error

Error

# **invalidRequest**

The request is not valid.

**case** invalidRequest

#### **unableToParseResponse**

The response could not be parsed.

```
case unableToParseResponse(String = "Could not parse response")
```
# **invalidBody**

The body is not valid.

```
case invalidBody(String = "Could not create body")
```
# **invalidURL**

The URL is not valid.

**case** invalidURL(String = "Could not create url")

# **responseError**

#### An HTTPStatus response error.

**case** responseError(HTTPStatus)

# **batchError**

A batch error.

**case** batchError([EQNewAttributeResponse])

# **netIdError**

A NetID error.

**case** netIdError(EQResponseError)

# **custom**

A custom error.

**case** custom(Error)

# **16.3.2 EQLogger.LogLevel**

Different levels of logging

**public enum LogLevel**: Int

Int

#### **debug**

Debug level information, the most verbose logging.

**case** debug = 0

# **info**

Informational data only.

**case** info = 1

# **log**

Log data only.

**case** log = 2

#### **error**

Errors only. The least verbose logging.

**case** error = 3

# **none**

No logging.

**case none** = 4

# **16.3.3 EQService**

Equs services

**public enum EQService**: String, CaseIterable

CaseIterable, String

# **pds**

Personal Data Service API

**case** pds = "/pds"

# **sp**

Service Provider API

**case**  $sp = " / sp"$ 

# **blockchain**

Blockchain API

**case** blockchain = "/blockchain"

# **tp**

Trusted Party API

**case** tp = "/tp"

# **admin**

Administration API

**case** admin = "/admin"

# **auth**

Authorization API

**case** auth = "/auth"

# **schema**

Schema API

**case** schema = "/schema"

# **notification**

Notification API

**case** notification = "/notification"

# **persona**

Persona API

**case** persona = "/persona"

# **16.3.4 HTTPStatus**

Enum for HTTP Status code

**public enum HTTPStatus**

#### **informalResponse**

Informal response.

**case** informalResponse

# **success**

Indicates success.

**case** success

**redirect**

A redirect.

**case** redirect

# **clientError**

A client error occurred.

**case** clientError

#### **serverError**

A server error occurred.

**case** serverError

# **unknown**

Unknown status.

**case** unknown

# **16.3.5 IncubedError**

Base Incubed errors

**public enum IncubedError**: Error

Error, Error, LocalizedError, LocalizedError

# **config**

Configuration Error, which is only thrown within the Config or initializer of the In3

**case** config(message: String)

# **rpc**

error during rpc-execution

**case** rpc(message: String)

# **convert**

error during converting the response to a target

**case** convert(message: String)

# **config**

Configuration Error, which is only thrown within the Config or initializer of the In3

**case** config(message: String)

#### **rpc**

error during rpc-execution

**case** rpc(message: String)

#### **convert**

error during converting the response to a target

**case** convert(message: String)

#### **errorDescription**

**public var** errorDescription: String?

## **errorDescription**

**public var** errorDescription: String?

#### **errorDescription**

**public var** errorDescription: String?

# **errorDescription**

**public var** errorDescription: String?

# **16.3.6 RPCError.Kind**

the error type

**public enum Kind**

# **invalidMethod**

invalid Method

**case** invalidMethod

# **invalidParams**

invalid Params

**case** invalidParams(String)

# **invalidRequest**

invalid Request

**case** invalidRequest(String)

# **applicationError**

application Error

**case** applicationError(String)

# **invalidMethod**

invalid Method

**case** invalidMethod

#### **invalidParams**

invalid Params

**case** invalidParams(String)

# **invalidRequest**

invalid Request

**case** invalidRequest(String)

# **applicationError**

application Error

**case** applicationError(String)

# **16.3.7 RPCObject**

Wrapper enum for a rpc-object, which could be different kinds

**public enum RPCObject**: Equatable

Equatable, Equatable

#### **init(\_:)**

Wrap a String as Value

**public init**(**\_** value: AnyObject)

# **init(\_:)**

Wrap a String as Value

```
public init(_ array: [AnyObject])
```
# **init(\_:)**

Wrap a String as Value

**public init**(**\_** value: String)

# **init(\_:)**

Wrap a Integer as Value

**public init**(**\_** value: Int)

#### **init(\_:)**

Wrap a Integer as Value

**public init**(**\_** value: UInt64)

# **init(\_:)**

Wrap a UInt256 as Value

**public init**(**\_** value: UInt256)

# **init(\_:)**

Wrap a Double as Value

**public init**(**\_** value: Double)

# **init(\_:)**

Wrap a Bool as Value

```
public init(_ value: Bool)
```
# **init(\_:)**

Wrap a String -Array as Value

**public init**(**\_** value: [String])

## **init(\_:)**

Wrap a String -Array as Value

**public init**(**\_** value: [String?])

#### **init(\_:)**

Wrap a Integer -Array as Value

```
public init(_ value: [Int])
```
# **init(\_:)**

Wrap a Object with String values as Value

**public init**(**\_** value: [String: String])

# **init(\_:)**

Wrap a Object with Integer values as Value

**public init**(**\_** value: [String: Int])

# **init(\_:)**

Wrap a Object with RPCObject values as Value

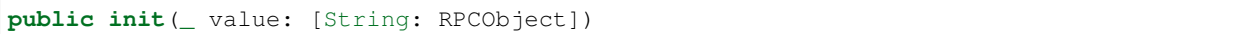

# **init(\_:)**

Wrap a Array or List of RPCObjects as Value

**public init**(**\_** value: [RPCObject])

# **init(\_:)**

Wrap a String as Value

**public init**(**\_** value: AnyObject)

# **init(\_:)**

Wrap a String as Value

**public init**(**\_** array: [AnyObject])

## **init(\_:)**

Wrap a String as Value

**public init**(**\_** value: String)

#### **init(\_:)**

Wrap a Integer as Value

**public init**(**\_** value: Int)

# **init(\_:)**

Wrap a Integer as Value

**public init**(**\_** value: UInt64)

# **init(\_:)**

Wrap a UInt256 as Value

**public init**(**\_** value: UInt256)

# **init(\_:)**

Wrap a Double as Value

**public init**(**\_** value: Double)

# **init(\_:)**

Wrap a Bool as Value

**public init**(**\_** value: Bool)

# **init(\_:)**

Wrap a String -Array as Value

**public init**(**\_** value: [String])

# **init(\_:)**

Wrap a String -Array as Value

**public init**(**\_** value: [String?])

## **init(\_:)**

Wrap a Integer -Array as Value

**public init**(**\_** value: [Int])

#### **init(\_:)**

Wrap a Object with String values as Value

```
public init(_ value: [String: String])
```
# **init(\_:)**

Wrap a Object with Integer values as Value

**public init**(**\_** value: [String: Int])

# **init(\_:)**

Wrap a Object with RPCObject values as Value

**public init**(**\_** value: [String: RPCObject])
### **init(\_:)**

Wrap a Array or List of RPCObjects as Value

**public init**(**\_** value: [RPCObject])

#### **none**

a JSON null value.

**case none**

#### **string**

a String value

**case** string(String)

#### **integer**

#### a Integer

**case** integer(Int)

#### **double**

a Doucle-Value

**case** double(Double)

#### **bool**

#### a Boolean

**case** bool(Bool)

#### **list**

a Array or List of RPC-Objects

**case** list([RPCObject])

#### **dictionary**

a JSON-Object represented as Dictionary with properties as keys and their values as RPCObjects

```
case dictionary([String: RPCObject])
```
#### **none**

a JSON null value.

**case none**

#### **string**

a String value

**case** string(String)

#### **integer**

#### a Integer

**case** integer(Int)

#### **double**

#### a Doucle-Value

**case** double(Double)

#### **bool**

#### a Boolean

**case** bool(Bool)

#### **list**

#### a Array or List of RPC-Objects

**case** list([RPCObject])

#### **dictionary**

a JSON-Object represented as Dictionary with properties as keys and their values as RPCObjects

**case** dictionary([String: RPCObject])

### **asObject()**

**public func** asObject<T>() -> T

**asObject()**

**public func** asObject<T>() -> T

### **16.3.8 RequestResult**

result of a RPC-Request

**public enum RequestResult**

#### **success**

success full respons with the data as result.

```
case success(_ data:RPCObject)
```
#### **error**

failed request with the msg describiung the error

**case** error(**\_** msg:String)

#### **success**

success full respons with the data as result.

**case** success(**\_** data:RPCObject)

#### **error**

failed request with the msg describiung the error

**case** error(**\_** msg:String)

### **16.3.9 TransportResult**

the result of a Transport operation. it will only be used internally to report the time and http-status of the response, before verifying the result.

**public enum TransportResult**

#### **success**

successful response

**case** success(**\_** data:Data, **\_** time:Int)

#### Parameters

- data: the raw data
- time: the time in milliseconds to execute the request

#### **error**

```
failed response
```

```
case error(_ msg:String, _ httpStatus:Int)
```
#### Parameters

- msg: the error-message
- httpStatus: the http status code

#### **success**

successful response

```
case success(_ data:Data, _ time:Int)
```
#### Parameters

- data: the raw data
- time: the time in milliseconds to execute the request

#### **error**

failed response

```
case error(_ msg:String, _ httpStatus:Int)
```
#### Parameters

- msg: the error-message
- httpStatus: the http status code

# **16.4 Interfaces**

### **16.4.1 EQEndpointConfiguration**

The protocol needed to configure Equs for a different endpoint

```
public protocol EQEndpointConfiguration
```
#### **baseURL**

The base URL.

**var** baseURL: String

#### **servicePath**

The service path.

**var** servicePath: [EQService: String]

### **16.4.2 In3Cache**

Protocol for Cache-Implementation. The cache is used to store data like nodelists and their reputations, contract codes and more. those calls a synchronous calls and should be fast. in order to set the cache, use the In3.cache-property.

**public protocol In3Cache**

#### **getEntry(key:)**

find the data for the given cache-key or nilif not found.

```
func getEntry(key:String)->Data?
```
#### **setEntry(key:value:)**

write the data to the cache using the given key..

```
func setEntry(key:String,value:Data)->Void
```
#### **clear()**

clears all cache entries

**func** clear()->Void

#### **getEntry(key:)**

find the data for the given cache-key or nilif not found.

**func** getEntry(key:String)->Data?

### **setEntry(key:value:)**

write the data to the cache using the given key..

**func** setEntry(key:String,value:Data)->Void

### **clear()**

clears all cache entries

**func** clear()->Void

# CHAPTER 17

# API Reference CMD

Incubed can be used as a command-line utility or as a tool in Bash scripts. This tool will execute a JSON-RPC request and write the result to standard output.

If you want to read more about it this might a short blogpost : [https://blog.slock.it/](https://blog.slock.it/blockchain-in-a-shell-45b6626dc2c0) [blockchain-in-a-shell-45b6626dc2c0](https://blog.slock.it/blockchain-in-a-shell-45b6626dc2c0) .

# **17.1 Usage**

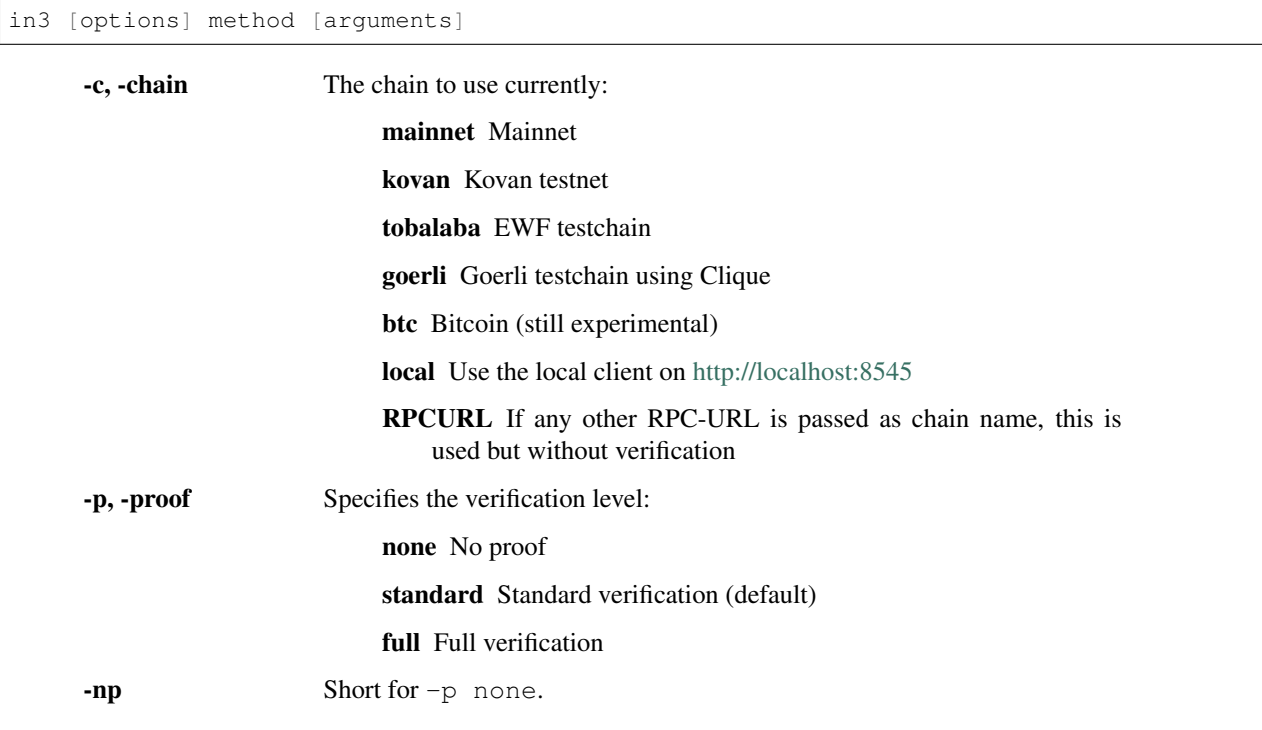

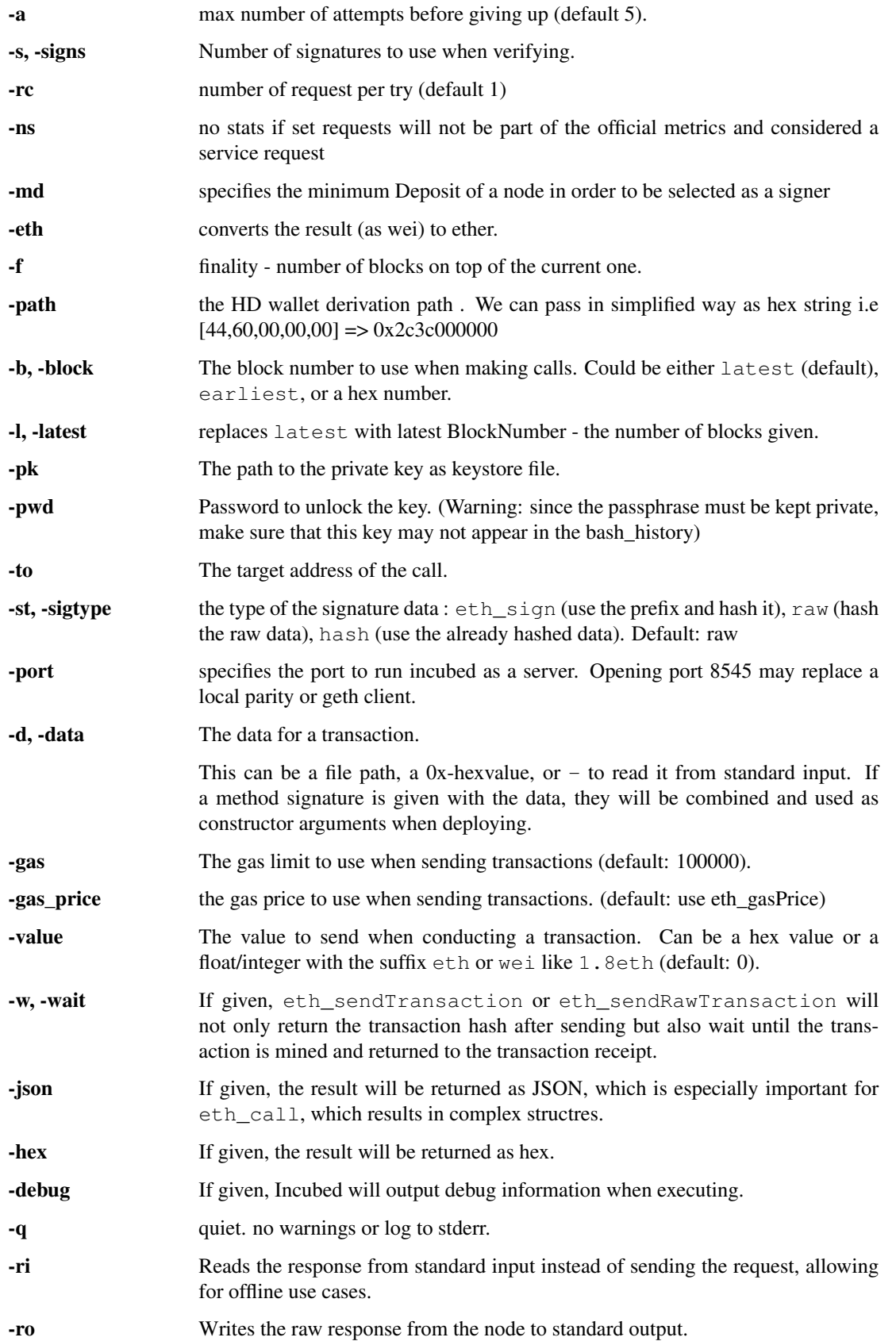

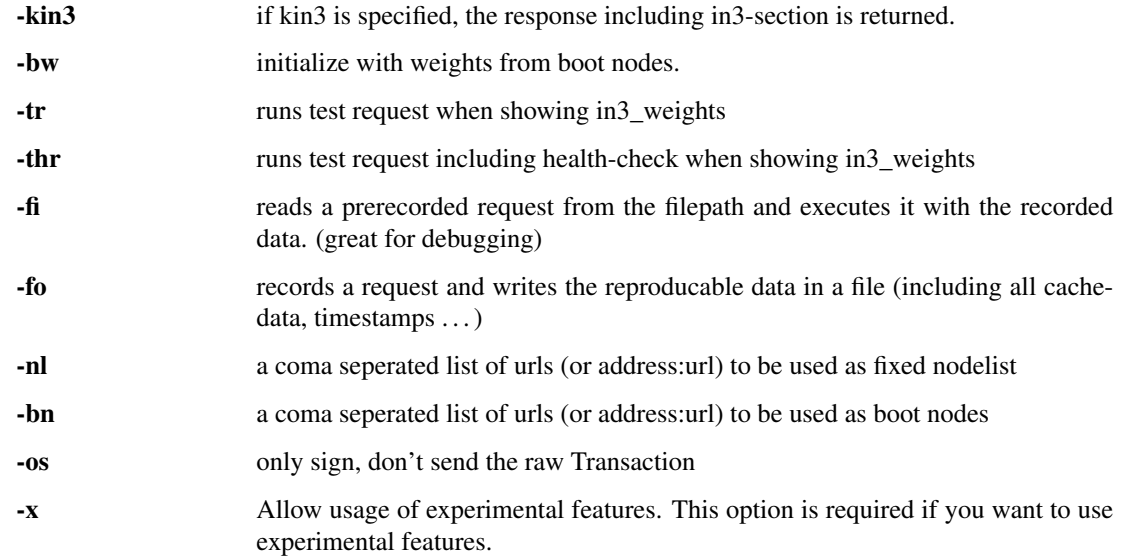

# **17.2 Install**

### **17.2.1 From Binaries**

You can download the from the latest release-page:

<https://github.com/slockit/in3-c/releases>

These release files contain the sources, precompiled libraries and executables, headerfiles and documentation.

### **17.2.2 From Package Managers**

We currently support

#### **Ubuntu Launchpad (Linux)**

Installs libs and binaries on IoT devices or Linux-Systems

```
# Add the slock.it ppa to your system
sudo add-apt-repository ppa:devops-slock-it/in3
# install the commandline tool in3
apt-get install in3
# install shared and static libs and header files
apt-get install in3-dev
```
#### **Brew (MacOS)**

This is the easiest way to install it on your mac using brew

```
# Add a brew tap
brew tap slockit/in3
# install all binaries and libraries
brew install in3
```
### **17.2.3 From Sources**

Before building, make sure you have these components installed:

- CMake (should be installed as part of the build-essential: apt-get install build-essential)
- libcurl (for Ubuntu, use either sudo apt-get install libcurl4-gnutls-dev or apt-get install libcurl4-openssl-dev)
- If libcurl cannot be found, Conan is used to fetch and build curl

```
# clone the sources
git clone https://github.com/slockit/in3-c.git
# create build-folder
cd in3-c
mkdir build && cd build
# configure and build
cmake -DCMAKE_BUILD_TYPE=Release .. && make in3
# install
sudo make install
```
When building from source, CMake accepts the flags which help to optimize. For more details just look at the [CMake-](api-c.html#cmake-options)[Options](api-c.html#cmake-options) .

### **17.2.4 From Docker**

Incubed can be run as docker container. For this pull the container:

```
# run a simple statement
docker run slockit/in3:latest eth_blockNumber
# to start it as a server
docker run -p 8545:8545 slockit/in3:latest -port 8545
# mount the cache in order to cache nodelists, validatorlists and contract code.
docker run -v $(pwd)/cache:/root/.in3 -p 8545:8545 slockit/in3:latest -port 8545
```
## **17.3 Environment Variables**

The following environment variables may be used to define defaults:

- IN3\_PK The raw private key used for signing. This should be used with caution, since all subprocesses have access to it!
- IN3\_CHAIN The chain to use (default: mainnet) (same as -c). If a URL is passed, this server will be used instead.

# **17.4 Methods**

As methods, the following can be used:

<JSON-RPC>-method All officially supported [JSON-RPC methods](https://github.com/ethereum/wiki/wiki/JSON-RPC#json-rpc-methods) may be used.

send <signature>...args Based on the -to, -value, and -pk, a transaction is built, signed, and sent. If there is another argument after *send*, this would be taken as a function signature of the smart contract followed by optional arguments of the function.

```
# Send some ETH (requires setting the IN3_PK-variable before).
in3 send -to 0x1234556 -value 0.5eth
# Send a text to a function.
in3 -to 0x5a0b54d5dc17e0aadc383d2db43b0a0d3e029c4c -gas 1000000 send
˓→"registerServer(string,uint256)" "https://in3.slock.it/kovan1" 0xFF
```
- sign <data> signs the data and returns the signature (65byte as hex). Use the -sigtype to specify the creation of the hash.
- call <signature>...args eth\_call to call a function. After the call argument, the function signature and its arguments must follow.
- in3\_nodeList Returns the NodeList of the Incubed NodeRegistry as JSON.
- in3\_sign <br/>sblocknumber> Requests a node to sign. To specify the signer, you need to pass the URL like this:

```
# Send a text to a function.
in3 in3_sign -c https://in3.slock.it/mainnet/nd-1 6000000
```
in3 stats Returns the stats of a node. Unless you specify the node with  $-c <$   $<$ r $pcurl$  $>$ , it will pick a random node.

abi\_encode <signature>...args Encodes the arguments as described in the method signature using ABI encoding.

abi\_decode <signature> data Decodes the data based on the signature.

pk2address <privatekey> Extracts the public address from a private key.

pk2public <privatekey> Extracts the public key from a private key.

ecrecover <msg> <signature> Extracts the address and public key from a signature.

createKey Generates a random raw private key.

key <keyfile> Reads the private key from JSON keystore file from the first argument and returns the private key. This may ask the user to enter the passphrase (unless provided with -pwd). To unlock the key to reuse it within the shell, you can set the environment variable like this:

export IN3\_PK=`in3 keystore mykeyfile.json`

if no method is passed, this tool will read json-rpc-requests from stdin and response on stdout until stdin is closed.

echo '{"method":"eth\_blockNumber","params":[]}' | in3 -q -c goerli

This can also be used process to communicate with by startiing a in3-process and send rpc-comands through stdin and read the responses from stout. if multiple requests are passed in the input stream, they will executed in the same order. The result will be terminated by a newline-character.

# **17.5 Running as Server**

While you can use in 3 to execute a request, return a result and quit, you can also start it as a server using the specified port ( -port 8545 ) to serve RPC-requests. Thiss way you can replace your local parity or geth with a incubed client. All Dapps can then connect to [http://localhost:8545.](http://localhost:8545)

```
# starts a server at the standard port for kovan.
in3 -c kovan -port 8545
```
### **17.6 Cache**

Even though Incubed does not need a configuration or setup and runs completely statelessly, caching already verified data can boost the performance. That's why in3 uses a cache to store.

NodeLists List of all nodes as verified from the registry.

Reputations Holding the score for each node to improve weights for honest nodes.

Code For eth\_call, Incubed needs the code of the contract, but this can be taken from a cache if possible.

Validators For PoA changes, the validators and their changes over time will be stored.

By default, Incubed will use  $\sim$  / . in 3 as a folder to cache data.

If you run the docker container, you need to mount  $/$  root  $/$ . in 3 in to persist the cache.

# **17.7 Signing**

While Incubed itself uses an abstract definition for signing, at the moment, the command-line utility only supports raw private keys. There are two ways you can specify the private keys that Incubed should use to sign transactions:

1. Use the environment variable IN3\_PK. This makes it easier to run multiple transaction.

Warning: Since the key is stored in an envirmoent variable all subpoccess have access to this. That's why this method is potentially unsafe.

```
#!/bin/sh
# reads the key from the keyfile and asks the user for the passphrase.
IN3_PK = `in3 key my_keyfile.json`
# you can can now use this private keys since it is stored in a enviroment-
˓→variable
in3 -to 0x27a37a1210df14f7e058393d026e2fb53b7cf8c1 -value 3.5eth -wait send
in3 -to 0x5a0b54d5dc17e0aadc383d2db43b0a0d3e029c4c -gas 1000000 send
˓→"registerServer(string,uint256)" "https://in3.slock.it/kovan1" 0xFF
```
2. Use the -pk option

This option takes the path to the keystore-file and will ask the user to unlock as needed. It will not store the unlocked key anywhere.

```
in3 -pk my_keyfile.json -to 0x27a37a1210df14f7e058393d026e2fb53b7cf8c1 -value.
˓→200eth -wait send
```
## **17.8 Autocompletion**

If you want autocompletion, simply add these lines to your *.bashrc* or *.bash\_profile*:

```
_IN3_WORDS=`in3 autocompletelist`
complete -W "$_IN3_WORDS" in3
```
if you are using zshell, you can install the more advanced version of it

```
curl https://raw.githubusercontent.com/blockchainsllc/in3/master/scripts/_in3.sh > /
˓→usr/local/share/zsh/site-functions/_in3.sh
```
# **17.9 Function Signatures**

When using send or call, the next optional parameter is the function signature. This signature describes not only the name of the function to call but also the types of arguments and return values.

In general, the signature is built by simply removing all names and only holding onto the types:

<FUNCTION\_NAME>(<ARGUMENT\_TYPES>):(<RETURN\_TYPES>)

It is important to mention that the type names must always be the full Solidity names. Most Solidity functions use aliases. They would need to be replaced with the full type name.

 $e.g.,$  uint  $\rightarrow$  uint 256

### **17.10 Examples**

### **17.10.1 Getting the Current Block**

```
# On a command line:
in3 eth_blockNumber
> 8035324
# For a different chain:
in3 -c kovan eth_blockNumber
> 11834906
# Getting it as hex:
in3 -c kovan -hex eth_blockNumber
> 0xb49625
# As part of shell script:
BLOCK_NUMBER=`in3 eth_blockNumber`
```
### **17.10.2 Using jq to Filter JSON**

```
# Get the timestamp of the latest block:
in3 eth_getBlockByNumber latest false | jq -r .timestamp
> 0x5d162a47
# Get the first transaction of the last block:
in3 eth_getBlockByNumber latest true | jq '.transactions[0]'
> {
  "blockHash": "0xe4edd75bf43cd8e334ca756c4df1605d8056974e2575f5ea835038c6d724ab14",
  "blockNumber": "0x7ac96d",
   "chainId": "0x1",
   "condition": null,
   "creates": null,
   "from": "0x91fdebe2e1b68da999cb7d634fe693359659d967",
   "gas": "0x5208",
   "gasPrice": "0xba43b7400",
   "hash": "0x4b0fe62b30780d089a3318f0e5e71f2b905d62111a4effe48992fcfda36b197f",
   "input": "0x",
   "nonce": "0x8b7",
   "publicKey":
→"0x17f6413717c12dab2f0d4f4a033b77b4252204bfe4ae229a608ed724292d7172a19758e84110a2a926$42457c351f80
ightharpoonup",
   "r": "0x1d04ee9e31727824a19a4fcd0c29c0ba5dd74a2f25c701bd5fdabbf5542c014c",
   "raw":
→"0xf86e8208b7850ba43b7400825208947fb38d6a092bbdd476e80f00800b03c3f1b2d332883aefa89df4$ed4008026a01
\hookrightarrow",
   "s": "0x43f8df6c171e51bf05036c8fe8d978e182316785d0aace8ecc56d2add157a635",
   "standardV": "0x1",
   "to": "0x7fb38d6a092bbdd476e80f00800b03c3f1b2d332",
   "transactionIndex": "0x0",
   "v": "0x26",
   "value": "0x3aefa89df48ed400"
  }
```
### **17.10.3 Calling a Function of a Smart Contract**

```
# Without arguments:
in3 -to 0x2736D225f85740f42D17987100dc8d58e9e16252 call "totalServers():uint256"
> 5# With arguments returning an array of values:
in3 -to 0x2736D225f85740f42D17987100dc8d58e9e16252 call "servers(uint256):(string,
˓→address,uint256,uint256,uint256,address)" 1
> https://in3.slock.it/mainnet/nd-1
> 0x784bfa9eb182c3a02dbeb5285e3dba92d717e07a
> 65535> 65535
> 0> 0x0000000000000000000000000000000000000000
# With arguments returning an array of values as JSON:
in3 -to 0x2736D225f85740f42D17987100dc8d58e9e16252 -json call
˓→"servers(uint256):(string,address,uint256,uint256,uint256,address)" 1
> ["https://in3.slock.it/mainnet/nd-4","0xbc0ea09c1651a3d5d40bacb4356fb59159a99564",
˓→"0xffff","0xffff","0x00","0x0000000000000000000000000000000000000000"]
```
### **17.10.4 Sending a Transaction**

```
# Sends a transaction to a register server function and signs it with the private key
˓→given :
in3 -pk mykeyfile.json -to 0x27a37a1210df14f7e058393d026e2fb53b7cf8c1 -gas 1000000 u
˓→send "registerServer(string,uint256)" "https://in3.slock.it/kovan1" 0xFF
```
## **17.10.5 Deploying a Contract**

```
# Compiling the Solidity code, filtering the binary, and sending it as a transaction.
˓→returning the txhash:
solc --bin ServerRegistry.sol | in3 -gas 5000000 -pk my_private_key.json -d - send
# If you want the address, you would need to wait until the text is mined before
˓→obtaining the receipt:
solc --bin ServerRegistry.sol | in3 -gas 5000000 -pk my_private_key.json -d - -wait.
˓→send | jq -r .contractAddress
```
# CHAPTER 18

# API Reference Node/Server

The term in3-server and in3-node are used interchangeably.

Nodes are the backend of Incubed. Each node serves RPC requests to Incubed clients. The node itself runs like a proxy for an Ethereum client (Geth, Parity, etc.), but instead of simply passing the raw response, it will add the required proof needed by the client to verify the response.

To run such a node, you need to have an Ethereum client running where you want to forward the request to. At the moment, the minimum requirement is that this client needs to support  $eth\_getProof$  (see [http://eips.ethereum.org/](http://eips.ethereum.org/EIPS/eip-1186) [EIPS/eip-1186\)](http://eips.ethereum.org/EIPS/eip-1186).

You can create your own docker compose file/docker command using our command line descriptions below. But you can also use our tool in3-server-setup to help you through the process.

# **18.1 Command-line Arguments**

--autoRegistry-capabilities-multiChain If true, this node is able to deliver multiple chains.

--autoRegistry-capabilities-proof If true, this node is able to deliver proofs.

--autoRegistry-capacity Max number of parallel requests.

--autoRegistry-deposit The deposit you want to store.

--autoRegistry-depositUnit Unit of the deposit value.

--autoRegistry-url The public URL to reach this node.

--cache Cache Merkle tries.

--chain ChainId.

- --client Keys A comma-separated list of client keys to use for simulating clients for the watchdog.
- --db-database Name of the database.
- --db-host Db-host (default: local host).

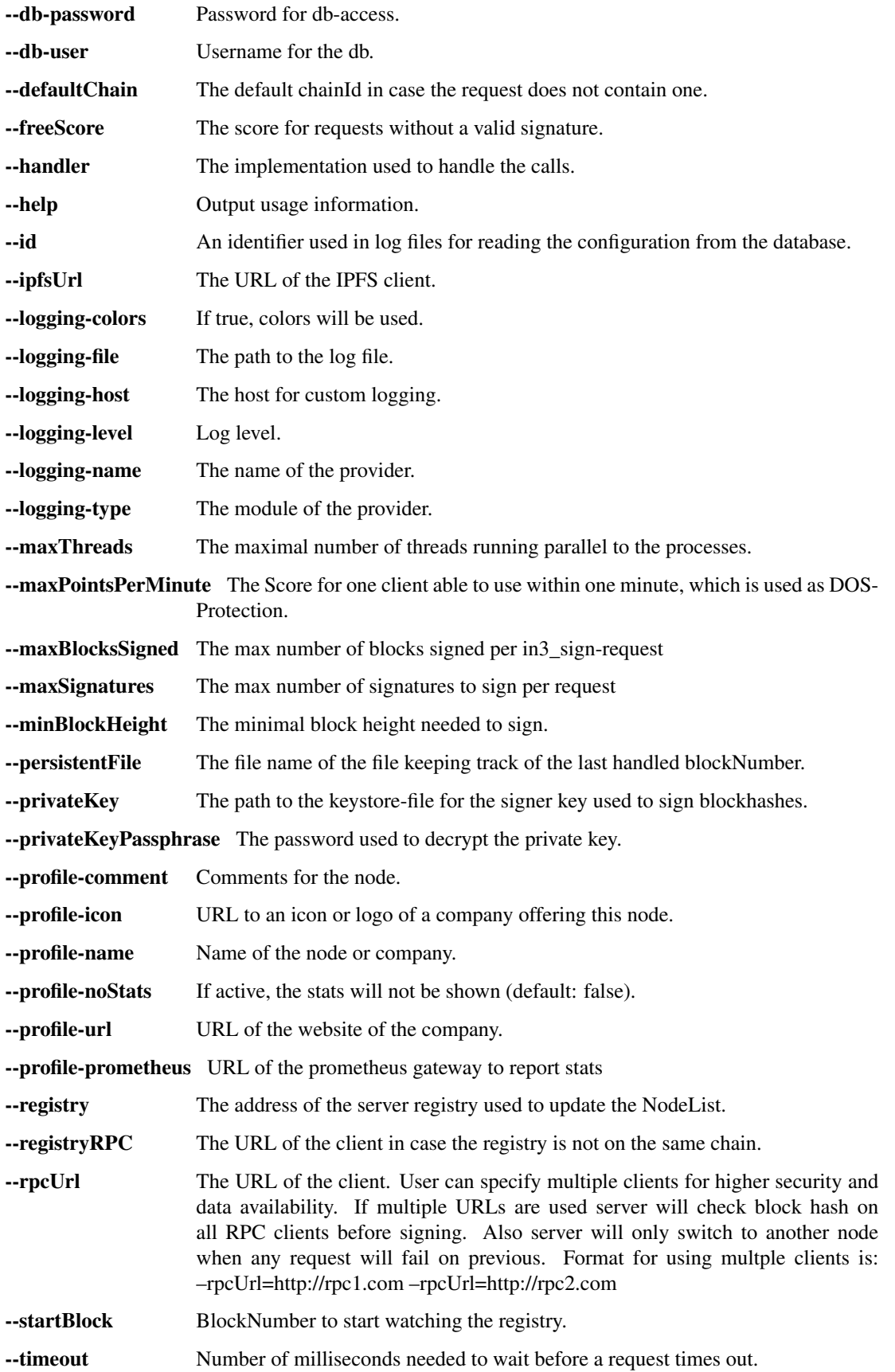

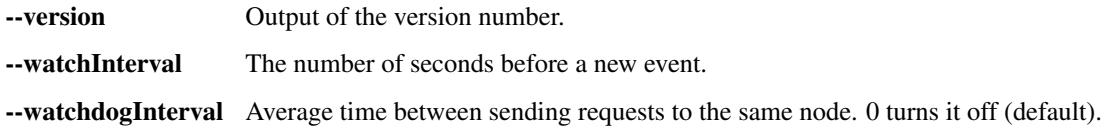

# **18.2 in3-server-setup tool**

The in3-server-setup tool can be found both [online][\(https://in3-setup.slock.it\)](https://in3-setup.slock.it) and on [DockerHub][\(https://hub.docker.](https://hub.docker.com/r/slockit/in3-server-setup) [com/r/slockit/in3-server-setup\)](https://hub.docker.com/r/slockit/in3-server-setup). The DockerHub version can be used to avoid relying on our online service, a full source will be released soon.

The tool can be used to generate the private key as well as the docker-compose file for use on the server.

Note: The below guide is a basic example of how to setup and in3 node, no assurances are made as to the security of the setup. Please take measures to protect your private key and server.

#### Setting up a server on AWS:

- 1. Create an account on AWS and create a new EC2 instance
- 2. Save the key and SSH into the machine with `ssh  $-i$  "SSH\_KEY.pem" user@IP`
- 3. Install docker and docker-compose on the EC2 instance `apt-get install docker docker-compose`
- 4. Use scp to transfer the docker-compose file and private key, `scp -i "SSH\_KEY" FILE user@IP:.`
- 5. Run the Ethereum client, for example parity and allow it to sync
- 6. Once the client is synced, run the docker-compose file with  $\degree$  docker-compose up $\degree$
- 7. Test the in3 node by making a request to the address

```
curl -X POST -H 'Content-Type:application/json' \
--data '{"id":1,"jsonrpc":"2.0","method":"in3_nodeList", \
"params":[],"in3":{"version": "0x2","chainId":"0x1","verification":"proof
\rightarrow"}}' \
    <MY_NODE_URL>
```
8. Consider using tools such as AWS Shield to protect your server from DOS attacks

# **18.3 Registering Your Own Incubed Node**

If you want to participate in this network and register a node, you need to send a transaction to the registry contract, calling *registerServer(string \_url, uint \_props)*.

To run an Incubed node, you simply use docker-compose:

First run partiy, and allow the client to sync:

```
version: '2'
services:
incubed-parity:
        image: parity:latest \qquad \qquad \qquad \qquad \qquad \qquad \qquad \qquad \qquad \qquad \qquad \qquad \qquad \qquad \qquad \qquad \qquad \qquad \qquad \qquad \qquad \qquad \qquad \qquad \qquad \qquad \qquad \qquad \qquad \qquad \qquad \qquad \qquad ˓→the proof function implemented.
        command:
```
(continues on next page)

(continued from previous page)

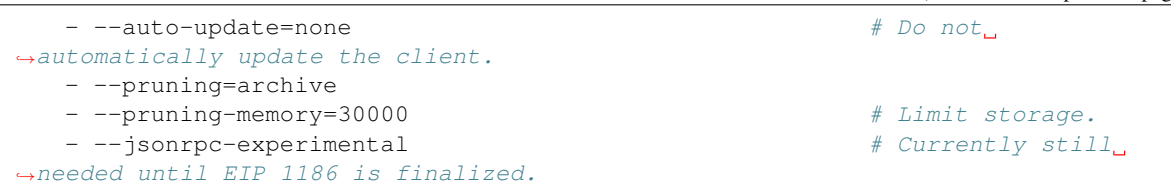

Then run in3 with the below docker-compose file:

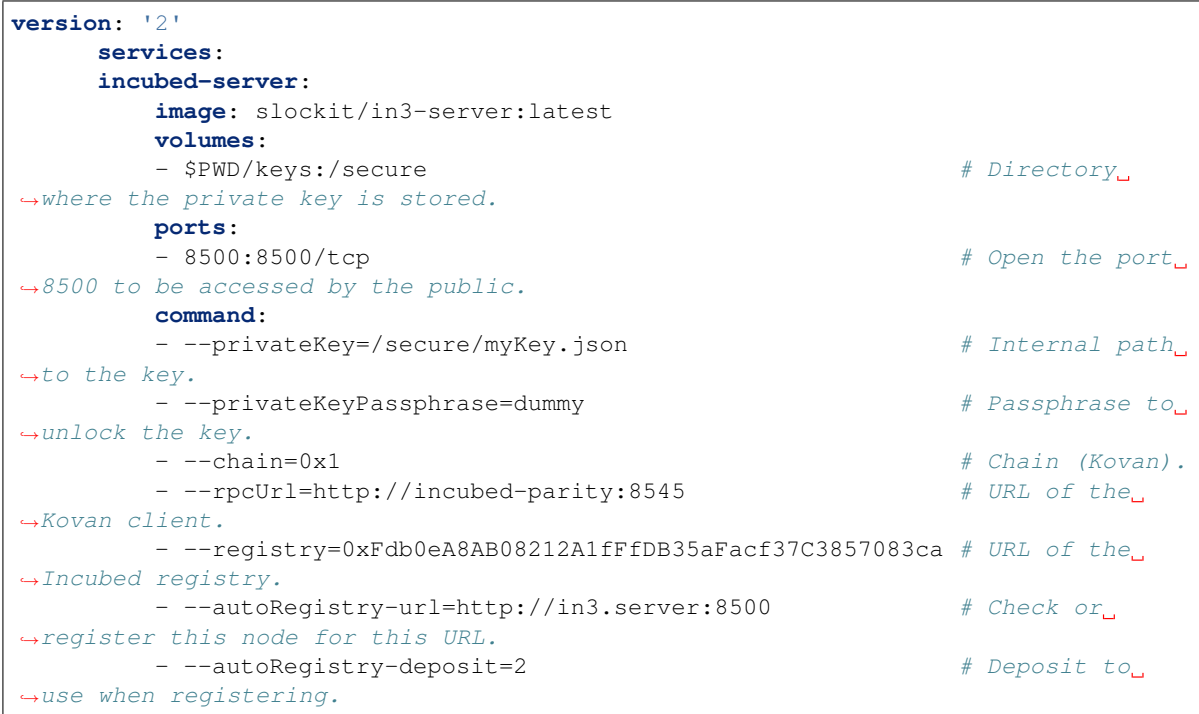

# CHAPTER 19

# API Reference Solidity

This page contains a list of function for the registry contracts.

# **19.1 NodeRegistryData functions**

### **19.1.1 adminRemoveNodeFromRegistry**

Removes an in3-node from the nodeList

#### Development notice:

• only callable by the NodeRegistryLogic-contract

#### Parameters:

• \_signer address: the signer

### **19.1.2 adminSetLogic**

Sets the new Logic-contract as owner of the contract.

#### Development notice:

- only callable by the current Logic-contract / owner
- the 0x00-address as owner is not supported

#### Return Parameters:

• true when successful

### **19.1.3 adminSetNodeDeposit**

Sets the deposit of an existing in3-node

#### Development notice:

- only callable by the NodeRegistryLogic-contract
- used to remove the deposit of a node after he had been convicted

#### Parameters:

- \_signer address: the signer of the in3-node
- \_newDeposit uint: the new deposit

#### Return Parameters:

• true when successful

### **19.1.4 adminSetStage**

Sets the stage of a signer

#### Development notice:

• only callable by the current Logic-contract / owner

#### Parameters:

- \_signer address: the signer of the in3-node
- *stage* uint: the new stage

#### Return Parameters:

• true when successful

### **19.1.5 adminSetSupportedToken**

Sets a new erc20-token as supported token for the in3-nodes.

#### Development notice:

• only callable by the NodeRegistryLogic-contract

#### Parameters:

• \_newToken address: the address of the new supported token

#### Return Parameters:

• true when successful

### **19.1.6 adminSetTimeout**

Sets the new timeout until the deposit of a node can be accessed after he was unregistered.

#### Development notice:

• only callable by the NodeRegistryLogic-contract

• newTimeout uint: the new timeout

#### Return Parameters:

• true when successful

### **19.1.7 adminTransferDeposit**

Transfers a certain amount of ERC20-tokens to the provided address

#### Development notice:

- only callable by the NodeRegistryLogic-contract
- reverts when the transfer failed

#### Parameters:

- \_to address: the address to receive the tokens
- \_amount: uint: the amount of tokens to be transferred

#### Return Parameters:

• true when successful

### **19.1.8 setConvict**

Writes a value to te convictMapping to be used later for revealConvict in the logic contract.

#### Development notice:

• only callable by the NodeRegistryLogic-contract

#### Parameters:

- \_hash bytes32: the data to be written
- \_caller address: the address for that called convict in the logic-contract

#### Development notice:

• only callable by the NodeRegistryLogic-contract

### **19.1.9 registerNodeFor**

Registers a new node in the nodeList

#### Development notice:

• only callable by the NodeRegistryLogic-contract

- \_url string: the url of the in3-node
- \_props uint192: the properties of the in3-node
- \_signer address: the signer address
- weight uit64: the weight
- \_owner address: the address of the owner
- \_deposit uint: the deposit in erc20 tokens
- \_stage uint: the stage the in3-node should have

#### Return Parameters:

• true when successful

### **19.1.10 transferOwnership**

Transfers the ownership of an active in3-node

#### Development notice:

• only callable by the NodeRegistryLogic-contract

#### Parameters:

- \_signer address: the signer of the in3-node
- \_newOwner address: the address of the new owner

#### Return Parameters:

• true when successful

### **19.1.11 unregisteringNode**

Removes a node from the nodeList

#### Development notice:

- only callable by the NodeRegistryLogic-contract
- calls \_unregisterNodeInternal()

#### Parameters:

• \_signer address: the signer of the in3-node

#### Return Parameters:

• true when successful

### **19.1.12 updateNode**

Updates an existing in3-node

#### Development notice:

- only callable by the NodeRegistryLogic-contract
- reverts when the an updated url already exists

- \_signer address: the signer of the in3-node
- \_url string: the new url
- \_props uint192 the new properties
- \_weight uint64 the new weight

• \_deposit uint the new deposit

#### Return Parameters:

• true when successful

### **19.1.13 getIn3NodeInformation**

Returns the In3Node-struct of a certain index

#### Parameters:

• index uint: the index-position in the nodes-array

#### Return Parameters:

• the In3Node-struct

# **19.1.14 getSignerInformation**

Returns the SignerInformation of a signer

#### Parameters:

• \_signer address: the signer

Return Parameters: the SignerInformation of a signer

### **19.1.15 totalNodes**

Returns the length of the nodeList

Return Parameters: The length of the nodeList

### **19.1.16 adminSetSignerInfo**

Sets the SignerInformation-struct for a signer

#### Development notice:

- only callable by the NodeRegistryLogic-contract
- gets used for updating the information after returning the deposit

#### Parameters:

- \_signer address: the signer
- \_si: SignerInformation the struct to be set

#### Return Parameters:

• true when successful

# **19.2 NodeRegistryLogic functions**

### **19.2.1 activateNewLogic**

Applies a new update to the logic-contract by setting the pending NodeRegistryLogic-contract as owner to the NodeRegistryData-conract

#### Development notice:

• Only callable after 47 days have passed since the latest update has been proposed

### **19.2.2 adminRemoveNodeFromRegistry**

Removes an malicious in3-node from the nodeList

#### Development notice:

- only callable by the admin of the smart contract
- only callable in the 1st year after deployment
- ony usable on registered in3-nodes

#### Parameters:

• \_signer address: the malicious signer

### **19.2.3 adminUpdateLogic**

Proposes an update to the logic contract which can only be applied after 47 days. This will allow all nodes that don't approve the update to unregister from the registry

#### Development notice:

- only callable by the admin of the smart contract
- does not allow for the 0x0-address to be set as new logic

#### Parameters:

• \_newLogic address: the malicious signer

### **19.2.4 convict**

Must be called before revealConvict and commits a blocknumber and a hash.

#### Development notice:

• The v,r,s parameters are from the signature of the wrong blockhash that the node provided

#### Parameters:

• hash bytes32: keccak256 (wrong blockhash, msg.sender,  $v$ ,  $r$ , s); used to prevent frontrunning.

### **19.2.5 registerNode**

Registers a new node with the sender as owner

#### Development notice:

- will call the registerNodeInteral function
- the amount of  $\text{\_}$ deposit token have be approved by the signer in order for them to be transferred by the logic contract

#### Parameters:

- \_url string: the url of the node, has to be unique
- \_props uint64: properties of the node
- \_weight uint 64: how many requests per second the node is able to handle
- \_deposit uint: amount of supported ERC20 tokens as deposit

### **19.2.6 registerNodeFor**

Registers a new node as a owner using a different signer address\*

#### Development notice:

- will revert when a wrong signature has been provided which is calculated by the hash of the url, properties, weight and the owner in order to prove that the owner has control over the signer-address he has to sign a message
- will call the registerNodeInteral function
- the amount of  $\text{\_}$ deposit token have be approved by the in3-node-owner in order for them to be transferred by the logic contract

#### Parameters:

- \_url string: the url of the node, has to be unique
- \_props uint64: properties of the node
- \_signer address: the signer of the in3-node
- \_weight uint 64: how many requests per second the node is able to handle
- \_depositAmount uint: the amount of supported ERC20 tokens as deposit
- \_v uint8: v of the signed message
- r bytes32: r of the signed message
- s bytes32: s of the signed message

### **19.2.7 returnDeposit**

Returns the deposit after a node has been removed and it's timeout is over.

#### Development notice:

- reverts if the deposit is still locked
- reverts when there is nothing to transfer
- reverts when not the owner of the former in3-node

#### Parameters:

• \_signer address: the signer-address of a former in3-node

### **19.2.8 revealConvict**

Reveals the wrongly provided blockhash, so that the node-owner will lose its deposit while the sender will get half of the deposit

#### Development notice:

- reverts when the wrong convict hash (see convict-function) is used
- reverts when the signer did not sign the block
- reverts when trying to reveal immediately after calling convict
- reverts when trying to convict someone with a correct blockhash
- reverts if a block with that number cannot be found in either the latest 256 blocks or the blockhash registry

#### Parameters:

- \_signer address: the address that signed the wrong blockhash
- \_blockhash bytes32: the wrongly provided blockhash
- \_blockNumber uint: number of the wrongly provided blockhash
- \_v uint8: v of the signature
- \_r bytes32: r of the signature
- \_s bytes32: s of the signature

### **19.2.9 transferOwnership**

Changes the ownership of an in3-node.

#### Development notice:

- reverts when the sender is not the current owner
- reverts when trying to pass ownership to  $0 \times 0$
- reverts when trying to change ownership of an inactive node

#### Parameters:

- \_signer address: the signer-address of the in3-node, used as an identifier
- \_newOwner address: the new owner

### **19.2.10 unregisteringNode**

A node owner can unregister a node, removing it from the nodeList. Doing so will also lock his deposit for the timeout of the node.

#### Development notice:

- reverts when not called by the owner of the node
- reverts when the provided address is not an in3-signer

• reverts when node is not active

#### Parameters:

• \_signer address: the signer of the in3-node

### **19.2.11 updateNode**

Updates a node by changing its props

#### Development notice:

- if there is an additional deposit the owner has to approve the tokenTransfer before
- reverts when trying to change the url to an already existing one
- reverts when the signer does not own a node
- reverts when the sender is not the owner of the node

#### Parameters:

- signer address: the signer-address of the in3-node, used as an identifier
- \_url string: the url, will be changed if different from the current one
- \_props uint 64: the new properties, will be changed if different from the current one
- \_weight uint64: the amount of requests per second the node is able to handle
- \_additionalDeposit uint: additional deposit in supported erc20 tokens

### **19.2.12 maxDepositFirstYear**

Returns the current maximum amount of deposit allowed for registering or updating a node

#### Return Parameters:

• uint the maximum amount of tokens

### **19.2.13 minDeposit**

Returns the current minimal amount of deposit required for registering a new node

#### Return Parameters:

• uint the minimal amount of tokens needed for registering a new node

### **19.2.14 supportedToken**

Returns the current supported ERC20 token-address

#### Return Parameters:

• address the address of the currently supported erc20 token

# **19.3 BlockHashRegistry functions**

### **19.3.1 searchForAvailableBlock**

Searches for an already existing snapshot

#### Parameters:

- \_startNumber uint: the blocknumber to start searching
- \_numBlocks uint: the number of blocks to search for

#### Return Parameters:

• uint returns a blocknumber when a snapshot had been found. It will return 0 if no blocknumber was found.

### **19.3.2 recreateBlockheaders**

Starts with a given blocknumber and its header and tries to recreate a (reverse) chain of blocks. If this has been successful the last blockhash of the header will be added to the smart. contract. It will be checked whether the provided chain is correct by using the reCalculateBlockheaders function.

#### Development notice:

- only usable when the given blocknumber is already in the smart contract
- function is public due to the usage of a dynamic bytes array (not yet supported for external functions)
- reverts when the chain of headers is incorrect
- reverts when there is not parent block already stored in the contract

#### Parameters:

- blockNumber uint: the block number to start recreation from
- \_blockheaders bytes []: array with serialized blockheaders in reverse order (youngest -> oldest) => (e.g. 100, 99, 98)

### **19.3.3 saveBlockNumber**

Stores a certain blockhash to the state

#### Development notice:

• reverts if the block can't be found inside the evm

#### Parameters:

• \_blockNumber uint: the blocknumber to be stored

### **19.3.4 snapshot**

Stores the currentBlock-1 in the smart contract

### **19.3.5 getRlpUint**

Returns the value from the rlp encoded data

Development notice: \*This function is limited to only value up to 32 bytes length!

#### Parameters:

- \_data bytes: the rlp encoded data
- \_offset uint: the offset

#### Return Parameters:

• value uint the value

### **19.3.6 getParentAndBlockhash**

Returns the blockhash and the parent blockhash from the provided blockheader

#### Parameters:

• \_blockheader bytes: a serialized (rlp-encoded) blockheader

#### Return Parameters:

- parentHash bytes32
- bhash bytes32

### **19.3.7 reCalculateBlockheaders**

Starts with a given blockhash and its header and tries to recreate a (reverse) chain of blocks. The array of the blockheaders have to be in reverse order (e.g. [100,99,98,97]).

- \_blockheaders bytes[]: array with serialized blockheaders in reverse order, i.e. from youngest to oldest
- \_bHash bytes32: blockhash of the 1st element of the \_blockheaders-array

# $CHAPTFR$   $20$

# **Concept**

To enable smart devices of the internet of things to be connected to the Ethereum blockchain, an Ethereum client needs to run on this hardware. The same applies to other blockchains, whether based on Ethereum or not. While current notebooks or desktop computers with a broadband Internet connection are able to run a full node without any problems, smaller devices such as tablets and smartphones with less powerful hardware or more restricted Internet connection are capable of running a light node. However, many IoT devices are severely limited in terms of computing capacity, connectivity and often also power supply. Connecting an IoT device to a remote node enables even low-performance devices to be connected to blockchain. By using distinct remote nodes, the advantages of a decentralized network are undermined without being forced to trust single players or there is a risk of malfunction or attack because there is a single point of failure.

With the presented Trustless Incentivized Remote Node Network, in short INCUBED, it will be possible to establish a decentralized and secure network of remote nodes, which enables trustworthy and fast access to blockchain for a large number of low-performance IoT devices.

# **20.1 Situation**

The number of IoT devices is increasing rapidly. This opens up many new possibilities for equipping these devices with payment or sharing functionality. While desktop computers can run an Ethereum full client without any problems, small devices are limited in terms of computing power, available memory, Internet connectivity and bandwidth. The development of Ethereum light clients has significantly contributed to the connection of smaller devices with the blockchain. Devices like smartphones or computers like Raspberry PI or Samsung Artik 5/7/10 are able to run light clients. However, the requirements regarding the mentioned resources and the available power supply are not met by a large number of IoT devices.

One option is to run the client on an external server, which is then used by the device as a remote client. However, central advantages of the blockchain technology - decentralization rather than having to trust individual players - are lost this way. There is also a risk that the service will fail due to the failure of individual nodes.

A possible solution for this may be a decentralized network of remote-nodes (netservice nodes) combined with a protocol to secure access.

# **20.2 Low-Performance Hardware**

There are several classes of IoT devices, for which running a full or light client is somehow problematic and a INNN can be a real benefit or even a job enabler:

#### • Devices with insufficient calculation power or memory space

Today, the majority of IoT devices do not have processors capable of running a full client or a light client. To run such a client, the computer needs to be able to synchronize the blockchain and calculate the state (or at least the needed part thereof).

#### • Devices with insufficient power supply

If devices are mobile (for instance a bike lock or an environment sensor) and rely on a battery for power supply, running a full or a light light, which needs to be constantly synchronized, is not possible.

#### • Devices which are not permanently connected to the Internet

Devices which are not permantently connected to the Internet, also have trouble running a full or a light client as these clients need to be in sync before they can be used.

# **20.3 Scalability**

One of the most important topics discussed regarding blockchain technology is scalability. Of course, a working INCUBED does not solve the scaling problems that more transactions can be executed per second. However, it does contribute to providing access to the Ethereum network for devices that could not be integrated into existing clients (full client, light client) due to their lack of performance or availability of a continuous Internet connection with sufficient bandwidth.

# **20.4 Use Cases**

With the following use cases, some realistic scenarios should be designed in which the use of INCUBED will be at least useful. These use cases are intended as real-life relevant examples only to envision the potential of this technology but are by no means a somehow complete list of possible applications.

### **20.4.1 Publicly Accessible Environment Sensor**

#### **Description**

An environment sensor, which measures some air quality characteristics, is installed in the city of Stuttgart. All measuring data is stored locally and can be accessed via the Internet by paying a small fee. Also a hash of the current data set is published to the public Ethereum blockchain to validate the integrity of the data.

The computational power of the control unit is restricted to collecting the measuring data from the sensors and storing these data to the local storage. It is able to encrypt or cryptographically sign messages. As this sensor is one of thousands throughout Europe, the energy consumption must be as low as possible. A special low-performance hardware is installed. An Internet connection is provided, but the available bandwidth is not sufficient to synchrone a blockchain client.

#### **Blockchain Integration**

The connection to the blockchain is only needed if someone requests the data and sends the validation hash code to the smart contract.

The installed hardware (available computational power) and the requirement to minimize energy consumption disable the installation and operation of a light client without installing addition hardware (like a Samsung Artik 7) as PBCD (Physical Blockchain Connection Device/Ethereum computer). Also, the available Internet bandwidth would need to be enhanced to be able to synchronize properly with the blockchain.

Using a netservice-client connected to the INCUBED can be realized using the existing hardware and Internet connection. No additional hardware or Internet bandwidth is needed. The netservice-client connects to the INCUBED only to send signed messages, to trigger transactions or to request information from the blockchain.

### **20.4.2 Smart Bike Lock**

#### **Description**

A smart bike lock which enables sharing is installed on an e-bike. It is able to connect to the Internet to check if renting is allowed and the current user is authorized to open the lock.

The computational power of the control unit is restricted to the control of the lock. Because the energy is provided by the e-bike's battery, the controller runs only when needed in order to save energy. For this reason, it is also not possible to maintain a permanent Internet connection.

#### **Blockchain Integration**

Running a light-client on such a platform would consume far too much energy, but even synchronizing the client only when needed would take too much time and require an Internet connection with the corresponding bandwidth, which is not always the case. With a netservice-client running on the lock, a secure connection to the blockchain can be established at the required times, even if the Internet connection only allows limited bandwidth. In times when there is no rental process in action, neither computing power is needed nor data is transferred.

### **20.4.3 Smart Home - Smart Thermostat**

#### **Description**

With smart home devices it is possible to realize new business models, e. g. for the energy supply. With smart thermostats it is possible to bill heating energy pay-per-use. During operation, the thermostat must only be connected to the blockchain if there is a heating requirement and a demand exists. Then the thermostat must check whether the user is authorized and then also perform the transactions for payment.

#### **Blockchain Integration**

Similar to the cycle lock application, a thermostat does not need to be permanently connected to the blockchain to keep a client in sync. Furthermore, its hardware is not able to run a full or light client. Here, too, it makes sense to use a netservice-client. Such a client can be developed especially for this hardware.

### **20.4.4 Smartphone App**

#### **Description**

The range of smartphone apps that can or should be connected to the blockchain is widely diversified. These can be any apps with payment functions, apps that use blockchain as a notary service, apps that control or lend IoT devices, apps that visualize data from the blockchain, and much more.

Often these apps only need sporadic access to the blockchain. Due to the limited battery power and limited data volume, neither a full client nor a light client is really suitable for such applications, as these clients require a permanent connection to keep the blockchain up-to-date.

#### **Blockchain Integration**

In order to minimize energy consumption and the amount of data to be transferred, it makes sense to implement smartphone applications that do not necessarily require a permanent connection to the Internet and thus also to the blockchain with a netservice-client. This makes it possible to dispense with a centralized remote server solution, but only have access to the blockchain when it is needed without having to wait long before the client is synchronized.

### **20.4.5 Advantages**

As has already been pointed out in the use cases, there are various advantages that speak in favor of using INCUBED:

- Devices with low computing power can communicate with the blockchain.
- Devices with a poor Internet connection or limited bandwidth can communicate with the blockchain.
- Devices with a limited power supply can be integrated.
- It is a decentralized solution that does not require a central service provider for remote nodes.
- A remote node does not need to be trusted, as there is a verification facility.
- Existing centralized remote services can be easily integrated.
- Net service clients for special and proprietary hardware can be implemented independently of current Ethereum developments.

### **20.4.6 Challenges**

Of course, there are several challenges that need to be solved in order to implement a working INCUBED.

#### **Security**

The biggest challenge for a decentralized and trust-free system is to ensure that one can make sure that the information supplied is actually correct. If a full client runs on a device and is synchronized with the network, it can check the correctness itself. A light client can also check if the block headers match, but does not have the transactions available and requires a connection to a full client for this information. A remote client that communicates with a full client via the REST API has no direct way to verify that the answer is correct. In a decentralized network of netservice-nodes whose trustworthiness is not known, a way to be certain with a high probability that the answer is correct is required. The INCUBED system provides the nodes that supply the information with additional nodes that serve as validators.
#### **Business models**

In order to provide an incentive to provide nodes for a decentralized solution, any transaction or query that passes through such a node would have to be remunerated with an additional fee for the operator of the node. However, this would further increase the transaction costs, which are already a real problem for micro-payments. However, there are also numerous non-monetary incentives that encourage participation in this infrastructure.

## **20.5 Architecture**

### **20.5.1 Overview**

An INCUBED network consists of several components:

- 1. The INCUBED registry (later called registry). This is a Smart Contract deployed on the Ethereum Main-Net where all nodes that want to participate in the network must register and, if desired, store a security deposit.
- 2. The INCUBED or Netservice node (later called node), which are also full nodes for the blockchain. The nodes act as information providers and validators.
- 3. The INCUBED or Netservice clients (later called client), which are installed e.g. in the IoT devices.
- 4. Watchdogs who as autonomous authorities (bots) ensure that misbehavior of nodes is uncovered and punished.

#### **Initialization of a Client**

Each client gets an initial list of boot nodes by default. Before its first "real" communication with the network, the current list of nodes must be queried as they are registered in the registry (see section [subsec:IN3-Registry-Smart-Contract]). Initially, this can only be done using an invalidated query (see figure [fig:unvalidated request]). In order to have the maximum possible security, this query can and should be made to several or even all boot nodes in order to obtain a valid list with great certainty.

This list must be updated at regular intervals to ensure that the current network is always available.

#### **Unvalidated Requests / Transactions**

Unvalidated queries and transactions are performed by the client by selecting one or more nodes from the registry and sending them the request (see figure [fig:unvalidated request]). Although the responses cannot be verified directly, the option to send the request to multiple nodes in parallel remains. The returned results can then be checked for consistency by the client. Assuming that the majority will deliver the correct result (or execute the transaction correctly), this will at least increase the likelihood of receiving the correct response (Proof of Majority).

There are other requests too that can only be returned as an unverified response. This could be the case, for example:

- Current block number (the node may not have synchronized the latest block yet or may be in a micro fork,. . . )
- Information from a block that has not yet been finalized
- Gas price

The multiple parallel query of several nodes and the verification of the results according to the majority principle is a standard functionality of the client. With the number of nodes requested in parallel, a suitable compromise must be made between increased data traffic, effort for processing the data (comparison) and higher security.

The selection of the nodes to be queried must be made at random. In particular, successive queries should always be sent to different nodes. This way it is not possible, or at least only very difficult, for a possibly misbehaving node to send specific incorrect answers to a certain client, since it cannot be foreseen at any time that the same client will also send a follow-up query to the same node, for example, and thus the danger is high that the misbehavior will be uncovered.

In the case of a misbehavior, the client can blacklist this node or at least reduce the internal rating of this node. However, inconsistent responses can also be provided unintentionally by a node, i.e. without the intention of spreading false information. This can happen, for example, if the node has not yet synchronized the current block or is running on a micro fork. These possibilities must therefore always be taken into consideration when the client "reacts" to such a response.

An unvalidated answer will be returned unsigned. Thus, it is not possible to punish the sender in case of an incorrect response, except that the client can blacklist or downgrade the sender in the above-mentioned form.

#### **Validated Requests**

The second form of queries are validated requests. The nodes must be able to provide various verification options and proofs in addition to the result of the request. With validated requests, it is possible to achieve a similar level of security with an INCUBED client as with a light or even full client, without having to blindly trust a centralized middleman (as is the case with a remote client). Depending on the security requirements and the available resources (e.g. computing power), different validations and proofs are possible.

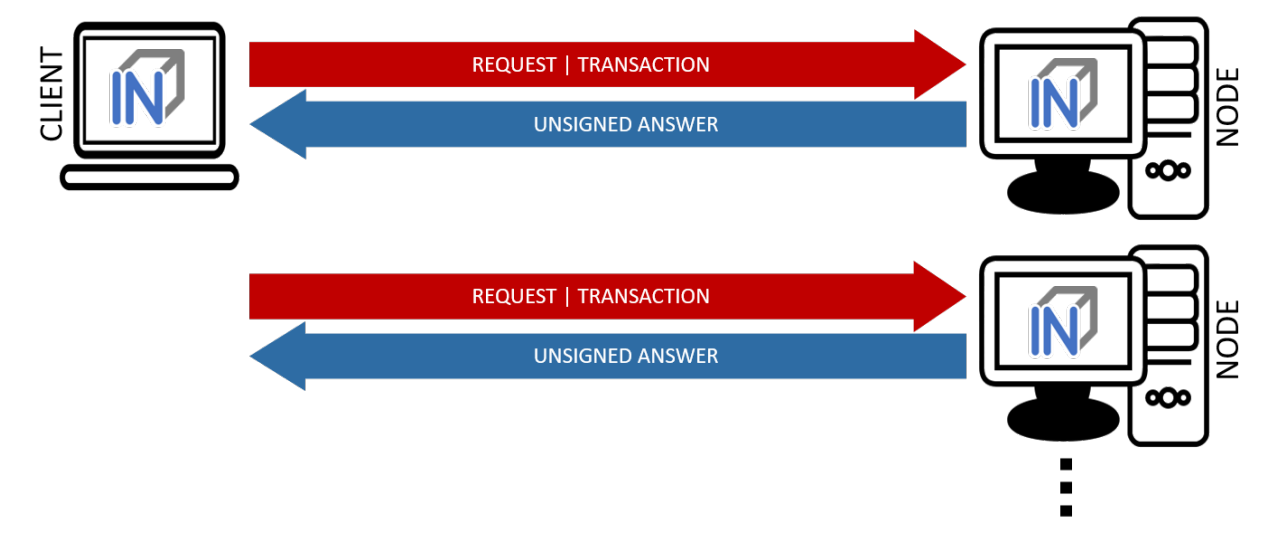

As with an invalidated query, the node to be queried should be selected randomly. However, there are various criteria, such as the deposited security deposit, reliability and performance from previous requests, etc., which can or must also be included in the selection.

#### Call Parameter

A validated request consists of the parts:

- Actual request
- List of validators
- Proof request
- List of already known validations and proofs (optional).

#### Return values

The return depends on the request:

- The requested information (signed by the node)
- The signed answers of the validators (block hash) 1 or more
- The Merkle Proof
- Request for a payment.

#### Validation

Validation refers to the checking of a block hash by one or more additional nodes. A client cannot perform this check on its own. To check the credibility of a node (information provider), the block hash it returns is checked by one or more independent nodes (validators). If a validator node can detect the malfunction of the originally requested node (delivery of an incorrect block), it can receive its security deposit and the compromised node is removed from the registry. The same applies to a validator node.

Since the network connection and bandwidth of a node is often better than that of a client, and the number of client requests should be as small as possible, the validation requests are sent from the requested node (information provider) to the validators. These return the signed answer, so that there is no possibility for the information provider to manipulate the answer. Since the selection of nodes to act as validators is made only by the client, a potentially malfunctioning node cannot influence it or select a validator to participate in a conspiracy with it.

If the selected validator is not available or does not respond, the client can specify several validators in the request, which are then contacted instead of the failed node. For example, if multiple nodes are involved in a conspiracy, the requested misbehaving node could only send the validation requests to the nodes that support the wrong response.

#### Signed block-hash verification

Such responses can be broadly classified into 3 categories - signed block-hashes, unsigned (deniable) errors and signed errors as shown below.

```
{
  "signatures": [
    {
      "blockHash": "0x3b1d2d185af8856ae03743b632ce1ed2c949e5d857870b7dae15f5b0601efff7
ightharpoonup",
      "block": 3662142,
      "r": "0x389656b8924ab3b0f05b5d618e14a6b561cc85023bde9a96f1b78487eb1872a4",
      "s": "0x49c00342564b30e8b17488941aa3afde8bc85728d2a2814094c0afb7ce84c926",
      "v": 28,
      "msgHash": "0x2367ad2a1ff16e8af634f6e1062b0954f6898b5340d849b8b5b79bc936b57950"
   },
    {
      "error": {
        "message": "Internal Error",
        "code": -32603,
        "data": {
          "address": "0x1fe2e9bf29aa1938859af64c413361227d04059a"
        }
      }
   },
    {
      "error": {
        "message": "block is not final",
        "code": -16001,
        "data": {
          "signedError": {
            "r": "0xbf484c898764b35095d9f352b80d730d55a5be9ac7a6b76609756161ed2d55ed",
            "s": "0x446530191b76833b74557732a840971f68b9de7bfe645fc0beb9b0d63f739c1c",
            "v": 27,
            "msgHash":
˓→"0x2367ad2a1ff16e8af634f6e1062b0954f6898b5340d849b8b5b79bc936b57950"
          },
          "signedData": {
```
(continues on next page)

(continued from previous page)

```
"timestamp": 1605774047,
           "blocks": [3662142],
           "currentBlock": 3662145
         }
      }
    }
  }
]
```
}

- 1. Verification begins by checking if we have previously verified the block-hash for the same block-number and if we have it cached in memory. If this is the case and if the block-hashes match, we simply return otherwise we return and blacklist the responding node.
- 2. We then serialize the block-hash, block-number and registry id (in that same order) and hash it to compute the message hash. Note that the block-hash & block-number are obtained from the block-header while the registry id is obtained by querying the nodelist implementation.
- 3. Now, we verify each response in the signatures array. If the response is a signed block-hash, we validate it to check whether or not it is well-formed (i.e. if it has all required fields, namely blockHash, block,  $r$ , s, v and msgHash). Then we check if the block and blockHash fields match the block-header or not. If any of these checks fails, we return and blacklist the responding node. Now we proceed to verify the signature with the hash we calculated in Step 2 using ECDSA public key recovery. We keep note of verified responses by setting corresponding index for this signer node in a bitmask.
- 4. If the response happens to be an error, we determine whether it is a signed or unsigned error. If it is unsigned, we defer handling until completion of verification of remaining signature and simply continue with the next response. In general we treat all unsigned responses as an indication that the signer node is offline.
- 5. If the error is of the signed variety, we need to handle it according to the error type. First we validate that the error is not malformed (i.e. it has all required fields, namely code, data.signedError, data. signedError.r , data.signedError.s, data.signedError.v, data.signedData.block, data.signedData.timestamp and data.signedError.msgHash). Then we check if the data. signedData.block fields matches the block-header or not. Now we calculate the message hash which is defined as the keccack hash of the serialization of the absolute value of the code concatenated with field-wise serialization of all signedData fields in the same sequence in which they appear in the response. This hash is verified against data.signedError.msgHash. Now we proceed to verify the signature with the message hash using ECDSA public key recovery. We keep note of verified responses by setting corresponding index for this signer node in a second bitmask.
- 6. Henceforth, we can be certain that the signed error was indeed reported by a signer node, so we begin handling them on a case-by-case basic. For example, JSON\_RPC\_ERR\_FINALITY (i.e. code -16001) is returned by a signer node if its minBlockHeight is set such that it doesn't consider the block we're asking it to sign as final. This could only mean two things -
	- The signer is indeed correct and the client disregarded the min\_block\_height setting for this node in the nodelist prop field. This is a client error and doesn't need to be handled.
	- The signer is out-of-sync or is malicious and is trying to lie to us. In such cases, we could verify the following condition, if it is satisfied we know the signer lied so we can blacklist it ->

(current\_block > block\_to\_sign && current\_block - block\_to\_sign >= min\_blk\_height)

7. Once we are done with verifying the individual responses, we have bitmasks indicating verified signed responses and errors. Using these, we mark all signer nodes whose responses are missing as offline. If even one response is missing or is an error, we return but don't blacklist the responding node. Otherwise, the verification is complete and we add this block-hash to the verified block-hash cache.

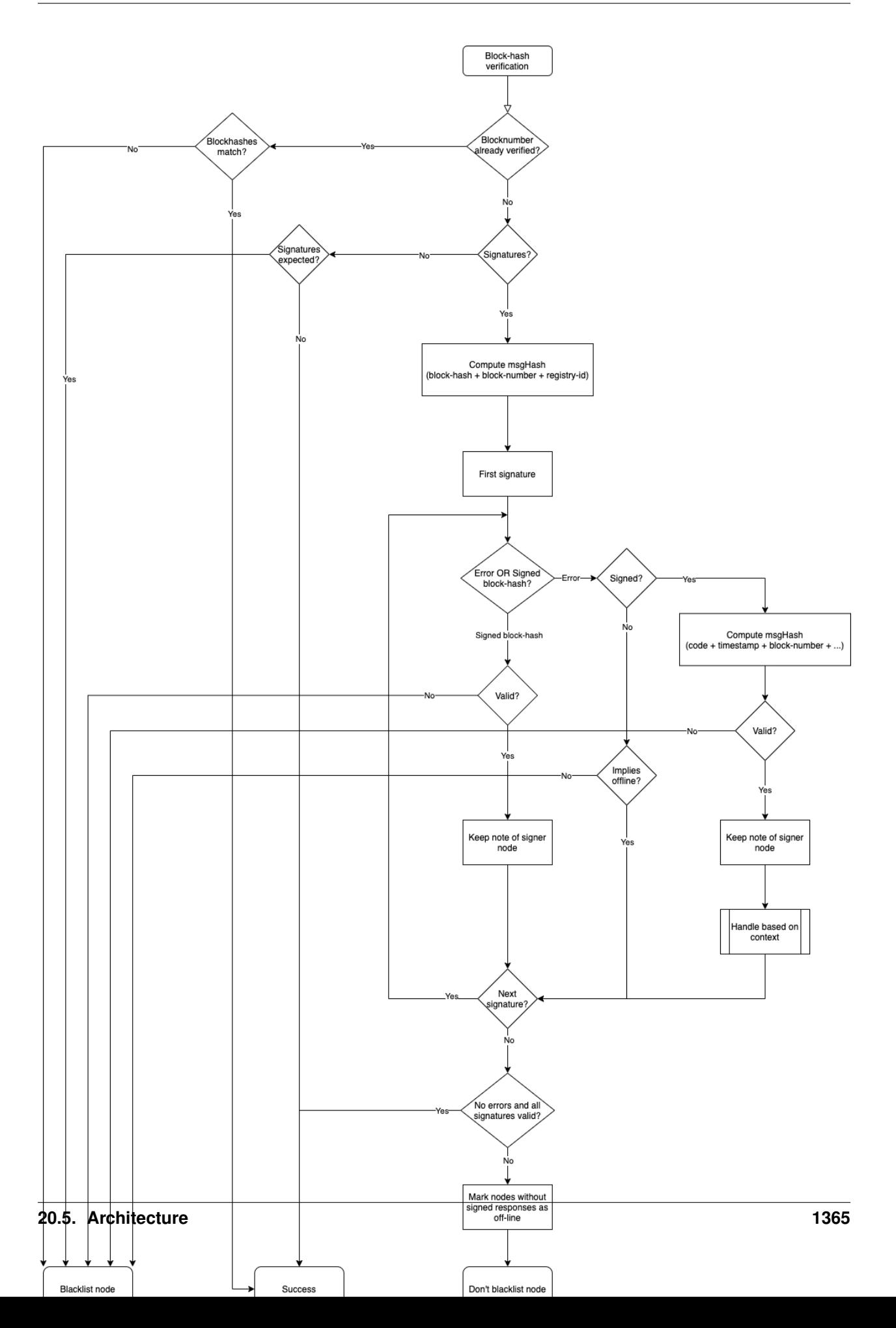

#### Proof

The validators only confirm that the block hash of the block from which the requested information originates is correct. The consistency of the returned response cannot be checked in this way.

Optionally, this information can be checked directly by the client. However, this is obligatory, but considerably increases safety. On the other hand, more information has to be transferred and a computationally complex check has to be performed by the client.

When a proof is requested, the node provides the Merkle Tree of the response so that the client can calculate and check the Merkle Root for the result itself.

#### Payment and Incentives

As an incentive system for the return of verified responses, the node can request a payment. For this, however, the node must guarantee with its security deposit that the answer is correct.

There are two strong incentives for the node to provide the correct response with high performance since it loses its deposit when a validator (wrong block hash) detects misbehavior and is eliminated from the registry, and receives a reward for this if it provides a correct response.

If a client refuses payment after receiving the correctly validated information which it requested, it can be blacklisted or downgraded by the node so that it will no longer receive responses to its requests.

If a node refuses to provide the information for no reason, it is blacklisted by the client in return or is at least downgraded in rating, which means that it may no longer receive any requests and therefore no remuneration in the future.

If the client detects that the Merkle Proof is not correct (although the validated block hash is correct), it cannot attack the node's deposit but has the option to blacklist or downgrade the node to no longer ask it. A node caught this way of misbehavior does not receive any more requests and therefore cannot make any profits.

The security deposit of the node has a decisive influence on how much trust is placed in it. When selecting the node, a client chooses those nodes that have a corresponding deposit (stake), depending on the security requirements (e.g. high value of a transaction). Conversely, nodes with a high deposit will also charge higher fees, so that a market with supply and demand for different security requirements will develop.

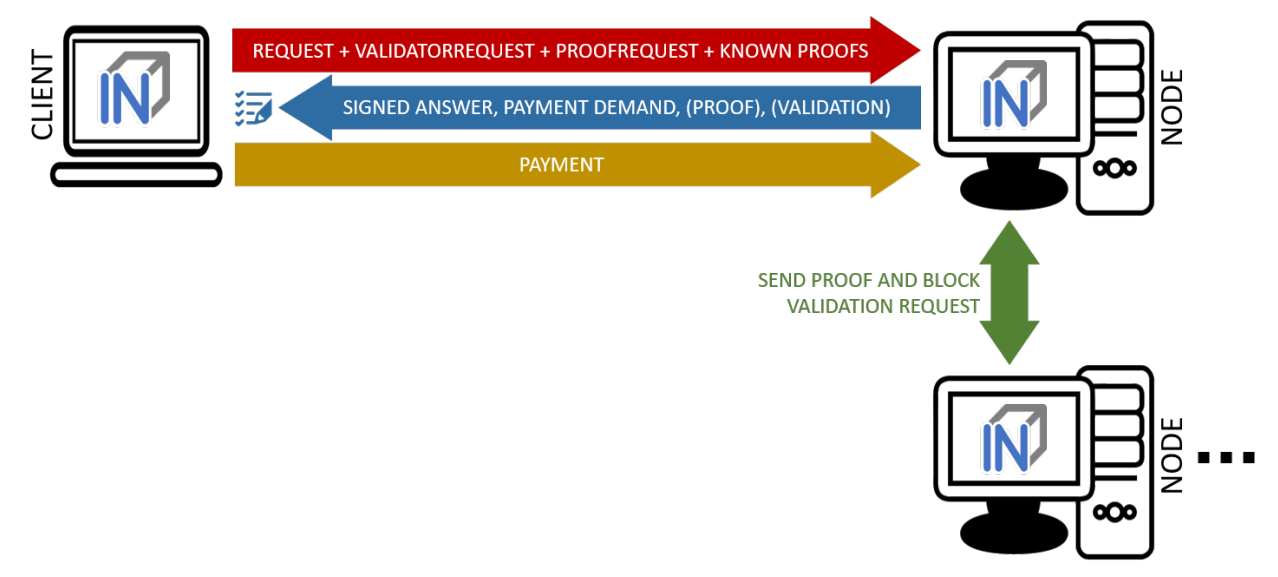

### **20.5.2 IN3-Registry Smart Contract**

Each client is able to fetch the complete list including the deposit and other information from the contract, which is required in order to operate. The client must update the list of nodes logged into the registry during initialization and regularly during operation to notice changes (e.g. if a node is removed from the registry intentionally or due to misbehavior detected).

In order to maintain a list of network nodes offering INCUBED-services a smart contract IN3Registry in the Ethereum Main-Net is deployed. This contract is used to manage ownership and deposit for each node.

```
contract ServerRegistry {
    /// server has been registered or updated its registry props or deposit
   event LogServerRegistered(string url, uint props, address owner, uint deposit);
   /// a caller requested to unregister a server.
   event LogServerUnregisterRequested(string url, address owner, address caller);
   /// the owner canceled the unregister-proccess
   event LogServerUnregisterCanceled(string url, address owner);
   /// a Server was convicted
   event LogServerConvicted(string url, address owner);
   /// a Server is removed
   event LogServerRemoved(string url, address owner);
   struct In3Server {
       string url; // the url of the server
       address owner; // the owner, which is also the key to sign blockhashes
       uint deposit; // stored deposit
       uint props; // a list of properties-flags representing the capabilities of
˓→the server
       // unregister state
       uint128 unreqisterTime; // earliest timestamp in to to call unreqister
       uint128 unregisterDeposit; // Deposit for unregistering
       address unregisterCaller; // address of the caller requesting the unregister
   }
   /// server list of incubed nodes
   In3Server[] public servers;
   /// length of the serverlist
   function totalServers() public view returns (uint) ;
   /// register a new Server with the sender as owner
   function registerServer(string _url, uint _props) public payable;
   /// updates a Server by adding the msg.value to the deposit and setting the props
˓→
   function updateServer(uint _serverIndex, uint _props) public payable;
   /// this should be called before unregistering a server.
   /// there are 2 use cases:
   /// a) the owner wants to stop offering the service and remove the server.
   /// in this case he has to wait for one hour before actually removing the
˓→server.
   1/1 This is needed in order to give others a chance to convict it in case this.
˓→server signs wrong hashes
   /// b) anybody can request to remove a server because it has been inactive.
   /// in this case he needs to pay a small deposit, which he will lose
```
(continues on next page)

(continued from previous page)

```
// if the owner become active again
   // or the caller will receive 20% of the deposit in case the owner does not.
\rightarrowreact.
   function requestUnregisteringServer(uint _serverIndex) payable public;
   /// this function must be called by the caller of the requestUnregisteringServer-
˓→function after 28 days
   /// if the owner did not cancel, the caller will receive 20% of the server.
˓→deposit + his own deposit.
   /// the owner will receive 80% of the server deposit before the server will be,
˓→removed.
   function confirmUnregisteringServer(uint _serverIndex) public ;
   /// this function must be called by the owner to cancel the unregister-process.
   /// if the caller is not the owner, then he will also get the deposit paid by the.
˓→caller.
   function cancelUnregisteringServer(uint _serverIndex) public;
   /// convicts a server that signed a wrong blockhash
   function convict(uint _serverIndex, bytes32 _blockhash, uint _blocknumber, uint8 _
˓→v, bytes32 _r, bytes32 _s) public ;
}
```
To register, the owner of the node needs to provide the following data:

- **props** : a bitmask holding properties like.
- **url** : the public url of the server.
- msg.value : the value sent during this transaction is stored as deposit in the contract.
- msg.sender : the sender of the transaction is set as owner of the node and therefore able to manage it at any given time.

#### **Deposit**

The deposit is an important incentive for the secure operation of the INCUBED network. The risk of losing the deposit if misconduct is detected motivates the nodes to provide correct and verifiable answers.

The amount of the deposit can be part of the decision criterion for the clients when selecting the node for a request. The "value" of the request can therefore influence the selection of the node (as information provider). For example, a request that is associated with a high value may not be sent to a node that has a very low deposit. On the other hand, for a request for a dashboard, which only provides an overview of some information, the size of the deposit may play a subordinate role.

### **20.5.3 Netservice-Node**

The net service node (short: node) is the communication interface for the client to the blockchain client. It can be implemented as a separate application or as an integrated module of a blockchain client (such as Geth or Parity).

Nodes must provide two different services:

- Information Provider
- Validator.

#### **Information Provider**

A client directly addresses a node (information provider) to retrieve the desired information. Similar to a remote client, the node interacts with the blockchain via its blockchain client and returns the information to the requesting client. Furthermore, the node (information provider) provides the information the client needs to verify the result of the query (validation and proof). For the service, it can request payment when it returns a validated response.

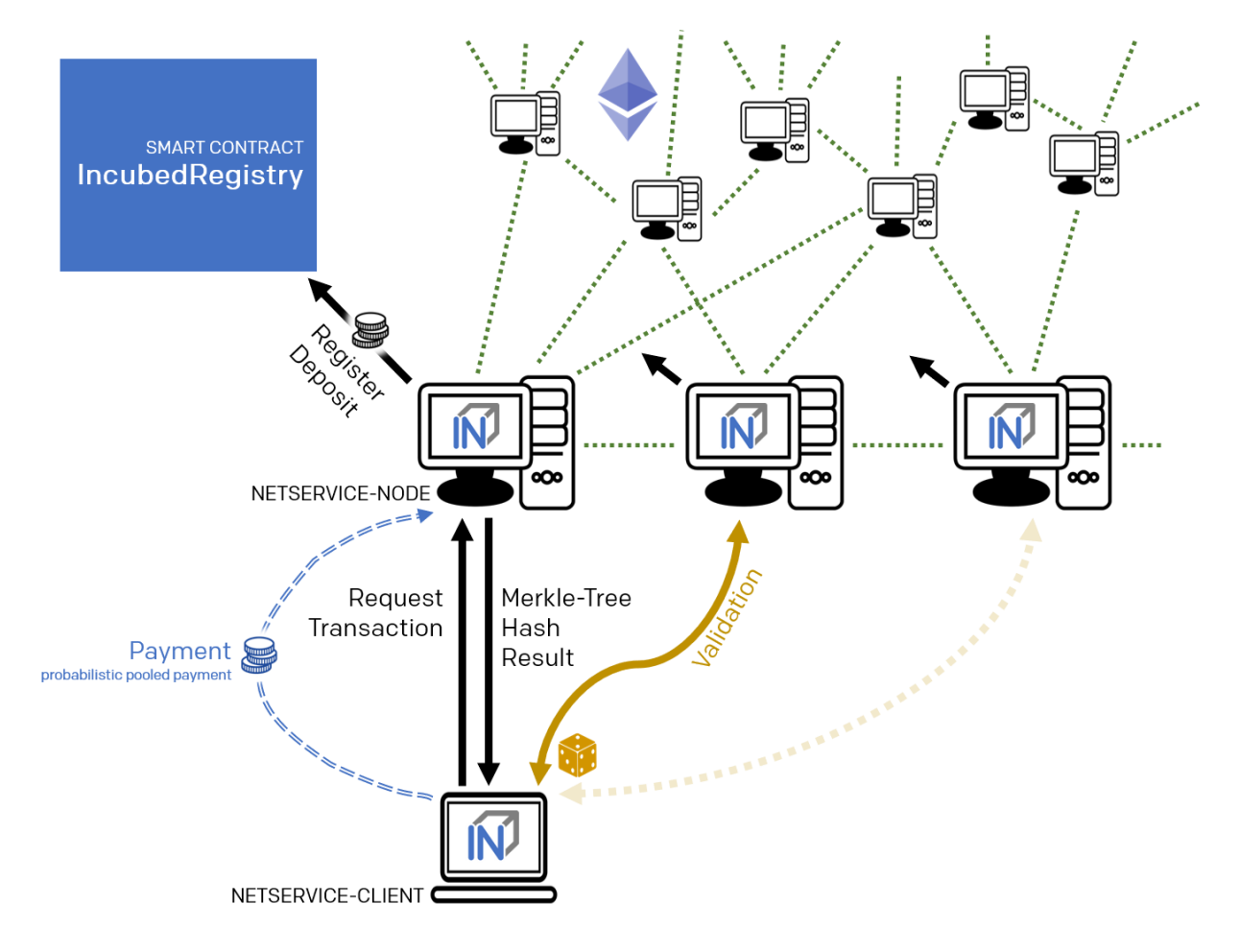

If an information provider is found to return incorrect information as a validated response, it loses its deposit and is removed from the registry. It can be transferred by a validator or watchdog.

#### **Validator**

The second service that a node has to provide is validation. When a client submits a validated request to the information provider, it also specifies the node(s) that are designated as validators. Each node that is logged on to the registry must also accept the task as validator.

If a validator is found to return false information as validation, it loses its deposit and is removed from the registry. It can be transferred by another validator or a watchdog.

#### **Watchdog**

Watchdogs are independent bots whose random validators logged in to the registry are checked by specific queries to detect misbehavior. In order to provide an incentive for validator activity, watchdogs can also deliberately pretend misbehavior and thus give the validator the opportunity to claim the security deposit.

### **20.5.4 Netservice-Client**

The netservice client (short client) is the instance running on the device that needs the connection to the blockchain. It communicates with the nodes of the INCUBED network via a REST API.

The client can decide autonomously whether it wants to request an unvalidated or a validated answer (see section. . . ). In addition to communicating with the nodes, the client has the ability to verify the responses by evaluating the majority (unvalidated request) or validations and proofs (validated requests).

The client receives the list of available nodes of the INCUBED network from the registry and ensures that this list is always kept up-to-date. Based on the list, the client also manages a local reputation system of nodes to take into account performance, reliability, trustworthiness and security when selecting a node.

A client can communicate with different blockchains at the same time. In the registry, nodes of different blockchains (identified by their ID) are registered so that the client can and must filter the list to identify the nodes that can process (and validate, if necessary) its request.

#### **Local Reputation System**

The local reputations system aims to support the selection of a node.

The reputation system is also the only way for a client to blacklist nodes that are unreliable or classified as fraudulent. This can happen, for example, in the case of an unvalidated query if the results of a node do not match those of the majority, or in the case of validated queries, if the validation is correct but the proof is incorrect.

#### **Performance-Weighting**

In order to balance the network, each client may weight each node by:

#### $weight = \frac{\max(\lg(deposit),1)}{\max(augResonseTime)}$  $max( avgResponseTime, 100)$

Based on the weight of each node a random node is chosen for each request. While the deposit is read by the contract, the avgResponseTime is managed by the client himself. The does so by measuring the time between request and response and calculate the average (in ms) within the last 24 hours. This way the load is balanced and faster servers will get more traffic.

### **20.5.5 Payment / Incentives**

To build an incentive-based network, it is necessary to have appropriate technologies to process payments. The payments to be made in INCUBED (e.g. as a fee for a validated answer) are, without exception micro payments (other than the deposit of the deposit, which is part of the registration of a node and which is not mentioned here, however). When designing a suitable payment solution, it must therefore be ensured that a reasonable balance is always found between the actual fee, transaction costs and transaction times.

#### **Direct Transaction Payment**

Direct payment by transaction is of course possible, but this is not possible due to the high transaction costs. Exceptions to this could be transactions with a high value, so that corresponding transaction costs would be acceptable.

However, such payments are not practical for general use.

#### **State Channels**

State channels are well-suited for the processing of micropayments. A decisive point of the protocol is that the node must always be selected randomly (albeit weighted according to further criteria). However, it is not practical for a client to open a separate state channel (including deposit) with each potential node that it wants to use for a request. To establish a suitable micropayment system based on state channels, a state channel network such as Raiden is required. If enough partners are interconnected in such a network and a path can be found between two partners, payments can also be exchanged between these participants.

#### **Probabilistic Payment**

Another way of making small payments is probabilistic micropayments. The idea is based on issuing probabilistic lottery tickets instead of very small direct payments, which, with a certain probability, promise to pay out a higher amount. The probability distribution is adjusted so that the expected value corresponds to the payment to be made.

For a probabilistic payment, an amount corresponding to the value of the lottery ticket is deposited. Instead of direct payment, tickets are now issued that have a high likelihood of winning. If a ticket is not a winning ticket, it expires and does not entitle the recipient to receive a payment. Winning tickets, on the other hand, entitle the recipient to receive the full value of the ticket.

Since this value is so high that a transaction is worthwhile, the ticket can be redeemed in exchange for a payment.

Probabilistic payments are particularly suitable for combining a continuous, preferably evenly distributed flow of small payments into individual larger payments (e.g. for streaming data).

Similar to state channels, a type of payment channel is created between two partners (with an appropriate deposit).

For the application in the INCUBED protocol, it is not practical to establish individual probabilistic payment channels between each client and requested node, since on the one hand the prerequisite of a continuous and evenly distributed payment stream is not given and, on the other hand, payments may be very irregularly required (e.g. if a client only rarely sends queries).

The analog to a state channel network is pooled probabilistic payments. Payers can be pooled and recipients can also be connected in a pool, or both.

## **20.6 Scaling**

The interface between client and node is independent of the blockchain with which the node communicates. This allows a client to communicate with multiple blockchains / networks simultaneously as long as suitable nodes are registered in the registry.

For example, a payment transaction can take place on the Ethereum Mainnet and access authorization can be triggered in a special application chain.

## **20.6.1 Multi Chain Support**

Each node may support one or more network or chains. The supported list can be read by filtering the list of all servers in the contract.

The ChainId refers to a list based on EIP-155. The ChainIds defined there will be extended by enabling even custom chains to register a new chainId.

## **20.6.2 Conclusion**

INCUBED establishes a decentralized network of validatable remote nodes, which enables IoT devices in particular to gain secure and reliable access to the blockchain. The demands on the client's computing and storage capacity can be reduced to a minimum, as can the requirements on connectivity and network traffic.

INCUBED also provides a platform for scaling by allowing multiple blockchains to be accessed in parallel from the same client. Although INCUBED is designed in the first instance for the Ethereum network (and other chains using the Ethereum protocol), in principle other networks and blockchains can also be integrated, as long as it is possible to realize a node that can work as information provider (incl. proof) and validator.

# CHAPTER 21

## Ethereum

## **21.1 Blockheader Verification**

Since all proofs always include the blockheader it is crucial to verify the correctness of these data as well. But verification depends on the consensus of the underlying blockchain. (For details, see [Ethereum Verification and MerkleProof.](#page-0-0))

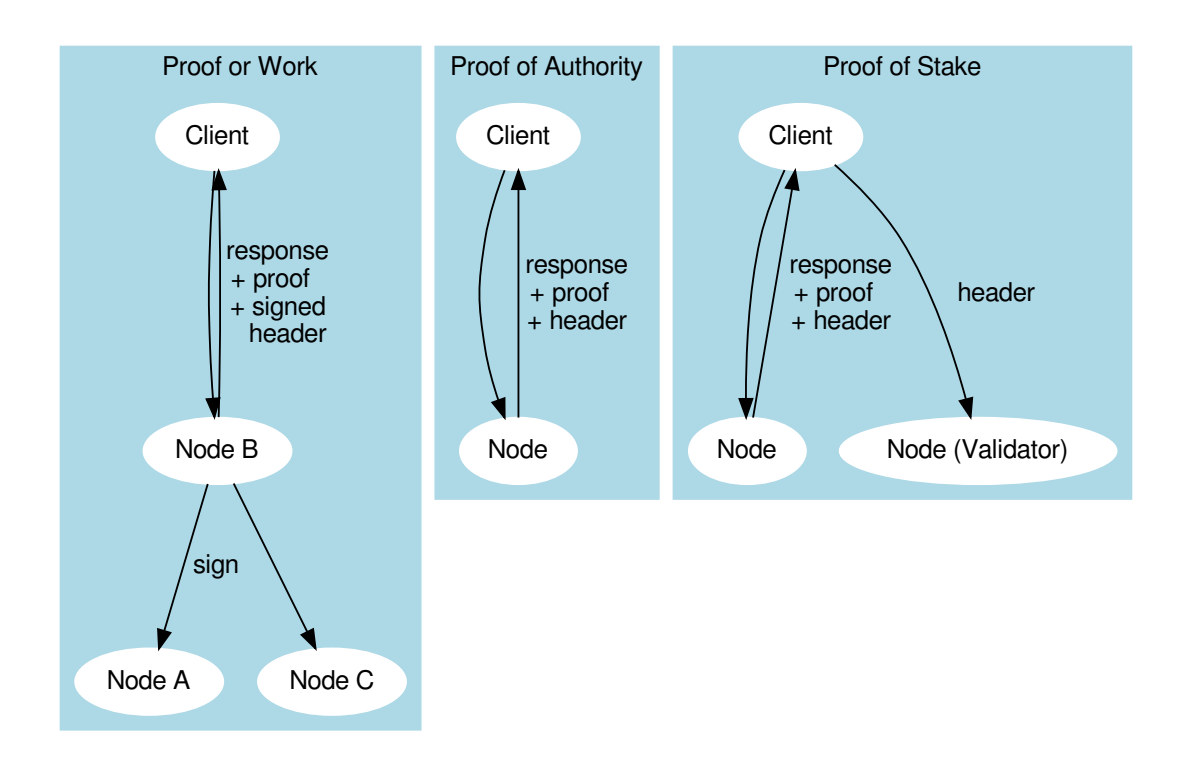

## **21.2 Proof of Work**

Currently, the public chain uses proof of work. This makes it very hard to verify the header since anybody can produce such a header. So the only way to verify that the block in question is an accepted block is to let registered nodes sign the blockhash. If they are wrong, they lose their previously stored deposit. For the client, this means that the required security depends on the deposit stored by the nodes.

This is why a client may be configured to require multiple signatures and even a minimal deposit:

```
client.sendRPC('eth_getBalance', [account, 'latest'], chain, {
 minDeposit: web3.utils.toWei(10,'ether'),
  signatureCount: 3
})
```
The minDeposit lets the client preselect only nodes with at least that much deposit. The signatureCount asks for multiple signatures and so increases the security.

Since most clients are small devices with limited bandwith, the client is not asking for the signatures directly from the nodes but, rather, chooses one node and lets this node run a subrequest to get the signatures. This means not only fewer requests for the clients but also that at least one node checks the signatures and "convicts" another if it lied.

## **21.3 Proof of Authority**

The good thing about proof of authority is that there is already a signature included in the blockheader. So if we know who is allowed to sign a block, we do not need an additional blockhash signed. The only critical information we rely on is the list of validators.

Currently, there are two consensus algorithms:

### **21.3.1 Aura**

Aura is only used by Parity, and there are two ways to configure it:

- static list of nodes (like the Kovan network): in this case, the validatorlist is included in the chain-spec and cannot change, which makes it very easy for a client to verify blockheaders.
- validator contract: a contract that offers the function getValidators(). Depending on the chain, this contract may contain rules that define how validators may change. But this flexibility comes with a price. It makes it harder for a client to find a secure way to detect validator changes. This is why the proof for such a contract depends on the rules laid out in the contract and is chain-specific.

## **21.3.2 Clique**

Clique is a protocol developed by the Geth team and is now also supported by Parity (see Görli testnet).

Instead of relying on a contract, Clique defines a protocol of how validator nodes may change. All votes are done directly in the blockheader. This makes it easier to prove since it does not rely on any contract.

The Incubed nodes will check all the blocks for votes and create a validatorlist that defines the validatorset for any given blockNumber. This also includes the proof in form of all blockheaders that either voted the new node in or out. This way, the client can ask for the list and automatically update the internal list after it has verified each blockheader and vote. Even though malicious nodes cannot forge the signatures of a validator, they may skip votes in the validatorlist. This is why a validatorlist update should always be done by running multiple requests and merging them together.

## **21.4 Ethereum Verification**

The Incubed is also often called Minimal Verifying Client because it may not sync, but still is able to verify all incoming data. This is possible since ethereum is based on a technology allowing to verify almost any value.

Our goal was to verify at least all standard  $\text{eth}\_ \cdot \ldots$  rpc methods as described in the [Specification.](https://github.com/ethereum/wiki/wiki/JSON-RPC)

In order to prove something, you always need a starting value. In our case this is the BlockHash. Why do we use the BlockHash? If you know the BlockHash of a block, you can easily verify the full BlockHeader. And since the BlockHeader contains the stateRoot, transationRoot and receiptRoot, these can be verified as well. And the rest will simply depend on them.

There is also another reason why the BlockHash is so important. This is the only value you are able to access from within a SmartContract, because the evm supports a OpCode (BLOCKHASH), which allows you to read the last 256 Blockhashes, which gives us the chance to even verify the blockhash onchain.

Depending on the method, different proofs are needed, which are described in this document.

- *[Block Proof](#page-1383-0)* verifies the content of the BlockHeader
- *[Transaction Proof](#page-1384-0)* verifies the input data of a transaction
- *[Receipt Proof](#page-1385-0)* verifies the outcome of a transaction
- *[Log Proof](#page-1385-1)* verifies the response of eth\_getPastLogs
- *[Account Proof](#page-1386-0)* verifies the state of an account
- *[Call Proof](#page-1388-0)* verifies the result of a eth\_call response

### <span id="page-1383-0"></span>**21.4.1 BlockProof**

BlockProofs are used whenever you want to read data of a Block and verify them. This would be:

- [eth\\_getBlockTransactionCountByHash](https://github.com/ethereum/wiki/wiki/JSON-RPC#eth_getblocktransactioncountbyhash)
- [eth\\_getBlockTransactionCountByNumber](https://github.com/ethereum/wiki/wiki/JSON-RPC#eth_getblocktransactioncountbynumber)
- [eth\\_getBlockByHash](https://github.com/ethereum/wiki/wiki/JSON-RPC#eth_getblockbyhash)
- [eth\\_getBlockByNumber](https://github.com/ethereum/wiki/wiki/JSON-RPC#eth_getblockbynumber)

The eth\_getBlockBy... methods return the Block-Data. In this case all we need is somebody verifying the blockhash, which is don by requiring somebody who stored a deposit and would lose it, to sign this blockhash.

The Verification is then simply by creating the blockhash and comparing this to the signed one.

The Blockhash is calculated by [serializing the blockdata](https://github.com/blockchainsllc/in3/blob/master/src/util/serialize.ts#L120) with [rlp](https://github.com/ethereum/wiki/wiki/RLP) and hashing it:

```
blockHeader = rlp.encode([
 bytes32( parentHash ),
 bytes32( sha3Uncles ),
  address( miner || coinbase),
 bytes32( stateRoot ),
  bytes32( transactionsRoot ),
  bytes32( receiptsRoot || receiptRoot ),
 bytes256( logsBloom ),
 uint( difficulty ),
 uint( number ),
  uint( gasLimit ),
  uint( gasUsed ),
  uint( timestamp ),
 bytes( extraData ),
  ... sealFields
   ? sealFields.map( rlp.decode )
    : [
     bytes32( b.mixHash ),
     bytes8( b.nonce )
    ]
])
```
For POA-Chains the blockheader will use the sealFields (instead of mixHash and nonce) which are already rlpencoded and should be added as raw data when using rlp.encode.

```
if (keccak256(blockHeader) !== singedBlockHash)
 throw new Error('Invalid Block')
```
In case of the eth\_getBlockTransactionCountBy... the proof contains the full blockHeader already serilalized + all transactionHashes. This is needed in order to verify them in a merkleTree and compare them with the transactionRoot

### <span id="page-1384-0"></span>**21.4.2 Transaction Proof**

TransactionProofs are used for the following transaction-methods:

- [eth\\_getTransactionByHash](https://github.com/ethereum/wiki/wiki/JSON-RPC#eth_gettransactionbyhash)
- [eth\\_getTransactionByBlockHashAndIndex](https://github.com/ethereum/wiki/wiki/JSON-RPC#eth_gettransactionbyblockhashandindex)
- [eth\\_getTransactionByBlockNumberAndIndex](https://github.com/ethereum/wiki/wiki/JSON-RPC#eth_gettransactionbyblocknumberandindex)

In order to verify we need :

- 1. serialize the blockheader and compare the blockhash with the signed hash as well as with the blockHash and number of the transaction. (See *[BlockProof](#page-1383-0)*)
- 2. serialize the transaction-data

```
transaction = rlp.encode([
  uint( tx.nonce ),
  uint( tx.gasPrice ),
 uint( tx.gas || tx.gasLimit ),
  address( tx.to ),
  uint( tx.value ),
 bytes( tx.input || tx.data ),
 uint( tx.v ),
 uint( tx.r ),
  uint( tx.s )
])
```
#### 1. verify the merkleProof of the transaction with

```
verifyMerkleProof(
 blockHeader.transactionRoot, /* root */,
 keccak256(proof.txIndex), /* key or path */
 proof.merkleProof, /* serialized nodes starting with the root-node */
 transaction /* expected value */
)
```
The Proof-Data will look like these:

```
{
 "jsonrpc": "2.0",
 "id": 6,
 "result": {
   "blockHash": "0xf1a2fd6a36f27950c78ce559b1dc4e991d46590683cb8cb84804fa672bca395b",
   "blockNumber": "0xca",
   "from": "0x7e5f4552091a69125d5dfcb7b8c2659029395bdf",
   "gas": "0x55f0",
   "gasPrice": "0x0",
   "hash": "0xe9c15c3b26342e3287bb069e433de48ac3fa4ddd32a31b48e426d19d761d7e9b",
   "input": "0x00",
   "value": "0x3e8"
   ...
 },
 "in3": {
   "proof": {
     "type": "transactionProof",
     "block": "0xf901e6a040997a53895b48...", // serialized blockheader
     "merkleProof": \int /* serialized nodes starting with the root-node */
<u>-F1868822080b86318613680825510942b5ad5c4795c02651418317c7a215e218dccd6cf&Aftnie&oftniexepage</u>y967310342af504 -
˓→"
```
(continued from previous page)

```
],
      "txIndex": 0,
      "signatures": [...]
    }
  }
}
```
### <span id="page-1385-0"></span>**21.4.3 Receipt Proof**

Proofs for the transactionReceipt are used for the following transaction-method:

• [eth\\_getTransactionReceipt](https://github.com/ethereum/wiki/wiki/JSON-RPC#eth_gettransactionreceipt)

In order to verify we need :

- 1. serialize the blockheader and compare the blockhash with the signed hash as well as with the blockHash and number of the transaction. (See *[BlockProof](#page-1383-0)*)
- 2. serialize the transaction receipt

```
transactionReceipt = rlp.encode([
  uint( r.status || r.root ),
  uint ( r.cumulativeGasUsed ),
  bytes256( r.logsBloom ),
  r.logs.mac(1 => [
   address( l.address ),
   l.topics.map( bytes32 ),
   bytes( l.data )
  ])
].slice(r.status === null && r.root === null ? 1 : 0))
```
#### 1. verify the merkleProof of the transaction receipt with

```
verifyMerkleProof(
 blockHeader.transactionReceiptRoot, /* root */,
 keccak256(proof.txIndex), /* key or path */
 proof.merkleProof, /* serialized nodes starting with the root-node */
 transactionReceipt /* expected value */
```
1. Since the merkle-Proof is only proving the value for the given transactionIndex, we also need to prove that the transactionIndex matches the transactionHash requested. This is done by adding another MerkleProof for the Transaction itself as described in the *[Transaction Proof](#page-1384-0)*

### <span id="page-1385-1"></span>**21.4.4 Log Proof**

Proofs for logs are only for the one rpc-method:

• [eth\\_getLogs](https://github.com/ethereum/wiki/wiki/JSON-RPC#eth_getlogs)

Since logs or events are based on the TransactionReceipts, the only way to prove them is by proving the Transaction-Receipt each event belongs to.

That's why this proof needs to provide

• all blockheaders where these events occured

)

- all TransactionReceipts + their MerkleProof of the logs
- all MerkleProofs for the transactions in order to prove the transactionIndex

The Proof data structure will look like this:

```
Proof {
  type: 'logProof',
  logProof: {
    [blockNr: string]: { // the blockNumber in hex as key
      block : string // serialized blockheader
      receipts: {
        [txHash: string]: { // the transactionHash as key
          txIndex: number // transactionIndex within the block
          txProof: string[] // the merkle Proof-Array for the transaction
         proof: string[] // the merkle Proof-Array for the receipts
        }
      }
    }
  }
}
```
In order to verify we need :

- 1. deserialize each blockheader and compare the blockhash with the signed hashes. (See *[BlockProof](#page-1383-0)*)
- 2. for each blockheader we verify all receipts by using

```
verifyMerkleProof(
 blockHeader.transactionReceiptRoot, /* root */,
 keccak256(proof.txIndex), /* key or path */
 proof.merkleProof, /* serialized nodes starting with the root-node */transactionReceipt /* expected value */
)
```
1. The resulting values are the receipts. For each log-entry, we are comparing the verified values of the receipt with the returned logs to ensure that they are correct.

## <span id="page-1386-0"></span>**21.4.5 Account Proof**

Prooving an account-value applies to these functions:

- eth getBalance
- eth getCode
- [eth\\_getTransactionCount](https://github.com/ethereum/wiki/wiki/JSON-RPC#eth_gettransactioncount)
- [eth\\_getStorageAt](https://github.com/ethereum/wiki/wiki/JSON-RPC#eth_getstorageat)

#### **eth\_getProof**

For the Transaction or Block Proofs all needed data can be found in the block itself and retrieved through standard rpc calls, but if we want to approve the values of an account, we need the MerkleTree of the state, which is not accessable through the standard rpc. That's why we have created a [EIP](https://github.com/ethereum/EIPs/issues/1186) to add this function and also implemented this in geth and parity:

- [parity](https://github.com/paritytech/parity/pull/9001) (Status: pending pull request) [Docker](https://hub.docker.com/r/slockit/parity-in3/tags/)
- [geth](https://github.com/ethereum/go-ethereum/pull/17737) (Status: pending pull request) [Docker](https://hub.docker.com/r/slockit/geth-in3/tags/)

This function accepts 3 parameter :

- 1. account the address of the account to proof
- 2. storage a array of storage-keys to include in the proof.
- 3. block integer block number, or the string "latest", "earliest" or "pending"

```
{
  "jsonrpc": "2.0",
  "id": 1,
 "method": "eth_getProof",
 "params": [
   "0x7F0d15C7FAae65896648C8273B6d7E43f58Fa842",
    [ "0x56e81f171bcc55a6ff8345e692c0f86e5b48e01b996cadc001622fb5e363b421" ],
   "latest"
 ]
}
```
The result will look like this:

```
{
  "jsonrpc": "2.0",
  "result": {
    "accountProof": [
      "0xf90211a...0701bc80",
      "0xf90211a...0d832380",
      "0xf90211a...5fb20c80",
      "0xf90211a...0675b80",
      "0xf90151a0...ca08080"
    \frac{1}{2},
    "address": "0x7f0d15c7faae65896648c8273b6d7e43f58fa842",
    "balance": "0x0",
    "codeHash": "0xc5d2460186f7233c927e7db2dcc703c0e500b653ca82273b7bfad8045d85a470",
    "nonce": "0x0",
    "storageHash": "0x56e81f171bcc55a6ff8345e692c0f86e5b48e01b996cadc001622fb5e363b421
ightharpoonup",
    "storageProof": [
      {
        "key": "0x56e81f171bcc55a6ff8345e692c0f86e5b48e01b996cadc001622fb5e363b421",
        "proof": [
          "0xf90211a...0701bc80",
          "0xf90211a...0d832380"
        ],
        "value": "0x1"
      }
    ]
  },
  "id": 1
}
```
In order to run the verification the blockheader is needed as well.

The Verification of such a proof is done in the following steps:

- 1. serialize the blockheader and compare the blockhash with the signed hash as well as with the blockHash and number of the transaction. (See *[BlockProof](#page-1383-0)*)
- 2. Serialize the account, which holds the 4 values:

```
account = rlp.encode(uint( nonce),
 uint( balance),
 bytes32( storageHash || ethUtil.KECCAK256_RLP),
 bytes32( codeHash || ethUtil.KECCAK256_NULL)
])
```
1. verify the merkle Proof for the account using the stateRoot of the blockHeader:

```
verifyMerkleProof(
block.stateRoot, // expected merkle root
util.keccak(accountProof.address), // path, which is the hashed address
accountProof.accountProof.map(bytes), // array of Buffer with the merkle-proof-data
isNotExistend(accountProof) ? null : serializeAccount(accountProof), // the expected.
˓→serialized account
)
```
In case the account does exist yet, (which is the case if none == startNonce and codeHash == '0xc5d2460186f7233c927e7db2dcc703c0e500b653ca82273b7bfad8045d85a470'), the proof may end with one of these nodes:

- the last node is a branch, where the child of the next step does not exist.
- the last node is a leaf with different relative key

Both would prove, that this key does not exist.

1. Verify each merkle Proof for the storage using the storageHash of the account:

```
verifyMerkleProof(
 bytes32( accountProof.storageHash ), // the storageRoot of the account
 util.keccak(bytes32(s.key)), \frac{1}{2} the path, which is the hash of the key
 s.proof.map(bytes), // array of Buffer with the merkle-proof-data
 s.value === '0x0' ? null : util.rlp.encode(s.value) // the expected value or none
˓→to proof non-existence
))
```
### <span id="page-1388-0"></span>**21.4.6 Call Proof**

Call Proofs are used whenever you are calling a read-only function of smart contract:

• [eth\\_call](https://github.com/ethereum/wiki/wiki/JSON-RPC#eth_call)

Verifying the result of a eth\_call is a little bit more complex. Because the response is a result of executing opcodes in the vm. The only way to do so, is to reproduce it and execute the same code. That's why a Call Proof needs to provide all data used within the call. This means :

- all referred accounts including the code (if it is a contract), storageHash, nonce and balance.
- all storage keys, which are used ( This can be found by tracing the transaction and collecting data based on th SLOAD-opcode )
- all blockdata, which are referred at (besides the current one, also the BLOCKHASH-opcodes are referring to former blocks)

For Verifying you need to follow these steps:

- 1. serialize all used blockheaders and compare the blockhash with the signed hashes. (See *[BlockProof](#page-1383-0)*)
- 2. Verify all used accounts and their storage as showed in *[Account Proof](#page-1386-0)*

3. create a new [VM](https://github.com/ethereumjs/ethereumjs-vm) with a MerkleTree as state and fill in all used value in the state:

```
// create new state for a vm
 const state = new Trie()
 const vm = new VM({ state })
 // fill in values
 for (const adr of Object.keys(accounts)) {
   const ac = accounts[adr]
   // create an account-object
   const account = new Account([ac.nonce, ac.balance, ac.stateRoot, ac.codeHash])
   // if we have a code, we will set the code
   if (ac.code) account.setCode( state, bytes( ac.code ))
   // set all storage-values
   for (const s of ac.storageProof)
     account.setStorage( state, bytes32( s.key ), rlp.encode( bytes32( s.value )))
   // set the account data
   state.put( address( adr ), account.serialize())
 }
 // add listener on each step to make sure it uses only values found in the proof
 vm.on('step', ev => {
    if (ev.opcode.name === 'SLOAD') {
       const contract = toHex( ev.address ) // address of the current code
       const storageKey = bytes32( ev.stack[ev.stack.length - 1] ) // last element
˓→on the stack is the key
       if (!getStorageValue(contract, storageKey))
         throw new Error(`incomplete data: missing key ${storageKey}')
    }
    /// ... check other opcodes as well
 })
 // create a transaction
 const tx = new Transaction(txData)
 // run it
 const result = await vm.runTx({ tx, block: new Block([block, [], []]) })
 // use the return value
 return result.vm.return
```
In the future we will be using the same approach to verify calls with ewasm.

# CHAPTER 22

## **Bitcoin**

Bitcoin may be a complete different chain but there are ways to verify a Bitcoin block header within an Ethereum Smart Contract and Bitcoin data in general on the client-side as well. This requires a little bit more effort but you can use all the features of Incubed.

## **22.1 Concept**

For the verification of Bitcoin we make use of the Simplified Payment Verification (SPV) proposed in the [Bitcoin](https://bitcoin.org/bitcoin.pdf) [paper](https://bitcoin.org/bitcoin.pdf) by Satoshi Nakamoto.

It is possible to verify payments without running a full network node. A user only needs to keep a copy of the block headers of the longest proof-of-work chain, which he can get by querying network nodes until he's convinced he has the longest chain, and obtain the Merkle branch linking the transaction to the block it's timestamped in. He can't check the transaction for himself, but by linking it to a place in the chain, he can see that a network node has accepted it, and blocks added after it further confirm the network has accepted it. As such, the verification is reliable as long as honest nodes control the network, but is more vulnerable if the network is overpowered by an attacker. While network nodes can verify transactions for themselves, the simplified method can be fooled by an attacker's fabricated transactions for as long as the attacker can continue to overpower the network.

In contrast to SPV-clients an Incubed client does not keep a copy of all block headers, instead the client is stateless and only requests required block headers. We are following a simple process: A client requests certain data, the server sends a response with proof data in adition to the actual result, the client verifies the result by using the proof data. We rely on the fact that it is extremly expensive to deliver a wrong block (wrong data) which still has following blocks referring the wrong block (i.e. delivering a chain of fake-blocks). This does not really work for very old blocks. Beside the very low difficulty at this time, the miner has many years of time to pre-mine a wrong chain of blocks. Therefore, a different approach is required which will be explained [here](bitcoin.html#id1)

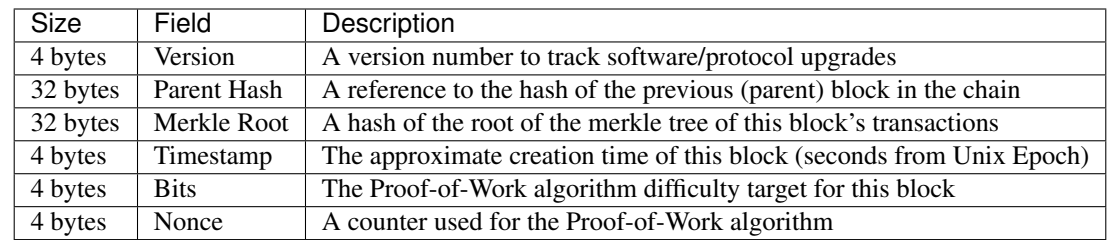

### **22.1.1 Bitcoin Block Header**

### **22.1.2 Finality in Bitcoin**

In terms of Bitcoin, finality is the assurance or guarantee that a block and its included transactions will not be revoked once committed to the blockchain. Bitcoin uses a probabilistic finality in which the probability that a block will not be reverted increases as the block sinks deeper into the chain. The deeper the block, the more likely that the fork containing that block is the longest chain. After being 6 blocks deep into the Bitcoin blockchain it is very unlikely (but not impossible) for that block to be reverted. (For more information see [here\)](https://medium.com/mechanism-labs/finality-in-blockchain-consensus-d1f83c120a9a)

## **22.1.3 Mining in Bitcoin**

The process of trying to add a new block of transactions to the Bitcoin blockchain is called *mining*. Miners are competing in a network-wide competition, each trying to find a new block faster than anyone else. The first miner who finds a block broadcasts it across the network and other miners are adding it to their blockchain after verifying the block. Miners restart the mining-process after a new block was added to the blockchain to build on top of this block. As a result, the blockchain is constantly growing – one block every 10 minutes on average.

But how can miners *find* a block?

They start by filling a candidate block with transactions from their memory pool. Next they construct a block header for this block, which is a summary of all the data in the block including a reference to a block that is already part of the blockchain (known as the parent hash). Now the actual mining happens: miners put the block header through the SHA256 hash function and hope that the resulting hash is below the current target. If this is not the case, miners keep trying by incrementing a number in the block header resulting in a completely different hash. This process is referred to as proof-of-work.

## **22.1.4 Difficulty Adjustment Period**

This section is important to understand how the adjustment of the difficulty (and therefore the target) works. The knowledge of this section serves as the basis for the remaining part.

The white paper of Bitcoin specifies the block time as 10 minutes. Due to the fact that Bitcoin is a decentralized network that can be entered and exited by miners at any time, the computing power in the network constantly changes depending on the number of miners and their computing power. In order to still achieve an average block time of 10 minutes a mechanism to adjust the difficulty of finding a block is required: the difficulty.

The adjustment of the difficulty happens every 2016 blocks - roughly every two weeks and (which is one epoch/period). Since Bitcoin is a decentralized network there is no authority which adjusts the difficulty. Instead every miner calculates the expected time to mine 2016 blocks (20160 minutes) and compares it with the actual time it took to mine the last 2016 blocks (using timestamps). The difficulty increases when the blocks were mined faster than expected and vice versa. Although the computing power increased heavily since the introduction of Bitcoin in 2009 the average block time is still 10 minutes due to this mechanism.

What is the difference between the difficulty and the target?

The difficulty is a big number used for the adjustment process. The target is used for the mining process and for the verification of a block hash. As mentioned above the hash of a block has to be smaller than the target to be accepted across the network. The target can be calculated using the difficulty and the constant value targetmax:

```
target = targetmax / difficulty
targetmax = 0x00000000FFFF0000000000000000000000000000000000000000000000000000
```
## **22.2 Security Calculation**

How secure is the Incubed Bitcoin Verification?

### **22.2.1 Blocks Before 227,836 (BIP34)**

The verification of blocks before BIP34 relies on checkpoints as explained [here.](bitcoin.hmtl#id1)

Although one checkpoint is only 12 bytes in total, it provides a security of 16 bytes because we know that the first 4 bytes are *always* zeros. An attacker has to test 2128 possibilities to (propably) find a hash whose leading 16 bytes are equal to the checkpoint's.

With a current total hash rate of 120 EH/s in the Bitcoin network:

```
2^128 = 3.4 \times 10^38 possible hashes
3.4 \times 10^{38} H / 120 EH/s = 2,835,686,391,007,820,529 s
= 89,919,025,590 years
```
It would take up to 89,919,025,590 years if the whole bitcoin network with its total hash rate would try to find such a hash.

Does the security increase if the requested block is further away from a checkpoint?

Slighlty - but actually not. The further away a requested block is from a checkpoint, the more proof-of-work has to be done. Due to the low difficulty in the early days of Bitcoin this is not a problem with the today's computing power. Solving the proof-of-work does not really have to be taken into account - because this is "nothing" compared to the many years to brute force a hash whose leading 16 bytes are equal to the checkpoint's. Therefore, the security does not really increase with a greater distance to a checkpoint.

### **22.2.2 Blocks After 227,836 (BIP34)**

The highest risk is a situation, where a malicious node could provide a manipulated or fake block header (i.e. changing the data to gain benefits) and finality block headers which fullfill the rules but are not actually valid (i.e. not part of the longest chain / chain of fake-blocks). The client would trust this data in case he has no other information to check against. The following calculation outlines the security (in terms of \$) when the client is requesting one of the newer blocks and 6 finality headers. This results in a total of 7 fake-blocks that an atacker has to calculate to fool the client. The calculation is based on assumptions and averages.

Assume that the attacker has 10% of the total mining power. This would mean he needs around 100 minutes to mine 1 block (average block time of Bitcoin is 10 minutes) and around 700 minutes to mine 7 blocks. While mining fakeblocks, the attacker loses his chance of earning block rewards. Assuming that we would have been able to mine 7 blocks, with a current block reward of 6.25 BTC and \$11,400 per Bitcoin at the time of writing:

 $7 * 6.25$  BTC = 43.75 BTC 43.75 BTC \* (\$11,400 / 1 BTC) = \$498,750

Furthermore, the attacker needs to achieve 10% of the mining power. With a current total hash rate of 120 EH/s, this would mean 12 EH/s. There are two options: buying the hardware or renting the mining power from others. A new [Antminer S9](https://shop.bitmain.com/product/detail?pid=00020200306153650096S2W5mY1i0661) with 16 TH/s can be bought for ~\$100. This would mean an attacker has to pay \$75,000,000 to buy so many of these miners to reach 12 EH/s. The costs for electricity, storage room and cooling still needs to be added.

Hashing power can also be rented online. Obviously nobody is offering to lend 12 EH/s of hashing power – but for this calculation we assume that an attacker is still able to rent this amount of hashing power. The website [nicehash.com](https://www.nicehash.com/marketplace) is offering 1 PH/s for 0.0098 BTC (for 24 hours).

```
1 PH/s = 0.0098 BTC
12 EH/s = 117.6 BTC
```
Assuming it is possible to rent it for 700 minutes only (which would be 48.6% of one day).

```
117.6 BTC \star 0.486 = 57.15 BTC
57.15 BTC * (S11, 400 / 1 BTC) = $651,510
Total: $498,750 + $651,510 = $1,150,260
```
Therefore, 6 finality headers provide a security of estimated \$1,150,260 in total.

What does that mean for the client?

A rental car is equipped with an Incubed client running on a microship to perform authorization checks and activate the ignition if necessary. The car is its own owner and it has a Bitcoin address to receive payments to rent itself to customers. Part of the authorization check is the verification of the existence and correctness of the payment (using the Incubed client). Therefore, a customers sends the hash of the payment transaction to the car to be authorized in case the transaction gets verified.

Assuming that a customer (Bob) runs a malicious Incubed node and the car randomly asks exactly this node for the verification of the transaction. Bob could fool the car by creating a fake-transaction in a fake-block. To prove the correctness of the fake-transaction, Bob needs to calculate a chain of fake-blocks as well (to prove the finality). In this case the car would authorize Bob because it was able to verify the transaction, even though the transaction is fake.

Bob would be able to use the car without having to pay for it, **but** performing such an attack (calculate a wrong block and 6 finality headers) is very expensive as shown above. And this is what is meant by *security in terms of \$* - fooling the client in such a scenario is definitely not worth it (since paying the actual fees for the car would be a *far* less than the cost of performing such an attack). Hence, Incubed clients can trust in the correctness of a transaction (with a high probability) if the value is less than \$1,150,260 and the server is able to provide 6 finality headers for the block that transaction is included. The higher the number of finality blocks, the higher the security (i.e. the higher the costs for an attack). The following figure shows the cost to mine *n* fake-blocks based on the numbers mentioned above.

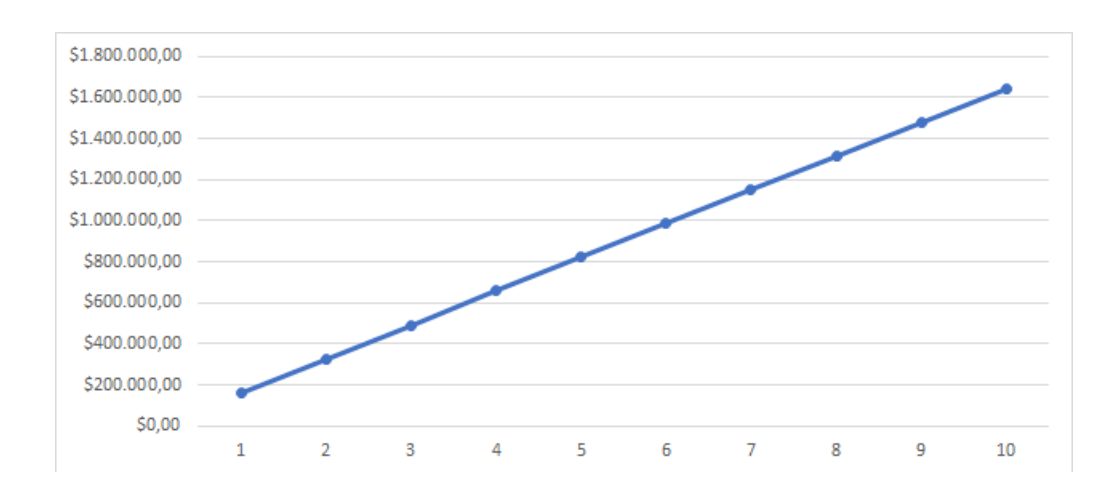

## **22.3 Proofs**

## **22.3.1 Target Proof**

Having a verified target on the client-side is important to verify the proof of work and therefore the data itself (assuming that the data is correct when someone put a lot of work into it). Since the target is part of a block header (bits-field) we can verify the target by verifying the block header. This is a dilemma since we want to verify the target by verifying the block header but we need a verified target to verify the block header (as shown in [block proof\)](bitcoin.html#block-proof). You will read about two different options to verify a target.

#### **Verification using finality headers**

The client maintains a cache with the number of a difficulty adjustment period (dap) and the corresponding target which stays the same for the duration of one period. This cache was filled with default values at the time of the release of the Bitcoin implementation. If a target is not yet part of the cache it needs to be verified first and added to the cache afterwards.

How does the verification works?

We completely rely on the finality of a block. We can verify the target of a block (and therefore for a whole period) by requesting a block header (getblockheader) and n-amount of finality headers. If we are able to prove the finality using the [finality proof](bitcoin.html#finality-proof) we can consider the target as verified as mentioned earlier.

The client sets a limit in his configuration regarding the maximum change of the target from a verified one to the one he wants to verify. The client will not trust the changes of the target when they are too big (i.e. greater than the limit). In this case the client will use the [proofTarget-method](rpc.html#btc_prooftarget) to verify the big changes in smaller steps.

### **Verification using signatures**

*Important: This concept is still in development and discussion and is not yet fully implemented.*

This approach uses signatures of Incubed nodes to verify the target.

Since the target is part of the block header we just have to be very sure that the block header is correct - which leads us to a correct target. The client fetches the node list and chooses n nodes which will provide signature. Afterwards he sends a getblockheader-request (also containing the addresses of the selected nodes) to a random provider node. This node asks the signatures nodes to sign his result (the block header). The response will include the block header itself and all the signatures as well. The client can verify all signatures by using the node list and therefore verifying the actual result (a verified block header and therefore a verified target). The incentivation for the nodes to act honest is their deposit which they will loose in case they act malicious. (see [here](https://github.com/blockchainsllc/in3/blob/master/in3_image.png) for more details of this process)

The amount of signatures nodes n should be chosen with the [Risk Calculation](Threat-Model-for-Incubed.html#risk-calculation) in mind.

### **22.3.2 Block Proof**

Verifying a Bitcoin block is quite easy when you already have a verified block hash.

1. We take the first 80 bytes of the block data - which is the block header - and hash it with sha256 twice. Since Bitcoin stores the hashes in little endian we have to reverse the order of the bytes afterwards:

```
\ell btc hash = sha256(sha256(data))
const hash(data: Buffer) => crypto.createHash('sha256').update(crypto.createHash(
˓→'sha256').update(data).digest()).digest()
const blockData:Buffer = ...
// take the first 80 bytes, hash them and reverse the order
const blockHash = hash(blockData.slice(0,80)).reverse()
```
2. In order to check the proof of work in the block header we compare the target with the hash:

```
const target = Buffer.alloc(32)
// we take the first 3 bytes from the bits-field and use the 4th byte as exponent
blockData.copy(target, blockData[75]-3,72,75);
// the hash must be lower than the target
if (target.reverse().compare(blockHash) < 0)
  throw new Error('blockHash must be smaller than the target')
```
### **22.3.3 Finality Proof**

Necessary data to perform this proof:

- Block header (block X)
- Finality block header (block  $X+1, \ldots, X+n$ )

The finality for block X can be proven as follows:

The proof data contains the block header of block  $X$  as well as n following block headers as finality headers. In Bitcoin every block header includes a parent Hash-field which contains the block hash of its predecessor. By checking this linking the finality can be proven for block X. Meaning the block hash of block X is the parent Hash of block  $X+1$ , the hash of block  $X+1$  is the parent Hash of block  $X+2$ , and so on. If this linking correct until block  $X+n$  (i.e. the last finality header) then block X can be considered as final (Hint: as mentioned above Bitcoin uses a probabilistic finality, meaning a higher n increases the probability of being actual final).

#### Example

This example will use two finality headers to demonstrate the process:

Hash: 00000000000000000000140a7289f3aada855dfd23b0bb13bb5502b0ca60cdd7 (block [#625000\)](https://blockchair.com/bitcoin/block/625000)

Finality Headers:

 $(1)$ .  $\rightarrow$ 00e00020d7cd60cab00255bb13bbb023fd5d85daaaf389720a140000000000000000000040273a5828953¢61554c98540f  $(2)$ ˓<sup>→</sup>00e0ff7fc78d20fab2c28de35d00f7ec5fb269a63d597146d9b31000000000000000000052960bb1aa3c23581ab3c233a2ad911c9a943ff448216e7e8d9c7a969f4f349575ff8d5ebc201317b4bb8784

```
Hash (reversed): d7cd60cab00255bb13bbb023fd5d85daaaf389720a1400000000000000000000
Parent Hash (1): d7cd60cab00255bb13bbb023fd5d85daaaf389720a1400000000000000000000
Hash of (1): c78d20fab2c28de35d00f7ec5fb269a63d597146d9b310000000000000000000
Parent Hash (2): c78d20fab2c28de35d00f7ec5fb269a63d597146d9b310000000000000000000
```
## **22.3.4 Transaction Proof (Merkle Proof)**

Necessary data to perform this proof:

- Block header
- Transaction
- Merkle proof (for this transaction)
- Index (of this transaction)

All transactions of a Bitcoin block are stored in a merkle tree. Every leaf node is labelled with with the hash of a transaction, and every non-leaf node is labelled with the hash of the labels of its two child nodes. This results in one single hash - the **merkle root** - which is part of the block header. Attempts to change or remove a leaf node after the block was mined (i.e. changing or removing a transaction) will not be possible since this will cause changes in the merkle root, thereby changes in the block header and therefore changes in the hash of this block. By checking the block header against the block hash such an attempt will be discovered.

Having a verified block header and therefore a verified merkle root allows us to perform a merkle root proving the existence and correctness of a certain transaction.

The following example explains a merkle proof (for more details see [here\)](https://medium.com/crypto-0-nite/merkle-proofs-explained-6dd429623dc5):

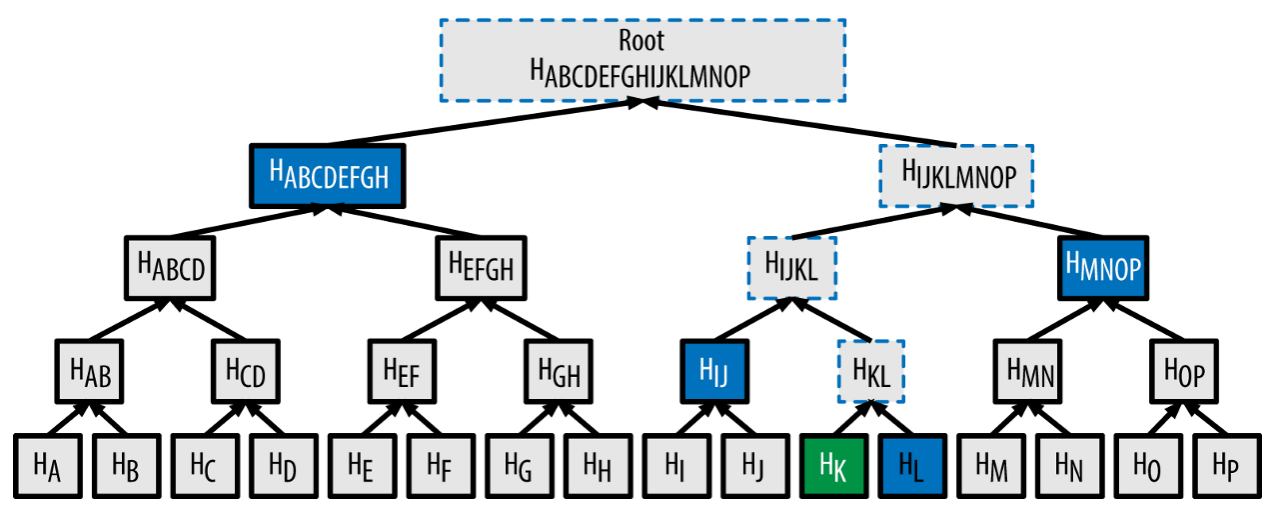

In order to verify the existence and correctness of transaction  $[K]$  we use  $sha256$  to hash  $[K]$  twice to obtain  $H(K)$ . For this example the merkle proof data will contain the hashes H(L), H(IJ), H(MNOP) and H(ABCDEFGH). These hashes can be used to calculate the merkle root as shown in the picture. The hash of the next level can be calculated by concatenating the two hashes of the level below and then hashing this hash with sha256 twice. The index determines which of the hashes is on the right and which one on the left side for the concatenation (Hint: the placement is important, since swaped hashes will result in a completely different hash). When the calculated merkle root appears to be equal to the one contained by the block header we've hence proven the existence and correctness of transaction  $[K]$ .

This can be done for every transaction of a block by simply hashing the transaction and then keep on hashing this result with the next hash from the merkle proof data. The last hash must match the merkle root. (Hint: obviously the merkle proof data will be different for different transactions).

## **22.3.5 Block Number Proof**

Necessary data to perform this proof:

- Block header
- Coinbase transaction (first transaction of the block)
- Merkle proof (for the coinbase transaction)

In comparison to Ethereum there is no block number in a [Bitcoin block header.](bitcoin.html#bitcoin-block-header) Bitcoin uses the height of a block, which is the number of predecessors. The genesis block is at height 0 since there are no predecessors (the block with 100 predecessors is at height 100). Therefore, you need to know the complete Bitcoin blockchain to verify the height of a block (by counting the links back to the genesis block). Hence, actors that do not store the complete chain (like an Incubed client) are not able to verify the height of a block. To change that Gavin Andresen proposed a change to the Bitcoin protocol in 2012.

Bitcoin Improvement Proposal 34 (BIP-34) introduces an upgrade path for versioned transactions and blocks. A unique value is added to newly produced coinbase transactions, and blocks are updated to version 2. After block number 227,835 all blocks must include the block height in their coinbase transaction.

For all blocks after block number 227,835 the block number can be proven as follows:

1.) Extract block number out of the coinbase transaction

Coinbase transaction of block [624692](https://blockchair.com/bitcoin/transaction/02d8cdb103f50532e2f18d9d1f85c016468ee0294908d387e38f80b99410d893)

03348809041f4e8b5e7669702f7777772e6f6b65782e636f6d2ffabe6d6db388905769d4e3720b1e59081407ea75173ba3ed

Decode:

a) 03: first byte signals the length of the block number (push the following 3 bytes) b) 348809: the block number in big endian (convert to little endian) c) 098834: the block number in little endian (convert to decimal) d) **624692**: the actual block number e)  $041f4e...$ : the rest can be anything

2.) Prove the existence and correctness of the coinbase transaction

To trust the extracted block number it's necessary to verify the existence and correctness of the coinbase transaction. This can be done by performing a [merkle proof](bitcoin.html#transaction-proof-merkle-proof) using the provided block header and the merkle proof data.

#### Size of a block number proof

As mentioned above three things are required to perform this proof:

- block header (fixed size): 80 bytes
- coinbase transaction (variable size): 300 bytes on average (there are some extra ordinary large ones: e.g. of block [#376992](https://blockchair.com/bitcoin/transaction/cbb4836f85b820af27ee3225cda308b0f185d3bdff5f1373d6e3a8aa4282fcdc) with 9,534 bytes)
- merkle proof (variable size): block limit of 1 MB, a maximum of approximately 3500 transactions in one block, maximum of 12 hashes needed in the merkle proof  $= 12 * 32$  bytes  $= 384$  bytes

Conclusion: a block number proof will be 764 bytes on average (the size of this proof can be much smaller - but can also be much bigger - depending on the size of the coinbase transaction and the total amount of transaction)

## **22.3.6 Blocks Before 227,836 (BIP34)**

As mentioned in the introduction, relying on the finality does not really work for very old blocks (old in this context always means before BIP34, block number < 227,836) due to the following problems:

- low difficulty The total hash rate of the bitcoin network was around 1-10 TH/s in 2011, whereas today the total hash rate is around 130 EH/s and a single Antminer S9 is capable of running at 14 TH/s (which is more than the total hash rate back in 2011). Therefore, an attacker can easily mine a chain of fake-blocks with today's computing power and finality blocks provide almost no security. See [here](https://www.blockchain.com/charts/hash-rate) for the evolution of the total hash rate.
- missing BIP34 The verification of the block number is an important part of the verification of bitcoin data in general. Since the block number is not part of the block header in Bitcoin the client needs a different way to verify the block number to make sure that a requested block X really is block X. For every block after block number 227,835 the block number is part of the coinbase transaction due to BIP34. The verification described in [Block Number Proof](bitcoin.html#block-number-proof) obviosuly does not work for very old blocks (before the introduction of BIP34).

The verification of blocks before BIP34 relies on hard-coded checkpoints of hashes of bygone blocks on the clientside. The server needs to provide the corresponding finality headers from a requested block up to the next checkpoint. By checking the linking the client is able to verify the existence and correctness of the requested block. The only way for an attacker to fool the client would be by finding a hash collision (find different inputs that produce the same hash) of a certain checkpoint (the attacker could provide a chain of fake-blocks and the client accepts it because he was able to verify the chain against a checkpoint). The client has the opportunity to decide whether he wants to verify old blocks or not. By turning on this option the checkpoints will be included in the client and the server will provide the corresponding finality headers in each request of old blocks.

#### Creation of the checkpoints

The reason why we need checkpoints is that it is not feasable for the client to save every single hash from the genesis block up to the introduction of BIP34. The checkpoints are hashes of bygone blocks, and to save on space the checkpoints have a distance X. The larger this distance is, the smaller is the amount of checkpoints and the larger is the amount of necessary finality headers to reach a checkpoint (maximum X finality headers). Therefore, having a large distance requires less storage space to save the checkpoints BUT the amount of finality headers per request will be very big (resulting in a lot of data to transfer). The following graph should help to decide where the sweetspot is.

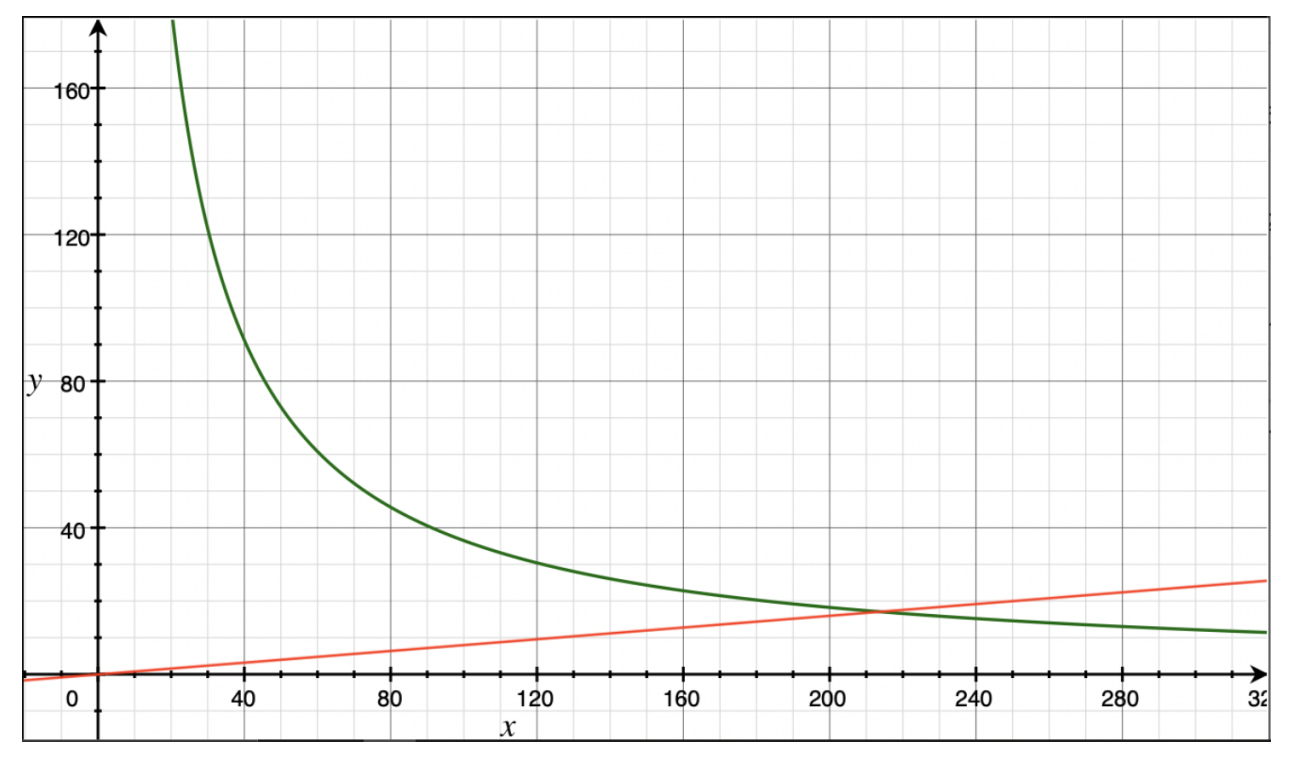

```
y: size in kB
x: distance between checkpoints (blocks)
green: size of record of checkpoints
red: size of finality headers per request (maximum)
```
As you can see in the graph the distance of 200 is the sweetspot we were looking for. This means the record of checkpoints includes the hash of every 200th block of the Bitcoin blockchain starting with block 200 (storing the genesis block is not necessary since a checkpoint always has to be in the future of a requested block). It takes 32 bytes to store a block hash. To save on space we decided to store the first 16 bytes only - and to save even more space we removed the first 4 bytes of every hash because each hash started with at least 4 bytes of zeros (storing only 12 bytes is still very secure). The record of checkpoints needs a total of 13680 bytes. Depending on the distance from a requested block to the next checkpoint a response will include a maximum of 199 finality headers which is a total of around *16 kB*.

Why is it necessary having checkpoints in the future (from the view of a requested block)? Why can a checkpoint not be in past to have a maximum distance of 100 (either forwards or backwards to the next checkpoint)?

Simple answer: Since the hash of block X-1 is part of block X (not not vice versa) checking the links backward does not provide any security. An attacker can simply modify block X and refer to block X-1 (using the hash of block X-1 as the parent hash of block X). The attacker just have to solve the proof-of-work again for block X (which should not be too hard with the today's computing power and the low difficulty at that time). To verify that block X is correct the client always needs a chain of blocks up to the next checkpoint.

## **22.4 Conviction**

*Important: This concept is still in development and discussion and is not yet fully implemented.*

Just as the Incubed Client can ask for signed block hashes in Ethereum, he can do this in Bitcoin as well. The signed payload from the node will have to contain these data:

```
bytes32 blockhash;
uint256 timestamp;
bytes32 registryId;
```
#### Client requires a Signed Blockhash

and the Data Provider Node will ask the chosen node to sign.

#### The Data Provider Node (or Watchdog) will then check the signature

If the signed blockhash is wrong it will start the conviting process:

#### Convict with BlockHeaders

In order to convict, the Node needs to provide proof, which is the correct blockheader.

But since the BlockHeader does not contain the BlockNumber, we have to use the timestamp. So the correct block as proof must have either the same timestamp or a the last block before the timestamp. Additionally the Node may provide FinalityBlockHeaders. As many as possible, but at least one in order to prove, that the timestamp of the correct block is the closest one.

#### The Registry Contract will then verify

- the Signature of the convited Node.
- the BlockHeaders gives as Proof

The Verification of the BlockHeader can be done directly in Solitidy, because the EVM offers a precompiled Contract at address  $0 \times 2$ : sha256, which is needed to calculate the Blockhash. With this in mind we can follow the steps as described in [Block Proof](bitcoin.html#block-proof) implemented in Solidity.

While doing so we need to add the difficulties of each block and store the last blockHash and the totalDifficulty for later.

#### Challenge the longest chain

Now the convited Server has the chance to also deliver blockheaders to proof that he has signed the correct one.

The simple rule is:

If the other node (convited or convitor) is not able to add enough verified BlockHeaders with a higher totalDifficulty within 1 hour, the other party can get the deposit and kick the malicious node out.

Even though this game could go for a while, if the convicted Node signed a hash, which is not part of the longest chain, it will not be possible to create enough mining power to continue mining enough blocks to keep up with the longest chain in the mainnet. Therefore he will most likely give up right after the first transaction.

# CHAPTER 23

## Incentivization

*Important: This concept is still in development and discussion and is not yet fully implemented.*

The original idea of blockchain is a permissionless peer-to-peer network in which anybody can participate if they run a node and sync with other peers. Since this is still true, we know that such a node won't run on a small IoT-device.

## **23.1 Decentralizing Access**

This is why a lot of users try remote-nodes to serve their devices. However, this introduces a new single point of failure and the risk of man-in-the-middle attacks.

So the first step is to decentralize remote nodes by sharing rpc-nodes with other apps.

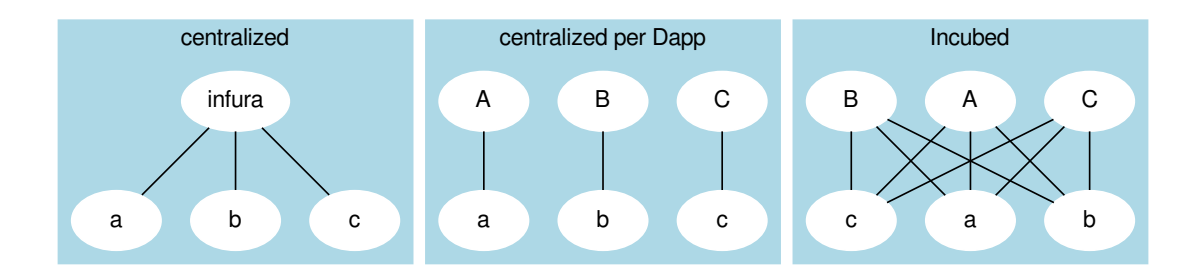

## **23.2 Incentivization for Nodes**

In order to incentivize a node to serve requests to clients, there must be something to gain (payment) or to lose (access to other nodes for its clients).

## **23.3 Connecting Clients and Server**

As a simple rule, we can define this as:

#### The Incubed network will serve your client requests if you also run an honest node.

This requires a user to connect a client key (used to sign their requests) with a registered server. Clients are able to share keys as long as the owner of the node is able to ensure their security. This makes it possible to use one key for the same mobile app or device. The owner may also register as many keys as they want for their server or even change them from time to time (as long as only one client key points to one server). The key is registered in a client-contract, holding a mapping of the key to the server address.

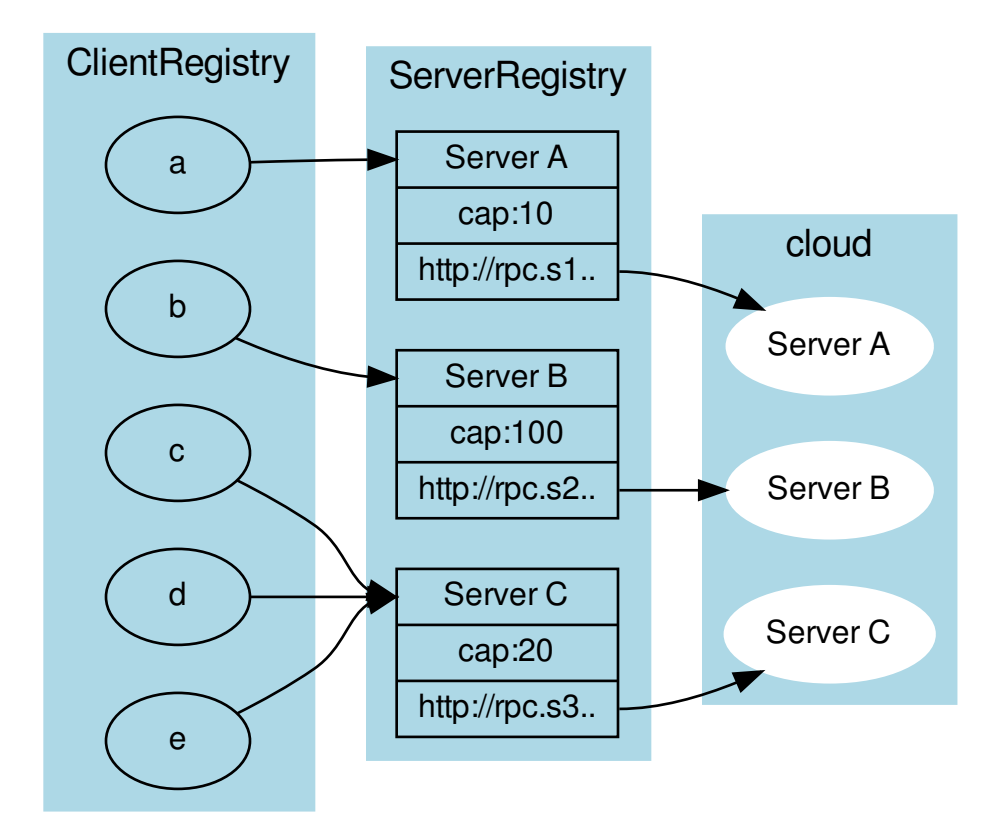

## **23.4 Ensuring Client Access**

Connecting a client key to a server does not mean the key relies on that server. Instead, the requests are simply served in the same quality as the connected node serves other clients. This creates a very strong incentive to deliver to all clients, because if a server node were offline or refused to deliver, eventually other nodes would deliver less or even stop responding to requests coming from the connected clients.
To actually find out which node delivers to clients, each server node uses one of the client keys to send test requests and measure the availability based on verified responses.

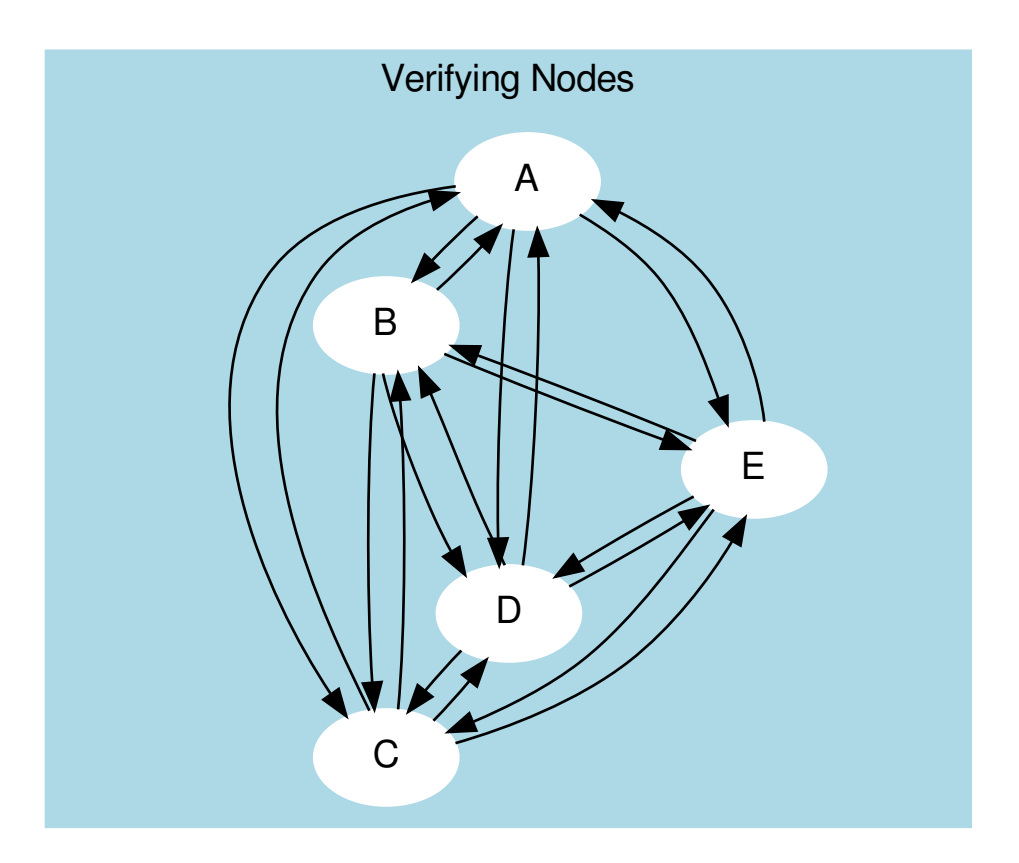

The servers measure the  $A_{availability}$  by checking periodically (about every hour in order to make sure a malicious server is not only responding to test requests). These requests may be sent through an anonymous network like tor.

Based on the long-term  $(>1 \text{ day})$  and short-term  $(<1 \text{ day})$  availibility, the score is calculated as:

$$
A = \frac{R_{received}}{R_{sent}}
$$

In order to balance long-term and short-term availability, each node measures both and calculates a factor for the score. This factor should ensure that short-term avilability will not drop the score immediately, but keep it up for a while before dropping. Long-term availibility will be rewarded by dropping the score slowly.

$$
A = 1 - (1 - \frac{A_{long} + 5 \cdot A_{short}}{6})^{10}
$$

- $A_{long}$  The ratio between valid requests received and sent within the last month.
- $A_{short}$  The ratio between valid requests received and sent within the last 24 hours.

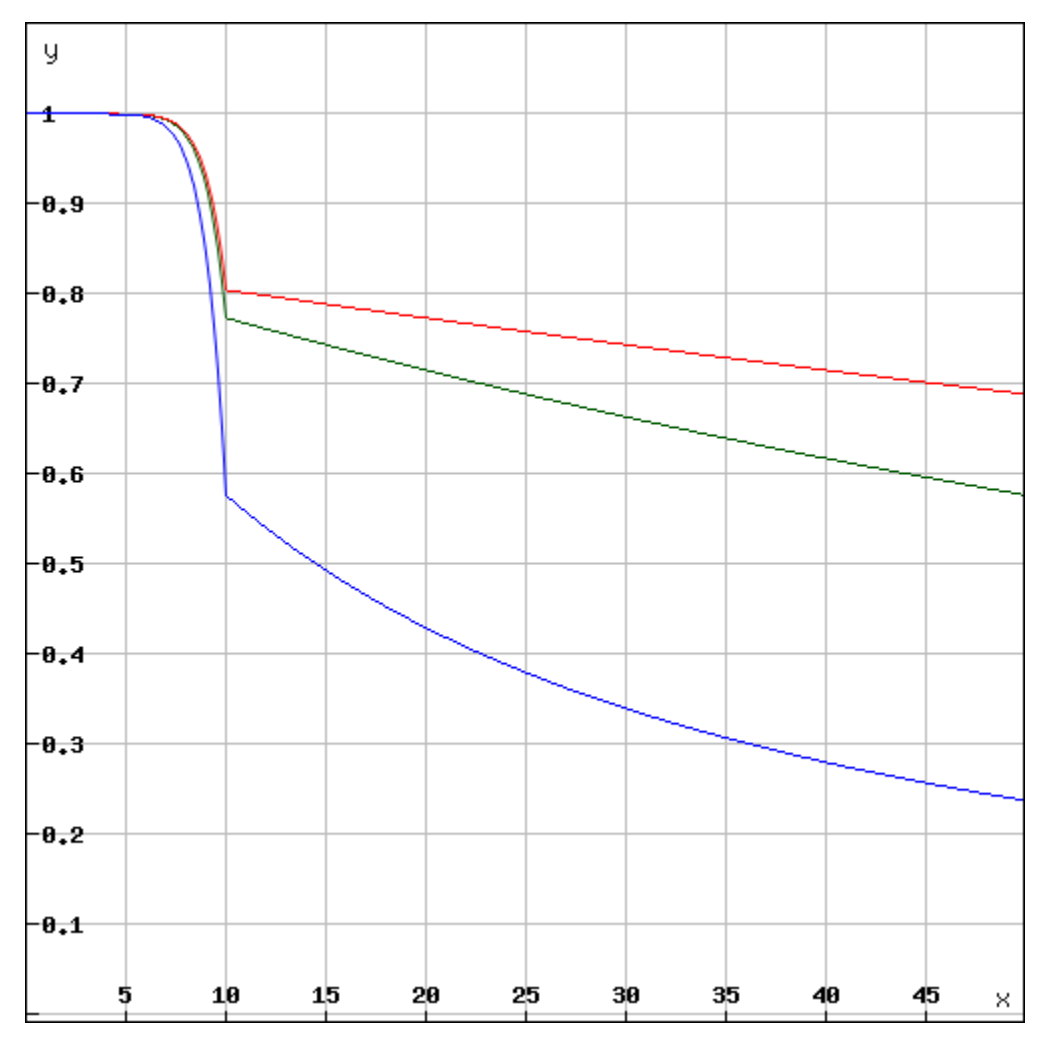

Depending on the long-term availibility the disconnected node will lose its score over time.

The final score is then calulated:

$$
score = \frac{A \cdot D_{weight} \cdot C_{max}}{weight}
$$

- $A$  The availibility of the node.
- weight  $\text{-}$  The weight of the incoming request from that server's clients (see LoadBalancing).
- $C_{max}$  The maximal number of open or parallel requests the server can handle (will be taken from the registry).
- $D_{weight}$  The weight of the deposit of the node.

This score is then used as the priority for incoming requests. This is done by keeping track of the number of currently open or serving requests. Whenever a new request comes in, the node does the following:

- 1. Checks the signature.
- 2. Calculates the score based on the score of the node it is connected to.
- 3. Accepts or rejects the request.

**if** ( score < openRequests ) reject()

This way, nodes reject requests with a lower score when the load increases. For a client, this means if you have a low score and the load in the network is high, your clients may get rejected often and will have to wait longer for responses. If the node has a score of 0, they are blacklisted.

# **23.5 Deposit**

Storing a high deposit brings more security to the network. This is important for proof-of-work chains. In order to reflect the benefit in the score, the client multiplies it with the  $D_{weight}$  (the deposit weight).

$$
D_{weight} = \frac{1}{1 + e^{1 - \frac{3D}{D_{avg}}}}
$$

- $D$  The stored deposit of the node.
- $D_{avg}$  The average deposit of all nodes.

A node without any deposit will only receive 26.8% of the max cap, while any node with an average deposit gets 88% and above and quickly reaches 99%.

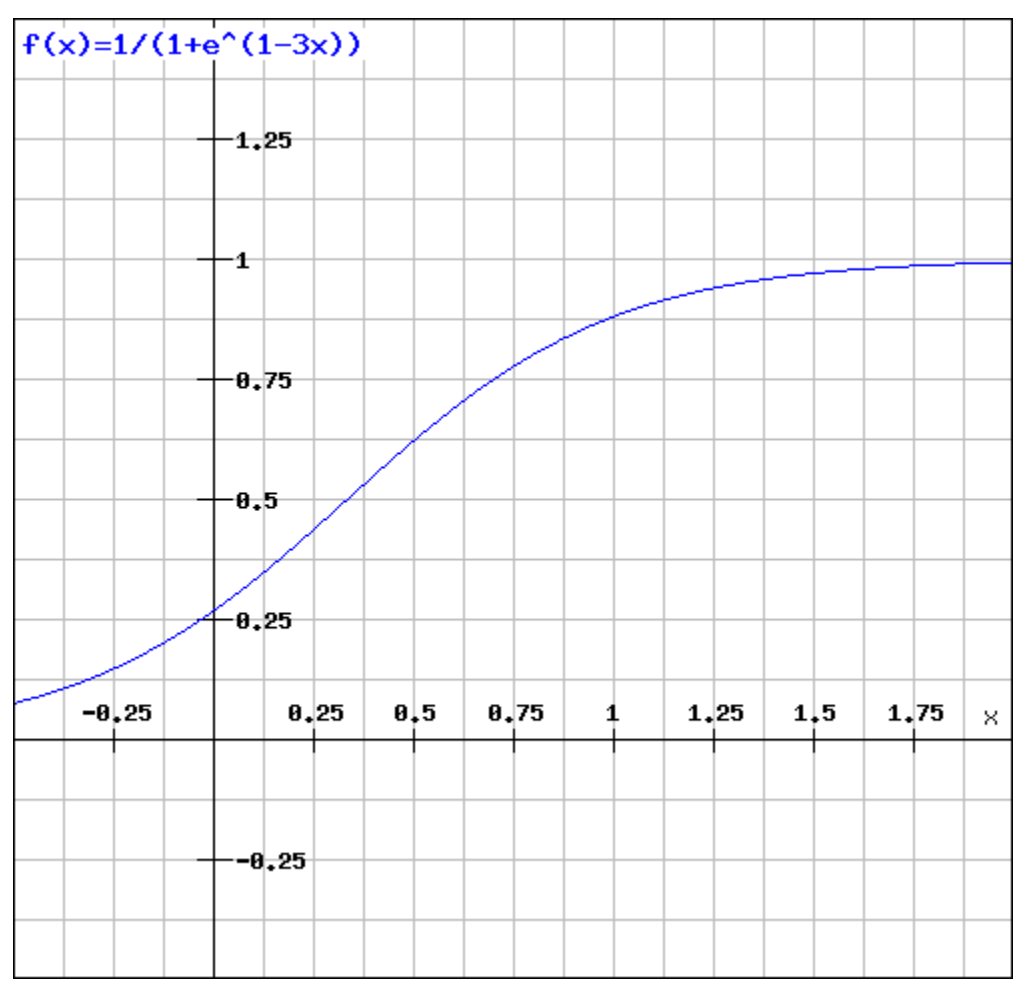

### **23.6 LoadBalancing**

In an optimal network, each server would handle an equal amount and all clients would have an equal share. In order to prevent situations where 80% of the requests come from clients belonging to the same node, we need to decrease the score for clients sending more requests than their shares. Thus, for each node the weight can be calculated by:

$$
weight_n = \frac{\sum_{i=0}^{n} C_i \cdot R_n}{\sum_{i=0}^{n} R_i \cdot C_n}
$$

- $R_n$  The number of requests served to one of the clients connected to the node.
- $\cdot \sum_{n=1}^{n}$  $i=0$  $R_i$  - The total number of requests served.
- $\sum_{i=1}^{n} C_i$  The total number of capacities of the registered servers.  $i=0$
- $C_n$  The capacity of the registered node.

Each node will update the *score* and the *weight* for the other nodes after each check in order to prioritize incoming requests.

The capacity of a node is the maximal number of parallel requests it can handle and is stored in the ServerRegistry. This way, all clients know the cap and will weigh the nodes accordingly, which leads to stronger servers. A node declaring a high capacity will gain a higher score, and its clients will receive more reliable responses. On the other hand, if a node cannot deliver the load, it may lose its availability as well as its score.

### **23.7 Free Access**

Each node may allow free access for clients without any signature. A special option  $-\text{freeScore}=2$  is used when starting the server. For any client requests without a signature, this  $score$  is used. Setting this value to 0 would not allow any free clients.

if (!signature) score = conf.freeScore

A low value for freeScore would serve requests only if the current load or the open requests are less than this number, which would mean that getting a response from the network without signing may take longer as the client would have to send a lot of requests until they are lucky enough to get a response if the load is high. Chances are higher if the load is very low.

### **23.8 Convict**

Even though servers are allowed to register without a deposit, convicting is still a hard punishment. In this case, the server is not part of the registry anymore and all its connected clients are treated as not having a signature. The device or app will likely stop working or be extremely slow (depending on the freeScore configured in all the nodes).

### **23.9 Handling conflicts**

In case of a conflict, each client now has at least one server it knows it can trust since it is run by the same owner. This makes it impossible for attackers to use blacklist-attacks or other threats which can be solved by requiring a response from the "home"-node.

### **23.10 Payment**

Each registered node creates its own ecosystem with its own score. All the clients belonging to this ecosystem will be served only as well as the score of the ecosystem allows. However, a good score can not only be achieved with a good performance, but also by paying for it.

For all the payments, a special contract is created. Here, anybody can create their own ecosystem even without running a node. Instead, they can pay for it. The payment will work as follows:

The user will choose a price and time range (these values can always be increased later). Depending on the price, they also achieve voting power, thus creating a reputation for the registered nodes.

Each node is entitled to its portion of the balance in the payment contract, and can, at any given time, send a transaction to extract its share. The share depends on the current reputation of the node.

$$
payment_n = \frac{weight_n \cdot reputation_n \cdot balance_{total}}{weight_{total}}
$$

Why should a node treat a paying client better than others?

Because the higher the price a user paid, the higher the voting power, which they may use to upgrade or downgrade the reputation of the node. This reputation will directly influence the payment to the node.

That's why, for a node, the score of a client depends on what follows:

$$
score_c = \frac{paid_c \cdot requests_{total}}{request_{sc} \cdot paid_{total} + 1}
$$

The score would be 1 if the payment a node receives has the same percentage of requests from an ecosystem as the payment of the ecosystem represented relative to the total payment per month. So, paying a higher price would increase its score.

### **23.11 Client Identification**

As a requirement for identification, each client needs to generate a unique private key, which must never leave the device.

In order to securely identify a client as belonging to an ecosystem, each request needs two signatures:

1. The Ecosystem-ProofThis proof consists of the following information:

```
proof = rlp.encode(
  bytes32(registry_id), \frac{1}{2} // The unique ID of the registry.
   address(client_address), // The public address of a client.
   uint (\text{tt}), \sqrt{U_{\text{mix}} timestamp when this proof expires.
   bytes(signature) \frac{1}{2} // The signature with the signer-key of the
→ecosystem. The message hash is created by rlp.encode, the client_address, and
˓→the ttl.
)
```
For the client, this means they should always store such a proof on the device. If the ttl expires, they need to renew it. If the ecosystem is a server, it may send a request to the server. If the ecosystem is a payer, this needs to happen in a custom way.

2. The Client-ProofThis must be created for each request. Here the client will create a hash of the request (simply by adding the method, params and a timestamp-field) and sign this with its private key.

```
message_hash = keccack(
   request.method
   + JSON.stringify(request.params)
   + request.timestamp
)
```
With each request, the client needs to send both proofs.

The server may cache the ecosystem-proof, but it needs to verify the client signature with each request, thus ensuring the identity of the sending client.

# CHAPTER 24

# Decentralizing Central Services

#### *Important: This concept is still in early development, meaning it has not been implemented yet.*

Many dApps still require some off-chain services, such as search services running on a server, which, of course, can be seen as a single point of failure. To decentralize these dApp-specific services, they must fulfill the following criteria:

- 1. Stateless: Since requests may be sent to different servers, they cannot hold a user's state, which would only be available on one node.
- 2. Deterministic: All servers need to produce the exact same result.

If these requirements are met, the service can be registered, defining the server behavior in a docker image.

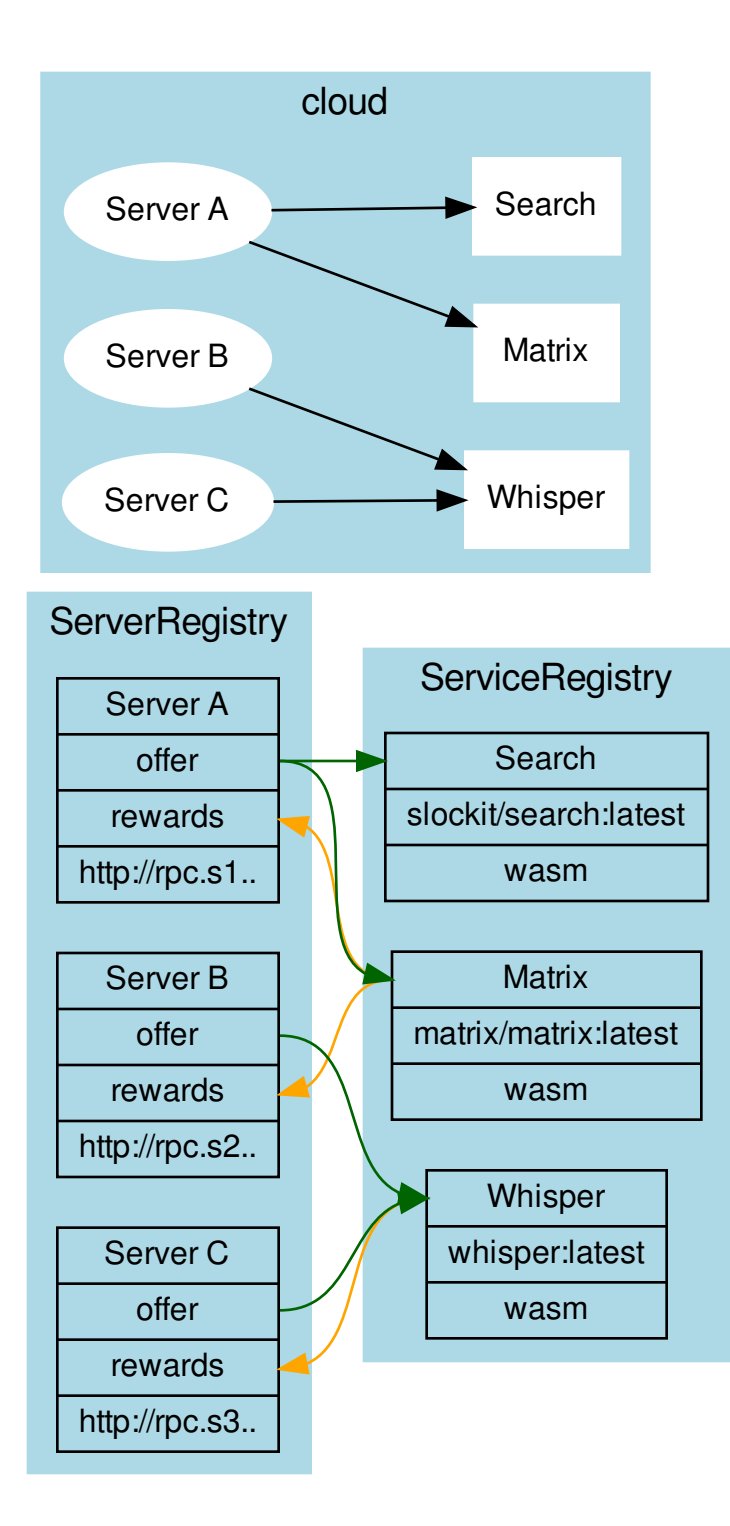

# **24.1 Incentivization**

Each server can define (1) a list of services to offer or (2) a list of services to reward.

The main idea is simply the following:

#### If you run my service, I will run yours.

Each server can specifiy which services we would like to see used. If another server offers them, we will also run at least as many rewarded services as the other node.

# **24.2 Verification**

Each service specifies a verifier, which is a Wasm module (specified through an IPFS hash). This Wasm offers two functions:

```
function minRequests():number
function verify(request:RPCRequest[], responses:RPCResponse[])
```
A minimal version could simply ensure that two requests were running and then compare them. If different, the Wasm could check with the home server and "convict" the nodes.

### **24.2.1 Convicting**

Convicting on chain cannot be done, but each server is able to verify the result and, if false, downgrade the score.

# CHAPTER 25

### Threat Model for Incubed

### **25.1 Registry Issues**

#### **25.1.1 Long Time Attack**

#### Status: open

A client is offline for a long time and does not update the NodeList. During this time, a server is convicted and/or removed from the list. The client may now send a request to this server, which means it cannot be convicted anymore and the client has no way to know that.

Solutions:

CHR: I think that the fallback is often "out of service." What will happen is that those random nodes (A, C) will not respond. We (slock.it) could help them update the list in a centralized way.

But I think the best way is the following: Allow nodes to commit to stay in the registry for a fixed amount of time. In that time, they cannot withdraw their funds. The client will most likely look for those first, especially those who only occasionally need data from the chain.

SIM: Yes, this could help, but it only protects from regular unregistering. If you convict a server, then this timeout does not help.

To remove this issue completely, you would need a trusted authority where you could update the NodeList first. But for the 100% decentralized way, you can only reduce it by asking multiple servers. Since they will also pass the latest block number when the NodeList changes, the client will find out that it needs to update the NodeList, and by having multiple requests in parallel, it reduces the risk of relying on a manipulated NodeList. The malicious server may return a correct NodeList for an older block when this server was still valid and even receive signatures for this, but the server cannot do so for a newer block number, which can only be found out by asking as many servers as needed.

Another point is that as long as the signature does not come from the same server, the DataProvider will always check, so even if you request a signature from a server that is not part of the list anymore, the DataProvider will reject this. To use this attack, both the DataProvider and the BlockHashSigner must work together to provide a proof that matches the wrong blockhash.

CHR: Correct. I think the strategy for clients who have been offline for a while is to first get multiple signed blockhashes from different sources (ideally from bootstrap nodes similar to light clients and then ask for the current list). Actually, we could define the same bootstrap nodes as those currently hard-coded in Parity and Geth.

#### **25.1.2 Inactive Server Spam Attack**

#### Status: partially solved

Everyone can register a lot of servers that don't even exist or aren't running. Somebody may even put in a decent deposit. Of course, the client would try to find out whether these nodes were inactive. If an attacker were able to onboard enough inactive servers, the chances for an Incubed client to find a working server would decrease.

Solutions:

#### 1. Static Min Deposit

There is a min deposit required to register a new node. Even though this may not entirely stop any attacker, but it makes it expensive to register a high number of nodes.

*Desicion* :

Will be implemented in the first release, since it does not create new Riscs.

#### 2. Unregister Key

At least in the beginning we may give us (for example for the first year) the right to remove inactive nodes. While this goes against the principle of a fully decentralized system, it will help us to learn. If this key has a timeout coded into the smart contract all users can rely on the fact that we will not be able to do this after one year.

*Desicion* :

Will be implemented in the first release, at least as a workaround limited to one year.

#### 3. Dynamic Min Deposit

To register a server, the owner has to pay a deposit calculated by the formula:

$$
deposit_{min} = \frac{86400 \cdot deposit_{average}}{(t_{now} - t_{last Registered})}
$$

To avoid some exploitation of the formula, the deposit\_average gets capped at 50 Ether. This means that the maximum deposit\_min calculated by this formula is about 4.3 million Ether when trying to register two servers within one block. In the first year, there will also be an enforced deposit limit of 50 Ether, so it will be impossible to rapidly register new servers, giving us more time to react to possible spam attacks (e.g., through voting).

*Desicion* :

This dynamic deposit creates new Threads, because an attacker can stop other nodes from registering honest nodes by adding a lot of nodes and so increasing the min deposit. That's why this will not be implemented right now.

#### 4. Voting

In addition, the smart contract provides a voting function for removing inactive servers: To vote, a server has to sign a message with a current block and the owner of the server they want to get voted out. Only the latest 256 blockhashes are allowed, so every signature will effectively expire after roughly 1 hour. The power of each vote will be calculated by the amount of time when the server was registered. To make sure that the oldest servers won't get too powerful, the voting power gets capped at one year and won't increase further. The server being voted out will also get an oppositional voting power that is capped at two years.

For the server to be voted out, the combined voting power of all the servers has to be greater than the oppositional voting power. Also, the accumulated voting power has to be greater than at least 50% of all the chosen voters.

As with a high amount of registered in3-servers, the handling of all votes would become impossible. We cap the maximum amount of signatures at 24. This means to vote out a server that has been active for more then two years, 24 in3-servers with a lifetime of one month are required to vote. This number decreases when more older servers are voting. This mechanism will prevent the rapid onboarding of many malicious in3-servers that would vote out all regular servers and take control of the in3-nodelist.

Additionally, we do not allow all servers to vote. Instead, we choose up to 24 servers randomly with the blockhash as a seed. For the vote to succeed, they have to sign on the same blockhash and have enough voting power.

To "punish" a server owner for having an inactive server, after a successful vote, that individual will lose 1% of their deposit while the rest is locked until their deposit timeout expires, ensuring possible liabilities. Part of this 1% deposit will be used to reimburse the transaction costs; the rest will be burned. To make sure that the transaction will always be paid, a minimum deposit of 10 finney (equal to 0.01 Ether) will be enforced.

*Desicion*:

Voting will also create the risc of also Voting against honest nodes. Any node can act honest for a long time and then become a malicious node using their voting power to vote against the remaining honest nodes and so end up kicking all other nodes out. That's why voting will be removed for the first release.

#### **25.1.3 DDOS Attack to uncontrolled urls**

Status: not implemented yet

As a owner I can register any url even a server which I don't own. By doing this I can also add a high weight, which increases the chances to get request. This way I can get potentially a lot of clients to send many requests to a node, which is not expecting it. Even though clients may blacklist this node, it would be to easy to create a DDOS-Atack.

Solution:

Whenever there is a new node the client has never communicated to, we should should check using a DNS-Entry if this node is controlled by the owner. The Entry may look like this:

in3-signer: 0x21341242135346534634634,0xabf21341242135346534634634, ˓<sup>→</sup>0xdef21341242135346534634634

Only if this DNS record contains the signer-address, the client should communicate with this node.

#### **25.1.4 Self-Convict Attack**

Status: solved

A user may register a mailcious server and even store a deposit, but as soon as they sign a wrong blockhash, they use a second account to convict themself to get the deposit before somebody else can.

Solution:

SIM: We burn 50% of the depoist. In this case, the attacker would lose 50% of the deposit. But this also means the attacker would get the other half, so the price they would have to pay for lying is up to 50% of their deposit. This should be considered by clients when picking nodes for signatures.

*Desicion*: Accepted and implemented

#### **25.1.5 Convict Frontrunner Attack**

#### Status: solved

Servers act as watchdogs and automatically call convict if they receive a wrong blockhash. This will cost them some gas to send the transaction. If the block is older than 256 blocks, this may even cost a lot of gas since the server needs to put blockhashes into the BlockhashRegistry first. But they are incentivized to do so, because after successfully convicting, they receive a reward of 50% of the deposit.

A miner or other attacker could now wait for a pending transaction for convict and simply use the data and send the same transaction with a high gas price, which means the transaction would eventually be mined first and the server, after putting so much work into preparing the convict, would get nothing.

#### Solution:

Convicting a server requires two steps: The first is calling the convict function with the block number of the wrongly signed block keccak256(\_blockhash, sender, v, r, s). Both the real blockhash and the provided hash will be stored in the smart contract. In the second step, the function revealConvict has to be called. The missing information is revealed there, but only the previous sender is able to reproduce the provided hash of the first transaction, thus being able to convict a server.

*Desicion*: Accepted and implemented

### **25.2 Network Attacks**

#### **25.2.1 Blacklist Attack**

#### Status: partially solved

If the client has no direct internet connection and must rely on a proxy or a phone to make requests, this would give the intermediary the chance to set up a malicious server.

This is done by simply forwarding the request to its own server instead of the requested one. Of course, they may prepare a wrong answer, but they cannot fake the signatures of the blockhash. Instead of sending back any signed hashes, they may return no signatures, which indicates to the client that the chosen nodes were not willing to sign them. The client will then blacklist them and request the signature from other nodes. The proxy or relay could return no signature and repeat that until all are blacklisted and the client finally asks for the signature from a malicious node, which would then give the signature and the response. Since both come from a bad-acting server, they will not convict themself and will thus prepare a proof for a wrong response.

Solutions:

#### 1. Signing Responses

SIM: First, we may consider signing the response of the DataProvider node, even if this signature cannot be used to convict. However, the client then knows that this response came from the client they requested and was also checked by them. This would reduce the chances of this attack since this would mean that the client picked two random servers that were acting malicious together.

#### *Decision*:

Not implemented yet. Maybe later.

#### 2. Reject responses when 50% are blacklisted

If the client blacklisted more than 50% of the nodes, we should stop. The only issue here is that the client does not know whether this is an 'Inactive Server Spam Attack' or not. In case of an 'Inactive Server Spam Attack,' it would actually be good to blacklist 90% of the servers and still be able to work with the remaining 10%, but if the proxy is the problem, then the client needs to stop blacklisting.

CHR: I think the client needs a list of nodes (bootstrape nodes) that should be signed in case the response is no signature at all. No signature at all should default to an untrusted relayer. In this case, it needs to go to trusted relayers. Or ask the untrusted relayer to get a signature from one of the trusted relayers. If they forward the signed reponse, they should become trusted again.

SIM: We will allow the client to configure optional trusted nodes, which will always be part of the nodelist and used in case of a blacklist attack. This means in case more than 50% are blacklisted the client may only ask trusted nodes and if they don't respond, instead of blacklisting it will reject the request. While this may work in case of such a attack, it becomes an issue if more than 50% of the registered nodes are inactive and blacklisted.

*Decision*:

The option of allowing trusted nodes is implemented.

#### **25.2.2 DDoS Attacks**

Status: solved (as much as possible)

Since the URLs of the network are known, they may be targets for DDoS attacks.

Solution:

SIM: Each node is reponsible for protecting itself with services like Cloudflare. Also, the nodes should have an upper limit of concurrent requests they can handle. The response with status 500 should indicate reaching this limit. This will still lead to blacklisting, but this protects the node by not sending more requests.

CHR: The same is true for bootstrapping nodes of the foundation.

#### **25.2.3 None Verifying DataProvider**

Status: solved (more signatures = more security)

A DataProvider should always check the signatures of the blockhash they received from the signers. Of course, the DataProvider is incentivized to do so because then they can get 50% of their deposit, but after getting the deposit, they are not incentivized to report this to the client. There are two scenarios:

1. The DataProvider receives the signature but does not check it.

In this case, at least the verification inside the client will fail since the provided blockheader does not match.

2. The DataProvider works together with the signer.

In this case, the DataProvider would prepare a wrong blockheader that fits the wrong blockhash and would pass the verification inside the client.

Solution:

SIM: In this case, only a higher number of signatures could increase security.

### **25.3 Privacy**

#### **25.3.1 Private Keys as API Keys**

#### Status: solved

For the scoring model, we are using private keys. The perfect security model would register each client, which is almost impossible on mainnet, especially if you have a lot of devices. Using shared keys will very likely happen, but this a nightmare for security experts.

Solution:

- 1. Limit the power of such a key so that the worst thing that can happen is a leaked key that can be used by another client, which would then be able to use the score of the server the key is assigned to.
- 2. Keep the private key secret and manage the connection to the server only off chain.
- 3. Instead of using a private key as API-Key, we keep the private key private and only get a signature from the node of the ecosystem confirming this relationship. This may happen completly offchain and scales much better.

*Desicion*: clients will not share private keys, but work with a signed approval from the node.

#### **25.3.2 Filtering of Nodes**

Status: partially solved

All nodes are known with their URLs in the NodeRegistry-contract. For countries trying to filter blockchain requests, this makes it easy to add these URLs to blacklists of firewalls, which would stop the Incubed network.

Solution:

Support Onion-URLs, dynamic IPs, LORA, BLE, and other protocols. The registry may even use the props to indicate the capabilities, so the client can choose which protocol to he is capable to use.

*Decision*: Accepted and prepared, but not fully implemented yet.

#### **25.3.3 Inspecting Data in Relays or Proxies**

For a device like a BLE, a relay (for example, a phone) is used to connect to the internet. Since a relay is able to read the content, it is possible to read the data or even pretend the server is not responding. (See Blacklist Attack above.)

Solution:

Encrypt the data by using the public key of the server. This can only be decrypted by the target server with the private key.

# **25.4 Risk Calculation**

Just like the light client there is not 100% protection from malicious servers. The only way to reach this would be to trust special authority nodes to sign the blockhash. For all other nodes, we must always assume they are trying to find ways to cheat.

The risk of losing the deposit is significantly lower if the DataProvider node and the signing nodes are run by the same attacker. In this case, they will not only skip over checks, but also prepare the data, the proof, and a blockhash that matches the blockheader. If this were the only request and the client had no other anchor, they would accept a malicious response.

Depending on how many malicious nodes have registered themselves and are working together, the risk can be calculated. If 10% of all registered nodes would be run by an attacker (with the same deposit as the rest), the risk of getting a malicious response would be 1% with only one signature. The risk would go down to 0.006% with three signatures:

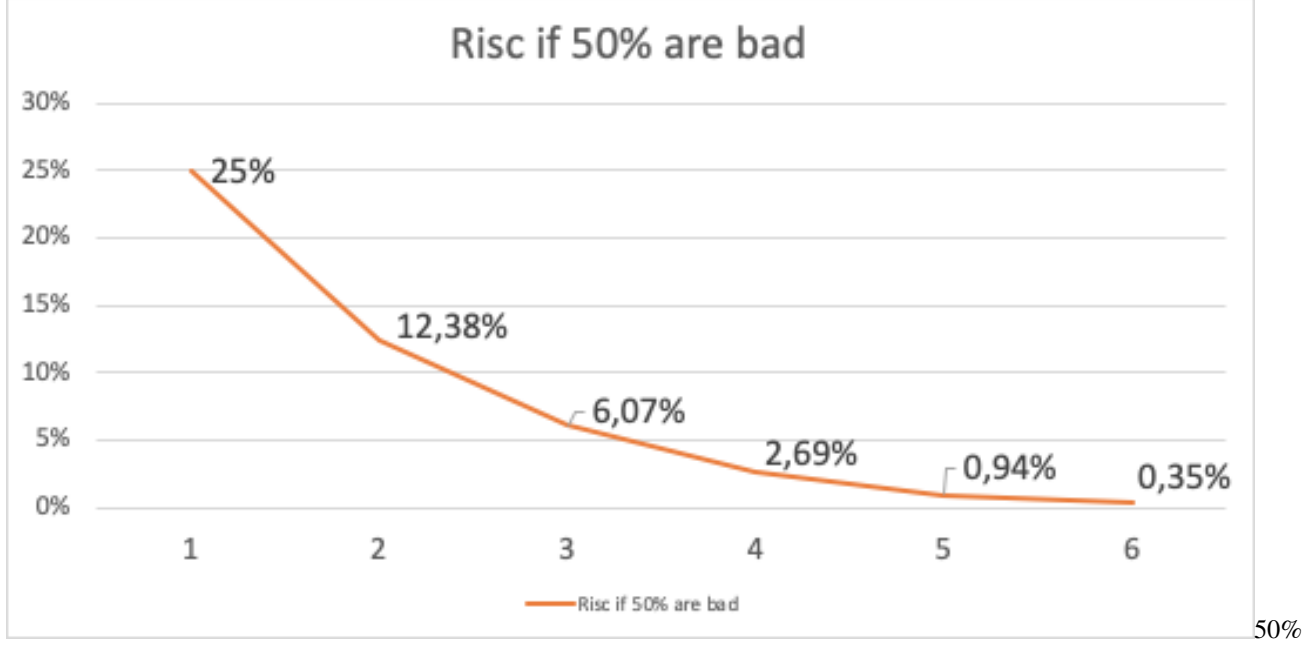

bad

In case of an attacker controlling 50% of all nodes, it looks a bit different. Here, one signature would give you a risk of 25% to get a bad response, and it would take more than four signatures to reduce this to under 1%.

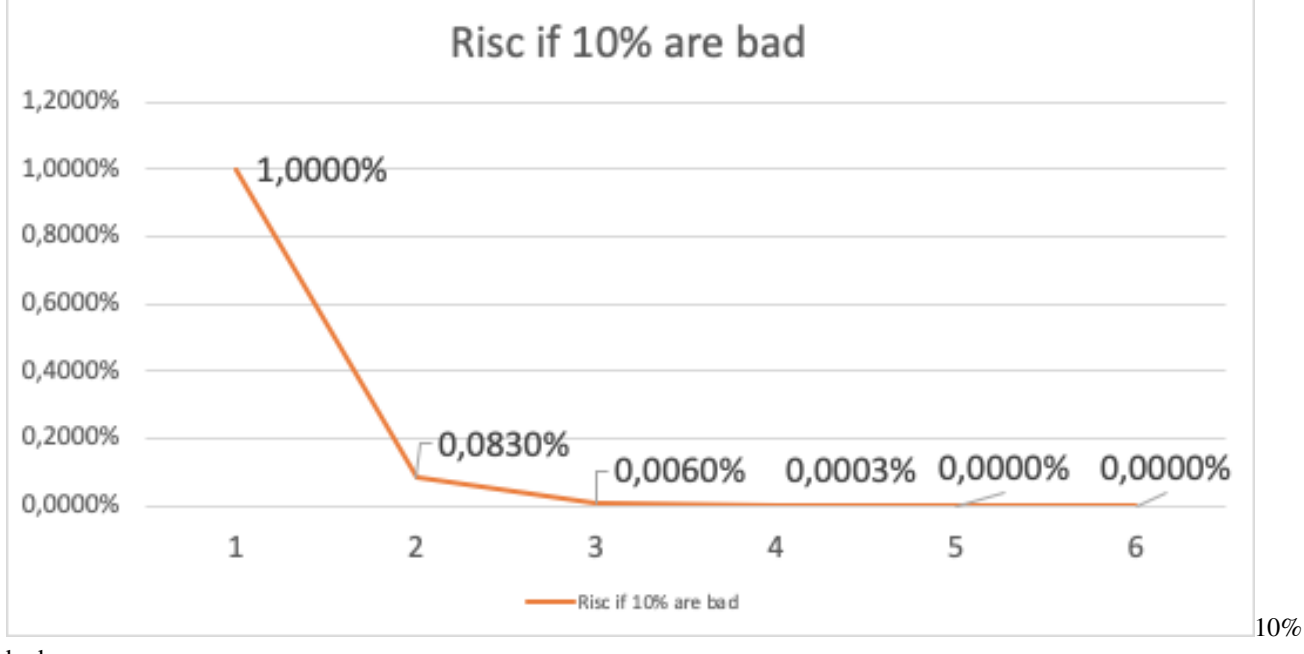

bad

Solution:

The risk can be reduced by sending two requests in parallel. This way the attacker cannot be sure that their attack would be successful because chances are higher to detect this. If both requests lead to a different result, this conflict can be forwarded to as many servers as possible, where these servers can then check the blockhash and possibly convict the malicious server.

• genindex

# Index

# Symbols

<JSON-RPC>-method, [1335](#page-1342-0)

# A

abi\_decode <signature> data, [1335](#page-1342-0) abi\_encode <signature> ...args, [1335](#page-1342-0)

### C

call <signature> ...args, [1335](#page-1342-0) Code, [1336](#page-1343-0) createKey, [1335](#page-1342-0)

# E

ecrecover <msg> <signature>, [1335](#page-1342-0)

### I

IN3\_CHAIN, [1334](#page-1341-0) in3\_nodeList, [1335](#page-1342-0) IN3\_PK, [1334](#page-1341-0) in3\_sign <blocknumber>, [1335](#page-1342-0) in3\_stats, [1335](#page-1342-0)

### K

key <keyfile>, [1335](#page-1342-0)

### N

NodeLists, [1336](#page-1343-0)

### P

pk2address <privatekey>, [1335](#page-1342-0) pk2public <privatekey>, [1335](#page-1342-0)

### R

Reputations, [1336](#page-1343-0)

# S

send <signature> ...args, [1335](#page-1342-0) sign  $<$ data $>$ , [1335](#page-1342-0)

V Validators, [1336](#page-1343-0)